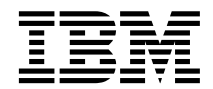

**IBM® DB2® Universal Database**

# <del>응용프로그</del>램 개발 안내서

*7*

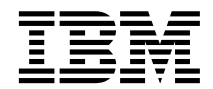

**IBM® DB2® Universal Database**

# <del>응용프로그</del>램 개발 안내서

*7*

이 책의 정보와 지원하는 제품을 사용하기 전에 반드시 [947](#page-962-0) 페이지의 『부록G. 주의사항』을 읽으십시오.

이 책에는 IBM의 특허 정보가 나와 있습니다. 이 정보는 사용권 계약하에서 제공되며, 저작권법으로 보호받습니다. 이 책에 있는 정보 는 어떠한 제품도 보증하지 않으며, 이 책에 제공된 어떤 내용도 이와 같이 해석되어서는 안됩니다.

책에 대한 주문은 한국 IBM 담당자 또는 해당 지역의 IBM 지방 사무소로 문의하십시오.

IBM에 정보를 보내는 경우, IBM은 귀하의 권리를 침해하지 않는 범위 내에서 적절하다고 생각하는 방식으로 귀하가 제공한 정보를 사용하거나 배포할 수 있습니다.

**© Copyright International Business Machines Corporation 1993, 2001. All rights reserved.**

# 목차

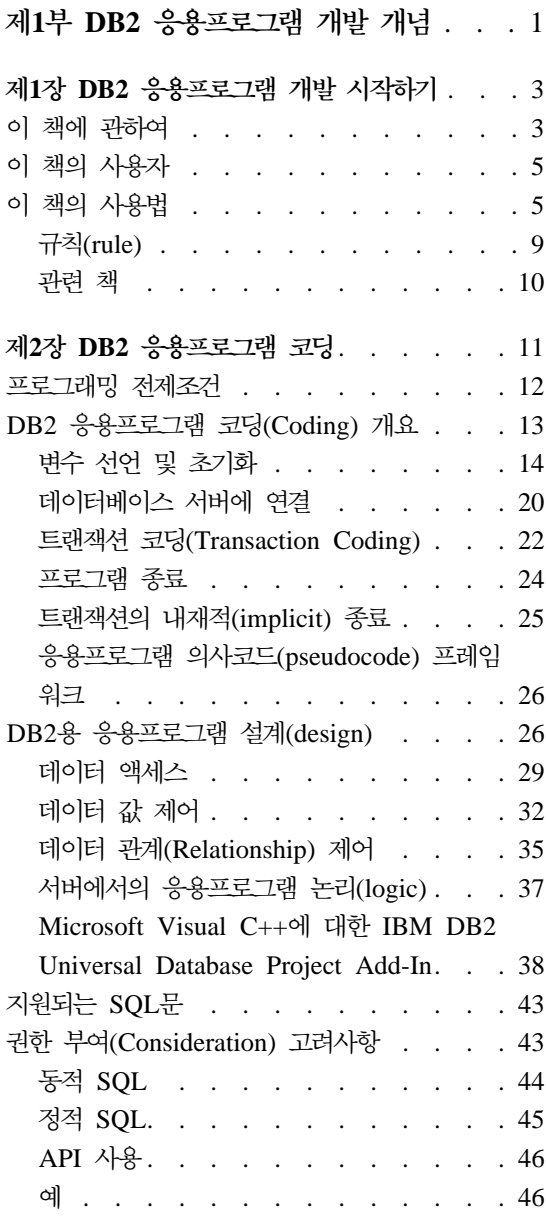

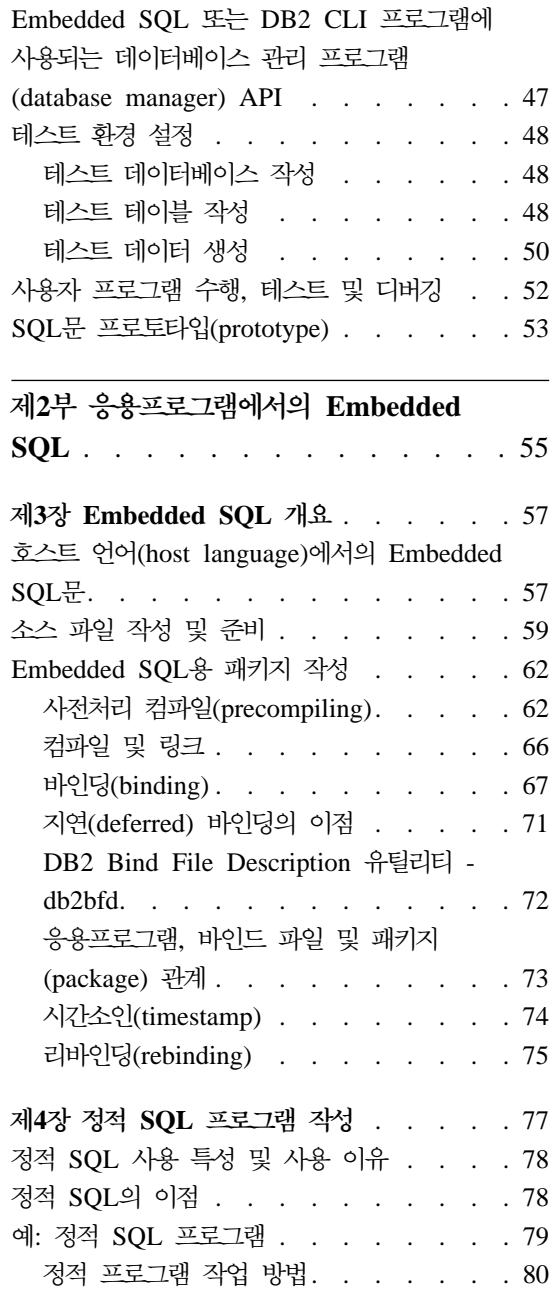

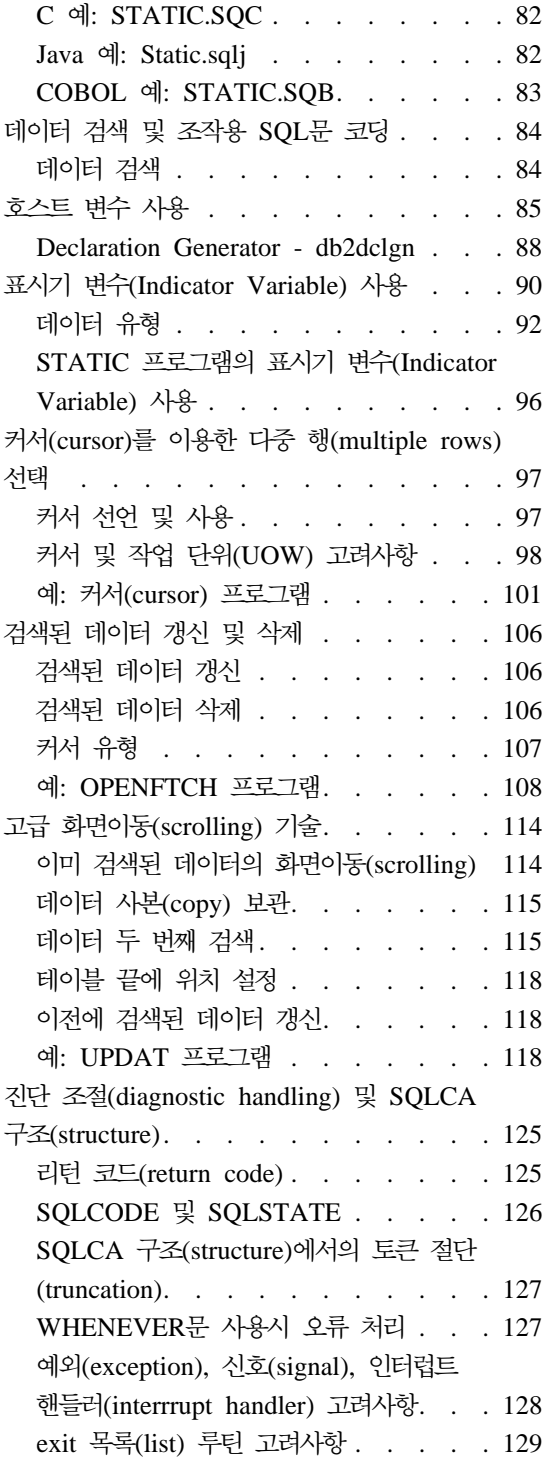

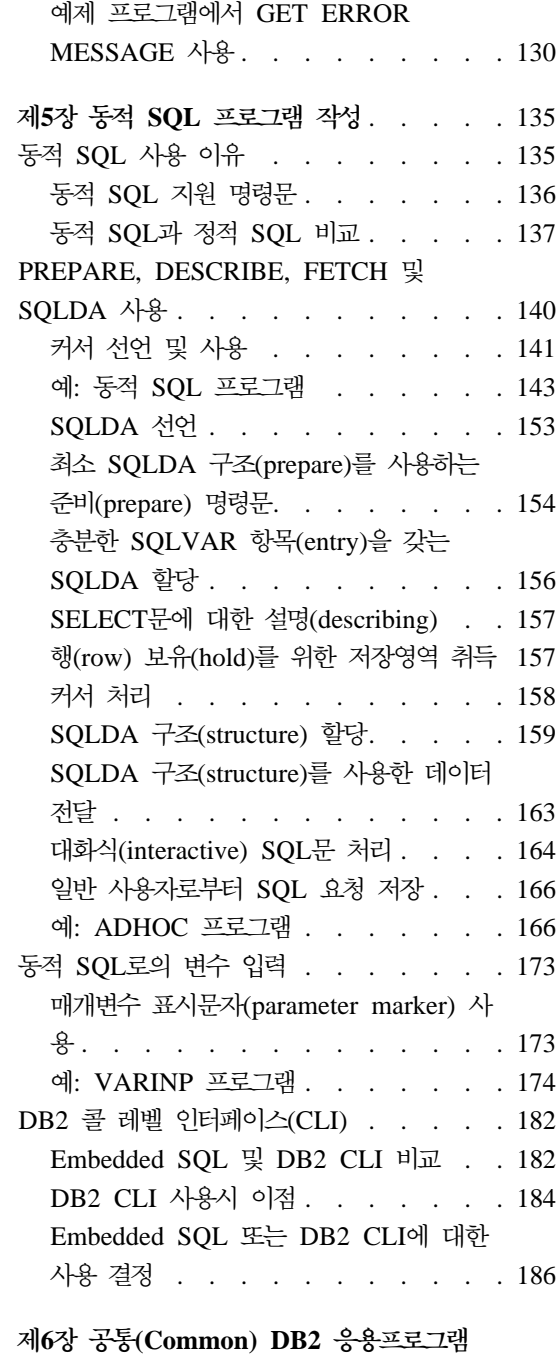

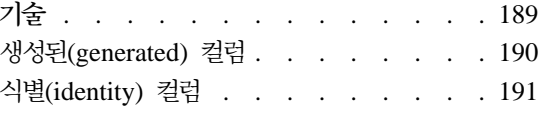

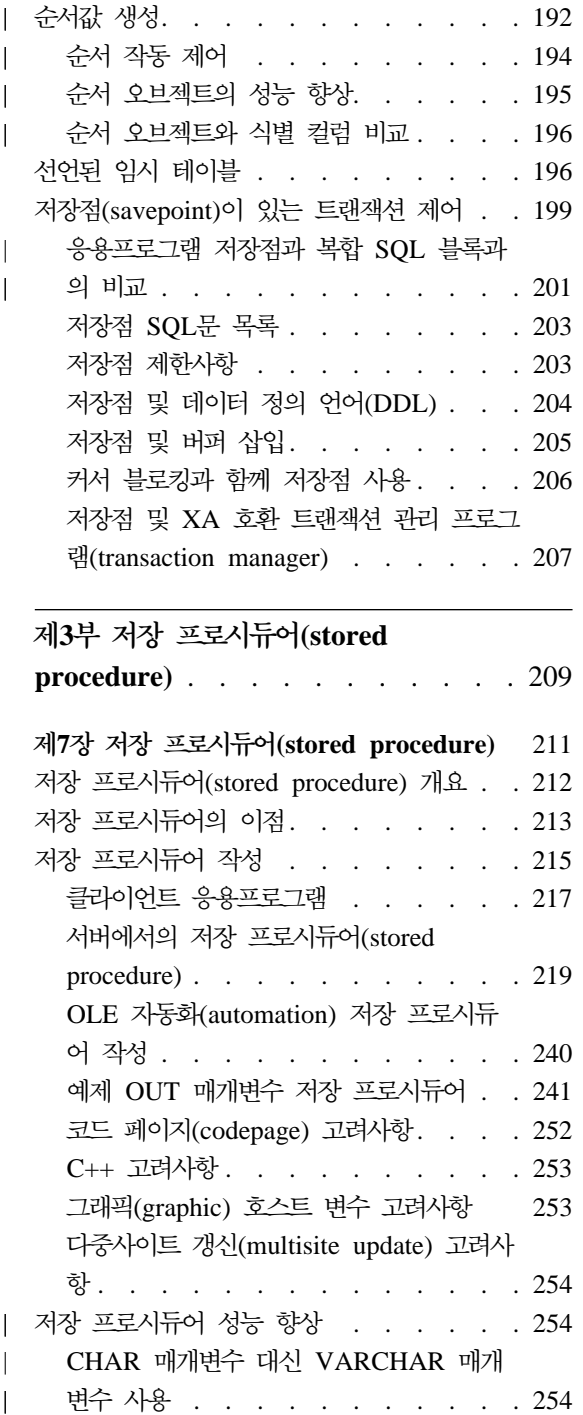

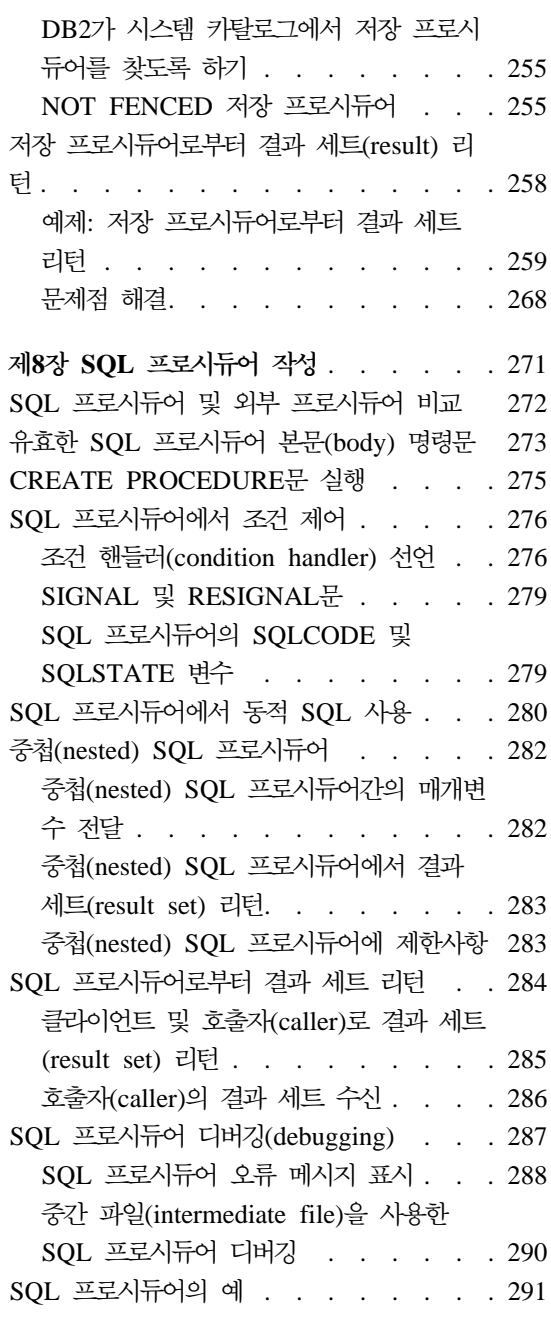

|

 $\overline{\phantom{a}}$ || $\begin{array}{c} \hline \end{array}$ 

#### **9- [IBM DB2 Stored Procedure](#page-312-0)**

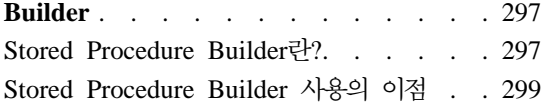

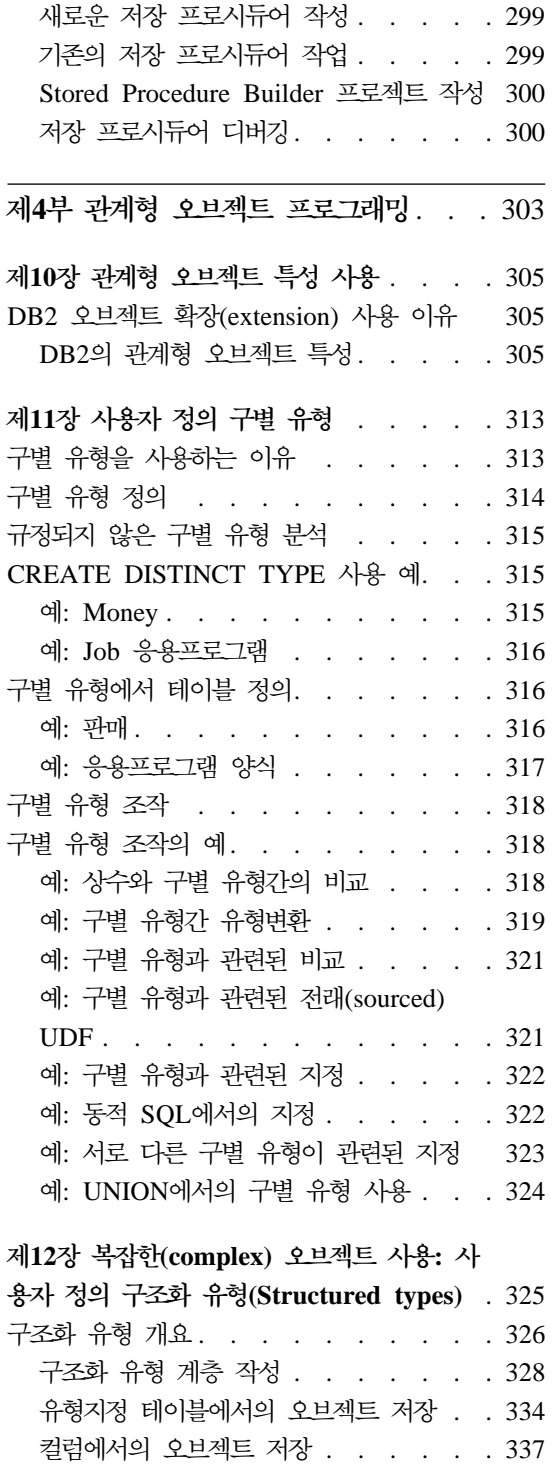

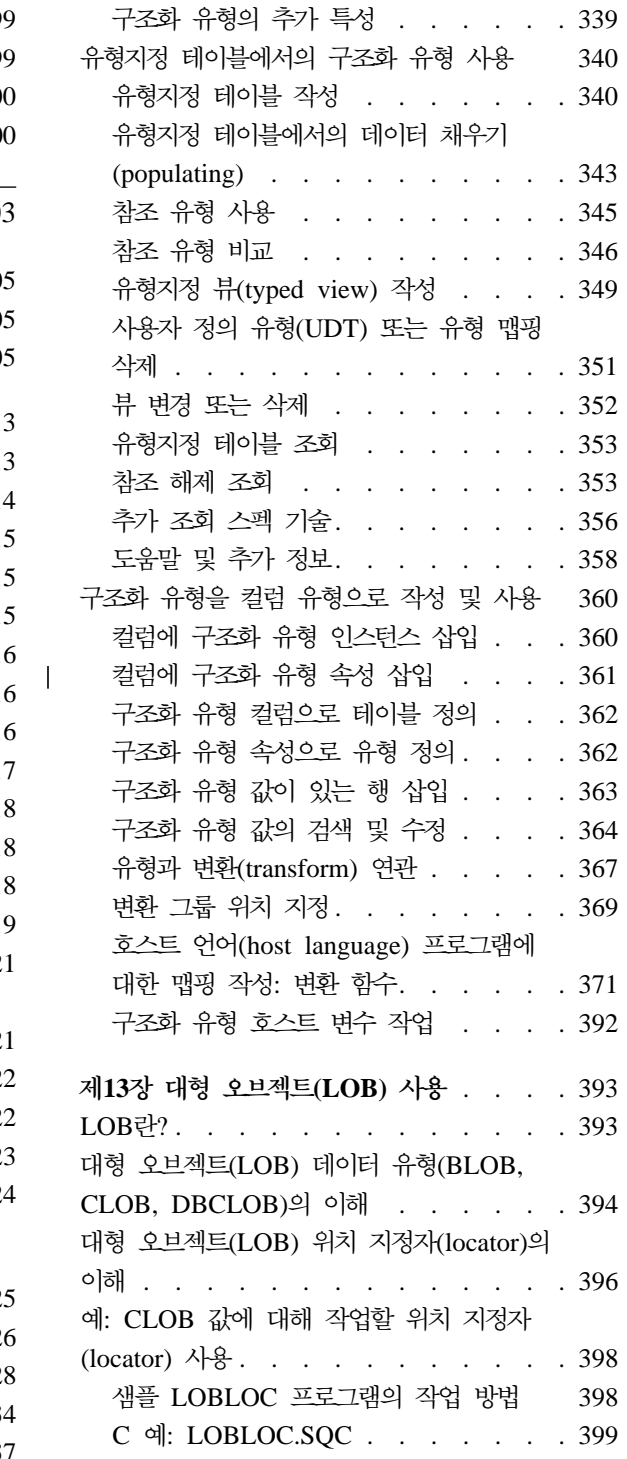

|

 $\|$ 

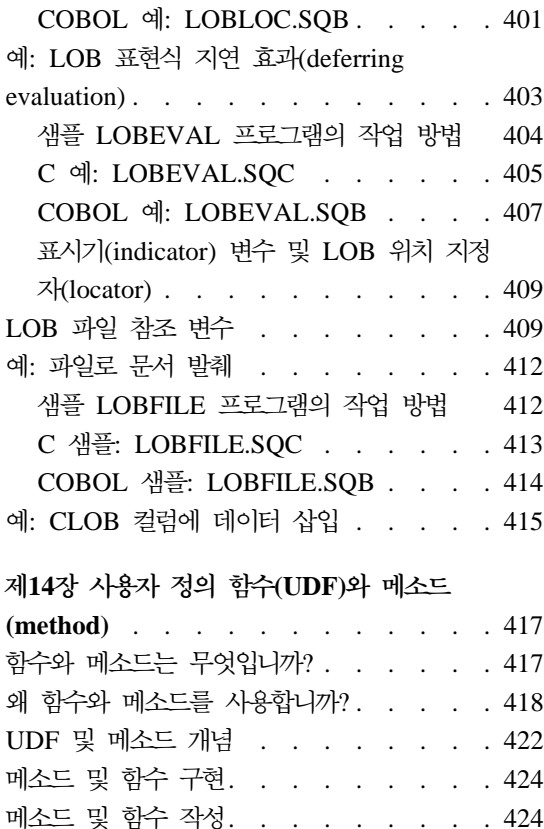

메소드 및 함수 등록[. . . . . . . . . 425](#page-440-0) UDF 및 메소드 등록의 예[. . . . . . . 425](#page-440-0) 예: 지수화(exponentiation). . . . . 426 예: 문자열(string) 검색 [. . . . . . . 426](#page-441-0) 예: BLOB 문자열(string) 검색 [. . . . 427](#page-442-0) 예: UDT에서의 문자열[\(string\)](#page-443-0) 검색 . . [428](#page-443-0) 예[: UDT](#page-444-0) 매개변수가 있는 외부 함수 . . [429](#page-444-0) 예: UDT의 [AVG . . . . . . . . 429](#page-444-0) 예: 카운팅[\(counting\). . . . . . . . 430](#page-445-0) 예[: OLE](#page-445-0) 자동화 오브젝트에서의 카운팅 [430](#page-445-0) 예: 문서 ID를 리턴하는 테이블 함수 [. . 431](#page-446-0) 메소드 및 함수 사용[. . . . . . . . . 432](#page-447-0) 함수 참조 [. . . . . . . . . . . 432](#page-447-0) 함수 호출 예 [. . . . . . . . . . 433](#page-448-0) 함수에서 매개변수 표시문자 사용 . . . 434 규정된 함수 참조 사용 [. . . . . . . 434](#page-449-0)

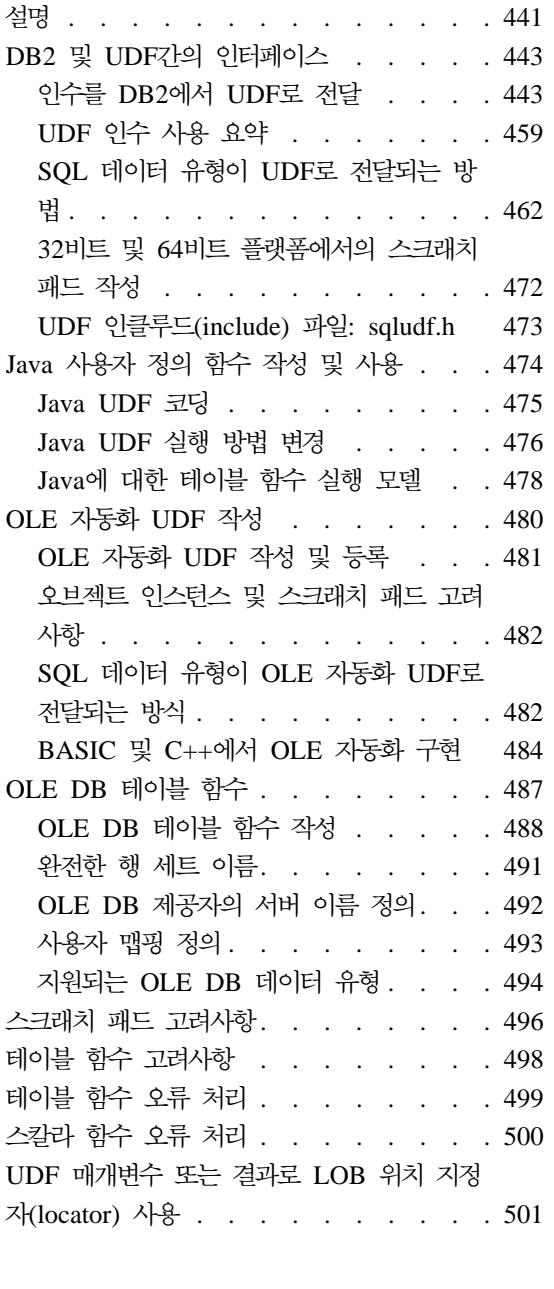

**(Method) -** [. . . . . . . . . . 441](#page-456-0)

제15장 사용자 정의 함수[\(UDF\)](#page-456-0)와 메소드

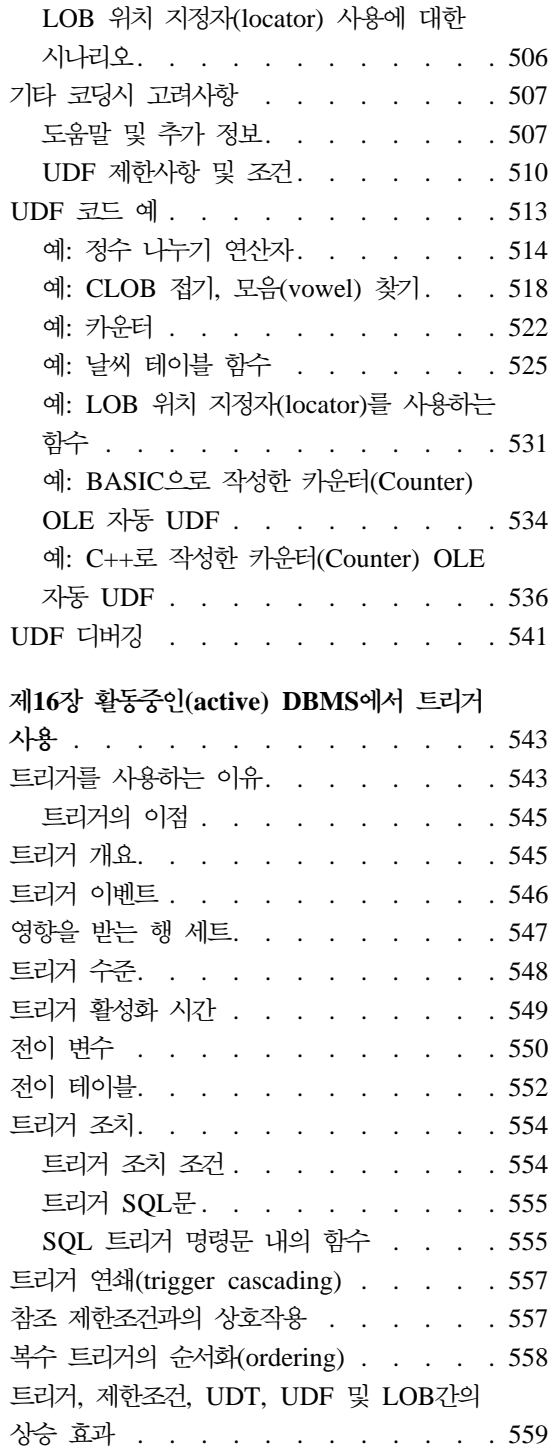

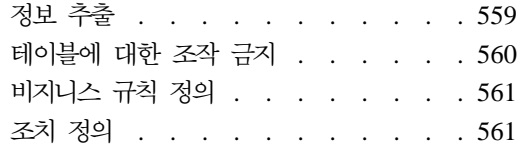

제5부 DB2 프로그래밍 고려사항 [. . .](#page-578-0) [563](#page-578-0)

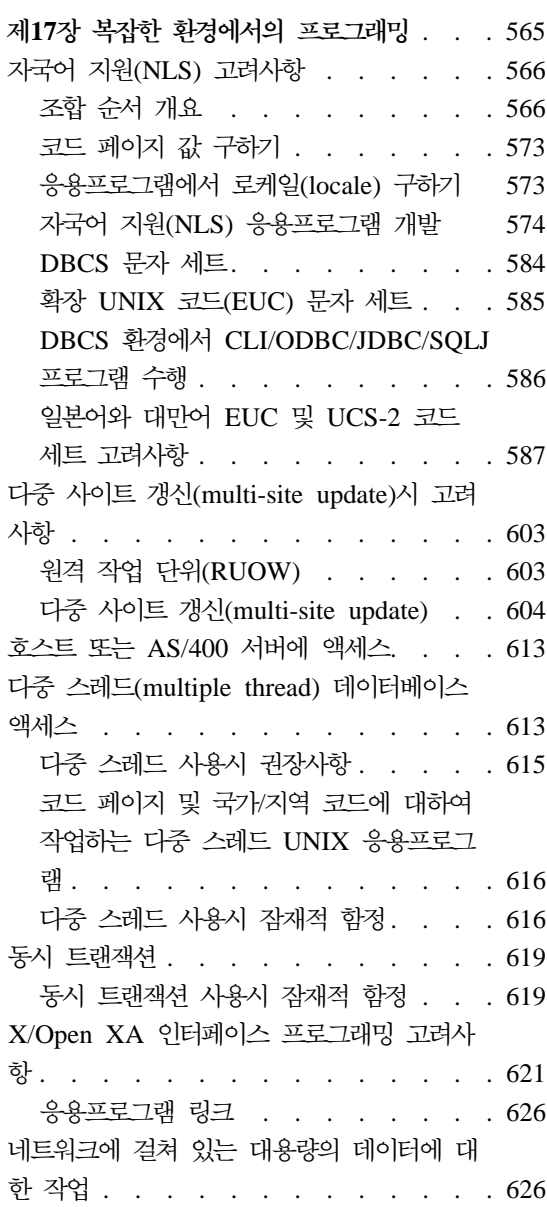

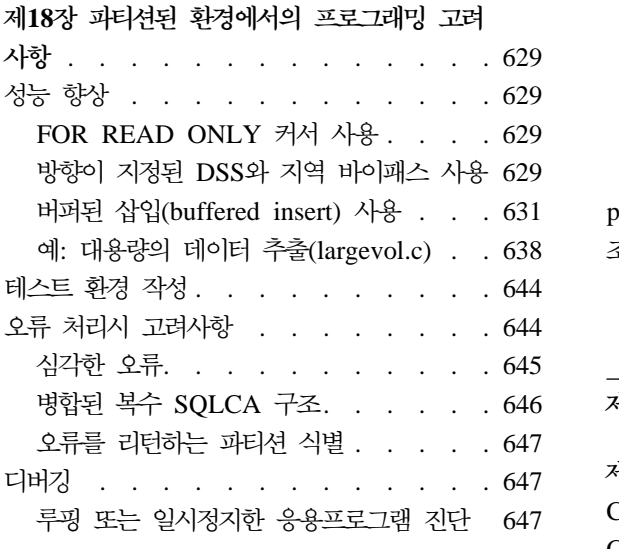

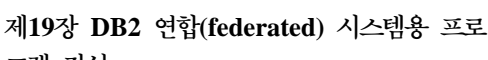

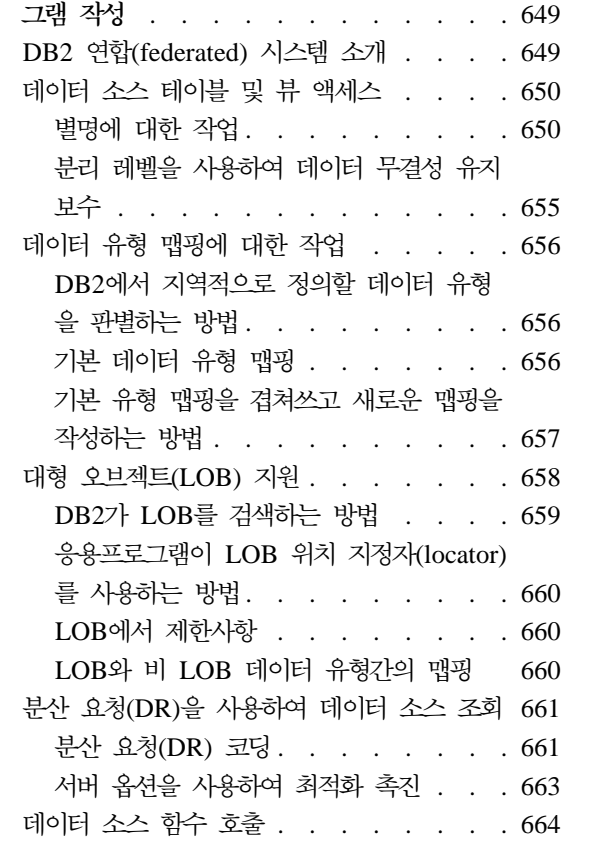

||

|

|||

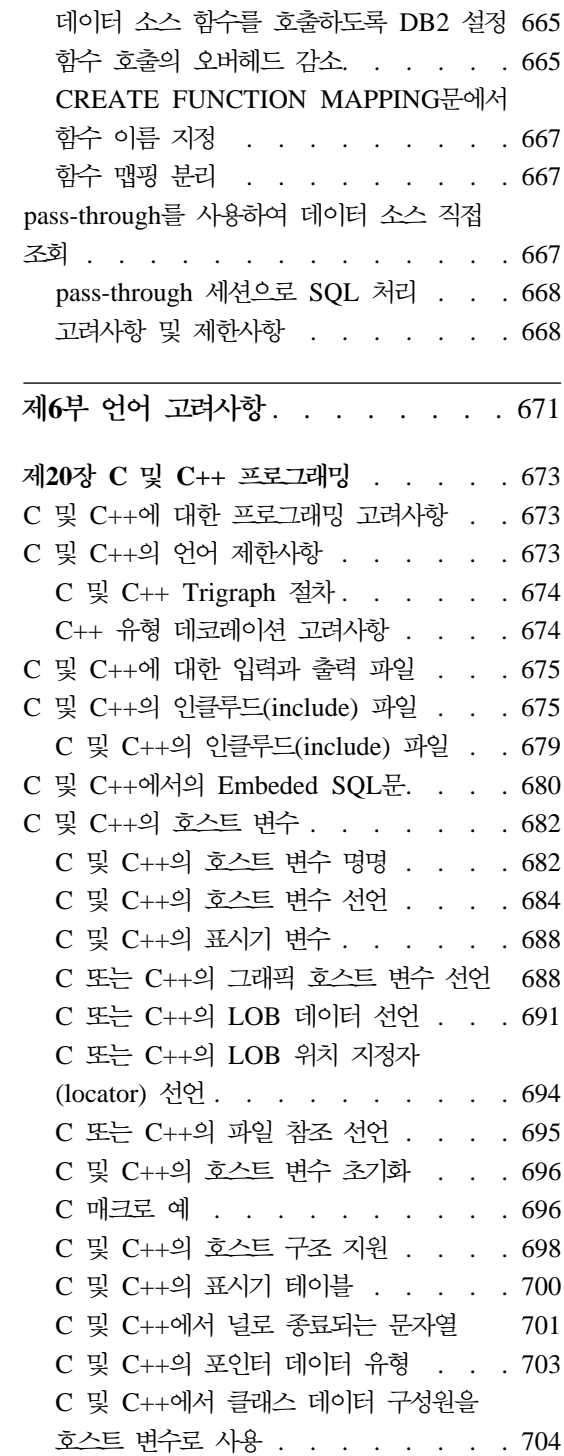

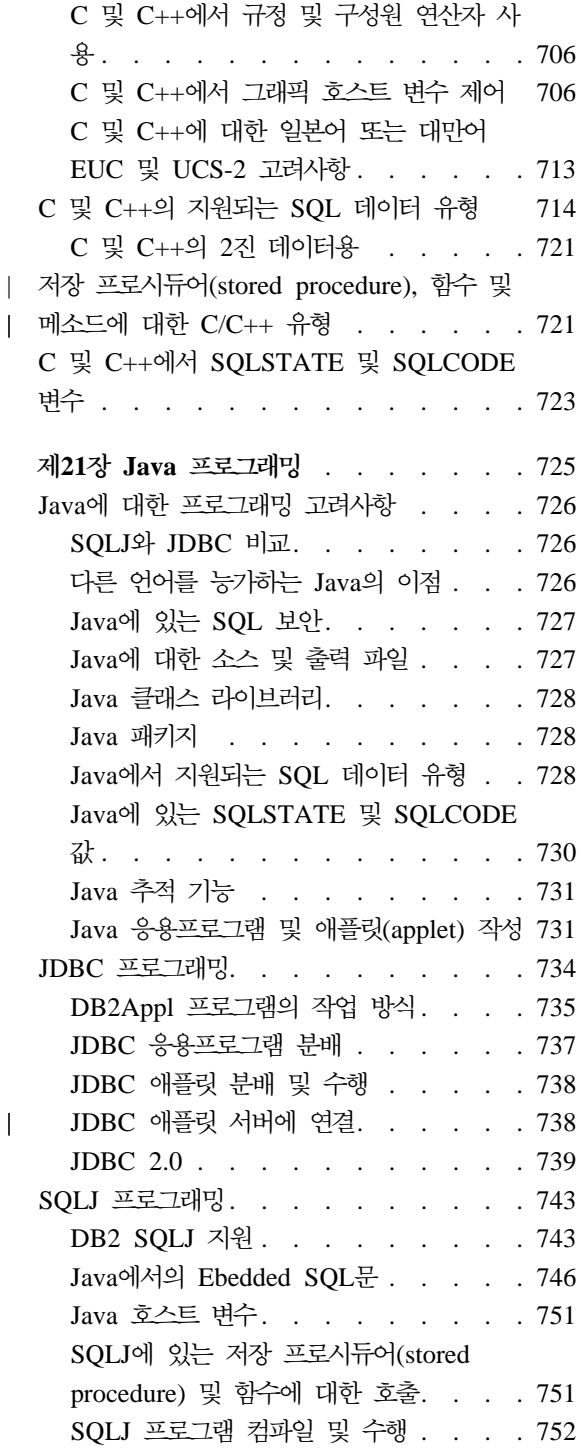

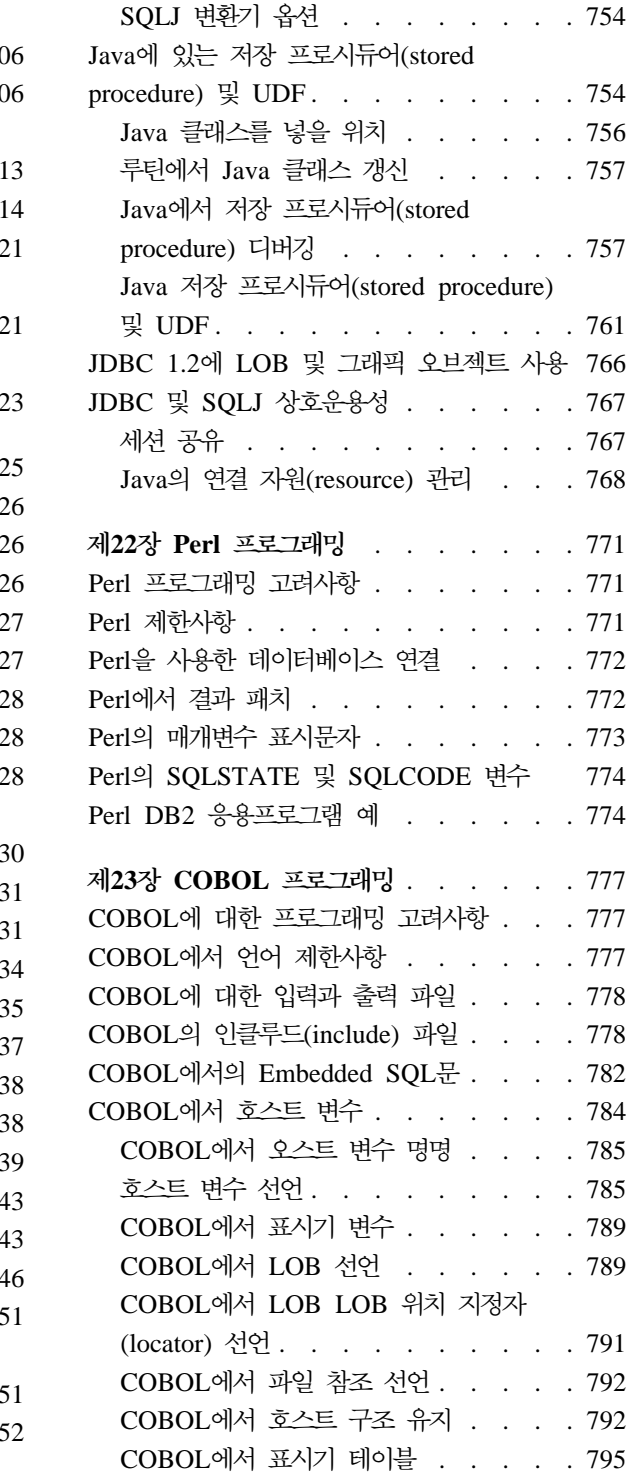

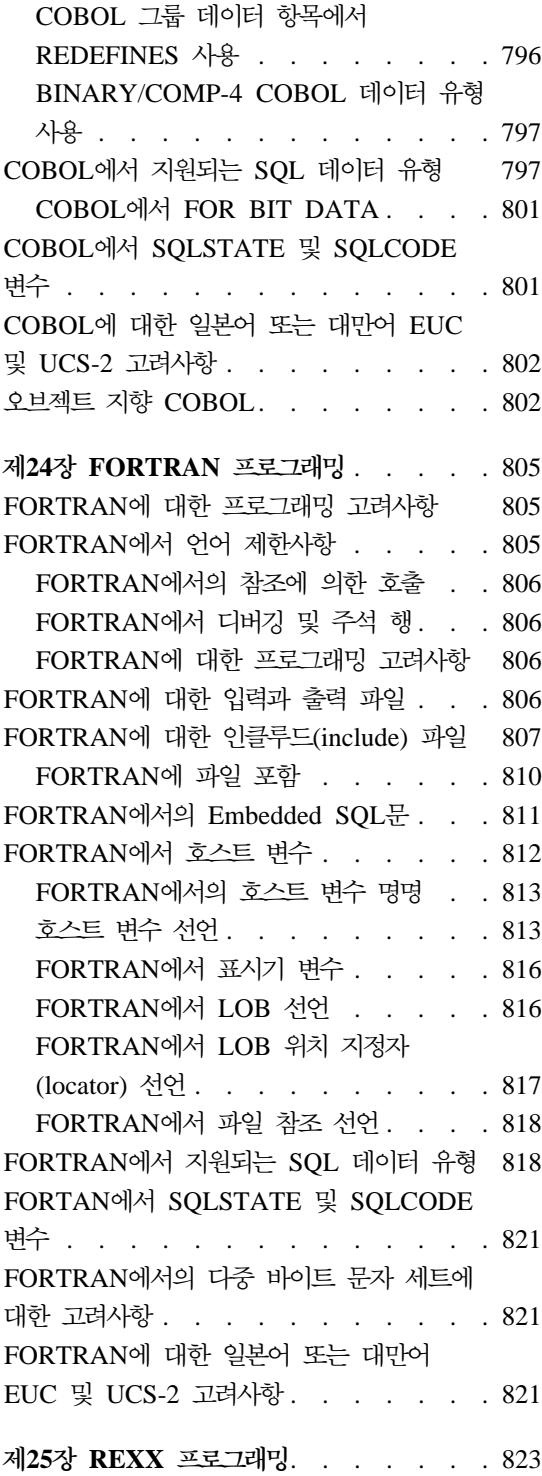

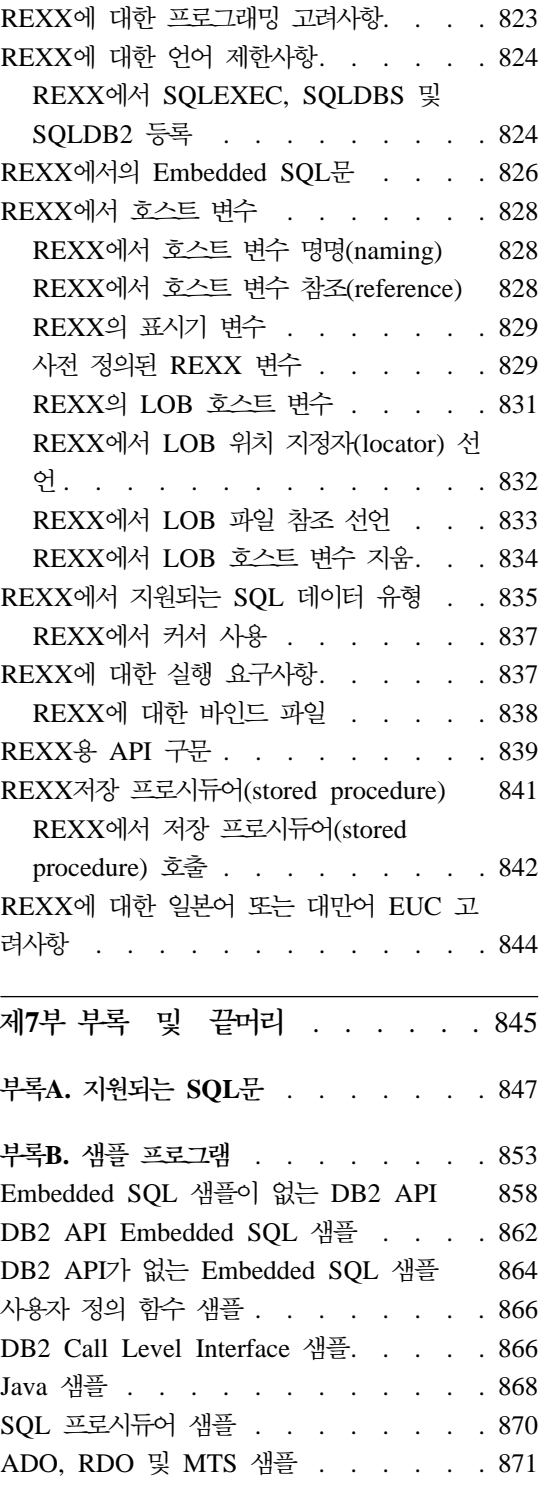

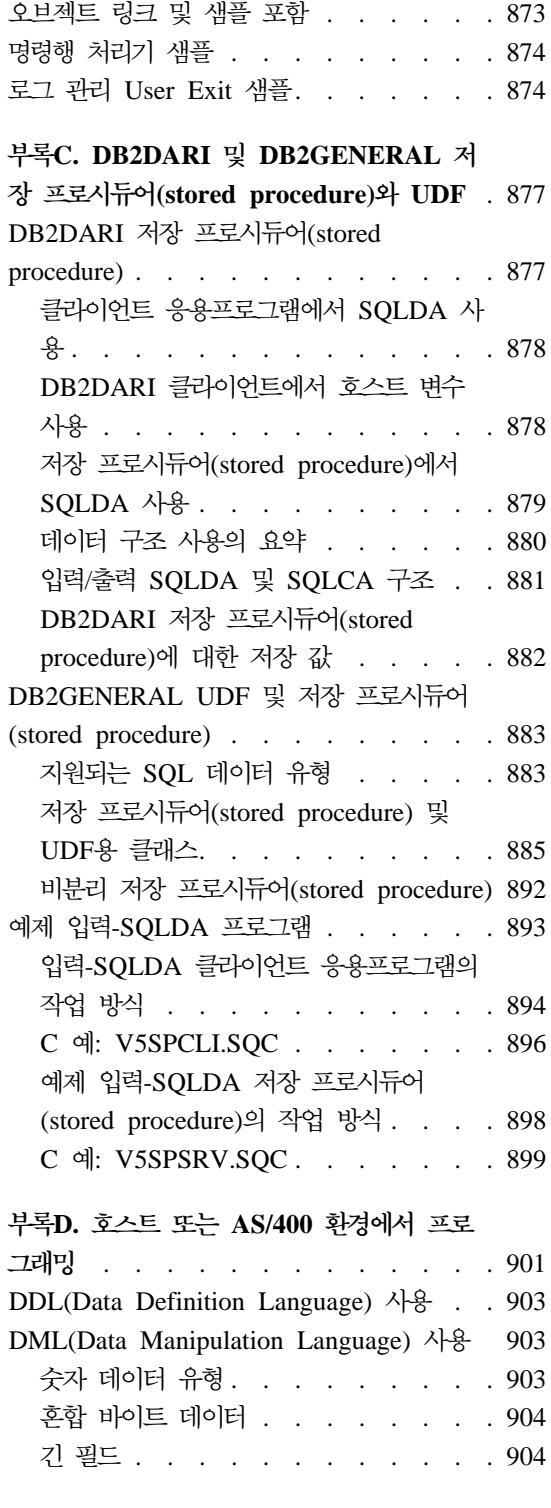

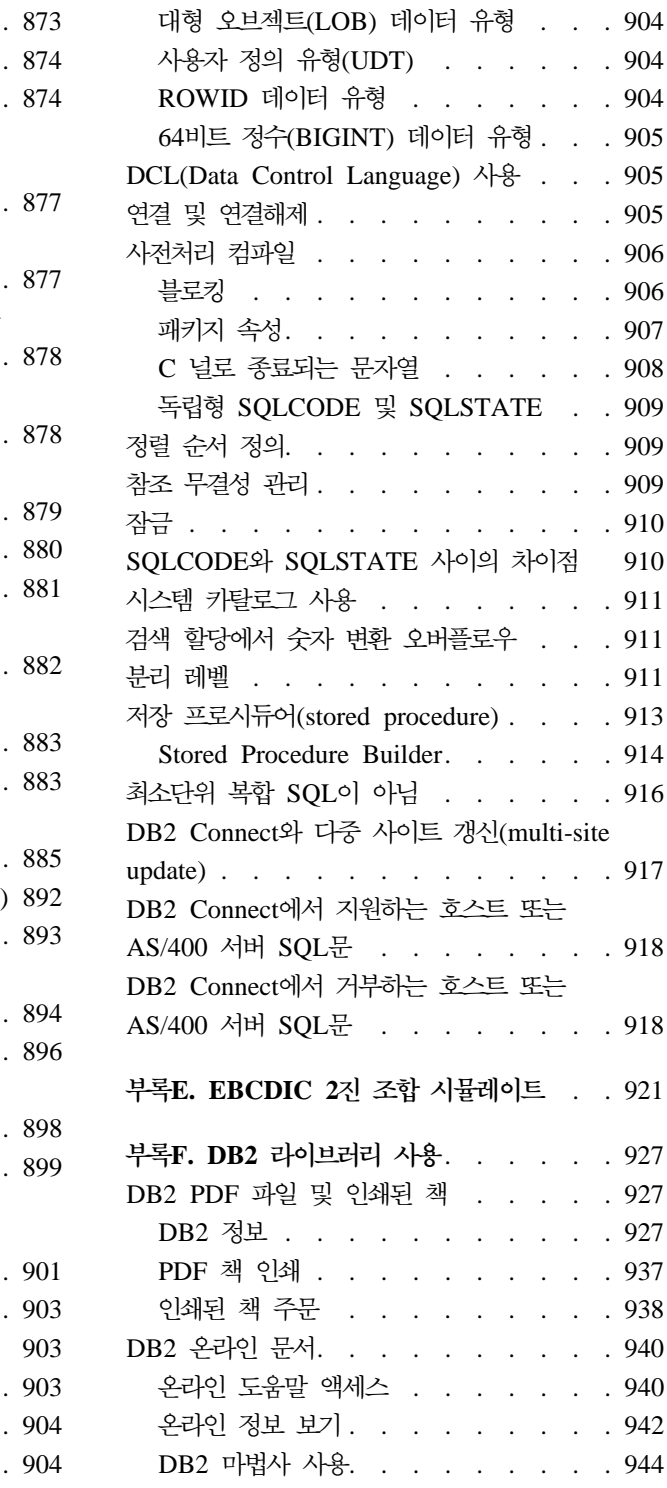

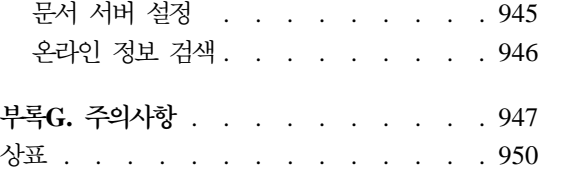

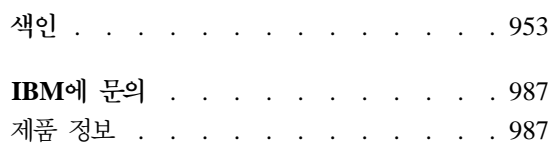

# <span id="page-16-0"></span>제1부 DB2 응용프로그램 개발 개념

© Copyright IBM Corp. 1993, 2001 **1**

# <span id="page-18-0"></span>제1장 DB2 응용프로그램 개발 시작하기

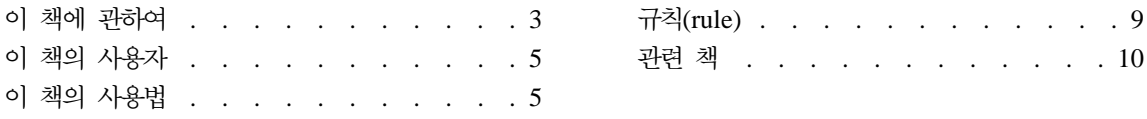

# 이 책에 관하여

이 책에서는 DB2 데이터베이스에 액세스하는 응용프로그램의 설계(design) 및 코 딩(coding) 방법에 대해 설명합니다. 지원되는 호스트 언어(host language) 프로 그램에서 SQL을 사용하는 것에 대한 상세한 정보가 제공됩니다. 특정 운영 체제 용 언어 지원에 대한 자세한 내용은 응용프로그램 빌드 안내서를 참조하십시오. 이 책은 DB2 응용프로그램을 작성할 때 도움을 줄 수 있는 일부 DB2 유틸리티의 개요도 제공합니다. 이러한 유틸리티에는 38 페이지의 『[Microsoft Visual C++](#page-53-0)에 대한 [IBM DB2 Universal Database Project Add-In](#page-53-0)』 및 [297](#page-312-0) 페이지의 『제9장 [IBM DB2 Stored Procedure Builder](#page-312-0) J가 포함됩니다.

다음과 같이 데이터에 액세스할 수 있습니다.

- Java용 Embedded SQL(SQLJ)을 포함하여 호스트 언어(host language)로 작 성된 SQL문
- Java Database Connectivity(JDBC), Perl DBI 및 DB2 콜 레벨 인터페이스 (DB2 CLI)를 포함한 동적 API

이 책에서는 CLI Guide and Reference에 논의된 DB2 CLI를 제외한, 데이터에 액세스하는 모든 방법에 대해 설명합니다. JDBC, SQLJ 및 DB2 CLI는 Embedded SQL을 통해 사용할 수 없는 일부 데이터 액세스 기능을 제공합니다. 이러한 기 능에는 여러 결과 세트(result set)를 리턴(eturn)하는 스크롤 가능 커서(scrollable cursor) 및 저장 프로시듀어(stored procedure)가 포함됩니다. 어떤 데이터 액세스 (access) 방법을 사용할 것인지 결정하려면 [29](#page-44-0) 페이지의 『데이터 액세스』에 있는 설명을 보십시오.

DB2 응용프로그램의 설계(design), 작성 및 테스트를 위해 이 책에 있는 정보를 효과적으로 사용하려면 이 책과 함께 SQL 참조서의 내용을 참조해야 합니다. DB2 데이터베이스에 액세스하기 위해 응용프로그램에서 DB2 콜 레벨 인터페이스(CLI) 또는 ODBC(Open Database Connectivity) 인터페이스를 사용할 경우, CLI Guide *and Reference*의 내용을 참조하십시오. 사용자 응용프로그램의 DB2 관리 API를 사용하여 데이터베이스 관리 프로그램(database manager) 관리 <mark>힘수를 수행하려</mark> 면 Administrative API Reference의 내용을 참조하십시오.

응용프로그램 중 한 부분은 클라이언트에서, 다른 부분은 서버에서 수행되는 응용 프로그램을 개발할 수도 있습니다. 버전 7의 DB2에서는 저장 프로시듀어(stored procedure)에 대해 플랫폼 간의 이식성(portability) 및 확장성(scalability)을 지원 합니다.저장 프로시듀어(stored procedure)에 대해서는 211 페이지의 『제7장 저 장 프로시듀어[\(stored procedure\)](#page-226-0)』에 설명되어 있습니다.

DB2에 대한 오브젝트 기반 확장(extension)을 사용하여 DB2 응용프로그램을 기 존의 DB2 응용프로그램보다 강력하고, 융통성 있고, 활동성 있도록 만들 수 있습 니다. 이러한 확장에는 대형 오브젝트(LOB), 구별 유형(distinct type), 구조화된 유형(structured type), 사용자 정의 함수(UDF), 그리고 트리거(trigger)가 있습니 다. 이러한 DB2 기능에 대해서는 다음에서 설명됩니다.

- 305 페이지의 『제10장 관계형 오브젝트 특성 사용』
- [313](#page-328-0) 페이지의 『제11장 사용자 정의 구별 유형』
- 325 페이지의 『제12장 복잡한[\(complex\)](#page-340-0) 오브젝트 사용: 사용자 정의 구조화 유 형[\(Structured types\)](#page-340-0)』
- 393 페이지의 『제13장 대형 오브젝트[\(LOB\)](#page-408-0) 사용』
- 417 페이지의 『제14장 사용자 정의 함수(UDF)와 메소드[\(method\)](#page-432-0)』
- 441 페이지의 『제15장 사용자 정의 함수(UDF)와 메소드[\(Method\)](#page-456-0)의 작성』
- 543 페이지의 『제16장 활동중인[\(active\) DBMS](#page-558-0)에서 트리거 사용』

이 책에서 DB2란 UNIX, Linux, OS/2, 그리고 Windows 32비트 운영 체제용의 DB2 Universal Database 제품을 의미합니다. 다른 플랫폼용 DB2는 AS/400용 DB2 Universal Database와 같은 특정 제품 이름과 플랫폼(platform)을 사용합니 다.

### <span id="page-20-0"></span>이 책의 사용자

이 책은 SQL 사용에 익숙하며, 지원되는 프로그래밍 언어를 여러 개 사용할 수 있는 프로그래머를 대상으로 합니다.

### **이 책의 사용법**

이 책은 타스크(task)별로 다음과 같이 구성되어 있습니다.

- 제1부 [DB2](#page-16-0) 응용프로그램 개발 개념에는 이 책을 사용하는 데 필요한 정보와, DB2 Universal Database용 응용프로그램을 개발하기 위해 사용할 수 있는 방 법에 대한 개요가 들어 있습니다.
	- 제1장 [DB2](#page-18-0) 응용프로그램 개발 시작하기에는 이 책의 구조와 그 안에서 사 용된 규약에 대해 설명합니다.
	- 제2장 [DB2](#page-26-0) 응용프로그램 코딩(coding)에서는 DB2를 사용하는 전반적인 응 용프로그램 개발 과정을 소개합니다. 여기에서는 응용프로그램을 코딩(coding) 하기 전에 고려해야 할 중요한 응용프로그램 설계(design) 문제에 대해 논 의 및 비교를 합니다. 이 장에는 응용프로그램 개발을 시작할 수 있는 테스 트 환경 설정을 돕기 위한 정보가 있습니다.
- 제2부 응용프로그램에서의 [Embedded SQL](#page-70-0)에는 정적 및 동적 SQL을 응용프 로그램에 포함시키는 방법이 나와 있습니다. 이 정보에는 Embedded SQL 응 용프로그램 작성을 돕기 위해 사용할 수 있는 유틸리티에 대한 설명이 포함됩 니다.
	- $-$  호스트 언어(host language)에서의 [Embedded SQL](#page-72-0)문은 C/C++, Java, 그 리고 COBOL과 같은 호스트 언어(host language)에서 SQL을 포함시켜서 DB2 응용프로그램을 작성하는 과정을 설명합니다. 여기에는 DB2 사전처리 컴파일러(precompiler), 응용프로그램 컴파일(compile) 및 링크(link) 그리고 데이터베이스에 Embedded SQL문을 바인딩(binding)하는 작업의 개요가 있 습니다.
	- 제4장 정적 [SQL](#page-92-0) 프로그램 작성에는 정적 SQL문을 사용하여 DB2 Embedded SQL 응용프로그램을 코딩(coding)하는 것에 대한 세부사항이 있 습니다. 또한, 정적 SQL 사용에 대한 자세한 안내 및 유의사항이 들어 있 습니다.
- 제5장 동적 [SQL](#page-150-0) 프로그램 작성에서는 동적 SQL문을 사용하여 DB2 Embedded SQL 응용프로그램을 코딩(coding)하는 것에 대한 세부사항이 있 습니다. 또한, 동적 SQL을 사용하는 것에 대한 자세한 안내 및 유의사항이 들어 있습니다.
- 제6장 공통[\(Common\) DB2](#page-204-0) 응용프로그램 기술은 응용프로그램 개발에 생 길 수 있는 공통된 번거로움을 피할 수 있는 DB2 기능을 설명합니다. 이러 한 기능에는 고유 행 식별자(unique row identifier)를 자동 작성 및 표현식 (expression)에서 동적으로 도출하는 컬럼(column)을 작성하고 선언된 임시 테이블(declared temporary table)을 작성하고 사용하는 기능이 포함됩니다.
- 제3부 저장 프로시듀어[\(stored procedure\)](#page-224-0)에서는 클라이언트/서버 환경에서 수 행되는 데이터베이스 응용프로그램의 성능을 향상시키기 위해 저장 프로시듀어 (stored procedure)를 사용하는 방법에 대해 설명합니다.
	- 제7장 저장 프로시듀어[\(stored procedure\)](#page-226-0)는 저장 프로시듀어(stored procedure)와 호스트 언어(host language)를 사용하여 저장 프로시듀어(stored procedure)를 호출하는 클라이언트 응용프로그램을 작성하는 방법을 설명합 니다.
	- 제8장 [SQL](#page-286-0) 프로시듀어 작성은 CREATE PROCEDURE문을 실행하여 SQL 에서 저장 프로시듀어(stored procedure)를 작성하는 방법을 설명합니다. SQL 프로시듀어는 CREATE PROCEDURE문의 본문에서 SQL을 사용하여 프 로시듀어 논리(logic)를 인코드(encode)합니다.
	- 제9장 [IBM DB2 Stored Procedure Builder](#page-312-0)는 DB2용 저장 프로시듀어(stored procedure)의 신속한 개발을 지원하는 그래픽 응용프로그램인 IBM DB2 Stored Procedure Builder를 설명합니다. Stored Procedure Builder는 SQL과 Java 저장 프로시듀어(stored procedure)를 작성하는 데 도움을 줍니다.
- 제4부 관계형 오브젝트 프로그래밍에서는 DB2가 제공하는 관계형 오브젝트를 사용하는 방법에 대해 설명합니다. 이 정보에는 대형 오브젝트(LOB), 사용자 정 의 함수(UDF), 사용자 정의 구별 유형(distinct type) 및 트리거(trigger) 사용 방법에 대한 소개 및 상세한 안내가 포함됩니다.
	- 제10장 관계형 오브젝트 특성 사용에서는 DB2의 오브젝트 지향 기능을 소 개합니다. 오브젝트 지향성에는 대형 오브젝트(LOB), 사용자 정의 함수(UDF)

및 사용자 정의 구별 유형(distinct type)과 같은 DB2 기능을 이용하는 응 용프로그램으로 기존의 응용프로그램을 확장시키는 방법에 대해 설명합니다.

- 제[11](#page-328-0)장 사용자 정의 구별 유형(distinct type)에서는 응용프로그램에서 사용 자 자신의 데이터 유형을 작성 및 사용하는 방법에 대해 설명합니다. 이는 내장(built-in) 데이터 유형에 대한 오브젝트 지향 확장에 대한 기초로서 구 별 유형(distinct type)을 사용하는 방법에 대해 설명합니다.
- 제12장 복잡한(complex) 오브젝트 사용: 사용자 정의 구조화 유형[\(Structured](#page-340-0) [types\)](#page-340-0)(structured type)은 응용프로그램에서 구조화 유형(structured type)을 작성하고 사용하는 방법을 설명합니다. 이는 오브젝트를 구조화 유형 (structured type)의 계층으로 모델링하고 구조화 유형(structured type)의 인 스턴스(instance)를 테이블에서 행 또는 컬럼으로 액세스(access)하며 구조화 유형(structured type)을 응용프로그램 내외에서 바인딩(binding)하는 방법을 설명합니다.
- 제13장 대형 오브젝트[\(LOB\)](#page-408-0) 사용에서는 최고 2GB의 2진 또는 텍스트 문 자열로서 데이터 오브젝트를 저장할 수 있는 데이터 유형을 정의 및 사용하 는 방법에 대해 설명합니다. 또한, 네트워크 환경에서 LOB를 효율적으로 사 용하는 방법에 대해서도 설명합니다.
- 제14장 사용자 정의 함수(UDF)와 메소드[\(method\)](#page-432-0)에서는 SQL로의 사용자 자신의 확장자 작성 방법에 대해 설명합니다. 데이터 오브젝트의 작동을 표 현하기 위해 UDF를 사용하는 방법에 대해 설명합니다.
- 제15장 사용자 정의 함수(UDF)와 메소드[\(Method\)](#page-456-0)의 작성와 메소드(method) 의 작성에서는 DB2 응용프로그램을 확장시키는 사용자 정의 함수 작성 방 법에 대해 설명합니다. 주제에는 사용자 정의 함수(UDF) 작성에 대한 세부 사항, 사용자 정의 함수(UDF)에 대한 프로그래밍 유의사항, 이 중요 기능을 구현하는 방법을 보여 주는 몇 가지 예가 포함됩니다. 또한, 이 장에서는 사 용자 정의 테이블 함수, OLE DB 테이블 함수, OLE 자동화(automation) UDF에 대해 설명합니다.
- 제16장 활동중인[\(active\) DBMS](#page-558-0)에서 트리거 사용에서는 모든 데이터베이스 응용프로그램 내에서 비지니스 논리(logic)를 캡슐화 및 강화시키기 위해 트 리거를 사용하는 방법에 대해 설명합니다.
- 제5부 [DB2](#page-578-0) 프로그래밍 고려사항에는 특수 응용프로그램 개발 유의사항에 대한 정보가 있습니다.
	- 제17장 복잡한 환경에서의 프로그래밍에서는 자국어 지원(NLS), 데이터베이 스 및 응용프로그램에 대한 Extended UNIX® Code(EUC) 코드 페이지, 작 업 단위(UOW) 내에서의 복수 데이터베이스 액세스, 멀티스레드 (multi-threaded) 응용프로그램 작성과 같은 고급 프로그래밍 주제 항목을 다 룹니다.
	- 제18장 파티션된 환경에서의 프로그래밍 고려사항에서는 파티션된 환경에서 수행되는 응용프로그램을 개발중인 경우의 프로그래밍 유의사항에 대해 설명 합니다.
	- 제19장 DB2 연합[\(federated\)](#page-664-0) 시스템용 프로그램 작성에서는 연합(federated) 서버를 통해 DB2 제품군(family) 및 Oracle 데이터 소스로부터 투명하게 데 이터에 액세스하는 응용프로그램의 작성 방법에 대해 설명합니다.
- 제6부 언어 고려사항에서는 DB2가 지원하는 프로그래밍 언어에 대한 구체적인 정보가 제공됩니다.
	- 제20장 C 및 [C++](#page-688-0) 프로그래밍에서는 C 및 C++로 작성된 데이터베이스 응 용프로그램에 관한 호스트 언어(host language) 고유정보에 대해 설명합니다.
	- 제21장 [Java](#page-740-0) 프로그래밍에서는 JDBC 또는 SQLJ를 사용하여 Java로 작성 된 데이터베이스 응용프로그램에 관한 호스트 언어(host language)별(host language) 고유 정보에 대해 설명합니다.
	- 제22장 [Perl](#page-786-0) 프로그래밍는 Perl 데이터베이스 인터페이스(DBI) 모듈에 대해 DBD::DB2 데이터베이스 드라이버를 사용하여 Perl로 작성된 데이터베이스 응용프로그램에 관한 호스트 언어(host language) 고유 정보를 설명합니다.
	- 제23장 [COBOL](#page-792-0) 프로그래밍에서는 COBOL로 작성된 데이터베이스 응용프 로그램에 관한 호스트 언어(host language)별(host language) 고유 정보에 대해 설명합니다.
	- 제24장 [FORTRAN](#page-820-0) 프로그래밍에서는 FORTRAN으로 작성된 데이터베이스 응용프로그램에 관한 호스트 언어(host language)별(host language) 고유 정 보에 대해 설명합니다.
	- 제25장 [REXX](#page-838-0) 프로그래밍에서는 REXX로 작성된 데이터베이스 응용프로그 램에 관한 호스트 언어(host language) 고유정보에 대해 설명합니다.
- <span id="page-24-0"></span>• 부록에는 DB2 응용프로그램 개발시 참조해야 할 보충 설명이 들어 있습니다.
	- 부록A. 지원되는 [SQL](#page-862-0)문에는 DB2 Universal Database에서 지원하는 SQL 문이 나열되어 있습니다.
	- -부록B. 샘플 프로그램에는 지원되는 호스트 언어(host language)에 대해 제 공되는 샘플 프로그램에 대한 정보가 제공되고, 그 작동 방식에 대해 설명합 니다.
	- 부록C. DB2DARI 및 DB2GENERAL 저장 프로시듀어[\(stored procedure\)](#page-892-0)와 [UDF](#page-892-0)에는 이전 버전의 DB2 Universal Database와 호환되는 UDF 및 저 장 프로시듀어(stored procedure)를 작성할 때 사용할 수 있는 정보가 제공 됩니다.
	- 부록D. 호스트 또는 [AS/400](#page-916-0) 환경에서 프로그래밍에는 분산 환경에서 AS/400 데이터베이스 서버 또는 호스트(host)에 액세스하는 사용자 프로그램을 사용 할 경우 DB2 Connect에 대한 프로그래밍 유의사항이 있습니다.
	- 부록[E. EBCDIC 2](#page-936-0)진 조합 시뮬레이트에서는 EBCDIC 또는 사용자가 정의 한 조합 순서(collating sequence)에 따라 DB2 문자열을 조합하는 방법에 대해 설명합니다.
	- 부록[F. DB2](#page-942-0) 라이브러리 사용에는 DB2 Universal Database 제품에 대한 자세한 정보를 얻을 수 있는 곳이 나와 있습니다.

# **(rule)**

이 책에서는 다음과 같은 규약을 사용합니다.

디렉토리 및 경<mark>로</mark>

이 책에서는 디렉토리 분리용으로 UNIX 규약을 사용합니다(예:

sqllib/samples/java). /를 \로 변경하고 해당 설치 드라이브 및 디렉토리를 앞에 둠으로써 Windows 32비트 운영 체제 및 OS/2 경로로 이들 경로를 변환할 수 있습니다.

이탤릭체

다음 중 하나를 나타냅니다.

- 새 용어 소개
- 사용자가 제공하는 값 또는 변수 이름
- 정보의 또다른 출처(예. 책 또는 CD-ROM)

• 일반 강조

#### <span id="page-25-0"></span>**UPPERCASE**

다음 중 하나를 나타냅니다.

- 약어
- 데이터베이스 관리 프로그램 데이터 유형
- SQL문

예 다음 중 하나를 나타냅니다.

- 코딩(coding) 예 및 코드(code) 일부분
- 시스템에 의해 표시되는 것과 유사한 출력 예
- 구체적인 데이터 값의 예
- 시스템 메시지 예
- 파일 및 디렉토리 이름
- 입력할 정보
- Java 메소드(method) 이름
- 함수 이름
- API 이름

볼드체 볼드체는 포인트를 강조표시합니다.

### 관련 책

다음 안내서에서는 특정 국가용 및 국제 응용프로그램 개발 방법에 대해 설명합니 다.

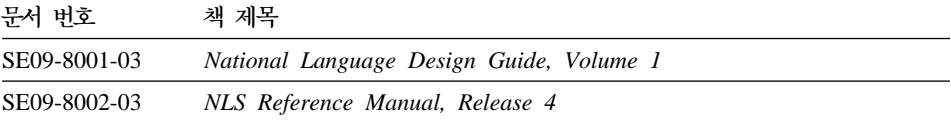

# <span id="page-26-0"></span>제2장 DB2 응용프로그램 코딩

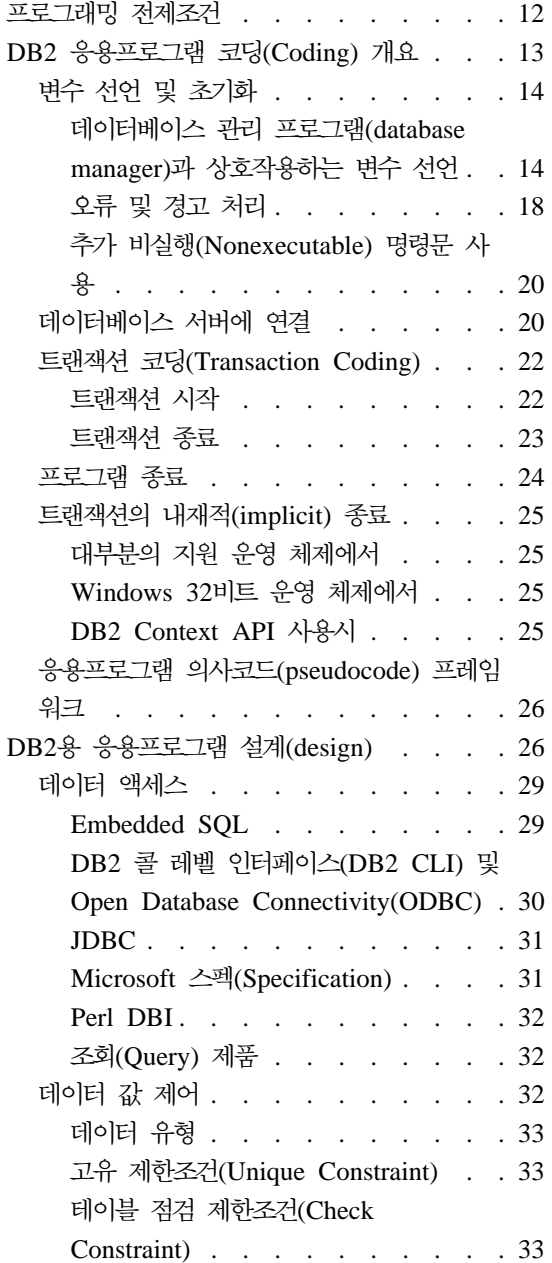

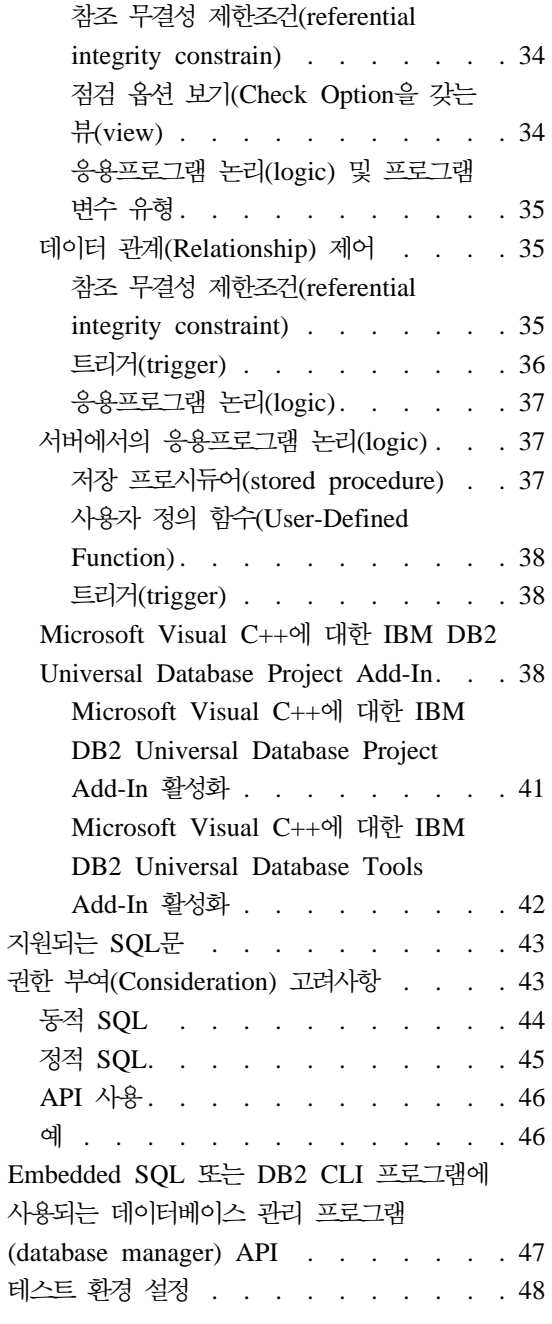

<span id="page-27-0"></span>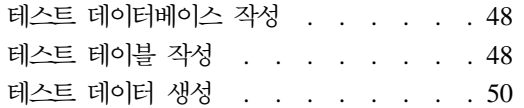

사용자 프로그램 수행, 테스트 및 디버깅 [. . 52](#page-67-0)

SQL문 프로토타입(prototype) [. . . . . . 53](#page-68-0)

# 프로그래밍 전제조건

이 장에서는 DB2 응용프로그램의 논리(logic)적 부분에 대한 모델이 제시되어 있 으며 지원되는 DB2 프로그래밍 API의 각 장점에 대해 논의합니다. DB2 응용프 로그램 개발에 익숙치 못한 프로그래머는 이 장 전체를 숙독해야 합니다.

이 책의 응용프로그램 개발 과정에서는 사용자가 적절한 운영 환경을 설치했다는 것을 전제로 합니다. 즉, 다음 항목들이 제대로 설치 및 구성되어 있다고 전제합니 다.

- 응용프로그램 개발을 지원하는 컴파일러(compiler) 또는 인터프린터(interpreter)
- 지역(local) 또는 원격(remote)DB2 Universal Database
- DB2 Application Development Client.

이 타스크(task)의 수행 방법에 대한 세부사항은 사용자 운영 환경에 대한 응용프 로그램 빌드 안내서 및 빠른 시작 책을 참조하십시오.

DB2 Application Development Client(DB2 Application Development Client) 가 설치된 클라이언트나 서버에서 응용프로그램을 개발할 수 있습니다. DB2 서버, DB2 Run-Time Client 또는 DB2 Administrative Client에서 응용프로그램을 수 행할 수 있습니다. 또한, 클라이언트를 설치할 때 "Java 지원" 구성요소를 설치하 면 이들 클라이언트에서 Java JDBC 프로그램도 개발할 수 있습니다. 이는 이들 클라이언트에서 DB2 응용프로그램을 실행할 수 있음을 의미합니다. 그러나 이들 클라이언트와 함께 DB2 Application Development Client(Application Development Client)도 설치하지 않으면, 이 클라이언트에서는 JDBC 응용프로 그램만 개발할 수 있습니다.

DB2는 사전처리 컴파일러(precompiler)를 통해 C, CC++, Java(SQLJ), COBOL 및 FORTRAN 프로그래밍 언어를 지원합니다. 또한, DB2는 Perl, Java(JDBC) 및 REXX 동적 인터프린터(interpreter) 언어에 대한 지원을 제공합니다. DB2가 제공하는 특정 사전처리 컴파일러(precompiler) 및 사용자 플랫폼에서 지원되는 언 어에 대해서는 응용프로그램 빌드 안내서에서 자세한 내용을 참조하십시오.

<span id="page-28-0"></span>주: 향후 DB2 버전 5에서 안정화된 FORTRAN 및 REXX 지원이 계획되어 있 지만, FORTRAN 또는 REXX 지원에 대한 개선은 계획되어 있지 않습니다. DB2는 제공되는 샘플 프로그램을 수행할 때 필요한 샘플 데이터베이스를 제공합 니다. 샘플 데이터베이스 및 내용을 보려면 SQL 참조서에서 자세한 내용을 참조 하십시오.

# DB2 응용프로그램 코딩(Coding) 개요

DB2 응용프로그램은 여러 개의 부분들로 구성되어 있습니다.

- 1. 변수 선언 및 초기화
- 2. 데이터베이스에 연결
- 3. 하나 이상의 트랜잭션 수행
- 4. 데이터베이스로부터 연결해제
- <u>5. 프로그램</u> 종료

트랜잭션이란 데이터베이스에 확약(commit)하기 전에 성공적으로 종료되어야 하는 데이터베이스 조작 세트를 말합니다. Embedded SQL과 함께 트랜잭션은 내재적 으로 시작되며, 응용프로그램이 COMMIT문 또는 ROLLBACK문을 실행할 때 종 료됩니다. 트랜잭션의 예로는 고객의 예금 입력 및 잔고 갱신을 들 수 있습니다.

호스트 언어로부터 Embedded SQL문으로의 전이(transition)를 처리하려면 특정 SQL문이 프로그램의 시작 및 끝 부분에 나타나야 합니다.

모든 프로그램 시작 부분에는 다음 항목들이 포함되어야 합니다.

- 데이터베이스 관리 프로그램이 호스트 프로그램과 상호작용하는 모든 변수 및 데이터 구조의 선언문
- SQL 통신 영역(SQLCA) 설정에 의한 오류 처리를 위해 제공하는 SQL문 Java로 작성된 DB2 응용프로그램은 SQLException을 사용하며, 이는 SQLCA 를 사용하지 않고 catch 블록에서 처리합니다.

모든 프로그램의 본문에는 데이터를 액세스 및 관리하는 SQL문이 들어 있습니다. 이들 명령문은 트랜잭션을 구성합니다. 트랜잭션에는 다음 명령문이 들어 있어야 합니다.

• 데이터베이스 서버로의 연결을 설정하는 CONNECT문

- <span id="page-29-0"></span>• 다음 명령문을 하나 이상 포함해야 합니다.
	- 데이터 조작 명령문(예를 들어, SELECT문)
	- 데이터 정의 명령문(예를 들어, CREATE문)
	- 데이터 제어 명령문(예를 들어, GRANT문)
- 트랜잭션 종료를 위한 COMMIT문 또는 ROLLBACK문

일반적으로 응용프로그램의 끝 부분에는 다음과 같은 SQL문이 포함됩니다.

- 데이터베이스 서버로의 프로그램 연결 해제
- 모든 자원(resource) 제거

### 변수 선언 및 초기화

DB2 응용프로그램을 코딩(coding)하려면 우선 다음을 선언해야 합니다.

- 데이터베이스 관리 프로그램(database manager)과 상호작용하는 변수
- $SOLCA(2487)-\frac{1}{20}$  경우)

데이터베이스 관리 프로그램(database manager)과 상호작용하는 변수 선언 데이터베이스 관리 프로그램과 상호작용하는 모든 변수는 SQL 선언 섹션(section) 내에서 선언되어야 합니다. 다음과 같은 구조로 SQL 선언 섹션(section)을 코딩 (coding)해야 합니다.

- 1. SQL문 BEGIN DECLARE SECTION
- 2. 하나 이상의 변수 선언문
- 3. SOL문 END DECLARE SECTION

SQL declare 부분에 선언되어 있는 호스트 프로그램 변수를 호스트 변*수(host variabl)*라고 합니다. SQL문에서 호스트-변수를 사용할 수 있고 이 호스트 변수 는 SQL 참조서의 구문(systax) 도표에서 호스트-변수 태그로 사용됩니다. 한 <mark>프</mark> 로그램에 여러 개의 SQL declare 부분이 포함될 수 있습니다.

각 호스트 변수의 속성(attribute)은 SQL문에서 변수가 사용되는 방식에 따라 결 정됩니다. 예를 들어, DB2 테이블에 데이터를 저장하거나 데이터를 받는 변수의 데이터 유형 및 길이는 액세스 중인 컬럼과 호환되어야 합니다. 각 변수의 데이터 유형을 알아보려면 DB2 데이터 유형을 잘 알고 있어야 하는데, 이에 대해서는 [9](#page-107-0) 2 페이지의 『데이터 유형』에 설명되어 있습니다.

 $\textbf{SQL}$  오브젝트를 나타내는 변수 선언: DB2 버전 7의 경우, 테이블, 별명, 뷰 및 상관(correlation) 이름의 최대 길이는 128바이트입니다. 컬럼 이름의 최대 길 이는 30바이트입니다. DB2 버전 7에서 스키마 이름의 최대 길이는 30바이트입니 다. 향후 DB2 릴리스에서는 컬럼 이름 및 SQL 오브젝트의 기타 식별자 이름을 최고 128바이트까지 증가시킬 수 있습니다. 128바이트가 안되는 SQL 오브젝트를 나타내는 변수를 선언할 경우 향후 SQL 오브젝트 식별 길이가 증가되면 응용프 로그램의 안정성에 영향을 줄 수 있습니다. 예를 들어, 스키마 이름을 보유하도록 char<sup>[9]</sup>schema\_name 변수를 C++ 응용프로그램에서 선언할 경우, 최대 길이가 8바이트인 DB2 버전 6에 허용되는 스키마 이름에 대해 사용자 응용프로그램이 제 대로 작동됩니다.

char<sup>[9]</sup> schema name; /\* holds null-delimited schema name of up to 8 bytes; works for DB2 Version 6, but may truncate schema names in future releases  $\star$ /

그러나 최대 길이가 30바이트인 스키마 이름을 허용하는 DB2 버전 7로 데이터베 이스를 이주시킬 경우, 스키마 이름 LONGSCHEMA1과 LONGSCHEMA2가 구분되지 않 게 됩니다. 데이터베이스 관리 프로그램은 이 스키마 이름들을 8바이트로 제한하 여 LONGSCHE가 되므로, 스키마 이름을 구별해야 하는 응용프로그램에서의 명령문 은 실패하게 됩니다. 응용프로그램의 길이를 증가시키려면 다음과 같이 128바이트 길이를 가진 스키마 이름 변수를 선언하십시오.

char<sup>[129]</sup> schema name; /\* holds null-delimited schema name of up to 128 bytes good for DB2 Version 7 and beyond \*/

차후의 응용프로그램 조작을 향상시키려면, 응용프로그램에서 길이가 128바이트인 SQL 오브젝트 이름을 나타내는 모든 변수들을 선언해 보십시오. 보다 긴 변수의 경우 더 많은 시스템 자원(resource)이 필요하다는 것에 비해 호환성(compatibility) 이 향상된다는 이점이 있다는 것을 고려해야 합니다.

이러한 코딩 조작을 쉽게 하고 C/C++ 응용프로그램 코드를 보다 명료하게 하려 면 이러한 SQL 오브젝트 식별자 길이를 선언할 때 C 매크로 확장자를 사용해 보 십시오. sql.h 인클루드(include) 파일은 SQL\_MAX\_IDENT를 128로 선언하므 로, SQL\_MAX\_IDENT 매크로를 이용하여 SQL 오브젝트 식별자를 쉽게 선언 할 수 있습니다. 예를 들어, 다음과 같습니다.

#include <sql.h> char[SQL MAX IDENT+1] schema name; char<sup>[SQL MAX IDENT+1] table name;</sup> char<sup>[SQL\_MAX\_IDENT+1] employee\_column;</sup> char[SQL\_MAX\_IDENT+1] manager\_column;

C 매크로 확장에 대한 세부사항은 [696](#page-711-0) 페이지의 『C 매크로 예』의 내용을 참조 하십시오.

**- (Host Variabl)- SQL- --:** (Host Variabl) 를 사용하여 데이터베이스 관리 프로그램(database manager)으로부터 데이터를 받 거나, 호스트 프로그램(host program)으로부터 데이터베이스 관리 프로그램(database manager)으로 데이터를 전송할 수 있습니다. 데이터베이스 관리 프로그램(database manager)으로부터 데이터를 받는 호스트 변수를 출력 호스트 변수라 하고, 호스 트 프로그램(host program)으로부터 데이터베이스 관리 프로그램으로 데이터를 전 송하는 호스트 변수를 입력 호스트 변수라 합니다.

다음 SELECT INTO문을 보십시오.

SELECT HIREDATE, EDLEVEL INTO :hdate, :lvl FROM EMPLOYEE WHERE EMPNO = :idno

여기에는 두 개의 출력 호스트 변수, hdate 및 1v1과, 하나의 입력 호스트 변수 인 idno가 포함됩니다. EMPLOYEE 테이블로부터 검색되는 행의 EMPNO를 결 정하기 위해 데이터베이스 관리 프로그램(database manager)은 idno 호스트 변수 에 저장된 데이터를 사용합니다. 데이터베이스 관리 프로그램(database manager) 이 검색 기준에 맞는 행을 찾으면 hdate 및 lvl은 각각 HIREDATE 및 EDLEVEL 컬럼에 저장된 데이터를 받습니다. 이 명령문은 EMPLOYEE 테이블 의 컬럼을 사용하여 호스트 프로그램(host program)과 데이터베이스 관리 프로그 램(database manager) 사이의 상호작용을 보여줍니다.

테이블의 각 컬럼에는 CREATE TABLE 정의에 있는 데이터 유형이 지정됩니다. 이 문서에서 각 언어별 지원 SQL 데이터 유형 과 호스트 언어 데이터 유형을 연 관시켜야 합니다. 예를 들어, INTEGER 데이터 유형은 32비트의 기호화된 정수 입니다. 각 호스트 언어(host language)로 된 데이터 설명 항목은 다음과 같습니 다.

**C/C++:**

sqlint32 variable name;

Java: int variable name;

**COBOL:**

01 variable-name PICTURE S9(9) COMPUTATIONAL-5.

#### **FORTRAN:**

INTEGER\*4 variable\_name

지원 SQL 데이터 유형 및 해당 호스트 언어(host language) 데이터 유형 목록에 대해서는 다음을 참조하십시오.

- C/C++용, 714 페이지의 『C 및 C++의 지원되는 [SQL](#page-729-0) 데이터 유형』
- Java용, 728 페이지의 『Java에서 지원되는 [SQL](#page-743-0) 데이터 유형』
- [COBOL](#page-812-0)용, 797 페이지의 『COBOL에서 지원되는 SQL 데이터 유형』
- [FORTRAN](#page-833-0)용, 818 페이지의 『FORTRAN에서 지원되는 SQL 데이터 유형』
- [REXX](#page-850-0)용, 835 페이지의 『REXX에서 지원되는 SQL 데이터 유형』

컬럼에 사용할 호스트 변수(host variable)의 정의 방법을 결정하려면 해당 컬럼의 SQL 데이터 유형을 알아야 합니다. 데이터베이스에 작성된 모든 테이블에 대한 정보가 들어 있는 뷰 세트(set)인 시스템 카탈로그(catalog)를 조회해 보십시오. 이 카탈로그에 대해서는 SQL 참조서에 설명되어 있습니다.

데이터 유형을 알아냈으면 호스트 언어별 변환표를 참조하여 해당 선언문을 코딩 (coding)할 수 있습니다. Declaration Generator 유틸리티(db2dclgn)를 사용하여 데이터베이스에 제공된 테이블에 대한 해당 선언문을 생성할 수도 있습니다. db2dc1gn에 대한 세부사항은 88 페이지의 『[Declaration Generator - db2dclgn](#page-103-0)』 및 Command Reference의 내용을 참조하십시오.

[89](#page-104-0) 페이지의 표4에는 지원 호스트 언어(host language)로 된 선언문의 예가 나와 있습니다. REXX 응용프로그램은 LOB 위치 지정자(locator) 및 파일 참조(file reference) 변수를 제외하고, 호스트 변수를 선언할 필요가 없습니다. 변수 목차를 통해 런타임(run-tim)시에 선택되는 기타 호스트 변수 데이터 유형 및 크기를 알 아낼 수 있습니다.

<span id="page-33-0"></span>표4에는 BEGIN문 및 END DECLARE SECTION문도 있습니다. SQL문의 분리문자(delimiter)가 언어에 따라 어떻게 다른지 보십시오. 이러한 명령문들의 정 확한 위치 지정, 지속 및 분리 규칙(rule)에 대해서는 이 책의 언어별 해당 장을 참조하십시오.

#### 오류 및 경고 처리

SQL 통신 영역(SQLCA)에 대한 자세한 내용은 이 장의 뒷부분에서 다룰 것입니 다. 이 절에서는 간단한 개요만 제시됩니다. SQLCA를 선언하려면 프로그램에서 INCLUDE SQLCA문을 코딩(coding)하십시오.

C 또는 C++ 응용프로그램의 경우, 다음을 사용하십시오.

EXEC SQL INCLUDE SQLCA;

Java 응용프로그램의 경우, Java에서는 SQLCA를 명시적(explicit)으로 사용하지 않습니다. 대신, SQLException 인스턴스 메소드(instance method)를 사용하여 SQLSTATE 및 SQLCODE 값을 얻습니다. 730 페이지의 『[Java](#page-745-0)에 있는 [SQLSTATE](#page-745-0) 및 SQLCODE 값』에서 자세한 내용을 참조하십시오.

COBOL 응용프로그램의 경우, 다음을 사용하십시오.

EXEC SQL INCLUDE SQLCA END-EXEC.

FORTRAN 응용프로그램의 경우, 다음을 사용하십시오.

EXEC SQL INCLUDE SQLCA

프로그램을 사전처리(preprocess)할 때 데이터베이스 관리 프로그램(database manager)은 호스트 언어(host language) 변수 선언문을 INCLUDE SQLCA문 위 치에 삽입합니다. 시스템은 경고 플래그, 오류 코드 및 진단 정보용 변수를 사용 하여 사용자 프로그램과 통신합니다.

시스템은 각 SQL문을 실행한 후 SQLCODE 및 SQLSTATE 리턴 코드를 모두 리턴합니다. SQLCODE는 명령문 실행을 요약하는 정수 값이고, SQLSTATE는 IBM의 관계형 데이터베이스 제품을 통해 일반적인 오류 코드를 제공하는 문자 필 드입니다. SQLSTATE는 ISO/ANS SQL92 및 FIPS 127-2 표준을 따릅니다.

**:** FIPS 127-2 *Federal Information Processing Standards Publication 127-2 for Database Language SQL*을 의미합니다. ISO/ANS SQL92는 *American* 

*National Standard Database Language SQL X3.135-1992 International* Standard ISO/IEC 9075:1992, Database Language SQL을 말합니다.

SQLCODE가 0보다 작을 경우 오류가 발생했고 명령문이 처리되지 않았음을 나 타냅니다. SQLCODE가 0보다 큰 경우 경고가 나타났지만 여전히 명령문이 처리 되었음을 나타냅니다. SQLCODE 및 SQLSTATE에 대해서는 메시지 참조서의 내 용을 참조하십시오.

각 SQL문 다음에 시스템이 오류 점검을 제어하도록 하려면 WHENEVER문을 사 용하십시오.

주: Java용 Embedded SQL(SQLJ) 응용프로그램에서는 WHENEVER문을 사용 할 수 없습니다. 730 페이지의 『Java에 있는 [SQLSTATE](#page-745-0) 및 SQLCODE 값』 에 설명되어 있는 SQLException 메소드(method)를 사용하여 SQL문에 의해 리턴된 오류들을 처리하십시오.

다음 WHENEVER문은 SQLCODE가 음수일 때 시스템에 실행 상황을 표시합 니다.

WHENEVER SQLERROR GO TO errchk

즉, SQL 오류가 발생할 때마다 프로그램 제어는 errchk와 같은 레이블 뒤에 오 는 코드(code)로 이동됩니다. 이 코드에는 SQLCA에 있는 오류 표시기(error indicator)를 분석하기 위한 논리(logic)가 포함되어야 합니다. ERRCHK 정의에 따 라 후속되는 절차 프로그램(sequential program) 지시를 실행하거나 일부 특수 기 능을 수행하며, 대부분의 경우 현재 트랜잭션을 구간 복원(rollback)하고 프로그램 을 종료하는 조치가 취해집니다. 트랜잭션에 대한 세부사항은 [22](#page-37-0) 페이지의 『트랜 잭션 코딩[\(Transaction Coding\)](#page-37-0)』의 내용을, 사용자의 응용프로그램에서의 오류 점 검 방법에 대한 세부사항은 125 페이지의 『진단 조절[\(diagnostic handling\)](#page-140-0) 및 SQLCA 구조[\(structure\)](#page-140-0)』의 내용을 참조하십시오.

WHENEVER SQLERROR문을 사용할 때의 실행시 유의사항. 응용프로그램의 오 류 처리(error handling) 코드에 SQL문이 포함되어 있고, 원래 오류를 처리하는 동안 이러한 명령문의 실행 오류가 발생할 경우, 무한 루프로 될 가능성이 있습니 다. 이런 경우 문제를 해결하기가 어렵습니다. 이 때 WHENEVER SQLERROR

<span id="page-35-0"></span>오류 처리 코드의 최초 명령문은 WHENEVER SQLERROR CONTINUE여야 합 니다. 이 명령문은 오류 핸들러(error handler)를 재설정합니다. 이 명령문 다음에 SQL문을 안전하게 사용할 수 있습니다.

C++ 또는 C로 작성된 DB2 응용프로그램의 경우, 응용프로그램이 여러 개의 소 스 파일로 구성되어 있으면 SQLCA의 다중 정의를 피하기 위해 이 파일 중 하나 에 EXEC SQL INCLUDE SQLCA문이 포함되어야 합니다. 나머지 소스 파일 은 다음 행을 사용해야 합니다.

#include "sqlca.h" extern struct sqlca sqlca;

응용프로그램이 ISO/ANS SQL92 또는 FIPS 127-2 표준을 따라야 하는 경우, 위 명령문이나 INCLUDE SQLCA문을 사용하지 마십시오. ISO/ANS SQL92 및 FIPS 127-2 표준에 대한 세부사항은 18 페이지의 『FIPS 127-2 및 [ISO/ANS SQL92](#page-33-0) 정의』의 내용을 보십시오. 위 명령문을 코딩(coding)하는 대안에 대해서는 다음을 참조하십시오.

- C 또는 C++ 응용프로그램의 경우, 723 페이지의 『C 및 C++에서 [SQLSTATE](#page-738-0) 및 [SQLCODE](#page-738-0) 변수』
- COBOL 응용프로그램의 경우, 801 페이지의 『COBOL에서 [SQLSTATE](#page-816-0) 및 [SQLCODE](#page-816-0) 변수』
- FORTRAN 응용프로그램의 경우, 821 페이지의 『FORTAN에서 [SQLSTATE](#page-836-0) 및 [SQLCODE](#page-836-0) 변수』

#### 추가 비실행(Nonexecutable) 명령문 사용

일반적으로 기타 비실행 SQL문도 이 프로그램 섹션의 부분입니다. SQL 참조서 및 이 안내서의 후속 장 모두에서 비실행 명령문에 대해 논의합니다. 비실행 명령문 의 예는 다음과 같습니다.

- INCLUDE text-file-name
- INCLUDE SQLDA
- DECLARE CURSOR

# 데이터베이스 서버에 연결

사용자 프로그램은 실행 SQL문을 수행하기 전에 목표(target) 데이터베이스 서버 로의 연결을 설정해야 합니다. 이 연결로, 프로그램을 실행하는 사용자의 권한 부
여(authorization) ID와 프로그램이 실행되는 데이터베이스 서버 이름 모두가 식 별됩니다. 일반적으로 사용자의 응용프로그램 프로세스는 한 번에 하나의 데이터 베이스 서버로만 연결할 수 있습니다. 이러한 서버를 현재(current) 서버라고 합니 다. 그러나 응용프로그램은 다중 사이트 갱신(multi-site update) 환경내에서 여러 개의 데이터베이스 서버로 연결할 수 있습니다. 이런 경우 하나의 서버만 현재 (current) 서버가 될 수 있습니다. 다중 사이트 갱신(multi-site update)에 대한 세 부사항은 604 페이지의 『다중 사이트 갱신[\(multi-site update\)](#page-619-0)』의 내용을 참조하 십시오.

사용자 프로그램은 데이터베이스 서버로의 연결을 다음 중 하나로 설정할 수 있습 니다.

- 명시적(explicit), CONNECT문 사용
- 내재적(implicit), 기본(default) 데이터베이스 서버로 연결
- Java 응용프로그램의 경우, Connection 인스턴스를 통해

연결 상태에 대한 논의 및 CONNECT문 사용 방법에 대해서는 SQL 참조서의 내 용을 참조하십시오. 초기설정시 응용프로그램 리퀘스터(AR)는 기본(default) 데이 터베이스 서버를 설정합니다. 내재된(implicit) 연결이 작동되어 있는 경우, 초기설 정 후 시작된 응용프로그램 프로세스가 기본(default) 데이터베이스 서버로 내재적 (implicit)으로 연결합니다. 응용프로그램에 의해 실행되는 최초의 SQL문으로 CONNECT문을 사용하는 것이 좋습니다. 이렇게 하면 기본(default) 데이터베이 스에 해당되지 않는 SQL문을 실행할 우려가 없어집니다.

연결이 설정된 후에는 프로그램이 다음을 실행하는 SQL문을 발행할 수 있습니다.

- 데이터 조작
- 데이터베이스 오브젝트 정의 및 유지보수
- 사용자 권한(authority) 부여, 데이터베이스에 대한 변경사항 확약(commit)과 같 은 제어 조작 초기설정

CONNECT RESET문, CONNECT TO문 또는 DISCONNECT문이 발행될 때 까지 연결이 지속됩니다. 다중 사이트 갱신(multi-site update) 환경에서는 DB2 RELEASE와 DB2 COMMIT가 발행될 때까지도 연결이 지속됩니다. CONNECT TO문은 다중 사이트 갱신(multi-site update)을 사용할 때 연결을 종료하지 않습 니다(604 페이지의 『다중 사이트 갱신[\(multi-site update\)](#page-619-0)』 참조).

# **--(Transaction Coding)**

트랜잭션이란 데이터베이스 관리 프로그램(database manager)이 전체로 취급하는 일련의 SQL문(호스트 언어 코드를 포함 가능)입니다. 트랜잭션을 흔히 작업 단위 (UOW)라고도 합니다.

트랜잭션 레벨에서 데이터의 일관성(consistency)을 유지하려면 트랜잭션 내의 모 든 조작이 완료되거나 어떤 조작도 완료되지 않아야 합니다. 예를 들어, 프로그램 이 한 계좌에서 돈을 인출해서 다른 계좌에 추가한다고 가정하십시오. 이 두 갱신 을 모두 단일 트랜잭션에 둔 상태에서 갱신이 진행되는 동안 시스템 장애가 발생 할 경우, 시스템을 다시 시작할 때 데이터베이스 관리 프로그램(database manager) 은 트랜잭션이 시작되기 전 상태로 데이터를 자동 복원시킵니다. 프로그램 오류가 발생하면 데이터베이스 관리 프로그램은 오류가 있는 명령문에 의해 변경된 모든 변경사항을 복원합니다. 데이터베이스 관리 프로그램(database manager)은 특별히 구간 복원(rollback)하지 않더라도 오류가 있는 명령문을 실행하기 전에 트랜잭션 에서 수행된 작업을 실행 취소시킵니다.

단일 응용프로그램 내에서 하나 이상의 트랜잭션을 코딩(coding)할 수 있으며, 단 일 트랜잭션 내부로부터 하나 이상의 데이터베이스에 액세스하는 것이 가능합니다. 하나 이상의 데이터베이스에 액세스하는 트랜잭션을 다중 사이트 갱신(multi-site update)이라고 합니다. 이러한 주제에 대해서는 [603](#page-618-0) 페이지의 『원격 작업 단위 [\(RUOW\)](#page-618-0)』 및 604 페이지의 『다중 사이트 갱신[\(multi-site update\)](#page-619-0)』의 내용을 참 조하십시오.

#### 트랜잭션 시작

트랜잭션은 내재적(implicit)으로 최초의 실행(executable) SQL문으로 시작하고, COMMIT문 또는 ROLLBACK문으로, 또는 프로그램이 종료될 때 종료됩니다.

대비적으로 다음 여섯 개의 문장은 실행 명령문이 아니므로 트랜잭션을 시작하지 않습니다.

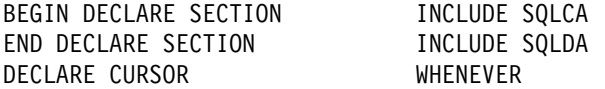

실행 SQL문은 항상 트랜잭션 내에서 발생합니다. 프로그램에 트랜잭션 종료 후 실행 SQL문이 포함되어 있는 경우 자동으로 새로운 트랜잭션을 시작합니다.

#### 트랜잭션 종료

트랜잭션 종료 방법은 다음과 같이 두 가지입니다.

- COMMIT문을 이용하여 변경사항을 저장한 후 종료
- ROLLBACK문을 이용하여 변경사항을 저장하지 않은 후 종료

COMMIT문 사용: 이 명령문은 현재 트랜잭션을 종료합니다. 현재 트랜잭션 도 중의 데이터베이스 변경사항을 다른 프로세스가 볼 수 있도록 합니다.

응용프로그램 여건이 허용 기능한 한 신속히 변경사항을 확약(commit)해야 합니 다. 특히, 터미널로부터의 입력을 대기하는 동안 확약(commit)되지 않은 변경사항 이 보유되지 않도록 프로그램을 작성하십시오. 이렇게 하면 데이터베이스 자원 (resource)을 오랫동안 보유할 수 있습니다. 이렇게 자원(resource)을 보유함으로 써 이들 자원(resource)을 필요로 하는 다른 응용프로그램이 수행되지 못하도록 합 니다.

COMMIT문은 호스트 변수 값에는 영향을 미치지 않습니다.

사용자의 응용프로그램은 종료하기 전에 명시적(explicit)으로 트랜잭션을 종료시켜 야 합니다. 트랜잭션을 명시적(explicit)으로 종료시키지 않으면 프로그램이 성공적 으로 종료될 때 프로그램의 보류(pending) 트랜잭션 중에 이루어진 모든 변경사항 을 DB2가 자동으로 확약(commit)합니다. 단, Windows 32비트 운영 체제에서는 예외입니다. DB2는 다음 조건 하에서의 변경사항은 구간 복원(rollback)합니다.

- 로그 풀(log full) 조건
- 데이터베이스 관리 프로그램(database manager) 처리가 종료되도록 하는 기타 시스템 조건

Windows 32비트 운영 체제에서는 트랜잭션을 명시적(explicit)으로 확약(commit) 하지 않으면 데이터베이스 관리 프로그램(database manager)은 항상 트랜잭션을 구간 복원(rollback)합니다.

프로그램 종료에 대한 세부사항은 [24](#page-39-0) 페이지의 『프로그램 종료』 및 [125](#page-140-0) 페이지의 『진단 조절[\(diagnostic handling\)](#page-140-0) 및 SQLCA 구조(structure)』의 내용을 참조하십 시오.

<span id="page-39-0"></span>ROLLBACK문 사용: 이 명령문은 현재 트랜잭션을 종료하고, 트랜잭션을 시작 하기 전 상태로 데이터를 복원합니다.

ROLLBACK문은 호스트 변수 값에는 영향을 미치지 않습니다.

오류 또는 경고로 인해 입력된 루틴에서 ROLLBACK문을 사용하고 SQL WHENEVER문을 사용하면, ROLLBACK 이전에 WHENEVER SQLERROR CONTINUE 및 WHENEVER SQLWARNING CONTINUE를 지정해야 합니 다. 이렇게 하면 ROLLBACK이 오류나 경고로 인해 실패할 경우 프로그램 무한 루프가 발생하는 것을 방지할 수 있습니다.

심각한 오류가 발생하면 ROLLBACK문을 실행할 수 없다는 메시지가 나타납니 다. 클라이언트와 서버 응용프로그램 사이의 통신 두절 또는 데이터베이스의 손상 과 같은 심각한 오류가 발생할 경우 ROLLBACK문을 실행하지 마십시오. 심각 한 오류가 발생한 후 실행할 수 있는 유일한 명령문은 CONNECT문입니다.

### 프로그램 종료

프로그램을 제대로 종료하려면,

- 1. (트랜잭션이 진행중일 경우) COMMIT문 또는 ROLLBACK문을 명시적 (explicit)으로 실행하여 현재 트랜잭션을 종료하십시오.
- 2. CONNECT RESET문을 사용하여 데이터베이스 서버로의 연결을 해제하십시  $\overline{\sigma}$ .
- 3. 프로그램이 사용하는 자원(resource)을 제거하십시오. 예를 들어, 사용 중인 데 이터 구조(structure) 또는 임시 저장영역을 비우십시오.
- 주: 프로그램이 종료될 때 현재 트랜잭션이 여전히 활<del>동중</del>인 경우 DB2는 트랜잭 션을 내재적(implicit)으로 종료합니다. 내재적(implicit)으로 트랜잭션을 종료 할 때 DB2 작동이 플랫폼별로 달라지기 때문에 프로그램이 종료되기 전에 COMMIT문 또는 ROLLBACK문을 실행하여 모든 트랜잭션을 명시적(explicit) 으로 종료해야 합니다. DB2가 내재적(implicit)으로 트랜잭션을 종료하는 방 법에 대한 세부사항은 트랜잭션의 내재적[\(implicit\)](#page-40-0) 종료의 내용을 참조하십시 <u>. ድ</u>

### <span id="page-40-0"></span>**-(implicit) -**

사용자 프로그램이 현재 트랜잭션을 끝내지 않고 종료되는 경우 DB2는 내재적 (implicit)으로 현재 트랜잭션을 종료시킵니다.(프로그램의 올바른 종료 방법에 대 해서는 [24](#page-39-0) 페이지의 『프로그램 종료』의 내용을 참조하십시오.) DB2는 응용프로 그램이 종료될 때 COMMIT문이나 ROLLBACK문을 실행하여 현재 트랜잭션을 종료시킵니다. DB2가 COMMIT문 또는 ROLLBACK문 중에서 어느 것을 실행 할 것인지는 다음과 같은 인수들에 의해 결정됩니다.

- 응용프로그램의 정상 종료 여부
- DB2 서버가 수행되는 플랫폼
- 응용프로그램의 context API 사용 여부(613 페이지의 『다중 스레드[\(multiple](#page-628-0) [thread\)](#page-628-0) 데이터베이스 액세스』참조)

#### 대부분의 지원 운영 체제에서

DB2는 종료가 정상적으로 이루어질 경우 트랜잭션을 내재적(implicit)으로 확약 (commit)하고, 비정상적으로 이루어질 경우 트랜잭션을 내재적(implicit)으로 구간 복원(rollback)합니다. 사용자 프로그램이 비정상 종료라고 여기는 것을 데이터베 이스 관리 프로그램(database manager)이 비정상 종료라고 간주하지 않을 수도 있 습니다. 예를 들어, 응용프로그램에 예기치 못한 오류가 발생하여 응용프로그램이 갑자기 종료될 때 exit(-16)를 코딩(coding)할 수 있습니다. 데이터베이스 관리 프로그램(database manager)은 이를 정상 종료라고 간주하고 트랜잭션을 확약 (commit)합니다. 데이터베이스 관리 프로그램(database manager)은 분할 위반 (segmentation fault) 또는 예외(exception)와 같은 항목들을 비정상 종료로 여깁 니다.

#### **Windows 32**

DB2는 사용자가 명시적(explicit)으로 COMMIT문을 사용하여 트랜잭션을 명시 적(explicit)으로 확약(commit)하지 않는 한, 응용프로그램이 정상적으로 종료되었 는지에 관계없이 항상 트랜잭션을 구간 복원(rollback)합니다.

#### **DB2 Context API** 사용시

사용자 응용프로그램은 DB2 API를 사용하여 613 페이지의 『다중 스레드[\(multiple](#page-628-0) [thread\)](#page-628-0) 데이터베이스 액세스』에 설명된 대로 스레드(thread) 사이에 응용프로그램 문맥(context)들을 설정 및 전달할 수 있습니다. 사용자 응용프로그램이 이러한 DB2 API를 사용할 경우 DB2는 응용프로그램이 정상적으로 종료되는지에 관계없이 트 랜잭션을 내재적(implicit)으로 구간 복원(rollback)합니다. COMMIT문을 사용하 여 트랜잭션을 명시적(explicit)으로 확약(commit)하지 않는 한 DB2는 트랜잭션 을 구간 복원(rollback)합니다.

# <del>응용프로그램</del> 의사코드(pseudocode) 프레임워크

프로그램 코딩용 의사코드 프레임워크에서는 DB2 응용프로그램용 일반 프레임워 크를 의사코드(pseudocode) 형식으로 요약 설명합니다. 물론 사용자 프로그램에 맞 도록 이 프레임워크를 조정해야 합니다.

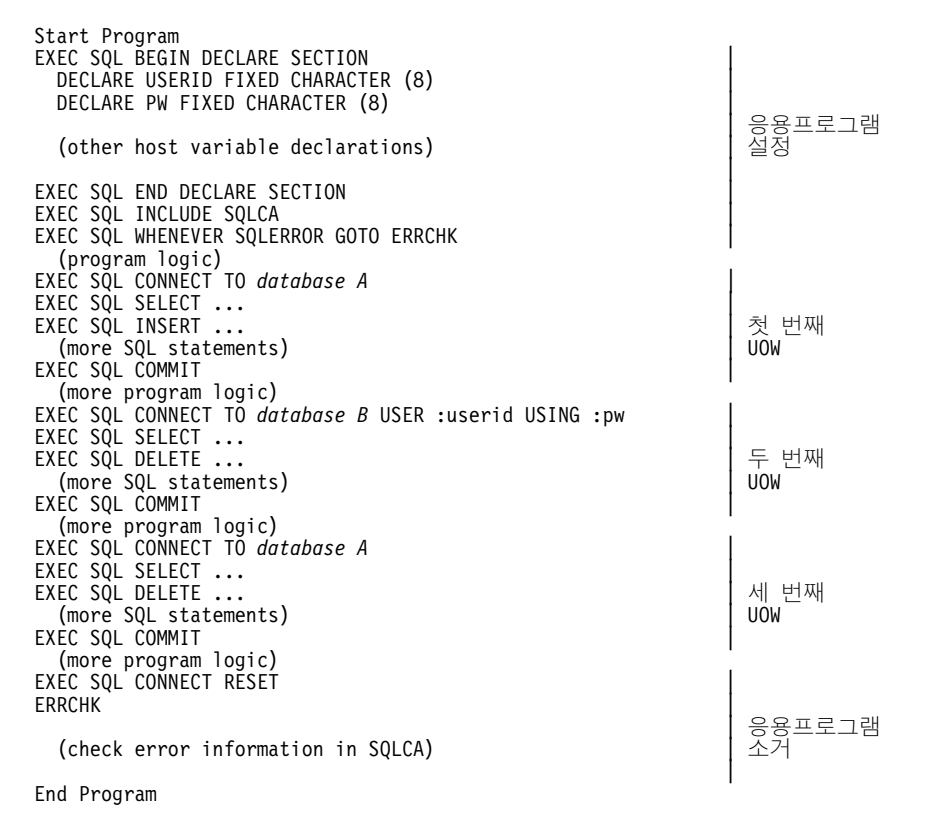

# DB2용 응용프로그램 설계(design)

DB2는 다양한 응용프로그램 개발 기능을 제공하여 사용자가 기존의 응용프로그 램 기능을 보충 및 확장시킬 수 있도록 합니다. 사용자가 응용프로그램 설계자 (designer)라면 가장 기본적인 설계(design), 즉 응용프로그램 설계*(design) 어떤 DB2* 기능을 사용할 것인지를 결정해야 합니다. 적절한 선택을 위해서는 사용자 응용프

로그램에 대한 데이터베이스 설계(design) 및 목표(target) 환경 모두를 고려해야 합니다. 예를 들어, 응용프로그램에 논리(logic)를 포함시키는 대신 데이터베이스 설 계(design)에 일부 비지니스 규칙(rule)을 강화시키도록 선택할 수 있습니다.

사용 기능과 사용 정도는 상당히 유동적입니다. 이 절에서는 사용자 설계(design) 에 중요한 영향을 미칠 수 있는 사용 가능한 기능들에 대한 개요와, 어떤 항목을 다른 항목 대신 선택하게 되는 이유를 제공합니다. 설명된 기능에 대한 세부사항 에 대해서는 참조 내용이 제공됩니다.

다음과 같은 기능들을 고려해야 합니다.

- 다음을 사용한 데이터 액세스:
	- Embedded SOL, Java용 Embedded SOLJ(SOLJ) 포함
	- DB2 콜 레벨 인터페이스(DB2 CLI), Open Database Connectivity(ODBC)  $\mathbb{R}$  Java Database Connectivity(JDBC)
	- Microsoft 스펙(Specification)
	- Perl DBI
	- 조회(query) 제품
- 다음을 사용한 데이터 값 제어:
	- 데이터 유형(내장(built-in) 또는 사용자 정의)
	- 테이블 점검 제한조건(check constraint)
	- (referential integrity constraint)
	- CHECK OPTION을 사용한 뷰(view)
	- 응용프로그램 논리(logic) 및 변수 유형
- 다음을 사용한 데이터 값들 간의 관계 제어:
	- (referential integrity constraint)
	- $-$  트리거(trigger)
	- 응용프로그램 논리(logic)
- 다음을 사용한 서버에서의 프로그램 실행:
	- 저장 프로시듀어(stored procedure)
	- 사용자 정의 함수(UDF)
	- $-$  트리거(trigger)

이 목록(list)에서는 트리거(trigger)와 같은 일부 기능들이 한 번 이상 언급되어 있 음을 발견하게 될 것입니다. 이는 하나 이상의 설계(design) 기준에서 이러한 기 능을 언급하여 기능의 융통성을 반영한 것입니다.

최초에 가장 기본적으로 결정해야 할 일은 데이터에 대한 응용프로그램 관련 규칙 (rule)을 강화하기 위해 논리(logic)를 데이터베이스로 이동시킬 것인지 여부입니다.

데이터에 집중된 논리(logic)를 응용프로그램에서 데이터베이스로 이동시키는 이점 은 사용자 응용프로그램이 보다 데이터에 독립적이 된다는 것입니다. 데이터에 관 련된 논리(logic)가 한 장소, 즉 데이터베이스에 집중됩니다. 이는 데이터 또는 데 이터 논리(logic)를 한 번 변경하면 즉시 모든 응용프로그램에 영향을 미친다는 것 을 의미합니다.

이는 매우 강력한 장점이긴 하지만 데이터베이스에 입력되는 데이터 논리(logic)가 그 데이터의 모든 사용자에게 동등하게 영향을 준다는 사실을 명심해야 합니다. 데 이터에 적용시키려는 규칙(rule) 및 제한조건(constraint)을 모든 데이터 사용자에 게 적용시킬 것인지 특정 응용프로그램 사용자에게만 제한할 것인지를 고려해야 합 니다.

이처럼 사용자의 응용프로그램 요건은 데이터베이스 또는 응용프로그램에서 규칙 (rule)을 강화할 것인지에도 영향을 줄 수 있습니다. 예를 들어, 특정 순서로 데이 터 입력의 오류를 검증하도록 처리해야 할 경우도 있습니다. 일반적으로 이러한 유 형의 데이터 검증은 응용프로그램 코드(code)로 수행해야 합니다.

또한, 응용프로그램이 사용되는 컴퓨팅 환경도 고려해야 합니다. 클라이언트 머신 에서 수행되는 논리(logic)와, 저장 프로시듀어(stored procedure)나 UDF의 사용 또는 이 둘을 함께 사용하여 일반적으로 보다 강력한 데이터베이스 서버 머신 (machine)에서 논리(logic)를 수행하는 것의 차이점을 고려해야 합니다.

경우에 따라, (응용프로그램 특정 요건으로 인한) 응용프로그램과 (응용프로그램 외 부에서의 기타 상호 작용하는 이용으로 인한) 데이터베이스 모두에 강화된 기능을 포함시키는 것이 맞는 답이 되는 경우가 있습니다.

### 데이터 액세스

관계형 데이터베이스에서는 SQL을 사용하여 원하는 데이터에 액세스해야 하지만, SQL을 응용프로그램에 통합시키는 방법을 선택할 수도 있습니다. 다음 인터페이 스 및 지원 호스트 언어로부터 선택할 수도 있습니다.

#### **Embedded SQL**

C/C++, COBOL, FORTRAN, Java(SQLJ), REXX

#### **DB2 CLI ODBC**

 $C/C_{++}$ , Java(JDBC)

#### **Microsoft -(Specification), ADO, RDO OLE DB**

Visual Basic, Visual C++

#### **Perl DBI**

Perl

#### **(Query)**

Lotus Approach, IBM Query Management Facility

#### **Embedded SQL**

Embedded SQL에는 정적 SQL이나 동적 SQL 또는 이 두 유형의 혼합으로 구 성될 수 있다는 이점이 있습니다. 응용프로그램이 사용 중일 때 SQL문 내용 및 형식이 지리 정해지면, 응용프로그램에서 Embedded 정적 SQL을 사용해 보는 것 이 좋습니다. 정적 SQL을 이용하여 응용프로그램을 실행하는 사용자는 응용프로 그램을 데이터베이스에 바인드한 사용자의 특권(privilege)을 임시로 물려받습니다. DYNAMICRULES BIND 옵션을 이용하여 응용프로그램을 바인드하지 않는 한 동적 SQL은 응용프로그램을 실행하는 사용자의 특권을 사용합니다. 일반적으로 런 타임(runtime) 실행시 명령문이 결정되는 경우 Embedded 동적 SQL을 사용해야 합니다. 그러면 보다 다양한 입력을 처리할 수 있는 보다 안전한 응용프로그램이 작성됩니다.

주: Java용 Embedded SQL(SQLJ) 응용프로그램에서는 정적 SQL문만 포함할 수 있습니다. 그러나 JDBC를 사용하여 SQLJ 응용프로그램에서 동적 SQL 호출 (call)을 할 수 있습니다.

사용자의 프로그래밍 언어 컴파일러를 사용하기 전에 SQL문을 호스트 언어(host language) 명령으로 변환하려면 Embedded SQL 응용프로그램을 사전처리 컴파일 (precompile)해야 합니다. 또한, 응용프로그램이 수행되기 위해서는 응용프로그램 에 있는 SQL을 데이터베이스로 바인드(bind)해야 합니다.

Embedded [SQL](#page-92-0) 사용에 대한 세부사항은 77 페이지의 『제4장 정적 SQL 프로그 램 작성』의 내용을 참조하십시오.

REXX 고려사항: REXX 응용프로그램은 데이터베이스 관리 프로그램(database manager) API 및 SQL이 제공하는 대부분의 기능을 사용할 수 있도록 하는 API 를 사용합니다. 컴파일되는 언어로 작성된 응용프로그램과 달리 REXX 응용프로 그램은 사전처리 컴파일(precompile)되지 않습니다. 대신, 동적 SQL 핸들러(handler) 가 모든 SQL문을 처리합니다. 이러한 호출 가능(callable) API와 REXX를 결합 함으로써 대부분의 데이터베이스 관리 프로그램(database manager) 기능에 액세 스할 수 있습니다. REXX가 Embedded SQL을 사용하여 일부 API를 직접 지원 하지 않아도 REXX 응용프로그램 내부로부터 DB2 명령행 처리기(Command Line Processor)를 사용하여 액세스할 수 있습니다.

REXX가 인터프리터(interpreter) 언어이므로, 컴파일되는 호스트 언어(host language)와 비교해 볼 때 사용자 응용프로그램 프로토타입(prototype)을 REXX 로 개발 및 디버그(debug)하기가 보다 쉬울 것입니다. REXX로 코딩(coding)된 DB2 응용프로그램이 컴파일되는된 언어를 사용하는 DB2 응용프로그램의 성능을 제공하지 않지만, 추가 소프트웨어를 사용하거나 사전처리 컴파일(precompile), 컴 파일, 링크 등을 하지 않고 DB2 응용프로그램을 작성하는 기능을 제공합니다.

REXX를 사용한 DB2 응용프로그램 코딩(coding) 및 구축에 대한 세부사항은 [8](#page-838-0) 23 페이지의 『제25장 [REXX](#page-838-0) 프로그래밍』의 내용을 보십시오.

**DB2 -(DB2 CLI) Open Database Connectivity(ODBC)** DB2 콜 레벨 인터페이스(DB2 CLI)는 데이터베이스 서버의 DB2 제품군(family) 계열에 대한 IBM의 호출 가능(callable) SQL 인터페이스입니다. 관계형 데이터 베이스 액세스를 위한 C 및 C++ 응용프로그래밍 인터페이스로서, 함수 호출을 사 용하여 함수 인수(argument)로서 동적 SQL문을 전달합니다. 호출 가능(callable) SQL 인터페이스는 데이터베이스 액세스용 API로서, 함수 호출을 사용하여 동적 SQL문을 호출합니다. 이는 Embedded 동적 SQL 대신 사용할 수 있지만, Embedded SQL과는 달리 사전처리 컴파일(precompile)이나 바인딩(binding)은 필 요하지 않습니다.

DB2 CLI $\leftarrow$  Microsoft<sup>™</sup> Open Database Connectivity(ODBC)  $\rightleftarrows$  및 X/Open<sup>®</sup> 스펙에 기초합니다. IBM은 산업 표준을 따르고, 이들 데이터베이스 인터페이스 중 하나에 익숙한 DB2 응용프로그램 프로그래머에 대한 보다 단기간의 학습 곡선을 제공하기 위해 이 스펙(specification)을 선택했습니다.

DB2에서의 ODBC 지원에 대한 세부사항은 *CLI Guide and Reference*의 내용 을 보십시오.

#### **JDBC**

DB2 Java 지원에는 JDBC가 포함됩니다. JDBC는 표준화된 Java 메소드를 통해 응용프로그램에 대한 데이터 액세스를 제공하는 제조업체에 상관없는 동적 SQL 인터페이스(interface)입니다. JDBC는 JDBC 프로그램을 사전처리 컴파일 (precompile)하거나 바인드(bind)할 필요가 없다는 점에서 DB2 CLI와 유사합니 다. 특정 제조업체에 무관한 표준으로서 JDBC 응용프로그램은 보다 증가된 이식 성(portability)을 제공합니다.

JDBC를 사용하여 작성된 응용프로그램은 동적 SQL만 사용합니다. JDBC 인터 페이스는 추가 프로세싱 오버헤드(processing overhead)를 부과합니다.

[JDBC](#page-749-0)에 대한 세부사항은 734 페이지의 『JDBC 프로그래밍』의 내용을 참조하십 시오.

#### **Microsoft (Specification)**

Microsoft Visual Basic™ 또는 Visual C++™로 ActiveX Data Object(ADO)에 따른 데이터베이스 응용프로그램을 작성할 수 있습니다. ADO 응용프로그램은 OLE DB Bridge를 사용합니다. Visual Basic으로 Remote Data Object(RDO) 스펙 (Specification)을 따르는 데이터베이스 응용프로그램을 작성할 수 있습니다. 또한 OLE DB 제공자로부터 데이터를 리턴하는 OLE DB 테이블 함수도 정의할 수 있 습니다. [OLE DB](#page-502-0) 테이블 함수에 대한 자세한 정보는 487 페이지의 『OLE DB 테이블 함수』의 내용을 참조하십시오.

이 책에서는 ADO 및 RDO 스펙(Specification)을 따르는 응용프로그램 작성에 대 한 안내를 제공하지 않습니다. ADO 및 RDO 스펙(Specification)을 사용하는 DB2 응용프로그램의 전체 샘플에 대해서는 다음 디렉토리를 참조하십시오.

- Visual Basic으로 작성된 샘플은 sqllib\samples\VB에서 자세한 내용을 참 조하십시오.
- Visual C++로 작성된 샘플은 sqllib\samples\VC에서 자세한 내용을 참조하 십시오.
- RDO 스펙(Specification)을 사용하는 샘플은 sqllib\samples\RDO에서 자세 한 내용을 참조하십시오.
- Microsoft Transaction Server™를 사용하는 샘플은 sqllib\samples\MTS에 서 자세한 내용을 참조하십시오.

#### **Perl DBI**

DB2는 DBD::DB2 드라이버를 통해 데이터 액세스를 위한 Perl Database Interface(DBI) 스펙(Specification)을 지원합니다. DB2 데이터베이스를 액세스하 는 Perl DBI와 함께 응용프로그램을 작성하는 정보에 대해서는 [771](#page-786-0) 페이지의 『제 22장 [Perl](#page-786-0) 프로그래밍』에서 자세한 내용을 참조하십시오. http://www.ibm.com/ software/data/db2/perl/에 있는 [DB2 Universal Database Perl DBI](http://www.ibm.com/software/data/db2/perl/) 웹사 이트에는 최신 DBD::DB2 드라이버 및 정보가 포함됩니다.

#### **(Query)**

IBM Query Management Facility(QMF) 및 Lotus Notes가 포함된 조회(query) 제품은 조회 개발 및 보고(reporting)를 지원합니다. 제품은 SQL문 개발 방법과 도입되는 논리(logic)의 등급에 따라 달라집니다. 사용자 필요에 따라 이 접근 방 식은 데이터 액세스를 위한 사용자 요건을 충족시킬 수 있습니다. 이 책은 조회 (query) 제품에 대한 자세한 정보를 제공하지 않습니다.

# 데이터 값 제어

응용프로그램 논리(logic)의 전형적인 영역은 데이터베이스에 허용된 값을 제어하 여 데이터 무결성(data integrity)을 검증 및 보호하는 것입니다. 응용프로그램에는 검증을 위해 데이터 값이 입력될 때 데이터 값을 구체적으로 점검하는 논리(logic)가 있습니다.(예를 들어, 부서 번호가 유효한 번호인지와 기존 부서를 참조하는지를 점 검합니다.) 데이터베이스 내부가 아닌, DB2에서 이러한 같은 기능을 제공하는 여 러 개의 다른 방식이 있습니다.

#### 데이터 유형

데이터베이스는 테이블의 컬럼에 모든 데이터 요소들을 저장하고, 한 가지 데이터 유형으로 각 컬럼을 정의합니다. 이 데이터 유형은 컬럼에 대한 값의 유형에 일부 제한을 둡니다. 예를 들어, 정수는 고정된 범위 내의 번호여야 합니다. SQL문에 서의 컬럼 사용은 일정한 특성을 따라야 합니다. 예를 들어, 데이터베이스는 정수 를 문자열과 비교하지 않습니다. 이처럼 DB2는 정의된 특성을 갖는 내장된(built-in) 데이터 유형 세트(set)가 포함합니다. DB2는 사용자 정의 구별 유형(distinct type) 이라고 하는 사용자 자신의 데이터 유형 정의도 지원합니다. 이 유형은 내장된 (built-in) 유형에 기초하지만 내장된((built-in)) 유형의 모든 특성을 자동으로 지 원하지 않습니다. 또한, 2진 대형 오브젝트(BLOB)와 같은 데이터 유형을 사용하 여, 데이터 구조(structure)와 같은 관련있는 값 세트(set)로 구성될 수 있는 데이 터를 저장할 수도 있습니다.

데이터 유형에 대한 추가 정보는 SQL 참조서의 내용을 참조하십시오.

#### **(Unique Constraint)**

고유 제한조건(Unique Constraint)은 테이블 내에서 하나 이상의 컬럼에 중복된 값 이 발생하는 것을 방지합니다. 고유 키(Unique Key) 및 기본 키(primary Key)가 지원되는 고유 제한조건(unique constraint)입니다. 예를 들어, 두 부서에 동일한 부서 번호가 지정되지 않도록 하기 위해서는 DEPARTMENT 테이블의 DEPTNO 컬럼에 대해 고유 제한조건(unique constraint)을 정의할 수 있습니다.

테이블에 있는 데이터를 사용하는 모든 응용프로그램의 고유 규칙(unique rule)을 강화시키려면 고유 제한조건(unique constraint)을 사용하십시오. 고유 제한조건 (unique constraint)에 대한 추가 정보는 SQL 참조서의 내용을 참조하십시오.

#### **(Check Constraint)**

테이블 점검 제한조건(Check Constraint)을 사용하여 데이터 유형을 넘어서, 테이 블의 컬럼에 허용되는 값에 대한 제한사항을 정의할 수 있습니다. 테이블 점검 제 한조건(Check Constraint)은 같은 테이블의 같은 행에 대해 입력 또는 갱신되는 다른 값들에 대한 범위 점검(range check) 형식을 취합니다.

<span id="page-49-0"></span>규칙(rule)이 데이터를 사용하는 모든 응용프로그램에 적용되는 경우, 테이블 점검 제한조건(check constraint)을 사용하여 테이블에 허용되는 데이터에 대한 제한사 항을 강화하십시오. 테이블 점검 제한조건(check constraint)은 제한사항을 일반적 으로 적용가능하게 하고 유지보수가 보다 쉬워지도록 합니다.

테이블 점검 제한조건에 대한 추가 정보는 SQL 참조서의 내용을 참조하십시오.

#### **(referential integrity constrain)**

데이터를 사용하는 모든 응용프로그램에 대한 값 기반(value-based) 관계를 유지 보수해야 할 경우 참조 무결성(RI) 제한조건(constraint)을 사용하십시오. 예를 들 어, RI 제한조건(constraint)을 사용하여 EMPLOYEE 테이블의 DEPTNO 컬럼 값이 DEPARTMENT 테이블의 값과 일치하는지 확인하십시오. 이 제한조건 (constraint)은 DEPARTMENT 정보를 누락시킬 수 있는 삽입, 갱신 또는 삭제 조작을 제한합니다. 데이터베이스에서 사용자 규칙(rule)을 중앙집중화함으로써 RI 제한조건(constraint)은 규칙(rule)을 일반적으로 적용가능하게 하고 유지보수가 보 다 쉬워지도록 합니다.

RI 제한조건(constraint)의 고급 사용법에 대해서는 35 페이지의 『데이터 관계 [\(Relationship\)](#page-50-0) 제어』의 내용을 참조하십시오.

참조 무결성(referential integrity)에 대한 추가 정보는 SQL 참조서의 내용을 참 조하십시오.

### **-(Check Option (view)**

응용프로그램이 테이블 점검 제한조건(check constraint)으로서 원하는 규칙(rule) 을 정의할 수 없거나 데이터의 모든 사용에 규칙(rule)이 적용되지 않는 경우, 응 용프로그램 논리(logic)에 규칙(rule)을 두는 또다른 대안이 있습니다. WHERE절 및 WITH CHECK OPTION절의 일부로서 지정된 데이터에 대한 조건으로 테이 블의 뷰를 작성해 볼 수 있습니다. 이 뷰 정의는 사용자 응용프로그램에 유용한 세트(set)로 데이터 검색을 제한합니다. 또한 뷰를 갱신할 수 있는 경우, WITH CHECK OPTION절은 갱신, 삽입, 삭제를 응용프로그램에 적용가능한 행(row)으 로 제한합니다.

WITH CHECK OPTION에 대한 추가 정보는 SQL 참조서의 내용을 참조하십시 오.

#### <span id="page-50-0"></span>응용프로그램 논리(logic) 및 프로그램 변수 유형

프로그래밍 언어로 응용프로그램 논리(logic)를 작성할 때 위에서 설명한 데이터에 대한 같은 제한사항 중 일부를 제공하기 위해 변수를 선언하기도 합니다. 또한, 데 이터베이스 대신 응용프로그램에서 규칙(rule) 강화 코드를 작성하도록 선택할 수 있습니다. 다음과 같은 경우, 응용프로그램 서버(AS)에 논리(logic)를 두십시오.

- 34 페이지의 『점검 옵션 보기[\(Check Option](#page-49-0)을 갖는 뷰(view)』에 표시된 뷰의 경우를 제외하고 일반적으로 규칙(rule)이 적용되지 않는 경우.
- 데이터베이스의 데이터의 정의에 대한 제어 권한이 없는 경우.
- 응용프로그램 논리(logic)로 보다 효율적으로 규칙(rule)을 처리할 수 있는 경우. 예를 들어, 입력되는 순서로는 입력 데이터의 오류 처리가 필요하지만 데이터베이 스내에서는 조작 순서로 이 처리를 보증할 수는 없습니다.

# **데이터 관계(Relationship) 제어**

응용프로그램 논리(logic)에 또다른 주요 촛점 영역은 사용자 시스템의 서로 다른 논리(logic) 엔터티(logical entity) 사이의 관계(relationship) 관리 영역입니다. 예 를 들어, 새로운 부서를 추가하려면 새로운 계정 코드를 작성해야 합니다. DB2는 사용자 데이터베이스의 다른 오브젝트들 사이의 관계를 관리하는 두 가지 방법, 즉 참조 무결성 제한조건(referential integrity constraint)과 트리거(trigger)를 제공합 니다.

#### **(referential integrity constraint)**

데이터 관계 제어의 관점으로부터 고려되는 참조 무결성(RI) 제한조건(constraint) 을 통해 한 개 이상의 테이블에 있는 데이터 사이의 관계를 제어할 수 있습니다. CREATE TABLE문 또는 ALTER TABLE문을 사용하여 DELETE문과 UPDATE문과 같은 관련된 기본 키(primary Key)에 영향을 주는 작업의 작동을 정의할 수 있습니다.

RI 제한조건(constraint)은 하나 이상의 테이블을 통해 데이터에 대한 사용자 규 칙(rule)을 강화시킵니다. 규칙(rule)이 이 데이터를 사용하는 모든 응용프로그램에 적용될 경우 RI 제한조건(constraint)은 데이터베이스에 규칙(rule)을 중앙집중화시 킵니다. 이를 통해 규칙(rule)은 일반적으로 적용가능해지고 유지보수가 보다 쉬워 집니다.

<span id="page-51-0"></span>참조 무결성(RI)에 대한 추가 정보는 SQL 참조서의 내용을 참조하십시오.

#### **(trigger)**

갱신 전후에 트리거(trigger)를 사용하여 응용프로그램에서 수행될 수 있는 논리 (logic)를 구현할 수 있습니다. 트리거(trigger)에 의해 지원되는 조작 또는 규칙(rule) 이 데이터를 사용하는 모든 응용프로그램에 적용되는 경우, 트리거는 데이터베이 스에 규칙(rule) 또는 조작을 중앙집중화함으로써, 일반적으로 적용가능하고 유지 보수를 보다 쉽게 만듭니다.

트리거(trigger)에 대한 추가 정보는 543 페이지의 『제16장 활동중인[\(active\) DBMS](#page-558-0) 에서 트리거 사용』및 SQL 참조서의 내용을 참조하십시오.

**갱신 전 트리거(trigger) 사용:** 갱신 또는 삽입 전에 수행되는 트리거(trigger) 를 사용하여, 갱신되거나 삽입 중인 값들은 실제로 데이터베이스가 수정되기 전에 수정될 수 있습니다. 이는 응용프로그램(데이터의 사용자 뷰)으로부터의 입력을 원 하는 내부 데이터베이스 형식으로 변환시키는 데 사용할 수 있습니다. 이 사전 트 리거(before trigger)는 다른 비데이터베이스(non-database) 조작이 사용자 정의 함 수를 통해서 활성화되도록 하는 데에도 사용할 수 있습니다.

**갱신 후 트리거(trigger) 사용:** 갱신, 삽입 또는 삭제 후 수행되는 트리거(trigger) 를 여러 가지 방식으로 사용할 수 있습니다.

- 트리거(trigger)는 동일한 테이블이나 기타 테이블의 데이터를 갱신, 삽입 또는 삭제할 수 있습니다. 이는 데이터 사이의 관계를 유지보수하거나 감사(audit) 추 적 정보를 유지하는 데 유용합니다.
- 트리거(trigger)는 나머지 테이블이나 기타 테이블에 있는 데이터 값들을 비교 점 검합니다. 이 테이블 또는 기타 테이블의 다른 행으로부터의 데이터에 대한 참 조로 인해 RI 제한조건(constraint) 또는 점검 제한조건(check constraint)을 사 용할 수 없을 때 유용합니다.
- 트리거(trigger)는 사용자 정의 함수를 사용하여 비데이터베이스(non-database) 조작을 활성화할 수 있습니다. 예를 들어, 데이터베이스 외부에서 경고를 발행 하거나 정보를 갱신할 경우 유용합니다.

#### **- (logic)**

데이터베이스 대신 응용프로그램 내에서의 관련 조작을 수행하거나 규칙(rule)을 강 화하는 코드를 작성하도록 선택할 수 있습니다. 일반적으로 규칙(rule)을 데이터베 이스에 적용시킬 수 없는 경우에 이를 수행해야 합니다. 데이터베이스에 있는 데 이터의 정의에 대한 제어가 없거나 응용프로그램 논리(logic)가 규칙(rule)이나 조 작을 보다 효율적으로 처리할 수 있다고 생각할 경우, 응용프로그램에 논리(logic) 를 두도록 선택할 수도 있습니다.

# **- (logic)**

DB2가 추가 기능을 제공하는 응용프로그램 설계(design)의 최종 단계는 데이터베 이스 서버에서 응용프로그램 논리(logic) 일부를 수행하는 것입니다. 일반적으로 사 용자는 이 설계(design)를 선택하여 성능을 향상시킬 수 있지만, 공통 함수(common functio)를 지원하려면 서버에서 응용프로그램 논리(logic)를 수행해야 합니다.

이러한 응용프로그램 논리(logic)의 측면에 대해서는 다음 절에 설명되어 있습니다.

- 저장 프로시듀어(stored procedure)
- 사용자 정의 함수[\(User-Defined Function\)](#page-53-0)
- 트리거[\(trigger\)](#page-53-0)

#### **--(stored procedure)**

저장 프로시듀어(stored procedure)는 클라이언트 응용프로그램 논리(logic)로부터 호출되지만 데이터베이스 서버에서 수행되는 응용프로그램에 대한 루틴입니다. 저 장 프로시듀어(stored procedure)를 사용하는 가장 일반적인 이유는, 소량의 결과 데이터만 프로덕션(production)하는 데이터베이스 집중 처리를 위한 것입니다. 이 를 통해 저장 프로시듀어(stored procedure) 실행 중에 네트워크를 통해 대용량의 통신을 저장할 수 있습니다. 여러 응용프로그램에 공통인 조작 세트(operation set) 에 대해 저장 프로시듀어(stored procedure)를 사용할 수도 있습니다. 이와 같이 모든 응용프로그램은 동일한 논리(logic)를 사용하여 조작을 수행합니다.

저장프로시듀어(stored procedure)에 대한 추가 정보는 211 페이지의 『제7장 저 장 프로시듀어[\(stored procedure\)](#page-226-0)』의 내용을 참조하십시오.

### <span id="page-53-0"></span>**- (User-Defined Function)**

다음을 리턴할 SQL문 내에서의 조작 수행에 사용할 사용자 정의 함수(UDF)를 작 성할 수 있습니다.

- 단일 스칼라 값(스칼라 함수)
- 비DB2(non-DB2) 데이터 소스의 테이블. 예를 들면 ASCII 파일 또는 웹 페이 지(테이블 함수)

UDF에는 SQL문이 포함될 수 없습니다. UDF는 데이터 값 변환, 하나 이상의 데 이터 값에 대한 계산 수행 또는 값의 일부 추출(예를 들어, 대형 오브젝트(LOB) 의 일부 추출(extracting))과 같은 타스크(task)에 유용합니다.

사용자 정의 함수(UDF)에 대한 추가 정보는 [441](#page-456-0) 페이지의 『제15장 사용자 정의 함수(UDF)와 메소드[\(Method\)](#page-456-0)의 작성』의 내용을 참조하십시오.

#### **(trigger)**

36 페이지의 『트리거[\(trigger\)](#page-51-0)』에서 트리거(trigger)는 사용자 정의 함수(UDF)를 호 출하는 데 사용할 수 있습니다. 특정 명령문이 발생하거나 데이터 값이 변경될 때 특정 비SQL(non-SQL) 조작이 항상 수행되기를 원할 때 유용합니다. 예에는 특 정 상황에서의 전자 우편 메시지 실행이나 경고(alert) 유형 정보를 파일에 기록하 는 것과 같은 조작이 포함됩니다.

트리거에 대한 추가 정보는 543 페이지의 『제16장 활동중인[\(active\) DBMS](#page-558-0)에서 트리거 사용』의 내용을 참조하십시오.

# **Microsoft Visual C++ - IBM DB2 Universal Database Project Add-In**

Microsoft Visual C++에 대한 IBM DB2 Universal Database Project Add-In은 Visual Studio IDE의 Visual C++ 구성요소에 플러그인(plug-in)하는 관리 도구 와 마법사(wizard)의 컬렉션(collection)입니다. 도구와 마법사(wizard)는 Embedded  $\text{SQL}$ 을 사용하여  $\text{DB28}\,$  응용프로그램을 개발할 때 이루어지는 다양한 작업을 자 동화하고 단순화시킵니다.

**Microsoft Visual C++- IBM DB2 Universal Database Project Add-In - , (deploy):**

- Windows 32비트 운영 체제의 DB2 Universal Database에 대해 C/C++로 작 성된 저장 프로시듀어(stored procedure)
- DB2 Universal Database 서버를 액세스하는 Windows 32비트 C/C++ Embedded SQL 클라이언트 응용프로그램
- C/C++ 함수 호출 랩퍼(call wrappe)를 사용하여 저장 프로시듀어(stored procedure)를 호출하는 Windows 32비트 C/C++ 클라이언트 응용프로그램

Microsoft Visual C++에 대한 IBM DB2 Universal Database Project Add-In 을 통해 실제 DB2 응용프로그램 구축 및 전개(deploy) 대신 rm 설계(design) 및 논리(logic)에 촛점을 맞출 수 있습니다.

Microsoft Visual C++에 대한 IBM DB2 Universal Database Project Add-In 으로 수행되는 일부 타스크(task)에는 다음이 포함됩니다.

- 새 Embedded SQL 모듈 작성
- SQL 지원을 사용하여 Embedded SQL에 SQL문 삽입
- 가져온 저장 프로시듀어(stored procedure) 추가
- 내보낸 저장 프로시듀어(stored procedure) 작성
- DB2 프로젝트 패키징
- Visual C++에서의 DB2 프로젝트 전개(deploy)

Microsoft Visual C++에 대한 IBM DB2 Universal Database Project Add-In은 도구 모음(toolbar)의 형식으로 제공됩니다. 도구 모음(toolbar) 단추에는 다음이 포 함됩니다.

#### $DB2$  프로젝트 등록정보

프로젝트 등록정보(데이터베이스 개발 및 코드 생성 옵션)을 관리합니다.

#### 새 DB2 오브젝트

새 Embedded SQL 모듈, 가져온 저장 프로시듀어(stored procedure) 또 는 내보낸 저장 프로시듀어(stored procedure)를 추가합니다.

#### **DB2 Embedded SQL**

Embedded SQL 모듈의 목록과 사전처리 컴파일러(precompiler) 옵션을 관리합니다.

 $DB2$  저장 프로시듀어(stored procedure) 가져오기

가져온 저장 프로시듀어(stored procedure) 목록을 관리합니다.

 $DB2$  저장 프로시듀어(stored procedure) 내보내기

내보낸 저장 프로시듀어(stored procedure) 목록을 관리합니다.

**DB2** 프로젝트 패키지

DB2 외부 프로젝트 파일을 패키징합니다.

#### **DB2 (deploy)**

패키징된 DB2 외부 프로젝트 파일을 전개(deploy)합니다.

Microsoft Visual C++에 대한 IBM DB2 Universal Database Project Add-In 에는 표준 Visual C++ 도구 사용자 정의(customization) 옵션을 사용하여 볼 수 있는 다음과 같은 숨겨진 3개의 단추가 있습니다.

#### **DB2 Embedded SQL**

새 C/C++ Embedded SQL 모듈을 추가합니다.

새 DB2 저장 프로시듀어(stored procedure) 가져오기

새 데이터베이스 저장 프로시듀어(stored procedure)를 가져옵니다.

새 DB2 저장 프로시듀어(stored procedure) 내보내기

새 데이터베이스 저장 프로시듀어(stored procedure)를 내보냅니다.

Microsoft Visual C++에 대한 IBM DB2 Universal Database Project Add-In은 자동으로 다음과 같은 코드 요소를 생성합니다.

- 선택적 샘플 SQL문이 있는 Skeletal Embedded SQL 모듈 파일
- 표준 데이터베이스 연결 및 Embedded SQL 함수 연결해제(disconnect)
- 가져온 저장 프로시듀어(stored procedure) 호출 랩퍼(call wrapper) 힘수
- 내보낸 저장 프로시듀어(stored procedure) 함수 템플리트
- 내보낸 저장 프로시듀어(stored procedure) 데이터 정의 언어(DDL) 파일

**Microsoft Visual C++- IBM DB2 Universal Database Project Add-In** 에 연관된 용어:

**IDE**

표준 Visual C++ 프로젝트

IDE 프로젝트에 삽입되는 DB2 프로젝트 오브젝트 컬렉션(collection). DB2 프로젝트 오브젝트를 Visual C++ 프로젝트에 삽입할 수 있습니다. DB2 프로젝트를 통해 Embedded SQL 모듈, 가져온 저장 프로시듀어(stored procedure), 그리고 내보낸 저장 프로시듀어(stored procedure)와 같은 다 양한 DB2 오브젝트를 관리할 수 있습니다. 이런 오브젝트와 그 특성을 추 가, 삭제, 그리고 수정할 수 있습니다.

- 모듈 듈 SQL문이 들어 있을 수도 있는 C/C++ 소스 코드 파일.
- 개발 데이터베이스

Embedded SQL 모듈을 컴파일할 때 사용되는 데이터베이스. 개발 데이 터베이스는 가져올 수 있는 데이터베이스 저장 프로시듀어(stored procedure) 정의 목록(list)을 찾아볼 때도 사용됩니다.

#### **Embedded SQL**

| | | | | | Embedded 정적 또는 동적 SOL을 포함하는 C/C++ 소스 코드.

- **- (stored procedure) -(stored procedure)** 이미 데이터베이스에 정의되어 있으며 프로젝트가 호출하는 저장 프로시듀 -(stored procedure).
- **- (stored procedure) -(stored procedure)** 프로젝트에서 구축되고 정의되는 데이터베이스 저장 프로시듀어(stored procedure).

### **Microsoft Visual C++ - IBM DB2 Universal Database Project Add-In**

Microsoft Visual C++에 대한 IBM DB2 Universal Database Project Add-In을 활성화시키려면 다음 단계를 수행하십시오.

단계 1. 현재 로그인 ID를 사용하여 최소 한 번 Visual C++를 시작하고 중지하 십시오. 처음 Visual C++를 수행할 경우, 사용자 ID에 대해 프로파일이 작성되는데 이는 db2vccmd 명령에 의해 갱신됩니다. 시작하지 않고 db2vccmd를 수행하려 하면, 다음과 같은 오류가 발생할 수 있습니다.

"Registering DB2 Project add-in ...Failed! (rc = 2)"

단계 2. 아직 추가 기능을 등록하지 않았으면 명령행에 다음을 입력하십시오.

db2vccmd register

등록하십시오.

- 단계 3. 도구 --> 사용자 정의(Customize)를 선택하십시오. 사용자 정의 노트북 (notebook)이 열립니다.
- 단계 4. <mark>추가 기능 및 매크로 파일</mark> 탭을 선택하십시오. 추가 기능 및 매크로 파일 페이지가 열립니다.
- 단계 5. IBM DB2 Project Add-In 선택란을 선택하십시오.
- 단계 6. 확인을 누르십시오. 이동 가능한 도구 모음(toolbar)이 작성됩니다.
- <mark>주:</mark> 도구 모음(toolbar)이 실수로 닫히면 추가 기능을 비활성화한 다음, 다시 활성 화시키거나 Microsoft Visual C++ 표준 사용자 정의(customization) 옵션을 사용하여 도구 모음을 다시 표시하십시오.

### **Microsoft Visual C++ - IBM DB2 Universal Database Tools Add-In** 활성화

DB2 Tools Add-In은 Visual C++ 통합 개발 환경에서 일부 DB2 관리 및 개발 도구를 시작하는 도구 모음(tool bar)입니다.

Microsoft Visual C++에 대한 IBM DB2 Universal Database Tools Add-In을 활성화시키려면 다음 단계를 수행하십시오.

단계 1. 현재 로그인 ID를 사용하여 최소 한 번 Visual C++를 시작하고 중지하 십시오. 처음 Visual C++을 수행할 경우, 사용자 ID에 대해 프로파일이 작성되는데 이는 db2vccmd 명령에 의해 갱신됩니다. 시작하지 않고 db2vccmd를 수행하려 하면, 다음과 같은 오류가 발생할 수 있습니다.

"Registering DB2 Project add-in ...Failed! (rc = 2)"

단계 2. 아직 추가 기능을 등록하지 않았으면 명령행에 다음을 입력하십시오. db2vccmd register

등록하십시오.

- 단계 3. 도구 --> 사용자 정의(Customize)를 선택하십시오. 사용자 정의 노트북 (notebook)이 열립니다.
- 단계 4. 추가 기능 및 매크로 파일 탭을 선택하십시오.

| | | | | | 단계 5. IBM DB2 Tools Add-In 선택란을 선택하십시오.

단계 6. 확인을 누르십시오. 이동 가능한 도구 모음(toolbar)이 작성됩니다.

주: 도구 모음(toolbar)이 실수로 닫히면 추가 기능을 비활성화한 다음, 다시 활성 화시키거나 Visual C++ 표준 사용자 정의(customization) 옵션을 사용하여 도 구 모음을 다시 표시하십시오.

Microsoft Visual C++에 대한 IBM DB2 Universal Database Project Add-In에 대한 자세한 내용은 다음을 참조하십시오.

- Microsoft Visual C++에 대한 IBM DB2 Universal Database Project Add-In의 온라인 도움말.
- v <http://www.ibm.com/software/data/db2/udb/ide/index.html>.

# **- SQL**

SQL 언어는 응용프로그램 내부로부터 데이터 정의, 검색, 갱신 및 제어 조작을 제 공합니다. [847](#page-862-0) 페이지의 표38에는 DB2 제품이 지원하는 SQL문이 표시되어 있 고, 해당 명령문이 CLP를 통해서 또는 DB2 CLI를 통해서 동적으로 지원되는지 를 나타냅니다. [847](#page-862-0) 페이지의 표38을 빠른 참조 지원 도구로 사용할 수 있습니 다. 모든 명령문 및 구문에 대한 전체 논의는 SQL 참조서를 참조하십시오.

# **권한 부여(Consideration) 고려사항**

권한 부여(Consideration)를 통해 사용자 또는 그룹은 데이터베이스에 연결, 테이 블 작성 또는 시스템 관리와 같은 일반적인 타스크(task)를 수행할 수 있습니다. 특권(privilege)은 지정된 방식으로 특정 데이터베이스 오브젝트 하나에 액세스할 수 있는 권한을 사용자 또는 그룹에게 제공합니다. DB2는 특권 세트(privilege set) 를 사용하여 데이터베이스에 저장하는 정보에 대한 보호를 제공합니다. 다른 특권 (privilege)에 대해서는 관리 안내서: 계획에서 자세한 내용을 참조하십시오.

대부분의 SQL문에는 명령문이 이용하는 데이터베이스 오브젝트에 대한 몇몇 특 권(privilege) 유형이 필요합니다. 일반적으로 대부분의 API 호출의 경우, 호출이 이용하는 데이터베이스 오브젝트에 대한 특권(privilege)이 필요하지 않지만, 대부 분의 API에서는 사용자가 이들 오브젝트를 호출하기 위해서는 필요한 권한 (authority)을 소유해야 합니다. DB2 API를 이용하여 사용자의 응용프로그램으로 부터 DB2 관리 기능을 수행할 수 있습니다. 예를 들어, 바인드 파일에 대한 필요 없이 데이터베이스에 저장된 패키지를 재작성하기 위해 sqlarbnd(또는 REBIND) API를 사용할 수 있습니다. 각 DB2 API에 대한 세부사항은 Administrative API *Reference*의 내용을 참조하십시오.

각 SQL문 실행에 필요한 특권(privilege)에 대해서는 S*QL* 참조서의 내용을 참조 하십시오. 각 API 호출 발행에 필요한 특권(privilege) 및 권한(authority)에 대해 서는 Administrative API Reference의 내용을 참조하십시오.

응용프로그램을 설계(design)할 때 사용자가 응용프로그램을 수행할 때 필요한 특 권(privilege)이 무엇일지 고려하십시오. 사용자에게 필요한 특권은 다음 사항에 따 라 결정됩니다.

- 응용프로그램이 JDBC 및 DB2 CLI와 같은 동적 SQL을 사용하는지 또는 정 적 SQL을 사용하는지 여부
- 응용프로그램이 사용하는 API

# 동적 SQL

DYNAMICRULES RUN(기본(default)값)으로 바인드된 패키지에서 동적 SQL을 사용하려면, 동적 SQL 응용프로그램을 수행하는 사용자는 수행되는 각 SQL 요 청을 실행하는 데 필요한 특권(privilege) 뿐만 아니라 해당 패키지에 대한 EXECUTE 특권이 있어야 합니다. 특권은 사용자의 권한 부여(authorization) ID, 사용자가 그 구성원인 그룹 또는 PUBLIC에 부여될 수 있습니다.

DYNAMICRULES BIND 옵션으로 응용프로그램을 바인드(bind)할 경우 DB2는 사용자의 권한 부여(authorization) ID를 응용프로그램 패키지와 연결시킵니다. 이 를 통해 응용프로그램을 사용하는 어떤 사용자라도 권한 부여(authorization) ID 와 연결된 특권(privilege)을 계승받을 수 있습니다.

(Embedded 동적 SQL 응용프로그램의 경우) 응용프로그램을 바인드하는 사용자 는 프로그램에 정적 SQL이 포함되어 있지 않은 경우 데이터베이스에 BINDADD 권한(authority)만 필요합니다. 다시, 이 특권은 사용자의 권한 부여 ID, 사용자가 구성원인 그룹 또는 PUBLIC에 부여될 수 있습니다.

동적 SQL 패키지를 DYNAMICRULES BIND 옵션으로 바인드할 때 응용프로 그램을 수행하는 사용자에게는 그 패키지에 대해 EXECUTE 특권(privilege)만 필 요합니다. 동적 SQL 응용프로그램을 DYNAMICRULES BIND 옵션으로 바인 드(bind)하려면, 응용프로그램에서 모든 동적 및 정적 SQL문을 수행하는 데 필요 한 특권이 있어야 합니다. 사용자에게 SYSADM 또는 DBADM 권한(authority) 이 있고 패키지를 DYNAMICRULES BIND와 바인드할 경우, OWNER BIND 옵션을 사용하여 다른 권한 부여(authorization) ID를 지정하십시오. OWNER BIND는 패키지가 자동으로 동적 SQL문에 대한 SYSADM 또는 DBADM 특권 을 계승하지 못하도록 합니다. DYNAMICRULES BIND 및 OWNER BIND에 대한 세부사항은 Command Reference의 BIND 명령을 참조하십시오.

### **SQL**

정적 SQL을 사용하려면 응용프로그램을 수행하는 사용자는 그 패키지에 대해 EXECUTE 특권(privilege)만 필요합니다. 패키지를 구성하는 각 명령문에 대해 특 권이 필요하지 않습니다. EXECUTE 특권(privilege)은 사용자의 권한 부여 (authorization) ID, 사용자가 그 구성원인 그룹 또는 PUBLIC에 권한 부여될 수 있습니다.

그러나 응용프로그램을 바인딩하는 경우, BINDADD 권한과 응용프로그램의 모든 명령문을 수행하는 데 필요한 특권이 있어야 합니다. VALIDATE RUN이 BIND 시간에 지정되면 이 패키지에서 정적 SQL의 모든 권한 부여가 실패해도 BIND는 실패하지 않으며 이런 명령문은 런타임에 다시 확인됩니다. 응용프로그램을 바인 드하는 사람에게는 항상 BINDADD 권한이 있어야 합니다. 명령문을 실행하는 데 필요한 특권은 사용자의 권한 부여 또는 PUBLIC에 권한 부여되어야 합니다. 정 적 SQL문을 바인딩할 때 그룹 특권은 사용되지 않습니다. 동적 SQL에서와 마찬 가지로, BINDADD 특권은 사용자 권한 부여 ID, 사용자가 그 구성원인 그룹 또 는 PUBLIC에 부여될 수 있습니다.

이러한 정적 SQL의 특성은 사용자에게 DB2에 있는 데이터의 액세스에 대한 정 확한 제어를 제공합니다. 가능한 적용 방법에 대해서는 이 절 끝에 오는 예를 참 조하십시오.

# API 사용

DB2가 제공하는 대부분의 API에는 특권(privilege) 사용이 필요하지 않지만, 호 출하기 위해서는 일종의 권한(authority) 필요합니다. 특권(privilege)이 필요한 API 의 경우 특권(privilege)은 응용프로그램을 수행하는 사용자에게 부여되어야 합니 다. 특권은 사용자의 권한 부여 ID, 사용자가 그 구성원인 그룹 또는 PUBLIC에 권한 부여될 수 있습니다. 각 API 호출 발행에 필요한 특권(privilege) 및 권한 (authority)에 대해서 는 Administrative API Reference의 내용을 참조하십시오.

<u>d</u>

STAFF 테이블에 대해 조회를 수행해야 하는 두 사용자, 즉 PAYROLL 및 BUDGET을 고려하십시오. PAYROLL은 회사 직원의 급여를 담당하고 있으므로, 급여 명세표를 발행할 때 다양한 SELECT문을 발행해야 합니다. PAYROLL은 각 사원의 급여에 액세스할 수 있어야 합니다. BUDGET은 지급할 급여액을 결 정합니다. 그러나 BUDGET은 특정 사원의 급여는 볼 수 없습니다.

PAYROLL이 여러 가지 많은 SELECT문을 발행하므로 PAYROLL용으로 설계 (design)하는 응용프로그램은 동적 SQL을 잘 이용할 수 있어야 합니다. PAYROLL 에게는 STAFF 테이블에 대한 SELECT 특권(privilege)이 필요합니다. PAYROLL 은 테이블에 대한 전체 액세스가 필요하므로 이것은 문제가 되지 않습니다.

한편, BUDGET은 각 사원의 급여에 액세스할 수 없습니다. 이는 STAFF 테이블 에 대한 SELECT 특권(privilege)을 BUDGET에 부여할 수 없음을 의미합니다. BUDGET은 STAFF 테이블에 있는 전체 급여의 합계에 액세스하므로 정적 SQL 응용프로그램을 구축하여 SELECT SUM(SALARY) FROM STAFF를 실행하고 응용프로그램을 바인드하며, 응용프로그램의 패키지에 대한 EXECUTE 특권을 BUDGET에 부여할 수 있습니다. 이렇게 하면 BUDGET이 볼 수 없는 정보를 노출시키지 않고 BUDGET이 필요한 정보를 얻을 수 있습니다.

# $E$ mbedded SQL 또는 DB2 CLI 프로그램에 사용되는 데이터베이스 **-- -(database manager) API**

사용자 응용프로그램은 API를 사용하여 SQL문을 사용하여 제공되지 않는 데이 터베이스 관리 프로그램(database manager) 기능에 액세스할 수 있습니다. 데이 터베이스 관리 프로그램(database manager)에서 사용 가능한 API에 대한 전체 세 부사항 및 호출 방법에 대해서는 Administrative API Reference에 있는 예를 참 조하십시오.

DB2 API를 사용하여 다음을 수행할 수 있습니다.

- 데이터베이스 및 노드의 카탈로그(catalog) 및 카탈로그화 해제(uncatalog), 데 이터베이스 및 노드 디렉토리의 검색이 포함된 데이터베이스 관리 프로그램 (database manager) 환경을 조작합니다. 또한, API를 사용하여 데이터베이스를 작성, 삭제 및 이주시킬 수도 있습니다.
- 데이터 가져오기(import) 및 데이터 내보내기(export), 데이터베이스의 관리, 백 업 및 복원(restore) 기능을 제공합니다.
- 데이터베이스 관리 프로그램(database manager) 구성 파일 및 데이터베이스 구 성 파일을 조작합니다.
- 클라이언트/서버 환경을 위한 조작을 제공합니다.
- 사전처리 컴파일(precompile)된 SQL문에 대한 런타임(runtime) 인터페이스를 제 공합니다. 이 API가 항상 프로그래머에 의해 직접 호출되는 것은 아닙니다. 대 신, 처리 후 사전처리 컴파일러(precompiler)에 의해 수정된 소스(source) 파일 로 삽입됩니다.

데이터베이스 관리 프로그램(database manager)에는 고유의 사전처리 컴파일러 (precompiler)를 작성하려는 언어 벤더에 대한 API 및 응용프로그램 개발에 유용 한 기타 API가 포함됩니다.

데이터베이스 관리 프로그램(database manager)에서 사용 가능한 API에 대한 세 부사항 및 호출 방법에 대해서는 Administrative API Reference에 있는 예를 참 조하십시오.

# **테스트 환경 설정**

다음 절에 설명된 대부분의 타스크(task)를 수행하려면 테스트 환경을 설정해야 합 니다. 예를 들어, 응용프로그램의 SQL 코드를 테스트하려면 데이터베이스가 필요 합니다.

테스트 환경에는 다음 사항이 포함되어야 합니다.

- 테스트 <mark>데이터베이스.</mark> 응용프로그램이 테이블 및 뷰로부터 데이터를 갱신, 삽입 또는 삭제하려면 테스트 데이터를 사용하여 실행을 검증하십시오. 테이블 및 뷰 로부터 데이터를 검색만 하려면 테스트할 때 프로덕션(production) 레벨의 데이 터를 사용해 보십시오.
- 텍스트 <mark>입력 데이터</mark>. 응용프로그램 테스트에 사용되는 입력 데이터는 가능한 모 든 입력 조건을 나타내는 유효한 데이터여야 합니다. 응용프로그램이 입력 데이 터가 유효한지 검증하려면 유효 데이터 및 무효 데이터 모두를 포함시켜 유효한 데이터가 처리되는지와 유효하지 않은 데이터가 플래그(flag)되는지 확인하십시 ـــو

# **테스트 데이터베이스 작성**

테스트 데이터베이스를 작성해야 할 경우 CREATE DATABASE API를 호출하 는 작은 서버 응용프로그램을 작성하거나 명령행 처리기(CLP)를 사용하십시오. 명 령행 처리기(CLP)에 대한 정보는 Command Reference의 내용을, CREATE DATABASE API에 대해서는 *Administrative API Reference의* 내용을 참조하 십시오.

### 테스트 테이블 작성

필요한 테스트 테이블 및 뷰를 설계(design)하려면 우선 응용프로그램의 데이터 필 요성을 분석하십시오. 테이블을 작성하려면 CREATETAB 권한(authority) 및 스 키마에 대한 CREATEIN 특권(privilege)이 필요합니다. 대체 권한(authority)에 대 해서는 SQL 참조서에 있는 CREATE TABLE문에 대한 정보를 참조하십시오.

응용프로그램이 액세스하는 데이터를 나열하고 각 데이터 항목이 액세스되는 방식 을 설명하십시오. 예를 들어, 개발 중인 응용프로그램이 TEST.TEMPL, TEST.TDEPT 및 TEST.TPROJ 테이블에 액세스한다고 가정하십시오. [49](#page-64-0) 페이 지의

<span id="page-64-0"></span>지의 표1에 표시된 대로 액세스 유형을 기록할 수 있습니다.

표 1. *응용프로그램 데이터 설명* 

| 테이블 또는 뷰 이름 행 삽입  |     | 행 삭제 | 컬럼 이름                                                                                                    | 데이터 유형                                                                    | 갱신 액세<br>스            |
|-------------------|-----|------|----------------------------------------------------------------------------------------------------|---------------------------------------------------------------------------|-----------------------|
| <b>TEST.TEMPL</b> | 아니오 | 아니오  | <b>EMPNO</b><br><b>LASTNAME</b><br>WORKDEPT<br><b>PHONENO</b><br><b>JOBCODE</b>                          | CHAR(6)<br>VARCHAR(15)<br>CHAR(3)<br>CHAR(4)<br>DECIMAL(3)                | 예<br>예<br>예           |
| <b>TEST.TDEPT</b> | 아니오 | 아니오  | <b>DEPTNO</b><br><b>MGRNO</b>                                                                            | CHAR(3)<br>CHAR(6)                                                        |                       |
| <b>TEST.TPROJ</b> | 예   | 예    | <b>PROJNO</b><br><b>DEPTNO</b><br><b>RESPEMP</b><br><b>PRSTAFF</b><br><b>PRSTDATE</b><br><b>PRENDATE</b> | CHAR(6)<br>CHAR(3)<br>CHAR(6)<br>DECIMAL(5,2)<br>DECIMAL(6)<br>DECIMAL(6) | 예<br>예<br>예<br>예<br>예 |

응용프로그램 데이터 액세스에 대한 설명이 완료되면 응용프로그램 테스트에 필요 한 테스트 테이블 및 뷰를 구성하십시오.

- 테이블이나 뷰에 있는 데이터를 응용프로그램이 수정할 때 테스트 테이블을 작 성하십시오. CREATE TABLE SQL문을 사용하여 다음과 같은 테스트 테이 블을 작성하십시오.
	- TEMPL
	- TPROJ
- 응용프로그램이 프로덕션(production) 데이터베이스의 데이터를 수정하지 않을 때 테스트 뷰를 작성하십시오.

이 예에서는 CREATE VIEW SQL문을 사용하여 TDEPT 테이블의 테스트 뷰 를 작성하십시오.

데이터베이스 스키마가 응용프로그램을 따라 개발중인 경우 테스트 테이블의 정의 는 개발 과정 중에 반복적으로 재정리될 수 있습니다. 일반적으로 1차 응용프로그 램은 테이블을 작성하지 않으며, 따라서 1차 응용프로그램은 테이블을 액세스할 수 없습니다. 데이터베이스 관리 프로그램은 존재하지 않는 테이블 및 뷰를 참조하는 명령문을 바인드할 수 없습니다. 테이블 작성 및 변경 조작 시간이 덜 걸리도록 하 려면 별도의 응용프로그램을 개발하여 테이블을 작성해 보십시오. 물론 명령행 처 리기(CLP)를 사용하여 테스트 테이블을 대화식으로 작성할 수 있습니다.

### 테스트 데이터 생성

데이터를 테이블에 삽입하려면 다음 방법 중 하나를 사용하십시오.

- INSERT...VALUES(SQL문)는 명령이 발행될 때마다 하나 이상의 행을 테이 블에 둡니다.
- INSERT...SELECT는 (SELECT절에 기초하여) 기존 테이블로부터 데이터를 얻 어 이를 INSERT문으로 식별되는 테이블에 둡니다.
- IMPORT 또는 LOAD 유틸리티는 정의된 소스로부터 새로운 데이터 또는 기 존의 데이터를 대량 삽입합니다.
- RESTORE 유틸리티는 원래 데이터베이스의 BACKUP 사본을 사용하여 기존 데이터베이스 내용을 동일한 테스트 데이터베이스로 복제하는 데 사용할 수 있 습니다.

INSERT문에 대해서는 *SQL 참조서*의 내용을 참조하십시오. IMPORT, LOAD, RESTORE 유틸리티에 대해서는 관리 안내서의 내용을 참조하십시오.

다음 SQL문은 임의로 생성된 테스트 데이터로 사용자 테이블을 채우는(populate) 데 사용할 수 있는 기술을 보여줍니다. 다음 CREATE TABLE문에서처럼 EMP 테이블에 네 개의 컬럼, 즉 ENO(사원 번호), LASTNAME(성), HIREDATE(고 용일), SALARY(사원 급여액)가 포함되어 있습니다.

CREATE TABLE EMP (ENO INTEGER, LASTNAME VARCHAR(30), HIREDATE DATE, SALARY INTEGER);

이 테이블을 1에서 어떤 숫자, 예를 들면 100까지의 사원 번호로 채우고 나머지 컬럼은 임의의 데이터로 채운다고 가정하십시오. 다음 SQL문을 사용하여 이를 수 행할 수 있습니다.

INSERT INTO EMP -- generate 100 records WITH DT(ENO) AS (VALUES(1) UNION ALL SELECT ENO+1 FROM DT WHERE ENO < 100 )  $\blacksquare$ 

-- Now, use the generated records in DT to create other columns

```
-- of the employee record.
SELECT ENO. 2
    TRANSLATE(CHAR(INTEGER(RAND()*1000000)),
             CASE MOD(ENO,4) WHEN 0 THEN 'aeiou' || 'bcdfg'
                             WHEN 1 THEN 'aeiou' || 'hjklm'
                             WHEN 2 THEN 'aeiou' || 'npqrs'
                                    ELSE 'aeiou' || 'twxyz' END,
                                         '1234567890') AS LASTNAME,
    CURRENT DATE - (RAND()*10957) DAYS AS HIREDATE, 4INTEGER(10000+RAND()*200000) AS SALARY 5
 FROM DT;
```
SELECT \* FROM EMP;

다음은 위 명령문에 대한 설명입니다.

- 1. INSERT문의 첫 번째 부분은 순환 부속 조회(recursive subquery)를 사용하 여 처음 100명의 사원에 대해 100개 레코드를 생성하여 사원 번호를 작성합 니다. 각 레코드에는 사원 번호가 포함되어 있습니다. 사원 번호를 변경하려면 100이 아닌 번호를 사용하십시오.
- 2. SELECT문은 LASTNAME 컬럼을 생성합니다. RAND 함수를 사용하여 최 고 6자리의 임의의 정수를 작성하여 시작됩니다. 그런 후 CHAR 함수를 사용 하여 정수(integer)를 문자 형식의 숫자(numeric character)로 변환시킵니다.
- 3. 문자 형식의 숫자를 영문자로 변환하기 위해 이 명령문은 TRANSLATE 함수 를 사용하여 10개의 숫자(0-9)를 영문자로 변환시킵니다. 영문자는 10개 이상 이 있으므로 이 명령문은 다섯 개의 서로 다른 변환으로부터 선택합니다. 그 결과 발음할 수 있을 만큼의 충분한 수의 모음을 가진 이름이 되어야 하기 때 문에, 각 변환에 모음이 포함됩니다.
- 4. 명령문은 임의의 HIREDATE 값을 생성합니다. HIREDATE 값은 현재 날짜 를 30년 전으로 다시 범위를 조정합니다. HIREDATE는 현재 날짜로부터 0 에서 10 957 사이의 날짜를 빼서 계산됩니다.(10 957은 30년 동안의 날짜 수 입니다.)
- 5. 마지막으로 명령문은 임의로 SALARY를 생성합니다. 최소 급여액은 10 000 이고, 여기에 0에서 200 000 사이의 임의 숫자가 추가됩니다.

임의의 테스트 데이터를 생성하는 데 도움이 되는 샘플 프로그램을 보려면 sqllib/samples/c 서브디렉토리에 있는 fillcli.sqc 및 fillsrv.sqc 샘플 프로그램을 참조하십시오.

테스트 데이터에 대해 개발 중인 사용자 정의 함수(UDF)의 프로토타입(prototype)을 고려해 볼 수도 있습니다. UDF 작성 이유 및 방법에 대한 세부사항은 [441](#page-456-0) 페이 지의 『제15장 사용자 정의 함수(UDF)와 메소드[\(Method\)](#page-456-0)의 작성』 및 [417](#page-432-0) 페이 지의 『제14장 사용자 정의 함수(UDF)와 메소드[\(method\)](#page-432-0)』의 내용을 참조하십시오.

# 사용자 프로그램 수행, 테스트 및 디버깅

응용프로그램 빌드 안내서는 사용자 환경에서 프로그램을 수행하는 방법을 설명합 니다. 코드의 테스트 및 디버깅하는 동안 다음을 수행할 수 있습니다.

- 53 페이지의 『SQL문 프로토타입[\(prototype\)](#page-68-0)』에 설명된 동일한 기술을 사용하 십시오. 여기에는 명령행 처리기(CLP) 사용, Explain 기능, 사용자 프로그램이 조작 중인 데이터베이스 및 테이블에 대한 정보를 위한 시스템 카탈로그 뷰 분 석, 프로덕션(production) 조건을 시뮬레이트(simulate)하기 위한 특정 시스템 카 탈로그 통계 갱신( system catalog statistic) 등이 포함됩니다.
- 데이터베이스 시스템 모니터을 이용하여 분석할 최적화 정보를 캡쳐(capture)합 니다. 시스템 모니터 안내 및 참조서에서 자세한 내용을 참조하십시오.
- 플래거(flagger) 기능을 사용하여 OS/390용 DB2 Universal Database용으로, 또는 SQL92 Entry Level 표준에 일치시키기 위한 목적으로 개발 중인 응용프 로그램에 있는 SQL문 구문을 점검하십시오. 이 기능은 사전처리 컴파일 (precompile) 중에 호출됩니다. 그 방법에 대한 정보는 해당 절의 끝부분에 있 는 62 페이지의 『사전처리 컴파일[\(precompiling\)](#page-77-0)』의 내용을 참조하십시오.
- 오류 처리 API를 완전히 이용하십시오. 예를 들어, 테스트 단계 중에 모든 메 시지를 인쇄하기 위해 오류 처리 API를 사용할 수 있습니다. 오류 처리 API에 대한 세부사항은 Administrative API Reference의 내용을 참조하십시오.

# <span id="page-68-0"></span>**SQL (prototype)**

사용자 응용프로그램을 설계(design) 및 코딩(coding)할 때 특정 데이터베이스 관 리 프로그램(database manager) 기능 및 유틸리티를 이용하여 SQL 코드의 일부 를 프로토타입(prototype)하고 성능을 향상시킬 수 있습니다. 예를 들어, 다음을 수 행할 수 있습니다.

• 명령행 처리기(CLP)를 사용하여 많은 SQL문을 테스트 완료 후 프로그램을 컴 파일 및 링크하십시오.

그 결과 데이터베이스 테이블, 색인 또는 뷰에 저장된 정보를 정의 및 조작할 수 있습니다. 테이블 내용으로부터 보고서를 생성하는 것 외에도 정보를 추가, 삭제 또는 갱신할 수 있습니다. 사용자의 Embedded SQL 프로그램에서 호스 트 변수를 사용하려면 일부 SQL문에 대해 구문을 최소한으로 변경해야 합니다. 호스트 변수는 사용자 화면으로 출력되는 데이터를 저장하는 데 사용됩니다. 또 한, 일부 Embedded SQL문(예. BEGIN DECLARE SECTION)은 해당 환경 과 관련이 없으므로 CLP 또는 명령 센터에 의해 지원되지 않습니다. CLP에 의 해 지원되지 않는 SQL문이 무엇인지 보려면 [847](#page-862-0) 페이지의 표38의 내용을 참 조하십시오.

또한 명령행 처리기(CLP) 요청(request)의 입력 및 출력을 경로 재지정(redirect) 할 수도 있습니다. 예를 들어, 명령행 처리기(CLP) 요청(request)으로의 입력으 로서 필요한 SQL문이 포함된 하나 이상의 파일을 작성하여 명령문을 재입력하 는 것을 피할 수 있습니다.

명령행 처리기(CLP)에 대해서는 Command Reference의 내용을 참조하십시오. 명령 센터에 대해서는 관리 안내서의 내용을 참조하십시오.

• Explain 기능을 사용하여 프로그램에 사용할 DELETE, INSERT, UPDATE 또는 SELECT문의 예상 비용(estimated cost)을 알아 보십시오. Explain 기능 은 주제 명령(분석할 SQL문)의 예상 비용(estimated cost) 및 구조(structure) 에 대한 정보를 사용자 정의 테이블에 둡니다. Visual Explain 또는 db2exfmt 유틸리티를 사용하여 이 정보를 볼 수 있습니다.

Explain 기능 사용 방법에 대해서는 관리 안내서: 구현의 내용을 참조하십시오.

• 시스템 카탈로그 뷰를 사용하여 기존의 데이터베이스에 대한 정보를 쉽게 검색 할 수 있습니다. 데이터베이스 관리 프로그램(database manager)은 데이터베이 스가 작성, 변경 및 갱신될 때 정상 조작 중에 이들 뷰가 기초하고 있는 시스템

카탈로그 테이블을 작성 및 유지보수합니다. 이 뷰에는 부여된 권한(authority), 컬럼 이름, 데이터 유형, 색인, 패키지 종속성(dependency), 참조 제한조건 (referential constraint), 테이블 이름, 뷰 등의 각 데이터베이스에 대한 데이터 가 들어 있습니다. 시스템 카탈로그의 데이터는 일반 SQL 조회 기능을 통해 사 용 가능합니다.

SQL 최적화 알고리즘에 의해 사용되는 통계 정보가 포함된 일부 시스템 카탈 로그 뷰를 갱신할 수 있습니다. 가설(hypothetical) 데이터베이스 성능 (performance)을 조사하거나 최적화 알고리즘에 영향을 주기 위해 이 뷰의 일 부 컬럼을 변경할 수 있습니다. 이 방법을 사용하여 개발중의 프로덕션 (production)이나 테스트 시스템 을 시뮬레이트(simulate)하고 시스템을 테스트 하며, 조회 수행 방식을 분석할 수 있습니다.

각 시스템 카탈로그 뷰에 대한 전체 설명은 SQL 참조서의 부록을 참조하십시 오. 시스템 카탈로그 통계 및 변경할 통계에 대해서는 *관리 안내서: 구현*의 내 용을 참조하십시오.

# **2 -- Embedded SQL**

© Copyright IBM Corp. 1993, 2001 **55**
# **3- Embedded SQL**

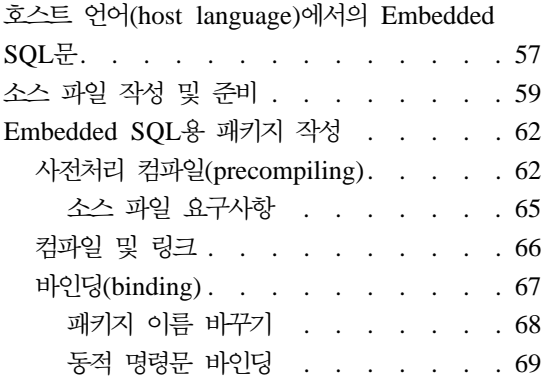

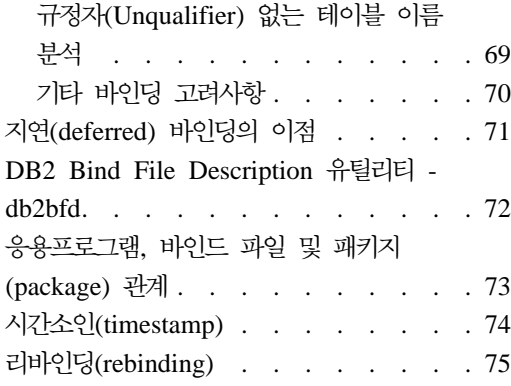

# **-- -(host language)- Embedded SQL**

호스트 언어(host language) 내의 Embedded SQL문으로 응용프로그램을 작성할 수 있습니다. SQL문은 데이터베이스 인터페이스를 제공하는 반면, 호스트 언어(host language)는 응용프로그램이 실행되는 데 필요한 나머지 지원을 제공합니다.

표2에는 호스트 언어(host language) 응용프로그램의 Embedded SQL문이 있습 니다. 이 예에서 응용프로그램은 SQLCA 구조의 SQLCODE 필드를 점검하여 갱신이 성공했는지를 결정합니다.

| <u>लेल</u> | 샘플 소스 코드                                                                                                    |
|------------|----------------------------------------------------------------------------------------------------|
| $C/C++$    | EXEC SQL UPDATE staff SET job = 'Clerk' WHERE job = 'Mgr';<br>if ( $S0$ LCODE < $0$ )<br>printf( "Update Error: $SQLCODE = %Id \n\infty$ , $SQLCODE$ );         |
| Java(SOLJ) | try {<br>#sql { UPDATE staff SET job = 'Clerk' WHERE job = 'Mgr' };<br>catch (SQLException e) {<br>println( "Update Error: $SQLCDDE = " + e.getErrorCode() )$ ; |

표2. 호스트 언어(host language)에서의 Embedded SQL문

| 언어             | 샘플 소스 코드                                                                                                    |
|----------------|----------------------------------------------------------------------------------------------------|
| <b>COBOL</b>   | EXEC SQL UPDATE staff SET job = 'Clerk' WHERE job = 'Mgr' END EXEC.<br>IF SQLCODE LESS THAN 0                                                      |
|                | DISPLAY 'UPDATE ERROR: SQLCODE = ', SQLCODE.                                                                                                    |
| <b>FORTRAN</b> | EXEC SQL UPDATE staff SET job = 'Clerk' WHERE job = 'Mgr'<br>if $($ sqlcode $.lt. 0$ $)$ THEN<br>write $(*,*)$ 'Update error: sqlcode = ', sqlcode |

표2. 호스트 언어(host language)에서의 Embedded SQL문 (계속)

응용프로그램에 있는 SQL문은 호스트 언어(host language)마다 다르지 않습니다. 데이터베이스 관리 프로그램(database manager)은 호스트 언어(host language)에 의해 처리되는 SQL 구문 변환 방식을 제공합니다.

C, C++, COBOL 또는 FORTRAN 언어의 경우, 이러한 변환은 DB2 사전처리 컴파일러(precompiler)에 의해 처리됩니다. DB2 사전처리 컴파일러(precompiler)는 PREP 명령을 사용하여 호출됩니다. 사전처리 컴파일러(precompiler)는 Embedded SQL문을 직접 DB2 런타임(runtime) 서비스 API 호출로 변환시킵니다.

Java 언어의 경우 SQLJ 변환기(translator)는 SQLJ절을 JDBC문으로 변환합니다. SQLJ 변환기(translator)는 SQLJ 명령으로 호출합니다.

사전처리 컴파일러(precompiler)가 소스 파일을 처리할 때 SOL문을 검색하고 비 SQL(non-SQ) 호스트 언어(host language)를 삼가합니다. SQL문은 특수 분리문 자(special delimiter)에 의해 둘러싸여 있으므로 쉽게 찾을 수 있습니다. 사용 중 인 언어로 Embedded SQL문을 작성하는 데 필요한 구문 정보는 다음을 보십시 오.

- C/C++의 경우, 680 페이지의 『C 및 C++에서의 [Embeded SQL](#page-695-0)문』
- Java(SQLJ)용, 746 페이지의 『Java에서의 [Ebedded SQL](#page-761-0)문』
- COBOL용, 782 페이지의 『COBOL에서의 [Embedded SQL](#page-797-0)문』
- FORTRAN용, 811 페이지의 『FORTRAN에서의 [Embedded SQL](#page-826-0)문』
- REXX용, 826 페이지의 『REXX에서의 [Embedded SQL](#page-841-0)문』

표3은 지원되는 컴파일 호스트 언어(host language)로 유효한 Embedded SQL문을 작성하기 위해 분리문자 및 주석을 사용하는 방법을 보여 줍니다.

| 언어             | 샘플 소스 코드                                                                                                    |
|----------------|----------------------------------------------------------------------------------------------------|
| $C/C++$        | /* Only C or C++ comments allowed here */<br>EXEC SQL<br>-- SQL comments or<br>$/*$ C comments or $*/$<br>// C++ comments allowed here<br>DECLARE C1 CURSOR FOR sname;<br>/* Only C or C++ comments allowed here $*/$                                                   |
| SQLJ           | $/*$ Only Java comments allowed here $*/$<br>#sql c1 = {<br>-- SQL comments or<br>$/*$ Java comments or $*/$<br>// Java comments allowed here<br>SELECT name FROM employee<br>$\}$ ;<br>$/*$ Only Java comments allowed here $*/$                                       |
| <b>COBOL</b>   | * See COBOL documentation for comment rules<br>* Only COBOL comments are allowed here<br>EXEC SQL<br>-- SQL comments or<br>full-line COBOL comments are allowed here<br>$^\star$<br>DECLARE C1 CURSOR FOR sname END-EXEC.<br>* Only COBOL comments are allowed here     |
| <b>FORTRAN</b> | C<br>Only FORTRAN comments are allowed here<br>EXEC SQL<br>+ -- SQL comments, and<br>C<br>full-line FORTRAN comment are allowed here<br>+ DECLARE C1 CURSOR FOR sname<br>I=7 ! End of line FORTRAN comments allowed here<br>C<br>Only FORTRAN comments are allowed here |

<span id="page-74-0"></span>표3. 호스트 언어(host language)에서의 Embedded SQL문

## 소스 파일 작성 및 준비

텍스트 편집기를 사용하여, 소스 파일(source file)이라는 표준 ASCII 파일에 소 스 코드를 작성할 수 있습니다. 소스 파일에는 코드(code)를 작성하는 호스트 언 어(host language)에 적절한 확장자가 있어야 합니다. 사용 중인 호스트 언어(host language)에 대해 필요한 파일 확장자를 알아보려면 [855](#page-870-0) 페이지의 표39의 내용 을 참조하십시오.

주: 모든 플랫폼(platform)이 모든 호스트 언어(host language)를 지원하는 것은 아닙니다. 구체적인 정보는 응용프로그램 빌드 안내서의 내용을 보십시오.

여기에서는 이미 소스 코드를 작성했다고 가정합니다.

컴파일된 호스트 언어(host language)를 사용하여 응용프로그램을 작성한 경우 추 가 단계를 따라 응용프로그램을 작성해야 합니다. 프로그램 컴파일 및 링크 수행 과 더불어 *사전처리 컴파일(precompile)* 및 바인드를 수행해야 합니다.

간단히 말해서 사전처리 컴파일(precompile)은 Embedded SQL문을 호스트 컴파 일러가 처리할 수 있는 DB2 런타임(runtime) API로 변환시키고 바인드 파일을 작 성합니다. 바인드 파일에는 응용프로그램에 있는 SQL문에 대한 정보가 들어 있 습니다. BIND 명령은 데이터베이스에 *패키지(package)*를 작성합니다. 선택적으로 사전처리 컴파일러(precompiler)는 사전처리 컴파일시 바인드 단계를 수행할 수 있 습니다.

바인딩은 바인드 파일로부터 *패키지(package)*를 작성하고, 이를 데이터베이스에 저 장하는 과정입니다. 사용자 응용프로그램이 한 개 이상의 데이터베이스에 액세스 할 경우 각 데이터베이스에 대해 하나의 패키지를 작성해야 합니다.

[61](#page-76-0) 페이지의 그림1에는 전형적인 컴파일되는 DB2 응용프로그램의 다양한 모듈과 함께 이러한 단계의 순서가 나와 있습니다. 프로그램 각 준비 단계마다 발생하는 사항에 대해서는 다음 절을 읽어 가면서 이를 참조할 수 있습니다.

<span id="page-76-0"></span>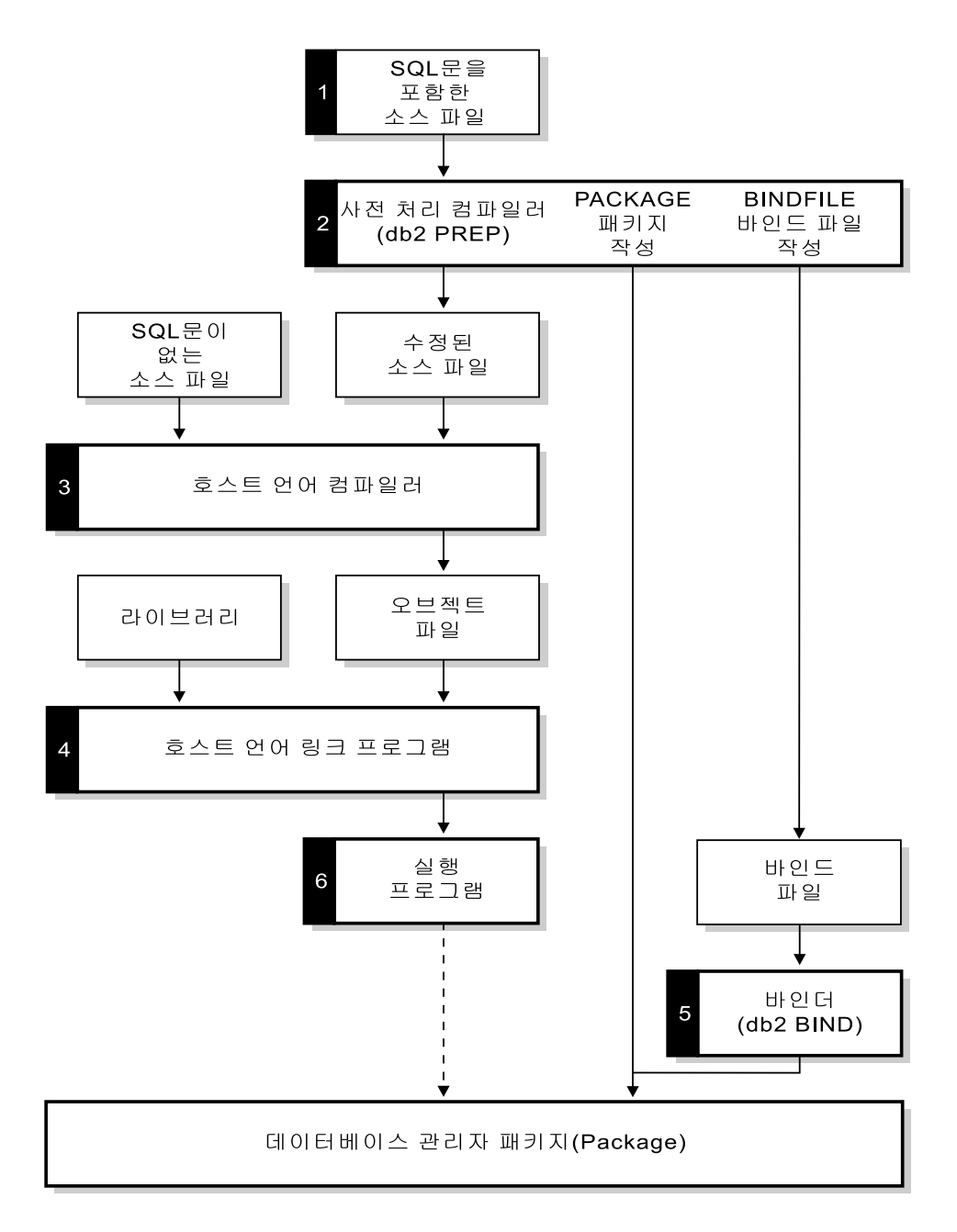

그림 1. 컴파일되는 호스트 언어(host language)로 작성된 프로그램 준비

# <span id="page-77-0"></span>**Embedded SQL**

컴파일되는 호스트 언어(host language)로 작성된 응용프로그램을 수행하기 위 해 응용프로그램 실행시 데이터베이스 관리 프로그램에 필요한 패키지를 작성해야 합 니다. 여기에 는 [61](#page-76-0) 페이지의 그림1에 표시된 바와 같이 다음 단계가 포함됩니다.

- 사전처리 컴파일(precompiling)(2단계), Embedded SQL 소스를 데이터베이스 관리 프로그램(database manager)이 사용할 수 있는 형식으로 변환합니다.
- 컴파일 및 링크(3-4단계), 필요한 오브젝트 모듈을 작성합니다.
- 바인딩[\(binding\)](#page-82-0)(5단계), 프로그램이 수행될 때 데이터베이스 관리 프로그램 (database manager)이 사용할 패키지를 작성합니다.

이 절에서 논의되는 기타 주제는 다음과 같습니다.

- 응용프로그램, 바인드 파일 및 패키지[\(package\)](#page-88-0) 관계
- 리바인딩[\(rebinding\),](#page-90-0) 패키지 리바인드 시기 및 방법에 대해 설명합니다.

SQLJ 응용프로그램에 필요한 패키지를 작성하려면 SQLJ 변환기(translator)와 db2profc 명령 모두를 사용해야 합니다. SQLJ 변환기(translator) 사용에 대해서 는 743 페이지의 『[SQLJ](#page-758-0) 프로그래밍』에서 자세한 내용을 참조하십시오.

## **- (precompiling)**

소스 파일을 작성한 후, 호스트 언어(host language) 소스 파일에 대해 PREP 명 령으로 SQL문이 포함된 각 호스트 언어(host language) 파일을 사전처리 컴파일 해야 합니다. 사전처리 컴파일러(precompiler)는 소스 파일에 포함된 SQL문을 주 석으로 변환하고, 이러한 명령문에 대한 DB2 런타임 API 호출을 생성합니다.

응용프로그램을 사전처리 컴파일하기 전에 서버에 내재적(implicit) 또는 명시적 (explicit)으로 연결해야 합니다. 클라이언트 워크스테이션에서 응용프로그램을 사 전처리 컴파일하고 사전처리 컴파일러(precompiler)가 클라이언트에서 수정된 소스 및 메시지를 생성해도, 사전처리 컴파일러(precompiler)는 검<del>증</del>을 수행하기 위해 서 버에 연결해야 합니다.

사전처리 컴파일러(precompiler)는 데이터베이스 관리 프로그램(database manager) 이 데이터베이스에 대해 SQL문을 처리하는 데 필요한 정보도 작성합니다. 이 정 보는 선택된 사전처리 컴파일러(precompiler) 옵션에 따라 패키지, 바인드 파일 또 는 둘 모두에 저장됩니다.

사전처리 컴파일러(precompiler) 사용의 일반적인 예는 다음과 같습니다. filename.sqc라는 C Embedded SQL 소스 파일을 사전처리 컴파일하기 위해, 기 본 이름이 filename.c인 C 소스 파일과 기본(default) 이름이 filename.bnd인 바인드 파일을 작성하기 위해 다음 명령을 발행할 수 있습니다.

DB2 PREP *filename.sqc* BINDFILE

사전처리 컴파일러(precompiler) 구문(syntax) 및 옵션에 대한 세부사항은 Command *Reference*의 내용을 참조하십시오.

사전처리 컴파일러(precompiler)는 다음과 같은 네 가지의 유형의 출력을 생성합 니다.

- 수정된 소스
- 패키지
- 바이드 파일
- 메시지 파일
- 수정된 소스 파일

이 파일은 사전처리 컴파일러(precompiler)가 SQL문을 DB2 런 타임(runtime) API 호출로 변환시킨 후 새로운 버전의 소스 파일 입니다. 적절한 호스트 언어(host language) 소스 파일 확장자 (extension)가 제공됩니다.

패키지 PACKAGE 옵션(기본(default)값)을 사용하거나 BINDFILE, SYNTAX 또는 SQLFLAG 옵션을 지정하지 않으면 패키지는 연 결된 데이터베이스에 저장됩니다. 패키지에는 이 데이터베이스에 대 해 특정 소스 파일의 정적 SQL문을 실행하는 데 필요한 모든 정 보가 들어 있습니다. PACKAGE USING 옵션과 다른 이름을 지 정하지 않는 한, 사전처리 컴파일러(precompiler)는 소스 파일 이 름의 첫 번째 8자로부터 패키지 이름을 형성합니다.

PACKAGE 옵션을 이용하여 사전처리 컴파일(precompile) 과정 중에 사용된 데이터베이스에는 소스 파일에 있는 정적 SQL문에 의해 참조되는 모든 데이터베이스 오브젝트가 포함되어야 합니다. 예를 들어, 참조되는 테이블이 데이터베이스에 있지 않는 한 SELECT문을 사전처리 컴파일할 수 없습니다.

바인드 파일 BINDFILE 옵션을 사용하면, 사전처리 컴파일러(precompiler)는 패키지를 작성하는 데 필요한 데이터가 포함된 바인드 파일(확장 자는 .bnd)을 작성합니다. 나중에 BIND 명령과 함께 이 파일을 사용하여 사용된 여러 데이터베이스로 응용프로그램을 바인드할 수 있습니다. BINDFILE을 지정하고 PACKAGE 옵션을 지정하지 않 는 한, BIND 명령을 호출할 때까지 바인딩이 지연됩니다. 명령행 처리기(CLP)의 경우 PREP의 기본(default)값은 BINDFILE 옵션 을 지정하지 않습니다. 따라서, CLP를 사용중이거나 바인딩을 지 연시키려는 경우 BINDFILE 옵션을 지정해야 합니다.

> 사전처리 컴파일(precompile)시 바인드 파일을 요청하지만 PACKAGE를 지정하지 않으면, 즉 패키지를 작성하지 않으면 일 부 데이터베이스 오브젝트의 존재 및 권한 부여(authorization) SQLCODE는 오류가 아닌 경고로 취급됩니다. 그 결과 참조된 오 브젝트 없이도, 사전처리 컴파일(precompile) 중인 SQL문 실행 권 한(authority) 없이도 사용자는 바인드 파일을 작성할 수 있고 프 로그램을 사전처리 컴파일(precompile)할 수 있습니다. 오류가 아 닌 경고로 취급되는 특정 SQLCODE 목록(list)은 Command Reference의 내용을 참조하십시오.

메시지 파일 MESSAGES 옵션을 사용할 경우 사전처리 컴파일러(precompiler) 는 메시지를 표시된 파일로 경로 재지정(redirect)합니다. 이러한 메 시지에는 사전처리 컴파일(precompile) 중에 발생할 수 있는 문 제점을 기술하는 오류 및 경고 메시지가 포함됩니다. 소스 파일이 성공적으로 사전처리 컴파일되지 않는 경우, 경고 및 오류 메시지 를 사용하여 문제점을 판별하고, 소스 파일을 정정한 후, 다시 소 스 파일을 사전처리 컴파일해 보십시오. MESSAGES 옵션을 사 용하지 않으면 사전처리 컴파일(precompile) 메시지가 표준 출력 으로 기록됩니다.

<span id="page-80-0"></span>소스 파일 요구사항

응용프로그램 내에서 데이터베이스를 사용하지 않아도, 특정 데이터베이스에 대해 항상 소스 파일을 사전처리 컴파일해야 합니다. 사실상, 개발용 테스트 데이터베이 스를 사용하고, 완전히 테스트를 한 후에는 그 바인드 파일을 하나 이상의 프로덕 션(production) 데이터베이스에 바인드할 수 있습니다. 이 기능을 사용할 다른 방 법은 71 페이지의 『지연[\(deferred\)](#page-86-0) 바인딩의 이점』의 내용을 참조하십시오.

사용자 응용프로그램이 데이터베이스 코드 페이지와 다른 코드 페이지를 사용할 경 우, 사전처리 컴파일(precompile)시 어떤 코드 페이지를 사용할 것인지 고려해야 합니다. [579](#page-594-0) 페이지의 『다른 코드 페이지 간의 변환』에서 자세한 내용을 참조하 십시오.

응용프로그램이 사용자 정의 함수(UDF) 또는 사용자 정의 구별 유형(UDT)을 사 용할 경우, 응용프로그램을 사전처리 컴파일할 때 FUNCPATH 옵션을 사용해야 합니다. 이 옵션은 정적 SQL이 포함된 응용프로그램에 대해 UDF 및 UDT를 분 석하는 데 사용되는 함수 경로를 지정합니다. FUNCPATH가 지정되지 않을 경우 기본(default) 함수 경로는 *SYSIBM, SYSFUN, USER*입니다. 여기서 *USER*는 현 재 사용자 ID를 참조합니다. 바인드 옵션에 대한 세부사항은 Command Reference 의 내용을 참조하십시오.

하나 이상의 서버에 액세스하는 응용프로그램을 사전처리 컴파일(precompile)하려 면 다음을 수행할 수 있습니다.

- 각 데이터베이스에 대한 SQL문을 별도의 소스 파일로 분할하십시오. 같은 파 일에서 다른 데이터베이스용 SQL문을 혼합하지 마십시오. 각 소스 파일은 적 절한 데이터베이스에 대해 사전처리 컴파일(precompile)될 수 있습니다. 이것이 추천되는 방법입니다.
- 동적 SQL문만 사용하여 응용프로그램을 코딩(coding)하고, 응용프로그램이 액 세스할 각 데이터베이스에 대한 바인드를 수행하십시오.
- 모든 데이터베이스가 같아 보이면, 즉 정의가 같으면, SQL문들을 하나의 소스 파일로 그룹화할 수 있습니다.

위에 기술된 내용과 동일한 프로시듀어는 응용프로그램이 DB2 Connect를 통해 호 스트나 AS/400 응용프로그램 서버를 액세스할 때 적용됩니다. 해당 서버에 대해 사용 가능한 PREP 옵션을 사용하여 연결할 서버에 대해 사전처리 컴파일하십시오. <span id="page-81-0"></span>OS/390용 DB2 Universal Database에서 수행될 응용프로그램을 사전처리 컴파일 할 경우, SQL문 구문을 점검할 때 플래거(flagger) 기능을 사용해 보십시오. 플래 거(flagger)는 DB2 Universal Database가 지원하지만 OS/390용 DB2 Universal Database는 지원하지 않는 SQL 구문을 나타냅니다. SQL 구문이 SQL92 Entry Level 구문을 따르는지 점검할 때에도 플래거(flagger)를 사용할 수 있습니다. PREP 명령에서 SQLFLAG 옵션을 사용하여 호출하고, 비교에 사용할 OS/390용 DB2 Universal Database SQL 구문 버전을 지정할 수 있습니다. 플래거(flagger) 기능 은 SQL 사용시 변경을 강제하지 않습니다. 이 기능은 구문 비호환성 (incompatibility)과 관련한 정보 및 경고 메시지만 발행하고, 선행 처리 (preprocessing)는 비정상적으로 종료하지 않습니다.

PREP 명령에 대한 세부사항은 Command Reference의 내용을 참조하십시오.

## 컴파일 및 링크

적절한 호스트 언어(host language) 컴파일러를 사용하여 수정된 소스 파일 및 SQL 문이 포함되지 않은 모든 추가 소스 파일을 컴파일하십시오. 언어 컴파일러는 수 정된 각 소스 파일을 오브젝트 모듈로 변환합니다.

기본(default) 컴파일 옵션의 예외는, 사용자 운영 플랫폼에 대한 기타 프로그래밍 문서 또는 응용프로그램 빌드 안내서의 내용을 참조하십시오. 사용 가능한 컴파일 옵션에 대한 전체 설명은 컴파일러 문서를 참조하십시오.

호스트 언어(host language) 링커(linker)는 실행 응용프로그램을 작성합니다. 예 를 들면, 다음과 같습니다.

- OS/2 및 Windows 32비트 운영 체제에서 응용프로그램은 실행 파일 또는 동 적 링크 라이브러리(DLL)이 될 수 있습니다.
- UNIX 기반 시스템에서, 응용프로그램은 실행 가능 로드 모듈(load module) 또 는 공유 라이브러리(shared library)가 될 수 있습니다.
- 주: 응용프로그램이 Windows 32비트 운영 체제에서 DLL이 될 수 있어도 DLL은 응용프로그램에 의해 직접 로드(load)되며 데이터베이스 관리 프로그램(database manager)에 의해서는 로드되지 않습니다. Windows 32비트 운영 체제에서는 데이터베이스 관리 프로그램은 DLL을 로드할 수 있습니다. 일반적으로 저장 프로시듀어는 DLL 또는 공유 라이브러리로서 구축됩니다. 저장 프로시듀어

<span id="page-82-0"></span>(storedprocedure) 사용에 대해서는 211 페이지의 『제7장 저장 프로시듀어 [\(stored procedure\)](#page-226-0)』의 내용을 참조하십시오.

DB2에 의해 지원되는 기타 플랫폼에서의 실행 파일 작성에 대해서는 응용프로그 램 빌드 안내서의 내용을 참조하십시오.

실행 파일을 작성하려면 다음을 링크하십시오.

- SQL문이 포함되지 않은 기타 파일 및 수정된 소스 파일로부터 해당 언어 컴파 일러에 의해 생성된 사용자 오브젝트 모듈
- 언어 컴파일러에서 제공되는 호스트 언어(host language) 라이브러리(library) API
- 운영 환경에 대한 데이터베이스 관리 프로그램(database manager) API가 포함 된 데이터베이스 관리 프로그램(database manager) 라이브러리. 데이터베이스 관 리 프로그램(database manager) API에 필요한 데이터베이스 관리 프로그램 라 이브러리(library)의 구체적인 이름은 응용프로그램 빌드 안내서 또는 사용자의 운영 플랫폼에 대한 기타 프로그래밍 문서를 참조하십시오.

## **-(binding)**

바인딩이란 응용프로그램이 실행될 때 데이터베이스에 액세스하기 위해 데이터베 이스 관리 프로그램(database manager)이 필요로 하는 패키지를 작성하는 과정을 말합니다. 바인딩은 사전처리 컴파일(precompile) 중에 PACKAGE 옵션을 지정 하여 내재적(implicit)으로 수행되거나, 사전처리 컴파일(precompile) 중에 작성되 는 바인드 파일에 대해 BIND 명령을 사용하여 명시적(explicit)으로 수행될 수 있 습니다.

이어서 BIND 명령 사용의 일반적인 예가 나옵니다. filename.bnd라는 바인드 파 일을 데이터베이스로 바인드하려면 다음 명령을 발행하십시오.

DB2 BIND *filename.bnd*

BIND 명령 구문(syntax) 및 옵션에 대한 세부사항은 Command Reference의 내 용을 참조하십시오.

별도로 사전처리 컴파일된 소스 코드 모듈에 대해 패키지 하나가 작성됩니다. 응 용프로그램 하나에 다섯 개의 소스 파일이 있고, 이 중 세 파일에 사전처리 컴파 일(precompile)이 필요할 경우, 세 개의 패키지 또는 바인드 파일이 작성됩니다. <span id="page-83-0"></span>기본적으로 각 패키지에는 .bnd 파일의 출처가 되는 소스 모듈 이름과 같은 이름 이 제공되며, 그 이름은 8자로 절단됩니다. 이 새로 작성된 패키지 이름이 현재 목 표(target) 데이터베이스에 있는 패키지와 같은 경우, 새 패키지는 이전의 패키지 를 대체합니다. 다른 패키지 이름을 명시적(explicit)으로 지정하려면 PREP 명령에 서 PACKAGE USING 옵션을 사용해야 합니다. *Command Reference*에서 자세 한 내용을 참조하십시오.

#### 패키지 이름 바꾸기

여러 버전의 응용프로그램을 작성할 때 패키지를 재명명하여 이름 충돌을 피하십 시오. 예를 들어, (foo.sqc로부터 컴파일된) foo라는 응용프로그램이 있는 경우 이를 사전처리 컴파일한 후 응용프로그램의 모든 사용자에게 보냅니다. 사용자는 응용프로그램을 데이터베이스에 바인드한 후, 응용프로그램을 수행합니다. 이후 변 경을 하려면, 새로운 버전의 foo를 작성하고 이 응용프로그램 및 바인드 파일을 새로운 버전을 필요로 하는 사용자에게 보내십시오. 새로운 사용자는 foo.bnd를 바인드하고 새 응용프로그램은 문제 없이 수행됩니다. 그러나 사용자가 구 버전의 응용프로그램을 수행할 때, F00 패키지에서의 시간소인(timestamjp) 충돌이 발생 합니다. (이는 데이터베이스의 패키지가 수행 중인 응용프로그램과 일치하지 않음 을 나타냅니다.) (패키지 시간소인(timestamp)에 대해서는 [74](#page-89-0) 페이지의 『시간소인 [\(timestamp\)](#page-89-0)』의 내용을 참조하십시오.) 이제 새 응용프로그램 사용자는 시간소인 (timestamp) 충돌을 경험합니다. 이러한 문제는 두 응용프로그램 모두 같은 이름 의 패키지를 사용하므로 발생합니다.

해결 방안은 패키지 이름을 바꾸는 것입니다. 첫 번째 버전의 F00를 구축할 때 다 음 명령으로 사전처리 컴파일(precompile)합니다.

DB2 PREP FOO.SQC BINDFILE PACKAGE USING FOO1

이 응용프로그램을 분배한 후에 사용자는 문제없이 이를 바인드(bind) 및 수행할 수 있습니다. 새 버전을 구축할 때 다음 명령으로 사전처리 컴파일합니다.

DB2 PREP FOO.SQC BINDFILE PACKAGE USING FOO2

새로운 응용프로그램을 분배한 후에는 또한 아무 문제 없이 바인드(bind) 및 수행 됩니다. 새 버전의 패키지 이름이 F002이고 첫 번째 버전의 패키지 이름이 F001 이므로, 이름 충돌은 없고 두 버전의 응용프로그램을 사용할 수 있습니다.

#### <span id="page-84-0"></span>동적 명령문 바인딩

동적으로 준비된 명령문의 경우 특수 레지스터(special register) 값들이 명령문 컴 파일 환경을 결정합니다.

- CURRENT QUERY OPTIMIZATION 특수 레지스터(special register)는 어 떤 최적화 클래스가 사용되는지 결정합니다.
- CURRENT FUNCTION PATH 특수 레지스터(special register)는 UDF 및 UDT 분석에 사용되는 함수 경로를 결정합니다.
- CURRENT EXPLAIN SNAPSHOT 레지스터(special register)는 Explain 스 냅샷 정보가 캡쳐되는지 결정합니다.
- CURRENT EXPLAIN MODE 레지스터(register)는 사용 가능한 동적 SQL 문에 대해 Explain 테이블 정보가 캡쳐(capture)되는지 결정합니다. 이 특수 레 지스터(special register)의 기본(default)값은 관련 바인드 옵션에 사용되는 것 과 기본값이 같습니다. 특수 레지스터(special register) 및 BIND 옵션과의 상 호작용에 대해서는 SQL 참조서의 부록을 참조하십시오.

#### **(Unqualifier)**

다음 방법을 사용하여 응용프로그램에 있는 규정자(unqualifier) 없는 테이블 이름 을 처리할 수 있습니다.

• 사용자 각각에 대해, 다음 명령을 사용하여 다른 권한 부여(authorization) 식 별자(identifier)와 다른 COLLECTION 매개변수를 가진 패키지를 바인드하십 시오.

CONNECT TO *db\_name* USER *user\_name* BIND *file\_name* COLLECTION *schema\_name*

위 예에서, *db\_name*은 데이터베이스 이름이며, user\_name은 사용자 이름이고,  $file\_name$ 은 바인드될 응용프로그램 이름입니다. *user\_name* 및 *schema\_name* 은 보통 같은 값입니다. 그런 후, SET CURRENT PACKAGESET문을 사용 하여 어떤 패키지를 사용하고, 따라서 어떤 규정자(qualifier)를 사용할 것인지 지정하십시오. 기본 규정자는 패키지를 바인딩할 때 사용되는 권한 부여 (authorization) 식별자(identifier)입니다. SET CURRENT PACKAGESET문 사용 방법의 예는 SQL 참조서의 내용을 참조하십시오.

- <span id="page-85-0"></span>• 테이블과 같은 이름을 갖는 각 사용자에 대한 뷰를 작성하여 규정자(unqualifier) 없는 테이블 이름이 제대로 분석되도록 하십시오. (QUALIFIER 옵션은 DB2 Connect 전용이고, 호스트 서버를 사용할 때만 사용할 수 있음을 의미합니다.)
- 각 사용자에 대해 원하는 테이블을 가리키는 별명(alias)을 작성하십시오.

#### 7타 바인딩 고려사항

사용자 응용프로그램 코드 페이지가 데이터베이스 코드 페이지와 다른 코드 페이 지를 사용할 경우, 바인딩할 때 어떤 코드 페이지를 사용할 것인지 고려해야 합니 다. [579](#page-594-0) 페이지의 『다른 코드 페이지 간의 변환』에서 자세한 내용을 참조하십시 오.

응용프로그램이 IMPORT 또는 EXPORT와 같은 데이터베이스 관리 프로그램 (database manager) 유틸리티 API에 대한 호출을 발행하는 경우, 제공된 유틸리 티 바인드 파일을 데이터베이스로 바인드해야 합니다. 세부사항은 사용자 플랫폼 용 빠른 시작 안내서를 참조하십시오.

바인드 옵션을 사용하여 다음 예에서처럼 바인딩 중에 발생하는 일부 조작을 제어 할 수 있습니다.

- QUERYOPT 바인드 옵션은 바인딩될 때 특정 최적화 클래스(optimization class) 를 지정합니다.
- EXPLSNAP 바인드 옵션은 Explain 테이블에 사용 가능한 SQL문에 대한 Explain 스냅샷(Snapshot) 정보를 저장합니다.
- FUNCPATH 바인드 옵션은 사용자 정의 구별 유형(distinct type) 및 사용자 정의 함수를 정적 SQL에서 제대로 분석되도록 합니다.

바인드 옵션에 대한 세부사항은 Command Reference에 있는 BIND 명령 관련 절 을 참조하십시오.

바인드 프로세스가 시작되지만 리턴되지 않는 경우, 데이터베이스에 연결된 기타 응 용프로그램이 사용자가 필요로 하는 잠금을 보유하고 있습니다. 이런 경우, 어떤 데이터베이스도 응용프로그램이 연결될 수 없습니다. 그런 경우, 서버에서의 모든 응용프로그램을 연결해제(disconnect)하면 바인드 프로세스가 계속됩니다.

<span id="page-86-0"></span>응용프로그램이 DB2 Connect를 사용하여 서버에 액세스할 경우, 그 서버에 대해 사용 가능한 BIND 옵션을 사용할 수 있습니다. BIND 명령 및 옵션에 대한 세부 사항은 *Command Reference*의 내용을 참조하십시오.

바인드 파일은 이전 버전의 DB2 Universal Database와 역호환됩니다. 혼합 레벨 환경에서, DB2는 데이터베이스 환경의 최저 레벨이 사용할 수 있는 함수만 사용 할 수 있습니다. 예를 들어, V5.2 클라이언트는 V5.0 서버로 연결할 경우 클라이 언트는 V5.0 함수만 사용할 수 있습니다. 바인드 파일은 데이터베이스 기능을 표 현하므로 혼합 레벨 제한을 받게 됩니다.

더 낮은 레벨의 시스템에서 보다 높은 레벨의 바인드 파일을 리바인드(rebind)해 야 할 경우 다음을 수행할 수 있습니다.

- 보다 낮은 레벨의 DB2 Application Development Client를 사용하여 보다 높 은 레벨의 서버에 연결하고, 낮은 레벨의 DB2 Universal Database 환경에 제 공되고 바인드될 수 있는 바인드 파일을 작성하십시오.
- 낮은 레벨의 프로덕션(production) 환경에서 높은 레벨의 DB2 클라이언트를 사 용하여, 테스트 환경에서 작성된 높은 레벨의 바인드 파일을 바인드하십시오. 높 은 레벨의 클라이언트는 낮은 레벨의 서버에 적용되는 옵션만 전달합니다.

## **(deferred) -**

바인딩이 가능한 사전처리 컴파일(precompile)을 통해 응용프로그램은 사전처리 컴 파일(precompile) 중에 사용된 데이터베이스에만 액세스할 수 있습니다. 그러나 지 연된 바인딩으로 사전처리 컴파일함으로써 응용프로그램은 많은 데이터베이스에 액 세스할 수 있습니다. 각 데이터베이스에 대해 BIND 파일을 바인드할 수 있기 때 문입니다. 이 응용프로그램 개발 방법은, 응용프로그램이 한 번만 사전처리 컴파일 되지만 응용프로그램이 언제라도 데이터베이스에 바인드될 수 있다는 점에서 내재 적(implicit)으로 보다 융통성이 있습니다.

실행 중에 BIND API를 사용함으로써 설치 프로시듀어의 일부로서 또는 관련된 모듈이 실행되기 전에 응용프로그램은 스스로 바인드됩니다. 예를 들어, 응용프로 그램은 여러 개의 타스크(task)를 수행할 수 있고, 이 중 하나만 SQL문을 사용해 <span id="page-87-0"></span>야 합니다. 응용프로그램이 SQL문이 필요한 타스크(task)를 호출하고, 관련된 패 키지가 없는 경우에만 자신을 데이터베이스로 바인드하도록 응용프로그램을 설계 (design)할 수 있습니다.

지연된 바인딩 방법의 또다른 이점은, 소스 코드를 일반 사용자에게 제공하지 않 고 패키지를 작성할 수 있도록 한다는 점입니다. 응용프로그램과 함께 관련 바인 드 파일을 제공할 수 있습니다.

## **DB2 Bind File Description - db2bfd**

DB2 Bind File Description(db2bfd) 유틸리티를 이용하여 바인드 파일 작성에 사용되는 사전처리 컴파일(precompile) 옵션 뿐만 아니라 바인드 파일 내용을 쉽 게 표시할 수 있습니다. 이를 통해 그 안에 있는 SQL문을 검토 및 검증하기가 쉬 워집니다. 이는 응용프로그램의 바인드 파일과 관련된 문제점 판별에 유용할 수 있 습니다.

db2bfd 유틸리티는 인스턴스의 sqllib 디렉토리의 bin 서브디렉토리에 있습니다.

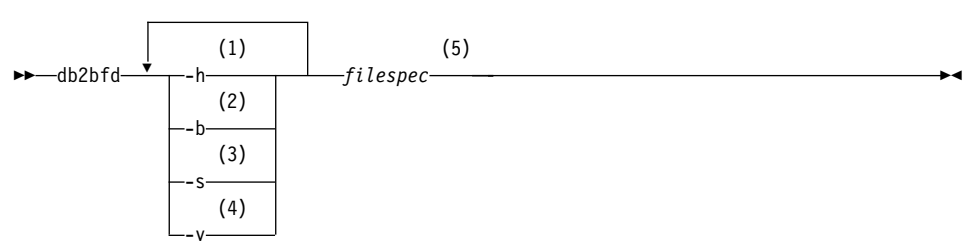

구문은 다음과 같습니다.

**:**

- 1 도움말 정보 표시.
- 2 **바인드** 파일 헤더 표시.
- **3** SQL문 표시.
- 4 호스트 변수 선언 표시.
- 5 바인드 파일의 이름.

db2bfd에 대해서는 Command Reference에서 자세한 내용을 참조하십시오.

## <span id="page-88-0"></span><del>응용프로그램</del>, 바인드 파일 및 패키지(package) 관계

패키지는 단일 소스 파일에서 특정 SQL문을 실행하는 데 필요한 정보가 포함된 데이터베이스에 저장된 오브젝트입니다. 데이터베이스 응용프로그램은 응용프로그 램을 구축하는 데 사용되는 모든 사전처리 컴파일(precompile) 소스 파일에 대해 하나의 패키지를 사용합니다. 각 패키지는 분리되는 엔터티(entity)로서, 같은 응용 프로그램 또는 다른 응용프로그램이 사용하는 기타 패키지와는 아무런 관련이 없 습니다. 패키지는 바인딩이 작동되는 소스 파일에 대해 사전처리 컴파일러 (precompiler)를 수행하거나, 나중에 하나 이상의 바인드 파일을 이용하여 바인더 (binder)를 수행함으로써 작성됩니다.

데이터베이스 응용프로그램은 응용프로그램이 컴파일되는 것과 같은 이유로 즉 성 능 향상 및 압축성 증가를 위해 패키지를 사용합니다. SQL문을 사전처리 컴파일 함으로써 응용프로그램이 수행될 때가 아닌 구축(build)될 때 명령문이 패키지로 컴 파일됩니다. 각 명령문이 분석되고, 보다 효율적으로 해석되는 피연산자(operand) 문자열이 패키지에 저장됩니다. 런타임(runtime)시, 사전처리 컴파일러(precompiler)가 생성하는 코드는 런타임(runtime) 서비스 데이터베이스 관리 프로그램(database manager) API를 호출합니다. 입력 또는 출력 데이터에 필요한 변수 정보 및 패키 지에 저장된 정보를 가진 런타임(runtime) 서비스 데이터베이스 관리 프로그램 (database manager) API가 실행됩니다.

사전처리 컴파일(precompile)의 이점은 정적 SQL문에만 적용됩니다. (PREPARE 및 EXECUTE 또는 EXECUTE IMMEDIATE를 사용하여) 동적으로 실행되는 SQL문은 사전처리 컴파일되지 않습니다. 따라서 런타임(runtime)시 전체 처리 단 계 세트(set)를 통과해야 합니다.

주: SQL문의 정적 버전이 동적으로 처리되는 동일한 명령문보다 자동으로 빠르게 실행된다고 전제하지 마십시오. 동적 명령문 준비에 필요한 오버헤드로 인해 정 적 SQL이 더 빠른 경우도 있습니다. 또는 최적화 알고리즘이 이전에 바인드 될 때 사용 가능한 데이터베이스 통계가 아닌 현재 데이터베이스 통계를 사용 할 수 있으므로, 동적으로 준비된 같은 명령문이 더 빨리 실행될 수도 있습니 다. 트랜잭션 완료 시간이 2-3분 정도 이내로 걸리는 경우 일반적으로 정적 SQL이 더 빠릅니다. 어떤 메소드(method)를 사용할 것인지 선택하려면 두 가 지 형식의 바인딩을 프로토타입(prototype)해 보십시오. 정적 및 동적 SQL의 상세한 비교는 137 페이지의 『동적 [SQL](#page-152-0)과 정적 SQL 비교』의 내용을 참조 하십시오.

## <span id="page-89-0"></span>**- (timestamp)**

패키지 또는 바인드 파일을 생성할 때 사전처리 컴파일러(precompiler)는 시간소 인(timestamp)을 생성합니다. 시간소인(timestamp)은 바인드 파일이나 패키지 및 수정된 소스 파일에 저장됩니다.

바인딩이 작동된 상태에서 응용프로그램이 사전처리 컴파일(precompile)될 때 패 키지 및 수정된 소스 파일은 일치하는 시간소인(timestamp)과 함께 생성됩니다. 응 용프로그램이 수행될 때 시간소인(timestamp)이 같은지 점검됩니다. 응용프로그램 및 관련 패키지(package)는 응용프로그램 실행시 시간소인(timestamp)이 일치해야 합니다. 그렇지 않으면 응용프로그램에 SQL0818N 오류가 리턴됩니다.

응용프로그램을 데이터베이스에 바인드할 때, PREP 명령에서 PACKAGE USING 옵션을 사용하여 기본(default)값을 바꾸지 않는 한, 응용프로그램 이름의 처음 8 자는 패키지 이름입니다. 이는, 동일한 이름을 사용하여 두 프로그램을 사전처리 컴파일(precompile) 및 바인드할 경우 두 번째 프로그램이 첫 번째 프로그램의 패 키지를 겹쳐쓰게 됨을 의미합니다. 첫 번째 프로그램을 수행할 때, 수정된 소스 파 일에 대한 시간소인(timestamp)이 데이터베이스에 있는 패키지의 것과 일치하지 않 으므로 시간소인(timestamp) 오류가 발생하게 됩니다.

응용프로그램이 바인딩이 지연된(deferred) 상태에서 사전처리 컴파일(precompile) 될 때, 일치하는 시간소인(timestamp)을 가진 바인드 파일 및 수정된 소스 파일이 하나 이상 생성됩니다. 응용프로그램을 수행하기 위해, 응용프로그램 모듈에 의해 작성된 바인드 파일을 실행할 수 있습니다. 바인딩 과정은 67 페이지의 『바인딩 [\(binding\)](#page-82-0) 』에서 논의된 대로 각 바인드 파일에 대해 수행되어야 합니다.

사전처리 컴파일(precompile) 중에 수정된 소스 파일에 저장된 것과 바인드 파일 의 시간소인(timestamp)이 같으므로, 응용프로그램 및 패키지 시간소인(timestamp) 이 일치합니다.

## <span id="page-90-0"></span> **-(rebinding)**

리바인드란 이전에 바인드된 응용프로그램에 대한 패키지를 재작성하는 과정을 말 합니다. 패키지가 올바르지 않은(invalid) 또는 작동 불능(inoperative)으로 표시되 었을 경우 패키지를 리바인드(rebind)해야 합니다. 그러나 올바른 패키지를 리바인 드(rebind)해야 할 경우도 있습니다. 예를 들어, RUNSTATS 명령을 수행한 후 갱신된 통계를 사용하거나 새로 작성된 색인을 이용하고자 할 수 있습니다.

패키지는 테이블, 뷰, 별명(alias), 색인, 트리거, 참조 제한조건(referential constraint) 및 테이블 점검 제한조건(table check constraint)과 같은 일부 유형의 데이터베이 스 오브젝트에 따라 달라질 수 있습니다. 패키지가 (테이블, 뷰, 트리거 등의) 데 이터베이스 오브젝트에 종속적이고 그 오브젝트가 삭제(drop)되는 경우, 패키지는 올바르지 않은 상태로 됩니다. 드롭되는 오브젝트가 UDF인 경우 패키지는 작동 불능 상태로 됩니다. 관리 안내서: 계획에서 자세한 정보를 참조하십시오

올바르지 않은 패키지는 실행될 때 데이터베이스 관리 프로그램에 의해 내재적 (implicit)으로 (또는 자동으로) 리바인드(rebind)됩니다. 작동 불능 패키지는 BIND 명령이나 REBIND 명령을 실행하여 명시적(explicit)으로 리바인드되어야 합니다. 내 재된 리바인드를 통해 내재된 리바인드(implicit rebind)가 실패할 경우 예기치 못 한 오류가 발생할 수 있습니다. 즉, 실제로 오류 상태인 명령문이 아닌 실행 중인 명령문에서 내재된 리바인드(implicit rebind) 오류가 리턴됩니다. 작동 불능 패키 지를 실행하려 하면 오류가 발생합니다. 시스템에 의해 자동으로 리바인드되도록 하지 않고, 올바르지 않은 패키지를 명시적(explicit)으로 리바인드할 수 있습니다. 이렇게 하면 리바인드(rebind)할 때 제어를 할 수 있습니다.

패키지를 명시적(explicit)으로 리바인드할 때 사용할 명령을 선택하는 것은 상황 에 따라 다릅니다. BIND 명령을 사용하여 보다 많거나 적은, 또는 변경된 SQL문 을 포함하도록 수정된 프로그램에 대한 패키지를 리바인드(rebind)해야 합니다. 또 한, 패키지가 원래 바인드되었던 값으로부터 바인드 옵션을 변경해야 할 경우 BIND 명령도 사용해야 합니다. 다른 경우, BIND 또는 REBIND 명령을 사용하십시오. 상 황에 따라 BIND를 사용하지 않아도 되면 REBIND를 사용해야 합니다. REBIND가 BIND보다 성능(performance)이 월등히 낫기 때문입니다.

REBIND 명령에 대해서는 Command Reference의 내용을 참조하십시오.

# 제4장 정적 SQL 프로그램 작성

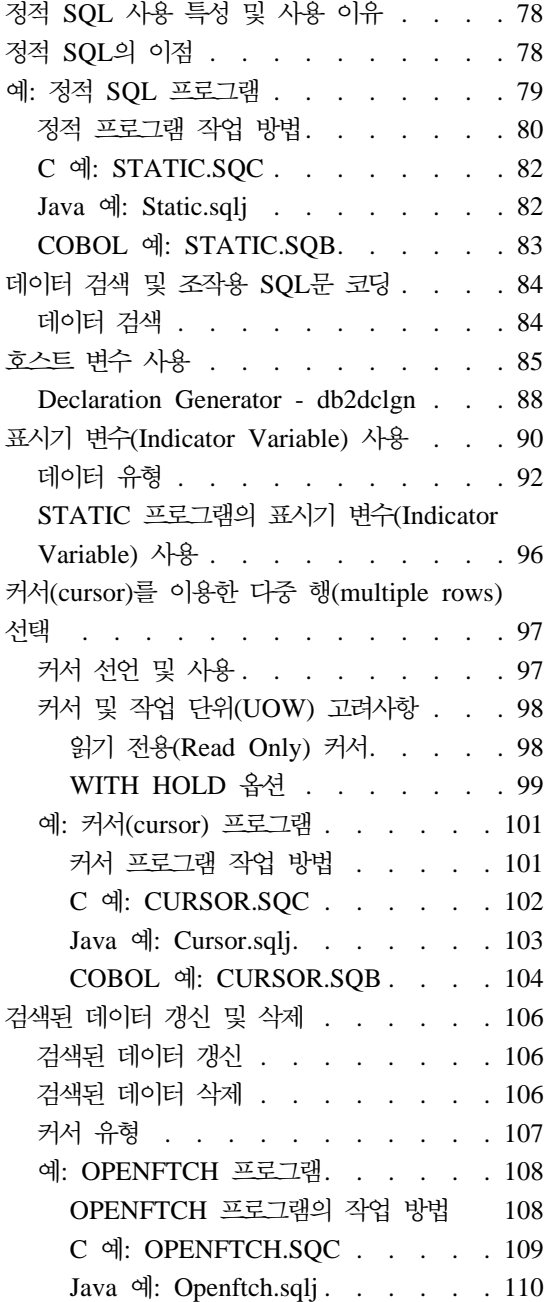

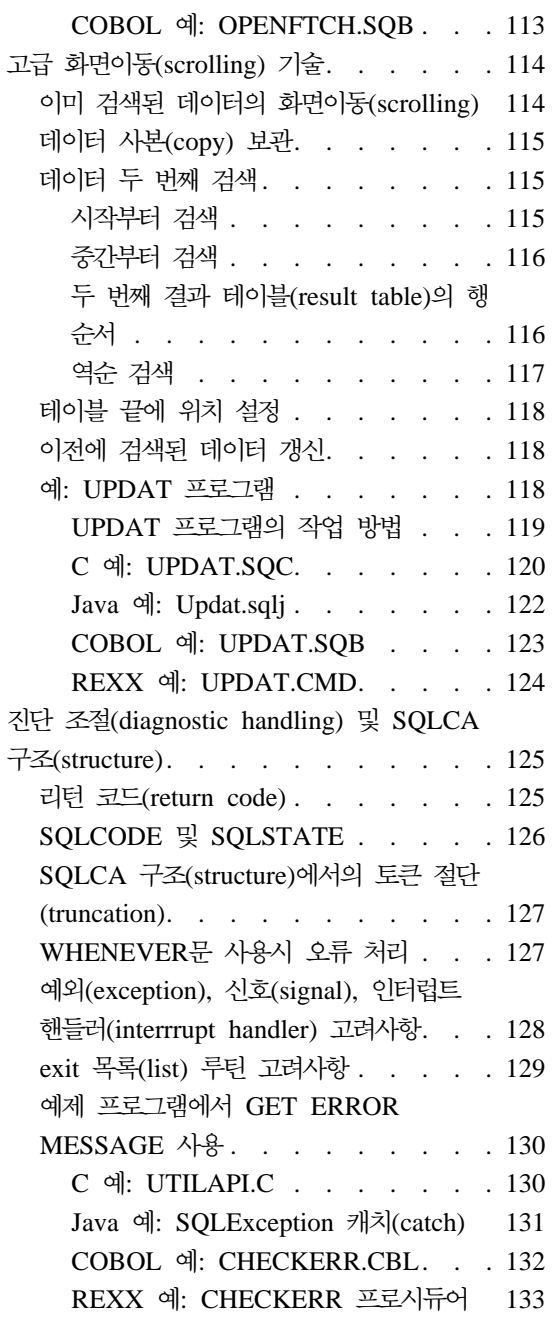

# <span id="page-93-0"></span>정적 SQL 사용 특성 및 사용 이유

Embedded SQL문이 사전처리 컴파일(precompile)시 완전히 알려진 경우 이러한 명령문을 정적 SQL이라고 합니다. 이는 수행될 때까지 구문(syntax)을 알 수 없 는 동적 SQL문과 대비됩니다.

주: 정적 SQL은 REXX와 같은 인터프리터 언어에서는 지원되지 않습니다.

명령문이 정적으로 간주되기 위해서는 SQL문 구조가 완전히 지정되어야 합니다. 예를 들어, 명령문에서 참조되는 테이블 및 컬럼 이름은 사전처리 컴파일될 때 완 전히 알려져야 합니다. 런타임(rintime)시에 지정될 수 있는 유일한 정보는 명령문 에 의해 참조되는 호스트 변수에 대한 값입니다. 그러나 데이터 유형과 같은 호스 트 변수 정보도 사전처리 컴파일되어야 합니다.

정적 SQL문이 준비될 때 명령문의 실행 형식은 데이터베이스의 패키지에 작성 및 저장됩니다. 실행 형식은 사전처리 컴파일될 때 또는 나중에 바인드될 때 구성될 수 있습니다. 어떤 경우이든 실행되기 전에 준비가 발생합니다. 응용프로그램 바인 딩 담당자의 권한 부여(authorization)가 사용되며, 최적화는 응용프로그램이 수행 될 때 사용될 수 없는 구성 매개변수 및 데이터베이스 통계에 기초한 것입니다.

# 정적 SQL의 이점

정적 SQL을 사용하는 프로그래밍의 경우 Embedded 동적 SQL을 사용할 때보다 프로그래밍 노력이 절감됩니다. 정적 SQL문은 단위 호스트 언어(host language) 소스 파일에 포함되고, 사전처리 컴파일러(precompiler)는 호스트 언어(host language) 컴파일러가 처리할 수 있는 데이터베이스 관리 프로그램(database manager) 런타임(runtime) 서비스 API 호출로의 필요한 변환을 처리합니다.

응용프로그램 바인딩 담당자의 권한 부여(authorization)가 사용되므로 일반 사용 자는 패키지 내의 명령문을 실행하기 위한 직접적인 특권(privilege)이 필요하지 않 습니다. 예를 들어, 응용프로그램은 전체 테이블에 대한 갱신 특권(privilege)을 부 여하지 않고 사용자가 테이블 일부를 갱신할 수 있도록 할 수 있습니다. 이는 정 적 SQL문 갱신을 특정 컬럼 또는 일정 범위의 값으로 제한함으로써 이루어집니 다.

<span id="page-94-0"></span>정적 SQL문은 *지속적(persistent)*입니다. 즉, 명령문은 패키지가 존재하는 한 지속 됩니다. 동적 SQL문은 무효화되거나 공간 관리상 비워질 때까지 또는 데이터베이 스가 종료될 때까지 캐쉬(cacge)됩니다. 필요한 경우 동적 SQL문은 캐쉬된 명령 문이 무효화될 때마다 DB2 SQL 컴파일러에 의해 내재적(implicit)으로 재컴파일 됩니다. 캐쉬된 명령문이 무효화디는 이유 및 캐슁(caching)에 대해서는 SQL 참 조서의 내용을 참조하십시오.

지속성(persistenc)과 관련하여 정적 SQL의 주요 이점은, 동적 SQL문은 특정 데 이터베이스가 종료될 때 없어지는 반면 정적 SQL은 데이터베이스가 종료된 후에 도 존재한다는 것입니다. 또한, 정적 SQL은 런타임(runtime)시에 DB2 SQL 컴 파일러에 의해 컴파일될 필요가 없는 반면, 동적 SQL은 런타임(runtime)시에 명 시적으로(예를 들면, PREPARE문을 사용하여) 컴파일되어야 합니다. DB2는 동 적 SQL문을 캐쉬하므로 DB2에 의해 명령문이 자주 컴파일될 필요가 없지만, 응 용프로그램을 실행할 때에는 적어도 한 번 컴파일되어야 합니다.

정적 SQL에는 성능(performance)상의 이점이 있을 수 있습니다. 간단한 단기 실 행(short-running) SQL 프로그램의 경우, 정적 SQL문은 동적으로 처리되는 동일 한 명령문보다 빨리 실행됩니다. 명령문의 실행 형식을 준비하는 오버헤드가 실행 시가 아닌 사전처리 컴파일될 때 수행되기 때문입니다.

주: 정적 SQL의 성능은 마지막으로 응용프로그램이 바인딩되었을 때의 데이터베 이스 통계에 따라 달라집니다. 그러나 이러한 통계가 변경될 경우 해당 동적 SQL의 성능은 매우 달라질 수 있습니다. 예를 들어, 나중에 색인이 데이터베 이스에 추가되면 정적 SQL을 사용하는 응용프로그램은 데이터베이스로 리바 인드(rebind)되지 않는 한 색인의 이점을 이용할 수 없습니다. 또한, 정적 SQL 문에 호스트 변수를 사용할 경우, 최적화 알고리즘(optimizer)은 테이블에 대 한 분포 통계(distribution statistic)를 이용할 수 없게 됩니다.

## 예: 정적 SQL 프로그램

이 샘플 프로그램은 다음과 같은 지원 호스트 언어로 정적 SQL문 및 데이터베이 스 관리 프로그램(database manager) API 호출의 예를 보여 줍니다.

**C** [static.sqc](../db2hs/c/staticq.htm)

**Java** [Static.sqlj](../db2hs/java/staticq.htm)

#### <span id="page-95-0"></span>**COBOL** [static.sqb](../db2hs/cobol/staticb.htm)

REXX 언어는 정적 SQL을 지원하지 않으므로 샘플은 제공되지 않습니다.

이 샘플 프로그램에는 단일 행을 선택하는 조회(query)가 포함되어 있습니다. 이 러한 조회는 SELECT INTO문을 사용하여 수행할 수 있습니다.

SELECT INTO문은 데이터베이스의 테이블에서 한 행의 데이터를 선택하고, 이 행의 값들은 명령문에 지정된 호스트 변수에 저장됩니다. 호스트 변수에 대해서는 85 페이지의 『호스트 변수 사용』에 상세히 논의되어 있습니다. 예를 들어, 다음 명령문은 성이 'HAAS'인 사원의 급여를 empsal 호스트 변수로 전달합니다.

SELECT SALARY INTO :empsal FROM EMPLOYEE WHERE LASTNAME='HAAS'

SELECT INTO문은 한 행만 리턴하도록 지정해야 합니다. 한 행 이상을 발견하 면 오류, SQLCODE -811(SQLSTATE 21000)이 발생합니다. 조회 결과 여러 행 이 나올 경우 커서(cursor)를 사용하여 행을 처리해야 합니다. [97](#page-112-0) 페이지의 『커서 (cursor)를 이용한 다중 행[\(multiple rows\)](#page-112-0) 선택』에서 자세한 내용을 참조하십시  $\varphi$ 

SELECT INTO문에 대한 세부사항은 SQL 참조서의 내용을 참조하십시오.

SELECT문 작성 방법에 대한 소개는 84 페이지의 『데이터 검색 및 조작용 [SQL](#page-99-0) 문 코딩』의 내용을 참조하십시오.

#### 정적 프로그램 작업 방법

- 1. **SQLCA 포함. INCLUDE SQLCA문은 SQLCA 구조(structure)를 정의 및** 선언하고, 구조(structure) 내의 요소로서 SQLCODE 및 SQLSTATE를 정의합니다. SQLCA 구조(structure)의 SQLCODE 필드는 SQL문이나 데이터베이스 관리 프로그램 API 호출이 실행될 때마다 데이터베이스 관리 프로그램에 의해 진단 정보로 갱신됩니다.
- 2. 호스트 변수 정의. SQL BEGIN DECLARE SECTION문 사이에서 END DECLARE SECTION문은 호스트 변수를 선언합니다. 이는 SQL문에서 참조

될 수 있는 변수들입니다. 호스트 변수를 사용하여 데이터를 데이터베이스 관 리 프로그램(database manager)으로 전달하거나 데이터베이스 관리 프로그램 으로부터 리턴되는 데이터를 보유합니다. 호스트 변수는 SQL문에서 참조될 때 콜론(:)으로 시작됩니다. [85](#page-100-0) 페이지의 『호스트 변수 사용』에서 자세한 정보를 참조하십시오.

- 3. <mark>데이터베이스에 연결.</mark> 프로그램은 sample 데이터베이스에 연결하여 이 데이터 베이스에 대한 공유 액세스를 요청합니다. (START DATABASE MANAGER API 호출이나 db2start 명령이 발행되었다고 전제합니다.) 공유 액세스를 사 용하여 동일한 데이터베이스에 연결하는 다른 프로그램들에게도 액세스가 가능 합니다.
- 4. <mark>데이터 검색. SELECT INTO</mark>문은 조회(query)를 기초로 하여 단일 값을 검 색합니다. 이 예에서는 LASTNAME 컬럼 값이 JOHNSON인 EMPLOYEE 테이블로 부터 FIRSTNME 컬럼을 검색합니다. SYBIL 값이 리턴되어 firstname 호스트 변수에 저장됩니다. DB2에서 제공되는 샘플 테이블은 SQL 참조서의 부록에 나열되어 있습니다.
- 5. 오류 처리. CHECKERR 매크로/함수는 오류 점검 유틸리티입니다. 이 오류 점검 유틸리티의 위치는 사용된 프로그래밍 언어에 따라 달라질 수 있습니다.
	- $C$  DB2 API를 호출하는 C 프로그램의 경우 utilapi.c에서 sqlInfoPrint 함수는 utilapi.h에서 API\_SQL\_CHECK로서 참 조됩니다. C Embedded SQL 프로그램의 경우에는 utilemb.sqc 에서 sqlInfoPrint 함수는 utilemb.h에서 EMB SQL CHECK 로서 참조됩니다.
	- **Java** 모든 SQL 오류는 SQLException으로서 처리(throw)되고, 응 용프로그램의 catch 블록에서 처리됩니다.

COBOL CHECKERR은 checkerr.cbl라고 하는 외부 프로그램입니다.

이 오류 점검 유틸리티에 대한 소스(source) 코드에 대해서는 [130](#page-145-0) 페이지의 『예 제 프로그램에서 [GET ERROR MESSAGE](#page-145-0) 사용』에서 자세한 내용을 참조 하십시오.

<span id="page-97-0"></span>6. 데이터베이스에서 연결해제(disconnect). 프로그램은 CONNECT RESET문을 실행하여 데이터베이스로부터의 연결을 해제합니다. SQLJ 프로그램은 프로그 램이 리턴될 때 데이터베이스 연결을 자동으로 닫습니다.

## **C : STATIC.SQC**

```
#include <stdio.h>
#include <stdlib.h>
#include <string.h>
#include "utilemb.h"
EXEC SQL INCLUDE SQLCA;
int main(int argc, char *argv[])
\{ int rc = 0;char dbAlias<sup>[15]</sup>;
    char user[15] ;
    char pswd[15] ;
    EXEC SQL BEGIN DECLARE SECTION; 2
        char firstname[13];
    EXEC SQL END DECLARE SECTION;
    /* checks the command line arguments */rc = CmdLineArgsCheck1( argc, argv, dbAlias, user, pswd); \boldsymbol{\mathcal{S}}if ( rc != 0 ) return( rc ) ;
    printf("\n\nSample C program: STATIC\n");
    /* initialize the embedded application */rc = EmbAppInit( dbAlias, user, pswd);
    if ( rc != 0 ) return( rc ) ;
    EXEC SQL SELECT FIRSTNME INTO :firstname
            FROM employee
            WHERE LASTNAME = 'JOHNSON';
    EMB SQL CHECK("SELECT statement"); 5
    printf( "First name = \deltas\n", firstname );
    /* terminate the embedded application */rc = EmbAppTerm( dbAlias);
    return( rc ) ;
}
/* end of program : STATIC.SQC */
```
# **Java : Static.sqlj**

```
import java.sql.*;
import sqlj.runtime.*;
import sqlj.runtime.ref.*;
class Static
   { static
     { try
       { Class.forName ("COM.ibm.db2.jdbc.app.DB2Driver").newInstance ();
      }
      catch (Exception e)
```

```
System.out.println ("\n Error loading DB2 Driver...\n");
        System.out.println (e);
        System.exit(1);
      }
  }
  public static void main(String argv[])
     { try
    { System.out.println (" Java Static Sample");<br>String url = "jdbc:db2:sample"; // URL is jdbc:db2:dbname
      String url = "jdbc:db2:sample";Connection con = null;
      // Set the connection \begin{array}{r} \textbf{3} \\ \textbf{3} \end{array}{ // connect with default id/password
        con = DriverManager.getConnection(url);
      }
      else if (argv.length == 2)
         {\tt String} userid = {\tt argv[0]};
        String passwd = argv[1];
        // connect with user-provided username and password
        con = DriverManager.getConnection(url, userid, passwd);
      }
      else
          throw new Exception("\nUsage: java Static [username password]\n");
      }
      // Set the default context
      DefaultContext ctx = new DefaultContext(con);
      DefaultContext.setDefaultContext(ctx);
      String firstname = null;
      #sql { SELECT FIRSTNME INTO :firstname
            FROM employee
            WHERE LASTNAME = 'JOHNSON' }; 4
      System.out.println ("First name="+ firstname);
    }
    catch( Exception e ) 5
    {
      System.out.println (e);
    }
 }
}
```
## **COBOL : STATIC.SQB**

```
Identification Division.
Program-ID. "static".
Data Division.
Working-Storage Section.
    copy "sql.cbl".
    \Box 1
    EXEC SQL BEGIN DECLARE SECTION END-EXEC.
01 firstname pic x(12).<br>01 userid pic x(8).
                     pic x(8).
01 passwd.<br>49 passwd-length
                     pic \frac{9(4)}{2} comp-5 value 0.<br>pic \frac{x(18)}{2}.
  49 passwd-name
EXEC SQL END DECLARE SECTION END-EXEC.<br>77 errloc pic x(80).
                   pic x(80).
Procedure Division.
Main Section.
    display "Sample COBOL program: STATIC".
    display "Enter your user id (default none): "
         with no advancing.
    accept userid.
    if userid = spaces
```

```
EXEC SQL CONNECT TO sample END-EXEC
    else
      display "Enter your password : " with no advancing
      accept passwd-name.
* Passwords in a CONNECT statement must be entered in a VARCHAR format
* with the length of the input string.
    inspect passwd-name tallying passwd-length for characters
       before initial " ".
    EXEC SQL CONNECT TO sample USER :userid USING :passwd
       END-EXEC.
    move "CONNECT TO" to errloc.
    call "checkerr" using SQLCA errloc.
    EXEC SQL SELECT FIRSTNME INTO :firstname
            FROM EMPLOYEE
            WHERE LASTNAME = 'JOHNSON' END-EXEC.
    move "SELECT" to errloc.
    call "checkerr" using SQLCA errloc. 5
    display "First name = ", firstname.
    EXEC SQL CONNECT RESET END-EXEC.
    move "CONNECT RESET" to errloc.
    call "checkerr" using SQLCA errloc.
End-Prog.
    stop run.
```
# 데이터 검색 및 조작용 SQL문 코딩

데이터베이스 관리 프로그램(database manager)은 응용프로그램 프로그래머에게 데 이터 검색 및 조작용 명령문을 제공합니다. 코딩 타스크(task)는 이러한 명령문을 호스트 언어(host language) 코드에 포함시키는 것으로 구성됩니다. 이 절에서는 DB2 테이블에 있는 한 행 이상의 데이터를 검색 및 조작할 명령문을 코딩(coding) 하는 방법에 대해 설명합니다. (다른 호스트 언어(host language)의 세부사항으로 들어가지 않습니다.) SQL문의 위치 지정, 지속(placement) 및 분리 규칙(rule)에 대해서는 다음을 참조하십시오.

- 673 페이지의 『제20장 C 및 [C++](#page-688-0) 프로그래밍』
- 725 페이지의 『제21장 [Java](#page-740-0) 프로그래밍』
- 777 페이지의 『제23장 [COBOL](#page-792-0) 프로그래밍』
- 805 페이지의 『제24장 [FORTRAN](#page-820-0) 프로그래밍』
- 823 페이지의 『제25장 [REXX](#page-838-0) 프로그래밍』.

#### **데이터 걱색**

SQL 응용프로그램에서 가장 공통된 타스크(task)는 데이터를 검색하는 것입니다. 이는 지정된 검색 조건을 충족시키는 데이터베이스에 있는 테이블 행을 검색하는 조회(query) 형식인 *select-statement*를 사용하여 수행됩니다. 이러한 행 즉, 컴색 <span id="page-100-0"></span>조건을 충족하는 행(row)이 존재하는 경우, 데이터가 검색되어 호스트 프로그램의 지정된 변수에 저장됩니다. 호스트 프로그램에서 이 데이터는 설계(design) 목적에 따라 사용될 수 있습니다.

select-statement를 작성한 후에는 정보가 응용프로그램으로 전달되는 방식을 정의 하는 SQL문을 코딩(coding)할 수 있습니다.

select-statement 결과는 데이터베이스에 있는 테이블과 마찬가지로, 행(row) 및 컬 럼이 있는 테이블로 생각할 수 있습니다. 한 행만 리턴되는 경우 SELECT INTO 문에 의해 지정되는 호스트 변수로 직접 결과를 전달할 수 있습니다.

한 행(row) 이상이 리턴되는 경우 *커서(cursor)*를 사용하여 한 번에 하나의 행(row) 을 페치(fetch)해야 합니다. 커서(cursor)는 응용프로그램에 의해 사용되는 명명된 (named) 제어 구조로서, 정렬된 행(row) 세트 내의 특정 행을 가리킵니다. 커서의 코딩(coding) 및 사용 방법에 대해서는 다음 절을 참조하십시오.

- •97 페이지의 『커서 선언 및 사용』,
- 97 페이지의 『커서(cursor)를 이용한 다중 행[\(multiple rows\)](#page-112-0) 선택』,
- 101 페이지의 『예: 커서[\(cursor\)](#page-116-0) 프로그램』.

# 호스트 변수 사용

호스트 변수는 Embedded SQL문에 의해 참조되는 변수입니다. 이들은 데이터베 이스 관리 프로그램(database manager)과 응용프로그램 사이에서 데이터를 전송 합니다. Embedded *SQL문*에서 호스트 변수를 사용할 때 콜론(:)을 호스트 변수 이음의 접두부(prefix)로 두어야 합니다.. 호스트 언어(host language) 명령문에서 호스트 변수를 사용할 때에는 이러한 접두부(prefix) 콜론(:)을 생략하십시오.

호스트 변수는 컴파일된 호스트 언어(host language)에서 선언되고, BEGIN DECLARE SECTION문 및 END DECLARE SECTION문에 의해 구분됩니다. 이러한 명령문을 이용하여 사전처리 컴파일러(precompiler)가 선언문을 발견할 수 있습니다.

주: Java JDBC 및 SQLJ 프로그램은 선언 섹션을 사용하지 않습니다. Java 호 스트 변수는 일반적인 Java 변수 선언 구문을 따릅니다.

호스트 변수는 호스트 언어(host language)의 부분 집합(subset)을 사용하여 선언 됩니다. 사용자의 호스트 언어(host language)에 대한 지원 구문(syntax)에 대한 설명은 다음을 참조하십시오.

- 673 페이지의 『제20장 C 및 [C++](#page-688-0) 프로그래밍』
- 725 페이지의 『제21장 [Java](#page-740-0) 프로그래밍』
- 777 페이지의 『제23장 [COBOL](#page-792-0) 프로그래밍』
- 805 페이지의 『제24장 [FORTRAN](#page-820-0) 프로그래밍』
- 823 페이지의 『제25장 [REXX](#page-838-0) 프로그래밍』.

다음 규칙(rule)은 호스트 변수 선언 섹션에 적용됩니다.

- 모든 호스트 변수는 SQLDA 구조를 참조하는 호스트 변수를 제외하고, 참조되 기 전에 소스 파일에서 선언되어야 합니다.
- 한 소스 파일에서 다중 선언 섹션(multiple declare section)을 사용할 수 있습 니다.
- 사전처리 컴파일러(precompiler)는 호스트 언어(host language) 변수 범위설정 규칙(scoping rule)을 인식하지 못합니다.

SQL문에 대해, 단일 소스 파일에서 실제로 선언되는 위치와 관계없이 모든 호 스트 변수에는 전체 범위의 범위지정 규칙(scoping rule)을 가집니다. 따라서, 호 스트 변수 이름은 소스 파일 내에서 고유해야 합니다.

```
이는 DB2 사전처리 컴파일러(precompiler)가 임의 호스트 변수의 범위를 전역
으로 변경하여, 호스트 변수의 정의되는 범위(scope) 외부에서 액세스될 수 있
음을 의미하지는 않습니다. 다음 예를 살펴 보십시오.
```
 $foo1()$ .

.

```
.
  BEGIN SQL DECLARE SECTION;
  int x;
  END SQL DECLARE SECTION;
x=10:
  .
  .
  .
}
```
foo2(){

```
.
   .
  y=x;
   .
   .
   .
}
```
언어에 따라 차이가 있을 수는 있지만, x 변수는 foo2() 함수에서 선언되지 않 아서 컴파일하는 데 실패하거나 x 값이 foo2()에서 10으로 설정되어 있지 않 을 수 있습니다. 이러한 문제를 피하려면 전역 변수로서 x를 선언하거나, 매개 변수로서 x를 다음과 같이 foo2() 함수로 전달해야 합니다.

```
foo1().
.
.
  BEGIN SQL DECLARE SECTION;
  int x;
  END SQL DECLARE SECTION;
  x=10;
  foo2(x);.
.
.
}
foo2(int x).
.
.
  y=x;.
.
.
}
```
.

호스트 변수 선언에 대한 자세한 정보는 다음을 참조하십시오.

- db2dclgn 도구로 자동으로 호스트 변수 선언 소스 코드를 생성하려면 [88](#page-103-0) 페 이지의 『[Declaration Generator - db2dclgn](#page-103-0)』의 내용을 참조하십시오.
- 호스트 변수가 소스 코드에서 표현되는 방식의 예는 [89](#page-104-0) 페이지의 표4의 내용을 참조하십시오.
- <span id="page-103-0"></span>• 지원되는 호스트 언어(host language)로 호스트 변수를 참조하는 방식의 예는 [90](#page-105-0) 페이지의 표5의 내용을 참조하십시오.
- REXX로 호스트 변수를 명명(naming) 및 참조하는 것에 대해서는 [828](#page-843-0) 페이지 의 『REXX에서 호스트 변수 명명[\(naming\)](#page-843-0)』 및 828 페이지의 『[REXX](#page-843-0)에서 호 스트 변수 참조[\(reference\)](#page-843-0)』의 내용을 참조하십시오.

#### **Declaration Generator - db2dclgn**

```
Declaration Generator는 데이터베이스에 제공된 테이블에 대해 선언문을 생성하
여 응용프로그램 개발을 가속화합니다. 이 유틸리티는 사용자 응용프로그램에 쉽
게 삽입할 수 있는 Embedded SQL 선언문 소스 파일을 작성합니다. db2dclgn
은 C/C++, Java, COBOL 및 FORTRAN 언어를 지원합니다.
```
선언 파일을 생성하려면, 다음 형식으로 db2dclgn 명령을 입력하십시오.

```
db2dclgn -d database-name -t table-name [options]
```
예를 들어, staff.h 출력 파일로 SAMPLE 데이터베이스 내의 STAFF 테이블 에 대한 c로 된 선언문을 생성하려면 다음 명령을 발행하십시오.

```
db2dclgn -d sample -t staff -l C
```
결과 staff.h 파일에는 다음이 포함됩니다.

```
struct
{
  short id;
  struct
  {
    short length;
    char data[9];
  } name;
  short dept;
  char job[5];
  short years;
  double salary;
  double comm;
} staff;
```
<span id="page-104-0"></span>db2dclgn에 대한 자세한 정보는 Command Reference를 참조하십시오.

표*4. 호*스트 변수 선언

| 언어             | 예제 소스 코드                                                                                                    |
|----------------|----------------------------------------------------------------------------------------------------|
| $C/C++$        | EXEC SQL BEGIN DECLARE SECTION;<br>dept=38, $age=26$ ;<br>short<br>double<br>salary;<br>char<br>CH;<br>name1[9], NAME2[9];<br>char<br>/* C comment $*/$<br>nul ind;<br>short<br>EXEC SQL END DECLARE SECTION;                                                                                                    |
| Java           | // Note that Java host variable declarations follow<br>// normal Java variable declaration rules, and have<br>// no equivalent of a DECLARE SECTION<br>dept=38, age=26;<br>short<br>double<br>salary;<br>char<br>CH;<br>$name1[9]$ , $NAME2[9]$ ;<br>String<br>$/*$ Java comment $*/$<br>short<br>nul ind;                                                  |
| <b>COBOL</b>   | EXEC SQL BEGIN DECLARE SECTION END-EXEC.<br>01 age<br>PIC S9(4) COMP-5 VALUE 26.<br>01 DEPT<br>PIC S9(9) COMP-5 VALUE 38.<br>PIC S9(6)V9(3) COMP-3.<br>01 salary<br>01 CH<br>PIC $X(1)$ .<br>01 name1<br>PIC $X(8)$ .<br>01 NAME2<br>PIC $X(8)$ .<br>COBOL comment<br>$^\star$<br>PIC S9(4) COMP-5.<br>01 nul-ind<br>EXEC SQL END DECLARE SECTION END-EXEC. |
| <b>FORTRAN</b> | EXEC SQL BEGIN DECLARE SECTION<br>/26/<br>integer*2<br>age<br>integer*4<br>dept<br>/38/<br>real*8<br>salary<br>ch<br>character<br>character*8<br>name1, NAME2<br>$\mathsf{C}$<br>FORTRAN comment<br>integer*2<br>nul ind<br>EXEC SQL END DECLARE SECTION                                                                                                    |

<span id="page-105-0"></span>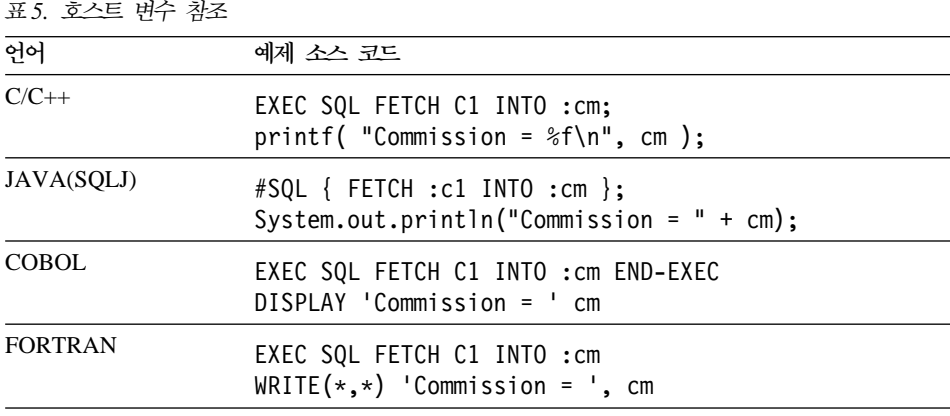

# 표시기 변수(Indicator Variable) 사용

Java가 아닌 언어로 작성된 응용프로그램은 널(NULL) 값을 받을 수 있도록 호 스트 변수와 *표시기(indicator) 변수*를 연결하여 널(NULL) 값 리턴을 준비해야 합 니다. Java 응용프로그램은 호스트 변수의 값을 Java 널(NULL)과 비교하여 리턴 된 값이 널(NULL)인지 결정합니다. 표시기(indicator) 변수는 데이터베이스 관리 프로그램(database manager) 및 호스트 응용프로그램 모두가 공유하므로, 표시기 (indicator) 변수는 호스트 변수로서 응용프로그램에서 선언되어야 합니다. 이 호 스트 변수는 SQL 데이터 유형 SMALLINT에 일치합니다.

표시기(indicator) 변수는 SQL문에서 호스트 변수 바로 뒤에 오고, 접두부가 콜론 (:)입니다. 호스트 변수와 표시기(indicator) 변수를 분리하기 위해 공백(space)을 사 용할 수 있지만 필요하지는 않습니다. 그러나 호스트 변수와 표시기(indicator) 변 수 사이에 쉼표(,)를 넣지 마십시오. 또한, 호스트 변수와 표시기 사이에 INDICATOR 키워드를 사용하여 표시기(indicator) 변수를 지정할 수도 있습니다.

다음은 표시기(indicator) 변수에 INDICATOR 키워드를 사용하여 지원 호스트 언 어로 표시기(indicator) 변수를 사용하는 예입니다.

언어 예 제 소스 코드

**C/C++**

```
EXEC SQL FETCH C1 INTO :cm INDICATOR :cmind;
if ( cmind < 0 )
   printf( "Commission is NULL\n" );
```
#### **Java(SQLJ)**

```
#SQL \{ FETCH : c1 INTO : cm \};if (m == null)System.out.println( "Commission is NULL\n" );
```
#### **COBOL**

```
EXEC SQL FETCH C1 INTO :cm INDICATOR :cmind END-EXEC
IF cmind LESS THAN 0
   DISPLAY 'Commission is NULL'
```
#### **FORTRAN**

```
EXEC SQL FETCH C1 INTO :cm INDICATOR :cmind
IF ( cmind .LT. 0 ) THEN
  WRITE(*,*) 'Commission is NULL'
ENDIF
```
위의 사용 예에서 보듯이 cmind가 음수값인지 검토됩니다. 음수가 아닌 경우 응 용프로그램은 cm 값을 리턴하여 사용할 수 있습니다. 음수인 경우 페치(fetch)된 값은 널(NULL)이고 cm은 사용할 수 없습니다. 이 경우 데이터베이스 관리 프로 그램(database manager)에서는 호스트 변수의 값을 변경하지 않습니다.

주: 데이터베이스 구성 매개변수 DFT\_SQLMATHWARN이 'YES'로 설정되면 cmind 값은 -2입니다. 이는 수치 결과 값을 호스트 변수로 변환하는 중에 발 생한 오버플로우 또는 산술 오류가 있는 표현식을 계산한 결과로 인하여 널 (NULL)값이 발생되었음을 나타냅니다.

데이터 유형이 널(NULL)을 처리할 수 있는 경우 응용프로그램은 NULL 표시기 (indicator)를 제공해야 합니다. 그렇지 않으면 오류가 발생할 수 있습니다. NULL 표시기(indicator)가 사용되지 않으면 SQLCODE -305(SQLSTATE 22002)가 리 턴됩니다.

SQLCA 구조(structure)가 절단 경고를 표시할 경우 표시기(indicator) 변수에 절 단(truncation)이 있는지 검토됩니다. 표시기(indicator) 변수가 양수이면 절단 (truncation)이 발생한 것입니다.

• TIME 데이터 유형의 초(seconds) 부분이 절단(truncate)될 경우 표시기(indicator) 값에는 절단(truncate)된 데이터의 초(seconds) 부분이 포함됩니다.

<span id="page-107-0"></span>• 대형 오브젝트(LOB)를 제외한 다른 모든 문자열 데이터 유형의 경우 표시기 (indicator) 값은 리턴된 데이터의 실제 길이를 나타냅니다. 사용자 정의 구별 유 형(UDT)은 이러한 기본(base) 유형과 같은 방식으로 처리됩니다.

INSERT문 또는 UPDATE문을 처리할 때 데이터베이스 관리 프로그램(database manager)은 표시기(indicator) 변수를 점검합니다. 표시기(indicator) 변수가 음수 이면, 데이터베이스 관리 프로그램은 NULL이 허용되는 경우 목표 컬럼 값을 NULL로 설정합니다. 표시기(indicator) 변수가 제로(0) 또는 양수이면 데이터베이 스 관리 프로그램은 연관된 호스트 변수 값을 사용합니다.

호스트 변수에 값이 저장될 때 문자열 컬럼 값이 절단될 경우 SQLCA 구조 (structure)의 SQLWARN1 필드에 'X' 또는 'W'가 포함될 수 있습니다. 널(NULL) 종료자(terminator)가 절단(truncate)될 경우 'N'이 포함됩니다.

'X' 값은 다음 모든 조건이 충족되는 경우에만 데이터베이스 관리 프로그램(database manager)에 의해 리턴됩니다.

- 데이터베이스 코드 페이지로부터 응용프로그램 코드 페이지로의 문자열 데이터 변환(conversion)에 데이터 길이 변경이 포함되는 혼합 코드 페이지(mixed code page) 연결이 존재합니다.
- 커서가 블록화(block)되어 있습니다.
- 사용자 응용프로그램에 의해 표시기(indicator) 변수가 제공됩니다.

표시기(indicator) 변수에서 리턴되는 값은 응용프로그램의 코드 페이지에 있는 결 과 문자열의 길이가 됩니다.

데이터 절단(truncation)이 포함된 기타 모든 경우 (NULL 종료자(terminator) 절 단(truncation)과 반대로) 데이터베이스 관리 프로그램은 'W'를 리턴합니다. 이런 경 우 데이터베이스 관리 프로그램은 조회 목록 항목(응용프로그램 코드 페이지나 데 이터 기본(base) 코드 페이지 또는 두 항목 모두 아님)의 코드 페이지에서 결과 문 자열 길이인 표시기(indicator) 변수의 값을 응용프로그램에 리턴합니다. 관련 정보 는 SQL 참조서의 내용을 참조하십시오.

## 데이터 유형

컬럼이 작성될 때 모든 DB2 테이블의 각 컬럼에는 SQL 데이터 유형이 제공됩니 다. 이러한 유형이 컬럼에 지정되는 방식에 대해서는 SQL 참조서의 CREATE
TABLE문을 참조하십시오. 데이터베이스 관리 프로그램(database manager)은 다 음과 같은 컬럼 데이터 유형을 지원합니다.

### **SMALLINT**

16비트 부호있는 정수.

#### **INTEGER**

32비트 부호있는 정수. INT는 이 유형의 동의어로 사용할 수 있습니다.

#### **BIGINT**

64비트 부호있는 정수.

#### **DOUBLE**

배정밀(double-precision) 부동 소수점. DOUBLE PRECISION 및 FLOAT(n)(n<sup>o</sup>] 24보다 큰 경우)는 이 유형의 동의어입니다.

### **REAL**

단정밀(single-precision) 부동 소수점. FLOAT(n)(n이 24보다 작은 경우) 는 이 유형의 동의어입니다.

### **DECIMAL**

팩된 십진수(packed decimal). **DEC, NUMERIC** 및 NUM은 이 유형 의 동의어입니다.

### **CHAR**

1바이트에서 254바이트 길이인 고정 길이 문자열. CHARACTER는 이 유형의 동의어로 사용할 수 있습니다.

#### **VARCHAR**

1바이트에서 32672바이트 길이인 가변 길이 문자열 CHARACTER VARYING 및 CHAR VARYING은 이 유형의 동의어입니다.

#### **LONG VARCHAR**

1바이트에서 32 700바이트인 long 가변 길이 문자열.

#### **CLOB**

1바이트에서 2기가바이트(GB)인 대형 오브젝트(LOB) 가변 길이 문자열.

### **BLOB**

1바이트에서 2기가바이트(GB)인 대형 오브젝트(LOB) 가변 길이 2진 문 (binary string).

### **DATE**

날짜를 나타내는 길이가 10인 문자열.

TIME 시간을 나타내는 길이가 8인 문자열.

#### **TIMESTAMP**

시간소인(timestamp)을 나타내는 길이가 26인 문자열.

다음 데이터 유형은 2바이트 문자 세트(DBCS) 및 Extended UNIX Code(EUC) 문자 세트(character set) 환경에서만 지원됩니다.

### **GRAPHIC**

1자-127자 길이의 2바이트 문자열의 고정 길이 그래픽 문자열.

### **VARGRAPHIC**

1자-16336자의 2바이트 문자열의 가변 길이 그래픽 문자열(graphic string).

### **LONG VARGRAPHIC**

1자-16 350자 길이의 2바이트 문자열의 long 가변 길이 그래픽 문자열.

### **DBCLOB**

길이가 1에서 1 073 741 823의 2바이트 문자열의 대형 오브젝트(LOB) 가변 길이 그래픽 문자열.

### **:**

- 1. 모든 지원 데이터 유형에는 NOT NULL 속성이 있을 수 있습니다. 이는 다 른 유형으로서 취급됩니다.
- $2.$  위 데이터 유형 세트는 사용자 정의 구별 유형(UDT)을 정의하여 확장될 수 있 습니다. UDT는 내장된(built-in) SQL 유형을 사용하는 별도의 데이터 유형입 니다.

지원되는 호스트 언어(host language)에는 데이터베이스 관리 프로그램(database manager) 데이터 유형에 일치하는 데이터 유형이 있습니다. 호스트 변수 선언에 서 이러한 호스트 언어(host language) 데이터 유형만 사용할 수 있습니다. 사전 처리 컴파일러(precompiler)가 호스트 변수 선언을 발견할 때 적절한 SQL 데이터 유형을 결정합니다. 데이터베이스 관리 프로그램은 이 유형을 사용하여 자신과 응 용프로그램 사이에 교환되는 데이터를 변환합니다.

응용프로그램 프로그래머는 데이터베이스 관리 프로그램이 다른 데이터 유형들 사 이의 비교 및 지정(assignment)을 처리하는 방식을 이해하는 것이 중요합니다. 간 단히 말해서 데이터베이스 관리 프로그램이 두 개의 SQL 컬럼 데이터 유형, 두 개의 호스트 언어 데이터 유형 또는 각 유형 중 하나에 대해 작업하는지에 관계 없이, 데이터 유형은 지정(assignment) 및 비교 조작을 하는 중에 서로 호환 (comparison)되어야 합니다.

데이터 유형 호환성의 일반 규칙(rule)은 다음과 같습니다. 지원되는 호스트 언어 의 모든 수치 데이터 유형은 데이터베이스 관리 프로그램의 모든 수치 데이터 유 형으로 비교 및 지정(assignment) 가능하며, 모든 호스트 언어 문자 유형은 데이 터베이스 관리 프로그램의 모든 문자 유형과 호환됩니다. 수치 유형은 문자 유형 과 호환되지 않습니다. 그러나 대형 오브젝트(LOB)에 대해 작업할 때 부과된 호 스트 언어 특징 및 제한사항에 따라 이러한 일반 규칙(rule)에 대한 예외도 일부 있습니다.

SQL문 내에서 DB2는 호환가능한 데이터 유형 사이의 변환(conversion)을 제공 합니다. 예를 들어, 다음 SELECT문에서 SALARY 및 BONUS는 DECIMAL 컬럼입니다. 그러나 사원의 전체 보상은 DOUBLE 데이터로서 리턴됩니다.

SELECT EMPNO, DOUBLE(SALARY+BONUS) FROM EMPLOYEE

위 명령문의 실행에는 DECIMAL 및 DOUBLE 데이터 유형 사이의 변환이 포 함됩니다. 조회 결과를 사용자 화면에서 보다 쉽게 읽을 수 있도록 하기 위해 다 음 SELECT문을 사용할 수 있습니다.

SELECT EMPNO, DIGIT(SALARY+BONUS) FROM EMPLOYEE

응용프로그램 내에서 데이터를 변환하려면 추가 루틴(routine), 클래스(class), 내장 된 유형(built-in) 또는 이 변환을 지원하는 API에 대해 컴파일러 제조업체에 문 의해 보십시오.

문자 데이터 유형도 문자 변환이 될 수 있습니다. 사용자 응용프로그램 코드 페이 지가 데이터베이스 코드 페이지와 같지 않은 경우 [579](#page-594-0) 페이지의 『다른 코드 페이 지 간의 변환』의 내용을 참조하십시오.

지원 SQL 데이터 유형 및 해당 호스트 언어 데이터 유형 목록(list)에 대해서는 다음을 참조하십시오.

- C/C++용, 714 페이지의 『C 및 C++의 지원되는 [SQL](#page-729-0) 데이터 유형』
- Java용, 728 페이지의 『Java에서 지원되는 [SQL](#page-743-0) 데이터 유형』
- [COBOL](#page-812-0)용, 797 페이지의 『COBOL에서 지원되는 SQL 데이터 유형』
- [FORTRAN](#page-833-0)용, 818 페이지의 『FORTRAN에서 지원되는 SQL 데이터 유형』
- [REXX](#page-850-0)용, 835 페이지의 『REXX에서 지원되는 SQL 데이터 유형』

SQL 데이터 유형, 지정(assignment) 및 비교 규칙(rule), 데이터 변환(comparison) 및 변환 오류에 대한 세부사항은 SQL 참조서의 내용을 참조하십시오.

# $\sqrt{3}$  STATIC 프로그램의 표시기 변수(Indicator Variable) 사용

다음 코드 세그먼트는 82 페이지의 『C 예[: STATIC.SQC](#page-97-0)』에 나열된 샘플 STATIC 프로그램의 C 버전에서 해당 세그먼트에 대한 수정을 보여줍니다. 이들 세그먼트 는 널(NULL) 입력 가능한 데이터 컬럼에서의 표시기(indicator) 변수 구현을 나 타냅니다. 예에서, STATIC 프로그램이 다른 컬럼, WORKDEPT를 선택하도록 확장 됩니다. 이 컬럼은 널(NULL) 값을 가질 수 있습니다. 표시기(indicator) 변수는 사 용되기 전에 호스트 변수로서 선언되어야 합니다.

```
.
.
.
EXEC SQL BEGIN DECLARE SECTION;
  char wd[3];
  short wd ind:
  char firstname[13];
.
.
.
EXEC SQL END DECLARE SECTION;
.
.
.
/* CONNECT TO SAMPLE DATABASE */
.
.
.
EXEC SQL SELECT FIRSTNME, WORKDEPT INTO :firstname, :wd:wdind
  FROM EMPLOYEE
  WHERE LASTNAME = 'JOHNSON'; .
.
.
```
# **-(cursor) - (multiple rows)**

응용프로그램이 행 세트를 검색하도록 하기 위해 SQL은 *커서(cursor)*라는 메카니 즘을 사용합니다.

커서라는 개념의 이해를 돕기 위해, 데이터베이스 관리 프로그램(assignment)은 SELECT문을 실행하여 검색되는 모든 행들을 보유할 결과 테이블(result table)을 구축한다고 가정합니다. 커서는 이 테이블의 현재 행(current row)을 가리키거나 식별함으로써 응용프로그램이 사용할 수 있는 결과 테이블(result table)로부터 행 을 작성합니다. 커서가 사용될 때 응용프로그램은 데이터 조건의 끝, 즉 NOT FOUND 조건, SQLCODE +100(SQLSTATE 02000)에 도달할 때까지 결과 테 이블로부터 순차적으로 각 행을 검색할 수 있습니다. SELECT문 실행 결과 획득 된 행 세트들은 검색 조건을 충족시키는 행 수에 따라 0개, 1개 또는 그 이상의 행(row)들로 구성될 수 있습니다.

커서 처리 단계는 다음과 같습니다.

- 1. DECLARE CURSOR문을 사용하여 커서를 지정합니다.
- 2. OPEN문을 사용하여 조회를 수행하고 결과 테이블(result table)을 구축합니다.
- 3. FETCH문을 사용하여 한 번에 한 행을 검색합니다.
- 4. (필요한 경우) DELETE문 또는 UPDATE문을 이용하여 행 세트를 처리합니 다
- 5. CLOSE문을 사용하여 커서를 종료합니다.

응용프로그램은 동시에 여러 커서를 사용할 수 있습니다. 커서마다 고유의 DECLARE CURSOR, OPEN, CLOSE 및 FETCH문 세트가 필요합니다.

응용프로그램이 행 세트를 조히하고, 커서를 사용하여 한 번에 한 행(row)을 처리 하는 방법의 예는 101 페이지의 『예: 커서[\(cursor\)](#page-116-0) 프로그램』의 내용을 참조하십 시오.

# 커서 선언 및 사용

DECLARE CURSOR문은 SELECT문을 사용하여 검색할 행 세트를 식별하여 커 서를 정의 및 명명(naming)합니다.

응용프로그램은 커서에 이름을 지정합니다. 이 이름은 후속 OPEN문, FETCH문 및 CLOSE문에서 참조됩니다. 조회는 유효한 select 명령문입니다.

커서문 선언에는 정적 SELECT문과 연관된 DECLARE문이 있습니다.

언어 예제 소스 코드

**C/C++**

EXEC SQL DECLARE C1 CURSOR FOR SELECT PNAME, DEPT FROM STAFF WHERE JOB=:*host\_var*;

#### **Java(SQLJ)**

#sql iterator cursor1(*host\_var data type*); #sql cursor1 = { SELECT PNAME, DEPT FROM STAFF WHERE JOB=:*host\_var* };

#### **COBOL**

EXEC SQL DECLARE C1 CURSOR FOR SELECT NAME, DEPT FROM STAFF WHERE JOB=:*host-var* END-EXEC.

#### **FORTRAN**

EXEC SQL DECLARE C1 CURSOR FOR

- + SELECT NAME, DEPT FROM STAFF
- + WHERE JOB=:*host\_var*
- 주: DECLARE문의 위치는 임의적이지만, 최초의 커서 사용보다 위에 위치해야 합 니다.

# 카서 및 작업 단위(UOW) 고려사항

COMMIT 또는 ROLLBACK 조작의 조치는 커서가 선언되는 방식에 따라 커서 마다 다릅니다.

### 읽기 전용(Read Only) 커서

커서가 읽기 전용이고 반복 읽기(RR) 분리(isolation) 레벨을 사용하는 경우, 작업 단위(UOW)에 필요한 시스템 테이블에서 반복 읽기 잠금이 여전히 수집 및 유지 보수됩니다. 따라서 응용프로그램은 읽기 전용 커서에 대해서도 COMMIT문을 정 기적으로 발행해야 합니다.

### **WITH HOLD 옵션**

응용프로그램이 COMMIT문을 발행하여 작업 단위(UOW)를 완료하는 경우, WITH HOLD 옵션 사용을 제외하고 모든 개방 *커서(open cursor)*는 데이터베이스 관리 프로그램(database manager)에 의해 자동으로 닫힙니다.

WITH HOLD로 선언된 커서는 여러 개의 작업 단위(UOW)를 통해 액세스하는 자원(resource)을 유지보수합니다. 커서를 WITH HOLD로 선언하여 얻어지는 효 과는 작업 단위(UOW)가 종료되는 방식에 따라 달라집니다.

작업 단위(UOW)가 COMMIT문으로 종료될 경우 WITH HOLD로 정의된 개방 커서는 OPEN 상태로 남아 있습니다. 커서는 결과 테이블(result table)의 다음 논 리 행(logical row) 앞에 위치합니다. 또한, WITH HOLD로 정의된 OPEN 커서 를 참조하는 준비된 명령문이 보유됩니다. 특정 커서에 연관된 FETCH 및 CLOSE 요청만이 COMMIT 직후에 유효합니다. UPDATE WHERE CURRENT OF문 및 DELETE WHERE CURRENT OF문은 동일한 작업 단위(UOW) 내에서 패 치된 행들에 대해서만 유효합니다. 패키지가 작업 단위(UOW) 중에 리바인드 (rebind)되는 경우 보유된 모든 커서가 닫힙니다.

작업 단위(UOW)가 ROLLBACK문으로 종료되는 경우, 모든 개방 커서는 닫히 고, 작업 단위 중에 획득된 모든 잠금이 해제되며, 해당 작업 단위에서 완료된 작 업에 종속적인 모든 준비된 명령문(prepared statement)들이 제거됩니다.

예를 들어, TEMPL 테이블에는 1000개 항목이 들어 있습니다. 모든 사원의 급여 컬럼을 갱신하고, 100개 행을 갱신할 때마다 COMMIT뮤을 발행한다고 가정하십 시오.

1. WITH HOLD 옵션을 사용하여 커서를 선언합니다.

EXEC SQL DECLARE EMPLUPDT CURSOR WITH HOLD FOR SELECT EMPNO, LASTNAME, PHONENO, JOBCODE, SALARY FROM TEMPL FOR UPDATE OF SALARY

2. 커서를 열고 결과 테이블에서 한 번에 한 행의 데이터를 가져옵니다.

EXEC SQL OPEN EMPLUPDT

. . . EXEC SQL FETCH EMPLUPDT

INTO :upd emp, :upd lname, :upd tele, :upd jobcd, :upd wage,

3. 행(row)을 갱신하거나 삭제하려면, WHERE CURRENT OF 옵션과 함께 UPDATE문 또는 DELETE문을 사용하십시오. 예를 들어, 현재 행을 갱신하 기 위해 프로그램이 다음을 실행할 수 있습니다.

EXEC SOL UPDATE TEMPL SET SALARY = :newsalary WHERE CURRENT OF EMPLUPDT

4. COMMIT가 발행된 후 다른 행을 갱신하려면 우선 FETCH를 발행해야 합니 다.

응용프로그램 내의 FETCH문 또는 CLOSE문에서 리턴될 수 있는 SQLCODE -501(SQLSTATE 24501)을 검출 및 처리하려면 사용자 응용프로그램에 다음과 같 은 코드를 포함시켜야 합니다.

- WITH HOLD 선언된 커서 사용
- 하나 이상의 작업 단위(UOW)를 실행하고 해당 작업 단위 경계(COMMIT WORK) 내에서 WITH HOLD 커서를 열린(open) 상태로 둡니다.

종속된 테이블을 제거함으로써 응용프로그램이 패키지(package)를 무효화할 경우 패키지는 동적으로 리바인드(rebind)됩니다. 이런 경우, 데이터베이스 관리 프로그 램(database manager)이 커서를 닫으므로, FETCH문 또는 CLOSE문에 대해 SQLCODE -501(SQLSTATE 24501)이 리턴됩니다. 이런 상황에서 SQLCODE -501(SQLSTATE 24501)을 처리하는 방법은 커서로부터 행을 페치(fetch)할 것 인지에 따라 달라집니다.

- 커서로부터 행을 페치(fetch)하려면 커서를 열고 FETCH문을 수행하십시오. 그 러나 OPEN문은 커서 위치를 다시 시작 부분으로 가져갑니다. 이전에 COMMIT WORK문에 있던 위치는 소실됩니다.
- 커서에서 행을 페치(fetch)하지 않으려면 커서에 대해 더이상의 SQL 요청을 발 행하지 마십시오.

**WITH RELEASE :** -- WITH RELEASE 커서를 닫을 때 DB2는 커서가 보유하고 있는 모든 READ 잠금(lock)을 해제하 려 합니다. 커서는 계속해서 WRITE 잠금(lock)만 보유합니다. 응용프로그램이 RELEASE 옵션을 사용하지 않고 커서를 닫으면, 작업 단위(UOW)가 완료될 때 READ 및 WRITE 잠금(lock)이 해제됩니다.

# <span id="page-116-0"></span>예: 커서**(cursor)** 프로그램

이 샘플 프로그램은 커서를 정의 및 사용하는 SQL문을 보여줍니다. 커서는 정적 SQL을 사용하여 처리됩니다. 샘플은 다음과 같은 프로그래밍 언어를 사용할 수 있습니다.

**C** [cursor.sqc](../db2hs/c/cursorq.htm)

**Java** [Cursor.sqlj](../db2hs/java/cursorq.htm)

**COBOL** [cursor.sqb](../db2hs/cobol/cursorb.htm)

REXX가 정적 SQL을 지원하지 않으므로 샘플은 제공되지 않습니다. 커서를 동 적으로 처리하는 REXX 예에 대해서는 143 페이지의 『예: 동적 [SQL](#page-158-0) 프로그램』 의 내용을 참조하십시오.

#### 커서 프로그램 작업 방법

- 1. 커서 선언. DECLARE CURSOR문은 커서 c1을 조회(query)에 연관시킵니다. 조회는 FETCH문을 사용하여 응용프로그램이 검색하는 행을 식별합니다. staff 의 job 필드는 결과 테이블(result table)에 지정되지 않더라도 갱신이 가능하 도록 정의됩니다.
- 2. 커서 열기. 커서 c1이 열립니다. 데이터베이스 관리 프로그램(database manager) 이 결과 테이블(result table)을 조회하고 빌드(build)하도록 합니다. 커서는 첫 번째 행(row) 앞에 위치하게 됩니다.
- 3. 행 검색. FETCH문은 커서를 다음 행에 위치시키고 행의 내용을 호스트 변수 에 저장시킵니다. 이 행은 현재 행(current row)이 됩니다.
- 4. 커서 닫기. CLOSE문이 발행됩니다. 커서와 연관된 자원(resource)들을 할당 해제(release)합니다. 하지만 커서는 또 다시 열릴 수 있습니다.

CHECKERR 매크로/함수는 오류 점검 유틸리티입니다. 이 오류 점검 유틸리티의 위 치는 사용된 프로그래밍 언어에 따라 달라질 수 있습니다.

 $C$  DB2 API를 호출하는 C 프로그램의 경우 utilapi.c에서 sqlInfoPrint 함수는 utilapi.h에서 API\_SQL\_CHECK로서 참조됩 니다. C Embedded SQL 프로그램의 경우에는 utilemb.sqc에서 sqlInfoPrint 함수는 utilemb.h에서 EMB\_SQL\_CHECK로서 참조 됩니다.

**Java** 모든 SQL 오류는 SQLException으로서 처리(throw)되고, 응용프 로그램의 catch 블록에서 처리됩니다.

COBOL CHECKERR은 checkerr.cbl라고 하는 외부 프로그램입니다.

**FORTRAN** 은 util.f 파일에 있는 서브루틴(subroutine)입니다.

이 오류 점검 유틸리티에 대한 소스(source) 코드에 대해서는 [130](#page-145-0) 페이지의 『예 제 프로그램에서 [GET ERROR MESSAGE](#page-145-0) 사용』에서 자세한 내용을 참조하십 시오.

### **C : CURSOR.SQC**

```
#include <stdio.h>
#include <stdlib.h>
#include <string.h>
#include "utilemb.h"
EXEC SQL INCLUDE SQLCA;
int main(int argc, char *argv[]) {
  EXEC SQL BEGIN DECLARE SECTION;
      char pname[10];
      short dept;
      char userid[9];
      char passwd[19];
  EXEC SQL END DECLARE SECTION;
  printf( "Sample C program: CURSOR \n" );
  if (argc == 1){
      EXEC SQL CONNECT TO sample;
  EMB SQL CHECK("CONNECT TO SAMPLE");
   }
  else if (\text{argc} == 3){
      strcpy (userid, argv[1]);
      strcpy (passwd, argv[2]);
      EXEC SQL CONNECT TO sample USER :userid USING :passwd;
      EMB SQL CHECK("CONNECT TO SAMPLE");
   }
  else
   {
      printf ("\nUSAGE: cursor [userid passwd]\n\n");
```

```
return 1;
   \} /* endif */
   EXEC SQL DECLARE c1 CURSOR FOR 1
            SELECT name, dept FROM staff WHERE job='Mgr'
            FOR UPDATE OF job;
   EXEC SQL OPEN c1; 2
   EMB_SQL_CHECK("OPEN CURSOR");
   do
   {
      EXEC SQL FETCH c1 INTO :pname, :dept;
      if (SQLCODE := 0) break;printf( "%-10.10s in dept. %2d will be demoted to Clerk\n",
         pname, dept );
   } while ( 1 );
   EXEC SQL CLOSE c1; 4
   EMB SQL CHECK("CLOSE CURSOR");
   EXEC SQL ROLLBACK;
   EMB_SQL_CHECK("ROLLBACK");
   printf( "\nOn second thought -- changes rolled back.\n" );
   EXEC SQL CONNECT RESET;
   EMB SQL CHECK("CONNECT RESET");
   return 0;
/* end of program : CURSOR.SQC */
```
#### **Java : Cursor.sqlj**

}

```
import java.sql.*;
import sqlj.runtime.*;
import sqlj.runtime.ref.*;
#sql iterator CursorByName(String name, short dept) ;
#sql iterator CursorByPos(String, short ) ;
class Cursor
{ static
{ try
        { Class.forName ("COM.ibm.db2.jdbc.app.DB2Driver").newInstance ();
    }
    catch (Exception e)
       { System.out.println ("\n Error loading DB2 Driver...\n");
      System.out.println (e);
      System.exit(1);
    }
  }
  public static void main(String argv[])
     <sub>.</sub> try
       Šystem.out.println (" Java Cursor Sample");<br>String url = "jdbc:db2:sample"; // URL is jdbc:db2:dbname
      String url = ^{\prime\prime}jdbc:db2:sample";
      Connection con = null;
      // Set the connection
      if (argv.length == 0)
      { // connect with default id/password
        con = DriverManager.getConnection(url);
       }
      else if (argv.length == 2)
      \{ String userid = argv[0];
        String passwd = \arcsin 11;
```

```
// connect with user-provided username and password
    con = DriverManager.getConnection(url, userid, passwd);
  }
  else
       throw new Exception("\nUsage: java Cursor [username password]\n");
  }
  // Set the default context
  DefaultContext ctx = new DefaultContext(con);
  DefaultContext.setDefaultContext(ctx);
  // Enable transactions
  con.setAutoCommit(false);
  // Using cursors
  try
       { CursorByName cursorByName;
    CursorByPos cursorByPos;
    String name = null;
    short dept=0;
    // Using the JDBC ResultSet cursor method
     System.out.println("\nUsing the JDBC ResultSet cursor method");
System.out.println(" with a 'bind by name' cursor ...\n");
    #sql cursorByName = {
    SELECT name, dept FROM staff WHERE job='Mgr' }; 1<br>while (cursorByName.next()) 2 __
        name = cursorByName.name(); <br> 3dept = cursorByName.dept();
System.out.print (" name= " + name);
System.out.print (" dept= " + dept);
       System.out.print ("\n");
     }<br>cursorByName.close(); <mark>4</mark>
    // Using the SQLJ iterator cursor method
     System.out.println("\nUsing the SQLJ iterator cursor method");
System.out.println(" with a 'bind by position' cursor ...\n");
    #sql cursorByPos = {
             SELECT name, dept FROM staff WHERE job='Mgr' \}; \blacksquare 2
    while (true)
     \{ #sql \{ FETCH :cursorByPos INTO :name, :dept \}; \{if (cursorByPos.endFetch()) break;
       System.out.print (" name= " + name);
System.out.print (" dept= " + dept);
       System.out.print ("\n");
     }
    cursorByPos.close(); 4
  }
  catch( Exception e )
       { throw e;
  }
finally
     // Rollback the transaction
    System.out.println("\nRollback the transaction...");
    #sql { ROLLBACK };
    System.out.println("Rollback done.");
  }
}
catch( Exception e )
    System.out.println (e);
}
```
#### **COBOL : CURSOR.SQB**

Identification Division. Program-ID. "cursor". Data Division. Working-Storage Section. copy "sqlenv.cbl".

} }

```
copy "sql.cbl".
    copy "sqlca.cbl".
    EXEC SQL BEGIN DECLARE SECTION END-EXEC.
01 pname pic x(10).<br>77 dept pic s9(4)
                    pic s9(4) comp-5.
01 userid pic x(8).
01 passwd.<br>49 passwd-length
                    pic s9(4) comp-5 value 0.
  49 passwd-name pic x(18).
    EXEC SQL END DECLARE SECTION END-EXEC.
77 errloc pic x(80).
Procedure Division.
Main Section.
    display "Sample COBOL program: CURSOR".
    display "Enter your user id (default none): "
         with no advancing.
    accept userid.
    if userid = spaces
      EXEC SQL CONNECT TO sample END-EXEC
    else
      display "Enter your password : " with no advancing
      accept passwd-name.
* Passwords in a CONNECT statement must be entered in a VARCHAR format
* with the length of the input string.
    inspect passwd-name tallying passwd-length for characters
       before initial " ".
    EXEC SQL CONNECT TO sample USER :userid USING :passwd
       END-EXEC.
    move "CONNECT TO" to errloc.
    call "checkerr" using SQLCA errloc.
    EXEC SQL DECLARE c1 CURSOR FOR 1
             SELECT name, dept FROM staff
             WHERE job='Mgr'
             FOR UPDATE OF job END-EXEC.
    EXEC SQL OPEN c1 END-EXEC.
    move "OPEN CURSOR" to errloc.
    call "checkerr" using SQLCA errloc.
    perform Fetch-Loop thru End-Fetch-Loop
       until SQLCODE not equal 0.
    EXEC SQL CLOSE c1 END-EXEC.
    move "CLOSE CURSOR" to errloc.
    call "checkerr" using SQLCA errloc.
    EXEC SQL ROLLBACK END-EXEC.
    move "ROLLBACK" to errloc.
    call "checkerr" using SQLCA errloc.
    DISPLAY "On second thought -- changes rolled back.".
    EXEC SQL CONNECT RESET END-EXEC.
    move "CONNECT RESET" to errloc.
    call "checkerr" using SQLCA errloc.
 End-Main.
    go to End-Prog.
 Fetch-Loop Section.
    EXEC SQL FETCH c1 INTO :PNAME, :DEPT END-EXEC.
    if SQLCODE not equal 0
       go to End-Fetch-Loop.
    display pname, " in dept. ", dept,
        will be demoted to Clerk".
 End-Fetch-Loop. exit.
End-Prog.
    stop run.
```
# <span id="page-121-0"></span>검색된 데이터 갱신 및 삭제

커서가 참조하는 행을 갱신 및 삭제하는 것이 가능합니다. 행을 갱신 가능하도록 하기 위해 커서에 해당되는 조회는 읽기 전용(read-only)이어서는 안됩니다. 조회 를 갱신 가능하거나 삭제가능하도록 하는 것에 대한 설명은 SQL 참조서를 참조 하십시오.

# 검색된 데이터 갱신

커서로 갱신하려면 UPDATE문에서 WHERE CURRENT OF절을 사용하십시오. 결과 테이블(result table)의 일부 컬럼을 갱신할 것임을 시스템의 최적화 프로그램 (optimizer)에 알리려면 FOR UPDATE절을 사용하십시오. fullselect에서 지정되 지 않은 컬럼에 대해 FOR UPDATE에 그 컬럼을 지정할 수 있습니다. 따라서, 커서에 의해 명시적(explicit)으로 검색되지 않는 컬럼을 갱신할 수 있습니다. FOR UPDATE절이 컬럼 이름 없이 지정될 경우, 외부 fullselect의 첫 번째 FROM절 에서 식별되는 뷰 또는 테이블의 모든 컬럼들이 갱신 가능하다고 간주됩니다. FOR UPDATE절에 필요한 것보다 많은 컬럼을 지정하지 마십시오. FOR UPDATE절 에서 컬럼을 추가로 지정하면 DB2가 데이터에 액세스할 때 효율성이 떨어지는 경 우가 있습니다.

# 검색된 데이터 삭제

커서로 삭제하는 것은 DELETE문에서 WHERE CURRENT OF절을 사용하여 수 행됩니다. 일반적으로 FOR UPDATE절은 커서의 현재 행(current row) 삭제에 필요하지 않습니다. 유일한 예외는, LANGLEVEL이 SAA1으로 설정되었고 BLOCKING ALL로 바인드된 응용프로그램에서 SELECT문이나 DELETE문에 대해 동적 SQL을 사용할 때(동적 SQL에 대해서는 [135](#page-150-0) 페이지의 『제5장 동적 [SQL](#page-150-0) 프로그램 작성』참조) 발생합니다. 이런 경우 FOR UPDATE절은 SELECT 문에서 필수적입니다. 사전처리 컴파일러(precompiler) 옵션에 대해서는 Command *Reference*를 참조하십시오.

DELETE문은 커서에 의해 참조되는 행을 삭제합니다. 그런 다음 커서는 다음 행 앞에 위치하며, WHERE CURRENT OF 추가 조작이 커서에 대해 수행되기 전 에 FETCH문이 실행되어야 합니다.

# 커서 유형

커서는 다음 세 범주로 나뉩니다.

### **- (read only)**

커서의 행들은 읽을 수만 있고 갱신은 불가능합니다. 읽기 전용 커서는 응 용프로그램이 데이터를 읽기만 하고 수정은 하지 않을 때 사용됩니다. 읽 기 전용 select문에 기초한 경우에만 커서는 읽기 전용으로 간주됩니다. 갱 신 불가 결과 테이블(result table)을 정의하는 select문에 대해서는 [106](#page-121-0) 페 이지의『검색된 데이터 갱신』에 있는 규칙(rule)을 참조하십시오.

읽기 전용 커서에는 성능상의 이점이 있을 수 있습니다. 읽기 전용 커서에 대한 세부사항은 관리 안내서: 구현을 참조하십시오.

#### **(updatable)**

커서의 행들은 갱신할 수 있습니다. 갱신가능 커서는 커서의 행들이 페치 (fetch)될 때 응용프로그램이 데이터를 수정할 때 사용됩니다. 지정된 조 회는 한 테이블 또는 뷰만 참조할 수 있습니다. (LANGLEVEL MIA 사 전처리 컴파일(precompile) 옵션을 사용하지 않는 한) 조회에는 갱신된 각 컬럼을 지정한 FOR UPDATE절도 포함되어야 합니다.

#### **(ambiguous)**

커서는 정의 또는 그 문맥(context)만으로 읽기 전용이거나 갱신 가능하도 록 결정할 수 없습니다. 읽기 전용으로 간주될 커서를 변경하는 데 사용할 수 있는 동적 SQL문이 발견될 때 이와 같은 현상이 발생합니다.

불명확한(ambiguous) 커서는 사전처리 컦파일(precompile) 또는 바인딩될 때 BLOCKING ALL 옵션이 지정되는 경우에만 읽기 전용으로 취급됩니 다. 그렇지 않으면 갱신 가능으로 간주됩니다.

주: 동적으로 처리되는 커서는 항상 불명확(ambiguous)합니다.

커서가 읽기 전용, 갱신가능 또는 불명확(ambiguous) 중에서 어느 것인지 결정하 는 데 사용되는 완벽한 기준 목록(list)은 SQL 참조서를 참조하십시오.

# 예: **OPENFTCH** 프로그램

이 예는 커서를 사용하여 테이블을 조회하고 해당 커서를 열고, 테이블로부터 행 을 페치(fetch)합니다. 패치되는 각 행에 대해서 (간단한 기준에 의해) 행을 삭제 할 것인지 또는 갱신할 것인지 결정합니다. 샘플은 다음과 같은 프로그래밍 언어 를 사용할 수 있습니다.

**C** [openftch.sqc](../db2hs/c/openfthq.htm)

**Java** [Openftch.sqlj](../db2hs/java/openfthq.htm) 및 [OpF\\_Curs.sqlj](../db2hs/java/opf_cusq.htm)

**COBOL** [openftch.sqb](../db2hs/cobol/openfthb.htm)

REXX 언어는 정적 SQL을 지원하지 않으므로 샘플은 제공되지 않습니다.

#### OPENFTCH 프로그램의 작업 방법

- 1. 커서 선언. DECLARE CURSOR문은 커서 c1을 조회에 연관시킵니다. 조회 는 FETCH문을 사용하여 응용프로그램이 검색하는 행을 식별합니다. staff 의 job 필드는 결과 테이블에 지정되지 않더라도 갱신이 가능하도록 정의됩니 다.
- 2. <mark>커서 열기.</mark> 커서 c1이 열립니다. 데이터베이스 관리 프로그램이 결과 테이블을 조회하고 구축(build)하도록 합니다. 커서는 첫 번째 행 앞에 위치하게 됩니다.
- 3. 행 검색. FETCH문은 커서를 다음 행에 위치시키고 행의 내용을 호스트 변수 로 이동시킵니다. 이 행은 현재 행이 됩니다.
- 4. 현재 행 갱신 또는 삭제. 현재 행은 FETCH문으로 리턴되는 dept 값에 따라 갱신되거나 삭제됩니다. UPDATE가 수행되면 UPDATE문이 현재 행의 위치를 변경시키지 않으므로, 커서는 이 행에 남아 있습니다. DELETE문이 수행되면, 현재 행이 삭제되므로 다른 상황이 발생합니다. 이는

다음 행 앞에 위치하는 것과 같으며, FETCH문은 추가 WHERE CURRENT OF 조작이 수행되기 전에 발행되어야 합니다.

5. 커서 닫기. CLOSE문이 발행됩니다. 커서와 연관된 자원(resource)들을 해제 (release)합니다. 하지만 커서가 또 다시 열릴 수 있습니다.

CHECKERR 매크로/함수는 오류 점검 유틸리티입니다. 이 오류 점검 유틸리티의 위 치는 사용된 프로그래밍 언어에 따라 달라질 수 있습니다.

- $C$  DB2 API를 호출하는 C 프로그램의 경우 utilapi.c 내의 sqlInfoPrint 함수는 utilapi.h 내의 API\_SQL\_CHECK로서 참조 됩니다. C Embedded SQL 프로그램의 경우는 utilemb.sqc 내의 sqlInfoPrint 함수는 utilemb.h 내의 EMB\_SQL\_CHECK로서 참조 됩니다.
- **Java** 모든 SQL 오류는 SQLException으로서 처리(throw)되고, 응용프 로그램의 catch 블록에서 처리됩니다.

COBOL CHECKERR은 checkerr.cbl이라고 하는 외부 프로그램입니다.

이 오류 점검 유틸리티에 대한 소스 코드(source code)에 대해서는 [130](#page-145-0) 페이지의 『예제 프로그램에서 [GET ERROR MESSAGE](#page-145-0) 사용』을 참조하십시오.

### **C : OPENFTCH.SQC**

```
#include <stdio.h>
#include <stdlib.h>
#include <string.h>
#include "utilemb.h"
EXEC SQL INCLUDE SQLCA;
int main(int argc, char *argv[]) {
   EXEC SQL BEGIN DECLARE SECTION;
      char pname [10];
      short dept;
      char userid[9];
      char passwd[19];
   EXEC SQL END DECLARE SECTION;
   printf( "Sample C program: OPENFTCH\n" );
   if (argc == 1){
      EXEC SQL CONNECT TO sample;
      EMB SQL CHECK("CONNECT TO SAMPLE");
   }
   else if (\text{argc} == 3){
      strcpy (userid, argv[1]);
      strcpy (passwd, argv[2]);
      EXEC SQL CONNECT TO sample USER :userid USING :passwd;
      EMB SQL CHECK("CONNECT TO SAMPLE");
   }
   else
   {
      printf ("\nUSAGE: openftch [userid passwd]\n\n");
      return 1;
```

```
\} /* endif */
   EXEC SQL DECLARE c1 CURSOR FOR 1
            SELECT name, dept FROM staff WHERE job='Mgr'
            FOR UPDATE OF job;
   EXEC SQL OPEN c1; 2
   EMB SQL CHECK("OPEN CURSOR");
   do
   {
      EXEC SQL FETCH c1 INTO :pname, :dept; 3
      if (SQLCODE != 0) break;
      if (dept > 40)
      {
         printf( "%-10.10s in dept. %2d will be demoted to Clerk\n",
            pname, dept );
         EXEC SQL UPDATE staff SET job = 'Clerk' 4
            WHERE CURRENT OF c1;
         EMB_SQL_CHECK("UPDATE STAFF");
      }
      else
      {
         printf ("%-10.10s in dept. %2d will be DELETED!\n",
            pname, dept);
         EXEC SQL DELETE FROM staff WHERE CURRENT OF c1;
         EMB SQL CHECK("DELETE");
      } /* endif */
   } while ( 1 );
   EXEC SQL CLOSE c1; 5
   EMB SQL CHECK("CLOSE CURSOR");
   EXEC SQL ROLLBACK;
   EMB SQL CHECK("ROLLBACK");
   printf( "\nOn second thought -- changes rolled back.\n");
   EXEC SQL CONNECT RESET;
   EMB SQL CHECK("CONNECT RESET");
   return 0;
/* end of program : OPENFTCH.SQC */
```
#### **Java : Openftch.sqlj**

#### **OpF\_Curs.sqlj**

}

```
// PURPOSE : This file, named OpF_Curs.sqlj, contains the definition
// of the class OpF_Curs used in the sample program Openftch.
import sqlj.runtime.ForUpdate;
#sql public iterator OpF_Curs implements ForUpdate (String, short);
```
#### **Openftch.sqlj**

```
import java.sql.*;
import sqlj.runtime.*;
import sqlj.runtime.ref.*;
class Openftch
{ static
  { try
    { Class.forName ("COM.ibm.db2.jdbc.app.DB2Driver").newInstance ();
    }
   catch (Exception e)
        System.out.println ("\n Error loading DB2 Driver...\n");
      System.out.println (e);
      System.exit(1);
    }
  }
 public static void main(String argv[])
  { try
    { System.out.println (" Java Openftch Sample");
      String url = "jdbc:db2:sample"; // URL is jdbc:db2:dbname
      Connection con = null;
      // Set the connection
      if (\text{argv.length} == 0){ // connect with default id/password
        con = DriverManager.getConnection(url);
      }
      else if (argv.length == 2)
      \{ String userid = argv[0];
        String passwd = \arcsin 11;
        // connect with user-provided username and password
        con = DriverManager.getConnection(url, userid, passwd);
      }
      else
      { throw new Exception(
                 "\nUsage: java Openftch [username password]\n");
      } // if - else if - else
      // Set the default context
      DefaultContext ctx = new DefaultContext(con):
      DefaultContext.setDefaultContext(ctx);
      // Enable transactions
      con.setAutoCommit(false);
      // Executing SQLJ positioned update/delete statements.
      try
      { OpF_Curs forUpdateCursor;
        String name = null;
        short dept=0;
        #sql forUpdateCursor =
        { SELECT name, dept
                FROM staff
                WHERE job='Mgr'
```

```
\}; // #sql 12
       while (true)
       \{ #sql
         { FETCH :forUpdateCursor
                 INTO :name, :dept
         \}; // #sql 3
         if (forUpdateCursor.endFetch()) break;
         if (dept > 40)
         { System.out.println (
                 name + " in dept. "
                 + dept + " will be demoted to Clerk");
           #sql
           { UPDATE staff SET job = 'Clerk'
               WHERE CURRENT OF :forUpdateCursor
           \}; // #sql 4.
         }
         else
         { System.out.println (
                name + " in dept. " + dept
                + " will be DELETED!");
           #sql
           { DELETE FROM staff
               WHERE CURRENT OF :forUpdateCursor
           };// #sql
         } // if - else
       }
       forUpdateCursor.close(); 5
     }
     catch( Exception e )
     { throw e;
     }
     finally
         { // Rollback the transaction
       System.out.println("\nRollback the transaction...");
       #sql { ROLLBACK };
       System.out.println("Rollback done.");
     } // try - catch - finally
   }
   catch( Exception e )
   { System.out.println (e);
   \frac{1}{2} // try - catch
  } // main
} // class Openftch
```
#### **COBOL : OPENFTCH.SQB**

```
Identification Division.
Program-ID. "openftch".
 Data Division.
Working-Storage Section.
    copy "sqlca.cbl".
    EXEC SQL BEGIN DECLARE SECTION END-EXEC.
01 pname pic x(10).<br>01 dept pic s9(4)pic s9(4) comp-5.
01 userid \qquad \qquad pic x(8).
01 passwd.<br>49 passwd-length
                     pic s9(4) comp-5 value 0.<br>pic x(18).
   49 passwd-name
EXEC SQL END DECLARE SECTION END-EXEC.<br>77 errloc pic x(80).
                   pic x(80).
Procedure Division.
Main Section.
    display "Sample COBOL program: OPENFTCH".
* Get database connection information.
     display "Enter your user id (default none): "
         with no advancing.
     accept userid.
     if userid = spaces
       EXEC SQL CONNECT TO sample END-EXEC
     else
      display "Enter your password : " with no advancing
       accept passwd-name.
* Passwords in a CONNECT statement must be entered in a VARCHAR format
* with the length of the input string.
     inspect passwd-name tallying passwd-length for characters
        before initial " ".
     EXEC SQL CONNECT TO sample USER :userid USING :passwd
         END-EXEC.
    move "CONNECT TO" to errloc.
     call "checkerr" using SQLCA errloc.
     EXEC SOL DECLARE C1 CURSOR FOR 1
             SELECT name, dept FROM staff
             WHERE job='Mgr'
             FOR UPDATE OF job END-EXEC.
     EXEC SOL OPEN c1 END-EXEC 2
    move "OPEN" to errloc.
    call "checkerr" using SQLCA errloc.
* call the FETCH and UPDATE/DELETE loop.
     perform Fetch-Loop thru End-Fetch-Loop
       until SQLCODE not equal 0.
     EXEC SQL CLOSE c1 END-EXEC.
    move "CLOSE" to errloc.
     call "checkerr" using SQLCA errloc.
     EXEC SQL ROLLBACK END-EXEC.
     move "ROLLBACK" to errloc.
     call "checkerr" using SQLCA errloc.
     display "On second thought -- changes rolled back.".
     EXEC SQL CONNECT RESET END-EXEC.
    move "CONNECT RESET" to errloc.
     call "checkerr" using SQLCA errloc.
 End-Main.
     go to End-Prog.
 Fetch-Loop Section.
```
<span id="page-129-0"></span>EXEC SQL FETCH  $c1$  INTO :pname, :dept END-EXEC. if SQLCODE not equal 0 go to End-Fetch-Loop. if dept greater than 40 go to Update-Staff. Delete-Staff. display pname, " in dept. ", dept, will be DELETED!". EXEC SQL DELETE FROM staff WHERE CURRENT OF c1 END-EXEC. move "DELETE" to errloc. call "checkerr" using SQLCA errloc. go to End-Fetch-Loop. Update-Staff. display pname, " in dept. ", dept, will be demoted to Clerk". EXEC SQL UPDATE staff SET job = 'Clerk' 4 WHERE CURRENT OF c1 END-EXEC. move "UPDATE" to errloc. call "checkerr" using SQLCA errloc. End-Fetch-Loop. exit. End-Prog. stop run.

# 고급 화면이<del>동</del>(scrolling) 기술

고급 화면이동(scrolling) 기술에 대해 다음과 같은 주제가 이 절에서 논의됩니다.

- 이미 검색된 데이터의 화면이동(scrolling)
- 데이터 사본[\(copy\)](#page-130-0) 보관
- 데이터 두 번째 검색
- 테이블 끝에 위치 설정
- •이전에 검색된 데이터 갱신

# **(scrolling)**

응용프로그램이 데이터베이스로부터 데이터를 검색할 때 FETCH문은 데이터를 앞 으로 화면이동(scrolling)하도록 하지만, 데이터베이스 관리 프로그램(database manager)은 데이터를 뒤로 화면이동하도록 하는 Embedded SQL문이 없습니다 (backward FETCH와 동일). 그러나 DB2 CLI 및 Java는 읽기 전용(read-only) 화면이동(scrollable) 커서를 통해 backward FETCH를 지원합니다. 화면이동 커 서에 대한 세부사항은 CLI Guide and Reference 및 731 페이지의 『[Java](#page-746-0) 응용 프로그램 및 애플릿[\(applet\)](#page-746-0) 작성』의 내용을 참조하십시오. Embedded SQL 응용 프로그램의 경우, 다음 기술을 사용하여 검색된 데이터를 화면이동할 수 있습니다.

- <span id="page-130-0"></span>1. 페치(fetch)된 데이터 사본을 보유한 채 일부 프로그래밍 기술을 이용하여 화 면이동(scrolling)을 합니다.
- 2. 일반적으로 두 번째 SELECT문으로 SQL을 사용하여 다시 데이터를 검색합 니다.
- 이 옵션들에 대해서는 다음에서 보다 상세히 다룰 것입니다.
- 데이터 사본(copy) 보관
- 데이터 두 번째 검색

# **데이터 사본(copy) 보관**

응용프로그램은 페치(fetch)한 데이터를 가상 저장영역(virtual storage)에 저장할 수 있습니다. 데이터가 가상 저장영역에 맞지 않으면 응용프로그램은 데이터를 임시 파일에 기록할 수 있습니다. 트랜잭션에 의해 중간에 데이터베이스에 있는 데이터 가 변경되었어도, 이 접근 방식의 결과로 사용자는 뒤로 화면이동(backward scrolling)하면서 이전에 패치된 것과 동일한 데이터를 볼 수 있습니다.

반복 읽기(RR)의 분리(isolation) 레벨을 사용하여 트랜잭션으로부터 리턴되는 데 이터는 커서를 닫고 열어 다시 검색될 수 있습니다. 기타 응용프로그램에서는 사 용자의 결과 세트(result set)에 있는 데이터를 갱신하지 못합니다. 분리 레벨 및 잠금(lock)은 사용자의 데이터 갱신 방법에 영향을 줄 수 있습니다.

# **데이터 두 번째 검색**

이 기술은 다시 데이터를 보고자 하는 순서에 따라 달라집니다.

- 시작부터 검색
- 중간부터 검색
- 두 번째 결과 테이블[\(result table\)](#page-131-0)의 행 순서
- 역수 검색

#### 시작부터 검색

시작부터 다시 데이터를 검색하려면 활동중인 커서를 닫고 다시 열기만 하면 됩니 다. 이러한 조치는 커서를 결과 테이블(result table)의 시작 부분에 둡니다. 그러 나 응용프로그램이 테이블에 대한 잠금을 보유하지 않는 한, 해당 테이블들은 변 경되었을 수 있으므로 이전의 결과 테이블의 첫 번째 행이었던 것은 더이상 첫 번 째 행이 아닙니다.

#### <span id="page-131-0"></span>중간부터 검색

결과 테이블 중간 부분에서 데이터를 두 번째 검색하려면 두 번째 SELECT문을 실행하고 그 명령문에 대해 두 번째 커서를 선언하십시오. 예를 들어, 첫 번째 SELECT문이 다음과 같았다고 가정하십시오.

SELECT \* FROM DEPARTMENT WHERE LOCATION = 'CALIFORNIA' ORDER BY DEPTNO

이제 DEPTNO = 'M95'로 시작하는 행(row)으로 리턴하여 이 지점에서 순차적으 로 패치한다고 가정합니다. 다음을 코딩(coding)하십시오.

SELECT \* FROM DEPARTMENT WHERE LOCATION = 'CALIFORNIA' AND DEPTNO  $>= 'M95'$ ORDER BY DEPTNO

이 명령문은 원하는 위치에 커서를 둡니다.

#### 두 번째 결과 테이블(result table)의 행 순서

두 번째 결과 테이블(result table)의 행(row)들이 첫 번째 결과 테이블에서와 같 은 순서로 표시되지 않을 수도 있습니다. 데이터베이스 관리 프로그램(database manager)은 SELECT문이 ORDER BY를 사용하지 않는 한, 행의 순서를 중요 하게 여기지 않습니다. 따라서, 동일한 DEPTNO 값을 가진 행이 여러 개 있을 경 우 두 번째 SELECT문은 첫 번째와는 다른 순서로 검색할 수 있습니다. 확실한 한가지는 ORDER BY DEPTNO절에 의해 요구될 경우 모두 부서 번호(DEPTNO) 순으로 검색되는 것입니다.

동일한 호스트 변수를 가지고 동일한 SQL문을 두 번 실행할 경우에도 리턴되는 데이터 순서가 달라질 수 있습니다. 예를 들어, 두 번 실행 사이에 카탈로그의 통 계가 갱신되거나, 색인이 작성 또는 제거될 수 있습니다. 이러한 변경 이후에 다시 SELECT문을 실행하게 되면, 동일한 SQL문을 실행할 경우에도 리턴되는 데이터 의 순서는 달라질 수 있습니다.

첫 번째 SELECT에는 없었던 술어(predicate)가 두 번째 SELECT에 있을 경우 리턴되는 데이터 순서가 변경될 가능성이 더 높아집니다. 데이터베이스 관리 프로 그램은 새 술어에서 색인을 사용하도록 선택할 수 있습니다. 예를 들어, 위 예에 <span id="page-132-0"></span>서 첫 번째 명령문의 경우 LOCATION에 대해, 두 번째 명령문의 경우 DEPTNO에 대해 색인을 선택할 수 있습니다. 행은 색인 키 순서로 페치(fetch)되므로 두 번째 순서는 첫 번째 순서와 같지 않습니다.

또한, 두 개의 유사한 SELECT문을 실행할 때 통계(statistics)가 변경되지 않고 색 인이 작성되거나 제거되지 않아도 리턴되는 행 순서가 달라질 수 있습니다. 이 예 에서 LOCATION에 대해 다른 값들이 많이 있을 경우 데이터베이스 관리 프로그램 은 두 명령문 모두에 대해 LOCATION에서 색인을 선택할 수 있습니다. 그러나 두 번째 명령문의 DEPTNO 값을 다음과 같이 변경할 경우 데이터베이스 관리 프로그 램은 DEPTNO에 대한 색인을 선택할 수 있습니다.

SELECT \* FROM DEPARTMENT WHERE LOCATION = 'CALIFORNIA' AND DEPTNO >= 'Z98' ORDER BY DEPTNO

SQL문의 형식과 이 명령문의 값들 사이에는 미묘한 관계가 있으므로, ORDER BY 절에 의해 고유하게 결정되지 않는 한, 두 개의 서로 다른 SQL문이 같은 순서로 행을 리턴한다고 가정해서는 안됩니다.

#### 역순 검색

행들이 오름차순으로 정렬되는 것이 기본(default)값입니다. DEPTNO의 각 값에 대 해 한 행만 있는 경우 다음 명령문은 행에 고유한 오름차순을 지정합니다.

```
SELECT * FROM DEPARTMENT
 WHERE LOCATION = 'CALIFORNIA'
 ORDER BY DEPTNO
```
같은 행들을 역순으로 검색하려면 다음 명령문에서처럼 내림차순으로 지정하십시오.

SELECT \* FROM DEPARTMENT WHERE LOCATION = 'CALIFORNIA' ORDER BY DEPTNO DESC

두 번째 명령문의 커서는 첫 번째 명령문의 커서와 정반대로 행을 검색합니다. 검 색 순서는 첫 번째 명령문이 고유한 순서를 지정할 경우에만 효력을 발휘합니다.

행을 역순으로 검색하려면 DEPTNO 컬럼에 두 개의 색인, 즉 하나는 오름차순으로 다른 하나는 내림치순으로 하는 것이 유용할 것입니다.

## <span id="page-133-0"></span>테이블 끝에 위치 설정

데이터베이스 관리 프로그램(database manager)은 테이블에 저장된 데이터에 대 한 순서를 보장하지 못하므로 테이블의 끝은 정의되지 않습니다. 그러나 순서는 SQL문의 결과 세트(result set)에 정의됩니다.

SFLECT \* FROM DEPARTMENT ORDER BY DEPTNO DESC

이 예에서 다음 명령문은 최고의 DEPTNO 값을 가진 행에 커서를 둡니다.

SELECT \* FROM DEPARTMENT WHERE DEPTNO = (SELECT MAX(DEPTNO) FROM DEPARTMENT)

그러나 여러 행의 값이 같을 경우 커서는 그들 중 첫 번째 행에 위치합니다.

# 

뒤로 화면이동(backward scrolling)하거나 이전에 검색된 데이터를 갱신하려면 [11](#page-129-0) 4 페이지의 『이미 검색된 데이터의 화면이동[\(scrolling\)](#page-129-0)』 및 [106](#page-121-0) 페이지의 『검색 된데이터 갱신』에 설명되어 있는 기술들을 조합하여 사용해 보십시오. 다음 중 하 나를 수행할 수 있습니다.

- 1. 두 번째 커서가 갱신될 데이터에 있고 SELECT문이 갱신(update)시 제한된 (restricted) 요소를 사용하지 않는 경우 커서에 의해 제어되는 UPDATE문을 사용할 수 있습니다. WHERE CURRENT OF절에서 두 번째 커서를 지정하 십시오.
- 2. 다른 경우, 행의 모든 값들을 지정하거나 테이블의 기본(primary) 키를 지정하 는 WHERE절에서 UPDATE를 사용하십시오. 서로 다른 값을 갖는 변수로 한 명령문을 여러 번 실행할 수 있습니다.

# 예: **UPDAT** 프로그램

UPDAT 프로그램은 동적 SQL을 사용하여 SAMPLE 데이터베이스의 STAFF 테 이블에 액세스한 후, 모든 관리자를 사원으로 변경합니다. 그러면 프로그램은 작업 단위(UOW)를 구간 복원(rollback)하여 변경사항을 복원시킵니다. 샘플은 다음과 같은 프로그래밍 언어를 사용할 수 있습니다.

**C** [updat.sqc](../db2hs/c/updatq.htm)

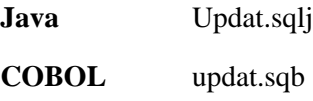

**REXX** updat.cmd

### UPDAT 프로그램의 작업 방법

1. **SQLCA 구조(structure) 정의. INCLUDE SQLCA문은 SQLCA 구조** (structure)를 정의 및 선언하고, 구조 내의 요소로서 SQLCODE를 정의합니다. SQLCA의 SQLCODE 필드는 SQL문과 데이터베이스 관리 프로그램(database manager) API 호출이 실행된 후 데이터베이스 관리 프로그램에 의해 오류 정 보로 갱신됩니다.

Java 응용프로그램은 SQLException 오브젝트에 대해 정의된 메소드(method) 를 통해 SQLCODE 및 SQLSTATE에 액세스하므로 <del>동등</del>한 "include SQLCA"문 이 필요하지 않습니다.

REXX 응용프로그램에는 응용프로그램 사용을 위해 이미 정의된, SQLCA라 는 SQLCA 구조(structure)를 갖습니다. 이 구조는 응용프로그램 내에서 정의 없이 참조될 수 있습니다.

 $2.$  호스트 변수 정의. BEGIN DECLARE SECTION 및 END DECLARE SECTION문 사이에서 호스트 변수를 선언합니다. 호스트 변수를 사용하여 데 이터를 데이터베이스 관리 프로그램(database manager)으로 전달하거나 데이 터베이스 관리 프로그램으로부터 데이터를 전달받습니다. 호스트 변수는 SQL 문에서 참조될 때 콜론(:)으로 시작됩니다.

Java 및 REXX 응용프로그램은 LOB 파일 참조(reference) 변수 및 위치 지 정자(locator)(REXX)의 경우를 제외하고, 호스트 변수를 선언할 필요가 없습 니다. 호스트 변수 데이터 유형 및 크기는 변수가 참조되는 런타임(runtime)시 결정됩니다.

3. <mark>데이터베이스에 연결.</mark> 프로그램은 sample 데이터베이스에 연결하여 이 데이터 베이스에 대한 공유 액세스를 요청합니다. (START DATABASE MANAGER API 호출이나 db2start 명령이 발행되었다고 전제합니다.) 공유 액세스를 사 용하여 동일한 데이터베이스에 연결하는 다른 프로그램들에게도 이러한 액세스 권한이 부여됩니다.

- 4. UPDATE SQL문 실행. SQL문은 호스트 변수를 사용하여 *정적으로* 실행됩 니다. staff 테이블의 job 컬럼은 호스트 변수 값에 의해 설정됩니다. 여기서 job 컬럼에는 Mgr 값이 있습니다.
- 5. DELETE SQL문 실행. SQL문은 호스트 변수 사용과 함께 *정적으로* 실행됩 니다. 지정된 호스트 변수와 동일한 job 컬럼 값(jobUpdate/job-update/ job\_update)이 있는 모든 행들은 삭제됩니다.
- 6. INSERT SQL문 실행. 행(row)이 STAFF 테이블에 삽입됩니다. 이 삽입으로 이 SQL문의 실행 전에 설정된 호스트 변수 값이 사용됩니다.
- 7. <mark>트랜잭션 종료. ROLLBACK</mark>문으로 작업 단위(UOW)를 종료합니다. 이전에 실 행된 SQL문 결과는 COMMIT문을 사용하여 영구적으로 저장되거나, ROLLBACK문을 사용하여 실행 취소됩니다. *작업 단위(UOW)* 내의 모든 SQL 문이 영향을 받습니다.

CHECKERR 매크로/함수는 오류 점검 유틸리티입니다. 이 오류 점검 유틸리티의 위 치는 사용된 프로그래밍 언어에 따라 달라질 수 있습니다.

- $\mathbf C$  DB2 API를 호출하는 C 프로그램의 경우 utilapi.c 내의 sqlInfoPrint 함수는 utilapi.h 내의 API\_SQL\_CHECK로서 참조 됩니다. C Embedded SQL 프로그램의 경우는 utilemb.sqc 내의 sqlInfoPrint 함수는 utilemb.h 내의 EMB\_SQL\_CHECK로서 참조 됩니다.
- **Java** 모든 SQL 오류는 SQLException으로서 처리(throw)되고, 응용프 로그램의 catch 블록에서 처리됩니다.
- COBOL CHECKERR은 checkerr.cbl이라고 하는 외부 프로그램입니다.
- $REXX$  CHECKERR은 현재 프로그램의 끝에 있습니다.

이 오류 점검 유틸리티에 대한 소스 코드(source code)에 대해서는 [130](#page-145-0) 페이지의 『예제 프로그램에서 [GET ERROR MESSAGE](#page-145-0) 사용』을 참조하십시오.

#### **C : UPDAT.SQC**

#include <stdio.h> #include <string.h> #include <stdlib.h> #include <sqlenv.h> #include "utilemb.h"

```
EXEC SQL INCLUDE SQLCA;
int main(int argc, char *argv[]) {
   EXEC SQL BEGIN DECLARE SECTION;
      char statement[256];
      char userid[9];
      char passwd[19];
      char jobUpdate[6];
  EXEC SQL END DECLARE SECTION;
   printf( "\nSample C program: UPDAT \n");
   if (argc == 1){
      EXEC SQL CONNECT TO sample;
  EMB SQL CHECK("CONNECT TO SAMPLE");
   }
  else if (\text{argc} == 3){
      strcpy (userid, argv[1]);
      strcpy (passwd, argv[2]);
      EXEC SQL CONNECT TO sample USER :userid USING :passwd; 8
  EMB SQL CHECK("CONNECT TO SAMPLE");
   }
  else
   {
      printf ("\nUSAGE: updat [userid passwd]\n\n");
      return 1;
   \} /* endif */
   strcpy (jobUpdate, "Clerk");
   EXEC SQL UPDATE staff SET job = :jobUpdate WHERE job = 'Mgr'; \blacksquareEMB SQL CHECK("UPDATE STAFF");
   printf ("All 'Mgr' have been demoted to 'Clerk'!\n" );
   strcpy (jobUpdate, "Sales");
   EXEC SQL DELETE FROM staff WHERE job = :jobUpdate; 5EMB SQL CHECK("DELETE FROM STAFF");
   printf ("All 'Sales' people have been deleted!\n");
   EXEC SQL INSERT INTO staff
      VALUES (999, 'Testing', 99, :jobUpdate, 0, 0, 0); 6
   EMB SQL CHECK("INSERT INTO STAFF");
   printf ("New data has been inserted\n");
   EXEC SQL ROLLBACK;
   EMB SQL CHECK("ROLLBACK");
   printf( "On second thought -- changes rolled back.\n" );
   EXEC SQL CONNECT RESET;
   EMB SQL CHECK("CONNECT RESET");
   return 0;
/* end of program : UPDAT.SQC */
```
}

#### **Java : Updat.sqlj**

```
import java.sql.*;
import sqlj.runtime.*;
import sqlj.runtime.ref.*;
class Updat
{ static
      { try
        { Class.forName ("COM.ibm.db2.jdbc.app.DB2Driver").newInstance ();
    }
    catch (Exception e)
    { System.out.println ("\n Error loading DB2 Driver...\n");
      System.out.println (e);
      System.exit(1);
    }
  }
  public static void main(String argv[])
    try<br>{ try
        { System.out.println ("\n Java Updat Sample");
      String url = "jdbc:db2:sample";
      Connection con = null;
      // Set the connection \begin{bmatrix} 3 \\ 3 \end{bmatrix}{ // connect with default id/password
        con = DriverManager.getConnection(url);
      }
else if (argv.length == 2)
        String userid = argv[0];
        String passwd = argv[1];
        // connect with user-provided username and password
        con = DriverManager.getConnection(url, userid, passwd);
      }
      else
          throw new Exception("\nUsage: java Updat [username password]\n");
      }
      // Set the default context
      DefaultContext ctx = new DefaultContext(con);
      DefaultContext.setDefaultContext(ctx);
      // Enable transactions
      con.setAutoCommit(false);
      // UPDATE/DELETE/INSERT
      try
      { String jobUpdate = null;
        jobUpdate="Clerk";
        #sql {UPDATE staff SET job = :jobUpdate WHERE job = 'Mgr'}; 4 System.out.println("\nAll 'Mgr' have been demoted to 'Clerk'!");
        jobUpdate="Sales";
        #sql {DELETE FROM staff WHERE job = :jobUpdate};
        System.out.println("All 'Sales' people have been deleted!"); 5
        #sql {INSERT INTO staff
        VALUES (999, 'Testing', 99, :jobUpdate, 0, 0, 0)}; 6 System.out.println("New data has been inserted");
      }
      catch( Exception e )
          { throw e;
      }
      finally
        { // Rollback the transaction
        System.out.println("\nRollback the transaction...");
        #sql { ROLLBACK }; \overline{7}System.out.println("Rollback done.");
      }
    }
    catch (Exception e)
        System.out.println (e);
    }
  }
}
```
#### **COBOL : UPDAT.SQB**

```
Identification Division.
 Program-ID. "updat".
 Data Division.
 Working-Storage Section.
     copy "sql.cbl".
     copy "sqlenv.cbl".
     copy "sqlca.cbl".<br>EXEC SOL BEGIN DECLARE SECTION END-EXEC. 2
     EXEC SQL BEGIN DECLARE SECTION END-EXEC.
 01 statement pic x(80).
 01 userid pic x(8).
 01 passwd.<br>49 passwd-length
                      pic s9(4) comp-5 value 0.<br>pic x(18).
   49 passwd-name
 01 job-update \qquad \qquad pic x(5).
     EXEC SQL END DECLARE SECTION END-EXEC.
* Local variables
77 errloc pic x(80).<br>77 error-rc pic s9(9)
                    pic s9(9) comp-5.
77 state-rc pic s9(9) comp-5.
* Variables for the GET ERROR MESSAGE API
* Use application specific bound instead of BUFFER-SZ
 77 buffer-size pic s9(4) comp-5 value 1024.
                    pic s9(4) comp-5 value 80.<br>pic x(1024).
77 error-buffer pic x(1024).<br>77 state-buffer pic x(1024).
77 state-buffer
 Procedure Division.
Main Section.
     display "Sample COBOL program: UPDAT".
     display "Enter your user id (default none): "
          with no advancing.
     accept userid.
     if userid = spaces
       EXEC SQL CONNECT TO sample END-EXEC
     else
       display "Enter your password : " with no advancing
       accept passwd-name.
* Passwords in a CONNECT statement must be entered in a VARCHAR format
* with the length of the input string.
     inspect passwd-name tallying passwd-length for characters
        before initial " ".
     EXEC SQL CONNECT TO sample USER :userid USING :passwd
         END-EXEC.
     move "CONNECT TO" to errloc.
     call "checkerr" using SQLCA errloc.
     move "Clerk" to job-update.
     EXEC SQL UPDATE staff SET job=:job-update 44
              WHERE job='Mgr' END-EXEC.
     move "UPDATE STAFF" to errloc.
     call "checkerr" using SQLCA errloc.
     display "All 'Mgr' have been demoted to 'Clerk'!".
     move "Sales" to job-update.
     EXEC SQL DELETE FROM staff WHERE job=:job-update END-EXEC. 5
     move "DELETE FROM STAFF" to errloc.
     call "checkerr" using SQLCA errloc.
     display "All 'Sales' people have been deleted!".
     EXEC SQL INSERT INTO staff VALUES (999, 'Testing', 99,
              :job-update, 0, 0, 0) END-EXEC.
```

```
move "INSERT INTO STAFF" to errloc.
   call "checkerr" using SQLCA errloc.
   display "New data has been inserted".
   EXEC SQL ROLLBACK END-EXEC.
   move "ROLLBACK" to errloc.
   call "checkerr" using SQLCA errloc.
   DISPLAY "On second thought -- changes rolled back."
   EXEC SQL CONNECT RESET END-EXEC.
   move "CONNECT RESET" to errloc.
   call "checkerr" using SQLCA errloc.
End-Prog.
   stop run.
```
#### **REXX : UPDAT.CMD**

주: REXX 프로그램에는 정적 SQL을 포함할 수 없습니다. 이 프로그램은 동적 SQL로 작성됩니다. /\* REXX program UPDAT.CMD \*/ parse version rexxType . parse source platform . if platform  $=$  'AIX/6000' & rexxType  $=$  'REXXSAA' then do rcy = SysAddFuncPkg("db2rexx") end else do if RxFuncQuery('SQLDBS') <> 0 then rcy = RxFuncAdd( 'SQLDBS', 'db2ar', 'SQLDBS' ) if RxFuncQuery('SQLEXEC') <> 0 then rcy = RxFuncAdd( 'SQLEXEC', 'db2ar', 'SQLEXEC' ) end  $/*$  pull in command line arguments  $*/$ parse arg userid passwd . /\* check to see if the proper number of arguments have been passed in  $*/$ PARSE ARG dbname userid password . if ((dbname = "")  $\vert$ ,  $($   $($   $u$   $)$   $($   $u$   $)$   $($   $u$   $)$   $($   $u$   $)$   $($   $u$   $)$   $($   $u$   $)$   $($   $u$   $)$   $($   $u$   $)$   $($   $u$   $)$   $($   $u$   $)$   $($   $u$   $)$   $($  <) then do SAY "USAGE: updat.cmd <dbname> [<userid> <password>]" exit -1 end /\* connect to database \*/ SAY SAY 'Connect to' dbname IF password= "" THEN CALL SQLEXEC 'CONNECT TO' dbname ELSE CALL SQLEXEC 'CONNECT TO' dbname 'USER' userid 'USING' password CALL CHECKERR 'Connect to ' SAY "Connected" say 'Sample REXX program: UPDAT.CMD' jobupdate = "'Clerk'" st = "UPDATE staff SET job =" jobupdate "WHERE job = 'Mgr'" call SQLEXEC 'EXECUTE IMMEDIATE :st' 4 call CHECKERR 'UPDATE' say "All 'Mgr' have been demoted to 'Clerk'!" jobupdate = "'Sales'" st = "DELETE FROM staff WHERE job =" jobupdate

```
call SQLEXEC 'EXECUTE IMMEDIATE :st'
call CHECKERR 'DELETE'
say "All 'Sales' people have been deleted!"
st = "INSERT INTO staff VALUES (999, 'Testing', 99," jobupdate ", 0, 0, 0)"
call SQLEXEC 'EXECUTE IMMEDIATE :st' 6
call CHECKERR 'INSERT'
say 'New data has been inserted'
call SQLEXEC 'ROLLBACK' 7
call CHECKERR 'ROLLBACK'
say 'On second thought...changes rolled back.'
call SQLEXEC 'CONNECT RESET'
call CHECKERR 'CONNECT RESET'
CHECKERR:
  arg errloc
  if ( SQLCA.SQLCODE = 0 ) then
    return 0
  else do
   say '--- error report ---'
    say 'ERROR occurred :' errloc
    say 'SQLCODE :' SQLCA.SQLCODE
    /******************************\
   * GET ERROR MESSAGE API called *
    \******************************/
   call SQLDBS 'GET MESSAGE INTO :errmsg LINEWIDTH 80'
   say errmsg
    say '--- end error report ---'
    if (SQLCA.SQLCODE < 0) then
      exit
    else do
      say 'WARNING - CONTINUING PROGRAM WITH ERRORS'
      return 0
    end
  end
return 0
```
# **- (diagnostic handling) SQLCA -(structure)**

SQL문 발행 및 데이터베이스 관리 프로그램(database manager) API 호출 응용 프로그램은 리턴 코드 및 SQLCA 구조(structure)를 검토하여 오류 조건을 제대 로 점검해야 합니다.

# **-(return code)**

대부분의 데이터베이스 관리 프로그램(database manager) API는 성공시 제로(0) 리턴 코드를 전달합니다. 일반적으로 제로(0)가 아닌 리턴 코드는 2차 오류 처리 메카니즘인 SQLCA 구조가 손상되었음을 나타냅니다. 이런 경우, 호출되는 API 가 실행되지 않습니다. SQLCA 구조의 손상은 이 구조에 대해 무효 주소를 전달 한 것이 원인일 수 있습니다.

# **SQLCODE** 및 SQLSTATE

오류 정보는 SQLCA 구조(structure)의 SQLCODE 및 SQLSTATE 필드에서 리 턴되며, 이는 실행가능한 모든 SQL문과 대부분의 데이터베이스 관리 프로그램 API 호출 이후 갱신됩니다.

실행가능 SQL문이 포함된 소스 파일은 sqlca라는 이름으로 적어도 하나의 SQLCA 구조를 제공할 수 있습니다. SQLCA 구조는 SQLCA 인클루드(include) 파일에 정의되어 있습니다. Embedded SQL문은 없지만 호출 데이터베이스 관리 프로그램 API는 있는 소스 파일도 하나 이상의 SQLCA 구조를 제공할 수 있지 만 그 이름은 임의적입니다.

응용프로그램이 FIPS 127-2 표준을 따르는 경우, SQLCA 구조를 사용하는 대신 호스트 변수로서 SQLSTATE 및 SQLCODE를 선언할 수 있습니다. 그 방법에 대한 세부사항은, C 또는 [C++](#page-738-0) 응용프로그램의 경우에는 723 페이지의 『C 및 C++ 에서 [SQLSTATE](#page-738-0) 및 SQLCODE 변수』, COBOL 응용프로그램의 경우에는 [801](#page-816-0) 페이지의 『COBOL에서 [SQLSTATE](#page-816-0) 및 SQLCODE 변수』, FORTRAN 응용프 로그램의 경우에는 821 페이지의 『FORTAN에서 [SQLSTATE](#page-836-0) 및 SQLCODE 변 수』의 내용을 참조하십시오.

SQLCODE 값 0은 실행이 성공적이었음을 나타냅니다. (SQLWARN 경고 조건 을 가질 수 있습니다.) 양수 값은 명령문이 성공적으로 실행되었지만 호스트 변수 의 절단과 같은 이유로 인해 경고가 있었음을 나타냅니다. 음수 값은 오류 조건이 발생했음을 나타냅니다.

추가 필드인 SQLSTATE에는 다른 IBM 데이터베이스 제품 및 SQL92형 데이터 베이스 관리 프로그램을 통해 일관되고 표준화된 오류 코드가 들어 있습니다. 실 질적으로, 대부분의 데이터베이스 관리 프로그램을 통해 SQLSTATE가 일반적이 므로, 이식성(portability)을 생각할 때 SQLSTATE를 사용해야 합니다.

SQLCODE가 제로(0)인 경우에도 SQLWARN 필드에는 경고 표시기(indicator) 배열이 포함되어 있습니다. 다른 모든 요소가 공백인 경우, SQLWARN 배열의 첫 번째 요소인 SQLWARN0에는 공백이 포함되어 있습니다. 적어도 다른 한 요소 에 경고 문자가 있을 경우 SQLWARN0에는 W가 포함되어 있습니다.

SQLCA 구조에 대한 세부사항은 Administrative API Reference, SQLCODE 및 SQLSTATE 오류 조건 목록은 메시지 참조서를 참조하십시오.

- 주: 다양한 IBM RDBMS 서버에 액세스하는 응용프로그램을 개발하려면 다음을 수행해야 합니다.
	- 가능하다면, 응용프로그램이 SQLCODE보다는 SQLSTATE를 확인하도록 하십시오.
	- 응용프로그램이 DB2 Connect를 사용할 경우, 닮지 않은(unlike) 데이터베 이스 사이에 SQLCODE 변환을 맵하려면 DB2 Connect가 제공하는 맵핑 (mapping) 기능을 사용해 보십시오.

### **SQLCA (structure) (truncation)**

토큰이 SQLCA 구조에서 절단될 수 있으므로 토큰 정보를 진단용으로 사용해서 는 안됩니다. 테이블 및 컬럼 이름을 최고 128바이트 길이로 정의할 수 있지만 SQLCA 토큰은 17바이트와 절단 종료자(>) 길이를 합한 길이로 절단됩니다. 응 용프로그램 논리(logic)는 sqlerrmc 필드의 실제 길이에 의존해서는 안됩니다. 토 큰 절단에 대한 논의 및 SQLCA 구조에 대한 설명은 SQL 참조서를 참조하십시 오.

# **WHENEVER- -- -**

오류나 경고가 있거나 실행 중에 리턴되는 행이 없는 경우, 사전처리 컴파일러 (precompiler)는 WHENEVER문을 이용하여 응용프로그램을 지정된 레이블(label) 로 가도록 하는 소스 코드를 생성하도록 합니다. WHENEVER문은 다른 WHENEVER문이 상황을 변경할 때까지, 이후에 오는 모든 실행가능 SQL문에 영향을 미칩니다.

WHENEVER문은 다음과 같은 세 가지 기본 형식을 가지고 있습니다.

EXEC SQL WHENEVER SQLERROR *action* EXEC SQL WHENEVER SQLWARNING *action* EXEC SQL WHENEVER NOT FOUND *action*

위 명령문에서

#### **SQLERROR**

SQLCODE < 0인 조건을 식별합니다.

#### **SQLWARNING**

SQLWARN(0) = W 또는 SQLCODE > 0이지만 100과 같지는 않은 조 건을 식별합니다.

#### **NOT FOUND**

SQLCODE = 100인 조건을 식별합니다.

어떤 경우이든, *조치(action)*는 다음과 같습니다.

#### **CONTINUE**

응용프로그램의 다음 명령을 계속 진행합니다.

### **GO TO** *label*

GO TO 다음에 지정된 레이블(label) 바로 뒤에 오는 명령문으로 갑니다.

(GO TO는 두 단어로도 쓰고, 한 단어 GOTO로도 쓸 수 있습니다.)

WHENEVER문을 사용하지 않는 경우, 실행 중 오류, 경고 또는 예외(exception) 가 발생할 경우 처리를 계속하는 것이 기본 조치(default action)입니다.

WHENEVER문은 영향을 주려는 SQL문 앞에 와야 합니다. 그렇지 않으면, 사전 처리 컴파일러(precompiler)는 실행가능한 SQL문에 대해 추가 오류 처리 코드를 생성해야 한다는 것을 인식하지 못합니다. 언제라도 세 가지 기본 형식을 조합하 여 사용할 수 있습니다. 세 형식의 선언 순서는 중요하지 않습니다. 무한 루핑을 피하려면 SQL문이 핸들러(handler) 내부에서 실행되기 전에 WHENEVER 제어 를 실행 취소해야 합니다. WHENEVER SQLERROR CONTINUE문을 사용하 여 이를 수행할 수 있습니다.

WHENEVER문에 대한 전체 설명은 SQL 참조서를 참조하십시오.

# **(exception), -(signal), (interrrupt handler)** 고려사항

예외, 신호 또는 인터럽트 핸들러는 예외, 신호 또는 인터럽트가 발생할 때 제어를 수행하는 루틴입니다. 적용 가능한 핸들러 유형은 다음에서와 같이 사용자의 운영 환경에 따라 결정됩니다.

### **Windows 32**

Ctrl-C 또는 Ctrl-Break를 누르면 인터럽트가 발생합니다.
- OS/2 Ctrl-C 또는 Ctrl-Break를 누르면 운영 체제 예외(exception)가 발생 합니다.
- UNIX 일반적으로 Ctrl-C를 누르면 SIGINT 인터럽트 신호(signal)가 생성됩니 다. 키보드를 다시 정의하는 것은 쉬우므로, 사용자 머신(machine)에서 서 로 다른 키 조합으로 SIGINT가 생성될 수 있습니다.

위 목록(list)에 없는 운영 체제의 경우는 응용프로그램 빌드 안내서를 참조하십시  $\Delta$ .

예외, 신호 및 인터럽트 핸들러에 (COMMIT 또는 ROLLBACK이 아닌) SQL문 을 두지 마십시오. 이러한 종류의 오류 조건에서는 일반적으로 데이터가 불일치하 는 위험을 피하기 위해 ROLLBACK을 수행합니다.

예외/신호/인터럽트 핸들러에서 COMMIT 및 ROLLBACK을 코딩(coding)할 때 주의를 실행합니다. 이 명령문들 중 하나를 호출할 경우, 현재 SQL문이 수행중일 때에는 그 SQL문이 완료될 때까지 COMMIT이나 ROLLBACK은 실행되지 않 습니다. 이는 Ctrl-C 핸들러에서 원하는 작동은 아닙니다.

해답은 ROLLBACK을 발행하기 전에 INTERRUPT API(sqleintr/sqlgintr) 를 호출하는 것입니다. 이는(응용프로그램이 현재 SQL 조회를 실행하고 있을 경 우) 현재 SQL 조회를 인터럽트하고 ROLLBACK이 즉시 시작되도록 합니다. ROLLBACK이 아닌 COMMIT를 수행하려고 할 경우 현재(current) 명령을 인 터럽트하지 않습니다.

APPC를 사용하여 원격 데이터베이스 서버(DB2 Connect를 사용하는 호스트 데 이터베이스 시스템 또는 AIX용 DB2)에 액세스할 때 응용프로그램은 SIGUSR1 신호(signal)를 받을 수 있습니다. 이 신호는 복구할 수 없는 오류가 발생하여 SNA 연결이 중지될 때 SNA Services/6000에 의해 생성됩니다. 사용자 응용프로그램 에 신호 핸들러를 설치하여 SIGUSR1을 처리해야 할 것입니다.

다양한 핸들러(handler) 고려사항에 대한 세부사항은 플랫폼 문서를 참조하십시오.

# $extbf{e}$ xit 목록(list) 루틴 고려사항

exit 목록 루틴에서 SQL 또는 DB2 API 호출을 사용하지 마십시오. exit 루틴 내 에서 데이터베이스로부터 연결해제(disconnect)할 수 없습니다.

### <span id="page-145-0"></span>예제 프로그램에서 GET ERROR MESSAGE 사용

『C 예: UTILAPI.C』및 132 페이지의『COBOL 예: CHECKERR.CBL』에 표 시된 코드 클립(clip)들은 전달된 SOLCA와 관련된 정보를 얻기 위한 GET ERROR MESSAGE API의 사용 예를 보여줍니다.

이러하 예제에 대해서는 README 파일이나 이 샘플 프로그램의 헤더(header) 절을 참조하십시오.

### C 예: UTILAPI.C

```
#include <stdio.h>
#include <stdlib.h>
#include <sql.h>
#include <sqlenv.h>
#include <sqlda.h>
#include <sqlca.h>
#include <string.h>
#include <ctype.h>
#include "utilemb.h"
EXEC SQL INCLUDE SQLCA;
***1. SQL CHECK section
***1.1 - SqlInfoPrint - prints on the screen everything that
**goes unexpected.
***1.2 - TransRollback - rolls back the transaction
***1.1 - SqlInfoPrint - prints on the screen everything that
******goes unexpected.
int SqlInfoPrint(char * appMsg,
              struct sqlca * pSqlca,
               int
                           line.
              char *file)
  int rc = 0;ſ
   char sqlInfo[1024];<br>char sqlInfoloken[1024];<br>char sqlstateMsg[1024];<br>char errorMsg[1024];
   if (pSqlca->q\bar{q}code = 0 & 8& pSqlca->q\bar{q}code := 100)stropy(sqlInfo, "");
   \{if(pSqlca->sqlcode < 0)
        \gamma sprintf( sqlInfoToken, "\n---- error report ----\n");
      \{strcat( sqlInfo, sqlInfoToken);
      else
          sprintf( sqlInfoToken, "\n---- warning report ----\n");
      3.
          strcat( sqlInfo, sqlInfoToken);
      \} /* endif */
      sprintf( sqlInfoToken, " app. message
                                          = %s\n", appMsg);
      strcat(sqlInfo,sqlInfoToken);
      sprintf(sqlInfoToken, "line
                                          = %d\n", line);
      strcat(sqlInfo, sqlInfoToken);
      sprintf(sqlInfoToken, "file
                                           = %s\n", file);
      strcat(sqlInfo,sqlInfoToken);
      sprintf(sqlInfoToken, "SQLCODE
                                           = %ld\n", pSqlca->sqlcode);
      strcat(sqlInfo,sqlInfoToken);
```

```
/* get error message */rc = sqlaintp(errorMsg, 1024, 80, pSqlca);
       /* return code is the length of the errorMsg string */if(rc > 0)
          sprintf( sqlInfoToken, "%s\n", errorMsg);
           strcat(sqlInfo,sqlInfoToken);
       /* get SQLSTATE message */rc = sqlogstt( sqlstateMsg, 1024, 80, pSqlca->sqlstate);
       if (rc == \theta)
          sprintf( sqlInfoToken, "%s\n", sqlstateMsg);
          strcat( sqlInfo, sqlInfoToken);
       if( pSqlca->sqlcode < 0)
          sprintf( sqlInfoToken, "--- end error report ---\n");
          strcat(sqlInfo, sqlInfoToken);<br>printf("%s", sqlInfo);
          return 1;
       else
          sprintf( sqlInfoToken, "--- end warning report ---\n");
       \{strcat( sqlInfo, sqlInfoToken);
           printf("%s", sqlInfo);
           return 0;
       } /* endif \overrightarrow{x}/
   \frac{1}{2} /* endif */
   return 0:1.2 - TransRollback - rolls back the transaction
+ +void TransRollback()
  int
             rc = 0;
\left\{ \right./* rollback the transaction */printf( "\nRolling back the transaction \ldots\n") ;
   EXEC SQL ROLLBACK;
   rc = SqlInfoPrint( "ROLLBACK", &sqlca, __LINE__, __FILE__);
   if(rc == 0)
       printf(\int"The transaction was rolled back.\n") ;
```
 $\}$ 

#### Java 예: SQLException 캐치(catch)

```
JDBC 및 SQLJ 응용프로그램은 SQL 처리 중에 오류가 발생할 때 SQLException
을 드로우(throw)합니다. 응용프로그램은 다음 코드를 이용하여 SQLException을
캐치(catch) 및 표시할 수 있습니다.
```

```
try \{Statement stmt = connection.createStatement();
   int rowsDeleted = stmt.executeUpdate(
      "DELETE FROM employee WHERE empno = '000010'");
   System.out.println( rowsDeleted + " rows were deleted");
ł
catch (SQLException sqle) {
   System.out.println(sgle);\}
```
<span id="page-147-0"></span>SOLException을 처리(handling)하는 방법에 대해서는 730 페이지의 『Java에 있 는 SQLSTATE 및 SQLCODE 값」을 참조하십시오.

### **COBOL 예: CHECKERR.CBL**

```
Identification Division.
 Program-ID. "checkerr".
 Data Division.
 Working-Storage Section.
 copy "sql.cbl".
* Local variables
 77 error-rc
                   pic s9(9) comp-5.
77 state-rc
                   pic s9(9) comp-5.
* Variables for the GET ERROR MESSAGE API
* Use application specific bound instead of BUFFER-SZ
* 77 buffer-size
                    pic s9(4) comp-5 value BUFFER-SZ.
* 77 error-buffer pic x(BUFFER-SZ).
* 77 state-buffer pic x(BUFFER-SZ).
 77 buffer-size
                   pic s9(4) comp-5 value 1024.
 77 line-width
                  pic s9(4) comp-5 value 80.
77 error-buffer pic x(1024).
77 state-buffer pic x(1024).
 Linkage Section.
 copy "sqlca.cbl" replacing ==VALUE "SQLCA
                                            " == 1 by == ===VALUE 136==
                                              bv == ==.
 01 errloc
                   pic x(80).
 Procedure Division using sqlca errloc.
 Checkerr Section.
    if SQLCODE equal 0
       go to End-Checkerr.
     display "--- error report ---".
     display "ERROR occurred : ", errloc.
     display "SQLCODE : ", SQLCODE.
********************************
* GFT FRROR MESSAGE API called *
*********************************
     call "sqlgintp" using
                                       buffer-size
                          by value
                          by value
                                       line-width
                          by reference salca
                          by reference error-buffer
                     returning error-rc.
************************
* GET SQLSTATE MESSAGE *
************************
     call "sqlggstt" using
                          by value buffer-size
```

```
by value line-width
                          by reference salstate
                          by reference state-buffer
                    returning state-rc.
    if error-rc is greater than 0
       display error-buffer.
   if state-rc is greater than 0
       display state-buffer.
   if state-rc is less than 0
       display "return code from GET SQLSTATE =" state-rc.
    if SQLCODE is less than 0
       display "--- end error report ---"
       go to End-Prog.
   display "--- end error report ---"
   display "CONTINUING PROGRAM WITH WARNINGS!".
End-Checkerr. exit program.
End-Prog. stop run.
```
### REXX 예: CHECKERR 프로시듀어

```
parse version rexxType.
parse source platform.
if platform == 'AIX/6000' & rexxType == 'REXXSAA' then
do
rcy = SysAddFuncPkg("db2rexx")
end
else
do
  if RxFuncQuery('SQLDBS') \Leftrightarrow 0 then
    rcy = RxFuncAdd( 'SQLDBS', 'db2ar', 'SQLDBS' )
  if RxFuncQuery('SOLEXEC') \Leftrightarrow 0 then
    rcy = RxFuncAdd( 'SQLEXEC', 'db2ar', 'SQLEXEC' )
end
call CHECKERR 'INSERT'
CHECKERR:
  arg errloc
  if (SQLCA.SQLCODE = 0) thenreturn 0
    else do
    say '--- error report ---'
    say 'ERROR occurred :' errloc
    say 'SQLCODE : ' SQLCA.SQLCODE
    /********************************
    * GET ERROR MESSAGE API called *
    \******************************/
    call SQLDBS 'GET MESSAGE INTO :errmsg LINEWIDTH 80'
```

```
say errmsg
    say '--- end error report ---'
    if (SQLCA.SQLCODE < 0) then
      exit
    else do
      say 'WARNING - CONTINUING PROGRAM WITH ERRORS'
      return 0
   end
   end
return 0
/* this variable (SYSTEM) must be user defined */SYSTEM = AIX
if SYSTEM = OS2 then do
  if RxFuncQuery('SQLDBS') \Leftrightarrow 0 then
    rcy = RxFuncAdd( 'SQLDBS', 'DB2AR', 'SQLDBS' )
  if RxFuncQuery('SQLEXEC') \Leftrightarrow 0 then
    rcy = RxFuncAdd( 'SQLEXEC', 'DB2AR', 'SQLEXEC' )
end
if SYSTEM = AIX then
rcy = SysAddFuncPkg("db2rexx")
call CHECKERR 'INSERT'
CHFCKFRR:
  arg errloc
  if (SOLCA.SOLCODE = 0) thenreturn 0
    else do
    say '--- error report ---'
    say 'ERROR occurred :' errloc
    say 'SQLCODE : ' SQLCA.SQLCODE
    /*********************************
    * GET ERROR MESSAGE API called *
    \******************************/
    call SQLDBS 'GET MESSAGE INTO :errmsg LINEWIDTH 80'
    say errmsq
    say '--- end error report ---'
    if (SQLCA.SQLCODE < 0) then
      (x^{\text{int}})else do
      say 'WARNING - CONTINUING PROGRAM WITH ERRORS'
      return 0
   end
   end
return 0
```
# 제5장 동적 SQL 프로그램 작성

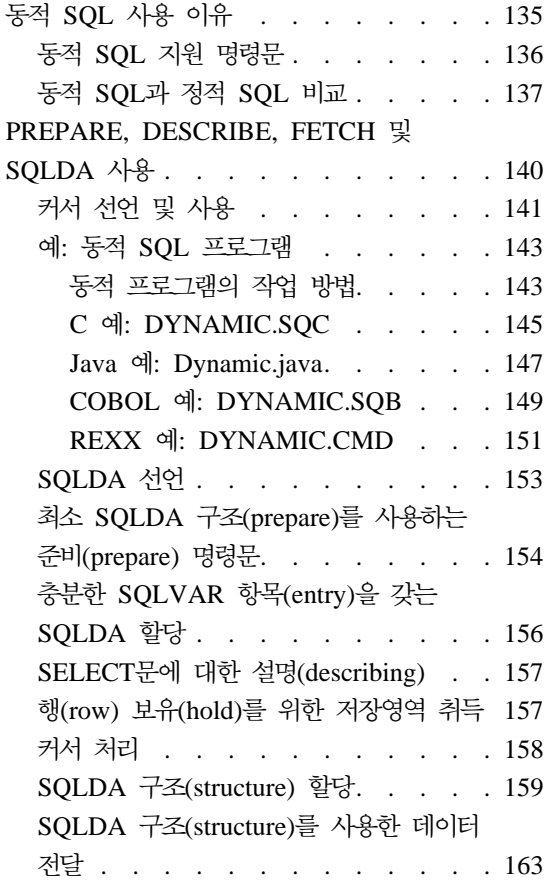

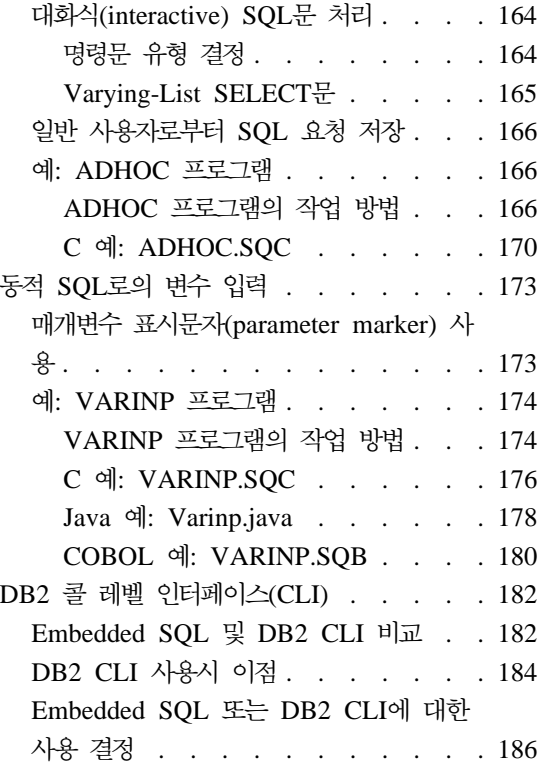

# 동적 SQL 사용 이유

다음과 같은 경우 동적 SQL을 사용해야 할 것입니다.

- 응용프로그램 실행 중에 SQL문 전체 또는 일부를 생성해야 하는 경우.
- SQL문에 의해 참조되는 오브젝트가 사전처리 컴파일(precompile)될 때 존재하 지 않는 경우.
- 명령문이 항상 현재 데이터베이스 통계(statistics)에 기초하여 최적의 액세스 경 로를 사용하기를 원하는 경우.

• 명령문의 컴파일 환경을 수정하려는 경우, 즉 특수 레지스터와의 상호작용을 테 스트하기를 원하는 경우.

## <span id="page-151-0"></span>동적 SQL 지원 명령문

동적 SQL 지원 명령문은 인수(argument)로서 문자열 호스트 변수 및 명령문 이 름을 가집니다. 호스트 변수에는 텍스트 형식으로 동적으로 처리할 SQL문이 포함 되어 있습니다. 응용프로그램이 사전처리 컴파일(precompile)될 때 명령문 텍스트 는 처리되지 않습니다. 사실 명령문 텍스트는 응용프로그램이 사전처리 컴파일될 때 존재할 필요가 없습니다. 대신, SQL문은 사전처리 컴파일용 호스트 변수로서 취 급되고, 이 변수는 응용프로그램 실행 중에 참조됩니다. 이러한 SQL문을 동적 SQL 이라고 합니다.

SQL 텍스트가 포함된 호스트 변수를 실행기능 형식으로 변환하고, 이 명령문 이 름을 참조하여 이에 대한 작업을 할 때 동적 SQL 지원 명령문이 필요합니다. 이 명령문은 다음과 같습니다.

#### **EXECUTE IMMEDIATE**

호스트 변수를 포함하지 않는 명령문을 준비(prepare) 및 실행(execute)합 니다. 응용프로그램의 모든 EXECUTE IMMEDIATE문은 런타임(runtime) 시 같은 위치에 캐쉬되므로, 최종 명령문만 알려집니다. 이 명령문을 PREPARE문 및 EXECUTE문의 대안으로서 사용하십시오.

#### **PREPARE**

SQL문의 문자열 형식을 명령문의 실행기능 형식으로 변환하고, 명령문 이 름을 지정하며, 선택적으로 SQLDA 구조(structure)에 명령문에 대한 정 보를 저장합니다.

#### **EXECUTE**

이전에 준비(prepare)된 SQL문을 실행합니다. 명령문은 데이터베이스 연 결(connection) 내에서 반복적으로 실행될 수 있습니다.

### **DESCRIBE**

준비(prepare)된 명령문에 대한 정보를 SQLDA에 둡니다.

응용프로그램은 대부분의 SQL문을 동적으로 실행할 수 있습니다. 지원되는 SQL 문의 전체 목록(list)은 [847](#page-862-0) 페이지의 표38의 내용을 참조하십시오.

- <span id="page-152-0"></span>주: 동적 SQL문은 정적 SQL문과 같은 구문(syntax)을 따르지만, 다음과 같은 예 외가 있습니다.
	- 주석은 허용되지 않습니다.
	- 명령문은 EXEC SQL로 시작할 수 없습니다.
	- 명령문은 명령문 종료자(terminator)로 종료될 수 없습니다. 이에 대한 예 외로는 세미콜론(;)이 포함될 수 있는 CREATE TRIGGER문입니다.

## 동적 SQL과 정적 SQL 비교

정적 SQL과 동적 SQL 중에서 어느 것을 사용해야 할 것인지는, 성능 (performance)을 고려해야 하는 프로그래머에게 있어서는 중요한 문제입니다. 그 대답은 물론, 전적으로 상황에 따라 다르다는 것입니다. 정적 SQL을 사용할 것인 지 동적 SQL을 사용할 것인지 선택할 때 도움말을 보려면 표6의 내용을 참조하 십시오. 정적 SQL의 보안(security) 특성이나 동적 SQL의 환경(예. DB2 CLI 또 는 CLP 사용 환경) 특성과 같은 고려사항들이 있을 수 있습니다.

의사결정(decision)을 할 때 특정 상황에서 정적 SQL을 선택할 것인지 동적 SQL 을 선택할때 다음 사항을 고려하십시오. 다음 표에서 '구 개 중 하나'는 정적 SQL 이나 동적 SQL, 어느 것을 선택해도 두드러진 장점이 없음을 의미합니다. 이는 일 반적인 권고사항일 뿐입니다. 특정 응용프로그램과 그 사용 목적 및 작업 환경 등 이 실제 선택사항을 결정하는 기준이 됩니다. 의심될 경우, 사용자의 명령문을 정 적 SQL로 프로토타입한 후 동적 SQL로 프로토타입(prototype)한 다음, 그 차이 점을 비교해 보는 것이 가장 좋습니다.

표6. 정적 SQL과 동적 SQL 비교

| 고려사항                               | 최적 선택사항    |
|------------------------------------|------------|
| SQL문 수행 시간:                        |            |
| • 2초 이하                            | • 정적       |
| • 2-10초                            | • 두개 중 하나  |
| • 10초 이상                           | • 동적       |
| 데이터 분포 균등성(uniformity)             |            |
| • 규등한 데이터 분포                       | • 정적       |
| • 약간의 불규등 분포                       | • 두 개 중 하나 |
| • 불균등 분포(non-uniform distribution) | • 동적       |

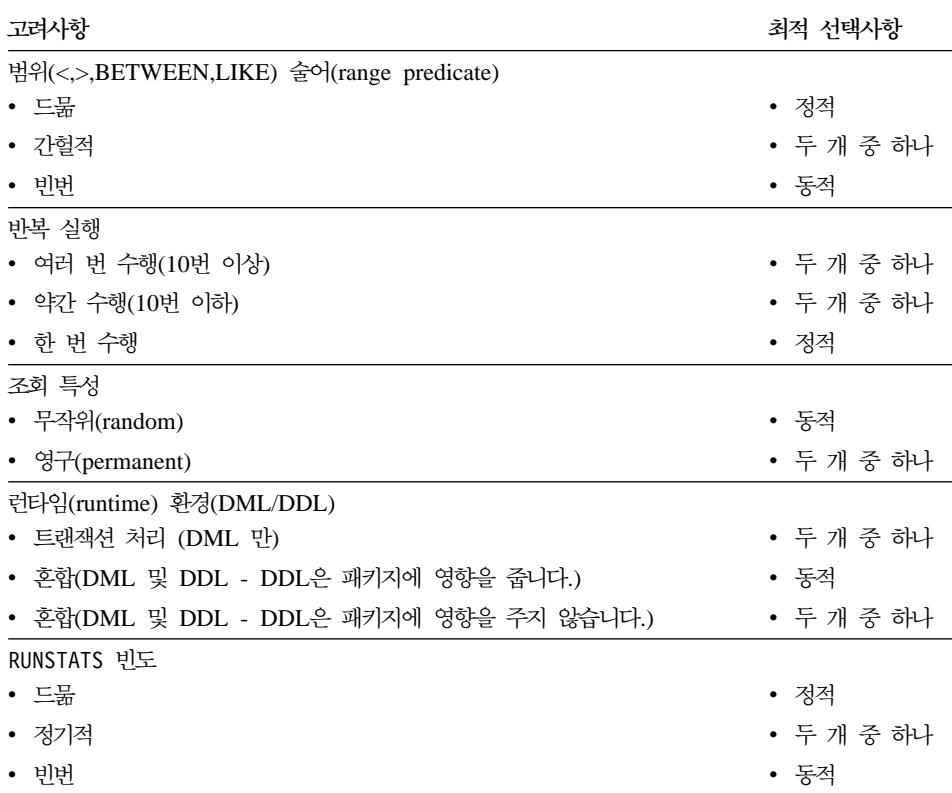

표6. 정적 SQL과 동적 SQL 비교 (계속)

일반적으로 동적 SQL을 사용하는 응용프로그램은 사용하기 전에 SQL문을 컴파 일해야 할 필요에 의해 SQL문 당 초기 비용이 정적 SQL보다 높습니다. 일단 컴 파일되면 정적 SQL에 비교하여 동적 SQL의 실행 시간은 같아야 하며, 최적화 알 고리즘(optimizer)에 의해 선택되는 보다 나은 액세스 플랜(access plan)으로 인 해 실행 속도가 더 빨라질 수 있습니다. 매번 하나의 동적 명령문이 실행된다면 초 기 컴파일 비용은 1 이하의 인수(factor)가 됩니다. 즉, 다중 사용자가 동일한 명 령문을 가진 동일한 동적 응용프로그램을 수행할 경우, 명령문을 실행하는 첫 번 째 응용프로그램만 명령문 컴파일 비용을 부담합니다.

혼합 DML 및 DDL 환경에서 동적 SQL문에 대한 컴파일 비용은 응용프로그램 이 수행되는 동안 시스템에 의해 명령문이 내재적(implicity)으로 재컴파일 (recompile)되는지 여부에 따라 달라질 수 있습니다. 혼합 환경에서 정적 및 동적 SQL 중 어느 것을 사용할 지의 여부는 패키지(package)가 무효화되는 빈도에 따

라 달라집니다. DDL이 패키지를 무효화할 경우, 동적 SQL은 실행되는 조회(query) 가 다음에 사용될 때 재컴파일(recompile)된다면 보다 효율적입니다. 다른 동적 SQL은 재컴파일(recompile)되지 않습니다. 정적 SQL의 경우 전체 패키지(package) 가 일단 무효화되면 그 패키지 내의 모든 SQL이 리바인드(rebind)됩니다.

이제 사용자의 특정 응용프로그램에 위 특성들이 혼합되어 있고, 이 특성 중 일부 는 정적 SQL을 사용하고, 다른 특성들은 동적 SQL을 사용해야 한다고 가정하십 시오. 이런 경우, 명확한 결정은 할 수 없고, 가장 많은 사용 경험이 있고 가장 편 안하게 느껴지는 방법(method)을 사용해야 합니다. 위 표에서 고려사항은 중요도 순으로 나열하는 것입니다.

- 주: 정적 및 동적 SQL은 각각 DB2 최적화 알고리즘(optimizer)에 대해 차이를 보이는 두 가지 유형을 가집니다. 이들은 다음과 같습니다.
- 1. 호스트 변수가 없는 정적 SQL

다음과 같은 경우에만 볼 수 있는 보기드문 형태입니다.

- 초기화 코드(initialization code)
- 초보자 훈련용 예

런타임(runtime) 성능 오버헤드가 없고 DB2 최적화 알고리즘(optimizer)의 기 능이 완전히 구현될 수 있다는 점에서 성능상 실제로 가장 좋은 조합이라고 할 수 있습니다.

2. 호스트 변수가 포함된 정적 SQL

이것은 기존의 DB2 응용프로그램의 legacy 스타일입니다. 명령문 실행시 명 령문 컴파일 중에 취득하게 되는 카탈로그 잠금(lock) 및 PREPARE의 런타 임 오버헤드를 방지합니다. 최적화 알고리즘(optimizer)의 모든기능이 전체 SQL 문을 알 수는 없으므로 적용될 수는 없습니다. 데이터 분포가 불균등한 환경 에는 적절하지 않습니다.

3. 매개변수 표시문자(parameter marker)가 없는 동적 SQL

이것은 (CLP와 같은) 임의의 조회 인터페이스에 대한 전형적인 스타일이며, SQL의 최적화 알고리즘(optimizer)가 선호하는 SQL 스타일입니다. 일반적으 로, 복잡한 조회의 경우 PREPARE문의 오버헤드는 실행 시간의 향상을 위해 기여하게 됩니다. 매개변수 표시문자에 대한 세부사항은 [173](#page-188-0) 페이지의 『매개 변수 표시문자[\(parameter marker\)](#page-188-0) 사용』의 내용을 참조하십시오.

<span id="page-155-0"></span>4. 매개변수 표시문자(parameter marker)가 포함된 동적 SQL

CLI 응용프로그램에 대해 가장 일반적인 SQL 유형입니다. 주요 장점은 매개 변수 표시문자(parameter marker)의 값만 달라지는 동일한 구문의 select 또 는 insert문의 반복된 실행을 통해 PREPARE 비용이 상환된다는 점입니다. 이 상환은 이러한 반복 설명되는 동적 SQL문을 포함하는 모든 동적 SQL 응용 프로그램에 적용됩니다. 호스트 변수를 갖는 정적 SQL과 마찬가지로, 전체 정 보를 사용할 수 없음으로 인해 DB2 최적화 알고리즘(optimizer)의 일부가 작 동되지 않게 됩니다. 가장 효율적인 옵션은 호스트 변수를 갖는 정적 SQL을 사용하거나 매개변수 표시문자가 없는 동적 SQL을 사용하는 것입니다.

# **PREPARE, DESCRIBE, FETCH SQLDA**

정적 SQL을 이용하는 Embedded SQL문에서 사용되는 호스트 변수는 응용프로 그램이 컴파일될 때 알려집니다. 동적 SQL을 이용하여 Embedded SQL문에 포 함된 호스트 변수는 응용프로그램이 실행될 런타임(runtime)시까지 알려지지 않습 니다. 따라서, 동적 SQL 응용프로그램의 경우 응용프로그램에서 사용되는 호스트 변수 목록(list)을 다루어야 합니다. (PREPARE를 사용하여) 준비된(prepared) SELECT문에 대한 호스트 변수 정보를 얻고, 이 정보를 SQL 설명자 영역 (SQLDA)에 저장하기 위해 DESCRIBE문을 사용할 수 있습니다.

주: Java 응용프로그램은 SQLDA 구조를 사용하지 않으므로, PREPARE문 또는 DESCRIBE문을 사용하지 않습니다. JDBC 응용프로그램에서는 PreparedStatement 오브젝트 및 executeQuery() 메소드(method)를 사용 하여 호스트 언어(host language) 커서와 같은 ResultSet 오브젝트를 생성 할 수 있습니다. SQLJ 응용프로그램에서는 CursorByPos 또는 CursorByName 커서와 함께 SQLJ iterator 오브젝트를 선언하여 FETCH문으로부터 데이 터를 리턴할 수 있습니다.

DESCRIBE문이 사용자 응용프로그램에서 실행될 때 데이터베이스 관리 프로그램 (database manager)은 호스트 변수를 SQLDA에 정의합니다. 호스트 변수가 SQLDA에 정의되면, 커서를 사용하여 값을 호스트 변수에 지정하기 위해 FETCH 문을 사용할 수 있습니다.

<span id="page-156-0"></span>PREPARE, DESCRIBE 및 FETCH문에 대한 자세한 정보 및 SOLDA에 대한 설명은 *SQL 참조서*를 참조하십시오.

SQLDA를 사용하지 않고 PREPARE, DESCRIBE 및 FETCH문을 사용하는 간 단한 동적 [SQL](#page-158-0) 프로그램의 예는 143 페이지의 『예: 동적 SQL 프로그램』의 내 용을 참조하십시오. 대화식(interactive) SQL문을 처리하기 위해 PREPARE, DESCRIBE 및 FETCH문과 SQLDA를 사용하는 동적 SQL 프로그램의 예는 [1](#page-181-0) 66 페이지의 『예[: ADHOC](#page-181-0) 프로그램』의 내용을 참조하십시오.

### 커서 선언 및 사용

커서의 동적 처리는 정적 SQL을 사용하여 처리하는 것과 거의 동일합니다. 커서 가 선언될 때 커서는 조회와 연관되어 있습니다.

정적 SQL의 경우 조회는 [98](#page-113-0) 페이지의 『커서문 선언』에서와 같이, 텍스트 형식으 로 된 SELECT문입니다.

동적 SQL의 경우, 조회는 PREPARE문에 지정된 명령문 이름과 연관되어 있습니 다. 이 조회에서 호스트 변수에 대한 모든 참조는 매개변수 표시문자(parameter marker)로 표시됩니다. 표7에는 동적 SELECT문과 연관된 DECLARE문이 표시 되어 있습니다.

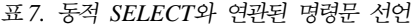

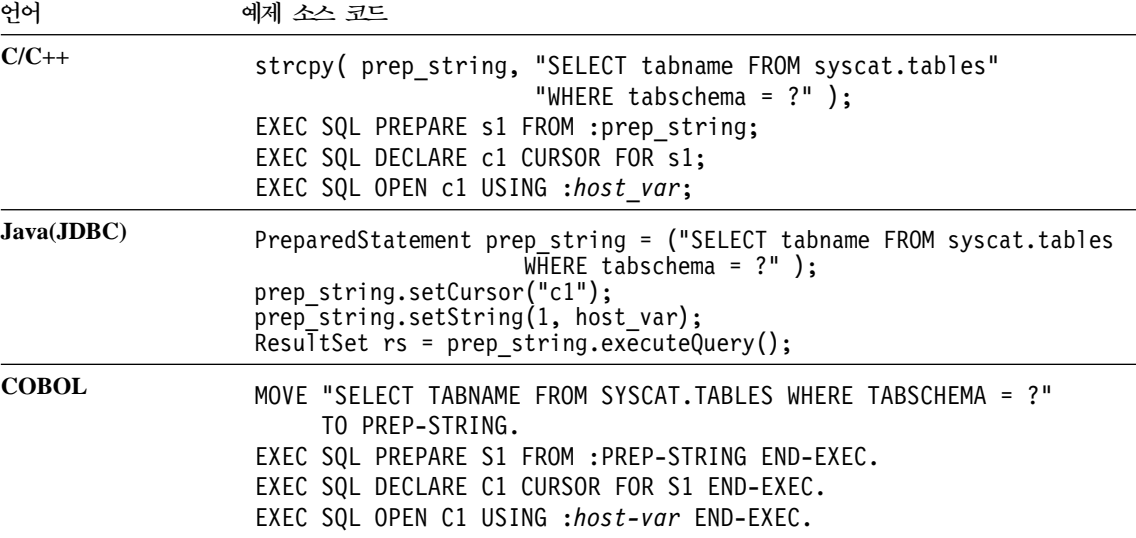

표 7. 동적 SELECT와 연관된 명령문 선언 (계속)

<u>언어</u> 어 예 제 소스 코드

FORTRAN prep\_string = 'SELECT tabname FROM syscat.tables WHERE tabschema = ?' EXEC SQL PREPARE s1 FROM : prep\_string EXEC SQL DECLARE c1 CURSOR FOR s1 EXEC SQL OPEN c1 USING :*host\_var*

> 정적 커서와 동적 커서 사이의 주요 차이점은 정적 커서는 사전처리 컴파일 (precompile)될 때 준비되고, 동적 커서는 수행될 때 준비되는 것입니다. 또한, 조 회에서 참조되는 호스트 변수는 매개변수 표시문자(parameter marker)에 의해 표 시되고, 매개변수 표시문자는 커서가 열릴 때 런타임(runtime) 호스트 변수에 의해 대체됩니다.

커서 사용 방법에 대한 자세한 내용은 다음 절을 참조하십시오.

- 97 페이지의 『커서(cursor)를 이용한 다중 행[\(multiple rows\)](#page-112-0) 선택』
- 101 페이지의 『예: 커서[\(cursor\)](#page-116-0) 프로그램』
- 837 페이지의 『[REXX](#page-852-0)에서 커서 사용』

## <span id="page-158-0"></span>예: 동적 **SQL** 프로그램

이 샘플 프로그램은 동적 SQL문에 기초한 커서의 처리를 표시합니다. 이 프로그 램은 table-name 컬럼에 STAFF 값을 가진 테이블을 제외하고, SYSCAT.TABLES 에 잇는 모든 테이블을 나열합니다. 샘플은 다음과 같은 프로그래밍 언어를 사용 할 수 있습니다.

**C** [dynamic.sqc](../db2hs/c/dynamicq.htm)

Java [Dynamic.java](../db2hs/java/dynamicj.htm)

**COBOL** [dynamic.sqb](../db2hs/cobol/dynamicb.htm)

**REXX** dynamic.cmd

#### 동적 프로그램의 작업 방법

1. 호스트 변수 정의. 이 섹션에는 3개의 호스트 변수의 선언이 있습니다.

### **table\_name**

FETCH문이 실행되는 동안 리턴되는 데이터를 보유하는 데 사용됩니 다.

st 동적 SQL문을 텍스트 형식으로 보유하는 데 사용됩니다.

#### **parm\_var**

st 내의 매개변수 표시문자(parameter marker)를 대체할 데이터 값을 제공합니다.

- 2. 명령문 준비. ('?'에 의해 표시되는) 하나의 매개변수 표시문자를 가진 SQL문 이 호스트 변수로 복사됩니다. 이 호스트 변수는 검증을 위해 PREPARE문으 로 전달됩니다. PREPARE문은 SQL 텍스트를 분석하고 사전처리 컴파일러 (precompiler) 또는 바인더(binder)와 같은 방식으로 패키지에 대한 액세스 섹 션(section)을 준비하는데, 이는 선행 처리(preprocessing) 중이 아닌 실행 중 에 이루어집니다.
- 3. 커서 선<mark>언. DECLARE</mark>문은 커서를 동적으로 준비된(prepared) SQL문에 연결 합니다. 준비된 SQL문이 SELECT문인 경우, 결과 테이블(result table)로부터 행을 검색하는 데 커서가 필수적입니다.
- 4. <mark>커서 열기. OPEN</mark>문은 이전에 선언된 커서를 초기화하여 결과 테이블(result table)의 첫 번째 행 앞을 가리킵니다. USING절은 호스트 변수를 지정하여 준

비된 SQL문에 있는 매개변수 표시문자(parameter marker)를 대체합니다. 호 스트 변수 길이 및 데이터 유형은 연관된 길이 및 컬럼 유형과 호환되어야 합 니다.

- 5. 데이터 검색. FETCH문은 결과 테이블(result table)로부터 table\_name tabname 컬럼의 값을 저장합니다. 호스트 변수는 프로그램이 다dma 행을 페치(fetch)하 기 위해 루프백(loop back)하기 전에 인쇄되어야 합니다.
- 6. 커서 닫기. CLOSE문은 커서를 닫고 이와 연관된 자원(resource)을 해제(release) 합니다.

CHECKERR 매크로/함수는 오류 점검 유틸리티입니다. 이 오류 점검 유틸리티의 위 치는 사용된 프로그래밍 언어에 따라 달라질 수 있습니다.

- $C$  DB2 API를 호출하는 C 프로그램의 경우 utilapi.c 내의 sqlInfoPrint 함수는 utilapi.h 내의 API\_SQL\_CHECK로서 참조 됩니다. C Embedded SQL 프로그램의 경우는 utilemb.sqc 내의 sqlInfoPrint 함수는 utilemb.h 내의 EMB\_SQL\_CHECK로서 참조 됩니다.
- **Java** 모든 SQL 오류는 SQLException으로서 처리(throw)되고, 응용프 로그램의 catch 블록에서 처리됩니다.
- COBOL CHECKERR은 checkerr.cbl이라고 하는 외부 프로그램입니다.
- REXX CHECKERR은 현재 프로그램의 끝에 있습니다.

이 오류 점검 유틸리티에 대한 소스 코드(source code)에 대해서는 [130](#page-145-0) 페이지의 『예제 프로그램에서 [GET ERROR MESSAGE](#page-145-0) 사용』을 참조하십시오.

### <span id="page-160-0"></span>**C : DYNAMIC.SQC**

```
#include <stdio.h>
#include <stdlib.h>
#include <string.h>
#include "utilemb.h"
EXEC SQL INCLUDE SQLCA;
int main(int argc, char *argv[]) {
   EXEC SQL BEGIN DECLARE SECTION;
      char table name[19];
      char st[80]; 1
      char parm var[19];
      char userid[9];
      char passwd[19];
   EXEC SQL END DECLARE SECTION;
   printf( "Sample C program: DYNAMIC\n" );
   if (argc == 1) {
      EXEC SQL CONNECT TO sample;
      EMB SQL CHECK("CONNECT TO SAMPLE");
   }
   else if (argc == 3) {
      strcpy (userid, argv[1]);
      strcpy (passwd, argv[2]);
      EXEC SQL CONNECT TO sample USER :userid USING :passwd;
      EMB_SQL_CHECK("CONNECT TO SAMPLE");
   }
   else {
      printf ("\nUSAGE: dynamic [userid passwd]\n\n");
      return 1;
   \} /* endif */
   strcpy( st, "SELECT tabname FROM syscat.tables" );
   strcat( st, " WHERE tabname <> ?" );
   EXEC SQL PREPARE s1 FROM :st;
   EMB SQL CHECK("PREPARE");
   EXEC SQL DECLARE c1 CURSOR FOR s1; 3
   strcpy( parm var, "STAFF" );
   EXEC SQL OPEN c1 USING :parm_var;
   EMB SQL CHECK("OPEN");
   do {
      EXEC SQL FETCH c1 INTO : table name; 5if (SQLCDDE := 0) break;
      printf( "Table = \sin^{-1}, table name );
   } while ( 1 );
   EXEC SOL CLOSE c1; 6
   EMB SQL CHECK("CLOSE");
   EXEC SQL COMMIT;
   EMB SQL CHECK("COMMIT");
```

```
EXEC SQL CONNECT RESET;
   EMB_SQL_CHECK("CONNECT RESET");
   return \overline{0};
}
/* end of program : DYNAMIC.SQC */
```
### <span id="page-162-0"></span>**Java : Dynamic.java**

```
import java.sql.*;
class Dynamic
{ static
 { try
       { Class.forName ("COM.ibm.db2.jdbc.app.DB2Driver").newInstance ();
    }
   catch (Exception e)
   { System.out.println ("\n Error loading DB2 Driver...\n");
     System.out.println (e);
     System.exit(1);
   }
  }
 public static void main(String argv[])
   try<br>S
       System.out.println (" Java Dynamic Sample");
     // Connect to Sample database
     Connection con = null;
     // URL is jdbc:db2:dbname
     String url = "jdbc:db2:sample";
     if (\text{arg} \mathbf{v} \cdot \text{length} = 0){ // connect with default id/password
       con = DriverManager.getConnection(url);
     }
     else if (argv.length == 2)
         String userid = argv[0];
       String passwd = argv[1];
       // connect with user-provided username and password
       con = DriverManager.getConnection(url, userid, passwd);
     }
     else
         { throw new Exception("\nUsage: java Dynamic [username password]\n");
     }
     // Enable transactions
     con.setAutoCommit(false);
     // Perform dynamic SQL SELECT using JDBC
     try
     { PreparedStatement pstmt1 = con.prepareStatement(
         "SELECT tabname FROM syscat.tables " +
         "WHERE tabname \leq ? " +
         "ORDER BY 1"); 2
     // set cursor name for the positioned update statement
     pstmt1.setCursorName("c1"); 3
     pstmt1.setString(1, "STAFF");
     ResultSet rs = pstmt1.executeQuery();
     System.out.print("\n");
     while( rs.next() ) 5{ String tableName = rs.getString("tabname");
       System.out.println("Table = " + tableName);
     };
     rs.close();
     pstmt1.close();
     }
     catch( Exception e )
         throw e;
     }
     finally
         { // Rollback the transaction
       System.out.println("\nRollback the transaction...");
       con.rollback();
       System.out.println("Rollback done.");
     }
    }
    catch( Exception e )
```
 $\left\{\begin{array}{ll} \begin{array}{c} \text{System.out.println(e)} \text{;} \\ \end{array}\right. \end{array}$ 

#### <span id="page-164-0"></span>**COBOL : DYNAMIC.SQB**

```
Identification Division.
Program-ID. "dynamic".
Data Division.
Working-Storage Section.
    copy "sqlenv.cbl".
    copy "sql.cbl".
    copy "sqlca.cbl".
    EXEC SQL BEGIN DECLARE SECTION END-EXEC.
01 table-name pic x(20).
                  pic x(80).
01 parm-var pic x(18).<br>01 userid pic x(8)
                    pic x(8).
01 passwd.
  49 passwd-length pic s9(4) comp-5 value 0.
  49 passwd-name pic x(18).
EXEC SQL END DECLARE SECTION END-EXEC.
                  pic x(80).
Procedure Division.
Main Section.
    display "Sample COBOL program: DYNAMIC".
    display "Enter your user id (default none): "
         with no advancing.
    accept userid.
    if userid = spaces
      EXEC SQL CONNECT TO sample END-EXEC
    else
      display "Enter your password : " with no advancing
      accept passwd-name.
* Passwords in a CONNECT statement must be entered in a VARCHAR format
* with the length of the input string.
    inspect passwd-name tallying passwd-length for characters
       before initial " ".
    EXEC SQL CONNECT TO sample USER :userid USING :passwd
        END-EXEC.
    move "CONNECT TO" to errloc.
    call "checkerr" using SQLCA errloc.
    move "SELECT TABNAME FROM SYSCAT.TABLES
       " ORDER BY 1
       " WHERE TABNAME <> ?" to st.
    EXEC SQL PREPARE s1 FROM :st END-EXEC.
    move "PREPARE" to errloc.
    call "checkerr" using SQLCA errloc.
    EXEC SQL DECLARE C1 CURSOR FOR S1 END-EXEC.
    move "STAFF" to parm-var.
    EXEC SQL OPEN c1 USING :parm-var END-EXEC.
    move "OPEN" to errloc.
    call "checkerr" using SQLCA errloc.
    perform Fetch-Loop thru End-Fetch-Loop
       until SQLCODE not equal 0.
    EXEC SOL CLOSE C1 END-EXEC.
    move "CLOSE" to errloc.
    call "checkerr" using SQLCA errloc.
    EXEC SQL COMMIT END-EXEC.
    move "COMMIT" to errloc.
    call "checkerr" using SQLCA errloc.
    EXEC SQL CONNECT RESET END-EXEC.
    move "CONNECT RESET" to errloc.
    call "checkerr" using SQLCA errloc.
```

```
End-Main.
   go to End-Prog.
Fetch-Loop Section.
    EXEC SQL FETCH c1 INTO :table-name END-EXEC. \overline{5}if SQLCODE not equal 0
       go to End-Fetch-Loop.
    display "TABLE = ", table-name.
End-Fetch-Loop. exit.
End-Prog.
   stop run.
```
### <span id="page-166-0"></span>**REXX : DYNAMIC.CMD**

```
/* REXX DYNAMIC.CMD */
parse version rexxType .
parse source platform .
if platform == 'AIX/6000' & rexxType == 'REXXSAA' then
do
  rcy = SysAddFuncPkg("db2rexx")
end
else
do
 if RxFuncQuery('SQLDBS') <> 0 then
    rcy = RxFuncAdd( 'SQLDBS', 'db2ar', 'SQLDBS' )
  if RxFuncQuery('SQLEXEC') <> 0 then
    rcy = RxFuncAdd( 'SQLEXEC', 'db2ar', 'SQLEXEC' )
end
/* pull in command line arguments */parse arg userid passwd .
/* check to see if the proper number of arguments have been passed in */PARSE ARG dbname userid password .
   if ((dbname = "") ,
       (</math>userid <math>\leq</math> " " & password = " " ,) then do
      SAY "USAGE: dynamic.cmd <dbname> [<userid> <password>]"
       exit -1
   end
   /* connect to database */SAY
   SAY 'Connect to' dbname
   IF password= "" THEN
      CALL SQLEXEC 'CONNECT TO' dbname
   ELSE
      CALL SQLEXEC 'CONNECT TO' dbname 'USER' userid 'USING' password
   CALL CHECKERR 'Connect to '
   SAY "Connected"
say 'Sample REXX program: DYNAMIC'
st = "SELECT tabname FROM syscat.tables WHERE tabname <> ? ORDER BY 1"
call SQLEXEC 'PREPARE s1 FROM :st'
call CHECKERR 'PREPARE'
call SQLEXEC 'DECLARE c1 CURSOR FOR s1'
call CHECKERR 'DECLARE'
parm_var = "STAFF"
call SQLEXEC 'OPEN c1 USING :parm_var' 4
do while ( SOLCA.SOLCODE = 0 )
  call SQLEXEC 'FETCH c1 INTO :table name' 5
 if (SQLCA.SQLCODE = 0) then
    say 'Table = ' table name
end
```

```
call SQLEXEC 'CLOSE c1'
                         6
call CHECKERR 'CLOSE'
call SQLEXEC 'CONNECT RESET'
call CHECKERR 'CONNECT RESET'
CHECKERR:
 arg errloc
  if (SQLCA.SQLCODE = 0) thenreturn 0
 else do
    say '--- error report ---'
   say 'ERROR occurred :' errloc
   say 'SQLCODE : ' SQLCA.SQLCODE
   /********************************
   * GET ERROR MESSAGE API called *
   \*******************************/
   call SQLDBS 'GET MESSAGE INTO :errmsg LINEWIDTH 80'
   say errmsg
    say '--- end error report ---'
   if (SQLCA.SQLCODE < 0) then
     exit
   else do
      say 'WARNING - CONTINUING PROGRAM WITH ERRORS'
      return 0
   end
  end
return 0
```
# <span id="page-168-0"></span>**SQLDA** 선언

SQLDA에는 SQLVAR 항목(entry) 발생의 변수 숫자가 포함되어 있으며, SQLVAR 항목 각각에는 그림2에 표시된 바와 같이 한 행의 데이터에 하나의 컬 럼을 설명하는 필드 세트(field set)가 들어 있습니다. 기본 SQLVAR과 2차 SQLVAR, 두 가지 유형의 SQLVAR 항목이 있습니다. 두 유형에 대한 설명은 *SQL 참조서*를 참조하십시오.

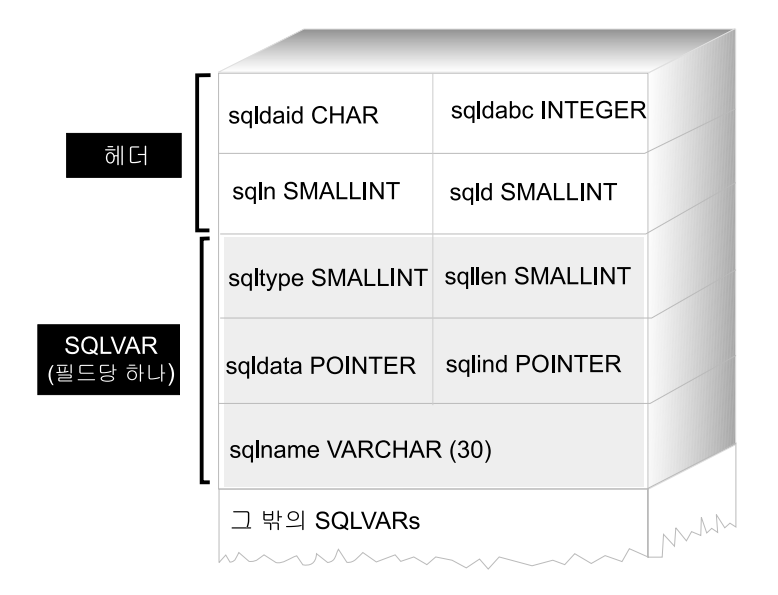

*2. SQL (SQLDA)*

필요한 SQLVAR 항목(entry)의 수는 결과 테이블(result table)의 컬럼 수에 따라 달라지 므로, 응용프로그램은 필요할 때 적절한 수의 SQLVAR 요소(element)를 할당해야 합니 다. 아래에 사용 가능한 두 가지 방법(method)에 대해 설명되어 있습니다. 언급된 SQLDA 필드(field)에 대해서는 SQL 참조서를 참조하십시오.

• 필요한 최대 SQLDA(즉, SQLVAR 항목(entry) 수가 가장 많은 SQLDA)를 제공하십 시오. 하나의 결과 테이블에서 리턴될 수 있는 최대 컬럼 수는 255입니다. 리턴 중인 컬럼이 LOB 유형이거나 구별 유형(distinct type)인 경우, SQLN의 값은 두 배로 되 고, 정보를 보유하는 데 필요한 최대 SQLVAR 수는 510으로 2배가 됩니다. 그러나 대 부분의 SELECT문이 255개의 컬럼까지 검색하지 않으므로 할당된 공간의 대부분이 사 용되지 않습니다.

<span id="page-169-0"></span>• 더 적은 수의 SQLVAR 항목(entry)을 갖는 더 작은 SQLDA를 제공하십시오. 이런 경 우, SQLDA에서 허용된 SQLVAR 항목보다 많은 컬럼이 결과 테이블에 있는 경우, 설 명(description)은 리턴되지 않습니다. 대신, 데이터베이스 관리 프로그램(database manager)은 SELECT문에서 검출된 select 목록 항목(list item)의 수를 리턴합니다. 응 용프로그램이 필요한 수의 SQLVAR 항목(entry)으로 SQLDA를 할당한 후, DESCRIBE 문을 사용하여 컬럼 설명(description)을 확보합니다. 이 방법(method)에 대한 자세한 설 명은 『최소 SQLDA 구조(prepare)를 사용하는 준비(prepare) 명령문』에 있습니다.

위 방법(method)의 경우, 할당해야 하는 초기 SQLVAR 항목(entry) 수에 관한 문제가 발 생할 수 있습니다. 각 SQLVAR 요소(element)는 44바이트의 저장영역을 사용합니다. (이 저장영역은 SQLDATA 및 SQLIND 필드에 대해 할당된 것을 계산하지 않습니다.) 메모 리가 충분할 경우, 최대 크기의 SQLDA를 제공하는 첫 번째 방법을 구현하기가 더 쉽습 니다.

더 작은 SQLDA를 할당하는 두 번째 방법(method)은 동적 메모리 할당을 지원하는 C 및 C++와 같은 프로그래밍 언어에만 적용될 수 있습니다. 동적 메모리 할당을 지원하지 않는 COBOL 및 FORTRAN과 같은 언어의 경우, 첫 번째 방법(method)을 사용해야 합 니다.

# **SQLDA (prepare)- -- (prepare) -**

응용프로그램이 SQLVAR 항목(entry)이 포함되어 있지 않은 minsqlda라는 SQLDA 구조를 선언한다고 합시다. SQLDA의 SQLN 필드는 할당된 SQLVAR 항목 수에 대해 설명합니다. 이런 경우, SQLN은 0으로 설정되어야 합니다. 그런 다음, dstring 문자열로부터 명령문을 준비(prepare)하고 그 설명(description)을 minsqlda에 입력하려면, 다음 SQL문을 실행하십시오. (C 구문이라고 하고, minsqlda가 SQLDA 구조에 대한 포인터로서 선언되어 있다고 가정합니다.)

EXEC SQL PREPARE STMT INTO :\*minsqlda FROM :dstring;

dstring에 포함된 명령문이 각 행에서 20개 컬럼을 리턴하는 SELECT문이었다 고 합시다. PREPARE문(또는 DESCRIBE문) 다음에 SQLDA의 SQLD 필드에 는 준비된(prepared) SELECT문에 대한 결과 테이블의 컬럼 수가 들어 있습니다.

다음 3가지 경우 SQLDA에 있는 SQLVAR이 설정됩니다.

- SQLN >= SQLD 및 컬럼은 LOB이거나 구별 유형(distinct type)이 아닙니다. 첫 번째 SQLD SQLVAR 항목(entry)이 설정되고 SQLDOUBLED는 공백으 로 설정됩니다.
- SQLN >= 2\*SQLD이고, 적어도 한 컬럼이 LOB이거나 구별 유형(distinct type) 입니다. 2\* SQLD SQLVAR 항목(entry)이 설정되고, SQLDOUBLED가 2로 설정됩 니다.
- SQLD <= SQLN < 2\*SQLD이고, 적어도 한 컬럼이 구별 유형(distinct type) 이지만 LOB 컬럼이 없습니다.

첫 번째 SQLD SQLVAR 항목(entry)이 설정되고 SQLDOUBLED는 공백으 로 설정됩니다. SQLWARN 바인드 옵션이 YES인 경우 경고 SQLCODE +237 (SQLSTATE 01594)이 발행됩니다.

다음과 같은 경우 SQLDA의 SQLVAR이 설정되지 않습니다(추가 공간 및 또다 른 DESCRIBE의 할당이 필요).

• SQLN < SQLD이고, 컬럼은 LOB이거나 구별 유형(distinct type)이 아닙니다. SQLVAR 항목(entry)이 설정되지 않고 SQLDOUBLED가 공백으로 설정됩니 다. SQLWARN 바인드 옵션이 YES인 경우, 경고 SQLCODE +236(SQLSTATE 01005)이 발행됩니다.

성공적인 DESCRIBE를 위해 SQLD SQLVAR을 할당합니다.

• SQLN < SQLD이고, 적어도 한 컬럼이 구별 유형(distinct type)이지만 LOB 컬럼은 없습니다.

SQLVAR 항목(entry)이 설정되지 않고 SQLDOUBLED가 공백으로 설정됩니 다. SQLWARN 바인드 옵션이 YES이고, 경고 SQLCODE +239(SQLSTATE 01005)가 발행됩니다.

구별 유형(distinct type)의 이름을 포함하여, 성공적인 DESCRIBE를 위해 2\*SQLD SQLVAR을 할당합니다.

• SQLN < 2\*SQLD이고, 적어도 하나의 컬럼이 LOB입니다. SQLVAR 항목(entry)이 설정되지 않고 SQLDOUBLED가 공백으로 설정됩니 다. (SQLWARN 바인드 옵션 설정에 관계없이) 경고 SQLCODE +238(SQLSTATE 01005)이 발행됩니다.

<span id="page-171-0"></span>성공적인 DESCRIBE를 위해 2\*SQLD SQLVAR을 할당합니다.

BIND 명령의 SQLWARN 옵션을 사용하여 DESCRIBE(또는 PREPARE... INTO)가 다음 경고를 리턴할 것인지 통제합니다.

- SOLCODE  $+236$  (SOLSTATE 01005)
- SQLCODE  $+237$  (SQLSTATE 01594)
- SQLCODE  $+239$  (SQLSTATE 01005)

사용자의 응용프로그램 코드가 항상 이러한 SQLCODE를 리턴할 수 있도록 하는 것이 좋습니다. 조회 목록(select list)에 LOB 컬럼이 있고 SQLDA에 충분치 못 한 SQLVAR이 있을 때 항상 경고 SQLCODE +238(SQLSTATE 01005)이 리 턴됩니다. 이는 응용프로그램이 결과 세트(result set)의 LOB 컬럼으로 인해 SQLVAR 수가 2배로 되어야 함을 알 수 있는 유일한 방법입니다.

### $\frac{1}{2}$  - SQLVAR 항목(entry)을 갖는 SQLDA 할당

결과 테이블의 컬럼 수가 결정되면 두 번째의 전체 크기 SQLDA에 대한 저장영 역을 할당할 수 있습니다. 예를 들어, 결과 테이블에 20개 컬럼이 있는 경우(이 중 LOB 컬럼은 없음), 두 번째 SQLDA 구조인 fulsqlda에 적어도 20개의 SQLVAR 요소가 할당되어야 합니다(결과 테이블에 LOB 또는 구별 유형(distinct type)이 포함되어 있는 경우는 40개). 이 예의 나머지에서는 LOB이나 구별 유형 이 결과 테이블에 없다고 가정합니다.

SQLDA 구조(structure)용 저장영역 조건은 다음과 같습니다.

- SQLN 및 SQLD와 같은 필드가 포함된 16바이트의 고정 길이 헤더(header)
- SQLVAR의 항목(entry)의 가변 길이 배열(array)은 32비트 플랫폼(platform)에 서 44바이트, 그리고 64비트 플랫폼에서 56바이트입니다.

fulsqlda에 필요한 SQLVAR 항목(entry)의 수는 minsqlda의 SQLD 필드에 지 정되어 있습니다. 이 값은 20입니다. 따라서, 이 예에서 사용된 fulsqlda에 필요 한 저장영역 할당은 다음과 같습니다.

```
16 + (20 * sizeof (struct square))
```
<span id="page-172-0"></span>주: 64비트 플랫폼에서 sizeof(struct sqlvar) 및 sizeof(struct sqlvar2) 는 56을 리턴합니다. 32비트 플랫폼에서는 sizeof(struct sqlvar) 및 sizeof(struct sqlvar2)는 44를 리턴합니다.

전체 896바이트(32비트 플랫폼)를 제공하며, 이 값은 각 SQLVAR 항목(entry) 크 기의 20배에 헤더 크기를 더한 값입니다.

SQLDASIZE 매크로를 사용하여 사용자 자신의 계산을 피하고, 버전(version)별 종속성(dependency)을 피할 수 있습니다.

## **SELECT- - (describing)**

fulsqlda 및 응용프로그램에 대해 충분한 공간을 할당할 때 다음 단계를 따라야 합니다.

- 1. fulsqlda의 SQLN 필드에 20 값을 저장합니다.
- 2. 두 번째 SQLDA 구조(structure)인 fulsqlda를 사용하여 SELECT문에 대한 정보를 얻습니다. 두 가지 방법이 사용 가능합니다.
	- minsqlda 대신 fulsqlda를 사용하는 다른 PREPARE문을 사용합니다.
	- fulsqlda를 지정하는 DESCRIBE문을 사용합니다.

명령문을 두 번 준비(prepare)하는 비용을 피할 수 없으므로 DESCRIBE문을 사 용하는 것이 좋습니다. DESCRIBE문은 새로운 SQLDA 구조(structure)에 들어 갈 이전 준비(prepare) 조작을 하는 동안 얻은 정보를 재사용합니다. 다음 명령문 이 발행될 수 있습니다.

EXEC SQL DESCRIBE STMT INTO :fulsqlda

이 명령문이 실행된 후 각 SQLVAR 요소에는 결과 테이블의 한 컬럼에 대한 설 명이 들어 있습니다.

# **(row) (hold)-**

SQLDA 구조(structure)를 사용한 결과 테이블 행을 페치(fetch)하기 전에 응용프 로그램은 다음을 수행해야 합니다.

1. 각 SQLVAR 설명(description) 분석하여 해당 컬럼 값에 어느 정도의 공간이 필요한지 결정합니다.

<span id="page-173-0"></span>대형 오브젝트(LOB) 값의 경우 SELECT가 설명(describe)될 때 SQLVAR에 제공되는 데이터 유형은 SQL\_TYP\_xLOB입니다. 이 데이터 유형은 일반 LOB 호스트 변수에 일치합니다. 즉, 전체 LOB가 한 번에 메모리에 저장됩니다. 이 는 (3-4MB 정도) 소형 LOB에 대해 작동되지만 대형 LOB(1GB 정도)에 대 해 이 데이터 유형을 사용할 수 없습니다. 응용프로그램이 SQLVAR에서 컬 럼 정의가 SQL\_TYP\_*xLOB\_LOCATOR 또는 SQL\_TYPE\_xLOB\_FILE*로 변경되어야 합니다. (SQLVAR의 SQLTYPE 필드를 변경하면 SQLLEN 필드 도 변경해야 합니다.) SQLVAR에서의 컬럼 정의를 변경한 후 응용프로그램은 새로운 유형에 대해 올바른 크기의 저장영역을 할당할 수 있습니다. LOB에 대 한 세부사항은 305 페이지의 『제10장 관계형 오브젝트 특성 사용』을 참조하 십시오.

- 2. 해당 컬럼의 값에 대한 저장영역을 할당합니다.
- 3. SQLDA 구조의 SQLDATA 필드에 할당된 저장영역의 주소를 저장합니다.

이 단계는 각 컬럼의 설명(description)을 분석하고 각 SQLDATA 필드의 내용을 해당 컬럼의 값을 보유하기에 충분한 크기의 저장영역의 주소로 대체하여 수행됩 니다. 길이 속성(attribute)은 LOB 유형이 아닌 데이터 항목(data item)에 대한 각 SQLVAR의 SQLLEN 필드에서 결정됩니다. 유형이 BLOB, CLOB 또는 DBCLOB인 항목의 경우, 길이 속성은 2차 SQLVAR 항목(entry)의 SQLLONGLEN 필드로부터 결정됩니다.

또한, 지정된 컬럼이 널(NULL)을 허용할 경우, 응용프로그램은 SQLIND 필드 내 용을 컬럼에 대한 표시기(indicator) 변수 주소로 대체해야 합니다.

### 커서 처리

SQLDA 구조(structure)가 제대로 할당되면 SELECT문과 연관된 커서를 열 수 있 고, FETCH문의 USING DESCRIPTOR절을 지정하여 행을 페치(fetch)할 수 있 습니다.

조회가 완료가 되면 커서를 닫고 동적 할당된 메모리를 해제(release)해야 합니다.

# <span id="page-174-0"></span>**SQLDA (structure)**

C로 SQLDA 구조(structure)를 작성하려면 호스트 언어로 INCLUDE SQLDA문 을 포함시키거나, 구조 정의 확보를 위해 SQLDA 인클루드(include) 파일을 포함 시키십시오. 그런 후, SQLDA 크기가 고정되어 있지 않으므로 응용프로그램은 SQLDA 구조에 대한 포인터를 선언하고 저장영역을 할당해야 합니다. SQLDA 구조의 실제 크기는 SQLDA를 사용하여 전달되는 구별 데이터 항목(distinct data item)의 수에 따라 달라집니다. (SQLDA 처리를 위해 응용프로그램을 코딩(coding) 하는 방법의 예는 166 페이지의 『예[: ADHOC](#page-181-0) 프로그램』을 참조하십시오.)

C/C++ 프로그래밍 언어에서, 매크로는 SQLDA 할당을 가능하게 하기 위해 제공 됩니다. HP-UX 플랫폼을 제외하고 이 매크로는 다음의 형식을 갖습니다.

#define SQLDASIZE(n) (offsetof(struct sqlda, sqlvar) + (n) × sizeof(struct sqlvar))

HP-UX 플랫폼에서, 매크로는 다음의 형식을 갖습니다.

#define SQLDASIZE(n) (sizeof(struct sqlda) + (n-1) × sizeof(struct sqlvar))

이 매크로의 효과는 n개의 SQLVAR 요소(element)를 갖는 SQLDA에 필요한 저 장영역을 계산하는 것입니다.

COBOL을 사용하여 SQLDA 구조(structure)를 작성하기 위해 INCLUDE SQLDA 문을 포함시키거나 COPY문을 사용할 수 있습니다. 최대 수의 SQLVAR을 제어 하거나 SQLDA가 사용하는 저장영역 크기를 제어하려면 COPY문을 사용하십시 오. 예를 들어, SQLVAR의 기본(default)값을 1489에서 1로 변경하려면 다음과 같은 COPY문을 사용하십시오.

```
COPY "sqlda.cbl"
  replacing --1489--
 by -1--.
```
FORTRAN 언어는 자동 정의(self-defining) 데이터 구조 또는 동적 할당을 직접 지원하지 않습니다. FORTRAN의 경우 SQLDA 인클루드(inclue) 파일이 제공되 지 않습니다. FORTRAN에서는 데이터 구조로서 SQLDA를 지원하는 것이 가능 하지 않기 때문입니다. 사전처리 컴파일러(precompiler)는 FORTRAN 프로그램에 서 INCLUDE SQLDA문을 무시합니다.

그러나 FORTRAN 프로그램에서 정적 SQLDA 구조(structure)와 유사한 구조를 작성할 수 있으며, SQLDA를 사용할 수 있는 곳에서 이 구조를 사용할 수 있습 니다. sqldact.f sqldact.f 파일에는 FORTRAN으로 SQLDA 구조를 선언하 는 데 도움이 되는 상수가 포함되어 있습니다.

필요한 SQLDA 요소(element)에 포인터 값을 지정하기 위해 SQLGADDR에 대 한 호출을 실행합니다.

다음 표는 하나의 SQLDA 요소(element)를 가진 SQLDA 구조(structure)의 선 언 및 사용을 표시합니다.

언어 예 제 소스 코드

```
C/C++ #include <sqlda.h>
                  struct sqlda *outda = (struct sqlda *)malloc(SQLDASIZE(1));
                  /* DECLARE LOCAL VARIABLES FOR HOLDING ACTUAL DATA */
                  double sal;
                  short salind;
                  /* INITIALIZE ONE ELEMENT OF SQLDA */
                  memcpy( outda->sqldaid,"SQLDA ",sizeof(outda->sqldaid));
                  outda->sqln = outda->sqld = 1;
                  outda->sqlvar[0].sqltype = SQL_TYP_NFLOAT;
                  outda->sqlvar[0].sqllen = sizeof(double);.
                  outda->sqlvar[0].sqldata = (unsigned char \star)&sal;
                  outda->sqlvar[0].sqlind = (short \star)&salind;
```
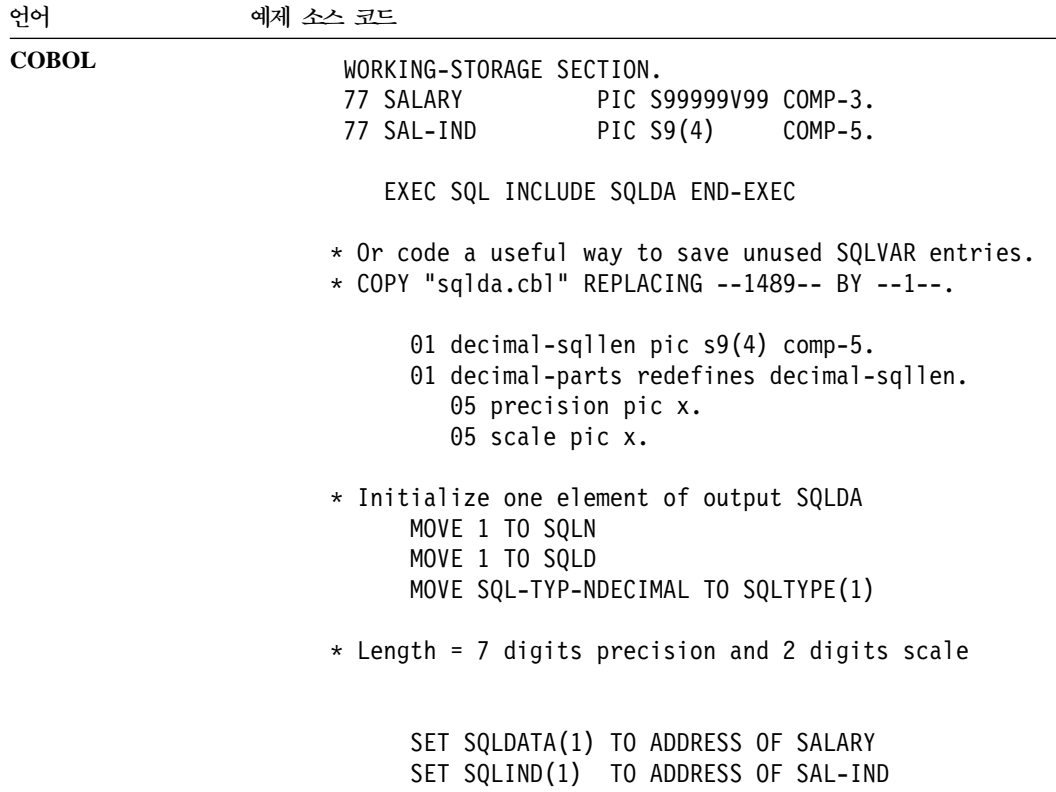

```
언어
 어 예
                   제 소스 코드
FORTRAN include 'sqldact.f'
                       integer*2 sqlvar1
                       parameter ( sqlvar1 = sqlda_header_sz + 0*sqlvar_struct_sz )
                 C Declare an Output SQLDA -- 1 Variable
                       character out_sqlda(sqlda_header_sz + 1*sqlvar_struct_sz)
                       character*8 out sqldaid ! Header
                       integer*4 out_sqldabc
                       integer*2 out_sqln
                       integer*2 out_sqld
                       integer*2 out sqltype1 ! First Variable
                       integer*2 out_sqllen1
                       integer*4 out_sqldata1
                       integer*4 out_sqlind1
                       integer*2 out_sqlnamel1
                       character*30 out_sqlnamec1
                       equivalence( out_sqlda(sqlda_sqldaid_ofs), out_sqldaid )
                       equivalence( out_sqlda(sqlda_sqldabc_ofs), out_sqldabc )
                       equivalence( out_sqlda(sqlda_sqln_ofs), out_sqln )
                       equivalence( out_sqlda(sqlda_sqld_ofs), out_sqld )
                       equivalence( out_sqlda(sqlvar1+sqlvar_type_ofs), out_sqltype1 )
                       equivalence( out sqlda(sqlvar1+sqlvar len ofs), out sqllen1
                       equivalence( out_sqlda(sqlvar1+sqlvar_data_ofs), out_sqldata1 )
                       equivalence( out sqlda(sqlvar1+sqlvar ind ofs), out sqlind1
                       equivalence( out sqlda(sqlvar1+sqlvar name length ofs),
                                   out_sqlnamel1 ) )
                       equivalence( out sqlda(sqlvar1+sqlvar name data ofs),
                      + out_sqlnamec1 )
                 C Declare Local Variables for Holding Returned Data.
                                       salary
                       integer*2 sal_ind
                 C Initialize the Output SQLDA (Header)
                       out sqldaid = 'OUT SQLDA'
                       out<sub>Sq</sub>ldabc = sqlda<sup>_header_sz + 1*sqlvar_struct_sz<br>out sqln = 1</sup>
                       out_sqln = 1
                       out sqld = 1
                 C Initialize VAR1
                       out_sqltype1 = SQL_TYP_NFLOAT
                       out sqllen1 = 8rc = sqlgaddr( %ref(salary), %ref(out_sqldata1) )
                       rc = sqlgaddr( *ref(salind), *ref(out-sqlind1) )
```
동적 메모리 할당을 지원하지 않는 언어에서, 원하는 수의 SQLVAR 요소 (element)를 가진 SQLDA를 사용하려면 호스트 언어로 명시적(explicit)으로 선언 해야 합니다. 응용프로그램의 필요에 의해 충분한 SQLVAR 요소를 선언하도록 하 십시오.

## <span id="page-178-0"></span> $\sf SQLDA$  구조(structure)를 사용한 데이터 전달

SQLDA를 사용하여 데이터로 전달하면 호스트 변수 목록(list)을 사용할 때보다 융통성이 증가됩니다. 예를 들어, C 언어로 된 DECIMAL 데이터와 같은 본래의 호스트 언어에 없는 유형(type)의 데이터를 전송하기 위해 SQLDA를 사용할 수 있습니다. ADHOC라는 샘플 프로그램은 이 기술을 사용하는 예입다. ([166](#page-181-0) 페이 지의 『예[: ADHOC](#page-181-0) 프로그램』 참조) SQL에 대한 숫자 값 및 기호 이름이 어떻 게 연관되어 있는지 표시하는 편리한 상호참조 목록은 표8을 참조하십시오.

표 8. DB2 V2 SQLDA SQL 유형. 숫자 값과 이에 상응하는 기호 이름

| SQL 컬럼 유형            | SQLTYPE 숫자 값 | SQLTYPE 기호 이름 <sup>1</sup>                   |
|----------------------|--------------|----------------------------------------------|
| DATE                 | 384/385      | SQL TYP DATE / SQL TYP NDATE                 |
| <b>TIME</b>          | 388/389      | SQL TYP TIME / SQL TYP NTIME                 |
| TIMESTAMP            | 392/393      | SQL TYP STAMP / SQL TYP NSTAMP               |
| $n/a^2$              | 400/401      | SQL TYP CGSTR / SQL TYP NCGSTR               |
| <b>BLOB</b>          | 404/405      | SQL TYP_BLOB / SQL_TYP_NBLOB                 |
| CLOB                 | 408/409      | SQL TYP CLOB / SQL TYP NCLOB                 |
| <b>DBCLOB</b>        | 412/413      | SQL TYP DBCLOB / SQL TYP NDBCLOB             |
| <b>VARCHAR</b>       | 448/449      | SQL TYP VARCHAR / SQL_TYP_NVARCHAR           |
| <b>CHAR</b>          | 452/453      | SQL TYP CHAR / SQL TYP NCHAR                 |
| LONG VARCHAR         | 456/457      | SQL TYP LONG / SQL TYP NLONG                 |
| n/a <sup>3</sup>     | 460/461      | SQL TYP CSTR / SQL TYP NCSTR                 |
| VARGRAPHIC           | 464/465      | SQL TYP VARGRAPH / SQL TYP NVARGRAPH         |
| GRAPHIC              | 468/469      | SQL TYP GRAPHIC / SQL TYP NGRAPHIC           |
| LONG VARGRAPHIC      | 472/473      | SQL TYP LONGRAPH / SQL_TYP_NLONGRAPH         |
| <b>FLOAT</b>         | 480/481      | SQL TYP_FLOAT / SQL_TYP_NFLOAT               |
| REAL <sup>4</sup>    | 480/481      | SQL TYP FLOAT / SQL TYP NFLOAT               |
| DECIMAL <sup>5</sup> | 484/485      | SQL TYP DECIMAL / SQL TYP DECIMAL            |
| INTEGER              | 496/497      | SQL TYP INTEGER / SQL TYP NINTEGER           |
| SMALLINT             | 500/501      | SQL TYP SMALL / SQL TYP NSMALL               |
| n/a                  | 804/805      | SQL_TYP_BLOB_FILE / SQL_TYPE_NBLOB_FILE      |
| n/a                  | 808/809      | SQL TYP CLOB FILE / SQL TYPE NCLOB FILE      |
| n/a                  | 812/813      | SQL TYP DBCLOB FILE / SQL TYPE NDBCLOB FILE  |
| n/a                  | 960/961      | SQL TYP BLOB LOCATOR / SQL TYP NBLOB LOCATOR |
| n/a                  | 964/965      | SQL TYP CLOB LOCATOR / SQL TYP NCLOB LOCATOR |

<span id="page-179-0"></span>표 8. DB2 V2 SQLDA SQL 유형 (계속). 숫자 값과 이에 상응하는 기호 이름

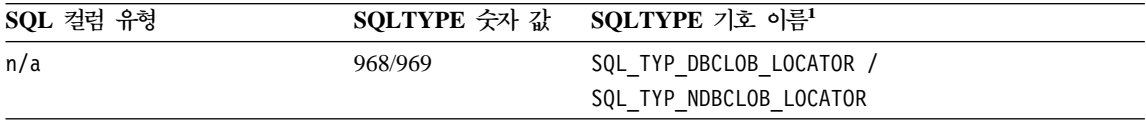

주: 정의된 유형은 sqllib 디렉토리의 include 서브디렉토리에 있는 sql.h 인클루드(include) 파일에 있습니다. (예: C 프로그래밍 언어에서 sqllib/include/sql.h)

1. COBOL 프로그래밍 언어에서는 SQLTYPE 이름은 밑줄()을 사용하지 않고 대신 하이픈(-)을 사용합니다.

2. 널(null) 종료 그래픽 문자열입니다.

3. 널(null) 종료 문자열입니다.

4. SQLDA에서 DOUBLE과 REAL은 길이 값(4 또는 8)에서 차이가 납니다.

5. 정밀도(precision)는 첫 번째 바이트입니다. 스케일(scale)은 두 번째 바이트입니다.

### **대화식(interactive) SQL**문 처리

동적 SQL을 사용하는 응용프로그램을 작성하여 임의 SQL문을 처리할 수 있습니 다. 예를 들어, 응용프로그램이 사용자로부터 SQL문을 허용할 경우, 응용프로그램 은 명령문에 대한 사전(prior) 지식 없이 명령문을 실행할 수 있어야 합니다.

SQLDA 구조에서 PREPARE 및 DESCRIBE문을 사용하여 응용프로그램은 실 행 중인 SQL문 유형을 결정하고 그에 따라 조작을 수행할 수 있습니다.

대화식 SQL문을 처리하는 프로그램의 예를 보려면 166 페이지의 『예[: ADHOC](#page-181-0) 프로그램』을 참조하십시오.

#### 명령문 유형 결정

SQL문이 준비(prepare)될 때 명령문 유형과 관련된 정보는 SQLDA 구조(structure) 를 검토하여 결정됩니다. 이 정보는 INTO절을 갖는 prepare문으로 명령문을 실행 하거나 또는 이전에 준비된 into절 없는 prepare문으로 실행된 명령문에 대해 DESCRIBE문을 발행하여 SQLDA 구조에 둘 수 있습니다.

어떤 경우이든 데이터베이스 관리 프로그램(database manager)은 SQLDA 구조 (structure)의 SQLD 필드에 값을 둡니다. 이 값은 SQL문에 의해 생성된 결과 테 이블에 있는 컬럼 수를 나타냅니다. SQLD 필드에 제로(0) 값이 포함되어 있을 경 우 명령문은 SELECT문이 아닙니다. 이러한 명령문은 이미 준비(prepare)되었으 므로 EXECUTE문을 사용하여 즉시 실행될 수 있습니다.
명령문에 매개변수 표시문자(parameter marker)가 포함되어 있는 경우 USING절 을 SQL 참조서에서와 같이 지정해야 합니다. USING절은 호스트 변수 목록(list) 또는 SQLDA 구조(structure)를 지정할 수 있습니다.

SQLD 필드가 제로(0)보다 클 경우 명령문은 SELECT문이고, 다음 절에서 설명 된 대로 처리해야 합니다.

#### **Varying-List SELECT-**

varying-list SELECT문은 리턴되는 컬럼 유형 및 컬럼 수가 사전처리 컴파일 (precompile)될 때 알려지지 않는 명령문입니다. 이런 경우 응용프로그램은 결과 테이블의 행을 보유하도록 선언해야 할 호스트 변수를 미리 알지 못합니다.

varying-list SELECT문을 처리하기 위해 응용프로그램은 다음을 수행할 수 있습 니다.

- 1. **SQLDA 선언.** varying-list SELECT문을 처리하기 위해 SQLDA 구조 (structure)를 사용해야 합니다.
- 2. **INTO PREPARE.** SQLDA 구조(structure)에 충분한 SQLVAR 요소(element)가 있는지 판별합니다. 그렇 지 않은 경우, 응용프로그램은 필요한 수의 SQLVAR 요소를 가진 다른 SQLDA 구조를 할당하고 새로운 SQLDA를 사용하여 추가 DESCRIBE문을 실행합니다.
- 3. **SQLVAR (element) .** SQLVAR 기(indicator)에 대한 저장영역을 할당합니다. 이 단계에는 데이터 및 표시기 변 수에 대해 할당된 주소(address)를 각 SQLVAR 요소에 둡니다.
- 4. **SELECT**문 처리. 커서는 준비된(prepared) 명령문과 연관되어 열려 있고, 행 (row)들은 적절히 할당된 SQLDA 구조(structure)를 사용하여 페치(fetch)됩니 다.
- 이 단계에 대해서는 다음과 같은 절에서 상세히 설명합니다.
- 153 페이지의 『[SQLDA](#page-168-0) 선언』
- 154 페이지의 『최소 SQLDA 구조[\(prepare\)](#page-169-0)를 사용하는 준비(prepare) 명령문』
- 156 페이지의 『충분한 [SQLVAR](#page-171-0) 항목(entry)을 갖는 SQLDA 할당』
- 157 페이지의 『SELECT문에 대한 설명[\(describing\)](#page-172-0)』
- 157 페이지의 『행(row) 보유[\(hold\)](#page-172-0)를 위한 저장영역 취득』

• [158](#page-173-0) 페이지의 『커서 처리』

### $\frac{1}{2}$ 일반 사용자로부터 SQL 요청 저장

응용프로그램을 이용하여 임의의 SQL문을 저장할 수 있는 경우, 데이터 유형이 VARCHAR, LONG VARCHAR, CLOB, VARGRAPHIC, LONG VARGRAPHIC 또는 DBCLOB인 컬럼을 가진 테이블에 저장할 수 있습니다. VARGRAPHIC, LONG VARGRAPHIC 및 DBCLOB 데이터 유형은 DBCS(2 바이트 문자 지원) 및 EUC(확장 UNIX 코드) 환경에서만 사용가능합니다.

준비된(prepared) 버전이 아닌 소스(source) SQL문을 저장해야 합니다. 이는 테 이블에 저장된 버전을 실행하기 전에 각 명령문을 검색한 후 준비(prepare)해야 한 다는 것을 의미합니다. 근본적으로 사용자 응용프로그램은 문자열로부터 SQL문을 준비하고 이 명령문을 동적으로 실행합니다.

### 예: **ADHOC** 프로그램

이 샘플 프로그램은 SQLDA를 사용하여 대화식(interactive) SQL문을 처리하는 방법을 보여줍니다.

주: 예 [adhoc.sqc](../db2hs/c/adhocq.htm)는 C 언어에만 있습니다.

#### ADHOC 프로그램의 작업 방법

- 1. **SQLDA 구조(structure) 정의. INCLUDE SQLDA**문은 SQLDA 구조 (structure)를 정의 및 선언하며, 이를 사용하여 데이터베이스 관리 프로그램 (database manager)에서 프로그램으로, 또는 프로그램에서 데이터베이스 관 리 프로그램으로 데이터를 전달합니다.
- 2. **SQLCA (structure) -.** INCLUDE SQLCA SQLCA (structure)를 정의하고, 그 구조 내의 요소(element)로서 SQLCODE를 정의합 니다. SQLCA 구조의 SQLCODE 필드는 SQL문을 실행한 후 데이터베이 스 관리 프로그램(database manager)에 의한 진단 정보로 갱신됩니다.
- 3. **- -.** BEGIN DECLARE SECTION END DECLARE SECTION문 사이에 호스트 변수를 선언합니다. 호스트 변수는 SQL문에서 참조될 때 콜론(:)으로 시작됩니다.
- 4. <mark>데이터베이스에 연결.</mark> 프로그램은 사용자가 지정한 데이터베이스에 연결하여 이에 대한 공유 액세스(shared access)를 요청합니다. (START DATABASE MANAGER API 호출이나 db2start 명령이 발행되었다고 전제합니다.) 공 유 모드로 동일한 데이터베이스에 연결하려고 하는 기타 프로그램에게도 액 세스 권한이 부여됩니다.
- 5. 점검(**check**) 완료. SQLCA 구조에서 CONNECT TO문이 성공적으로 완료 되었는지 점검됩니다. SQLCODE 값 0은 연결이 성공했음을 나타냅니다.
- 6. 대화식 프롬프트(<mark>prompt).</mark> SQL문은 프롬프트(prompt)를 통해 입력되며, 프 로세싱을 진행하기 위해 process\_statement 함수로 전송됩니다.
- 7. 트랜잭션 종료 COMMIT. 작업 단위(UOW)는 사용자가 선택할 경우 COMMIT으로 종료됩니다. 최종 COMMIT 이후 입력된 SQL문이 요청한 모 든 변경사항은 데이터베이스에 저장됩니다.
- 8. 트랜잭션 종료 ROLLBACK. 작업 단위(UOW)는 사용자가 선택할 경우 ROLLBACK으로 종료됩니다. 최종 COMMIT 또는 프로그램 시작 이후 입 력된 SQL문이 요청한 모든 변경사항은 실행 취소됩니다.
- 9. 데이터베이스로부터 연결해제(disconnect). 프로그램은 CONNECT RESET 문을 실행하여 데이터베이스로부터의 연결을 해제합니다. SQLCA가 리턴될 때 명령문이 성공적으로 완료되었는지 점검됩니다.
- 10. SQL문 텍스트를 호스트 변수로 복사. 명령문 텍스트는 호스트 변수 st가 지 정한 데이터 영역으로 복사됩니다.
- 11. 프로세싱(processing)을 위한 SQLDA 준비(prepare). init\_da 프로시듀어 를 통해 초기 SQLDA 구조(structure)가 선언되고 메모리가 할당되어, SQL 문이 생성할 수 있는 출력 유형을 결정합니다. 이 PREPARE문으로부터 리 턴된 SQLDA는 SQL문으로부터 리턴(return)될 컬럼 수를 보고합니다.
- 12. SQLDA는 출력(output) 컬럼이 존재함을 보고, SQL문은 SELECT문입니다. SQLDA는 준비된(prepared) SQL문이 상주할 메모리 공간을 할당하기 위해 init\_da 프로시듀어를 통해 초기화됩니다.
- 13. SQLDA는 출력 컬럼이 없음을 보고. 리턴될 컬럼이 없습니다. SQL문은 EXECUTE문을 사용하여 동적으로 실행됩니다.
- 14. SQLDA용 메모리 공간 준비(preparing). SQLDA에서 컬럼 구조(structure) 를 반영하도록 메모리가 할당됩니다. 필요한 양의 메모리는 SQLDA에 있는 컬럼 구조의 SQLLEN 및 SQLTYPE에 의해 선택됩니다.
- 15. 커서 선언 및 열기(open). DECLARE문은 pcurs 커서를 sqlStatement에 있는 동적으로 준비된(prepared) SQL문으로 연결하고 open문은 커서를 엽니 다.
- 16. 행 검색. FETCH문은 다음 행에 커서를 두고 행 내용을 SQLDA로 이동시 킵니다.
- 17. 컬럼 제목 표시. 페치(fetch)된 첫 번째 행은 컬럼 제목 정보입니다.
- 18. 행 정보 표시. 연속된 각 FETCH로부터 수집된 행의 정보가 표시됩니다.
- 19. 커서 닫기. CLOSE문은 커서를 닫고 이와 연결된 자원(resource)을 해제 (release)합니다.

EMB\_SQL\_CHECK 매크로/함수는 이 프로그램의 외부에 있는 오류 점검 유틸리티입 니다. DB2 API를 호출하는 C 프로그램의 경우 utilapi.c 내의 sqlInfoPrint 함 수는 utilapi.h 내의 API\_SQL\_CHECK로서 참조됩니다. C Embedded SQL 프로그 램의 경우는 utilemb.sqc 내의 sqlInfoPrint 함수는 utilemb.h 내의 EMB\_SQL\_CHECK로서 참조됩니다. 이 오류 점검 유틸리티에 대한 소스 코드(source code)에 대해서는 130 페이지의 『예제 프로그램에서 [GET ERROR MESSAGE](#page-145-0) 사용』을 참조하십시오.

이 예에서는 utilemb.sqc 파일의 유틸리티로서 제공되는 추가 프로시듀어를 사 용합니다. 이 명령문은 다음과 같습니다.

#### **init\_da**

준비된(prepared) SQL문에 대한 메모리를 할당합니다. SQLDASIZE라는

내부 설명(describe) 함수는 적절한 메모리량을 계산하는 데 사용됩니다.

#### **alloc\_host\_vars**

SQLDA 포인터로부터 데이터에 대한 메모리를 할당합니다.

### **free\_da**

SQLDA 데이터 구조(structure)를 사용하는 데 할당된 메모리를 비웁니다.

### **print\_var**

SQLDA SQLVAR 변수를 인쇄합니다. 우선 이 프로시듀어는 데이터 유 형을 결정하고, 데이터를 인쇄하는 데 필요한 해당 서브루틴(subroutine)을 호출합니다.

### **display\_da**

전달된 포인터의 출력을 표시합니다. print\_var 프로시듀어에서 검토된 대 로, 출력 데이터의 구조(structure)에 관한 모든 정보를 이 포인터로부터 사 용할 수 있습니다.

#### **C : ADHOC.SQC**

```
#include <stdio.h>
#include <stdlib.h>
#include <string.h>
#include <sqlenv.h>
#include <sqlcodes.h>
#include <sqlda.h>
#include "utilemb.h"
#ifdef DB268K
  /* Need to include ASLM for 68K applications */
  #include <LibraryManager.h>
#endif
EXEC SQL INCLUDE SQLCA ; 2
#define SQLSTATE sqlca.sqlstate
int process statement( char * )
int main( int argc, char *argv\begin{bmatrix} 1 \end{bmatrix} ) {
   int rc
   char sqlInput[256] ;
    char st[1024] ;
EXEC SQL BEGIN DECLARE SECTION ; 3
    char userid[9] ;
char passwd[19] ;
EXEC SQL END DECLARE SECTION ;
#ifdef DB268K
  /*
   Before making any API calls for 68K environment,
   need to initial the Library Manager
    */
   InitLibraryManager(0,kCurrentZone,kNormalMemory) ;
   atexit(CleanupLibraryManager) ;
#endif
   printf( "Sample C program : ADHOC interactive SQL\n" ) ;
   /* Initialize the connection to a database. */if ( \text{argc} == 1 )
       EXEC SQL CONNECT TO sample ;
       EMB SQL CHECK( "CONNECT TO SAMPLE" ) ;
    }
   else if (\text{argc} == 3) {
       strcpy( userid, argv[1] ) ;
       strcpy( passwd, argv[2] ) ;
       EXEC SQL CONNECT TO sample USER :userid USING :passwd ; 4<br>EMB_SQL_CHECK( "CONNECT TO SAMPLE" ) ; 5
    }
   else {
       printf( "\nUSAGE: adhoc [userid passwd]\n\n" ) ;
       return(1);
   \} /* endif */
   printf( "Connected to database SAMPLE\n" ) ;
    /* Enter the continuous command line loop. */
*sqlInput = '\0' ;
    while ( ( *sqlInput != 'q' ) && ( *sqlInput != 'Q')){ 6
printf( "Enter an SQL statement or 'quit' to Quit :\n" ) ;
       gets( sqlInput ) ;
       if ( ( *sqlInput == 'q' ) || ( *sqlInput == 'Q' ) ) break ;
if ( *sqlInput == '\0' ) { /* Don't process the statement */
printf( "No characters entered.\n" ) ;
          continue ;
       }
strcpy( st, sqlInput ) ;
while ( sqlInput[strlen( sqlInput ) - 1] == '\\' ) {
           st[strlen( st ) - 1] = '\0' ;
gets( sqlInput ) ;
          strcat( st, sqlInput ) ;
       }
       /* Process the statement. */
       rc = process_statement( st ) ;
    }
   printf( "Enter 'c' to COMMIT or Any Other key to ROLLBACK the transaction :\n" ) ;
```

```
gets( sqlInput ) ;
   if ( ( *_{\text{sq}}) \text{ input} == 'c') || ( *_{\text{sq}}) \text{ input} == 'C') )\overrightarrow{print} ( "COMMITING the transactions.\n" ) ;<br>EXEC SQL COMMIT ; \overrightarrow{Z}EMB_SQL_CHECK( "COMMIT" ) ;
   }
else { /* assume that the transaction is to be rolled back */
       printf( "ROLLING BACK the transactions.\n" ) ;
       EXEC SQL ROLLBACK ; 8 EMB_SQL_CHECK( "ROLLBACK" ) ;
   EXEC SOL CONNECT RESET ; \BoxEXEC SQL CONNECT RESET ; 9 EMB_SQL_CHECK( "CONNECT RESET" ) ;
return(0);
}
/******************************************************************************
* FUNCTION : process_statement
 * This function processes the inputted statement and then prepares the
 * procedural SQL implementation to take place.
 ******************************************************************************/
int process_statement ( char * sqlInput ) {
   int counter = 0;
   struct sqlda * sqldaPointer ;
   short sqlda_d ;
   EXEC SQL BEGIN DECLARE SECTION ; \overline{3}char st[1024]EXEC SQL END DECLARE SECTION ;
   strcpy( st, sqlInput ) ; 10
/* allocate an initial SQLDA temp pointer to obtain information
   about the inputted "st" */<br>init_da( &sqldaPointer, 1 ) ;
   EXEC<sup>-</sup>SQL PREPARE statement1 from :st ;
   /* EMB SQL CHECK( "PREPARE" ) ; */
   EXEC SQL DESCRIBE statement1 INTO :*sqldaPointer ;
   /* Expecting a return code of 0 or SQL RC W236,
       SQL_RC_W237, SQL_RC_W238, SQL_RC_W239 for cases
where this statement is a SELECT statment. */
   if ( SQLCODE != 0 &&
         SQLCODE != SQL_RC_W236 &&
         SQLCODE != SQL_RC_W237 &&
          SQLCODE != SQL_RC_W238 &&
SQLCODE != SQL_RC_W239
       ) {
       /* An unexpected warning/error has occurred. Check the SQLCA. */
       EMB SQL CHECK( "DESCRIBE" ) ;
   \} /* end if */
   sqlda d = sqldaPointer->sqld ;
   free(sqldaPointer );<br>if (sqlda_d > 0 ) {
       /* this is a SELECT statement, a number of columns
       are present in the SQLDA \star/<br>if ( SQLCODE == SQL_RC_W236 || SQLCODE == 0)
           /* this out only needs a SINGLE SQLDA */
       init_da( \&sqldaPointer, sqlda_d ) ;<br>if ( \&QLCODE == \&QL RC W237 ||
             SQLCODE = SQLTRC/W238SQLCODE == SQL <math>RC-W239</math> )/* this output contains columns that need a DOUBLED SQLDA */
           init_da( &sqldaPointer, sqlda_d * 2);
       /* need to reassign the SQLDA with the correct number
          of columns to the SQL statement */
       EXEC SQL DESCRIBE statement1 INTO :*sqldaPointer ;
       EMB_SQL_CHECK( "DESCRIBE" ) ;
       /* allocating the proper amount of memory
           space needed for the variables *alloc_host_vars( sqldaPointer ) ; 14
/* Don't need to check the SQLCODE for declaration of cursors */
       EXEC SQL DECLARE pcurs CURSOR FOR statement1 ; 15<br>EXEC SQL OPEN pcurs ; 15<br>EMB SQL CHECK( "OPEN" ) ;
```

```
EXEC SQL FETCH pcurs USING DESCRIPTOR :*sqldaPointer; 16<br>EMB_SQL_CHECK( "FETCH" ) ;<br>/* if the FETCH is successful, obtain data from SQLDA */
          /* display the column titles */display_col_titles( sqldaPointer ) ; 17
/* display the rows that are fetched */
         while (SQLCDDE == 0) {
               counter++ ;
display_da( sqldaPointer ) ; 18
EXEC SQL FETCH pcurs USING DESCRIPTOR :*sqldaPointer ;
              /* endwhile */EXEC SQL CLOSE pcurs ; 19<br>EMB_SQL_CHECK( "CLOSE CURSOR" ) ;<br>printf( "\n %d record(s) selected\n\n", counter ) ;<br>/* Free the memory allocated to this SQLDA. */
          free da( sqldaPointer ) ;
     } else { /* this is not a SELECT statement, execute SQL statement */ 13<br>EXEC SQL EXECUTE statement1 ;
          EMB_SQL_CHECK( "Executing the SQL statement" ) ;
     } /* end if */
return(0);
\} /* end of program : ADHOC.SQC */
```
# 동적 SQL로의 변수 입력

이 절에서는 사용자의 동적 SQL 응용프로그램에서 매개변수 표시문자(parameter marker)를 사용하여 호스트 변수 정보를 표시하는 방법을 보여줍니다. 이 방법에 는 다음이 포함됩니다.

- 매개변수 표시문자(parameter marker) 사용
- 예[: VARINP](#page-189-0) 프로그램

### 매개변수 표시문자(parameter marker) 사용

호스트 변수 정보(데이터 유형 및 길이)는 응용프로그램의 사전처리 컴파일 (precompile) 중에만 사용가능하므로 동적 SQL문에는 호스트 변수가 포함될 수 없습니다. 실행시 호스트 변수에 대한 정보는 없습니다. 따라서, 응용프로그램 변 수(variable)를 표시하려면 새로운 방법이 필요합니다. 호스트 변수는 매개변수 표 시문자(parameter marker)라고 하는 의문부호(?)에 의해 표시됩니다. 매개변수 표 시문자는 SQL문 내부에 호스트 변수가 위치하는 장소를 나타냅니다. 매개변수 표 시문자는 SQL문 내부에서의 사용 문맥(content)에 종속적인 데이터 유형 및 길이 를 취합니다.

매개변수 표시문자(parameter marker)의 데이터 유형이 사용되는 명령문 문맥 (context)으로 명확하지 않은 경우 CAST를 사용하여 유형(type)을 지정할 수 있 습니다. 그런 매개변수 표시문자가 *유형 지정 매개변수 표시문자(typed parameter* marker)입니다. 유형지정 매개변수 표시문자는 제공된 유형의 호스트 변수처럼 취 급됩니다. 예를 들어, SELECT ? FROM SYSCAT.TABLES문은 DB2가 결과 컬럼의 유형을 알지 못하므로 유효하지 않습니다. 그러나 유형변환(cast) 함수는 매개변수 표시문자가 INTEGER를 표시하도록 약속하므로 SELECT CAST(? AS INTEGER) FROM SYSCAT.TABLES문이 유효합니다. 따라서 DB2는 결과 컬럼의 유형을 압니 다.

매개변수 표시문자(parameter marker)가 포함된 문자열은 다음과 같습니다.

DELETE FROM TEMPL WHERE EMPNO = ?

이 명령문이 실행될 때 호스트 변수 또는 SQLDA 구조는 EXECUTE문의 USING 절에 의해 지정됩니다. 호스트 변수의 내용은 명령문이 실행될 때 사용됩니다.

<span id="page-189-0"></span>SQL문에 하나 이상의 매개변수 표시문자(parameter marker)가 포함될 수 있으면, EXECUTE문의 USING절은 (각 매개변수 표시문자에 대해) 호스트 변수 목록(list) 을 지정하거나 각 매개변수 표시문자에 대해 SQLVAR 요소(element)를 가진 SQLDA를 식별해야 합니다. (LOB의 경우 매개변수 표시문자당 두 개의 SQLVAR 이 있습니다.) 호스트 변수 목록(list) 또는 SQLVAR 요소(element)는 명령문의 매개변수 표시문자 순서에 일치하며, 호환가능한 데이터 유형이어야 합니다.

동적 SQL에서 매개변수 표시문자(parameter marker)를 사용하는 것은 정적 SQL 에서 호스트 변수를 사용하는 것과 같습니다. 어떤 경우이든, 최적화 알고리즘 (optimizer)은 분포 통계를 사용하지 않고 최적 액세스 플랜(access plan)을 선택 하지 않을 수도 있습니다.

매개변수 표시문자(parameter marker)에 적용되는 규칙은 SQL 참조서의 PREPARE 문 아래에 나열됩니다.

### 예: VARINP 프로그램

다음은 검색 및 갱신 조건에서 매개변수 표시문자(parameter marker)를 사용하는 UPDATE 예입니다. 샘플은 다음과 같은 프로그래밍 언어를 사용할 수 있습니다.

**C** [varinp.sqc](../db2hs/c/varinpq.htm)

**Java** [Varinp.java](../db2hs/java/varinpj.htm)

**COBOL** [varinp.sqb](../db2hs/cobol/varinpb.htm)

#### $V$ ARINP 프로그램의 작업 방법

- 1. SELECT SQL문 준비(prepare). PREPARE문이 SQL문을 동적으로 준비하 기 위해 호출됩니다. 이 SQL문에서 매개변수 표시문자는 ?에 의해 표시됩니 다. staff의 job 필드는 결과 테이블에 지정되지 않더라도 갱신이 가능하도 록 정의됩니다.
- 2. 커서 선언. DECLARE CURSOR문은 c1 커서를 1 에 준비된(prepared) 조 회에 연결시킵니다.
- 3. 커서 열기(open). 커서 c1이 열립니다. 데이터베이스 관리 프로그램(database manager)이 결과 테이블을 조회하고 빌드(build)하도록 합니다. 커서는 첫 번 째 행 앞에 위치하게 됩니다.
- 4. UPDATE SQL문 준비(prepare). PREPARE문이 SQL문을 동적으로 준비 (prepare)하기 위해 호출됩니다. 이 명령문의 매개변수 표시문자는 Clerk로 설 정되지만, 갱신 중인 컬럼 데이터 유형에 일치하는 한 어떤 것으로든 동적으로 변경될 수 있습니다.
- 5. 행 검색. FETCH문은 커서를 다음 행에 위치시키고 행의 내용을 호스트 변수 에 저장시킵니다. 이 행은 현재 행(current row)이 됩니다.
- 6. 현재 행(current row) 갱신. 현재 행(current row)과 지정된 컬럼 job이 전 달된 매개변수 parm\_var의 내용으로 갱신됩니다.
- 7. 커서 닫기. CLOSE문이 발행됩니다. 커서와 연관된 자원(resource)을 해제 (release)합니다. 하지만 커서는 또 다시 열릴 수 있습니다.

CHECKERR 매크로/함수는 오류 점검 유틸리티입니다. 이 오류 점검 유틸리티의 위 치는 사용된 프로그래밍 언어에 따라 달라질 수 있습니다.

- $C$  DB2 API를 호출하는 C 프로그램의 경우 utilapi.c 내의 sqlInfoPrint 함수는 utilapi.h 내의 API\_SQL\_CHECK로서 참조 됩니다. C Embedded SQL 프로그램의 경우는 utilemb.sqc 내의 sqlInfoPrint 함수는 utilemb.h 내의 EMB\_SQL\_CHECK로서 참조 됩니다.
- **Java** 모든 SQL 오류는 SQLException으로서 처리(throw)되고, 응용프 로그램의 catch 블록에서 처리됩니다.
- COBOL CHECKERR은 checkerr.cbl이라고 하는 외부 프로그램입니다.

이 오류 점검 유틸리티에 대한 소스 코드(source code)에 대해서는 [130](#page-145-0) 페이지의 『예제 프로그램에서 [GET ERROR MESSAGE](#page-145-0) 사용』을 참조하십시오.

#### **C : VARINP.SQC**

```
#include <stdio.h>
#include <stdlib.h>
#include <string.h>
#include "utilemb.h"
EXEC SQL INCLUDE SQLCA;
int main(int argc, char *argv[]) {
   EXEC SQL BEGIN DECLARE SECTION;
      char pname[10];
      short dept;
      char userid[9];
      char passwd[19];
      char st[255];
      char parm var[6];
  EXEC SQL END DECLARE SECTION;
  printf( "Sample C program: VARINP \n" );
   if (\text{argc} == 1)
   {
      EXEC SQL CONNECT TO sample;
  EMB SQL CHECK("CONNECT TO SAMPLE");
   }
  else if (\text{argc} == 3){
      strcpy (userid, argv[1]);
      strcpy (passwd, argv[2]);
      EXEC SQL CONNECT TO sample USER :userid USING :passwd;
      EMB SQL CHECK("CONNECT TO SAMPLE");
   }
  else
   {
      printf ("\nUSAGE: varinp [userid passwd]\n\n");
      return 1;
   \} /* endif */
   strcpy (st, "SELECT name, dept FROM staff ");
   strcat (st, "WHERE job = ? FOR UPDATE OF job");
   EXEC SQL PREPARE s1 FROM :st;
   EMB_SQL_CHECK("PREPARE");
  EXEC SQL DECLARE c1 CURSOR FOR s1; 2
   strcpy (parm var, "Mgr");
  EXEC SQL OPEN c1 USING :parm_var; 3
  EMB SQL CHECK("OPEN");
   strcpy (parm var, "Clerk");
   strcpy (st, "UPDATE staff SET job = ? WHERE CURRENT OF c1");
  EXEC SQL PREPARE s2 from :st;
  do
   {
```

```
EXEC SQL FETCH c1 INTO :pname, :dept; 5
      if (SQLCDDE != 0) break;
      printf( "%-10.10s in dept. %2d will be demoted to Clerk\n",
             pname, dept );
      EXEC SQL EXECUTE s2 USING :parm var; 6
      EMB SQL CHECK("EXECUTE");
   } while ( 1 );
   EXEC SQL CLOSE c1;
   EMB SQL CHECK("CLOSE CURSOR");
   EXEC SQL ROLLBACK;
   EMB_SQL_CHECK("ROLLBACK");
   print(f''\n)nOn second thought -- changes rolled back.\n");
   EXEC SQL CONNECT RESET;
   EMB_SQL_CHECK("CONNECT RESET");
   return 0;
}
/* end of program : VARINP.SQC */
```
#### **Java : Varinp.java**

```
import java.sql.*;
class Varinp
{ static
     { try
       { Class.forName ("COM.ibm.db2.jdbc.app.DB2Driver").newInstance ();
   }
   catch (Exception e)
   { System.out.println ("\n Error loading DB2 Driver...\n");
     System.out.println (e);
     System.exit(1);
   }
  }
 public static void main(String argv[])
    { try
       System.out.println (" Java Varinp Sample");
     // Connect to Sample database
     Connection con = null;
     // URL is jdbc:db2:dbname
     String url = "jdbc:db2:sample";if (argv.length == 0)
     { // connect with default id/password
       con = DriverManager.getConnection(url);
     }
     else if (argv.length == 2)
        {\tt String} userid = argv[0];
       String passwd = \text{argv}[1];
       // connect with user-provided username and password
       con = DriverManager.getConnection(url, userid, passwd);
     }
     else
         throw new Exception("\nUsage: java Varinp [username password]\n");
     }
     // Enable transactions
     con.setAutoCommit(false);
     // Perform dynamic SQL using JDBC
     try
         { PreparedStatement pstmt1 = con.prepareStatement(
         "SELECT name, dept FROM staff WHERE job = ? FOR UPDATE OF job"); \blacksquare// set cursor name for the positioned update statement
     pstmt1.setCursorName("c1"); 2
     pstmt1.setString(1, "Mgr");
     ResultSet rs = pstm1.executeQuery(); 3
     PreparedStatement pstmt2 = con.prepareStatement(
     "UPDATE staff SET job = ? WHERE CURRENT OF c1"); 4 pstmt2.setString(1, "Clerk");
     System.out.print("\n");
     while( rs.next() ) s = rs + s ("name");
       short dept = rs.getShort("dept");
       System.out.println(name + " in dept. " + dept
         + " will be demoted to Clerk");
       pstmt2.executeUpdate(); executeUpdate();
     };
     rs.close();
     pstmt1.close(); 7 pstmt2.close();
     }
     catch( Exception e )
         { throw e;
     }
     finally
        // Rollback the transaction
       System.out.println("\nRollback the transaction...");
       con.rollback();
       System.out.println("Rollback done.");
     }
```

```
}
    catch( Exception e )
    { System.out.println(e);
    }
  }
}
```
#### **COBOL : VARINP.SQB**

```
Identification Division.
Program-ID. "varinp".
Data Division.
Working-Storage Section.
    copy "sqlca.cbl".
EXEC SQL BEGIN DECLARE SECTION END-EXEC.<br>01 pname pic x(10).
                     pic x(10).
01 dept pic s9(4) comp-5.<br>01 st pic x(127).
01 st pic x(127).<br>01 parm-var pic x(5).
                     pic x(5).
01 userid pic x(8).
01 passwd.
  49 passwd-length pic s9(4) comp-5 value 0.<br>49 passwd-name pic x(18).
  49 passwd-name
EXEC SQL END DECLARE SECTION END-EXEC.<br>77 errloc pic x(80).
                   pic x(80).
Procedure Division.
Main Section.
    display "Sample COBOL program: VARINP".
* Get database connection information.
    display "Enter your user id (default none): "
         with no advancing.
    accept userid.
    if userid = spaces
       EXEC SQL CONNECT TO sample END-EXEC
    else
      display "Enter your password : " with no advancing
       accept passwd-name.
* Passwords in a CONNECT statement must be entered in a VARCHAR format
* with the length of the input string.
     inspect passwd-name tallying passwd-length for characters
       before initial " ".
    EXEC SQL CONNECT TO sample USER :userid USING :passwd
        END-EXEC.
    move "CONNECT TO" to errloc.
    call "checkerr" using SQLCA errloc.
    move "SELECT name, dept FROM staff
             WHERE job = ? FOR UPDATE OF job" to st.
    EXEC SOL PREPARE s1 FROM :st END-EXEC.
    move "PREPARE" to errloc.
    call "checkerr" using SQLCA errloc.
    EXEC SQL DECLARE c1 CURSOR FOR s1 END-EXEC.
    move "Mgr" to parm-var.
    EXEC SOL OPEN c1 USING :parm-var END-EXEC
     move "OPEN" to errloc.
     call "checkerr" using SQLCA errloc.
    move "Clerk" to parm-var.
    move "UPDATE staff SET job = ? WHERE CURRENT OF c1" to st.
    EXEC SQL PREPARE s2 from :st END-EXEC.
    move "PREPARE S2" to errloc.
    call "checkerr" using SQLCA errloc.
* call the FETCH and UPDATE loop.
    perform Fetch-Loop thru End-Fetch-Loop
       until SQLCODE not equal 0.
    EXEC SQL CLOSE C1 END-EXEC.
    move "CLOSE" to errloc.
    call "checkerr" using SQLCA errloc.
    EXEC SQL ROLLBACK END-EXEC.
```
move "ROLLBACK" to errloc. call "checkerr" using SQLCA errloc. DISPLAY "On second thought -- changes rolled back.". EXEC SQL CONNECT RESET END-EXEC. move "CONNECT RESET" to errloc. call "checkerr" using SQLCA errloc. End-Main. go to End-Prog. Fetch-Loop Section. EXEC SQL FETCH c1 INTO :pname, :dept END-EXEC. if SQLCODE not equal 0 go to End-Fetch-Loop. display pname, " in dept. ", dept, " will be demoted to Clerk". EXEC SQL EXECUTE s2 USING :parm-var END-EXEC. move "EXECUTE" to errloc. call "checkerr" using SQLCA errloc. End-Fetch-Loop. exit. End-Prog. stop run.

# **DB2 -(CLI)**

Embedded SQL 인터페이스를 사용하는 응용프로그램은 SQL문을 코드로 변환하 는 사전처리 컴파일러(precompiler)를 필요로 하고, 이는 다시 컴파일되고, 데이터 베이스로 바인드된 후 실행됩니다. 대비적으로 말해서, DB2 CLI 응용프로그램은 사전처리 컴파일되거나 바인드될 필요가 없지만, 그 대신 실행시 표준 함수 세트 를 사용하여 SQL문 및 관련 서비스를 수행합니다.

이러한 차이점은 사전처리 컴파일러(precompiler)가 각 데이터베이스 제품마다 다 르고사용자 응용프로그램을 그 제품에 효율적으로 바인드하므로 중요합니다. 이에 비해 DB2 CLI는 특정 데이터베이스 제품과 독립적인 이식 가능한(portable) 응 용프로그램을 작성할 수 있도록 합니다. 이러한 독립성은 DB2 CLI 응용프로그램 을 다시 컴파일하거나 리바인드(rebind)하여 DRDA 데이터베이스를 포함하여, 다 른 DB2 데이터베이스에 액세스할 필요가 없습니다. 이 프로그램은 런타임시 해당 데이터베이스에 연결합니다.

# **Embedded SQL DB2 CLI**

DB2 CLI 및 Embedded SQL은 다음과 같은 점에서도 다릅니다.

- DB2 CLI에는 명시적(explicit)인 커서 선언이 필요하지 않습니다. DB2 CLI는 필요에 따라 사용되는 커서를 제공합니다. 즉, 응용프로그램이 다중 행(multiple row) SELECT문 및 위치지정된(positioned) UPDATE문 및 DELETE문에 대한 일 반 커서 페치(fetch) 모델에서 생성된 커서를 사용할 수 있습니다.
- OPEN문은 DB2 CLI에서 사용되지 않습니다. 대신, SELECT 실행은 자동으로 커 서가 열리도록 합니다.
- Embedded SQL과 달리 DB2 CLI는 EXECUTE IMMEDIATE문에 해당되는 함 수(SQLExecDirect() 함수)에서 매개변수 표시문자(parameter marker)를 허용 합니다.
- DB2 CLI에서 COMMIT 또는 ROLLBACK은 SQL문으로서 전달하는 것이 아닌 SQLEndTran() 함수 호출을 통해 발행됩니다.
- DB2 CLI는 응용프로그램 대신 명령문을 관리하며, 이를 추상적 오브젝트 (abstract object)로 참조하는 명령문 핸들(statement handle)을 제공합니다. 이 핸들(handle)은 응용프로그램이 제품별 데이터 구조(structure)를 사용할 필요를 없앱니다.
- 명령문 핸들(statement handle)과 마찬가지로 환경 핸들(environment handle) 및 연결 핸들(connection handle)은 모든 전역(global) 변수 및 연결 관련 정 보를 참조하는 방법을 제공합니다. 설명자 핸들(descriptor handle)은 SQL문의 매개변수 또는 결과 세트의 컬럼에 대해 설명합니다.
- DB2 CLI는 X/Open SQL CAE 스펙(specification)에 의해 정의된 SQLSTATE 값을 사용합니다. 형식(format) 및 대부분의 값들이 IBM 관계형 데이터베이스 제품이 사용하는 값과 일치하더라도 차이점이 있습니다. (ODBC SQLSTATES와 X/Open 정의 SQLSTATES 사이에도 차이가 있습니다.)
- DB2 CLI는 화면이동(scrollable) 커서를 지원합니다. 화면이동 커서를 이용하 여 정적 커서로 다음과 같이 화면이동(scroll)할 수 있습니다.
	- 한 행 이상 <u>앞으로</u> 이동
	- 한 행 이상 뒤<mark>로</mark> 이동
	- 첫 번째 행에서 한 행 이상
	- 마지막 행에서 한 행 이상

이러한 차이에도 불구하고 Embedded SQL과 DB2 CLI 사이에 중요한 공통 개 념이 있습니다. DB2 CLI는 Embedded SQL에서 동적으로 준비(prepare)될 수 있 는 *SQL문을 실행할 수 있습니다.* 

주: DB2 CLI는 복합(compound) SQL문과 같이 동적으로 준비(prepare)될 수 없 는 일부 SQL문도 허용할 수 있습니다.

[847](#page-862-0) 페이지의 표38에는 각 SQL문이 나열되어 있고, DB2 CLI를 사용하여 실행 될 수 있는지를 표시합니다. 또한 이 표는 명령행 처리기(CLI)을 사용하여 (SQL 문 프로토타입(prototype)에 유용한) 대화식(nteractive)으로 명령문을 실행할 수 있 는지 표시합니다.

각 DBMS에는 동적으로 준비(prepare)할 수 있는 추가 명령문이 있을 수 있습니 다. 이런 경우 DB2 CLI는 명령문을 DBMS로 전달합니다. 한 가지 예외가 있습 니다. COMMIT문 및 ROLLBACK문은 일부 DBMS에 의해 동적으로 준비될 수 있지만 전달되지는 않습니다. 이런 경우 SQLEndTran() 함수를 사용하여 COMMIT 문 또는 ROLLBACK문을 지정하십시오.

# **DB2 CLI --**

DB2 CLI 인터페이스는 Embedded SQL에 비해 여러 개의 주요 이점이 있습니 다.

- 응용프로그램이 작성될 때 목표 데이터베이스가 알려지지 않은 클라이언트 서버 환경에 이상적입니다. 어떤 데이터베이스 서버에 응용프로그램이 연결되어 있는 지에 관계없이 SQL문을 실행하기 위한 일관된 인터페이스를 제공합니다.
- 사전처리 컴파일러(precompiler)에 대한 종속성을 제거함으로써 응용프로그램의 이식성(portability)을 증가시킵니다.
- DB2 CLI 응용프로그램은 각 데이터베이스에 바인드될 필요가 없습니다. DB2 CLI와 함께 제공된 바인드 파일만 모든 DB2 CLI 응용프로그램에 대해 한 번 바인드되어야 합니다. 이는 응용프로그램이 일반적으로 사용될 경우 응용프로그 램에 필요한 관리를 대폭 절감시킬 수 있습니다.
- DB2 CLI 응용프로그램은 동일한 데이터베이스로의 다중 연결(multiple connection)을 포함하여 동일한 응용프로그램으로부터 여러(multiple) 데이터베 이스로 연결할 수 있습니다. 각 연결(connection)마다 고유의 확약 범위(commit scope)가 있습니다. 응용프로그램이 동일한 결과를 얻기 위해 멀티스레딩 (multi-threading)을 사용해야 하는 Embedded SQL을 사용하는 것보다 CLI를 사용하는 것이 훨씬 더 간단합니다.
- DB2 CLI는 제어되는 응용프로그램, 일반적으로 Embedded SQL 응용프로그 램과 연결된 SQLDA 및 SQLCA와 같은 복합 데이터 영역에 대한 필요를 줄 여 줍니다. 대신, DB2 CLI는 필요한 데이터 구조(structure)를 할당 및 제어하 고, 응용프로그램이 그 구조를 참조할 핸들(handle)을 제공합니다.
- DB2 CLI는 각 스레드가 자신의 연결(connection)을 가질 수 있고 나머지 스 레드와 분리된 확약 범위(commit scope)를 가질 수 있는 멀티스레드 스레드 안 전(multi-threaded thread-safe) 응용프로그램의 개발을 가능하게 합니다. DB2 CLI는 위에서 설명한 데이터 영역을 감소시키고 응용프로그램이 액세스할 수 있 는 모든 데이터 구조(structure)를 특정 핸들(handle)로 연결시켜 이러한 응용<mark>프</mark> 로그램의 개발을 가능하게 합니다. Embedded SQL과 달리 멀티스레드

(multi-threaded) CLI 응용프로그램은 문맥(context) 관리 DB2 API를 호출할 필요가 없습니다. 이것은 DB2 CLI 드라이버에 의해 자동으로 처리됩니다.

- DB2 CLI는 향상된 매개변수 입력 및 페치(fetch) 기능을 제공함으로써, 입력 시 데이터 배열(array)이 지정될 수 있도록 하고, 여러(multiple) 행의 결과 세 트를 직접 배열로 검색하고, 여러 결과 세트를 생성하는 명령문을 실행합니다.
- DB2 CLI는 다양한 DBMS 카탈로그 테이블에 포함된 카탈로그(테이블, 컬럼, 외부 키(foreign key), 기본 키(primary key) 등) 정보를 조회하는 일관된 인터 페이스를 제공합니다. 리턴되는 결과 세트는 DBMS와 무관하게 일치합니다. 그 결과 응용프로그램은 다른 데이터베이스 서버 간의 카탈로그 차이점 뿐만 아니 라 데이터베이스 서버 릴리스 간에도 카탈로그 변경이 이루어지지 못하도록 합 니다. 따라서 응용프로그램은 버전별 및 서버별로 카탈로그 조회를 작성하지 않 아도 됩니다.
- 확장 데이터 변환(conversion)은 DB2 CLI에서도 제공됩니다. 다양한 SQL 및 C 데이터 유형 사이의 정보 변환시 응용프로그램 코드가 적게 듭니다.
- DB2 CLI는 ODBC 및 X/Open CLI 함수 모두를 통합합니다. 둘다 산업 스 펙(specification)을 따릅니다. DB2 CLI는 새로 도입되는 ISO CLI 표준과 일 치합니다. 응용프로그램 개발자가 이러한 스펙에 투자하는 지식은 DB2 CLI 개 발에 바로 적용되며 그 반대의 경우도 마찬가지입니다. 이 인터페이스는 함수 라 이브러리에 대해 잘 알고 있지만 호스트 언어에서의 Embedded SQL에 대한 제품별 메소드(method)에 대한 지식이 거의 없는 프로그래머가 직관적으로 이 해할 수 있게 되어 있습니다.
- DB2 CLI는 DB2 Universal Database(또는 MVS/ESA용 DB2 버전 5 이후) 서버에 상주하는 저장 프로시듀어(stored procedure)로부터 생성된 다중 행 (multiple row) 및 결과 세트 검색 기능을 제공합니다. 그러나 저장 프로시듀 어(stored procedure)가 DataJoiner 버전 2 서버로부터 액세스가능한 서버에 상 주할 경우, 이 기능은 Embedded SQL을 사용하는 버전 5 DB2 Universal Database 클라이언트에서 가능합니다.
- DB2 CLI는 배열(array) 출력과 함께 사용할 수 있는 서버측 화면이동(scrollable) 커서를 지원합니다. 이는 Page Up, Page Down, Home 및 End 키를 사용하 는 화면이동 상자(box)에 데이터베이스 정보를 표시하고자 하는 GUI 응용프로 그램에 유용합니다. 읽기 전용 커서를 화면이동으로 선언할 수 있고, 결과 세트

를 통해 한 행 이상 앞뒤로 이동할 수 있습니다. 또한 다음과 같은 기준으로부 터 옵셋(offset)을 지정하여 행을 페치(fetch)할 수도 있습니다.

- 현재 행(current row)
- 결과 세트의 시작 또는 끝
- 북마크(bookmark)로 이전에 설정한 특정 행
- DB2 CLI 응용프로그램은 CLI 및 Embedded SQL 응용프로그램이 결과 세 트를 설명(describe)하는 것과 같은 방식으로 SQL문에 있는 매개변수 (parameter)를 동적으로 설명할 수 있습니다. 이를 통해 CLI 응용프로그램은 이 러한 매개변수 표시문자(parameter marker)의 데이터 유형을 알지 못한 채 매 개변수 표시문자가 포함된 SQL문을 동적으로 처리할 수 있도록 합니다. SQL 문이 준비(prepare)될 때 매개변수(parameter)의 데이터 유형을 상세하게 설명 (describe)하는 정보가 리턴됩니다.

### $k$  Embedded SQL 또는 DB2 CLI에 대한 사용 결정

선택할 인터페이스는 사용자 응용프로그램에 따라 다릅니다.

DB2 CLI는 이식성(portability)이 필요한 조회 기반 그래픽 사용자 인터페이스 (GUI)에 이상적입니다. 위에 나열된 DB2 CLI 사용시 이점들로 인해 응용프로그 램이 확실하게 DB2 CLI를 사용하도록 할 수 있습니다. 그러나 한 가지 반드시 고려해야 할 사항이 있는데, 바로 정적 SQL과 동적 SQL 사이의 비교입니다. Embedded 응용프로그램에서는 정적 SQL을 사용하는 것이 훨씬 쉽습니다.

CLI 응용프로그램에서 정적 SQL을 사용하는 방법에 대해서는 다음 웹 페이지를 참조하십시오.

http://www.ibm.com/software/data/db2/udb/staticcli

정적 SQL에는 다음과 같은 이점이 있습니다.

• 성능

동적 SQL은 런타임(runtime)시 준비되고, 정적 SQL은 사전처리 컴파일 (precompile)시 준비됩니다. 보다 나은 처리(processing)가 필요할 뿐만 아니라 준비(prepare) 단계는 런타임시 추가 네트워크 통신량을 야기시킬 수 있습니다. 그러나 이러한 추가 단계(및 네트워크 통신)는 DB2 CLI 응용프로그램이 지연 된 준비(deferred prepare)를 사용할 경우 필요하지 않습니다.

정적 SQL이 동적 SQL보다 항상 성능이 나은 것은 아닙니다. 동적 SQL은 새 로운 색인과 같은 데이터베이스로의 변경을 바로 사용할 수 있고, 현재 데이터 베이스 통계를 사용하여 최적의 액세스 플랜을 선택할 수 있습니다. 또한, 명령 문이 캐쉬(cache)될 경우 사전처리 컴파일(precompile)을 피할 수 있습니다.

• 캡슐화(encapsulation) 및 보안

정적 SQL에서 (테이블, 뷰와 같은) 오브젝트에 대한 권한 부여(authorization) 가 패키지와 연관되어 있고 패키지 바인딩시 검증됩니다. 이는 데이터베이스 관 리자가 각 데이터베이스 오브젝트에 대한 명시적(explicit)인 액세스를 권한 부 여할 필요 없이, 특정 패키지에 대한 실행을 일련의 사용자에게 부여(패키지에 서 그들의 특권을 캡슐화)하기만 하면 됨을 의미합니다. 동적 SQL에서 권한 부 여는 명령문 각각에 대해 런타임(runtime)시 검증됩니다. 따라서 사용자에게는 각 데이터베이스 오브젝트에 대한 명시적인 액세스가 부여되어야 합니다. 이로 써 이 사용자들은 액세스할 필요가 없는 오브젝트 부분(part)들에도 액세스할 수 있습니다.

- Embedded SQL은 C 또는 C++가 아닌 언어로 지원됩니다.
- 고정 조회 select의 경우 Embedded SQL은 더 간단합니다.

응용프로그램에 두 인터페이스 모두의 이점이 필요한 경우, 정적 SQL이 포함된 저 장 프로시듀어(stored procedure)를 작성하여 DB2 CLI 응용프로그램 내에 정적 SQL을 사용할 수 있습니다. 저장 프로시듀어(stored procedure)는 DB2 CLI 응 용프로그램 내부로부터 호출되고 서버에서 실행됩니다. 일단 저장 프로시듀어(stored procedure)가 작성되면 DB2 CLI 또는 ODBC 응용프로그램이 이를 호출할 수 있습니다. CLI Guide and Reference에서 자세한 내용을 참조하십시오.

CLI 응용프로그램에서 정적 SQL을 사용하는 방법에 대해서는 다음 웹 페이지를 참조하십시오.

http://www.ibm.com/software/data/db2/udb/staticcli

또한, 각각의 장점을 이용하여 DB2 CLI 및 Embedded SQL 모두를 사용하는 혼 합 응용프로그램을 작성하는 것도 가능합니다. 이런 경우 DB2 CLI를 사용하여 기 본 응용프로그램을 제공할 수 있고, 이 때 성능 또는 보안상의 이유로 정적 SQL을 사용하는 키 모듈(key module)을 이용할 수 있습니다. 이것은 응용프로그램 설계 (design)를 복잡하게 하고, 저장 프로시듀어가 응용프로그램 요건을 충족시키지 못 하는 경우에만 사용되어야 합니다. 자세한 내용은 CLI Guide and Reference에 있는 Mixing Embedded SQL and DB2 CLI 절을 참조하십시오.

결과적으로, 각 인터페이스 사용 시기에 대한 결정은 어떤 한 요인이 아닌, 개인적 인 선호사항이나 이전 경험에 기초할 것입니다.

# **6- (Common) DB2 - -**

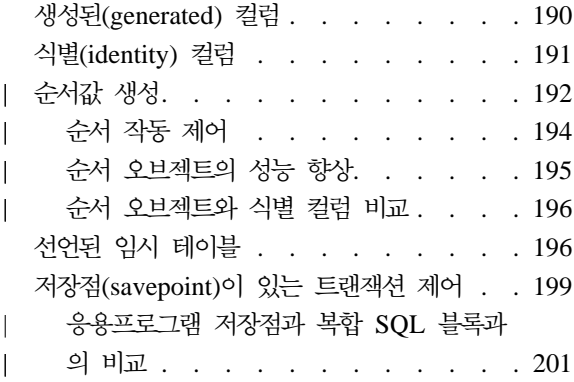

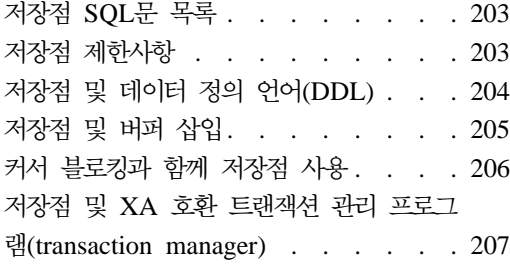

DB2에서 Embedded SQL을 사용하여 공통(common) 데이터베이스 응용프로그램 개발 문제를 처리할 수 있습니다.

### **-(generated) -**

불완전한 삽입 및 갱신 트리거(trigger)를 사용하는 대신 DB2에서는 GENERATED ALWAYS AS절을 사용하여 테이블에 생성된(generated) 컬럼을 포함시킬 수 있습니다. 생성된 컬럼은 SQL 표현식(expression)에 서 나온 자동으로 갱신된 값을 제공합니다.

식별(identity) 컬럼

DB2 응용프로그램 개발자는 종종 테이블의 모든 행에 대해 기본 키 (primary key)를 작성해야 합니다. 기본 키로 식별(identity) 컬럼을 사용 하는 테이블을 작성하면 DB2는 자동으로 고유(unique) 값을 삽입합니다. 식별 컬럼을 사용하면 응용프로그램은 잠금 경합(lock contention)의 감소 로 향상된 성능을 얻을 수 있습니다.

순서 오브젝트

순서 오브젝트는 SQL문에서 사용되는 순서값(sequential value)을 생성하 는 데이터베이스 오브젝트입니다.

선언된 임시 테이블

선언된 임시 테이블은 일반 테이블과 비슷하지만, 데이터베이스 연결 시간 만큼만 지속하고 잠금(lock) 또는 로그의 대상이 아닙니다. 응용프로그램 <span id="page-205-0"></span>에서 많은 양의 데이터를 처리하는 테이블을 작성하고 일단 그 데이터를 처리하고 나서 테이블을 제거하고자 하면 선언된 임시 테이블의 사용에 대 해 고려해 보십시오. 선언된 임시 테이블은 응용프로그램의 성능을 향상시 키고 동시 사용자에 대해 설계(design)된 응용프로그램에 대해서는 더 쉽 게 응용프로그램을 개발할 수 있게 합니다.

### **- (savepoint)**

COMMIT 및 ROLLBACK 문을 통해 전체 트랜잭션의 동작을 제어할 수 있는 반면, 저장점(savepoint)을 사용하면 트랜잭션에서 좀 더 집중적으로 제어할 수 있습니다. 저장점 블록은 여러 SQL문을 그룹으로 만듭니다. 저 장점 블록에 있는 하위(sub) 명령문 중 하나에서 오류가 발생하면, 오류 가 발생한 하위 명령문만 구간 복원(rollback)하고 기타 하위 명령문의 작 업을 완료합니다.

# **(generated)**

생성된(generated) 컬럼은 삽입 또는 갱신 조작 대신 표현식(expression)에서 각 행의 값을 가져오는 컬럼입니다. 갱신 트리거(trigger)와 삽입 트리거를 조합하면 비 슷한 효과를 얻을 수 있는 반면, 생성된 컬럼을 사용하면 파생된(derived) 값이 표 현식과 일치하게 만들 수 있습니다.

테이블에서 생성된(generated) 컬럼을 작성하려면 컬럼에 대해 GENERATED ALWAYS AS절을 사용하고 컬럼의 값이 파생되는 표현식을 포함하십시오. GENERATED ALWAYS AS절을 ALTER TABLE 또는 CREATE TABLE문 에 포함시킬 수 있습니다. 다음 예는 "c1" 및 "c2"의 일반 컬럼과 테이블의 일반 컬럼에서 파생된 "c3" 및 "c4"의 생성된 컬럼의 테이블을 작성합니다.

```
CREATE TABLE T1(c1 INT, c2 DOUBLE,
                c3 DOUBLE GENERATED ALWAYS AS (c1 + c2),
                c4 GENERATED ALWAYS AS
                  (CASE
                     WHEN c1 > c2 THEN 1
                     ELSE NULL
                   END)
               );
```
<span id="page-206-0"></span>생성된(generated) 컬럼을 사용하여 응용프로그램의 성능을 개선하는 방법에 대한 자세한 내용은 관리 안내서를 참조하십시오. 생성된 컬럼 작성 방법에 대한 자세 한 내용은 SQL 참조서에 있는 CREATE TABLE문 구문을 참조하십시오.

# **식별(identity)** 컬럼

| | | | |

 $\overline{\phantom{a}}$ 

식별(identity) 컬럼은 테이블에 있는 모든 행에 숫자 컬럼 값을 자동으로 생성하 는 간단한 방법을 DB2 응용프로그램 개발자에게 제공합니다. 이 값을 고유값으 로 생성하여 식별 컬럼을 테이블에 대한 기본 키(primary key)로 정의할 수 있습 니다. 식별 컬럼을 작성하려면 CREATE TABLE 또는 ALTER TABLE문에 IDENTITY절을 포함시키십시오.

응용프로그램에서 식별(identity) 컬럼을 사용하여 동시성과 응용프로그램이 데이터 베이스 외부에서 고유 카운터(unique counter)를 생성할 때 발생하는 성능 문제를 피하십시오. 식별 컬럼을 사용하여 고유 기본 키(unique primary key)를 생성하 지 않는 경우에는 행이 하나인 테이블에 카운터를 저장하는 것이 일반적인 설계입 니다. 각 트랜잭션은 이 테이블을 잠그고(locking) 숫자를 증가시킨 후 트랜잭션을 확약(commit)하여 카운터를 잠금해제합니다. 불행히도, 이 설계(design)에서는 단 일 트랜잭션만 카운터를 한번 증가시킬 수 있습니다.

이와 달리 식별(identity) 컬럼을 사용하여 기본 키(primary key)를 자동으로 생성 하는 경우, 응용프로그램은 훨씬 높은 동시성 레벨을 얻을 수 있습니다. 식별 컬럼 을 사용하면 트랜잭션이 카운터를 잠그지 않아도 되도록 DB2는 카운터(counter) 를 유지보수합니다. 카운터를 증가시킨 확약(commit)되지 않은 트랜잭션은 기타 후 속(subsequent) 트랜잭션이 카운터를 증가시키지 못하도록 막지 못하므로 식별 컬 럼을 사용하는 응용프로그램은 더 나은 성능을 얻을 수 있습니다.

식별(identity) 컬럼의 카운터는 트랜잭션과는 무관하게 증가되거나 감소됩니다. 주 어진 트랜잭션이 식별 컬럼을 두 번 증가시키면 동일한 식별 컬럼을 동시에 증가 시키는 다른 트랜잭션이 있을 수 있으므로, 그 트랜잭션은 생성된 두 숫자간에 갭 (gap)이 있음을 알 수 있습니다.

캐쉬된 모든 값이 할당되기 전에 데이터베이스가 비활성화된(정상 또는 비정상) 값 의 범위를 캐쉬했거나 구간 복원(rollback)된 트랜잭션의 결과로 식별(identity) 컬 럼은 카운터에 갭을 생성하는 것처럼 보일 수 있습니다.

새로운 행을 식별(identity) 컬럼이 있는 테이블에 삽입한 다음 생성된 값을 검색 하려면, identity\_val\_local() 함수를 사용하십시오.

식별(identity) 컬럼에 대한 자세한 내용은 관리 안내서를 참조하십시오. CREATE TABLE 및 ALTER TABLE문의 IDENTITY절에 대한 자세한 정보는 SQL 참 조서를 참조하십시오.

# 순서값 생성

<span id="page-207-0"></span>| |

|

| | | | | | | | | |

| | | |

| | | | | | |

| |

순서값 생성은 공통(common) 데이터베이스 응용프로그램 개발 문제점입니다. 그 문제점에 대한 최상의 솔루션은 SQL에서 순서 표현식과 순서 오브젝트를 사용하 는 것입니다. 각 순서 오브젝트는 순서 표현식으로만 액세스할 수 있는 고유한 이 름을 가진 데이터베이스 오브젝트입니다. 순서 표현식에는 PREVVAL 표현식과 NEXTVAL 표현식 두 가지가 있습니다. PREVVAL 표현식은 지정된 순서 오브 젝트에 대해 응용프로그램 프로세스에서 가장 최근에 생성된 값을 리턴합니다. PRE VAL 표현식과 같은 명령문에 나타나는 NEXTVAL 표현식은 그 명령문의 PRE VAL 표현식에 의해 생성되는 값에는 영향을 주지 않습니다. NEXTVAL 순서 표 현식은 순서 오브젝트의 값을 증가시키고 순서 오브젝트의 새로운 값을 리턴합니 다.

순서 오브젝트를 작성하려면, CREATE SEQUENCE문을 발행하십시오. 예를 들 어, 기본 속성(default attribute)을 사용하여 id\_values라는 이름의 순서 오브젝트 를 작성하려면, 다음 명령문을 발행하십시오.

CREATE SEQUENCE id\_values

순서 오브젝트에 대한 응용프로그램 세션에서 첫 번째 값을 생성하려면, NEXTVAL 표현식을 사용하여 VALUES문을 발행하십시오.

```
VALUES NEXTVAL FOR id values
1
-----------
1
```
1개의 레코드가 선택되었습니다.

순서 오브젝트의 현재값을 표시하려면, PREVVAL 표현식을 사용하여 VALUES 문을 발행하십시오.

```
VALUES PREVVAL FOR id_values
1
-----------
1
          1개의 레코드가 선택되었습니다.
```
| | | | |

| | | | | | | | | | | | | | | | | | | | | | | |

| | | | |

| | | |

순서 오브젝트의 현재 값을 반복해서 검색할 수 있으며 순서 오브젝트가 리턴하는 값은 NEXTVAL 표현식을 발행할 때까지 변경되지 않습니다. 다음 예에서, PREVVAL 표현식은 응용프로그램 프로세스의 NEXTVAL 표현식이 순서 오브 젝트의 값을 증가시킬 때까지 1 값을 리턴합니다. VALUES PREVVAL FOR id values 1 ----------- 1 1개의 레코드가 선택되었습니다. VALUES PREVVAL FOR id values 1 ----------- 1 1개의 레코드가 선택되었습니다. VALUES NEXTVAL FOR id values 1 ----------- 2 1개의 레코드가 선택되었습니다. VALUES PREVVAL FOR id values 1 ----------- 2 1개의 레코드가 선택되었습니다.

```
컬럼의 값을 순서 오브젝트의 다음값으로 갱신하려면, 다음과 같이 NEXTVAL 표
현식을 UPDATE문에 포함시키십시오.
```

```
UPDATE staff
  SET id = NEXTVAL FOR id_values
 WHERE id = 350
```
순서 오브젝트의 다음값을 사용하여 새로운 행을 테이블에 삽입하려면, 다음과 같 이 NEXTVAL 표현식을 INSERT문에 포함시키십시오.

```
INSERT INTO staff (id, name, dept, job)
 VALUES (NEXTVAL FOR id values, 'Kandil', 51, 'Mgr')
```
PREVVAL 표현식과 NEXTVAL 표현식에 대한 자세한 정보는 *SQL 참조*서를 참 조하십시오.

### 순서 작동 제어

<span id="page-209-0"></span>| |

| | | | | |

| | | | | | |

| | |

|||

| |

| | |

| | |

사용자 응용프로그램의 요구를 충족시키도록 순서 오브젝트의 작동(behavior)을 조 정할 수 있습니다. CREATE SEQUENCE문을 발행하여 새로운 순서 오브젝트를 작성하고, 기존 순서 오브젝트에 대해 ALTER SEQUENCE문을 발행할 때 순서 오브젝트의 속성(attribute)을 변경합니다. 다음은 지정할 수 있는 순서 오브젝트의 일부 속성입니다.

데이터 유형

CREATE SEQUENCE문의 AS 절은 순서 오브젝트의 숫자 데이터 유형 을 지정합니다. SQL 참조서의 "SQL 한계" 부록에 지정된 대로, 데이터 유형은 순서 오브젝트의 가능한 최소값과 최대값을 결정합니다. 순서 오브 젝트의 데이터 유형은 변경할 수 없습니다. 대신, DROP SEQUENCE문 을 발행한 다음 새로운 데이터 유형으로 CREATE SEQUENCE문을 발 행하여 순서 오브젝트를 삭제(drop)해야 합니다.

- 시작값 CREATE SEQUENCE문의 START WITH 절은 순서 오브젝트의 초기 값을 설정합니다. ALERT SEQUENCE문의 RESTART WITH 절은 순 서 오브젝트의 값을 지정된 값으로 재설정합니다.
- 최소값 MINVALUE 절은 순서 오브젝트의 최소값을 설정합니다.
- 최대값 MAXVALUE 절은 순서 오브젝트의 최대값을 설정합니다.
- 중분값 INCREMENT BY 절은 각 NEXTVAL 표현식(expression)이 순서 오 브젝트의 현재값에 추가하는 값을 설정합니다. 순서 오브젝트의 값을 감소 시키려면, 음수 값을 지정하십시오.

 **(sequence cycling)**

CYCLE 절은 최대값 또는 최소값에 도달하는 순서 오브젝트의 값이 다 음 NEXTVAL 표현식의 최소값 또는 최대값을 생성하도록 합니다.

예를 들어, 최소값 0으로 시작하고, 최대값이 1000이며, 각 NEXTVAL 표현식에 대해 2씩 증가하고, 최대값에 도달했을 때 최소값으로 리턴하는 id\_values라는 이 름의 순서 오브젝트를 작성하려면, 다음 명령문을 발행하십시오.

CREATE SEQUENCE id\_values START WITH 0 INCREMENT BY 2 MAXVALUE 1000 CYCLE

CREATE SEQUENCE ALTER SEQUENCE *SQL* 참조서를 참조하십시오.

### 순서 오브젝트의 성능 향상

<span id="page-210-0"></span>| | | | |

| |

| | | | | | | |

| | | | | |

| | | | | | | 식별(identity) 컬럼처럼, 순서 오브젝트를 사용하여 값을 생성하면 일반적으로 다 른 방법에 비해 응용프로그램 성능(performance)이 향상됩니다. 순서 오브젝트에 대한 대안으로 현재값을 저장하고 트리거(trigger)를 사용하거나 응용프로그램 제 어 하에 그 값을 증가시키는 단일 컬럼 테이블을 작성하는 방법이 있습니다. 응용 프로그램들이 단일 컬럼 테이블에 동시 액세스하는 분산 환경에서, 테이블에 순차 적으로 액세스(serialized access)하도록 하기 위해 요구되는 잠금(lock)은 성능에 심각한 영향을 미칠 수 있습니다.

순서 오브젝트는 단일 컬럼 테이블 방식과 연관되는 잠금이 발행되지 않도록 하<mark>므</mark> 로 순서값을 메모리에 캐쉬하여 DB2 응답 시간을 향상시킬 수 있습니다. 순서 오 브젝트를 사용하는 응용프로그램의 성능을 최대화하려면, 순서 오브젝트가 순서값 의 적정량을 캐쉬하도록 하십시오. CREATE SEQUENCE 및 ALTER SEQUENCE 명령문의 CACHE 절은 DB2가 생성하여 메모리에 저장하는 최대 순서값 수를 지정합니다.

순서 오브젝트가 시스템 실패나 데이터베이스 비활성화(deactivation)로 인한 순서 갭(gap) 없이 값을 순서대로 생성해야 할 경우, CREATE SEQUENCE문에서 ORDER 및 NO CACHE 절을 사용하십시오. NO CACHE 절을 사용하면 순서 오브젝트가 새로운 값을 생성할 때마다 데이터베이스 로그를 작성하도록 하므로 어 느 정도 응용프로그램 성능이 떨어지더라도 생성되는 값에 갭(gap)이 나타나지 않 게 됩니다. 갭(gap)은 구간 복원(rollback)하여 실제로는 요청한 순서값을 사용하 지 않는 트랜잭션으로 인해 계속 발생할 수 있습니다.

### 순서 오브젝트와 식별 컬럼 비교

순서 오브젝트와 식별(identity) 컬럼이 DB2 응용프로그램에 대해 유사한 목적으 로 서비스를 제공하는 것으로 보이지만, 중요한 차이가 있습니다. 식별 컬럼은 단 일 테이블의 단일 컬럼에 대해 자동으로 값을 생성합니다. 순서 오브젝트는 SQL 문에서 사용할 수 있는 요청에 따라 순서값을 생성합니다.

# 선언된 임시 테이블

<span id="page-211-0"></span>|

| | | |

> 선언된 임시 테이블(declared temporary table)은 임시 테이블을 작성한 응용프 로그램에서 실행되는 SQL문에서만 액세스될 수 있는 임시 테이블입니다. 선언된 임시 테이블은 데이터베이스에 응용프로그램이 연결되어 있는 지속기간 이후까지 지 속되지 않습니다.

> 선언된 임시 테이블을 사용하여 응용프로그램의 성능(performance)을 잠재적으로 향상시키십시오. 선언된 임시 테이블을 작성할 때 DB2는 시스템 카탈로그 테이블 에 항목(entry)을 삽입하지 않으므로, 서버에서 키탈로그 경합(contention) 문제가 발생하지 않습니다. 일반 테이블과 비교했을 때 DB2는 선언된 임시 테이블이나 행 (row)을 잠그지(locking) 않고 선언된 임시 테이블이나 그 내용(content)을 로깅 (logging)하지 않습니다. 현재 응용프로그램에서 테이블을 작성하여 많은 양의 데 이터를 처리하고, 응용프로그램에서 데이터 처리가 끝났을 때 이런 테이블을 제거 하고자 하면, 일반 테이블 대신 선언된 임시 테이블의 사용을 고려해 보십시오.

> 동시 사용자에 대해 작성된 응용프로그램을 개발하려면 응용프로그램은 선언된 임 시 테이블을 사용합니다. 일반 테이블과는 달리 선언된 임시 테이블에서는 이름 충 돌(name collision)이 일어나지 않습니다. 응용프로그램의 각 인스턴스(application instance)에 대해 DB2는 동일한 이름으로 선언된 임시 테이블을 작성할 수 있습 니다. 예를 들어, 일반 테이블을 사용하여 많은 양의 임시 데이터를 처리하는 동 시 사용자에 대해 응용프로그램을 작성하려면, 응용프로그램의 각 인스턴스에서 임 시 데이터를 보유하는 일반 테이블에 고유(unique) 이름을 사용해야 합니다. 일반 적으로, 주어진 시간에 사용할 수 있는 서로 다른 테이블을 작성합니다. 이를 위 해 테이블 이름이 추적(tracking)됩니다. 선언된 임시 테이블을 사용하면 임시 데 이터에 대해 선언된 임시 테이블 이름을 한 번만 지정하면 됩니다. DB2는 응용프 로그램의 각 인스턴스에서 고유 테이블을 사용하게 만듭니다.

선언된 임시 테이블을 사용하려면 다음 단계를 수행하십시오.

- 단계 1. USER TEMPORARY TABLESPACE가 있어야 합니다. USER TEMPORARY TABLESPACE가 없으면 CREATE USER TEMPORARY TABLESPACE문을 발행하십시오.
- 단계 2. 응용프로그램에서 DECLARE GLOBAL TEMPORARY TABLE문을 발 행하십시오.

선언된 임시 테이블의 스키미는 항상 SESSION입니다. SQL문에서 선언된 임시 테이블을 사용하려면, SESSION 스키마 규정자를 명시적(explicit)으로 사용하여 테 이블을 참조하거나 SESSION을 DEFAULT 스키마로 사용하여 규정되지 않은 참 조(unqualified reference)를 규정(qualify)합니다. 다음 예에서 테이블 이름은 다 음 명령문을 사용하여 TT1이라는 이름의 선언된 임시 테이블을 작성할 때 SESSION 스키마 이름으로 항상 규정됩니다.

DECLARE GLOBAL TEMPORARY TABLE TT1

앞의 예에서 작성된 선언된 임시 테이블에서 column1 컬럼의 내용을 선택하려면 다음 명령문을 사용하십시오.

SELECT *column1* FROM SESSION.TT1;

DB2를 통해 SESSION 스키마가 있는 지속(persistent) 테이블을 작성할 수도 있 습니다. SESSION.TT3이라는 완전한 이름의 지속 테이블을 작성하면, SESSION.TT3이라는 완전한 이름의 선언된 임시 테이블도 작성할 수 있습니다. 이런 상황에서 DB2는 항상 똑같이 규정된 이름을 사용하는 지속 및 선언된 임시 테이블에 대한 참조를 선언된 임시 테이블에서 해결합니다. 지속 테이블과 선언된 임시 테이블간의 혼란을 피하려면 SESSION 스키마를 사용하여 지속 테이블을 작 성하지 말아야 합니다.

SESSION 스키마로 규정된 테이블, 뷰 및 별명(alias)에 대한 정적 SQL 참조를 포함하는 응용프로그램을 작성하면, DB2 사전처리 컴파일러(precompiler)는 바인 드 시간에 그 명령문을 컴파일하지 않고 명령문을 "컴파일해야 하는 것(needing compilation)"으로 표시합니다. 런타임시, DB2는 명령문을 컴파일합니다. 이 동작 은 <del>증분</del>식 바인딩(incremental binding)이라고 합니다. DB2는 SESSION 스키마 를 갖는 테이블, 뷰 및 별명(alias)에 대한 정적 SQL 참조에 대해 증분식 바인딩

을 자동으로 수행합니다. BIND 또는 PRECOMPILE 명령에서 VALIDATE RUN 옵션을 지정하여 이런 명령문에 대해 증분식 바인딩을 사용하지 않아도 됩니다.

DECLARE GLOBAL TEMPORARY TABLE문을 포함하는 트래잭셔에 대해 ROLLBACK문을 실행하면 DB2는 선언된 임시 테이블을 삭제(drop)합니다. 선 언된 임시 테이블에 대해 DROP TABLE문을 실행하면, 그 트랜잭션에 대해 ROLLBACK문을 실행할 때만 빈 선언된 임시 테이블을 복원할 수 있습니다. DROP TABLE문의 ROLLBACK은 선언된 임시 테이블에 있는 행(row)을 복원 하지 않습니다.

선언된 임시 테이블의 기본(default) 동작은 트랜잭션을 확약(commit)할 때 테이 블에서 모든 행을 삭제하는 것입니다. 그러나 하나 이상의 WITH HOLD 커서가 선언된 임시 테이블에 계속 열려 있으면, DB2는 트랜잭션을 확약할 때 테이블에 서 행을 삭제하지 않습니다. 트랜잭션을 확약할 때 모든 행을 삭제하지 않으려면, DECLARE GLOBAL TEMPORARY TABLE문에서 ON COMMIT PRESERVE ROWS절을 사용하여 임시 테이블을 작성합니다.

트랜잭션에서 INSERT, UPDATE 또는 DELETE문을 사용하여 선언된 임시 테 이블의 내용을 수정하고, 그 트랜잭션을 구간 복원(rollback)하면 DB2는 선언된 임 시 테이블의 모든 행을 삭제합니다. INSERT, UPDATE 또는 DELETE문을 사 용하여 선언된 임시 테이블의 내용을 수정하려고 하는데, 명령문이 실패하면 DB2 는 선언된 임시 테이블의 모든 행을 삭제합니다.

파티션된(partitioned) 환경에서 노드 실패가 발생하면 실패한 노드에 파티션 (partition)이 있는 모든 선언된 임시 테이블은 사용할 수 없게 됩니다. 이렇게 사 용할 수 없는 선언된 임시 테이블에 대한 모든 후속 액세스는 오류를 리턴합니다 (SQL1477N). 응용프로그램에서 사용할 수 없는 선언된 임시 테이블을 만나면, 응 용프로그램은 테이블을 삭제하거나 DECLARE GLOBAL TEMPORARY TABLE 문에서 WITH REPLACE절을 지정하여 테이블을 다시 작성할 수 있습니다.

선언된 임시 테이블은 몇 가지 제한사항의 적용을 받습니다. 예를 들어, 선언된 임 시 테이블에 대해 색인, 별명(alias) 또는 뷰를 정의할 수 없습니다. IMPORT와 LOAD를 사용하여 선언된 임시 테이블에 데이터를 채울(populate) 수 없습니다. <span id="page-214-0"></span>DECLARE GLOBAL TEMPORARY TABLE문의 완전한 구문(syntax)과 선언 된 임시 테이블에 대한 완전한 제한사항 목록(list)에 대해서는 SQL 참조서를 참 조하십시오.

# **-(savepoint) -**

| | | | | | |

| | | | | | | | | | | | | | | | | | |

| | | | | 응용프로그램 저장점(savepoint)은 트랜잭션이나 작업 단위(UOW)에서 SQL문의 부분 집합에 의해 수행되는 작업에 대한 제어를 제공합니다. 응용프로그램 내에서 저장점을 설정하여 나중에 그 저장점을 해제(release)하거나 저장점을 설정한 이후 에 수행한 작업을 구간 복원(rollback)할 수 있습니다. 단일 트랜잭션 내에서 여러 저장점을 설정할 수 있지만 저장점을 중첩시킬 수는 없습니다. 다음은 응용프로그 램 작동(behavior)을 제어하기 위해 단일 트랜잭션 내에서 두 개의 저장점을 사용 하는 예입니다.

<del>응용프로그램 저장점을 사용한 주문의 예:</del>

```
INSERT INTO order ...
INSERT INTO order item ... lamp
-- set the first savepoint in the transaction
SAVEPOINT before radio ON ROLLBACK RETAIN CURSORS
 INSERT INTO order_item ... Radio
 INSERT INTO order_item ... Power Cord
 -- Pseudo-SQL:
 IF SQLSTATE = "No Power Cord"
    ROLLBACK TO SAVEPOINT before radio
RELEASE SAVEPOINT before radio
-- set the second savepoint in the transaction
SAVEPOINT before checkout ON ROLLBACK RETAIN CURSORS
 INSERT INTO order ... Approval
 -- Pseudo-SQL:
 IF SQLSTATE = "No approval"
    ROLLBACK TO SAVEPOINT before checkout
-- commit the transaction, which releases the savepoint
COMMIT
```
앞의 예에서, 첫 번째 저장점(savepoint)은 오브젝트 자체에 종속성이 내재되어 있 지 않은 두 개의 데이터 오브젝트 사이에 종속성이 생기도록 합니다. 라디오와 전 원 코드 중 어느 하나가 다른 것이 없어도 존재할 수 있으므로, 두 요소 사이의 위와 같은 관계를 설명(describe)하기 위해 참조 무결성(referential integrity)을 사 용하지는 않습니다. 그러나 전원 코드 없이 라디오를 고객에게 공급하는 것은 원

하지 않을 것입니다. 또한, 라디오에 맞는 전원 코드가 없다고 해서 전체 트랜잭 션을 구간 복원(rollback)하여 램프 주문을 취소하는 것을 원하지도 않을 것입니 다. 응용프로그램 저장점은 이 주문을 완료하기 위해 필요한 세밀한 제어를 제공 합니다.

ROLLBACK TO SAVEPOINT문을 발행할 경우, 해당되는 저장점(savepoint)이 자동으로 해제(release)되지는 않습니다. RELEASE SAVEPOINT문을 사용하여 저장점을 명시적(explicit)으로 해제하거나 트랜잭션 또는 작업 단위(UOW)를 내 재적으로 종료할 때까지 후속 SQL문이 그 저장점과 연관됩니다. 이는 단일 저장 점에 대해 여러 ROLLBACK TO SAVEPOINT문을 발행할 수 있음을 의미합니 다.

저장점(savepoint)은 여러 개의 COMMIT 및 ROLLBACK문을 사용할 경우보다 더 나은 성능(performance)과 명확한 응용프로그램 설계(design)를 제공합니다. COMMIT문을 발행하면, DB2는 현재 트랜잭션을 확약(commit)하고 새로운 트 랜잭션을 시작하기 위해 일부 추가 작업을 수행해야 합니다. 저장점을 사용하면 여 러 COMMIT문으로 인해 가중되는 오버헤드 없이 트랜잭션을 작은 단위(unit)나 단계(step)로 구분할 수 있습니다. 다음은 저장점 대신 트랜잭션(multiple transactions)을 사용하여 성능이 떨어지는 것을 보여주는 예입니다.

### 다중 트랜잭션을 사용한 주문의 예:

INSERT INTO order ... INSERT INTO order\_item ... lamp -- commit current transaction, start new transaction COMMIT INSERT INTO order\_item ... Radio INSERT INTO order\_item ... Power Cord -- Pseudo-SQL: IF SQLSTATE = "No Power Cord" -- roll back current transaction, start new transaction ROLLBACK ELSE -- commit current transaction, start new transaction COMMIT INSERT INTO order ... Approval -- Pseudo-SQL: IF SQLSTATE = "No approval" -- roll back current transaction, start new transaction

| | | |

| | | | | |

| | | | | | |

| | | | | | | | | | | | | | | | | |
```
ROLLBACK
   ELSE
  -- commit current transaction, start new transaction
  COMMIT
```
여러 개의 확약(commit) 지점을 사용할 경우의 또 다른 결점은 완전히 완료되기 전에 오브젝트가 확약될 수 있으므로 다른 응용프로그램에 보여질 수도 있다는 점 입니다. [200](#page-215-0) 페이지에서, 주문은 모든 품목(item)이 추가되기 전에 다른 사용자가 이를 사용할 수 있으므로 승인되기 전에 나빠지게 됩니다. 응용프로그램 저장점을 사용하면 조작에 대해 세밀한 제어를 제공하여 '더티 데이터(dirty data)'에 대한 이러한 노출을 피할 수 있습니다.

# 응용프로그램 저장점과 복합 SQL 블록과의 비교

저장점은 복합(compound) SQL 블록에 비해 다음과 같은 장점을 제공합니다.

• 트랜잭션 제어의 확장

| | | |

| | | | | |

| | | | |

| | | | | | | | | | |

| | | |

- 잠금 경합(locking contention) 감소
- 응용프로그램 논리(logic)와의 통합 개선

복합(compound) SQL 블록은 ATOMIC 또는 NOT ATOMIC이 될 수 있습니 다. ATOMIC 복합 SQL 블록 내의 명령문이 실패할 경우, 전체 복합 SQL 블록 이 구간 복원(rollback)됩니다. NOT ATOMIC 복합 SQL 블록 내의 명령문이 실 패할 경우에는 전체 복합 SQL 블록을 포함하여 트랜잭션의 확약(commit) 또는 구간 복원(rollback)이 응용프로그램에 의해 제어됩니다. 이에 비해, 저장점 범위 (savepoint scope) 내의 명령문이 실패할 경우, 응용프로그램은 저장점 범위 내의 모든 명령문을 구간 복원할 수 있지만 저장점 범위 밖의 명령문으로 수행된 작업 은 확약만 수행합니다. 이 옵션은 [199](#page-214-0) 페이지에 설명되어 있습니다. 저장점의 작 업이 구간 복원될 경우, 저장점 이전의 두 INSERT문의 작업이 확약됩니다. 또한, 응용프로그램은 저장점 범위 내의 명문을 포함하여 트랜잭션 내의 모든 명령문에 의해 수행된 작업을 확약(commit)할 수 있습니다.

복합(compound) SQL 블록을 발행하면, DB2는 명령문의 전체 복합 SQL 블록 에 대해 필요한 잠금(lock)을 동시에 획득합니다. 응용프로그램 저장점(application savepoint)을 설정하면, DB2는 저장점 범위 내에서 각 명령문이 발행되는 대로 잠 금을 획득합니다. 저장점의 잠금 작동(locking behavior)은 복합 SQL문보다 잠금

경합(locking contention)을 현저하게 줄이므로, 응용프로그램이 복합 SQL문에 의 해 수행되는 잠금을 요구하지 않으면 저장점을 사용하는 것이 가장 바람직합니다.

복합(compound) SQL 블록은 하나의 완전한 명령문 세트를 단일 명령문으로 실 행합니다. 응용프로그램은 제어 구조나 함수로는 명령문을 복합 SQL 블록에 추가 할 수 없습니다. 이에 비해, 응용프로그램 저장점(application savepoint)을 설정하 면 응용프로그램이 while 루프와 같은 제어 구조를 통하거나 동적 SQL문을 사용 하여 다른 응용프로그램 함수나 메소드(method)를 호출함으로써 저장점 범위 내 에서 SQL문을 발행할 수 있습니다. 응용프로그램 저장점을 사용하면 직관적 방식 으로 SQL문을 응용프로그램 논리(logic)에 통합할 수 있습니다.

예를 들어 202 페이지에서, 응용프로그램은 저장점(savepoint)을 설정하고 저장점 범위 내에서 두 개의 INSERT문을 발행합니다. 응용프로그램은 참일 때 함수 add\_batteries()를 호출하는 IF문을 사용합니다. add\_batteries() 함수는 이 문맥 (context)에서 저장점 범위 내에 포함되는 SQL문을 발행합니다. 마지막으로, 응용 프로그램은 저장점 내에서 수행된 작업(add\_batteries() 함수에 의해 발행된 SQL 문을 포함하여)을 구간 복원(rollback)하거나, 전체 트랜잭션에서 수행된 작업을 확 약(commit)합니다.

```
\frac{1}{2} 동료로그램 논리(logic) 내에서 저장점(savepoint)과 SQL문을 통합하는 예:
```

```
void add_batteries()
{
  -- the work performed by the following statement
  -- is controlled by the savepoint set in main()
  INSERT INTO order item ... Batteries
}
void main(int argc, char[] *argv)
{
  INSERT INTO order ...
  INSERT INTO order item ... lamp
  -- set the first savepoint in the transaction
  SAVEPOINT before radio ON ROLLBACK RETAIN CURSORS
    INSERT INTO order_item ... Radio
    INSERT INTO order_item ... Power Cord
    if (strcmp(Radio..power source(), "AC/DC"))
    {
      add_batteries();
    }
    -- Pseudo-SQL:
```
| |

| | | | | | |

| | | | | | |

| | | | | | | | | | | | | | | | | | | |

```
IF SQLSTATE = "No Power Cord"
      ROLLBACK TO SAVEPOINT before radio
 COMMIT
}
```
# 저장점 SQL문 목록

| | | |

|

다음 SQL문으로 저장점(savepoint)을 작성하고 제어할 수 있습니다.

#### **SAVEPOINT**

저장점(savepoint)을 설정하려면 SAVEPOINT SQL문을 실행하십시오. 코 드의 명확성을 향상시키려면 저장점에 의미있는 이름을 지정할 수 있습니 다. 예를 들어, 다음과 같습니다.

SAVEPOINT savepoint1 ON ROLLBACK RETAIN CURSORS

### **RELEASE SAVEPOINT**

저장점(savepoint)을 해제하려면 RELEASE SAVEPOINT SQL문을 실 행하십시오. RELEASE SAVEPOINT SQL문을 사용하여 저장점을 명시 적(explicit)으로 해제하지 않으면, 이는 트랜잭션 끝에서 해제됩니다. 예를 들어, 다음과 같습니다.

RELEASE SAVEPOINT savepoint1

#### **ROLLBACK TO SAVEPOINT**

저장점(savepoint)으로 구간 복원(rollback)하려면 ROLLBACK TO SAVEPOINT SQL문을 실행하십시오. 예를 들어, 다음과 같습니다. ROLLBACK TO SAVEPOINT

SAVEPOINT, RELEASE SAVEPOINT, **ILL ROLLBACK TO SAVEPOINT** 문의 완전한 구문(syntax)에 대해서는 SQL 참조서를 참조하십시오.

# 저장점 제한사항

DB2 Universal Database는 응용프로그램에서 저장점(savepoint)을 사용할 때 다 음 사항을 적용합니다.

**SQL(atomic compound SQL)**

DB2를 통해 최소단위 복합 SQL(atomic compound SQL)에서 저장점 (savepoint)을 사용할 수 없습니다. 저장점에서 최소단위 복합 SQL을 사 용할 수 없습니다.

**- (nested savepoint)**

DB2는 다른 저장점(savepoint) 내에서 저장점의 사용을 지원하지 않습니 다.

**-(trigger)**

DB2는 트리거에서의 저장점(savepoint) 사용을 지원하지 않습니다.

### **SET INTEGRITY**

저장점(savepoint)에서 DB2는 SET INTEGRITY문을 DDL문으로 처리 합니다. 저장점에서 DDL을 사용하는 것에 대한 자세한 내용은 『저장점 및 데이터 정의 언어(DDL)』를 참조하십시오.

# **(DDL)**

DB2를 통해 저장점(savepoint)에 DDL문을 포함시킬 수 있습니다. 응용프로그램 이 DDL문을 실행하는 저장점을 성공적으로 해제하면, 응용프로그램은 DDL에서 작성된 SQL 오브젝트를 계속 사용할 수 있습니다. 그러나 응용프로그램에서 DDL 문을 실행하는 저장점에 대해 ROLLBACK TO SAVEPOINT문을 실행하면, DB2는 이러한 DDL문의 영향을 받는 커서를 유효하지 않음으로 표시합니다.

다음 예에서 응용프로그램은 ROLLBACK TO SAVEPOINT문을 실행한 후 이 전에 열린 세 개의 커서에서 페치(fetch)하려고 합니다.

```
SAVEPOINT savepoint name;
   PREPARE s1 FROM 'sELECT FROM t1';
   --issue DDL statement for t1
      ALTER TABLE t1 ADD COLUMN...
   PREPARE s2 FROM 'sELECT FROM t2';
   --issue DDL statement for t3
      ALTER TABLE t3 ADD COLUMN...
   PREPARE s3 FROM 'sELECT FROM t3';
   OPEN c1 USING s1;
   OPEN c2 USING s2;
   OPEN c3 USING s3;
ROLLBACK TO SAVEPOINT
```
FETCH c1;--invalid (SQLCODE -910) FETCH c2; --successful FETCH c3;--invalid (SQLCODE -910)

ROLLBACK TO SAVEPOINT문에서 DB2는 "c1"과 "c3" 커서를 유효하지 않 음으로 표시합니다. 이런 커서가 종속되어 있는 SQL 오브젝트가 저장점 (savepoint)의 DDL문에서 처리되기 때문입니다. 그러나 예에서 "c2" 커서를 사용 하는 FETCH는 ROLLBACK TO SAVEPOINT문 다음에 성공적으로 이루어집 니다.

CLOSE문을 실행하여 유효하지 않은 커서를 닫을 수 있습니다. 유효하지 않은 커 서에 대해 FETCH를 실행하면 DB2는 SQLCODE -910을 리턴합니다. 유효하지 않은 커서에 대해 OPEN문을 실행하면 DB2는 SQLCODE -502를 리턴합니다. 유효하지 않은 커서에 대해 UPDATE 또는 DELETE WHERE CURRENT OF 문을 실행하면 DB2는 SQLCODE -910을 리턴합니다.

저장점(savepoint)에서 DB2는 NOT LOGGED INITIALLY 특성의 테이블과 임 시 테이블을 다음과 같이 처리합니다.

## **NOT LOGGED INITIALLY**

저장점(savepoint)에서 NOT LOGGED INITIALLY 특성이 있는 테이블 을 작성하거나 NOT LOGGED INITIALLY 특성을 갖도록 테이블을 변 경할 수 있습니다. 그러나 이런 저장점에 대해 DB2는 ROLLBACK TO SAVEPOINT문을 ROLLBACK WORK문으로 처리하고 전체 트랜잭션 을 구간 복원(rollback)합니다.

### **- (savepoint) DECLARE TEMPORARY TABLE**

임시 테이블이 저장점(savepoint) 내에서 선언되면 ROLLBACK TO SAVEPOINT문이 임시 테이블을 삭제(drop)합니다.

### **- DECLARE TEMPORARY TABLE**

임시 테이블이 저장점 외부에서 선언되면 ROLLBACK TO SAVEPOINT 문이 임시 테이블을 제거하지 않습니다.

# **저장점 및 버퍼 산입**

DB2 응용프로그램의 성능을 향상시키려면 INSERT BUF 옵션을 사용하여 사전 처리 컴파일(precompile)하거나 바인드하여 응용프로그램에서 버퍼 삽입을 사용할

수 있습니다. 응용프로그램에서 버퍼 삽입과 저장점을 둘다 사용하면, DB2는 SAVEPOINT, RELEASE SAVEPOINT, OR ROLLBACK TO SAVEPOINT 문을 실행하기 전에 버퍼를 비웁니다.

응용프로그램에서 버퍼 삽입을 사용하는 것에 대한 자세한 내용은 [631](#page-646-0) 페이지의 『버퍼된 삽입[\(buffered insert\)](#page-646-0) 사용』을 참조하십시오. 응용프로그램 사전처리 컴파 일(precompile)과 바인드에 대한 자세한 내용은 Command Reference를 참조하십 시오

# 커서 블로킹과 함께 저장점 사용

응용프로그램에서 저장점(savepoint)을 사용하고자 하면, 사전처리 컴파일 (precompile) 옵션 BLOCKING NO를 사용하여 응용프로그램을 사전처리 컴파 일하거나 바인드하여 커서를 클럭(clock)하지 못하도록 막는 것에 대해 고려해 보 십시오. 블로킹 커서가 여러 행을 사전에 페치(fetch)하여 응용프로그램의 성능을 향상시킬 수 있지만, 저장점과 블로킹 커서를 사용하는 응용프로그램에서 리턴한 데 이터는 데이터베이스에서 확약(commit)된 데이터를 반영하지 않습니다.

BLOCKING NO를 사용하여 응용프로그램을 사전처리 컴파일(precompile)하지 않 고, 응용프로그램에서 ROLLBACK TO SAVEPOINT한 후에 FETCH문을 실행 하면 FETCH문은 삭제된 데이터를 검색할 수 있습니다. 예를 들어, 다음 SQL에 들어 있는 응용프로그램이 BLOCKING NO 옵션 없이 사전처리 컴파일된다고 가 정해 보십시오.

CREATE TABLE t1(c1 INTEGER); DECLARE CURSOR c1 AS 'sELECT c1 FROM t1 ORDER BY c1'; INSERT INTO t1 VALUES (1); SAVEPOINT showFetchDelete; INSERT INTO t1 VALUES (2); INSERT INTO t1 VALUES (3); OPEN CURSOR c1; FETCH c1: -- get first value and cursor block ALTER TABLE t1... --add constraint ROLLBACK TO SAVEPOINT; FETCH c1; -- retrieves second value from cursor block

응용프로그램이 "t1" 테이블에서 첫번째 FETCH를 실행하면, DB2 서버는 컬럼 값 의 블록(1, 2 및 3)을 클라이언트 응용프로그램에 보냅니다. 이런 컬럼 값은 클라 이언트에 지역적(local)으로 저장됩니다. 응용프로그램이 ROLLBACK TO

SAVEPOINT SQL문을 실행하면 '2'와 '3' 컬럼 값은 테이블에서 삭제됩니다. ROLLBACK TO SAVEPOINT문 다음에 테이블의 다음 FETCH는 '2' 컬럼 값 이 더 이상 테이블에 없어도 이를 리턴합니다. 응용프로그램은 커서 블로킹 옵션 을 사용하여 성능을 향상시키고 지역적(local)으로 저장된 데이터를 액세스하므로 이 값을 수신합니다.

응용프로그램 사전처리 컴파일(precompile)과 바인드에 대한 자세한 내용은 Command Reference를 참조하십시오.

# **XA - -(transaction manager)**

XA 호환 트랜잭션 관리 프로그램이 XA\_END 요청을 실행할 때 응용프로그램에 활성화된 저장점(savepoint)이 있으면 DB2는 RELEASE SAVEPOINT문을 실행 합니다.

# **3 - -(stored procedure)**

# **7- - -(stored procedure)**

| | |

||

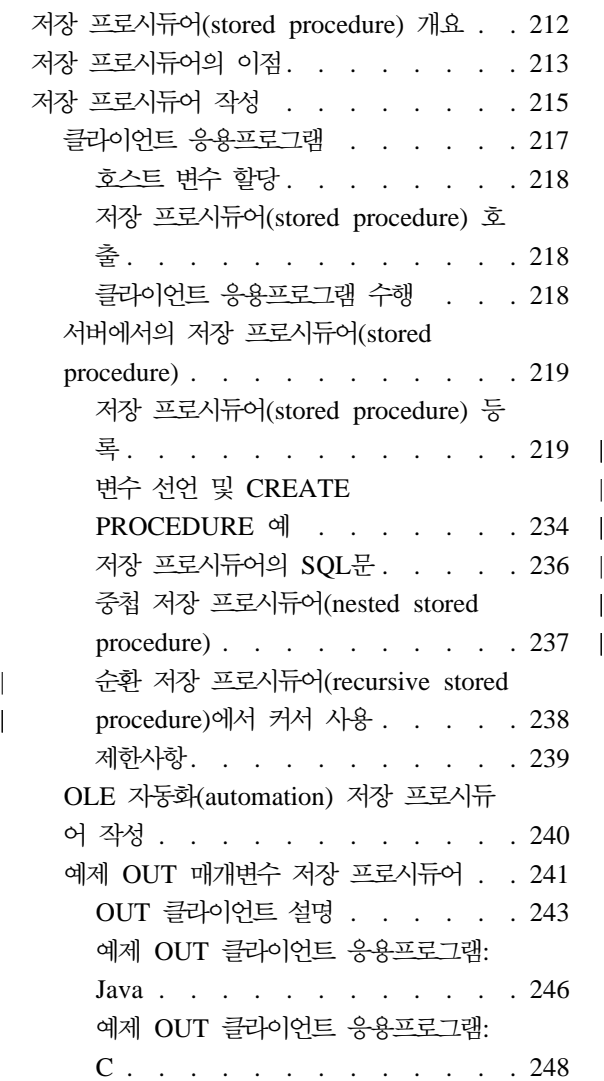

|

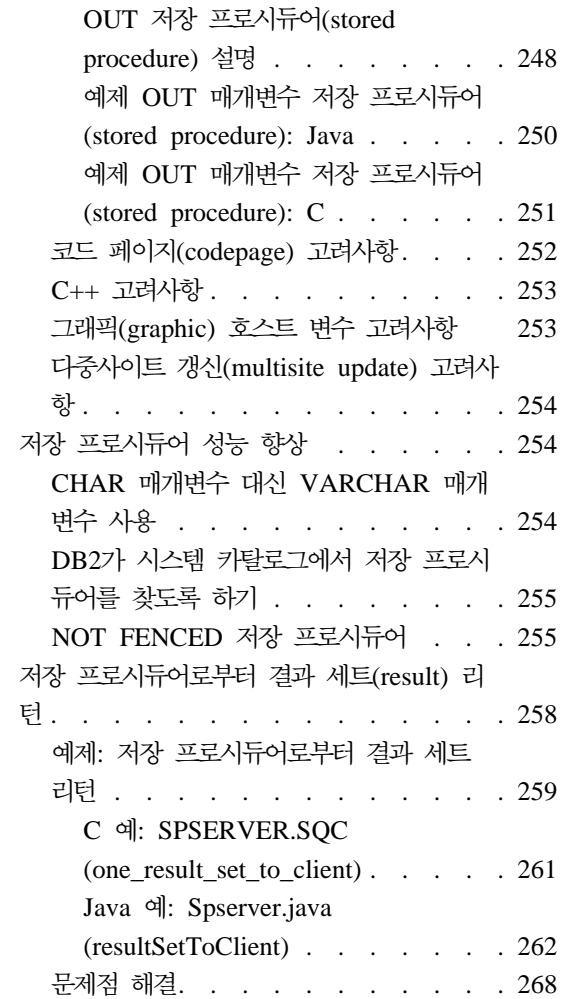

# <span id="page-227-0"></span>저장 프로시듀어(stored procedure) **개**요

저장 프로시듀어(stored procedure)를 사용하여 클라이언트/서버 응용프로그램의 성 능을 향상시키십시오. *저장 프로시듀어(stored procedure)*는 데이터베이스 서버에 서 액세스할 수 있는 공유 라이브러리에 있는 함수입니다. 저장 프로시듀어(stored procedure)는 데이터베이스를 지역적(local)으로 액세스하고 정보를 *클라이언트 응* 용프로그램에 리턴합니다. 저장 프로시듀어(stored procedure)는 원격 응용프로그 램이 복수 SQL문을 서버로 전달하도록 하는 오버헤드를 없애줍니다. 단일 CALL 문을 사용하여 클라이언트 응용프로그램은 저장 프로시듀어(stored procedure)를 호 출하고, 데이터베이스 액세스 작업을 수행하며 결과를 클라이언트 응용프로그램에 리턴합니다.

SQL을 사용하여 S*QL 프로시듀어*라고 하는 저장 프로시듀어(stored procedure)를 작성할 수 있습니다. [SQL](#page-286-0) 프로시듀어 작성에 대해서는 271 페이지의 『제8장 SQL 프로시듀어 작성』을 참조하십시오. C 또는 Java와 동일한 언어를 사용하여 저장프로시듀어를 작성할 수도 있습니다. 저장 프로시듀어와 같은 언어로 클라이언트 응용프로그램을 작성하지 않아도 됩니다. 클라이언트 응용프로그램과 저장 프로시 듀어의 언어가 다르면 DB2는 클라이언트와 저장 프로시듀어간에 값(value)을 투 명하게 전달합니다.

DB2 Stored Procedure Builder(SPB)를 사용하면 Java 또는 SQL 저장 프로시 듀어 개발이 간편해집니다. 사용자는 Microsoft Visual Studio 및 IBM Visual Age for Java와 같은 대중적인 응용프로그램 개발 도구와 SPB를 통합될 수 있고, SPB 를 독립형 유틸리티로 사용할 수도 있습니다. 사용자가 직접 저장 프로시듀어를 작 성하는 것을 돕기 위해 SPB는 기본 설계 패턴을 통해 사용자를 안내하는 설계 보 조 기능을 제공하고, SQL 조회 작성을 돕고, 저장 프로시듀어 호출의 성능상의 비 용을 평가합니다.

DB2 Stored Procedure Builder에 대한 세부사항은 297 페이지의 『제9장 [IBM](#page-312-0) [DB2 Stored Procedure Builder](#page-312-0)』를 참조하십시오.

# <span id="page-228-0"></span>저장 프로시듀어의 이점

그림3에서는 데이터베이스 서버에 위치한 데이터베이스에 일반 데이터베이스 관리 프로그램 응용프로그램이 어떻게 액세스하는지를 보여줍니다.

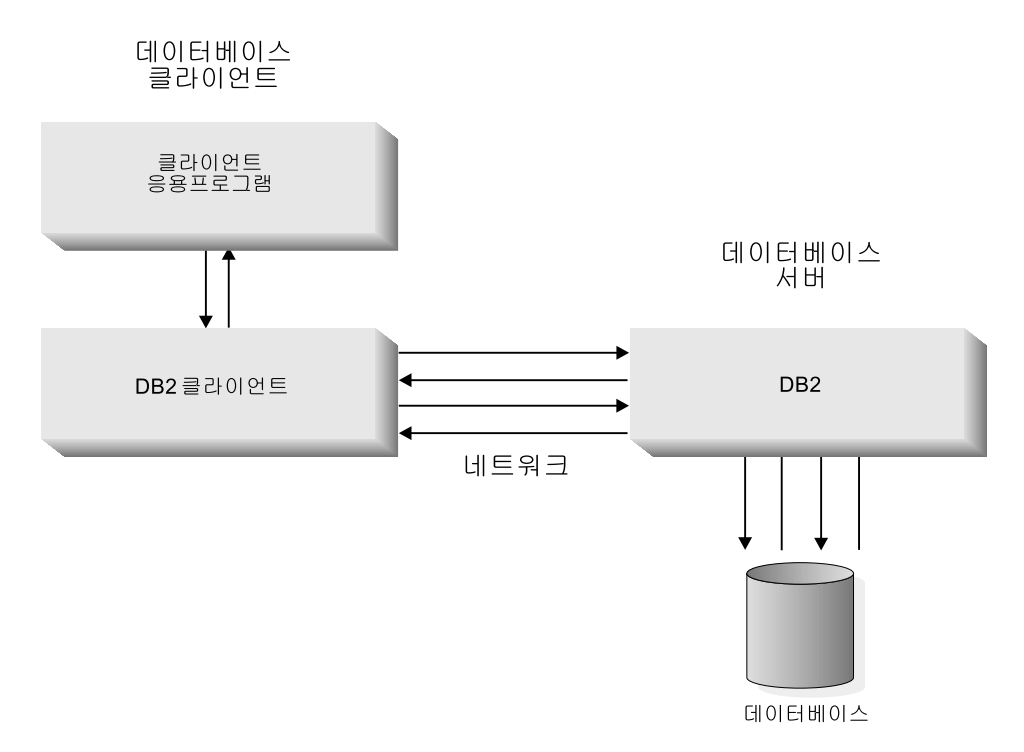

*그림 3. 서버의 데이터베이스에 액세스하는 응용프로그램* 

모든 데이터베이스 액세스는 네트워크를 경유하므로, 성능이 나빠지는 경우도 있습니다.

저장 프로시듀어(stored procedure)를 사용함으로써 클라이언트 응용프로그램은 데이터베 이스 서버에서 저장 프로시듀어로 제어를 전달합니다. 이를 통해 저장 프로시듀어(stored procedure)는 네트워크를 통해 불필요한 데이터를 전송하지 않고 데이터베이스 서버에서 중 간 처리를 수행할 수 있습니다. 실제로 클라이언트에 필요한 레코드만 전송됩니다. 그 결 과 네트워크 전송량이 감소되고 전반적으로 성능이 향상됩니다. 그림4에 이러한 특성이 나 와 있습니다.

<span id="page-229-0"></span>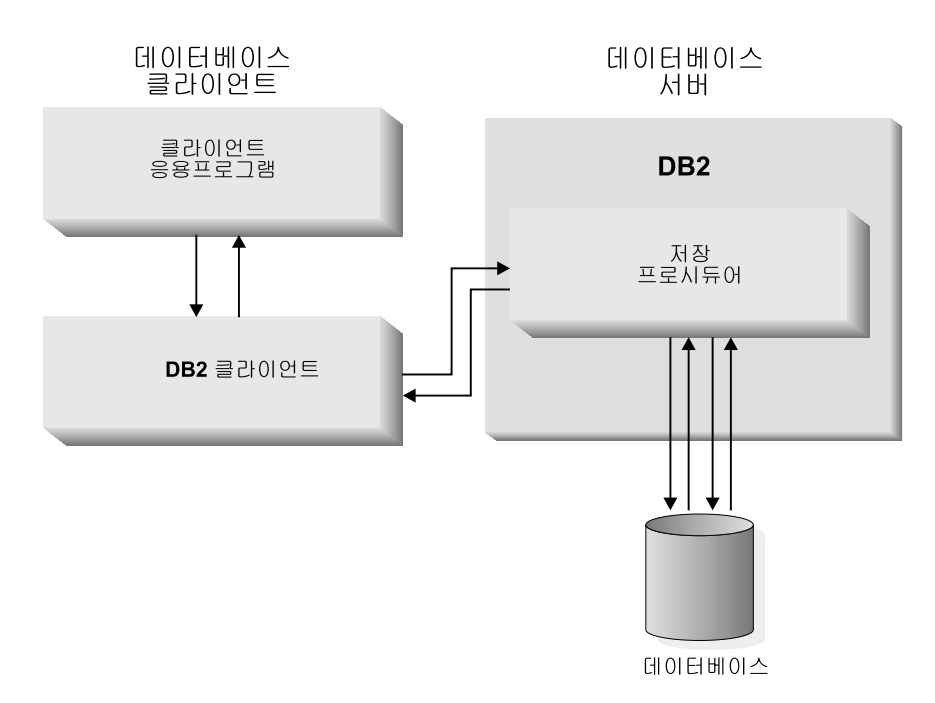

*그림 4. 저장 프로시듀어 사용 응용프로그램* 

저장 프로시듀어(stored procedure)를 사용하는 응용프로그램은 다음과 같은 이점이 있습 니다.

• 네트워크 통신량 감소

저장 프로시듀어(stored procedure)를 사용하여 대량의 데이터를 처리하는 적절히 설계 된 응용프로그램은 클라이언트가 필요로 하는 데이터만 리턴합니다. 따라서 네트워<mark>크</mark>를 통해 전송되는 데이터량이 감소됩니다.

- 서버 집중(intensive) 작업에 의한 성능 향상 더 많은 SQL문들이 그룹화될수록 네트워크 통신량이 그만큼 감소하게 됩니다. 일반 응 용프로그램의 경우 SQL문 하나에 대해 네트워크를 두 번 경유하게 되는 반면, 저장 프 로시듀어(stored procedure) 기술을 사용하는 응용프로그램은 SQL문 그룹에 대해 네 트워크 두 번 경유하게 됩니다. 따라서 네트워크 경유 횟수가 감소되고, 그 결과 각 네 트워크 경유와 관련된 오버헤드가 줄어듭니다.
- 데이터베이스 서버에만 있는 기능에 액세스할 수 있으며, 다음과 같습니다.
	- (LIST DATABASE DIRECTORY 및 LIST NODE DIRECTORY와 같이) 서버 상에 있는 디렉토리를 나열하는 명령은 서버에서만 수행될 수 있습니다.
- <span id="page-230-0"></span>– 저장 프로시듀어(stored procedure)는 서버 컴퓨터에서 증설된 메모리 및 디스크 공 간을 사용할 수 있습니다.
- 데이터베이스 서버에만 설치된 추가 소프트웨어는 저장 프로시듀어를 통해 액세스할 수 있습니다.

# 저장 프로시듀어 작성

저장 프로시듀어(stored procedure)를 포함하는 응용프로그램 설계(design)는 별도 의 클라이언트와 서버 응용프로그램으로 구성됩니다. 저장 프로시듀어라는 서버 응 용프로그램은 서버의 공유 라이브러리(shared library) 또는 클래스 라이브러리(class library)에 들어 있습니다. 데이터베이스가 상주하는 서버 인스턴스에서 저장 프로 시듀어를 컴파일하고 액세스해야 합니다. *클라이언트 응용프로그램*에는 저장 프로 시듀어)에 대한 CALL문이 있습니다. CALL문은 매개변수를 저장 프로시듀어에 전달하고 저장 프로시듀어에서 매개변수를 리턴할 수 있습니다. 다른 호스트 언어 를 사용하여 저장 프로시듀어와 클라이언트 응용프로그램을 작성할 수 있습니다. 클라이언트 응용프로그램은 저장 프로시듀어와 다른 플랫폼(platform)에서 실행될 수 있습니다.

클라이언트 응용프로그램은 다음 타스크(task)를 수행합니다.

- 1. 옵션(option) 데이터 구조(structure) 및 호스트 변수에 대한 저장영역을 선언, 할당 및 초기화합니다.
- 2. 내재된(implicit) 연결(connect)을 수행하거나 CONNECT TO문을 실행하여 데 이터베이스에 연결합니다. SQL 참조서에서 자세한 내용을 참조하십시오.
- 3. SQL CALL문을 통해 저장 프로시듀어(stored procedure)를 호출합니다.
- 4. 데이터베이스에 대해 COMMIT 또는 ROLLBACK을 발행합니다.
	- 주: 저장 프로시듀어(stored procedure)가 COMMIT 또는 ROLLBACK문을 실행할 수 있지만 클라이언트 응용프로그램에서 COMMIT 또는 ROLLBACK을 실행하는 것이 좋습니다. 이를 통해 클라이언트 응용프로 그램은 저장 프로시듀어에 의해 리턴된 데이터를 평가하고 트랜잭션을 확 약(commit)할 것인지 아니면 구간 복원(rollback)할 것인지를 결정할 수 있 습니다.
- 5. 데이터베이스로부터의 연결을 해제(release)합니다.
- 위 단계를 통해 SQL문을 코딩(coding)할 수 있습니다.

저장 프로시듀어(stored procedure)가 호출되면 다음 타스크를 수행하게 됩니다.

- 1. 클라이언트 응용프로그램으로부터 매개변수를 받습니다.
- 2. 클라이언트 응용프로그램과 동일한 트랜잭션하에서 데이터베이스 서버에서 실 행됩니다.
- 3. 옵션(option) 하나 이상의 COMMIT 또는 ROLLBACK문을 실행하십시오.
	- 주: 저장 프로시듀어(stored procedure)가 COMMIT 또는 ROLLBACK문을 실행할 수 있지만 클라이언트 응용프로그램에서 COMMIT 또는 ROLLBACK을 실행하는 것이 좋습니다. 이를 통해 클라이언트 응용프로 그램은 저장 프로시듀어에 의해 리턴된 데이터를 평가하고 트랜잭션을 확 약(commit)할 것인지 아니면 구간 복원(rollback)할 것인지를 결정할 수 있 습니다.
- 4. SQLCA 정보 및 옵션(option) 출력 데이터를 클라이언트 응용프로그램으로 리 턴합니다.

저장 프로시듀어(stored procedure)는 클라이언트 응용프로그램에 의해 호출될 때 실행됩니다. 서버 프로시듀어가 처리를 종료할 때 클라이언트로 제어가 리턴됩니다. 여러 개의 저장 프로시듀어를 하나의 라이브러리에 둘 수 있습니다.

이 장에서는 다음과 같은 매개변수 스타일(style)을 이용하여 저장 프로시듀어(stored procedure)를 작성하는 방법에 대해 설명합니다.

- $DB2SOL$ 시듀어(stored procedure)는 클라이언트 응용프로그램의 CALL문으로부터 CREATE PROCEDURE문에서 호스트 변수로 선언되는 매개변수를 받습니다. DB2는 DB2SQL 저장 프로시듀 어(stored procedure)에 추가 매개변수를 할당합니다.
- **GENERAL** 시듀어(stored procedure)는 클라이언트 응용프로그램에 서 CALL문으로부터 호스트 변수로서 매개변수를 받습니다. 저장 프로시듀어(stored procedure)는 널(NULL) 표시기(indicator)를 직 접 클라이언트 응용프로그램에 전달하지 않습니다. GENERAL은 OS/390용 DB2 Universal Database에 대한 SIMPLE 저장 프 로시듀어(stored procedure)와 같습니다.

#### **GENERAL WITH NULLS**

사용자가 선언하는 각 매개변수에 대해 DB2는 해당 INOUT 매

개변수 널(NULL) 표시기(indicator)를 할당합니다. GENERAL과 마찬가지로, 매개변수는 호스트 변수로서 전달됩니다. GENERAL WITH NULLS은 OS/390용 DB2 Universal Database에 대한 SIMPLE WITH NULLS 저장 프로시듀어(stored procedure)와 같습니다.

<span id="page-232-0"></span>JAVA 제장 프로시듀어(stored procedure)는 SQLJ 루틴(routine) 스펙 (specification)과 일치하는 규약(convention)을 전달하는 매개변수 를 사용합니다. 저장 프로시듀어는 호스트 변수로서 IN 매개변수 를 받고, 단일 항목(entry) 배열로서 OUT 및 INOUT 매개변수 를 받습니다.

사용자는 반드시 CREATE PROCEDURE문을 이용하여 이전에 나열된 매개변수 스타일(style)에 대해 각 저장 프로시듀어(stored procedure)를 등록해야 합니다. CREATE PROCEDURE문은 각 저장 프로시듀어(stored procedure)의 프로시듀 어 이름, 인수(argument), 위치 및 매개변수 스타일을 지정합니다. 이러한 매개변 수 스타일은 DB2 제품군(family)을 통해 저장 프로시듀어 코드의 이식성(portability) 및 확장성(scalability)을 증가시킵니다.

DB2 Universal Database 버전 6 이전의 DB2 버전, 즉 DB2DARI 및 DB2GENERAL 매개변수 스타일로 지원되는 저장 프로시듀어(stored procedure)를 사용하는 것에 대한 내용은 877 페이지의 『부록C. DB2DARI 및 [DB2GENERAL](#page-892-0) 저장 프로시듀어[\(stored procedure\)](#page-892-0)와 UDF』를 참조하십시오.

# 클라이언트 <del>응용프로그램</del>

클라이언트 응용프로그램은 저장 프로시듀어(stored procedure)를 호출하기 전에 몇 가지 단계를 수행합니다. 우선 데이터베이스에 연결해야 하고, 호스트 변수나 SQLDA 구조(structure)를 선언, 할당 및 초기화해야 합니다. SQL CALL문은 일 련의 호스트 변수 또는 하나의 SQLDA 구조를 수용할 수 있습니다. SQL CALL 문 및 SQLDA 구조에 대한설명은 *SQL 참조*서를 참조하십시오. 클라이언트 응용 프로그램에서 SQLDA 구조를 사용하는 것에 대해서는 [877](#page-892-0) 페이지의 『부록C. DB2DARI 및 DB2GENERAL 저장 프로시듀어[\(stored procedure\)](#page-892-0)와 UDF』를 참 조하십시오.

### <span id="page-233-0"></span><u>호스트 변수 할당</u>

저장 프로시듀어(stored procedure)의 클라이언트측에 필요한 입력 호스트 변수를 할당하려면 다음 단계를 사용하십시오.

- 1. 저장 프로시듀어(stored procedure)로 전달될 모든 입력 변수에 대해 충분한 호 스트 변수를 선언하십시오.
- 2. 저장 프로시듀어(stored procedure)에서 클라이언트로 값을 되돌리기 위해 어 떤 입력 호스트 변수를 사용할 수 있는지도 결정하십시오.
- 3. 저장 프로시듀어(stored procedure)로부터 클라이언트로 리턴되는 추가 값에 대 한 호스트 변수를 선언하십시오.

저장 프로시듀어(stored procedure)의 클라이언트 부분을 작성할 때 입력 및 출력 모두에 대해 사용함으로써 기능한 한 많은 호스트 변수를 오버로드(overload)해야 합니다. 그 결과 여러 호스트 변수를 처리하는 데 있어 효율성이 증가됩니다. 예를 들어, SQLCODE를 저장 프로시듀어(stored procedure)로부터 클라이언트로 리턴 할 때, INTEGER로서 선언되는 입력 호스트 변수를 사용하여 SQLCODE를 리 턴해 보십시오.

주: 데이터베이스 서버에서 이들 구조(structure)에 대한 저장영역을 할당하지 마 십시오. 데이터베이스 관리 프로그램은 클라이언트 응용프로그램에 의해 할당 된 저장영역에 기초하여 자동으로 중복(duplicate) 저장영역을 할당합니다. 저 장 프로시듀어(stored procedure)측의 입력/출력 매개변수에 대한 저장영역 포 인터를 변경하지 마십시오. 지역적(local)으로 작성된 저장영역 포인터로 포인 터를 대체하면 SQLCODE -1133(SQLSTATE 39502) 오류가 발생할 수 있 습니다.

#### 저장 프로시듀어(stored procedure) 호출

SQL CALL문을 사용하여 데이터베이스 위치에 저장된 저장 프로시듀어(stored procedure)를 호출할 수 있습니다. CALL문에 대한 완전한 설명은 SQL 참조서 의 내용을 참조하십시오. 저장 프로시듀어를 호출할 때 CALL문을 사용하는 것이 좋습니다.

#### 클라이언트 응용프로그램 수행

클라이언트 응용프로그램은 저장 프로시듀어(stored procedure)를 호출하기 전에 데 이터베이스 연결을 해야 합니다. 그렇지 않으면 오류가 리턴됩니다. 데이터베이스 <span id="page-234-0"></span>연결 및 데이터 구조(structure)가 초기화된 후, 클라이언트 응용프로그램은 저장 프 로시듀어를 호출하고 필요한 데이터를 전달합니다. 저장 프로시듀어 실행 후 응용 프로그램은 데이터베이스로부터 연결해제(disconnect)됩니다. 위 단계를 통해 SQL 문을 코딩(coding)할 수 있습니다.

# **--(stored procedure)**

저장 프로시듀어(stored procedure)는 SQL CALL문에 의해 호출되며, 클라이언 트 응용프로그램에 의해 전달된 데이터를 사용합니다. CREATE PROCEDURE 문을 이용하여 데이터베이스 관리 프로그램(database manager)에 저장 프로시듀 어를 등록하는 매개변수 스타일은 저장 프로시듀어가 클라이언트 응용프로그램으 로부터 데이터를 받는 방식을 결정합니다.

#### 저장 프로시듀어(stored procedure) 등록

CREATE PROCEDURE문을 사용하려면 반드시 다음을 선언해야 합니다.

- 프로시듀어 이름
- 각 매개변수의 모드(mode), 이름 및 SQL 데이터 유형
- EXTERNAL 이름 및 위치
- PARAMETER STYLE

CREATE PROCEDURE는 다음 사항도 반드시 선언해야 합니다.

- FENCED를 수행할 것인지 또는 NOT FENCEF를 수행할 것인지 선언
- 프로시듀어 내용에 포함된 SQL문의 유형

DB2 제품군(family)의 호환성을 위한 전체 구문(syntax) 및 옵션(option)을 포함 하여, CREATE PROCEDURE문에 대한 자세한 내용은 S*QL* 참조서에 있습니다. CREATE PROCEDURE문의 일반 사용법은 다음과 같습니다.

프로시듀어 이름: 고유한 수의 매개변수를 수용하는 프로시듀어에 대해 동일한 이름을 사용하여 저장 프로시듀어(stored procedure)를 오버로드(overload)할 수 있 습니다. DB2가 데이터 유형을 구별하지 않으므로 매개변수 데이터 유형에 기초한 저장 프로시듀어를 오버로드할 수 없습니다.

예를 들어, 다음과 같은 CREATE PROCEDURE문을 발행하는 것은 각각 한 개 의 매개변수 및 두 개의 매개변수를 허용하므로 작동됩니다.

CREATE PROCEDURE OVERLOAD (IN VAR1 INTEGER) ... CREATE PROCEDURE OVERLOAD (IN VAR1 INTEGER, IN VAR2 INTEGER) ...

<span id="page-235-0"></span>그러나 DB2는 같은 이름을 가진 첫 번째 저장 프로시듀어(stored procedure)로서 같은 수의 매개변수를 가지고 있으므로, 다음 예에서 두 번째 저장 프로시듀어를 등록하지 못합니다.

CREATE PROCEDURE OVERLOADFAIL (IN VAR1 INTEGER) ... CREATE PROCEDURE OVERLOADFAIL (IN VAR2 VARCHAR(15)) ...

**매개변수 모드(mode):** 명시적(explicit) 매개변수는 CREATE PROCEDURE문 의 매개변수 목록(list)에서 명시적(explicit)으로 선언된 매개변수입니다. 내재적 (implicit) 매개변수는 DB2에서 자동으로 제공되는 매개변수입니다. 예를 들어, PARAMETER STYLE GENERAL WITH NULLS 저장 프로시듀어(stored procedure)는 명시적(explicit) 매개변수에 대해 널(NULL) 표시기(indicator)의 배 열을 자동으로 제공합니다. 저장 프로시듀어를 작성할 때 저장 프로시듀어에 대해 명시적(explicit) 및 내재적(implicit) 매개변수를 둘다 고려해야 합니다. 클라이언 트 응용프로그램을 작성할 때 저장 프로시듀어에 대해 명시적(explicit) 매개변수 만 처리해야 합니다. 모든 명시적(explicit) 매개변수는 이름과 SQL 데이터 유형 을 가진 IN, OUT 또는 INOUT 매개변수로 선언해야 합니다. CREATE PROCEDURE문 예에 대해서는 234 페이지의 『변수 선언 및 [CREATE](#page-249-0) [PROCEDURE](#page-249-0) 예』를 참조하십시오.

- IN 클라이언트 응용프로그램으로부터 저장 프로시듀어(stored procedure)로 값 을 전달하지만, 제어가 클라이언트 응용프로그램으로 리턴될 때 클라이언 트 응용프로그램으로 값을 리턴하지 않습니다.
- OUT 저장 프로시듀어(stored procedure)가 종료될 때 클라이언트 응용프로그램 으로 전달된 값을 저장합니다.

#### **INOUT**

클라이언트 응용프로그램으로부터 저장 프로시듀어(stored procedure)로 값 을 전달하고, 저장 프로시듀어(stored procedure)가 종료될 때 클라이언트 응용프로그램으로 값을 리턴합니다.

**위치(location):** CREATE PROCEDURE문의 EXTERNAL절은 저장 프로시 듀어(stored procedure)가 포함된 라이브러리의 위치를 데이터베이스 관리 프로그 램(database manager)에게 알려 줍니다. 라이브러리에 절대 경로를 지정하지 않 거나, Java 저장 프로시듀어(stored procedure)에 jar 이름을 지정하지 않으면 데 이터베이스 관리 프로그램은 함수(function) 디렉토리를 검색합니다. 함수(function) 디렉토리는 다음과 같이 사용자 운영 체제에 대해 정의된 디렉토리입니다.

**Unix** 

sqllib/function

### OS/2 또는 Windows 32비트 운영 체제

*instance\_name\f*unction. 여기서 *instance\_name은 DB2INSTPROF* 인스 턴스 특정의 레지스트리 설정값을 나타냅니다. DB2INSTPROF가 설정되 지 않으면 *instance\_name은 %DB2PATH%* 환경 변수의 값을 나타냅니 다. %DB2PATH% 환경 변수의 기본(default)값은 DB2를 설치한 경로입 니다.

DB2는 *instance\_name*\function에서 저장 프로시듀어(stored procedure) 를 찾지 못하면 *PATH* 및 LIBPATH 환경 변수(environment variable)에 의해 정의된 디렉토리를 검색합니다.

예를 들어, DB2가 *DB2INSTPROF* 레지스트리 설정을 설정하지 않은 C:\sqllib 디렉토리에 설치된 Windows 32비트 운영 체제 서버의 함수 (function) 디렉토리는 다음과 같습니다.

C:\sqllib\function

주: 사용자 라이브러리에 저장 프로시듀어(stored procedure) 이름과 다른 이름을 제공해야 합니다. DB2가 검색 경로에서 라이브러리 위치를 찾으면 DB2는 FENCED DB2DARI 프로시듀어로서 라이브러리와 동일한 이름을 가진 저장 프로시듀어를 실행합니다.

LANGUAGE C 저장 프로시듀어(stored procedure)의 경우 다음을 지정하십시오.

- 라이브러리 이름은 다음 형식 중 하나를 취합니다.
	- 함수 디렉토리에 있는 라이브러리
	- 라이브러리 이름이 포함된 절대 경<mark>로</mark>
- 라이브러리에 있는 저장 프로시듀어(stored procedure)의 진입점(entry point). 진입점을 지정하지 않으면 데이터베이스 관리 프로그램(database manager)은 기 본(default) 진입점을 사용합니다. AIX에서의 IBM XL C 컴파일러는 사용자

에게 기본 진입점으로서 라이브러리에 내보내진 함수 이름을 지정할 수 있도록 합니다. 저장 프로시듀어 호출 또는 CREATE FUNCTION문에 라이브러리 이 름만 지정되어 있는 경우 이 함수가 호출됩니다. 기본 진입점을 지정하려면 링 크(link) 단계에서 -e 옵션을 사용하십시오. 예를 들면, -e funcname은 funcname을 기본 진입점으로 만듭니다. 기타 UNIX 플랫폼에서는 이러한 메카 니즘이 존재하지 않으므로 DB2는 기본 진입점을 라이브러리 자체와 같은 이름 으로 간주합니다.

예를 들어, UNIX 기반 시스템에서 mymod!proc8은 데이터베이스 관리 프로그램 (database manager)을 sqllib/function/mymod 라이브러리로 지정하고, 이 라 이브러리 내에서 proc8 진입점(entry point)을 사용합니다. Windows 32비트 및 OS/2 운영 체제에서 mymod!proc8은 데이터베이스 관리 프로그램이 함수 디렉토 리로부터 mymod.dll 파일을 로드하도록 지정하고, 동적 링크 라이브러리(DLL)에 있는 proc8() 프로시듀어를 호출합니다.

LANGUAGE JAVA 저장 프로시듀어(stored procedure)의 경우 다음 구문(syntax) 을 사용하십시오.

[<*jar-file-name*>:]<*class-name*>.<*method-name*> (*java-method-signature*)

다음 목록(list)은 Java 저장 프로시듀어(stored procedure)에 대해 EXTERNAL 키워드를 정의합니다.

*jar-file-name*

|

데이터베이스에 설치된 jar 파일에 저장 프로시듀어(stored procedure) 메 소드(method)가 들어 있으면 이 값을 포함해야 합니다. 키워드는 jar 파 일의 이름을 나타내고 콜론(:)으로 구분됩니다. jar 파일명을 지정하지 않 으면 데이터베이스 관리 프로그램(database manager)은 함수(function) 디 렉토리에 있는 클래스(class)를 검색합니다. jar 파일 설치에 대한 세부사 항은 761 페이지의 『Java 저장 프로시듀어[\(stored procedure\)](#page-776-0) 및 UDF』 를 참조하십시오.

*class-name*

저장 프로시듀어(stored procedure) 메소드(method)가 들어 있는 클래스 이름. 클래스가 패키지의 일부이면 완전한 패키지 이름을 접두사(prefix)로 포함시켜야 합니다.

| | | | | | |

저장 프로시듀어(stored procedure) 메소드(method) 이름.

*java-method-signature*

메소드(method)에 대한 Java 매개변수 데이터 유형 목록. 이 데이터 유형 들은 프로시듀어 또는 함수 이름 다음에 지정한 서명(signature)의 기본 Java 유형 맵핑과 대응되어야 합니다. 예를 들어, SQL 유형 INTEGER 의 기본(default) Java 맵핑은 java.lang.Integer가 아니라 int입니다. 기본 Java 유형 맵핑 목록에 대해서는 [729](#page-744-0) 페이지의 표32의 내용을 참조 하십시오.

예를 들어, MyPackage.MyClass.myMethod를 지정하면 데이터베이스 관리 프로 그램은 MyPackage 패키지의 MyClass 클래스에 있는 myMethod 메소드를 사용 합니다. DB2는 MyPackage가 콜론(:) 분리문자 대신 마침표(.) 분리문자를 사용 하므로 jar 파일 대신 패키지를 참조합니다. DB2는 MyPackage 패키지에 대해 함 수(function) 디렉토리를 검색합니다.

함수 디렉토리에 대한 세부사항은 220 페이지의 『위치[\(location\)](#page-235-0)』의 내용을 참조 하십시오.

LANGUAGE: C/C++의 경우, CREATE PROCEDURE문에 LANGUAGE C 를 선언하십시오. Java 저장 프로시듀어(stored procedure)의 경우 LANGUAGE JAVA를 선언하십시오. Windows 32비트 운영 체제에서 OLE 저장 프로시듀어 에 대해 LANGUAGE OLE를 선언하십시오. COBOL 저장 프로시듀어의 경우 LANGUAGE COBOL을 선언하십시오. Fortran 또는 REXX 저장 프로시듀어의 경우, DB2DARI 저장 프로시듀어로서 저장 프로시듀어를 작성해야 합니다. DB2DARI 저장 프로시듀어 작성에 대해서는 877 페이지의 『부록[C. DB2DARI](#page-892-0) 및 DB2GENERAL 저장 프로시듀어[\(stored procedure\)](#page-892-0)와 UDF』를 참조하십시오.

### **LANGUAGE C**

데이터베이스 관리 프로그램(database manager)은 ANSI C 호출 및 링 크(linkage) 규약을 사용하여 저장 프로시듀어(stored procedure)를 호출 합니다. 대부분의 C/C++ 저장 프로시듀어(stored procedure)에 대해서 이 옵션을 사용하십시오.

### **LANGUAGE JAVA**

데이터베이스 관리 프로그램(database manager)은 Java 클래스의 메소드 로서 저장 프로시듀어(stored procedure)를 호출합니다. Java 저장 프로시 듀어(stored procedure)에는 이 옵션을 사용하십시오.

#### **LANGUAGE OLE**

데이터베이스 관리 프로그램(database manager)은 저장 프로시듀어(stored procedure)를 OLE 함수로 호출합니다. Windows 32비트 운영 체제에서 모든 OLE 저장 프로시듀어에 대해 이 옵션을 사용하십시오. CREATE PROCEDURE문을 실행하기 전에 REGSVR32 명령을 사용하여 OLE 저 장 프로시듀어를 포함하는 DLL을 등록해야 합니다. OLE 저장 프로시듀 어는 FENCED 모드(mode)에서 실행되어야 합니다. OLE 저장 프로시듀 어 사용에 대한 자세한 내용은 응용프로그램 빌드 안내서을 참조하십시오.

### **LANGUAGE COBOL**

데이터베이스 관리 프로그램(database manager)은 COBOL 호출 및 링크 (linkage) 규약을 사용하는 저장 프로시듀어(stored procedure)를 호출합 니다. COBOL 저장 프로시듀어에 대해 이 옵션을 사용하십시오.

 $k$ **(subroutine)으로 매개변수 전달:** PROGRAM TYPE SUB의 C 저 장 프로시듀어(stored procedure)는 인수(argument)를 서브루틴으로 전달합니다. 수 치 데이터 유형 매개변수를 포인터로 전달하십시오. 문자 데이터 유형을 해당 길 이의 배열로 전달하십시오. 예를 들어, 다음 C 저장 프로시듀어 서명(signature)은 INTEGER, SMALLINT 그리고 CHAR(3) 유형의 매개변수를 승인합니다.

int storproc (sqlint32 \*arg1, short \*arg2, char arg[4])

Java 저장 프로시듀어(stored procedure)는 인수를 서브루틴으로만 전달할 수 있 습니다. IN 매개변수를 단순 인수(simple argument)로 전달하십시오. OUT와 INOUT 매개변수를 단일 요소(single element)의 배열로 전달하십시오. 예를 들 어, 다음 Java 저장 프로시듀어 서명(signature)은 INTEGER, SMALLINT 유형 의 OUT 매개변수, 그리고 CHAR(3) 유형의 INOUT 매개변수를 승인합니다.

int storproc (int arg1, short arg2[], String arg[])

**메인(main) 함수로 매개변수 전달:** C 프로그램에서 메인(main) 함수와 같은 인 수(argument)를 허용하는 저장 프로시듀어(stored procedure)를 작성하려면 CREATE PROCEDURE문에 PROGRAM TYPE MAIN을 지정하십시오. PROGRAM TYPE MAIN의 저장 프로시듀어는 다음 스펙(specification)에 일 치하도록 작성해야 합니다.

- DB2는 매개변수 배열의 첫 번째 요소의 값을 저장 프로시듀어 이름으로 설정 합니다.
- 저장 프로시듀어는 다음 두 인수(arugment)를 통해 매개변수를 전달합니다.
	- 매개변수(parameter) 카운터 변수. 예 *argc*
	- 매개변수가 포함된 배열. 예 argv//
- 저장 프로시듀어는 공유 라이브러리로서 구축되어야 합니다.

PROGRAM TYPE MAIN 저장 프로시듀어(stored procedure)에서 DB2는 argv 배열의 첫 번째 요소 값(argv[0])을 저장 프로시듀어의 이름으로 설정합니다. argv 배열의 나머지 요소는 저장 프로시듀어의 CREATE PROCEDURE문에 선언된 매 개변수에 해당합니다. 예를 들어, 다음 Embedded C 저장 프로시듀어는 IN 매개 변수 하나를 argv[1]로 전달하고 두 개의 OUT 매개변수를 argv[2]와 argv[3]으 로 리턴합니다.

PROGRAM TYPE MAIN의 CREATE PROCEDURE문의 예는 다음과 같습니 다.

CREATE PROCEDURE MAIN EXAMPLE (IN job CHAR(8), OUT salary DOUBLE, OUT errorcode INTEGER) DYNAMIC RESULT SETS 0 LANGUAGE C PARAMETER STYLE GENERAL NO DBINFO FENCED READS SQL DATA PROGRAM TYPE MAIN EXTERNAL NAME 'spserver!mainexample'

저장 프로시듀어(stored procedure)의 다음 코드는 argv[1]의 값을 CHAR(8) 호 스트 변수 injob으로 복사하고 DOUBLE 호스트 변수 outsalary의 값을 argv[2] 로 복사하며 SQLCODE를 argv[3]으로 리턴합니다.

EXEC SQL BEGIN DECLARE SECTION; char injob[9]; double outsalary; EXEC SQL END DECLARE SECTION; SQL API RC SQL API FN main example (int argc, char \*\*argv)

```
{
 EXEC SQL INCLUDE SQLCA;
 /* argv[0] contains the procedure name, so parameters start at argv[1] */strcpy (injob, (char *)argv[1]);
 EXEC SQL SELECT AVG(salary)
   INTO :outsalary
   FROM employee
   WHERE job = :injob;memcpy ((double *)argv[2], (double *)&outsalary, sizeof(double));
 memcpy ((sqlint32´*)argv[3], (sqlint32 *)&SQLCODE, sizeof(sqlint32));
 return (0);
\} /* end main example function */
```
PARAMETER STYLE: 표9에서는 DB2 버전 7용 CREATE PROCEDURE 문에서 허용되는 PARAMETER STYLE(가로) 및 LANGUAGE(세로)의 조합에 대해 요약합니다.

*9. CREATE PROCEDURE: PARAMETER STYLE LANGUAGE*

|                        | <b>GENERAL,</b><br><b>GENERAL</b><br>WITH NULLS | <b>JAVA</b> | <b>DB2SQL</b> | <b>DB2DARI</b> | <b>DB2GENERAL</b> |
|------------------------|-------------------------------------------------|-------------|---------------|----------------|-------------------|
| LANGUAGE C             | Y                                               | N           | Y             | Y              | N                 |
| LANGUAGE<br> JAVA      | N                                               | Y           | N             | N              | Y                 |
| LANGUAGE<br><b>OLE</b> | N                                               | N           | Y             | N              | N                 |
| LANGUAGE<br> COBOL     | Y                                               | N           | Y             | N              | N                 |

#### **GENERAL**

저장 프로시듀어(stored procedure)는 클라이언트 응용프로그램에서 CALL 문으로부터 호스트 변수로서 매개변수를 받습니다. 저장 프로시듀어는 널 (NULL) 표시기(indicator)를 직접 클라이언트 응용프로그램에 전달하지 않 습니다. LANGUAGE C 또는 LANGUAGE COBOL 옵션을 지정할 때 에도 GENERAL을 사용할 수 있습니다.

OS/390용 DB2 Universal Database 호환성(compatibility): GENERAL은 OS/390용 DB2의 SIMPLE과 같습니다.

PARAMETER STYLE GENERAL 저장 프로시듀어(stored procedure)는 PROGRAM TYPE절의 값으로 매개변수를 승인합니다. 다음 예는

PROGRAM TYPE SUBROUTINE을 사용하여 두 매개변수를 승인하는 PARAMETER STYLE GENERAL 저장 프로시듀어를 보여줍니다.

```
SQL API RC SQL API FN one result set to client
   (double *insalary, sqlint32 *out_sqlerror)
{
 EXEC SQL INCLUDE SQLCA;
 EXEC SQL WHENEVER SQLERROR GOTO return error;
 EXEC SQL BEGIN DECLARE SECTION;
   double l_insalary;
 EXEC SQL END DECLARE SECTION;
 l_insalary = *insalary;
 *out sqlerror = 0;
 EXEC SQL DECLARE c3 CURSOR FOR
   SELECT name, job, CAST(salary AS INTEGER)
   FROM staff
   WHERE salary > :l insalary
   ORDER BY salary;
 EXEC SQL OPEN c3;
 /* Leave cursor open to return result set */
 return (0);
 /* Copy SQLCODE to OUT parameter if SQL error occurs */
 return_error:
  {
   *out sqlerror = SQLCODE;
   EXEC SQL WHENEVER SQLERROR CONTINUE;
   return (0);
  }
\} /* end one result set to client function */
```
### **GENERAL WITH NULLS**

사용자가 선언하는 각 매개변수에 대해 DB2는 해당 INOUT 매개변수 널 (NULL) 표시기(indicator)를 할당합니다. GENERAL과 마찬가지로, 매개 변수는 호스트 변수로서 전달됩니다. LANGUAGE C 또는 LANGUAGE COBOL 옵션을 지정할 때에도 GENERAL WITH NULLS를 사용할 수 있습니다.

OS/390용 DB2 Universal Database 호환성(compatibility): GENERAL WITH NULLS은 OS390용 DB2의 SIMPLE WITH NULLS와 같습니 다.

PARAMETER STYLE GENERAL WITH NULLS 저장 프로시듀어 (stored procedure)는 PROGRAM TYPE절의 값으로 매개변수를 승인하 고 선언된 매개변수마다 하나의 요소(element)를 갖는 널(NULL) 표시기 (indicator)의 배열을 할당합니다. 다음 SQL은 PROGRAM TYPE SUB 을 사용하여 INOUT 매개변수 한 개와 OUT 매개변수 두 개를 전달하는 PARAMETER STYLE GENERAL WITH NULLS 저장 프로시듀어를 등록합니다.

CREATE PROCEDURE INOUT PARAM (INOUT medianSalary DOUBLE, OUT errorCode INTEGER, OUT errorLabel CHAR(32)) DYNAMIC RESULT SETS 0 LANGUAGE C PARAMETER STYLE GENERAL WITH NULLS NO DBINFO FENCED MODIFIES SQL DATA PROGRAM TYPE SUB EXTERNAL NAME 'spserver!inout\_param'

다음 C 코드는 GENERAL WITH NULLS 저장 프로시듀어(stored procedure)에서 필요한 널(NULL) 표시기(indicator)를 선언하고 사용하는 방법을 보여줍니다.

```
SQL API RC SQL API FN inout param (double *inoutMedian,
  \overline{sq}lint32 *out sqlerror, char buffer[33], sqlint16 nullinds[3])
{
 EXEC SQL INCLUDE SQLCA;
  EXEC SQL WHENEVER SQLERROR GOTO return error;
  if (nullinds[0] < 0)
  {
    /* NULL value was received as input, so return NULL output */
    nullinds[0] = -1;nullinds[1] = -1;nullinds[2] = -1;}
 else
  {
    int counter = 0;
    *out sqlerror = 0;
    medianSalary = *inoutMedian;
    strcpy(buffer, "DECLARE inout CURSOR");
    EXEC SQL DECLARE inout CURSOR FOR
      SELECT CAST(salary AS DOUBLE) FROM staff
      WHERE salary > :medianSalary
      ORDER BY salary;
    nullinds[1] = 0;nullinds[2] = 0;strcpy(buffer, "SELECT COUNT INTO numRecords"):
    EXEC SQL SELECT COUNT(*) INTO :numRecords
      FROM staff
     WHERE salary > :medianSalary;
    if (numRecords != 0)
    /* At least one record was found */{
      strcpy(buffer, "OPEN inout");
      EXEC SQL OPEN inout USING :medianSalary;
```

```
strcpy(buffer, "FETCH inout");
      while (counter < (numRecords / 2 + 1)) {
        EXEC SQL FETCH inout INTO :medianSalary;
        *inoutMedian = medianSalary;
        counter = counter + 1;
      }
      strcpy(buffer, "CLOSE inout");
     EXEC SQL CLOSE inout;
    }
    else /* No records were found */
    {
      /* Return 100 to indicate NOT FOUND error */
     *out sqlerror = 100;
    }
  }
  return (0);
  /* Copy SQLCODE to OUT parameter if SQL error occurs */
  return_error:
  {
    *out_sqlerror = SQLCODE;
    EXEC SQL WHENEVER SQLERROR CONTINUE;
    return (0);
  }
\} /* end inout param function */
```

```
JAVA 저장 프로시듀어(stored procedure)는 SQLJ 루틴 스펙(routine specificatio)
     과 일치하는 규약(convention)을 전달하는 매개변수를 사용합니다. 저장 프
     로시듀어는 호스트 변수로서 IN 매개변수를 받고, 단일 항목(entry) 배열
     로서 OUT 및 INOUT 매개변수를 받습니다.
     LANGUAGE JAVA 옵션을 지정할 때에도 JAVA만 사용할 수 있습니
```
다.

**DB2SQL**

DB2SQL 저장 프로시듀어(stored procedure)의 C 함수 정의는 다음 내 재적(implicit) 매개변수(parameter)를 CREATE PROCEDURE문에서 선 언된 매개변수 정의에 추가해야 합니다.

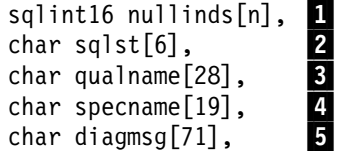

DB2는 다음 인수(argument)를 저장 프로시듀어(stored procedure)로 전 달합니다.

- 1. DB2는 내재적 SMALLINT INOUT 매개변수 배열을 명시적(explicit) 매개변수의 널(NULL) 표시기(indicator)로 할당합니다. 배열 *크*기는 *n* 으로, 여기서 n은 명시적(explicit) 매개변수의 수를 나타냅니다.
- 2. SQLSTATE 값의 내재적(implicit) CHAR(5) OUT 매개변수.
- 3. 완전한 저장 프로시듀어 이름의 내재적(implicit) CHAR(27) IN 매개 벼수.
- 4. 저장 프로시듀어의 고유(specific) 이름에 대한 내재적(implicit) CHAR(18) IN 매개변수.
- 5. SQL 진단(diagnostic) 문자열의 내재적(implicit) CHAR(70) OUT 매 개변수.

LANGUAGE C 또는 LANGUAGE COBOL 옵션을 지정할 때에도 DB2SQL만 지정할 수 있습니다. 예를 들어, 다음 CREATE PROCEDURE문은 PARAMETER STYLE DB2SQL 저장 프로시듀어 (stored procedure)를 등록합니다.

CREATE PROCEDURE DB2SQL\_EXAMPLE (IN job CHAR(8), OUT salary DOUBLE) DYNAMIC RESULT SETS  $\overline{0}$ LANGUAGE C PARAMETER STYLE DB2SQL NO DBINFO FENCED READS SQL DATA PROGRAM TYPE SUB EXTERNAL NAME 'spserver!db2sqlexample'

다음 규칙(rule)을 사용하여 저장 프로시듀어(stored procedure)를 작성하 십시오.

• PARAMETER STYLE DB2SQL 저장 프로시듀어(stored procedure)는 명시적(explicit) 매개변수마다 하나의 요소(element)를 갖는 널(NULL) 표시기(indicator)의 배열을 전달합니다. IN 또는 INOUT 매개변수에 대 한 널(NULL) 표시기(indicator) 요소에서 음의 값은 클라이언트 응용 프로그램이 그 매개변수에 대해 널(NULL) 값으로 전달되었음을 나타 냅니다. 출력 매개변수가 널(NULL)이 아님을 나타내려면 OUT 또는 INOUT 매개변수의 널(NULL) 표시기(indicator) 요소 값을 0으로 설 정하십시오. 출력 매개변수가 널(NULL)임을 나타내려면 OUT 또는 INOUT 매개변수에 대한 널(NULL) 표시기(indicator) 값을 -1로 설정 하십시오.

- 앞에서 설명된 대로 DB2SQL 매개변수에 대해 저장 프로시듀어(stored procedure) 서명(signature)에 인수(argument)를 추가하십시오.
- SQLCA에서 사용자 정의된 값을 클라이언트에게 리턴하도록 DB2SQL SQLSTATE(CHAR(5),와 진단 메시지(null-terminated CHAR(70)) 매 개변수의 값을 설정할 수 있습니다.

예를 들어, 다음 Embedded C 저장 프로시듀어는 PARAMETER STYLE DB2SQL 저장 프로시듀어의 코딩 스타일을 보여줍니다.

```
SQL_API_RC SQL_API_FN db2sql_example (
  char injob[9],              /* Input - CHAR(8)    */<br>double *salary,            /* Output - DOUBLE   */
                            /* Output - DOUBLE
  sqlint16 nullinds[2],
  char sqlst[6],
  char qualname<sup>[28]</sup>,
  char specname[19],
  char diagmsg[71]
)
{
  EXEC SQL INCLUDE SQLCA;
  if (nullinds[0] < 0)
  {
    /* NULL value was received as input, so return NULL output */nullinds[1] = -1;/* Set custom SQLSTATE to return to client. */
    strcpy(sqlst, "38100");
    /* Set custom message to return to client. */
    strcpy(diagmsg, "Received null input on call to DB2SQL EXAMPLE.");
  }
  else
  {
    EXEC SQL SELECT (CAST(AVG(salary) AS DOUBLE))
      INTO :outsalary INDICATOR :outsalaryind
      FROM employee
      WHERE job = :injob;
    *salary = outsalary;
    nullinds[1] = outsalaryind;
  }
  return (0);
\} /* end db2sql example function */
```
다음 Embedded C 클라이언트 응용프로그램은 DB2SQL\_EXAMPLE 저 장 프로시듀어를 호출하는 CALL문을 실행하는 방법을 보여줍니다. 예에 는 CALL문의 각 매개변수에 대한 널(NULL) 표시기(indicator)가 들어 있습니다. 예는 널(NULL) 표시기(indicator) in\_jobind을 0으로 설정하여 널(NULL)이 아닌 값이 호스트 변수 *in\_job*으로 표현된 IN 매개변수의 저 장 프로시듀어(stored procedure)로 전달됨을 나타냅니다. OUT 매개변수

의 널(NULL) 표시기(indicator)는 이런 매개변수의 저장 프로시듀어(stored procedure)에 전달된 입력이 없<del>음을</del> 나타내도록 -1로 설정됩니다.

```
int db2sqlparm(char out lang[9], char job name[9])
{
   int testlang;
   EXEC SQL BEGIN DECLARE SECTION;
     /* Declare host variables for passing data to DB2SQL EXAMPLE */char in_job[9];
     sqlint1\overline{6} in jobind;
     double out \overline{s}alary = 0;
     sqlint16 out salaryind;
   EXEC SQL END DECLARE SECTION;
   /********************************************************\
   * Call DB2SQL_EXAMPLE stored procedure *
   \********************************************************/
   testlang = strncmp(out lang, "C", 1);
   if (testlang != 0) {
      /* Only LANGUAGE C procedures can be PARAMETER STYLE DB2SQL,
         so do not call the DB2SQL EXAMPLE stored procedure */
      printf("\nStored procedures are not implemented in C.\n"
             "Skipping the call to DB2SQL_EXAMPLE.\n");
   }
  else {
      strcpy(procname, "DB2SQL EXAMPLE");
      printf("\nCALL stored procedure named %s\n", procname);
      /* out salary is an OUT parameter, so set the
         null indicator to -1 to indicate no input value */
      out salaryind = -1;
      strcpy(in job, job name);
      /* in job is an IN parameter, so check to
          see if there is any input value */if (strlen(in job) == 0){
         /\star in job is null, so set the null indicator
            to -1 to indicate there is no input value */
         in jobind = -1;
         printf("with NULL input, to return a custom
                 SQLSTATE and diagnostic message\n");
      }
      else
      {
         /* in job is not null, so set the null indicator
            to \theta to indicate there is an input value */in jobind = 0;
      }
      /* DB2SQL_EXAMPLE is PS DB2SQL, so pass
         a null indicator for each parameter */
      EXEC SQL CALL :procname (:in_job:in_jobind,
          :out salary:out salaryind);
      /* DB2SQL stored procedures can return a custom
         SQLSTATE and diagnostic message, so instead of
         using the EMB SQL CHECK macro to check the value
         of the returned SQLCODE, check the SQLCA structure for
         the value of the SQLSTATE and the diagnostic message */
      /* Check value of returned SQLSTATE */
      if (strncmp(sqlca.sqlstate, "00000", 5) == 0) {
        printf("Stored procedure returned successfully.\n");
```

```
printf("Average salary for job s = 89.2f\n\cdot,
          in job, out_salary);
      }
      else {
         printf("Stored procedure failed with SQLSTATE %s.\n",
           sqlca.sqlstate);
         printf("Stored procedure returned the following
           diagnostic message:\n");
         printf(" \"%s\"\n", sqlca.sqlerrmc);
      }
   }
 return 0;
}
```
### **DB2GENERAL**

저장 프로시듀어(stored procedure)는 DB2 Java 저장 프로시듀어에서만 지원되는 매개변수 전달 규약을 사용합니다. LANGUAGE JAVA 옵션을 지정할 때에도 DB2GENERAL만 사용할 수 있습니다.

이식성(portability)의 증가를 위해서는 PARAMETER STYLE JAVA 규 약을 사용하여 Java 저장 프로시듀어를 작성해야 합니다. DB2GENERAL 매개변수 스타일(style) 저장 프로시듀어를 작성하는 것에 대한 세부사항 은 877 페이지의 『부록C. DB2DARI 및 [DB2GENERAL](#page-892-0) 저장 프로시듀 어[\(stored procedure\)](#page-892-0)와 UDF』의 내용을 참조하십시오.

#### **DB2DARI**

저장 프로시듀어(stored procedure)는 C 언어 호출 및 링크(linkage) 규 약과 일치하는 매개변수 전달 규약을 사용합니다. 이 옵션은 DB2 Universal Database에 의해서만 지원되며, LANGUAGE C 옵션을 지정 할 때에도 이 옵션만 사용할 수 있습니다.

DB2 제품군(family)에서의 이식성(portability)을 증가시키기 위해서는 GENERAL 또는 GENERAL WITH NULLS 매개변수 스타일(sytle)을 사용하여 LANGUAGE C 저장 프로시듀어를 작성해야 합니다. DB2DARI 매개변수 스타일 저장 프로시듀어를 작성하려면 [877](#page-892-0) 페이지의 『부록C. DB2DARI 및 DB2GENERAL 저장 프로시듀어[\(stored procedure\)](#page-892-0)와 [UDF](#page-892-0)』의 내용을 참조하십시오.

**DBINFO (structure) :** PARAMETER TYPE- GENERAL, GENERAL WITH NULLS 또는 DB2SQL인 LANGUAGE C 저장 프로시듀 어(stored procedure)의 경우 저장 프로시듀어가 추가 매개변수를 허용하도록 작 <span id="page-249-0"></span>성할 수 있는 옵션이 있습니다. CREATE PROCEDURE문에서 DBINFO를 지 정하여 클라이언트 응용프로그램이 DB2 클라이언트에 대한 정보가 포함된 DBINFO 구조를 호출 매개변수와 함께 저장 프로시듀어로 전달하도록 지시할 수 있습니다. DBINFO 구조에는 다음과 같은 값들이 포함되어 있습니다.

**데이터베이스 이름** 

클라이언트가 연결하는 데이터베이스의 이름.

**- (authorization) ID**

응용프로그램 런타임(runtime) 권한 부여 ID.

**(codepage)**

데이터베이스의 코드 페이지.

스키마 이름

저장 프로시듀어(stored procedure)에 적용되지 않습니다.

테이블 이름

저장 프로시듀어(stored procedure)에 적용되지 않습니다.

#### 컬럼 이름

저장 프로시듀어(stored procedure)에 적용되지 않습니다.

### <mark>데이터베이스 버전 및 릴리스</mark>

저장 프로시듀어를 호출하는 데이터베이스 서버의 버전, 릴리스 및 수정 (modification) 레벨.

- 플랫폼 데이터베이스 서버의 플랫폼.
- **- (table function result column number)** 저장 프로시듀어에 적용되지 않습니다.

[DBINFO](#page-469-0) 구조(structure)에 대한 세부사항은 454 페이지의 『DBINFO 구조』의 내 용을 참조하십시오.

#### 변수 선언 및 **CREATE PROCEDURE** 예

다음 예에서는 SAMPLE 데이터베이스에 대해 가상 시나리오에서 사용하는 CREATE PROCEDURE문 및 저장 프로시듀어(stored procedure) 소스 코드를 보여줍니다.

 $\blacksquare$  QUT 매개변수 사용: empno(SQL 유형 VARCHAR)가 주어졌을 때 SAMPLE 데이터베이스의 EMPLOYEE 테이블에서 lastname(SQL 유형 CHAR) 을 리턴하는 Java 저장 프로시듀어(stored procedure) GET\_LASTNAME을 작성한다 고 하십시오. myJar로 설치된 JAR에 포함된 StoredProcedure Java 클래스의 getname 메소드(method)로서 프로시듀어를 작성합니다. 마지막으로 C로 코딩 (coding)된 클라이언트 응용프로그램에서 저장 프로시듀어를 호출합니다.

1. 저장 프로시듀어 소스 코드에서 두 개의 호스트 변수를 선언합니다.

```
String empid;
String name;
...
#sql { SELECT lastname INTO =name FROM employee WHERE empno=:empid }
```
2. 다음 CREATE PROCEDURE문으로 저장 프로시듀어를 등록합니다.

CREATE PROCEDURE GET LASTNAME (IN EMPID CHAR(6), OUT NAME VARCHAR(15)) EXTERNAL NAME 'myJar:StoredProcedure.getname' LANGUAGE JAVA PARAMETER STYLE JAVA FENCED READS SQL DATA

3. C로 작성된 클라이언트 응용프로그램으로부터 저장 프로시듀어를 호출합니다.

EXEC SQL BEGIN DECLARE SECTION; struct name { short int; char $[15]$  } char[7] empid; EXEC SQL END DECLARE SECTION; ... EXEC SQL CALL GET LASTNAME (:empid, :name);

 $\blacksquare$ INOUT 매개변수 사용: 다음 예에서 deptnumb(SQL 유형 SMALLINT)이 주 어졌을 때 SAMPLE 데이터베이스의 ORG 테이블에서 manager(SQL 유형 SMALLINT)- C - -(stored procedure) *GET\_MANAGER* 를 작성한다고 하십시오.

1. deptnumb과 manager는 둘다 SQL 데이터 유형 SMALLINT이므로 저장 프 로시듀어로부터 값을 받아서 클라이언트 응용프로그램으로 값을 리턴하기 위해 저장 프로시듀어에서 단일 변수 onevar를 선언할 수 있습니다.

```
EXEC SQL BEGIN DECLARE SECTION;
  short onevar = 0:
EXEC SQL END DECLARE SECTION;
```
2. 다음 CREATE PROCEDURE문으로 저장 프로시듀어를 등록합니다.

```
CREATE PROCEDURE GET MANAGER (INOUT onevar SMALLINT)
   EXTERNAL NAME 'stplib!getman'
   LANGUAGE C PARAMETER STYLE GENERAL FENCED
  READS SQL DATA
```
3. Java로 작성된 클라이언트 응용프로그램으로부터 저장 프로시듀어를 호출합니 다.

```
short onevar = 0;
  ...
#SQL { CALC GET MANAGER (:INOUT onevar) };
```
#### 저장 프로시듀어의 SQL문

저장 프로시듀어(stored procedure)는 SQL문을 포함될 수 있습니다. CREATE PROCEDURE문을 발행할 때 저장 프로시듀어가 포함하고 있는 SQL문 유형을 지정해야 합니다. 저장 프로시듀어를 등록할 때 값을 지정하지 않으면 데이터베이 스 관리 프로그램(database manager)는 MODIFIES SQL DATA를 사용합니다. 저장 프로시듀어에 사용되는 SQL 유형을 제한하기 위해 다음 네 개의 옵션 중 하 나를 사용할 수 있습니다.

**NO SQL**

저장 프로시듀어가 SQL문을 실행할 수 없음을 나타냅니다. 저장 프로시 듀어에서 SQL문을 실행하려고 하면 명령문은 SQLSTATE 38001을 리 턴합니다.

#### **CONTAINS SQL**

SQL 데이터를 읽을 수 없거나 수정할 수 없는 SQL문이 저장 프로시듀 어에서 실행될 수 있음을 나타냅니다. 저장 프로시듀어가 SQL 데이터를 읽거나 수정하는 SQL문을 실행하려고 하면 명령문은 SQLSTATE 38004 를 리턴합니다. 저장 프로시듀어에서 지원되지 않는 명령문은 SQLSTATE 38003을 리턴합니다.

#### **READS SQL DATA**

SQ1 데이터를 수정할 수 없는 일부 SQL문이 저장 프로시듀어로 실행될 수 있음을 나타냅니다. 저장 프로시듀어가 데이터를 수정하는 SQL문을 실 행하려고 하면 명령문은 SQLSTATE 38002를 리턴합니다. 저장 프로시 듀어에서 지원되지 않는 명령문은 SQLSTATE 38003을 리턴합니다.
### **MODIFIES SQL DATA**

저장 프로시듀어는 저장 프로시듀어에서 지원되지 않는 명령문을 제외한 모 든 SQL문을 실행할 수 있음을 나타냅니다. 저장 프로시듀어가 저장 프로 시듀어에서 지원되지 않는 SQL문을 실행하려고 하면 명령문은 SQLSTATE 38003을 리턴합니다.

CREATE PROCEDURE문에 대한 세부사항은 SQL 참조서를 참조하십시오.

#### **--(nested stored procedure)**

중첩 저장 프로시듀어는 다른 저장 프로시듀어를 호출하는 저장 프로시듀어입니다. 다음과 같은 제한사항 내에서 DB2 응용프로그램에 이 기술을 사용할 수 있습니 다.

- 저장 프로시듀어는 LANGUAGE C 또는 LANGUAGE SQL로 카탈로그화 (catalog)되어야 합니다.
- 호출하는 저장 프로시듀어는 동일한 LANGUAGE절을 사용하여 카탈로그화 (catalog)될 수 있는 저장 프로시듀어만 호출할 수 있습니다. 중첩 호출에 대해 서만 LANGUAGE C와 LANGUAGE SQL은 동일한 언어로 간주됩니다. 예 를 들어, LANGUAGE C 저장 프로시듀어는 SQL 프로시듀어를 호출할 수 있 습니다.
- 호출하는 저장 프로시듀어는 보다 높은 SQL 데이터 액세스 레벨로 카탈로그화 (catalog)된 저장 프로시듀어를 호출할 수 없습니다. 예를 들어, CONTAINS SQL 데이터 액세스로 카탈로그화(catalog)된 저장 프로시듀어는 NO SQL 또 는 CONTAIN SQL 데이터 액세스로 카탈로그화(catalog)된 저장 프로시듀어 를 호출할 수 있지만, READS SQL DATA 또는 MODIFIES SQL DATA 로 카탈로그화(catalog)된 저장 프로시듀어를 호출할 수 없습니다.
- 최대 16 레벨의 중첩 저장 프로시듀어 호출을 지원할 수 있습니다. 예를 들어, 저장 프로시듀어 PROC1이 PROC2를 호출하고 PROC2가 PROC3을 호출하 는 시나리오는 중첩 저장 프로시듀어의 3 레벨을 나타냅니다.
- 중첩의 모든 레벨에서 호출하고 호출된 저장 프로시듀어는 NOT FENCED로 카탈로그화(catalog)될 수 없습니다.

중첩(nested) SQL 프로시듀어는 하나 이상의 결과 세트를 클라이언트 응용프로그 램이나 호출하는 저장 프로시듀어(stored procedure)로 리턴할 수 없습니다. SQL 프로시듀어에서 결과 세트를 클라이언트 응용프로그램으로 리턴하려면, WITH RETURN TO CLIENT절을 사용하여 DECLARE CURSOR문을 실행하십시오. SQL 프로시듀어에서 클라이언트 응용프로그램 호출자(caller) 또는 호출하는 저장 프로시듀어 호출자(caller)로 결과 세트를 리턴하려면, WITH RETURN TO CALLER절을 사용하여 DECLARE CURSOR문을 실행하십시오.

C로 작성된 중첩(nested) Embedd SQL 저장 프로시듀어와 중첩된 CLI 저장 프 로시듀어는 결과 세트를 클라이언트 응용프로그램이나 호출하는 저장 프로시듀어 로 리턴할 수 없습니다. 저장 프로시듀어가 있을 때 중첩 Embedd SQL 저장 프 로시듀어 또는 중첩 CLI 저장 프로시듀어가 커서를 열어 놓으면 DB2는 커서를 닫습니다. 저장 프로시듀어에서 결과 세트를 리턴하는 것에 대한 자세한 내용은 [2](#page-273-0) 58 페이지의 『저장 프로시듀어로부터 결과 세트[\(result\)](#page-273-0) 리턴』을 참조하십시오.

#### 순환 저장 프로시듀어(recursive stored procedure)에서 커서 사용

Embedded SQL로 작성된 저장 프로시듀어나 SQL 프로시듀어를 사용할 때 오류 가 발생하지 않도록 하려면, 순환 CALL문을 발행하기 전에 열려 있는 모든 커서 를 닫으십시오.

예를 들어, 저장 프로시듀어 MYPROC가 다음 코드 단편을 포함하고 있다고 가 정합시다.

OPEN c1; CALL MYPROC(); CLOSE c1;

MYPROC가 순환 CALL문을 발행할 때 커서 c1이 계속 열려 있으므로 DB2는 MYPROC가 호출될 때 오류를 리턴합니다. DB2에서 리턴하는 고유(specific) 오 류는 커서에서 MYPROC가 수행하는 조치에 따라 다릅니다.

MYPROC를 제대로 호출하려면, 다음 예에 표시된 대로 중첩된 CALL문 이전에 열려 있는 커서를 닫도록 MYPROC를 재작성하십시오.

```
OPEN c1;
CLOSE c1;
CALL MYPROC();
```
오류를 피하려면 중첩된 CALL문을 발행하기 전에 열려 있는 모든 커서를 닫으십 시오.

| | | |

 $\overline{\phantom{a}}$ 

| | | | |

| | |

| | | | |

| |

#### <span id="page-254-0"></span>제한사항

저장 프로시듀어를 작성할 때 다음과 같은 제한사항이 있습니다.

- 예를 들어, Java에서 System.out.println()를 호출하거나 C/C++에서 printf()를 호출하거나 COBOL에서 display를 호출할 때는 표준 I/O 스트 림을 사용하지 마십시오. 저장 프로시듀어는 백그라운드에서 수행되므로 화면에 표시할 수 없습니다. 그러나 파일에 기록할 수 있습니다.
- 저장 프로시듀어를 등록할 때 함꺼ㅔ 사용하는 CREATE PROCEDURE문이 허용하는 SQL문만 포함하십시오. NO SQL, READS SQL DATA, CONTAINS SQL 또는 MODIFIES SQL DATA절을 사용하여 저장 프로시 듀어를 카탈로그화(catalog)하는 것에 대한 내용은 236 페이지의 『저장 프로시 듀어의 [SQL](#page-251-0)문』을 참조하십시오.
- 다음 조건 중 하나 또는 둘다 참일 때 저장 프로시듀어에서 COMMIT문을 사 용할 수 없습니다.
	- NO SQL절을 사용하여 저장 프로시듀어를 키탈로그화(catalog)합니다.
	- 저장 프로시듀어는 다중 사이트 갱신(multi-site update)을 수행하는 응용프 로그램에서 호출됩니다.
- 다음을 포함하여 저장 프로시듀어에서 연결(connection) 관련 명령문이나 명령 을 실행할 수 없습니다.
	- BACKUP
	- CONNECT
	- CONNECT TO
	- CONNECT RESET
	- CREATE DATABASE
	- DROP DATABASE
	- FORWARD RECOVERY
	- RESTORE
- UNIX 기반 시스템에서 NOT FENCED 저장 프로시듀어는 DB2 Agent Process 의 사용자 ID에서 수행됩니다. FENCED 저장 프로시듀어는 sqllib/adm의 .fenced 파일의 소유자로 설정된 db2dari 실행 파일의 사용자 ID에서 실행합

니다. 이 사용자 ID는 저장 프로시듀어에 사용 가능한 시스템 자원을 제어합니 다. db2dari 실행파일에 대한 세부사항은 사용자 플랫폼에 대한 빠른 시작 책 을 참조하십시오.

- 매개변수가 SQL 데이터 유형과 달라도 동일한 수의 매개변수를 허용하는 저장 프로시듀어를 오버로드(overload)할 수 없습니다.
- 저장 프로시듀어에는 현재 프로세스를 종료시킬 수 있는 명령이 포함될 수 없 습니다. 저장 프로시듀어는 항상 현재 프로세스를 종료시키지 않고 클라이언트 로 제어를 리턴해야 합니다.

## $\overline{OLE}$  자동화(automation) 저장 프로시듀어 작성

OLE(오브젝트 링크(linkage) 및 삽입(embedding)) 자동화는 Microsoft Corporation의 OLE 2.0 아키텍처(architecture)의 일부입니다. DB2는 OLE 자동 화(automation) 오브젝트 메소드를 외부 저장 프로시듀어로서 호출할 수 있습니다. OLE 자동화 개요에 대한 내용은 480 페이지의 『OLE 자동화 [UDF](#page-495-0) 작성』을 참 조하십시오.

OLE 자동화 오브젝트를 코딩(coding)한 후 CREATE PROCEDURE문을 사용 하여 오브젝트 메소드를 저장 프로시듀어로 등록해야 합니다. OLE 자동화 저장 프로시듀어를 등록하려면 LANGUAGE OLE절을 갖는 CREATE PROCEDURE 문을 실행해야 합니다. 외부 이름은 OLE 자동화 오브젝트와 !(느낌표)로 구분된 메소드 이름을 식별하는 OLE progID로 구성됩니다. OLE 자동화 오브젝트는 in-process 서버(.DLL)로 구현되어야 합니다.

다음 CREATE PROCEDURE문은 OLE 자동화 오브젝트 "db2smpl.salary"의 "median" 메소드에 대해 "median"이라고 하는 OLE 자동화 저장 프로시듀어를 등록합니다.

CREATE PROCEDURE median (INOUT sal DOUBLE) EXTERNAL NAME 'db2smpl.salary!median' LANGUAGE OLE FENCED PARAMETER STYLE DB2SQL

OLE 메소드 구현에 대한 호출 규약은 C나 C++로 작성된 프로시듀어에 대한 규 약(convention)과 동일합니다.

| | | | | | DB2는 SQL 유형과 OLE 자동화 유형(type)간의 자동 유형변환(type conversion) 을 처리합니다. 지원되는 OLE 자동화 유형과 SQL 유형간의 DB2 맵핑 목록(list) 에 대해서는 [482](#page-497-0) 페이지의 표16을 참조하십시오. SQL 유형과 BASIC 또는 C/C++ 과 같은 OLE 프로그래밍 언어의 데이터 유형간의 DB2 맵핑 목록에 대해서는 [4](#page-499-0) [84](#page-499-0) 페이지의 표17을 참조하십시오.

DB2와 OLE 자동화 저장 프로시듀어간에 전달된 데이터는 참조에 의한 호출(call by reference)로 전달됩니다. DB2는 이전에 참조된 표에 표시되어 있지 않은 DECIMAL 또는 LOCATORS와 같은 SQL 유형 또는 부울(boolean)이나 CURRENCY와 같은 OLE 자동화 유형을 지원하지 않습니다. BSTR에 맵핑된 CHARACTER 또는 GRAPHIC 데이터는 데이터베이스 코드 페이지에서 UCS-2(유 니코드라고도 하는 IBM 코드 페이지 13488) 스킴(scheme)으로 맵핑됩니다. 리턴 시 데이터는 다시 데이터베이스 코드 페이지로 변환됩니다. 이러한 변환은 데이터 베이스 코드 페이지에 상관없이 발생합니다. 데이터베이스 코드 페이지에서 UCS-2 로 또는 UCS-2에서 데이터베이스 코드 페이지로 변환할 코드 페이지 변환표가 설 치되어 있지 않은 경우, SQLCODE -332(SQLSTATE 57017)를 받게 됩니다.

OLE 자동화 오브젝트를 코딩(coding)한 후 CREATE PROCEDURE문을 사용 하여 오브젝트 메소드를 저장 프로시듀어로 등록해야 합니다. OLE 자동화 저장 프로시듀어를 등록하려면 LANGUAGE OLE절과 함께 CREATE PROCEDURE 문을 실행해야 합니다. 외부 이름은 OLE 자동화 오브젝트와 !(느낌표)로 구분된 메소드 이름을 식별하는 OLE progID로 구성됩니다. OLE 자동화 오브젝트는 in-process 서버(.DLL)로 구현해야 합니다.

### 예제 OUT 매개변수 저장 프로시듀어

| | | | | |

 $\overline{\phantom{a}}$ 

다음은 OUT 호스트 변수를 사용하는 샘플 프로그램입니다. 클라이언트 응용프로 그램은 SAMPLE 데이터베이스에 있는 사원의 중간(median) 급여를 결정하는 저 장 프로시듀어를 호출합니다. (중간(median)의 정의는 해당 값의 반(half)이 그 아 래위에 있다는 것을 의미합니다.) 그러면 중간 급여가 OUT 호스트 변수를 사용 하여 클라이언트 응용프로그램으로 다시 전달됩니다.

이 샘플 프로그램은 SAMPLE 데이터베이스에 있는 모든 사원의 중간 급여를 계 산합니다. 중간 급여를 계산하기 위한 SQL 컬럼 함수가 없으므로, 중간 급여는 다 음 알고리즘에 의해 대화식(iterative)으로 처리될 수 있습니다.

1. 테이블에 있는 레코드 수(n)를 결정합니다.

2. 급여에 기초한 레코드를 정렬합니다.

3. n / 2 + 1 행 위치의 레코드를 찾을 때까지 레코드를 페치(fetch)합니다.

4. 이 레코드로부터 중간 급여를 읽습니다.

저장 프로시듀어(stored procedure) 기술과 블로킹 커서(blocking cursor)를 사용 하지 않는 응용프로그램은 그림5에서와 같이 네트워크를 통해 각 사원의 급여를 FETCH해야 합니다.

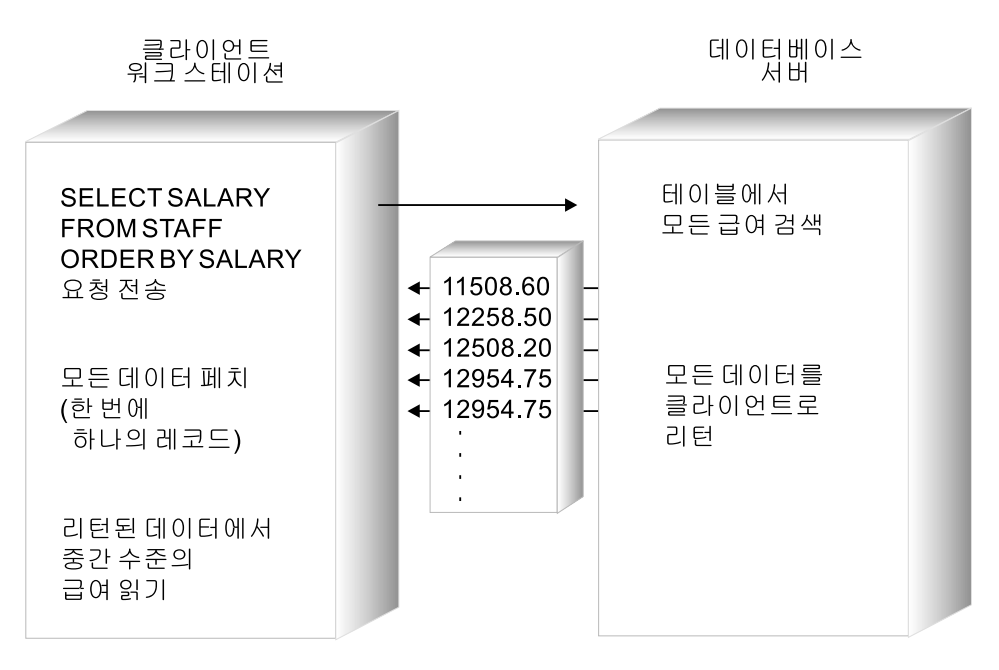

그림 5. 저장 프로시듀어 없는 *중간 샘플* 

n / 2 + 1 행의 급여만 필요하므로, 응용프로그램은 모든 추가 데이터를 버리지만 네<mark>트</mark>워 *크*를 통해 전송된 후에만 가능합니다.

중간 급여만 클라이언트 응용프로그램으로 리턴하는 저장 프로시듀어 기술을 이용하여 저 장 프로시듀어가 처리를 수행하고 불필요한 데이터를 제거하도록 응용프로그램을 설계할 수 있습니다. 그림6에 이러한 기능이 나와 있습니다.

<span id="page-258-0"></span>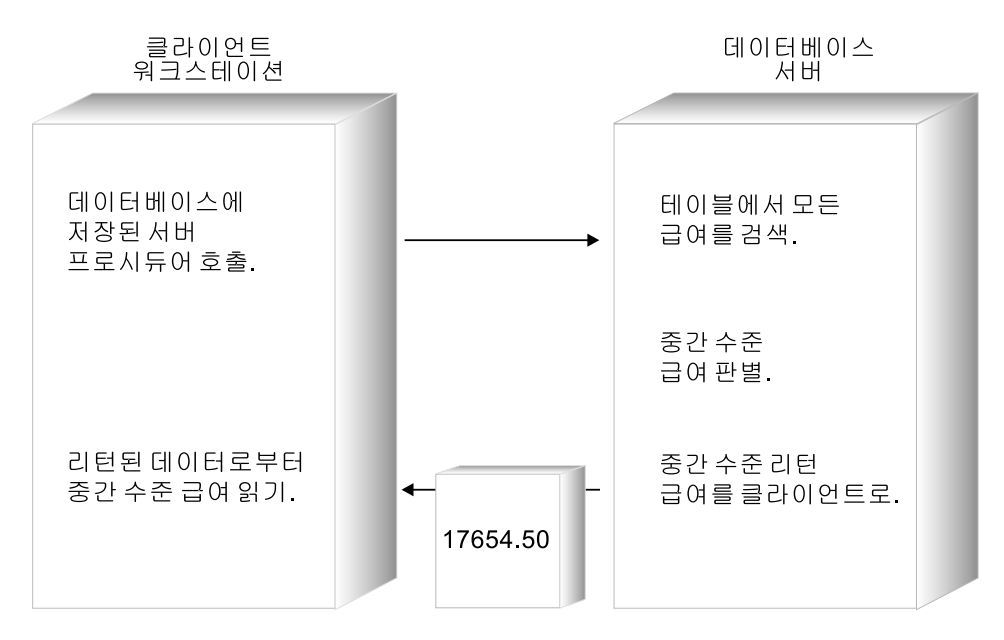

그림6. 저장 프로시듀어(stored procedure)를 사용하는 OUT 매개변수 샘플

『OUT 클라이언트 설명』에는 샘플 OUT 호스트 변수 클라이언트 응용프로그램 및 저장 프로시듀어가 표시됩니다. 샘플 프로그램은 다음과 같이 Java로 사용 가능합니다.

클라이언트 응용프로그램 [Outcli.java](../db2hs/java/outclij.htm)

**- (stored procedure)**

[Outsrv.sqlj](../db2hs/java/outsrvq.htm)

샘플 프로그램은 다음과 같이 C로 사용 가능합니다.

클라이언트 응용프로그램 [spclient.sqc](../db2hs/c/spclient.htm)

**- (stored procedure)**

[spserver.sqc](../db2hs/c/spservrq.htm)

### **OUT** 클라이언트 설명

1. 인클루드(include) 파일. C 클라이언트 응용프로그램은 다음 파일들을 포함하 고 있습니다.

**SQL** SQL\_TYP\_FLOAT 기호를 정의합니다.

SQLDA 설명자(descriptor) 영역을 정의합니다.

#### **SQLCA** 류 처리를 위해 통신(communication) 영역을 정의합니다.

JDBC 클라이언트 응용프로그램은 다음 패키지(package)를 가져옵니다.

**java.sql.\* 클라이언트의 Java 구현을 위한 JDBC 클래스** 

#### **java.math.BigDecimal**

DB2 DECIMAL 데이터 유형에 대한 Java 지원을 제공합니 다.

- 2. <mark>데이터베이스에 연결</mark>. 응용프로그램은 저장 프로시듀어(stored procedure)를 호 출하기 전에 데이터베이스에 연결되어야 합니다.
- 3. 자동 확약(auto commit) 오프(off). 클라이언트 응용프로그램은 저장 프로시 듀어를 호출하기 전에 자동 확약(auto commit)을 명시적(explicit)으로 사용할 수 없게 만듭니다. 자동 확약(auto commit)을 사용할 수 없게 만들면 클라이 언트 응용프로그램은 저장 프로시듀어에서 수행된 작업이 구간 복원(rollback) 또는 확약(commit)되는지 제어할 수 있습니다. 이 예제의 저장 프로시듀어는 클라이언트 응용프로그램이 조건문(condition statement)을 사용하여 저장 프 로시듀어에서 수행된 작업을 쉽게 확약(commit)하거나 구간 복원(rollback)할 수 있도록 SQLCODE가 들어 있는 OUT 매개변수를 리턴합니다.
- 4. 호스트 변수 선언 및 초기화. 이 단계는 호스트 변수를 선언 및 초기화합니다. Java 프로그램은 저장 프로시듀어를 호출하기 전에 각 INOUT 또는 OUT 매 개변수의 데이터 유형을 등록하고 모든 매개변수의 값을 초기화해야 합니다.
- 5. 저장 프<mark>로시듀어 호</mark>출. 클라이언트 응용프로그램은 3개의 매개변수가 있는 CALL문을 사용하여 SAMPLE 데이터베이스의 OUTPARAM 저장 프로시듀어를 호출합니다.
- 6. 출력 매개변수 검색. JDBC 클라이언트 응용프로그램은 저장 프로시듀어에 의 해 리턴된 출력 매개변수의 값을 명시적(explicit)으로 검색해야 합니다. C/C++ 클라이언트 응용프로그램에 대해 DB2는 클라이언트 응용프로그램에서 CALL 문을 실행할 때 CALL문에서 사용된 호스트 변수의 값을 갱신합니다.
- 7. 리턴된 SQLCODE의 값 확인. 클라이언트 응용프로그램은 SQLCODE가 들 어 있는 OUT 매개변수의 값을 확인하여 트랜잭션을 구간 복원(rollback)할 것 인지 아니면 확약(commit)할 것인지를 결정합니다.

8. 데이터베이스에서 연결해제(disconnect). DB2에서 각 연결(connection)에 할 당된 시스템 자원(resource)을 해제할 수 있게 하려면 클라이언트 응용프로그 램을 종료하기 전에 데이터베이스에 대한 연결을 명시적(explicit)으로 닫아야 합니다.

CHECKERR 매크로/함수는 오류 점검 유틸리티입니다. 이 오류 점검 유틸리티의 위 치는 사용된 프로그래밍 언어에 따라 달라질 수 있습니다.

- $C$  DB2 API를 호출하는 C 프로그램의 경우 utilapi.c 내의 sqlInfoPrint 함수는 utilapi.h 내의 API\_SQL\_CHECK로서 참조 됩니다. C Embedded SQL 프로그램의 경우는 utilemb.sqc 내의 sqlInfoPrint 함수는 utilemb.h 내의 EMB\_SQL\_CHECK로서 참조 됩니다.
- **Java** 모든 SQL 오류는 SQLException으로서 처리(throw)되고, 응용프 로그램의 catch 블록에서 처리됩니다.

### COBOL CHECKERR은 checkerr.cbl이라고 하는 외부 프로그램입니다.

이 오류 점검 유틸리티에 대한 소스 코드(source code)에 대해서는 [130](#page-145-0) 페이지의 『예제 프로그램에서 [GET ERROR MESSAGE](#page-145-0) 사용』을 참조하십시오.

#### **OUT - -: Java**

```
import java.sql.*;       // JDBC classes 1                   1
import java.math.BigDecimal;// BigDecimal support for packed decimal type
class Spclient
{
 static String sql = "";
 static String procName = "":
 static String inLanguage = "";
 static CallableStatement callStmt;
 static int outErrorCode = 0;
 static String outErrorLabel = "";
 static double outMedian = 0;
 static
  {
    try
    {
      System.out.println();
System.out.println("Java Stored Procedure Sample");
     Class.forName("COM.ibm.db2.jdbc.app.DB2Driver").newInstance();
    }
    catch (Exception e)
    {
     System.out.println("\nError loading DB2 Driver...\n");
     e.printStackTrace();
   }
  }
 public static void main(String argv[])
  {
    Connection con = null;
    // URL is jdbc:db2:dbname
    String url = "jdbc:db2:sample";
    try
    {
     // connect to sample database
     // connect with default id/password
     con = DriverManager.getConnection(url);
     // turn off autocommit
     con.setAutoCommit(false);
     outLanguage(con);
     outParameter(con);
     inParameters(con);
     inoutParam(con, outMedian);
     resultSet(con);
     twoResultSets(con);
     allDataTypes(con);
     // rollback any changes to the database<br>con.rollback();
      con.rollback(); 8 con.close();
    }
    catch (Exception e)
    {
     try { con.close(); } catch (Exception x) { }
     e.printStackTrace ();
    }
  } // end main
 public static void outParameter(Connection con)
   throws SQLException
  {
   // prepare the CALL statement for OUT_PARAM
    procName = "OUT_PARAM";
sql = "CALL " + procName + "(?, ?, ?)";
callStmt = con.prepareCall(sql);
   \frac{1}{4} register the output parameter \frac{1}{4}callStmt.registerOutParameter (1, Types.DOUBLE);
    callStmt.registerOutParameter (2, Types.INTEGER);
   callStmt.registerOutParameter (3, Types.CHAR);
    \frac{1}{2} call the stored procedure \frac{1}{2}System.out.println ("\nCall stored procedure named " + procName);
```

```
callStmt.execute();<br>// retrieve output parameters<br>outMedian = callStmt.getDouble(1);<br>outErrorCabel = callStmt.getString(3);<br>outErrorLabel = callStmt.getString(3);
        if (outErrorCode == 0) {<br>System.out.println(procName + " completed successfully");<br>System.out.println ("Median salary returned from OUT_PARAM = "
              + outMedian);
       }
        else { // stored procedure failed
System.out.println(procName + " failed with SQLCODE "
           + outErrorCode);
System.out.println(procName + " failed at " + outErrorLabel);
    }
}
}
```
#### **OUT - -: C**

```
#include <stdio.h> 1
#include <stdlib.h>
#include <sql.h>
#include <sqlda.h>
#include <sqlca.h>
#include <string.h>
#include "utilemb.h"
EXEC SQL INCLUDE SQLCA;
EXEC SOL BEGIN DECLARE SECTION;
  /* Declare host variable for stored procedure name */char procname[254];
  /* Declare host variables for stored procedure error handling */
  sqlint32 out sqlcode; 4
  char out buffer[33];
EXEC SQL END DECLARE SECTION;
int main(int argc, char *argv[]) {
   EXEC SQL CONNECT TO sample; 2
  EMB SQL CHECK("CONNECT TO SAMPLE");
  outparameter();
  EXEC SQL ROLLBACK;
  EMB_SQL_CHECK("ROLLBACK");
  printf("\nStored procedure rolled back.\n\n");
   /* Disconnect from Remote Database */
  EXEC SQL CONNECT RESET;<br>EMB_SQL_CHECK("CONNECT RESET");
  return \overline{0};
}
int outparameter() {
  /********************************************************\
  * Call OUT_PARAM stored procedure *
   \********************************************************/
  EXEC SQL BEGIN DECLARE SECTION;
    /* Declare host variables for passing data to OUT PARAM */double out_median;
  EXEC SQL END DECLARE SECTION;
  strcpy(procname, "OUT PARAM");
  printf("\nCALL stored procedure named %s\n", procname);
   /* OUT_PARAM is PS GENERAL, so do not pass a null indicator */
  EXEC SQL CALL :procname (:out_median, :out_sqlcode, :out_buffer); 5 6 6<br>EMB_SQL_CHECK("CALL OUT_PARAM");
   /* Check that the stored procedure executed successfully */
  if (out sqlcode == 0) 7
  {
    printf("Stored procedure returned successfully.\n");
    /***********************************************************\
     * Display the median salary returned as an output parameter *
     \***********************************************************/
    printf("Median salary returned from OUT_PARAM = %8.2f\n", out_median);
  }
  else
   { /* print the error message, roll back the transaction */
     printf("Stored procedure returned SQLCODE %d\n", out_sqlcode);
     printf("from procedure section labelled \"%s\".\n", out_buffer);
   }
  return 0;
}
```
#### $\sqrt{OUT}$  저장 프로시듀어(stored procedure) 설명

1. 서명(signature) 선언. 프로시듀어는 3개의 매개변수를 리턴합니다. DOUBLE 은 중간값을 위한 것이고 INTEGER는 SQLCODE를 위한 것이며 CHAR는

오류 메시지를 위한 것입니다. 각 언어의 프로그래밍 장에 지정된 DB2 유형 맵핑(type mapping)을 사용하여 저장 프로시듀어 함수 정의에서 동등한 데이 터 유형을 인수(argument)로 지정해야 합니다.

- 2. 급여(salary)로 정렬된 CURSOR 선언. 복수 데이터 행에 대해 작업하려면 C 저장 프로시듀어는 DECLARE CURSOR문을 발행하고, JDBC 저장 프로시 듀어는 ResultSet 오브젝트를 작성합니다. ORDER BY SALARY절은 저장 프로시듀어를 통해 급여(salary)를 오름치순으로 검색합니다.
- 3. 전체 사원 수 결정. 저장 프로시듀어는 COUNT 함수와 함께 간단한 SELECT 문을 사용하여 EMPLOYEE 테이블에 있는 사원 수를 검색합니다.
- 4. <mark>중간 급여 FETCH</mark>. 저장 프로시듀어는 중간(median) 급여액을 변수에 지정 할 때까지 연속적으로 FETCH문을 발행합니다.
- 5. 중간 급여를 출력 변수에 할당. 중간 급여를 클라이언트 응용프로그램에 리턴 하려면 값을 함수 또는 OUT 매개변수에 해당하는 저장 프로시듀어 함수 또 는 메소드의 인수(argument)에 할당합니다.
- 6.  **-- - -**. PARAMETER STYLE DB2DARI 프로시듀어만 클라이언트에 값을 리턴합니다. DB2DARI 저장 프로시듀어에 대 해서는 877 페이지의 『부록C. DB2DARI 및 [DB2GENERAL](#page-892-0) 저장 프로시듀 어[\(stored procedure\)](#page-892-0)와 UDF』를 참조하십시오.

#### **OUT --(stored procedure): Java**

```
import java.sql.*;// JDBC classes
import COM.ibm.db2.jdbc.app.*;// DB2 JDBC classes
import java.math.BigDecimal; // Packed Decimal class
public class Spserver
{
  public static void outParameter (double[] medianSalary,
        int<sup>[]</sup> errorCode, String<sup>[]</sup> errorLabel) throws SQLException
  { try
     {
        int numRecords;
        int counter = 0;
        errorCode[0] = 0; // SQLCODE = 0 unless SQLException occurs
        // Get caller's connection to the database
        Connection con = DriverManager.getConnection("jdbc:default:connection");
        errorLabel[0] = "GET CONNECTION"String query = "SELECT COUNT(*) FROM staff";
        errorLabel[0] = "PREPARE COUNT'STATEMENT";PreparedStatement stmt = con.prepareStatement(query);
        errorLabel[0] = "GET COUNT RESULT SET";
        ResultSet rs =stmt.executeQuery();
        // move to first row of result set
        rs.next();
        // set value for the output parameter
        errorLabel[0] = "GET NUMBER OF RECORDS";
        numRecards = rs.getInt(1); 3
        // clean up first result set
        rs.close();
        stmt.close();
        // get salary result set
        query = "SELECT CAST(salary AS DOUBLE) FROM staff "
          + "ORDER BY salary";
        errorLabel[0] = "PREPARE SALARY STATEMENT";
        PreparedStatement stmt2 = con.prepareStatement(query);
        errorLabel[0] = "GET SALARY RESULT SET";
        ResultSet \overline{r} = stmt2.executeQuery();<br>while (counter < (numRecords / 2 + 1))
        {
          errorLabel[0] = "MONE TO NEXT Row";rs2.next();counter++;
        }
        errorLabel[0] = "GET MEDIAN SALARY";
        medianSalary[0] = rs2.getDouble(1);// clean up resources
        rs2.close();
        stmt2.close();
        \text{con.close}(); 6
     }
     catch (SQLException sqle)
     {
        errorCode[0] = sqle.getErrorCode();
     }
  }
}
```

```
#include <stdio.h>
#include <string.h>
#include <stdlib.h>
#include <sqlda.h>
#include <sqlca.h>
#include <sqludf.h>
#include <sql.h>
#include <memory.h>
/* Declare function prototypes for this stored procedure library */
SOL API RC SOL API FN out param (double *, sqlint32 *, char *); 1
EXEC SQL INCLUDE SQLCA;
EXEC SQL BEGIN DECLARE SECTION;
/* Declare host variables for basic error-handling */
 sqlint32 out_sqlcode;
 char buffer\sqrt{331};
/* Declare host variables used by multiple stored procedures */
 sqlint16 numRecords;
 double medianSalary;
EXEC SQL END DECLARE SECTION;
SQL_API_RC SQL_API_FN out_param (double *outMedianSalary,
 \overline{\text{sqlin}}t32 *out_sqlerror, char buffer[33])
{
 EXEC SQL INCLUDE SQLCA;
 EXEC SQL WHENEVER SQLERROR GOTO return error;
 int counter = 0;
 *out sqlerror = 0;
 strcpy(buffer, "DECLARE c1");
 EXEC SOL DECLARE C1 CURSOR FOR 2
   SELECT CAST(salary AS DOUBLE) FROM staff
   ORDER BY salary;
 strcpy(buffer, "SELECT");
 EXEC SQL SELECT COUNT(*) INTO :numRecords FROM staff;
 strcpy(buffer, "OPEN");
 EXEC SQL OPEN c1;
 strcpy(buffer, "FETCH");
 while (counter < (numRecords / 2 + 1)) {
   EXEC SQL FETCH c1 INTO :medianSalary; 4
   /* Set value of OUT parameter to host variable */*outMedianSalary = medianSalary; 5
   counter = counter + 1;}
 strcpy(buffer, "CLOSE c1");
 EXEC SQL CLOSE c1;
 return (0); 6
 /* Copy SQLCODE to OUT parameter if SQL error occurs */
return_error:
  {
   *out_sqlerror = SQLCODE;
   EXEC SQL WHENEVER SQLERROR CONTINUE;
   return (0);
  }
\} /* end out param function */
```
### **- -(codepage) -**

코드 페이지 유의사항은 서버에 따라 다릅니다.

예를 들어, (코드 페이지 A를 사용하는) 클라이언트 프로그램이 (예를 들어, 코드 페이지 Z를 사용하는) 즉, 다른 코드 페이지를 사용하는 데이터베이스에 액세스<mark>하</mark> 는 원격(remote) 저장 프로시듀어를 호출할 때, 다음 이벤트(event)가 발생합니다.

- 1. 입력 문자열 매개변수(클라이언트 응용프로그램에서 SQLDA로 정의되었는지 또 는 호스트 변수로서 정의되었는지 나타내는 매개변수)는 응용프로그램 코드 페 이지(A)에서 데이터베이스와 연관된 코드 페이지(Z)로 변환됩니다. FOR BIT DATA로서 SQLDA에 정의된 데이터에 대해 변환(conversion)이 발생하지 않 습니다.
- 2. 입력 매개변수가 변환되면 데이터베이스 관리 프로그램(database manager)은 더이상의 코드 페이지 변환을 수행하지 않습니다. 따라서, 데이터베이스와 같은 코드 페이지, 이 예에서는 코드 페이지 Z를 사 <mark>용하여 저장 프로시듀어를 수행해야 합니다</mark>. 데이터베이스와 같은 코드 페이지 를 사용하여 서버 프로시듀어를 준비(prepare), 컴파일 및 바인드해 보는 것이 좋습니다.
- 3. 저장 프로시듀어(stored procedure)가 완료될 때 데이터베이스 관리 프로그램 은 출력 문자열 매개변수(호스트 변수로서 정의되었는지 또는 클라이언트 응용 프로그램에서 SQLDA로 정의되었는지 나타내는 매개변수) 및 SQLCA 문자 필드를 데이터베이스 코드 페이지(Z)에서 다시 응용프로그램 코드 페이지(A)로 변환합니다. FOR BIT DATA로서 SQLDA에 정의된 데이터에 대해 변환 (conversion)이 발생하지 않습니다.
- 주: 저장 프로시듀어의 매개변수가 서버에서 FOR BIT DATA로서 정의되어 있 는 경우, SQLDA에서 명시적(explicit)으로 지정되었는지에 관계없이 CALL 문에 대해 OS/390용 DB2 Universal Database 또는 AS/400용 DB2 Universal Database으로의 변환(conversion)이 이루어지지 않습니다. (세부사항은 SQL 참 조서에 있는 SQLDA의 절을 참조하십시오.)

이 주제에 대한 세부사항은 [579](#page-594-0) 페이지의 『다른 코드 페이지 간의 변환』을 참조 하십시오.

### **C++ -**

C++에서 저장 프로시듀어를 작성할 때 다음 예에서와 같이 extern "C"를 사용 하여 프로시듀어 이름을 선언할 수 있습니다.

extern "C" SQL API RC SQL API FN proc name( short \*parm1, char \*parm2)

extern "C"는 C++ 컴파일러에 의해 명명된 함수 이름의 유형 데코레이션(type decoration)(또는 절단(mangling))을 허용하지 않습니다. 이러한 데코레이션이 없 으면 저장 프로시듀어를 호출할 때 함수 이름에 대해 모든 유형 데코레이션(type decoration)을 포함시켜야 합니다.

### 그래픽(graphic) 호스트 변수 고려사항

매개변수 입력 또는 출력을 통해 그래픽 데이터를 받거나 리턴하는 C 또는 C++ 로 작성된 저장 프로시듀어는 일반적으로 WCHARTYPE NOCONVERT 옵션을 사용하여 사전처리 컴파일(precompile)됩니다. 이는 이러한 매개변수를 통해 전달 된 그래픽 데이터가 wchar\_t 프로세스(process) 코드 형식이 아닌 DBCS 형식으 로 간주되기 때문입니다. NOCONVERT를 사용한다는 것은, 저장 프로시듀어 (stored procedure)의 SQL문에서 조작되는 그래픽 데이터는 매개변수 데이터 형 식과 일치하는 DBCS 형식이기도 함을 의미합니다.

WCHARTYPE NOCONVERT를 이용하여 그래픽 호스트 변수와 데이터베이스 관리 프로그램 사이에 문자 코드 변환이 이루어집니다. 그래픽 호스트 변수의 데 이터가 변경되지 않는 DBCS 문자로서 데이터베이스 관리 프로그램으로 전송되고 데이터베이스 관리 프로그램으로부터 수신됩니다. WCHARTYPE NOCONVERT 를 사용하지 않을 경우 저장 프로시듀어의 wchar t 형식으로 그래픽 데이터를 조 작할 수 있습니다. 그러나 수동으로 입출력 변환(conversion)을 수행해야 합니다.

CONVERT는 FENCED 저장 프로시듀어에서 사용할 수 있으며, 저장 프로시듀 어 내에서 SQL문에 있는 그래픽 데이터에 영향을 주지만 저장 프로시듀어의 인 터페이스를 통한 데이터에는 영향을 주지 않습니다. NOT FENCED 저장 프로시 듀어는 NOCONVERT 옵션을 사용하여 구축(build)해야 합니다.

요약해서, 입력 또는 출력 매개변수를 통해 저장 프로시듀어로부터 리턴되거나 저 장 프로시듀어로 전달되는 그래픽 데이터는 WCHARTYPE 옵션과 함께 사전처 리 컴파일(precompile)된 방식에 관계없이, DBCS 형식이어야 합니다.

C 응용프로그램에서의 그래픽(graphic) 데이터 처리에 대한 주요 정보는 [706](#page-721-0) 페 이지의 『C 및 [C++](#page-721-0)에서 그래픽 호스트 변수 제어』의 내용을 참조하십시오. EUC 코드 세트 및 응용프로그램 지침에 대한 세부사항은 [587](#page-602-0) 페이지의 『일본어와 대 만어 EUC 및 [UCS-2](#page-602-0) 코드 세트 고려사항』의 내용을, 보다 자세한 내용은 [591](#page-606-0) 페이지의 『저장 프로시듀어[\(stored procedure\)](#page-606-0)에 대한 고려사항』의 내용을 참조하 십시오.

### 디중사이트 갱신(multisite update) 고려사항

CONNECT TYPE 2와 함께 응용프로그램이 호출하는 저장 프로시듀어는 동적으 로 또는 정적으로 COMMIT 또는 ROLLBACK을 발행할 수 없습니다.

# 저장 프로시듀어 성능 향상

|

| | | | | | | | |

| | | | |

| | | | 저장 프로시듀어의 성능을 향상시키려면, 다음 기술 중 하나 이상을 구현할 것을 고려하십시오.

- 『CHAR 매개변수 대신 VARCHAR 매개변수 사용』에 설명된 대로, CHAR 매 개변수 대신 VARCHAR 매개변수를 사용하십시오.
- 255 페이지의 『[DB2](#page-270-0)가 시스템 카탈로그에서 저장 프로시듀어를 찾도록 하기』 에 설명된 대로, DB2\_STPROC\_LOOKUP\_FIRST 레지스트리 변수를 ON으 로 설정하십시오.
- 255 페이지의 『[NOT FENCED](#page-270-0) 저장 프로시듀어』에 설명된 대로, 저장 프로시 듀어를 NOT FENCED 저장 프로시듀어로 카탈로그화(catalog)하십시오.

### $R$  마케변수 대신 VARCHAR 매개변수 사용

CHAR 매개변수 대신 VARCHAR 매개변수를 사용하여 저장 프로시듀어의 성능 을 향상시킬 수 있습니다. CHAR 데이터 유형 대신 VARCHAR 데이터 유형을 사용하면 DB2가 매개변수를 전달하기 전에 매개변수를 공백(space)으로 채우지 않 게 되고 네트워크로 매개변수를 전송하는 데 필요한 시간이 줄어듭니다.

예를 들어, 클라이언트 응용프로그램이 CHAR(200) 매개변수로 "A SHORT STRING" 문자열을 저장 프로시듀어에 전달할 경우, DB2는 매개변수를 186개의 공백으로 채우고 문자열을 널(NULL)로 종료한 후 200자 문자열 전체와 널(NULL) 종료 문자(null-terminator)를 네트워크를 통해 저장 프로시듀어로 보내야 합니다.

하지만, VARCHAR(200) 매개변수로서 "A SHORT STRING" 문자열을 저장 프 로시듀어에 전달하면 DB2는 네트워크를 통해 14자 문자열만 전달하면 됩니다.

### DB2가 시스템 카탈로그에서 저장 프로시듀어를 찾도록 하기

저장 프로시듀어를 호출할 때, DB2의 기본(default) 작업은 시스템 카탈로그에서 저장 프로시듀어에 대한 공유 라이브러리의 이름을 ckw기 전에 저장 프로시듀어 와 같은 이름의 공유 라이브러리에 대해 sqllib/function과 sqllib/function/unfenced 디렉토리를 검색하는 것입니다. PARAMETER TYPE DB2DARI의 저장 프로시 듀어만 공유 라이브러리와 같은 이름을 가질 수 있으므로, DB2DARI 저장 프로 시듀어만 DB2 기본 작동의 영향을 받습니다. 다른 PARAMETER TYPE으로 카 탈로그화(catalog)된 저장 프로시듀어를 사용할 경우, DB2가 위의 디렉토리를 검 색하기 위해 소요하는 시간으로 인해 저장 프로시듀어 성능이 떨어집니다.

PARAMETER TYPE DB2DARI로 카탈로그화(catalog)되지 않은 저장 프로시듀 어의 성능을 향상시키려면, DB2\_STPROC\_LOOKUP\_FIRST 레지스트리 변수의 값을 ON으로 설정하십시오. 이 레지스트리 변수는 DB2가 위의 디렉토리를 검색 하기 전에 시스템 카탈로그에서 저장 프로시듀어에 대한 공유 라이브러리의 이름 을 찾도록 합니다.

DB2\_STPROC\_LOOKUP\_FIRST 레지스트리 변수의 값을 ON으로 설정하려면, CLP에서 다음 명령을 발행하십시오.

db2set DB2\_STPROC\_LOOKUP\_FIRST=ON

### **NOT FENCED --**

<span id="page-270-0"></span>| |

| | | | | | | | |

| | | | |

| | |

| | | |

| | | | | | 저장 프로시듀어(stored procedure)는 CREATE PROCEDURE문에서 FENCED 로서 저장 프로시듀어를 등록하는지 또는 NOT FENCED로서 등록하는지에 따라, FENCED 또는 NOT FENCED 저장 프로시듀어로서 수행될 수 있습니다.

NOT FENCED 저장 프로시듀어는 데이터베이스 관리 프로그램(DB2 에이전트의 주소 공간)과 같은 주소 공간(address space)에서 수행됩니다. NOT FENCED로 서 저장 프로시듀어를 수행하면, FENCED로서 수행할 때에 비해 성능(performance) 이 향상됩니다. 왜냐하면 기본적으로 FENCED 저장 프로시듀어는 특수(special) DB2 프로세스에서 수행되기 때문입니다. 이 프로세스의 주소 공간은 DB2 시스 템 제어기(system controller)와는 구별되기 때문입니다.

**:**

| | | | | | | | | |

| | | | | | |

| | | | | | | | | | |

| |

- 1. NOT FENCED 저장 프로시듀어를 수행하면 성능이 향상될 수 있지만, 사용 자 코드는 데이터베이스 제어 구조를 우연히 또는 고의로 손상시킬 수 있습니 다. 성능상의 이점을 최대화해야 할 경우에만 NOT FENCED 저장 프로시듀 어를 사용해야 합니다. NOT FENCED로 수행하기 전에 모든 저장 프로시듀 어를 철저히 테스트하십시오.
- 2. NOT FENCED 저장 프로시듀어를 수행하는 동안 심각한 오류가 발생하면, 데 이터베이스 관리 프로그램은 그 오류가 저장 프로시듀어 코드에서 발생한 것 인지 아니면 데이터베이스 코드에서 발생한 것인지 알아본 후 적절한 복구 (recovery) 절차를 시도합니다.

디버깅(debugging)을 하려면 *지역(local) FENCED 저장 프로시듀어*를 사용해 보 십시오. 지역(local) FENCED 프로시듀어는 PARAMETER STYLE DB2DARI 프로시듀어입니다. 지역 FENCED 프로시듀어를 호출하려면, CALL <*library-name>!<entry-point>를* 실행하십시오. 여기서 *library-name은 공*유 라이 브러리의 이<del>름을</del> 나타내고, entry-point는 저장 프로시듀어에 대한 공유 라이브러 리의 진입점(entry point)를 나타냅니다. 공유 라이브러리의 이름과 진입점(entry point)이 같으면 CALL <entry-point>을 실행할 수 있습니다.

NOT FENCED 및 일반(regular) FENCED 저장 프로시듀어는 추가 주소 공간 (address space)에 대한 디버거 액세스를 제공함으로써 디버깅을 복잡하게 만듭니 다. 지역(local) FENCED 저장 프로시듀어는 응용프로그램의 주소 공간에서 수행 되므로, 디버거가 응용프로그램 코드와 저장 프로시듀어 코드 모두에 액세스할 수 있도록 합니다. 디버깅을 위해 지역 FENCED 저장 프로시듀어를 작동시키려면 다 음 단계를 수행하십시오.

- 1. FENCED 저장 프로시듀어로서 이 저장 프로시듀어를 등록하십시오.
- 2. DB2\_STPROC\_ALLOW\_LOCAL\_FENCED 레지스트리 변수를 true로 설정하십시오. 레지스트리 변수에 대한 세부사항은 관리 안내서: 구현을 참조하십시오.
- 3. DB2 서버와 같은 머신(machine)에서 클라이언트 응용프로그램을 수행하십시 오.
- 주: 지역(local) FENCED 저장 프로시듀어를 디버깅할 때에는 [239](#page-254-0) 페이지의 『제 한사항』에 나열된 제한사항을 위반하는 명령문을 사용하지 않도록 하십시오.

DB2는 지역 FENCED 저장 프로시듀어에 대한 호출을 클라이언트 응용프로 그램의 서브루틴에 대한 호출로서 취급합니다. 따라서, 지역 FENCED 저장 프 로시듀어에는 프로시듀어 내용에서 CONNECT문을 수행하는 것과 같이, 일 반 저장 프로시듀어에 대한 제한사항을 위반하는 명령문이 포함될 수 있습니 다.

NOT FENCED 저장 프로시듀어를 사용할 때 운영 체제에 따라 스레드(thread) 환경에서 수행할 수 있음을 기억해 두십시오. 따라서, 저장 프로시듀어는 완전히 re-entrant되어야 하거나 이러한 변수에 대한 액세스가 직렬화(serialize)되도록 프 로시듀어의 정적 변수를 관리해야 합니다.

주: DB2는 저장 프로시듀어에 있는 정적 데이터가 후속(subsequent) 호출에서 재 초기화되는지를 보증할 수 없으므로, 저장 프로시듀어에서 정적 데이터를 사용 하지 말아야 합니다.

NOT FENCED 저장 프로시듀어는 WCHARTYPE NOCONVERT 옵션을 사용 하여 사전처리 컴파일(precompile)되어야 합니다. 709 페이지의 『C 및 [C++](#page-724-0)의 [WCHARTYPE](#page-724-0) 사전처리 컴파일러(precompiler) 옵션』에서 자세한 내용을 참조하 십시오.

DB2는 NOT FENCED 저장 프로시듀어에서 다음 기능의 사용을 지원합니다.

 $\cdot$  16HE

| | | | | | | | |

| | | | | | |

| | | | | | | |

| | | | | | |

- 멀티 스레딩(multi-threading)
- 호출하거나 다른 저장 프로시듀어에서 호출하거나 호출되는, 중첩 호출(nested call)
- 클라이언트 응용프로그램 또는 호출자(caller)에게 결과 세트를 리턴하는, 결과 세트
- $\cdot$  REXX

다음 DB2 API 및 DB2 CLI API는 NOT FENCED 저장 프로시듀어에서 지원 되지 않습니다.

- $\cdot$  BIND
- $\cdot$  EXPORT
- IMPORT
- PRECOMPILE PROGRAM
- ROLLFORWARD DATABASE

# 저장 프로시듀어로부터 결과 세트(result) 리턴

<span id="page-273-0"></span>|

하나 이상의 결과 세트를 DB2 CLI, ODBC, JDBC 또는 SQLJ 클라이언트 응 용프로그램으로 리턴하기 위해 저장 프로시듀어를 코딩(coding)할 수 있습니다. 이 러한 지원의 양상은 다음과 같습니다.

- DB2 CLI, ODBC, JDBC 및 SQLJ 클라이언트는 결과 세트를 허용할 수 있 습니다.
- DataJoiner 버전 2 서버로부터 액세스할 수 있는 서버에 저장 프로시듀어가 상 주해 있는 경우, Embedded SQL을 사용하는 DB2 클라이언트가 복수의 결과 세트를 허용할 수 있습니다. 호스트 및 AS/400 플랫폼의 저장 프로시듀어가 복 수의 결과 세트를 DB2 Connect 클라이언트로 리턴할 수 있습니다. DB2 Universal Database 서버의 저장 프로시듀어는 복수의 결과 세트를 호스트 및 AS/400 클라이언트로 리턴할 수 있습니다. 자세한 내용은 DataJoiner나 호스 트 또는 AS/400 플랫폼의 제품 문서를 참조하십시오.
- 클라이언트 응용프로그램은 리턴되는 결과 세트에 대해 설명(describe)할 수 있 습니다.
- 결과 세트는 응용프로그램에 의해 직렬(serial) 방식으로 처리되어야 합니다. 커 서는 첫 번째 결과 세트에서 자동으로 열리고, 특수 호출(DB2 CLI의 경우 SQLMoreResults, JDBC의 경우 getMoreResults, SQLJ의 경우 getNextResultSet)이 제공되어 열린 하나의 결과 세트에서 커서를 닫고 다음 결과 세트에서 커서를 엽니다.
- 저장 프로시듀어는 결과 세트에서 커서를 선언함으로써 결과 세트가 리턴됨을 나 타내고, 결과 세트에서 커서를 열고 프로시듀어에서 나갈 때 커서를 열린 상태 로 둡니다. 한 개 이상의 커서가 열린 상태로 있으면 커서가 열린 순서대로 결 과 세트가 리턴됩니다.
- 읽지 않거나 패치되지 않은 행만 다시 결과 세트로 전달됩니다.
- 결과 세트를 리턴하는 저장 프로시듀어는 FENCED 모드에서 수행되어야 합니 다.
- COMMIT 또는 ROLLBACK은 WITH HOLD 커서(cursor)를 제외한 모든 커 서를 닫습니다.

• DB2CLI.PROCEDURES 테이블의 RESULT\_SETS 컬럼은 저장 프로시듀어 가 결과 세트를 나타냅니다. 저장 프로시듀어를 CREATE PROCEDURE문으 로 선언하면 DYNAMIC RESULT SETS절은 저장 프로시듀어에서 리턴된 결 과 세트의 수를 나타내도록 이 값을 설정합니다.

결과 세트 처리에 대한 세부사항은 다음과 같습니다.

- DB2 CLI에서 CLI Guide and Reference를 참조하십시오.
- Java의 경우 [DB2 Java](http://www.ibm.com/software/data/db2/java/) 지원 웹 페이지인 http://www.ibm.com/software/ data/db2/java/에서 JDBC 및 SQLJ 스펙(specification)에 대한 링크를 참 조하십시오.

### 예제: 저장 프로시듀어로부터 결과 세트 리턴

이 샘플 저장 프로시듀어는 다음과 같은 지원되는 언어로 클라이언트 응용프로그 램에 결과 세트를 리턴하는 방법을 보여줍니다.

**C** [spserver.sqc](../db2hs/c/spservrq.htm)

#### **Java** [Spserver.java](../db2hs/java/Spserverj.htm)

이 샘플 저장 프로시듀어는 IN 매개변수를 한 개를 승인하고 OUT 매개변수 한 개와 결과 세트 한 개를 리턴합니다. 저장 프로시듀어는 IN 매개변수를 사용하여 SALARY가 IN 매개변수의 값보다 큰 행(row)의 STAFF 테이블에 대한 NAME, JOB, 그리고 SALARY 컬럼 값이 들어 있는 결과 세트를 작성합니다.

1 CREATE PROCEDURE문의 DYNAMIC RESULT SETS절을 사용하 여 저장 프로시듀어를 등록하십시오. 예를 들어, C의 Embedded SQL로 작성된 저장 프로시듀어를 등록하려면 다음 명령문을 실행하십시오.

> CREATE PROCEDURE RESULT\_SET\_CLIENT (IN salValue DOUBLE, OUT sqlCode INTEGER) DYNAMIC RESULT SETS 1 LANGUAGE C PARAMETER STYLE GENERAL NO DBINFO FENCED READS SQL DATA PROGRAM TYPE SUB EXTERNAL NAME 'spserver!one\_result\_set\_to\_client'

2 C 저장 프로시듀어의 Embedded SQL에 대해 DECLARE CURSOR와

OPEN CURSOR문을 사용하여 열린 커서를 작성하십시오. CLI 저장 프 로시듀어에 대해 SQLPrepare 및 SQLBindParameter API를 사용하여 결 과 세트를 작성하십시오. JDBC로 작성된 Java 저장 프로시듀어에 대해 prepareStatement와 executeQuery 메소드를 사용하여 결과 세트를 작 성하십시오.

- 3 커서나 결과 세트를 닫지 않고 데이터베이스에 대한 연결을 닫으십시오. 이 단계는 C 저장 프로시듀어에서 Embedded SQL에 적용되지 않습니다.
- 4 Java 저장 프로시듀어: PARAMETER STYLE JAVA 저장 프로시듀어 가 리턴하는 각 결과 세트에 대해 해당 *ResultSet[]* 인수(argument)를 저 장 프로시듀어 메소드 서명(signature)에 포함시켜야 합니다.

**C : SPSERVER.SQC(one\_result\_set\_to\_client)**

```
SQL API RC SQL API FN one result set to client
  (double *insalary, sqlint32 *out_sqlerror)
{
 EXEC SQL INCLUDE SQLCA;
  EXEC SQL WHENEVER SQLERROR GOTO return error;
  l insalary = *insalary;*out sqlerror = 0;
  EXEC SQL DECLARE c3 CURSOR FOR 2
   SELECT name, job, CAST(salary AS INTEGER)
   FROM staff
   WHERE salary > :l insalary
   ORDER BY salary;
  EXEC SQL OPEN c3;
  /* Leave cursor open to return result set */
  return (0); \beta/* Copy SQLCODE to OUT parameter if SQL error occurs */
return_error:
 {
   *out_sqlerror = SQLCODE;
   EXEC SQL WHENEVER SQLERROR CONTINUE;
   return (0);
  }
} /* end one_result_set_to_client function */
```
#### **Java : Spserver.java(resultSetToClient)**

```
public static void resultSetToClient
     (double inSalaryThreshold, // double input
      int[] errorCode,
      ResultSet<sup>[]</sup> rs) // ResultSet output 4
      throws SQLException
{
  errorCode[0] = 0; // SQLCODE = 0 unless SQLException occurs
  try {
      // Get caller's connection to the database
      Connection con =
        DriverManager.getConnection("jdbc:default:connection");
      // get salary result set using a parameter marker
      String query = "SELECT name, job, CAST(salary AS DOUBLE) " +
              "FROM staff " +
              "WHERE salary > ? " +
              "ORDER BY salary";
      // prepare the SQL statement
      PreparedStatement stmt = con.prepareStatement(query);
      // set the value of the parameter marker (?)
      stmt.setDouble(1, inSalaryThreshold);
      // get the result set that will be returned to the client
      rs[0] = stmt.executeQuery(); 2
      // to return a result set to the client, do not close ResultSet
      con.\text{close}(); \vert\hspace{.04cm}3\hspace{.04cm}\vert}
  catch (SQLException sqle)
   {
     errorCode[0] = sqle.getErrorCode();
  }
}
```
**예제: 저장 프로시듀어로부터 결과 세트 승인:** 이 샘플 클라이언트 응용프로그 램은 다음과 같이 지원되는 언어로 저장 프로시듀어에서 결과 세트를 승인하는 방 법을 보여줍니다.

**C(CLI )** [spclient.c](../db2hs/c/spservrq.htm)

**Java** [Spclient.java](../db2hs/java/Spclientj.htm)

이 샘플 클라이언트 응용프로그램은 RESULT SET CLIENT 저장 프로시듀어를 호 출하고 한 개의 결과 세트를 승인합니다. 그러면 클라이언트 응용프로그램은 결과 세트의 내용을 표시합니다.

- 1 CREATE PROCEDURE문에서 선언된 매개변수에 해당하는 인수 (argument)가 있는 저장 프로시듀어를 호출합니다.
- 2 JDBC 응용프로그램은 getNextResultSet 메소드를 사용하여 저장 프로 시듀어에서 첫 번째 결과 세트를 승인합니다.
- 3 결과 세트에서 행을 페치(fetch)하십시오. 샘플 CLI 클라이언트는 while 루프(loop)를 사용하여 결과 세트에서 모든 행을 패치하고 표시합니다. 샘 플 JDBC 클라이언트는 결과 세트에서 모든 행(row)을 패치하고 표시하 는 fetchAll라는 클래스 메소드를 호출합니다.

```
#include <stdio.h>
#include <string.h>
#include <stdlib.h>
#include <sqlcli1.h>
#include <sqlca.h>
     ude "utilcli.h" /* Header file for CLI sample code */<br>SQLCHAR stmt[50];
                     stmt[50];
     SQLINTEGER out_sqlcode;<br>char out_buffer[3
     char out_buffer[33];<br>SQLINTEGER indicator;
                    indicator;
     struct sqlca sqlca;<br>SQLRETURN rc.rc1
     SOLRETURN
     char procname[254];<br>SOLHANDLE henv: /* envi
                     henv; /* environment handle */
     SQLHANDLE hdbc; /* connection handle */SQLHANDLE hstmt1; /* statement handle */<br>SOLHANDLE hstmt2: /* statement handle */
                     hstmt2; /* statement handle */
     SQLRETURN sqlrc = SQL_SUCCESS;<br>double out median:
                     out median;
     int oneresultset\overline{I}(SQLHANDLE);
int main(int argc, char *argv[])
 {
     SQLHANDLE hstmt; /* statement handle */<br>SQLHANDLE hstmt oneresult; /* statement
                     hstmt oneresult; /* statement handle */
     char dbAlias[SQL_MAX_DSN_LENGTH + 1] ;<br>char user[MAX_UID | FNGTH + 1] :
     char user[MAX_UID_LENGTH + 1] ;
                     pswd[MAX_PWD_LENGTH + 1];
     /* Declare variables for passing data to INOUT_PARAM */
     double inout median;
    /* checks the command line arguments */
     rc = CmdLineArgsCheck1( argc, argv, dbAlias, user, pswd );
     if ( rc != 0 ) return( 1 );
    /* allocate an environment handle */
     printf("\n Allocate an environment handle.\n");
     sqlrc = SQLAllocHandle( SQL_HANDLE_ENV, SQL_NULL_HANDLE, &henv ) ;
    if ( sqlrc != SQL_SUCCESS )
     { printf( "\n--ERROR while allocating the environment handle.\n" ) ;
         printf(' sqlrc = \frac{d}{n}, \frac{q}{n};printf(' ' line = %d\n", LINE );
         printf(' " file = %s\n", "FILE");return(1) ;
     }
    \frac{1}{x} allocate a database connection handle \frac{x}{x}printf(" Allocate a database connection handle.\n");
    sqlrc = SQLAllocHandle( SQL_HANDLE_DBC, henv, &hdbc )
    HANDLE CHECK( SQL HANDLE ENV, henv, sqlrc, &henv, &hdbc ) ;
    /* connect to the database */<br>printf( " Connecting to th
                   Connecting to the database \delta s ...\n", dbAlias ) ;
    sqlrc = SQLConnect( hdbc,
                         (SQLCHAR *)dbAlias, SQL_NTS,
                         (SQLCHAR *)user, SQL_NTS,
                        (SQLCHAR *)pswd, SQL\n NTS
                      ) ;
    HANDLE CHECK( SQL_HANDLE_DBC, hdbc, sqlrc, &henv, &hdbc) ;<br>printf( " Connected to the database %s.\n", dbAlias ) ;
                    Connected to the database s.\n\cdot\ , dbAlias ) ;
    /* set AUTOCOMMIT off */
    sqlrc = SQLSetConnectAttr( hdbc,
                                    SQL_ATTR_AUTOCOMMIT,
                                    SQL AUTOCOMMIT OFF, SQL NTS)
    HANDLE CHECK( SQL HANDLE DBC, hdbc, sqlrc, &henv, &hdbc ) ;
    /* allocate one or more statement handles */<br>printf(" Allocate a statement handle.\n")
                 Allocate a statement handle.\langle n" \rangle;
```

```
sqlrc = SQLAllocHandle( SQL_HANDLE_STMT, hdbc, &hstmt )
HANDLE_CHECK( SQL_HANDLE_DBC, hdbc, sqlrc, &henv, &hdbc ) ;
sqlrc = SQLA1locHandle( \overline{SQL} HANDLE STMT, hdbc, &hstmt_oneresult ) ;
HANDLE CHECK( SQL HANDLE DBC, hdbc, sqlrc, &henv, &hdbc ) ;
/********************************************************\
* Call oneresultsettocaller stored procedure *
\********************************************************/
rc = oneresultset1(hstmt_oneresult);
rc = SQLFreeHandle( SQL_HANDLE_STMT, hstmt_oneresult ) ;
HANDLE CHECK( SQL_HANDLE_DBC, hdbc, rc, &henv, &hdbc ) ;
 /* ROLLBACK, free resources, and exit */rc = SQLEndTran( SQL_HANDLE_DBC, hdbc, SQL_COMMIT ) ;
 HANDLE CHECK( SQL_HANDLE_DBC, hdbc, rc, &henv, &hdbc ) ;
 printf("\nStored procedure rolled back.\n\n");
 /* Disconnect from Remote Database */
 rc = SQLFreeHandle( SQL_HANDLE_STMT, hstmt ) ;
  HANDLE_CHECK( SQL_HANDLE_DBC, hdbc, rc, &henv, &hdbc ) ;
  printf( "\n>Disconnecting .....\n" ) ;
  rc = SQLDisconnect( hdbc ) ;
 HANDLE CHECK( SQL_HANDLE_DBC, hdbc, rc, &henv, &hdbc ) ;
 rc = \overline{SQL} FreeHandle (SQL HANDLE DBC, hdbc) ;
 HANDLE CHECK( SQL_HANDLE_DBC, hdbc, rc, &henv, &hdbc ) ;
 rc = \overline{SQL} FreeHandle (SQL HANDLE ENV, henv ) ;
 if ( rc != SQL SUCCESS \overline{)} return( SQL ERROR )
 return( SQL_SUCCESS ) ;
 int oneresultset1(hstmt)<br>SOLHANDLE hstmt: /* s
             hstmt; /* statement handle */
{
/********************************************************\
* Call one_result_set_to_client stored procedure *
\********************************************************/
double insalary = 20000;
SQLINTEGER salary int;
SQLSMALLINT num cols;
char name[40];
char job[10];
 strcpy(procname, "RESULT_SET_CALLER"); 1
 printf("\nCALL stored procedure: %s\n", procname);
strcpy((char*)stmt,"CALL RESULT SET CALLER ( ? , ? )");
rc = SQLPrepare(hstmt, stmt, SQL NTS);STMT_HANDLE_CHECK( hstmt, rc);
/* Bind the parameter to application variables () */rc = SQLBindParameter(hstmt, 1,
                      SQL PARAM INPUT, SQL C DOUBLE,
                      SQL_DOUBLE,0,
                      0, &insalary,
                      0, NULL);
rc = SQLBindParameter(hstmt, 2,
                      SQL_PARAM_OUTPUT, SQL_C_LONG,
                      SQL_INTEGER,0,
                      0, \overline{8}out sqlcode,
                      0, NULL);
STMT HANDLE CHECK( hstmt, rc);
 rc = SQLExecute(hstmt);
 rc1 = SQLGetSQLCA(henv, hdbc, hstmt, &sqlca);
 STMT_HANDLE_CHECK( hstmt, rc);
 rc = SQLNumResultCols( hstmt, &num_cols ) ;
STMT HANDLE CHECK( hstmt, rc);
printf("Result set returned %d columns\n", num_cols);
/* bind columns to variables */
rc = SQLBindCol( hstmt, 1, SQL_C_CHAR, name, 40, &indicator);
STMT_HANDLE_CHECK( hstmt, rc);
rc = SQLBindCol( hstmt, 2, SQL C CHAR, job, 10, &indicator);
```
}

```
STMT_HANDLE_CHECK( hstmt, rc);
rc = SQLBindCol( hstmt, 3, SQL_C_LONG, &salary_int, 0, &indicator);
 STMT_HANDLE_CHECK( hstmt, rc);
 /* fetch result set returned from stored procedure */
 rc = SQLFetch( hstmt ); 2
 rc1 = SQLGetSQLCA(henv, hdbc, hstmt, &sqlca);
STMT_HANDLE_CHECK( hstmt, rc);
printf("\n---------Name----------, --JOB--, ---Salary-- \n");
while irc = = SQL SUCCESS && rc != SQL_NO_DATA_FOUND ) \qquad \qquad 3
printf("%20s,%10s,
                    %d\n",name,job,salary int);
rc = SQLFetch( hstmt );
 }
STMT_HANDLE_CHECK( hstmt, rc);
/* Check that the stored procedure executed successfully */if (rc == SQL SUCCESS) {
 printf("Stored procedure returned successfully.\n");
  }
 else {
 printf("Stored procedure returned SQLCODE %d\n", out sqlcode);
  }
 rc = SQLCloseCursor(hstmt);
return(rc);
```
}

```
// prepare the CALL statement for RESULT SET CLIENT
procName = "RESULT_SET_CLIENT";
\text{sgl} = \text{``CALL''} + \text{procName} + \text{''}(?, ?)";
callStmt = con.prepareCall(sql);
// set input parameter to median value passed back by OUT_PARAM
callStmt.setDouble (1, outMedian);
// register the output parameter
callStmt.registerOutParameter (2, Types.INTEGER);
// call the stored procedure
System.out.println ("\nCall stored procedure named " + procName);
callStmt.execute();
// retrieve output parameter
outErrorCode = callStmt.getInt(2);
if (outErrorCode == 0) {
   System.out.println(procName + " completed successfully");
   ResultSet rs = cal1Stmt.getResultSet(); 2
   while (rs.next()) {
      fetchAll(rs); 3
   }
   // close ResultSet
   rs.close();
}
else { // stored procedure failed
   System.out.println(procName + " failed with SQLCODE "
     + outErrorCode);
}
```
### 문제점 해결

저장 프로시듀어 응용프로그램이 제대로 실행되지 못하면 다음 사항을 확인하십시 오.

- 저장 프로시듀어가 맞는 호출 순서, 컴파일 옵션 등을 사용하여 작성되었는지 확 인합니다.
- 응용프로그램이 같은 워크스테이션에서 즉, 클라이언트 응용프로그램 및 저장 프 로시듀어 모두에서 지역적(local)으로 실행되는지 확인합니다.
- 저장 프로시듀어는 응용프로그램 빌드 안내서의 지시를 따라 적절한 위치에 저 장되는지를 확인합니다.

예를 들어, OS/2 환경에서 FENCED 저장 프로시듀어의 동적 링크 라이브러리 는 데이터베이스 서버의 instance\_name\function 디렉토리에 있습니다.

- DB2 CLI 및 JDBC로 작성된 경우를 제외하고, 응용프로그램은 데이터베이스 로 바인드되어야 합니다.
- 저장 프로시듀어는 SQLCA 오류 정보를 클라이언트 응용프로그램으로 정확히 리턴해야 합니다.
- 저장 프로시듀어 함수 이름은 대소문자를 구분하며, 클라이언트 및 서버에서 정 확히 일치해야 합니다.
- CREATE PROCEDURE문으로 저장 프로시듀어를 등록할 경우, 저장 프로시 듀어 함수 이름은 라이브러리 이름과 일치해서는 안됩니다. 예를 들어, 데이터베이스 관리 프로그램은 DB2DARI 함수로서 Windows 32 비트 운영 체제 라이브러리 myfunc.dll에 포함된 myfunc 저장 프로시듀어를 실행하며, 이 때 연관된 CREATE PROCEDURE문에 지정된 값은 무시됩니다.
- 주: Java 저장 프로시듀어 디버깅에 대해서는 757 페이지의 『Java에서 저장 프로 시듀어[\(stored procedure\)](#page-772-0) 디버깅』을 참조하십시오.

다른 응용프로그램에서처럼, 컴파일러와 함께 제공된 디버거를 사용하여 지역(local) FENCED 저장 프로시듀어를 디버그(debug)할 수 있습니다. 제공된 디버거 사용 에 대해서는 컴파일러 문서를 참조하십시오.

예를 들어, Windows NT상에서 Visual Studio™와 함께 제공된 디버거를 사용하 려면 다음 단계를 수행하십시오.

- 단계 1. DB2\_STPROC\_ALLOW\_LOCAL\_FENCED 레지스트리 변수를 true로 설정하 십시오.
- 단계 2. -Zi 및 -0d 플래그를 이용하여 저장 프로시듀어 DLL에 대한 소스 파 일을 컴파일한 후, -DEBUG 옵션을 사용하여 DLL을 링크하십시오.
- 단계 3. 결과 DLL을 서버의 *instance\_name* \function 디렉토리로 복사하십시  $\overline{\sigma}$ .
- 단계 4. Visual Studio 디버거를 이용하여 서버상의 클라이언트 응용프로그램을 호출하십시오. 클라이언트 응용프로그램 outcli.exe의 경우, 다음 명령 을 입력하십시오.

msdev spclient.exe

- 단계 5. Visual Studio 디버거 창이 열리면 프로젝트(Project) -> 설정값 (Settings)을 선택하십시오.
- 단계 6. 디버그(Debug) 탭을 누르십시오.
- 단계 7. 카테고리(Category) 화살표를 누르고 추가 DLL(Additional DLLs)을 선택하십시오.
- 단계 8. 새로 작성(New) 단추를 눌러서 새로운 모듈을 작성하십시오.
- 단계 9. 찾아보기(Browse) 단추를 누르면 찾아보기(Browse) 창이 열립니다.
- 10. spserver.dll  **(OK) - (Settings)** 창이 열립니다.
- 단계 11. 저장 프로시듀어에 대한 소스 파일을 열고 중단점(breakpoint)을 설정하 십시오.
- 단계 12. 진행(Go) 단추를 누르십시오. Visual Studio 디버거는 저장 프로시듀어 가 호출될 때 중지됩니다.
- 단계 13. 이 지점에서 사용자는 Visual Studio 디버거를 사용하여 저장 프로시듀 어를 디버그할 수 있습니다.

Visual Studio 디버거 사용에 대해서는 Visual Studio 제품 문서를 참조하십시오.

# 제8장 SQL 프로시듀어 작성

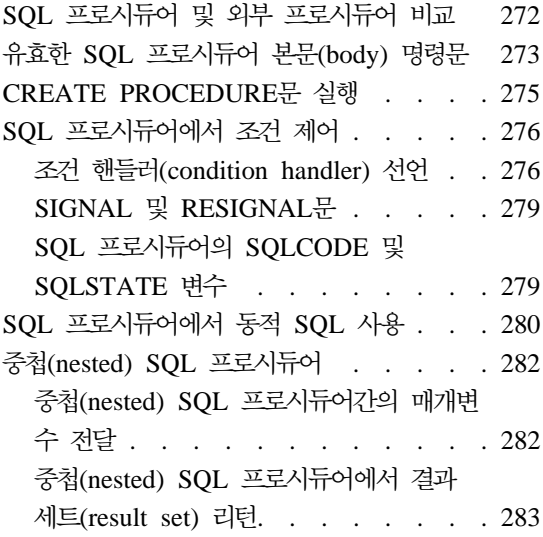

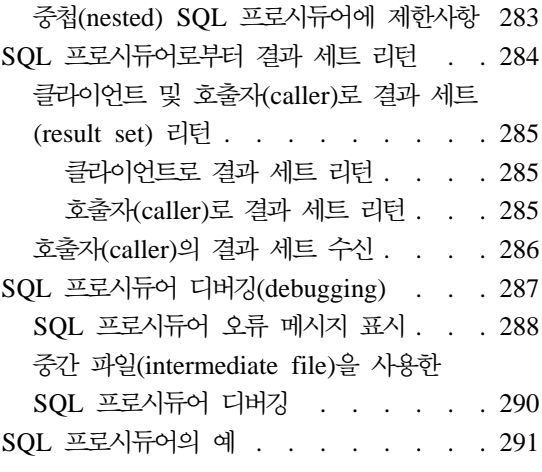

SQL 프로시듀어는 CREATE PROCEDURE문에 프로시듀어의 논리(logic)가 들 어 있는 저장 프로시듀어입니다. 코드가 들어 있는 CREATE PROCEDURE문의 부분을 프로시듀어 본문(body)이라고 합니다.

SQL 프로시듀어를 작성하려면 다른 DDL문과 같이 CREATE PROCEDURE문 을 실행하기만 하면 됩니다. IBM DB2 Stored Procedure Builder를 사용하여 DB2 에 저장 프로시듀어를 정의하고, SQL 프로시듀어에 대해 소스 명령문을 지정하면 실행할 프로시듀어를 준비할 수 있습니다. IBM DB2 Stored Procedure Builder 에 대한 세부사항은 297 페이지의 『제9장 [IBM DB2 Stored Procedure Builder](#page-312-0)』 를 참조하십시오.

이 장에서는 프로시듀어 본문(body)이 들어 있는 CREATE PROCEDURE문을 작성하는 방법을 설명합니다. CREATE PROCEDURE문 및 프로시듀어 본문의 구문에 대한 자세한 내용은 SQL 참조서를 참조하십시오. IBM DB2 Stored Procedure Builder를 사용하여 SQL 프로시듀어를 작성하는 방법에 대한 자세한 내용은 297 페이지의 『제9장 [IBM DB2 Stored Procedure Builder](#page-312-0)』를 참조하십 시오.

# <span id="page-287-0"></span>SQL 프로시듀어 및 외부 프로시듀어 비교

외부 저장 프로시듀어 정의처럼 SQL 프로시듀어 정의는 다음과 같은 정보를 제 공합니다.

- 프로시듀어 이름
- 매개변수 속성
- 프로시듀어를 작성하는 언어. SQL 프로시듀어에 대해 언어는 SQL입니다.
- 프로시듀어의 특정(specific) 이름과 프로시듀어에서 리턴된 결과 세트의 수와 같 은 프로시듀어에 대한 기타 정보.

외부 저장 프로시듀어의 CREATE PROCEDURE문과는 달리 SQL 프로시듀어 의 CREATE PROCEDURE문은 EXTERNAL절을 지정하지 않습니다. 대신 SQL 프로시듀어에는 저장 프로시듀어의 소스 명령문이 들어 있는 프로시듀어 본문(body) 이 있습니다.

다음 예는 단순한 저장 프로시듀어의 CREATE PROCEDUR문을 보여줍니다. 프 로시듀어 이름, 프로시듀어와 주고 받는 매개변수 목록(list) 그리고 LANGUAGE 매개변수는 모든 저장 프로시듀어에서 공통입니다. 그러나 프로시듀어 본문(body) 을 형성하는 BEGIN...END 블록과 LANGUAGE절의 SQL값은 SQL 프로시듀 어에 고유합니다.

```
CREATE PROCEDURE UPDATE_SALARY_1<br>(IN EMPLOYEE_NUMBER CHAR(6),<br>IN RATE INTEGER)
(IN EMPLOYEE NUMBER CHAR(6).
IN RATE INTEGER) 2
LANGUAGE SQL 3
BEGIN
   UPDATE EMPLOYEE 4
   SET SALARY = SALARY \star (1.0 \star RATE / 100.0 )
  WHERE EMPNO = EMPLOYEE NUMBER;
END
```
이전 예에 대한 주(notes):

2

1 저장 프로시듀어 이름은 UPDATE\_SALARY\_1입니다. 두 매개변수는 CHAR(6)와 INTEGER의 데이터 유형입니다. 둘다 입력 매개변수입니다. 3 LANGUAGE SQL은 이것이 SQL 프로시듀어임을 나타내므로 프로시듀어 본문(body)은 다른 매개변수를 사용합니다.
4 프로시듀어 본문(body)은 직원(employee) 테이블에서 행을 갱신하는 단일 SQL UPDATE 문으로 구성됩니다.

SQL 본문(body)에서 OUT 매개변수를 표현식(expression)에 사용할 수 없습니다. 단지 지정문(assignment statement)을 사용하여 값을 OUT 매개변수에 지정하거 나 SELECT, VALUES 및 FETCH문의 INTO절에서 출력 변수로 지정할 수 있 습니다. IN 매개변수를 지정문 또는 INTO절의 출력으로 사용할 수 없습니다.

# 유효한 SQL 프로시듀어 본문(body) 명령문

프로시듀어 본문(body)은 단일 SQL 프로시듀어 명령문으로 구성됩니다. 프로시듀 어 본문에서 사용할 수 있는 명령문 유형에는 다음이 포함됩니다.

### **- (assignment statement)**

값을 출력 매개변수에 지정하거나 프로시듀어 본문(body)에서만 정의되고 사 용되는 변수인 SQL 변수에 지정합니다. 값을 IN 매개변수에 지정할 수 없습 니다.

#### **CASE**

하나 이상의 조건 평가를 기반으로 실행 경로를 선택합니다. 이 명령문은 SQL 참조서에서 설명된 CASE 표현식과 비슷합니다.

#### **FOR**

테이블의 각 행에 대해 명령문 또는 명령문 그룹을 실행합니다.

#### **GET DIAGNOSTICS**

GET DIAGNOSTICS문은 이전 SQL문에 대한 정보를 리턴합니다.

#### **GOTO**

프로그램 제어를 SQL 루틴에서 사용자가 정의한 레이블(lable)로 이동합니다.

**IF**

조건의 평가를 기반으로 실행 경로를 선택합니다.

#### **ITERATE**

제어 흐름을 레이블이 붙은 블록이나 루프(loop)로 전달합니다.

#### **LEAVE**

프로그램 제어를 루프나 코드(code) 블록 밖으로 전달합니다.

**LOOP**

명령문 또는 명령문 그룹을 여러 번 실행합니다.

#### **REPEAT**무

명령문 또는 명령문 그룹을 검색 조건이 참(true)이 될때까지 실행합니다.

#### **RESIGNAL**是

RESIGNAL문은 조건 핸들러(condition handler)에서 오류 또는 경고 조건을 다시 알리기 위해 사용됩니다. 그러면 선택적(optional) 메시지 텍스트와 함께 오류 또는 경고를 지정된 SQLSTATE와 더불어 리턴합니다.

#### **RETURN**导

SQL 프로시듀어에서 호출자(caller)로 제어를 리턴합니다. 정수 값을 호출자 에게 리턴할 수도 있습니다.

#### **SIGNAL**

SIGNAL문은 오류 또는 경고 조건을 알리기 위해 사용됩니다. 그러면 선택적 (optional) 메시지 텍스트와 함께 오류 또는 경고를 지정된 SQLSTATE와 더 불어 리턴합니다.

### **SQL**

 $SQL$  프로시듀어 본문(body)에는 847 페이지의 『부록A. 지원되는  $SQLE$ 』에 나열된 SQL문을 사용할 수 있습니다.

#### **WHILE**

지정된 조건이 참(true)인 동안 명령문 또는 명령문 그룹을 반복 실행합니다.

### 복합 텍스트(compound) 명령문

이 목록(list)에는 SQL 선언, 조건 핸들러(condition handler) 또는 커서 선언 뿐만 아니라 다른 명령문 유형을 하나 이상 포함할 수 있습니다.

SQL 프로시듀어 본문(body)에 허용되는 SQL문의 완전한 목록에 대해서는 [847](#page-862-0) 페이지의 『부록A. 지원되는 [SQL](#page-862-0)문』을 참조하십시오. 이런 명령문의 자세한 설명 및 구문(syntax)에 대해서는 SQL 참조서를 참조하십시오.

# <span id="page-290-0"></span>**CREATE PROCEDURE**

CREATE PROCEDURE문을 DB2 명령행 처리기(DB2 Command Line Processor - DB2 CLP) 스크립트로 실행하려면 스크립트에서 각 SQL문에 대해 종료 문자 (terminating character)를 사용해야 합니다. DB2 CLP 스크립트의 기본(default) 문자인 세미콜론(';') 문자는 SQL 프로시듀어 본문(body)에서 SQL문을 종료합니 다.

DB2 CLP 스크립트에서 종료 문자(terminating character)를 사용하려면 표준 SQL 문에서 사용되지 않은 문자를 선택하십시오. 다음 예에서 기호('@')는 script.db2 라고 하는 DB2 CLP 스크립트의 종료 문자로 사용되었습니다.

```
CREATE PROCEDURE UPDATE_SALARY_IF
    (IN employee_number CHAR(6), IN rating SMALLINT)
    LANGUAGE SQL
    BEGIN
      DECLARE not found CONDITION FOR SQLSTATE '02000';
      DECLARE EXIT HANDLER FOR not found
         SIGNAL SQLSTATE '20000' SET MESSAGE_TEXT = 'Employee not found';
      IF (rating = 1)
        THEN UPDATE employee
          SET salary = salary * 1.10, bonus = 1000
          WHERE empno = employee number;
      ELSEIF (rating = 2)
        THEN UPDATE employee
          SET salary = salary * 1.05, bonus = 500
          WHERE empno = emplovee number;
      ELSE UPDATE employee
          SET salary = salary * 1.03, bonus = 0
          WHERE empno = employee number;
      END IF;
    END
@
```

```
명령행에서 DB2 CLP 스크립트를 처리하려면 다음 구문을 사용하십시오.
```
db2 -td*term-char* -vf *script-name*

여기서 *term-char*는 종료 문자(terminating character)를 나타내고 *script-name*은 처리할 DB2 CLP 스크립트의 이름을 나타냅니다. 이전 스크립트(script)를 처리하 려면 CLP에서 다음 명령을 실행하십시오.

```
db2 -td@ -vf script.db2
```
# SQL 프로시듀어에서 조건 제어

조건 핸들러(condition handler)는 조건이 발생할 때 SQL 프로시듀어의 동작을 결 정합니다. 일반(general) DB2 조건, 특정 SQLSTATE 값에 대해 정의된 조건, 또 는 특정 SQLSTATE 값에 대해 SQL 프로시듀어에서 조건 핸들러를 하나 이상 선언할 수 있습니다. 일반 조건 및 자신의 조건을 정의하는 것에 대한 자세한 내 용은 『조건 핸들러(condition handler) 선언』을 참조하십시오.

SQL 프로시듀어에 있는 명령문이 SQLWARNING 또는 NOT FOUND 조건을 발행하면, 각각의 조건에 핸들러를 선언한 경우 DB2는 해당 핸들러로 제어를 전 달합니다. 그 특정 조건에 대해 핸들러를 선언하지 않으면 DB2는 조건에 대해 SQLSTATE 및 SQLCODE 변수를 해당 값으로 설정하고 제어를 프로시듀어 본 문에 있는 다음 명령문으로 전달합니다.

SQL 프로시듀어에 있는 명령문이 SQLEXCEPTION 조건을 일으키고 특정 SQLSTATE 또는 SQLEXCEPTION 조건에 대해 핸들러를 선언하면 DB2는 그 핸들러로 제어를 전달합니다. DB2가 핸들러를 성공적으로 실행하면 SQLSTATE 및 SQLCODE의 값은 각각 '00000'과 0을 리턴합니다.

SQL 프로시듀어에 있는 명령문이 SQLEXCEPTION 조건을 일으키고 특정 SQLSTATE 또는 SQLEXCEPTION에 대해 핸들러를 선언하지 않으면 DB2는 SQL 프로시듀어를 종료하고 클라이언트로 리턴합니다.

# 조건 핸<del>들리</del>(condition handler) 선언

핸들러 선언의 일반 형식은 다음과 같습니다.

DECLARE *handler-type* HANDLER FOR *condition SQL-procedure-statement*

DB2에서 condition과 일치하는 조건을 일으키면 DB2는 제어를 조건 핸들러로 전 달합니다. 조건 핸들러는 handler-type에 의해 표시된 작업을 수행한 다음 SQL-procedure-statement를 실행합니다.

#### **handler-type**

#### **CONTINUE**

SQL-procedure-statement가 완료된 후 오류를 일으킨 명령문 다음 명 령문으로 계속 실행함을 지정합니다.

 $\textbf{EXIT}$  *SQL-procedure-statement*가 완료된 후 핸들러가 들어 있는 복합 텍 스트(compound) 명령문 끝에서 계속 실행함을 지정합니다.

#### **UNDO**

SQL-procedure-statement가 실행하기 전 DB2가 핸들러가 들어 있는 복합 텍스트(compound) 명령문에서 발생하는 모든 SQL 조작을 구 간 복원(rollback)함을 지정합니다. SQL-procedure-statement가 완료 된 후, 핸들러가 들어 있는 복합 텍스트 명령문 끝에서 계속 실행합<mark>니</mark> 다.

주: ATOMIC 복합 텍스트(compound) 명령문에서 UNDO 핸들러만 선언할 수 있습니다.

### 조거

DB2는 세 가지 일반 조건을 제공합니다.

### **NOT FOUND**

+100의 SQLCODE 또는 '02000'의 SQLSTATE를 초래하는 모든 조 건을 식별합니다.

#### **SQLEXCEPTION**

음수값의 SQLCODE를 초래하는 모든 조건을 식별합니다.

#### **SQLWARNING**

(SQLWARN0가 'W'라는) 경고 조건이나 +100이 아닌 양수값의 SQL 리턴 코드를 초래하는 모든 조건을 식별합니다.

DECLARE문을 사용하여 특정 SQLSTATE에 대해 자체 조건(user condition) 을 정의할 수도 있습니다. 자체 조건 정의에 대한 자세한 내용은 SQL 참조서 를 참조하십시오.

#### **SQL-procedure-statement**

단일 SQL 프로시듀어 명령문을 사용하여 조건 핸들러의 동작을 정의할 수 있 습니다. DB2는 BEGIN...END 블록으로 구분된 복합 텍스트(compound) 명 령문을 단일 SQL 프로시듀어 명령문으로 승인합니다. 복합 텍스트 명령문을 사용하여 조건 핸들러의 동작을 정의하고 핸들러로 SQLSTATE 또는 SQLCODE 변수의 값을 유지하기 위해, 변수의 값을 복합 텍스트 블록의 첫 번째 명령문에 있는 지역(local) 변수 또는 매개변수에 할당해야 합니다. 복합 텍스트 블록의 첫 번째 명령문이 SQLSTATE 또는 SQLCODE의 값을 지역 (local) 변수나 매개변수에 할당하지 않으면, DB2에서 조건 핸들러를 호출하 게 만든 SQLSTATE와 SQLCODE값을 유지할 수 없습니다.

다음 예는 간단한 조건 핸들러(condition handler)를 보여줍니다.

예: CONTINUE 핸들러(handler): 이 핸들러는 DB2가 NOT FOUND 조건을 발 생시킬 때 1의 값을 at\_end 지역 변수에 할당합니다. 그러면 DB2는 제어를 NOT FOUND 조건을 일으킨 명령문 다음의 명령문으로 전달합니다.

DECLARE not found CONDITION FOR SQLSTATE '02000'; DECLARE CONTINUE HANDLER FOR not found SET at end=1;

 *: EXIT (handler):* - - NO\_TABLE SQLSTATE 42704(*name* 은 정의되지 않은 이름)의 조건 이름으로 선언합니다. NO\_TABLE의 조건 핸들 러는 Table does not exist 문자열을 OUT\_BUFFER 출력 매개변수에 배치합 니다. 그러면 핸들러는 SQL 프로시듀어에서 핸들러가 선언된 복합 텍스트 (compound) 명령문을 종료하도록 만듭니다.

```
DECLARE NO TABLE CONDITION FOR SQLSTATE '42704';
DECLARE EXIT HANDLER FOR NO_TABLE
   BEGIN
       SET OUT BUFFER='Table does not exist';
   FND
```
예: UNDO 핸들러(handler): 프로시듀어는 먼저 SQLSTATE에 대해 이름을 정 의하지 않고 SQLSTATE 42704의 UNDO 조건 핸들러(condition handler)를 선 언합니다. 핸들러는 SQL 프로시듀어에서 현재 작업 단위(UOW)를 구간 복원 (rollback)하고 Table does not exist 문자열을 OUT\_BUFFER 출력 매개변 수에 배치하며, 핸들러가 선언된 복합 텍스트(compound) 명령문을 종료하게 만듭 니다.

```
DECLARE UNDO HANDLER FOR SQLSTATE '42704'
   BEGIN
       SET OUT BUFFER='Table does not exist';
   END;
```
주: 조건 핸들러(condition handler)에서 또다른 조건 핸들러를 정의할 수 없 습니다.

주: ATOMIC 복합 텍스트(compound) 명령문에서 UNDO 핸들러만 선언할 수 있 습니다.

# **SIGNAL RESIGNAL-**

SIGNAL과 RESIGNAL문을 사용하여 특정 SQLSTATE를 명시적(explicit)으로 일으킬 수 있습니다. SIGNAL과 RESIGNAL문의 SET MESSAGE\_TEXT절을 사용하여 DB2가 사용자 정의된 SQLSTATE에 대해 표시할 텍스트를 정의하십시 <u>ي</u>

다음 예에서 SQL 프로시듀어 본문(body)은 사용자 정의 SQLSTATE 72822의 조건 핸들러(condition handler)를 선언합니다. 프로시듀어가 SQLSTATE 72822 를 일으키는 SIGNAL문을 실행하면 DB2는 조건 핸들러를 호출합니다. 조건 핸 들러는 IF문을 사용하여 SQL 변수 var의 값을 테스트합니다. var이 OK이면, 핸 들러는 SQLSTATE 값을 72623으로 재정의하고 문자열 리터럴(literal)을 SQLSTATE 72623에 연관된 텍스트에 할당합니다. var이 OK가 아니면, 핸들러 는 SQLSTATE 값을 72319로 재정의하고 var의 값을 그 SQLSTATE에 연관된 텍스트로 할당합니다.

```
DECLARE EXIT CONDITION HANDLER FOR SQLSTATE '72822'
   BEGIN
       IF ( var = '0K' )
          RESIGNAL '72623' SET MESSAGE_TEXT = 'Got SQLSTATE 72822';
       ELSE
          RESIGNAL '72319' SET MESSAGE TEXT = var;
   END;
SIGNAL SQLSTATE '72822';
```
SIGNAL 및 RESIGNAL문에 대한 자세한 정보는 S*QL 참조서*를 참조하십시오.

## $\overline{SQL}$  프로시듀어의 SQLCODE 및 SQLSTATE 변수

SQL 프로시듀어를 디버그하려면 SQL 프로시듀어의 다양한 위치에서 SQLSTATE와 SQLCODE의 값을 삽입하거나 SQLCODE와 SQLSTATE 값을 진단(diagnostic) 문자열에서 OUT 매개변수로 리턴할 수 있습니다. SQLCODE와 SQLSTATE 값을 사용하려면 SQL 프로시듀어 본문(body)에서 다음 SQL 변수 를 선언하십시오.

DECLARE SQLCODE INTEGER DEFAULT 0; DECLARE SQLSTATE CHAR(5) DEFAULT '00000'; CONTINUE 조건 핸들러(condition handler)를 사용하여 SQLSTATE와 SQLCODE 변수의 값을 SQL 프로시듀어 본문(body)에 있는 지역(local) 변수에 지정할 수도 있습니다. 이런 지역 변수를 사용하여 절차적 논리(logic)를 제어하거 나 값을 다시 출력 매개변수로 전달할 수 있습니다. 다음 예에서 SQL 프로시듀 어는 RETCODE라는 지역 변수에 설정된 SQLCODE를 갖는 각 SQL문 다음 명 령문으로 제어를 리턴합니다.

DECLARE SQLCODE INTEGER DEFAULT 0; DECLARE retcode INTEGER DEFAULT 0; DECLARE CONTINUE HANDLER FOR SQLEXCEPTION SET retcode = SQLCODE; DECLARE CONTINUE HANDLER FOR SQLWARNING SET retcode = SQLCODE; DECLARE CONTINUE HANDLER FOR NOT FOUND SET retcode = SQLCODE;

주: SQL 프로시듀어에서 SQLCODE나 SQLSTATE 변수를 액세스할 때 DB2 는 후속(subsequent) 명령문에 대해 SQLCODE의 값을 0으로 설정하고 SQLSTATE의 값을 '00000'으로 설정합니다.

# SQL 프로시듀어에서 동적 SQL 사용

외부 저장 프로시듀어와 같이 SQL 프로시듀어는 동적 SQL문을 실행할 수 있습 니다. 동적 SQL문에 매개변수 표시문자(parameter marker)가 없고 이를 한번만 실행할 계획이라면 EXECUTE IMMEDIATE문을 사용하십시오.

동적 SQL문에 매개변수 표시문자(parameter marker)가 있으면 PREPARE와 EXECUTE문을 사용해야 합니다. 동적 SQL문을 여러 번 실행할 계획이라면 단 일 PREPARE문을 실행하고 EXECUTE문을 여러 번 실행하는 것이 매번 EXECUTE IMMEDIATE문을 실행하는 것보다 더 효율적일 것입니다. PREPARE와 EXECUTE문을 사용하여 SQL 프로시듀어에서 동적 SQL을 실행 하려면 다음 명령문을 SQL 프로시듀어 본문(body)에 포함시켜야 합니다.

- 단계 1. DECLARE문을 사용하여 동적 SQL을 보관할 만큼 큰 size를 갖는 VARCHAR 유형의 변수를 선언하십시오.
- 단계 2. SET문을 사용하여 명령문 문자열을 변수에 할당하십시오. 명령문 문자열 에 직접 변수를 포함시킬 수 없습니다. 그 대신 물음표('?') 기호를 명령문 에서 사용되는 모든 변수는 물음표(?) 기호를 사용하는 매개변수 표시문 저(parameter marker)로 사용해야 합니다.
- 단계 3. PREPARE문을 사용하여 명령문 문자열에서 준비된(prepared) 명령문을 작성합니다.
- 단계 4. EXECUTE문을 사용하여 준비된(prepared) 명령문을 실행합니다. 명령문 문자열에 매개변수 표시문자(parameter marker)가 들어 있으면 USING 절을 사용하여 이를 변수 값으로 바꾸십시오.
- 주: SQL 프로시듀어에 대해 PREPARE문에 정의된 명령문 이름은 범위가 정해 진(scoped) 변수로 처리됩니다. 일단 SQL 프로시듀어가 명령문 이름을 정의 한 범위에 존재하면 DB2는 더 이상 해당 명령문 이름을 액세스하지 않습니 다. 복합 텍스트(compound) 명령문에서 같은 명령문 이름을 사용하는 PREPARE문을 두 개 발행할 수 없습니다.

예: 동적 SQL문: 다음 예는 동적 SQL문이 들어 있는 SQL 프로시듀어를 보여줍 니다.

프로시듀어는 부서 번호(deptNumber)를 입력 매개변수로 수신합니다. 프로시듀<mark>어</mark> 에서 3개의 명령문 문자열이 구축되고 준비(prepare)되며 실행됩니다. 첫 번째 명 령문 문자열은 DROP문을 실행하여 작성해야 하는 테이블이 아직 없음을 확인합 니다. 이 테이블은 DEPT\_*deptno\_*T라는 이름을 갖습니다. 여기서 *deptno*는 *deptNumber* 입력 매개변수의 값입니다. CONTINUE HANDLER를 통해 SQL 프로시듀어는 테이블이 없는 경우 DROP문에서 DB2가 리턴하는 SQLSTATE 42704("정의되지 않은 오브젝트 이름")를 검출할 때 계속할 수 있게 합니다. 두 번째 명령문 문자열은 CREATE문을 실행하여 DEPT\_deptno\_T를 작성합니다. 세 번째 명령문 문자열은 deptno 부서에 있는 직원에 대한 행을 DEPT\_deptno\_T에 삽입합니다. 세 번째 명령문 문자열에는 deptNumber을 나타내는 매개변수 표시 문자(parameter marker)가 있습니다. 준비된(prepared) 명령문이 실행될 때 deptNumber 매개변수는 매개변수 표시문자에 대해 대체됩니다.

CREATE PROCEDURE create dept table (IN deptNumber VARCHAR(3), OUT table\_name VARCHAR(30)) LANGUAGE SOL BEGIN DECLARE stmt VARCHAR(1000); -- continue if sqlstate 42704 ('undefined object name') DECLARE CONTINUE HANDLER FOR SQLSTATE '42704' SET stmt =  $'$ ; DECLARE CONTINUE HANDLER FOR SQLEXCEPTION

```
SET table_name = 'PROCEDURE_FAILED';
   SET table_name = 'DEPT_'||deptNumber||'_T';
   SET stmt = 'DROP TABLE '||table_name;
  PREPARE s1 FROM stmt;
  EXECUTE s1;
  SET stmt = 'CREATE TABLE '||table_name||
    ' (empno CHAR(6) NOT NULL, ''firstnme VARCHAR(12) NOT NULL, '||
    'midinit CHAR(1) NOT NULL, '||
    'lastname VARCHAR(15) NOT NULL, '||
    'salary DECIMAL(9,2))';
  PREPARE s2 FROM STMT;
  EXECUTE s2;
  SET stmt = 'INSERT INTO '||table name || \cdot ||'SELECT empno, firstnme, midinit, lastname, salary '||
    'FROM employee '||
    'WHERE workdept = ?';
  PREPARE s3 FROM stmt;
  EXECUTE s3 USING deptNumber;
END
```
# 중첩(nested) SQL 프로시듀어

SQL 프로시듀어에는 다른 SQL 프로시듀어를 호출하는 CALL문이 있습니다. 이 기능은 중첩(nested) 저장 프로시듀어라고 하는데, 기존 SQL 프로시듀어를 다시 사용하여 좀 더 복잡한 응용프로그램을 설계(design)할 수 있습니다.

### 중첩(nested) SQL 프로시듀어간의 매개변수 전달

호출자(caller) SQL 프로시듀어에서 목표(target) SQL 프로시듀어를 호출하려면 적합한 수(number)와 유혀의 매개변수를 갖는 CALL문을 호출자에 포함시키기만 하면 됩니다. 목표가 OUT 매개변수를 리턴하면 호출자는 리턴된 값을 자체 명령 문에서 사용할 수 있습니다.

예를 들어, 목표(target) SQL 프로시듀어를 "SALES\_TARGET" 이름으로 호출 하고 다음 SQL을 사용하여 INTEGER 유형의 단일 OUT 매개변수를 승인하는 SQL 프로시듀어를 작성할 수 있습니다.

CREATE PROCEDURE NEST\_SALES(OUT budget DECIMAL(11,2)) LANGUAGE SQL BEGIN DECLARE total INTEGER DEFAULT 0;

```
SET total = 6;
   CALL SALES TARGET(total);
   SET budget = total * 10000;
END
```
## $\tilde{\texttt{S}}$ 첩(nested) SQL 프로시듀어에서 결과 세트(result set) 리턴

목표(target) SQL 프로시듀어가 결과 세트를 리턴하면 목표 SQL 프로시듀어에서 발행된 DECLARE CURSOR문에 따라 호출자(caller) 또는 클라이언트 응용프로 그램이 결과 세트를 수신합니다. WITH RETURN TO CLIENT절을 포함하는 목 표(target)의 각 DECLARE CURSOR문에 대해 호출자는 결과 세트를 수신하지 않습니다. WITH RETURN TO CLIENT 커서에 대해 결과 세트는 직접 클라이 언트 응용프로그램에 리턴됩니다.

중첩(nested) SQL 프로시듀어에서 결과 세트를 리턴하는 것에 대한 자세한 내용 은 285 페이지의 『클라이언트 및 호출자(caller)로 결과 세트[\(result set\)](#page-300-0) 리턴』을 참조하십시오.

# 중첩(nested) SQL 프로시듀어에 제한사항

응용프로그램 아키텍처(architecture)를 설계할 때 다음 제한사항을 염두에 두십시  $\phi$ 

#### **LANGUAGE**

SQL 프로시듀어는 SQL이나 C로 작성된 저장 프로시듀어만 호출할 수 있 습니다. SQL 프로시듀어에서 다른 호스트 언어의 저장 프로시듀어를 호 출할 수 없습니다.

**16**

SQL 프로시듀어에 중첩 호출(nested call)을 최대 16레벨까지 포함시킬 수 있습니다. SQL 프로시듀어 A가 SQL 프로시듀어 B를 호출하고 SQL 프 로시듀어 B가 SQL 프로시듀어 C를 호출하는 시나리오는 3 레벨의 중첩 호출의 예입니다.

#### **(recursion)**

스스로를 반복적으로 호출하는 SQL 프로시듀어를 작성할 수 있습니다. 재 귀(recursion) SQL 프로시듀어는 최대 중첩 레벨에 대해 앞에서 설명한 제한사항을 준수해야 합니다.

### **(security)**

SQL 프로시듀어는 더 높은 SQL 데이터 액세스 레벨로 카탈로그화 (catalog)되는 목표(target) SQL 프로시듀어를 호출할 수 없습니다. 예를 들어, CONTAINS SQL절로 작성된 SQL 프로시듀어는 CONTAINS SQL 절이나 NO SQL절로 작성된 SQL 프로시듀어를 호출할 수 있으며, READS SQL DATA절이나 MODIFIES SQL DATA절로 작성된 SQL 프로시듀어를 호출할 수 없습니다.

NO CLAUSE절로 작성된 SQL 프로시듀어는 CALL문을 발행할 수 없 습니다.

# SQL 프로시듀어로부터 결과 세트 리턴

SQL 프로시듀어에서 결과 세트를 리턴하는 것은 외부 저장 프로시듀어에서 결과 세트를 리턴하는 것과 비슷합니다. 클라이언트 응용프로그램은 CLI, JDBC 또는 SQLJ 응용프로그램 인터페이스를 사용하여 SQL 프로시듀어에서 결과 세트를 수 신해야 합니다. 다른 SQL 프로시듀어를 호출하는 SQL 프로시듀어 또한 이런 프 로시듀어로부터 결과 세트를 수신해야 합니다. SQL 프로시듀어에서 결과 세트를 리턴하려면 다음과 같이 SQL 프로시듀어를 작성하십시오.

- 1. CREATE PROCEDURE뮤의 DYNAMIC RESULT SETS절을 사용하여 SOL 프로시듀어가 리턴하는 결과 세트의 수를 선언하십시오.
- 2. DECLARE CURSOR문을 사용하여 커서를 선언하십시오.
- 3. OPEN CURSOR문을 사용하여 커서를 여십시오.
- 4. 커서를 닫지 않고 SQL 프로시듀어를 종료하십시오.

```
예를 들어, 다음과 같이 threshold INOUT 매개변수의 값을 기반으로 단일 결과
세트를 리턴하는 SQL 프로시듀어를 작성할 수 있습니다.
```

```
CREATE PROCEDURE RESULT_SET (INOUT threshold SMALLINT)
LANGUAGE SOL
DYNAMIC RESULT SETS 1
BEGIN
   DECLARE cur1 CURSOR WITH RETURN TO CALLER FOR
       SELECT name, job, years
```

```
FROM staff
       WHERE years < threshold;
   OPEN cur1;
END
```
# <span id="page-300-0"></span>**클라이언트 및 호출자(caller)로 결과 세트(result set) 리턴**

응용프로그램이 중첩(nested) SQL 프로시듀어에서 결과 세트를 리턴하면, DECLARE CURSOR문의 WITH RETURN절을 사용하여 DB2가 결과 세트를 적합한 위치로 리턴하게 해야 합니다. 목표(target) SQL 프로시듀어가 결과 세트 를 호출하는 SQL 프로시듀어로 리턴하면 호출자(caller)는 ALLOCATE CURSOR와 ASSOCIATE RESULT SET LOCATOR문을 사용하여 결과 세트 를 액세스하고 사용해야 합니다.

### **클라이언트로 결과 세트 리턴**

항상 SQL 프로시듀어에서 클라이언트 응용프로그램으로 결과 세트를 리턴하려면, 결과 세트에 연관된 DECLARE CURSOR문에 WITH RETURN TO CLIENT 절을 사용하십시오. 다음 예에서 "CLIENT\_SET"가 중첩(nested) SQL 프로시듀 어 CALL문의 목표(target)인 경우라도 SQL 프로시듀어 "CLIENT\_SET"는 DECLARE CURSOR문의 RETURN TO CLIENT절을 사용하여 결과 세트를 클 라이언트 응용프로그램으로 리턴합니다.

```
CREATE PROCEDURE CLIENT_SET()
DYNAMIC RESULT SETS 1
LANGUAGE SQL
BEGIN
   DECLARE clientcur CURSOR WITH RETURN TO CLIENT
       FOR SELECT name, dept, job
       FROM staff
       WHERE salary > 20000;
   OPEN clientcur;
END
```
#### **- (caller)- -**

호출자(caller)가 클라이언트 응용프로그램이든 다른 SQL 프로시듀어든지 간에 결 과 세트를 SQL 프로시듀어의 직접 호출자에게 리턴하려면, 결과 세트에 연관된 DECLARE CURSOR문에 WITH RETURN TO CALLER절을 사용하십시오. 다음 예에서 SQL 프로시듀어 "CALLER\_SET"는 WITH RETURN TO CALLER절을 사용하여 결과 세트를 CALLER\_SET 호출자에게 리턴합니다.

```
CREATE PROCEDURE CALLER_SET()
DYNAMIC RESULT SETS 1
LANGUAGE SQL
BEGIN
   DECLARE clientcur CURSOR WITH RETURN TO CALLER
       FOR SELECT name, dept, job
       FROM staff
       WHERE salary > 15000;
   OPEN clientcur;
END
```
# **- (caller) -**

호출하는 SQL 프로시듀어가 목표(target) SQL 프로시듀어에서 결과 세트를 수신 할 것으로 예상될 때, ALLOCATE CURSOR와 ASSOCIATE RESULT SET LOCATOR문을 사용하여 결과 세트를 액세스하고 사용해야 합니다.

#### **ASSOCIATE RESULT SET LOCATOR**

호출자에게 결과 세트를 하나 이상 리턴하는 목표(target) SQL 프로시듀 어에 대한 CALL문 다음에 호출하는 SQL 프로시듀어는 이 명령문을 발 행하여 결과 세트 위치 지정자(locator) 변수를 리턴된 각 결과 세트마다 지정해야 합니다. 예를 들어, 목표 SQL 프로시듀어에서 세 개의 결과 세 트를 수신할 것으로 예상되는 호출하는 SQL 프로시듀어에는 다음과 같 은 SQL이 들어 있습니다.

```
DECLARE result1 RESULT SET LOCATOR VARYING;
DECLARE result2 RESULT SET LOCATOR VARYING;
DECLARE result3 RESULT SET LOCATOR VARYING;
CALL targetProcedure();
ASSOCIATE RESULT SET LOCATORS(result1, result2, result3)
   WITH PROCEDURE targetProcedure;
```
#### **ALLOCATE CURSOR**

호출하는 SQL 프로시듀어에서 ALLOCATE CURSOR문을 사용하여 목 표(target) SQL 프로시듀어에서 리턴된 결과 세트를 여십시오. ALLOCATE CURSOR문을 사용하려면 결과 세트는 항상 ASSOCIATE RESULT SET LOCATORS문을 통해 결과 세트 위치 지정자(locator)에 연관되어야 합 니다. 일단 SQL 프로시듀어가 ALLOCATE CURSOR문을 발행하면, ALLOCATE CURSOR문에서 선언된 커서 이름을 사용하여 결과 세트에 서 행을 페치(fetch)할 수 있습니다. 이전에 설명된 ASSOCIATE

```
LOCATORS 예를 확장하여 SQL 프로시듀어는 다음 SQL을 사용하여 리
턴된 결과 세트 중 첫 번째 세트에서 행을 패치할 수 있습니다.
  DECLARE result1 RESULT SET LOCATOR VARYING;
  DECLARE result2 RESULT SET LOCATOR VARYING:
  DECLARE result3 RESULT SET LOCATOR VARYING;
  CALL targetProcedure();
  ASSOCIATE RESULT SET LOCATORS(result1, result2, result3)
     WITH PROCEDURE targetProcedure;
  ALLOCATE rsCur CURSOR FOR result1;
  WHILE (at end = 0) DO
     SET totall = totall + var1;
     SET total2 = total2 + var2;
     FETCH FROM rsCur INTO var1, var2;
  END WHILE;
```
# **SQL - (debugging)**

SQL 프로시듀어를 작성한 다음 275 페이지의 『[CREATE PROCEDURE](#page-290-0)문 실 행 에 설명된 대로 CREATE PROCEDURE문을 발행해야 합니다. 어떤 경우 DB2는 CREATE PROCEDURE문의 응답으로 오류를 리턴합니다. 오류를 정정 하는 것에 대한 설명과 제안을 포함하여 DB2에서 리턴된 오류에 대해 더 많은 정보를 검색하려면 CLP에서 다음 명령을 발행하십시오.

db2 "? *error-code*"

여기서 error-code는 오류에 의해 리턴된 SQLCODE 또는 SQLSTATE를 나타 냅니다. 예를 들어, CREATE PROCEDURE문이 SQLCODE "SQL0469N"("매 개변수 모드가 유효하지 않음")와 함께 오류를 리턴하면 다음 명령을 발행하십시  $\mathfrak{L}$ .

db2 "? SQL0469"

DB2는 다음 메시지를 리턴합니다.

설명: 다음 중 하나의 오류가 발생했습니다. o SQL 프로시듀어의 매개변수가 OUT으로 선언되었으나 프로시듀어 본문에서 입력으로 사용됩니다. o SQL 프로시듀어의 매개변수가 IN으로 선언되었으나 프로시듀어 본문에서 수정되었습니다. 사용자 조치: 매개변수의 속성을 INOUT으로 변경하거나 프로시듀어 내에서 매개변수의 사용을 변경하십시오. 일단 메시지를 표시하면 "사용자 조치" 절에 있는 제안에 따라 SQL 프로시듀어 를 수정하십시오.

### SQL 프로시듀어 오류 메시지 표시

SQL 프로시듀어에 대해 CREATE PROCEDURE문을 발행하면 DB2는 SQL 프 로시듀어 본문(body)의 구문을 승인하여 사전처리 컴파일(precompile)이나 컴파일 단계에서 SQL 프로시듀어를 작성할 수 있습니다. 이런 상황에서 DB2는 보통 오 류 메시지가 들어 있는 로그 파일을 작성합니다. 이 로그 파일과 기타 중간 파일 [\(intermediate file\)](#page-305-0)에 대해서는 290 페이지의 『중간 파일(intermediate file)을 사 용한 [SQL](#page-305-0) 프로시듀어 디버깅』에 설명되어 있습니다.

SQL 프로시듀어에 대해 DB2와 C 컴파일러에서 생성된 오류 메시지를 검색하려 면 데이터베이스 서버에서 다음 디렉토리에 있는 메시지 로그 파일을 표시하십시  $\Omega$ .

**UNIX** *\$DB2PATH*/function/routine/sqlproc/*\$DATABASE*/*\$SCHEMA*/tmp

여기서 *\$DB2PATH*는 인스턴스 디렉토리의 위치를 나타내고 *\$DATABASE* 는 데이터베이스 이름을 나타내며 *\$SCHEMA*는 SQL 프로시듀어를 작성 할 때 사용되는 스키마 이름을 나타냅니다.

#### **Windows NT**

*%DB2PATH%*\function\routine\sqlproc\*%DB%*\*%SCHEMA%*\tmp

여기서 %DB2PATH%는 인스턴스 디렉토리의 위치를 나타내고 %DB%<del>는</del> 데이터베이스 이름을 나타내며 %SCHEMA%는 SQL 프로시듀어를 작성 할 때 사용되는 스키마 이름을 나타냅니다.

응용프로그램에서 CALL문을 발행하여 다음 구문을 통해 db2udp! get\_error\_messages 샘플 저장 프로시듀어를 호출할 수도 있습니다.

CALL db2udp!get\_error\_messages(*schema-name*, *file-name*, *message-text*)

여기서 schema-name은 SQL 프로시듀어의 스키마를 나타내는 입력 매개변수이고 *file-name*은 SQL 프로시듀어에 대해 생성된 파일 이름이며 *message-text*는 메시 지 로그 파일로 메시지 텍스트를 리턴하는 출력 매개변수입니다.

```
예를 들어, 다음 Java 응용프로그램을 사용하여 SQL 프로시듀어에 대해 오류 메
시지를 표시할 수 있습니다.
```

```
public static String getErrorMessages(Connection con,
 String procschema, String filename) throws Exception
{
   String filecontents = null;
   // prepare the CALL statement
   CallableStatement stmt = null;
  try
   {
       String sql = "Call db2udp!get error messages(?, ?, ?) ";
       stmt = con.prepareCall (sql);
       // set all parameters (input and output)
       stmt.registerOutParameter( 3, java.sql.Types.LONGVARCHAR );
       stmt.setString( 1, procschema );
       stmt.setString( 2, filename );
       // call the stored procedure
       boolean isrs = stmt.execute();
       filecontents = stmt.getString(3);
       System.out.println("SQL Procedure - getErrorMessages "
          + filecontents);
       return filecontents;
    }
   catch (Exception e) { throw e;}
   finally
   {
       if (stmt != null) stmt.close();
   }
}
```

```
다음 C 응용프로그램을 사용하여 SQL 프로시듀어에 대해 오류 메시지를 표시할
수 있습니다.
```

```
int getErrors(char inputSchema[9], char inputFilename[9],
                        char outputFilecontents[32000])
{
 EXEC SQL BEGIN DECLARE SECTION;
   char procschema[100] = ";
   char filename[100] = ";
   char filecontents[32000] = "";
 EXEC SQL END DECLARE SECTION;
 strcpy (procschema, inputSchema);
 strcpy (filename, inputFilename);
 EXEC SQL CALL "db2udp!get error messages"
    (:procschema, :filename, :filecontents);
 if ( sqlca.sqlcode != 0 )
  {
   printf("Call failed. Code: %d\n", sqlca.sqlcode);
   return 1;
  }
 else
```

```
{
   printf("\nSQL Procedure - getErrors:\n%s\n", filecontents);
  }
 strcpy (outputFilecontents, filecontents);
  return 0;
}
```
주: DB2에서 작성하지 못한 SQL 프로시듀어에 대해 오류 메시지를 표시하기 전 에 프로시듀어 이름과 SQL 프로시듀어로부터 생성될 파일 이름을 알고 있어 야 합니다. 프로시듀어 스키마 이름이 CREATE PROCEDURE문의 일부로 발행되지 않으면 DB2는 CURRENT SCHEMA 특수 레지스터(special register) 의 값을 사용합니다. CURRENT SCHEMA 특수 레지스터의 값을 표시하려 면 CLP에서 다음 명령문을 발행하십시오.

VALUES CURRENT SCHEMA

### 중간 파일(intermediate file)을 사용한 SQL 프로시듀어 디버깅

SQL 프로시듀어에 대해 CREATE PROCEDURE문을 발행하고 DB2가 SQL 프 로시듀어 본문(body)의 구문(syntax)을 승인하면 DB2는 여러 개의 중간 파일을 사용하여 SQL 프로시듀어를 작성합니다. DB2가 성공적으로 SQL 프로시듀어를 작성한 다음에는 보통 중간 파일을 제거하여 시스템 자원(resource)을 절약합니다. DB2가 CREATE PROCEDURE 구문을 승인하지만 SQL 프로시듀어를 작성하 지 못하면 이는 CREATE PROCEDURE 프로세스의 사전처리 컴파일(precompile), 바인드, 그리고 컴파일 단계를 추적하는 로그 파일을 유지합니다.

UNIX 시스템에서 DB2는 *instance/function/routine/sqlproc/dbAlias/schema*의 기 본(default) 디렉토리를 사용하여 중간 파일을 보관합니다. 여기서 instance는 DB2 인스턴스의 경로를 나타내고 dbAlias는 데이터베이스 별명을 나타내며 schema는 CREATE PROCEDURE문이 발행된 스키마를 나타냅니다.

#### OS/2와 Windows 32비트 운영 체제에서 DB2는

*instance*\function\routine\sqlproc\*dbAlias\schema*의 기본(default) 디렉토리를 사 용하여 중간 파일을 보관합니다. 여기서 instance는 DB2 인스턴스를 나타내고  $dbAlias는 데이터베이스 별명을 나타내며 schema는 CREATE PROCEDURE문$ 이 발행된 스키마를 나타냅니다.

SQL 프로시듀어가 성공적으로 작성되었지만 CALL문에서 예상 결과를 리턴하지 않으면 중간 파일을 검사할 수 있습니다. DB2가 중간 파일을 제거하지 못하게 막 으려면 다음 명령을 사용하여 DB2\_SQLROUTINE\_KEEP\_FILES DB2 레지스 트리(registry) 변수를 다음과 같이 "yes"로 설정하십시오.

db2set DB2\_SQLROUTINE\_KEEP\_FILES="yes"

DB2가 레지스트리 변수의 새로운 값을 사용하기 전에 데이터베이스 엔진을 다시 시작해야 합니다.

## SQL 프로시듀어의 예

이 절에는 SQL 프로시듀어 본문(body)에 나타나는 각 명령문을 사용하는 방법에 대한 예가 있습니다. SQL 프로시듀어를 호출하는 클라이언트 응용프로그램을 포 함하여 이런 예와 기타 SQL 프로시듀어에 대해서는 다음 디렉토리를 참조하십시  $\circ$ 

**UNIX** 

 $$HOME/sqllib/samples/sqlproc,$  여기서  $$HOME$ 은 DB2 인스턴스 디렉 토리의 위치를 나타냅니다.

#### **Windows 32**

%DRIVE%\sqllib\samples\sqlproc, 여기서 %DRIVE%는 DB2를 설치한 드라이브를 나타냅니다.

예 1: CASE문: 다음 SQL 프로시듀어는 CASE문을 사용하는 방법을 보여줍니 다. 프로시듀어는 직원의 ID 번호와 등급을 입력 매개변수로 받습니다. CASE문 은 가능한 등급마다 다른 UPDATE문을 사용하여 직원에 대해 급여와 보너스를 수정합니다.

```
CREATE PROCEDURE UPDATE_SALARY
(IN employee number CHAR(6), IN rating INT)
LANGUAGE SQL
BEGIN
 DECLARE not found CONDITION FOR SQLSTATE '02000';
 DECLARE EXIT HANDLER FOR not found
   SIGNAL SQLSTATE '02444';
 CASE rating
   WHEN 1 THEN
     UPDATE employee
```

```
SET salary = salary * 1.10, bonus = 1000
      WHERE empno = emplogee number;
    WHEN 2 THEN
      UPDATE employee
      SET salary = salary * 1.05, bonus = 500
      WHERE empno = emplogee number;
    ELSE
      UPDATE employee
      SET salary = salary * 1.03, bonus = 0
      WHERE empno = emplovee number;
   END CASE;
END
```
예 2: 중첩(nested) IF 및 WHILE문의 복합 텍스트(compound) 명령문: 다음 예 는 중첩 IF문, WHILE문 및 지정문(assignment statement)이 들어 있는 복합 텍 스트 명령문을 보여줍니다. 이 예는 SQL 변수, 커서, 그리고 오류 코드 클래스에 대한 핸들러도 보여줍니다.

프로시듀어는 부서 번호를 입력 매개변수로 수신합니다. 프로시듀어 본문(body)에 있는 WHILE문은 부서의 각 직원에 대해 급여와 보너스를 페치(fetch)합니다. WHILE문에 있는 IF문이 일한 연수(v\_years)와 현재 급여(v\_salary)에 따라 각 직원에 대해 급여를 갱신합니다. 부서에 있는 모든 직원 레코드가 처리되면 직원 레코드를 검색하는 FETCH문은 SQLSTATE 20000을 수신합니다. not\_found 조 건 핸들러는 WHILE문에 대해 검색 조건을 거짓(false)으로 만드므로 WHILE문 의 실행이 종료됩니다.

```
CREATE PROCEDURE BUMP_SALARY_IF (IN deptnumber SMALLINT)
LANGUAGE SQL
BEGIN
   DECLARE v salary DOUBLE;
   DECLARE v_years SMALLINT;
   DECLARE v_id SMALLINT;
   DECLARE a\overline{t} end INT DEFAULT 0;
   DECLARE not found CONDITION FOR SQLSTATE '02000';
   -- CAST salary as DOUBLE because SQL procedures do not support DECIMAL
   DECLARE C1 CURSOR FOR
     SELECT id, CAST(salary AS DOUBLE), years
     FROM staff;
   DECLARE CONTINUE HANDLER FOR not found
     SET at end = 1;
   OPEN C1;
   FETCH C1 INTO v_id, v_salary, v_years;
   WHILE at end = \overline{0} DO
     IF (v\bar{s}alary < 2000 * v years)
       THEN UPDATE staff
         SET salary = 2150 \div v years
         WHERE id = v id;
```

```
ELSEIF (v salary < 5000 \div v years)
          THEN IF (v_salary < 3000 \overline{\star} v_years)
            THEN UPDATE staff
              SET salary = 3000 \div v years
              WHERE id = v id;
          ELSE UPDATE staff
            SET salary = v salary * 1.10
            WHERE id = v id;
          END IF;
       ELSE UPDATE staff
          SET job = 'PREZ'
         WHERE id = v id;
     END IF;
     FETCH C1 INTO v id, v salary, v years;
   END WHILE;
   CLOSE C1;
END
```
*예 3: 전역(global) 임시 테이블 및 결과 세트가 있는 중첩(nested) SQL 프로시* - *:*

다음 예는 ASSOCIATE RESULT SET LOCATOR와 ALLOCATE CURSOR 문을 사용하여 호출된 SQL 프로시듀어인 temp\_table\_insert로부터 리턴된 결 과 세트를 호출하는 SQL 프로시듀어인 temp\_table\_create로 전달하는 방법을 보여줍니다. 예는 또한 호출된 SQL 프로시듀어가 호출하는 SQL 프로시듀어에 의 해 작성된 전역(global) 임시 테이블을 사용하는 방법을 보여줍니다.

예에서 클라이언트 응용프로그램 또는 다른 SQL 프로시듀어는 SESSION.TTT 전 역(global) 임시 테이블을 작성하고, temp\_table\_insert를 호출하는 temp\_table\_create를 호출합니다.

SESSION.TTT 전역(global) 임시 테이블을 사용하기 위해 temp\_table\_insert 에는 temp\_table\_create가 SESSION.TTT를 작성하기 위해 발행한 명령문과 같 은 DECLARE GLOBAL TEMPORARY TABLE문이 들어 있습니다. 차이점은 temp table insert에 DECLARE GLOBAL TEMPORARY TABLE문에 항 상 거짓인 IF문이 있다는 것입니다. IF문은 DB2가 다시 전역 임시 테이블을 작 성하지 못하도록 막지만, SQL 프로시듀어에서 전역 임시 테이블을 후속(subsequent) 명령문에서 사용할 수 있게 합니다.

다른 SQL 프로시듀어에 의해 작성된 전역(global) 임시 테이블에서 결과 세트를 리턴하려면, temp\_table\_insert는 새 범위(scope)에서 DECLARE CURSOR문 을 발행해야 합니다. temp\_table\_insert는 새 범위의 요구사항을 만족시키는 복

합 SQL 블록 내의 DECLARE CURSOR와 OPEN CURSOR문을 발행합니다. 커서는 SQL 프로시듀어가 exit하기 전에는 닫히지 않으므로, DB2는 결과 세트를 다시 호출자(caller) temp\_table\_create로 전달합니다.

호출된 SQL 프로시듀어로부터 결과 세트를 수신하려면 temp\_table\_create는 temp\_table\_insert를 결과 세트의 개시자(originator)로 식별하는 ASSOCIATE RESULT SET LOCATOR문을 발행합니다. 그러면 temp\_table\_create는 결 과 세트를 열기 위해 결과 세트 위치 지정자(locator)에 대해 ALLOCATE CURSOR문을 발행합니다. ALLOCATE CURSOR문이 성공하면 SQL 프로시듀 어는 보통 때처럼 결과 세트에 대해 작업할 수 있습니다. 이 예에서 temp\_table\_create는 결과 세트에서 모든 행을 페치(fetch)하여 컬럼의 값을 출 력 매개변수에 추가합니다.

주: 전역(global) 임시 테이블을 사용하는 SQL 프로시듀어에 대해 CREATE PROCEDURE문을 발행하기 전에 사용자 임시 테이블 공간(user temporary tablespace)을 작성해야 합니다. 사용자 임시 테이블 공간을 작성하려면 다음 SQL문을 발행하십시오.

CREATE USER TEMPORARY TABLESPACE *ts1* MANAGED BY SYSTEM USING ('*ts1file*');

여기서 *ts1*은 사용자 임시 테이블 공간(user temporary tablespace)의 이름을 나타내고 *ts1file*은 테이블 공간(tablespace)에서 사용된 컨테이너(container)의 이름을 나타냅니다.

CREATE PROCEDURE temp\_table\_create(IN parm1 INTEGER, IN parm2 INTEGER, OUT parm3 INTEGER, OUT parm4 INTEGER) LANGUAGE SQL BEGIN DECLARE loc1 RESULT SET LOCATOR VARYING; DECLARE total3, total4 INTEGER DEFAULT 0; DECLARE rcolumn1, rcolumn2 INTEGER DEFAULT 0; DECLARE result set end INTEGER DEFAULT 0; DECLARE CONTINUE HANDLER FOR NOT FOUND, SQLEXCEPTION, SQLWARNING BEGIN SET result\_set\_end = 1; END; --Create the temporary table that is used in both this SQL procedure --and in the SQL procedure called by this SQL procedure. DECLARE GLOBAL TEMPORARY TABLE ttt(column1 INT, column2 INT) NOT LOGGED; --Insert rows into the temporary table. --The result set includes these rows. INSERT INTO session.ttt(column1, column2) VALUES ( parm1+1, parm2+1); INSERT INTO session.ttt(column1, column2) VALUES (  $\overline{p}$  parm1+2, parm2+2);

--Make a nested call to the 'temp\_table\_insert' SQL procedure. CALL temp table insert(parm1, parm2); --Issue the ASSOCIATE RESULT SET LOCATOR statement to --accept a single result set from 'temp table insert'. --If 'temp table insert' returns multiple result sets. --you must declare one locator variable (for example, --ASSOCIATE RESULT SET LOCATOR(loc1, loc2, loc3) for each result set. ASSOCIATE RESULT SET LOCATOR(loc1) WITH PROCEDURE temp\_table\_insert; --The ALLOCATE statement is similar to the OPEN statement. --It makes the result set available in this SQL procedure. ALLOCATE cursor1 CURSOR FOR RESULT SET loc1; --Insert rows into the temporary table. --The result set does not include these rows. INSERT INTO session.ttt(column1, column2) VALUES ( parm1+5, parm2+5); INSERT INTO session.ttt(column1, column2) VALUES (  $\overline{p}$  parm1+6, parm2+6); SET result set end =  $0$ ; --Fetch the columns from the first row of the result set. FETCH FROM cursor1 INTO rcolumn1, rcolumn2; WHILE (result set end =  $0$ ) DO SET total3 = total3 +  $r$ column1; SET total4 = total4 +  $r$ column2; --Fetch columns from the result set for the --next iteration of the WHILE loop. FETCH FROM cursor1 INTO rcolumn1, rcolumn2; END WHILE; CLOSE cursor1;  $SET$  parm $3 = total3$ : SET parm $4 = \text{total}4$ ; END @ CREATE PROCEDURE temp table insert (IN parm1 INTEGER, IN parm2 INTEGER ) LANGUAGE SQL BEGIN DECLARE result set end INTEGER DEFAULT 0; DECLARE CONTINUE HANDLER FOR NOT FOUND BEGIN SET result set end =  $1$ ; END; --To use a temporary table that is created by a different stored --procedure, include a DECLARE GLOBAL TEMPORARY TABLE statement --inside a condition statement that always evaluates to false. IF  $(1 = 0)$  THEN DECLARE GLOBAL TEMPORARY TABLE ttt(column1 INT, column2 INT) NOT LOGGED; END IF; --Insert rows into the temporary table. --The result set includes these rows. INSERT INTO session.ttt(column1, column2) VALUES ( parm1+3, parm2+3); INSERT INTO session.ttt(column1, column2) VALUES ( parm1+4, parm2+4); --To return a result set from the temporary table, issue --the DECLARE CURSOR statement inside a new scope, such as --a compound SQL statement (BEGIN...END block). --Issue the DECLARE CURSOR statement after the DECLARE --GLOBAL TEMPORARY TABLE statement. BEGIN --The WITH RETURN TO CALLER clause causes the SQL procedure --to return its result set to the calling procedure. DECLARE cur1 CURSOR WITH RETURN TO CALLER FOR SELECT \* FROM session.ttt; --To return a result set, open a cursor without closing the cursor. OPEN cur1 ; END; END

# **9- IBM DB2 Stored Procedure Builder**

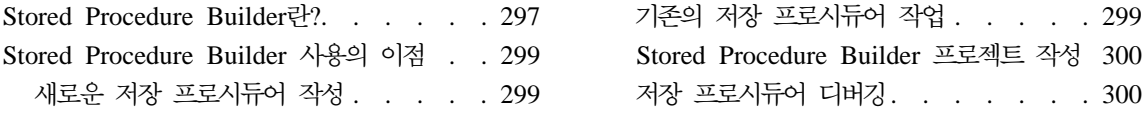

### $R$  **Stored Procedure Builder란?**

Stored Procedure Builder는 DB2 저장 프로시듀어의 신속한 개발을 지원하는 그 래픽 응용프로그램입니다. Stored Procedure Builder를 사용하여 다음 타스크를 수 행할 수 있습니다.

- 새로운 저장 프로시듀어 작성
- 지역(local) 및 원격(remote) DB2 서버에서 저장 프로시듀어 구축
- 기존의 저장 프로시듀어 수정 및 재구축
- 설치된 저장 프로시듀어 실행의 테스트 및 디버그

저장 프로시듀어가 있는 응용프로그램을 작성하기 위해 Stored Procedure Builder는 OS/2, OS/390, OS/400, AIX, HP-UX, Linux, Solaris Windows 32비트 운영 체제를 포함한 전체 DB2 Universal Database 제품군(family)을 지 원하는 단일 개발 환경을 제공합니다.

### $\frac{1}{2}$  Stored Procedure Builder에 대해 지원되는 플랫폼:

Stored Procedure Builder는 AIX, Solaris\*\* 운영 환경\*\* 및 Windows 32비트 운영 체제에서 DB2 Application Development Client의 선택적(optional) 구성요 소입니다.

클라이언트에서 Stored Procedure Builder를 사용하면 다음과 같은 플랫폼에 대 해 DB2 Universal Database 서버에서 Java 저장 프로시듀어 및 SQL 프로시듀 어를 구축(build)하고 전개(deploy)할 수 있습니다.

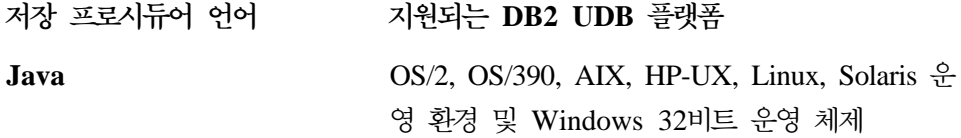

**-**

 **-**

**SQL** OS/2, OS/390, OS/400, AIX, HP-UX, Linux, Solaris 운영 환경 및 Windows 32비트 운영 체 제

SQL 저장 프로시듀어를 내보내고(export) Java 저장 프로시듀어를 기존 Java 클 래스 파일에서 작성할 수 있습니다. 편리한 개발 환경을 제공하려면 Stored Procedure Builder 코드 편집기는 기본(default) 키 바인딩(key binding) 외에 vi 또는 emacs 키 바인딩의 사용을 허용해야 합니다.

#### **Stored Procedure Builder 시작:**

Windows 32비트 운영 체제의 DB2 Universal Database 프로그램 그룹에서는 db2spb 명령을 명령행 처리기(CLP)나 다음 개발 응용프로그램에서 실행하여 Stored Procedure Builder를 시작할 수 있습니다.

- Microsoft Visual C++ 5.0  $\mathbb{R}$  6.0
- Microsoft Visual Basic 5.0  $\mathbb{R}$  6.0
- IBM VisualAge for Java

AIX 및 Solaris 운영 환경 클라이언트에서는 db2spb 명령을 명령행 처리기(CLP) 에서 실행하여 Stored Procedure Builder를 시작할 수 있습니다.

Stored Procedure Builder는 Java를 이용하여 구현되며, 모든 데이터베이스 연결 성은 JDBC(Java Database Connectivity)에서 관리됩니다. JDBC 드라이버를 사 용하여 지역(local) DB2 데이터베이스 별명(alias) 또는 호스트 이름, 포트(port) 및 데이터베이스 이름을 지정할 수 있는 기타 다른 데이터베이스에 연결할 수 있 습니다.

주: Stored Procedure Builder를 사용하려면 개발용 DB2 데이터베이스에 연결해 야 합니다. Stored Procedure Builder 사용에 대한 세부사항은 IBM DB2 Stored Procedure Builder 온라인을 참조하십시오.

# <span id="page-314-0"></span>**Stored Procedure Builder**

Stored Procedure Builder는 저장 프로시듀어를 작성하고 설치하며 테스트할 때 사용하기 쉬운 개발 환경을 제공하여 DB2 서버에서 저장 프로시듀어 등록, 구축 및 설치 작업의 세부사항보다 저장 프로시듀어 논리(logic) 작성에 초점을 맞출 수 있게 도와 줍니다. Stored Procedure Builder는 저장 프로시듀어를 개발하는 플 랫폼과는 다른 서버 플랫폼에서 저장 프로시듀어를 구축할 수 있게 하여 상호 플 랫폼(cross-platform) 응용프로그램 개발을 지원합니다.

# 새로운 저장 프로시듀어 작성

Stored Procedure Builder를 사용하면 DB2 데이터베이스 서버에서의 저장 프로 시듀어 작성 및 설치 과정이 단순화됩니다. 저장 프로시듀어 마법사 및 SQL 지원 은 저장 프로시듀어를 쉽게 개발할 수 있게 합니다.

Stored Procedure Builder에서 Java 또는 SQL로 작성된 매우 이식성(portability)이 좋은 저장 프로시듀어를 작성할 수 있습니다. 저장 프로시듀어 마법사를 사용하여 기본 SQL 구조를 작성한 다음, 소스 코드 편집기를 사용하여 저장 프로시듀어를 수정함으로써 정교한 저장 프로시듀어 논리(logic)를 포함할 수 있습니다.

저장 프로시듀어 작성시 단일 결과 세트, 다중(multiple) 결과 세트, 또는 출력 매 개변수만 리턴하도록 선택할 수 있습니다. 저장 프로시듀어가 데이터베이스 테이블 을 작성하거나 갱신할 때 결과 세트를 리턴하지 않도록 선택할 수 있습니다. 저장 프로시듀어 마법사를 사용하여 저장 프로시듀어가 클라이언트 응용프로그램에서 호 스트 변수의 값을 수신하도록 이에 대한 입출력 매개변수를 정의할 수 있습니다. 추가로 저장 프로시듀어에서 다중(multiple) SQL문을 작성하여 저장 프로시듀어 에서 하나의 값을 수신한 다음, 많은 조회 중에서 하나를 선택할 수 있습니다.

목표(target) 데이터베이스에 저장 프로시듀어를 구축하려면 저장 프로시듀어 마법 사에서 완료(Finish) 단추를 누르기만 하면 됩니다. CREATE PROCEDURE문 을 사용하면 DB2에서 저장 프로시듀어를 수동으로 등록하지 않아도 됩니다.

### 기존의 저장 프로시듀어 작업

데이터베이스 서버에서 저장 프로시듀어를 성공적으로 구축한 후 프로시듀어를 수 정, 재구축, 수행 및 테스트할 수 있습니다. 저장 프로시듀어를 수정함으로써 정교 <span id="page-315-0"></span>한 저장 프로시듀어 논리(logic)를 포함시키도록 메소드를 코드에 추가할 수 있습 니다. Stored Procedure Builder에서 저장 프로시듀어를 열면 소스 코드가 편집 기에 표시됩니다. 편집기는 Java 또는 SQL로 작성된 저장 프로시듀어에 대해 언 어를 구분합니다.

Stored Procedure Builder로부터 저장 프로시듀어를 수행하여 프로시듀어가 제대 로 설치되도록 프로시듀어를 테스트할 수 있습니다. 저장 프로시듀어를 실행할 때 프로시듀어의 설정 여부에 따라 입력된 테스트 입력 매개변수 값을 기반으로 결과 세트를 리턴할 수 있습니다. 사용자는 저장 프로시듀어가 DB2 데이터베이스 서버 에 올바로 설치되었음을 알고 있으므로 저장 프로시듀어 테스트는 클라이언트 응 용프로그램 작성을 쉽게 만들어 줍니다. 그런 다음 클라이언트 응용프로그램 작성 및 디버깅(debugging)에 촛점을 맞출 수 있습니다.

Stored Procedure Builder의 프로젝트(project) 창에서 저장 프로시듀어를 제거하 거나 이를 다른 데이터베이스 연결하여 복사할 수도 있습니다.

### **Stored Procedure Builder - -**

새로운 Stored Procedure Builder 프로젝트 또는 기존의 Stored Procedure Builder 프로젝트를 열 때 프로젝트 창은 사용자가 연결된 DB2 데이터베이스에 상주하는 모든 저장 프로시듀어를 표시합니다. 저장 프로시듀어를 필터하여 그 이름 또는 스 키마를 기반으로 한 프로시듀어를 볼 수 있습니다. Stored Procedure Builder 프 로젝트는 데이터베이스에 제대로 구축되지 않은 데이터베이스 연결 정보 및 저장 프로시듀어 오브젝트만 저장합니다.

### 저장 프로시듀어 디버깅

Stored Procedure Builder 및 IBM 분산 디버거(distributed debugger - 별도 사 용 가능)를 사용하면, DB2 서버에 설치된 저장 프로시듀어를 원격(remote)으로 디 버그할 수 있습니다. 저장 프로시듀어를 디버그하려면, 저장 프로시듀어를 디버그 모드에서 구축하고 클라이언트 IP 주소에 대해 디버그 항목(debug entry)을 추가 한 후 저장 프로시듀어를 실행합니다. 응용프로그램 내부로부터 저장 프로시듀어 를 디버그할 필요가 없습니다. 호출하는 응용프로그램을 테스트하는 것과 저장 프 로시듀어를 테스트하는 것을 분리시킬 수 있습니다.

Stored Procedure Builder를 사용하면 저장 프로시듀어 디버그 테이블에서 디버 그 항목을 변경, 추가 또는 제거할 수 있는 권한이 있는 개발자는 모든 저장 프로 시듀어를 볼 수 있습니다. 데이터베이스 관리자(DBA)이거나 선택된 저장 프로시 듀어의 작성자이면, 다른 사용자가 저장 프로시듀어를 디버그할 수 있는 권한을 부 여(grant)할 수 있습니다.

# 제4부 관계형 오브젝트 프로그래밍

# **제10장 관계형 오브젝트 특성 사용**

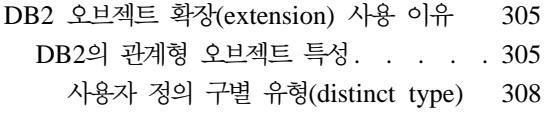

오브젝트에 대한 작동[\(behavior\)](#page-324-0) 정의: 사용자 정의 루틴(routine) [. . . . . 309](#page-324-0)

# DB2 오브젝트 확장(extension) 사용 이유

현재 프로그래밍 언어 기술에서 가장 중요하여 최신 개발 중인 하나는 오브젝트 지향(object-orientation)입니다. 오브젝트 지향이란 응용프로그램 도메인(domain) 의 엔터티(entity)가 분류를 통해 상호 관련된 독립적인 오브젝트들로서 모델링될 수 있는 개념을 말합니다. 오브젝트의 외부 작동(behavior)과 특성은 객관화되는 반면 오브젝트의 내부 구현 세부 사항은 숨겨져 있습니다. 오브젝트 지향을 통해 사용자 응용프로그램 도메인 내의 오브젝트들 사이의 유사점 및 차이점을 캡쳐 (capture)하고, 이들 오브젝트들을 관련된 유형들로 그룹화할 수 있습니다. 같은 유 형의 오브젝트는 유형 고유의 동일한 작동(behavior) 세트를 공유하므로, 응용프 로그램 도메인에서의 오브젝트 작동을 반영합니다.

DB2의 오브젝트 확장을 통해 관계형 기술의 강점을 구축하는 동시에 오브젝트 기 술의 많은 장점을 실현시킬 수 있습니다. 관계형 시스템에서 데이터 유형은 이러 한 데이터 유형의 인스턴스(또는 오브젝트)가 저장되어 있는 테이블 컬럼의 데이터 를 설명합니다. 이 인스턴스에 대한 작업은, 표현식(expression)이 허용되는 곳에 서 호출될 수 있는 함수 또는 연산자(operator)를 통해 지원됩니다.

DB2의 오브젝트 확장을 이용하여, 오브젝트 지향(OO) 개념 및 방법론을 사용자 의 관계형 데이터베이스에 통합시킬 수 있습니다.

### DB2의 관계형 오브젝트 특성

오브젝트 지향 방식으로 데이터를 모델링하는 데 도움을 주는 일부 관계형 오브젝 트 특성에는 다음과 같습니다.

### 대형 오브젝트(LOB)에 대한 데이터 유형

텍스트, 오디오, 엔지니어링 데이터 또는 비디오와 같이 시스템에서 모델 링해야 하는 데이터는 매우 크고 복잡할 수 있습니다. VARCHAR 또는 VARGRAPHIC 데이터 유형은 이 크기의 오브젝트에 대해 충분히 크지 않습니다. DB2는 데이터 오브젝트를 최대 2GB 크기의 문자열(string)로 저장하는 데이터 유형을 3가지 제공합니다. 3가지 데이터 유형은 2진 대 형 오브젝트(BLOB), 1바이트 문자 대형 오브젝트(CLOB) 및 2바이트 문 자 대형 오브젝트(DBCLOB)를 말합니다.

**- (UDT)**

사용자가 정의한 유형을 사용하면 오브젝트의 의미가 달라집니다. 예를 들 어, 응용프로그램은 "text"나 "address"라고 하는 유형이 필요할 수 있습 니다. 이런 유형은 내장(built-in) 유형으로 존재하지 않습니다. 그러나 DB2의 관계형 오브젝트 특성을 사용하면 이런 유형을 정의하고 데이터베 이스에서 사용할 수 있습니다.

사용자가 정의한 유형은 다음 방법으로 더 자세히 분류될 수 있습니다.

#### **(distinct type)**

구별 유형은 기존 DB2 내장(built-in) 데이터 유형을 기반으로 합 니다. 즉, 내부적으로 이는 내장 유형과 같지만 사용자는 이처럼 의미가 다른 데이터 유형을 정의할 수 있습니다. DB2에는 또한 매우 큰 오브젝트를 저장하고 처리하기 위한 내장 유형이 있습니 다. 구별 유형은 오디오 또는 비디오 스트림과 같은 것에 사용할 수 있는 대형 오브젝트(LOB) 데이터 유형 중 하나를 기반으로 사 용할 수 있습니다.

**(structured type)**

구조화된 유형은 오브젝트 속성(attribute)을 단일 유형으로 모으는 방법입니다.

### **- -(behavior)**

자체 루틴(user own routine)을 SQL이나 외부 언어로 작성하여 DB2가 자신의 오브젝트에 대해 작업하도록 만들 수 있습니다. 사용자가 정의한 루틴에는 두 가지가 있습니다.

### **- (UDF)**

UDF는 내장(built-in) 함수 또는 연산자와 같이 SQL 조회에서 오

브젝트의 처리에 대한 지원을 정의할 수 있는 함수입니다. UDF 를 사용하여 사용자가 정의한 유형뿐만 아니라 모든 유형의 컬럼 값을 처리할 수 있습니다.

### 사용자 정의 메소드

UDF처럼 메소드는 오브젝트의 작동(behavior)을 정의하지만 이는 사용자가 정의한 특정 구조화된(structured) 유형으로 밀접하게 캡 슐화(encapsulate)되어 있습니다.

#### 색인 확장

색인 확장을 사용하여 DB2 색인 구조화된(structured) 유형과 구별 유형 (distinct type)을 지정할 수 있습니다. 색인 확장을 작성하려면 CREATE INDEX EXTENSION문을 실행해야 합니다. CREATE INDEX EXTENSION문은 구조화된 유형이나 구별 유형의 값을 색인 키로 변환 하고 DB2가 이런 색인 키를 검색하여 그 성능을 최적화하는 방법을 정의 하는 외부 테이블 함수를 지정합니다.

테이블 함수 작성에 대한 자세한 내용은 [441](#page-456-0) 페이지의 『제15장 사용자 정 의 함수(UDF)와 메소드[\(Method\)](#page-456-0)의 작성』를 참조하십시오. 색인 확장을 사 용하여 구조화된 유형과 구별 유형을 사용하여 응용프로그램의 성능을 개 선하는 색인 확장 사용에 대한 자세한 내용은 관리 안내서를 참조하십시 오. CREATE INDEX문에 대한 자세한 정보는 SQL 참조서 책을 참조 하십시오.

#### **(constraint)**

제한조건은 데이터베이스에서 강요하는 사용자가 정의한 규칙(rule)입니다. 4가지 유형의 제한조건이 있습니다.

### **-(unique)**

키의 고유 값이 테이블에 있어야 합니다. 고유성을 위해 키를 구 성하는 컬럼에 대한 모든 변경을 검사합니다.

#### **-(referential integrity)**

삽입, 갱신 및 삭제 조작에 참조(referential) 제한조건을 강요합니 다. 이는 모든 외부 키(foreign key)의 모든 값이 유효한 데이터 베이스 상태입니다.

#### <span id="page-323-0"></span> **(table check)**

변경된 데이터가 테이블이 작성(create)되거나 변경(alter)되었을 때 지정된 조건을 위반하지 않았는지 검증합니다.

### **-(trigger)**

트리거는 테이블에 연관되어 있고 그 테이블에서 데이터 변경 조 작이 일어날 때 자동으로 활성화되는 SQL문으로 구성됩니다. 트 리거를 사용하여 사용자는 비지니스 규칙(business rule)과 같은 일 반적인 형태의 무결성을 지원합니다.

고유 제한조건(unique constraint), 참조 무결성(RI) 그리고 테이블 점검 제 한조건(check constraint)에 대한 자세한 내용은 관리 안내서를 참조하십 시오. 트리거에 대해서는 543 페이지의 『제16장 활동중인[\(active\) DBMS](#page-558-0) 에서 트리거 사용』을 참조하십시오.

### 전형적인 응용프로그램에서의 오브젝트 지향(OO) 기능 사용

DB2의 오브젝트 지향 기능 중에는 중요한 시너지(synergy) 효과가 있습 니다. DB2 오브젝트 지향(OO) 메카니즘의 사용은 오브젝트 지향 응용프 로그램 지원에 제한되지 않습니다. 보편적인 오브젝트 지향 프로그래밍 언 어인 C++를 사용하여 모든 종류의 오브젝트 지향이 아닌 응용프로그램을 구현하듯이, DB2가 제공하는 오브젝트 지향 메카니즘 역시 모든 종류의 오브젝트 지향이 아닌 응용프로그램을 지원하는 데 매우 유용합니다. DB2 의 오브젝트 관련 기능은 모든 데이터베이스 응용프로그램 모델링에 사용 될 수 있는 범용 메카니즘입니다. 이런 이유로 DB2 오브젝트 확장은 전 형적인 응용프로그램에 대한 지원 개선 외에도, 전형적이지 않은 즉, 오브 젝트 지향 응용프로그램에 대한 광범위한 지원을 제공합니다.

#### **- (distinct type)**

구별 유형(distinct type)은 기존 내장(built-in) 유형을 기반으로 합니다. 예를 들 어, USDoller 및 Canadian\_Dollar와 같은 다양한 통화를 나타내는 구별 유형이 있을 수 있습니다. 이런 유형은 둘다 내부적으로 (그리고 호스트 언어 프로그램으 로) 이런 통화를 정의하는 내장 유형으로 표현됩니다. 예를 들어, 양쪽 통화를 DECIMAL로 정의하면 이는 시스템에서 소수점(decimal) 데이터 유형으로 표현됩 니다.
#### **- (trong typing)**

비록 동일한 내장(built-in) 유형을 기반으로 여러 구별 유형(distinct type) 을 사용할 수 있지만 구별 유형에는 스트롱 타이핑(strong typing)이라는 특성이 있습니다. 이 스트롱 타이핑(strong typing)의 특성을 가지고 이런 유형의 인스턴스(또는 오브젝트)를 그 유형의 다른 인스턴스 이외의 것과 직접 비교할 수 없습니다. 이는 USDollar와 Canadian\_Dollar를 먼저 변 환하지 않고 바로 더하는 것과 같이 의미상 문제가 있는 조작을 방지합니 다. 구별 유형의 인스턴스에 대해 발생할 수 있는 조작(operation) 유형을 정의합니다.

#### **- (type behavior)**

USDollar 또는 Canadian\_Dollar의 인스턴스(또는 오브젝트)에서 허용되 는 조작(operation)을 어떻게 정의합니까? 사용자가 정의한 함수를 사용하 여 구별 유형(distinct type)의 인스턴스에 허용되는 작동(behavior)을 정 의하십시오. USDollar를 입력으로 받는 내장(built-in)된 더하기(+) 조작과 같은 함수를 등록하여 USDollar의 인스턴스를 더하는 것과 같이 간단한 작업을 수행할 수 있습니다. 이런 종류의 함수를 정의하기 위해 응용프로 그램을 코딩하지 않아도 됩니다.

그러나 USDollar 유형을 입력으로 받고 이를 Canadian\_Dollar 유형으로 변환하는 좀더 복잡한 함수를 작성할 수도 있습니다. 사용자 정의 함수에 대해서는 417 페이지의 『제14장 사용자 정의 함수[\(UDF\)](#page-432-0)와 메소드 [\(method\)](#page-432-0)』를 참조하십시오.

제한조건(constraint)을 사용하여 무결성 규칙을 구현할 수 있습니다.

#### **-(LOB)**

구별 유형(distinct type)으로 모델링할 수 있는 오브젝트는 매우 큽니다. DB2에는 또한 매우 큰 오브젝트를 저장하고 처리하기 위한 새로운 내장 (built-in)된 유형이 있습니다. 구별 유형은 오디오 또는 비디오와 같은 것 에 사용할 수 있는 대형 오브젝트(LOB) 데이터 유형 중 하나를 기반으로 사용할 수 있습니다.

#### **- - -(behavior) : - (routine)**

오브젝트의 작동(behavior)을 정의하려면 사용자 정의 함수(UDF)와 메소드를 사 용할 수 있습니다.

**- (UDF)**

UDF는 내장(built-in) 함수 또는 연산자(operator)와 같이 SQL 조회에서 오브젝트의 처리에 대한 지원을 정의할 수 있는 함수입니다. (UDF는 사 용자 정의 유형(UDT)뿐만 아니라 모든 유형의 컬럼 값을 처리할 때 사용 될 수 있습니다.) 따라서, 인스턴스는 테이블 컬럼에 저장되고 SQL 조회 에서 UDF에 의해 조작됩니다. 예를 들어, LENGTH 구별 유형의 인스턴 스와 WIDTH 구별 유형의 인스턴스를 취하고 영역을 계산하며, 이를 조 회에 리턴하는 AREA 함수를 정의할 수 있습니다.

SELECT ID, area(length, width) AS area FROM Property WHERE area > 10000;

#### **(method)**

UDF와 같이 메소드는 오브젝트의 작동(behavior)을 정의하지만 다음과 같 은 점에서 함수와 다릅니다.

- 메소드(method)는 특정 사용자 정의 구조화된 유형(structured type)과 밀접하게 연관되어 있고 사용자 정의 유형(UDT)과 같은 스키마에 저 장됩니다.
- 메소드는 컬럼에 값으로 저장되는 사용자 정의 구조화된 유형에서 호출 되거나 구조화된 유형의 범위 지정된(scoped) 참조에서 참조 해제 연산 자(dereference operator ->)를 사용하여 호출될 수 있습니다.
- 메소드는 함수를 호출할 때 사용되는 SQL 구문과 다른 SQL 구문 (syntax)을 사용하여 호출될 수 있습니다.
- DB2는 메소드가 호출된 유형에서 시작하여 메소드에 대해 규정되지 않 은 참조(unqualified reference)를 분석합니다. 메소드의 호출된 유형이 메소드를 정의하지 않으면, DB2는 메소드가 호출된 유형의 상위 유형 (supertype)에서 메소드를 호출하여 메소드를 분석합니다.

컬럼에 저장된 구조화된 유형(structured type)에서 메소드를 호출하려면 구 조화된 유형(또는 구조화된 유형을 분석하는 표현식(expression))의 이름과 메소드 호출 연산자(..), 메소드의 이름을 포함하십시오. 구조화된 유형의 범 위 지정된(scoped) 참조에서 메소드를 호출하려면 참조 해제 연산자 (dereference operator ->), 메소드 호출 연산자, 그리고 메소드의 이름을 사용하여 구조화된 유형에 대한 참조를 포함하십시오.

DB2의 관계형 오브젝트 특성에 대한 자세한 내용은 다음을 참조하십시오.

- 325 페이지의 『제12장 복잡한[\(complex\)](#page-340-0) 오브젝트 사용: 사용자 정의 구조화 유 형[\(Structured types\)](#page-340-0)』
- [313](#page-328-0) 페이지의 『제11장 사용자 정의 구별 유형』
- 393 페이지의 『제13장 대형 오브젝트[\(LOB\)](#page-408-0) 사용』
- 417 페이지의 『제14장 사용자 정의 함수(UDF)와 메소드[\(method\)](#page-432-0)』
- 441 페이지의 『제15장 사용자 정의 함수(UDF)와 메소드[\(Method\)](#page-456-0)의 작성』
- 543 페이지의 『제16장 활동중인[\(active\) DBMS](#page-558-0)에서 트리거 사용』

# <span id="page-328-0"></span>제11장 사용자 정의 구별 유형

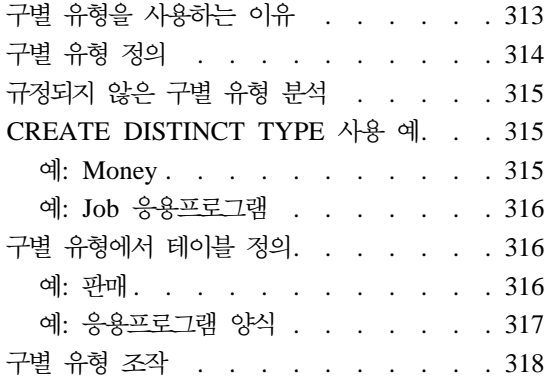

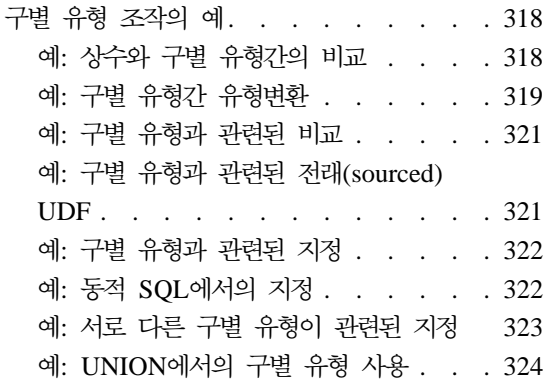

# <del>구</del>별 유형을 사용하는 이유

사용자의 DB2 응용프로그램에서 작성한, *사용자 정의 구*별 유형(UDT)이라는 데 이터 유형을 사용할 수 있습니다. 구별 유형에 연관된 몇 가지 이점은 다음과 같 습니다.

1. **--(extensibility)**

새로운 유형을 정의함으로써 응용프로그램을 지원하기 위해 DB2가 제공한 유 형 세트를 증가시킬 수 있습니다.

2. **-(flexibility)**

시스템에서 사용 가능한 유형의 다양성을 증대시키기 위해 사용자 정의 함수 (UDF)를 사용하여 새로운 유형에 대한 의미 및 작동을 지정할 수 있습니다. UDF에 대한 세부사항은 417 페이지의 『제14장 사용자 정의 함수[\(UDF\)](#page-432-0)와 메 소드[\(method\)](#page-432-0)』를 참조하십시오.

3. **- - (consistent behavior)**

스트롱 타이핑(strong typing)은 구별 유형이 제대로 작동하도록 합니다. 구별 유형에 정의된 함수만 구별 유형의 인스턴스에 적용될 수 있습니다.

4. **(encapsulation)**

<span id="page-329-0"></span>구별 유형에 적용시킬 수 있는 연산자 및 함수 세트는 사용자 UDT의 작동을 정의합니다. 실행되는 응용프로그램은 사용자 유형에 대해 선택하는 내부 표현 에 의존하지 않으므로, 구현에 있어서 융통성이 제공됩니다.

#### 5. **-(performance)**

구별 유형은 데이터베이스 관리 프로그램으로 통합됩니다. 구별 유형이 내장 데 이터 유형과 같은 방식으로 내부적으로 표현되므로, 내장 데이터 유형에 대해 내장 함수, 비교 연산자, 색인 등을 구현할 때 사용되는 동일한 유효 코드를 공유합니다.

### 구별 유형 정의

테이블, 색인 및 UDF와 같은 기타 오브젝트와 마찬가지로, 구별 유형은 CREATE 문으로 정의해야 합니다.

CREATE DISTINCT TYPE문을 사용하여 새로운 구별 유형을 정의하십시오. 명 령문 구문 및 모든 옵션에 대한 상세한 설명은 SQL 참조서의 내용을 참조하십시 오.

CREATE DISTINCT TYPE문의 경우 다음 사항에 유의하십시오.

- 1. 새로운 구별 유형 이름은 규정되거나 규정되지 않은 이름이 될 수 있습니다. 명령문의 권한 부여 ID와 다른 스키마에 의해 규정되는 경우, 데이터베이스에 대해 DBADM 권한이 있어야 합니다.
- 2. 구별 유형의 소스 유형은 구별 유형을 내부적으로 표현하기 위해 DB2에 의해 사용되는 유형입니다. 이러한 이유로 이는 내장 데이터 유형이어야 합니다. 이 전에 정의된 구별 유형은 다른 구별 유형의 소스 유형으로서 사용될 수 없습 니다.
- 3. WITH COMPARISONS절은 구별 유형 인스턴스에 대한 비교 조작을 지원 하는 함수가 DB2에 의해 생성되도록 DB2에 지시하는 데 사용됩니다. 이 절 은 소스 유형(예를 들어, INTEGER 및 DATE)에서 비교 조작이 지원될 경우 필수이고, 비교 조작이 지원되지 않을 경우(예를 들어, LONG VARCHAR 및 BLOB) 금지됩니다.
- <span id="page-330-0"></span>주: 구별 유형 정의의 일부로서 DB2는 항상 다음을 위한 유형변환(cast) 함수를 생성합니다.
- 소스 유형의 표준 이름을 사용하여 구별 유형으로부터 소스 유형으로의 유형변 환. 예를 들어, FLOAT에 기초하여 구별 유형을 작성할 경우 DOUBLE이라는 유형변환(cast) 함수가 작성됩니다.
- 소스 유형으로부터 구별 유형으로의 유형변환. 구별 유형으로의 추가 유형변환 생성 시기에 대해서는 SQL 참조서를 참조하십시오.

이러한 함수는 조회 중 구별 유형 조작에 대해 중요합니다.

### 규정되지 않은 구별 유형 분석

유형 이름 또는 함수가 다음과 같은 경우를 제외하고 함수 경로는 규정되지 않은 유형 이름 또는 함수에 대한 참조를 분석합니다.

- 작성
- 삭제(drop)
- 주석

규정되지 않은 함수 참조의 분석 방법에 대해서는 [434](#page-449-0) 페이지의 『규정된 함수 참 조 사용』을 참조하십시오.

### **CREATE DISTINCT TYPE**

다음은 CREATE DISTINCT TYPE 사용 예입니다.

- $\bullet$   $\triangleleft$ : Money
- 예[: Job](#page-331-0) 응용프로그램

### **: Money**

다른 통화를 처리할 수 있는 응용프로그램을 작성하고 있고, DB2가 조회에 있어 서 서로 직접 이러한 통화를 비교 또는 조작할 수 없도록 하려 한다고 가정하십시 오. 다른 통화값을 서로 비교하려고 할 때마다 변환이 필요합니다. 따라서 필요한 만큼의 구별 유형, 즉 표시해야 하는 각 통화에 대해 구별 유형 하나를 정의합니 다.

<span id="page-331-0"></span>CREATE DISTINCT TYPE US\_DOLLAR AS DECIMAL (9,2) WITH COMPARISONS CREATE DISTINCT TYPE CANADIAN\_DOLLAR AS DECIMAL (9,2) WITH COMPARISONS CREATE DISTINCT TYPE EURO AS DECIMAL (9,2) WITH COMPARISONS

DECIMAL(9, 2)에서 비교 연산자가 지원되므로 WITH COMPARISONS를 지 정해야 합니다.

### 예: **Job** 응용프로그램

회사의 구직자가 작성한 양식을 DB2 테이블에 기록하고, 이 양식의 정보를 추출 하는 기능을 사용하려 한다고 가정하십시오. 이 기능은(리턴할 정보를 찾을 수 없 어) 일반 문자열에는 적용할 수 없으므로 작성된 양식을 표시하려면 구별 유형을 정의해야 합니다.

CREATE DISTINCT TYPE PERSONAL. APPLICATION FORM AS CLOB(32K)

DB2가 CLOB에서의 비교를 지원하지 않으므로 WITH COMPARISONS절을 지 정하지 않습니다. DBADM 권한이 있으므로 사용자의 권한 부여 ID와 다른 스키 마 이름을 지정했고, 구직자 양식을 취급하는 모든 구별 유형 및 UDF를 같은 스 키마로 기록하려 합니다.

### 구별 유형에서 테이블 정의

여러 개의 구별 유형을 정의한 후, 유형이 구별 유형인 컬럼으로 테이블을 정의할 수 있습니다. 다음은 CREATE TABLE 사용 예입니다.

- $\bullet$  예: 판매
- 예: 응용프로그램 양식

### 예: 핀매

다른 나라에서의 사용자 회사 판매 현황을 기록하기 위해 다음과 같이 테이블을 정의한다고 가정하십시오.

CREATE TABLE US\_SALES (PRODUCT\_ITEM INTEGER, MONTH INTEGER CHECK (MONTH BETWEEN 1 AND 12), YEAR INTEGER CHECK (YEAR > 1985), TOTAL US DOLLAR)

CREATE TABLE CANADIAN\_SALES (PRODUCT\_ITEM INTEGER,

<span id="page-332-0"></span>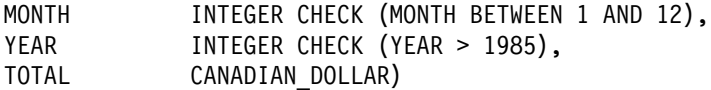

CREATE TABLE GERMAN\_SALES

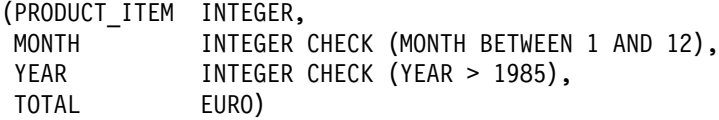

위 예에서 구별 유형은 315 페이지의 『예[: Money](#page-330-0)』에서와 동일한 CREATE DISTINCT TYPE문을 사용하여 작성됩니다. 이 예에서는 점검 제한조건을 사용 합니다. 점검 제한조건에 대한 세부사항은 SQL 참조서를 참조하십시오.

### 예: 응용프로그램 양식

구직자가 작성한 양식을 기록하는 테이블을 다음과 같이 정의해야 한다고 가정하 십시오.

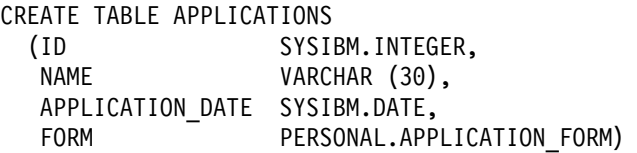

규정자가 사용자의 권한 부여 ID와 같지 않고 기본(default) 함수 경로를 변경하 지 않았으므로 구별 유형 이름을 완전히 규정했습니다. 유형 및 함수 이름이 완전 히 규정되지 않을 때마다 DB2는 현재 함수 경로에 나열된 스키마를 검색하고, 규 정되지 않은 현재 이름과 일치하는 함수 이름 또는 유형을 검색합니다. 현재 함수 경로에서 (생략된 경우) SYSIBM이 항상 고려되므로 내장 데이터 유형의 규정을 생 략할 수 있습니다. 예를 들어, SET CURRENT FUNCTION PATH = cheryl을 실행 할 수 있고, 현재 함수 경로 특수 레지스터 값은 "CHERYL"이 되고, "SYSIBM"이 포함되지 않습니다. 이제, CHERYL.INTEGER 유형이 정의되지 않았다면, CREATE TABLE FOO(COL1 INTEGER)문은 SYSIBM이 항상 SYSIBM.INTEGER 유형의 COL1로서 고려되므로 여전히 성공합니다.

그러나 원할 경우 내장 데이터 유형을 완전히 규정할 수 있습니다. 현재 함수 경 로 사용에 대한 세부사항은 SQL 참조서에 있습니다.

### <span id="page-333-0"></span>구별 유형 조작

구별 유형과 연관된 가장 중요한 개념 중 하나는 스트롱 타이핑(strong typing)입 니다. 스트롱 타이핑은 구별 유형에 정의된 연산자 및 함수만 해당 유형의 인스턴 스에 적용될 수 있도록 합니다.

구별 유형의 인스턴스가 올바르게 되도록 하려면 스트롱 타이핑(strong typing)이 중요합니다. 예를 들어, 현재 환율에 따라 미화 달러를 캐나다 달러로 변환시키는 함수가 정의된 경우, 유로화를 캐나다 달러로 변환시킬 때 같은 함수를 사용하지 않을 것입니다. 왜냐하면 틀린 값을 리턴하기 때문입니다.

스트롱 타이핑(strong typing) 결과, DB2는 사용자가 구별 유형 인스턴스와 구별 유형에 대한 소스 유형의 인스턴스를 비교하는 조회를 작성하는 것을 허용하지 않 습니다. 같은 이유로 DB2는 다른 유형에서 정의된 함수를 구별 유형에 적용하는 것을 허용하지 않습니다. 다른 유형의 인스턴스와 구별 유형 인스턴스를 비교하려 면 어떤 유형의 인스턴스를 유형변환(cast)해야 합니다. 같은 의미에서, 이 함수를 구별 유형 인스턴스에 적용하려면, 구별 유형 인스턴스를 구별 유형에 정의되지 않 은 함수의 매개변수 유형으로 유형변환(cast)해야 합니다.

### 구별 유형 조작의 예

다음은 구별 유형 조작의 예입니다.

- 예: 상수와 구별 유형간의 비교
- 예: 구별 유형간 유형변환
- 예: 구별 유형과 관련된 비교
- 예: 구별 유형과 관련된 전래[\(sourced\) UDF](#page-336-0)
- 예: 구별 유형과 관련된 지정
- 예: 동적 [SQL](#page-337-0)에서의 지정
- 예: 서로 다른 구별 유형이 관련된 지정
- 예[: UNION](#page-339-0)에서의 구별 유형 사용

### 예: 상수와 구별 유형간의 비교

1999년 7월(7/99) 미화 \$100 000.00 이상으로 판매된 제품을 알려고 한다고 가 정하십시오.

<span id="page-334-0"></span>SELECT PRODUCT\_ITEM FROM US SALES WHERE TOTAL > US DOLLAR (100000)  $AND$  month =  $7$ AND year = 1999

DECIMAL과 같은 미화 달러의 소스 유형(즉, DECIMAL) 인스턴스와 미화 달 러를 직접 비교할 수 없으므로 DB2가 제공하는 유형변환(cast) 함수를 사용하여 DECIMAL에서 미화 달러로 유형변환했습니다. DB2가 제공하는 다른 유형변환 (cast) 함수(즉, 미화 달러에서 DECIMAL로 유형변환시키는 함수)를 사용할 수도 있고 모든 컬럼을 DECIMAL로 유형변환할 수 있습니다. 구별 유형으로 유형변환 하거나 구별 유형을 유형변환할 경우에도, 유형변환 스펙 표기법을 사용하여 유형 변환 또는 함수 표기를 수행할 수 있습니다. 즉, 조회를 다음과 같이 작성할 수 있 습니다.

```
SELECT PRODUCT_ITEM
 FROM US SALES
 WHERE TOTAL > CAST (100000 AS us dollar)AND MONTH = 7
 AND YEAR = 1999
```
### 예: 구별 유형간 유형변환

캐나다 달러를 미화 달러로 변환시키는 UDF를 정의하려 한다고 가정하십시오. DB2 외부에서 관리되는 파일에서 현재 환율을 알아볼 수 있다고 가정하십시오. 그러면 캐나다 달러로 값을 표시하여 환율 파일에 액세스하고, 해당 값을 미화 달러로 리 턴하는 UDF를 정의하게 됩니다.

처음에는 이러한 UDF가 작성하기 쉬워 보일 것입니다. 그러나 C는 DECIMAL 값을 지원하지 않습니다. 다른 통화를 나타내는 구별 유형이 DECIMAL로서 정 의됩니다. DECIMAL 값 표현이 소수 정밀도를 유지하면서 허용되는, C가 제공하 는 유일한 데이터 유형이므로, 사용자의 UDF는 DOUBLE 값을 받아 리턴해야 합 니다. 따라서, 사용자의 UDF는 다음과 같이 정의되어야 합니다.

CREATE FUNCTION CDN TO US DOUBLE(DOUBLE) RETURNS DOUBLE EXTERNAL NAME '/u/finance/funcdir/currencies!cdn2us' LANGUAGE C PARAMETER STYLE DB2SQL

NO SQL NOT DETERMINISTIC NO EXTERNAL ACTION FENCED

캐나다 달러와 미화 달러 사이의 환율은 두 번의 UDF 호출 사이에 변경될 수 있 으므로, NOT DETERMINISTIC으로 선언합니다.

당면 문제는 어떻게 캐나다 달러를 이 UDF로 전달하고 이 UDF에서 미화 달러 를 가져올 것인지입니다. 캐나다 달러는 DECIMAL 값으로 유형변환되어야 합니 다. DECIMAL 값은 DOUBLE로 유형변환되어야 합니다. 리턴된 DOUBLE 값 을 DECIMAL로, DECIMAL 값을 미화 달러로 유형변환하도록 해야 합니다.

이러한 유형변환은 전래(sourced) UDF를 정의할 때마다 DB2에 의해 자동으로 수 행되고, 전래 UDF 매개변수 및 리턴 유형이 소스 함수의 매개변수 및 리턴 유형 과 정확하게 일치하지 않습니다. 따라서, 두 개의 전래 UDF를 정의해야 합니다. 첫 번째 유형은 DOUBLE 값을 DECIMAL 표현으로 가져옵니다. 두 번째 유형 은 DECIMAL 값을 구별 유형으로 가져옵니다. 즉, 다음과 같이 정의합니다.

CREATE FUNCTION CDN TO US DEC (DECIMAL(9,2)) RETURNS DECIMAL(9,2) SOURCE CDN TO US DOUBLE (DOUBLE)

CREATE FUNCTION US\_DOLLAR (CANADIAN\_DOLLAR) RETURNS US\_DOLLAR SOURCE CDN TO US DEC (DECIMAL())

US DOLLAR(C1)에서처럼 US DOLLAR 함수의 호출이 다음을 호출하는 것과 같은 효과입니다. 여기서 C1은 유형이 캐나다 달러인 컬럼입니다.

US\_DOLLAR (DECIMAL(CDN\_TO\_US\_DOUBLE (DOUBLE (DECIMAL (C1)))))

즉, C1(캐나다 달라)은 10진수로 유형변환되고, 다시 DOUBLE값으로 유형변환되 어 CDN\_TO\_US\_DOUBLE 함수로 전달됩니다. 이 함수는 환율 파일에 액세스하여 10 진수로, 다시 미화 달러로 유형변환되어 DOUBLE값(미화 달러의 양 표시)을 리 턴합니다.

유로화를 미화 달러로 변환하는 함수는 위 예와 유사합니다.

CREATE FUNCTION EURO TO US DOUBL(DOUBLE) RETURNS DOUBLE EXTERNAL NAME '/u/finance/funcdir/currencies!euro2us' LANGUAGE C

<span id="page-336-0"></span>PARAMETER STYLE DB2SQL NO SQL NOT DETERMINISTIC NO EXTERNAL ACTION FENCED

CREATE FUNCTION EURO TO US DEC (DECIMAL(9,2)) RETURNS DECIMAL(9,2) SOURCE EURO TO US DOUBL (DOUBLE)

CREATE FUNCTION US DOLLAR(EURO) RETURNS US DOLLAR SOURCE EURO\_TO\_US\_DEC (DECIMAL())

### 예: 구별 유형과 관련된 비교

1999년 7월(7/1999) 한달 동안 캐나다 및 독일에서보다 미국에서 어떤 제품이 더 많이 팔렸는지 알아보려면 다음과 같이 하십시오.

SELECT US. PRODUCT ITEM, US. TOTAL FROM US SALES AS US, CANADIAN SALES AS CDN, GERMAN SALES AS GERMAN WHERE US.PRODUCT ITEM = CDN.PRODUCT ITEM AND US.PRODUCT ITEM = GERMAN.PRODUCT ITEM AND US.TOTAL > US\_DOLLAR (CDN.TOTAL) AND US.TOTAL > US\_DOLLAR (GERMAN.TOTAL) AND US.MONTH = 7 AND US.YEAR = 1999 AND CDN.MONTH = 7 AND CDN.YEAR = 1999 AND GERMAN.MONTH = 7 AND GERMAN.YEAR = 1999

미화 달러를 캐나다 달러나 유로화와 직접 비교할 수 없으므로 UDF를 사용하여 캐나다 달러로 된 수량을 미화 달러로 유형변환하고, UDF를 사용하여 수량을 유 로화에서 미화 달러로 유형변환합니다. 수량이 금액면에서 비교가능하지 않기 때문 에 만약 이들 모두를 DECIMAL로 유형변환하여 변환된 DECIMAL 값을 비교 할 수 없습니다. 즉, 수량은 동일한 통화로 이루어져 있지 않습니다.

### **: - (sourced) UDF**

유로화에 대해 SUM을 지원하도록 내장 SUM 함수에 대한 전래(sourced) UDF를 정의했다고 가정하십시오.

CREATE FUNCTION SUM (EUROS) RETURNS EUROS SOURCE SYSIBM.SUM (DECIMAL()) <span id="page-337-0"></span>1994년 각 제품에 대해 독일에서의 총 판매액을 알고자 합니다. 미화 달러로 총 판매액을 알아볼 수 있습니다.

SELECT PRODUCT ITEM, US DOLLAR (SUM (TOTAL)) FROM GERMAN\_SALES WHERE YEAR = 1994 GROUP BY PRODUCT\_ITEM

위와 유사한 방식으로 미화 달러 유형으로 SUM 함수를 정의하지 않은 한, SUM (us\_dollar (total))을 사용할 수 없습니다.

### 예: 구별 유형과 관련된 지정

새로운 구직자가 작성한 양식을 데이터베이스에 저장한다고 가정하십시오. 작성된 양식을 표현하는 데 사용되는 문자열 값이 포함된 호스트 변수를 정의합니다.

EXEC SQL BEGIN DECLARE SECTION; SQL TYPE IS CLOB(32K) hv form; EXEC SQL END DECLARE SECTION;

/\* Code to fill hv form  $*/$ 

INSERT INTO APPLICATIONS VALUES (134523, 'Peter Holland', CURRENT DATE, :hv\_form)

DB2에서는 구별 유형의 소스 유형 인스턴스를 그 구별 유형을 사용하는 목표 호 스트 변수에 지정할 수 있으므로, 유형변환 함수를 명시적(explicit)으로 호출하여 문자열을 구별 유형 personal.application\_form으로 변환하지 마십시오.

### 예: 동적 **SQL**에서의 지정

동적 SQL에서 『예: 구별 유형과 관련된 지정』에 제공된 것과 같은 명령문을 사용 하려면 다음과 같이 매개변수 표시문자를 사용할 수 있습니다.

EXEC SQL BEGIN DECLARE SECTION; long id; char name[30]; SQL TYPE IS CLOB(32K) form; char command[80]; EXEC SQL END DECLARE SECTION;  $/*$  Code to fill host variables  $*/$ strcpy(command,"INSERT INTO APPLICATIONS VALUES"); <span id="page-338-0"></span>strcat(command,"(?, ?, CURRENT DATE, CAST (? AS CLOB(32K)))"); EXEC SQL PREPARE APP INSERT FROM :command; EXEC SQL EXECUTE APP INSERT USING :id, :name, :form;

매개변수 표시문자 유형이 구별 유형 컬럼에 지정할 수 있는 유형인 CLOB(32K) 라는 것을 DB2에게 알리기 위해 DB2의 유형변환 스펙을 사용했습니다. 호스트 언어(host language)가 구별 유형을 지원하지 않으므로, 구별 유형의 호스트 변수 를 선언할 수 없습니다. 따라서, 매개변수 표시문자 유형을 구별 유형으로 지정할 수 없습니다.

### 예: 서로 다른 구별 유형이 관련된 지정

321 페이지의 『예: 구별 유형과 관련된 전래[\(sourced\) UDF](#page-336-0)』에서 유로화에 대한 전래(sourced) UDF와 유사하게, 미화 달러 및 캐나다 달러에 대해 SUM을 지원 하는 내장 SUM 함수에 기초한 두 개의 전래 UDF를 다음과 같이 정의한다고 가 정하십시오.

CREATE FUNCTION SUM (CANADIAN\_DOLLAR) RETURNS CANADIAN\_DOLLAR SOURCE SYSIBM.SUM (DECIMAL())

CREATE FUNCTION SUM (US\_DOLLAR) RETURNS US\_DOLLAR SOURCE SYSIBM.SUM (DECIMAL())

이제 감독자가 각 제품의 각 국가에서의 연간 총 판매액을 미화 달러로 별도의 테 이블에서 유지보수하도록 요청한다고 가정하십시오.

CREATE TABLE US\_SALES\_94 (PRODUCT\_ITEM INTEGER, TOTAL US DOLLAR)

CREATE TABLE GERMAN\_SALES\_94 (PRODUCT\_ITEM INTEGER, TOTAL US DOLLAR)

CREATE TABLE CANADIAN\_SALES\_94 (PRODUCT\_ITEM INTEGER, TOTAL US DOLLAR)

INSERT INTO US\_SALES\_94

<span id="page-339-0"></span>SELECT PRODUCT\_ITEM, SUM (TOTAL) FROM US SALES WHERE YEAR = 1994 GROUP BY PRODUCT\_ITEM

INSERT INTO GERMAN\_SALES\_94 SELECT PRODUCT ITEM, US DOLLAR (SUM (TOTAL)) FROM GERMAN\_SALES WHERE YEAR  $= 1994$ GROUP BY PRODUCT\_ITEM

INSERT INTO CANADIAN\_SALES\_94 SELECT PRODUCT ITEM, US DOLLAR (SUM (TOTAL)) FROM CANADIAN\_SALES WHERE YEAR = 1994 GROUP BY PRODUCT\_ITEM

여러 구별 유형은 서로 직접 지정될 수 없으므로 캐나다 달러와 유로화로 된 금액 을 미국 달러로 유형변환합니다. 구별 유형은 자체 소스 유형으로만 유형변환될 수 있으므로 유형변환 스펙 구문을 사용하지 마십시오.

### 예: UNION에서의 구별 유형 사용

회사의 모든 제품에 대한 총 판매액을 포함하여 미국인 사용자에게 뷰를 제공하 고자 한다고 가정하십시오.

CREATE VIEW ALL\_SALES AS SELECT PRODUCT ITEM, MONTH, YEAR, TOTAL FROM US SALES UNION SELECT PRODUCT ITEM, MONTH, YEAR, US DOLLAR (TOTAL) FROM CANADIAN\_SALES UNION SELECT PRODUCT ITEM, MONTH, YEAR, US DOLLAR (TOTAL) FROM GERMAN\_SALES

구별 유형은 동일한 구별 유형과만 호환되므로, 캐나다 달러를 미국 달러로 유형 변환하고 유로화를 미국 달러로 유형변환합니다. 유형변환 스펙은 구별 유형과 그 소스 유형간에만 유형변환할 수 있으므로, 구별 유형간에 유형변환할 때 함수 표 기법을 사용해야 합니다.

# <span id="page-340-0"></span>제12장 복잡한(complex) 오브젝트 사용: 사용자 정의 구조화 **(Structured types)**

 $\overline{1}$ |

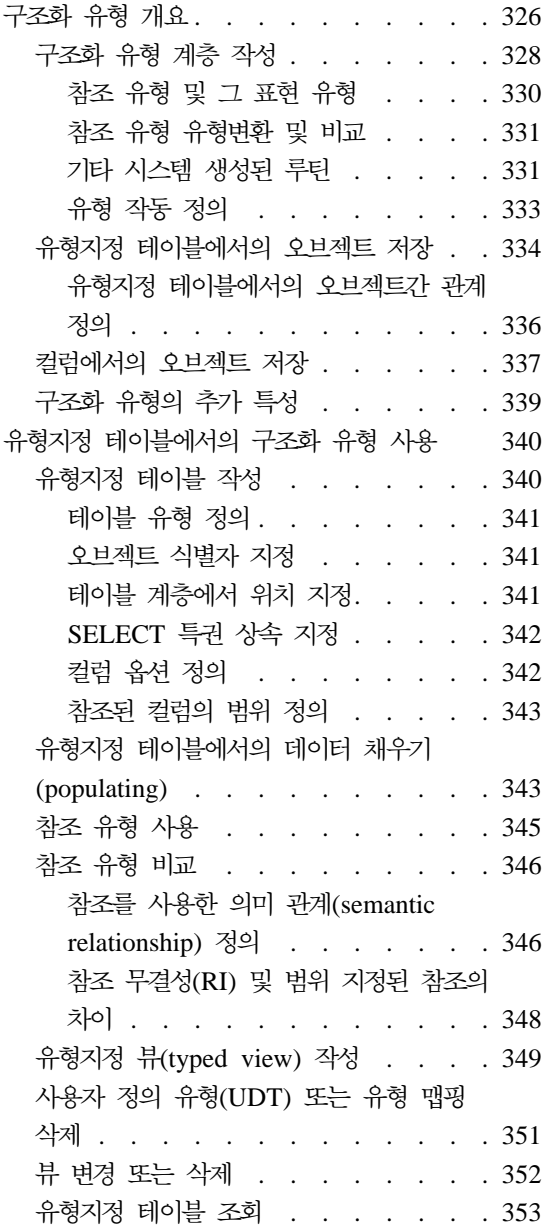

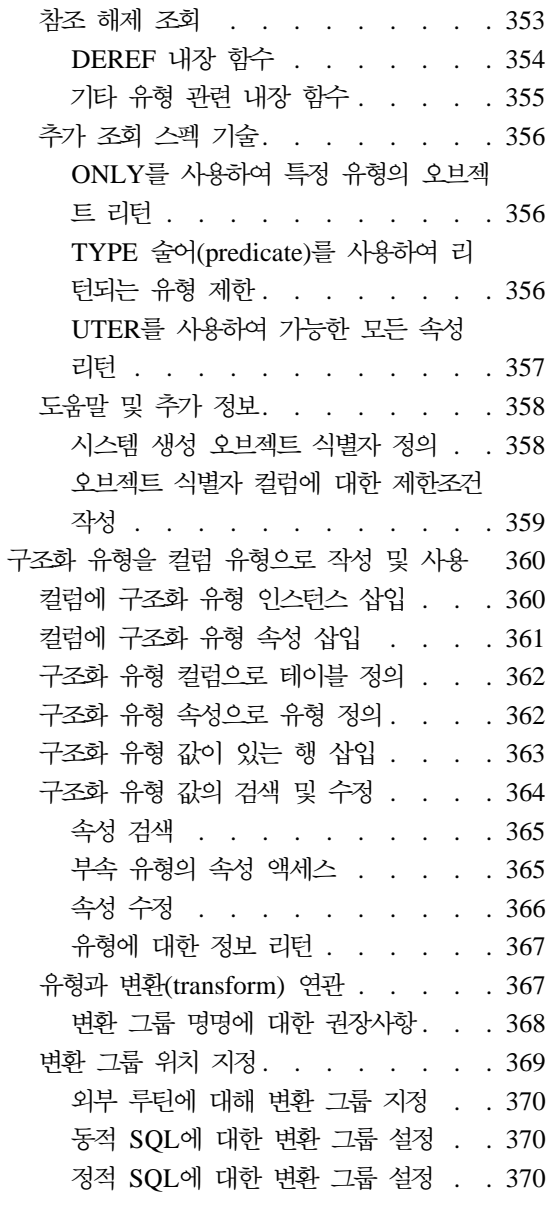

<span id="page-341-0"></span>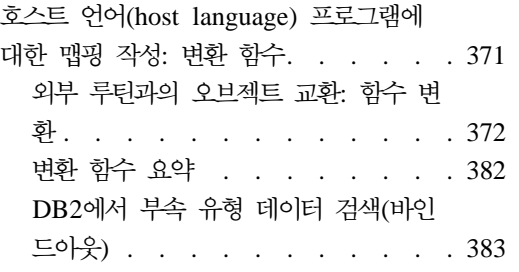

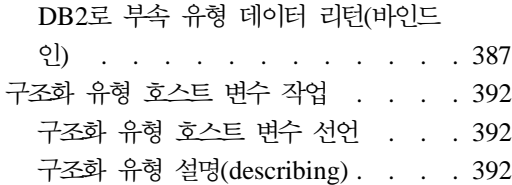

구조화 유형 개요

구조화 유형은 속성으로 구성된 잘 정의된 구조가 들어 있는 오브젝트를 모델링할 때 유용합니다. 속성은 유형의 인스턴스를 설명하는 특성입니다. 예를 들어, 기하 학적 모양은 데카르트식 좌표 목록을 그 속성으로 가지고 있을 수 있습니다. 사람 은 이름, 주소 등의 속성이 있습니다. 부서에는 이름 또는 다른 종류의 ID가 있습 니다.

유형을 작성하려면 유형의 이름, 그 속성 이름, 그리고 데이터 유형을 지정하고, <mark>선</mark> 택적으로 이 유형의 참조 유형을 시스템에서 표현하는 방법을 지정해야 합니다. 여 기에 BusinessUnit\_t 유형을 작성하는 SQL이 있습니다.

CREATE TYPE BusinessUnit\_t AS (Name VARCHAR(20), Headcount INT) REF USING INT MODE DB2SQL;

AS절은 유형에 연관된 속성 정의를 제공합니다. BusinessUnit\_t는 Name과 Headcount의 두 속성이 있는 유형입니다. 구조화 유형을 작성하려면 CREATE TYPE문에 MODE DB2SQL절을 포함시켜야 합니다. REF USING절 사용에 대 한 자세한 내용은 [330](#page-345-0) 페이지의 『참조 유형 및 그 표현 유형』을 참조하십시오.

구조화 유형은 전형적인 관계형 데이터 유형을 능가하는 두 가지 주요 확장을 제 공합니다. 상속(inheritance)이 특성과 구조화 유형의 인스턴스를 테이블의 행으로 또는 컬럼의 값으로 저장하는 기능이 그것입니다. 다음 절에서 이런 기능을 간단 하게 설명합니다.

#### **(inheritance)**

전형적인 관계형 테이블과 컬럼을 사용하는 사람과 같은 오브젝트를 모델 링할 수 있습니다. 그러나 구조화 유형은 상속이라는 추가 특성을 제공합

니다. 즉, 구조화 유형에는 그 속성을 전부 다시 사용하고 부속 유형에 고 유한 추가 속성이 들어 있는 *부속 유형*이 있을 수 있습니다. 예를 들어, 구조화 유형 Person\_t에는 Name, Age 및 Address에 대한 속성이 있습 니다. Person\_t의 부속 유형은 Name, Age, Address의 모든 속성과 SerialNum, Salary, BusinessUnit의 추가 속성이 들어 있는 Employee\_t 입니다.

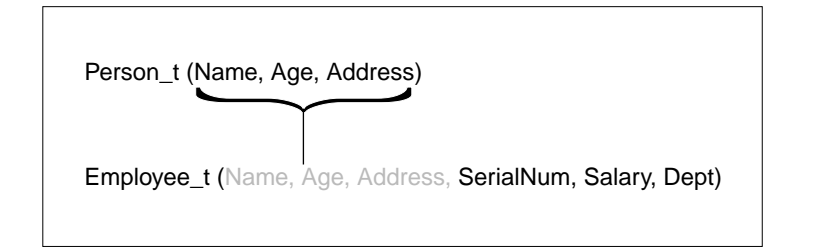

그림7. 구조화 유형 Employee\_t는 Person\_t에서 상속됩니다.

#### **-- -**

...

구조화 유형 인스턴스는 다음과 같은 두 가지 방법으로 데이터베이스에 저장될 수 있습니다.

• 테이블의 각 컬럼이 유형 인스턴스의 속성인 테이블에 있는 행으로. 오브젝트 를 테이블에 행으로 저장하기 위해 테이블 정의에서 개별 컬럼을 지정하는 대 신 테이블이 구조화 유형으로 정의됩니다.

CREATE TABLE Person OF Person\_t

테이블의 각 컬럼은 그 이름과 데이터 유형을 표시한 구조화 유형의 속성 중 하나에서 파생됩니다. 이런 테이블을 유형지정 테이블(typed table)이라고 합니 다.

• 컬럼의 값으로. 오브젝트를 테이블 컬럼에 저장하기 위해 컬럼이 구조화 유형 을 그 유형으로 사용하여 정의됩니다. 다음 명령문은 Address\_t 구조화 유형 의 Address 컬럼을 갖는 Properties 테이블을 작성합니다.

```
CREATE TABLE Properties
   (ParcelNum INT,
   Photo BLOB(2K),
   Address Address_t)
   ...
```
### <span id="page-343-0"></span> **-**

구조화 유형은 새로 작성된 유형이 원래 구조 유형의 *부속 유형(subtype)*인 다른 구조화 유형하에서 작성될 수 있습니다. 원래 유형은 *상위 유형(supertype)*입니다. 부속 유형은 상위 유형의 모든 속성을 상속하고 선택적으로 자체 추가 속성을 가 질 수도 있습니다.

예를 들어, 데이터 모델은 관리자(manager)라는 직원(employee)의 특수 유형을 나 타내야 합니다. 관리자에게는 관리자가 아닌 직원보다 더 많은 속성이 있습니다. Manager\_t 유형은 직원(employee)에 대해 정의된 속성을 상속(inheritance)하지 만, 이는 관리자(manager)에게만 적용할 수 있는 특별 보너스와 같은 자체 추가 속성과 함께 정의되기도 합니다. 이 책의 예에서 사용되는 유형 계층은 그림8에 있 습니다. Address\_t의 유형 계층은 [360](#page-375-0) 페이지의 『컬럼에 구조화 유형 인스턴스 삽입』에 정의되어 있습니다.

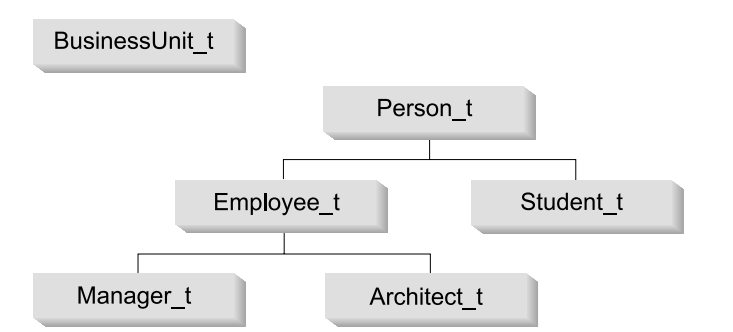

*그림* 8. 유형 계층(BusinessUnit\_t 및 Person\_t)

그림8에서 사람 유형 Person\_t는 계층의 루트 *유형(root type)*입니다. Person\_t는 또한 그 아래 유형들의 상위 유형이기도 합니다(이 경우, Employee\_t 및 Student\_t 유형). 부 속 유형과 상위 유형 사이의 관계는 전이적(transitive)입니다. 즉, 부속 유형과 상위 유형 사이의 관계는 유형 계층 구조 전체에 걸쳐 존재합니다. 그러므로 Person\_t는 또한 유형 Manager\_t 및 Architect\_t의 상위 유형입니다.

[326](#page-341-0) 페이지의 『구조화 유형 개요』에서 정의된 유형 BusinessUnit\_t에는 부속 유형이 없 습니다. [360](#page-375-0) 페이지의 『컬럼에 구조화 유형 인스턴스 삽입』에서 정의된 유형 Address\_t 에는 Germany\_addr\_t, Brazil\_addr\_t, US\_addr\_t의 부속 유형이 있습니다.

유형 Person\_t에 대한 CREATE TYPE문은 Person\_t를 INSTANTIABLE로 선언합니 다. INSTANTIABLE 또는 NOT INSTANTIABLE절을 사용하여 구조화 유형을 선언하 는 것에 대한 자세한 내용은 [339](#page-354-0) 페이지의 『구조화 유형의 추가 특성』을 참조하십시오.

다음 SQL문은 Person\_t 유형 계층을 작성합니다.

CREATE TYPE Person\_t AS (Name VARCHAR(20), Age INT, Address Address\_t) INSTANTIABLE REF USING VARCHAR(13) FOR BIT DATA MODE DB2SQL; CREATE TYPE Employee t UNDER Person t AS (SerialNum INT, Salary DECIMAL (9,2), Dept REF(BusinessUnit\_t)) MODE DB2SQL; CREATE TYPE Student\_t UNDER Person\_t AS (SerialNum CHAR(6), GPA DOUBLE) MODE DB2SQL; CREATE TYPE Manager t UNDER Employee t AS (Bonus DECIMAL (7,2)) MODE DB2SQL; CREATE TYPE Architect\_t UNDER Employee\_t AS (StockOption INTEGER) MODE DB2SQL;

Person\_t에는 Name, Age, Address의 세 가지 속성이 있습니다. 이 속성의 부속 유형인 Employee\_t와 Student\_t는 각각 Person\_t의 속성을 상속하고, 이를 특정 유형에 고유 한 여러 개의 추가 속성이 있습니다. 예를 들어, 직원 및 학생에게 일련 번호가 있더라도, 학생 일련 번호에 사용되는 형식은 직원 일련 번호에 사용되는 형식과 다릅니다.

주: Person\_t 유형으로 작성된 유형지정 테이블(typed table)에는 구조화 유형 Address\_t 의 Address 컬럼이 있습니다. 모든 구조화 유형 컬럼은 그 컬럼의 구조화 유형에 대 해 변환(transform) 함수를 정의해야 합니다. 변환 함수 정의에 대한 내용은 [371](#page-386-0) 페 이지의 『호스트 언어[\(host language\)](#page-386-0) 프로그램에 대한 맵핑 작성: 변환 함수』를 참조 하십시오.

<span id="page-345-0"></span>결국 Manager\_t와 Architect\_t는 둘다 Employee\_t의 부속 유형입니다. 이는 Employee\_t의 모든 속성을 상속하고 그 유형에 맞도록 확장합니다. 그러므로, 유형 Manager t의 인스턴스에는 Name, Age, Address, SerialNum, Salary, Dept Bonus 등 의 7가지 속성이 있습니다.

#### 참조 유형 및 그 표현 유형

작성한 모든 구조화 유형에 대해 DB2는 자동으로 동반 유형(companion type)을 작성합니다. 동반 유형은 참조 유형(reference type)이라고 하며, 참조하는 구조화 유형은 참조된 유형*referenced type)*이라고 합니다. 유형지정 테이블(typed table)은 [340](#page-355-0) 페이지의 『유형지정 테이블에서의 구조화 유형 사용』에 설명된 대로 참조 유 형을 특별한 용도로 사용할 수 있게 합니다. SQL문에서 다른 사용자 정의 유형 (UDT)과 같이 참조 유형을 사용할 수도 있습니다. SQL문에서 참조 유형을 사용 하려면 REF(type-name)을 사용하십시오. 여기서 type-name은 참조된 유형을 나 타냅니다.

DB2는 참조 유형을 유형지정 테이블(typed table)에 있는 오브젝트 식별자 컬럼 의 유형으로 사용합니다. 오브젝트 식별자는 유형지정 테이블 계층에 있는 행 오 브젝트를 고유하게 식별합니다. DB2는 또한 참조 유형을 사용하여 참조를 유형지 정 테이블에 있는 행에 저장합니다. 참조 유형을 사용하여 테이블에 있는 각 오브 젝트를 참조할 수 있습니다. 참조 사용에 대한 자세한 내용은 [345](#page-360-0) 페이지의 『참 조 유형 사용』을 참조하십시오. 유형지정 테이블에 대한 자세한 내용은 [334](#page-349-0) 페이 지의 『유형지정 테이블에서의 오브젝트 저장』을 참조하십시오.

참조는 스트롱 타이핑(strong typing)됩니다. 그러므로 표현식에서 유형을 사용할 수 있어야 합니다. 유형 계층의 루트 유형을 작성할 때 CREATE TYPE문의 REF USING절을 사용하여 참조의 기본 유형(base type)을 지정할 수 있습니다. 참조 기본 유형은 표현 유형(representation type)이라고 합니다. REF USING절을 사 용하여 표현 유형을 지정하지 않으면, DB2는 VARCHAR(16) FOR BIT DATA의 기본(default) 데이터 유형을 사용합니다. 루트 유형의 표현 유형은 그 모든 부속 유형에서 상속됩니다. REF USING절은 계층의 루트 유형을 정의할 때만 유효합 니다. 이 절 전반에 걸쳐 사용된 예에서

BusinessUnit\_t 유형의 표현 유형은 INTEGER인 반면 Person\_t의 표현 유형 을 VARCHAR(13)입니다.

#### <span id="page-346-0"></span>참조 유형 유형변환 및 비교

DB2는 참조 유형과 그 표현 유형 간에 양방향으로 값을 유형변환하는 함수를 자 동으로 작성합니다. CREATE TYPE문에는 SQL 참조서에서 설명된 대로 이런 두 유형변환 함수의 이름을 선택할 수 있게 하는 옵션 CAST WITH절이 있습니다. 기본적으로, 유형변환 함수의 이름은 구조화 유형과 그 참조 표현 유형의 이름과 같습니다. 예를 들어, [328](#page-343-0) 페이지의 『구조화 유형 계층 작성』의 CREATE TYPE Person\_t문은 다음 함수를 자동으로 작성합니다.

CREATE FUNCTION VARCHAR(REF(Person\_t)) RETURNS VARCHAR

DB2는 조작을 반전(inverse)시키는 함수를 작성하기도 합니다.

```
CREATE FUNCTION Person_t(VARCHAR(13))
   RETURNS REF(Person_t)
```
새 값을 유형지정 테이블에 삽입하거나 참조 값을 다른 값과 비교할 때마다 이 유 형변환 함수를 사용합니다.

DB2는 또한 =, <>, <, <=, > 그리고 >=과 같은 비교 연산자를 사용하여 참조 유 형을 비교하는 함수를 작성합니다. 참조 유형의 비교 연산자에 대한 자세한 정보 는 SQL 참조서를 참조하십시오.

#### **-- -**

작성하는 모든 구조화 유형은 DB2에서 구조화 유형 값을 구성, 관찰 또는 수정할 때 사용하는 함수 및 메소드 세트를 내재적으로 작성하게 합니다. 즉, 예를 들어 Person\_t 유형에 대해 DB2는 유형을 작성할 때 다음 함수와 메소드를 자동으로 작성합니다.

#### 구성자(constructor) 함수

유형과 같은 이름의 함수가 작성됩니다. 이 함수에는 매개변수가 없으며 그 모든 속성이 널(NULL)로 설정된 유형의 인스턴스를 리턴합니다. 예를 들 어, Person t에 대해 작성된 함수는 다음 명령문이 실행된 것과 같습니 다.

CREATE FUNCTION Person t ( ) RETURNS Person t

Manager\_t 부속 유형에 대해 구성자(constructor) 함수는 다음 명령문이 실행된 것처럼 작성됩니다.

CREATE FUNCTION Manager t ( ) RETURNS Manager t

컬럼에 삽입할 유형의 인스턴스를 구성하려면 뮤테이터(mutator) 메소드와 함께 구성자 함수를 사용하십시오. 유형이 컬럼 대신 테이블에 저장되면 구 성자 함수를 뮤테이터(mutator) 메소드에서 사용하여 유형의 인스턴스를 삽 입하지 않아도 됩니다. 데이터를 유형지정 테이블에 삽입하는 것에 대한 자 세한 내용은 [363](#page-378-0) 페이지의 『구조화 유형 값이 있는 행 삽입』을 참조하십 시오.

뮤테이터(mutator) 메소드

뮤테이터 메소드는 오브젝트의 속성마다 존재합니다. 메소드가 호출되는 <mark>유</mark> 형의 인스턴스는 메소드의 *주제(subject)* 인스턴스라고 합니다. 주제 인스 턴스에서 호출된 뮤테이터 메소드가 속성에 대해 새 값을 수신하면 메소 드는 새 값으로 갱신된 속성과 함께 새 인스턴스를 리턴합니다. 그러므로, Person t 유형에 대해 DB2는 name, age, 그리고 address 속성마다 뮤 테이터 메소드를 작성합니다.

예를 들어, DB2가 age 속성에 대해 작성하는 뮤테이터 메소드는 마치 다 음 명령문이 실행된 것과 같습니다.

ALTER TYPE Person\_t ADD METHOD AGE(int) RETURNS Person\_t;

오브젝트 뮤테이트(mutating)에 대한 자세한 내용은 [364](#page-379-0) 페이지의 『구조 화 유형 값의 검색 및 수정』을 참조하십시오.

**-(observer)**

관찰 메소드는 오브젝트의 각 속성마다 존재합니다. 속성에 대한 메소드 가 예상 유형이나 부속 유형의 오브젝트를 수신하면 메소드는 그 오브젝 트에 대해 속성의 값을 리턴합니다.

예를 들어, DB2가 Person t 유형의 age 속성에 대해 작성하는 관찰 메 소드는 DB2에서 다음 명령을 발행한 것과 같습니다.

ALTER TYPE Person\_t ADD METHOD AGE() RETURNS INTEGER; 관찰 메소드 사용에 대한 자세한 내용은 [364](#page-379-0) 페이지의 『구조화 유형 값 의 검색 및 수정』을 참조하십시오.

<span id="page-348-0"></span>구조화 유형에서 메소드를 호출하려면 메소드 호출 연산자 '..'를 사용하십시오. 메 소드 호출에 대한 자세한 내용은 SQL 참조서를 참조하십시오.

#### 유형 작동 정의

구조화 유형의 작동을 정의하려면 사용자 정의 메소드를 작성할 수 있습니다. 구 별 유형에 대해 메소드를 작성할 수 없습니다. 메소드 작성은 루틴을 작성하는 것 과 비슷합니다. 단, 그 메소드를 특히 한 유형에 대해 작성하므로 그 유형과 작동 은 밀접하게 통합되어 있습니다.

메소드 스펙은 CREATE METHOD문을 발행하기 전에 유형에 연관되어 있어야 합니다. 다음 명령문은 calc\_bonus라고 하는 메소드에 대한 메소드 스펙을 Employee\_t 유형에 추가합니다.

```
ALTER TYPE Employee t
   ADD METHOD calc_bonus (rate DOUBLE)
   RETURNS DECIMAL(7,2)
   LANGUAGE SQL
   CONTAINS SQL
   NO EXTERNAL ACTION
   DETERMINISTIC;
```
일단 메소드 스펙을 유형에 연관시키면 메소드를 매소드 스펙에 따라 외부 메소드 또는 SQL 본문 메소드(bodied method)로 작성하여 유형의 작동을 정의할 수 있 습니다. 예를 들어, 다음 명령문은 Employee\_t 유형과 같은 스키마에 상주하는 calc\_bonus라는 SQL 메소드를 등록합니다.

```
CREATE METHOD calc_bonus (rate DOUBLE)
   FOR Employee_t
   RETURN SELF..salary * rate;
```
calc\_bonus라는 메소드를 원하는 대로 작성할 수 있는데, 매개변수의 수 또는 매 개변수의 유형이 다르거나 다른 유형 계층에 있는 유형에 대해 정의되어야 합니 다. 다시 말해서 Architect\_t에 대해 동일한 매개변수 유형과 같은 수의 매개변 수를 가진 calc\_bonus라는 또다른 메소드를 작성할 수 없습니다.

<span id="page-349-0"></span>주: DB2는 현재 동적 디스패치(dispatch)를 지원하지 않습니다. 즉, 한 유형에 대 해 메소드를 선언한 다음 동일한 수의 매개변수를 사용하여 부속 유형에 대해 메소드를 다시 정의할 수 없습니다. 일시적인 해결책으로 TYPE 술어(predicate) 를 사용하여 동적 유형을 결정한 다음, TREAT AS절을 사용하여 각 동적 유 형에 대해 다른 메소드를 호출할 수 있습니다. 부속 유형을 처리하는 변환 (transform) 함수의 예는 383 페이지의 『[DB2](#page-398-0)에서 부속 유형 데이터 검색(바 인드아웃)』에서 참조하십시오.

메소드 등록, 작성, 그리고 호출에 대해서는 [417](#page-432-0) 페이지의 『제14장 사용자 정의 함수(UDF)와 메소드[\(method\)](#page-432-0)』 및 441 페이지의 『제15장 사용자 정의 함수[\(UDF\)](#page-456-0) 와 메소드[\(Method\)](#page-456-0)의 작성』에서 참조하십시오.

### 유형지정 테이블에서의 오브젝트 저장

구조화 유형의 인스턴스를 유형의 각 속성이 별도의 컬럼에 저장되는 유형지정 테 이블에서 행으로 저장하거나, 유형의 모든 속성이 단일 컬럼에 저장되는 컬럼에서 오브젝트로 저장할 수 있습니다. 유형지정 테이블에는 식별의 속성이 있습니다. 즉, 다른 테이블에서 참조를 사용하여 인스턴스의 속성을 액세스할 수 있습니다. 다른 테이블에서 인스턴스를 참조하려면 유형지정 테이블을 사용해야 합니다. 오브젝트 를 다른 테이블에서 식별하지 않아도 되면 오브젝트를 컬럼에 저장하십시오.

오브젝트가 테이블 행으로 저장되면 테이블의 각 컬럼에는 오브젝트의 속성이 하 나씩 들어 있습니다. 예를 들어, '사람' 인스턴스를 '이름' 컬럼과 '나이' 컬럼이 있는 테이블에 저장할 수 있습니다. 다음은 Person의 인스턴스를 저장하는 CREATE TABLE문의 예입니다.

CREATE TABLE Person OF Person\_t (REF IS Oid USER GENERATED)

Person의 인스턴스를 테이블에 삽입하려면 다음 구문을 사용하십시오.

INSERT INTO Person (Oid, Name, Age) VALUES(Person\_t('a'), 'Andrew', 29);

표 10. Person 유형지정 테이블

| Oid | <b>Name</b> | Age | <b>Address</b> |
|-----|-------------|-----|----------------|
| 1a  | Andrew      | 29  |                |

프로그램은 유형지정 테이블의 컬럼을 액세스하여 오브젝트의 속성을 액세스합니 다.

UPDATE Person SET Age=30 WHERE Name='Andrew';

이전 UPDATE문 이후 테이블은 다음과 같습니다.

표 11. 갱신 후의 Person 유형지정 테이블

| Oid | <b>Name</b> | Age | <b>Address</b> |
|-----|-------------|-----|----------------|
| l a | Andrew      | 30  |                |

Employee\_t라는 Person\_t 부속 유형이 있으므로, Employee\_t 인스턴스는 Person 테이블에 저장될 수 없고 다른 테이블에 저장되어야 합니다. 이 테이블을 서브테 이블(subtable)이라고 합니다. 다음 REATE TABLE문은 Person 테이블 아래의 Employee 서브테이블을 작성합니다.

CREATE TABLE Employee OF Employee\_t UNDER Person INHERIT SELECT PRIVILEGES (SerialNum WITH OPTIONS NOT NULL, Dept WITH OPTIONS SCOPE BusinessUnit);

그리고 다시 Employee 테이블에 삽입하면 다음과 같습니다.

INSERT INTO Employee (Oid, Name, Age, SerialNum, Salary) VALUES (Employee\_t('s'), 'susan', 39, 24001, 37000.48)

표 12. *Employer 유형화 서브테이블* 

| $\overline{\text{I}}$ Oid | <b>Name</b> | Age            | <b>Address</b> | <sup> </sup> SerialNum | Salary   | Dept |
|---------------------------|-------------|----------------|----------------|------------------------|----------|------|
|                           | Susan       | 39<br><u>.</u> |                | 24001                  | 37000.48 |      |

다음 조회를 실행하면 Susan의 정보가 리턴됩니다.

```
SELECT *
   FROM Employee
   WHERE Name='susan';
```
이런 두 테이블에 대해 흥미로운 것은 Person 테이블에서 SQL문을 실행하는 것 만으로도 '직원'과 '사람' 모두에 대한 인스턴스를 액세스할 수 있다는 것입니다. 이 기능을 대체 가능성(substitutability)이라고 하고 [339](#page-354-0) 페이지의 『구조화 유형의 추가 특성』에서 설명됩니다. 유형 계층에서 더 높은 위치에 있는 인스턴스를 가지 <span id="page-351-0"></span>고 있는 테이블을 조회하면, 계층에서 더 낮은 위치에 있는 유형의 인스턴스를 자 동으로 얻게 됩니다. 다시 말해 Person 테이블은 논리(logic)적으로 SELECT, UPDATE 및 DELETE문에 대해 이와 같은 특성을 갖습니다.

표 13. Person 테이블에는 Person과 Employee 인스턴스가 있습니다.

| Oid | Name   | Age | <b>Address</b> |
|-----|--------|-----|----------------|
| l a | Andrew | 30  | 널(null)        |
| ١S  | Susan  | 39  | 널(null)        |

다음 조회를 실행하면 Andrew(사람)와 Susan(직원)에 대한 오브젝트 식별자 및 Person\_t 정보를 얻게 됩니다.

SELECT \* FROM Person;

대체 가능성(substitutability)에 대한 자세한 내용은 [339](#page-354-0) 페이지의 『구조화 유형의 추가 특성』을 참조하십시오.

#### 유형지정 테이블에서의 오브젝트간 관계 정의

유형지정 테이블 하나의 오브젝트와 다른 테이블의 오브젝트간 관계를 정의할 수 있습니다. 동일한 유형지정 테이블의 오브젝트간 관계를 정의할 수도 있습니다. 예 를 들어, 부서의 인스턴스가 들어 있는 유형지정 테이블을 정의했다고 가정하십시 오. Employee 테이블에서 부서 번호를 유지보수하는 대신, Employee 테이블의 Dept 컬럼에는 BusinessUnit 테이블에 있는 부서 중 하나에 대한 논리(logic) 적 포인터가 들어 있습니다. 이런 포인터를 참조(reference)라고 하며 [337](#page-352-0) 페이지 의 그림9에서 설명됩니다.

<span id="page-352-0"></span>

| Employee_t 테이블 |     |         |           | BusinessUnit_t 테이블 |      |   |                                       |         |           |
|----------------|-----|---------|-----------|--------------------|------|---|---------------------------------------|---------|-----------|
| Name           | Age | Address | SerialNum | Salary             | Dept |   | <b>OID</b>                            | Name    | Headcount |
|                |     |         |           |                    | (참조) |   | 1                                     | Toy     |           |
|                |     |         |           |                    | (참조) |   | $\overline{2}$                        | Shoe    |           |
|                |     |         |           |                    | (참조) |   | 3                                     | Finance |           |
|                |     |         |           |                    | (참조) | J | $\overline{4}$                        | Quality |           |
|                |     |         |           |                    | (참조) |   | ٠<br>$\blacksquare$<br>٠              |         |           |
|                |     |         |           |                    | (참조) |   | ٠<br>$\blacksquare$<br>$\blacksquare$ |         |           |
|                |     |         |           |                    | (참조) |   | ٠<br>$\blacksquare$                   |         |           |

그림 9. *Employee\_t에서 BusinessUnit\_t로의 구조화 유형 참조* 

중요사항: 참조는 참조 제한조건과 동일한 기능을 수행하지 않습니다. 존재하지 않는 부서 를 참조할 수도 있습니다. 부서와 직원간에 무결성을 유지보수하는 것이 중요하면, 이런 두 테이블간에 참조 제한조건을 정의할 수 있습니다. 참조의 실제 능력은 테이블간의 관계를 탐색하는 조회를 작성할 수 있는 기능을 제공한다는 데 있습니다. 조회는 관계를 참조 해 제하고 지시하는 오브젝트를 인스턴스화합니다. 이 작업을 수행할 때 사용한 연산자는 참 조 해제 연산자(dereference operator)라고 하며, ->와 같습니다.

예를 들어, Employee 테이블에 대한 다음 조회는 참조 해제 연산자를 사용하여 DB2에 게 Dept 컬럼에서 BusinessUnit 테이블로의 경로를 따르도록 지시합니다. 참조 해제 연 산자는 Name 컬럼의 값을 리턴합니다.

#### SELECT Name, Salary, Dept->Name FROM Employee;

유형지정 테이블에서 조회를 작성하는 것에 대한 자세한 정보는 [353](#page-368-0) 페이지의 『<mark>유형지</mark>정 테이블 조회』를 참조하십시오.

### 컬럼에서의 오브젝트 저장

컬럼에 오브젝트를 저장하면 DB2 내장 데이터 유형으로 적절히 모델링될 수 없 는 비지니스 오브젝트에 대한 사실(fact)을 모델링할 때 유용합니다. 다시 말해서, 비지니스 오브젝트(직원, 부서 등)를 유형지정 테이블에 저장할 수 있지만, 이 오 브젝트에는 구조화 유형을 사용하여 가장 잘 모델링되는 속성이 있을 수 있습니 다.

예를 들어, 응용프로그램이 주소의 특정 부분을 액세스해야 한다고 가정하십시오. 주소를 구조화되지 않은 문자열로 저장하는 대신, 이를 그림10에서와 같이 구조화 오브젝트로 저장할 수 있습니다.

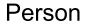

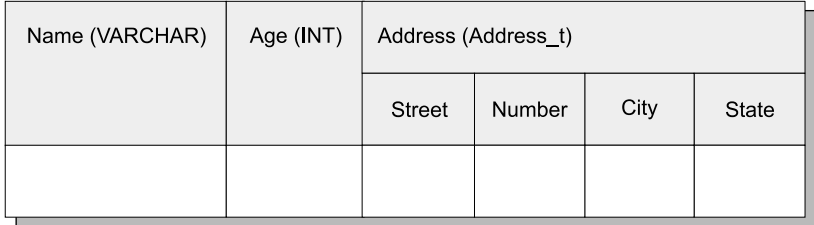

*그림 10. 구조화 유형으로서의 주소 속성* 

또한, 주소의 유형 계층을 정의하여 여러 나라에서 사용되는 서로 다른 주소 형식을 모델 링할 수 있습니다. 예를 들어, 우편번호 코드가 있는 미국 주소 유형과 이웃 속성이 필요 한 브라질 주소 유형을 둘다 포함시킬 수 있습니다. Address\_t 유형 계층은 [360](#page-375-0) 페이지 의 『컬럼에 구조화 유형 인스턴스 삽입』에 정의되어 있습니다.

오브젝트가 컬럼 값으로 저장되면, 속성은 테이블의 행에 저장된 오브젝트와 같이 외부적 으로 표현되지 않습니다. 대신 메소드를 사용하여 그 속성을 처리해야 합니다. DB2는 관 찰(observer) 메소드를 생성하여 속성을 리턴하고, 뮤테이터(mutator) 메소드를 생성하여 속성을 변경합니다. 다음 예는 관찰 메소드 한 개와 뮤테이터 메소드 두 개를 사용합니다. 하나는 Number 속성을 위한 것이고, 다른 하나는 Street 속성을 위한 것으로 주소를 변 경합니다.

```
UPDATE Employee
   SET Address=Address..Number('4869')..Street('Appletree')
   WHERE Name='Franky'
   AND Address..State='CA';
```
앞의 예에서 UPDATE문의 SET절은 Number와 Street 뮤테이터 메소드를 호출하여 Address\_t 유형의 인스턴스 속성을 갱신합니다. WHERE절은 술어(predicate)가 두 개인 갱신 명령문 조작을 제한합니다. 하나는 Name 컬럼의 동등성 비교이고, 다른 하나는 Address 컬럼의 State 관찰 메소드를 호출하는 동등성 비교입니다.

### <span id="page-354-0"></span>구조화 유형의 추가 특성

#### **-(substitutability)**

SELECT, UPDATE 또는 DELETE문이 유형지정 테이블에 적용되면 조 작은 명명된 테이블과 그 모든 서브테이블에 적용됩니다. 예를 들어, Person\_t에서 유형지정 테이블을 작성하고 그 테이블의 모든 행을 선택 하면, 응용프로그램은 Person 유형의 인스턴스뿐만 아니라 Employee 부 속 유형과 기타 부속 유형의 인스턴스에 대한 Person 정보를 받습니다. 대체 가능성(substitutability)의 특성은 또한 부속 유형에서 작성된 서브테 이블에 적용됩니다. 예를 들어, Employee 서브테이블의 SELECT, UPDATE 및 DELETE문은 Employee\_t 유형과 그 부속 유형에 적용됩 니다.

이와 비슷하게 Address\_t 유형으로 정의된 컬럼에는 미국 주소 또는 브 라질 주소의 인스턴스가 있습니다.

이와 달리 INSERT 조작은 INSER문에서 지정된 테이블에만 적용됩니다. Employee 테이블에 삽입하면, Employee\_t 오브젝트가 Person 테이블 계 층에 작성됩니다.

구조화 유형을 매개변수로 함수에 전달하거나 함수에서 결과로 받을 경우 부속 유형 인스턴스를 대신 사용할 수도 있습니다. 스칼라 함수에 Address\_t 유형의 매개변수가 있으면, US\_addr\_t와 같은 그 부속 유형 중 하나의 인스턴스를 Address\_t의 인스턴스 대신 전달할 수 있습니다. 테이블 함수는 구조화된 유형 컬럼을 리턴할 수 없습니다.

컬럼이나 테이블은 하나의 유형으로 정의되지만 다른 유형의 인스턴스가 들 어 있을 수도 있으므로, 정의에 사용된 유형과 실제 런타임시 리턴되는 인 스턴스 유형을 구분하는 것이 중요합니다. 컬럼, 행 또는 함수 매개변수의 구조화 유형의 정의를 *정적 유형(static type)*이라고 합니다. 구조화 유형 인스턴스의 실제 유형을 *동적 유형(dynamic type)*이라고 합니다. 동적 유 형에 대한 정보를 검색하기 위해, 응용프로그램은 [355](#page-370-0) 페이지의 『기타 유 형 관련 내장 함수』에서 설명된 TYPE\_NAME, TYPE\_SCHEMA 및 TYPE\_ID의 내장 함수를 사용할 수 있습니다.

#### **-- -(instantiability)**

유형은 INSTANTIABLE 또는 NOT INSTANTIABLE로 정의될 수도 있습

<span id="page-355-0"></span>니다. 기본적으로 유형은 인스턴스화될 수 있습니다. 즉 그 오브젝트의 인 스턴스를 작성할 수 있습니다. 다른 한편, 인스턴스화되지 않는 유형은 유 형 계층에서 추가적인 세부 조절을 위한 모델의 역할을 합니다. 예를 들 어, NOT INSTANTIABLE절을 사용하여 Person\_t를 정의하면, 데이터 베이스에 사람 인스턴스를 저장할 수 없으며 Person\_t를 사용하여 테이 블이나 뷰를 작성할 수 없습니다. 그 대신, 정의된 Employee\_t의 인스턴 스나 Person\_t의 다른 부속 유형만 저장할 수 있습니다.

## 유형지정 테이블에서의 구조화 유형 사용

### 유형지정 테이블 작성

유형지정 테이블은 특성이 CREATE TYPE문으로 정의된 오브젝트의 인스턴스를 실제로 저장하기 위해 사용됩니다. CREATE TABLE문의 변형을 사용하여 유형 지정 테이블을 작성할 수 있습니다. 구조화된 유형의 게층 구조를 기반으로 유형 지정 테이블의 계층 구조를 작성할 수도 있습니다. 데이터베이스 테이블에 부속 유 형의 인스턴스를 저장하려면 해당 테이블 계층을 작성해야 합니다.

다음 예는 [337](#page-352-0) 페이지의 그림9에 설명된 유형 계층을 기반으로 테이블 계층을 작 성하는 방법을 보여줍니다.

아래에 BusinessUnit 유형지정 테이블을 작성하는 SQL이 있습니다.

CREATE TABLE BusinessUnit OF BusinessUnit\_t (REF IS Oid USER GENERATED);

아래에 Person 테이블 계층에서 테이블을 작성하는 SQL이 있습니다.

CREATE TABLE Person OF Person\_t (REF IS Oid USER GENERATED); CREATE TABLE Employee OF Employee\_t UNDER Person INHERIT SELECT PRIVILEGES (SerialNum WITH OPTIONS NOT NULL, Dept WITH OPTIONS SCOPE BusinessUnit ); CREATE TABLE Student OF Student\_t UNDER Person INHERIT SELECT PRIVILEGES; CREATE TABLE Manager OF Manager t UNDER Employee INHERIT SELECT PRIVILEGES; CREATE TABLE Architect OF Architect\_t UNDER Employee INHERIT SELECT PRIVILEGES;

#### <span id="page-356-0"></span>테이블 유형 정의

이전 예에서 작성된 첫 번째 유형지정 테이블은 BusinessUnit입니다. 이 테이블 은 BusinessUnit\_t 유형으로 정의되었으므로, 해당 유형의 인스턴스를 보유합니 다. 즉, BusinessUnit\_t 구조화 유형의 각 속성에 해당하는 컬럼이 있으며, 오 브젝트 식별자 컬럼(object identifier column)이라는 추가 컬럼이 하나 있습니다.

#### 오브젝트 식별자 지정

유형지정 테이블에는 다른 오브젝트로 참조될 수 있는 오브젝트가 들어 있으므로, 모든 유형지정 테이블은 첫 번째 컬럼으로 오브젝트 식별자 컬럼을 사용합니다. 이 예에서 오브젝트 식별자 컬럼의 유형은 REF(BusinessUnit\_t)입니다. REF IS ... USER GENERATED절을 사용하여 오브젝트 식별자 컬럼을 지정할 수 있습니다. 이 경우 컬럼의 이름은 0id입니다. REF IS절의 USER GENERATED 부분은 새 롭게 삽입된 모든 행의 오브젝트 식별자에 대해 초기 값을 제공해야 함을 나타냅 니다. 오브젝트 식별자를 삽입한 후 오브젝트 식별자의 값을 갱신할 수 없습니다. 오브젝트 식별자를 자동으로 생성하도록 DB2를 구성에 대해서는 [358](#page-373-0) 페이지의 『시 스템 생성 오브젝트 식별자 정의』를 참조하십시오.

#### 테이블 계층에서 위치 지정

Person 유형지정 테이블은 Person\_t 유형입니다. 직원과 학생의 부속 유형 인스 턴스를 저장하려면, Person 테이블, Employee 및 Student의 서브테이블을 작성 해야 합니다. 두 개의 Employee\_t 추가 부속 유형도 테이블이 필요합니다. 이 서 브테이블의 이름은 Manager와 Architect입니다. 부속 유형이 상위 유형의 속성 을 상속하는 것처럼 서브테이블은 오브젝트 식별자 컬럼을 포함한 그 수퍼 테이블 (supertable)의 컬럼을 상속합니다.

주: 서브테이블은 수퍼 테이블과 같은 스키마에 상주해야 합니다.

그러므로 Employee 서브테이블의 행은 Oid, Name, Age, Address, SerialNum, Salary 및 Dept 등 총 7개의 컬럼이 있습니다.

수퍼 테이블에서 조작되는 SELECT, UPDATE 또는 DELETE문은 모든 서브테 이블에서도 자동으로 조작됩니다. 예를 들어, Employee 테이블에서 UPDATE문 은 Employee, Manager 및 Architect 테이블에 있는 행에 영향을 줄 수 있지 만, Manager 테이블의 UPDATE문은 Manager 행에만 영향을 줄 수 있습니다.

<span id="page-357-0"></span>SELECT, INSERT 또는 DELETE문의 조작이 특정 테이블만 영향을 주도록 제 한하려면 356 페이지의 『[ONLY](#page-371-0)를 사용하여 특정 유형의 오브젝트 리턴』에 설명 된 대로 ONLY 옵션을 사용하십시오.

#### **SELECT**

CREATE TABLE문의 INHERIT SELECT PRIVILEGES절은 Employee와 같 은 서브테이블에 지정되고 서브테이블 작성시 UNDER절을 사용하여 작성된 수퍼 테이블(예: Person)의 사용자와 그룹에 의해 액세스될 수 있습니다. 수퍼 테이블 에서 현재 SELECT 특권을 보유 중인 사용자나 그룹에게는 새롭게 작성된 서브 테이블에서 SELECT 특권이 부여됩니다. 서브테이블 작성자는 SELECT 특권을 부여한 사용자입니다. 서브테이블에서 DELETE와 UPDATE와 같은 특권을 지정 하려면, 일반 테이블에서 특권을 지정할 때 사용한 것과 같은 명시적 GRANT 또 는 REVOKE문을 발행해야 합니다. INHERIT SELECT PRIVILEGES절에 대 한 자세한 내용은 SQL 참조서를 참조하십시오.

특권은 테이블 계층의 모든 레벨에서 별도로 권한 부여되고 권한 취소되어야 합니 다. 서브테이블을 작성할 때 그 서브테이블에서 상속된 SELECT 특권을 권한 취 소할 수도 있습니다. 서브테이블에서 상속된 SELECT 특권을 권한 취소하면, 수 퍼 테이블에 대해 SELECT 특권이 있는 사용자가 서브테이블에만 나타나는 컬럼 을 볼 수 없게 막을 수 있습니다. 서브테이블에서 상속된 SELECT 특권을 권한 취소하면, 수퍼 테이블에 대해 SELECT 특권만 있는 사용자가 서브테이블 행의 수퍼 테이블 컬럼을 볼 수 없도록 제한할 수 있습니다. 사용자는 서브테이블에 필 요한 특권을 가지고 있으면 그 서브테이블에서만 직접 작업할 수 있습니다. 그러 므로, 사용자가 서브테이블에서 관리자의 보너스를 선택하지 못하도록 막으려면, 그 테이블에 대해 SELECT 특권을 권한 취소하고 이 정보가 필요한 사용자에게만 권 한 부여하십시오.

#### 컬럼 옵션 정의

WITH OPTIONS절을 사용하면 유형지정 테이블에서 개별 컬럼에 적용시킬 수 있 는 옵션을 정의할 수 있습니다. WITH OPTIONS의 형식은 다음과 같습니다.

*column-name* WITH OPTIONS *column-options*

여기서 column-name은 CREATE TABLE 또는 ALTER TABLE문에 있는 컬 럼의 이름을 나타내고, column-options는 컬럼에 대해 정의된 옵션을 나타냅니다. <span id="page-358-0"></span>예를 들어, 사용자가 SerialNum 컬럼에 널(NULL)을 삽입하지 못하도록 막으려 면 다음과 같이 NOT NULL 컬럼 옵션을 지정하십시오.

(SerialNum WITH OPTIONS NOT NULL)

#### 참조된 컴럼의 범위 정의

WITH OPTIONS는 컬럼의 SCOPE를 지정할 때 사용될 수도 있습니다. 예를 들 어, Employee 테이블과 그 서브테이블에서의 WITH OPTIONS절은 다음과 같습 니다.

Dept WITH OPTIONS SCOPE BusinessUnit

이 테이블의 Dept 컬럼과 그 서브테이블에 BusinessUnit의 범위가 있음을 선언 합니다. 즉, Employee 테이블에서 이 컬럼의 참조 값은 BusinessUnit 테이블의 오브젝트를 참조하기 위한 것입니다.

예를 들어, Employee 테이블에서 다음 조회는 참조 해제 연산자(dereference operator)를 사용하여 DB2에게 Dept 컬럼에서 BusinessUnit 테이블로의 경로 를 따르도록 지시합니다. 참조 해제 연산자는 Name 컬럼의 값을 리턴합니다.

SELECT Name, Salary, Dept->Name FROM Employee;

참조 및 참조 범위(scoping reference)에 대한 자세한 내용은 [345](#page-360-0) 페이지의 『참 조 유형 사용』을 참조하십시오.

### 유형지정 테이블에서의 데이터 채우기(populating)

이전 예에서 구조화 유형을 작성하고 해당 테이블과 서브테이블을 작성한 다음, 데 이터베이스의 구조는 [344](#page-359-0) 페이지의 그림11과 같습니다.

<span id="page-359-0"></span>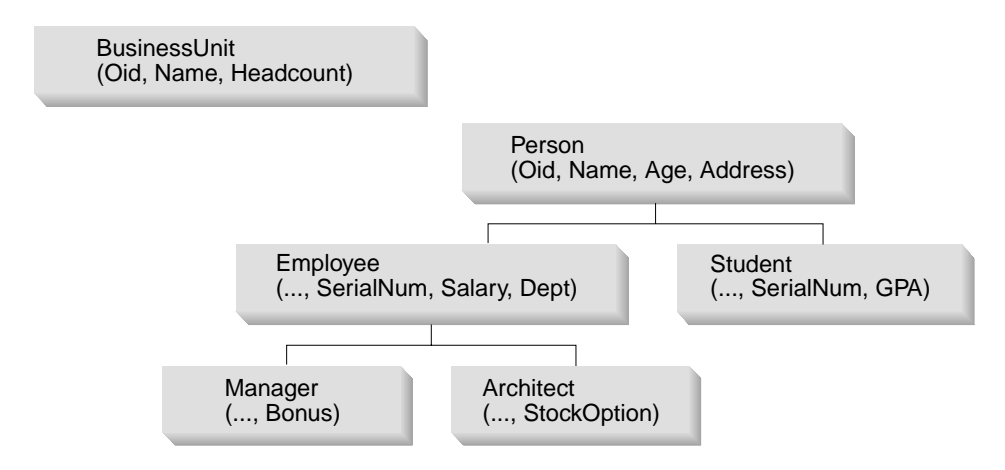

그림 11. *유형지정 테이블 계층* 

계층이 설정되면 INSERT문을 사용하여 테이블에 데이터를 채울(populate) 수 있습니다. 단, 오브젝트 식별자 컬럼에서 데이터를 채워야 하며, 선택적으로 각 테이블이나 서브테이 블에 있는 오브젝트의 추가 속성 데이터를 입력해야 합니다. 오브젝트 식별자 컬럼(Oid)은 스트롱 타이핑(strong typing)인 REF 유형이므로, 구조화 유형을 작성했을 때 시스템에서 생성한 유형변환 함수를 사용하여 사용자가 제공한 오브젝트 식별자 값을 유형변환해야 합 니다.

```
INSERT INTO BusinessUnit (Oid, Name, Headcount)
   VALUES(BusinessUnit t(1), 'Toy', 15);
INSERT INTO BusinessUnit (Oid, Name, Headcount)
   VALUES(BusinessUnit t(2), 'shoe', 10);
INSERT INTO Person (Oid, Name, Age)
   VALUES(Person_t('a'), 'Andrew', 20);
INSERT INTO Person (Oid, Name, Age)
   VALUES(Person t('b'), 'Bob', 30);
INSERT INTO Person (Oid, Name, Age)
   VALUES(Person_t('c'), 'Cathy', 25);
INSERT INTO Employee (Oid, Name, Age, SerialNum, Salary, Dept)
   VALUES(Employee_t('d'), 'Dennis', 26, 105, 30000, BusinessUnit_t(1));
INSERT INTO Employee (Oid, Name, Age, SerialNum, Salary, Dept)
   VALUES(Employee t('e'), 'Eva', 31, 83, 45000, BusinessUnit <math>t(2)</math>);INSERT INTO Employee (Oid, Name, Age, SerialNum, Salary, Dept)
   VALUES(Employee t('f'), 'Franky', 28, 214, 39000, BusinessUnit <math>t(2)</math>);INSERT INTO Student (Oid, Name, Age, SerialNum, GPA)
   VALUES(Student_t('g'), 'Gordon', 19, '10245', 4.7);
```
INSERT INTO Student (Oid, Name, Age, SerialNum, GPA) VALUES(Student\_t('h'), 'Helen', 20, '10357', 3.5);

INSERT INTO Manager (Oid, Name, Age, SerialNum, Salary, Dept, Bonus) VALUES(Manager\_t('i'), 'Iris', 35, 251, 55000, BusinessUnit\_t(1), 12000); INSERT INTO Manager (Oid, Name, Age, SerialNum, Salary, Dept, Bonus) VALUES(Manager\_t('j'), 'Christina', 10, 317, 85000, BusinessUnit\_t(1), 25000); INSERT INTO Manager (Oid, Name, Age, SerialNum, Salary, Dept, Bonus) VALUES(Manager  $t('k')$ , 'Ken', 55, 482, 105000, BusinessUnit  $t(2)$ , 48000); INSERT INTO Architect (Oid, Name, Age, SerialNum, Salary, Dept, StockOption)

VALUES(Architect  $t('l')$ , 'Leo', 35, 661, 92000, BusinessUnit  $t(2)$ , 20000);

이전 예에서는 주소를 삽입하지 않습니다. 구조화 유형 값을 컬럼에 삽입하는 방법에 대한 내용은 [363](#page-378-0) 페이지의 『구조화 유형 값이 있는 행 삽입』을 참조하십시오.

행을 유형지정 테이블에 삽입할 때 삽입된 행에서 첫 번째 값은 테이블에 삽입되는 데이 터의 오브젝트 식별자(Oid)여야 합니다. 또한, 유형지정 테이블이 아닌 경우와 마찬가지로 NOT NULL로 정의된 모든 컬럼에 데이터를 제공해야 합니다. 마지막으로, 적절한 유형 의 모든 참조 값 표현식(reference-valued expression)을 사용하여 참조 속성을 초기화할 수 있음에 유의하십시오. 이전 예에서 직원(employee)의 Dept 참조는 적절한 유형변환 상 수로 입력됩니다. 그러나 부속 조회를 사용하여 다음 예에서와 같이 참조를 획득할 수도 있습니다.

INSERT INTO Architect (Oid, Name, Age, SerialNum, Salary, Dept, StockOption) VALUES(Architect\_t('m'), 'Brian', 7, 882, 112000, (SELECT Oid FROM BusinessUnit WHERE name = 'Toy'), 30000);

## 참조 유형 사용

각각의 구조화 유형에 대해 DB2는 해당 참조 유형을 지원합니다. 예를 들어, Person\_t 유형을 작성하면 DB2는 자동으로 REF(Person\_t)의 유형을 작성합니 다. REF(Person\_t) 유형(및 Person\_t의 모든 부속 유형의 REF 유형)은 기본적 으로 VARCHAR(16) FOR BIT DATA이지만 CREATE TYPE문에 대해 REF USING절을 사용하여 다른 표현 유형을 선택할 수 있습니다. 그 참조 유형은 구 조화 유형의 인스턴스를 저장하기 위해 작성하는 유형지정 테이블의 오브젝트 식 별자 컬럼의 기본입니다. 예를 들어, 참조 유형의 기본(default) 표현 유형을 사용 하여 People\_t 루트 유형을 작성하면 연관된 People 테이블의 오브젝트 식별자 (Oid) 컬럼은 VARCHAR(16) FOR BIT DATA를 기반으로 합니다.

# 참조 유형 비교

참조 유형은 스트롱 타이핑(strong typing)됩니다. 참조를 상수에 비교하려면, 상 수를 적절한 참조 유형으로 유형변환하거나 참조 유형을 기본 유형(base type)으 로 유형변환한 후 비교를 수행할 수 있습니다. 주어진 유형 계층에서 모든 참조는 동일한 참조 표현 유형을 갖습니다. S와 T에 공통 상위 유형이 있다는 조건을 통 해 REF(S)와 REF(T)를 비교할 수 있습니다. 오브젝트 식별자 컬럼의 고유함은 테 이블 계층에서만 적용되므로, 하나의 테이블 계층에 있는 REF(T)의 값과 다른 테 이블 계층에 있는 REF(T)의 값은 서로 다른 행을 참조해도 같을 수 있습니다.

### 참조를 사용한 의미 관계(semantic relationship) 정의

CREATE TABLE의 WITH OPTIONS절을 사용하여 하나의 테이블에 있는 컬 럼과 동일한 테이블 또는 다른 테이블에 있는 오브젝트간에 존재하는 관계를 정의 할 수 있습니다. 예를 들어, [347](#page-362-0) 페이지의 그림12에서와 같이 BusinessUnit와 Person 테이블 계층에서 각 직원의 부서는 실제로 BusinessUnit에 있는 오브 젝트를 참조합니다. 주어진 참조 컬럼의 목적지 오브젝트를 정의하려면 WITH OPTIONS절에서 SCOPE 키워드를 사용하십시오.

<span id="page-362-0"></span>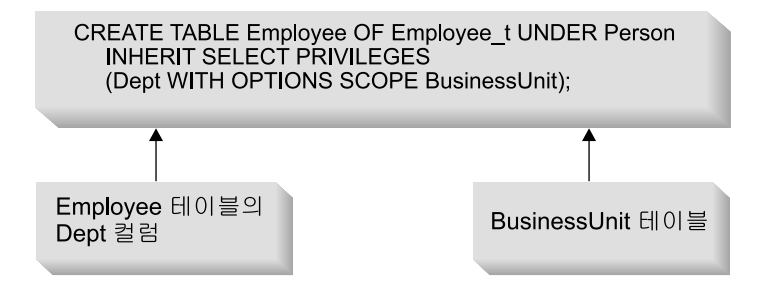

Employee (및 서브테이블)

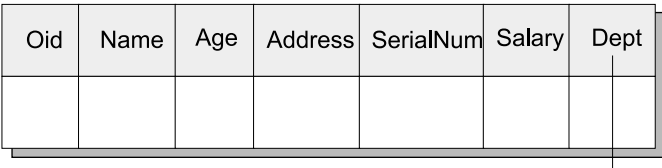

BusinessUnit

| Oid | Name | Age | Headcount <sup> </sup> |
|-----|------|-----|------------------------|
|     |      |     |                        |

그림 12. BusinessUnit 오브젝트를 참조하는 Dept 속성

**자체 참조 관계(self-referencing relationship):** 동일한 유형지정 테이블에서 도 오브젝트에 대해 범위가 정해진 참조를 정의할 수 있습니다. 다음 예에 있는 명령문은 부품(parts)에 대한 유형지정 테이블을 하나 작성하고, 공급자(supplier) 에 대해 유형지정 테이블을 하나 작성합니다. 참조 유형 정의를 표시하기 위해 샘 플은 유형을 작성할 때 사용되는 명령문도 포함합니다.

```
CREATE TYPE Company_t AS
   (name VARCHAR(30),
   location VARCHAR(30))
   MODE DB2SQL ;
CREATE TYPE Part_t AS
   (Descript VARCHAR(20),
   Supplied by REF(Company t),
   Used in REF(part t))
   MODE DB2SQL;
CREATE TABLE Suppliers OF Company_t
   (REF IS suppno USER GENERATED);
CREATE TABLE Parts OF Part_t
```
#### <span id="page-363-0"></span>(REF IS Partno USER GENERATED, Supplied by WITH OPTIONS SCOPE Suppliers, Used in WITH OPTIONS SCOPE Parts);

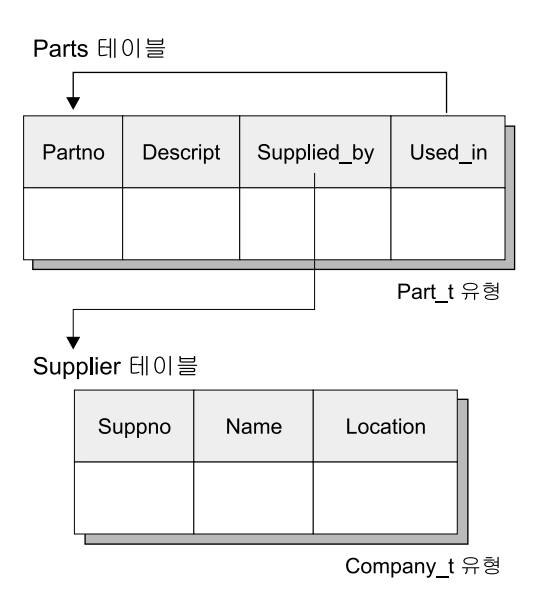

**그림 13. 자체 참조 범위의 예** 

범위 지정된 참조 없이 외부 조인(outer join)이나 상관 부속 조회(correlated subquery)로 작성되었을 때, 조회는 범위 지정된 참조를 사용하여 작성할 수 있습니다. 자세한 내용은 353페이지의 『참조 해제 조회』를 참조하십시오.

#### 참조 무결성(RI) 및 범위 지정된 참조의 차이

비록 범위 지정된 참조가 테이블에 있는 오브젝트간의 관계를 정의해도 참조 무결 성 관계와는 다릅니다. 범위는 목표 테이블에 대한 정보를 제공하기만 합니다. 그 정보는 목표 테이블에서 오브젝트를 참조 해제할 때 사용됩니다. 범위 지정된 참 조는 다른 테이블에 있는 값을 요구하거나 강요하지 않습니다. 예를 들어, Employee 테이블에 있는 Dept 컬럼에는 BusinessUnit 테이블에 없는 BusinessUnit 오브젝트 식별자(Oid) 컬럼에 대한 참조가 있습니다. 이런 관계에 서 오브젝트가 존재하려면 테이블간에 참조 무결성을 추가해야 합니다. 자세한 내 용은 [359](#page-374-0) 페이지의 『오브젝트 식별자 컬럼에 대한 제한조건 작성』을 참조하십시 오.

# 유형지정 뷰(typed view) 작성

CREATE VIEW문을 사용하여 유형wlwjd 뷰를 작성할 수 있습니다. 예를 들어, 유형지정 테이블 BusinessUnit의 뷰를 작성하려면, 원하는 속성이 있는 구조화 유형을 정의하고 그 유형을 사용하여 유형지정 뷰를 작성합니다.

CREATE TYPE VBusinessUnit t AS (Name VARCHAR(20)) MODE DB2SQL; CREATE VIEW VBusinessUnit OF VBusinessUnit\_t MODE DB2SQL (REF IS VObjectID USER GENERATED) AS SELECT VBusinessUnit t(VARCHAR(Oid)), Name FROM BusinessUnit;

CREATE VIEW문의 OF절은 표시된 구조화 유형의 속성을 뷰 컬럼의 기본값으 로 사용하도록 DB2에게 지시합니다. 이 경우 DB2는 뷰의 컬럼에 대한 기반으로 VBusinessUnit\_t 구조화 유형을 사용합니다.

뷰의 VObjectID 컬럼은 REF(VBusinessUnit\_t)의 유형을 갖습니다. REF(BusinessUnit\_t)의 유형에서 REF(VBusinessUnit\_t)의 유형으로 유형변환할 수 없으므로, 먼저 BusinessUnit 테이블에서 Oid 컬럼 값을 VARCHAR 데이 터 유형으로 유형변환한 후 VARCHAR 데이터 유형에서 REF(VBusinessUnit\_t) 데이터 유형으로 유형변환합니다.

MODE DB2SQL절은 유형지정 뷰의 모드를 지정합니다. 이 모드는 현재 지원되 는 유일한 유효 모드입니다.

REF IS...절은 유형지정 CREATE TABLE문의 해당 절과 동일합니다. 이는 뷰 의 첫 번째 컬럼인 오브젝트 식별자 컬럼(이 경우 V0bjectID)의 뷰 이름을 제공 합니다. 루트 유형에서 유형지정 뷰를 작성하면 뷰에 대해 오브젝트 식별자 컬럼 을 지정해야 합니다. 부속 유형에서 유형지정 뷰를 작성하면 뷰는 오브젝트 식별 자 컬럼을 상속할 수 있습니다.

USER GENERATED절은 행을 삽입할 때 사용자가 오브젝트 식별자 컬럼의 초 기 값을 제공해야 함을 지정합니다. 일단 삽입되면 오브젝트 식별자 컬럼을 갱신 할 수 없습니다.

AS 키워드 다음에 오는 뷰의 본*문(body)*은 뷰의 내용을 판별하는 SELECT문입 니다. 이 SELECT문에서 리턴된 컬럼 유형은 초기 오브젝트 식별자 컬럼을 포함 하여 유형지정 뷰의 컬럼 유형과 호환될 수 있어야 합니다.

유형지정 뷰 계층의 작성을 설명하기 위해 다음 예는 일부 민감 데이터를 생략하 고, [340](#page-355-0) 페이지의 『유형지정 테이블 작성』에서 이미 작성된 Person 테이블 계층 에서 일부 유형 구별을 제거한 뷰 계층을 정의합니다.

CREATE TYPE VPerson t AS (Name VARCHAR(20)) MODE DB2SQL; CREATE TYPE VEmployee t UNDER VPerson t AS (Salary INT, Dept REF(VBusinessUnit t)) MODE DB2SQL; CREATE VIEW VPerson OF VPerson\_t MODE DB2SQL (REF IS VObjectID USER GENERATED) AS SELECT VPerson t (VARCHAR(Oid)), Name FROM ONLY(Person); CREATE VIEW VEmployee OF VEmployee\_t MODE DB2SQL UNDER VPerson INHERIT SELECT PRIVILEGES (Dept WITH OPTIONS SCOPE VBusinessUnit) AS SELECT VEmployee t(VARCHAR(Oid)), Name, Salary, VBusinessUnit\_t(VARCHAR(Dept)) FROM Employee;

두 CREATE TYPE문은 이 예의 오브젝트 뷰 계층을 작성하는 데 필요한 구조 화 유형을 작성합니다.

위에서 첫 번째 유형지정 CREATE VIEW문은 계층의 루트 뷰(root view)인 VPerson을 작성하며, VBusinessUnit 뷰 정의와 매우 비슷합니다. 차이점은 0NLY(Person)를 사용하여 서브테이블이 아닌 Person 테이블에 있는 Person 테 이블 계층의 행만 VPerson 뷰에 포함시킨다는 것입니다. 그러면 VPerson의 Oid 값이 VEmployee의 Oid 값에 비해 고유해집니다. 두 번째 CREATE VIEW문은 VPerson 뷰의 VEmployee 서브뷰(subview)를 작성합니다. CREATE TABLE...UNDER문에서의 UNDER절과 같이 UNDER절은 뷰 계층을 설정합니 다. 동일한 스키마에서 해당 수퍼뷰(superview)로 서브뷰를 작성해야 합니다. 유 형지정 테이블처럼 서브뷰는 수퍼뷰에서 컬럼을 상속합니다. VEmployee 뷰에 있 는 행은 VPerson에서 VObjectID와 Name 컬럼을 상속하고, VEmployee\_t 유형 에 연관된 추가 Salary와 Dept 컬럼을 갖습니다.

INHERIT SELECT PRIVILEGES절은 유형지정 테이블을 작성하는 CREATE TABLE문을 발행할 때와 같이 CREATE VIEW문을 발행할 때 같은 효과를 가 지고 있습니다. INHERIT SELECT PRIVILEGES절에 대한 자세한 내용은 [342](#page-357-0) 페이지의 『[SELECT](#page-357-0) 특권 상속 지정』을 참조하십시오. 유형지정 뷰 정의에서의 WITH OPTIONS절은 유형지정 테이블 정의에서와 같은 효과를 가집니다. WITH OPTIONS절을 사용하면 SCOPE와 같은 컬럼 옵션을 지정할 수 있습니다. READ ONLY절은 수퍼뷰 컬럼을 읽기 전용으로 강제 표시하여 후속되는 서브뷰 정의에 서 동일한 컬럼에 대한 표현식을 읽기 전용으로 지정할 수 있게 합니다.

VEmployee 뷰의 Dept 컬럼처럼 뷰에 참조 컬럼이 있으면, SQL 참조 해제 조작 을 컬럼에 사용할 수 있도록 컬럼에 범위를 연관시켜야 합니다. 뷰의 참조 컬럼에 범위를 지정하지 않고 테이블이나 뷰 컬럼에 범위가 지정되면 해당 컬럼의 범위는 뷰의 참조 컬럼으로 전달됩니다. WITH OPTION절을 사용하여 뷰의 참조 컬럼 에 범위를 명시적(explicit)으로 지정할 수 있습니다. 이전 예에서 VEmployee 뷰 의 Dept 컬럼은 VBusinessUnit 뷰를 범위로 수신합니다. 테이블이나 뷰 컬럼에 범위가 없고 뷰 정의에 명시적(explicit)으로 지정된 범위가 없거나 ALTER VIEW 문으로 지정된 범위가 없으면, 참조 컬럼은 범위가 지정되지 않은 상태로 남습니 다.

유형지정 뷰를 작성하고 사용하기 전에 유형지정 뷰의 조회 제한사항과 연관하여 몇 가지 주요 규칙(rule)에 대해서는 SQL 참조서를 주의깊게 읽어보십시오.

## 사용자 정의 유형(UDT) 또는 유형 맵핑 삭제

사용자는 DROP문을 사용하여 사용자 정의 유형(UDT) 또는 유형 맵핑을 삭제 (drop)할 수 있습니다. 유형 맵핑에 대해서는 [656](#page-671-0) 페이지의 『데이터 유형 맵핑에 대한 작업』을 참조하십시오. UDT를 다음과 같이 사용한 경우, UDT를 제거할 수 없습니다.

- 기존 테이블 또는 뷰의 컬럼 정의에서 사용된 경우.
- 기존 유형지정 테이블 또는 유형지정 뷰(구조화 유형)의 유형으로서 사용된 경 우.
- 또다른 구조화된 유형의 상위 유형으로 사용된 경우.

기본(default) 유형 맵핑을 삭제할 수 없습니다. 또다른 맵핑을 작성하여 이를 대 체만 할 수 있습니다.

데이터베이스 관리 프로그램은 이 UDT에 종속되어 있는 모든 사용자 정의 함수 (UDF)를 삭제하려고 합니다. 뷰, 트리거, 테이블 점검 제한조건 또는 다른 UDF가 이에 종속적인 경우에 UDF가 삭제될 수 없습니다. DB2가 종속 UDF를 삭제하 지 못하면 DB2는 UDT를 삭제하지 않습니다. UDT를 삭제하면 이것을 사용하는 다른 패키지나 캐쉬된 동적 SQL문을 무효화합니다.

UDT에 대한 변환(transform)을 작성하고 그 UDT를 삭제할 계획이라면, 연관 변 환을 삭제하는 것에 대해 고려해 보십시오. 변환을 삭제하려면 DROP TRANSFORM문을 발행하십시오. DROP TRANSFORM문의 전체 구문은 S*QL* 참조서에 나와 있습니다. 사용자 정의 변환만 삭제할 수 있습니다. 내장된 변환이 나 연관된 그룹 정의를 삭제할 수 없습니다.

### 뷰 변경 또는 삭제

ALTER VIEW문은 참조 유형 컬럼이 범위를 추가하도록 변경하여 기존 뷰를 수 정합니다. 뷰에 대한 다른 변경을 수행할 때는 해당 뷰를 삭제(drop)한 다음 다시 작성해야 합니다.

뷰를 변경할 때는 아직 범위가 정의되지 않은 기존 참조 유형 컬럼에 범위를 추가 해야 합니다. 그리고 수퍼뷰로부터 해당 컬럼을 상속할 수 없습니다.

ALTER VIEW문의 컬럼 이름의 데이터 유형은 REF(유형지정 테이블 이름 또는 유형지정 뷰 이름 유형)여야 합니다.

ALTER VIEW문에 대해서는 SQL 참조서를 참조하십시오.

다음 예는 EMP\_VIEW를 삭제하는 방법을 보여줍니다.

DROP VIEW EMP\_VIEW;

삭제된 뷰에 종속되어 있는 모든 뷰는 작동 불능(inoperative) 상태가 됩니다. 작 동 불능 뷰에 대한 자세한 내용은 관리 안내서의 "작동 불능 뷰 복구"절을 참조 하십시오.

패키지 및 캐쉬된 동적 명령문에 무효 표시가 되어 있더라도, 테이블 및 색인과 같 은 기타 데이타베이스 오브젝트에는 영향을 주지 않습니다. 더 자세한 내용은 관 리 안내서의 "명령문 종속성"절을 참조하십시오.

테이블 계층의 경우, 다음 예에서처럼 계층의 루트 뷰를 지정하여 한 명령문에서 전체 뷰 계층을 삭제할 수 있습니다.

DROP VIEW HIERARCHY VPerson;

뷰 삭제 및 작성에 대해서는 SQL 참조서를 참조하십시오.

### <span id="page-368-0"></span>유형지정 테이블 조회

필수 SELECT 권한이 있으면, 유형지정 테이블이 아닌 다른 테이블 조회와 같은 방법으로 유형지정 테이블을 조회할 수 있습니다. 조회는 SELECT의 목표 테이블 에서 행을 규정하여 요청된 컬럼과 그 모든 서브테이블을 리턴합니다. 예를 들어, Person 테이블 계층의 데이터에 대한 다음 조회는 모든 사람의 이름과 나이를 리 턴합니다. 즉, Person 테이블과 그 서브테이블에 있는 모든 행입니다. 컬럼 중 하 나가 구조화 유형 컬럼인 경우, 비슷한 조회의 작성에 대해서는 [364](#page-379-0) 페이지의 『구 조화 유형 값의 검색 및 수정』을 참조하십시오.

SELECT Name, Age FROM Person;

조회 결과는 다음과 같습니다.

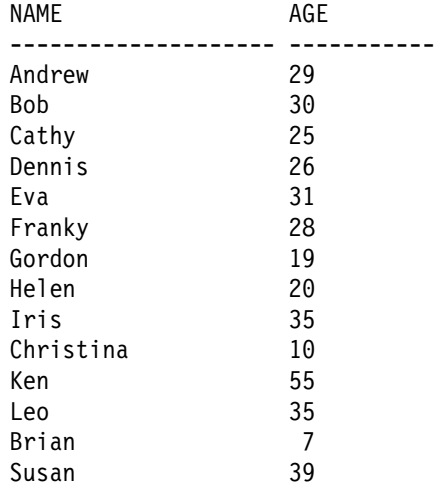

### 참조 해제 조회

참조의 범위를 지정할 때마다, 참조 해제 조작을 사용하여 외부 조인(outer join) 이나 상관 부속 조회(subquery)가 필요할 수도 있는 조회를 발행합니다. Employee 테이블의 Dept 속성과 BusinessUnit 테이블로 범위가 지정된 Employee의 서브 테이블을 고려하십시오. 다음 예는 적절한 경우 데이터베이스에 있는 모든 직원의 이름, 급여 및 부서 이름 또는 해당되는 널(NULL) 값을 리턴합니다. 즉, 조회는 Employee 테이블에 있는 모든 행과 Employee 서브테이블의 값을 리턴합니다. 상 관 부속 조회나 외부 조인을 사용하여 비슷한 조회를 작성할 수 있습니다. 그러나 참조 해제 연산자(->)를 사용하여 Employee 테이블과 그 서브테이블에 있는 참 조 컬럼에서 BusinessUnit 테이블로 경로를 따라가고, BusinessUnit 테이블의 Name 컬럼에서 결과를 리턴하는 것이 더 쉽습니다.

참조 해제 조작의 간단한 형식은 다음과 같습니다.

*scoped-reference-expression* -> *column-in-target-typed-table*

다음 조회는 참조 해제 연산자를 사용하여 BusinessUnit 테이블에서 Name 컬럼 을 확보합니다.

SELECT Name, Salary, Dept->Name FROM Employee

조회 결과는 다음과 같습니다.

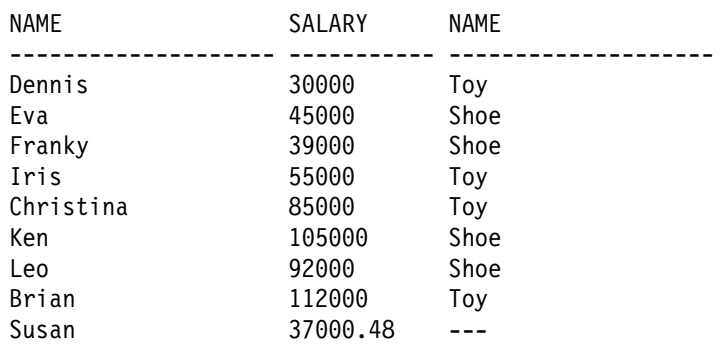

자체 참조의 참조도 해제할 수가 있습니다. [348](#page-363-0) 페이지의 그림13에 정의되어 있 는 부품(parts) 테이블을 고려하십시오. 다음 조회는 부품 공급자(supplier)의 위치 와 함께 날개에 직접 사용된 부품을 나열합니다.

SELECT P.Descript, P.Supplied by ->Location FROM Parts P WHERE P.Used in -> Descript='Wing';

### **DEREF** 내장 함수

참조를 해제하여 DEREF 내장 함수를 통해 전체 구조화 오브젝트를 하나의 값으 로 확보할 수 있습니다. 다음은 DEREF의 간단한 형식입니다.

DEREF (*scoped-reference-expression*)

<span id="page-370-0"></span>DEREF는 보통 TYPE\_NAME과 같은 다른 내장 함수의 문맥(context)에서 사용 되거나 응용프로그램 외부로 바인딩하기 위해 전체 구조화 오브젝트를 확보합니다.

#### **-- -**

DEREF 함수는 가끔 TYPE\_NAME, TYPE\_ID 또는 TYPE\_SCHEMA 내장 함 수의 일부로 호출됩니다. 이런 함수의 목적은 표현식의 동적 유형에 대한 이름, 내 부 ID 및 스키마 이름을 리턴하는 것입니다. 예를 들어, 다음 예에서는 Responsible이라는 속성의 Project 유형지정 테이블을 작성합니다.

```
CREATE TYPE Project_t
   AS (Projid INT, Responsible REF(Employee t))
   MODE DB2SQL;
CREATE TABLE Project
   OF Project t (REF IS Oid USER GENERATED,
   Responsible WITH OPTIONS SCOPE Employee);
```
Responsible 속성은 Employee 테이블의 참조로 정의되므로, 직원(employee)뿐 만 아니라 관리자(manager)와 아키텍트(architect)의 인스턴스를 참조할 수 있습니 다. 응용프로그램에서 모든 행의 동적 유형의 이름을 알아야 되는 경우, 다음과 같 은 조회를 사용할 수 있습니다.

```
SELECT Projid, Responsible->Name,
   TYPE_NAME(DEREF(Responsible))
   FROM PROJECT;
```
이전 예에서는 참조 해제 연산자를 사용하여 Employee 테이블에서 Name의 값을 리턴하고 DEREF 함수를 호출하여 Employee\_t의 인스턴스에 대한 동적 유형을 리턴합니다.

이 절에서 설명된 내장 함수에 대한 자세한 내용은 SQL 참조서를 참조하십시오.

권한 부여 요구사항: DEREF 함수를 사용하려면, 테이블 계층에서 참조된 부분에 있는 모든 테이블과 서브테이블에 대해 SELECT 권한이 있어야 합니다 예를 들 어, 위의 조회에서 Employee, Manager 및 Architect 유형지정 테이블에 대한 SELECT 특권이 있어야 합니다.

## 추가 조회 스펙 기술

#### $\bullet$  ONLY를 사용하여 특정 유형의 오브젝트 리턴

조회에서 그 서브테이블을 제외한 특정 유형의 오브젝트만 리턴하려면 ONLY 키 워드를 사용하십시오. 예를 들어, 다음 조회는 아키텍트(architect) 또는 관리자 (manager)가 아닌 직원(employee)의 이름만 리턴합니다.

SELECT Name FROM ONLY(Employee);

이전 조회는 다음 결과를 리턴합니다.

NAME -------------------- Dennis Eva Franky Susan

데이터의 보안을 보호하기 위해 ONLY를 사용할 때 Employee의 모든 서브테이 블에서 SELECT 특권이 필요합니다.

ONLY절을 사용하여 UPDATE 또는 DELETE문의 조작을 명명된 테이블로 제 한할 수도 있습니다. 즉, ONLY절은 SQL 조작이 그 명명된 테이블의 모든 서브 테이블에서 발생하지 않게 합니다.

#### $\blacksquare$  TYPE 술어(predicate)를 사용하여 리턴되는 유형 제한

좀더 일반적인 방법으로 SQL문에 의해 리턴되거나 영향을 받는 행을 제한하려면 Type 술어를 사용할 수 있습니다. Type 술어를 통해 표현식의 동적 유형을 하나 이상의 명명된 유형(named type)과 비교할 수 있습니다. Type 술어의 간단한 구 문은 다음과 같습니다.

<*expression*> IS OF (<*type\_name*>[, ...])

여기서 expression은 구조화 유형의 인스턴스를 리턴하는 SQL 표현식을 나타내고 type\_name은 인스턴스를 비교하는 하나 이상의 구조화 유형을 나타냅니다.

예를 들어, 다음 조회는 35세 이상이고 관리자 또는 건축가인 사람을 리턴합니다.

```
SELECT Name
   FROM Employee E
   WHERE E.Age > 35 AND
   DEREF(E.Oid) IS OF (Manager t, Architect t);
```
이전 조회는 다음 결과를 리턴합니다.

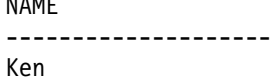

NAME

#### UTER를 사용하여 가능한 모든 속성 리턴

DB2가 구조화 유형 행 값을 리턴하면, 응용프로그램은 특정 인스턴스에 포함되어 있거나 포함될 수 있는 속성을 모르고 있어도 됩니다. 예를 들어, 사람을 리턴하 면, 그 사람은 사람의 속성만 가지고 있거나 직원, 관리자 또는 사람의 기타 부속 유형의 속성을 가지고 있을 수도 있습니다. 응용프로그램이 하나의 SQL 조회에서 가능한 모든 속성의 값을 확보해야 하는 경우, 테이블 참조에서 OUTER 키워드 를 사용할 수 있습니다.

OUTER(table-name)와 OUTER(view-name)은 테이블의 컬럼이나 뷰로 구성된 가 상 테이블과 그 서브테이블에서 도입된 추가 컬럼(있는 경우)을 리턴합니다. 추가 컬럼은 테이블 오른쪽에 추가되고 깊이의 순서로 서브테이블 계층을 따라갑니다. 공 동 상위(parent)가 있는 서브테이블은 각각의 유형이 작성된 순서대로 통과됩니다. 행에는 table-name의 모든 행과 table-name의 서브테이블의 모든 추가 행이 들 어 있습니다. 행은 서브테이블에 없는 컬럼에 대해 널(NULL) 값을 리턴합니다.

예를 들어, 보통 이상을 성취하려는 사람들에 대한 정보를 보고 싶을 때 OUTER를 사용할 수 있습니다. 다음 조회는 Person 테이블 계층에서 높은 급여 Salary 또 는 높은 성적 평균 GPA를 갖는 정보를 리턴합니다.

SELECT \* FROM OUTER(Person) P WHERE P.Salary > 200000 OR P.GPA > 3.95 ;

OUTER(Person)을 사용하면 Person 조회에서 가능하지 않은 부속 유형 속성을 참조할 수 있습니다.

OUTER를 사용하면 참조된 테이블의 모든 정보가 그 사용에 의해 노출되므로, 그 테이블의 모든 서브테이블 또는 뷰에 대한 SELECT 특권이 필요합니다.

응용프로그램에서 이렇게 성취욕이 강한 사람들의 속성뿐만 아니라, 각각에 대해 가장 고유한 유형이 무엇인지 알아야 한다고 가정해 보십시오. 오브젝트의 오브젝 트 식별자를 TYPE\_NAME 내장 함수로 전달하고, 이를 OUTER 키워드를 갖는 조회와 결합하여 다음의 단일 조회에서 수행할 수 있습니다.

```
SELECT TYPE NAME(DEREF(P.Oid)), P.*
   FROM OUTER(Person) P
   WHERE P.Salary > 200000 OR
   P.GPA > 3.95:
```
Person 유형지정 테이블의 Address 컬럼에는 구조화 유형이 있으므로, 추가 함 수를 정의하고 추가 SQL을 발행하여 그 컬럼에서 데이터를 리턴해야 합니다. 구 조화 유형 컬럼에서 데이터를 리턴하는 것에 대한 자세한 내용은 [364](#page-379-0) 페이지의 『구 조화 유형 값의 검색 및 수정』을 참조하십시오. 추가 단계를 수행한다고 가정하면, 이전 조회는 추가 속성(Additional Attributes)에 GPA와 Salary가 들어 있는 다 음과 같은 출력을 리턴합니다.

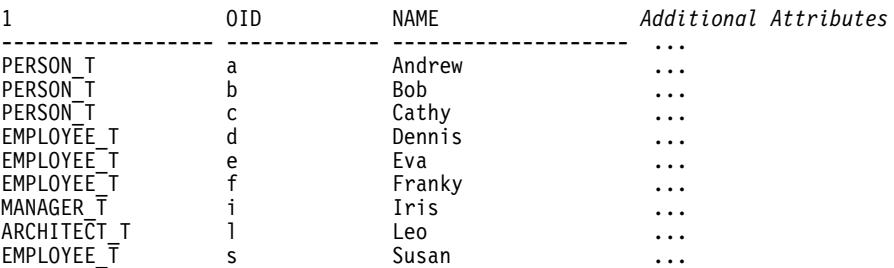

## 도움말 및 추가 정보

#### 시스템 생성 오브젝트 식별자 정의

DB2에서 고유 오브젝트 식별자를 자동으로 생성하려면 GENERATE\_UNIQUE 함수를 사용합니다. GENERATE\_UNIQUE는 CHAR(13) FOR BIT DATA 값 을 리턴하므로 CREATE TYPE문의 REF USING절은 그 유형의 값을 수용할 수 있습니다. VARCHAR(16) FOR BIT DATA의 기본값이 이러한 목적에 적합합 니다. 예를 들어, BusinessUnit\_t 유형이 기본(default) 표현 유형과 함께 작성 되었다고 가정하십시오. 즉, 다음과 같이 REF USING 절이 지정되지 않았습니다. <span id="page-374-0"></span>CREATE TYPE BusinessUnit\_t AS (Name VARCHAR(20), Headcount INT) MODE DB2SQL;

유형지정 테이블 정의는 다음과 같습니다.

CREATE TABLE BusinessUnit OF BusinessUnit\_t (REF IS Oid USER GENERATED);

항상 USER GENERATED절을 사용해야 합니다.

행을 유형지정 테이블에 삽입하는 INSERT문은 다음과 같을 수 있습니다.

INSERT INTO BusinessUnit (Oid, Name, Headcount) VALUES(BusinessUnit t(GENERATE UNIQUE( )), 'Toy' 15);

Toy 부서에 속하는 직원(employee)을 삽입하려면, 다음과 같이 부속 선택(subselect) 을 발행하여 BusinessUnit 테이블에서 오브젝트 식별자 컬럼의 값을 검색하고 값 을 BusinessUnit\_t 유형으로 유형변환하며, 그 값을 Dept 컬럼에 삽입하는 명 령문을 사용할 수 있습니다.

INSERT INTO Employee (Oid, Name, Age, SerialNum, Salary, Dept) VALUES(Employee\_t('d'), 'Dennis', 26, 105, 30000, BusinessUnit t(SELECT Oid FROM BusinessUnit WHERE Name='Toy'));

#### 오브젝트 식별자 컬럼에 대한 제한조건 작성

오브젝트 식별자 컬럼을 외부 키(foreign key)의 상위 테이블의 키 컬럼으로 사용 하려면, 먼저 유형지정 테이블을 변경하여 명시적 고유 키 또는 기본 키 제한조건 을 오브젝트 식별자 컬럼에 추가해야 합니다. 예를 들어, [360](#page-375-0) 페이지의 그림14에 서와 같이 각 직원(employee)의 관리자(manager)가 항상 직원(employee) 테이블 에 있는 직원(employee)으로 존재해야 하는 직원에 대한 자체 참조 관계를 작성 한다고 가정하십시오.

<span id="page-375-0"></span>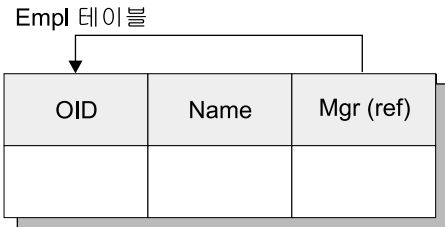

**그**림 14. 자체 참조 유형 예

자체 참조 관계(self-referencing relationship)를 작성하려면 다음 단계를 수행하십시오.

단계 1. 유형 작성

CREATE TYPE Empl\_t AS (Name VARCHAR(10), Mgr REF(Empl\_t)) MODE DB2SQL;

단계 2. 유형지정 테이블 작성

CREATE TABLE Empl OF Empl\_t (REF IS Oid USER GENERATED);

단계 3. 기본(primary) 또는 고유 제한조건을 0id 컬럼에 추가하십시오.

ALTER TABLE Empl ADD CONSTRAINT pk1 UNIQUE(Oid);

단계 4. 외부 키(foreign key) 제한조건 추가

ALTER TABLE Empl ADD CONSTRAINT fk1 FOREIGN KEY(Mgr) REFERENCES Empl (Oid);

# 구조화 유형을 컬럼 유형으로 작성 및 사용

이 절에서는 사용자 정의 구조화 유형을 컬럼 유형으로 사용하는 작업에 관련된 주요 타스크(task)에 대해 설명합니다. 이 절을 읽기 전에 [326](#page-341-0) 페이지의 『구조화 유형 개요』에 있는 내용에 익숙해 있어야 합니다.

### 컬럼에 구조화 유형 인스턴스 삽입

구조화 유형은 테이블, 뷰 또는 컬럼의 문맥(context)에서 사용될 수 있습니다. 구 조화 유형을 작성할 때 사용자 정의 유형 작동(behavior)과 유형 속성을 둘다 캡 슐화할 수 있습니다. 유형의 작동을 포함하려면 CREATE TYPE 또는 ALTER

TYPE문으로 메소드 서명(signature)을 지정하십시오. 메소드 작성에 대한 자세한 내용은 417 페이지의 『제14장 사용자 정의 함수(UDF)와 메소드[\(method\)](#page-432-0)』를 참 조하십시오.

그림15는 이 절에서 예로 사용된 유형 계층을 보여줍니다. 루트 유형은 Address\_t 인데 그 나라에서 주소를 구성하는 방법의 몇 가지 측면을 반영하는 추가 속성이 있는 3가지 부속 유형을 가집니다.

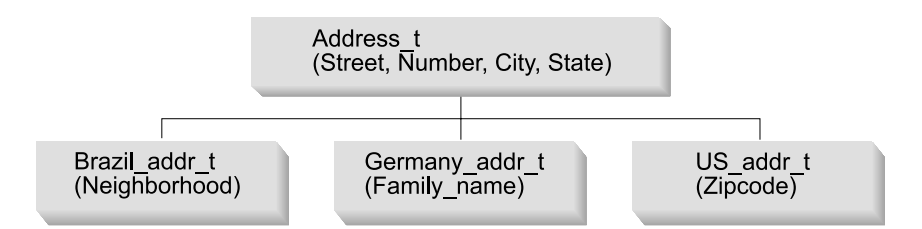

*그림 15. Address\_t 유형에 대한 구조화 유형 계층* 

```
CREATE TYPE Address_t AS
   (street VARCHAR(30),
   number CHAR(15),
   city VARCHAR(30),
   state VARCHAR(10))
   MODE DB2SQL;
CREATE TYPE Germany addr t UNDER Address t AS
   (family_name VARCHAR(30))
   MODE DB2SQL;
CREATE TYPE Brazil addr t UNDER Address t AS
   (neighborhood VARCHAR(30))
   MODE DB2SQL;
CREATE TYPE US addr t UNDER Address t AS
   (zip CHAR(10))
   MODE DB2SQL;
```
## 컬럼에 구조화 유형 속성 삽입

| | | | |

Embedded 정적 SQL을 사용하여 사용자 정의 구조 유형 속성을 속성 유형이 같 은 컬럼에 삽입하려면, 유형의 인스턴스를 나타내는 호스트 변수를 괄호로 묶고 이 중 점(..) 연산자와 속성 이름을 오른쪽 괄호에 추가하십시오. 예를 들면, 다음과 같은 상황을 고려해 보십시오.

- PERSON\_T은 VARCHAR(30) 유형의 속성 NAME을 포함하는 구조화 유형입니다.
- T1은 VARCHAR(30) 유형의 컬럼 C1을 포함하는 테이블입니다.
- personhv는 PERSON\_T 유형에 대해 프로그래밍 언어에서 선언된 호스트 변수입니다.

NAME 속성을 컬럼 C1에 삽입하기 위한 적절한 구문은 다음과 같습니다. EXEC SQL INSERT INTO T1 (C1) VALUES ((:personhv)..NAME)

## 구조화 유형 컬럼으로 테이블 정의

| | | | |

| |

 $\overline{\phantom{a}}$ 

|

 $\overline{\phantom{a}}$ 

구조화 유형이 데이터 레코드에 배치되는 방법에 대해 염려하지 않는 한, 구조화 유형의 컬럼으로 테이블을 작성하는 추가 구문이 없습니다. 예를 들어, 다음 명령 문은 Address\_t 유형의 컬럼을 Customer\_List 유형지정되지 않은 테이블(untyped table)에 추가합니다.

ALTER TABLE Customer List ADD COLUMN Address Address t;

이제 Address\_t의 인스턴스 또는 Address\_t의 부속 유형은 이 테이블에 저장될 수 있습니다. 구조화 유형 삽입에 대한 내용은 [363](#page-378-0) 페이지의 『구조화 유형 값이 있는 행 삽입』을 참조하십시오.

구조화 유형이 데이터 레코드에 배치되는 방법에 대해 걱정이 되면 CREATE TYPE문에 INLINE LENGTH절을 사용하여 구조화 유형 컬럼의 인스턴스 최대 크기를 표시하여 행의 나머지 값을 인라인(inline)으로 저장할 수 있습니다. INLINE LENGTH 절에 대한 자세한 정보는 *SQL 참조서*의 CREATE TYPE (구조화) 명 령문을 참조하십시오.

### 구조화 유형 속성으로 유형 정의

구조화 유형 속성으로 유형을 작성할 수 있으며 또한 (사용되기 전에) 이를 변경 하여 이런 속성을 추가하거나 삭제할 수 있습니다. 예를 들어, 다음 CREATE TYPE문에는 Address\_t 유형의 속성이 들어 있습니다.

CREATE TYPE Person\_t AS (Name VARCHAR(20), Age INT, Address Address\_t) REF USING VARCHAR(13) MODE DB2SQL;

Person\_t는 테이블의 유형, 일반 테이블의 컬럼 유형 또는 다른 구조화 유형의 속성으로 사용될 수 있습니다.

## <span id="page-378-0"></span>구조화 유형 값이 있는 행 삽입

구조화 유형을 작성하면, DB2는 자동으로 그 유형의 구성자 메소드(constructor method)를 생성하고 유형의 속성에 대해 뮤테이터(mutator) 및 관찰(observer) 메 소드를 생성합니다. 이런 메소드를 사용하여 구조화 유형의 인스턴스를 작성하고 이 인스턴스를 테이블 컬럼에 삽입할 수 있습니다.

새 행을 Employee 유형지정 테이블에 추가하고 그 행에 주소를 포함시킨다고 가 정하십시오. 내장 데이터 유형처럼 VALUES절과 함께 INSERT를 사용하여 이 행 을 추가할 수 있습니다. 그러나 값을 지정하여 주소에 삽입하면 시스템에서 제공 하는 구성자(constructor) 함수를 호출하여 값을 작성해야 합니다.

```
INSERT INTO Employee (Oid, Name, Age, SerialNum, Salary, Dept, Address)
   VALUES(Employee_t('m'), 'Marie', 35, 005, 55000, BusinessUnit_t(2),
   US addr t ( ) \Box..street('Bakely Avenue') 2
      ..number('555') 3
      \ldotscity('san Jose') 4
      ...state('CA') 5
      \ldotszip('95141')); 6
```
이전 명령문은 다음 타스크(task)를 수행하여 US\_addr\_t 유형의 인스턴스를 작성 합니다.

- 1. US\_addr\_t()에 대한 호출은 US\_addr\_t 유형의 구성자 함수를 호출하여 모 든 속성 세트가 널(NULL) 값으로 설정된 유형의 인스턴스를 작성합니다.
- 2. ..street('Bakely Avenue')에 대한 호출은 street 속성에 대해 뮤테이터 메소드를 호출하여 그 값을 'Bakely Avenue'로 설정합니다.
- 3. ..number('555')에 대한 호출은 number 속성에 대한 뮤테이터 메소드를 호 출하여 그 값을 '555'로 설정합니다.
- 4. ..city('san Jose')에 대한 호출은 city 속성에 대한 뮤테이터 메소드를 호출하여 그 값을 'san Jose'로 설정합니다.
- 5. ..state('CA')에 대한 호출은 state 속성에 대한 뮤테이터 메소드를 호출 하여 그 값을 'CA'로 설정합니다.

<span id="page-379-0"></span>6. ..zip('95141')에 대한 호출은 zip 속성에 대한 뮤테이터 메소드를 호출하 여 그 값을 '95141'로 설정합니다.

비록 Employee 테이블에 있는 Address 컬럼의 유형이 Address\_t 유형으로 정 의되어 있어도 대체 가능성(substitutability)의 특성은 US\_addr\_t는 Address\_t의 부속 유형이므로, 여기에 US\_addr\_t의 인스턴스를 상주시킬 수 있음을 의미합니 다.

유형 인스턴스를 작성할 때마다 구조화 유형의 각 속성에 대한 뮤테이터(mutator) 메소드를 명시적(explicit)으로 호출하지 않도록 모든 속성을 초기화하는 SQL 본 문 구성자(body constructor) 함수를 정의하십시오. 다음 예에는 US\_addr\_t 유형 에 대한 SQL 본문 구성자 함수의 선언이 들어 있습니다.

CREATE FUNCTION US addr t (street Varchar(30), number Char(15), city Varchar(30), state Varchar(20), zip Char(10)) RETURNS US\_addr\_t LANGUAGE SOL RETURN Address\_t()..street(street)..number(number) ..city(city)..state(state)..zip(zip);

다음 예는 이전 예에서 SQL 본문 구성자 함수를 호출하여 US\_addr\_t 유형 인스 턴스를 작성하는 방법을 보여줍니다.

INSERT INTO Employee(Oid, Name, Age, SerialNum, Salary, Dept, Address) VALUES(Employee\_t('m'), 'Marie', 35, 005, 55000, BusinessUnit\_t(2), US addr t ('Bakely Avenue', '555', 'San Jose', 'CA', '95141<sup>T</sup>));

### 구조화 유형 값의 검색 및 수정

구조화 유형 컬럼에서 응용프로그램과 사용자 정의 함수가 데이터를 액세스할 수 있는 여러 가지 방법이 있습니다. 오브젝트를 단일 값으로 취급하려면, 먼저 [371](#page-386-0) 페이지의 『호스트 언어[\(host language\)](#page-386-0) 프로그램에 대한 맵핑 작성: 변환 함수』에 설명되어 있는 변환(transform) 함수를 정의해야 합니다. 일단 올바른 변환 <mark>함</mark>수 를 정의하면 다른 값에서처럼 구조화 오브젝트를 조회할 수 있습니다.

SELECT Name, Dept, Address FROM Employee WHERE Salary > 20000;

<span id="page-380-0"></span>그러나 이 절에서는 DB2 내장 관찰(observer) 및 뮤테이터(mutator) 메소드를 호 출하여 오브젝트의 개별적인 속성을 명시적(explicit)으로 액세스하는 방법을 설명 합니다. 내장 메소드에서는 변환 함수를 정의하지 않아도 됩니다.

#### 속성 검색

오브젝트의 개별적인 속성을 명시적(explicit)으로 액세스하려면 이런 속성에 대해 DB2 내장 관찰(observer) 메소드를 호출하십시오. 관찰 메소드를 사용하면 오브 젝트를 단일 값으로 취급하는 대신 속성을 개별적으로 검색할 수 있습니다.

다음 예는 Address 컬럼에 대해 정의된 정적 유형인 Address t에서 관찰 (observer) 메소드를 호출하여 Address 컬럼에 있는 데이터를 액세스할 수 있습 니다.

SELECT Name, Dept, Address..street, Address..number, Address..city, Address..state FROM Employee WHERE Salary > 20000;

**:** DB2 <*type-name*>..<*method-name*>() <*type-name*>..<*method*name>을 사용하여 매개변수를 취하지 않는 메소드를 호출할 수 있게 하는데, 여기서 type-name은 구조화 유형의 이름을 나타내고 attribute-name은 매개 변수를 취하지 않는 메소드의 이름을 나타냅니다.

관찰(observer) 메소드를 사용하여 다음과 같이 각 속성을 호스트 변수로 저장할 수도 있습니다.

SELECT Name, Dept, Address..street, Address..number, Address..city, Address..state INTO :name, :dept, :street, :number, :city, :state FROM Employee WHERE Empno = '000250';

#### 부속 유형의 속성 액세스

Employee 테이블에서 주소는 Address\_t, US\_addr\_t, Brazil\_addr\_t, 그리고 Germany\_addr\_t의 4가지 유형으로 되어 있습니다. 이전 예는 Address\_t 정적 유형의 속성만 액세스합니다. Address\_t 부속 유형 중 하나에서 값의 속성을 액 세스하려면 TREAT 표현식을 *사용하여* DB2에게 특정 오브젝트가 US\_addr\_t,

```
Germany_addr_t 또는 Brazil_addr_t 유형이 될 수 있<del>음을</del> 알려줄 수 있습니
다. TREAT 표현식은 구조화 유형 표현식을 다음 조회에서와 같이 그 부속 유형
중 하나로 유형변환합니다.
```
SELECT Name, Dept, Address..street, Address..number, Address..city, Address..state, CASE WHEN Address IS OF (US addr t) THEN TREAT(Address AS US addr t)..zip WHEN Address IS OF (Germany addr t) THEN TREAT (Address AS Germany addr t)..family name WHEN Address IS OF (Brazil addr t) THEN TREAT (Address AS Brazil\_addr\_t)..neighborhood ELSE NULL END FROM Employee WHERE Salary > 20000;

<mark>주:</mark> 이전 접근 방법만 사용하여 부속 유형의 속성이 모두 같은 유형이거나 같은 유 형으로 유형변환할 수 있을 때 구조화 유형의 부속 유형을 결정할 수 있습니 다. 이전 예에서 zip, family\_name, neighborhood는 모든 VARCHAR 또 는 CHAR 유형이고 같은 유형으로 유형변환할 수 있습니다.

TREAT 표현식이나 TYPE 술어(predicate)의 구문에 대한 자세한 내용은 S*QL* 참 조서를 참조하십시오.

#### 속성 수정

구조화 컬럼 값의 속성을 변경하려면 변경할 속성에 대해 뮤테이터(mutator) 메소 드를 호출하십시오. 예를 들어, 주소의 street 속성을 변경하려면 street에 대 해 변경될 값을 가지고 뮤테이터 메소드를 호출할 수 있습니다. 리턴 값은 street 의 새 값이 들어 있는 주소입니다. 다음 예는 street라는 속성에 대해 뮤테이터 메소드를 호출하여 Employee 테이블에서 주소 유형을 갱신합니다.

```
UPDATE Employee
   SET Address = Address..street('Bailey')
   WHERE Address..street = 'Bakely';
```
다음 예는 이전 예와 같은 갱신을 수행하지만 갱신에 대해 구조화 컬럼을 명명하 는 대신 SET절은 street라는 속성에 대해 뮤테이터 메소드를 직접 액세스합니 다.

```
UPDATE Employee
   SET Address..street = 'Bailey'
   WHERE Address..street = 'Bakely':
```
#### 유형에 대한 정보 리턴

[355](#page-370-0) 페이지의 『기타 유형 관련 내장 함수』에 설명된 대로 내장 함수를 사용하여 특정 유형의 이름, 스키마 또는 내부 유형 ID를 리턴할 수 있습니다. 다음 명령문 은 'Iris'라고 하는 직원(employee)에 연관된 주소(address)의 정확한 유형을 리턴 합니다.

```
SELECT TYPE NAME(Address)
   FROM Employee
   WHERE Name='Iris';
```
### 유형과 변환(transform) 연관

변환(transform) 함수는 보통 쌍으로 일어납니다. 하나는 FROM SQL 변환 함수 이고 다른 하나는 TO SQL 변환 함수입니다. FROM SQL 함수는 구조화 유형 오브젝트를 외부 프로그램에서 실행될 수 있는 유형으로 변환하고, TO SQL 힘수 는 오브젝트를 구성합니다. 변환 함수를 작성할 때 변환 함수의 각 논리(logic)적 쌍을 한 그룹에 넣습니다. 변환 그룹(transform group) 이름은 주어진 구조화 유 형에 대해 이런 함수의 쌍을 유일하게 식별합니다.

변환 함수를 사용하기 전에 CREATE TRANSFORM문을 사용하여 변환 함수를 그룹 이름 및 유형에 연관시켜야 합니다. CREATE TRANSFORM문은 하나 이 상의 기존 함수를 식별하고 이를 변환 함수로 사용합니다. 다음 예는 Address\_t 유형에 대해 변환 함수로 사용될 함수의 두 쌍을 명명합니다. 명령문은 func\_group 과 client\_group의 두 변환 그룹을 작성하는 데, 각각 FROM SQL 변환과 TO SQL 변환으로 구성됩니다.

CREATE TRANSFORM FOR Address\_t func group ( FROM SQL WITH FUNCTION addresstofunc, TO SQL WITH FUNCTION functoaddress ) client group ( FROM SQL WITH FUNCTION stream to client, TO SQL WITH FUNCTION stream from client ) ;

CREATE TRANSFORM문에 더 많은 그룹을 추가하여 추가 함수를 Address\_t 에 연관시킬 수 있습니다. 변환 정의를 변경하려면 CREATE TRANSFORM문을 추가 함수와 함께 재발행해야 합니다. 여러 호스트 언어(host language) 프로그램

에 대해 클라이언트 함수를 사용자 정의할 수 있습니다. 예를 들어, C로 프로그래 밍된 변환 함수 및 Java로 프로그래밍된 변환 함수를 정의할 수 있습니다. 응용프 로그램의 성능을 최적화하려면 오브젝트 속성의 부분 집합에 대해서만 변환이 적 용되어야 합니다. 또는 VARCHAR를 오브젝트의 클라이언트 표현으로 사용하는 변환과 BLOB를 사용하는 변환을 정의할 수 있습니다.

SQL문 DROP TRANSFORM을 사용하여 유형에서 변환 함수의 연관을 해제시 키십시오. DROP TRANSFORM문을 실행한 다음 함수는 계속 존재하지만 더 이 상 이 유형에 대해 변환 함수로 사용되지 않습니다. 다음 예는 Address\_t 유형 에 대해 func\_group 변환 함수의 특정 그룹을 연관해제하고, Address\_t 유형에 대해 모든 변환 함수를 연관해제합니다.

DROP TRANSFORMS func group FOR Address t; DROP TRANSFORMS ALL FOR Address t;

#### 변환 그룹 명명에 대한 권장사항

변환 그룹 이름은 규정되지 않은(unqualified) 식별자입니다. 즉, 이는 특정 스키 마에 연관되어 있지 않습니다. 383 페이지의 『[DB2](#page-398-0)에서 부속 유형 데이터 검색(바 인드아웃)』에 설명된 대로 부속 유형 매개변수를 처리하기 위해 변환을 작성하지 않는 한, 모든 구조화 유형에 서로 다른 변환 그룹 이름을 지정하지 말아야 합니 다. 동일한 프로그램 또는 동일한 SQL문에서 관련되지 않은 상이한 여러 데이터 유형을 사용해야 하므로, 변환 함수에서 수행되는 타스크에 따라 변환 그룹을 명 명해야 합니다.

변환 그룹의 이름은 일반적으로 유형 이름에 의존하지 않고 또는 수행하는 함수를 반영하거나 변환 함수의 논리(logic)(서로 다른 유형간에는 매우 다를 수 있음)를 반영해야 합니다. 예를 들어, TO와 FROM SQL 함수 변환이 정의되는 그룹에 대 해 func\_group 또는 object\_functions 이름을 사용할 수 있습니다. TO와 FROM SQL 클라이언트 변환이 들어 있는 그룹에 대해 client\_group 또는 program\_group 이름을 사용할 수 있습니다.

다음 예에서 Address\_t와 Polygon 유형은 매우 다른 변환을 사용하지만 같은 변환 함수 그룹 이름을 사용합니다.

CREATE TRANSFORM FOR Address\_t func group (TO SQL WITH FUNCTION functoaddress, FROM SQL WITH FUNCTION addresstofunc );

CREATE TRANSFORM FOR Polygon func group (TO SQL WITH FUNCTION functopolygon, FROM SQL WITH FUNCTION polygontofunc);

일단 『변환 그룹 위치 지정』의 설명대로 적합한 상황에서 변환 그룹을 func\_group 으로 설정하면 DB2는 주소 또는 다각형을 바인드인(bind-in)하거나 바인드아웃 (bind-out)할 때마다 적당한 변환 함수를 호출합니다.

제한사항: 'SYS' 문자열로 변환 그룹을 시작하지 마십시오. 이 그룹은 DB2용으 로 예약되어 있습니다.

외부 함수나 메소드를 정의하고 변환 그룹 이름을 지정하지 않으면 DB2는 DB2\_FUNCTION 이름을 사용하고 그 그룹 이름이 주어진 구조화 유형에 대해 지정되었다고 간주합니다. 주어진 구조화 유형을 참조하는 클라이언트 프로그램을 사전처리 컴파일(precompile)할 때 그룹 이름을 지정하지 않으면 DB2는 DB2\_PROGRAM이라고 하는 그룹 이름을 사용하고 다시 그룹 이름이 그 유형 에 대해 정의되었다고 간주합니다.

이 기본(default) 작동은 편리할 수도 있지만 좀 더 복잡한 데이터베이스 스키마에 서는 변환 그룹 이름에 대해 약간 더 광범위한 규칙(rule)이 필요합니다. 예를 들 어, 유형을 바인드아웃할 다른 언어에 다른 그룹 이름을 사용하면 사용자의 이해 에 도움을 줍니다.

### 변환 그룹 위치 지정

주어진 구조화 유형에 대해 정의된 변환 그룹이 많을 때 프로그램 또는 특정 SQL 문에서 그 유형에 사용할 변환 그룹을 지정해야 합니다. 다음과 같이 3가지 경우 에 변환 그룹을 지정해야 합니다.

- 외부 함수 또는 메소드가 정의되는 경우 참조된 오브젝트를 *분해(decomposes)* 하고 구성하는 그룹을 지정해야 합니다. 자세한 내용은 [370](#page-385-0) 페이지의 『외부 루 틴에 대해 변환 그룹 지정』을 참조하십시오.
- 정적 SOL을 사전처리 컦파일(precompile)하거나 바인드할 때 찪조된 유형에 대 해 클라이언트 바이드인(bind-in)과 바인드아웃(bind-out)을 수행하는 변환 그룹 을 지정해야 합니다. 자세한 내용은 370 페이지의 『정적 [SQL](#page-385-0)에 대한 변환 그 룹 설정』을 참조하십시오.

<span id="page-385-0"></span>• 동적 SQL을 실행하거나 명령행 처리기(CLP)를 사용할 때 참조된 유형에 대해 클라이언트 바인드인와 바인드아웃을 수행하는 변환 그룹을 지정해야 합니다. 자 세한 내용은 『동적 SQL에 대한 변환 그룹 설정』을 참조하십시오.

#### 외부 루틴에 대해 변환 그룹 지정

CREATE FUNCTION과 CREATE METHOD문은 LANGUAGE절의 값이 SQL 이 아닐 때만 유효한 TRANSFORM GROUP절을 지정할 수 있게 합니다. SQL 언어 함수에서는 변환이 필요없지만 외부 함수에서는 변환이 필요합니다. TRANSFORM GROUP절을 통해 주어진 함수 또는 메소드에 대해 구조화 유형 매개변수 및 결과에 사용되는 TO SQL과 FROM SQL 변환이 들어 있는 변환 그룹을 지정할 수 있습니다. 다음 예에서 CREATE FUNCTION과 CREATE METHOD문은 TO SQL과 FROM SQL 변환에 대해 func\_group 변환 그룹을 지정합니다.

```
CREATE FUNCTION stream from client (VARCHAR (150))
   RETURNS Address_t
   ...
   TRANSFORM GROUP func_group
   EXTERNAL NAME 'addressudf!address_stream_from_client'
   ...
CREATE METHOD distance ( point )
   FOR polygon
   RETURNS integer
   :
   TRANSFORM GROUP func group ;
```
#### 동적 **SQL**에 대한 변환 그룹 설정

동적 SQL을 사용할 때 CURRENT DEFAULT TRANSFORM GROUP 특수 레지스터로 변환 그룹을 설정할 수 있습니다. 이 특수 레지스터는 정적 SQL문에 사용되지 않고 외부 함수와 메소드 간의 매개변수 및 결과 교환에 사용되지 않습 니다. SET CURRENT DEFAULT TRANSFORM GROUP문을 사용하여 동적 SQL문에 대해 기본(default) 변환 그룹을 설정하십시오.

SET CURRENT DEFAULT TRANSFORM GROUP = client group;

#### 정적 **SQL**에 대한 변환 그룹 설정

정적 SQL에 대해 PRECOMPILE 또는 BIND 명령에서 TRANSFORM GROUP 옵션을 사용하여 정적 SQL문에서 사용되는 정적 변환 그룹을 지정함으로써 다양 한 유형의 값을 호스트 프로그램과 교환하십시오. 정적 변환 그룹은 동적 SQL문

<span id="page-386-0"></span>에 적용되지 않으며 외부 함수와 메소드 간의 매개변수 및 결과 교환에 적용되지 않습니다. PRECOMPILE 또는 BIND 명령에서 정적 변환 그룹을 지정하려면 TRANSFORM GROUP절을 사용하십시오.

PRECOMPILE ... TRANSFORM GROUP client\_group ... ;

PRECOMPILE 및 BIND 명령에 대한 자세한 내용은 Command Reference을 참 조하십시오.

## **- (host language) - - -:**

비록 365 페이지의 『속성 검색』에 설명된 대로 응용프로그램은 직접 전체 오브젝 트를 선택할 수 없어도 오브젝트의 개별적인 속성을 응용프로그램에서 조회할 수 있습니다. 응용프로그램에서는 구성자(constructor) 함수의 호출 결과를 삽입할 수 있어도 보통 전체 오브젝트를 직접 삽입하지 않습니다.

INSERT INTO Employee(Address) VALUES (Address\_t());

서버와 클라이언트 응용프로그램간에 전체 오브젝트를 교환하려면 변환(transform) 함수를 작성해야 합니다.

변환 함수는 DB2가 오브젝트를 그 내용을 액세스하는 잘 정의된 형식으로 변환 하거나 오브젝트를 바인드아웃(bind-out)하는 방법을 정의합니다. 다른 변환 함수 는 DB2가 오브젝트를 데이터베이스에 저장하도록 리턴하거나 오브젝트를 바인드 인(bind-int)하는 방법을 정의합니다. 오브젝트를 바인드아웃하는 변환은 FROM SQL 변환 함수라고 하고 컬럼을 바인드인하는 변환은 TO SQL 변환이라고 합니 다.

대부분의 경우 오브젝트를 클라이언트 응용프로그램으로 전달하는 것보다 루틴이 나 외부 UDF와 메소드로 전달하는 다른 변환이 있습니다. 오브젝트를 외부 루틴 으로 전달하면 오브젝트를 *분해(decompose)*하여 루틴에 매개변수 목록을 전달하 기 때문입니다. 클라이언트 응용프로그램을 사용하면 오브젝트를 BLOB와 같은 단 일 내장 유형을 변경할 수 있습니다. 이 프로세스를 오브젝트 인코딩(object encoding)이라고 합니다. 이런 두 유형의 변환은 자주 함께 사용됩니다.

SQL문 CREATE TRANSFORM을 사용하여 변환 함수를 특정 구조화 유형과 연 관시킬 수 있습니다. CREATE TRANSFORM문에서 함수는 변환 그룹으로 그룹 지어질 수 있습니다. 이로써 특정 변환용으로 사용되는 함수를 더 쉽게 식별할 수 있습니다. 각 변환 그룹에서 특정 유형에 대해 FROM SQL 변환과 TO SQL 변 환은 하나 이상 될 수 없습니다.

주: 다음에서는 응용프로그램이 항상 정확히 알려진 유형인 Address\_t를 검색하 는 간단한 경우에 대해 다룹니다. 여기서는 외부 루틴이나 클라이언트 프로그 램이 Address\_t, Brazil\_addr\_t, Germany\_addr\_t 또는 US\_addr\_t를 조 회하는 시나리오에 대해서는 설명하지 않습니다. 그러나 기본(basic) 프로세스 를 더 복잡한 경우(외부 루틴이나 클라이언트가 유형 또는 그 부속 유형을 동 적으로 처리해야 하는 경우)에 적용하기 전에 기본 프로세스를 이해해야 합니 다. 부속 유형 인스턴스를 동적으로 처리하는 방법에 대한 자세한 내용은 [383](#page-398-0) 페이지의 『[DB2](#page-398-0)에서 부속 유형 데이터 검색(바인드아웃)』을 참조하십시오.

#### 외부 루틴과의 오브젝트 교환: 함수 변환

이 절에서는 함수 변환이라는 변환의 특정 유형을 설명합니다. DB2는 이런 TO SQL과 FROM SQL 함수 변환을 사용하여 오브젝트를 외부 루틴과 상호 전달합 니다. SQL 본문 루틴에서는 변환을 사용할 필요가 없습니다. 그러나 [378](#page-393-0) 페이지 의 『프로그램과의 오브젝트 교환: 클라이언트 변환[\(client transform\)](#page-393-0)』에 설명된 대 로 DB2는 이런 함수를 클라이언트 프로그램과 오브젝트를 상호 전달하는 프로세 스의 일부로 사용합니다.

다음 예는 주소를 입력 매개변수로 취하고 주소를 수정(예를 들어, 거리 이름의 변 경을 반영하기 위해)하고 수정된 주소를 리턴하는 MYUDF라는 외부 UDF를 호출합 니다.

SELECT MYUDF(Address) FROM PERSON;

[373](#page-388-0) 페이지의 그림16은 DB2가 주소를 처리하는 방법을 보여줍니다.

<span id="page-388-0"></span>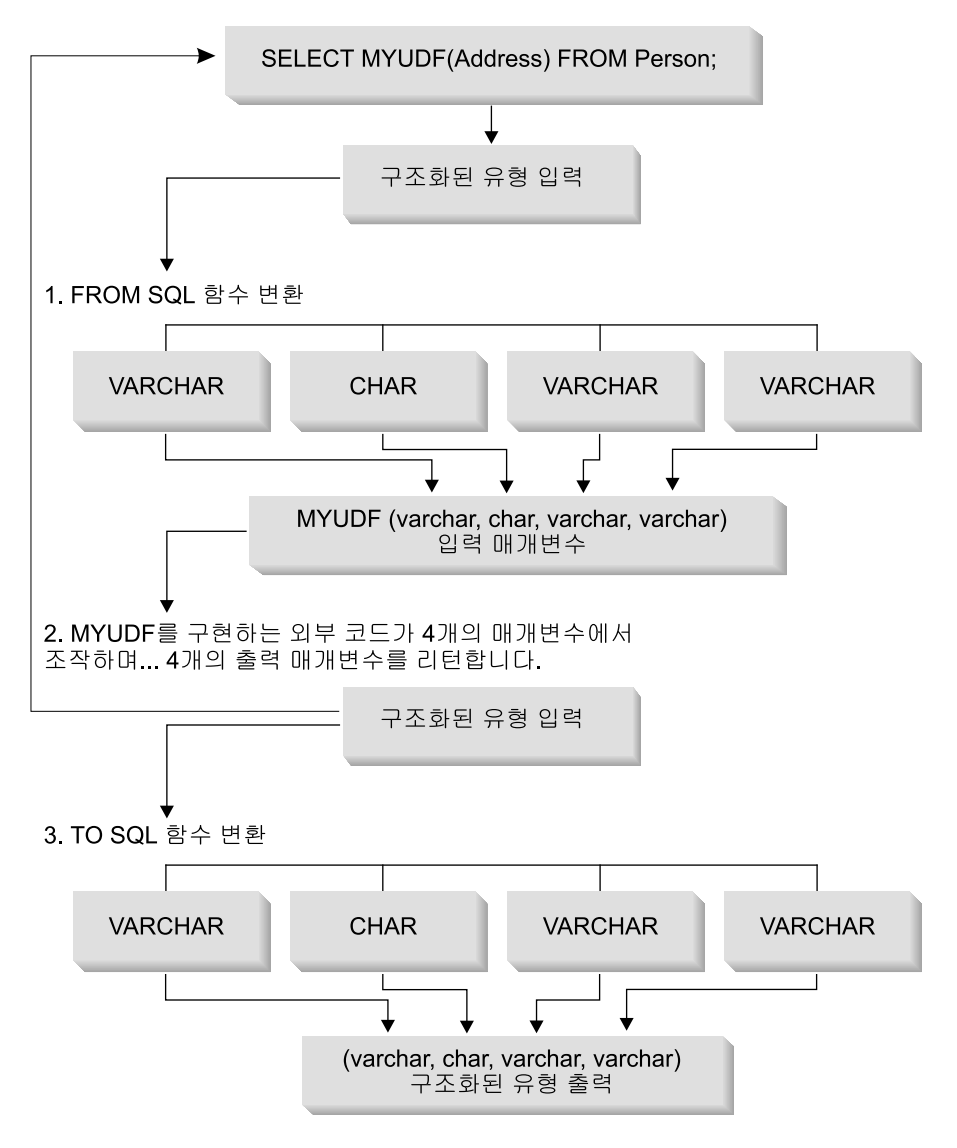

그림 16. 외부 루틴과의 구조화 유형 매개변수 교환

1. FROM SQL 변환 함수는 구조화 오브젝트를 순서가 정해진 기본(base) 속성 세트로 분해합니다. 이를 통해 루틴은 오브젝트를 기본(basic) 내장 데이터 유형인 간단한 매 개변수 목록으로 수신합니다. 예를 들어, 주소 오브젝트를 외부 루틴에 전달한다고 가 정하십시오. Address\_t의 속성은 VARCHAR, CHAR, VARCHAR 및 VARCHAR 이며 이 순서를 유지합니다. 이 오브젝트를 루틴에 전달하는 FROM SQL 변환은 이 오브젝트를 입력으로 승인하고 VARCHAR, CHAR, VARCHAR 및 VARCHAR를 리턴해야 합니다. 이런 출력은 4개의 해당 널(NULL) 표시기(indicator) 매개변수와 구 조화 유형 자체에 대한 널(NULL) 표시기(indicator)가 있는 별도 매개변수 4개로 외 부 루틴에 전달됩니다. Address\_t 유형을 리턴하는 함수가 같은 순서를 사용하는 한, FROM SQL 함수에서 매개변수의 순서는 중요하지 않습니다. 자세한 내용은 [376](#page-391-0) 페 이지의 『외부 루틴에 구조화 유형 매개변수 전달』을 참조하십시오.

- 2. 외부 루틴은 분해된 주소를 입력 매개변수로 승인하고 이런 값을 처리한 후 속성을 출 력 매개변수로 리턴합니다.
- 3. TO SQL 변환 함수는 MYUDF에서 리턴된 VARCHAR, CHAR, VARCHAR 및 VARCHAR 매개변수를 다시 Address\_t 유형의 오브젝트로 변환해야 합니다. 다시 말해서 TO SQL 함수는 4개의 매개변수와 해당 널(NULL) 표시기(indicator) 매개변 수를 루틴에서 출력 매개변수로 취해야 합니다. TO SQL 함수는 구조화 오브젝트를 구성(construct)한 후 속성을 주어진 값으로 변환(mutate)합니다.
- 주: MYUDF가 구조화 유형을 리턴하면, 다른 변환 함수는 UDF가 SELECT절에서 사용되 는 경우 결과 구조화 유형을 변환해야 합니다. 다른 변환 함수를 작성하지 않으려면 다음 예에서와 같이 관찰(observer) 메소드에서 SELECT문을 사용할 수 있습니다.

SELECT Name FROM Employee WHERE MYUDF(Address)..city LIKE 'Tor%';

 $SQL$  본문(body) 루틴을 사용한 함수 변환 구현: 외부 루틴과 오브젝트를 교 환할 때 오브젝트를 분해하고 구성하려면, SQL로 작성된 SQL 본문 루틴이라는 사용자 정의 함수(UDF)를 사용할 수 있습니다. SQL 본문 루틴을 작성하려면, LANGUAGE SQL절과 함께 CREATE FUNCTION문을 발행하십시오.

SQL 본문 함수에서 구성자(constructor), 관찰(observer) 및 뮤테이터(mutator)를 사용하여 변환할 수 있습니다. [373](#page-388-0) 페이지의 그림16에서와 같이 이 SQL 본문 변 환은 SQL문과 외부 함수 사이에서 연결 고리 역할을 합니다. FROM SQL 변환 은 오브젝트를 SQL 매개변수로 취하고 구조화 유형의 속성을 나타내는 값의 행 을 리턴합니다. 다음 예에는 SQL 본문 함수를 사용하는 주소 오브젝트의 FROM SQL 변환 함수가 있습니다.

CREATE FUNCTION addresstofunc (A Address t) 1 RETURNS ROW (Street VARCHAR(30), Number CHAR(15), City VARCHAR(30), State (VARCHAR(10)) 2 LANGUAGE SQL **3** RETURN VALUES (A..Street, A..Number, A..City, A..State) 4 다음 목록은 이전 CREATE FUNCTION문의 구문을 설명합니다.

- 1. 이 함수의 서명(signature)은 매개변수 하나와 Address\_t 유형의 오브젝트를 승인함을 나타냅니다.
- 2. RETURNS ROW절은 함수가 Street, Number, City 및 State의 4개의 컬 럼으로 구성된 행을 리턴함을 나타냅니다.
- 3. LANGUAGE SQL절은 이것이 외부 루틴이 아닌 SQL 본문 함수임을 나타 냅니다.
- 4. RETURN절은 함수 본문의 시작을 표시합니다. 본문은 Address\_t 오브젝트 의 각 속성에 대해 관찰(observer) 메소드를 호출하는 단일 VALUES절로 구 성됩니다. 관찰 메소드는 오브젝트를 함수가 행으로 리턴하는 기본(base) 유형 세트로 분해합니다.

DB2는 사용자가 이 함수를 변환 함수로 사용하려고 한다는 것을 모르고 있습니 다. 사용자가 이 함수를 사용하는 변환 그룹을 작성하고, 그 변환 그룹을 적절히 지정할 때까지 DB2는 함수를 변환 함수로 사용할 수 없습니다. 자세한 내용은 [3](#page-382-0) 67 페이지의 『유형과 변환[\(transform\)](#page-382-0) 연관』을 참조하십시오.

TO SQL 변환은 FROM SQL 함수와 역으로 작동합니다. 이는 루틴에서 매개변 수 목록을 입력으로 취하고 구조화 유형의 인스턴스를 리턴합니다. 오브젝트를 구 성하기 위해 다음 FROM SQL 힘수는 Address t 유형에 대해 구성자(constructor) 함수를 호출합니다.

```
CREATE FUNCTION functoaddress (street VARCHAR(30), number CHAR(15),
                                  city VARCHAR(30), state VARCHAR(10)) \blacksquareRETURNS Address t
   LANGUAGE SQL
   CONTAINS SQL
   RETURN
      Address t()..street(street)..number(number)
      \ldotscity(\overline{c}ity)..state(state) 3
```
다음 목록은 이전 명령문의 구문을 설명합니다.

- 1. 함수는 기본(base) 유형 속성 세트를 취합니다.
- 2. 함수는 Address\_t 구조화 유형을 리턴합니다.
- 3. 함수는 Address\_t에 대해 구성자(constructor)를 호출하고, 각 속성에 대해 뮤 테이터(mutator)를 호출하여 입력 유형에서 오브젝트를 구성합니다.

<span id="page-391-0"></span>주소를 리턴하는 모든 함수가 같은 순서를 사용하는 한, FROM SQL 함수에서 매개변수의 순서는 중요하지 않습니다.

외부 루틴에 구조화 유형 매기변수 전달: 구조화 유형 매개변수를 외부 루틴에 전달할 때 각 속성에 대해 매개변수를 전달해야 합니다. 각 매개변수에 널(NULL) 표시기(indicator)를 전달하고 구조화 유형 자체에 널(NULL) 표시기(indicator)를 전달해야 합니다. 다음 예는 Address\_t 구조화 유형을 승인하고 기본(base) 유형 을 리턴합니다.

```
CREATE FUNCTION stream to client (Address t)
   RETURNS VARCHAR(150) ...
```
외부 루틴은 Address\_t 유형(address\_ind)의 인스턴스에 대해 널(NULL) 표시기 (indicator)를 승인하고, Address\_t 유형의 각 속성에 대해 널(NULL) 표시기 (indicator)를 하나 승인해야 합니다. VARCHAR 출력 매개변수에 대해서도 널 (NULL) 표시기(indicator)가 있습니다. 다음 코드는 UDF를 구현하는 C 언어 함 수 헤더를 나타냅니다.

```
void SQL_API_FN stream_to_client(
/*decomposed address*/
   SQLUDF VARCHAR *street,
   SOLUDF CHAR *number,
   SQLUDF VARCHAR *city,
   SQLUDF VARCHAR *state,
   SQLUDF VARCHAR *output,
/*null indicators for type attributes*/
   SQLUDF NULLIND *street ind,
   SQLUDF NULLIND *number ind,
   SQLUDF NULLIND *city ind,
   SQLUDF_NULLIND *state_ind.
/*null indicator for instance of the type*/
   SQLUDF NULLIND *address ind,
/*null indicator for the VARCHAR output*/
   SQLUDF NULLIND *out ind,
   SQLUDF_TRAIL_ARGS)
```
**외부 루틴으로 구조화 유형 매개변수 전달: 복잡(complex):** 루틴이 서로 다른 두 구조화 유형 매개변수 *st1*과 *st*2를 승인하고, *st3*의 또다른 구조화 유형을 리턴 한다고 가정하십시오.

```
CREATE FUNCTION myudf (int, st1, st2)
   RETURNS st3
```
*14. myudf* 

| ST1              | ST2                                      | ST <sub>3</sub>  |
|------------------|------------------------------------------|------------------|
| st1 att1 VARCHAR | st <sub>2</sub> att <sub>1</sub> VARCHAR | st3 att1 INTEGER |
| st1 att2 INTEGER | st2 att2 CHAR                            | st3 att2 CLOB    |
|                  | st2 att3 INTEGER                         |                  |

다음 코드는 UDF를 구현하는 C 언어 헤더 루틴을 나타냅니다. 인수에는 다음과 같이 분해된 구조화 유형의 속성에 대한 변수와 널(NULL) 표시기(indicator) 및 구조화 유형의 각 인스턴스에 대한 널(NULL) 표시기(indicator)가 있습니다.

```
void SQL_API_FN myudf(
    SQLUDF INTEGER *INT,
 /* Decompose st1 input */
    SQLUDF VARCHAR *st1 att1,
    SQLUDF INTEGER *st1 att2,
 /* Decompose st2 input */
    SQLUDF VARCHAR *st2 att1,
    SQLUDF CHAR *st2 att2,
    SQLUDF INTEGER *st2 att3,
 /* Decompose st3 output */
    SQLUDF VARCHAR *st3 attlout,
    SQLUDF CLOB *st3 att2out,
 /* Null indicator of integer*/
    SQLUDF NULLIND *INT ind,
 /* Null indicators of st1 attributes and type*/
    SQLUDF NULLIND *st1 att1 ind,
    SQLUDF NULLIND *st1 att2 ind,
    SQLUDF NULLIND *st1 ind,
 /* Null indicators of st2 attributes and type*/
    SQLUDF NULLIND *st2 att1 ind,
    SQLUDF NULLIND *st2 att2 ind,
    SQLUDF NULLIND *st2 att3 ind,
    SQLUDF NULLIND *st2 ind,
 /* Null indicators of st3 out attributes and type*/
    SQLUDF NULLIND *st3 att1 ind,
    SQLUDF NULLIND *st3 att2 ind,
    SQLUDF NULLIND *st3 ind,
 /* trailing arguments */SQLUDF_TRAIL_ARGS
 )
```
<span id="page-393-0"></span>**-- - : - (client transform):** - 는 *클라이언트* 변환을 설명합니다. 클라이언트 변환은 구조화 유형을 클라이언트 응용프로그램과 교환합니다.

예를 들어, 다음 SQL문을 실행한다고 가정해 보십시오.

... SQL TYPE IS Address t AS VARCHAR(150) addhv; ... EXEC SQL SELECT Address FROM Person INTO :addhv WHERE AGE > 25 END EXEC;

그림17은 그 주소를 클라이언트 프로그램으로 바인드아웃(bind-out)하는 프로세스 를 보여줍니다.

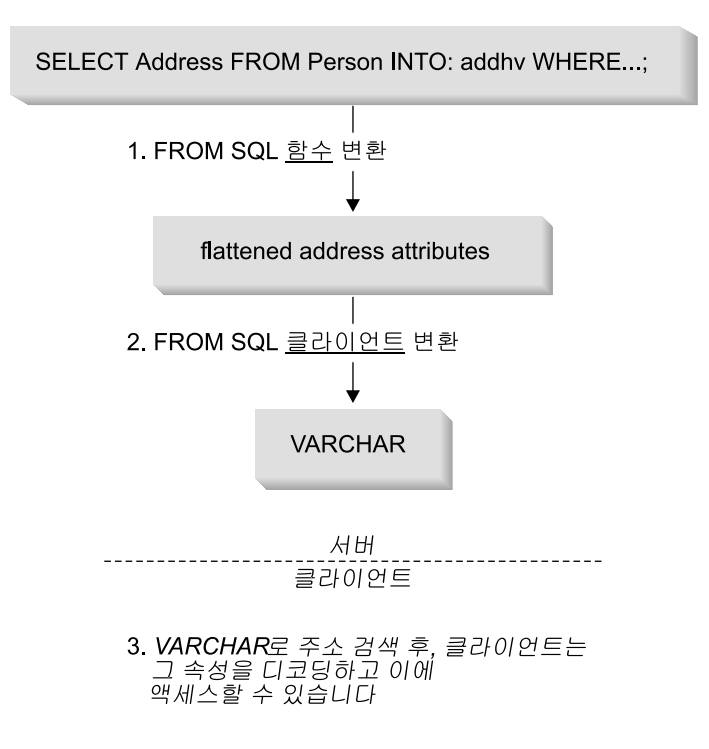

*그림 17. 클라이언트 응용프로그램으로 구조화 유형 바인드아웃* 

- 1. 오브젝트를 먼저 FROM SQL 함수 변환으로 전달하여 이를 그 기본(base) 유형 속성 으로 분해해야 합니다.
- 2. FROM SQL 클라이언트 변환은 값을 VARCHAR 또는 BLOB과 같은 단일 내장 유 형으로 인코드(encode)해야 합니다. 이를 통해 클라이언트 프로그램은 전체 값을 단일 호스트 변수로 수신합니다.

이 인코딩은 속성을 연속 저장영역에 복사(필요하면 요구되는 정렬을 제공)하는 것처럼 간단할 수 있습니다. 속성의 인코딩(encoding)과 디코딩(decoding)은 일반적으로 SQL 로 이루어지지 않으므로 클라이언트 변환은 보통 외부 UDF로 작성됩니다.

플랫폼간의 데이터 처리에 대해서는 [381](#page-396-0) 페이지의 『데이터 변환 고려사항』을 참조하 십시오.

3. 클라이언트 프로그램은 값을 처리합니다.

그림18은 주소를 다시 데이터베이스로 전달하는 역 프로세스를 보여줍니다.

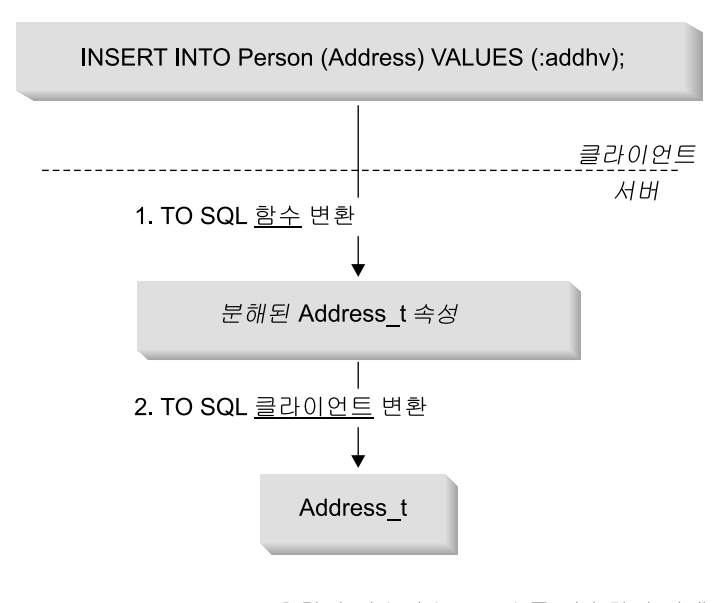

3. Address t 유형의 인스턴스로 주소를 전송하기 전에, 클라이언트는 Address t 속성에 호스트 변수를 분해하기 위해 TO SQL 함수 호출합니다. 그런 다음 서버가 테이블에 삽입하는 Address t 인스턴스를 구성하기 위해 TO SQL 클라이언트를 변환 합니다.

*그림 18. 클라이언트에서 구조화 유형으로 바인딩* 

- 1. 클라이언트 응용프로그램은 주소를 TO SQL 클라이언트 변환에서 예상한 형식으로 인 코드(encode)합니다.
- 2. TO SQL 클라이언트 변환은 단일 내장 유형을 TO SQL 함수 변환에 대한 입력으로 사용되는 기본(base) 유형 속성 세트로 분해됩니다.
- 3. TO SQL 함수는 주소를 구성하고 이를 데이터베이스로 리턴합니다.

**21부 UDF를 사용한 클라이언트 변환 구현:** 클라이언트 변환을 다른 외부 UDF 와 같은 방법으로 등록하십시오. 예를 들어, 주소에 적합한 인코딩과 디코딩을 수 행하는 외부 UDF를 작성했다고 하십시오. FROM SQL 클라이언트 변환을 from\_sql\_to\_client로, 그리고 TO SQL 클라이언트 변환을

to\_sql\_from\_client로 명명했다고 하십시오. 이런 경우 함수의 출력은 적합한 FROM SQL과 TO SQL 함수 변환에서 입력으로 사용될 수 있는 형식으로 되어 있습니다.

CREATE FUNCTION from sql to client (Address t) RETURNS VARCHAR (150) LANGUAGE C TRANSFORM GROUP func\_group EXTERNAL NAME 'addressudf!address\_from\_sql\_to\_client' NOT VARIANT NO EXTERNAL ACTION NOT FENCED NO SQL PARAMETER STYLE DB2SQL;

이전 예의 DDL은 from\_sql\_to\_client UDF가 유형 Address\_t의 매개변수를 승인하는 것처럼 보이도록 만듭니다. 실제로는 from\_sql\_to\_client UDF가 호 출된 각 행에 대해 Addresstofunc 변환이 Address를 다양한 속성으로 분해합니 다. from\_sql\_to\_client UDF는 간단한 문자열을 생산하고 주소 속성을 표시 할 수 있도록 형식화하여 다음 단순 SQL 조회를 통해 Person 테이블의 각 행에 대해 Name과 Address 속성을 표시합니다.

```
SELECT Name, from sql to client (Address)
FROM Person;
```
 $\equiv$ **a라이언트에서 바인드인(bind-in)할 클라이언트 변환:** 다음 DDL은 VARCHAR-인코드된 오브젝트를 클라이언트에서 취하고 이를 다양한 기본(base) 유형 속성으로 분해하며 TO SQL 함수 변환으로 전달하는 함수를 등록하는 명령 문입니다.
CREATE FUNCTION to sql from client (VARCHAR (150)) RETURNS Address\_t LANGUAGE C TRANSFORM GROUP func\_group EXTERNAL NAME 'addressudf!address to sql from client' NOT VARIANT NO EXTERNAL ACTION NOT FENCED NO SQL PARAMETER STYLE DB2SOL:

비록 to\_sql\_from\_client가 주소를 직접 리턴하는 것처럼 보이지만, 실제로는 to\_sql\_from\_client가 VARCHAR(150)을 기본 유형 속성 세트로 변환하는 것 입니다. 그런 후 DB2는 functoaddress TO SQL 변환을 내재적으로 호출하여 데이터베이스로 리턴되는 주소 오브젝트를 구성합니다.

 $DB2$ 는 어떤 함수 변환을 호출해야 하는지 압니까? to\_sql\_from\_client와 from\_sql\_to\_client 두 DDL에는 TRANSFORM GROUP이라는 섹션이 있습 니다. 이 섹션은 DB2에게 이런 함수에서 주소 유형을 처리할 때 사용하는 변환 세트를 알려줍니다. 자세한 내용은 367 페이지의 『유형과 변환[\(transform\)](#page-382-0) 연관』 을 참조하십시오.

**데이터 변환 고려사항:** 서버와 클라이언트간에 데이터, 특히 2진 데이터가 교환 될 때 여러 가지 데이터 변환 문제를 고려해야 합니다. 예를 들어, 데이터가 상이 한 바이트 정렬 스킴(byte-ordering scheme)으로 플랫폼간에 전송되면 수치 데이 터는 바이트 리버설 프로세스(byte-reversal process)를 거쳐 올바른 수치 값을 복 원해야 합니다. 서로 다른 운영 체제에서는 메모리에서 수치 데이터를 참조하기 위 해 특정 정렬 요구사항이 있습니다. 일부 운영 체제는 이런 요구사항이 충족되지 않을 때 프로그램 예외를 일으킵니다. 문자 데이터 유형은 데이터베이스에 의해 자 동으로 변환됩니다. 단, 문자 데이터가 BLOB 또는 VARCHAR FOR BIT DATA와 같은 2진 데이터 유형에 포함될 때는 예외입니다.

데이터 변환 문제를 피할 수 있는 두 가지 방법이 있습니다.

• 항상 오브젝트를 인쇄가능한 문자 데이터 유형으로 변환합니다. 수치 데이터인 경우에도 마찬가지입니다.

이 접근 방법은 잠재적 변환이 많이 필요한다는 면에서의 성능 저하와 클라이 언트 또는 변환 함수 자체에서 이런 오브젝트를 액세스하는 코드가 더 복잡해 진다는 단점이 있습니다.

- 2진 데이터 유형으로 변환된 오브젝트에 대해 플랫폼에 무관한 형식을 개발하 십시오. 이는 Java 구현에서 수행한 접근 방법과 비슷합니다. 반드시 다음을 명 심하십시오.
	- 이런 압축 오브젝트를 패킹(packing)하거나 패킹 해제(unpacking)하여 개별 데이터 유형을 제대로 인코드하거나 디코드할 때, 그리고 데이터 손상이나 프 로그램 결함을 피할 때 주의하십시오.
	- 변환된 유형에 헤더 정보를 충분히 포함시켜서 인코드된 오브젝트의 나머지 가 클라이언트 또는 서버 플랫폼에 관계없이 제대로 해석되도록 합니다.
	- CREATE FUNCTION의 DBINFO 옵션을 사용하여 데이터베이스 서버 환 경에 관련된 다양한 특성을 변환 함수에 전달합니다. 이런 특성은 플랫폼과 무관한 형식으로 헤더에 포함될 수 있습니다. DBINFO 사용에 대한 자세한 내용은 443 페이지의 『인수를 DB2에서 [UDF](#page-458-0)로 전달』을 참조하십시오.

데이터 변환에 대한 자세한 내용은 566 페이지의 『자국어 지원[\(NLS\)](#page-581-0) 고려사 항』을 참조하십시오.

주: 가능한 한, 서버와 클라이언트간에 일어나는 데이터 전송에 연관된 모든 복잡 성을 제대로 처리할 수 있도록 변환 함수를 작성해야 합니다. 응용프로그램을 설계(design)할 때 환경의 특정 요구사항을 고려하고 완전한 일반성(generality) 과 단순성(simplicity) 간의 장단점을 평가하십시오. 예를 들어, 데이터베이스 서버와 그 모든 클라이언트가 AIX 환경에서 실행하고 같은 코드 페이지를 사 용한다는 것을 알면 현재 변환이 필요하지 않으므로 앞에서 설명된 고려사항 을 무시해야 합니다. 그러나 환경이 미래에 변하면 데이터 변환을 올바로 처 리할 수 있도록 원래 설계(design)를 수정하는 데 상당한 노력을 기울여야 할 것입니다.

#### 변환 함수 요약

[383](#page-398-0) 페이지의 표15는 외부 루틴 또는 클라이언트 응용프로그램으로 바인드아웃 (bind-out)하는 여부에 따라 필요한 변환 함수를 결정할 때 도움을 주기 위한 것 입니다.

<span id="page-398-0"></span>표 15. 변환 함수의 특성

| 특성                     | 외부 루틴과의 값 교환                |               | 클라이언트 응용프로그램과의 값 교환                        |                  |
|------------------------|-----------------------------|---------------|--------------------------------------------|------------------|
| 변환 방향                  | FROM SQL                    | TO SQL        | FROM SQL                                   | TO SQL           |
| 변환되는 대상                | 루틴 매개변수                     | 루틴 결과         | 출력 호스트 변수                                  | 입력 호스트 변수        |
| 작동                     | 분해(decomposes)              | 구성(construct) | 인코드(encode)                                | 디코드(decode)      |
| 변환 함수 매개변 <br>수        | 구조화 유형                      | 내장 유형의 행      | 구조화 유형                                     | 하나의 내장 유형        |
| 변환 함수 결과               | 내장 유형의 행(속 구조화 유형<br>성일 것임) |               | 하나의 내장 유형                                  | 구조화 유형           |
| 다른 변환에 종속<br>되어 있습니까?  | 아니오                         | 아니오           | FROM SQL<br>UDF 변환                         | TO SQL UDF<br>변화 |
| 언제 변환 그룹이<br>지정됩니까?    | UDF가 등록될 때                  |               | 정적: 사전처리 컴파일(precompile) 시간<br>동적: 특수 레지스터 |                  |
| 데이터 변환 고려<br>사항이 있습니까? | 아니오                         |               | 예                                          |                  |

- 주: 비록 일반적이지는 않지만 다음의 경우가 참(true)일 때 클라이언트 유형변환 은 실제로 SQL로 작성됩니다.
	- 구조화 유형에 속성이 하나뿐입니다.
	- 내장 유형으로 속성을 인코드하고 디코드하는 것은 SQL 연산자나 함수의 조합으로 이루어집니다.

이런 경우 함수 변환에 의존하여 구조화 유형의 값을 클라이언트 응용프로그 램과 교환하지 않아도 됩니다.

#### DB2에서 부속 유형 데이터 검색(바인드아웃)

앞 절에 있는 대부분의 정보는 응용프로그램이 정확히 알려진 유형을 전달한다고 간주합니다. 데이터 모델이 부속 유형을 사용하면 컬럼에 있는 값은 여러 부속 유 형 중 하나일 것입니다. 이 절에서는 실제 입력 유형을 기반으로 적절한 변환 함 수를 동적으로 선택할 수 있는 방법을 설명합니다.

다음 SELECT문을 발행한다고 가정합니다.

SELECT Address FROM Person INTO :hvaddr; <span id="page-399-0"></span>응용프로그램에는 Address\_t 인스턴스, US\_addr\_t 인스턴스 등이 리턴되는지 알 수 있는 방법이 없습니다. 복잡하지 않은 예를 들기 위해 Address\_t나 US\_addr\_t 만 리턴될 수 있다고 가정합니다. 이런 유형의 구조는 서로 다르므로 속성을 분해 하는 변환은 달라야 합니다. 적합한 변환이 호출되도록 다음 단계를 수행하십시오.

단계 1. 각각의 주소 변형에 대해 FROM SQL 함수 변환을 작성하십시오.

CREATE FUNCTION addresstofunc(A address\_t) RETURNS ROW (Street VARCHAR(30), Number CHAR(15), City VARCHAR(30), STATE VARCHAR (10)) LANGUAGE SQL RETURN VALUES (A..Street, A..Number, A..City, A..State) CREATE FUNCTION US addresstofunc(A US addr t) RETURNS ROW (Street VARCHAR(30), Number CHAR(15), City VARCHAR(30), STATE VARCHAR (10), Zip CHAR(10)) LANGUAGE SQL RETURN VALUES (A..Street, A..Number, A..City, A..State, A..Zip)

단계 2. 각 유형 변형마다 변환 그룹을 하나씩 작성하십시오.

CREATE TRANSFORM FOR Address\_t funcgroup1 (FROM SQL WITH FUNCTION addresstofunc) CREATE TRANSFORM FOR US addr t funcgroup2 (FROM SQL WITH FUNCTION US\_addresstofunc)

단계 3. 각 유형 변형마다 외부 UDF를 작성하십시오.

Address\_t 유형에 대해 외부 UDF를 등록하십시오

CREATE FUNCTION address to client (A Address t) RETURNS VARCHAR(150) LANGUAGE C EXTERNAL NAME 'addressudf!address\_to\_client' ... TRANSFORM GROUP funcgroup1

 $\it{address\_to\_client~}~UDF$ 를 작성하십시오

void SQL API FN address to client( SQLUDF VARCHAR \*street, SQLUDF CHAR \*number, SQLUDF VARCHAR \*city, SQLUDF VARCHAR \*state,

```
SQLUDF_VARCHAR *output,
      /* Null indicators for attributes */SQLUDF NULLIND *street ind,
      SQLUDF NULLIND *number ind,
      SQLUDF NULLIND *city ind,
      SQLUDF NULLIND *state ind,
      /* Null indicator for instance */
      SQLUDF NULLIND *address ind,
      /* Null indicator for output */
      SQLUDF_NULLIND *output_ind,
      SQLUDF_TRAIL_ARGS)
   {
      sprintf (output, "[address t] [Street:%s] [number:%s]
      [city:%s] [state:%s]",
      street, number, city, state);
      *output ind = 0;
   }
\mathsf{US\_addr\_t} 유형에 대해 외부 \mathsf{UDF}\mathsf{\equiv} 등록하십시오.
   CREATE FUNCTION address to client (A US addr t)
      RETURNS VARCHAR(150)
      LANGUAGE C
      EXTERNAL NAME 'addressudf!US_addr_to_client'
      ...
      TRANSFORM GROUP funcgroup2
\textit{US\_addr\_to\_client~ } \textit{UDF} \equiv \textit{4} \textit{1} \textit{3} \textit{1} \textit{1} \textit{2}.void SQL_API_FN US_address_to_client(
      SQLUDF VARCHAR *street,
      SQLUDF CHAR *number.
      SQLUDF VARCHAR *city,
      SQLUDF VARCHAR *state,
      SOLUDF CHAR *zip.
      SQLUDF VARCHAR *output.
      /* Null indicators */SQLUDF NULLIND *street ind,
      SQLUDF NULLIND *number ind,
      SQLUDF NULLIND *city ind,
      SQLUDF NULLIND *state ind,
      SQLUDF_NULLIND *zip_ind,
      SQLUDF NULLIND *us address ind,
      SQLUDF NULLIND *output ind,
      SQLUDF_TRAIL_ARGS)
   {
      sprintf (output, "[US addr t] [Street:%s] [number:%s]
```

```
[city:%s] [state:%s] [zip:%s]",
           street, number, city, state, zip);
           *output ind = 0;
         }
단계 4. 인스턴스를 처리하기 위해 올바른 외부 UDF를 선택하는 SQL 본문(body)
      UDF를 작성하십시오. 다음 UDF는 UNION ALL절에 의해 조합된
      SELECT문 내의 TREAT 스펙을 사용하여 올바른 FROM SQL 변환을
      호출합니다.
         CREATE FUNCTION addr_stream (ab Address_t)
           RETURNS VARCHAR(150)
           LANGUAGE SQL
           RETURN
           WITH temp(addr) AS
            (SELECT address to client(ta.a)
              FROM TABLE (VALUES (ab)) AS ta(a)
              WHERE ta.a IS OF (ONLY Address t)
              UNION ALL
           SELECT address to client(TREAT (tb.a AS US addr t))
              FROM TABLE (VALUES (ab)) AS tb(a)
              WHERE tb.a IS OF (ONLY US addr t))
           SELECT addr FROM temp;
      이 때 응용프로그램은 Addr_stream 함수를 호출하여 적합한 외부 UDF를
      호출할 수 있습니다.
         SELECT Addr stream(Address)
           FROM Employee;
단계5. Addr_stream 외부 UDF를 Address_t의 FROM SQL 클라이언트 변
      환으로 추가하십시오.
         CREATE TRANSFORM GROUP FOR Address_t
           client_group (FROM SQL
           WITH FUNCTION Addr stream)
```
주: 응용프로그램에서 type 술어(predicate)를 사용하여 조회에서 특정 주 소 유형을 지정하려면 US\_addr\_t에 대한 클라이언트 변환에 Addr\_stream을 FROM SQL로 추가하십시오. 그러면 조회에서 US\_addr\_t 인스턴스를 요청할 때 Addr\_stream이 호출될 수 있습 니다.

## 단계6. 응용프로그램을 TRANSFORM GROUP 옵션 세트와 함께 client\_group 으로 바인드하십시오.

#### PREP myprogram TRANSFORM GROUP client\_group

DB2가 SELECT Address FROM Person INTO :hvar문이 들어 있는 응용프로그 램을 바인드하면 DB2는 FROM SQL 클라이언트 변환을 찾습니다. DB2는 구조 화 유형이 바인드아웃(bind-out)되었음을 인식하고 client\_group 변환 그룹을 찾 습니다. 왜냐하면 이는 6단계의 바인드때 지정되는 변환 그룹이기 때문입니다.

변환 그룹에는 [386](#page-401-0) 페이지의 5단계의 Address\_t 루트 유형에 연관된 Addr\_stream 변환 함수가 들어 있습니다. Addr\_stream은 [386](#page-401-0) 페이지의 4단계에 정의된 SQL 본문 함수이므로 다른 변환 함수에 대한 종속성이 없습니다. Addr\_stream 함수 는 :hvaddr 호스트 변수에서 필요한 데이터 유형인 VARCHAR(150)을 리턴합 니다.

Addr\_stream 함수는 이 예에서 US\_addr\_t로 대체될 수 있는 Address\_t 유형 을 입력 값으로 취하여 입력 값의 동적 유형을 결정합니다. Addr\_stream이 동적 유형을 결정하면 이 함수는 값에 대한 해당 외부 UDF를 호출합니다. 동적 유형 이 Address\_t이면 이 UDF는 address\_to\_client, 또는 동적 유형이 US\_addr\_t 이면 이 UDF는 USaddr\_to\_client입니다. 이런 두 UDF는 [384](#page-399-0) 페이지의 3단 계에서 정의됩니다. 각 UDF는 각각의 구조화 유형을 Addr\_stream 변환 함수에 서 필요한 유형인 VARCHAR(150)로 분해합니다.

구조화 유형을 입력으로 승인하려면 각 UDF는 FROM SQL 변환 함수로 입력 구 조화 유형 인스턴스를 개별 속성 매개변수로 분해해야 합니다. [384](#page-399-0) 페이지의 3단 계의 CREAYE FUNCTION문은 이런 변환이 들어 있는 TRANSFORM GROUP 을 명명합니다.

변환 함수의 CREATE FUNCTION문은 [384](#page-399-0) 페이지의 1단계에서 발행됩니다. 변 환 함수를 그 변환 그룹에 연관시키는 CREATE FUNCTION문은 [384](#page-399-0) 페이지의 [2](#page-399-0)단계에서 발행됩니다.

#### $D$ B2로 부속 유형 데이터 리턴(바인드인)

우선 383 페이지의 『[DB2](#page-398-0)에서 부속 유형 데이터 검색(바인드아웃)』에서 설명된 응 용프로그램이 주소 값을 처리하면, 이 응용프로그램은 변경된 값을 다시 데이터베 <span id="page-403-0"></span>이스에 삽입해야 합니다. 다음 구문을 사용하여 응용프로그램에서 구조화 유형을 DB2 데이터베이스에 삽입한다고 가정해 보십시오.

INSERT INTO person (Oid, Name, Address) VALUES ('n', 'Norm', :hvaddr);

구조화 유형에 대해 INSERT문을 실행하려면 응용프로그램은 다음 단계를 수행 해야 합니다.

단계 1. 주소의 각 변형에 대해 TO SQL 힘수 변환을 작성하십시오. 다음 예는 Address\_t와 US\_addr\_t 유형을 변환하는 SQL 본문 UDF를 보여줍니 다.

> CREATE FUNCTION functoaddress (str VARCHAR(30), num CHAR(15), cy VARCHAR(30), st VARCHAR (10)) RETURNS Address\_t LANGUAGE SQL RETURN Address t()..street(str)..number(num)..city(cy)..state(st); CREATE FUNCTION functoaddress (str VARCHAR(30), num CHAR(15), cy VARCHAR(30), st VARCHAR (10),  $Zp$  CHAR $(10)$ ) RETURNS US addr t LANGUAGE SQL RETURN US addr t()..street(str)..number(num)..city(cy)  $...$ state(st) $...$ zip(zp);

```
단계 2. 각 유형 변형마다 변환 그룹을 하나씩 작성하십시오.
```
CREATE TRANSFORM FOR Address\_t funcgroup1 (TO SQL WITH FUNCTION functoaddress); CREATE TRANSFORM FOR US addr t funcgroup2 (TO SQL WITH FUNCTION functousaddr);

단계 3. 인코드된 주소 유형을 각 유형 변형마다 하나씩 리턴하는 외부 UDF를 작 성하십시오.

Address\_t 유형에 대해 외부 UDF를 등록하십시오.

CREATE FUNCTION client to address (encoding VARCHAR(150)) RETURNS Address\_t LANGUAGE C TRANSFORM GROUP funcgroup1 ...

EXTERNAL NAME 'address!client\_to\_address';

client\_to\_address의 Address\_t 유형에 대해 외부 UDF를 작성하십 시오.

```
void SQL_API_FN client_to_address (
      SQLUDF VARCHAR *encoding,
      SQLUDF VARCHAR *street,
     SQLUDF CHAR *number,
     SQLUDF VARCHAR *city,
     SQLUDF_VARCHAR *state,
      /* Null indicators */
     SQLUDF NULLIND *encoding_ind,
      SQLUDF NULLIND *street ind,
     SQLUDF NULLIND *number ind,
     SQLUDF_NULLIND *city_ind,
     SQLUDF NULLIND *state ind,
     SQLUDF NULLIND *address ind,
     SQLUDF TRAIL ARGS )
   {
     char c[150];
     char *pc;
     strcpy(c, encoding);
     pc = strtok (c, ":]");
     pc = strtok (NULL, ":]");
     pc = strtok (NULL, ":]");
     strcpy (street, pc);
     pc = strtok (NULL, ":]");
     pc = strtok (NULL, ":]");
     strcpy (number, pc);
     pc = strtok (NULL, ":]");
     pc = strtok (NULL, ":]");
     strcpy (city, pc);
     pc = strtok (NULL, ":]");
     pc = strtok (NULL, ":]");
     strcpy (state, pc);
     *street ind = *number ind = *city ind
     = *state ind = *address ind = 0;
   }
US_addr_t 유형에 대해 외부 UDF를 등록하십시오.
   CREATE FUNCTION client to us address (encoding VARCHAR(150))
      RETURNS US_addr_t
     LANGUAGE C
     TRANSFORM GROUP funcgroup1
      ...
     EXTERNAL NAME 'address!client to US addr';
client_to_address의 US_addr_t 유형에 대해 외부 UDF를 작성하십
시오
```

```
void SQL_API_FN client_to_US_addr(
   SQLUDF VARCHAR *encoding,
   SQLUDF VARCHAR *street,
   SQLUDF CHAR *number,
   SQLUDF VARCHAR *city,
   SQLUDF VARCHAR *state,
   SQLUDF VARCHAR *zip,
   /* Null indicators */
   SQLUDF NULLIND *encoding ind,
   SQLUDF NULLIND *street ind,
   SQLUDF NULLIND *number ind,
   SQLUDF NULLIND *city ind,
   SQLUDF NULLIND *state ind,
   SQLUDF NULLIND *zip ind,
   SQLUDF NULLIND *us addr ind,
   SQLUDF_TRAIL_ARGS)
{
   char c[150];
   char *pc;
   strcpy(c, encoding);
   pc = strtok (c, ":]");
   pc = strtok (NULL, ":]");
   pc = strtok (NULL, ":]");
   strcpy (street, pc);
   pc = strtok (NULL, ":]");
   pc = strtok (NULL, ":]");
   strncpy (number, pc,14);
   pc = strtok (NULL, ":]");
   pc = strtok (NULL, ":]");
   strcpy (city, pc);
   pc = strtok (NULL, ":]");
   pc = strtok (NULL, ":]");
   strcpy (state, pc);
   pc = strtok (NULL, ":]");
   pc = strtok (NULL, ":]");
   strncpy (zip, pc, 9);
   *street ind = *number ind = *city ind
   = *state ind = *zip ind = *us addr ind = 0;
}
```
단계 4. 인스턴스를 처리하기 위해 올바른 외부 UDF를 선택하는 SQL- 본문 UDF를 작성하십시오. 다음 UDF는 TYPE 술어(predicate)를 사용하여 올 바른 클라이언트 변환을 호출합니다. 결과는 임시 테이블에 보관됩니다.

> CREATE FUNCTION stream address (ENCODING VARCHAR(150)) RETURNS Address\_t LANGUAGE SQL RETURN

(CASE(SUBSTR(ENCODING,2,POSSTR(ENCODING,']')-2)) WHEN 'address\_t' THEN client to address(ENCODING) WHEN 'us addr t' THEN client to us addr(ENCODING) ELSE NULL END);

단계5. Address\_t에 대해 stream\_address UDF를 TO SQL 클라이언트 변 환으로 추가하십시오.

> CREATE TRANSFORM FOR Address\_t client\_group (TO SQL WITH FUNCTION stream address);

단계 6. 응용프로그램을 TRANSFORM GROUP 옵션 세트와 함께 client\_group 으로 바인드하십시오.

PREP myProgram2 TRANSFORM GROUP client group

구조화 유형의 INSERT문이 있는 응용프로그램이 바인드되면 DB2는 TO SQL 클 라이언트 변환을 찾습니다. DB2는 client\_group 변환 그룹에서 변환을 찾습니 다. 왜냐하면 이는 6단계의 바인드때 지정되는 변환 그룹이기 때문입니다. DB2는 필요한 변환 함수를 찾습니다. 이 함수는 5단계의 Address\_t 루트 유형에 연관 된 stream\_address입니다.

stream\_address는 [390](#page-405-0) 페이지의 4단계에서 정의된 SQL 본문 함수이므로 이 함 수는 추가 변환 함수에 대한 종속성이 없습니다. 입력 매개변수에 대해 stream\_address는 :hvaddr 응용프로그램 호스트 변수에 해당하는 VARCHAR(150)을 승인합니다. stream\_address는 올바른 루트 유형인 Address\_t와 올바른 동적 유형으로 값을 리턴합니다.

stream\_address는 동적 유형을 명명하는 부속 문자열에 대해 VARCHAR(150) 입력 매개변수를 분석합니다(이 경우, 'Address\_t' 또는 'US\_addr\_t'). stream\_address는 그런 다음 해당되는 외부 UDF를 호출하여 VARCHAR(150) 을 분석하고 지정된 유형의 오브젝트를 리턴합니다. 가능한 각 유형을 리턴하기 위 한 두 가지 client\_to\_address() UDF가 있습니다. 이런 UDF는 [388](#page-403-0) 페이지 의 3단계에서 정의됩니다. 각 UDF는 입력 VARCHAR(150)을 취하고 내부적으 로 적합한 구조화 유형의 속성을 구성하여 구조화 유형을 리턴합니다.

구조화 유형을 리턴하려면 각 UDF는 출력 속성값을 구조화 유형의 인스턴스로 구 성하는 TO SQL 변환 함수가 필요합니다. [388](#page-403-0) 페이지의 3단계의 CREATE FUNCTION문은 변환을 포함하는 TRANSFORM GROUP을 명명합니다.

[388](#page-403-0) 페이지의 1단계의 SQL 본문 함수와 388 페이지의 2단계의 변환 그룹과의 연 관은 [388](#page-403-0) 페이지의 3단계 CREATE FUNCTION문에서 명명됩니다.

### 구조화 유형 호스트 변수 작업

#### 구조화 유형 호스트 변수 선언

정적 SQL에서 구조화 유형 호스트 변수를 수신하거나 전송하려면 구조화 유형을 표현할 때 사용된 내장 유형을 나타내는 SQL 선언을 제공해야 합니다. 그 선언 의 형식은 다음과 같습니다.

EXEC SQL BEGIN DECLARE SECTION ;

SQL TYPE IS *structured\_type* AS *base\_type host-variable-name* ; EXEC SQL END DECLARE SECTION;

예를 들어, Address\_t 유형이 클라이언트 응용프로그램으로 전달될 때 가변 길이 문자 유형으로 변환되어야 한다고 가정하십시오. Address\_t 유형 호스트 변수에 대해 다음 선언을 사용하십시오.

SQL TYPE IS Address t AS VARCHAR(150) addrhv;

#### **(describing)**

구조화 유형 변수가 있는 명령문의 DESCRIBE는 DB2에서 FROM SQL 변환 함 수의 결과 유형에 대한 설명(description)을 SOLDA의 기본(base) SOLVAR의 SQLTYPE 필드에 놓게 합니다. 그러나 CURRENT DEFAULT TRANSFORM GROUP 특수 레지스터를 사용하여 지정된 TRANSFORM GROUP이 없거나 명 명된 그룹에 정의된 FROM SQL 변환 함수가 없으므로 정의된 FROM SQL 변 환 함수가 없으면 DESCRIBE는 오류를 리턴합니다.

구조화 유형의 실제 이름은 SQLVAR2에 리턴됩니다. SQLDA 구조에 대한 자세 한 내용은 *SQL 참조서*를 참조하십시오.

# $\overline{\mathsf{M}}$ 13장 대형 오브젝트(LOB) 사용

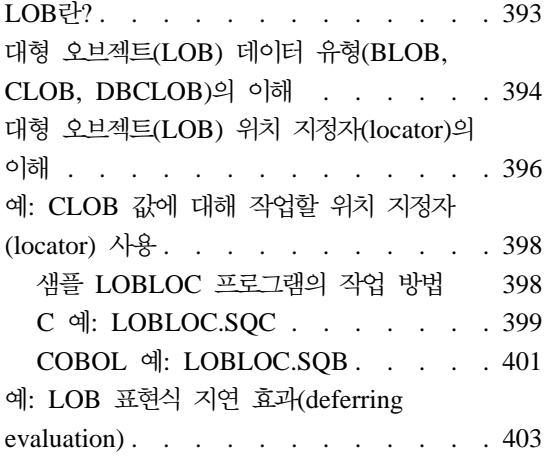

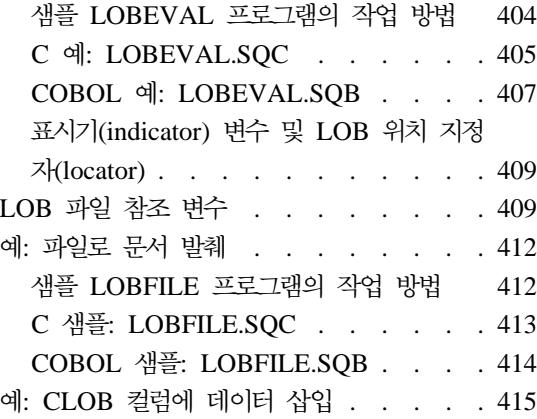

# **LOB-?**

LONG VARCHAR 및 LONG VARGRAPHIC 데이터 유형의 저장영역 한계는 32K 바이트입니다. 이 유형은 소형 또는 중형 텍스트 데이터용으로 충분하나 응 용프로그램은 대형 텍스트 문서를 저장해야 할 경우가 있습니다. 오디오, 비디오, 드로잉, 텍스트 및 그래픽의 혼합, 이미지 등의 다양한 추가 데이터 유형을 저장해 야 할 수도 있습니다. DB2는 최고 2GB 크기의 문자열(string)로서 이러한 데이 터 오브젝트를 저장하기 위해 세 가지 데이터 유형을 제공합니다. 세 가지 데이터 유형은 2진 대형 오브젝트(BLOB), 1바이트 문자 대형 오브젝트(CLOB) 및 2바 이트 문자 대형 오브젝트(DBCLOB)를 말합니다.

대형 오브젝트(LOB) 저장과 함께 데이터베이스에서 각 LOB를 참조, 사용 및 수 정하는 방법도 필요합니다. 각 DB2 테이블에는 많은 양의 관련 LOB 데이터가 있을 수 있습니다. 단일 LOB 값이 2GB를 초과할 수 없지만 한 행에는 LOB 데 이터가 최대 24GB까지 포함될 수 있으며 한 테이블에는 LOB 데이터가 최대 4TB 까지 포함될 수 있습니다. 어떤 시점에 특정 행의 LOB 컬럼 내용에 대형 오브젝 트(LOB) 값이 있습니다.

<span id="page-409-0"></span>다른 데이터 유형에서와 마찬가지로 호스트 변수를 사용하여 LOB를 참조 및 조 작할 수 있습니다. 그러나 호스트 변수는 LOB 값을 보유할 만큼 충분치 못한 클 라이언트 메모리 버퍼를 사용합니다. 이러한 대형 값을 조작하는 데 있어서 다른 방법들이 필수적입니다. *위치 지정자(locator)*는 LOB 값 부분(piece)들을 추출할 때와 데이터베이스 서버의 대형 오브젝트(LOB) 값을 식별 및 조작할 때 유용합니 다. 파일 참조 변수는 대형 오브젝트(LOB) 값(또는 LOB의 많은 부분)을 클라이 언트로부터 또는 클라이언트로 물리적으로 이동시키는 데 유용합니다.

주: DB2는 JDBC 및 SQLJ 응용프로그램에 대한 LOB 지원을 제공합니다. Java 응용프로그램에서의 LOB 사용에 대해서는 739 페이지의 『[JDBC 2.0](#page-754-0)』을 참 조하십시오.

다음 절에서는 위에서 소개한 주제들에 대해 보다 상세하게 논의합니다.

### $\overline{H}$ 형 오브젝트(LOB) 데이터 유형(BLOB, CLOB, DBCLOB)의 이해

대형 오브젝트(LOB) 데이터 유형은 크기가 0바이트에서 2GB-1인 데이터를 저장 합니다.

세 가지 대형 오브젝트(LOB) 데이터 유형의 정의는 다음과 같습니다.

- 문자 대형 오브젝트(CLOB) -- 연관된 코드 페이지가 있는 1바이트 문자로 구 성된 문자열(character string). 정보량이 일반 VARCHAR 데이터 유형의 한계 (상한값은 4K바이트)를 넘어설 수 있는 텍스트 지향 정보를 보유하는 데 가장 적합합니다. 다른 문자 유형과의 호환성 뿐만 아니라 정보의 코드 페이지 변환 도 지원됩니다.
- 2바이트 문자 대형 오브젝트(DBCLOB) -- 연관된 코드 페이지가 있는 2바이 트 문자들로 구성된 문자열(character string). 이 데이터 유형은 2바이트 문자 세트가 사용되는 텍스트 지향 정보를 보유하는 데 가장 적합합니다. 다른 문자 유형과의 호환성 뿐만 아니라 정보의 코드 페이지 변환이 여기에서도 지원됩니 다
- 2진 대형 오브젝트(BLOB) -- 연관된 코드 페이지가 없는 바이트들로 구성된 2 진 문자열(binary string). 이 데이터 유형은 2진 데이터를 저장할 수 있으므로, 사용자 정의 구별 유형(UDT)이 사용하기에 완벽한 소스 유형이 되어 가장 유 용할 수 있습니다. 소스 유형으로서 BLOB를 사용하는 UDT는 이미지, 음성,

그래픽 및 기타 유형의 비지니스 또는 응용프로그램에 대한 데이터를 저장하기 위해 작성됩니다. UDT에 대한 세부사항은 [313](#page-328-0) 페이지의 『제11장 사용자 정의 구별 유형』을 참조하십시오.

모든 대형 오브젝트(LOB) 값을 별도의 데이터베이스 위치인 테이블의 레코드 외 부에 저장합니다. 테이블의 각 행에 있는 각 대형 오브젝트(LOB)에 대해 하나의 대형 오브젝트(LOB) 설명자(descriptor)가 있습니다. 대형 오브젝트(LOB) 설명자 에는 디스크의 다른 위치에 저장된 대형 오브젝트(LOB) 데이터에 액세스하는 데 사용되는 제어 정보가 들어 있습니다. 이를 통해 LOB 크기가 2GB가 되도록 하 고 레코드 외부에 대형 오브젝트(LOB) 데이터를 저할 수 있습니다. 대형 오브젝 트(LOB) 설명자에 액세스하면 LOB를 조작할 때 소량의 오버헤드가 발생합니다. (저장영역 및 성능상의 이유로 소형 데이터 항목을 LOB에 두지 않으려 할 수 있 습니다.)

각 대형 오브젝트(LOB) 컬럼의 최대 크기는 CREATE TABLE문에 있는 대형 오브젝트(LOB) 유형의 선언시 지정됩니다. 대형 오브젝트(LOB) 컬럼의 최대 크 기는 해당 컬럼에 있는 LOB 설명자(descriptor)의 최대 크기를 결정합니다. 결과 적으로 모든 데이터 유형의 많은 컬럼들이 단일 행에 어느 정도 들어갈 수 있는지 를 결정합니다. 행의 LOB 설명자에 의해 사용되는 공간의 범위는 해당 컬럼의 최 대 크기에 따라 약 60바이트에서 300바이트까지입니다. LOB 설명자의 특정 크기 에 대해서는 SQL 참조서에 있는 CREATE TABLE문을 참조하십시오.

CREATE TABLE의 lob-options-clause는 LOB 컬럼의 변경사항의 로그 여 부를 사용자가 선택할 수 있도록 합니다. 또한, 이 절은 LOB 설명자에 대해 압축 된 표현(compact representation)을 사용할 것인지 여부를 허용하기도 합니다. 이 는 LOB를 저장할 충분한 저장 공간만 할당할 수 있거나, LOB에 대한 이후의 첨 부 조작을 위한 추가 저장 공간을 할당할 수 있음을 의미합니다. tablespaceoptions-clause는 사용자가 long 필드 또는 LOB 데이터 유형의 컬럼 값을 저 장할 LONG 테이블 공간(table space)을 식별할 수 있도록 합니다. CREATE TABLE 문 및 ALTER TABLE문에 대한 세부사항은 SQL 참조서를 참조하십시오.

잠재적으로 초대형 크기를 가질 수 있는 LOB는 데이터베이스 외부로 이동될 때 데이터베이스 시스템 성능을 현저히 떨어뜨릴 수 있습니다. DB2가 1GB보다 큰 LOB 값의 로그를 허용하지 않아도, 수백 메가바이트의 LOB 값만으로도 데이터 <span id="page-411-0"></span>베이스 로그를 거의 최대 용량으로 신속하게 채울 수 있습니다. SQLCODE -355(SQLSTATE 42993) 오류는 1GB보다 큰 LOB를 로그하려 한 결과 발생합 니다. CREATE TABLE문 및 ALTER TABLE문의 lob-options-clause를 통해 특 정 LOB 컬럼의 로깅(logging)을 중지할 수 있습니다. 옵션을 NOT LOGGED로 설 정하면 성능이 향상되어도, 최신 백업 이후의 LOB 값의 변경사항은 롤 포워드 복 구 중에 소실됩니다. 이러한 주제에 대해서는 관리 안내서를 참조하십시오.

## $\blacksquare$  대형 오브젝트(LOB) 위치 지정자(locator)의 이해

이론적으로 LOB 위치 지정자(locator)는 잠시 동안 머무른다는 간단한 개념을 나 타냅니다. 훨씬 큰 값을 참조하려면 쉽게 관리되는 작은 값을 사용하십시오. 구체 적으로 말해서 LOB 위치 지정자(locator)는, 프로그램이 데이터베이스 시스템에 보 유된 LOB 값(또는 LOB 표현식)을 참조하는 데 사용할 수 있는 호스트 변수에 저장된 4바이트 값입니다. LOB 위치 지정자(locator)를 사용하여 프로그램은 LOB 값이 일반 호스트 변수에 저장된 것처럼 LOB 값을 조작할 수 있습니다. LOB 위 치 지정자(locator) 사용에 있어서의 차이점은 서버에서 응용프로그램으로(또는 다 시 그 반대로) LOB 값을 전송할 필요가 없는 것입니다.

LOB 위치 지정자(locator)는 LOB 값 또는 LOB 표현식과 연결되어 있으며, 데 이터베이스의 행 또는 물리적 저장영역 위치가 아닙니다. 따라서 LOB 값을 위치 지정자로 조회한 후에는 위치 지정자(locator)에 의해 참조되는 값에 영향을 미친 원래의 행 또는 테이블 조작을 수행하 수 없습니다. 위치 지정자(locator)와 연결 된 값은 작업 단위(UOW)가 종료되거나 위치 지정자(locator)가 명시적(explicit) 으로 비워질 때까지 두 경우 중 어떤것이 처음에 오든 상관없이 유효합니다. FREE LOCATOR문은 연결된 값으로부터 위치 지정자(locator)를 해제(release)합니다. 마찬 가지 방식으로 확약(commit) 또는 구간 복원(rollback) 조작은 트랜잭션과 연관된 모든 LOB 위치 지정자(locator)를 비웁니다.

LOB 위치 지정자(locator)는 DB2와 UDF 사이에도 전달될 수 있습니다. UDF가 LOB 위치 지정자(locator)를 사용하여 LOB 값을 조작하는 데 사용할 수 있는 특 수 API가 있습니다. 이 API에 대한 세부사항은 501 페이지의 『[UDF](#page-516-0) 매개변수 또 는 결과로 LOB 위치 지정자[\(locator\)](#page-516-0) 사용』을 참조하십시오.

LOB 값을 선택할 때 다음 세 가지 옵션이 있습니다.

- 전체 LOB 값을 호스트 변수로 선택하십시오. 전체 LOB 값이 서버에서 클라 이언트로 복사됩니다.
- LOB 위치 지정자(locator)만 호스트 변수로 선택하십시오. LOB 값은 그대로 서버에 남아 있고, LOB 위치 지정자(locator)는 클라이언트로 이동됩니다.
- 전체 LOB 값을 파일 참조 변수로 조회하십시오. LOB 값은 응용프로그램의 메 모리를 거치지 않고 클라이언트의 파일로 이동됩니다.

위의 세 가지 옵션은 프로그램 내에서 LOB 값을 사용함으로써 프로그래머가 어 떤 방법이 가장 적합한지 결정하는 데 도움이 됩니다. LOB 값이 매우 크고 한 개 이상의 후속 SQL문에 대한 입력으로서만 필요한 경우 위치 지정자(locator)에 값 을 보유하는 것이 가장 좋습니다. 위치 지정자(locator)를 사용하면 LOB 값을 호 스트 변수로, 다시 서버로 전송하는 데 필요한 클라이언트/서버 통신량이 감소됩니 다.

크기와 상관없이 프로그램이 전체 LOB 값을 필요로 할 경우 LOB를 전송하는 것 외에는 선택의 여지가 없습니다. 이런 경우에도 여전히 세 개의 옵션을 사용할 수 있습니다. 일반(regular) 또는 파일(file) 호스트 변수로 전체 값을 선택할 수 있지 만 LOB 값을 위치 지정자로 선택하고, 다음 예에서 제시된 것처럼 위치 지정자 (locator)를 일반 호스트 변수로 지정하고 이 변수를 부분별로 읽을 때 더 잘 작동 됩니다.

# <span id="page-413-0"></span>예: CLOB 값에 대해 작업할 위치 지정자(locator) 사용

이 예에서 응용프로그램은 LOB 값에 대한 위치 지정자(locator)를 검색한 후, 위 치 지정자(locator)를 사용하여 LOB 값으로부터 데이터를 추출합니다. 이 방법을 사용하여 프로그램은 LOB 데이터 한 부분(piece)에 필요한 저장영역(크기는 프로 그램에 의해 결정됨)만 할당하고, 커서를 사용하여 하나의 페치(fetch) 호출만 발 행해야 합니다.

# 샘플 LOBLOC 프로그램의 작업 방법

- 1. 호스트 변수 정의. BEGIN DECLARE SECTION 및 END DECLARE SECTION문 사이에 호스트 변수를 선언합니다. 호스트 변수는 SQL문에서 참 조될 때 콜론(:)으로 시작됩니다. CLOB LOCATOR 호스트 변수가 선언됩니 다
- 2. **LOB LOCATOR - (fetch).** CURSOR FETCH 루틴을 사용하여 데이터베이스에서의 LOB 필드를 호스트 변수 위치 지정자 (locator)로 저장합니다.
- 3. **LOB LOCATORS -.**  LOB LOCATORS 에 연결된 값으로부터 위치 지정자(locator)를 해제(release)하여 비워집니다.

CHECKERR 매크로/함수는 오류 점검 유틸리티입니다. 이 오류 점검 유틸리티의 위 치는 사용된 프로그래밍 언어에 따라 달라질 수 있습니다.

- $\mathbf C$  DB2 API를 호출하는 C 프로그램의 경우 utilapi.c 내의 sqlInfoPrint 함수는 utilapi.h 내의 API\_SQL\_CHECK로서 참조 됩니다. C Embedded SQL 프로그램의 경우는 utilemb.sqc 내의 sqlInfoPrint 함수는 utilemb.h 내의 EMB\_SQL\_CHECK로서 참조 됩니다.
- COBOL CHECKERR은 checkerr.cbl이라고 하는 외부 프로그램입니다.

**FORTRAN** 은 util.f 파일에 있는 서브루틴(subroutine)입니다.

이 오류 점검 유틸리티에 대한 소스 코드(source code)에 대해서는 [130](#page-145-0) 페이지의 『예제 프로그램에서 [GET ERROR MESSAGE](#page-145-0) 사용』을 참조하십시오.

# <span id="page-414-0"></span>**C : LOBLOC.SQC**

```
#include <stdio.h>
#include <stdlib.h>
#include <string.h>
#include "utilemb.h"
EXEC SQL INCLUDE SQLCA;
int main(int argc, char *argv[]) {
   EXEC SQL BEGIN DECLARE SECTION; \Box char number[7];
      sqlint32 deptInfoBeginLoc;
      sqlint32 deptInfoEndLoc;
      SQL TYPE IS CLOB LOCATOR resume;
      SQL TYPE IS CLOB LOCATOR deptBuffer;
      short lobind;
      char buffer[1000]="";
      char userid[9];
      char passwd[19];
   EXEC SQL END DECLARE SECTION;
   printf( "Sample C program: LOBLOC\n" );
   if (argc == 1) {
      EXEC SQL CONNECT TO sample;
  EMB_SQL_CHECK("CONNECT TO SAMPLE");
   }
   else if (argc == 3) {
      strcpy (userid, argv[1]);
      strcpy (passwd, argv[2]);
      EXEC SQL CONNECT TO sample USER :userid USING :passwd;
      EMB SQL CHECK("CONNECT TO SAMPLE");
   }
   else {
      printf ("\nUSAGE: lobloc [userid passwd]\n\n");
      return 1;
   \} /* endif */
   /* Employee A10030 is not included in the following select, because
      the lobeval program manipulates the record for A10030 so that it is
      not compatible with lobloc */
   EXEC SQL DECLARE c1 CURSOR FOR
            SELECT empno, resume FROM emp_resume WHERE resume_format='ascii'
            AND empno <> 'A00130';
   EXEC SQL OPEN c1;
   EMB SQL CHECK("OPEN CURSOR");
   do {
      EXEC SQL FETCH c1 INTO :number, :resume :lobind; 2<br>if (SQLCODE != 0) break;
      if (lobind < 0) {
         printf ("NULL LOB indicated\n");
      } else {
         /* EVALUATE the LOB LOCATOR */
         /* Locate the beginning of "Department Information" section */
         EXEC SQL VALUES (POSSTR(:resume, 'Department Information'))
            INTO :deptInfoBeginLoc;
         EMB SQL_CHECK("VALUES1");
         /* Locate the beginning of "Education" section (end of "Dept. Info" */EXEC SQL VALUES (POSSTR(:resume, 'Education'))
            INTO :deptInfoEndLoc;
         EMB SQL CHECK("VALUES2");
         /* Obtain ONLY the "Department Information" section by using SUBSTR */EXEC SQL VALUES(SUBSTR(:resume, :deptInfoBeginLoc,
```

```
:deptInfoEndLoc - :deptInfoBeginLoc)) INTO :deptBuffer;
          EMB SQL CHECK("VALUES3");
          /* Append the "Department Information" section to the :buffer var. */
          EXEC SQL VALUES(:buffer || :deptBuffer) INTO :buffer;
          EMB SQL CHECK("VALUES4");
       } / * endif<sup>-*</sup>/
   } while ( 1 );
   printf ("%s\n",buffer);
   EXEC SQL FREE LOCATOR :resume, :deptBuffer; 8<br>EMB_SQL_CHECK("FREE LOCATOR");
   EXEC SQL CLOSE c1;
   EMB SQL CHECK("CLOSE CURSOR");
   EXEC SQL CONNECT RESET;
   EMB SQL CHECK("CONNECT RESET");
   return \overline{0};
}
/* end of program : LOBLOC.SQC */
```
### <span id="page-416-0"></span>**COBOL : LOBLOC.SQB**

```
Identification Division.
 Program-ID. "lobloc".
 Data Division.
 Working-Storage Section.
     copy "sqlenv.cbl".
     copy "sql.cbl".
     copy "sqlca.cbl".
 EXEC SQL BEGIN DECLARE SECTION END-EXEC.<br>
01 userid pic x(8).
                      pic x(8).
 01 passwd.<br>49 passwd-length
                      pic s9(4) comp-5 value 0.
   49 passwd-name pic x(18).
 01 empnum<br>01 di-begin-loc pic s9(9)
 01 di-begin-loc pic s9(9) comp-5.<br>01 di-end-loc pic s9(9) comp-5.
 01 di-end-loc pic s9(9) comp-5.<br>01 resume USAGE IS SQL TYPE
 01 resume USAGE IS SQL TYPE IS CLOB-LOCATOR.
 01 di-buffer USAGE IS SQL TYPE IS CLOB-LOCATOR.<br>01 lobind pic s9(4) comp-5.
 01 lobind pic s9(4) comp-5.
                       USAGE IS SQL TYPE IS CLOB(1K).
 EXEC SQL END DECLARE SECTION END-EXEC.
                    pic x(80).
 Procedure Division.
 Main Section.
     display "Sample COBOL program: LOBLOC".
* Get database connection information.
     display "Enter your user id (default none): "
          with no advancing.
     accept userid.
     if userid = spaces
       EXEC SQL CONNECT TO sample END-EXEC
     else
       display "Enter your password : " with no advancing
       accept passwd-name.
* Passwords in a CONNECT statement must be entered in a VARCHAR
* format with the length of the input string.
     inspect passwd-name tallying passwd-length for characters
        before initial " ".
     EXEC SQL CONNECT TO sample USER :userid USING :passwd
         END-EXEC.
     move "CONNECT TO" to errloc.
     call "checkerr" using SQLCA errloc.
* Employee A10030 is not included in the following select, because
* the lobeval program manipulates the record for A10030 so that it is
* not compatible with lobloc
     EXEC SQL DECLARE c1 CURSOR FOR
              SELECT empno, resume FROM emp_resume
               WHERE resume_format = 'ascii'
               AND empno <> 'A00130' END-EXEC.
     EXEC SQL OPEN c1 END-EXEC.
     move "OPEN CURSOR" to errloc.
     call "checkerr" using SQLCA errloc.
     Move 0 to buffer-length.
     perform Fetch-Loop thru End-Fetch-Loop
        until SQLCODE not equal 0.
* display contents of the buffer.
     display buffer-data(1:buffer-length).
     EXEC SQL FREE LOCATOR :resume, :di-buffer END-EXEC.
     move "FREE LOCATOR" to errloc.
```

```
call "checkerr" using SQLCA errloc.
    EXEC SQL CLOSE c1 END-EXEC.
    move "CLOSE CURSOR" to errloc.
    call "checkerr" using SQLCA errloc.
    EXEC SQL CONNECT RESET END-EXEC.
    move "CONNECT RESET" to errloc.
    call "checkerr" using SQLCA errloc.
End-Main.
       go to End-Prog.
Fetch-Loop Section.
    EXEC SQL FETCH c1 INTO :empnum, :resume :lobind
        END-EXEC.
    if SQLCODE not equal 0
       go to End-Fetch-Loop.
* check to see if the host variable indicator returns NULL.
     if lobind less than 0 go to NULL-lob-indicated.
* Value exists. Evaluate the LOB locator.
* Locate the beginning of "Department Information" section.
     EXEC SQL VALUES (POSSTR(:resume, 'Department Information'))
              INTO :di-begin-loc END-EXEC.
    move "VALUES1" to errloc.
    call "checkerr" using SQLCA errloc.
* Locate the beginning of "Education" section (end of Dept.Info)
     EXEC SQL VALUES (POSSTR(:resume, 'Education'))
              INTO :di-end-loc END-EXEC.
    move "VALUES2" to errloc.
    call "checkerr" using SQLCA errloc.
     subtract di-begin-loc from di-end-loc.
* Obtain ONLY the "Department Information" section by using SUBSTR
    EXEC SQL VALUES (SUBSTR(:resume, :di-begin-loc,
              :di-end-loc))
              INTO :di-buffer END-EXEC.
    move "VALUES3" to errloc.
    call "checkerr" using SQLCA errloc.
* Append the "Department Information" section to the :buffer var
    EXEC SQL VALUES (:buffer || :di-buffer) INTO :buffer
              END-EXEC.
    move "VALUES4" to errloc.
    call "checkerr" using SQLCA errloc.
    go to End-Fetch-Loop.
NULL-lob-indicated.
    display "NULL LOB indicated".
End-Fetch-Loop. exit.
End-Prog.
            stop run.
```
# <span id="page-418-0"></span>**: LOB (deferring evaluation)**

목표 목적지로의 LOB 표현식 지정이 될 때까지 LOB 값 바이트에는 이동이 없 습니다. 이는 문자열(string) 함수 및 연산자와 함께 사용되는 LOB 값 위치 지정 자(locator)가 지정될 때까지 효과(evaluation) 연기되는 표현식을 작성할 수 있음 을 의미합니다. 이를 LOB 표현식의 지연 효과(deferring evaluation)라고 합니다.

이 예에서는 EMP\_RESUME 이력서 테이블 내에서 특정 이력서 내용(empno = '000130')이 탐색됩니다. 이력서 Department Information의 내용은 이력서 내 용의 끝부분에 복사, 잘라내기 및 추가됩니다. 그런 후 이 새로운 이력서 내용이 EMP\_RESUME 테이블에 삽입됩니다. 이 테이블의 원래 이력서 내용은 변경되지 않 은 상태로 남아 있습니다.

위치 지정자(locator)는 원래 이력서 내용으로부터 바이트를 실제 이동시키거나 복 사하지 않고 새로운 이력서 내용의 검토 및 편집(assembly)을 허용합니다. 바이트 의 이동은 최종 할당(즉, INSERT문)될 때까지 수행되지 않습니다. 또한 이 이동은 서버에서만 수행되는 것은 아납니다.

지연 효과(deferring evaluation)는 DB2에게 LOB I/O 성능을 향상시킬 기회를 제공합니다. LOB 함수 최적화 알고리즘(optimizer)이 LOB 표현식을 적절한 대 체 표현식으로 변환하려 하기 때문에 성능 향상이 발생합니다. 이러한 대체 표현 식은 동일한 결과를 산출하지만 보다 적은 수의 디스크 I/O가 필요할 수도 있습니 다

간단히 말해서 LOB 위치 지정자(locator)는 수 많은 프로그래밍 시나리오에 이상 적입니다.

- 1. 보다 큰 LOB에서 작은 부분만 클라이언트 프로그램으로 이동시킬 때.
- 2. 전체 LOB가 응용프로그램의 메모리와 맞지 않을 때.
- 3. 프로그램에 LOB 표현식으로부터의 임시 LOB 값이 필요하지만 결과를 저장 할 필요가 없을 때.
- 4. (LOB 표현식의 지연 효과(deferring evaluation)를 사용하여) 성능이 중요한 경우.

## <span id="page-419-0"></span>샘플 LOBEVAL 프로그램의 작업 방법

- 1. 호스트 변수 정의. BEGIN DECLARE SECTION 및 END DECLARE SECTION문 사이에서 호스트 변수를 선언합니다. 호스트 변수는 SQL문에서 참조될 때 콜론(:)으로 시작됩니다. CLOB LOCATOR 호스트 변수가 선언됩 니다.
- 2. **LOB LOCATOR - (fetch).** CURSOR FETCH 루틴을 사용하여 데이터베이스에서의 LOB 필드를 호스트 변수 위치 지정자 (locator)로 저장합니다.
- 3. LOB 데이터는 LOCATORS 사용을 통해 조작됩니다. 다음 다섯개의 SQL 문은 LOB 필드에 포함된 실제 데이터를 이동시키지 않고 LOB 데이터를 조 작합니다. 이는 LOB LOCATORS 사용을 통해 수행됩니다.
- 4. LOB 데이터가 목표 목적지로 이동됩니다. 목표 목적지로 할당된 LOB의 효 력은 이 SQL문 수행때까지 지연됩니다. 이 LOB문 표현식의 효력이 지연되었 습니다.
- 5. **LOB LOCATORS -.**  LOB LOCATORS 에 연결된 값으로부터 위치 지정자(locator)를 해제(release)하여 비워집니다.

CHECKERR 매크로/함수는 오류 점검 유틸리티입니다. 이 오류 점검 유틸리티의 위 치는 사용된 프로그래밍 언어에 따라 달라질 수 있습니다.

- $C$  DB2 API를 호출하는 C 프로그램의 경우 utilapi.c 내의 sqlInfoPrint 함수는 utilapi.h 내의 API\_SQL\_CHECK로서 참조 됩니다. C Embedded SQL 프로그램의 경우는 utilemb.sqc 내의 sqlInfoPrint 함수는 utilemb.h 내의 EMB\_SQL\_CHECK로서 참조 됩니다.
- $\bf COBOL$ 은 checkerr.cbl이라고 하는 외부 프로그램입니다.

이 오류 점검 유틸리티에 대한 소스 코드(source code)에 대해서는 [130](#page-145-0) 페이지의 『예제 프로그램에서 [GET ERROR MESSAGE](#page-145-0) 사용』을 참조하십시오.

## <span id="page-420-0"></span>**C : LOBEVAL.SQC**

```
#include <stdio.h>
#include <stdlib.h>
#include <string.h>
#include "utilemb.h"
EXEC SQL INCLUDE SQLCA;
int main(int argc, char *argv[]) {
   EXEC SQL BEGIN DECLARE SECTION;
      char passwd[19];
      sqlint32 hv start deptinfo;
      sqlint32 hv start educ;
      sqlint32 hv return code;
      SQL TYPE IS CLOB(5K) hv_new_section_buffer;
      SQL TYPE IS CLOB LOCATOR hv doc locator1;
      SQL TYPE IS CLOB_LOCATOR hv_doc_locator2;
      SQL TYPE IS CLOB LOCATOR hv doc locator3;
   EXEC SQL END DECLARE SECTION;
   printf( "Sample C program: LOBEVAL\n" );
   if (argc == 1) {
      EXEC SQL CONNECT TO sample;
  EMB_SQL_CHECK("CONNECT TO SAMPLE");
   }
   else if (argc == 3) {
      strcpy (userid, argv[1]);
      strcpy (passwd, argv[2]);
      EXEC SQL CONNECT TO sample USER :userid USING :passwd;
      EMB SQL CHECK("CONNECT TO SAMPLE");
   }
   else {
      printf ("\nUSAGE: lobeval [userid passwd]\n\n");
      return 1;
   \} /* endif */
   /* delete any instance of "A00130" from
     previous executions of this sample */
   EXEC SQL DELETE FROM emp_resume WHERE empno = 'A00130';
   /* Use a single row select to get the document */
   EXEC SQL SELECT resume INTO :hv doc locator1 FROM emp_resume
   WHERE empno = '000130' AND resume_format = 'ascii'; 2<br>EMB_SQL_CHECK("SELECT");
   /* Use the POSSTR function to locate the start of
      sections "Department Information" & "Education" */
   EXEC SQL VALUES (POSSTR(:hv_doc_locator1, 'Department Information'))
   INTO :hv_start_deptinfo; 3<br>EMB_SOL_CHECK("VALUES1");
   EXEC SQL VALUES (POSSTR(:hv doc locator1, 'Education'))
      INTO :hv_start_educ;
   EMB_SQL_CHECK("VALUES2");
   /* Replace Department Information Section with nothing */
   EXEC SQL VALUES (SUBSTR(:hv doc locator1, 1, :hv start deptinfo -1)
       \mid SUBSTR (:hv doc locator1, :hv start educ))
      INTO:hv doc locator2;
   EMB_SQL_CHECK("VALUES3");
   /* Move Department Information Section into the hv_new_section_buffer */
   EXEC SQL VALUES (SUBSTR(:hv doc locator1, :hv start deptinfo,
      :hv start educ -:hv start deptinfo)) INTO \overline{\cdot}hv new section buffer;
   EMB SQL CHECK("VALUES4");
   /* Append our new section to the end (assume it has been filled in)
      Effectively, this just moves the Department Information to the bottom
```

```
of the resume. */
  EXEC SQL VALUES (:hv doc locator2 || :hv new section buffer) INTO
     :hv_doc_locator3;
  EMB SQL CHECK("VALUES5");
  /* Store this resume section in the table. This is where the LOB value
     bytes really move */
   EXEC SQL INSERT INTO emp_resume VALUES ('A00130', 'ascii',
   :hv_doc_locator3); 4<br>EMB_SQL_CHECK("INSERT");
  printf ("LOBEVAL completed\n");
   /* free the locators */ 5
   EXEC SQL FREE LOCATOR :hv doc locator1, :hv doc locator2, : hv doc locator3;
   EMB_SQL_CHECK("FREE LOCATOR");
   EXEC SQL CONNECT RESET;
  EMB SQL CHECK("CONNECT RESET");
  return \overline{0};
/* end of program : LOBEVAL.SQC */
```
}

### <span id="page-422-0"></span>**COBOL : LOBEVAL.SQB**

```
Identification Division.
 Program-ID. "lobeval".
 Data Division.
 Working-Storage Section.
     copy "sqlenv.cbl".
     copy "sql.cbl".
     copy "sqlca.cbl".
EXEC SQL BEGIN DECLARE SECTION END-EXEC.<br>
01 userid pic x(8).
                      pic x(8).
01 passwd.
   49 passwd-length pic s9(4) comp-5 value 0.
   49 passwd-name pic x(18).
01 hv-start-deptinfo pic s9(9) comp-5.
01 hv-start-educ pic s9(9) comp-5.<br>01 hv-return-code pic s9(9) comp-5.
                       pic s9(9) comp-5.
01 hv-new-section-buffer USAGE IS SQL TYPE IS CLOB(5K).
01 hv-doc-locator1 USAGE IS SQL TYPE IS CLOB-LOCATOR.<br>01 hv-doc-locator2 USAGE IS SQL TYPE IS CLOB-LOCATOR.
                      USAGE IS SQL TYPE IS CLOB-LOCATOR.
01 hv-doc-locator3 USAGE IS SQL TYPE IS CLOB-LOCATOR.
 EXEC SQL END DECLARE SECTION END-EXEC.<br>77 errloc pic x(80).
                    pic x(80).
 Procedure Division.
Main Section.
     display "Sample COBOL program: LOBEVAL".
* Get database connection information.
     display "Enter your user id (default none): "
          with no advancing.
     accept userid.
     if userid = spaces
       EXEC SQL CONNECT TO sample END-EXEC
     else
       display "Enter your password : " with no advancing
       accept passwd-name.
* Passwords in a CONNECT statement must be entered in a VARCHAR
* format with the length of the input string.
     inspect passwd-name tallying passwd-length for characters
        before initial " ".
     EXEC SQL CONNECT TO sample USER :userid USING :passwd
         END-EXEC.
     move "CONNECT TO" to errloc.
     call "checkerr" using SQLCA errloc.
* Delete any instance of "A00130" from previous executions
     EXEC SQL DELETE FROM emp_resume
              WHERE empno = \overline{A}00130' END-EXEC.
* use a single row select to get the document
     EXEC SQL SELECT resume INTO :hv-doc-locator1
              FROM emp_resume
              WHERE empno = '000130'
              AND resume format = 'ascii' END-EXEC.
     move "SELECT" to errloc.
     call "checkerr" using SQLCA errloc.
* use the POSSTR function to locate the start of sections
* "Department Information" & "Education"
     EXEC SQL VALUES (POSSTR(:hv-doc-locator1,
              'Department Information'))
              INTO :hv-start-deptinfo END-EXEC.
     move "VALUES1" to errloc.
     call "checkerr" using SQLCA errloc.
     EXEC SQL VALUES (POSSTR(:hv-doc-locator1,
```
'Education')) INTO :hv-start-educ END-EXEC. move "VALUES2" to errloc. call "checkerr" using SQLCA errloc. \* replace Department Information section with nothing EXEC SQL VALUES (SUBSTR(:hv-doc-locator1, 1, :hv-start-deptinfo - 1) || SUBSTR(:hv-doc-locator1, :hv-start-educ)) INTO :hv-doc-locator2 END-EXEC. move "VALUES3" to errloc. call "checkerr" using SQLCA errloc. \* move Department Information section into hv-new-section-buffer EXEC SQL VALUES (SUBSTR(:hv-doc-locator1, :hv-start-deptinfo, :hv-start-educ - :hv-start-deptinfo)) INTO :hv-new-section-buffer END-EXEC. move "VALUES4" to errloc. call "checkerr" using SQLCA errloc. \* Append the new section to the end (assume it has been filled) \* Effectively, this just moves the Dept Info to the bottom of \* the resume. EXEC SQL VALUES (:hv-doc-locator2 || :hv-new-section-buffer) INTO :hv-doc-locator3 END-EXEC. move "VALUES5" to errloc. call "checkerr" using SQLCA errloc. \* Store this resume in the table. \* This is where the LOB value bytes really move. EXECT INTO emp\_resume<br>VALUES ('A00130<sup>T</sup>, 'ascii', :hv-doc-locator3) END-EXEC. move "INSERT" to errloc. call "checkerr" using SQLCA errloc. display "LOBEVAL completed". EXEC SQL FREE LOCATOR :hv-doc-locator1, :hv-doc-locator2, :hv-doc-locator3 END-EXEC. move "FREE LOCATOR" to errloc. call "checkerr" using SQLCA errloc. EXEC SQL CONNECT RESET END-EXEC. move "CONNECT RESET" to errloc. call "checkerr" using SQLCA errloc. End-Prog. stop run.

### <span id="page-424-0"></span> **--(indicator) LOB (locator)**

응용프로그램에 있는 일반 호스트 변수의 경우, 호스트 변수에 널(NULL) 값을 선 택할 때 그 값이 널(NULL)임을 의미하는 표시기 변수에 음수 값이 할당됩니다. 그러나 LOB 위치 지정자(locator)의 경우 표시기 변수의 의미는 약간씩 다릅니다. 위치 지정자(locator) 호스트 변수 자체는 결코 널(NULL)일 수 없으므로, 음수 표 시기 변수 값은 LOB 위치 지정자(locator)에 의해 참조되는 LOB 값이 널(NULL) 임을 나타냅니다. 널(NULL) 정보는 표시기 변수 값을 사용하는 클라이언트에 지 역(local) 상태로 남아 있습니다. 서버는 유효한 위치 지정자로 널(NULL) 값을 추 적하지 않습니다.

## $\mathsf{LOB}$  파일 참조 변수

파일 참조 변수는 메모리 버퍼가 아닌 클라이언트 파일로 데이터를 전송하는 점을 제외하고, 호스트 변수와 유사합니다. LOB 위치 지정자(locator)가 LOB값(을 포 함하는 것이 아님)을 표시하는 것과 마찬가지로 파일 참조 변수는 파일(을 포함되 는 것이 아님)을 표시합니다. 데이터베이스 조회, 갱신 및 삽입은 파일 참조 변수 를 사용하여 단일 LOB 값을 저장하거나 검색합니다.

초대형 오브젝트(LOB)의 경우 파일은 본래 컨테이너입니다. 사실 대부분의 LOB 는 서버에 있는 데이터베이스로 이동되기 전에 클라이언트에 있는 파일에 저장된 데이터로서 시작합니다. 파일 참조 변수를 사용함으로써 LOB 데이터를 이동시키 는 것이 쉬워집니다. 프로그램은 파일 참조 변수를 사용하여 클라이언트 파일로부 터 데이터베이스 엔진으로 직접 LOB 데이터를 전송합니다. 클라이언트 응용프로 그램은 LOB 데이터 이동을 실행하기 위해 (크기 제한이 있는) 호스트 변수를 사 용하여 파일을 읽기 및 쓰기 위해 유틸리티 루틴을 작성할 필요가 없습니다.

주: 파일 참조 변수에 의해 참조되는 파일은 프로그램이 수행되는 시스템(에 반드 시 상주할 필요는 없지만)으로부터 액세스할 수 있어야 합니다. 저장 프로시 듀어의 경우 이것은 서버입니다.

파일 참조 변수의 데이터 유형은 BLOB, CLOB 또는 DBCLOB입니다. 데이터 유형은 데이터 소스(입력) 또는 데이터 목표(출력)로서 사용됩니다. 파일 참조 변 수에는 상대적(relative) 파일 이름 또는 파일의 전체 경로 이름이 있을 수 있습니 다. (후자를 추천합니다.) 파일 이름 길이는 응용프로그램 내에서 지정됩니다. 입 력 중인 경우에 파일 참조 변수의 데이터 길이 부분은 사용되지 않습니다. 출력 중 인 경우에 데이터 길이는 응용프로그램 요청자(requester) 코드에 의해 파일에 쓰 여진 새로운 데이터 길이로 설정됩니다.

파일 참조 변수 사용시 입력 및 출력 모두에 대해 서로 다른 옵션이 있습니다. 파 일 참조 변수 구조에 file option 필드를 설정하여 파일에 대한 조치를 선택해 야 합니다. 입력 및 출력 값 모두를 다루는 필드로의 지정에 대한 선택사항들은 아래에 나와 있습니다.

입력 파일 참조 변수를 사용할 때의 옵션 및 (C용으로 표시되는) 값은 다음과 같 습니다.

• **SQL\_FILE\_READ**(일반(regular) 파일) -- 열고, 읽고, 닫을 수 있는 파일에 사용됩니다. DB2는 파일을 열 때 파일에 있는 데이터 길이(바이트 단위)를 판 별합니다. 그런 후 DB2는 파일 참조 변수 구조의 data\_length 필드를 통해 길이를 리턴합니다. (COBOL의 값은 SQL-FILE-READ이고, FORTRAN 값 은 sql\_file\_read입니다.)

출력 파일 참조 변수를 사용할 때의 값 및 옵션은 다음과 같습니다.

- SQL\_FILE\_CREATE(새 파일) -- 이 옵션은 새로운 파일을 작성합니다. 파 일이 이미 존재하는 경우 오류 메시지가 리턴됩니다. (COBOL에 대한 값은 SQL-FILE-CREATE이고, FORTRAN에 대한 값은 sql\_file\_create입니다.)
- SQL\_FILE\_OVERWRITE(겹쳐쓰기(overwrite) 파일) -- 이 옵션은 파일이 없 는 경우 새로운 파일을 작성합니다. 이미 파일이 있는 경우 새로운 데이터는 파 일에 있던 데이터를 겹쳐씁니다. (COBOL에 대한 값은 SQL-FILE-OVERWRITE이고, FORTRAN에 대한 값은 sql\_file\_overwrite입니다.)
- SQL\_FILE\_APPEND(추가(append) 파일) -- 이 옵션은 파일이 있는 경우 그 파일에 출력을 추가합니다. 그렇지 않으면 새로운 파일이 작성됩니다. (COBOL 에 대한 값은 SQL-FILE-APPEND이고, FORTRAN에 대한 값은 sql\_file\_append입니다.)

### **:**

1. Extended UNIX Code(EUC) 환경에서, DBCLOB 파일 참조 변수가 가리키 는 파일에는 그래픽 컬럼 내의 저장영역에 적절한 유효한 EUC 문자가 포함

되어 있고, UCS-2 문자는 들어 있지 않다고 간주됩니다. EUC 환경의 [DBCLOB](#page-607-0) 파일에 대한 세부사항은 592 페이지의 『DBCLOB 파일에 대한 고 려사항』을 참조하십시오.

2. LOB 파일 참조 변수가 OPEN문에서 사용될 경우, LOB 파일 참조 변수와 연 관된 파일은 커서가 닫힐 때까지 삭제해서는 안됩니다.

파일 참조 변수에 대해서는 SQL 참조서에서 자세한 내용을 참조하십시오.

# <span id="page-427-0"></span>예: 파일로 문서 발췌

이 프로그램 예는 CLOB 요소가 테이블로부터 외부 파일로 수신될 수 있는 방법 을 보여줍니다.

 $\frac{1}{2}$  LOBFILE 프로그램의 작업 방법

- 1. 호스트 변수 정의. BEGIN DECLARE SECTION 및 END DECLARE SECTION문 사이에 호스트 변수를 선언합니다. 호스트 변수는 SQL문에서 참 조될 때 콜론(:)으로 시작됩니다. CLOB FILE REFERENCE 호스트 변수가 선언됩니다.
- 2. **CLOB FILE REFERENCE - -.** FILE REFERENCE 속성이 설정됩니다. 선언된 전체 경로가 없는 파일 이름이 기본(default)값으로 현재 작업 디렉토리에 놓여집니다.
- $\overline{3}$ . CLOB FILE REFERENCE 호스트 변수로 선택. resume 필드의 데이터는 호스트 변수에 의해 참조되는 파일 이름으로 선택됩니다.

CHECKERR 매크로/함수는 오류 점검 유틸리티입니다. 이 오류 점검 유틸리티의 위 치는 사용된 프로그래밍 언어에 따라 달라질 수 있습니다.

- $C$  DB2 API를 호출하는 C 프로그램의 경우 utilapi.c 내의 sqlInfoPrint 함수는 utilapi.h 내의 API\_SQL\_CHECK로서 참조 됩니다. C Embedded SQL 프로그램의 경우는 utilemb.sqc 내의 sqlInfoPrint 함수는 utilemb.h 내의 EMB\_SQL\_CHECK로서 참조 됩니다.
- COBOL CHECKERR은 checkerr.cbl이라고 하는 외부 프로그램입니다.

이 오류 점검 유틸리티에 대한 소스 코드(source code)에 대해서는 [130](#page-145-0) 페이지의 『예제 프로그램에서 [GET ERROR MESSAGE](#page-145-0) 사용』을 참조하십시오.

# <span id="page-428-0"></span>**C : LOBFILE.SQC**

```
#include <stdio.h>
#include <stdlib.h>
#include <string.h>
#include <sql.h>
#include "utilemb.h"
EXEC SQL INCLUDE SQLCA;
int main(int argc, char *argv[]) {
   EXEC SQL BEGIN DECLARE SECTION;
      SQL TYPE IS CLOB FILE resume;
      short lobind;
      char userid[9];
      char passwd[19];
   EXEC SQL END DECLARE SECTION;
   printf( "Sample C program: LOBFILE\n" );
   if (argc == 1) {
      EXEC SQL CONNECT TO sample;
  EMB SQL CHECK("CONNECT TO SAMPLE");
   }
   else if (argc == 3) {
      strcpy (userid, argv[1]);
      strcpy (passwd, argv[2]);
      EXEC SQL CONNECT TO sample USER :userid USING :passwd;
      EMB SQL CHECK("CONNECT TO SAMPLE");
   }
   else {
      printf ("\nUSAGE: lobfile [userid passwd]\n\n");
      return 1;
   \} /* endif */
   strcpy (resume.name, "RESUME.TXT"); 2
   resume.name_length = strlen("RESUME.TXT");
   resume.file_options = SQL FILE_OVERWRITE;
   EXEC SQL SELECT resume INTO :resume :lobind FROM emp_resume 3
      WHERE resume format='ascii' AND empno='000130';
   if (lobind \leq 0) {
      printf ("NULL LOB indicated \n");
   } else {
      printf ("Resume for EMPNO 000130 is in file : RESUME.TXT\n");
   \} /* endif */
   EXEC SQL CONNECT RESET;
   EMB SQL CHECK("CONNECT RESET");
   return 0;
}
/* end of program : LOBFILE.SQC */
```
## <span id="page-429-0"></span>**COBOL : LOBFILE.SQB**

```
Identification Division.
 Program-ID. "lobfile".
 Data Division.
 Working-Storage Section.
     copy "sqlenv.cbl".
     copy "sql.cbl".
     copy "sqlca.cbl".
 EXEC SQL BEGIN DECLARE SECTION END-EXEC.<br>01 userid pic x(8).
                      pic x(8).
 01 passwd.<br>49 passwd-length
                      pic s9(4) comp-5 value 0.
   49 passwd-name pic x(18).
 01 resume USAGE IS SQL TYPE IS CLOB-FILE.<br>01 lobind pic s9(4) comp-5.
                      pic s9(4) comp-5.
     EXEC SQL END DECLARE SECTION END-EXEC.
 77 errloc pic x(80).
 Procedure Division.
 Main Section.
     display "Sample COBOL program: LOBFILE".
* Get database connection information.
     display "Enter your user id (default none): "
          with no advancing.
     accept userid.
     if userid = spaces
       EXEC SQL CONNECT TO sample END-EXEC
     else
       display "Enter your password : " with no advancing
       accept passwd-name.
* Passwords in a CONNECT statement must be entered in a VARCHAR
* format with the length of the input string.
     inspect passwd-name tallying passwd-length for characters
        before initial " ".
     EXEC SQL CONNECT TO sample USER :userid USING :passwd
         END-EXEC.
     move "CONNECT TO" to errloc.
     call "checkerr" using SQLCA errloc.
     move "RESUME.TXT" to resume-NAME.
     move 10 to resume-NAME-LENGTH.
     move SQL-FILE-OVERWRITE to resume-FILE-OPTIONS.
     EXEC SQL SELECT resume INTO :resume :lobind
              FROM emp_resume
              WHERE resume format = 'ascii'
              AND empno = \overline{000130} END-EXEC.
     if lobind less than 0 go to NULL-LOB-indicated.
     display "Resume for EMPNO 000130 is in file : RESUME.TXT".
     go to End-Main.
 NULL-LOB-indicated.
     display "NULL LOB indicated".
 End-Main.
     EXEC SQL CONNECT RESET END-EXEC.
     move "CONNECT RESET" to errloc.
     call "checkerr" using SQLCA errloc.
 End-Prog.
            stop run.
```
# <span id="page-430-0"></span>예: CLOB 컬럼에 데이터 삽입

다음 C 프로그램 세그먼트의 경로 설명(description)에서:

- userid는 사용자 중 하나에 대한 디렉토리를 나타냅니다.
- dirname은 『userid』의 서브디렉토리 이름을 나타냅니다.
- filnam.1은 테이블에 삽입하고자 하는 사용자 문서의 이름이 될 수 있습니다.
- clobtab는 데이터 유형이 CLOB인 테이블의 이름입니다.

다음 예에서는 :hv\_text\_file에 의해 참조되는 일반 파일로부터 CLOB 컬럼으 로 데이터를 삽입하는 방법을 보여줍니다. (예에 사용된 경로 이름은 UNIX 시스 템용입니다.)

```
strcpy(hv text file.name, "/u/userid/dirname/filnam.1");
hv text file.name length = strlen("/u/userid/dirname/filnam.1");
hv\bar{t} text\bar{f}ile.file\bar{f}options = SQL FILE READ; /* this is a 'regular' file */
```
EXEC SQL INSERT INTO CLOBTAB VALUES(:hv\_text\_file);
# <span id="page-432-0"></span> $M$ 14장 사용자 정의 함수(UDF)와 메소드(method)

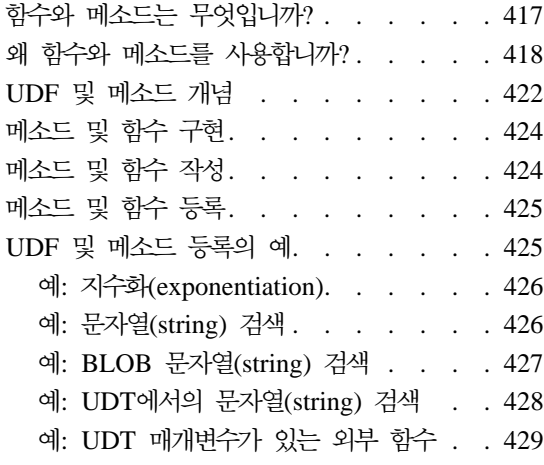

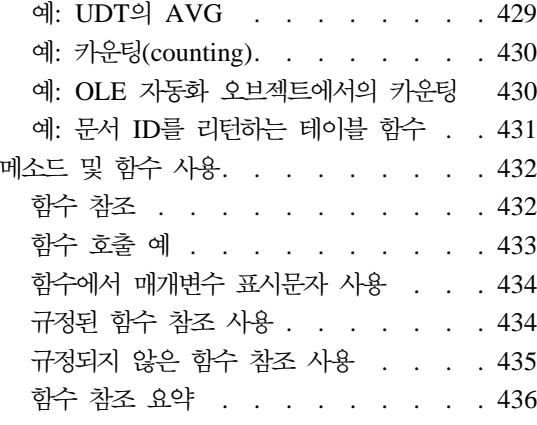

## **함수와 메소드는 무엇입니까?**

사용자 정의 함수(UDF)는 SQL을 확장하여 사용할 수 있는 메카니즘입니다. DB2 와 함께 제공되는 내장 함수는 유용한 함수 세트이지만, 사용자의 모든 요건을 만 족시키지는 못합니다. DB2와 함께 제공되는 완전한 함수 목록에 대해 SQL 참조 서의 "지원되는 함수" 표를 참조하십시오.

UDF와 같이 메소드는 SQL 오브젝트의 작동을 정의하여 SQL을 확장하여 사용 할 수 있게 합니다. 그러나 UDF와는 달리 메소드는 테이블의 컬럼으로 저장된 구 조화된 유형과만 연관시킬 수 있습니다.

다음과 같은 이유로 SQL을 확장시켜야 할 경우가 있습니다.

• 사용자 정의(customization).

응용프로그램에 특정한 함수가 DB2에 존재하지 않습니다. 함수가 단순 변환인 지, 사소한 계산인지 또는 복잡한 다중 변이 분석(multivariate analysis)인지에 관계없이, UDF를 사용하여 작업을 수행할 수 있습니다.

• 융통성(flexibility).

DB2 내장 함수는 응용프로그램에 포함시키고자 하는 변이(variation)를 허용하 지 않습니다.

<span id="page-433-0"></span>• 표<u>주화(standardization).</u>

사용자 사이트의 많은 프로그램들은 동일한 기본(basic) 함수 세트를 구현하지 만, 모든 구현에는 사소한 차이가 있습니다. 따라서, 수신되는 결과의 일치 여 부가 불확실할 수 있습니다. UDF에서 이 함수를 한 번 제대로 구현하면, 이 모 든 프로그램들이 SQL에서 직접 동일한 구현을 사용하여 일치된 결과를 제공할 수 있습니다.

• 관계형 오브젝트 지원(object-relational support).

[313](#page-328-0) 페이지의 『제11장 사용자 정의 구별 유형』 및 [325](#page-340-0) 페이지의 『제12장 복 잡한(complex) 오브젝트 사용: 사용자 정의 구조화 유형[\(Structured types\)](#page-340-0)』에 서 설명된 바와 같이 구별 유형과 구조화된 유형은 DB2의 기능을 확장하고 안 전성을 증가시키는 데 매우 유용합니다. 이를 위해 컬럼에 저장된 구조화된 유 형의 작동을 정의할 수 있는 메소드를 작성할 수 있습니다. 또한 구별 유형에서 작동하는 함수를 작성할 수도 있습니다.

## 왜 함수와 메소드를 사용합니까?

DB2 응용프로그램을 작성하는 데 있어서 사용자는 원하는 조치 또는 작업을 구 현할 때 다음과 같은 선택을 할 수 있습니다.

- UDF로서
- 메소드로서
- 응용프로그램의 서브루틴으로서

응용프로그램에서 서브루틴으로서 새로운 조작을 구현하는 것이 더 쉬워 보여도 UDF 사용을 고려해야 할 충분한 이유가 있습니다.

• 재사용(**re-use**).

새로운 작업이 사용자 사이트에서 다른 사용자 또는 다른 프로그램에 의해 장 점을 취할 수 있는 것이면 UDF 및 메소드가 이를 재사용하도록 도울 수 있습 니다. 또한, 데이터베이스 사용자가 사용할 수 있는 표현식을 SQL에서 직접 호 출하여 사용할 수 있습니다. UDF에 대해 데이터베이스는 함수 인수의 여러 데 이터 유형을 자동으로 승격(예:DECIMAL에서 DOUBLE로)시킵니다. 이를 통 해 서로 다르지만 호환 가능한 데이터 유형에 대한 조작을 적용시킬 수 있습니 다.

새로운 조작을 쉽게 서브루틴으로 구현하고 다른 사용자가 자신의 프로그램에 서 사용할 수 있게 만들어 DB2에서 함수를 정의하지 않아도 되게 할 수 있습 니다. 다른 모든 응용프로그램 개발자에게 이러한 서브루틴을 사용하도록 알려 야 하고 효율적으로 사용할 수 있도록 서브루틴을 패키지로 만들어야 합니다. 그러나 일반적으로 명령행 처리기(CLP)를 사용하여 데이터베이스에 액세스하는 사용자들과 같은 대화식 사용자는 이러한 서브루틴을 사용할 수 없습니다. CLP 사용자는 데이터베이스에 있는 UDF 또는 메소드가 아닌 한, 사용자 함수로서 사용할 수 없습니다. 이는 또한 재컴파일(recompile)될 수 없는 SQL을 사용하 는 기타 도구(예: Lotus Approach)에도 적용됩니다.

#### • 성능(performance).

응용프로그램 대신 직접 데이터베이스 엔진에서 UDF나 메소드를 호출하면 특 히 데이터를 더 심도 있게 처리할 수 있도록 조작을 규정하는 경우 상당한 성 능 향상을 얻을 수 있습니다. SELECTION\_CRITERIA() 함수로서 표현할 수 있 는 일부 조회 기준을 충족시킬 수 있다면, 일부 데이터를 처리하고자 하는 간단 한 시나리오를 고려하십시오. 사용자 응용프로그램은 다음과 같은 select문을 발 행했을 수 있습니다.

SELECT A,B,C FROM T

각 행을 받을 때 데이터의 심화 처리에 관련이 되어 있는지 결정하기 위해 데 이터에 대해 SELECTION\_CRITERIA를 수행합니다. 여기서 테이블 T의 각 행은 다시 응용프로그램으로 전달되어야 합니다. 그러나 SELECTION\_CRITERIA()가 UDF로서 구현되면 사용자 응용프로그램은 다음 명령문을 발행할 수 있습니다.

SELECT  $A, B, C$  FROM T WHERE SELECTION CRITERIA( $A, B$ ) = 1

이런 경우, 응용프로그램과 데이터베이스 사이의 인터페이스를 통해 관련된 행 들만 전달됩니다. 대형 테이블의 경우, 또는 SELECTION\_CRITERIA가 주요 필 터링을 제공하는 경우 매우 큰 성능 향상이 있을 것입니다.

UDF가 성능 향상을 제공할 수 있는 또다른 경우는 대형 오브젝트(LOB)를 다 룰 때입니다. LOB 유형의 값에서 어떤 정보를 추출하는 것이 목적인 함수인 경 우, 데이터베이스 서버에서 직접 이 정보를 추출하여 추출된 값만 다시 응용<mark>프</mark> 로그램으로 전달할 수 있습니다. 이는 전체 LOB 값을 다시 응용프로그램으로 전달한 후 추출을 수행하는 것보다 훨씬 효율적입니다. UDF로서 이 함수를 패

키징하는 성능 값은 상황에 따라 매우 클 수 있습니다. (LOB 위치 지정자 (locator)를 사용하여 LOB의 일부도 추출할 수 있습니다. 유사한 시나리오의 예 는 403 페이지의 『예: LOB 표현식 지연 효과[\(deferring evaluation\)](#page-418-0)』를 참조 하십시오.)

이 외에도, CREATE FUNCTION문의 RETURNS TABLE절을 사용하여 테 이블 함수라고 하는 UDF를 호출할 수 있습니다. 테이블 함수를 이용하여 DB2 데이터베이스 외부에 상주하는 데이터(비관계형(non-relational) 데이터 저장을 포 함하여)에 대해 SQL의 관계형 조작을 매우 효율적으로 사용할 수 있습니다. 테 이블 함수는 인수로서 각각 서로 다른 스칼라 값의 다른 유형을 취해, 이를 호 출하는 SQL문으로 테이블을 리턴합니다. 원하지 않는 행 또는 컬럼은 제거시 키고 관련된 데이터만 생성하는 테이블 함수를 작성할 수 있습니다. 사용할 수 있는 경우에 적용되는 규칙(rule)을 포함하여 테이블 함수에 대한 세부사항은 *SQL 참조서*를 참조하십시오.

테이블을 리턴하는 메소드를 작성할 수 없습니다.

• 구별 유형의 작동.

UDF를 사용하여 구별 유형이라고도 하는 사용자 정의 구별 유형(UDT)의 작 동을 구현할 수 있습니다. UDT에 대한 세부사항은 [313](#page-328-0) 페이지의 『제11장 사 용자 정의 구별 유형』을 참조하십시오. UDT에 대한 세부사항 및 그 안에서 논 의된 유형변환 기능에 대한 주요 개념은 SQL 참조서를 참조하십시오. 구별 유 형을 작성할 때 구별 유형과 소스 유형 사이에 유형변환(cast) 함수가 자동으로 제공되며, 소스 유형에 적용되는 =, >, < 등의 비교 연산자가 제공됩니다. 사용 자 스스로 추가 작동(behavior)을 제공해야 합니다. 구별 유형의 모든 사용자가 쉽게 액세스할 수 있는 데이터베이스에 구별 유형의 작동을 보유하는 것이 바 람직하므로, UDF를 구현 메카니즘으로서 사용할 수 있습니다.

예를 들어, 1MB BLOB를 통해 정의된 BOAT 구별 유형이 있다고 가정하십 시오. BLOB에는 다양한 항해 스펙 및 드로잉이 들어 있습니다. 보트 크기를 비교하고 싶지만, BLOB 소스 유형을 통해 정의된 구별 유형을 가지고 자동으 로 생성된 비교 조작을 할 수 없습니다. 선택한 측정 단위를 기초로 하여 한 보 트가 다른 보트보다 큰지 결정하는 BOAT\_COMPARE 함수를 구현할 수 있 습니다. 측정 단위는 배수량, 전체 길이, 톤 중량 또는 BOAT 오브젝트에 기초 한 다른 계산이 사용될 수 있습니다. 다음과 같은 BOAT\_COMPARE 함수를 작성합니다.

CREATE FUNCTION BOAT COMPARE (BOAT, BOAT) RETURNS INTEGER ...

첫 번째 BOAT가 더 클 경우 사용자 함수가 1을 리턴하고, 두 번째가 더 클 경우 2를, 두 크기가 같을 경우 0을 리턴하면, SQL 코드에서 이 함수를 사용 하여 보트를 비교할 수 있습니다. 다음 테이블을 작성해 봅니다.

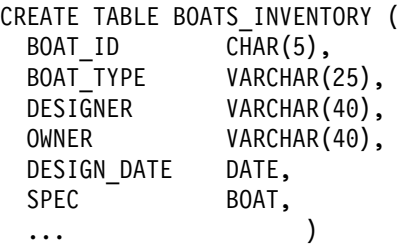

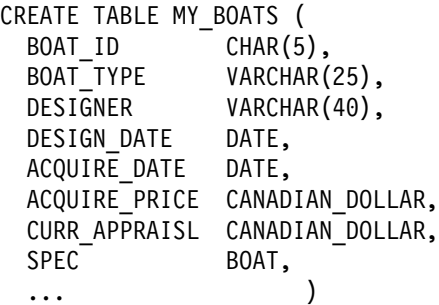

다음과 같은 SQL SELECT문을 실행할 수 있습니다.

SELECT INV.BOAT ID, INV.BOAT TYPE, INV.DESIGNER, INV.OWNER, INV.DESIGN\_DATE FROM BOATS INVENTORY INV, MY BOATS MY WHERE MY.BOAT ID = '19GCC' AND BOAT COMPARE(INV.SPEC, MY.SPEC) = 1

이 간단한 예에서는 BOATS\_INVENTORY가 MY\_BOATS의 특정 보트보다 큰 모든 보트를 리턴합니다. 데이터베이스 서버에서 비교가 발생하므로, 이 예 는 관련된 행만 다시 응용프로그램으로 전달합니다. 사실 데이터 유형 BOAT 값을 전달할 여지가 완전히 없어집니다. 이는 BOAT가 1MB의 BLOB 데이터 유형에 기초하므로 저장영역 및 성능이 향상됩니다.

#### <span id="page-437-0"></span>**UDF**

다음은 UDF 및 메소드를 코딩(coding)하기 전에 알아야 할 주요 개념입니다.

• 함수의 전체 이름

함수의 전체 이름은 <schema-name>.<function-name>입니다. 함수를 참조할 수 있는 경우 이 전체 이름을 사용할 수 있습니다. 예를 들어, 다음과 같습니 다.

SLICKO.BOAT COMPARE SMITH.FOO SYSIBM.SUBSTR SYSFUN.FLOOR 그러나 DB2가 사용자가 참조하고 있는 함수를 식별해야 할 경우 <schema-name>.도 생략할 수 있습니다. 예를 들어, 다음과 같습니다.

BOAT COMPARE FOO SUBSTR FLOOR

• 함수 경로

함수 경로의 개념은 schema-name을 사용하지 않을 때 발생하는 규정되지 않 은 참조에 대해 DB2가 이를 분석하는 경우에 중요합니다. 함수를 참조하는 DDL문에서의 함수 경로 사용에 대해서는 SQL 참조서를 참조하십시오. 함수 경 로는 스키마 이름의 정렬된 목록입니다. 함수 경로는 UDT 뿐만 아니라 UDF 및 메소드에 대한 규정되지 않은 함수 참조 분석용 스키마 세트도 제공합니다. 함수 참조가 함수 경로의 여러 스키마에 있는 함수와 일치할 경우 함수 경로에 입력된 스키마 순서대로 적용하여 이러한 일치를 분석합니다. 함수 경로는 정적 SQL에 대해서는 사전처리 컴파일(precompile) 및 바인드 명령에 대한 FUNCPATH 옵션을 이용하여 설정됩니다. 함수 경로는 동적 SQL에 대해서는 SET CURRENT FUNCTION PATH문에 의해 설정됩니다. 함수 경로의 기 본(default)값은 다음과 같습니다.

"SYSIBM","SYSFUN","<ID>"

이것은 정적 SQL과 동적 SQL 모두에 적용됩니다. 여기서 <ID>는 현재 명령 문 권한 부여 ID를 표시합니다.

• 오버로드된 함수 이름

함수 이름은 오버로드(overloade)될 수 있습니다. 오버로드란 같은 스키마 내의 여러 개의 함수가 같은 이름을 가질 수 있음을 의미합니다. 그러나 두 함수는 같은 서명(signature)을 가질 수 없습니다. 이 서명은 정의된 순서대로 모든 함

수 매개변수의 정의된 데이터 유형으로 연결된 규정된 함수 이름으로 정의될 수 있습니다. 오버로드된 함수의 예는 427 페이지의 『예[: BLOB](#page-442-0) 문자열(string) 검 색』을 참조하십시오.

• 함수 선택 알고리즘

규정된 참조이든 규정되지 않은 참조이든, 모든 함수 참조에 *가장 잘 맞는* 것을 선택하기 위해 함수 경로 및 오버로드를 고려하는 것이 함수 선택 알고리즘입 니다. 내장 함수 및 SYSFUN 스키마에 있는 (IBM 제공) 함수에 대한 참조도 함수 선택 알고리즘을 통해 처리됩니다.

• 함수 유형

각 사용자 정의 함수(UDF)는 *스칼라* 함수, 컬럼 함수 또는 테이블 함수로 분 류됩니다. *스칼라 함수*는 호출될 때마다 단일 값 응답을 리턴합니다. 예를 들 어, 내장 함수 SUBSTR()은 스칼라 함수입니다. 스칼라 UDF 및 메소드는(C와 같은 프로그래밍 언어로 코딩(coding)된) 외부(external) 함수 또는 (기존 함수 의 구현을 사용하는) 전래(sourced) 함수가 될 수 있습니다.

컬럼 함수는 유사값수 세트(데이터 컬럼)를 받아 이 값 세트로부터 단일 값 응 답을 리턴합니다. DB2에서는 이를 *총계 함수(aggregating function)*라고도 합 니다. 컬럼 함수의 예로는 내장 함수 AVG()가 있습니다. 외부 컬럼 UDF는 DB2로 정의될 수 없지만, 내장 컬럼 함수 중 하나에 소스가 있는 전래 컬럼 UDF를 정의할 수 있습니다. 이는 구별 유형에 유용합니다. 예를 들어, INTEGER 구별 유형으로 정의된 SHOESIZE가 존재하는 경우, 기존의 내장 컬 럼 함수, AVG(INTEGER)에 소스가 있는 전래 컬럼 함수로서 UDF인 AVG(SHOESIZE)를 정의할 수 있습니다.

테이블 함수는 테이블을 참조하는 SQL문으로 테이블을 리턴합니다. 테이블 함 수는 SELECT문의 FROM절에서만 참조될 수 있습니다. 그러한 함수를 사용 하여 비DB2 데이터에 SQL 언어를 적용시키거나, 이런 데이터를 캡쳐해서 DB2 테이블에 둘 수 있습니다. 예를 들어, 이는 비DB2 데이터로 구성된 파일을 테 이블로 동적 변환시키거나 WWW 또는 운영 체제에서 데이터를 검색하고 데이 터를 테이블 형태로 리턴할 수 있습니다. 테이블 함수는 외부 함수만 될 수 있 습니다.

<span id="page-439-0"></span>함수 선택 알고리즘, SET CURRENT FUNCTION PATH문 및 함수 경로의 개 념은 SQL 참조서에 상세하게 논의되어 있습니다. FUNCPATH 사전처리 컴파일 (precompile) 및 바인드 옵션에 대해서는 Command Reference에 상세히 논의되 어 있습니다.

연합(federated) 시스템에서 UDF와 메소드 및 내장 함수를 데이터 소스 함수로 맵 핑하는 개념에 대해서는 SQL 참조서를 참조하십시오. 이러한 맵핑 작성 방법에 대 해서는 [664](#page-679-0) 페이지의 『데이터 소스 함수 호출』을 참조하십시오.

## 메소드 및 함수 구현

외부 UDF 및 메소드 구현 과정에는 다음과 같은 단계가 필요합니다.

- 1. UDF
- 2. UDF
- 3. UDF 또는 메소드 링크
- 4. UDF 또는 메소드 디버깅
- 5. DB2에서 UDF 또는 메소드 등록

이 단계가 성공적으로 완료되면 UDF 또는 메소드가 CREATE VIEW와 같은 DDL 또는 DML문에서 사용할 준비가 된 것입니다. UDF 및 메소드 작성 및 정 의 단계에 대해서는 다음 절에 나와 있고, 그 다음에는 UDF 및 메소드 사용에 대한 논의가 나옵니다. UDF 및 메소드 컴파일 및 링크에 대해서는 응용프로그램 빌드 안내서를 참조하십시오. UDF 또는 메소드 디버깅에 대해서는 [541](#page-556-0) 페이지의 『[UDF](#page-556-0) 디버깅』을 참조하십시오.

## 메소드 및 함수 작성

441 페이지의 『제15장 사용자 정의 함수(UDF)와 메소드[\(Method\)](#page-456-0)의 작성』에서 UDF 및 메소드를 작성하는 방법에 대한 세부사항을 볼 수 있습니다. 여기에는 DB2와 UDF간의 인터페이스 또는 메소드, 코딩 고려사항, 코딩 예, 그리고 디버 깅 정보에 대한 세부사항이 들어 있습니다. UDF 및 메소드 컴파일과 링크에 관 련된 작업에 대한 자세한 내용은 응용프로그램 빌드 안내서를 참조하십시오.

## <span id="page-440-0"></span>메소드 및 함수 등록

실제 코드를 작성 및 완전 테스트한 후에 UDF 또는 메소드를 DB2에 등록해야 합니다. 실제로 작성하기 전에 UDF 또는 메소드를 정의(또는 등록)하는 것이 가 능합니다. 그러나 UDF 또는 메소드 수행시 발생되는 문제를 피하려면 등록하기 전에 작성 및 광범위하게 테스트하도록 해야 합니다. UDF 또는 메소드 테스트에 대해서는 541 페이지의 『[UDF](#page-556-0) 디버깅』을 참조하십시오.

UDF를 DB2에 정의(또는 등록)하려면 CREATE FUNCTION문을 사용하십시오. DB2와 함께 메소드를 등록하려면 CREATE TYPE 또는 ALTER TYPE문을 사 용하여 구조화된 유형의 메소드를 정의한 후 CREATE METHOD문을 사용하여 메소드 본문을 메소드 스펙과 연관시킵니다. SQL 참조서에서 이런 명령문의 상세 한 설명과 구문을 찾을 수 있습니다.

## **UDF 및 메소드 등록의 예**

다음 예는 UDF 및 메소드가 등록될 수 있는 다양한 전형적인 상황을 보여줍니 다. 다음과 같은 예가 있습니다.

- 예: 지수화[\(exponentiation\)](#page-441-0)
- 예: 문자열[\(string\)](#page-441-0) 검색
- 예: UDT에서의 문자열[\(string\)](#page-443-0) 검색
- 예[: UDT](#page-444-0) 매개변수가 있는 외부 함수
- 예[: UDT](#page-444-0)의 AVG
- 예: 카운팅[\(counting\)](#page-445-0)

이 예에서 다음 사항에 유의하십시오.

- 표시의 일관성 및 이해를 돕기 위해 키워드 또는 키워드/값 스펙은 항상 같은 순서로 표시됩니다. 이 CREATE FUNCTION 또는 CREATE METHOD문 들 중 하나를 작성하는 데 있어서 함수 이름 및 매개변수 데이터 유형 목록 다 음에는 임의의 순서대로 스펙이 나타날 수 있습니다.
- EXTERNAL NAME절의 스펙은 항상 UNIX 플랫폼 DB2에 대해 표시됩니 다. UNIX가 아닌 플랫폼에서 이러한 예제를 수행할 경우 변경을 해야 할 수도 있습니다. 예를 들어, 모든 슬래시(/) 문자를 역슬래시(\) 문자로 변환하고 C:와

<span id="page-441-0"></span>같은 드라이브 이름을 추가함으로써, OS/2 또는 Windows 환경에 유효한 예 를 만들 수 있습니다. EXTERNAL NAME절에 대한 세부사항은 SQL 참조서 를 참조하십시오.

#### **: (exponentiation)**

외부 UDF를 작성하여 부동 소수점 값의 지수화를 수행했고, MATH 스키마에서 이를 등록하려 한다고 가정하십시오. DBADM 권한을 가지고 있다고 가정합니다. 광범위하게 함수를 테스트했고 무결성 관련 표현을 하지 않는다는 것을 알고 있으 므로, 이 함수를 NOT FENCED로 정의합니다. DBADM 권한이 있으므로 데이 터베이스 권한 CREATE\_NOT\_FENCED를 소유하고 있습니다. 이 권한은 NOT FENCED로서 함수를 정의하는 데 필수적입니다.

CREATE FUNCTION MATH.EXPON (DOUBLE, DOUBLE) RETURNS DOUBLE EXTERNAL NAME '/common/math/exponent' LANGUAGE C PARAMETER STYLE DB2SQL NO SQL DETERMINISTIC NO EXTERNAL ACTION NOT FENCED

이 예에서 시스템은 NOT NULL CALL 기본(default)값을 사용합니다. 이는 한 쪽 인수가 널(NULL)인 경우 결과가 널(NULL)이므로 바람직합니다. 스크래치 패 드가 필요하지 않고 최종 호출이 필요하지 않으므로 NO SCRATCHPAD 및 NO FINAL CALL 기본값이 사용됩니다. EXPON이 병렬 처리될 수 없는 이유가 없 으므로 ALLOW PARALLELISM 기본값이 사용됩니다.

## 예: 문자열(string) 검색

사용자의 동료 Willie가 UDF를 작성하여 인수로서 전달되어 제공된 짧은 문자열 (short string)의 존재를 검색했고, 제공된 CLOB 값 내에서도 인수로서 전달됩니 다. UDF는 문자열(string)을 찾을 경우에는 CLOB 내에서의 문자열 위치를 리턴 하고, 문자열이 없을 경우에는 제로(0)를 리턴합니다. UDF가 완전히 테스트되지 않았는지 의심되고 이 함수에 대해서는 데이터베이스 무결성과 관계가 있으므로 함 수를 FENCED로서 정의합니다.

<span id="page-442-0"></span>또한, Willie가 함수를 작성하여 FLOAT 결과를 리턴했습니다. SQL에서 사용될 때 항상 INTEGER를 리턴해야 한다고 알고 있다고 가정하십시오. 다음 함수를 작 성할 수 있습니다.

CREATE FUNCTION FINDSTRING (CLOB(500K), VARCHAR(200)) RETURNS INTEGER CAST FROM FLOAT SPECIFIC "willie find feb95" EXTERNAL NAME '/u/willie/testfunc/testmod!findstr' LANGUAGE C PARAMETER STYLE DB2SQL NO SQL DETERMINISTIC NO EXTERNAL ACTION FENCED

UDF 본문(body)이 정말 FLOAT값을 리턴하도록 지정하기 위해 CAST FROM 절이 사용되지만, 이 값을 UDF를 사용한 명령문으로 리턴하기 전에 이를 INTEGER로 유형변환하려 합니다. SQL 참조서에서 설명한 바와 같이, INTEGER 내장 함수는 사용자 대신 이 유형변환을 수행할 수 있습니다. 또한, 함수에 대해 사용자의 구체적인 이름을 제공하고 나중에 이를 DDL에서 참조하려 합니다[\(428](#page-443-0) 페이지의 『예: UDT에서의 문자열[\(string\)](#page-443-0) 검색』 참조). UDF가 널(NULL) 값을 처리하기 위해 작성되지 않았으므로 NOT NULL CALL 기본값을 사용합니다. 스 크래치 패드가 없으므로 NO SCRATCHPAD 및 NO FINAL CALL 기본값을 사용합니다. FINDSTRING이 병렬 처리될 수 없는 이유가 없으므로 ALLOW PARALLELISM 기본값이 사용됩니다.

#### 예: BLOB 문자열(string) 검색

이 함수가 CLOB에서 뿐만 아니라 BLOB에서 작동되기를 원하므로, 첫 번째 매 개변수로서 BLOB를 취하여 또 다른 FINDSTRING을 정의합니다.

```
CREATE FUNCTION FINDSTRING (BLOB(500K), VARCHAR(200))
 RETURNS INTEGER
 CAST FROM FLOAT
  SPECIFIC "willie fblob feb95"
  EXTERNAL NAME '/u/willie/testfunc/testmod!findstr'
  LANGUAGE C
 PARAMETER STYLE DB2SQL
```
<span id="page-443-0"></span>NO SQL DETERMINISTIC NO EXTERNAL ACTION FENCED

이 예는 UDF 이름의 오버로드(overload)를 보여주고 다중 UDF 및 메소드가 같 은 본문을 공유할 수 있음을 보여줍니다. BLOB가 CLOB에 지정될 수 없어도 동 일한 소스 코드를 사용할 수 있습니다. DB2와 UDF 사이의 BLOB 및 CLOB에 대한 프로그래밍 인터페이스가 같고 뒤이어 오는 데이터의 길이가 같으므로 위 예 에서 프로그래밍 문제가 없습니다. DB2는 특정 함수 본문을 사용하는 UDF가 어 떤 방식으로든 같은 함수 본문을 사용하는 다른 UDF와 일치하는지를 점검하지 않 습니다.

### 예: UDT에서의 문자열(string) 검색

이 예는 앞 예의 연속입니다. 427 페이지의 『예[: BLOB](#page-442-0) 문자열(string) 검색』에 서 FINDSTRING 함수에 만족하지만 이제 소스 유형이 BLOB인 BOAT 구별 유 형을 정의했습니다. 또한 사용자는 FINDSTRING이 BOAT 데이터 유형의 값에 대한 연산을 하기를 원하므로, 또다른 FINDSTRING 함수를 작성합니다. 이 함 수는 427 페이지의 『예[: BLOB](#page-442-0) 문자열(string) 검색』에 있는 BLOB 값에 대한 연산을 수행하는 FINDSTRING이 소스가 됩니다. 이 예에서 FINDSTRING의 오 버로드(overload)에 유의하십시오.

CREATE FUNCTION FINDSTRING (BOAT, VARCHAR(200)) RETURNS INT SPECIFIC "slick\_fboat\_mar95" SOURCE SPECIFIC "willie fblob feb95"

이 FINDSTRING 함수에 427 페이지의 『예[: BLOB](#page-442-0) 문자열(string) 검색』에 있 는 FINDSTRING 함수와 서명(signature)을 가지므로 이름을 오버로드하는 데 문 제가 없습니다. 나중에 DDL에서의 참조를 위해 고유한 구체적인 이름을 제공하 려 합니다. SOURCE절을 사용하고 있으므로, 함수 속성을 지정하는 관련 키워드 또는 EXTERNAL NAME절을 사용할 수 없습니다. 이 속성은 소스 함수로부터 가져옵니다. 마지막으로, 소스 함수를 식별할 때 427 페이지의 『예[: BLOB](#page-442-0) 문자 열[\(string\)](#page-442-0) 검색』에 명시적(explicit)으로 제공된 세부 함수 이름을 사용하고 있는 지 보십시오. 이것이 규정되지 않은 참조이므로, 이 소스 함수가 상주하는 스키마 는 함수 경로에 있어야 합니다. 그렇지 않으면 참조가 분석되지 않습니다.

#### <span id="page-444-0"></span>예: UDT 매개변수가 있는 외부 함수

BOAT를 취하여 설계(design) 속성을 검토하고 그 보트 비용을 캐나다 달러로 생 성하기 위해 다른 UDF를 작성했습니다. 내부적으로 노동 비용이 유로화나 일본 엔 또는 미화 달러로 가격이 책정될 수 있어도 이 함수는 필요한 통화, 즉 캐나다 달러로 보트를 만드는 비용을 생성해야 합니다. 이는 환율 웹 페이지로부터 현재 환율 정보를 얻어야 하고, 대답은 웹 페이지 내용에 따라 달라짐을 의미합니다. 이 는 함수를 NOT DETERMINISTIC(또는 VARIANT)로 만듭니다.

```
CREATE FUNCTION BOAT COST (BOAT)
  RETURNS INTEGER
  EXTERNAL NAME '/u/marine/funcdir/costs!boatcost'
 LANGUAGE C
 PARAMETER STYLE DB2SQL
 NO SQL
 NOT DETERMINISTIC
 NO EXTERNAL ACTION
 FENCED
```
CAST FROM 및 SPECIFIC이 지정되지 않지만 NOT DETERMINISTIC가 지 정되어야 합니다. 보안상의 이유로 다시 FENCED가 선택됩니다.

#### 예: UDT의 AVG

이 예는 CANADIAN\_DOLLAR 구별 유형에 대해 AVG 컬럼 함수를 구현합니 다. CANADIAN\_DOLLAR 정의에 대해서는 315 페이지의 『예[: Money](#page-330-0)』의 내 용을 참조하십시오. 스트롱 타이핑(strong typing)은 구별 유형에 대한 내장 AVG 함수를 사용하지 못하도록 합니다. 그 결과 CANADIAN\_DOLLAR에 대한 소스 유형이 DECIMAL이었음이 나타나고, 따라서 AVG(DECIMAL) 내장 함수를 소 스로 하여 AVG를 구현합니다. 이 구현 기능은 DECIMAL에서 CANADIAN\_DOLLAR로, CANADIAN\_DOLLAR에서 DECIMAL로 유형변환 할 수 있는지에 따라 달라지지만, DECIMAL이 CANADIAN\_DOLLAR의 소스 유형이므로 이러한 유형변환이 작동할 것임을 압니다.

CREATE FUNCTION AVG (CANADIAN\_DOLLAR) RETURNS CANADIAN\_DOLLAR SOURCE "SYSIBM".AVG(DECIMAL(9,2))

SOURCE절에서 함수 이름을 규정했고, 함수 경로에는 잠재된 기타 AVG 함수가 있을 수 있습니다.

#### <span id="page-445-0"></span> **: (counting)**

사용자의 간단한 카운팅 함수는 처음에 1을 리턴하고, 호출될 때마다 결과가 1씩 증가됩니다. 이 함수는 SQL 인수를 취하지 않고, 그 응답이 호출마다 다르므로 정의에 의해 NOT DETERMINISTIC 함수가 됩니다. 스크래치 패드를 사용하여 리턴되는 최종 값을 저장하고, 호출될 때마다 이 값을 증가시켜 리턴합니다. 이 함 수를 엄격하게 테스트했고 데이터베이스에 대한 DBADM 권한을 소유하고 있으 므로 이를 NOT FENCED로서 정의합니다. (DBADM은

CREATE\_NOT\_FENCED를 내포합니다.)

CREATE FUNCTION COUNTER () RETURNS INT EXTERNAL NAME '/u/roberto/myfuncs/util!ctr' LANGUAGE C PARAMETER STYLE DB2SQL NO SQL NOT DETERMINISTIC NOT FENCED **SCRATCHPAD** DISALLOW PARALLEL

매개변수 정의가 제공되지 않고 빈 괄호만 제공됩니다. 위 함수는 SCRATCHPAD 를 지정하고, 기본(default) 스펙인 NO FINAL CALL을 사용합니다. 이 경우, 스 크래치 패드 기본 크기(100바이트)가 충분하므로 최종 호출을 이용하여 저장영역 을 비울 필요가 없으며 따라서 NO FINAL CALL이 지정됩니다. COUNTER 함 수가 제대로 작동되기 위해서는 단일 스크래치 패드를 사용해야 하<mark>므로</mark>, DISALLOW PARALLEL이 추가되어 DB2가 병렬 작동되지 못하도록 합니다. 이 COUNTER 함수의 구현은 [522](#page-537-0) 페이지의 『예: 카운터』를 참조하십시오.

#### 예: OLE 자동화 오브젝트에서의 카운팅

이 예는 인스턴스 변수, nbr0fInvoke를 가진 OLE(Object Linking and Embedding) 자동화 오브젝트인 counter로서 이전의 카운팅 예를 구현하여 호출 횟수를 추적합니다. UDF가 호출될 때마다 오브젝트의 increment 메소드는 nbr0fInvoke 인스턴스 변수를 증가시키고 현재 상태를 리턴합니다. OLE 프로그 램 식별자(progID) bert.bcounter로 자동화 오브젝트가 Windows 레지스트리에 등록됩니다.

<span id="page-446-0"></span>CREATE FUNCTION bcounter () RETURNS integer EXTERNAL NAME 'bert.bcounter!increment' LANGUAGE OLE PARAMETER STYLE DB2SQL SCRATCHPAD NOT DETERMINISTIC FENCED NULL CALL NO SQL NO EXTERNAL ACTION DISALLOW PARALLEL;

counter 클래스의 구현은 534 페이지의 『예: BASIC으로 작성한 카운터[\(Counter\)](#page-549-0) OLE 자동 [UDF](#page-549-0)』 및 536 페이지의 『예: C++로 작성한 카운터[\(Counter\) OLE](#page-551-0) 자 동 [UDF](#page-551-0)』에 나와 있습니다. DB2에서의 OLE 지원에 대한 세부사항은 [480](#page-495-0) 페이 지의 『OLE 자동화 [UDF](#page-495-0) 작성』을 참조하십시오.

#### 예: 문서 **ID**를 리턴하는 테이블 함수

제공된 주제 영역(첫 번째 매개변수)과 일치하며 제공된 문자열(두 번째 매개변수) 이 포함된 텍스트 관리 시스템에 있는 알려진 각 문서에 대해 단일 문서 식별자 컬럼으로 구성된 행을 리턴하는 테이블 함수를 작성했습니다. 이 UDF는 텍스트 관리 시스템 함수를 사용하여 문서를 신속하게 식별합니다.

```
CREATE FUNCTION DOCMATCH (VARCHAR(30), VARCHAR(255))
  RETURNS TABLE (DOC_ID CHAR(16))
  EXTERNAL NAME '/common/docfuncs/rajiv/udfmatch'
 LANGUAGE C
 PARAMETER STYLE DB2SQL
 NO SQL
 DETERMINISTIC
 NO EXTERNAL ACTION
 NOT FENCED
 SCRATCHPAD
 NO FINAL CALL
 DISALLOW PARALLEL
 CARDINALITY 20
```
단일 세션의 문맥(context) 내에서 항상 같은 테이블을 리턴하므로, DETERMINISTIC로서 정의됩니다. DOC\_ID 컬럼 이름을 포함하고 있으며, DOCMATCH로부터 출력을 정의하는 RETURNS절을 보십시오. FINAL CALL 은 각 테이블 함수에 대해 지정할 필요가 없습니다. 또한, 테이블 함수에서 추가되

<span id="page-447-0"></span>는 DISALLOW PARALLEL 키워드는 병렬로 처리되지 않음을 나타냅니다. DOCMATCH로부터의 출력 크기가 매우 가변적이어도 CARDINALITY 20이 대 표값이고, DB2 최적화 알고리즘(optimizer)이 결정을 잘 할 수 있도록 지정됩니 다.

일반적으로 이 테이블 함수는 다음과 같은 문서 텍스트가 포함된 테이블과의 조인 (join)에 사용됩니다.

SELECT T.AUTHOR, T.DOCTEXT FROM DOCS as T, TABLE(DOCMATCH('MATHEMATICS', 'ZORN''S LEMMA')) as F WHERE T.DOCID = F.DOC\_ID

FROM절에 테이블 함수를 지정하기 위한 특수 구문(TABLE 키워드)에 유의하십 시오. 이 호출에서 docmatch() 테이블 함수는 Zorn's Lemma를 참조하는 각 mathematics 문서에 대해 단일 컬럼 DOC\_ID가 포함된 행을 리턴합니다. 이 DOC\_ID 값들은 저자의 이름 및 문서 텍스트를 검색하여 마스터(master) 문서 테 이블에 조인(ㅓ ㅐ ㅑㅜ)됩니다.

## 메소드 및 함수 사용

스칼라 및 컬럼 UDF 및 메소드는 그 표현식이 유효하면 SQL문 내에서 호출될 수 있습니다. (모든 컬럼 함수에 대해 유효성을 제한하는 추가 규칙이 있습니다.) 테이블 UDF는 SELECT의 FROM절에서만 참조될 수 있습니다. S*QL 참조서*에 는 이러한 모든 문맥에 대해 자세히 설명되어 있습니다. 이 절에서 사용되는 논의 및 예는 상대적으로 간단한 SELECT문 문맥(context)을 중심으로 하지만, 그 사 용은 이러한 문맥으로 제한되지 않습니다.

함수 경로 및 함수 선택 알고리즘의 사용 및 중요성에 대한 요약은 [422](#page-437-0) 페이지의  $\Box$ [UDF](#page-437-0) 및 메소드 개념 $\Box$ 을 참조하십시오. SQL 참조서에 이 두 개념 모두에 대한 세부사항이 있습니다. 함수에 대한 데이터 조작 언어(DML) 참조는 함수 선택 알 고리즘을 사용하므로, 작동 방법을 이해하는 것이 중요합니다.

#### 함수 참조

UDF 함수인지 내장 함수인지에 관계없이, 함수에 대한 각 참조에는 다음과 같은 구문이 들어 있습니다.

<span id="page-448-0"></span>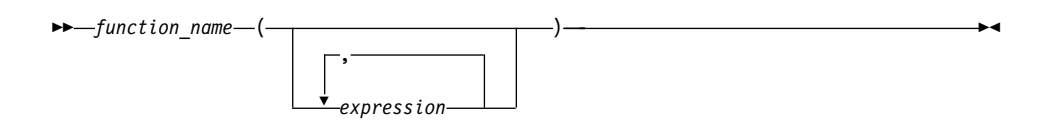

위 예에서 function\_name은 규정되지 않은 함수 이름 또는 규정된 함수 이름이 될 수 있고, 인수의 수는 0에서 90까지 가능하며, 표현식에는 다음 사항이 포함될 수 있습니다.

- 규정되거나 규정되지 않은 컬럼 이름
- 상수
- 호스트 변수
- 특수 레지스터
- 매개변수 표시문자.(매개변수 표시문자 사용시 제한사항에 대해서는, 매개변수 표 시문자 규칙(rule)을 설명하는 SQL 참조서에 있는 절을 참조하십시오.)

인수의 위치가 중요하고, 의미(semantic)가 정확하게 표현되려면 인수의 위치는 함 수 정의를 따라야 합니다. 인수의 위치와 함수 정의는 모두 함수 본문 자체를 따 라야 합니다. DB2는 함수 정의와 더 잘 일치하는 인수를 섞으려 하지 않으며, DB2 는 개개의 함수 매개변수의 의미를 이해하지 못합니다.

UDF 인수 표현식에서 컬럼 이름을 사용할 때는 컬럼이 포함된 테이블 참조에 적 절한 범위가 있어야 합니다. 조인(join)에서 참조되는 테이블 함수의 경우, 이는 다 음을 의미합니다. 즉, 다른 테이블 또는 테이블 함수로부터의 컬럼을 포함하는 인 수의 경우 그 테이블 또는 테이블 함수는 FROM절에서 참조가 포함된 테이블 함 수 앞에 나와야 합니다. 테이블 함수 인수에서의 컬럼 사용 규칙(rule)에 대한 전 체 논의는 SQL 참조서를 참조하십시오.

#### 함수 호출 예

함수 호출의 유효한 몇 가지 예는 다음과 같습니다.

```
AVG(FLOAT_COLUMN)
BLOOP(COLUMN1)
BLOOP(FLOAT COLUMN + CAST(? AS INTEGER))
BLOOP(:hostvar :indicvar)
BRIAN.PARSE(CHAR COLUMN CONCAT USER, 1, 0, 0, 1)
CTR()
FLOOR(FLOAT_COLUMN)
```

```
PABLO.BLOOP(A+B)
PABLO.BLOOP(:hostvar)
"search_schema"(CURRENT FUNCTION PATH, 'GENE')
SUBSTR(COLUMN2,8,3)
SYSFUN.FLOOR(AVG(EMP.SALARY))
SYSFUN.AVG(SYSFUN.FLOOR(EMP.SALARY))
SYSIBM.SUBSTR(COLUMN2,11,LENGTH(COLUMN3))
SQRT(SELECT SUM(length*length)
     FROM triangles
     WHERE id= 'J522'
     AND legtype <> 'HYP')
```
위 함수 중에서 테이블 함수가 있는 경우 이를 참조하는 구문은 위에 제시된 구문 과는 약간 차이가 있습니다. 예를 들어, PABLO.BLOOP가 테이블 함수인 경우 제 대로 참조하려면 다음을 사용하십시오.

TABLE(PABLO.BLOOP(A+B)) AS Q

#### 함수에서 매개변수 표시문자 사용

주요 제한사항에는 매개변수 표시문자가 포함됩니다. 다음을 코딩(coding)할 수 없 습니다.

BLOOP(?)

함수 선택 논리(logic)가 인수의 데이터 유형이 어떻게 될 지 알지 못하므로 참조 를 분석할 수 없습니다. CAST 스펙을 사용하여 INTEGER와 같은 매개변수 표 시문자 유형을 표시할 수 있고, 그러면 함수 선택 논리(logic)가 진행될 수 있습니 다.

BLOOP(CAST(? AS INTEGER))

#### 규정된 함수 참조 사용

규정된 함수 참조를 사용할 경우 일치하는 함수에 대한 DB2 검색을 그 스키마로 제한합니다. 예를 들어, 다음과 같은 명령문이 있습니다.

SELECT PABLO.BLOOP(COLUMN1) FROM T

PABLO 스키마에 있는 BLOOP 함수만 고려됩니다. SERGE 사용자가 BLOOP 함수를 정의했는지, 내장 BLOOP 함수가 있는지는 문제가 되지 않습니다. PABLO 사용자가 스키마에 두 개의 BLOOP 함수를 정의했다고 가정하십시오.

CREATE FUNCTION BLOOP (INTEGER) RETURNS ... CREATE FUNCTION BLOOP (DOUBLE) RETURNS ...

<span id="page-450-0"></span>따라서 BLOOP는 PABLO 스키마 내에서 오버로드(overload)되고, 함수 선택 알 고리즘은 인의 column1의 데이터 유형에 따라 가장 적당한 BLOOP를 선택합니 다. 이런 경우, 두 PABLO.BLOOP 모두 수치 인수를 취하며, column1이 수치 유형 중 하나가 아닌 경우 명령문이 실패합니다. 반대로, column1이 SMALLINT 이거나 INTEGER이면 함수 선택은 첫 번째 BLOOP로 되고, column1이 DECIMAL, DOUBLE, REAL 또는 BIGINT이면, 두 번째 BLOOP가 선택됩니 다.

이 예에서의 몇 가지 유의사항은 다음과 같습니다.

- 1. 인수의 승격(argument promotion)을 보여줍니다. 첫 번째 BLOOP는 INTEGER 매개변수로 정의되었지만 여기에 SMALLINT 인수를 전달할 수 있습니다. 함 수 선택 알고리즘은 내장 데이터 유형에서의 승격을 지원하고(세부사항은 SQL 참조서 참조) DB2는 적절한 데이터 값 변환을 수행합니다.
- 2. SMALLINT 또는 INTEGER 인수로 두 번째 BLOOP를 호출하려면 다음과 같이 사용자 명령문에서 명시적인 조치를 수행해야 합니다.

SELECT PABLO.BLOOP(DOUBLE(COLUMN1)) FROM T

3. 아니면, DECIMAL 또는 DOUBLE 인수와 함께 첫 번째 BLOOP를 호출하 려면 사용자의 의도에 따라 명시적인 조치를 선택할 수 있습니다.

> SELECT PABLO.BLOOP(INTEGER(COLUMN1)) FROM T SELECT PABLO.BLOOP(FLOOR(COLUMN1)) FROM T SELECT PABLO.BLOOP(CEILING(COLUMN1)) FROM T SELECT PABLO.BLOOP(INTEGER(ROUND(COLUMN1,0))) FROM T

기타 함수를 검토하려면 S*QL 참조서*를 참조하십시오. INTEGER 함수는 SYSIBM 스키마에 있는 내장 함수입니다. FLOOR, CEILING 및 ROUND 함 수는 DB2와 함께 제공되는 UDF로서, 다른 많은 유용한 함수와 함께 SYSFUN 스키마에서 찾을 수 있습니다.

#### 규정되지 않은 함수 참조 사용

규정된 함수 참조 대신 규정되지 않은 함수 참조를 사용할 경우 일반적으로 DB2는 일치하는 함수를 검색할 때 이 함수 경로를 사용하여 참조를 규정화합니다. DROP <span id="page-451-0"></span>FUNCTION 또는 COMMENT ON FUNCTION 함수의 경우, 규정되지 않았으 면 현재 권한 부여 ID를 사용하여 참조가 규정화됩니다. 따라서, *함수 경로가 무* 엇인지, 그리고 현재 함수 경로 스키마에 어떤 충돌 함수가 존재하는지 알아야 합 니다. 예를 들어, 사용자가 PABLO이고 정적 SQL문은 다음과 같다고 가정하십 시오. 여기서 COLUMN1은 INTEGER 데이터 유형입니다.

SELECT BLOOP(COLUMN1) FROM T

[434](#page-449-0) 페이지의 『규정된 함수 참조 사용』에 인용된 두 개의 BLOOP 함수를 작성 했고, 이 중 하나를 선택하려고 합니다. 다음과 같은 기본(default) 함수 경로가 사 용될 경우(컬럼1이 INTEGER이므로) 첫 번째 BLOOP가 선택됩니다. 단, SYSIBM 또는 SYSFUN에 충돌하는 BLOOP가 없을 경우로 제한합니다.

"SYSIBM","SYSFUN","PABLO"

그러나 이전에 다른 목적으로 작성한 사전처리 컴파일(precompile) 및 바인딩용 스 크립트를 사용하고 있다는 사실을 잊었다고 가정하십시오. 이 스크립트에서 현재 작업에 적용되지 않는 다른 이유로 다음과 같은 함수 경로를 지정하기 위해 FUNCPATH 매개변수를 명시적(explicit)으로 코딩(coding)했습니다.

"KATHY","SYSIBM","SYSFUN","PABLO"

Kathy가 개인용으로 BLOOP 함수를 작성한 경우, 함수 선택은 Kathy의 함수로 될 가능성이 매우 높으며 사용자의 명령문은 오류 없이 실행될 것입니다. DB2는 사용자가 무엇을 수행하고 있는지 알고 있다고 전제하므로 사용자에게는 이것이 통 보되지 않습니다. 사용자가 사용자 명령문으로부터 잘못된 출력을 식별하여 필요 한 정정 조치를 취해야 합니다.

#### 함수 참조 요약

규정된 함수 참조 및 규정되지 않은 함수 참조 모두에 대해 함수 선택 알고리즘은 다음 항목들이 적용 가능한 함수들, 내장 함수 및 사용자 정의 함수를 포함한 모 든 함수들을 검토합니다.

- 제공된 이름
- 함수 참조의 인수와 같은 수로 정의된 매개변수
- 해당 인수 유형으로부터 승격 가능한 또는 동일한 각 매개변수

(적용가능 함수(applicable function)란 규정된 참조의 경우 명명된 *스*키마에 있는 함수를, 규정되지 않은 참조의 경우 함수 경로의 스키마에 있는 함수를 의미합니 다.) 알고리즘은 우선 완전하게 일치하는 함수를 찾고, 그런 함수가 없으면 가장 일치하는 것을 찾습니다. 규정되지 않은 참조에 한해, 동일한 두 일치 항목이 다른 스키마에 있는 경우 결정 요인(deciding factor)으로서 현재 함수 경로가 사용됩니 다. 알고리즘에 대한 세부사항은 SQL 참조서를 참조하십시오.

[434](#page-449-0) 페이지의 『규정된 함수 참조 사용』 끝부분에 나오는 예에서 제시된 흥미로운 기능은 *함수 참조가 중첩될 수 있으며*, 동일한 함수를 참조하기도 합니다. 이는 UDF 뿐만 아니라 내장 함수의 경우에도 일반적으로 적용됩니다. 그러나 컬럼 함 수가 포함될 때 몇 가지 제한사항이 있습니다.

앞의 예를 정리해 보면 다음과 같습니다.

CREATE FUNCTION BLOOP (INTEGER) RETURNS INTEGER ... CREATE FUNCTION BLOOP (DOUBLE) RETURNS INTEGER ...

이제 다음 DML문을 살펴 보십시오.

SELECT BLOOP( BLOOP(COLUMN1)) FROM T

column1이 DECIMAL 컬럼이거나 DOUBLE 컬럼인 경우 내부 BLOOP 참조는 위에서 정의된 두 번째 BLOOP으로 됩니다. 이 BLOOP가 INTEGER를 리턴하 므로, 외부 BLOOP는 첫 번째 BLOOP로 됩니다.

column1이 SMALLINT 컬럼이거나 INTEGER 컬럼인 경우 내부 bloop 참조는 위에서 정의된 첫 번째 BLOOP가 됩니다. 이 BLOOP가 INTEGER를 리턴하므 로, 외부 BLOOP도 첫 번째 BLOOP로 됩니다. 이런 경우 동일한 함수에 대해 중첩된 참조가 나타납니다.

함수 참조에 중요한 몇 가지 추가할 사항은 다음과 같습니다.

• SQL 연산자 중 하나의 이름으로 함수를 정의하여 실제로 infix 표기(infix notation)를 사용한 UDF를 호출할 수 있습니다. 예를 들어, 구별 유형 BOAT 를 가진 값에 대해 어떤 의미를 "+" 연산자에 연결할 수 있다고 가정하십시오. 다음과 같은 UDF를 정의할 수 있습니다.

CREATE FUNCTION "+" (BOAT, BOAT) RETURNS ...

그런 후 다음과 같은 유효한 SQL문을 작성할 수 있습니다.

SELECT BOAT COL1 + BOAT COL2 FROM BIG\_BOATS WHERE BOAT OWNER = 'Nelson Mattos'

그러나 동등하게 유효한 명령문을 작성할 수도 있습니다.

SELECT "+"(BOAT COL1, BOAT COL2) FROM BIG BOATS WHERE BOAT OWNER = 'Nelson Mattos'

사용자는 >, =, LIKE, IN 등의 내장 조건 연산자를 이런 방식으로 오버로드 (overload)할 수 없습니다. 나누기(/) 연산자를 오버로드하는 UDF의 예는 [514](#page-529-0) 페이지의 『예: 정수 나누기 연산자』를 참조하십시오.

• 함수 선택 알고리즘은 특정 함수로 분석되는 데 있어서 참조의 문맥을 고려하 지 않습니다. 이전과 약간 다르게 수정된 이 BLOOP 함수를 보십시오.

CREATE FUNCTION BLOOP (INTEGER) RETURNS INTEGER ... CREATE FUNCTION BLOOP (DOUBLE) RETURNS CHAR(10)...

이제 다음과 같은 SELECT문을 작성합니다.

SELECT 'ABCDEFG' CONCAT BLOOP(SMALLINT\_COL) FROM T

SMALLINT 인수를 사용하여 검색된 가장 일치하는 함수가 위에 정의된 첫 번 째 BLOOP이므로, CONCAT의 두 번째 피연산자는 INTEGER 데이터 유형 으로 됩니다. CONCAT는 문자열 인수를 요구하므로 명령문이 실패합니다. 첫 번째 BLOOP가 없는 경우에는 기타 다른 BLOOP가 선택되고 명령문 실행이 성공합니다.

명령문을 실패시키는 또다른 형태의 문맥 불일치는, 제공된 함수 참조가 스칼라 또는 컬럼 함수가 필요한 문맥에서 테이블 함수로 분석되는 경우입니다. 그 반 대의 경우도 발생할 수 있습니다. 참조는 테이블 함수가 필요할 때 스칼라 또 는 컬럼 함수로 분석될 수 있습니다.

• LOB 유형: BLOB, CLOB 또는 DBCLOB를 가진 결과 또는 매개변수로 UDF 및 메소드를 정의할 수 있습니다. 값의 소스가 LOB *위치 지정자(locator)* 호스

트 변수인 경우에도 그러한 함수를 호출하기 전에 DB2는 저장영역 내의 전체 LOB 값을 구체화(materialize)합니다. 예를 들어, C언어 응용프로그램의 다음 부분을 살펴 보십시오.

EXEC SQL BEGIN DECLARE SECTION;

SQL TYPE IS CLOB(150K) clob150K ;  $\frac{1}{2}$  /\* LOB host var \*/ SQL TYPE IS CLOB\_LOCATOR clob\_locator1;/\* LOB locator host var \*/ char  $\overline{\qquad}$  string[40]; /\* string host var \*/ EXEC SQL END DECLARE SECTION;

호스트 변수 :clob150K 또는 :clob\_locator1이 해당 매개변수가 CLOB(500K) 로서 정의된 함수에 대한 인수로서 유효합니다. 따라서, [426](#page-441-0) 페이지의 『예: 문 자열[\(string\)](#page-441-0) 검색』에 정의된 FINDSTRING을 참조하므로 프로그램에서 다음 두 항목이 모두 유효합니다.

... SELECT FINDSTRING (:clob150K, :string) FROM ...

- ... SELECT FINDSTRING (:clob locator1, :string) FROM ...
- LOB 유형 중 하나를 가진 UDF 매개변수 또는 결과는 AS LOCATOR 수정 자(modifier)를 이용하여 작성할 수 있습니다. 이런 경우 전체 LOB 값은 호출 이전에 구체화(materialize)되지 않습니다. 대신, LOB LOCATOR가 UDF로 전 달되고, UDF는 특수 UDF API를 사용하여 LOB 값의 실제 바이트 수를 조 작할 수 있습니다. (세부사항은 501 페이지의 『[UDF](#page-516-0) 매개변수 또는 결과로 LOB 위치 지정자[\(locator\)](#page-516-0) 사용』을 참조하십시오.)

또한 LOB에 기초한 구별 유형을 가진 결과 또는 UDF 매개변수에 대해 이 기 능을 사용할 수도 있습니다. 이 기능은 NOT FENCED로 정의된 UDF에 제한 됩니다. 그러한 함수에 대한 인수는 정의된 유형(UDT)의 LOB 값이 될 수 있 습니다. 즉, LOCATOR 유형 중 하나로서 정의된 호스트 변수가 아니어도 됩 니다. 인수로서 호스트 변수 위치 지정자(locator)를 사용하는 것은 UDF 매개 변수 및 결과 정의에서 AS LOCATOR를 사용하는 것과 완전히 대비됩니다.

• UDF 및 메소드는 매개변수 또는 결과로서 구별 유형으로 정의될 수 있습니다. (이전 예에서 보여줬습니다.) DB2는 구별 유형의 소스 데이터 유형 형식으로 값 을 UDF로 전달합니다.

호스트 변수에서 시작되며 구별 유형으로서 정의된 해당 매개변수를 갖는 UDF에 대한 인수로서 사용되는 구별 유형 값은 <mark>사용자에 의해 구별 유형으로 명시적</mark> (explicit)으로 유형변환되어야 합니다. 구별 유형에 대한 호스트 언어(host language) 유형은 없습니다. DB2의 스트롱 타이핑(strong typing)의 경우 이 것이 필수적입니다. 그렇지 않을 경우 사용자 결과가 모호할 수 있습니다. 따라 서, BLOB를 통해 정의되어 있는 BOAT 구별 유형을 고려하고, 인수로서 BOAT 유형의 오브젝트를 취하는 429 페이지의 『예[: UDT](#page-444-0) 매개변수가 있는 외부 함 수』에서 BOAT\_COST UDF를 고려하십시오. C언어 응용프로그램의 다음 부 분에서, :ship 호스트 변수는 BOAT\_COST 함수로 전달된 BLOB 값을 보유 합니다.

EXEC SQL BEGIN DECLARE SECTION; SQL TYPE IS BLOB(150K) ship; EXEC SQL END DECLARE SECTION;

다음 명령문 모두가 :ship 호스트 변수를 BOAT 유형으로 변환하므로 BOAT\_COST 함수로 됩니다.

... SELECT BOAT COST (BOAT(:ship)) FROM ...

... SELECT BOAT COST (CAST(:ship AS BOAT)) FROM ...

데이터베이스에 여러 개의 BOAT 구별 유형이 있거나 다른 스키마에 BOAT UDF가 있는 경우, 함수 경로에 주의해야 합니다. 그렇지 않을 경우 사용자 결 과가 모호할 수 있습니다.

# <span id="page-456-0"></span>제15장 사용자 정의 함수(UDF)와 메소드(Method)의 작성

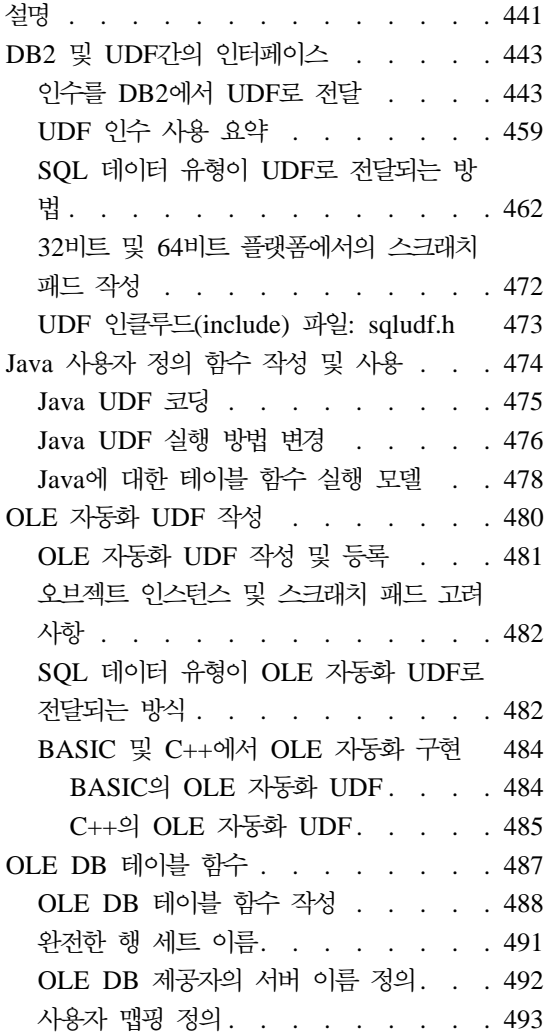

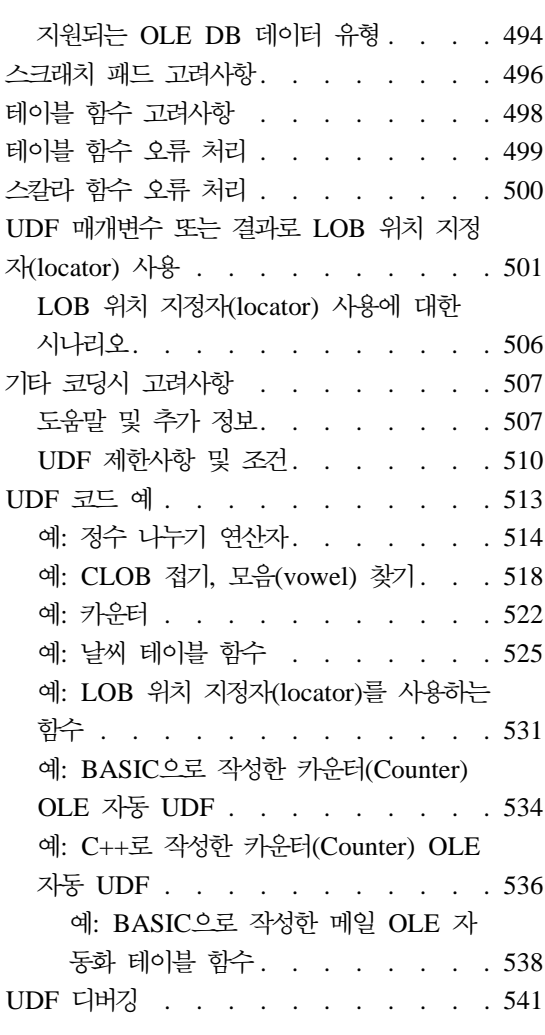

## 설명

이 절에서는 UDF 작성 및 메소드에 대해 설명합니다. UDF와 메소드의 코딩 규 칙(rule)과 메소드에는 다음과 같은 차이점이 있지만 같습니다.

• DB2는 각 메소드를 지정된 구조화된 유형에 연관시키며, DB2에서 메소드로 전 달된 첫 번째 인수는 항상 메소드를 호출한 구조화된 유형의 인스턴스입니다.

• UDF와는 달리 메소드는 테이블을 리턴할 수 없습니다. 메소드를 FROM절에 대한 인수로 호출할 수 없습니다.

UDF 및 메소드 작성에 대한 지침은 앞에서 설명된 차이를 제외하고는 같으므로 UDF 및 메소드 작성에 대한 나머지 설명은 UDF를 참조합니다.

간단한 논리(logic)식만 들어 있는 UDF와 같은 작은 UDF에 대해 SQL 본문  $\mathit{UDF}(SQL\text{-}bold\; UDF)$  사용을 고려해 보십시오. SQL 본문 UDF를 작성하려 면, 외부 UDF를 가리키는 대신 SQL을 사용하여 작성된 메소드 본문을 포함하는 CREATE FUNCTION 또는 CREATE METHOD문을 발행하십시오. SQL 본 문 UDF를 통해 외부 언어 또는 컴파일러를 사용하지 않고 단일 단계에서 UDF 를 선언하고 정의할 수 있습니다. DB2 최적화 알고리즘에 의해 액세스 가능한 SQL 을 사용하여 메소드 본문이 작성되므로 SQL 본문 UDF는 성능이 향상될 수 있 습니다.

다음 예에서는 SQL 본문 UDF를 작성하는 간단한 CREATE FUNCTION문을 보여줍니다.

CREATE FUNCTION tan(double x) RETURNS double NO EXTERNAL ACTION DETERMINISTIC LANGUAGE SQL CONTAINS SQL RETURN  $sin(x) / cos(x)$ ;

SQL 본문 함수에 대한 더 자세한 정보는 SQL 참조서를 참조하십시오.

DB2와 UDF간의 인터페이스에 대한 논의가 이루어졌다면, 이제 남은 것은 UDF 를 구현하는 방법에 대한 논의입니다. UDF 작성에 관한 정보에서 기본 고려사항 중 하나로 스크래치 패드가 있는지의 여부를 강조합니다.

이 절에서의 일반적인 고려사항은 다음과 같습니다.

- UDF 정의 및 사용에 대한 중요한 자료는 [417](#page-432-0) 페이지의 『제14장 사용자 정의 함수(UDF)와 메소드[\(method\)](#page-432-0)』에 나와 있으며, 여기에서는 반복 설명되지 않습 니다. 여기에서는 UDF를 구현하는 방법에 대하여 주로 설명합니다.
- C, C++ 또는 Java에서 작성된 *외부 UDF*를 구현하려면, 다음과 같은 단계를 수행해야 합니다.

| | | | | | | |

 $\overline{\phantom{a}}$ 

- <span id="page-458-0"></span>– UDF 작성.
- UDF 컴파일.
- UDF 링크.
- CREATE FUNCTION문으로 UDF 등록.
- UDF 테스트 및 디버그.

UDF 컴파일 및 링크에 관한 정보는 응용프로그램 빌드 안내서를 참조하십시 오.

- 480 페이지의 『OLE 자동화 [UDF](#page-495-0) 작성』에서 설명된 대로 OLE(Object Linking and Embedding)를 사용하여 UDF를 호출할 수 있습니다.
- CREATE FUNCTION문 만을 사용하여 OLE DB 데이터 소스로부터 테이블 을 리턴하는 함수인 OLE DB 테이블 함수를 정의할 수 있습니다. OLE DB 테이블 함수에 대한 자세한 정보는 487 페이지의 『[OLE DB](#page-502-0) 테이블 함수』를 참조하십시오.

외부 UDF와는 다른 전래(sourced) UDF는 별도의 코드 형태로 구현될 필요가 없 음에 유의하십시오. 이러한 UDF의 다른 많은 속성들은 소스 함수와 동일한 구현 을 사용합니다.

### **DB2 UDF -**

이 절에서는 DB2와 UDF간의 인터페이스 세부사항과 인터페이스를 관리할 수 있 도록 하는 sqludf.h 인클루드(include) 파일에 대해 설명합니다. 이 인클루드 (include) 파일은 C 및 C++ UDF에만 적용됩니다. Java로 UDF를 코딩하는 것 에 대한 정보는 475 페이지의 『[Java UDF](#page-490-0) 코딩』을 참조하십시오.

### 인수를 DB2에서 UDF로 전달

DB2는 함수에 대한 DML 참조에서 지정된 SQL 인수와 함께 추가 인수를 외부 UDF에전달합니다. C 및 C++의 경우, 이들 인수들은 444 페이지의 인수를 UDF 로 전달에 잇는 순서대로 전달됩니다. Java UDF는 *SQL-argument와 SQL-result* 인수만을 취하지만, 다른 메소드를 사용하여 다른 정보에 액세스할 수 있습니다. Java UDF는 아래에 설명된 SOL-state와 diagnostic-message 인수에 대해 동일 한 제한사항이 적용됩니다. Java로 UDF를 코딩하는 것에 대한 정보는 [475](#page-490-0) 페이 지의 『[Java UDF](#page-490-0) 코딩』을 참조하십시오.

인수를 UDF로 전달하기 위한 구문

<span id="page-459-0"></span>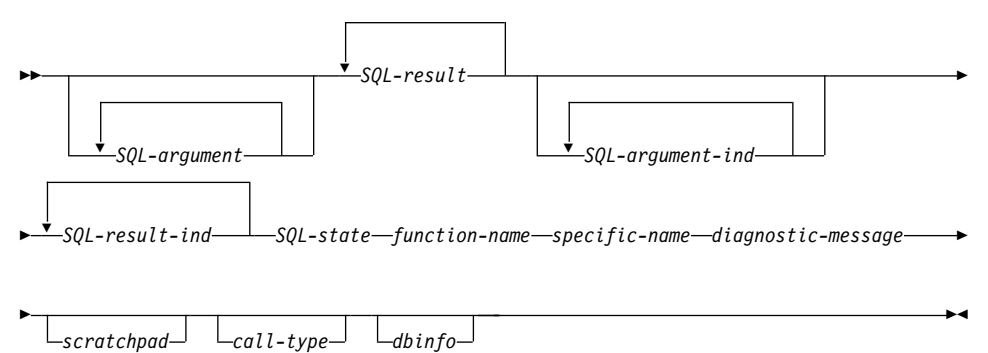

- 주: 외부 함수로 전달된 위의 인수들은 각각 실제 값이 아닌 해당 값에 대한 포인 터입니다.
- 이 인수들은 다음과 같습니다.
- *SQL-argument*

이 인수는 UDF를 호출하기 전에 DB2에 의해 설정됩니다. 이 값은 n번 반복되는데, 여기서 n은 함수 참조에 지정된 인수의 수입니다. 이들 인수 각각의 값은 함수 호출에 지정된 표현식으로부터 가져옵니다. 이들은 CREATE FUNCTION문의 해당 매개변수 정의에서의 데이터 유형으로 표 현됩니다. 이들 데이터 유형이 C 언어 구조에 맵핑되는 방법은 [462](#page-477-0) 페이 지의 『SQL 데이터 유형이 [UDF](#page-477-0)로 전달되는 방법』에 설명되어 있습니다. DB2는 데이터 유형과 서버 플랫폼에 따라 *SQL-argument*에 대해 데이터 를 정렬합니다.

*SQL-result*

이 인수는 DB2로 리턴하기 전에 UDF에 의해 설정됩니다. 스칼라 함수 는 단 하나의 SQL-result를 갖습니다. 테이블 함수의 경우, CREATE FUNCTION문의 RETURNS TABLE절에 정의된 함수의 각 결과 컬럼 에 대하여 하나씩의 SQL-result가 있습니다. 이 SQL-result의 각 인수의 위치는 RETURNS TABLE절에 정의된 컬럼의 위치에 대응합니다. 즉, 첫 번째 SQL-result 인수는 RETURNS TABLE절에 정의된 첫 번째 컬럼 에 대응합니다. 첫 번째 이후 SQL-result 인수들은 차례대로 RETURNS TABLE절에 정의된 첫 번째 이후 컬럼들에 대응합니다.

스칼라 함수와 테이블 함수 모두의 경우, DB2는 버퍼를 할당하고, 해당 주소를 UDF로 전달합니다. UDF는 각 결과 값을 버퍼에 넣습니다. 해당 데이터 유형으로 표현된 값을 포함하기에 충분한 버퍼 공간이 DB2에 의 해 할당됩니다. 스칼라 함수의 경우, 이 데이터 유형은 CAST FROM절 이 있는 경우 여기에 정의되고, CAST FROM절이 없는 경우 RETURNS 절에 정의됩니다. 테이블 함수의 경우, 데이터 유형은 RETURNS TABLE(...) 절에 정의됩니다. 이들 유형이 C 언어 구조에 맵핑되는 방법 에 대한 정보는 462 페이지의 『SQL 데이터 유형이 [UDF](#page-477-0)로 전달되는 방 법』을 참조하십시오.

테이블 함수의 경우, DB2는 정의된 모든 컬럼이 DB2로 리턴될 필요가 없 는 성능 최적화를 구현합니다. 이 기능을 활용하기 위해 UDF를 작성하는 경우, 테이블 함수를 참조하는 명령문에 필요한 컬럼만을 리턴합니다.

100개의 결과 컬럼을 사용하여 정의된 테이블 함수에 대한 CREATE FUNCTION문을 예로 들어 보십시오. 이 함수를 참조하는 해당 명령문 이 이 컬럼들 중 두 개에만 관심이 있다면, 이 최적화 기능을 통해 UDF 는 각 행에 대하여 이들 두 개의 컬럼만을 리턴하고, 나머지 98개의 컬럼 에 대하여 시간을 낭비하지 않습니다. 이 최적화에 대한 자세한 정보는 아 래의 dbinfo 인수를 참조하십시오.

리턴된 각 값(즉, 스칼라 함수의 경우 단일 값이고, 일반적으로 테이블 함 수의 경우 복수 값)에 대하여, UDF 코드는 데이터 유형과 결과의 길이에 필요한 것 이상을 리턴해서는 안됩니다. DB2는 UDF 본문이 결과 버퍼 끝을 넘어서 기록되었는지 여부의 판별을 시도하고, SQLCODE -450(SQLSTATE 39501)을 리턴합니다. 그러나 DB2가 검출하지 못한 UDF의 주요 겹쳐쓰기가 예상치 못한 결과 또는 비정상 종료를 일으킬 수 있습니다.

 $DB2$ 는 데이터 유형과 서버 플랫폼에 따라  $SQL\text{-}result$ 에 대해 데이터를 정렬합니다.

*SQL-argument-ind*

이 인수는 UDF를 호출하기 전에 DB2에 의해 설정됩니다. 이것은 해당 *SQL-argument*가 널(NULL)인지 여부를 판별하기 위해 UDF에 의해 사  -. *n SQL-argument-ind n SQL-argument*( 에서 설명)에 대응합니다. 여기에는 다음과 같은 값이 포함됩니다.

0 이 인수가 존재하고 널(NULL)이 아닙니다.

**-1** -인수가 존재하고 그 값이 널(NULL)입니다.

함수가 NOT NULL CALL을 사용하여 정의된 경우, UDF 본문은 널 (NULL) 값을 확인할 필요가 없습니다. 그러나 NULL CALL을 사용하 여 정의된 경우, 어떤 인수든 NULL이 될 수 있으며, UDF는 이것을 확 인해야 합니다.

표시기(indicator)는 SMALLINT 값의 형태이며, 이것은 [462](#page-477-0) 페이지의 『SQL 데이터 유형이 [UDF](#page-477-0)로 전달되는 방법』에 설명된 대로 사용자 UDF 에 정의될 수 있습니다. DB2는 데이터 유형과 서버 플랫폼에 따라 SQL-argument-ind에 대해 데이터를 정렬합니다.

*SQL-result-ind*

이 인수는 DB2로 리턴하기 전에 UDF에 의해 설정됩니다. 각 SQL-result 인수는 다음 중 하나가 될 수 있습니다.

이 인수는 특정 결과 값이 널(NULL)인지 여부를 알리기 위해 UDF에 의 해 사용됩니다.

#### 0 또는 양수

결과가 널(NULL)이 아닙니다.

음수 결과가 널(NULL) 값입니다. 자세한 내용은 음수 SQL-result-ind 값 해석을 참조하십시오.

#### **SQL-result-ind :**

DB2는 다음이 참인 경우, 함수 결과를 널(-2)로 취급합니다.

- 데이터베이스 구성 매개변수 DFT\_SQLMATHWARN이 'YES'인 경 우.
- 산술 오류로 인해 입력 인수 중 하나가 널(NULL)인 경우.
- SOL-result-ind가 음수인 경우.

또한 NOT NULL CALL 옵션을 사용하여 함수를 정의한 경우도 참(true) 이 됩니다.

NOT NULL CALL을 사용하여 함수가 정의된 경우에도, UDF 본문은 결과 표시기(indicator)를 설정해야 합니다. 예를 들어, 나누기 함수는 분 모가 0일 때, 결과를 널(NULL)로 설정할 수 있습니다.

표시기는 SMALLINT 값의 형태이며, 이것은 462 페이지의 『[SQL](#page-477-0) 데이 터 유형이 [UDF](#page-477-0)로 전달되는 방법』에 설명된 대로 사용자 UDF에 정의될 수 있습니다.

UDF가 RESULT 컬럼 목록을 사용하여 테이블 함수 최적화를 사용하면 필요한 컬럼에 해당되는 표시기만 설정되어야 합니다.

DB2는 데이터 유형과 서버 플랫폼에 따라 SQL-result-ind에 대해 데이 터를 정렬합니다.

*SQL-state*

이 인수는 DB2로 리턴하기 전에 UDF에 의해 설정됩니다. 이것은 CHAR(5) 값의 형태입니다. UDF의 이 인수 정의는 462 페이지의 『[SQL](#page-477-0) 데이터 유형이 [UDF](#page-477-0)로 전달되는 방법』에서 설명된대로 CHAR(5)에 적절 하며, 경고 또는 오류 조건을 알리기 위해 UDF에 의해 사용됩니다. 이 함 수가 호출될 때 여기에는 '00000' 값이 포함됩니다. UDF는 이 값을 다음 으로 설정할 수 있습니다.

00000 함수 코드가 경고나 오류 상태를 검출하지 못했습니다.

- 01Hxx 함수 코드가 경고 상태를 검출했습니다. 이것은 SQL 경고 SQLCODE +462(SQLSTATE 01Hxx)를 발생시킵니다. 여기에 서 'xx'는 임의의 문자열입니다.
- 02000 테이블 함수에 대한 FETCH 호출에만 유효하며, 테이블에 행이 없음을 의미합니다.
- $38502$  UDF 본문이 SQL 호출을 실행하여 오류 SQLCODE -487(SQL이 UDF에서 허용되지 않으므로 SQLSTATE 38502)을 수신하고, 이 오류를 DB2로 전달하기로 선택한 경우의 특별한 값.

**- 38***xxx*

함수 코드가 오류 상태를 검출했습니다. 이것은 SQL 오류, SQLCODE -443(SQLSTATE 38*xxx*)을 발생시킵니다. 여기에서 '*xxx*'는 임의의 문자열입니다. 380*xx*에서 384*xx*까지의 값들은

SQL92 국제 표준에 대한 드래프트 확장에 의해 예약되어 있는 값이므로 사용할 수 없으며, 385xx는 IBM에 의해 예약되어 있 으므로 사용할 수 없습니다.

기타 다른 값은 오류 상태로 처리되어 SQLCODE -463(SQLSTATE 39001)을 발생시킵니다.

*function-name*

이 인수는 UDF를 호출하기 전에 DB2에 의해 설정됩니다. 이것은 DB2 에서 UDF 코드로 전달되는 완전한 함수 이름(qualified function name) 입니다. 이 변수는 VARCHAR(27) 값의 형태입니다. UDF의 이 인수 정 의는 VARCHAR(27)에 적절해야 합니다. 자세한 내용은 [462](#page-477-0) 페이지의 『SQL 데이터 유형이 [UDF](#page-477-0)로 전달되는 방법』을 참조하십시오.

전달되는 함수 이름의 형식은 다음과 같습니다.

<*schema-name*>.<*function-name*>

각 부분은 마침표(.)로 구분됩니다. 다음과 같은 두 가지 예가 있습니다.

PABLO.BLOOP WILLIE.FINDSTRING

이 형식을 사용하여 사용자는 동일한 UDF 본문을 복수의 외부 함수에 사 용할 수 있으며, 호출될 때 이 함수들을 구별할 수 있습니다.

주: 오브젝트 이름과 스키마 이름에 마침표를 포함시킬 수 있으나, 권장되 지는 않습니다. 예를 들어, 함수 rotate가 스키마 obj.op에 있는 경 우 리턴되는 힘수 이름은 obj.op.rotate인데, 이러한 경우, 스키마 이름이 obj인지 또는 obj.op인지 분명하지 않습니다.

*specific-name*

이 인수는 UDF를 호출하기 전에 DB2에 의해 설정됩니다. 이것은 DB2 에서 UDF 코드로 전달되는 함수의 고유한 이름입니다. 이 변수는 VARCHAR(18) 값의 형태입니다. UDF의 이 인수 정의는 VARCHAR(18) 에 적절해야 합니다. 자세한 내용은 462 페이지의 『[SQL](#page-477-0) 데이터 유형이 [UDF](#page-477-0)로 전달되는 방법』을 참조하십시오. 다음과 같은 두 가지 예가 있습 니다.

첫 번째 값은 사용자의 CREATE FUNCTION문에서 사용자가 지정합니 다. 사용자가 값을 지정하지 않으면 둘째 값은 현재 시간소인(timestamp) 에서 DB2에 의해 생성됩니다.

function-name 인수에서와 같이, 이 값을 전달하는 이유는 UDF에게 어 떤 세부 함수(specific function)가 이것을 호출했는지를 정확히 식별할 수 있는 수단을 제공하기 위한 것입니다.

*diagnostic-message*

이 인수는 DB2로 리턴하기 전에 UDF에 의해 설정됩니다. UDF는 이 인 수를 사용하여 DB2 메시지에 메시지 텍스트를 삽입할 수 있습니다. 이것 은 VARCHAR(70) 값의 형태입니다. UDF의 이 인수 정의는 VARCHAR(70)에 적절해야 합니다. 자세한 내용은 462 페이지의 『[SQL](#page-477-0) 데이터 유형이 [UDF](#page-477-0)로 전달되는 방법』을 참조하십시오.

UDF가 위에서 설명한 S*QL-state* 인수를 사용하여 오류나 경고를 리턴할 때, 여기에는 설명 정보가 포함될 수 있습니다. DB2는 이 정보를 메시지 의 토큰으로 포함합니다.

DB2는 UDF를 호출하기 전에 첫 번째 문자를 널(NULL)로 설정합니다. 리턴시, 이 문자열은 C 언어의 널(NULL) 종료 문자열로 처리됩니다. 이 문자열은 오류 조건의 토큰으로 SQLCA에 포함됩니다. 최소한 이 문자열 의 첫 번째 부분이 SQLCA나 DB2 CLP 메시지에 표시됩니다. 그러나 표 시되는 실제 문자 수는 다른 토큰의 길이에 따라 달라지는데, 이것<mark>은</mark> DB2가 SQLCA가 지정하는 전체 토큰 길이에 대한 한계를 준수하기 위 해 토큰을 절단할 수 있기 때문입니다. X'FF'는 SQLCA에서 토큰을 구 분하는 데 사용되므로, 텍스트에서는 이 문자를 사용하지 마십시오.

UDF 코드는 전달된 VARCHAR(70) 버퍼의 용량보다 더 많은 텍스트를 리턴해서는 안됩니다. DB2는 UDF 본문이 이 버퍼 끝 이후에 기록되었 는지 여부의 판별을 시도하고, SQLCODE -450(SQLSTATE 39501)을 리 턴합니다. 그러나 UDF에 의한 겹쳐쓰기는 DB2에 의해 검출되지 않을 수 도 있으므로, 예상치 못한 결과나 이상 종료를 유발할 수 있습니다.

DB2는 UDF에서 DB2로 리턴되는 메시지 토큰이 데이터베이스와 같은 코 드 페이지에 있는 것으로 간주합니다. 사용자의 UDF는 이 사실을 확인해 야 합니다. 사용자가 7비트 불변(invariant) ASCII 부분 집합을 사용하는 경우, 사용자의 UDF는 어떤 코드 페이지로든 메시지 토큰을 리턴할 수 있 습니다.

*scratchpad*

이 인수는 UDF를 호출하기 전에 DB2에 의해 설정됩니다. 이것은 UDF 에 대한 CREATE FUNCTION문이 SCRATCHPAD 키워드를 지정한 경 우에만 존재합니다. 이 인수는 LOB 데이터 유형 값을 전달하는 데 사용 되는 구조와 똑같은 구조로서, 다음과 같은 요소들이 포함됩니다.

- 스크래치 패드의 길이를 포함하는 INTEGER. 스크래치 패드의 길이를 변경하면 SQLCODE -450(SQLSTATE 39501)이 됩니다.
- 실제 스크래치 패드는 다음과 같이 모두 2진 0으로 초기화됩니다. 스칼라 함수의 경우, 첫 번째 호출 이전에 초기화되며, 보통 그 이후에 DB2에 의해 검색되거나 수정되지 않습니다.

테이블 함수의 경우, CREATE FUNCTION에 FINAL CALL이 지정 되면, 위에서와 같이 UDF로의 첫 번째 호출 이전에 초기화됩니다. 이 호출 이후 스크래치 패드 내용은 완전히 테이블 함수의 제어 하에 놓 이게 됩니다.

NO FINAL CALL이 지정되었거나 테이블 함수의 기본값(default)이 적 용된 경우, 스크래치 패드는 위에서와 같이 각 OPEN 호출에 대하여 초 기화되고, 스크래치 패드 내용은 OPEN 호출들 사이에서 테이블 함수 의 제어를 받게 됩니다. 이것은 조인(join)이나 부속 조회에서 사용되는 테이블 함수의 경우 매우 중요합니다. 여러 개의 OPEN 호출에서 스크 래치 패드의 내용을 유지보수할 필요가 있는 경우, 사용자의 CREATE FUNCTION문에 FINAL CALL을 지정해야 합니다. 일반적인 OPEN, FETCH 및 CLOSE 호출과 함께 FINAL CALL을 지정하면, 스크래 치 패드 유지보수 및 자원(resource) 해제(release)의 목적으로 테이블 함수 역시 FIRST와 FINAL 호출을 수신하게 됩니다.

전달된 인수가 LOB 데이터 유형의 값을 전달하는 데 사용되는 구조와 동 일한 구조를 가지고 있으므로, CLOB나 BLOB 중 하나와 동일한 유형을

사용하여 UDF에 스크래치 패드를 맵핑할 수 있습니다. 자세한 내용은 [4](#page-477-0) 62 페이지의 『SQL 데이터 유형이 [UDF](#page-477-0)로 전달되는 방법』을 참조하십시  $\phi$ 

UDF 코드는 스크래치 패드 버퍼 외부에서는 변경을 수행하지 않음을 주 의하십시오. DB2는 UDF 본문이 이 버퍼 끝 이후로 기록했는지를 몇 몇 문자, SQLCODE -450(SQLSTATE 39501)으로 판별하려 하는데, UDF 에 의한 주요 겹쳐쓰기가 예상치 못한 결과나 이상 종료를 발생시킬 수 있 으며, 발생되는 장애가 DB2에서 허용되지 않는 것일 수 있습니다.

스크래치 패드를 사용하는 스킬라 UDF가 부속 조회에서 참조된 경우, DB2 는 부속 조회 호출들 사이에서 스크래치 패드를 새로 고치기로 결정할 수 도 있습니다. 이 새로 고침은 UDF에 FINAL CALL이 지정된 경우, *최* 종 호출이 이루어진 후에 적용됩니다.

DB2는 데이터 필드가 데이터 유형의 저장에 대해 정렬되도록 스크래치 패 드를 초기화합니다. 이렇게 하면 길이 필드를 포함한 전체 스크래치 패드 가 제대로 정렬되지 않습니다. 스크래치 패드 선언 및 액세스에 대한 자 세한 내용은 [472](#page-487-0) 페이지의 『32비트 및 64비트 플랫폼에서의 스크래치 패 드 작성』을 참조하십시오.

*call-type*

이 인수는, 존재하는 경우, UDF를 호출하기 전에 DB2에 의해 설정됩니 다. 스칼라 함수의 경우, 이 인수는 CREATE FUNCTION문에 FINAL CALL이 지정된 경우에만 존재하지만, 테이블 함수의 경우 항상 존재합니 다. 이것은 scratchpad 인수 뒤에 나오거나, scratchpad 인수가 없는 경 우 *diagnostic-message* 인수 뒤에 나옵니다. 이 인수는 INTEGER 값의 형식입니다. UDF의 인수 정의는 INTEGER에 적절해야 합니다. 자세한 내용은 462 페이지의 『SQL 데이터 유형이 [UDF](#page-477-0)로 전달되는 방법』을 참 조하십시오.

현재 사용할 수 있는 모든 값들이 아래에 나열되어 있어도, 사용자의 UDF $\circ$  "if A do AA, else if B do BB, else it must be C so do CC" 형태의 논리(logic)가 아닌, 예상되는 모든 값들을 명백하게 테스트하는 switch나 case문이 포함되어야 합니다. 이것은 추가적인 호출 유형이 앞

으로 추가될 수도 있으며, 명백하게 조건 C에 대하여 테스트하지 않는 경 우, 새로운 가능성이 추가될 때 문제가 발생할 수 있기 때문입니다.

- **:**
- 1. 모든 call-type에 대해 UDF가 SQL-state 및 diagnostic-message 리 턴 값을 설정하는 것이 적절할 수 있습니다. 이 정보는 다음의 각 유 형에 대한 설명에서 반복되지 않습니다. 모든 호출에 대하여 DB2는 이 인수들에 대하여 앞서 설명된 대로 지정된 조치를 취하게 됩니다.
- 2. 인클루드(include) 파일 sqludf.h는 UDF와 함께 사용되며, [473](#page-488-0) 페 이지의 『UDF 인클루드(include) 파일[: sqludf.h](#page-488-0)』에 설명되어 있습니 다. 이 파일에는 상수로 해석되는 다음과 같은 call-type 값에 대한 기 호 정의가 들어 있습니다.

스칼라 함수에 대해 call-type에는 다음이 포함됩니다.

-1 이것은 이 명령문에서 UDF에 대한 FIRST 호출입니다. 스크래치 패드가 있는 경우, 스크래치 패드는 UDF가 호출될 때 2진 0으로 설정됩니다. 모든 인수 값이 전달되고, UDF는 한 번의 초기화 조 치를 필요로 하는 것이라면 어떤 것이든 해야 합니다. 또한 스칼 라 UDF에 대한 FIRST 호출은 응답을 작성하여 리턴해야 한다 는 점에서 NORMAL 호출과 같습니다.

> SCRATCHPAD가 지정되었으나 FINAL CALL이 지정되지 않은 경우, UDF는 최초의 호출을 식별하기 위한 이러한 call-type 인 수를 갖지 않습니다. 대신 스크래치 패드의 완전 제로(all-zero) 상 태에 의존해야 합니다.

0 - 이것은 *NORMAL* 호출입니다. 모든 SQL 입력 값이 전달되고 UDF는 결과를 작성 및 리턴해야 합니다. UDF는 SQL-state 및 diagnostic-message 정보를 리턴할 수도 있습니다.

**1** - 이것은 FINAL 호출로서, SQL-argument나 SQL-argument-ind 값 이 전달되지 않으며, 이들 값을 조사하려는 시도가 예상치 못한 결 과를 발생시킬 수 있습니다. 스크래치 패드도 전달되는 경우, 이 것은 이전 호출에서 건드리지 않은 상태입니다. UDF는 이 시점 에서 자원(resource)을 해제(release)하게 됩니다.
#### -*(resource) (release)*

스칼라 UDF는 예를 들어 메모리와 같이 자신이 필요로 했던 자원 (resource)을 해제(release)하게 됩니다. FINAL CALL이 UDF에 지정되 면, SCRATCHPAD도 역시 지정되고 자원(resource)을 추적하는 데 사용 된 경우, 해당 FINAL 호출이 자원(resource)을 해제(release)하는 위치가 됩니다. FINAL CALL이 지정되지 않은 경우, 획득한 자원(resource)은 동 일한 호출에서 해제(release)되어야 합니다.

테이블 함수의 경우 call-type에는 다음이 포함됩니다.

- **-2** -것은 FIRST 호출로서, UDF에 FINAL CALL 키워드가 지정 된 경우에만 발생합니다. 스크래치 패드는 이 호출 전에 2진 0으 로 설정됩니다. 인수 값이 테이블 함수로 전달되고, 메모리를 확 보할 것인지 또는 다른 1회성의 자원(resource) 초기화를 수행할 것인지를 선택할 수 있습니다. 이것은 OPEN 호출이 아니며, 이 것이 OPEN 호출 뒤에 나옴에 주의하십시오. FIRST 호출에서 테 이블 함수는 DB2가 데이터를 무시하므로 DB2에 어떠한 데이터 도 리턴해서는 안됩니다.
- -1 이것은 OPEN 호출입니다. NO FINAL CALL이 지정된 경우 스 크래치 패드가 초기화되지만, 그렇지 않은 경우 반드시 초기화되 지 않는 것은 아닙니다. 모든 SQL 인수 값이 OPEN시 테이블 함 수로 전달됩니다. 테이블 함수는 OPEN 호출시 DB2로 어떠한 데 이터도 리턴해서는 안됩니다.
- 0 이것은 FETCH 호출이며, DB2에서는 테이블 함수가 리턴 값 세 트로 구성되는 한 행이거나 SQLSTATE 값 '02000'으로 표시되 는 테이블 끝 조건 중 어느 하나를 리턴해야 합니다. 스크래치 패 드가 UDF로 전달되는 경우, UDF로 입력시 스크래치 패드는 이 전 호출에서 건드리지 않은 상태입니다.
- 1 이것은 테이블 함수에 대한 CLOSE 호출입니다. 이것은 OPEN 호출과 짝을 이루며, 외부 CLOSE 처리(예를 들어, 소스 파일 닫 기) 및 자원(resource) 해제(release)(특히 NO FINAL CALL 경 우에 대하여)를 수행하는 데 사용될 수 있습니다.

조인(join)이나 부속 조회를 사용하는 경우, OPEN/FETCH.../ CLOSE 호출 순서는 명령문 실행 내에서 반복될 수 있으나, 단 하나의 FIRST 호출과 단 하나의 FINAL 호출만이 있습니다. FIRST와 FINAL 호출은 해당 테이블 함수에 대하여 FINAL CALL이 지정된 경우에만 발생할 수 있습니다.

 $2$  이것은 FINAL 호출이며, 테이블 함수에 대하여 FINAL CALL 이 지정된 경우에만 발생합니다. 이것은 FIRST 호출과 짝을 이 루며, 명령문 실행시 단 한 번만 발생합니다. 이것은 자원(resource) 해제(release)를 목적으로 합니다.

-*(resource) (release)*

UDF를 작성하여 확보한 자원(resource)을 해제(release)하십시오. 테이블 함수의 경우, 이 릴리스에는 CLOSE 호출과 FINAL 호출의 두 가지 발 생 위치(natural place)가 있습니다. CLOSE 호출은 각각의 OPEN 호출 과 짝을 이루며, 명령문 실행시 여러 번 발생할 수 있습니다. FINAL 호 출은 UDF에 FINAL CALL이 지정되어 있는 경우 발생할 수 있으며, 명 령문에서 한 번만 발생합니다.

UDF의 모든 OPEN/FETCH/CLOSE 순서에 자원(resource)을 적용할 수 있는 경우, FIRST 호출에서 자원(resource)을 확보하고 FINAL 호출에서 이것을 해제하도록 UDF를 작성하십시오. 스크래치 패드는 이 자원 (resource)을 추적하기 위한 발생 위치입니다. 테이블 함수의 경우, FINAL CALL이 지정된 경우, FIRST 호출 이전에만 스크래치 패드가 초기화됩 니다. FINAL CALL이 지정되지 않은 경우, 각 OPEN 호출 전에 다시 초기화됩니다.

하나의 자원(resource)이 각각의 OPEN/FETCH/CLOSE 순서에 부여된 경 우, CLOSE 호출시 자원(resource)을 해제하도록 UDF를 작성하십시오. 테 이블 함수가 부속 조회나 조인 내에 있는 경우, DB2 최적화 알고리즘이 명령문 실행을 조직화하기 위해 선택하는 방법에 따라, OPEN/FETCH/ CLOSE가 여러 번 발생할 수 있습니다.

dbinfo 이 인수는 UDF를 호출하기 전에 DB2에 의해 설정됩니다. 이것은 UDF 에 대한 CREATE FUNCTION문이 DBINFO 키워드를 지정한 경우에

만 존재합니다. 인수는 473 페이지의 『UDF 인클루드[\(include\)](#page-488-0) 파일: [sqludf.h](#page-488-0)』에서 설명된 sqludf.h 헤더 파일에서 정의된 sqludf\_dbinfo 구조입니다. 이 구조의 변수에는 이름이 포함되며, 식별자는 이 DB2 릴 리스에서 허용되는 가장 긴 값보다 더 길 수 있으나, 차후의 릴리스와의 호환성을 위해 다음과 같은 방법으로 정의됩니다. 실제 사용되는 변수의 일 부를 읽거나 추출하기 위해 각 이름과 식별자 변수를 보완하는 길이 변수 를 사용할 수 있습니다. dbinfo 구조에는 다음과 같은 요소들이 포함됩니 다.

1. 데이터베이스 이름 길이(dbnamelen)

데이터베이스 이름의 길이는 다음과 같습니다. 이 필드는 부호없는 short 정수입니다.

2. 데이터베이스 이름(dbname)

현재 연결된 데이터베이스의 이름. 이 필드는 128자의 긴 식별자입니 다. 위에서 설명한 데이터베이스 이름 길이 필드는 이 필드의 실제 길 이를 식별합니다. 여기에는 널(NULL) 종료자(terminator)나 패딩 (padding)이 포함되지 않습니다.

- 3. 응용프로그램 권한 부여 ID 길이(authidlen) 아래의 응용프로그램 권한 부여 ID의 길이. 이 필드는 부호없는 short 정수입니다.
- 4. 응용프로그램 권한 부여 ID(authid)

응용프로그램 런타임 권한 부여 ID. 이 필드는 128자의 긴 식별자입 니다. 여기에는 널(NULL) 종료자(terminator)나 패딩이 포함되지 않 습니다. 위에서 설명한 응용프로그램 권한 부여 ID 길이 필드는 <mark>이</mark> 필드의 실제 길이를 식별합니다.

5. 데이터베이스 코드 페이지(codepg)

이것은 48바이트 길이의 구조 두 개로 구성된 유니온(union)으로 하 나는 DB2 Universal Database에 의해 사용되고 다른 하나는 차후 사용을 위해 예약된 것입니다. DB2 Universal Database에 의해 사 용되는 구조에는 다음과 같은 필드가 포함됩니다.

- a. SBCS. 1바이트 코드 페이지, 부호없는 long 정수.
- b. DBCS. 1바이트 코드 페이지, 부호없는 long 정수.
- c. COMP. 복합 코드 페이지, 부호없는 long 정수.
- 6. 스키마 이름 길이(tbschemalen)

아래의 스키마 이름의 길이. 테이블 이름이 전달되지 않으면 제로(0) 가 포함됩니다. 이 필드는 부호없는 short 정수입니다.

7. 스키마 이름(tbschema)

아래의 테이블 이름에 대한 스키마. 이 필드는 128자의 긴 식별자입 니다. 여기에는 널(NULL) 종료자(terminator)나 패딩(padding)이 포 함되지 않습니다. 위에서 설명한 *스키마 이름 길이* 필드는 이 필드의 실제 길이를 식별합니다.

- 8. 테이블 이름 길이(tbnamelen) 아래의 테이블 이름의 길이. 테이블 이름이 전달되지 않으면 제로(0) 가 포함됩니다. 이 필드는 부호없는 short 정수입니다.
- 9. 테이블 이름(tbname)

이것은 갱신되거나 삽입되는 테이블의 이름입니다. 이 필드는 UDF 참조가 UPDATE문에서 SET절의 오른쪽에 있거나 INSERT문의 VALUES 목록의 항목인 경우에만 설정됩니다. 이 필드는 128자의 긴 식별자입니다. 여기에는 널(NULL) 종료자(terminator)나 패딩이 포함되지 않습니다. 위에서 설명한 테이블 이름 길이 필드는 이 필드 의 실제 길이를 식별합니다. 위의 스키마 이름 필드는 이 필드와 함 께 완전한 테이블 이름을 구성합니다.

- 10. 컬럼 이름 길이(colnamelen) 아래의 컬럼 이름의 길이. 컬럼 이름이 전달되지 않으면 0이 포함됩 니다. 이 필드는 부호없는 short 정수입니다.
- 11. 컬럼 이름(colname)

테이블 이름과 완전히 똑같은 조건 하에서, 이 필드는 갱신되거나 삽 입되는 컬럼의 이름이 포함되며, 그렇지 않은 경우 예측할 수 없습니 다. 이 필드는 128자의 긴 식별자입니다. 여기에는 널(NULL) 종료 자(terminator)나 패딩이 포함되지 않습니다. 위에서 설명한 컬럼 이 름 길이 필드는 이 필드의 실제 길이를 식별합니다.

12. 버전/릴리스 번호(ver rel)

제품과 그 버전, 릴리스 및 수정(modification) 레벨을 식별하는 8자 필드로, 형식은 pppvvrrm이고 여기에서,

- ppp는 다음과 같이 제품을 식별합니다.
	- DSN MVS/ESA용 DB2 또는 OS/390
	- **ARI** SQL/DS
	- **OSO** AS/400 <del>§</del> DB2 Universal Database
	- **SQL** DB2 Universal Database
- vv는 두 자리 숫자의 버전 식별자.
- rr은 두 자리 숫자의 릴리스 식별자.
- m은 한 자리 숫자의 수정 레벨 식별자.
- 13. 플랫폼(platform)

응용프로그램 서버에 대한 운영 플랫폼은 다음과 같습니다.

**SQLUDF\_PLATFORM\_AIX**

AIX

**SQLUDF\_PLATFORM\_HP** HP-UX

**SQLUDF\_PLATFORM\_MVS**

OS/390

**SQLUDF\_PLATFORM\_NT** Windows NT **SQLUDF\_PLATFORM\_OS2**

 $OS/2$ 

**SQLUDF\_PLATFORM\_SUN**

Solaris 운영 화경

**SQLUDF\_PLATFORM\_WINDOWS**

Windows 95 Windows 98

**SQLUDF\_PLATFORM\_UNKNOWN**

알 수 없는 플랫폼

위 목록에 없는 기타 플랫폼의 경우, sqludf.h 파일을 참조하십시  $\mathcal{L}$ .

14. 테이블 함수 컬럼 항목의 수(numtfcol)

아래의 테이블 함수 컬럼 목록에 지정된 대로 테이블 함수 컬럼 목 록의 0이 아닌 항목의 수.

15. 예약된 필드(resd1)

| | | | | | | | | | | |

이 필드는 차후 사용을 위한 것입니다. 이것은 2 문자 길이로 정의됩 니다.

16. 프로시듀어 ID(procid)

프로시듀어나 함수에 전달되는 DBINFO 구조에서 procid 필드의 값 은 루틴의 호출자(caller)가 카탈로그화(catalog)된 저장 프로시듀어 (stored procedure)인 경우에 0이 아닙니다. 이런 경우, procid 값은 SYSCAT.PROCEDURES 테이블의 PROCEDURE\_ID 컬럼에 기록 된 대로 호출하는 프로시듀어의 ID입니다. 다른 모든 경우에는 procid 필드의 리턴값이 0입니다.

17. 예약된 필드(resd2)

이 필드는 차후 사용을 위한 것입니다. 이것은 32 문자 길이로 정의 됩니다.

18. 테이블 함수 컬럼 목록(tfcolumn)

이것이 테이블 함수인 경우, 이 필드는 DB2에 의해 동적으로 할당 되는 short 정수 배열에 대한 포인터입니다. 스칼라 함수인 경우, 이 포인터는 널(NULL)입니다.

이 필드는 테이블 함수에 대해서만 사용됩니다. n이 테이블 함수 컬 럼 목록 항목의 수 필드인 numtfcol에 지정되어 있는 첫 번째 n 항 목만이 관계가 있습니다. n은 0이거나 CREATE FUNCTION문의 RETURNS TABLE(...)절의 함수에 정의된 결과 컬럼의 수와 같거 나 이보다 작습니다. 이 값들은 이 명령문이 테이블 함수로부터 필요 로 하는 컬럼의 순번에 대응됩니다. 즉, '1' 값은 첫 번째로 정의된 결과 컬럼을 의미하며, '2'는 두 번째로 정의된 결과 컬럼을 의미하 고, 이 값은 어떤 순서도 가능합니다. n이 0일 수 있음에 주의하십시 오. 즉, 조회가 실제 컬럼 값을 필요로 하지 않는 SELECT COUNT (\*) FROM TABLE(TF(...)) AS 00와 유사한 명령문에 대하여 변수 numtfcol이 0일 수도 있습니다.

이 배열은 최적화에 대한 기회를 나타냅니다. UDF는 테이블 함수의 모든 결과 컬럼에 대한 모든 값을 리턴할 필요가 없으며, 특정 문맥 (context)에서 필요로 하는 값들만을 리턴하며, 이것은 배열에서 숫자 에 의해 식별되는 컬럼입니다. 이 최적화가 성능을 향상시키기 위해 UDF 논리(logic)를 복잡하게 할 수 있으므로, UDF는 모든 계산 결 과 컬럼을 리턴하는 것으로 선택할 수 있습니다.

19. 고유 응용프로그램 식별자(appl\_id)

이 필드는 응용프로그램과 DB2의 연결을 고유하게 식별하는 C 언 어의 널(NULL) 종료 문자열에 대한 포인터입니다. 이것은 각각의 데 이터베이스 연결시 다시 생성됩니다.

문자열은 최대 32문자 길이이며, 정확한 형식은 클라이언트와 DB2 간에 설정된 연결 유형에 따라 다릅니다. 일반적으로 형식은 다음과 같습니다.

 $$\leq$ y  $\leq$   $\leq$ ts  $>$$ 

여기에서 <x>와 <y>는 연결 유형에 따라 다르지만, <ts>는 12자의 YYMMDDHHMMSS 형식의 시간소인(timestamp)으로 잠재적으로 DB2에 의해 고유한 상태를 유지하도록 조정됩니다.

: \*LOCAL.db2inst.980707130144

20. 예약된 필드(resd3)

이 필드는 차후 사용을 위한 것입니다. 이것은 20 문자 길이로 정의 됩니다.

## $\overline{O}$  이수 사용 요약

| | |

> 다음은 위에서 설명된 인수들에 대한 요약 및 DB2와 외부 UDF간의 인터페이스 에서 이들을 사용하는 방법입니다.

스칼라 함수의 경우, 인수는 다음과 같습니다.

• *SOL-argument*.

이 인수는 함수 참조에서 식별된 값을 DB2에서 UDF로 전달합니다. 각 SQL 인수에 이들 인수들 중 하나가 있습니다.

• *SOL-result*.

이 인수는 UDF에 의해 생성된 결과 값을 DB2 및 함수 참조가 발생하는 SQL 문으로 전달합니다.

• *SQL-argument-ind.* 

이 인수는 위치에 있어서 SQL-argument에 대응하고, 특정 인수가 널(NULL) 인지 여부를 UDF에 알려줍니다. 각 SQL-argument에 이들 인수들 중 하나가 있습니다.

• *SQL-result-ind.* 

이 인수는 함수 결과 SQL-result에 널(NULL)이 들어 있는지 여부를 다시 DB2 에 보고하기 위해 UDF가 사용합니다.

- v *SQL-state diagnostic-message*. 이 인수들은 예외 정보를 다시 DB2로 알리기 위해 UDF에 의해 사용됩니다.
- v *function-name specific-name*.
	- 이 인수들은 참조된 함수의 식별자를 UDF로 전달하기 위해 사용됩니다.
- *scratchpad* 및 *call-type*.

이 인수들은 호출과 호출 사이에서 UDF 상태 저장을 관리하기 위해 DB2에 의 해 사용됩니다. DB2에 의해 스크래치 패드가 작성되고 초기화되며, UDF가 이 를 관리합니다. DB2는 call-type 인수를 사용하여 UDF로 호출 유형을 알립니 다.

v *dbinfo*.

DB2에 의해 UDF로 전달되는, 추가 정보를 담고 있는 구조.

테이블 함수는 논리(logic)적으로 이것을 참조하는 SQL문으로 테이블을 리턴하지 만, DB2와 테이블 함수간의 실제 인터페이스는 행 단위입니다. 테이블 함수의 경 우, 인수는 다음과 같습니다.

• *SQL-argument*.

이 인수는 함수 참조에서 식별된 값을 DB2에서 UDF로 전달합니다. 이 인수 는 OPEN 및 FIRST 호출에서와 같이 FETCH 호출에 대하여 동일한 값을 갖 습니다. 각 SQL 인수에 이들 중 하나가 있습니다.

• *SQL-result.* 

이 인수는 UDF에 의해 리턴되는 행에 대한 각 컬럼 값을 다시 전달하는 데 사용됩니다. CREATE FUNCTION문의 RETURNS TABLE (...) 절에 정의 된 각 결과 컬럼 값에 대하여 이들 인수들 중 하나가 있습니다.

• *SQL-argument-ind.* 

이 인수는 위치에 있어서 *SQL-argument* 값에 대응하고, 특정 인수가 널(NULL) 인지 여부를 UDF에게 알려줍니다. 각 SQL 인수에 이들 중 하나가 있습니다.

• *SOL-result-ind.* 

이 인수는 테이블 함수 출력 행에 리턴된 개별적인 컬럼 값이 널(NULL)인지 여부를 다시 DB2에 보고하기 위해 UDF에 의해 사용됩니다. 이것은 위치에 있 어서 SQL-result 인수에 대응됩니다.

- v *SQL-state diagnostic-message*. 이 인수는 예외 정보 및 테이블 끝 조건을 다시 DB2로 알리기 위해 UDF에 의해 사용됩니다.
- v *function-name specific-name*.

이 인수들은 참조된 함수의 식별자를 UDF로 전달하는 데 사용됩니다.

v *scratchpad call-type*.

이 인수들은 호출과 호출 사이에서 UDF 상태 저장을 관리하기 위해 DB2에 의 해 사용됩니다. DB2에 의해 스크래치 패드가 작성되고 초기화되며, UDF가 이 를 관리합니다. DB2는 call-type 인수를 사용하여 UDF로 호출 유형을 알립니 다. 테이블 함수의 경우 이들 호출 유형은 OPEN, FETCH, CLOSE이며, 옵션 은 FIRST와 FINAL입니다.

• *dbinfo*.

이것은 추가 정보를 담고 있는, DB2에 의해 UDF로 전달되는 구조입니다.

DB2에서 UDF로 전달되는 인<del>수를</del> 사용하여 *SQL-result, SQL-result-ind* 및 SQL-state 뿐만 아니라 정상적인 UDF의 값 출력이 DB2로 리턴되는 것을 지켜 보십시오. 사실 UDF는 함수적 의미에서는 아무것도 리턴하지 않도록 작성됩니다. 즉, 함수의 리턴 유형은 void입니다. 다음 예에서 void 정의와 return문을 참조 하십시오.

```
#include ...
 void SQL_API_FN divid(
      ... arguments ... )
```

```
{
      ... UDF body ...
    return;
}
```
위의 예에서 SQL\_API\_FN은 지원되는 운영 체제에 따라 다를 수 있는 함수에 대 한 호출 규약을 지정하는 매크로입니다. 이 매크로는 저장 프로시듀어(stored procedure)나 UDF를 작성할 때 필요합니다.

[UDF](#page-528-0)의 프로그래밍 예는 513 페이지의 『UDF 코드 예』를 참조하십시오.

# $S$ QL 데이터 유형이 UDF로 전달되는 방법

이 절에서는 UDF의 매개변수와 결과 모두에 유효한 유형을 식별하고, 해당 인수 가 사용자의 C 또는 C++ 언어의 UDF에서 정의되는 방식을 각각 지정합니다. Java UDF에서의 유형 정의는 728 페이지의 『Java에서 지원되는 [SQL](#page-743-0) 데이터 유형』을 참조하십시오. 사용자가 sqludf.h 인클루드(include) 파일 및 여기에 정의된 유 형을 사용하는 경우, 서로 다른 데이터 유형 및 컴파일러에 올바른 언어 변수와 구 조를 자동으로 생성할 수 있습니다. 예를 들어, BIGINT의 경우, SQLUDF\_BIGINT 데이터 유형을 사용하여 서로 다른 컴파일러간에 64비트 정 수 유형의 이름으로 차이를 숨길 수 있습니다. 이 인클루드(include) 파일은 [473](#page-488-0) 페이지의 『UDF 인클루드(include) 파일[: sqludf.h](#page-488-0)』에서 논의됩니다.

인수 값의 형식을 지배하는 것은 CREATE FUNCTION문에 정의된 각 함수 매 개변수에 대한 데이터 유형입니다. 이 형식의 값을 구하려면, 인수 데이터 유형으 로부터의 승격(promotion)이 필요할 수 있습니다. 이러한 승격은 DB2에 의해 인 수 값에서 자동으로 수행됩니다. 인수 승격은 SQL 참조서에서 설명됩니다.

함수 결과의 경우, 이것은 형식을 정의하는 CREATE FUNCTION문의 CAST FROM절에 지정된 데이터 유형입니다. CAST FROM절이 없는 경우, RETURNS 절에 지정된 데이터 유형이 형식을 정의합니다.

다음 예에서, CAST FROM절이 존재한다는 것은 UDF 본문이 SMALLINT를 리 턴함을 의미하며, DB2가 이 값을 함수 참조가 발생하는 명령문으로 전달하기 전 에 INTEGER로 유형변환함을 의미합니다.

... RETURNS INTEGER CAST FROM SMALLINT ...

이 경우 아래에 정의된 대로 SMALLINT를 생성하기 위해 UDF를 작성해야 합 니다. CAST FROM 데이터 유형은 RETURNS 데이터 유형으로 유형변환 가능 하게 하여 임의로 다른 데이터 유형을 선택할 수 없도록 해야 합니다. 데이터 유 형간 유형변환에 대해서는 SQL 참조서에서 설명합니다.

다음은 SQL 유형 및 이들의 C 언어에서의 표기 목록입니다. Java에서의 SQL 유 형 표기 목록은 728 페이지의 『Java에서 지원되는 [SQL](#page-743-0) 데이터 유형』을 참조하 십시오. 여기에는 각 유형이 매개변수나 결과로서 유효한지 여부에 대한 정보가 포 함됩니다. 또한 사용자의 C 또는 C++ 언어 UDF에서의 인수 정의로 유형이 나 타날 수 있는 방법의 예도 포함됩니다.

• SMALLINT

유효함. C 언어에서는 short로 표시합니다.

정수 UDF 매개변수를 정의할 때, DB2가 SMALLINT 인수를 INTEGER로 승 격하지 않으므로, SMALLINT보다는 INTEGER 사용을 고려하십시오. 예를 들 어, UDF를 다음과 같이 정의하십시오.

CREATE FUNCTION SIMPLE(SMALLINT)...

예를 들면 다음과 같습니다.

short  $*$ arg1;  $/*$  example for SMALLINT  $*/$ short  $*arg1$  null ind; /\* example for any null indicator  $*/$ 

INTEGER 데이터를 사용하여 SIMPLE 함수를 호출하면(... SIMPLE(1)...), 해당 함수를 찾을 수 없다는 오류 메시지 SQLCODE -440(SQLSTATE 42884)이 표시되며, 이 함수의 일반 사용자는 이 메시지의 원인을 알 수 없습 니다. 위의 예에서 1은 INTEGER이므로, 이를 SMALLINT로 유형변환하거나 매개변수를 INTEGER로 정의할 수 있습니다.

• INTEGER 또는 INT

유효함. C에서 sqlint32로 표시합니다. DB2 인클루드(include) 파일인 sqlsystm.h는 이 유형을 플랫폼에 적합한 32비트 정수로 정의합니다. 예를 들면 다음과 같습니다.

sqlint32 \*arg2;  $/*$  example for INTEGER  $*/$ 

v BIGINT

유효함. C 언어에서는 sqlint64로 표시합니다. 예를 들면 다음과 같습니다.

sqlint64  $*$ arg3;  $/*$  example for INTEGER  $*/$ 

DB2는 sqlint64 C 언어 유형을 정의하여 컴파일러와 운영 체제에서 64비트 부호화 정수에 대한 정의의 차이를 극복합니다. 정의를 지정하려면 #include sqludf.h를 포함시켜야 합니다.

• DECIMAL $(p,s)$   $\mathbb{E}$  NUMERIC $(p,s)$ 

C 언어 표기를 할 수 없으므로 <mark>유효하지 않습니다.</mark> 소수 값을 전달하려는 경 우, 매개변수를 DECIMAL로부터 유형변환 가능한 데이터 유형(예를 들어, CHAR 또는 DOUBLE)으로 지정해야 하고, 인수를 해당 유형에 명시적(explicit) 으로 유형변환해야 합니다. DOUBLE의 경우, DB2가 자동으로 승격시키므로 소수 인수를 DOUBLE 매개변수로 명시적(explicit)으로 유형변환할 필요가 없 습니다.

예를 들어, DECIMAL(5,2)로 WAGE와 DECIMAL(4,1)로 HOURS라는 두 개의 컬럼이 있고, 임금, 노동 시간 및 기타 다른 인수에 근거하여 주급을 계산 하는 UDF를 작성한다고 가정하십시오. UDF는 다음과 같습니다.

CREATE FUNCTION WEEKLY PAY (DOUBLE, DOUBLE, ...) RETURNS DECIMAL(7,2) CAST FROM DOUBLE ...;

위의 UDF에서 첫 번째 두 개의 매개변수는 임금과 시간 수에 해당됩니다. SQL select 명령문에서 UDF WEEKLY\_PAY를 다음과 같이 호출합니다.

SELECT WEEKLY PAY (WAGE, HOURS, ...) ...;

DECIMAL 인수는 DOUBLE로 유형변환될 수 있으므로, 명시적 유형변환은 필 요하지 않습니다.

또다른 방법으로 다음과 같이 CHAR 인수를 사용하여 WEEKLY\_PAY를 정 의할 수 있습니다.

CREATE FUNCTION WEEKLY PAY (VARCHAR(6), VARCHAR(5), ...) RETURNS DECIMAL (7,2) CAST FROM VARCHAR(10) ...;

다음과 같이 호출할 수 있습니다.

SELECT WEEKLY PAY (CHAR(WAGE), CHAR(HOURS), ...) ...;

DECIMAL 인수가 VARCHAR로 승격될 수 없으므로 명시적 유형변환이 필 요합니다.

부동 소수점 매개변수 사용의 이점은 UDF 값에 산술 연산을 수행하는 것이 더 쉽다는 점입니다. 문자 매개변수 사용의 이점은 항상 정확하게 소수 값을 표시 할 수 있다는 것입니다. 이것은 부동 소수점으로는 항상 가능하지는 않습니다.

 $\cdot$  REAL

```
유효함. C 언어에서는 float으로 표시합니다.
예를 들면 다음과 같습니다.
```
float \*result;  $/*$  example for REAL  $*/$ 

• DOUBLE 또는 DOUBLE PRECISION 또는 FLOAT 유효함. C 언어에서는 double로 표시합니다. 예를 들면 다음과 같습니다.

double \*result;  $/*$  example for DOUBLE  $*/$ 

• FOR BIT DATA 수정자(modifier)를 사용하거나 사용하지 않는 CHAR(n) 또 는 CHARACTER(n).

유효함. C에서는 char...[n+1]로 표시됩니다. 이것은 C 언어의 널(NULL) 종 료 문자열로 마지막 문자는 널(NULL)인 X'00'입니다. 예를 들면 다음과 같습니다.

char arg1[14]; /\* example for CHAR(13) \*/ char  $*arg1$ ;  $/* also perfectly acceptable */$ 

CHAR(n) 매개변수의 경우, DB2는 항상 n바이트의 데이터를 버퍼로 이동시키 고, n+1바이트를 널(NULL)로 설정합니다. RETURNS CHAR(n) 값의 경우, DB2는 항상 n바이트를 갖고 n+1바이트를 무시합니다. 이러한 RETURNS CHAR(n)의 경우, 처음 n 문자에 널(NULL) 문자를 잘못 입력하면 경고가 발 생합니다. DB2는 이것을 정상적인 데이터의 일부가 아닌 다른 것으로 인식하 지는 않으며, 이것이 나중에 의도하지 않은 이상한 결과를 발생시킬 수도 있습 니다.

FOR BIT DATA가 지정된 경우, UDF에서 함수를 처리하는 정상적인 C 문 자열을 사용하는 것에 주의해야 합니다. 이러한 함수들 중 다수가 문자열을 구 분하는 널(NULL)을 탐색하며, 널(NULL) 문자(X'00')는 데이터 값의 중간에 포 함될 수 있는 올바른 문자일 수 있습니다.

UDF 매개변수를 정의할 때, DB2가 VARCHAR 인수를 CHAR로 승격시키지 않으므로, CHAR보다는 VARCHAR를 사용하는 것을 고려하십시오. 예를 들 어, UDF를 다음과 같이 정의하십시오.

CREATE FUNCTION SIMPLE(INT,CHAR(1))...

VARCHAR 데이터를 사용하여 SIMPLE 함수를 호출하면(... SIMPLE(1, 'A')...), 해당 함수를 찾을 수 없다는 오류 메시지 SQLCODE -440(SQLSTATE 42884)이 표시되며, 이 함수의 일반 사용자는 이 메시지의 원인을 알 수 없습니다. 위의 예에서 'A'는 VARCHAR이므로, 이것을 CHAR 로 유형변환하거나 매개변수를 VARCHAR로 정의할 수 있습니다.

• FOR BIT DATA 수정자를 사용하거나 사용하지 않는 VARCHAR(n) FOR BIT DATA 또는 LONG VARCHAR.

유효함. C에서는 다음과 유사한 구조로 표시됩니다.

```
struct sqludf_vc_fbd
{
  unsigned short length; /* length of data */char data[1]; /* first char of data */};
```
[1]은 단지 컴파일러 배열(array)을 지정할 뿐입니다. 이것은 단 하나의 문자만 이 전달됨을 의미하지는 않습니다. 실제 구조가 아닌 이 구조의 주소가 전달되 므로, 배열 논리(logic)를 사용할 수 있는 방법을 제공하는 것입니다.

널(NULL) 문자가 정상적인 데이터 값의 일부가 될 수 있으므로, 이 값들은 C 언어의 널(NULL) 종료 문자열로 표시되지 않습니다. 길이는 구조 변수 length 를 사용하는 매개변수에 대한 UDF로 명시적(explicit)으로 전달됩니다. RETURNS절의 경우, UDF로 전달되는 길이는 버퍼의 길이입니다. UDF 본문 이 구조 변수 length를 사용하여 다시 전달해야 하는 것은 데이터 값의 실제 길이입니다.

예를 들면 다음과 같습니다.

struct sqludf vc fbd \*arg1; /\* example for VARCHAR(n) FOR BIT DATA \*/ struct sqludf  $vc$  fbd \*result; /\* also for LONG VARCHAR FOR BIT DATA \*/

• FOR BIT DATA를 사용하지 않는 VARCHAR(n).

유효함. C 언어에서는 char...[n+1]로 표시합니다. 이것은 C 언어의 널(NULL) 종료 문자열입니다.

 $VARCHAR(n)$  매개변수의 경우, DB2는  $(k+1)$  위치에 널(NULL)을 넣는데, 여기서 k는 특정 발생 길이입니다. C 문자열 처리 함수는 이렇게 이들 값의 조 작에 매우 적절합니다. RETURNS VARCHAR(n) 값의 경우, UDF 본문은 널 (NULL)을 사용하여 실제 값을 구분해야 하는데, 이는 DB2가 이 널(NULL) 문자로 결과 길이를 판별하기 때문입니다.

예를 들면 다음과 같습니다.

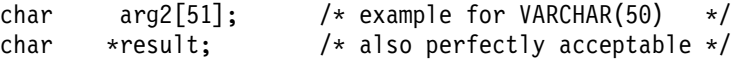

#### • GRAPHIC $(n)$

유효함. C 언어에서는 sqldbchar[n+1]로 표시합니다.이것은 널(NULL) 종료 그래픽 문자열입니다. wchar\_t[n+1]은 wchar\_t가 길이 2바이트로 정의되는 플 랫폼에서 사용할 수 있습니다. 그러나 sqldbchar이 권장됩니다. 이 두 가지 데 이터 유형에 대한 정보는 708 페이지의 『C 및 C++에서 [wchar\\_t or sqldbchar](#page-723-0) 데이터 유형 선택』을 참조하십시오.

GRAPHIC(n) 매개변수의 경우, DB2는 n개의 2바이트 문자들을 버퍼로 이동 하고, 다음의 두 바이트를 널(NULL)로 설정합니다. DB2에서 UDF로 전달된 데이터는 DBCS 형식이며, 다시 전달된 결과도 DBCS 형식이어야 합니다. 이 러한 형태는 709 페이지의 『C 및 C++의 [WCHARTYPE](#page-724-0) 사전처리 컴파일러 [\(precompiler\)](#page-724-0) 옵션』에서 설명된 WCHARTYPE NOCONVERT 사전처리 컴 파일러(precompiler)를 사용하는 것과 같습니다. RETURNS GRAPHIC(n) 값 의 경우, DB2는 항상 n개의 2바이트 문자를 취하고 다음의 바이트들을 무시합 니다.

그래픽 UDF 매개변수를 정의할 때, DB2가 VARGRAPHIC 인수를 GRAPHIC 으로 승격시키지 않으므로 GRAPHIC보다는 VARGRAPHIC 사용을 고려하십 시오. 예를 들어, UDF를 다음과 같이 정의하십시오.

CREATE FUNCTION SIMPLE(GRAPHIC)...

VARGRAPHIC 데이터를 사용하여 SIMPLE 함수를 호출하는 경우 (... SIMPLE('graphic\_literal')...), 사용자에게는 해당 함수를 찾을 수 없다는 SQLCODE -440(SQLSTATE 42884) 오류 메시지가 표시되며, 이 함 수의 최종 사용자는 이 메시지의 원인을 이해할 수 없을 것입니다. 위의 예에 서, graphic\_literal은 VARGRAPHIC 데이터로 해석되는 리터럴(literal) DBCS 문자열이므로, GRAPHIC으로 유형변환하거나 매개변수를 VARGRAPHIC으로 정의하십시오.

예를 들면 다음과 같습니다.

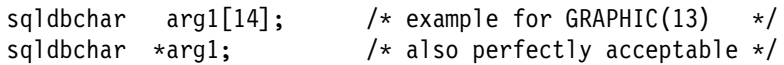

#### • VARGRAPHIC(n)

유효함. C 언어에서는 sqldbchar[n+1]로 표시합니다. 이것은 널(NULL) 종 료 그래픽 문자열입니다. wchar\_t[n+1]은 wchar\_t가 길이 2바이트로 정의되 는 플랫폼에서 사용할 수 있습니다. 그러나 sqldbchar이 권장됩니다. 이 두 가 지 데이터 유형에 대한 정보는 708 페이지의 『C 및 C++에서 [wchar\\_t or](#page-723-0) [sqldbchar](#page-723-0) 데이터 유형 선택』을 참조하십시오.

VARGRAPHIC(n) 매개변수의 경우, DB2는 그래픽 널(NULL)을 (k+1) 위치 에 넣는데, 여기에서 k는 특정 발생 길이입니다. 그래픽 널(NULL)이란 그래픽 문자열의 마지막 문자의 모든 바이트에 2진 0('\0's)이 들어 있는 조건을 말합 니다. DB2에서 UDF로 전달된 데이터는 DBCS 형식이며, 다시 전달된 결과도 DBCS 형식이어야 합니다. 이러한 형태는 709 페이지의 『C 및 [C++](#page-724-0)의 [WCHARTYPE](#page-724-0) 사전처리 컴파일러(precompiler) 옵션』에서 설명된 WCHARTYPE NOCONVERT 사전처리 컴파일러(precompiler)를 사용하는 것 과 같습니다. RETURNS VARGRAPHIC(n) 값의 경우, UDF 본문은 그래픽

널(NULL)을 사용하여 실제 값을 구분하는데, 이는 DB2가 이 그래픽 널(NULL) 문자로 결과 길이를 판별하기 때문입니다.

예를 들면 다음과 같습니다.

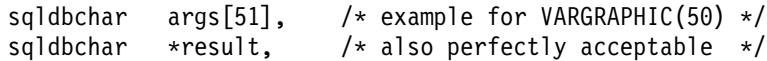

#### • LONG VARGRAPHIC

유효함. C에서는 구조(structure)로 표시됩니다.

```
struct sqludf_vg
{
  unsigned short length; /* length of data */sqldbchar data[1]: \frac{1}{2} /* first char of data */
};
```
위의 구조에서 wchar\_t가 길이 2바이트로 정의되는 플랫폼에서 sqldbchar 대 신 wchar\_t를 사용할 수 있으나, sqldbchar 사용이 권장됩니다. 이 두 가지 데이터 유형에 대한 정보는 708 페이지의 『C 및 C++에서 [wchar\\_t or sqldbchar](#page-723-0) 데이터 유형 선택』을 참조하십시오.

[1]은 단지 컴파일러에게 배열을 가리킵니다. 이것이 하나의 그래픽 문자만이 전 달됨을 의미하는 것은 아닙니다. 실제 구조가 아닌 이 구조의 주소가 전달되므 로, 배열 논리(logic)를 사용할 수 있는 방법을 제공하는 것입니다.

이것은 널(NULL) 종료 그래픽 문자열로 표시되지 않습니다. 2바이트 문자에서 길이는 구조 변수 length를 사용하는 매개변수에 대한 UDF로 명시적(explicit) 으로 전달됩니다. DB2에서 UDF로 전달된 데이터는 DBCS 형식이며, 다시 전 달된 결과도 DBCS 형식이어야 합니다. 이러한 형태는 [709](#page-724-0) 페이지의 『C 및 C++의 [WCHARTYPE](#page-724-0) 사전처리 컴파일러(precompiler) 옵션』에서 설명된 WCHARTYPE NOCONVERT 사전처리 컴파일러(precompiler)를 사용하는 것 과 같습니다. RETURNS절의 경우, UDF로 전달되는 길이는 버퍼의 길이입니 다. UDF 본문이 구조 변수 length를 사용하여 다시 전달해야 하는 것은 2바 이트 문자에서의 실제 데이터 값 길이입니다.

예를 들면 다음과 같습니다.

struct sqludf vg \*arg1; /\* example for VARGRAPHIC(n)  $*/$ struct sqludf vg \*result; /\* also for LONG VARGRAPHIC  $*$ /  $\bullet$  DATE

```
유효함. C에서 CHAR(10), 즉 char...[11]과 동일하게 표시됩니다. 날짜 값
  은 항상 ISO 형식인 yyyy-mm-dd로 UDF에 전달됩니다.
  예를 들면 다음과 같습니다.
     char arg1[11]; /* example for DATE */char *result; /* also perfectly acceptable */\bullet TIME
  유효함. C에서 CHAR(8), 즉 char...[9]와 동일하게 표시됩니다. 시간 값은
  항상 ISO 형식인 hh.mm.ss로 UDF에 전달됩니다.
  예를 들면 다음과 같습니다.
     char *arg; /* example for DATE */
     char result[9]; /* also perfectly acceptable */
\cdot TIMESTAMP
  유효함. C에서 CHAR(26)인 char...[27]과 동일하게 표시됩니다. 시간소인
  (timestamp) 값은 항상 yyyy-mm-dd-hh.mm.ss.nnnnnn 형식으로 전달됩니다.
  예를 들면 다음과 같습니다.
     char arg1[27]; /* example for TIMESTAMP */
     char *result; /* also perfectly acceptable */• BLOB(n) 및 CLOB(n)
  유효함. C에서는 구조(structure)로 표시됩니다.
     struct sqludf_lob
     {
        sqluint32 length; /* length in bytes */
        char data[1]; /* first byte of lob */};
  [1]은 단지 컴파일러에게 배열(array)을 가리킵니다. 이것은 단 하나의 문자만이
  전달됨을 의미하지는 않습니다. 실제 구조가 아닌 이 구조의 주소가 전달되므
  로, 배열 논리(logic)를 사용할 수 있는 방법을 제공하는 것입니다.
  이것은 널(NULL) 종료 문자열로 표시되지 않습니다. 길이는 구조 변수 length
```
를 사용하는 매개변수에 대한 UDF로 명시적(explicit)으로 전달됩니다.

```
RETURNS절의 경우, UDF로 전달되는 길이는 버퍼의 길이입니다. UDF 본문
이 구조 변수 length를 사용하여 다시 전달해야 하는 것은 데이터 값의 실제
길이입니다.
```
예를 들면 다음과 같습니다.

struct sqludf lob \*arg1; /\* example for BLOB(n), CLOB(n) \*/ struct sqludf lob \*result;

• DBCLOB $(n)$ 

유효함. C에서는 구조(structure)로 표시됩니다.

```
struct sqludf_lob
{
     sqluint32 length; \frac{1}{2} /* length in graphic characters \frac{1}{2}sqldbchar data[1]; \sqrt{\frac{1}{2}} /* first byte of lob */
};
```
위의 구조에서 wchar\_t가 길이 2바이트로 정의되는 플랫폼에서 sqldbchar 대 신 wchar\_t를 사용할 수 있으나, sqldbchar 사용이 권장됩니다. 이 두 가지 데이터 유형에 대한 정보는 708 페이지의 『C 및 C++에서 [wchar\\_t or sqldbchar](#page-723-0) 데이터 유형 선택』을 참조하십시오.

[1]은 단지 컴파일러에게 배열(array)을 가리킵니다. 이것은 단 하나의 그래픽 문 자만이 전달됨을 의미하지는 않습니다. 실제 구조가 아닌 이 구조의 주소가 전 달되므로, 배열 논리(logic)를 사용할 수 있는 방법을 제공하는 것입니다.

이것은 널(NULL) 종료 그래픽 문자열로 표시되지 않습니다. 길이는 구조 변수 length를 사용하는 매개변수에 대한 UDF로 명시적(explicit)으로 전달됩니다. DB2에서 UDF로 전달된 데이터는 DBCS 형식이며, 다시 전달된 결과도 DBCS 형식이어야 합니다. 이러한 형태는 709 페이지의 『C 및 C++의 [WCHARTYPE](#page-724-0) 사전처리 컴파일러[\(precompiler\)](#page-724-0) 옵션』에서 설명된 WCHARTYPE NOCONVERT 사전처리 컴파일러(precompiler)를 사용하는 것과 같습니다. RETURNS절의 경우, UDF로 전달되는 길이는 버퍼의 길이입니다. UDF 본문 이 구조 변수 length를 사용하여 다시 전달해야 하는 것은 2바이트 문자에서 표현되는 이들 길이 모두를 사용하여 실제 데이터 값의 길이입니다.

예를 들면 다음과 같습니다.

struct sqludf lob \*arg1; /\* example for DBCLOB(n) \*/ struct sqludf lob \*result;

• 구별 유형(distinct type)

기본 <mark>유형에 따라 유효하거나 유효하지 않음</mark>. 구별 유형은 UDT의 기본 유형 형식으로 UDF에 전달되므로, 기본 유형이 유효하거나 그러한 경우에만 지정될 수 있습니다.

예를 들면 다음과 같습니다.

struct sqludf lob \*arg1; /\* for distinct type based on BLOB(n) \*/ double  $\begin{array}{ccc} * & * & * \\ * & * & * \end{array}$  /\* for distinct type based on DOUBLE  $*$ / char res<sup>[5]</sup>; /\* for distinct type based on CHAR(4) \*/

• 구별 유형 AS LOCATOR 또는 기타 LOB 유형 AS LOCATOR

AS LOCATOR 유형 수정자는 UDF 배개변수와 결과 정의에서만 유효합니다. 이것은 LOB 유형이나 LOB 유형에 근거하는 구별 유형을 수정하는 데에만 사 용할 수 있습니다. 유형 수정자를 지정하는 경우, 전체 LOB 값이 아닌 4바이 트의 위치 지정자(locator)가 UDF로 전달됩니다.

예를 들면 다음과 같습니다.

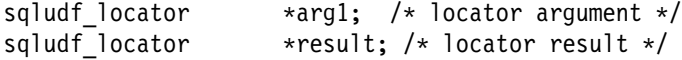

udf\_locator 유형은 473 페이지의 『UDF 인클루드(include) 파일[: sqludf.h](#page-488-0)』에 서 설명되는 헤더 파일 sqludf.h에 정의됩니다. 이러한 위치 지정자(locator) 사용 에 대한 내용은 501 페이지의 『[UDF](#page-516-0) 매개변수 또는 결과로 LOB 위치 지정자 [\(locator\)](#page-516-0) 사용』에서 설명됩니다.

## 32비트 및 64비트 플랫폼에서의 스크래치 패드 작성

UDF 코드를 32비트와 64비트 플랫폼간에 이동 가능하도록 만들려면 64비트 값 이 들어 있는 스크래치 패드를 작성하고 사용하는 방법을 변경해야 합니다. 64비 트 포인터 또는 sqlint64 BIGINT 변수와 같은 64비트 값을 하나 이상 포함하 는 스크래치 패드 구조에 대해 길이 변수를 명시적(explicit)으로 선언하지 않아도 됩니다. 예를 들어, 다음 예는 구조 선언에 명시적 길이 변수가 들어 있으므로 64 비트 플랫폼에서의 데이터 정렬 예외가 발생할 수 있습니다.

```
struct scratch1
{
  sqlint32 length;
  char chars[4];
  sqlint64 bigint var;
};
```
32비트와 64비트 플랫폼간에 이동할 수 있도록 이전 예에서 스크래치 패드를 선 언하려면 구조의 명시적 길이 변수의 선언을 제거하십시오. 다음 예는 명시적 길 이 변수를 선언하지 않고 스크래치 패드 구조를 선언합니다.

```
struct scratch1
{
  sqlint64 bigint var;
  char chars[4];
};
```
UDF에서 명시적 길이 변수를 선언하지 않는 스크래치 패드 구조를 액세스하려면 다음 형식을 사용하여 스크래치 패드를 참조할 수 있습니다.

```
struct scratchpad data * data =
  (struct scratchpad_data*)scratch_pointer->data;
```

```
여기서 scratch_pointer는 UDF의 sqludf_scratchpad 포인터를 나타내고 data는
스크래치 패드의 내용을 나타냅니다.
```
# **UDF (include) : sqludf.h**

이 인클루드(include) 파일에는 UDF 작성시 유용한 구조, 정의 및 값들이 들어 있습니다. 이 파일을 사용하는 것은 선택적이지만, 513 페이지의 『[UDF](#page-528-0) 코드 예』 의 UDF 예에서 일부 예는 이 인클루드(include) 파일을 사용합니다. UDF 컴파 일시 이 파일이 들어 있는 디렉토리를 참조해야 합니다. 이 디렉토리는 sqllib/include입니다.

sqludf.h 인클루드(include) 파일은 자기 설명적(self-describing)입니다. 다음은 그 내용을 간략하게 요약한 것입니다.

- 1. 구조인 전달된 인수에 대한 구조 정의는 다음과 같습니다.
	- VARCHAR FOR BIT DATA 인수 및 결과
	- LONG VARCHAR(FOR BIT DATA가 있거나 또는 없음) 인수 및 결과
	- LONG VARGRAPHIC 인수 및 결과
- 모든 LOB 유형, SQL 인수 및 결과
- 스크래치 패드
- dbinfo 구조
- 2. 모든 SQL 데이터 유형을 갖고 있는 SQL 인수 및 결과에 대응하는 UDF 인 수 정의에 사용될, 모든 SQL 데이터 유형에 대한 C 언어 유형 정의. 이들은 SQLUDF\_x 및 SQLUDF\_x\_FBD라는 이름을 갖는 정의인데, 여기에서 x는 SQL 데이터 유형 이름이고, FBD는 2진 데이터용(For Bit Data)을 나타냅니 다.

또한 AS LOCATOR 보조 프로그램을 사용하여 정의된 인수나 결과의 C 언 어 유형이 포함됩니다.

- 3. *call-type* 인수의 enum 유형 정의를 사용한 *scratchpad*와 *call-type* 인수에 대 한 C 언어 유형 정의.
- 4. *scratchpad와 call-type* 인수를 포함하거나 또는 포함하지 않는 표준 *trailing* 인수 정의를 위한 매크로 이것은 함수 정의의 SCRATCHPAD와 FINAL CALL - -. - *SQL-state*, *function-name*, *specific-name*, *diagnostic-message*, *scratchpad call-type* UDF 수입니다. 또한 이 구조물(construct)들과 여러 가지 유효한 SQLSTATE 값을 참조하기 위한 정의들도 포함되어 있습니다.
- 5. SQL 인수가 널(NULL)인지 여부를 테스트하는 매크로.
- 6. UDF로 전달된 LOB 위치 지정자(locator)를 사용하여 LOB 값을 조작하는 데 사용될 수 있는 API에 대한 함수 프로토타입.

다음 절의 UDF 예 중 일부에서는 sqludf.h를 포함 및 사용하고 있습니다.

# **Java -**

몇 가지 차이점을 제외하고는 다른 언어에서와 마찬가지로 Java로도 UDF를 작성 하고 사용할 수 있습니다. UDF를 코딩한 후, CREATE FUNCTION문을 사용 하여 이를 데이터베이스에 등록해야 합니다. 이 명령문을 사용하여 Java UDF를 등록하는 것에 대한 정보는 SQL 참조서를 참조하십시오. 그리고 나서 응용프로그 램의 SQL에서 이를 참조할 수 있습니다. UDF는 FENCED 또는 NOT FENCED 로 작성될 수 있으며, UDF 수행 방식을 수정하는 옵션을 사용할 수도 있습니다. 476 페이지의 『[Java UDF](#page-491-0) 실행 방법 변경』을 참조하십시오.

일부 샘플 Java UDF 본문이 UDFsrv.java 샘플에서 제공됩니다. 연관된 CREATE FUNCTION문과 이런 UDF를 호출하는 예를 UDFcli.java와 UDFclie.sqlj 샘플 에서 찾을 수 있습니다. 샘플 및 샘플의 컴파일과 수행에 대한 README 지침은 sqllib/samples/java 디렉토리에서 찾으십시오.

# $J$ ava UDF 코딩

일반적으로 SQL 유형 t1, t2 및 t3를 받고, 유형 t4를 리턴하는 UDF를 선언하는 경우, 이것은 예상된 Java 서명(signature)을 사용하는 Java 메소드(method)라고 부릅니다.

public void *name* ( *T1 a*, *T2 b*, *T3 c* , *T4 d*) { .....}

여기서.

- name은 메소드 이름입니다.
- T1에서 T4까지는 SQL 유형 t1에서 t4까지에 대응하는 Java 유형입니다.
- *a*, *b* 및 c는 입력 인수에 대한 임의의 변수 이름입니다.
- d는 계산되고 있는 UDF 결과를 나타내는 임의의 변수 이름입니다.

예를 들어, INTEGER를 리턴하고, CHAR(5), BLOB(10K) 및 DATE 유형의 인 수를 받아들이는 sample!test3이라는 UDF가 있을 때, DB2에서 UDF의 Java 구현시 다음과 같은 서명(signature)이 있어야 합니다.

```
import COM.ibm.db2.app.*;
public class sample extends UDF {
   public void test3(String arg1, Blob arg2, String arg3,
                     int result) { ... }
}
```
테이블 함수를 구현하는 Java UDF에는 더 많은 인수가 필요합니다. 입력을 나타 내는 변수들 이외에 추가적인 변수가 결과 행의 각 컬럼에 표시됩니다. 예를 들어 테이블 함수는 다음과 같이 선언될 수 있습니다.

```
public void test4(String arg1, int result1,
                  Blob result2, String result3);
```
<span id="page-491-0"></span>SQL NULL 값은 초기화되지 않은 Java 변수에 의해 표시됩니다. 이 변수들은 원 시(primitive) 유형인 경우 0 값을 갖고, 오브젝트 유형인 경우, Java 규칙(rule)에 따라 Java 널(NULL) 값을 갖습니다. SQL NULL을 일반적인 0과 구분하려면, 입력 인수에 대하여 isNull 함수를 호출할 수 있습니다.

```
{ ....
  if (isNull(1)) { /* argument #1 was a SQL NULL */ }
  else \{ / * \text{ not NULL } */ \}}
```
위의 예에서 인수 번호는 1부터 시작합니다. isNull() 함수는 다음에 나오는 다 른 함수들과 마찬가지로 COM.ibm.db2.app.UDF 클래스로부터 상속됩니다.

결과를 스칼라 또는 테이블 UDF로부터 리턴하려면, 다음과 같이 UDF에서 set() 메소드를 사용하십시오.

```
\{ \ldots \}set(2, value);
}
```
여기에서 '2'는 출력 인수 색인이고, value는 호환가능한 유형의 리터럴(literal) 또 는 변수입니다. 인수 번호는 선택된 출력의 인수 목록의 색인입니다. 이 절의 첫 번째 예에서 int result 변수는 색인 4를 갖습니다. 두 번째로 result1에서 result3은 색인 2에서 4를 갖습니다. UDF가 리턴하기 전에 설정되지 않은 출력 인수는 널(NULL) 값을 갖게 됩니다.

UDF와 저장 프로시듀어(stored procedure)에서 사용되는 C 모듈과 마찬가지로, Java UDF에서 Java 표준 I/O 스트림(System.in, System.out, 및 System.err) 을 사용할 수 없습니다. Java UDF의 예는 sqllib/samples/java 디렉토리의 DB2Udf.java 파일을 참조하십시오.

UDF를 구현하기 위해 사용하는 모든 Java 클래스 파일들은 sqllib/function 디렉토리 또는 적절한 서브디렉토리에 들어 있어야 함을 명심하십시오. [756](#page-771-0) 페 이지의 『Java 클래스를 넣을 위치』를 참조하십시오.

#### **Java UDF**

일반적으로 DB2는 UDF를 여러번 호출하는데, 조회에서 입력 또는 결과 세트의 각 행에 한 번씩 호출하게 됩니다. SCRATCHPAD가 UDF의 CREATE FUNCTION문에 지정된 경우, DB2는 연속된 UDF 호출 사이에 특정 "연속성" 이 필요함을 인식하므로, Java 클래스 구현이 각 호출에 대하여 인스턴스화되지 않 으나, 일반적으로 명령문 하나의 UDF 참조 하나에 한 번 호출합니다. 일반적으로 첫 번째 호출 이전에 인스턴스화되고 그 후에 사용되지만, 테이블 함수의 경우 더 자주 인스턴스화될 수 있습니다. 더 자세한 정보는 다음에 나오는 NO FINAL CALL 실행 모델을 참조하십시오.

그러나 NO SCRATCHPAD가 UDF 또는 스칼라나 테이블 함수 중 하나에 지정 되면, 클린(clean) 인스턴스가 UDF에 대한 각각의 호출에 대해 인스턴스화됩니다.

스크래치 패드는 UDF에 대한 복수 호출에 걸쳐 정보를 저장할 때 유용합니다. Java와 OLE UDF가 호출들 간의 연속성을 유지하기 위해 인스턴스 변수를 사용 하거나 스크래치 패드를 설정할 수 있는 반면, C나 C++는 스크래치 패드를 사용 해야 합니다. Java UDF는 COM.ibm.db2.app.UDF에서 사용할 수 있는 getScratchPad()와 setScratchPad() 메소드를 사용하여 스크래치 패드에 액세스합 니다.

스크래치 패드를 사용하는 [Java](#page-493-0) 테이블 함수의 경우, 478 페이지의 『Java에 대한 테이블 함수 실행 모델의의 실행 모델에 의해 알 수 있듯이 CREATE FUNCTION 문에 FINAL CALL이나 NO FINAL CALL 옵션을 사용하여 새로운 스크래치 패드 인스턴스를 확보하는 시점을 제어하십시오.

스크래치 패드를 통해 UDF에 대한 호출들 간의 연속성을 유지할 수 있는 기능 은, DB2 스크래치 패드나 인스턴스 변수 사용 여부에 상관없이 CREATE FUNCTION의 SCRATCHPAD와 NO SCRATCHPAD 옵션에 의해 제어됩니다.

스칼라 함수의 경우, 전체 명령문에 동일한 인스턴스를 사용합니다.

같은 UDF가 여러 번 참조되더라도 조회에서 Java UDF에 대한 모든 참조는 독 립적으로 처리된다는 점에 주의하십시오. 이것은 OLE, C 및 C++ UDF에서 발 생하는 것과 같습니다. 스칼라 함수에 FINAL CALL 옵션을 지정한 경우, 조회 종료시 오브젝트의 close() 메소드가 호출됩니다. 테이블 함수의 경우, close() 메 소드는 항상 다음에 서브섹션에 표시된 대로 내용과 같이 호출됩니다. UDF 클래 스에 close() 메소드를 정의하지 않는 경우, 스텁(stub) 함수가 제어를 받아 이벤 트가 무시됩니다.

<span id="page-493-0"></span>CREATE FUNCTION문에 Java에 대한 ALLOW PARALLEL절을 지정하는 경 우, DB2는 UDF의 병렬 평가를 선택할 수도 있습니다. 이러한 경우, 여러 개의 독립된 Java 오브젝트가 서로 다른 파티션에서 작성될 수 있습니다. 각 오브젝트 는 행의 부분 집합을 수신합니다.

다른 UDF에서와 마찬가지로 Java UDF는 FENCED 또는 NOT FENCED될 수 있습니다. NOT FENCED UDF는 데이터베이스 엔진의 주소 공간 내에서 수행 됩니다. FENCED UDF는 별도의 프로세스에서 수행됩니다. Java UDF가 삽입되 어 있는 프로세스의 주소 공간을 손상시킬 수는 없어도, 프로세스를 종료하거나 속 도를 느리게 할 수 있습니다. 그러므로 Java로 작성된 UDF를 디버그할 때, 이들 을 FENCED UDF로 수행해야 합니다.

[COM.ibm.db2.app.UDF](#page-902-0)에 대한 설명은 887 페이지의 『COM.ibm.db2.app.UDF』 를 참조하십시오. 이 인터페이스는 setSQLstate 및 getDBinfo와 같은 UDF 내 에서 호출할 수 있는 다른 유용한 호출들을 설명합니다.

# $J$ ava에 대한 테이블 함수 실행 모델

Java로 작성된 테이블 함수의 경우, 테이블 함수에 중요한 해당 명령문의 DB2 처 리 상의 각 지점에서 어떠한 일들이 발생하는지를 이해하는 것이 중요합니다. 다 음의 표는 이 정보에 대한 자세한 설명입니다. 각 상자의 아랫 부분에서는 웹에서 일부 정보를 가져오는 일반적인 테이블 함수에 대하여 이 코드를 작성하여 할 수 있는 것이 무엇인지를 보여줍니다. NO FINAL CALL과 FINAL CALL의 두 가 지 경우 모두 설명되며, 이 두 가지 경우 모두에 SCRATCHPAD가 있는 것으로 가정합니다.

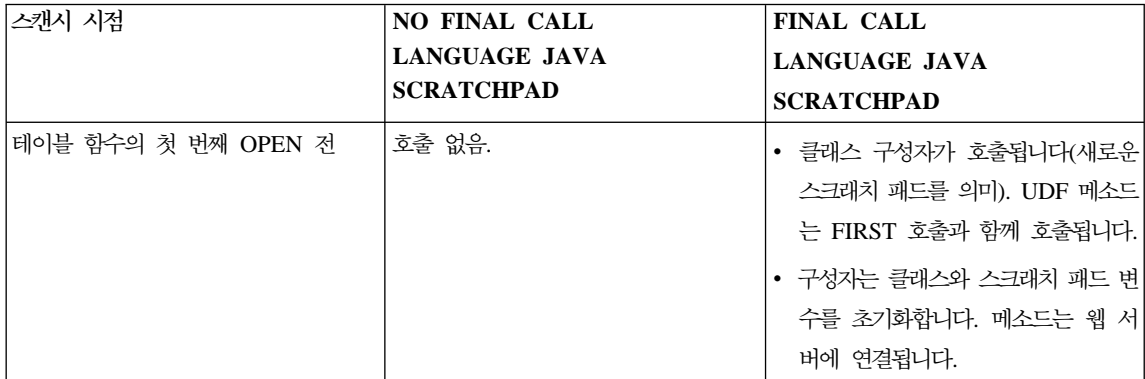

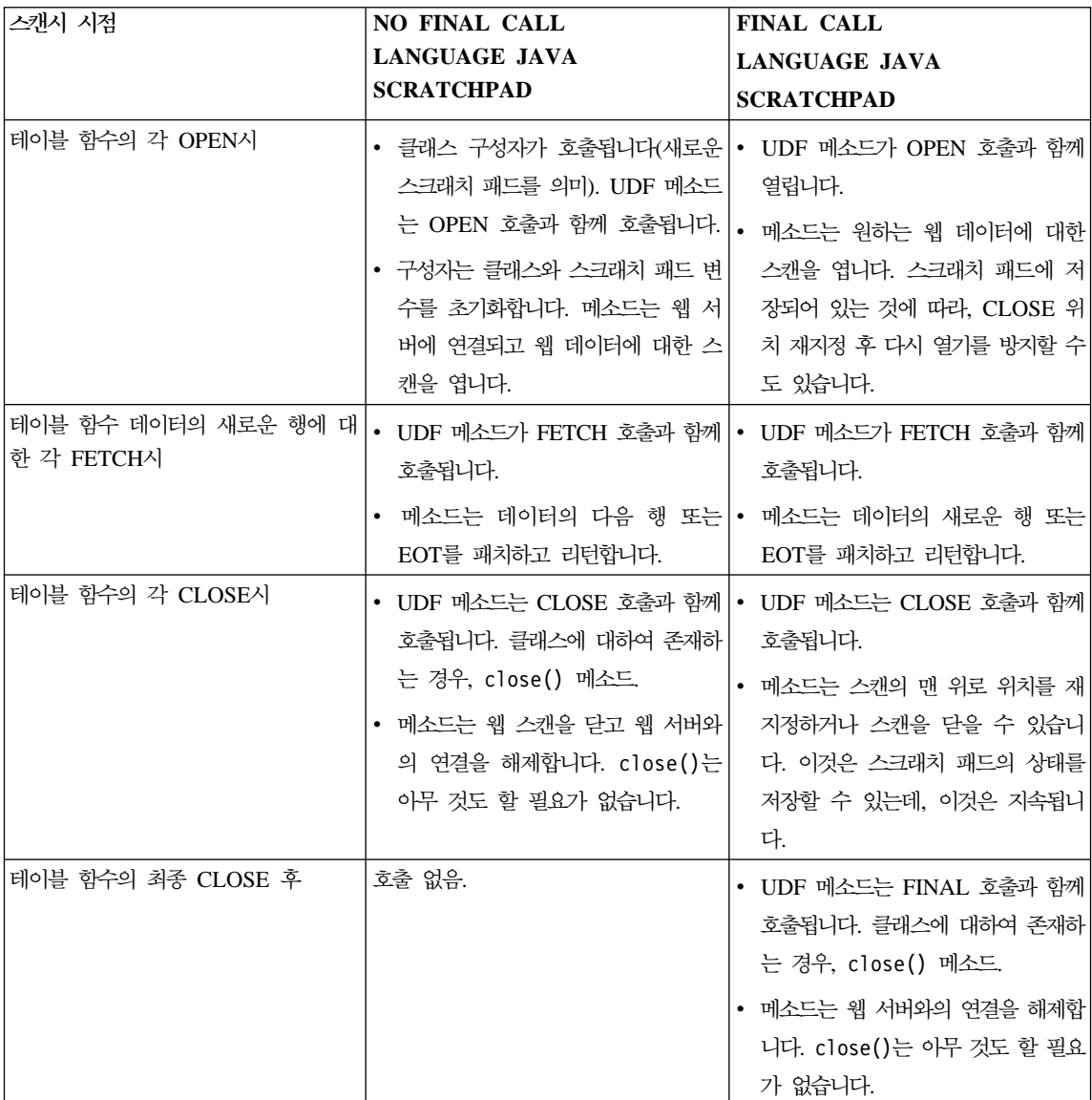

#### **:**

- 1. "UDF 메소드"란 UDF를 구현하는 Java 클래스 메소드를 말합니다. 이것은 CREATE FUNCTION문의 EXTERNAL NAME절에서 식별되는 메소드입니 다.
- 2. NO SCRATCHPAD가 지정된 테이블 함수의 경우, UDF 메소드에 대한 호 출은 이 테이블에 지정된 대로이지만, 사용자가 스크래치 패드를 통해 어떠한

연속성도 요구하지 않으므로 DB2는 클래스 구성자를 호출함으로써, 각 호출 전에 새로운 오브젝트가 인스턴스화되도록 합니다. NO SCRATCHPAD가 지 정된(그래서 연속성이 없는) 테이블 함수가 매우 유용한 작업을 수행할 수 있 는지는 확실하지 않지만, 지원은 됩니다.

3. 이 모델들은 다른 UDF 언어들, 즉 C/C++ 및 OLE에서 수행되는 것들과 완 벽하게 호환됩니다.

# **OLE UDF**

OLE(오브젝트 링크 및 삽입, Object Linking and Embedding) 자동화는 Microsoft Corporation의 OLE 2.0 구조의 일부입니다. OLE 자동화를 사용하여, 사용자의 응용프로그램은 작성된 언어에 상관없이 OLE 자동화 오브젝트에서 특성과 메소 드를 공개할 수 있습니다. Lotus Notes 또는 Microsoft Exchange<sup>®</sup>과 같은 기타 응용프로그램은 이런 특성과 메소드의 장점을 취하도록 OLE 자동화를 통해 이런 오브젝트를 통합할 수 있습니다.

특성과 메소드를 공개하는 응용프로그램들은 OLE 자동화 서버 또는 오브젝트라 고 하며, 이 특성과 메소드에 액세스하는 응용프로그램들을 OLE 자동화 제어기라 고 합니다. OLE 자동화 서버는 OLE IDispatch 인터페이스를 구현하는 COM 구 성요소(오브젝트)입니다. OLE 자동화 제어기는 IDispatch 인터페이스를 통해 자 동화 서버와 통신하는 COM 클라이언트입니다. COM(구성요소 오브젝트 모델, Component Object Model)은 OLE의 기초입니다. OLE 자동화 UDF의 경우, DB2는 OLE 자동화 제어기로 작동합니다. 이러한 메카니즘을 통해 DB2는 OLE 자동화 오브젝트 메소드를 외부 UDF로서 호출할 수 있습니다.

이 절에서는 사용자가 OLE 자동화의 용어 및 개념에 익숙하다고 가정합니다. 이 책에서는 OLE에 대한 소개를 제공하지 않습니다. OLE 자동화 개요는 Microsoft *Corporation: The Component Object Model Specification*, October 1995- -. OLE - - *OLE Automation Programmer' Reference*, Microsoft Press, 1996, ISBN 1-55615-851-3을 참조하십시오.

OLE 자동화 UDF를 보여주는 DB2 Application Development Client와 함께 포 함된 샘플 응용프로그램 목록은 [873](#page-888-0) 페이지의 표50의 내용을 참조하십시오.

## <span id="page-496-0"></span>**OLE UDF -**

OLE 자동화 UDF는 OLE 자동화 오브젝트의 공용 메소드로 구현됩니다. OLE 자동화 오브젝트는 OLE 자동화 제어기, 즉 이 경우 DB2에 의해 외부에서 작성 되어야 하고, 추후 바인딩(IDispatch 기초 바인딩)을 지원합니다. OLE 자동화 오 브젝트는 클래스 식별자(CLSID) 또는 선택적으로 자동화 오브젝트를 식별하기 위 해 OLE 프로그램 ID(progID)와 함께 Windows 등록 데이터베이스(레지스트리) 에 등록되어야 합니다. progID는 DCOM(분산 COM)을 통해 내부 프로세스(.DLL) 나 지역(.EXE) OLE 자동화 서버 또는 원격 서버를 식별할 수 있습니다. OLE 자 동화 UDF는 스칼라 함수 또는 테이블 함수가 될 수 있습니다.

OLE 자동화 오브젝트를 코딩한 후, SQL CREATE FUNCTION문을 사용하여 오브젝트의 메소드를 UDF로 등록해야 합니다. OLE 자동화 UDF를 등록하는 것 은 외부 C나 C++ UDF를 등록하는 것과 매우 비슷하지만, 다음의 옵션을 사용 해야 합니다.

- LANGUAGE OLE
- FENCED(OLE 자동화 UDF는 FENCED 모드에서 수행되어야 함)

외부 이름은 OLE 자동화 오브젝트와 !(느낌표)로 구분된 메소드 이름을 식별하 는 OLE progID로 구성됩니다.

CREATE FUNCTION bcounter () RETURNS INTEGER EXTERNAL NAME 'bert.bcounter!increment' LANGUAGE OLE FENCED SCRATCHPAD FINAL CALL NOT DETERMINISTIC NULL CALL PARAMETER STYLE DB2SQL NO SQL NO EXTERNAL ACTION DISALLOW PARALLEL;

OLE 메소드 구현에 대한 호출 규약은 C나 C++로 작성된 함수에 대한 규약과 동일합니다. BASIC 언어로 된 위 메소드의 구현은 아래와 같습니다(BASIC에서 매개변수는 기본적으로 참조에 의한 호출로 정의됨에 주의).

<span id="page-497-0"></span>Public Sub increment (output As Long, \_ indicator As Integer, sqlstate As String, fname As String, \_ fspecname As String, \_ sqlmsg As String, \_ scratchpad() As Byte, calltype As Long)

## 오브젝트 인스턴스 및 스크래치 패드 고려사항

OLE 자동화 UDF(OLE 자동화 오브젝트 메소드)는 OLE 자동화 오브젝트의 인 스턴스에 적용됩니다. DB2는 SQL문에서 각 UDF 참조에 대한 오브젝트 인스턴 스를 작성합니다. 오브젝트 인스턴스는 SQL문에서 UDF 참조의 후속 메소드 호 출에 재사용되거나, 이 인스턴스는 메소드 호출 후 해제(release)되고 새로운 인스 턴스가 각 후속 메소드 호출에 작성됩니다. 적절한 메소드는 SQL CREATE FUNCTION문에 SCRATCHPAD 옵션과 함께 지정될 수 있습니다. LANGUAGE OLE절의 경우, SCRATCHPAD 옵션은 하나의 오브젝트 인스턴스가 전체 조회 에 대하여 작성되고 재사용되는 C나 C++에 비해 추가적인 구문들이 있는데 반 해, NO SCRATCHPAD가 지정되면, 새로운 오브젝트 인스턴스는 메소드가 호출 될 때마다 작성됩니다. SQL문에서 각 UDF 참조에 대하여 별도의 인스턴스들이 작성됩니다.

스크래치 패드를 사용함으로써 메소드가 여러 함수 호출에 걸쳐 오브젝트의 인스 턴스 변수에 상태 정보를 유지보수할 수 있습니다. 또한 오브젝트 인스턴스가 단 한 번 작성되고 후속 호출에 재사용되므로 성능을 향상시킵니다.

## $S$ QL 데이터 유형이 OLE 자동화 UDF로 전달되는 방식

DB2는 SQL 유형과 OLE 자동화 유형간의 유형변환을 처리합니다. 다음의 표에 서는 지원되는 데이터 유형 및 이들이 맵핑되는 방식을 요약했습니다. OLE 자동 화 유형을 BASIC이나 C/C++와 같이 프로그래밍 언어로 구현하는 데이터 유형 으로 맵핑하는 것에 대한 내용은 [484](#page-499-0) 페이지의 표17에 설명되어 있습니다.

표 16. SQL 및 OLE 자동화 데이터 유형의 맵핑

| SQL 유형          | OLE 자동화 유형 | OLE 자동 유형 설명 |
|-----------------|------------|--------------|
| <b>SMALLINT</b> | short      | 부호있는 16비트 정수 |
| <b>INTEGER</b>  | long       | 부호있는 32비트 정수 |

표 16. SQL 및 OLE 자동화 데이터 유형의 맵핑 (계속)

| SQL 유형                     | OLE 자동화 유형           | OLE 자동 유형 설명                                                                     |  |
|----------------------------|----------------------|----------------------------------------------------------------------------------|--|
| <b>REAL</b>                | float                | 32비트 IEEE 부동 소수점의 소수 부<br>뷰                                                      |  |
| FLOAT 또는 DOUBLE            | double               | 64비트 IEEE 부동 소수점의 소수 부<br>뷰                                                      |  |
| <b>DATE</b>                | <b>DATE</b>          | 1899년 12월 30일 이후 날수의 64비<br>트 부동 소수점 나머지 수                                       |  |
| <b>TIME</b>                | <b>DATE</b>          |                                                                                  |  |
| <b>TIMESTAMP</b>           | <b>DATE</b>          |                                                                                  |  |
| CHAR(n)                    | <b>BSTR</b>          | <b>OLE</b> Automation Programmer's<br>Reference에서 설명된 길이가 접두어<br>로 붙는 문자열.       |  |
| VARCHAR(n)                 | <b>BSTR</b>          |                                                                                  |  |
| <b>LONG VARCHAR</b>        | <b>BSTR</b>          |                                                                                  |  |
| CLOB(n)                    | <b>BSTR</b>          |                                                                                  |  |
| GRAPHIC(n)                 | <b>BSTR</b>          | <b>OLE</b> Automation Programmer's<br>Reference에서 설명된 길이가 접두어<br>로 붙는 문자열.       |  |
| VARGRAPHIC(n)              | <b>BSTR</b>          |                                                                                  |  |
| <b>LONG GRAPHIC</b>        | <b>BSTR</b>          |                                                                                  |  |
| DBCLOB(n)                  | <b>BSTR</b>          |                                                                                  |  |
| $CHAR(n)^1$                | SAFEARRAY[부호없는 char] | 8비트 부호없는 데이터 항목의 1차원                                                             |  |
| $VARCHAR(n)^1$             | SAFEARRAY[부호없는 char] | Byte() 배열. (SAFEARRAY는 OLE<br>Automation Programmer's Reference<br>에 설명되어 있습니다.) |  |
| LONG VARCHAR <sup>1</sup>  | SAFEARRAY[부호없는 char] |                                                                                  |  |
| BLOB(n)                    | SAFEARRAY[부호없는 char] |                                                                                  |  |
| 주:<br>1. FOR BIT DATA가 지정됨 |                      |                                                                                  |  |

DB2와 OLE 자동화 UDF 간에 전달된 데이터는 참조에 의한 호출(call by reference)로 전달됩니다.표에 나열되지 않은 BIGINT, DECIMAL이나 LOCATORS와 같은 SQL 유형 또는 부울(Boolean)이나 CURRENCY와 같은 OLE 자동화 유형은 지원되지 않습니다. BSTR에 맵핑된 문자 또는 그래픽 데이 터는 데이터베이스 코드 페이지에서 UCS-2(유니코드라고도 하는 IBM 코드 페이 지 13488) 스킴(scheme)으로 맵핑됩니다. 리턴시 데이터는 다시 데이터베이스 코 드 페이지로 변환됩니다. 이러한 변환은 데이터베이스 코드 페이지에 상관없이 발 생합니다. 데이터베이스 코드 페이지에서 UCS-2로, 또는 UCS-2에서 데이터베이 스 코드 페이지로 변환할 코드 페이지 표가 설치되어 있지 않은 경우, SQLCODE -332(SQLSTATE 57017)를 수신하게 됩니다.

## <span id="page-499-0"></span>**BASIC C++ OLE**

모든 언어로 OLE 자동화 UDF를 구현할 수 있습니다. 이 절에서는 두 가지 샘플 언어로 BASIC과 C++를 사용하여 OLE 자동화 UDF를 구현하는 방법을 보여줍 니다.

표17에서는 다양한 SQL 데이터 유형이 중간 생성되는 OLE 자동화 데이터 유형 및 해당 언어(BASIC 또는 C++)의 데이터 유형으로 맵핑되는 것을 보여줍니다. OLE 데이터 유형은 언어에 독립적입니다. 즉, [482](#page-497-0) 페이지의 표16은 모든 언어에 적용됩니다.

표 17. SQL 및 OLE 데이터 유형을 BASIC과 C++ 데이터 유형으로 맵핑

| SQL 유형                                                                                                    | OLE 자동화 유형  | UDF 언어          |                  |
|----------------------------------------------------------------------------------------------------|-------------|-----------------|------------------|
|                                                                                                    |             | BASIC 유형 C++ 유형 |                  |
| <b>SMALLINT</b>                                                                                              | short       | Integer         | short            |
| <b>INTEGER</b>                                                                                               | long        | Long            | long             |
| REAL                                                                                                    | float       | Single          | float            |
| FLOAT 또는 DOUBLE                                                                                              | double      | Double          | double           |
| DATE, TIME, TIMESTAMP                                                                                        | <b>DATE</b> | Date            | <b>DATE</b>      |
| $CHAR(n)$ , VARCHAR $(n)$ , LONG BSTR<br>VARCHAR, $CLOB(n)$                                                  |             | String          | <b>BSTR</b>      |
| $GRAPHIC(n)$ , VARGRAPHIC $(n)$ , BSTR<br>LONG GRAPHIC, DBCLOB $(n)$                                         |             | String          | <b>BSTR</b>      |
| CHAR(n) <sup>1</sup> , VARCHAR(n) <sup>1</sup> , LONG SAFEARRAY[부호없는 char]<br>VARCHAR <sup>1</sup> , BLOB(n) |             | Byte()          | <b>SAFEARRAY</b> |
| 주:                                                                                                    |             |                 |                  |

1. FOR BIT DATA가 지정됨

#### **BASIC OLE UDF**

BASIC으로 OLE 자동화 UDF를 구현하기 위해서는, OLE 자동화 유형에 맵핑 되는 SQL 데이터 유형에 대응하는 BASIC 데이터 유형을 사용해야 합니다.

481 페이지의 『OLE 자동화 [UDF](#page-496-0) 작성 및 등록』에 있는 bcounter OLE 자동 화 UDF의 BASIC 선언은 다음과 같습니다.

Public Sub increment (output As Long, indicator As Integer, sqlstate As String,

fname As String, fspecname As String, \_ sqlmsg As String, \_ scratchpad() As Byte, calltype As Long)

OLE 테이블 자동화의 예는 538 페이지의 『예[: BASIC](#page-553-0)으로 작성한 메일 OLE 자 동화 테이블 함수』에서 설명됩니다.

#### $C++$ 의 OLE 자동화 UDF

[484](#page-499-0) 페이지의 표17에서는 SQL 데이터 유형에 대응하는 C++ 데이터 유형 및 이 들이 OLE 자동화 유형에 맵핑되는 방식을 보여줍니다.

increment OLE 자동화 UDF의 C++ 선언은 다음과 같습니다.

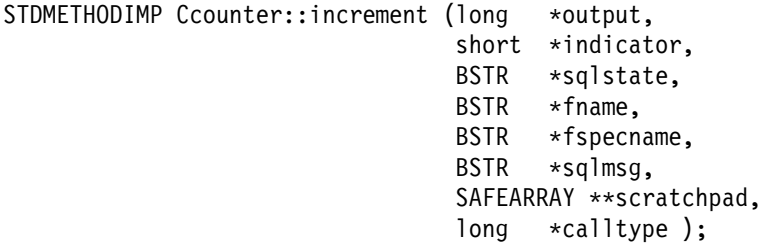

OLE는 OLE 자동화 오브젝트의 특성과 메소드를 설명하는 유형 라이브러리를 지 원합니다. 공개된 오브젝트(exposed object), 특성 및 메소드는 오브젝트 설명 언 어(ODL, Object Description Language)에서 설명됩니다. 위의 C++ 메소드에 대 한 ODL 설명(description)은 다음과 같습니다.

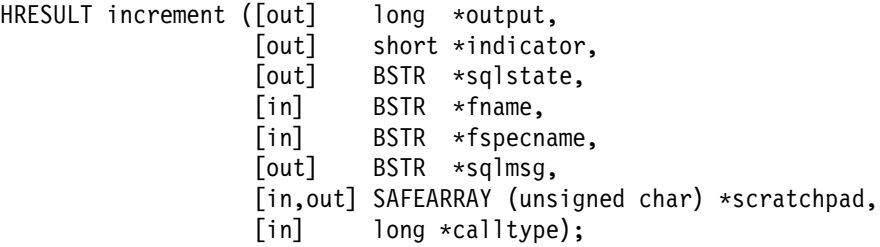

ODL 설명으로 매개변수가 입력(in) 매개변수인지, 출력(out) 매개변수인지 또는 입 출력(in,out) 매개변수인지 여부를 지정할 수 있습니다. OLE 자동화 UDF의 경우, UDF 입력 매개변수와 입력 표시기는 [in] 매개변수로 지정되고, UDF 출력 매개 변수와 출력 표시기는 [out] 매개변수로 지정됩니다. UDF 후미(trailing) 인수의 경 우, sqlstate는 [out] 매개변수이고, 함수 이름 및 함수 고유 이름(specific name)은 [in] 매개변수이며, 스크래치 패드는 [in,out] 매개변수이고, 호출 유형은 [in] 매개 변수입니다.

테이블 함수에는 CREATE FUNCTION문의 RETURN 컬럼에 해당되는 여러 개 의 출력 매개변수와 출력 표시기가 있는데 비해, 스칼라 함수의 경우 하나의 출력 매개변수와 출력 표시기가 있습니다.

OLE 자동화는 문자열을 처리하기 위해 BSTR 데이터 유형을 정의합니다. BSTR은 OLECHAR에 대한 포인터(typedef OLECHAR \*BSTR)로 정의됩니다. BSTR 할 당 및 해제를 위해, OLE는 매개변수에 새로운 값을 지정하기 전에 참조에 의해 매개변수에 전달된 BSTR을 호출자(caller)가 해제하도록 규칙(rule)을 정했습니다. 이 규칙(rule)은 DB2와 OLE 자동화 UDF에 대하여 다음을 의미합니다. 동일한 규칙(rule)이 다음 SAFEARRAY\*\*로 호출자에 의해 수신된 1차원 바이트 배열 (array)에 적용됩니다.

- [in] 매개변수: DB2는 [in] 매개변수를 할당하고 해제합니다.
- [out] 매개변수: DB2는 포인터를 널(NULL)로 전달합니다. [out] 매개변수는 호 출자에 의해 할당되고 DB2에 의해 해제되어야 합니다.
- [in,out] 매개변수: DB2는 초기에 [in,out] 매개변수를 할당합니다. 이들은 호 출자에 의해 해제되고 다시 할당될 수 있습니다. [out] 매개변수에서처럼 DB2 는 마지막으로 리턴된 매개변수를 해제합니다.

다른 매개변수들은 포인터로 전달됩니다. DB2는 참조된 메모리를 할당하고 관리 합니다.

OLE 자동화에서는 BSTR과 SAFEARRAY를 처리하기 위한 데이터 조작 함수 세트를 제공합니다. 데이터 조작 함수는 OLE Automation Programmer's Reference 에 설명되어 있습니다.

다음의 C++ UDF는 CLOB 입력 매개변수의 처음 5자를 리턴합니다.

// UDF DDL: CREATE FUNCTION crunch (clob(5k)) RETURNS char(5)

STDMETHODIMP Cobj::crunch (BSTR \*in, // CLOB(5K) BSTR \*out, // CHAR(5) short \*indicator1, // input indicator short \*indicator2, // output indicator BSTR \*sqlstate, // pointer to NULL BSTR \*fname, // pointer to function name

```
BSTR *fspecname, // pointer to specific name
                        BSTR *msgtext) // pointer to NULL
{
  // Allocate BSTR of 5 characters
  // and copy 5 characters of input parameter
   // out is an [out] parameter of type BSTR, that is,
   // it is a pointer to NULL and the memory does not have to be freed.
  // DB2 will free the allocated BSTR.
  *out = SysAllocStringLen (*in, 5);
  return NOERROR;
};
```
OLE 자동ghk 서버는 작성가능한 단일 사용(creatable single-use) 또는 작성가 능한 복수 사용(creatable multi-use)으로 구현될 수 있습니다. 작성 가능한 단일 사용을 통해 CoGetClassObject를 사용하여 OLE 자동 오브젝트에 연결된 각 클 라이언트(즉, DB2 FENCED 프로세스)는 클래스 팩토리(factory)의 자신의 인스 턴스를 사용하고 필요에 따라 OLE 자동화 서버의 새로운 사본을 수행시킬 수 있 습니다. 작성가능한 복수 사용을 통해 많은 클라이언트들이 같은 클래스 팩토리 (factory)로 연결됩니다. 즉, 클래스 팩토리(factory)의 각 인스턴스화는 이미 수행 되고 있는 OLE 서버 사본이 있는 경우 이것에 의해 제공됩니다. 수행 중인 OLE 서버 사본이 없는 경우, 클래스 오브젝트를 제공하기 위해 사본이 자동으로 시작 됩니다. 단일 사용 OLE 자동화 서버와 복수 사용 OLE 자동화 서버 중 무엇을 선택할 것인가는 자동화 서버를 구현할 때 사용자가 선택하게 됩니다. 성능 상의 관점에서는 단일 사용 서버가 권장됩니다.

# **OLE DB - -**

Microsoft OLE DB는 응용프로그램에 다양한 정보 소스에 저장되어 있는 데이 터에 일관된 액세스를 제공하는 OLE/COM 인터페이스 세트입니다. OLE DB 구 성요소 DBMS 구조는 OLE DB 사용자와 OLE DB 제공자를 정의합니다. OLE DB 사용자는 OLE DB 인터페이스를 사용하는 시스템내 응용프로그램입니다. OLE DB 제공자는 OLE DB 인터페이스를 공개(expose)하는 구성요소입니다. OLE DB 제공자에는 두 가지 클래스가 있습니다. 데이터를 소유하고 테이블 형식의 데이터 를 행 세트로 공개하는 OLE DB 데이터 제공자와, 자신의 데이터를 가지고 있<mark>지</mark> 는 않으나 OLE DB 인터페이스를 통해 데이터를 만들고 사용함으로써 특정 서비 스를 캡슐화하는 OLE DB 서비스 제공자입니다.

DB2 Universal Database는 사용자가 OLE DB 데이터 소스에 액세스하는 테이 블 함수를 정의할 수 있도록 하여 OLE DB 응용프로그램 작성을 단순화합니다. DB2는 어떠한 OLE DB 데이터나 서비스 제공자에게도 액세스할 수 있는 OLE DB 사용자(consumer)입니다. OLE DB 인터페이스를 통해 자신의 데이터를 공 개하는 데이터 소스에 대하여 GROUP BY, JOIN 및 UNION 등의 조작을 수행 할 수 있습니다. 예를 들어, Microsoft Access 데이터베이스나 Microsoft Exchange 주소록으로부터 테이블을 리턴하는 OLE DB 테이블 함수를 정의한 후, 이 OLE DB 테이블 함수로부터의 데이터를 사용자의 DB2 데이터베이스의 데이터와 경계 없이(seamlessly) 조합한 보고서를 작성할 수 있습니다.

OLE DB 테이블 함수를 사용하면 임의의 OLE DB 제공자로의 내장 액세스를 제공함으로써, 응용프로그램 개발 노력을 절감할 수 있습니다. C, Java 및 OLE 자동화 테이블 함수의 경우 개발자가 테이블 함수를 구현해야 하는 반면, OLE DB 테이블 함수의 경우 원래의 내장 OLE DB 사용자 인터페이스가 OLE DB 제공 자와 인터페이스하여 데이터를 검색합니다. 단지 언어 유형 OLEDB의 테이블 함 수를 등록하고, 데이터 소스로서 OLE DB 제공자와 적절한 행 세트를 참조하기 만 하면 됩니다. OLE DB 테이블 함수를 활용하기 위해 UDF 프로그래밍을 할 필요가 없습니다.

DB2 Universal Database와 함께 OLE DB 테이블 함수를 사용하려면, OLE DB 2.0 이상을 설치해야 하는데, 이것은 http://www.microsoft.com의 Microsoft 에서 구할 수 있습니다. 먼저 OLE DB를 설치하지 않고 OLE DB 테이블 함수 를 호출하려 한 경우, DB2는 SQLCODE 465, SQLSTATE 58032, 이유 코드 35를 발행합니다. 시스템 요구사항 및 사용자의 데이터 소스에서 사용할 수 있는 OLE DB 제공자에 대한 정보는 사용자의 데이터 소스 관련 문서를 참조하십시 오. OLE DB 테이블 함수를 정의하고 사용하는 샘플 목록은 [853](#page-868-0) 페이지의 『부 록B.샘플 프로그램』을 참조하십시오. OLE DB 스펙은 *Microsoft OLE DB 2.0 Programmer's Reference and Data Access SDK*, Microsoft Press, 1998 조하십시오.

# **OLE DB 테이블 함수 작성**

하나의 CREATE FUNCTION문을 사용하여 OLE DB 테이블 함수를 정의하려 면, 다음과 같이 하십시오.
- OLE DB 제공자가 리턴하는 테이블을 정의하십시오.
- LANGUAGE OLEDB를 지정하십시오.
- OLE DB 행 세트를 식별하고 EXTERNAL NAME절에 OLE DB 제공자 연 결 문자열을 지정하십시오.

OLE DB 데이터 소스는 자신의 데이터를 *행 세트*라는 테이블 형식으로 공개합니 다. 행 세트는 각각의 행이 컬럼 세트로 구성되는 행의 세트입니다. RETURNS TABLE절에는 사용자와 관련있는 컬럼만이 포함됩니다. 테이블 함수 컬럼의 OLE DB 데이터 소스의 행 세트 컬럼으로의 바인딩은 컬럼 이름에 근거합니다. OLE DB 제공자가 대소문자를 구별하는 경우, 컬럼 이름을 인용부호 안에 넣으십시오. 예를 들면 "UPPERcase"입니다. 완전한 이름이 될 수 있는 행 세트 이름에 대한 정보는 491 페이지의 『완전한 행 세트 이름』을 참조하십시오. OLE DB 데이터 유형의 DB2 데이터 유형으로의 맵핑에 대한 정보는 494 페이지의 『지원되는 [OLE](#page-509-0) [DB](#page-509-0) 데이터 유형』을 참조하십시오. CREATE FUNCTION문의 완전한 구문과 EXTERNAL NAME절에 대한 규칙(rule)은 SQL 참조서를 참조하십시오.

EXTERNAL NAME절은 다음과 같은 형식 중 하나를 사용할 수 있습니다.

'*server*!*rowset*'

또는

'!*rowset*!*connectstring*'

여기서.

server CREATE SERVER문을 사용하여 등록된 서버를 식별합니다.

#### **rowset**

OLE DB 제공자에 의해 공개된 행 이름이나 테이블을 식별합니다. 테이 블에 입력 매개변수가 있는 경우, OLE DB 제공자로 명령 텍스트를 전달 하기 위해 이 값은 공백이어야 합니다.

#### **connectstring**

OLE DB 제공자에 연결하는 데 필요한 초기화 특성이 들어 있습니다. 연 *Microsoft OLE DB 2.0 Programmer's Reference and Data Access SDK*, Microsoft Press, 1998의 "Data Link API of the OLE DB Core Components"를 참조 하십시오.

CREATE FUNCTION문의 EXTERNAL NAME절에 연결 *문자열(connection string)*을 사용하거나 CREATE SERVER문에 *CONNECTSTRING* 옵션을 지정 할 수 있습니다.

예를 들어, 다음과 같은 CREATE FUNCTION과 SELECT문을 사용하여 OLE DB 테이블 함수를 정의하고 Microsoft Access 데이터베이스로부터의 테이블을 리 턴할 수 있습니다.

```
CREATE FUNCTION orders ()
  RETURNS TABLE (orderid INTEGER, ...)
 LANGUAGE OLEDB
 EXTERNAL NAME '!orders!Provider=Microsoft.Jet.OLEDB.3.51;
                Data Source=c:\msdasdk\bin\oledb\nwind.mdb';
SELECT orderid, DATE(orderdate) AS orderdate,
                DATE(shippeddate) AS shippeddate
FROM TABLE(orders()) AS t
WHERE orderid = 10248:
```
EXTERNAL NAME절에 연결 문자열을 넣는 대신 서버 이름을 작성하고 사용 할 수 있습니다. 예를 들어, 492 페이지의 『[OLE DB](#page-507-0) 제공자의 서버 이름 정의』 에서 설명된 대로 서버 Nwind를 정의했다고 가정하면, 다음과 같은 CREATE FUNCTION문을 사용할 수 있습니다.

```
CREATE FUNCTION orders ()
  RETURNS TABLE (orderid INTEGER, ...)
 LANGUAGE OLEDB
 EXTERNAL NAME 'Nwind!orders';
```
OLE DB 테이블 함수를 사용하여 사용자는 문자열 데이터 유형의 입력 매개변수 를 하나 지정할 수 있습니다. 입력 매개변수를 사용하여 명령 텍스트를 직접 OLE DB 제공자로 전달할 수 있습니다. 입력 매개변수를 정의한 경우, EXTERNAL NAME절에 행 세트 이름을 지정하지 마십시오. DB2는 실행을 위해 명령 텍스트 를 OLE DB 제공자에게 전달하고, OLE DB 제공자는 행 세트를 DB2로 리턴합 니다. 결과 행 세트의 컬럼 이름과 데이터 유형은 CREATE FUNCTION문의 RETURNS TABLE 정의와 호환가능해야 합니다. 행 세트의 컬럼 이름에 대한 바 인딩은 일치하는 컬럼 이름에 근거하므로, 컬럼 이름을 적절하게 지정해야 합니다.

다음의 예에서는 OLE DB 테이블 함수를 등록하는데, 이 함수는 Microsoft SQL Server 7.0™ 데이터베이스에 저장된 정보를 검색합니다. 연결 문자열은 EXTERNAL NAME절에 지정됩니다. 테이블 함수에 OLE DB 제공자로 명령 텍 <span id="page-506-0"></span>스트를 통해 전달할 입력 매개변수가 있으므로, 행 세트 이름은 EXTERNAL NAME절에 지정되지 않습니다. 조회 예에서는 SQL 서버 데이터베이스로부터 세 개의 최상위 정보를 검색하는 SQL 명령 텍스트를 전달합니다.

CREATE FUNCTION favorites (varchar(600)) RETURNS TABLE (store id char (4), name varchar (41), sales integer) SPECIFIC favorites LANGUAGE OLEDB EXTERNAL NAME '!!Provider=SQLOLEDB.1;Persist Security Info=False; User ID=sa;Initial Catalog=pubs;Data Source=WALTZ; Locale Identifier=1033;Use Procedure for Prepare=1; Auto Translate=False;Packet Size=4096;Workstation ID=WALTZ; OLE DB Services=CLIENTCURSOR;'; SELECT \* FROM TABLE (favorites (' select top 3 sales.stor\_id as store\_id,<br>stores.stor name as name,  $sum(sales. \bar{q}ty)$  as sales ' from sales, stores ' where sales.stor\_id = stores.stor\_id  $'$  group by sales.s $\bar{\text{tor}}$  id, stores.stor\_name  $'$ ' order by sum(sales. $\overline{q}$ ty) desc')) as  $\overline{f}$ ;

## **완전한 행 세트 이름**

일부 행 세트는 완전한 이름(fully qualified name)을 사용하여 EXTERNAL NAME절에서 식별될 수 있습니다. 완전한 이름은 다음 중 하나 또는 모두를 조 합할 수 있습니다.

- 다음과 같은 정보를 필요로 하는 연관된 카탈로그 이름
	- 제공자가 카탈로그 이름을 지원하는지 여부
	- 완전한 이름에서 카탈로그 이름을 넣을 위치

— 사용할 카탈로그 이름 구분 문자

- 다음과 같은 정보를 필요로 하는 연관된 스키마 이름
	- 제공자가 스키마 이름을 지원하는지 여부

– 사용할 스키마 이름 구분 문자

카탈로그와 스키마 이름에 대하여 OLE DB 제공자가 제공하는 지원에 대한 정보 는 OLE DB 제공자의 리터럴(literal) 정보 관련 문서를 참조하십시오.

DBLITERAL\_CATALOG\_NAME이 제공자의 리터럴 정보에서 NULL이 아닌 경우, 카탈 로그 이름 및 구분 문자로 DBLITERAL\_CATALOG\_SEPARATOR 값을 사용하십시오. 카탈로그 이름이 완전한 이름의 앞에 올 것인지 뒤에 올 것인지를 결정하려면, 사

<span id="page-507-0"></span>용자의 OLE DB 제공자의 특성 세트 DBPROPSET\_DATASOURCEINFO에서 DBPROP\_CATALOGLOCATION 값을 참조하십시오.

DBLITERAL SCHEMA NAME이 제공자의 리터럴(literal) 정보에서 NULL이 아닌 경우, 스키마 이름 및 구분 문자로 DBLITERAL\_SCHEMA\_SEPARATOR 값을 사용하십시오.

이름에 특수 문자가 들어 있거나 키워드와 동일한 경우, 이 이름을 OLE DB 제 공자에서 지정하는 인용 문자 안에 넣으십시오. 인용 문자는 OLE DB 제공자 리 터럴 정보에 DBLITERAL QUOTE PREFIX 및

DBLITERAL\_QUOTE\_SUFFIX로 정의되어 있습니다. 예를 들어, 다음의 EXTERNAL NAME에서 지정된 행 세트에는 authors라는 행 세트에 대한 카탈로그 이름 pubs 와 스키마 이름 *dbo*가, 이름을 넣는 데 사용되는 인용 문자 "와 함께 포함됩니 다.

EXTERNAL NAME '!"*pubs*"."*dbo*"."*authors*"!Provider=SQLOLEDB.1;...';

 - *Microsoft OLE DB 2.0 Programmer's Reference and Data Access SDK*, Microsoft Press, 1998 및 OLE DB 제공자 관련 문서를 참조하십시오.

## **OLE DB**

OLE 제공자에 대해 서버 이름을 정의하기 전에 CREATE WRAPPER OLEDB 문을 사용하여 데이터베이스마다 OLE DB 랩퍼를 한번 등록해야 합니다. CREATE WRAPPER OLEDB에 대한 자세한 내용은 설치 및 구성 보충 설명서를 참조하 십시오.

많은 CREATE FUNCTION문에 대하여 사용자가 사용할 수 있는 OLE DB 데 이터 소스의 서버 이름을 제공하려면, 다음과 같이 CREATE SERVER문을 사용 하십시오.

- DB2 내에서 OLE DB 제공자를 식별하는 이름을 지정하십시오.
- WRAPPER OLEDB를 지정하십시오.
- CONNECTSTRING 옵션에 연결 정보를 지정하십시오.

예를 들어, 다음과 같은 CREATE SERVER문을 사용하여 Microsoft Access OLE DB 제공자에 대한 서버 이름 Nwind를 정의할 수 있습니다.

CREATE SERVER Nwind WRAPPER OLEDB OPTIONS (CONNECTSTRING 'Provider=Microsoft.Jet.OLEDB.3.51; Data Source=c:\msdasdk\bin\oledb\nwind.mdb');

그리고 서버 이름 Nwind를 사용하여 CREATE FUNCTION문에서 OLE DB 제 공자를 식별할 수 있습니다. 예를 들면 다음과 같습니다.

CREATE FUNCTION orders () RETURNS TABLE (orderid INTEGER, ...) LANGUAGE OLEDB EXTERNAL NAME 'Nwind!orders';

CREATE SERVER문의 완전한 구문에 대한 정보는 SQL 참조서를 참조하십시 오. OLE DB 제공자에 대한 사용자 맵핑 정보는 『사용자 맵핑 정의』를 참조하십 시오.

## 사용자 맵핑 정의

DB2 사용자들에게 사용자 맵핑을 제공하여, 이들이 다른 사용자 이름과 암호를 가지고 OLE DB 데이터 소스에 액세스할 수 있도록 할 수 있습니다. 특정 사용 자들의 사용자 이름을 맵핑하려면, CREATE USER MAPPING문을 사용하여 사 용자 맵핑을 정의할 수 있습니다. 모든 사용자들이 공유하는 사용자 맵핑을 제공 하려면, 사용자 이름과 암호를 사용자의 CREATE FUNCTION 또는 CREATE SERVER문의 연결 문자열에 추가하십시오. 예를 들어, OLE DB 서버 Nwind에 서 DB2 사용자 J0HN에 대한 특정 사용자 맵핑을 작성하려면, 다음과 같은 CREATE USER MAPPING문을 사용하십시오.

CREATE USER MAPPING FOR john SERVER Nwind OPTIONS (REMOTE\_AUTHID 'dave', REMOTE\_PASSWORD 'mypwd');

OLE DB 테이블 함수 orders를 호출하는 모든 DB2 사용자에게 동등한 액세스 를 제공하려면, CREATE FUNCTION이나 CREATE SERVER문 중 하나에서 다음과 같은 CONNECTSTRING을 사용하십시오.

CREATE FUNCTION orders () RETURNS TABLE (orderid INTEGER, ...) LANGUAGE OLEDB EXTERNAL NAME '!orders!Provider=Microsoft.Jet.OLEDB.3.51;User ID=dave; Password=mypwd;Data Source=c:\msdasdk\bin\oledb\nwind.mdb'; <span id="page-509-0"></span>DB2는 다음과 같은 사용자 맵핑 규칙(rule)을 적용합니다.

- 사용자 맵핑이 정의되면, DB2는 맵핑된 권한 부여 정보를 사용하여 OLE DB 제공자에 연결하는데, 잠재적으로 CONNECTSTRING의 기존 사용자 ID와 암 호를 겹쳐 씁니다.
- 사용자 맵핑이 정의되지 않으면, DB2는 권한 부여 정보가 제공되는 경우, CONNECTSTRING으로부터 권한 부여 정보를 사용합니다.
- 사용자 맵핑이 정의되지 않았고 CONNECTSTRING에 권한 부여 정보도 제공 되지 않은 경우, DB2는 제공자가 권한 부여를 지원하는 경우, 현재의 DB2 권 한 부여 정보를 사용합니다.

CREATE USER MAPPING문의 완전한 구문에 대한 정보는 SQL 참조서를 참 조하십시오.

## 지원되는 OLE DB 데이터 유형

 *Microsoft OLE DB 2.0 Programmer's Reference and Data Access* SDK, Microsoft Press, 1998에 설명된 대로 DB2 데이터 유형이 OLE DB 데이 터 유형으로 맵핑되는 방법을 보여줍니다. 사용자의 OLE DB 테이블 함수에서 적 절한 RETURNS TABLE 컬럼을 정의하려면, 맵핑 표를 사용하십시오. 예를 들 어, 데이터 유형이 INTEGER인 컬럼을 갖는 OLE DB 테이블 함수를 정의하는 경우, DB2는 OLE DB 제공자로부터의 데이터를 DBTYPE\_I4로서 요청합니다.

OLE DB 제공자 소스 데이터 유형을 OLE DB 데이터 유형에 맵핑하는 것에 대 한 정보는 OLE DB 제공자 관련 문서를 참조하십시오. ANSI SQL, Microsoft Acess 및 Microsoft SQL 서버 제공자가 각각의 데이터 유형을 OLE DB 데이 *Microsoft OLE DB 2.0 Programmer's Reference and Data Access SDK*, Microsoft Press, 1998을 참조하십시오.

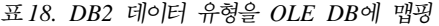

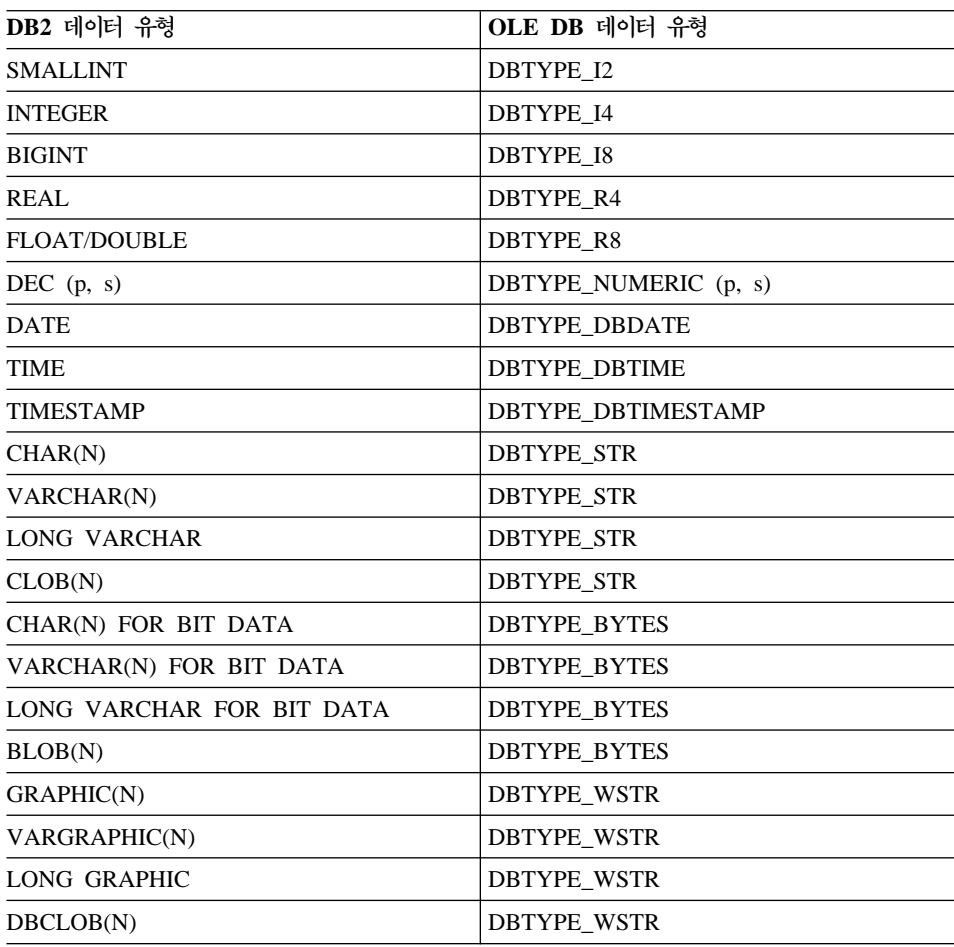

- 주: OLE DB 데이터 유형변환 규칙(rule)은 Microsoft OLE DB 2.0 Programmer's Reference and Data Access SDK, Microsoft Press, 1998에 정의되어 있습 니다. 예를 들어, 다음과 같습니다.
	- OLE DB 데이터 유형 DBTYPE\_CY를 검색하기 위해서, 데이터는 DB2 데이터 유형 DEC(19,4)로 맵핑되는 OLE DB 데이터 유형 DBTYPE\_NUMERIC(19,4)로 변환될 수 있습니다.
	- OLE DB 데이터 유형 DBTYPE\_11을 검색하기 위해서, 데이터는 DB2 데 이터 유형 SMALLINT로 맵핑되는 OLE DB 데이터 유형 DBTYPE\_I2 로 변환될 수 있습니다.

• OLE DB 데이터 유형 DBTYPE\_GUID를 검색하기 위해서, 데이터는 DB2 데이터 유형 CHAR(12) FOR BIT DATA로 맵핑되는 OLE DB 데이터 유형 DBTYPE\_BYTES로 변환될 수 있습니다.

## <span id="page-511-0"></span>스크래치 패드 고려사항

사용자의 UDF에서 스크래치 패드를 사용할 것인지 여부에 영향을 미치는 인수는 이러한 특별한 절에서 설명해야 할 만큼 중요합니다. 기타 코딩시 고려사항은 [507](#page-522-0) 페이지의 『기타 코딩시 고려사항』에서 논의됩니다.

 $UDF$ 를 재진입(re-entrant)되도록 코딩하는 것이 중요합니다. 이것은 주로 UDF 에 대한 많은 참조들이 함수 내용의 동일한 사본을 사용한다는 사실 때문입니다. 사실상 이러한 많은 참조들은 다른 명령문이나 응용프로그램에 있을 수도 있습니 다. 그러나 함수들이 한 호출에서 다음 호출로의 상태를 저장할 필요가 있거나 저 장하고자 한다는 점에 주의하십시오. 이러한 함수들의 두 가지 범주는 다음과 같 습니다.

1. 저장 상태에 의존하는 함수들

이러한 함수의 예는 맨 처음 호출되었을 때 '1'을 리턴하고, 그 이후 연속되는 호출에서 1씩 증가시키는 단순한 *카운터(counter)* 함수입니다. 이러한 함수는 SELECT 결과 행에 번호를 붙이는 데 사용할 수 있습니다.

SELECT counter $()$ , a,  $b+c$ , ... FROM tablex WHERE ...

이러한 함수의 유형은 NOT DETERMINISTIC 또는 VARIANT입니다. 이 함수의 출력은 전적으로 SQL 인수 값에만 의존하지 않습니다. 이 *카운터* (counter) 함수는 [522](#page-537-0) 페이지의 『예: 카운터』에 나와 있습니다.

2. 단 한번 초기화 조치를 수행하는 기능으로 성능이 향상될 수 있는 함수.

이러한 함수의 예로, 문서 응용프로그램의 일부가 될 수도 있는 일치(match) 함수가 있는데, 이것은 주어진 문서에 주어진 문자열이 들어 있으면 'Y'를 리 턴하고, 그렇지 않으면 'N'을 리턴합니다.

SELECT docid, doctitle, docauthor FROM docs WHERE match('myocardial infarction', docid) = 'Y' 이 명령문은 첫 번째 인수로 전달된 특정 텍스트 문자열 값이 들어 있는 모든 문서를 리턴합니다. 수행되는 일치(match)의 종류는 다음과 같습니다.

• 매 처음에만.

DB2 외부에서 유지보수되는 문서 응용프로그램으로부터 문자열 myocardial infarction이 들어 있는 모든 문서 ID의 목록을 검색합니다. 검색은 비용 이 많이 소모되는 프로세스이므로, 함수는 한 번만 수행하고자 하며, 이 목 록을 후속 호출에서 사용하기 편한 어딘가에 저장하려 합니다.

• 매 호출시.

첫 번째 호출 중에 저장된 문서 ID 목록을 사용하여 두 번째 인수에 전달 된 문서 ID가 목록에 들어 있는지 보십시오.

이 특정 일치(match) 함수는 DETERMINISTIC 또는 NOT VARIANT입니 다. 이것의 응답은 입력 인수 값에만 의존합니다. 여기에 나와 있는 것은 올바 름이 아닌 성능이 하나의 호출에서 다음 호출로 정보를 저장하는 능력에 의존 하는 함수입니다.

이들 모두의 필요는 CREATE FUNCTION문에 SCRATCHPAD를 지정하는 기 능으로 충족됩니다.

CREATE FUNCTION counter() RETURNS int ... SCRATCHPAD; CREATE FUNCTION match(varchar(200), char(15)) RETURNS char(1) ... SCRATCHPAD;

이 SCRATCHPAD 키워드는 DB2에게 함수에 대한 스크래치 패드를 할당하고 유 지보수하도록 알려줍니다. DB2는 2진 0으로 스크래치 패드를 초기화합니다. 테이 블 함수가 기본값인 NO FINAL CALL과 함께 지정되는 경우, DB2는 각 OPEN 호출 전에 스크래치 패드를 새로 고칩니다. 테이블 함수 옵션 FINAL CALL을 지 정하는 경우, DB2는 그 이후 스크래치 패드의 내용을 검사하거나 변경하지 않습 니다. 스크래치 패드는 매번 호출될 때마다 함수에 전달됩니다. 함수는 재진입 (re-entrant)될 수 있으며, DB2는 상태 정보를 스크래치 패드에 보관합니다.

그러므로 *카운터(counter)* 예의 경우. 리턴된 마지막 값은 스크래치 패드에 보관될 수 있습니다. 그리고 일치(match) 예의 경우, 스크래치 패드가 충분히 크면 문서 <span id="page-513-0"></span>목록을 스크래치 패드에 보관할 수 있고, 그렇지 않으면 이 목록을 위한 메모리를 할당하고 스크래치 패드에 확보한 메모리 주소를 보관할 수 있습니다.

UDF가 시스템 자원(resource)을 확보하고자 할 수도 있으므로 UDF는 FINAL CALL 키워드를 사용하여 정의될 수 있습니다. 이 키워드는 DB2에게 알려 명령 문의 끝 처리에서 UDF를 호출하여 UDF가 시스템 자원(resource)을 해제(release) 할 수 있도록 합니다. 특히, 스크래치 패드가 고정된 크기이므로, UDF는 자기 자 신을 위한 메모리를 할당하려 할 수 있으며, 이렇게 하여 최종 호출을 사용하여 메 모리를 해제합니다. 예를 들어 위의 일치(match) <mark>함수는 얼마나 많은 문서들이 주</mark> 어진 텍스트 문자열과 일치할 것인지를 예측하지 못합니다. 그러므로 일치(match) 에 대한 더 나은 정의는 다음과 같습니다.

CREATE FUNCTION match(varchar(200), char(15)) RETURNS char(1) ... SCRATCHPAD FINAL CALL;

스크래치 패드를 사용하고 부속 조회에서 참조되는 UDF의 경우, DB2는 최종 호 출을 수행하고(UDF에 그렇게 지정되어 있는 경우) 부속 조회 호출과 호출 사이에 스크래치 패드를 갱신하기로 결정할 수 있습니다. 사용자의 UDF가 부속 조회에서 사용되는 경우, FINAL CALL을 사용하여 UDF를 정의하고 호출 유형 인수를 사 용하거나 항상 2진 0 조건을 점검함으로써 이러한 가능성을 방지할 수 있습니다.

FINAL CALL을 지정한 경우, 사용자의 UDF가 FIRST 유형의 호출을 수신하는 지 여부에 주의하십시오. 이것은 일부 지속적인 자원(resource)을 확보하고 초기화 하는 데 사용될 수 있습니다.

# **테이블 함수 고려사항**

외부 테이블 함수는 테이블을 참조되는 SQL로 전달하는 UDF입니다. 테이블 함 수 참조는 SELECT의 FROM절에서만 유효합니다. 테이블 함수를 사용할 때는 다 음에 주의하십시오.

• 테이블 함수가 테이블을 전달한다고 하더라도, DB2와 UDF간의 실제 인터페이 스는 한 번에 한 행씩입니다. 테이블 함수에 수행되는 호출에는 OPEN, FETCH, CLOSE, FIRST 및 FINAL의 5가지 유형이 있습니다. FIRST와 FINAL 호 출은 사용자가 UDF를 정의하는 방식에 따라 있을 수도 있고 없을 수도 있습 니다. 스칼라 함수에 사용될 수 있는 동일한 호출 유형 메카니즘이 이들 호출 을 구별하는 데 사용됩니다.

- DB2와 사용자 정의 스칼라 함수 간에 사용되는 표준 인터페이스가 확장되어 테 이블 함수를 수용합니다. SQL-result 인수가 테이블 함수에 대하여 반복되며, 각 인스턴스는 CREATE FUNCTION문의 RETURNS TABLE절에 정의된 대로 리턴되는 컬럼에 대응됩니다. SQL-result-ind 인수도 마찬가지로 반복되며, 각 인스턴스는 해당 SQL-result 인스턴스와 관련됩니다.
- 테이블 함수의 CREATE FUNCTION문의 RETURNS절에 정의된 모든 결과 컬럼이 리턴될 필요는 없습니다. CREATE FUNCTION의 DBINFO 키워드와 해당 dbinfo 인수를 사용하여 특정 테이블 함수 참조에 필요한 컬럼만 리턴<mark>되</mark> 도록 하는 최적화가 가능합니다.
- 리턴된 개별적인 컬럼 값은 형식에 있어서 스칼라 함수에 의해 리턴된 값과 일 치합니다.
- 테이블 함수의 CREATE FUNCTION문에는 CARDINALITY n 스펙이 있습 니다. 이 스펙을 사용하여 정의자는 DB2 최적화 알고리즘에게 대략적인 결과 크기를 알려줌으로써, 최적화 알고리즘이 함수가 참조될 때 더 나은 결정을 내 릴 수 있도록 합니다.

테이블 함수의 CARDINALITY로 무엇이 지정되었는지에 관계없이, 무한 기본 행수(cardinality)를 갖는 함수를 작성할 때, 즉 FETCH 호출시 항상 한 행을 리턴하는 함수를 작성할 때는 주의가 필요합니다. DB2가 조회 처리 내 촉매로 서 end-of-table 조건을 기대하는 상황은 많습니다. GROUP BY나 ORDER BY 를 사용하는 것이 이러한 경우의 예입니다. DB2는 end-of-table에 도달해야지 만 총계를 위한 그룹을 형성할 수 있으며, 데이터를 모두 갖게 되어야 정렬할 수 있습니다. 그러므로 테이블 끝 조건(SQL-state 값 '02000')을 리턴하지 않 는 테이블 함수는 GROUP BY나 ORDER BY절과 함께 사용하는 경우, 무한 처리 루프(infinite processing loop)를 발생시킬 수 있습니다.

# 테이블 함수 오류 처리

테이블 함수 호출의 오류 처리 모델은 다음과 같습니다.

1. FIRST 호출이 실패하면, 더 이상의 호출이 수행되지 않습니다.

- 2. FIRST 호출이 성공하면 중첩된 OPEN, FETCH 및 CLOSE 호출이 이루어 지고, FINAL 호출이 항상 수행됩니다.
- 3. OPEN 호출이 실패하면 FETCH나 CLOSE 호출이 수행되지 않습니다.
- 4. OPEN 호출에 성공하면, FETCH 및 CLOSE 호출이 수행됩니다.
- 5. FETCH 호출에 실패하면, 더 이상의 FETCH 호출은 수행되지 않지만, CLOSE 호출이 수행됩니다.
- 주: 이 모델은 스칼라 UDF에 대한 일반적인 오류 처리를 설명합니다. 시스템 실 패 또는 통신상의 문제가 발생한 경우, 오류 처리 모델에 의한 호출은 수행<mark>되</mark> 지 않을 수도 있습니다. 예를 들어 FENCED UDF의 경우, db2udf 분리 (fenced) 프로세스가 중간에서 종료한 경우, DB2는 지시된 호출을 수행할 수 없습니다.

# 스칼라 함수 오류 처리

FINAL CALL 스펙을 사용하여 정의되는 스칼라 UDF에 대한 오류 처리 모델은 다음과 같습니다.

- FIRST 호출이 실패하면, 더 이상의 호출이 수행되지 않습니다.
- FIRST 호출이 성공하면, 명령문 처리에 의해 보장되는 NORMAL 호출이 수 행되고, FINAL 호출이 수행됩니다.
- FETCH 호출에 실패하면, 더 이상의 NORMAL 호출은 수행되지 않지만, FINAL CALL을 지정한 경우 FINAL 호출이 수행됩니다.

이것은 FIRST 호출에서 오류가 리턴된 경우, FINAL 호출이 수행되지 않으므로 UDF가 리턴하기 전에 정리(clean)해야 함을 의미합니다.

테이블 함수의 오류 처리 모델은 [498](#page-513-0) 페이지의 『테이블 함수 고려사항』 절에 정 의되어 있습니다.

주: 이 모델은 스칼라 UDF에 대한 일반적인 오류 처리를 설명합니다. 시스템 실 패 또는 통신상의 문제가 발생한 경우, 오류 처리 모델에 의한 호출은 수행<mark>되</mark> 지 않을 수도 있습니다. 예를 들어 FENCED UDF의 경우, db2udf 분리 (fenced) 프로세스가 중간에서 종료한 경우, DB2는 지시된 호출을 수행할 수 없습니다.

# UDF 매개변수 또는 결과로 LOB 위치 지정자(locator) 사용

CREATE FUNCTION문에서 어떤 LOB 데이터 유형이나 LOB 유형에 근거한 구별 유형에도 AS LOCATOR를 추가할 수 있습니다. 이것은 전달된 매개변수와 리 턴된 결과 모두에 적용됩니다. 이러한 경우 DB2는 다음을 수행합니다.

- 매개변수의 경우, DB2는 전체 LOB 값 대신 4바이트의 위치 지정자(locator)를 전달합니다. 이 위치 지정자(locator)는 실제 바이트를 검색하고 조작하기 위한 특별한 API 세트와 관련되어 여러 가지 방법으로 사용될 수 있습니다. UDF가 값의 단지 몇 바이트만을 필요로 하는 경우, 저장된 것은 지워집니다. 저장영역 영역 \_\_\_\_\_ 전체 LOB를 위한 메모리가 할당될 필요가 없습니다. 성능 능 전체 값을 결과화하는 것은 막대한 입출력 시간과 바이트 이동 명령을 소모하게 됩니다.
- 결과의 경우, 전체 LOB 값 대신 4바이트의 위치 지정자(locator)를 리턴합니다. 이 경우에도 저장영역과 성능상의 이점이 발생합니다.

위치 지정자(locator) 값을 수정하는 경우, 사용할 수 없게 되므로 수정하지 마십 시오. API가 오류를 리턴할 것입니다.

이 특수한 API들은 NOT FENCED로 정의된 UDF에서만 사용할 수 있습니다. 이것은 버그가 있는 UDF가 시스템을 손상시킬 수 있는 가능성 때문에, 테스트 단 계에 있는 이들 UDF가 프로덕션(production) 데이터베이스에서 사용되어서는 안 됨을 의미합니다. 테스트 데이터베이스에서 수행될 때, 버그가 있는 경우, UDF로 부터 지속적인 손상이 발생될 수는 없습니다. UDF에 오류가 없는 것으로 판명되 면, 이것은 프로덕션(production) 데이터베이스에 적용될 수 있습니다.

다음에 나오는 API들은 sqludf.h UDF 인클루드(include) 파일에 들어 있는 함수 프로토타입을 사용하여 정의된 것입니다.

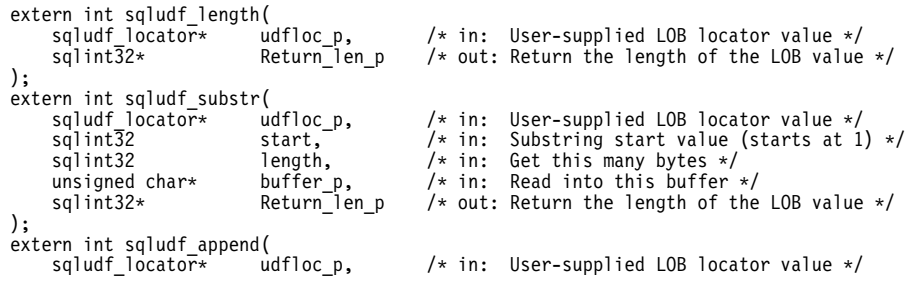

```
unsigned char* buffer_p, /* in: User's data buffer */<br>sqlint32 length, /* in: Length of data to be
       sqlint32 length, /* in: Length of data to be appended */<br>sqlint32* Return len p /* out: Return the length of the LOB val
                                                                        /* out: Return the length of the LOB value */
);
extern int sqludf_create_locator(<br>int loc type,
       int \overline{1} \overline{1} \overline{0} \overline{1} \overline{0} \overline{1} \overline{0} \overline{1} \overline{0} \overline{1} \overline{0} \overline{1} \overline{0} \overline{1} \overline{0} \overline{1} \overline{0} \overline{1} \overline{0} \overline{1} \overline{0} \overline{1} \overline{1} \overline{0} Loc\bar{p} /* out: Return a ptr to a new locator */
);
extern int sqludf_free_locator(<br>sqludf locator* loc p
                                           \int loc p /* in: User-supplied LOB locator value */
);
```
다음은 이 API들이 조작되는 방식에 대한 설명입니다. 모든 길이는 데이터 유형 에 관계없이 바이트 단위이고, 1바이트 또는 2바이트 문자와도 관계 없습니다.

리턴 코드. 각 API에 대하여 DB2에 의해 UDF로 전달되는 리턴 코드는 다음과 같이 해석됩니다.

- 0 성공.
- **-1** API로 저달된 위치 정자(locator)가 호출하기 전에 sqludf\_free\_locator()에 의해 해제되었습니다.
- -2 FENCED 모드 UDF에서 호출이 시도되었습니다.
- -3 API에 불량 입력 값이 제공되었습니다. 각 API에 고유한 불량 입력 값의 예는 아래 설명을 참조하십시오.
- **-**타 유효하지 않은 위치 지정자(locator) 또는 메모리 오류와 같은 기타 오류. 이 경우에 리턴되는 값은 해당 오류 조건에 대응하는 SQLCODE입니다. 예를 들어, -423은 유효하지 않은 위치 지정자(locator) 값을 의미합니다. 이러한 "기타" 코드 중 하나를 가지고 UDF로 리턴하기 전에 DB2는 오 류의 심각도에 대해 판단합니다. 심각한 오류의 경우, DB2는 오류가 발 생했음을 기억하고, UDF가 DB2로 리턴할 때 UDF가 DB2로 오류 SQLSTATE를 리턴하는지 여부에 관계없이, DB2는 오류 조건에 적절한 조치를 취합니다. 심각하지 않은 오류의 경우, DB2는 오류가 발생했다는 것을 잊고, 정정 조치를 취할 것인지 또는 DB2로 오류 SQLSTATE를 리 턴할 것인지 여부를 UDF가 결정하도록 맡깁니다.

• sqludf length().

LOB 위치 지정자(locator)가 주어진 경우, 위치 지정자(locator)에 의해 표시되 는 LOB 값의 길이를 리턴합니다. 문제가 되는 위치 지정자(locator)는 보통 DB2 에 의해 UDF로 전달되는 위치 지정자이지만, UDF에 의해 sqludf\_append() 를 사용하여 구축되는 결과 값을 나타내는 위치 지정자일 수 있습니다.

일반적으로 UDF가 위치 지정자(locator)를 수신할 때 LOB 값의 길이를 알고 자 하는 경우 UDF는 이 API를 사용합니다.

리턴 코드 3은 다음을 나타냅니다.

- udfloc\_p(위치 지정자(locator)의 주소)가 0입니다.
- return\_len\_p(길이를 둘 장소의 주소)가 0입니다.
- sqludf substr()

LOB 위치 지정자, LOB 내의 시작 위치, 원하는 길이 및 버퍼에 대한 포인터 등이 주어진 경우, 이 API는 버퍼에 바이트를 위치시키고, 이동할 수 있는 바 이트 수를 리턴합니다. 물론 UDF는 원하는 길이에 충분한 버퍼를 제공해야 합 니다. 이동된 바이트 수는 원하는 길이보다 짧을 수도 있는데, 예를 들어, 위치 101에서 시작하는 50바이트를 요청한 경우, LOB 값은 단지 120바이트 길이 이고 API는 20바이트만을 이동시킬 것입니다.

일반적으로 이것은 UDF가 위치 지정자(locator)를 수신할 때, LOB 값의 바이 트를 보고자하는 경우 UDF가 사용하는 API입니다.

리턴 코드 3은 다음을 나타냅니다.

- udfloc\_p(위치 지정자(locator)의 주소)가 0입니다.
- start가 1보다 작음.
- length가 음수.
- buffer\_p(버퍼 주소)가 0입니다.
- return\_len\_p(길이를 둘 장소의 주소)가 0입니다.

• sqludf  $append()$ 

LOB 위치 지정자, 안에 데이터가 들어 있는 데이터 버퍼에 대한 포인터 및 추 가할 데이터 길이 등이 주어졌을 때, 이 API는 데이터를 LOB 값의 끝에 추가 하고 추가된 바이트 길이를 리턴합니다. 추가된 길이는 항상 추가하기 위해 주 어진 길이와 같습니다. 전체 길이를 추가할 수 없는 경우, sqludf\_append() 호출은 기타(other) 리턴 코드와 함께 실패하게 됩니다.

일반적으로 이것은 결과가 AS LOCATER를 사용하여 정의될 때 그리고 UDF가 sqludf\_create\_locator()를 사용하여 위치 지정자(locator)를 작성한 후 한 번에 하나의 추가를 구축할 때 UDF가 사용하는 API입니다. 이 경우 구축(build) 프로세스를 완료한 후 UDF는 위치 지정자(locator)를 결과 인수가 가리키는 곳 으로 이동시킵니다.

이 API를 사용하여 사용자의 입력 위치 지정자(locator)에도 추가할 수 있는데, 이것은 UDF 내에서 사용자 값을 조작할 수 있는 최대한의 융통성을 제공한다 는 점에서 매우 유용하지만, SQL문이나 데이터베이스에 저장된 LOB 값에는 아무런 영향을 미치지 않습니다.

이 API는 조금씩 매우 큰 LOB 값을 구축하는 데 사용될 수 있습니다. 결과를 구축하는 데 많은 수의 추가가 사용되는 경우, 이 타스크(task)의 성능은 다음 을 수행함으로써 향상될 수 있습니다.

- 큰 응용프로그램 제어 힙(heap) 할당. APP\_CTL\_HEAP\_SZ는 데이터베이 스 관리 프로그램 구성 매개변수입니다.
- 더 큰 버퍼의 더 적은 수의 추가를 수행합니다. 예를 들어 50바이트짜리 20 개의 추가보다는 하나의 1000바이트짜리 추가를 수행합니다.

sqludf\_append() API를 사용하여 많은 수의 큰 LOB 값을 구축하는 SQL 응 용프로그램들은 사용할 수 있는 디스크 공간의 양에 있어서 제한을 받으므로 오 류가 발생할 수 있습니다. 이러한 오류가 발생할 수 있는 가능성은 다음을 수 행함으로써 감소할 수 있습니다.

- 각각의 추가에 더 큰 버퍼 사용.
- 명령문 간의 빈번한 COMMIT 사용.
- SELECT문의 각 행이 이 API를 통해 LOB 값을 구축하는 경우, 행 간에 CURSOR WITH HOLD를 사용하고 COMMIT를 수행.

리턴 코드 3은 다음을 나타냅니다.

- udfloc\_p(위치 지정자(locator)의 주소)가 0입니다.
- length가 음수.
- buffer\_p(버퍼 주소)가 0입니다.
- sqludf create locator()

예를 들어 SQL\_TYP\_CLOB와 같은 데이터 유형이 주어진 경우, 위치 지정자 (locator)를 작성합니다. 데이터 유형 값은 외부 응용프로그램 헤더 파일인 sql.h 에 정의되어 있습니다.

일반적으로 UDF는 UDF 결과가 AS LOCATOR를 사용하여 정의되고, UDF가 sqludf\_append()를 사용하여 결과 값을 구축(build)하고자 할 때 이 API를 사용합니다. 또 다른 사용법은 내부적으로 LOB 값을 조작할 때입니다.

리턴 코드 3은 다음을 나타냅니다.

- udfloc\_p(위치 지정자(locator)의 주소)가 0입니다.
- loc\_type은 세 가지 유효한 값 중 하나가 아닙니다.
- loc\_p(위치 지정자(locator)를 둘 위치의 주소)가 0입니다.
- sqludf\_free\_locator()

전달된 위치 지정자(locator)를 해제합니다.

sqludf\_create\_locator() API를 사용하여 작성되었고, 내부 조작에만 사용된 위 치 지정자(locator)를 해제할 때 이 API를 사용하십시오. UDF로 전달된 위치 지정자(locator)는 해제할 필요가 없습니다. 해당 위치 지정자(locator)가 UDF 로부터 출력으로 전달되는 경우, sqludf\_create\_locator()를 통해 UDF에 의해 작성된 위치 지정자(locator)는해제할 필요가 없습니다.

리턴 코드 3은 다음을 나타냅니다.

- udfloc\_p(위치 지정자(locator)의 주소)가 0입니다.

다음의 주의사항은 이들 API 사용시 적용됩니다.

#### **:**

- 1. LOB 위치 지정자(locator)를 리턴하도록 정의된 UDF는 몇 가지 가능성을 가 지고 있습니다. 이것은 다음을 리턴합니다.
	- 이것으로 전달된 입력 위치 지정자
	- sqludf\_append()를 통해 추가된 입력 위치 지정자(locator)
	- sqludf\_create\_locator()를 통해 작성되고 sqludf\_append()를 통해 추가된 위 치 지정자(locator)
- 2. 테이블 함수는 하나 이상의 LOB 위치 지정자(locator)를 리턴하도록 정의할 수 있습니다. 이들 각각은 앞의 항목에서 논의된 가능성을 가지고 있습니다. 또한 그러한 테이블 함수에 대하여 여러 개의 테이블 함수 컬럼에 대한 출력으로 같 은 위치 지정자(locator)를 리턴하는 것도 유효합니다.
- 3. 입력 인수로 테이블 함수로 전달된 LOB 위치 지정자(locator)는 행 생성 프 로세스 내내 살아 있습니다. 실제로, 테이블 함수는 한 행을 생성하는 동안 그 러한 LOB 위치 지정자(locator)를 사용하여 LOB에 추가하고 추가된 바이트 를 그 다음 행에서 볼 수 있습니다.
- 4. UDF(테이블 또는 스칼라 함수)로부터의 LOB 위치 지정자(locator) 출력으로 DB2에서 시작된 LOB를 나타내기 위한 내부 제어 메카니즘은 1950 바이트 를 차지합니다. 이러한 이유와 정렬에 대한 입력이 되는 행 크기의 한계로 인 해, UDF LOB 위치 지정자로서 시작되는 여러 개의 그러한 LOB를 정렬하려 는 조회는 연관된 다른 컬럼의 크기에 따라 한 행에 (최대) 두 개의 값으로 제 한됩니다. 같은 제한이 테이블에 삽입되는 행에 적용됩니다.

## $\blacksquare$ LOB 위치 지정자(locator) 사용에 대한 시나리오

이것은 LOB 위치 지정자(locator)의 유용함을 보여주는 몇 가지 가능한 시나리오 에 대한 간략한 요약입니다. 이 네 개의 시나리오는 위치 지정자(locator)의 사용 을 대략적으로 보여주며, 요구되는 공간을 절약하고 효율성을 증가시킬 수 있는 방 법을 보여줍니다.

• 입력 LOB의 부분들에 대한 다양한 액세스

UDF는 sqludf\_substr()을 사용하여 LOB 값의 처음 부분을 보고, 여기에 서 발견한 크기 변수에 근거하여 1억 바이트 LOB 값의 어딘가에서 다시 sqludf\_substr()을 사용하여 몇 바이트만을 읽고자 할 수 있습니다.

• 한 번에 입력 LOB 한 부분을 대부분 처리

이 UDF는 LOB 값에서 무언가를 찾습니다. 대부분은 앞 쪽에서 찾게 되지만, 때로는 1억 바이트 값 전체를 스캔해야 할 수도 있습니다. 이 UDF는 sqludf\_length()를 사용하여 이 특정 값의 크기를 찾아, 루프에서 sqludf\_substr()에 대한 호출을 지정하여 한 번에 1000바이트씩 단계적으 로 탐색합니다. 여기에서 시작 위치로 변수를 사용하는데, 이 변수는 루프를 반 복할 때마다 매번 1 000씩 증가합니다. 찾고자 하는 것을 찾을 때까지 이런 식 으로 계속됩니다.

• 두 개의 입력 LOB 중 하나를 리턴 이 UDF는 입력으로 두 개의 LOB 위치 지정자(locator)를 갖으며, 출력으로 LOB 위치 지정자(locator)를 리턴합니다. 이것은 sqludf\_substr()을 사용하 <span id="page-522-0"></span>여 수신한 바이트를 읽어서 두 개의 입력을 검토하고 비교한 후, 특정 알고리즘 에 근거하여 둘 중 어떤 것을 선택할 것인지를 판별합니다. 이것을 결정할 때, 선택된 입력의 위치 지정자(locator)를 UDF 결과 인수에 의해 나타나는 버퍼로 복사합니다.

• 입력 LOB를 잘라내기 및 붙여넣기하고 그 결과를 리턴

이 UDF는 LOB 값과 진행 방식을 알려주는 일부 다른 인수들을 전달받습니 다. 이것은 출력을 위해 위치 지정자(locator)를 작성하고, 다른 입력 인수에 들 어 있는 지시사항에 근거하여 sqludf\_substr()을 사용하여 읽어 들이는 입 력 LOB의 서로 다른 여러 부분으로부터 대부분의 결과 값을 받아 순차적으로 출력 값을 구축(build)합니다. 모두 완료되면, 결과 위치 지정자(locator)를 UDF 결과 인수가 가리키는 버퍼로 복사하고 종료합니다.

## **기타 코딩시 고려사항**

이 절에서는 UDF를 구현할 때 추가적으로 고려해야 할 사항, 명심해야 할 항목 및 피해야 할 항목 등을 설명합니다.

#### 도움말 및 추가 정보

다음은 사용자의 UDF를 성공적으로 구축하기 위해 고려해야 하는 권장사항입니 다.

- UDF 내용은 보호되어야 합니다. 실행 가능한 함수 내용은 DB2에 의해 어떤 방법으로든 캡쳐되지 않거나 보호되어야 합니다. CREATE FUNCTION문은 단 지 내용을 가리킵니다. 해당 함수에 의존하는 함수와 데이터베이스 응용프로그 램의 무결성을 보존하려면, 사용자는 해당 함수가 들어 있는 디렉토리로의 액세 스를 관리하고, 내용 자체를 보호함으로써 함수 내용이 실수로 또는 고의로 <mark>삭</mark> 제되거나 바뀌지 않도록 해야 합니다.
- DB2는 DB2와 SQL(즉, 모든 SQL 인수 및 함수 리턴 값)간의 인터페이스에 모든 버퍼에 대한 포인터를 전달합니다. UDF 인수는 반드시 포인터로 정의해 야 합니다.
- 모든 SQL 인수 값이 버퍼에 들어갑니다. 이것은 해당 값의 사본을 만들어 이 것이 UDF에 제시됨을 뜻합니다. UDF가 입력 매개변수를 변경하면, 변경된 내 용은 SQL 값이나 처리에 아무런 영향을 미치지 않지만 DB2가 제대로 작동하 지 않을 수도 있습니다.
- OLE 자동의 경우, 입력 매개변수를 변경하지 마십시오. 그렇지 않으면 메모리 자원(resource)이 해제되지 않아 메모리 부족이 발생할 수 있습니다. 주요 OLE 라이브러리 버전이 불일치하거나 OLE 라이브러리 초기화에 실패한 경우, 데이터베이스 관리 프로그램은 SQLCODE -465(SQLSTATE 58032)와 이유 코드 34(OLE 라이브러리 초기화 실패)를 리턴합니다.
- 모든 운영 플랫폼에서의 UDF에서 재진입(re-entrance)은 <mark>강력히 권장되는</mark> 것으 로, 이것의 사본 하나가 복수의 동시 수행 명령문과 응용프로그램에 사용될 수 있습니다.

SCRATCHPAD 기능은 재진입(re-entrance)에 의해 부과되는 많은 제한사항을 방지하는 데 사용됩니다.

- 예를 들어, 재컴파일되고 재링크되어 현재 사용되고 있는 함수의 내용이 수정되 는 경우, DB2는 트랜잭션 중에 *함수를 변경하지* 않습니다. 그러나 후속 트랜 잭션에서 사용되는 사본은 이러한 종류의 동적 수정이 발생하는 경우 달라질 수 있습니다. 사용자의 운영 체제 역시 사용 중인 UDF 본문을 변경하지 못하도록 할 수 있습니다. 이러한 방법은 권장되지 않습니다.
- UDF에서 동적 메모리를 할당하는 경우, DB2로 리턴하기 전에 이것은 해제되 어야 합니다. 이것은 특히 NOT FENCED의 경우에 중요합니다. 그러나 호출 과 호출간에 걸친 UDF에 의해 필요한 동적 메모리를 앵커(anchor)하기 위해서 는 SCRATCHPAD 기능이 사용될 수 있습니다. 이러한 방식으로 스크래치 패 드를 사용하는 경우, UDF의 CREATE FUNCTION에 FINAL CALL 속성을 지정하십시오. 이렇게 하는 이유는 UDF를 반복해서 사용함으로써, 시간이 지남 에 따라 시스템의 메모리가 부족하게 될 수 있기 때문입니다.

이러한 이유는 UDF가 사용하는 다른 시스템 자원(resource)에 대해서도 적용 됩니다.

• 필요에 따라 NOT NULL CALL 옵션을 사용하십시오. CREATE FUNCTION 옵션을 사용하면 각각의 SQL 인수가 널(NULL)인지 여부를 점검할 필요가 없 고, NULL 값을 가지고 있을 때 더 좋은 성능을 나타냅니다.

- 사용자의 UDF로부터 생성된 결과가 입력 SQL 인수 이외의 다른 것에 의존하 는 경우, NOT DETERMINISTIC 옵션을 사용하십시오. 이 옵션은 SQL 컴 파일러가 일관성이 없는 결과를 발생시킬 수도 있는 특정 최적화를 수행하지 않 도록 합니다.
- 사용자의 UDF에 안정적으로 수행될 필요가 있는 부가작용(side effect)이 있는 경우, EXTERNAL ACTION 옵션을 사용하십시오. EXTERNAL ACTION은  $SQL$  컴파일러가 특정 상황에서 사용자의 UDF 호출을 막을 수도 있는 특정 최 적화를 수행하지 못하도록 합니다.
- FENCED 및 UNFENCED에서 하나를 선택하는 것에 대하여:

#### **FENCED UDF**

FENCED UDF는 자체 프로세스에서 실행하므로 대부분의 DB2 내부 제어와 데이터 영역을 실수나 고의로 액세스할 수 없습니다. 그러므로 데이터베이스에 대해 FENCED UDF를 선택하는 것이 더 안전합니다. 그러나 NOT FENCED UDF만큼 쉽지는 않지만 프로그래밍 오류가 포 함된 FENCED UDF가 DB2를 종료시킬 가능성은 아직도 있습니다. 예 를 들어, 리턴 변수의 다량 겹쳐쓰기를 수행하는 UDF는 DB2를 이상 종료시킬 수 있습니다.

#### **UNFENCED UDF**

NOT FENCED UDF는 DB2 엔진 프로세스에 직접 로드되고 실행되 므로 FENCED UDF보다 성능이 낫습니다. NOT FENCED UDF는 프로세스 통신 오버헤드의 성능 비용을 회피합니다. 그러나 NOT FENCED UDF는 DB2 내부 제어나 데이터 영역을 액세스하거나 변 경할 수 있습니다. FENCED UDF보다는 제대로 작성되지 않은 NOT FENCED UDF로 DB2를 더 쉽게 종료시킬 수 있습니다.

FENCED 및 NOT FENCED UDF 둘다에 대해 확실하게 다음과 같이 수행 해야 합니다.

- UDF가 견고하게 작성되었는지 확인합니다.
- UDF를 엄격히 설계(design)하고 그 코드를 검토합니다.
- UDF가 제대로 작성되지 않은 경우 테스트 데이터베이스와 같이 아무런 피 해를 입히지 않는 환경에서 UDF를 테스트합니다.

UDF에 의해 일어나는 대부분의 이상 종료는 -430 SQLCODE를 리턴하고 데 이터베이스 손상을 방지하는 DB2에서 감지됩니다. 그러나 대량 리턴 값 버퍼 의 겹쳐쓰기를 포함한 특정 UDF 오동작은 UDF뿐만 아니라 DB2를 실패하게 만들 수 있습니다. 가변 길이 데이터를 리턴하거나 리턴 값 버퍼로 옮겨야 하는 바이트 수를 계산하는 UDF에 특히 주의하십시오.

- EUC 코드 세트를 사용하는 [UDF](#page-606-0) 사용시 고려사항은 591 페이지의 『UDF에 대한 고려사항』을 참조하십시오.
- NOT FENCED UDF를 수행하는 응용프로그램의 경우, 맨 처음 이러한 UDF 가 호출될 때 UDF\_MEM\_SZ 구성 매개변수에 의해 표시된 크기의 메모리 블록이 작성됩니다. 그리고 나서 명령문별로 DB2와 NOT FENCED UDF간의 인터페 이스를 위한 메모리가 필요에 따라 이 메모리 블록으로부터 할당되고 할당해제 됩니다.

FENCED UDF의 경우, 다른 메모리 블록이 같은 방법으로 사용됩니다. 메모 리가 프로세스들 간에 공유되기 때문에 이것은 다릅니다. 실제로, 응용프로그램 이 NOT FENCED와 FENCED UDF를 모두 사용하는 경우, UDF\_MEM\_SZ 매 개변수로 각각의 크기가 표시되는 두 개의 별도의 메모리 블록이 사용됩니다. 이 구성 매개변수에 대해서는 관리 안내서를 참조하십시오.

- 다음 상황에서는 DISALLOW PARALLELISM 옵션을 사용하십시오.
	- 스칼라 UDF에서, 사용자의 UDF가 절대적으로 같은 사본을 수행하는 경우. 일반적으로 이것은 NOT DETERMINISTIC SCRATCHPAD UDF의 경우 입니다. (예를 들어, [496](#page-511-0) 페이지의 『스크래치 패드 고려사항』에 지정된 카 운터(counter) UDF를 보십시오.)
	- UDF가 단일 참조를 위해 한 번에 복수의 파티션에서 수행되는 것을 원하지 않는 경우.
	- 테이블 함수를 지정하는 경우.

그렇지 않은 경우, 기본(default)값인 ALLOW PARALLELISM을 지정해야 합 니다.

## UDF 제한사항 및 조건

이 절에서는 사용자의 UDF에서 피해야 할 항목에 대하여 설명합니다.

- 1. 일반적으로 DB2는 운영 체제 기능 사용을 제한하지 않습니다. 그러나 몇 가 지 예외가 있는데 다음과 같습니다.
	- a. 신호 또는 예외 핸들러를 등록하는 경우, 이것이 DB2가 같은 핸들러를 사 용하는 것을 방해하여 예상치 못한 장애가 발생할 수 있습니다.
	- b. 프로세스를 종료하는 시스템 호출은 DB2의 프로세스 중 하나를 이상 종 료시키고 시스템이나 응용프로그램 장애를 발생시킬 수 있습니다. 다른 시스템 호출의 경우, 이들이 DB2의 정상적인 조작을 방해하는 경우 문제가 발생할 수 있습니다. 예를 들어 UDF가 들어 있는 라이브러리를 메 모리에서 로드 해제하려는 UDF는 심각한 문제를 발생시킬 수 있습니다. 시스템 호출이 들어 있는 UDF를 코딩 및 테스트하는 경우 주의해 주십시  $\Delta$ .
- 2. 'DB2'로 시작하는 모든 환경 변수의 값은 데이터베이스 관리 프로그램이 db2start를 사용하여 시작될 때 캡쳐되며, FENCED되었는지 여부에 관계없 이 모든 UDF에서 사용할 수 있습니다. 유일한 예외는 DB2CKPTR 환경 변수 입니다. 환경 변수가 캡쳐된다는 점에 주의하십시오. db2start가 발행된 이후 에 환경 변수의 변경된 내용은 UDF에서 사용할 수 없습니다.
- 3. 외부 UDF로 전달된 LOB의 경우, *UDF 공유 메모리 크기*리는 DB2 시스템 구성 매개변수에 의해 지정된 최대 크기에 제한을 받습니다. 이 매개변수에 지 정할 수 있는 최대 값은 256M입니다. DB2에서의 기본 설정값은 1M입니다. 이 매개변수에 대해서는 관리 안내서를 참조하십시오.
- 4. 화면과 키보드로의 입력 및 출력은 권장되지 않습니다. DB2의 프로세스 모델 에서 UDF는 백그라운드에서 수행되어 화면에서 표시할 수 없습니다. 그러나 파일에는 기록할 수 있습니다.
	- 주: DB2는 DB2 자신의 트랜잭션을 사용하여 UDF에 의해 수행되는 외부 입/ 출력을 동기화하려고 시도하지 않습니다. 예를 들어, UDF가 트랜잭션 동 안에 파일에 기록하고, 이 트랜잭션이 어떤 이유에서인지 나중에 백 아웃 (back out)된 경우, 이 파일에 대한 기록을 찾거나 실행취소하려는 시도가 이루어지지 않습니다.
- 5. UNIX 기반 시스템에서, 사용자의 UDF는 DB2 에이전트 프로세스(NOT FENCED)의 사용자 ID나 db2udf 실행 가능 파일(FENCED)을 소유하는 사 용자 ID의 사용자 ID에서 실행합니다. 이 사용자 ID는 UDF에서 사용할 수

있는 시스템 자원(resource)을 제어합니다. db2udf 실행가능 파일에 대한 정 보는 사용자 플랫폼의 빠른 시작 책을 참조하십시오.

- 6. UDF 내에서 보호된 자원(resource) 즉, 한 번에 하나의 프로세스 액세스만을 허용하는 자원(resource)을 사용할 때, UDF 간의 교착 상태를 피하도록 해야 합니다. 둘 또는 그 이상의 UDF가 교착 상태에 빠지면, DB2는 이 조건을 검 출하지 못하게 됩니다.
- 7. 문자 데이터는 데이터베이스의 코드 페이지로 외부 함수로 전달됩니다. 마찬가 지로 이 함수의 출력인 문자열은 데이터베이스의 코드 페이지를 사용하는 것 으로 데이터베이스는 간주합니다. 응용프로그램 코드 페이지가 데이터베이스 코 드 페이지와 다른 경우, SQL문에서 다른 값에 대하여 그러하듯이 코드 페이 지 변환이 발생합니다. 사용자의 CREATE FUNCTION문에 문자 매개변수나 결과 속성으로 FOR BIT DATA를 코딩함으로써, 이 변환을 막을 수 있습니 다. 문자 매개변수가 FOR BIT DATA 속성을 사용하여 정의되지 않는 경우, 사용자의 UDF 코드는 데이터베이스 코드 페이지의 인수를 수신합니다.

CREATE FUNCTION에서 DBINFO 옵션을 사용하면, 데이터베이스 코드 페 이지가 UDF로 전달됩니다. 이 정보를 사용하여 코드 페이지에 민감한 UDF 는 많은 여러 코드 페이지에서 운영되도록 작성될 수 있습니다.

8. C++를 사용하여 UDF를 작성할 때, 다음과 같이 함수 이름 선언을 고려할 수 있습니다.

extern "C" void SQL API FN udf( ...arguments... )

extern "C"는 C++ 컴파일러에 의해 명명된 함수 이름의 유형 데코레이션(type decoration)(또는 '절단(mangling)')을 허용하지 않습니다. 이러한 선언이 없으 면, CREATE FUNCTION문을 발행할 때 함수 이름에 대한 모든 유형 데코 레이션(type decoration)을 포함시켜야 합니다.

#### **UDF**

다음과 같은 예제 UDF 코드가 DB2에서 제공됩니다.

예: 정수 나누기 연산자

예[: CLOB](#page-533-0) 접기, 모음(vowel) 찾기

예: 카운터

제공되는 모든 예들이 있는 위치와 이들을 호출하는 방법은 [853](#page-868-0) 페이지의 『부록 B.샘플 프로그램』을 참조하십시오.

UDF 컴파일 및 링크에 관한 정보는 응용프로그램 빌드 안내서 책을 참조하십시  $\Delta$ .

각각의 UDF 예는 그에 해당되는 CREATE FUNCTION문 및 그 사용을 보여주 는 간단한 시나리오와 함께 제공됩니다. 이 시나리오들은 모두 다음의 테이블 TEST 를 사용하는데, 이것은 시나리오에서 설명하고자 하는 바를 보여주기 위해 작성된 것입니다. 다음은 테이블 정의입니다.

```
CREATE TABLE TEST (INT1 INTEGER,
                   INT2 INTEGER,
                   PART CHAR(5).
                   DESCR CLOB(33K))
```
테이블에 데이터를 입력한 후, CLP를 사용하여 다음의 명령문을 발행하여 그 내 용을 표시하십시오.

SELECT INT1, INT2, PART, SUBSTR(DESCR,1,50) FROM TEST

출력을 잘 볼 수 있게 하기 위해 CLOB 컬럼에서 사용한 SUBSTR 함수에 주의 하십시오. 사용자는 다음과 같은 CLP 출력을 받게 됩니다.

INT1 INT2 PART 4 ----------- ----------- ----- -------------------------------------------------- 16 1 brain The only part of the body capable of forgetting. 8 2 heart The seat of the emotions?<br>4 2 A elbow That bendy place in mid-a 4 4 elbow That bendy place in mid-arm.<br>2 0 - - $\begin{array}{ccc} 2 & 0 \\ 97 & 16 \end{array}$ 16 xxxxx Unknown. 5개의 레코드가 선택되었습니다.

아래의 예와 시나리오를 읽으면서 테이블 TEST의 앞서 나온 정보를 참조하십시 오.

## <span id="page-529-0"></span>예: 정수 나누기 연산자

DB2에서의 정수 나누기 작업에서, 오류 SQLCODE -802(SQLSTATE 22003)이 발생하고, 0으로 나누면 명령문을 종료하기 때문에 사용자는 이러한 정수 나누기 작업 방식에 불만이 있다고 가정합니다. 사용자가 DFT\_SQLMATHWARN 구성 매개변수를 사용하는 친근한 산술 연산을 작동 가능하게 했다면, DB2는 오류 대 신 널(NULL)을 리턴합니다. 대신, 정수 나누기할 때 널(NULL)을 리턴하도록 하 기 위해 이 UDF를 코딩합니다.

```
#include <stdlib.h>
#include <string.h>
#include <stdio.h>
#include <sqludf.h>
#include <sqlca.h>
#include <sqlda.h>
/*************************************************************************
* function divid: performs integer divid, but unlike the / operator
                         shipped with the product, gives NULL when the
                         denominator is zero.
*
* This function does not use the constructs defined in the
                       "sqludf.h" header file.
*
       inputs: INTEGER num numerator
                    INTEGER denom denominator
       output: INTEGER out answer
**************************************************************************/
#ifdef __cplusplus
extern "C"
#endif
void SQL_API_FN divid (
   \text{eq}\lim_{x \to 32} \frac{x}{1000}, \text{eq}\lim_{x \to 20} \frac{x}{1000}, \frac{x}{1000}, \frac{x}{1000}, \frac{x}{1000}, \frac{x}{1000}sqlint32 * denom,<br>sqlint32 *out,
   sqlint32 *out,<br>short *in1null,<br>/* input 1 NULL ind
   short *in1null,<br>short *in2null,<br>/* input 2 NULL indicator */
   short *in2null,<br>
short *outnull,<br>
/* output NULL indicator */<br>
/* output NULL indicator */
   short *outnull,<br>
char *sqlstate,<br>
/* SQL STATE */<br>
/* SQL STATE */
   char *sqlstate, \begin{array}{ccc} \n\text{char} \times \text{square} & \times \text{S} \\ \n\text{char} \times \text{functions} & \text{max} \n\end{array}char *funcname,<br>
char *specname,<br>
/* specific function<br>
\begin{array}{ccc} \n\sqrt{2} & \text{for } 2 \rightarrow \infty \\ \n\sqrt{2} & \text{for } 2 \rightarrow \infty \n\end{array}char *specname, \overline{\phantom{a}} /* specific function name */<br>
char *mesgtext) { \overline{\phantom{a}} /* message text insert */
   char *mesgtext) { / / message text insert */<br>if (*denom == 0) { / * if denominator is zero, return null
                                  /* if denominator is zero, return null result */
   *outnull = -1;<br>} else {
                                    /* else, compute the answer */*out = *num / *denom;
        *outnull = 0;
   \} /* endif */
}
/* end of UDF : divid */
```
이 UDF의 경우 다음에 주의하십시오.

- 두 개의 입력 인수가 정의되고 한 개의 출력 인수가 정의됩니다.
- void를 리턴하도록 정의됩니다. 입력 인수를 사용하여 일반적인 UDF 출력이 리 턴됨을 명심하십시오.

• 함수 정의에 SQL\_API\_FN을 포함시키는 것은 여러 플랫폼에 걸쳐 함수 소스 의 이식성(portability)을 확보하기 위해 설계(design)된 것입니다. 사용자의 UDF 소스 파일에 다음과 같은 명령문을 포함시켜야 합니다.

#include <sqlsystm.h>

• 아래에서와 같이 CREATE FUNCTION문에 기본값으로 NOT NULL CALL 매개변수가 지정되므로, 널(NULL) 입력 인수에 대한 점검을 하지 않습니다.

다음은 이 UDF에 대한 CREATE FUNCTION문입니다.

```
CREATE FUNCTION MATH."/"(INT,INT)
  RETURNS INT
  NOT FENCED
  DETERMINISTIC
  NO SQL
  NO EXTERNAL ACTION
  LANGUAGE C
  PARAMETER STYLE DB2SQL
  EXTERNAL NAME '/u/slick/udfx/div' ;
```
이것은 UDF의 AIX 버전에 대한 것입니다. 다른 플랫폼의 경우 EXTERNAL NAME절에 지정된 값을 수정해야 할 것입니다.

이 명령문의 경우, 다음에 주의하십시오.

- 이것은 MATH 스키마에 정의되어 있습니다. 사용자의 사용자 ID와 같지 않은 스키마에 UDF를 정의하려면, 데이터베이스에 대한 DBADM 권한이 필요합니 다.
- 함수 이름은 SQL 나누기 연산자와 같은 이름인 "/"로 정의됩니다. 사실 이 UDF는 A / B와 같이 infix 표기(infix notation)를 사용하여 내장 / 연산자처 럼 호출되거나, "/"(A,B)와 같이 *함수 표기(functional notation)*로 호출될 수 있습니다. 아래를 참조하십시오.
- 사용자는 프로그램에 오류가 없음을 확실하게 확신하므로 NOT FENCED로 정 의했습니다.
- 사용자는 기본값으로 NOT NULL CALL을 사용했는데, 이것을 통해 DB2는 인수 중 어느 하나가 NULL인 경우 함수 본문을 호출하지 않고 NULL 결과 를 제공할 수 있습니다.

이제 다음의 두 가지 명령문을 수행하는 경우(CLP 입력이 표시되었음)

#### SET CURRENT FUNCTION PATH = SYSIBM, SYSFUN, SLICK SELECT INT1, INT2, INT1/INT2, "/"(INT1,INT2) FROM TEST

다음의 출력을 CLP에서 얻게 됩니다(DFT\_SQLMATHWARN 데이터베이스 구 성 매개변수와의 친근한 산술을 허용하지 않는 경우).

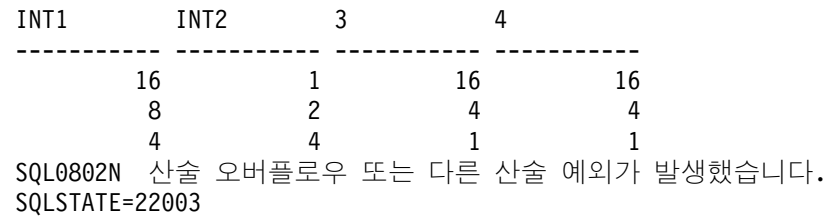

사용자가 CURRENT FUNCTION PATH 특수 레지스터를 "/" UDF가 정의된 스키마인 MATH가 포함되지 않은 스키마들의 병합으로 설정했기 때문에 SQL0802N 오류 메시지가 발생합니다. 그러므로 사용자는 DB2의 내장 나누기 연 산자를 실행시키고, 이 연산자의 정의된 기능은 "0으로 나누기" 조건이 발생하면 오류를 발생시킵니다. TEST 테이블의 4번째 행에서 이 조건을 제공합니다.

그러나 함수 경로를 변경하여 경로에서 MATH를 SYSIBM 앞에 놓는 경우, SELECT문을 다시 수행하십시오.

SET CURRENT FUNCTION PATH = MATH, SYSIBM, SYSFUN, SLICK SELECT INT1, INT2, INT1/INT2, "/"(INT1,INT2) FROM TEST

그러면 다음의 CLP 출력에서 볼 수 있듯이 원하는 작동 결과를 얻을 수 있습니 다.

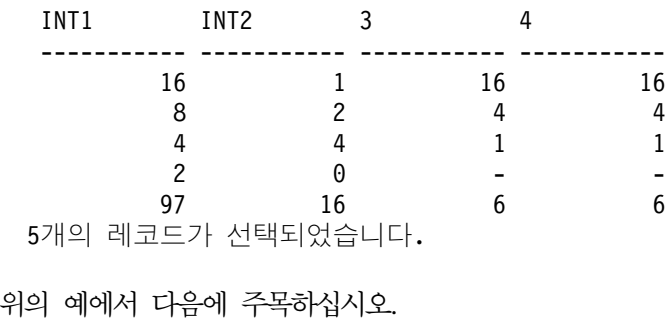

- SET CURRENT FUNCTION PATH문은 이것이 동적 SQL이고 MATH 스 키마를 SYSIBM 앞에 놓기 때문에 다음 명령문에서 사용되는 현재의 함수 경 로를 변경합니다.
- 4번째 행은 나누기 결과 NULL를 생성하고, 명령문은 계속 수행됩니다.
- 삽입(infix) 구문과 접두부(prefix) 구문 모두 이 특정 UDF를 호출하는 데 사 용될 수 있는데, 이는 그 이름이 내장 연산자와 동일하며, 둘다 위의 예에서 사 용되어 동일한 결과를 생성하기 때문입니다.
- 실제적으로는 내장 함수와 연산자가 DB2에 정의되는 방식 때문에, "/"가 SMALLINT에 대한 조작에 사용되지 않습니다. DB2 함수 선택 알고리즘은 일 치하긴 하지만 정확한 일치는 아닌 이 사용자 정의 "/"보다는 정확한 일치인 내장 "/" 연산자를 선택합니다. 외관상 이러한 불일치에 대한 다른 방법들이 있 습니다. 사용자는 "/"를 호출하기 전에 명시적(explicit)으로 SMALLINT 인수 를 INTEGER로 유형변환할 수 있습니다. 예를 들어, INT1 / INTEGER(SMINT1) 에서 컬럼 SMINT1은 SMALLINT로 간주됩니다. 그렇지 않고, 이보다 더 좋 은 방법으로 "/" 연산자를 더 오버로드하는 추가적인 UDF를 등록할 수 있는 데, 이것은 SMALLINT인 첫 번째와 두 번째 매개변수를 정의합니다. 이러한 추가적인 UDF는 MATH."/"에 전래(sourced)될 수 있습니다.

이러한 경우, 완전히 일반적인 함수 세트에 대해 정수 나누기를 완벽하게 처리 하기 위해 다음과 같은 세 개의 추가적인 함수를 CREATE해야 합니다.

CREATE FUNCTION MATH."/"(SMALLINT,SMALLINT) RETURNS INT SOURCE MATH."/"(INT,INT)

CREATE FUNCTION MATH."/"(SMALLINT,INT) RETURNS INT SOURCE MATH."/"(INT,INT)

CREATE FUNCTION MATH."/"(INT,SMALLINT) RETURNS INT SOURCE MATH."/"(INT,INT)

세 개의 UDF가 추가되어도 추가적인 코드는 MATH."/"에 전래(sourced)되므로 추가 코드를 작성할 필요가 없습니다.

<span id="page-533-0"></span>이제 이러한 네 개의 "/" 함수 정의를 사용하여 정수 나누기의 새로운 기능을 활용하려면, 언제라도 함수 경로에서 SYSIBM 앞에 MATH를 놓고 SQL을 작 성하기만 하면 됩니다.

앞의 예에서는 BIGINT 데이터 유형을 고려하지 않았지만, 이 예를 확장시켜 BIGINT를 쉽게 포함시킬 수 있습니다.

## 예: CLOB 접기, 모음(vowel) 찾기

사용자의 텍스트 처리 응용프로그램을 보조하기 위한 두 개의 UDF를 코딩했다고 가정하십시오. 첫 번째 UDF는 사용자의 n번째 이후의 텍스트 문자열을 접습니다. 이 예에서 접는다는 것의 의미는 원래 n바이트의 뒤에 있던 부분을 n+1바이트의 앞 부분 앞에 놓는 것입니다. 즉, 이 UDF는 문자열의 맨 처음 n바이트를 문자열 의 맨 뒤로 이동합니다. 두 번째 함수는 텍스트 문자열에서 처음으로 나타나는 모 음(vowel)의 위치를 리턴합니다. 이들 함수 모두 udf.c 예제 파일에 코딩되어 있 습니다.

```
#include <stdlib.h>
#include <string.h>
#include <stdio.h>
#include <sqludf.h>
#include <sqlca.h>
#include <sqlda.h>
#include "util.h"
/*************************************************************************
* function fold: input string is folded at the point indicated by the
                  second argument.
*
* input: CLOB in1 input string
             INTEGER in2 position to fold on<br>CLOB out folded string
* CLOB out folded string
            **************************************************************************/
#ifdef __cplusplus
extern "C"
#endif
void SQL_API_FN fold (
   SQLUDF CLOB *in1, /* input CLOB to fold *//* position to fold on */SQLUDF_CLOB *out, /* output CLOB, folded */
   SQLUDF_NULLIND *in1null, /* input 1 NULL indicator */
   SQLUDF_NULLIND *in2null, /* input 2 NULL indicator */
   SQLUDF_NULLIND \rightarrow \rightarrow \rightarrow \rightarrow output NULL indicator \ast/<br>SOLUDF TRAIL ARGS) { \rightarrow \rightarrow trailing arguments \ast/
                                          \frac{1}{x} trailing arguments */
   SQLUDF<sup>-</sup>INTEGER len1;
   if (SQLUDF_NULL(in1null) || SQLUDF_NULL(in2null)) {
      \lambda^* one of the arguments is NULL. The result is then "INVALID INPUT" \star/
      strcpy( ( char * ) out->data, "INVALID INPUT" ) ;
      out->length = strlen("INVALID INPUT");
   } else {<br>1 en1 = in1->length;
                                          /* length of the CLOB *//* build the output by folding at position "in2" */
      strncpy( ( char * ) out->data, &in1->data[*in2], len1 - *in2 ) ;
      strncpy( ( char * ) &out->data[len1 - *in2], in1->data, *in2 ) ;
```

```
out->length = in1->length;
    } /* endif */<br>*outnull = 0:
                                                    /* result is always non-NULL */}
/* end of UDF : fold */
/*************************************************************************
* function findvwl: returns the position of the first vowel.
* returns an error if no vowel is found
                         when the function is created, must be defined as
* NOT NULL CALL.<br>* innuts: VARCHAR(500) in
       inputs: VARCHAR(500) in<br>output: INTEGER out
* output: INTEGER<br>**********************
                  **************************************************************************/
#ifdef __cplusplus
extern "C"
#endif
void SQL API FN findvwl (<br>SQLUDF VARCHAR *in,
    SQLUDF_VARCHAR *in, /* input character string */
    SQLUDF_SMALLINT *out, /* output location of vowel */
   SQLUDF-NULLIND *innull,<br>SQLUDF-NULLIND *outnull,<br>/* output NULL indicator *<br>// * output NULL indicator *SQLUDF\_{NULL}ND *outnull, /* output NULL indicator */<br>SQLUDF_TRAIL_ARGS) { /* trailing arguments */
   SQLUDF_TRAIL_ARGS) { \frac{1}{x} trailing arguments */<br>short i; \frac{1}{x} = \frac{1}{x} = 0cal indexing variab
                                                     /* local indexing variable */<br>/* find the first vowel */for (i=0; (i < (short)strlen(in) && \qquad /* find the first vowel */
        in[i] != 'a' && in[i] != 'e' && in[i] != 'i' &&
        in[i] != 'o' && in[i] != 'u' && in[i] != 'y' &&
        in[i] != 'A' && in[i] != 'E' && in[i] != 'I' &&
        \inf_{t=1}^{t=1} \lim_{t \to \infty} \frac{1}{t} \lim_{t \to \infty} \frac{1}{t} \lim_{t \to \infty} \frac{1}{t} \lim_{t \to \infty} \frac{1}{t} \lim_{t \to \infty} \frac{1}{t} \lim_{t \to \infty} \frac{1}{t} \lim_{t \to \infty} \frac{1}{t} \lim_{t \to \infty} \frac{1}{t} \lim_{t \to \infty} \frac{1}{t} \lim_{t \to \infty} \frac{1}{t} \lim_{t \if (i == strlen( ( char * ) in )) {
               /* error state */
        strcpy( ( char * ) sqludf_sqlstate, "38999" ) ;
                /* message insert */
        strcpy( ( char * ) sqludf_msgtext, "findvwl: No Vowel" ) ;
    } else { /* a vowel was found at "i" */
        *out = i + 1;
        *outnull = 0;
    } /* endif */
}
/* end of UDF : findvwl */
```
위의 UDF의 경우 다음에 주의하십시오.

- 여기에는 sqludf.h가 포함되며, 이 파일에 들어 있는 인수 정의와 매크로를 사 용합니다.
- fold() 함수는 NULL 인수를 가지고도 호출되며, 이 경우 INVALID INPUT 문 자열을 리턴합니다. 한편 findvwl() 함수는 널(NULL) 인수를 지정하면 호출 할 수 없습니다. sqludf.h에 정의된 SQLUDF\_NULL() 매크로를 사용하면 fold() 의 널(NULL) 인수를 점검합니다.
- findvwl() 함수는 오류 SQLSTATE와 메시지 토큰을 설정합니다.
- fold() 함수는 CLOB 데이터 유형을 텍스트 입력 인수로 받아들이는 한편 CLOB 값을 리턴합니다. findvwl()은 VARCHAR 입력 인수를 갖습니다.

다음은 이들 UDF에 대한 CREATE FUNCTION문입니다.

CREATE FUNCTION FOLD(CLOB(100K),INT) RETURNS CLOB(100K) FENCED DETERMINISTIC NO SQL NO EXTERNAL ACTION LANGUAGE C NULL CALL PARAMETER STYLE DB2SQL EXTERNAL NAME 'udf!fold' ; CREATE FUNCTION FINDV(VARCHAR(500)) RETURNS INTEGER NOT FENCED DETERMINISTIC NO SQL NO EXTERNAL ACTION LANGUAGE C NOT NULL CALL PARAMETER STYLE DB2SQL EXTERNAL NAME 'udf!findvwl' ;

위의 CREATE FUNCTION문은 UNIX 플랫폼을 위한 것입니다. 다른 플랫폼에 서는 위 명령문의 EXTERNAL NAME절에 지정된 값을 수정해야 할 것입니다. DB2와 함께 제공된 calludf.sqc 예제 프로그램에서 위의 CREATE FUNCTION 문을 찾을 수 있을 것입니다.

이 CREATE문을 참조하면서 다음을 주의깊게 살펴 보십시오.

- 함수의 스키마 이름은 기본값으로 명령문의 권한 부여 ID입니다.
- FOLD는 FENCED로 정의되었는데, 이는 이것이 완전히 오류가 없는지 확신할 수 없기 때문이며, 단 FINDV는 NOT FENCED입니다.
- FOLD에 대하여 NULL CALL을 코딩했는데, 이것은 입력 인수 중 하나가 널 (NULL)이라고 하더라도 fold()가 호출될 것이며, 이것은 이 함수가 코딩된 방 식과도 일치합니다. FINDV는 NOT NULL CALL로 코딩되었는데, 이것은 코 드와 일치합니다.
- 이들 모두 기본값으로 ALLOW PARALLELISM이 저정됩니다.

이제 다음 명령문을 성공적으로 수행할 수 있습니다.

SELECT SUBSTR(DESCR,1,30), SUBSTR(FOLD(DESCR,6),1,30) FROM TEST

이 명령문의 CLP 출력은 다음과 같습니다.

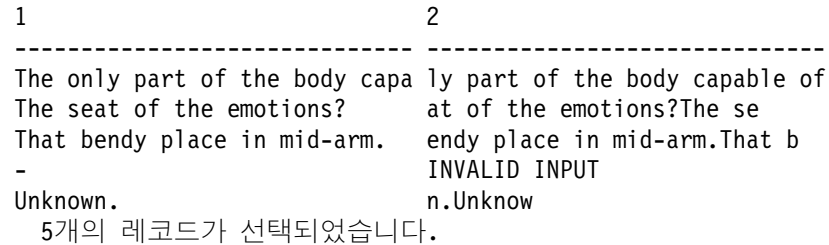

선택된 CLOB 값이 더 멋지게 표시되도록 하려면 SUBSTR 내장 함수 사용을 고 려해 보십시오. 이것은 출력이 접히는 방식을 보여줍니다. 즉 첫 번째 행보다 짧은 CLOB 값을 갖는 두 번째, 세 번째 및 다섯 번째 행에서 가장 잘 보이므로, 이렇 게 접기는 SUBSTR의 사용으로 더욱 명확해집니다. 또한 입력 텍스트 문자열(컬 럼 DESCR)이 널(NULL)인 경우, INVALID INPUT 문자열이 FOLD UDF에 의 해 리턴되는 방식을 보여줍니다(네 번째 행). 또한 이 SELECT에서는 함수 참조 의 단순한 중첩을 보여주는데, FOLD에 대한 참조는 SUBSTR 함수 참조의 인수 내에 있습니다.

다음과 같은 명령문을 수행하는 경우,

SELECT PART, FINDV(PART) FROM TEST

CLP 출력은 다음과 같습니다.

```
PART 2
----- -----------
brain 3<br>heart 2
heart 2
elbow 1
- -
SQL0443N "SLICK.FINDV" 루틴(고유 이름은 "SQL950424135144750")이
진단 텍스트 "findvwl: No Vowel"와(과) 함께 오류 SQLSTATE를 리턴했습니다.
SQLSTATE=38999
```
이 예에서는 38999 SQLSTATE 값과 findvwl()에 의해 리턴되는 오류 메시지 토큰이 처리되는 방식을 보여줍니다. 메시지 SQL0443N은 이러한 정보를 사용자 에게 리턴합니다. 다섯 번째 행의 PART 컬럼에는 모음이 들어 있지 않으며, 이 것은 UDF에서 오류를 트리거하는 조건입니다.

이 예에서 인수 승격(argument promotion)에 주목하십시오. PART 컬럼은 CHAR(5)이고, FINDV로 전달되기 위해 VARCHAR로 승격됩니다.

<span id="page-537-0"></span>마지막으로 DB2가 FINDV에 대한 CREATE문에서 NOT NULL CALL 스펙 의 결과로서 네 번째 행에 대하여 FINDV로부터 널(NULL) 출력을 생성하는 방 식에 주목하십시오.

명령문은 다음과 같습니다.

SELECT SUBSTR(DESCR, 1, 25), FINDV(CAST (DESCR AS VARCHAR(60))) FROM TEST

CLP에서 실행될 때 다음과 같은 출력을 생성합니다.

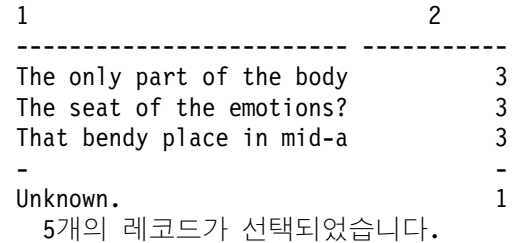

이 SELECT문에서는 FINDV가 VARCHAR 입력 인수에 대한 작업을 수행하는 것을 보여줍니다. 이를 위해 컬럼 DESCR을 VARCHAR로 유형변환하는 방식을 주의깊게 살펴 보십시오. 유형변환을 하지 않고는 CLOB에서 FINDV를 사용할 수 없는데, 이는 CLOB가 VARCHAR로 승격되지 않기 때문입니다. 여기에서도 내 장 SUBSTR 함수가 사용되어 DESCR 컬럼 값이 더 보기좋게 표시되도록 합니 다.

여기에서도 NOT NULL CALL로 인해 네 번째 행에서 FINDV로부터 널(NULL) 결과가 생성됩니다.

#### 예: 카운터

사용자의 SELECT문에서 단순히 행에 번호를 붙이고자 한다고 가정하십시오. 사 용자는 카운터를 하나씩 증가시키고 리턴하는 UDF를 작성합니다. 이 UDF는 스 크래치 패드를 사용합니다.

```
#include <stdlib.h>
#include <string.h>
#include <stdio.h>
#include <sqludf.h>
#include <sqlca.h>
#include <sqlda.h>
/* structure scr defines the passed scratchpad for the function "ctr" */struct scr {
```

```
sqlint32 len;
   sqlint32 countr;
   char not used[96];
} ;
 /*************************************************************************
  function ctr: increments and reports the value from the scratchpad.
*
                 This function does not use the constructs defined in the
* "sqludf.h" header file.
*
* input: NONE
                               the value from the scratchpad
**************************************************************************/
#ifdef __cplusplus
extern "C"
#endif
void SQL_API_FN ctr (
   sqlint32 \overline{\star}out,<br>
short \staroutnull,<br>
/* output NULL indicator \star/<br>
/* output NULL indicator \star/
                                         /* output NULL indicator */char *sqlstate, / /* SQL STATE */<br>
char *funcname, / /* function name
                                         /* function name */char *specname, \overline{\phantom{a}} /* specific function name */<br>
char *mesgtext, \overline{\phantom{a}} /* message text insert */
                                        /* message text insert */struct scr *scratchptr) { /* scratch pad */
   *out = ++scratchptr->countr;/* increment counter & copy out */
   *outnull = 0;
}
/* end of UDF : ctr */
이 UDF의 경우 다음에 주의하십시오.
• 이것은 SQL_API_FN의 정의를 위해 sqlsystm.h를 포함합니다.
• 입력 SQL 인수가 정의되어 있지 않지만, 값을 리턴합니다.
• 이것은 네 개의 표준 후미(trailing) 인수들, 즉 SQL-state, function-name,
```

```
specific-name 및 message-text 뒤에 스크래치 패드 입력 인수를 추가합니다.
• 여기에는 전달되는 스크래치 패드를 맵핑하기 위한 구조(structure) 정의가 포함
 됩니다.
```
다음은 이 UDF에 대한 CREATE FUNCTION문입니다.

```
CREATE FUNCTION COUNTER()
  RETURNS INT
  SCRATCHPAD
  NOT FENCED
  NOT DETERMINISTIC
  NO SQL
  NO EXTERNAL ACTION
```
|

LANGUAGE C PARAMETER STYLE DB2SQL EXTERNAL NAME 'udf!ctr' DISALLOW PARALLELISM;

이것은 UDF의 AIX 버전에 대한 것입니다. 다른 플랫폼의 경우 EXTERNAL NAME절에 지정된 값을 수정해야 할 것입니다.

이 명령문을 참조하면서, 다음에 주목하십시오.

- 입력 매개변수가 정의되어 있지 않습니다. 이것은 코드와 일치합니다.
- SCRATCHPAD가 코딩되어, DB2가 스크래치 패드 인수를 할당하고, 적절히 초 기화하고 전달하도록 합니다.
- 사용자는 프로그램에 오류가 없음을 확실하게 확신하므로 NOT FENCED로 정 의했습니다.
- 또한 NOT DETERMINISTIC으로 지정한 것은 SQL 입력 인수 이상에 달려 있기 때문입니다(이 경우에는 없음).
- UDF가 올바르게 기능하는 것은 단일 스크래치 패드에 달려 있으므로, 사용자 가 올바르게 DISALLOW PARALLELISM을 지정하였습니다.

이제 다음 명령문을 성공적으로 수행할 수 있습니다.

SELECT INT1, COUNTER(), INT1/COUNTER() FROM TEST

CLP를 수행할 때, 다음과 같은 출력이 생성됩니다.

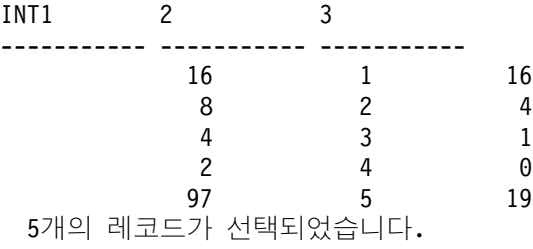

두 번째 컬럼에 올바른 COUNTER() 출력이 표시되었습니다. 세 번째 컬럼에서는 SELECT문의 COUNTER()에 대한 두 개의 별도의 참조가 각각의 스크래치 패
드를 가지고 있음을 보여줍니다. 각각의 스크래치 패드를 가지고 있지 않다면, 두 번째 컬럼의 출력은 올바르게 정렬된 1 2 3 4 5 대신 1 3 5 7 9가 될 것입니다.

### 예: 날씨 테이블 함수

다음은 프로그래밍 예 tblsrv.c에서 DB2에 의해 제공되는 예제 테이블 함수 tfweather\_u로서, 미국 내 여러 도시의 날씨 정보를 리턴합니다. 이들 도시에 대 한 날씨 정보는 예제 프로그램에 포함되어 있지만, 예제 프로그램 내 주석에서 알 수 있듯이 외부 파일로부터 읽어 들일 수도 있습니다. 이 데이터에는 도시 이름이 나오고 그 다음에 날씨 정보가 뒤따릅니다. 이 패턴은 다른 도시의 경우에도 반복 됩니다. 이 테이블 함수를 호출하고 tfweather\_u 테이블 함수를 사용하여 검색 된 날씨 데이터를 인쇄하고 DB2와 함께 제공되는 클라이언트 응용프로그램 tblcli.sqc가 있음에 주의하십시오.

```
#include <stdlib.h>
#include <string.h>
#include <stdio.h>
0include <sql.h>
#include <sqludf.h> /* for use in compiling User Defined Function */<br>#define SOL NOTNULL 0 /* Nulls Allowed - Value is not Null */
#define SQL_NOTNULL 0 /* Nulls Allowed - Value is not Null */<br>#define SQL_ISNULL -1 /* Nulls Allowed - Value is Null */
                                 \frac{1}{x} Nulls Allowed - Value is Null */
/* Short and \overline{1}ong city name structure */
typedef struct {
  char * city_short ;
  char * city_long ;
} city_area ;
/* Scratchpad data */
/* Preserve information from one function call to the next call */
typedef struct {
  /* FILE * file_ptr; if you use weather data text file */
  int file pos ; /* if you use a weather data buffer */} scratch \overline{area} ;
/* Field descriptor structure */
typedef struct
  char fld_field[31] ;<br>int fld_ind ;<br>int fld_type ;<br>\frac{1}{2} /* Field null indicator data */<br>int fld_type ;<br>\frac{1}{2} /* Field type */
                                  /* Field null indicator data */<br>/* Field type */
  int fld<sup>-</sup>type; /* Field type */int fld<sup>-</sup>length ; /* Field length in the weather data */int fld_offset ; /* Field offset in the weather data */\} fld desc\overline{\phantom{a}};
/* Short and long city name data */city_area cities[] = {
  \{\begin{array}{ccc} \overline{\phantom{a}}\end{array} alb", "Albany, NY" },
  { "atl", "Atlanta, GA" },
  .
  .
  .
  \{ "wbc", "Washington DC, DC" \},\frac{1}{x} You may want to add more cities here \frac{x}{x}/* Do not forget a null termination */\{ (char * ) \, 0, (char * ) \, 0 \}} ;
/* Field descriptor data */fld_desc fields[] = {{\lceil " " " , SQL ISNULL , SQL TYPE VARCHAR, 30, 0 }, /* city *
```

```
{ "", SQL_ISNULL, SQL_TYP_INTEGER, 3, 2 }, /* temp_in_f */
  { "", SQL_ISNULL, SQL_TYP_INTEGER, 3, 7 }, /* humidity */
  {\mathcal{S}} "", SQL_ISNULL, SQL_TYP_VARCHAR, 5, 13 }, /* wind */
  { "", SQL_ISNULL, SQL_TYP_INTEGER, 3, 19 }, /* wind_velocity */
  { "", SQL_ISNULL, SQL_TYP_FLOAT, 5, 24 }, /* barometer */
  { "", SQL_ISNULL, SQL_TYP_VARCHAR, 25, 30 }, /* forecast */
  /* You may want to add more fields here *//* Do not forget a null termination */
  \{ ( char ) 0, 0, 0, 0, 0 }
 } ;
\sqrt{*} Following is the weather data buffer for this example. You *//* may want to keep the weather data in a separate text file. *//* Uncomment the following fopen() statement. Note that you */<br>/* have to specify the full path name for this file. *//* have to specify the full path name for this file.
char * weather_data[] = {"alb.forecast",<br>" 34 28%
                   wnw 3 30.53 clear",
   "atl.forecast",
       " 46 89% east 11 30.03 fog",
   .
   .
   .
   "wbc.forecast",
      38 96% ene 16 30.31 light rain",
   /* You may want to add more weather data here *//* Do not forget a null termination */(char * ) 0} ;
#ifdef __cplusplus
extern "C"
#endif
/* This is a subroutine. *//* Find a full city name using a short name */int get name( char * short name, char * long name ) {
    int name pos = 0;
    while ( \overline{c} ities[name pos].city short != ( char * ) 0 ) {
       if (strcmp(short_name, cities[name_pos].city_short) == 0) {
          strcpy( long_name, cities[name_pos].city_long ) ;
          /* A full city name found */return(0);
       }
       name pos++ ;
    }
    /* Could not find such city in the city data */strcpy( long_name, "Unknown City" ) ;
    return(-1)^{-};
}
#ifdef __cplusplus
extern "C"
#endif
/* This is a subroutine. *//* Clean all field data and field null indicator data */
int clean fields( int field pos ) {
    while ( fields [field_pos].fld_length != 0 ) {
       memset( fields[field_pos].fld_field, '\0', 31 ) ;
       fields[field_pos].fld_ind = SQL_ISNULL ;
       field pos++;
    }
    return(0);
#ifdef
         cplusplus
extern "C"
#endif
/* This is a subroutine. */
/* Fills all field data and field null indicator data ... */
/* \ldots from text weather data */int get_value( char * value, int field_pos ) {
```

```
fld desc * field
    char field_buf[31] ;
    double * double_ptr ;
    int * int_ptr, buf_pos ;
    while ( fields[field_pos].fld_length !=0){
       field = \&field[f\bar{e}]d[pos];
       memset( field_buf, '\sqrt{0}, 31);
       memcpy(field<sup>-</sup>buf,
                ( value + field->fld offset ),
                field->fld length );
       buf pos = field->fld_length ;
        while ( ( buf_pos > 0 ) &&
                ( field_buf[buf_pos] == ' '))
           field buf[buf pos--] = \sqrt{0'} ;
       buf_pos = 0<br>while ( ( but
                ( buf pos < field->fld_length ) &&
                 field buf[buf_pos] == ' ')
          buf pos++
        if ( s\bar{t}rlen( ( char * ) ( field_buf + buf_pos ) ) > 0 ||
             strcmp( ( char*)( field_buf + buf_pos ), "n/a") !=0){
          field->fld_ind = SQL NOTNULL<sup>-</sup>;
           /* Text to SQL type conversion */
          switch(field->fld type) {
             case SQL_TYP_VARCHAR:
                  strcpy( field->fld_field,
                           ( char \star ) (field buf + buf pos ));
                  break ;
             case SQL TYP INTEGER:
                  int^-ptr<sup>=</sup> ( int * ) field->fld field ;
                  *in\overline{t} ptr = atoi( ( char * ) ( \overline{f} ield buf + buf pos ) );
                  break ;
             case SQL TYP FLOAT:
                  double ptr = ( double * ) field->fld field ;
                  *double ptr = atof( ( char * ) ( field buf + buf pos ) );
                  break ;
             /* You may want to add more text to SQL type conversion here */}
        }
       field_pos++ ;
    }
    return(0);
}
#ifdef cplusplus
extern "C"
#endif
void SQL_API_FN weather( /* Return row fields */
               SQLUDF_VARCHAR * city,
               SQLUDF_INTEGER * temp_in_f,
               SQLUDFINTEGER * humidity,
               SQLUDF<sup>-</sup>VARCHAR * wind,
               SQLUDF_INTEGER * wind_velocity,
               SQLUDF_DOUBLE * barometer,
               SQLUDF_VARCHAR * forecast,
               /* You may want to add more fields here *//* Return row field null indicators */
               SQLUDF_NULLIND * city_ind,
               SQLUDF_NULLIND * temp_in_f_ind,
               SQLUDF_NULLIND * humidity\_ind,SQLUDF_NULLIND * wind_ind,
               SQLUDF_NULLIND * wind_velocity_ind,
               SQLUDF NULLIND * barometer_ind,
               SQLUDF-NULLIND * forecast ind,/* You may want to add more field indicators here *//* UDF always-present (trailing) input arguments */
              SQLUDF_TRAIL_ARGS_ALL
             ) {
  scratch_area * save_area ;
```

```
char line buf[81] ;
int line buf pos ;
/* SQLUDF SCRAT is part of SQLUDF TRAIL ARGS ALL *//* Preserve information from one \overline{f}unction call to the next call */
save_area = ( scratch_area*)( SQLUDF_SCRAT->data ) ;
/* SQLUDF_CALLT is part of SQLUDF_TRAIL_ARGS_ALL */
switch( SQLUDF CALLT ) {
  /* First call UDF: Open table and fetch first row */case SQL_TF_OPEN:
       /* If you use a weather data text file specify full path *//* save_area->file_ptr = fopen("/sqllib/samples/c/tblsrv.dat",
                                        "r");*/
       save area->file pos = 0;
       break ;
  /* Normal call UDF: Fetch next row */
  case SQL_TF_FETCH:
       /* If you use a weather data text file */\frac{1}{*} memset(line buf, '\0', 81); */
       /* if (fgets(line_buf, 80, save_area->file_ptr) == NULL) { */if ( weather data[save area->file pos] == ( char * ) 0 ) {
          /* SQLUDF_STATE is part of SQLUDF_TRAIL_ARGS_ALL */
          strcpy( SQLUDF_STATE, "02000" ) ;
          break ;
       }
       memset( line_buf, '\0', 81 ) ;
       strcpy( line_buf, weather_data[save_area->file_pos] ) ;
       line buf[3] \equiv '\0'
       /* Clean all field data and field null indicator data */clean fields(0);
       /* Fills city field null indicator data */fields[0].fld ind = SQL NOTNULL ;
       /* Find a full city name using a short name *//* Fills city field data */
       if ( get_name( line_buf, fields[0].fld_field ) == 0 ) {
          save area->file pos++;
          /* I\bar{f} you use a weather data text file */
          /* memset(line_buf, '\0', 81);*/
          /* if (fgets(line_buf, 80, save_area->file_ptr) == NULL) { */
          if ( weather_data[save_area->file_pos] == \vec{(\cdot)} char * ) 0 \hat{(\cdot)}\lambda * SQLUDF_STATE is part of SQLUDF_TRAIL_ARGS_ALL \ast/
             strcpy( SQLUDF STATE, "02000" ) ;
             break ;
          }
          memset( line_buf, '\0', 81 ) ;
          strcpy( line_buf, weather_data[save_area->file_pos] ) ;
          line_buf_pos = strlen( line_buf ) ;
          while ( \bar{\ } line_buf_pos > 0 ) \bar{\ }if ( line_buf[line_buf_pos] >='')
                 line_buf_pos = \overline{0};
             else {
                 line buf[line_buf_pos] = '\0' ;
                 line buf pos-;
             }
          }
       }
       /* Fills field data and field null indicator data ... *//* ... for selected city from text weather data */
       get_value( line_buf, 1 ) ; /* Skips city field */
       /* Builds return row fields */
       strcpy( city, fields[0].fld_field ) ;
       memcpy( (void *) temp_in_f,
                fields[1].fld_field,
               sizeof( SQLUDF INTEGER ) );
       memcpy( (void \star) humidity,
                fields[2].fld_field,
               sizeof( SQLUDF_INTEGER ) );
       strcpy( wind, fields[3].fld field ) ;
```

```
memcpy( (void *) wind_velocity,
                   fields[4].fld_field,
                   sizeof( SQLUDF_INTEGER));
          memcpy( (void *) barometer,
                   fields[5].fld_field,
                  sizeof( SQLUDF DOUBLE ) );
         strcpy( forecast, fields[6].fld_field ) ;
          /* Builds return row field null indicators */memcpy( (void *) city_ind,
                  &(fields[0].f\overline{d} ind),
                  sizeof( SQLUDF_NULLIND ) ) ;
         memcpy( (void *) temp_in_f_ind,
                  \&(fields[1].f\overline{1}d_ind),
                   sizeof( SQLUDF_NULLIND ) ) ;
          memcpy( (void *) humidity_ind,
                  \&(fields[2].fld ind)
                  sizeof( SQLUDF_NULLIND ) ) ;
         memcpy( (void \star) wind \overline{1}nd,
                  &(fields[3].f\overline{d} ind)
                  sizeof( SQLUDF NULLIND ) );
         memcpy((void * ) wind \overline{v}elocity\_ind,&(fields[4].f\overline{1}d_ind),
                  sizeof( SQLUDF_NULLIND ) ) ;
         memcpy( (void *) barometer_ind,
                  \&(fields[5].fld ind)
                   sizeof( SQLUDF_NULLIND ) ) ;
          memcpy( (void *) forecast_ind,
                  &(fields[6].fld_ind).
                  sizeof( SOLUDF NULLIND ) ) ;
         /* Next city weather data */save area->file pos++;
         break;
    /* Special last call UDF for cleanup (no real args!): Close table */case SQL TF CLOSE:
          \frac{1}{x} If you use a weather data text file \star/
          /* fclose(save area->file ptr); */
          /* save area->file ptr = \overline{\text{NULL}}; */
         save_area->file_pos=0;
         break;
  }
}
```
이 UDF 코드를 참조하면서 다음을 주의깊게 살펴 보십시오.

- 스크래치 패드가 정의되어 있습니다. row 변수가 OPEN 호출시 초기화되고, iptr 배열과 nbr\_rows 변수는 OPEN시에 *mystery* 함수에 의해 채워집니다.
- FETCH는 색인으로 row를 사용하여 iptr 배열을 횡단하고, iptr의 현재 요 소로부터 관련된 값을 out\_c1, out\_c2, 및 out\_c3 결과 값 포인터에 의해 가 리켜진 위치로 이동합니다.
- 마지막으로 CLOSE는 OPEN에 의해 확보되어 스크래치 패드에 앵커(anchor) 된 저장영역을 해제합니다.

다음은 이 UDF에 대한 CREATE FUNCTION문입니다.

CREATE FUNCTION tfweather\_u() RETURNS TABLE (CITY VARCHAR(25), TEMP IN F INTEGER, HUMIDITY INTEGER, WIND VARCHAR(5). WIND VELOCITY INTEGER, BAROMETER FLOAT, FORECAST VARCHAR(25)) SPECIFIC tfweather u DISALLOW PARALLELISM NOT FENCED DETERMINISTIC NO SQL NO EXTERNAL ACTION SCRATCHPAD NO FINAL CALL LANGUAGE C PARAMETER STYLE DB2SQL EXTERNAL NAME 'tf dml!weather';

위의 CREATE FUNCTION문은 UNIX 버전의 UDF에 대한 것입니다. 다른 플 랫폼의 경우 EXTERNAL NAME절에 지정된 값을 수정해야 할 것입니다.

이 명령문을 참조하면서, 다음에 주목하십시오.

- 아무런 입력을 받아들이지 않고 7개의 출력 컬럼을 리턴합니다.
- SCRATCHPAD가 지정되어 DB2는 스크래치 패드 인수를 할당하고, 적절히 초 기화하며, 전달합니다.
- NO FINAL CALL이 지정되었습니다.
- 또한 NOT DETERMINISTIC으로 지정한 것은 SQL 입력 인수 이상에 의존 하기 때문입니다. 즉, 이것은 mystery 함수에 종속되며, 그 내용은 매 실행에 따라 달라질 것으로 가정합니다.
- DISALLOW PARALLELISM은 테이블 함수에 필요합니다.
- CARDINALITY 100은 DB2 최적화 알고리즘에 제공되는, 예상되는 리턴 행 의 수입니다.
- DBINFO는 사용되지 않았고, 이 함수를 참조하는 특정 명령문에 필요한 컬럼 만을 리턴하기 위한 최적화가 구현되지 않았습니다.
- NOT NULL CALL이 지정되어, 입력 SQL 인수 중 하나가 NULL이고 이 조 건을 점검할 필요가 없는 경우, UDF는 호출되지 않습니다.

## 예: LOB 위치 지정자(locator)를 사용하는 함수

이 UDF는 입력 LOB로 위치 지정자(locator)를 받아들이고 입력 LOB의 부분 집 합인 다른 LOB에 대한 위치 지정자(locator)를 리턴합니다. 두 번째 입력 값으로 다른 기준이 전달되는데, 이것은 UDF에게 입력 LOB를 정확하게 나누는 방법을 알려줍니다.

```
#include <stdlib.h>
#include <string.h>
#include <stdio.h>
#include <sql.h>
#include <sqlca.h>
#include <sqlda.h>
#include <sqludf.h>
#include "util.h"
void SQL_API_FN lob_subsetter(
          ud\overline{f} locator * lob_input, /* locator of LOB value to carve up */<br>char * criteria, /* criteria for carving */
           char \rightarrow criteria, \rightarrow /* criteria for carving */
           udf locator * lob output, /* locator of result LOB value */sqlint16 * inp nul,
          sqlint16 * cri nul,
          sqlint16 * out nul,
          char \rightarrow sqlstate,
          char \rightarrow frame,<br>
char \rightarrow sneename,* specname,
          char * msgtext ) {
       /* local vars */<br>short j;
       short j;/* local indexing var */
                               /* return code variable for API calls */sqlint32 input_len;/* receiver for input LOB length */
       sqlint32 input_pos; /* current position for scanning input LOB */char lob buf[100]; /* data buffer */
       sqlint32<sup>-</sup> input rec; /* number of bytes read by sqludf substr */
       sqlint32 output_rec; /* number of bytes written by sqludf append */
       /*---------------------------------------------
        * UDF Program Logic Starts Here
        *---------------------------------------------
        * What we do is create an output handle, and then
        * loop over the input, 100 bytes at a time.
        * Depending on the "criteria" passed in, we may decide
        * to append the 100 byte input lob segment to the output, or not.
        *---------------------------------------------
        * Create the output locator, right in the return buffer.
        */
       rc = sqludf_create_locator(SQL_TYP_CLOB, &lob_output);
       /* Error and exit if unable to create locator */if (rc) {
          memcpy (sqlstate, "38901", 5);
          /* special sqlstate for this condition */goto exit;
       }
       /* Find out the size of the input LOB value */rc = sqludf length(lob input, \&input len) ;
       /* Error and exit if unable to find out length */if (rc) {
          memcpy (sqlstate, "38902", 5);
```

```
/* special sqlstate for this condition */goto exit;
       }
       /* Loop to read next 100 bytes, and append to result if it meets
        * the criteria.
        */
       for (input_pos = 0; (input_pos < input_len); input_pos += 100) {
         /* Read the next 100 (or less) bytes of the input LOB value */rc = sqludf_substr(lob_input, input_pos, 100,
                             (unsigned char \star) lob buf, &input rec) ;
         /* Error and exit if unable to read the segment \star/
         if (rc) {
            memcpy (sqlstate, "38903", 5);
            /* special sqlstate for this condition */goto exit;
         }
         /* apply the criteria for appending this segment to result
          * if (...predicate involving buffer and criteria...) {
          * The condition for retaining the segment is TRUE...
          * Write that buffer segment which was last read in
          */
         rc = sqludf append(lob output,
                    (unsigned char *) lob buf, input rec, &output rec) ;
         /* Error and exit if unable to read the 100 byte segment \overline{\cdot}if (rc) {
            memcpy (sqlstate, "38904", 5);
            /* special sqlstate for this condition */goto exit;
         }
         /* } end if criteria for inclusion met */
       } /* end of for loop, processing 100-byte chunks of input LOB
         * if we fall out of for loop, we are successful, and done.
*/
   *out nul = 0:
exit: \sqrt{*} used for errors, which will override null-ness of output. */return;
```
이 UDF 코드를 참조하면서 다음을 주의깊게 살펴 보십시오.

- 여기에는 sqludf\_create locator() 호출에서 사용되는 SQL\_TYP\_CLOB 유형 이 정의되어 있는 sql.h와 udf locator 유형이 정의되어 있는 sqludf.h가 포함됩니다.
- 첫 번째 입력 인수와 함수 출력을 나타내는 세 번째 입력 인수는 sqludf\_locator에 대한 포인터로 정의되는데, 이들은 AS LOCATOR의 CREATE FUNCTION 스펙을 나타냅니다.
- UDF는 CREATE FUNCTION문에 NOT NULL CALL이 지정되었기 때문 에, 입력 인수 중 어느 하나가 널(NULL)인지 테스트는 하지 않았습니다.
- 오류가 발생하면, UDF는 sqlstate를 38xxx로 설정하고 종료합니다. 이것은 UDF를 참조하는 명령문의 실행을 중단하기에 충분합니다. 사용자가 선택한 실

}

제 38*xxx* SQLSTATE 값은 DB2에 있어서는 중요하지 않지만, 사용자의 UDF 에서 발생할 수 있는 예외 조건을 판별하는 데 사용됩니다.

- 포함 기준은 지정하지 않고 남겨두었지만, 이 경우 이 특정 버퍼의 내용이 테스 트를 통과하는지를 판별할 수 있고, 마지막 버퍼가 부분 버퍼일 가능성을 설명 할 수 있습니다.
- 추가된 데이터 길이로 input\_rec 변수를 사용함으로써, UDF는 부분적인 버퍼 조건을 점검합니다.

다음은 이 UDF에 대한 CREATE FUNCTION문입니다.

CREATE FUNCTION carve(CLOB(50M), VARCHAR(255) ) RETURNS CLOB(50M) NOT NULL CALL NOT FENCED DETERMINISTIC NO SQL NO EXTERNAL ACTION LANGUAGE C PARAMETER STYLE DB2SQL EXTERNAL NAME '/u/wilfred/udfs/lobudfs!lob\_subsetter' ;

이것은 UDF의 AIX 버전에 대한 것입니다. 다른 플랫폼의 경우 EXTERNAL NAME절에 지정된 값을 수정해야 할 것입니다.

이 명령문을 참조하면서, 다음에 주목하십시오.

- NOT NULL CALL이 지정되어, 입력 SQL 인수 중 하나가 NULL이고 이 조 건을 점검할 필요가 없는 경우, UDF는 호출되지 않습니다.
- 이 함수는 NOT FENCED로 정의되어 있습니다. 이 API는 NOT FENCED에 서만 작동함에 주의하십시오. NOT FENCED는 정의자가 데이터베이스에 대하 여 CREATE\_NOT\_FENCED 권한을 가져야 할 것임을 의미하며, 이것은 DBADM 권한에 의해서도 같은 의미를 갖습니다.
- 이 함수는 DETERMINISTC으로 지정되었는데, 이것은 주어진 CLOB 값과 기 준 세트로는 결과가 항상 동일할 것임을 의미합니다.

이제 다음 명령문을 성공적으로 수행할 수 있습니다.

```
UPDATE tablex
   SET col a = 99.
        col b = \text{curve } (\text{:}hv \text{ clob}, \text{ } \dots \text{.}criteria...')WHERE tablex key = :hv key;
```
이 UDF는 호스트 변수 :hv\_clob으로 표시되는 CLOB 값을 부분 집합으로 만들 고, 호스트 변수 :hv\_key의 키 값으로 표시되는 행을 갱신하는 데 사용됩니다.

이 갱신 예제에서, :hv\_clob은 응용프로그램에서 CLOB\_LOCATOR로 정의됩니 다. 이것은 "carve" UDF로 전달되는 위치 지정자(locator)와 같은 값이 아닙니다. :hv\_clob가 명령문을 수행하는 DB2 엔진 에이전트에 "바인드"될 때, 이것은 CLOB 로만 알려집니다. 그리고 나서 UDF로 전달될 때, DB2는 이 값에 대한 새로운 위치 지정자(locator)를 생성합니다. 이러한 CLOB과 위치 지정자(locator) 사이의 변환은 비용이 많이 소모되는 것이 아닙니다. 필요 이상의 메모리 사본이나 입출 력을 필요로 하지 않습니다.

### **: BASIC- - (Counter) OLE UDF**

다음의 예에서는 Microsoft Visual BASIC을 사용하여 카운터 클래스를 구현합 니다. 이 클래스에는 호출 횟수를 추적하는 인스턴스 변수 nbr0fInvoke가 있습 니다. 클래스 구성자는 이 숫자를 0으로 초기화합니다. Increment 메소드가 nbr0fInvoke를 1씩 증가시키고 현재 상태를 리턴합니다.

```
Description="Example in SQL Reference"
Name="bert"
Class=bcounter; bcounter.cls
ExeName32="bert_app.exe"
```
VERSION 1.0 CLASS BEGIN SingleUse = -1 'True END Attribute VB\_Name = "bcounter" Attribute VB\_Creatable = True Attribute VB\_Exposed = True Option Explicit Dim nbrOfInvoke As Long

Public Sub increment (output As Long,

```
output_ind As Integer, _
                      sqlstate As String,
                      fname As String,
                     fspecname As String, _
                      msg As String,
                      scratchpad() As Byte,
                      calltype As Long)
    nbrOfInvoke = nbrOfInvoke + 1
End Sub
Private Sub Class_Initialize()
  nbr0fInvoke = <math>0</math>End Sub
Private Sub Class_Terminate()
End Sub
```
bcounter 클래스는 OLE 자동화 오브젝트로서 구현되고, progId bert.bcounter 아래에 등록됩니다. 자동화 서버를 프로세스 내부 프로세스 또는 지역(local) 서버 중 하나로 컴파일할 수 있습니다. 이것은 DB2에 투명합니다. 다음의 CREATE FUNCTION문은 외부 구현으로 increment 메소드를 갖는 UDF bcounter를 등 록합니다.

CREATE FUNCTION bcounter () RETURNS integer EXTERNAL NAME 'bert.bcounter!increment' LANGUAGE OLE FENCED SCRATCHPAD FINAL CALL NOT DETERMINISTIC NULL CALL PARAMETER STYLE DB2SQL NO SQL NO EXTERNAL ACTION DISALLOW PARALLEL;

다음과 같은 조회의 경우,

SELECT INT1, BCOUNTER() AS COUNT, INT1/BCOUNTER() AS DIV FROM TEST 결과는 이전 예에서와 정확히 똑같습니다.

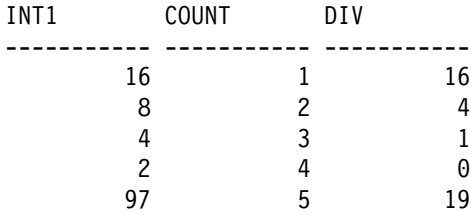

5개의 레코드가 선택되었습니다.

### 예: C++로 작성한 카운터(Counter) OLE 자동 UDF

다음의 예에서는 앞의 BASIC 카운터 클래스를 C++로 구현합니다. 코드의 일부 만이 여기에 나와 있으며, 전체 샘플은 /sqllib/samples/ole 디렉토리에 있습 니다.

Increment 메소드는 카운터 인터페이스 설명의 일부로 오브젝트 설명 언어(ODL) 에서 설명합니다.

```
interface ICounter : IDispatch
    {
        ...
        HRESULT increment([out] long *out,
                         [out] short *outnull,
                         [out] BSTR *sqlstate,
                         [in] BSTR *fname,
                         [in] BSTR *fspecname,
                         [out] BSTR *msgtext,
                         [in,out] SAFEARRAY (unsigned char) *spad,
                         [in] long *calltype);
        ...
    }
C++의 COM CCounter 클래스 정의에는 nbr0fInvoke와 함께 Increment 메
소드 선언도 포함됩니다.
    class FAR CCounter : public ICounter
    {
            ...
            STDMETHODIMP CCounter::increment(long *out,
                                          short *outnull,
                                          BSTR *sqlstate,
                                          BSTR *fname,
                                          BSTR *fspecname,
                                          BSTR *msgtext,
                                          SAFEARRAY **spad,
```

```
long *calltype );
```

```
long nbrOfInvoke;
...
```

```
};
```

```
메소드의 C++ 구현은 BASIC 코드와 비슷합니다.
```

```
STDMETHODIMP CCounter::increment(long *out,
                               short *outnull.
                               BSTR *sqlstate,
                               BSTR *fname,
                               BSTR *fspecname,
                               BSTR *msgtext,
                               SAFEARRAY **spad,
                               long *calltype)
{
 nbrOfInvoke = nbrOfInvoke + 1;
 *out = nbrOfInvoke;
```

```
return NOERROR;
};
```
위의 예에서 sqlstate 및 msgtext는 BSTR\* 유형의 [out] 매개변수입니다. 즉 DB2는 NULL에 대한 포인터를 UDF로 전달합니다. 이들 매개변수 값을 리턴하 기 위해 UDF는 문자열을 할당하고 이를 DB2로 리턴하며(예를 들어 \*sqlstate = SysAllocString (L"01H00")), DB2는 메모리를 해제합니다. fname과 fspecname 매개변수는 [in] 매개변수입니다. DB2는 메모리를 할당하고 UDF에 의해 읽힌 값을 전달하고, DB2는 메모리를 해제합니다.

CCounter 클래스의 factory 클래스는 카운터 오브젝트를 작성합니다. factory 클래스를 단일 사용 또는 복수 사용 오브젝트로 등록할 수 있습니다(이 예에서는 나오지 않음).

```
STDMETHODIMP CCounterCF::CreateInstance(IUnknown FAR* punkOuter,
                                        REFIID riid,
                                         void FAR* FAR* ppv)
{
```

```
CCounter *pObj;
      ...
// create a new counter object
```

```
pObj = new CCounter;
        ...
};
```
CCounter 클래스는 지역(local) 서버로 구현되었으며, 이것은 progId bert.ccounter 아래에 등록되었습니다. 다음 CREATE FUNCTION문은 외부 구현으로 increment 메소드를 갖는 UDF ccounter를 등록합니다.

CREATE FUNCTION ccounter () RETURNS integer EXTERNAL NAME 'bert.ccounter!increment' LANGUAGE OLE FENCED SCRATCHPAD FINAL CALL NOT DETERMINISTIC NULL CALL PARAMETER STYLE DB2SQL NO SQL NO EXTERNAL ACTION DISALLOW PARALLEL;

다음 조회를 처리하는 동안 DB2는 클래스 CCounter의 서로 다른 두 개의 인스 턴스를 작성합니다. 조회에서 각 UDF 참조에 대하여 하나의 인스턴스가 작성됩니 다. ccounter UDF 등록에 스크래치 패드 옵션이 지정되므로, 두 개의 인스턴스 가 전체 조회에 재사용됩니다.

SELECT INT1, CCOUNTER() AS COUNT, INT1/CCOUNTER() AS DIV FROM TEST

결과는 이전 예에서와 정확히 똑같습니다.

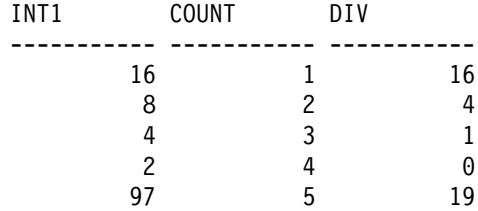

5개의 레코드가 선택되었습니다.

#### 예: **BASIC**으로 작성한 메일 OLE 자동화 테이블 함수

다음의 예에서는 Microsoft Exchange의 메시지 헤더 정보와 부분적인 메시지 텍 스트를 검색하기 위해 공용 메소드 list를 공개하는 Microsoft Visual BASIC 을 사용하는 클래스를 구현합니다. 메소드 구현시 MAPI(메시징 API)에 대한 OLE 자동화 인터페이스를 제공하는 OLE 메시징을 사용합니다.

```
Description="Mail OLE Automation Table Function"
Module=MainModule; MainModule.bas
Class=Header; Header.cls
ExeName32="tfmapi.dll"
Name="TFMAIL"
VERSION 1.0 CLASS
BEGIN
 MultiUse = -1 'True
END
Attribute VB_Name = "Header"
Attribute VB_Creatable = True
Attribute VB Exposed = True
Option Explicit
Dim MySession As Object
Dim MyMsgColl As Object
Dim MyMsg As Object
Dim CurrentSender As Object
Dim name As Variant
Const SQL_TF_OPEN = -1
Const SQL_TF_CLOSE = 1
Const SQL TF FETCH = 0Public Sub List(timereceived As Date, subject As String, size As Long, _
                text As String, ind1 As Integer, ind2 As Integer, _
                ind3 As Integer, ind4 As Integer, sqlstate As String,
                fname As String, fspecname As String, msg As String, _
                scratchpad() As Byte, calltype As Long)
    If (calltype = SQL_TF_OPEN) Then
       Set MySession = CreateObject("MAPI.Session")
       MySession.Logon ProfileName:="Profile1"
       Set MyMsgColl = MySession.Inbox.Messages
       Set MyMsg = MyMsgColl.GetFirst
    ElseIf (calltype = SQL_TF_CLOSE) Then
       MySession.Logoff
       Set MySession = Nothing
    Else
      If (MyMsg Is Nothing) Then
         sqlstate = "02000"
```

```
timereceived = MyMsg.timereceived
         subject = Left(MyMsg.subject, 15)
         size = MyMsg.size
         text = Left(MyMsg.text, 30)
         Set MyMsg = MyMsgColl.GetNext
      End If
   End If
End Sub
```
테이블 함수 OPEN 호출에서 Create0bject문은 메일 세션을 작성하고, logon 메소드는 메일 시스템으로 로그온합니다(사용자 이름과 암호 발행은 무시됨). 메 일 수신 상자의 메시지 콜렉션은 첫 번째 메시지를 검색하는 데 사용됩니다. FETCH 호출에서 메시지 헤더 정보와 현재 메시지의 처음 30자가 테이블 함수 출 력 매개변수에 지정됩니다. 아무런 메시지도 남아 있지 않은 경우, SQLSTATE 02000이 리턴됩니다. CLOSE 호출에서, 이 예는 로그오프하고 세션 오브젝트에 아무것도 설정하지 않는데, 이것은 다른 변수가 이것을 참조하지 않는 한, 이전에 참조된 오브젝트와 연관된 시스템 및 메모리 자원(resource)을 모두 해제(release) 하는 것입니다.

다음은 이 UDF에 대한 CREATE FUNCTION문입니다.

CREATE FUNCTION MAIL() RETURNS TABLE (TIMERECIEVED DATE, SUBJECT VARCHAR(15), SIZE INTEGER, TEXT VARCHAR(30)) EXTERNAL NAME 'tfmail.header!list' LANGUAGE OLE PARAMETER STYLE DB2SQL NOT DETERMINISTIC FENCED NULL CALL SCRATCHPAD FINAL CALL NO SQL EXTERNAL ACTION DISALLOW PARALLEL;

다음은 샘플 조회입니다.

SELECT \* FROM TABLE (MAIL()) AS M

TIMERECEIVED SUBJECT SIZE TEXT

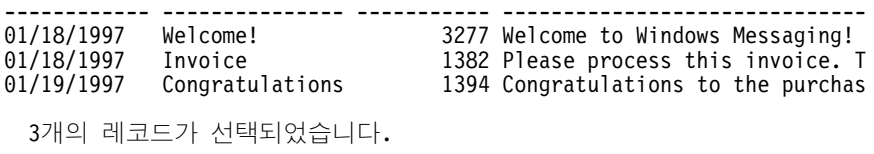

# **UDF**

데이터베이스에 손상을 입히지 않을 수 있는 환경에서 UDF를 디버그하는 것이 중 요합니다. 사용자의 UDF가 절대적으로 오류가 없음을 확신할 때까지는 테스트 데 이터베이스 인스턴스에 대하여 테스트를 실행해야 합니다. FENCED와 NOT FENCED UDF에 대해 양쪽 유형이 제대로 작성되지 않으면 DB2의 오작동을 일 으킬 수 있습니다. UDF를 FENCED로 정의하면 NOT FENCED보다 무결성 및 보안 노출에 있어서 더 많은 보호를 제공하지만 이를 보장할 수는 없습니다. 검토 및 테스트가 포함된 좋은 코딩 습관은 그 어느 경우에도 적용되어야 합니다.

DB2는 저장영역을 잘못 수정하는 특정 유형의 제한 조치를 점검합니다. 예를 들 어 UDF가 스크래치 패드나 결과 버퍼로 너무 많은 문자들을 이동시킨 경우가 이 에 해당됩니다. 이렇게 잘못된 기능을 발견하게 되면 DB2는 오류, SQLCODE -450(SQLSTATE 39501)을 리턴합니다. DB2 역시 UDF에 비정상 종료가 발생 하여 SQLCODE -430(SQLSTATE 38503)을 리턴하는 경우 또는 UDF 처리를 사용자가 인터럽트하여 SQLCODE -431(SQLSTATE 38504)을 리턴하는 경우 치 명적인 장애가 되지 않도록 설계(design)되어 있습니다.

FENCED UDF에서도 리턴 값 버퍼가 대량으로 겹쳐 쓰여지면 UDF와 DB2가 비 정상적으로 종료됩니다. 바이트를 리턴 값 버퍼로 이동시키는 모든 UDF를 설계 (design), 코딩 그리고 검토할 때 특히 주의하십시오. 예를 들어, 바이트를 이동시 키기 전에 얼마만큼의 바이트를 이동시켜야 하는지 계산하는 UDF에 대해서는 조 심하십시오. C에서 memcpy는 이 함수에 대해 종종 사용됩니다. 바이트를 리턴 값 버퍼로 이동시키는 UDF에 대해 경계 경우(특히 짧거나 긴 값)를 자세히 살펴보십 시오.

보안 및 데이터베이스 무결성을 이유로, 사용자의 UDF가 일단 디버그되고 DB2 에 정의된 경우, UDF의 본문을 보호하는 것이 중요합니다. 이것은 사용자의 UDF가 NOT FENCED로 정의되어 있는 경우 더욱 그렇습니다. 실수든 의도적이든, 사용 자 자신을 포함하여 누군가가 디버그되지 않은 코드로 작동가능한 UDF를 겹쳐쓰 기 하였을 경우, 이것이 NOT FENCED로 정의되어 있다면 데이터베이스를 손상 시킬 가능성이 충분하거나 보안 상태를 위협할 수 있습니다.

안타깝게도 소스 레벨 디버거를 UDF에서 쉽게 수행시킬 방법은 없습니다. 그 이 유는 다음과 같습니다.

- UDF가 저장영역에 있어 사용 가능한 시점에 디버거를 시작할 타이밍을 포착 하기가 어렵습니다.
- UDF는 특별 사용자 ID를 사용하여 데이터베이스 프로세스에서 실행되고 사용 자는 이 프로세스에 접속되지 못합니다.

UDF는 보통 stdout이 의미가 없는 백그라운드 프로세스에서 수행되기 때문에, printf()와 같은 유용한 디버깅 도구가 UDF에서는 작동하지 않습니다. printf() 의 대안으로 UDF에 파일 출력 논리(logic)를 지정하고, 디버깅을 목적으로 표시 데이터와 제어 정보를 파일에 기록할 수 있습니다.

UDF를 디버그하는 또 다른 기법으로 데이터베이스 환경 밖에서 UDF를 호출하 는 드라이버 프로그램을 작성할 수 있습니다. 이 기법을 사용하여 사용자는 많은 종류의 경계 값 및 오류 값을 입력 인수로 지정하여 UDF를 호출함으로써, UDF 오류를 유도할 수 있을 것입니다. 이러한 환경에서는 printf()나 소스 레벨 디버 거를 사용하는 것이 문제가 되지 않습니다.

# 제16장 활동중인(active) DBMS에서 트리거 사용

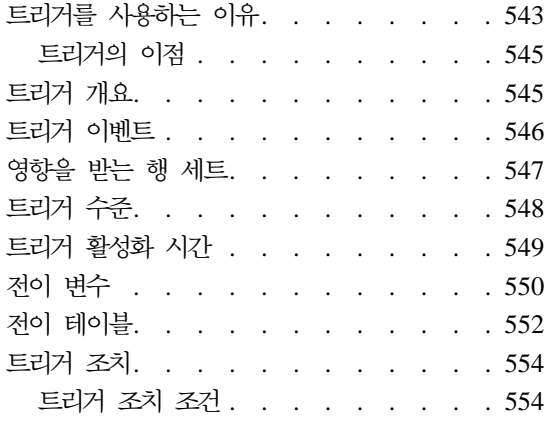

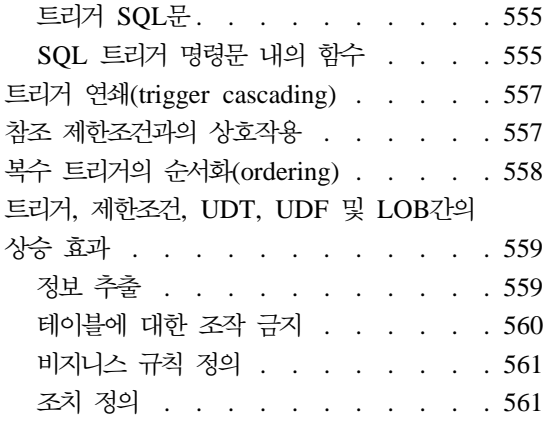

# 트리거<del>를</del> 사용하는 이유

수동적인 시스템에서 활동적인 시스템으로 사용자의 데이터베이스 관리 프로그램 을 변경하려면, 트리거 함수에 내장되어 있는 기능을 사용하십시오. 트리거(trigger) 는 지정된 기본 테이블에서 갱신 조작에 의해 활성화되거나 트리거되는 조치 세트 를 정의합니다. 이러한 조치는 데이터베이스에 대한 다른 변경을 발생시키고, DB2 외부에서의 조작을 수행하며(예를 들어, 전자우편을 보내거나 파일에 기록을 작성 하는 등), 갱신 조작이 발생하지 않도록 하는 예외를 발생시키기도 합니다.

트리거를 사용하여 사용자는 비지니스 규칙(business rule)과 같은 일반적인 형태 의 무결성을 지원할 수 있습니다. 예를 들어 사용자의 비지니스에서 고객의 신용 한도를 초과하는 주문은 거절하려고 할 수 있습니다. 트리거는 이러한 제한조건을 지정할 때 사용할 수 있습니다. 일반적으로 트리거는 일시적인(transitional) 비지 니스 규칙을 캡쳐하기 위한 강력한 메카니즘입니다. 일시적인 비지니스 규칙은 여 러 가지 데이터 상태들이 관련되는 규칙(rule)입니다.

예를 들어 월급이 10 퍼센트 이상 증가할 수 없다고 가정하십시오. 이 규칙(rule) 을 점검하기 위해 증가 전과 증가 후의 월급이 비교되어야 합니다. 둘 이상의 상 태를 갖는 데이터와 관련되지 않는 규칙(rule)의 경우, 점검 및 참조 무결성 제한 조건이 더 적절할 것입니다. 자세한 내용은 *SQL 참조서* 책을 참조하십시오. 점검 및 참조 제한조건은 그것의 선언적 구문으로 인해, 일시적이지 않은 제한조건에 그 사용이 권장됩니다.

자동으로 요약 데이터를 갱신하는 것과 같은 타스크(task)에도 트리거를 사용할 수 있습니다. 이러한 조치를 데이터베이스의 일부로 설정하고, 이것이 자동적으로 발 생하도록 함으로써, 트리거는 데이터베이스의 무결성을 향상시킵니다. 예를 들어, 회 사에서 관리하는 직원 수를 자동으로 추적하고자 합니다.

Tables: EMPLOYEE (as in Sample Tables) COMPANY\_STATS (NBEMP, NBPRODUCT, REVENUE)

두 가지 트리거를 정의할 수 있습니다.

• 새로운 사람이 고용될 때마다, 즉 새로운 행이 EMPLOYEE 테이블에 삽입될 때마다 직원 수를 증가시키는 트리거.

CREATE TRIGGER NEW\_HIRED AFTER INSERT ON EMPLOYEE FOR EACH ROW MODE DB2SQL UPDATE COMPANY\_STATS SET NBEMP = NBEMP + 1

• 직원이 회사를 떠날 때마다, 즉 행이 EMPLOYEE 테이블에서 삭제될 때마다 직원 수를 감소시키는 트리거.

CREATE TRIGGER FORMER\_EMP AFTER DELETE ON EMPLOYEE FOR EACH ROW MODE DB2SOL UPDATE COMPANY\_STATS SET NBEMP = NBEMP - 1

특히 다음의 경우에 트리거를 사용할 수 있습니다.

- SIGNAL SQLSTATE SQL문과 내장 RAISE\_ERROR 함수를 사용하여 입 력 데이터를 검증하거나, 유효하지 않은 데이터가 발견되었을 때 오류가 발생했 음을 나타내는 SQLSTATE를 리턴하도록 UDF를 호출하는 경우. 비 일시적 데 이터의 검증은 보통 점검과 참조 제한조건에 의해 더 잘 처리됨에 주의하십시 오. 반대로 트리거는 일시적 데이터의 검증, 즉 갱신 조작 이전과 이후 값의 비 교를 요하는 검증에 적절합니다.
- 새로 삽입된 행에 자동으로 값을 생성하는 경우(이것을 *대리 함수(surrogate* function)라고 함). 즉, 다른 테이블의 값이나 행의 다른 값에 근거하여 사용자 정의 기본값을 구현하려는 경우.
- <span id="page-560-0"></span>• 상호 참조를 목적으로 다른 테이블로부터 읽는 경우.
- 감사 추적(audit-trail)을 목적으로 다른 테이블에 기록하는 경우.
- 경보(alert)를 지원하는 경우(예를 들어, 전자 메일 메시지 등을 통해)

### **트리거의 이점**

데이터베이스 관리 프로그램에서 트리거를 사용하여 다음과 같은 결과를 얻을 수 있습니다.

- 더욱 빠른 응용프로그램 개발 트리거는 관계형 데이터베이스에 저장되어 있으므로, 트리거가 수행하는 조치는 각 응용프로그램에서 코딩할 필요가 없습니다.
- 비지니스 규칙의 전역(global) 적용 트리거가 한 번만 정의되면, 테이블을 변경하는 어떠한 응용프로그램에서도 사 용할 수 있습니다.
- 더욱 용이한 유지보수

비지니스 규정(policy)이 변경되면, 모든 응용프로그램 대신 해당되는 트리거만 을 변경하면 됩니다.

## 트리거 개요

트리거를 작성할 때 이것을 테이블과 연관시킵니다. 이 테이블을 트리거의 *주제 테* 이블(subject table)이라고 합니다. 갱신 조작(update operation)이라는 용어는 주 제 테이블의 상태에 발생한 변경을 말합니다. 갱신 조작은 다음에 의해 시작됩니 다.

- INSERT导
- UPDATE문 또는 UPDATE를 수행하는 참조 제한조건
- DELETE문 또는 DELETE를 수행하는 참조 제한조건

각 트리거를 이들 세 가지 유형의 갱신 조작 중 하나와 연관시켜야 합니다. 이러 한 연관을 해당 특정 트리거에 대한 트리거 이벤트(trigger event)라고 합니다.

또한 트리거 이벤트가 발생할 때 트리거가 수행하는 트리거 *조치(trigger action)* 라고 하는 조치를 정의해야 합니다. 트리거 조치는 데이터베이스 관리 프로그램이 <span id="page-561-0"></span>트리거 이벤트를 수행하기 전 또는 후에 실행될 수 있는 하나 이상의 SQL문으로 구성됩니다. 일단 트리거 이벤트가 발생하면, 데이터베이스 관리 프로그램은 갱신 조작이 영향을 미칠 주제 테이블의 행 세트를 판별하고, 트리거를 실행합니다.

트리거를 작성할 때, 다음과 같은 속성과 작동을 선언합니다.

- 트리거의 이름.
- 주제 테이블의 이름.
- 트리거 활성화 시간(갱신 조작이 실행되기 전 또는 후).
- 트리거 이벤트(INSERT, DELETE 또는 UPDATE).
- 오래된 값 전이(transition) 변수.
- 새로운 값 전이 변수.
- 오래된 값 전이 테이블.
- 새로운 값 전이 테이블.
- 수준(granularity)(FOR EACH STATEMENT 또는 FOR EACH ROW).
- 트리거 조치 조건 및 트리거(trigger) SQL문을 포함하는 트리거의 트리거 조치.
- 트리거 이벤트가 UPDATE인 경우, 트리거의 트리거 이벤트에 대한 트리거 컬 럼 목록과 트리거 컬럼 목록이 명시적인지 내재된 것인지 여부를 나타낸 것.
- 트리거 작성 시간소인(timestamp).
- 현재 함수 경로.

CREATE TRIGGER문에 대한 자세한 정보는 SQL 참조서 책을 참조하십시오.

### 트리거 이벤트

모든 트리거는 이벤트와 연관됩니다. 트리거는 해당 이벤트가 데이터베이스에서 발 생하면 활성화됩니다. 이 트리거 이벤트는 참조 제한조건 조치에 의해 발생된 것 들을 포함하여 UPDATE, INSERT 또는 DELETE 중 하나가 주제 테이블에서 수행될 때 발생합니다. 예를 들어, 다음과 같습니다.

CREATE TRIGGER NEW\_HIRE AFTER **INSERT ON EMPLOYEE** FOR EACH ROW MODE DB2SQL UPDATE COMPANY\_STATS SET NBEMP = NBEMP + 1

위의 명령문은 new\_hire 트리거를 정의하는데, 이것은 employee 테이블에 삽입 조작을 수행할 때 활성화됩니다.

<span id="page-562-0"></span>사용자는 모든 트리거 이벤트와 모든 트리거를 정확히 하나의 주제 테이블 및 하 나의 갱신 조작에 연관시킵니다. 갱신 조작은 다음과 같습니다.

삽입 조작

삽입 조작은 INSERT문에 의해서만 생성될 수 있습니다. 그러므로 데이 터가 LOAD 명령과 같이 INSERT를 사용하지 않는 유틸리티를 사용하 여 로드될 때는 활성화되지 않습니다.

갱신 조작

갱신 조작은 UPDATE문이나 ON DELETE SET NULL의 참조 제한조 건 규칙(rule)의 결과로서 발생할 수 있습니다.

**삭제 조작** 

삭제 조작은 DELETE문이나 ON DELETE CASCADE의 참조 제한조 건 규칙(rule)의 결과로서 발생할 수 있습니다.

트리거 이벤트가 갱신 조작인 경우, 이벤트는 주제 테이블의 특정 컬럼과 연관될 수 있습니다. 이 경우, 트리거는 갱신 조작이 지정된 컬럼 중 임의의 컬럼을 갱신 하려고 시도할 때에만 활성화됩니다. 이것으로 트리거를 활성화시키는 이벤트가 더 욱 세밀해질 수 있습니다. 예를 들어, 다음과 같은 트리거 REORDER는 사용자가 PARTS 테이블의 ON HAND 또는 MAX STOCKED 컬럼에 갱신 조작을 수행하는 경 우에만 활성화됩니다.

CREATE TRIGGER REORDER AFTER UPDATE OF ON HAND, MAX STOCKED ON PARTS REFERENCING NEW AS N\_ROW FOR EACH ROW MODE DB2SQL WHEN (N\_ROW.ON\_HAND <  $0.10 \times N$  ROW.MAX\_STOCKED) **BEGIN ATOMIC VALUES(ISSUE\_SHIP\_REQUEST(N\_ROW.MAX\_STOCKED - N\_ROW.ON\_HAND, N\_ROW.PARTNO));**

**END**

# 영향을 받는 행 세트

트리거 이벤트는 해당 SQL 조작에 의해 영향을 받는 주제 테이블의 행 세트를 정의합니다. 예를 들어 다음과 같은 UPDATE문을 parts 테이블에 수행한다고 가 정하십시오.

<span id="page-563-0"></span>UPDATE PARTS SET ON HAND = ON HAND +  $100$ WHERE PART NO > 15000

연관된 트리거에 대한 영향을 받는 행 세트에는 part\_no가 15 000보다 큰 parts 테이블의 행이 모두 들어 있습니다.

# 트리거 수준

트리거가 활성화되면, 다음과 같은 수준(granularity)에 따라 수행됩니다.

#### **FOR EACH ROW**

영향을 받은 행 세트에서 행 수만큼의 횟수로 수행됩니다.

#### **FOR EACH STATEMENT**

전체 트리거 이벤트에 대하여 한 번 수행됩니다.

영향을 받은 행 세트가 비어 있는 경우, 즉 WHERE절에서 어떠한 행도 조건을 충족시키지 못한 검색된 UPDATE나 DELETE의 경우, FOR EACH ROW 트 리거는 수행되지 않습니다. 그러나 FOR EACH STATEMENT 트리거는 한 번 수행됩니다.

예를 들어, 직원 수를 계속 세고 있는 것은 FOR EACH ROW를 사용하여 가능 한 것입니다.

CREATE TRIGGER NEW\_HIRED AFTER INSERT ON EMPLOYEE **FOR EACH ROW** MODE DB2SQL UPDATE COMPANY\_STATS SET NBEMP = NBEMP + 1

FOR EACH STATEMENT의 수준을 사용하여 한 번의 갱신으로 동일한 영향을 미칠 수 있습니다.

CREATE TRIGGER NEW\_HIRED AFTER INSERT ON EMPLOYEE REFERENCING NEW TABLE AS NEWEMPS **FOR EACH STATEMENT** MODE DB2SQL UPDATE COMPANY\_STATS SET NBEMP = NBEMP + (SELECT COUNT $(*)$  FROM NEWEMPS) 주: FOR EACH STATEMENT의 수준은 『트리거 활성화 시간』에서 논의되는 BEFORE 트리거에 대해서는 지원되지 않습니다.

# <span id="page-564-0"></span>트리거 활성화 시간

트리거 활성화 시간(trigger activation time)은 트리거가 활성화되어야 하는 시간 을 지정합니다. 즉, 트리거 이벤트가 실행되는 전(BEFORE) 또는 후(AFTER)입 니다. 예를 들어, 다음 트리거의 활성화 시간은 employee에 대한 INSERT 조작 후(AFTER)입니다.

CREATE TRIGGER NEW\_HIRE **AFTER** INSERT ON EMPLOYEE FOR EACH ROW MODE DB2SQL UPDATE COMPANY\_STATS SET NBEMP = NBEMP + 1

활성화 시간이 BEFORE인 경우, 트리거 조치는 트리거 이벤트가 실행되기 전 영 향을 받은 행 세트의 각 행에 대하여 활성화됩니다. BEFORE 트리거는 FOR EACH ROW의 수준(granularity)이어야 함에 주의하십시오.

활성화 시간이 AFTER인 경우, 트리거 조치는 트리거 수준에 따라, 영향을 받은 행 세트의 각 행에 대하여 또는 명령문에 대하여 활성화됩니다. 이것은 트리거 이 벤트가 실행된 후 및 데이터베이스 관리 프로그램이 참조 제한조건의 조치를 포함 하여 트리거 이벤트가 영향을 줄 수 있는 모든 조건을 점검한 후에 발생합니다. AFTER 트리거는 FOR EACH ROW 또는 FOR EACH STATEMENT 중 하 나의 수준이어야 함에 주의하십시오.

서로 다른 트리거 활성화 시간은 트리거의 목적이 서로 다름을 의미합니다. 기본 적으로 BEFORE 트리거는 데이터베이스 관리 시스템의 제한조건 서브시스템의 확 장입니다. 그러므로 사용자는 다음을 수행하기 위해 이들을 사용합니다.

- 입력 데이터 검증 수행.
- 새로 삽입된 행 값의 자동 생성.
- 상호 참조를 목적으로 다른 테이블로부터 읽는 경우.

<span id="page-565-0"></span>BEFORE 트리거는 트리거 이벤트가 데이터베이스에 적용되기 전에 활성화되므로, 더 깊이 데이터베이스를 수정하는 데 사용되지 않습니다. 결국 이것은 무결성 제 한조건이 점검되고 트리거 이벤트에 의해 위반될 수 있다고 하더라도 그 전에 활 성화됩니다.

반대로 AFTER 트리거는 특정 이벤트가 발생할 때마다 데이터베이스에서 수행되 는 응용프로그램 논리(logic) 모듈입니다. 응용프로그램의 일부로, AFTER 트리거 는 항상 일관된 상태의 데이터베이스를 봅니다. 이것은 트리거링(triggering) SQL 조작에 의해 위반될 수도 있는 무결성 제한조건이 점검된 후에 수행됨에 주의하십 시오. 결국 이것은 주로 응용프로그램도 수행할 수 있는 조작을 수행할 때 사용할 수 있습니다. 예를 들어, 다음과 같습니다.

- 데이터베이스에서 후속 갱신 조작을 수행하십시오.
- 경보 지원 등의 조치를 데이터베이스 외부에서 수행하십시오. 데이터베이스 외 부에서 수행된 조치는 트리거가 구간 복원(rollback)되어도, 구간 복원(rollback) 되지 않습니다.

BEFORE와 AFTER 트리거의 서로 다른 특성으로 인해, BEFORE와 AFTER 트 리거의 트리거 조치를 정의하는 데에는 서로 다른 SQL 조작 세트가 사용될 수 있 습니다. 예를 들어, 갱신 조작은 BEFORE 트리거에서 허용되지 않는데, 이는 트 리거 조치로 인해 무결성 제한조건이 위반되지 않는다는 보장이 없기 때문입니다. 사용자가 BEFORE와 AFTER에 지정할 수 있는 SQL 조작 세트는 [554](#page-569-0) 페이지 의 『트리거 조치』에 설명됩니다. 마찬가지로, 서로 다른 트리거 수준이 BEFORE와 AFTER 트리거에서 지원됩니다. 예를 들어, FOR EACH STATEMENT는 BEFORE 트리거에서 허용되지 않는데, 이는 트리거 조치에 의해 제한조건이 위 반되지 않는다는 보장이 없기 때문이며, 즉 조작의 실패가 발생할 수 있기 때문입 니다.

# <u>전이 변수</u>

FOR EACH ROW 트리거를 수행할 때, 이 트리거가 현재 실행중인 영향을 받는 행 세트의 행의 컬럼 값을 참조할 필요가 있을 것입니다. 주제 테이블을 포함하여 데이터베이스의 테이블 컬럼을 참조하기 위해, 일반적인 SELECT문을 사용할 수 있습니다. FOR EACH ROW 트리거는 CREATE TRIGGER문의 REFERNCING 절에 지정할 수 있는 두 개의 전이 변(transition variable) 사용하여 현재 실행되 고 있는 행의 컬럼을 참조할 수 있습니다. 두 가지 종류의 전이 변수가 있는데, 둘 모두 상관 이름(correlation-name)과 함께 OLD와 NEW로 지정됩니다. 여기에는 다음과 같은 의미(semantic)가 있습니다.

**OLD**

행의 원래 상태, 즉 트리거 조치가 데이터베이스에 적용되기 전의 상태를 캡쳐하는 상관 이름을 지정합니다.

**NEW**

트리거 조치가 데이터베이스에 적용될 때 데이터베이스 행을 갱신하는 데 사용되는 또는 사용되었던 값을 캡쳐하는 상관 이름을 지정합니다.

다음 예를 살펴 보십시오.

```
CREATE TRIGGER REORDER
 AFTER UPDATE OF ON HAND, MAX STOCKED ON PARTS
 REFERENCING NEW AS N_ROW
 FOR EACH ROW MODE DB2SQL
 WHEN (N_ROW.ON_HAND < 0.10 * N_ROW.MAX_STOCKED
 AND N_ROW.ORDER_PENDING = 'N')
 BEGIN ATOMIC
   VALUES(ISSUE_SHIP_REQUEST(N_ROW.MAX_STOCKED -
                              N_ROW.ON_HAND,
                              N_ROW.PARTNO));
   UPDATE PARTS SET PARTS.ORDER_PENDING = 'Y'
   WHERE PARTS.PARTNO = N_ROW.PARTNO;
 END
```
위에서 주어진 OLD와 NEW 전이 변수의 정의에 기초하면, 모든 전이 변수가 모 든 트리거에 정의될 수 있지는 않음이 분명합니다. 전이 변수는 트리거 이벤트의 종류에 따라 정의될 수 있습니다.

#### **UPDATE**

UPDATE 트리거는 OLD와 NEW 전이 변수를 모두 참조할 수 있습니 다.

#### **INSERT**

INSERT 트리거는 NEW 전이 변수만을 참조할 수 있는데, 이것은 INSERT 조작의 활성화 전에 영향을 받은 행이 데이터베이스에 존재하지 않기 때문입니다. 즉, 트리거 조치가 데이터베이스에 적용되기 전의 오래 된(old) 값을 정의할 원래의 행 상태가 없습니다.

#### <span id="page-567-0"></span>**DELETE**

DELETE 트리거는 OLD 전이 변수만을 참조할 수 있는데, 이는 삭제 조 작에 지정된 새로운 값이 없기 때문입니다.

주: 전이 변수는 FOR EACH ROW 트리거에 대해서만 지정할 수 있습니다. FOR EACH STATEMENT 트리거에서, 전이 변수에 대한 참조는, 전이 변수가 참 조하고 있는 영향을 받은 행 세트의 몇몇 행들을 지정하기에 충분하지 않습니 다.

# 전이 테이블

FOR EACH ROW 및 FOR EACH STATEMENT 트리거 모두에서 영향을 받 은 행 세트 전체를 참조해야 할 수도 있습니다. 예를 들어 트리거 내용에서 영향 을 받은 행 세트에 총계(aggregation)를 적용해야 하는 경우(예를 들면 일부 컬럼 값의 MAX, MIN 또는 AVG)에 필요합니다. 트리거는 CREATE TRIGGER문 의 REFERENCING절에 지정될 수 있는 두 개의 전이 변수를 사용하여 영향을 받은 행 세트를 참조할 수 있습니다. 전이 변수와 마찬가지로 두 종류의 전이 테 이블(transition table)이 있는데, 이것은 둘 모두 table-name과 함께 OLD\_TABLE 및 NEW\_TABLE로 지정되며, 그 의미(semantic)는 다음과 같습니다.

#### **OLD\_TABLE table-name**

영향을 받은 행 세트의 원래 상태 즉, 트리거링 SQL 조작이 데이터베이 스에 적용되기 전의 상태를 캡쳐하는 테이블 이름을 지정합니다.

#### **NEW\_TABLE table-name**

트리거 조치가 데이터베이스에 적용될 때 데이터베이스의 행을 갱신하는 데 사용되는 값을 캡쳐하는 테이블 이름을 지정합니다.

예를 들어, 다음과 같습니다.

CREATE TRIGGER REORDER AFTER UPDATE OF ON HAND, MAX STOCKED ON PARTS **REFERENCING NEW\_TABLE AS N\_TABLE** NEW AS N\_ROW FOR EACH ROW MODE DB2SQL WHEN ((SELECT AVG (ON HAND) FROM **N TABLE**) > 35) BEGIN ATOMIC

END

NEW\_TABLE은 FOR EACH ROW 트리거의 경우에도 갱신된 행의 전체 세트 를 항상 가지고 있음에 주의하십시오. 트리거가 정의된 테이블에 트리거가 수행될 때, NEW\_TABLE에는 해당 트리거를 활성화시킨 명령문으로부터 변경된 행이 들 어갑니다. 그러나 NEW\_TABLE에는 트리거 내부의 명령문에 의해 발생한 변경 된 행은 들어 있지 않은데, 그 이유는 이것이 트리거의 별도 활성화를 유발하기 때 문입니다.

전이 테이블은 읽기 전용(read-only)입니다. 트리거 이벤트에 정의될 수 있었던 전 이 변수의 종류를 정의하는 동일한 규칙(rule)이 전이 테이블에도 적용될 수 있습 니다.

#### **UPDATE**

UPDATE 트리거는 OLD\_TABLE과 NEW\_TABLE 전이 테이블을 모두 참조 할 수 있습니다.

#### **INSERT**

INSERT 트리거는 NEW\_TABLE 전이 테이블만을 참조할 수 있는데, 이는 INSERT 조작의 활성화 전에 영향을 받은 행이 데이터베이스에 존재하지 않기 때문입니다. 즉, 트리거 조치가 데이터베이스에 적용되기 전의 오래 된(old) 값을 정의하는 *행의 원래 상태(original state)*가 없습니다.

#### **DELETE**

DELETE 트리거는 삭제 조작에 지정된 새로운 값이 없기 때문에, OLD 전이 테이블만을 참조할 수 있습니다.

주: 전이 테이블을 AFTER 트리거의 두 가지 수준(granularity)인 FOR EACH ROW와 FOR EACH STATEMENT 모두에 지정할 수 있다는 것은 중요합 니다.

0LD\_TABLE과 NEW\_TABLE *table-name*의 범위는 트리거 본문(body)입니다. 이 범 위에서 이 이름은 스키마에 있을 수도 있는 동일한 규정되지 않은 table-name을 갖는 다른 테이블 이름보다 우선합니다. 그러므로 OLD\_TABLE이나 NEW\_TABLE <span id="page-569-0"></span>*table-name*이 예를 들어 X인 경우, SELECT문의 FROM절의 X(즉, 규정되지 않 은 X)에 대한 참조는 트리거 작성자의 스키마에 X라는 이름의 테이블이 있어도 항상 전이 테이블을 참조합니다. 이 경우, 사용자는 스키마의 테이블 X를 참조하 기 위해 완전한 이름(fully qualified name)을 사용해야 합니다.

# 트리거 조치

트리거 활성화는 관련 트리거 조치 수행을 발생시킵니다. 모든 트리거는 두 가지 구성요소를 갖는 정확히 하나의 트리거 조치로 구성됩니다.

- 옵션 트리거 *조치 조건(triggered action condition)* 또는 WHEN절
- 트리거 SOL문(triggered SOL statement) 집합

트리거 조치 조건은 트리거 조치가 실행하고 있는 명령문이나 행에 대하여 트리거 명령문 집합이 수행되는지 여부를 정의합니다. 트리거 명령문 집합은 발생한 이벤 트의 결과 데이터베이스에서 트리거에 의해 수행되는 조치 집합을 정의합니다.

예를 들어, 다음의 트리거 조치는 트리거 SQL문 집합이 on\_hand 컬럼이 max\_stocked 컬럼 값의 10 퍼센트보다 작은 행에 대해서만 활성화되도록 지정합 니다. 이 경우, 트리거 SQL문 집합은 issue\_ship\_request 함수 호출입니다.

```
CREATE TRIGGER REORDER
  AFTER UPDATE OF ON HAND, MAX STOCKED ON PARTS
  REFERENCING NEW AS N_ROW
  FOR EACH ROW MODE DB2SQL
        WHEN (N_ROW.ON_HAND < 0.10 \times N ROW.MAX_STOCKED)
  BEGIN ATOMIC
    VALUES(ISSUE_SHIP_REQUEST(N_ROW.MAX_STOCKED -
                               N_ROW.ON_HAND,
                               N_ROW.PARTNO));
```
**END**

### 트리거 조치 조거

『트리거 조치』에서 설명된 대로, 트리거 조치 조건은 트리거 조치 내에서 SQL문 을 수행하기 위해 참(true)으로 평가되어야 하는 검색 조건을 지정하는 트리거 조 치의 옵션 절입니다. WHEN절이 생략되면, 트리거 조치 내 SQL문은 항상 실행 됩니다.

<span id="page-570-0"></span>트리거가 FOR EACH ROW 트리거인 경우, 트리거 조치 조건은 각 행에 대하여 한 번 평가되고, 트리거가 FOR EACH STATEMENT 트리거인 경우, 명령문에 대하여 한 번 평가됩니다.

이 절에서는 트리거 대신 활성화되는 조치를 조정하기 위해 사용할 수 있는 제어 를 제공합니다. WHEN절의 유용함을 보여주는 한 예는 수입 값이 특정 범위 안 에 또는 바깥에 있는 경우에만 트리거 조치가 활성화되는 데이터 종속 규칙(rule) 을 강제하는 것입니다.

### 트리거 SQL문

트리거 SQL문 세트는 트리거를 활성화시킴으로써 유발되는 실제 조치를 수행합니 다. 앞에서 설명되었듯이, 모든 SQL 조작이 모든 트리거에서 의미가 있는 것은 아 닙니다. 트리거 활성화 시간이 BEFORE인지 또는 AFTER인지에 따라, 서로 다 른 종류의 조작이 트리거 SQL문으로 적절할 수 있습니다.

트리거 SQL문 목록 및 BEFORE 및 AFTER 트리거에 대한 추가 정보는 SQL 참조서를 참조하십시오.

대부분의 경우, 트리거 SQL문이 음수의 리턴 코드를 리턴한 경우, 모든 트리거와 참조 제한조건과 함께 트리거한 SQL문이 구간 복원(rollback)되고, 오류(SQLCODE -723(SQLSTATE 09000))가 리턴됩니다. 장애가 발생한 트리거 SQL문으로부터 트리거 이름, SQLCODE, SQLSTATE 및 많은 토큰들이 리턴됩니다. 트리거가 수 행되고 있을 때 발생하는, 중요하거나 전 작업 단위(UOW)를 구간 복원(rollback) 하는 오류 조건은 SQLCODE -723(SQLSTATE 09000)을 사용하여 리턴되지 않 습니다.

### SQL 트리거 명령문 내의 함수

사용자 정의 함수(UDF)를 포함한 함수들은 트리거 SQL문에서 호출될 수 있습니 다. 다음 예를 살펴 보십시오.

CREATE TRIGGER REORDER AFTER UPDATE OF ON HAND, MAX STOCKED ON PARTS REFERENCING NEW AS N\_ROW FOR EACH ROW MODE DB2SQL WHEN (N\_ROW.ON\_HAND <  $0.10 * N$  ROW.MAX\_STOCKED)

#### BEGIN ATOMIC VALUES (**ISSUE\_SHIP\_REQUEST (N\_ROW.MAX\_STOCKED - N\_ROW.ON\_HAND, N\_ROW.PARTNO)**); END

트리거 SQL문에 규정하지 않은 함수 이름을 사용한 함수 호출이 들어 있을 때, 이 함수 호출은 트리거 작성시 함수 경로에 기초하여 해석됩니다. 함수 해석에 대 한 자세한 내용은 SQL 참조서를 참조하십시오.

UDF는 SQL, Java, C 또는 C++ 프로그래밍 언어로 작성됩니다. 이를 통해 논리 (logic) 흐름의 복잡한(complex) 제어, 오류 처리 및 복구, 시스템과 라이브러리 함 수에 대한 액세스가 가능합니다. UDF에 대한 설명은 [441](#page-456-0) 페이지의 『제15장 사 용자 정의 함수(UDF)와 메소드[\(Method\)](#page-456-0)의 작성』를 참조하십시오. 이 기능을 통 해 트리거 조치는 트리거가 활성화될 때 비 SQL(non-SQL) 유형의 조작을 수행 할 수 있습니다. 예를 들어, 그러한 UDF는 전자 우편 메시지를 송신하고, 이것은 경보(alert) 메카니즘으로 작용합니다. 메시지와 같은 외부 조치는 확약(commit) 제 어 하에 있지 않으며, 나머지 트리거 조치의 성패에 관계없이 수행됩니다.

또한 함수가 오류 발생을 나타내는 SQLSTATE를 리턴할 수도 있으며, 이것으로 트리거링 SQL문이 실패할 수도 있습니다. 이것은 사용자 정의 제한조건을 구현하 는 한 가지 방법입니다. SIGNAL SQLSTATE문을 사용하는 것이 또 다른 방법 입니다. 복잡한 사용자 정의 제한조건을 점검하는 수단으로 트리거를 사용하려면, 트리거 SQL문에서 RAISE\_ERROR 내장 함수를 사용할 수 있습니다. 이 함수는 응 용프로그램으로 사용자 정의 SQLSTATE(SQLCODE -438)를 리턴하는 데 사용 할 수 있습니다. 이 함수의 호출과 사용에 대한 자세한 내용은 SQL 참조서를 참 조하십시오.

예를 들어, HIREDATE가 직원이 근무를 시작한 날짜인, EMPLOYEE 테이블의 HIREDATE 컬럼에 관련된 어떤 규칙(rule)에 대하여 고려해 보십시오.

- HIREDATE는 삽입한 날짜이거나 미래의 날짜여야 합니다.
- HIREDATE는 삽입한 날짜로부터 1년이 넘어서는 안됩니다.
- HIREDATE가 삽입한 날짜로부터 6개월에서 12개월 사이라면, send\_note라 는 UDF를 사용하여 인사 담당자에게 알리십시오.

다음의 트리거는 INSERT에서 이러한 규칙(rule)들을 모두 처리합니다.

| | | | | | | |

 $\overline{\phantom{a}}$ 

<span id="page-572-0"></span>CREATE TRIGGER CHECK\_HIREDATE NO CASCADE BEFORE INSERT ON EMPLOYEE REFERENCING NEW AS NEW\_EMP FOR EACH ROW MODE DB2SQL BEGIN ATOMIC VALUES CASE WHEN NEW\_EMP.HIREDATE < CURRENT DATE THEN **RAISE\_ERROR('85001', 'HIREDATE has passed')** WHEN NEW EMP.HIREDATE - CURRENT DATE > 10000. THEN **RAISE\_ERROR('85002', 'HIREDATE too far out')** WHEN NEW EMP.HIREDATE - CURRENT DATE  $> 600$ . THEN SEND\_MOTE('persmgr',NEW\_EMP.EMPNO,'late.txt') END; END

# **- (trigger cascading)**

트리거 SQL문을 수행하면, 이것은 다른 트리거 또는 심지어 동일한 트리거의 이 벤트가 발생하도록 하여, 다시 이것이 다른(또는 동일한 트리거의 두 번째 인스턴 스) 트리거를 활성화시킬 수 있습니다. 그러므로, 하나의 트리거를 활성화시킴으로 써 하나 이상의 다른 트리거를 연쇄적으로 활성화시킬 수 있습니다.

지원되는 트리거 연쇄의 런타임 깊이 레벨은 16입니다. 트리거 레벨 17이 활성화 되면 SQLCODE -724(SQLSTATE 54038)가 리턴되고, 트리거한 명령문이 구간 복원(rollback)됩니다.

# 참조 제한조건과의 상호작용

위에서 설명한대로, 트리거 이벤트는 참조 제한조건 강제 실행으로 인한 변경의 결 과일 수 있습니다. 예를 들어, 두 개의 테이블 DEPT와 EMP가 있고, DEPT를 삭제하거나 갱신함으로써 참조 무결성 제한조건에 의해 EMP에 대한 삭제나 갱신 이 발생하면, EMP에 정의된 삭제나 갱신 트리거는 DEPT에 정의된 참조 제한조 건의 결과로서 활성화됩니다. EMP에 대한 트리거는 활성화 시간에 따라, EMP의 행에 대한 삭제(ON DELETE CASCADE의 경우)나 갱신(ON DELETE SET NULL의 경우)의 전이나 후에 실행됩니다.

# <span id="page-573-0"></span>**복수 트리거의 순서화(ordering)**

CREATE TRIGGER문을 사용하여 트리거가 정의되면, 이들의 작성 시간이 시간 소인(timestamp)의 형태로 데이터베이스에 등록됩니다. 이 시간소인(timestamp) 값 은 동시에 수행되어야 하는 트리거가 둘 이상 있을 때 트리거 활성화의 순서를 정 할 때 사용됩니다. 예를 들어, 시간소인(timestamp)은 같은 이벤트와 같은 활성화 시간을 갖는 동일한 주제 테이블에 대하여 둘 이상의 트리거가 있을 때 사용됩니 다. 시간소인(timestamp)은 또한 트리거 조치에 의해 직접적으로 또는 간접적으로 (즉, 다른 참조 제한조건에 의해 순환적으로) 발생한 트리거 이벤트와 참조 제한조 건에 의해 활성화된 AFTER 트리거가 둘 이상 있을 때 사용됩니다. 다음의 두 가 지 트리거를 살펴 보십시오.

```
CREATE TRIGGER NEW_HIRED
  AFTER INSERT ON EMPLOYEE
  FOR EACH ROW MODE DB2SQL
  BEGIN ATOMIC
    UPDATE COMPANY_STATS
    SET NBEMP = NBEMP + 1;
  END;
```

```
CREATE TRIGGER NEW_HIRED_DEPT
   AFTER INSERT ON EMPLOYEE
   REFERENCING NEW AS EMP
   FOR EACH ROW MODE DB2SQL
     BEGIN ATOMIC
       UPDATE DEPTS
       SET NBEMP = NBEMP + 1
       WHERE DEPT ID = EMP.DEPT ID;END;
```
위의 트리거들은 사용자가 직원 테이블에 INSERT 조작을 수행할 때 활성화됩니 다. 이 경우, 이들의 작성 시간소인(timestamp)은 위의 두 트리거 중 어떤 것이 먼 저 활성화될 것인지를 정의합니다.

트리거 활성화는 시간소인(timestamp) 값의 오름차순으로 수행됩니다. 이렇게 데 이터베이스에 새로 추가된 트리거는 이전에 정의된 다른 트리거들이 모두 수행된 후에 수행됩니다.

오래된 트래거는 새로운 트리거 전에 활성화되어, 새로운 트리거가 데이터베이스에 영향을 미치는 변경에 대하여 *증분(incremental)* 추가로 사용될 수 있습니다. 예

<span id="page-574-0"></span>를 들어, 트리거 T1의 트리거 SQL문이 테이블 T에 새로운 행을 삽입한 경우, T1 다음에 수행되는 트리거 T2의 트리거 SQL문은 고유한 값을 사용하여 T의 같은 행을 갱신하는 데 사용될 수 있습니다. 작성 시간의 오름차순으로 트리거를 활성 화시킴으로써, 새로운 트리거 조치가 그보다 앞선 트리거 활성화의 결과를 반영하 여 데이터베이스에 수행되도록 할 수 있습니다.

# **-, -, UDT, UDF LOB**

다음 절에서는 그러한 응용프로그램 구조의 모델로 트리거와 제한조건을 활용하는 방법에 대하여 설명합니다. 트리거를 사용하여 다음을 수행할 수 있습니다.

- 이 구조들의 정보를 추출하여, 이들 구조가 테이블 컬럼에 명시적(explicit)으로 보관될 수 있도록 합니다(구조 내에 숨어 있는 대신).
- 응용프로그램 도메인에서 이 구조를 제어하는 무결성 규칙(rule)을 정의합니다.
- 특별한 구조 값 하에서 취할 수 있는 중요한 조치를 표현합니다.

#### **정보 추출**

ELECTRONIC\_MAIL 테이블의 MESSAGE 컬럼에 LOB 값으로 전자 우편 메 시지를 저장하는 응용프로그램을 작성할 수 있습니다. 전자 우편을 조작하기 위해 서, UDF가 SQL문 안에서 그러한 정보를 필요로할 때마다 메시지 컬럼으로부터 정보를 추출합니다.

조회는 정보를 추출하지 않고, 이를 명시적(explicit)으로 테이블 컬럼에 저장함에 주의하십시오. 이것이 완료되면, UDF가 반복적으로 호출되지 않아서 뿐만 아니라 이제 추출한 정보에 색인을 정의할 수 있으므로, 조회 성능이 향상됩니다.

트리거를 사용하여, 사용자는 새로운 전자 우편이 데이터베이스에 저장될 때마다 이 정보를 추출할 수 있습니다. 이것을 수행하기 위해 다음과 같이 새로운 컬럼을 ELECTRONIC\_MAIL 테이블에 추가하고, BEFORE 트리거를 정의하여 다음과 같이 해당 정보를 추출합니다.

ALTER TABLE ELECTRONIC MAIL ADD COLUMN SENDER VARCHAR (200) ADD COLUMN RECEIVER VARCHAR (200) ADD COLUMN SENT ON DATE ADD COLUMN SUBJECT VARCHAR (200)

```
CREATE TRIGGER EXTRACT_INFO
   NO CASCADE BEFORE INSERT ON ELECTRONIC_MAIL
   REFERENCING NEW AS N
   FOR EACH ROW MODE DB2SQL
   BEGIN ATOMIC
     SET N.SENDER = SENDER(N.MESSAGE);
     SET N.RECEIVER = RECEIVER(N.MESSAGE);
     SET N.SENT ON = SENDING DATE(N.MESSAGE);
     SET N.SUBJECT = SUBJECT(N.MESSAGE):
END
```
이제 새로운 전자 우편이 메시지 컬럼에 삽입될 때마다, 송신자, 수신자, 송신된 날 짜 및 주제가 메시지에서 추출되어 별도의 컬럼에 저장됩니다.

### 테이<del>블</del>에 대한 조작 금지

전자 우편 주소가 틀렸을 경우, 송신한 우편이 배달되지 않고 다시 사용자에게 리 턴되므로, 전자 우편 테이블에 저장되지 않도록 하고자 한다고 가정하십시오.

이를 위해서 사용지는 특정 SQL INSERT문의 실행을 금지해야 합니다. 이것을 수행하기 위한 방법은 두 가지가 있습니다.

• 전자 우편의 주제가 undelivered mail일때마다 오류를 나타내는 BEFORE 트 리거를 정의하십시오.

CREATE TRIGGER BLOCK\_INSERT NO CASCADE BEFORE INSERT ON ELECTRONIC MAIL REFERENCING NEW AS N FOR EACH ROW MODE DB2SQL WHEN (SUBJECT(N.MESSAGE) = 'undelivered mail') BEGIN ATOMIC SIGNAL SQLSTATE '85101' ('Attempt to insert undelivered mail'); END

• 새로운 컬럼 주제 값이 undelivered mail과는 다르도록 점검 제한<mark>조건을 정의</mark> 하십시오.

ALTER TABLE ELECTRONIC\_MAIL ADD CONSTRAINT NO\_UNDELIVERED CHECK (SUBJECT <> 'undelivered mail')

제한조건의 선언적 성격의 이점으로 인해 일반적으로 트리거 대신 제한조건이 정 의되어야 합니다.
# 비지니스 규칙 정의

사용자의 회사에서는 고객의 불만을 다루는 모든 전자 우편의 CC 목록에 마케팅 관리자 Mr. Nelson이 있어야 한다고 가정하십시오. 이것은 규칙(rule)이기 때문에, 이것을 다음 중 하나와 같은 제한조건으로 표현하고자 할 수 있습니다(이것을 확 인할 CC\_LIST UDF의 존재를 가정).

```
ALTER TABLE ELECTRONIC_MAIL ADD
 CHECK (SUBJECT <> 'Customer complaint' OR
        CONTAINS (CC_LIST(MESSAGE), 'nelson@vnet.ibm.com') = 1)
```
그러나 그러한 제한조건은 cc 목록에 마케팅 관리자가 없는 고객 불만을 다룬 전 자 우편의 삽입을 금하게 됩니다. 이것은 분명 회사의 비지니스 규칙(rule)이 의도 하는 바는 아닙니다. 원하는 것은 마케팅 관리자에게 복사되지 않았던 고객 불만 을 다룬 전자 우편을 마케팅 관리자에게 이송하는 것입니다. 그러한 비지니스 규 칙은 선언적 제한조건으로는 표현할 수 없는 조치를 필요로 하기 때문에 트리거로 만 표현될 수 있습니다. 트리거는 E\_MAIL 유형의 매개변수와 문자열을 갖는 SEND\_NOTE 함수의 존재를 가정합니다.

```
CREATE TRIGGER INFORM_MANAGER
AFTER INSERT ON ELECTRONIC MAIL
REFERENCING NEW AS N
FOR EACH ROW MODE DB2SQL
WHEN (N.SUBJECT = 'Customer complaint' AND
   CONTAINS (CC_LIST(MESSAGE), 'nelson@vnet.ibm.com') = 0)
BEGIN ATOMIC
   VALUES(SEND_NOTE(N.MESSAGE, 'nelson@vnet.ibm.com'));
END
```
# 조치 정의

이제 사용자의 관리자(general manager)는 최근 72시간 동안 세 장 이상의 불만 을 송신한 고객의 이름을 별도의 테이블에 보관하고자 합니다. 관리자는 또한 고 객의 이름이 이 테이블에 한 번 이상 삽입될 때마다 이에 대한 통지를 받고자 합 니다.

그러한 조치를 정의하려면, 다음을 정의하십시오.

• UNHAPPY\_CUSTOMERS 테이블:

CREATE TABLE UNHAPPY\_CUSTOMERS ( NAME VARCHAR (30), EMAIL ADDRESS VARCHAR (200), INSERTION\_DATE DATE)

• 최근 3일 동안에 셋 이상의 메시지가 수신된 경우, UNHAPPY\_CUSTOMERS 에 자동으로 행이 삽입되도록 하는 트리거(NAME 컬럼과 E\_MAIL\_ADDRESS 컬럼을 포함하는 CUSTOMERS 테이블의 존재를 가정):

CREATE TRIGGER STORE UNHAPPY CUST AFTER INSERT ON ELECTRONIC\_MAIL REFERENCING NEW AS N FOR EACH ROW MODE DB2SQL WHEN  $(3 \leq$  (SELECT COUNT $(*)$ FROM ELECTRONIC\_MAIL WHERE SENDER =  $\overline{N}$ . SENDER AND SENDING DATE(MESSAGE) > CURRENT DATE - 3 DAYS) ) BEGIN ATOMIC INSERT INTO UNHAPPY\_CUSTOMERS VALUES ((SELECT NAME FROM CUSTOMERS WHERE E MAIL ADDRESS = N.SENDER), N.SENDER, CURRENT DATE); **FND** 

• 같은 고객이 UNHAPPY\_CUSTOMERS에 두 번 이상 삽입되는 경우, 일반 관 리자에게 노트를 송신하는 트리거(입력으로 2자 문자열을 받아들이는 SEND\_NOTE 함수의 존재를 가정):

```
CREATE TRIGGER INFORM_GEN_MGR
AFTER INSERT ON UNHAPPY_CUSTOMERS
REFERENCING NEW AS N
FOR EACH ROW MODE DB2SQL
WHEN (1 < (SELECT COUNT(*)
           FROM UNHAPPY_CUSTOMERS
           WHERE EMAIL ADDRESS = N.EMAIL ADDRESS)
      )
BEGIN ATOMIC
   VALUES(SEND_NOTE('Check customer:' CONCAT N.NAME,
                    'bigboss@vnet.ibm.com'));
END
```
# **제5부 DB2 프로그래밍 고려사항**

# 제17장 복잡한 환경에서의 프로그래밍

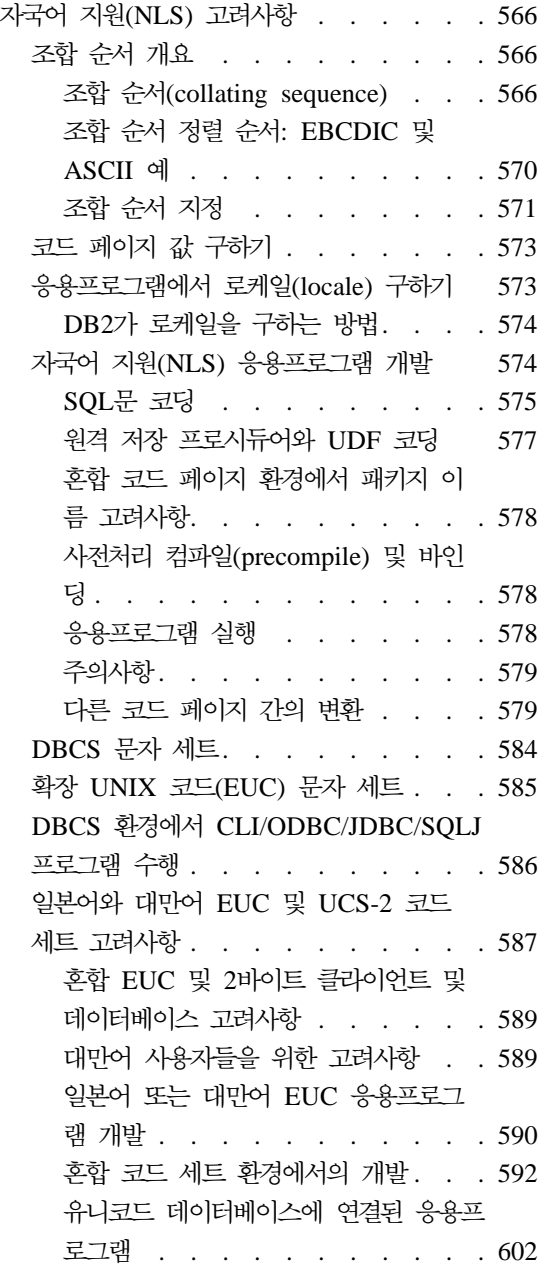

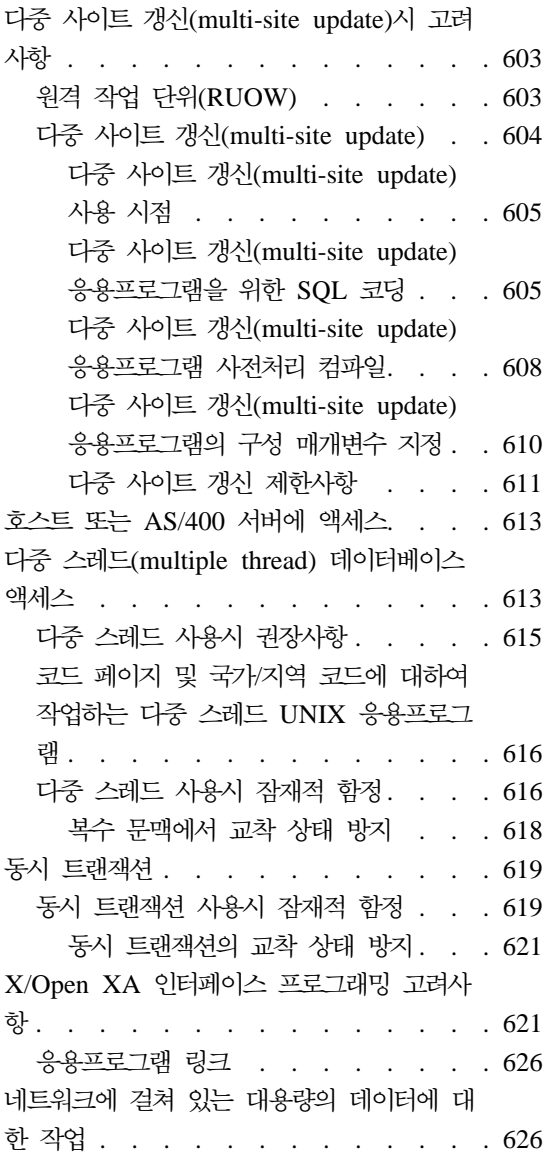

# <span id="page-581-0"></span>자국어 지원(NLS) 고려사항

이 절에서는 사용자의 응용프로그램에서 고려해야 하는 자국어 지원(NLS)에 관한 주제를 설명합니다. 논의되는 주요 주제는 다음과 같습니다.

- 조합 순서(collating sequence)
- 다른 코드 페이지 간의 변환
- 코드 페이지 값 구하기
- 응용프로그램에서 로케일[\(locale\)](#page-588-0) 구하기
- 자국어 지원[\(NLS\)](#page-589-0) 응용프로그램 개발

# 조합 수서 개요

#### **(collating sequence)**

데이터베이스 관리 프로그램은 조합 순서를 사용하여 문자 데이터를 비교합니다. 이것은 특정 문자가 다른 것보다 상위인지, 하위인지, 또는 같은지 여부를 판별하 는 문자 세트에 대한 정렬입니다.

주: FOR BIT DATA 속성이나 BLOB 데이터를 사용하여 정의된 문자열 데이터 는 2진 정렬 순서를 사용하여 정렬됩니다.

예를 들어 특정 문자의 소문자와 대문자 버전이 동등하게 정렬되었음을 나타내는 데 조합 순서가 사용될 수 있습니다.

데이터베이스 관리 프로그램을 통해 데이터베이스는 사용자 정의 조합 순서를 사 용하여 작성될 수 있습니다. 다음 절에서는 데이터베이스에 대한 특정 조합 순서 를 판별하고 구현하는 데 도움이 되는 정보를 제공합니다.

데이터베이스에 있는 각각의 단일 바이트 문자는 내부적으로 0과 255(16진수 표 기법으로는 X'00'과 X'FF') 사이에 있는 고유 숫자로 표현됩니다. 이 숫자는 문자 의 코드 포인트(code point)라고 하며, 세트에서 문자에 숫자를 할당한 것을 집합 적으로 *코드페이지(code page)*라고 합니다. 조합 순서는 정렬된 각 문자의 원하는 위치와 코드 포인트간의 맵핑입니다. 위치의 숫자 값을 조합 순서에서 문자의 가 중치(weight)라고 합니다. 가장 간단한 조합 순서에서 가중치는 코드 포인트와 동 일합니다. 이것을 동일 순서(identity sequence)라고 합니다.

예를 들어, 문자 B 및 b가 각각 코드 포인트 X'42' 및 X'62'를 가지고 있다고 가 정하십시오. 모두 X'42'(B)의 정렬 기중치를 사용하면(조합 순서 테이블에 따라) 동 일한 내용을 조합합니다. B의 정렬 가중치는 X'9E'이고, b의 정렬 가중치는 X'9D' 이며, b는 B 이전에 정렬됩니다. 배열 순서 테이블은 각 문자의 가중치를 지정합 니다. 테이블은 각 문자의 코드 포인트를 지정하는 코드 페이지와 다릅니다.

| | | | |

| | | |

| | |

|

| |

|

| | | 다음 예를 살펴 보십시오. A에서 Z까지의 ASCII 문자는 X'41'에서 X'5A'로 표 현됩니다. 이런 문자가 연속적으로 정렬되는 조합 순서(중단 문자 없이)를 설명하 려면 X'41', X'42', ... X'59', X'5A'를 기록하면 됩니다.

복수 바이트 문자의 16진수 값 또한 가중치로 사용됩니다. 예를 들어, 2바이트 문 자 A 및 B의 코드 포인트가 각각 X'8260' 및 X'8261'이라고 가정할 경우, X'82', X'60' 및 X'61'의 조합 가중치(collation weight)가 이들 두 문자의 코드 포인트에 따라 이들 문자를 정렬하는 데 사용됩니다.

조합 순서의 가중치 값은 고유할 필요는 없습니다. 예를 들어, 대문자와 소문자에 같은 가중치를 부여할 수도 있습니다.

조합 순서 지정은 조합 순서에서 256 포인트 전부의 가중치를 제공할 때 간단해 질 수 있습니다. 각 문자의 가중치는 문자의 코드 포인트를 사용하여 판별할 수 있습니다.

모든 경우 DB2는 데이터베이스 작성 시간에 지정된 조합 테이블을 사용합니다. 코 드 포인트 테이블에 나타난 대로 복수 바이트 문자를 정렬하려면 데이터베이스를 작성할 때 IDENTITY를 조합 순서로 지정해야 합니다.

주: GRAPHIC 필드의 2바이트 및 유니코드 문자에 대해 정렬 순서는 항상 IDENTITY입니다.

문자 비교: 일단 조합 순서가 정해지면, 코드 포인트 값을 직접 비교하는 대신 두 문자의 가중치를 비교하여 문자 비교가 이루어집니다.

고유하지 않은 가중치가 사용된 경우, 동일하지 않은 문자들이 동일하게 비교될 수 있습니다. 이 때문에 문자열 비교는 두 단계로 이루어져야 합니다.

1. 가중치를 기초로 각 문자열의 문자를 비교합니다.

2. 1단계의 결과가 동일하다면 코드 포인트 값에 기초하여 각 문자열의 문자를 비 교합니다.

조합 순서가 256개의 고유한 가중치를 가지고 있다면, 첫 번째 단계만을 수행합니 다. 조합 순서가 동일한 순서라면, 두 번째 단계만 수행합니다. 어떤 경우든 성능 이 저하되지 않습니다.

문자 비교에 대해서는 SQL 참조서를 참조하십시오.

**대소문자에 독립적인 비교:** 대소문자에 관계없이 문자를 비교하려면 TRANSLATE 함수를 사용하여 대소문자 혼합 컬럼 데이터를 대문자로 변환함으 로써 이를 선택 및 비교할 수 있습니다(비교용으로만 사용). 다음의 데이터를 살펴 보십시오.

Abel abels ABEL abel ab Ab

| |

|

다음 SELECT문은

SELECT c1 FROM T1 WHERE TRANSLATE(c1) LIKE 'AB%'

다음을 리턴합니다.

ab Ab abel Abel ABEL abels

"v1"을 작성할 때 다음 SELECT문을 지정하여 대문자로 뷰(view)에 대해 전부 비교하고 대소문자로 INSERT 테이블을 요청할 수 있습니다.

CREATE VIEW v1 AS SELECT TRANSLATE(c1) FROM T1

데이터베이스 레벨에서 조합 순서를 sqlecrea - Create Database API의 일부로 설정할 수 있습니다. 이를 통해 사용자는 'A' 전에 'a'가 처리될 것인지, 'a' 전에 'A'가 처리될 것인지 또는 같은 가중치로 처리될 것인지를 결정할 수 있습니다. 이 것은 ORDER BY절을 사용하여 조합하거나 정렬할 때에도 마찬가지입니다. "A"와 "a"는 모든 면에서 동등하므로 "A"는 항상 "a" 전에 옵니다. 유일한 정렬 기준은 16진수 값입니다.

그러므로 다음 명령문은

SELECT c1 FROM T1 WHERE c1 LIKE 'ab%'

다음을 리턴합니다.

ab abel abels

그리고 다음 명령문은

SELECT c1 FROM T1 WHERE c1 LIKE 'A%'

다음을 리턴합니다.

Abel Ab ABEL

다음 명령문은

SELECT c1 FROM T1 ORDER BY c1

다음을 리턴합니다.

ab Ab abel Abel ABEL abels

그러므로 sqlecrea뿐만 아니라 스칼라 함수인 TRNSLATE()를 사용하는 것에 대 해 고려해 볼 수 있습니다. sqlecrea를 통해서만 조합 순서를 지정할 수 있습니 다. 명령행 처리기(CLP)에서 조합 순서를 지정할 수 없습니다. TRANSLATE() 함 수에 대한 자세한 정보는 SQL 참조서를 참조하십시오. sqlecrea에 대한 자세한 정보는 Administrative API Reference를 참조하십시오.

<span id="page-585-0"></span>또한 다음과 같이 UCASE 함수를 사용할 수 있는데, DB2가 select의 색인을 사 용하는 대신 테이블 스캔(scan)을 수행함에 주의하십시오.

SELECT \* FROM EMP WHERE UCASE(JOB) = 'NURSE'

#### 조합 순서 정렬 순서: EBCDIC 및 ASCII 예

데이터베이스에 있는 데이터가 정렬되는 순서는 데이터베이스에 대해 정의된 조합 순서에 따라 달라집니다. 예를 들어, 데이터베이스 A가 EBCDIC 코드 페이지의 기본 조합 순서를 사용하고 데이터베이스 B가 ASCII 코드 페이지의 기본 조합 순 서를 사용한다고 하십시오. 이런 두 데이터베이스에서의 정렬 순서는 그림19에서 와 같이 다릅니다.

#### SELECT.....

ORDER BY COL2

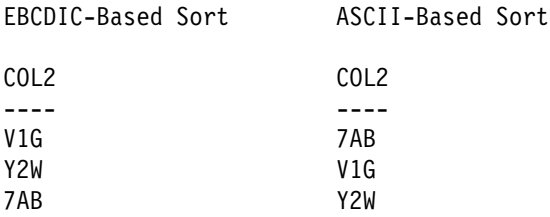

그림 19. EBCDIC-기반 순서에서의 정렬 순서 및 ASCII-기반 순서에서의 정렬 순서가 서로 다른 경우의 예

이와 비슷하게 데이터베이스에서의 문자 비교는 그 데이터베이스에 대해 정의된 조합 순서 에 따라 달라집니다. 그러므로 데이터베이스 A가 EBCDIC 코드 페이지의 기본 조합 순서 를 사용하고 데이터베이스 B는 ASCII 코드 페이지의 기본 조합 순서를 사용하면 두 데이 터베이스에서의 두 문자 비교 결과는 달라집니다. [571](#page-586-0) 페이지의 그림20은 그 차이를 보여 줍니다.

<span id="page-586-0"></span>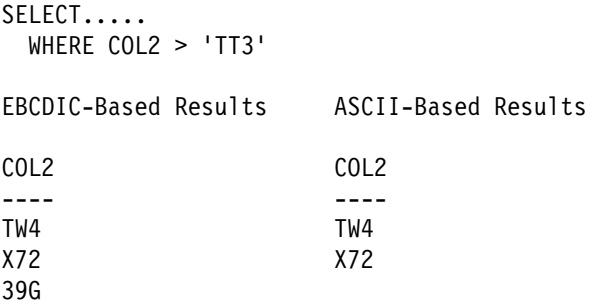

그림20. EBCDIC-기반 순서에서의 문자 비교 및 ASCII-기반 순서에서의 문자 비교가 서로 다른 경우의 예

연합(federated) 데이터베이스를 작성하는 경우 조합 순서가 데이터 소스에서 조합 순서와 일치하도록 지정하십시오. 이 접근 방법은 『푸쉬다운(pushdown)』 기회를 극대화하고 조회 성능을 향상시킬 수도 있습니다. 푸쉬다운 분석, 조합 순서, 그리고 조회 성능에 대한 자세 한 내용은 *관리 안내서: 구현*을 참조하십시오.

#### 조합 수서 지정

데이터베이스의 조합 순서는 데이터베이스 작성시에 지정됩니다. 일단 데이터베이 스가 작성되면, 조합 순서는 변경될 수 없습니다.

CREATE DATABASE API는 데이터베이스 설명자(descriptor) 블록 (SQLEDBDESC)이라고 하는 데이터 구조를 수용합니다. 이 구조 내에서 사용자 자신의 조합 순서를 정의할 수 있습니다.

데이터베이스의 조합 순서를 지정하려면 다음과 같이 하십시오.

- 원하는 SQLEDBDESC 구조를 전달하거나
- 널(NULL) 포인터를 전달하십시오. 현재의 국가/지역 코드 및 코드 페이지에 기 초한 운영 체제의 조합 순서가 사용됩니다. 이것은 SQLDBCSS를 SQL\_CS\_SYSTEM(0)으로 지정한 것과 동일합니다.

SQLEDBDESC 구조에는 다음과 같은 것들이 포함됩니다.

#### **SQLDBCSS**

| | |

> 데이터베이스 조합 순서의 소스를 나타내는 4 바이트 정수. 유효한 값은 다음과 같습니다.

**SQL\_CS\_SYSTEM**

현재의 국가/지역 코드 및 코드 페이지에 기초한 운영 체제의 조 합 순서가 사용됩니다.

**SQL\_CS\_USER**

조합 순서는 SQLDBUDC 필드의 값에 의해 지정됩니다.

#### **SQL\_CS\_NONE**

조합 순서는 동일 순서(identity sequence)입니다. 문자열은 첫 번 째 바이트부터 시작하여 바이트 단위로 비교되고, 단순 코드 포인 트의 비교를 수행합니다.

주: 이 상수들은 SQLENV 인클루드(include) 파일에 정의됩니다.

#### **SQLDBUDC**

| |

> 256바이트 필드. n번째 바이트에는 데이터베이스 코드 페이지의 n번째 문 자의 정렬 가중치가 들어 있습니다. SQLDBCSS는 SQL\_CS\_USER와 같 지 않으며, 이 필드는 무시됩니다.

 $\overline{\mathsf{A}}$ 를 조합 순서: 기본적인 워크스테이션 조합 순서 대신 EBCDIC 조합 순서를 사용하는 데이터베이스 작성을 위해 여러 개의 샘플 조합 순서가 인클루드(include) 파일로 제공됩니다.

이 인클루드(include) 파일들의 조합 순서는 SQLEDBDESC 구조의 SQLDBUDC 필드에 지정될 수 있습니다. 이들은 다른 조합 순서 설정을 위한 모델로도 사용될 수 있습니다.

조합 순서가 포함된 인클루드(include) 파일에 대한 정보는 다음 절을 참조하십시  $\Delta$ .

- C/C++에 대해서는 675 페이지의 『C 및 C++의 인클루드[\(include\)](#page-690-0) 파일』
- COBOL에 대해서는 778 페이지의 『COBOL의 인클루드[\(include\)](#page-793-0) 파일』
- [FORTRAN](#page-822-0)에 대해서는 807 페이지의 『FORTRAN에 대한 인클루드(include) 파일』

# <span id="page-588-0"></span>코드 페이지 값 구하기

응용프로그램 코드 페이지는 데이터베이스가 연결될 때 사용 중인 환경으로부터 구 할 수 있습니다. DB2CODEPAGE 레지스트리 변수가 설정되면, 그 값은 응용프 로그램 코드 페이지로 취해집니다. 그러나 DB2가 운영 체제로부터 적절한 코드 페 이지 값을 판별하기 때문에 DB2CODEPAGE 레지스트리 변수를 설정할 필요가 없습니다. DB2CODEPAGE 레지스트리 변수를 잘못된 값으로 설정하면 예측할 수 없는 결과가 발생할 수도 있습니다.

데이터베이스 코드 페이지는 데이터베이스 작성시 명시적(explicit)으로 또는 기본 적으로 지정된 값으로부터 구해집니다. 예를 들어, 다음은 사용 중인 환경을 여러 운영 환경에서 판별하는 방법을 정의합니다.

UNIX 기반 운영 체제에서 사용 중인 환경은 언 어, 지역, 그리고 코드 세트에 대한 정보가 들어 있는 로케일(locale) 설정에서 결정됩니다.

- **OS/2** OS/2에서 1차와 2차 코드 페이지는 CONFIG.SYS 파일에 지정됩니다. chcp 명령을 사용하여 해당 세션 내에서 코드 페이지를 표시하고 동적으로 변 경할 수 있습니다.
- **Windows 32**  Windows 32 DB2CODEPAGE 환경 변수가 설정되지 않은 경 우, 코드 페이지는 레지스트리의 ANSI 코드 페 이지 설정으로부터 구합니다.

코드 페이지 값의 환경 맵핑에 대한 완전한 목록에 대해서는 관리 안내서를 참조 하십시오.

# <del>응용프로그램에서 로케일(locale) 구하기</del>

로케일은 Windows와 UNIX 기반 시스템에서 서로 다른 방식으로 구현됩니다. UNIX 기반 시스템에는 두 가지 로케일이 있습니다.

• 환경 로케일을 사용하여 사용자는 사용하려는 언어, 통화 기호 등을 지정할 수 있습니다.

<span id="page-589-0"></span>• 프로그램 로케일에는 실행 중인 프로그램의 현재 언어, 통화 기호 등이 들어 있 습니다.

Windows에서 문화적 기본 설정은 제어판의 국가별 설정을 통해 설정됩니다. 그러 나 UNIX 기반 시스템에서와 같은 환경 로케일은 없습니다.

프로그램이 시작되면 기본값으로 C 로케일을 갖습니다. 이는 환경 로케일 사본을 갖지 않습니다. 프로그램 로케일을 "C"가 아닌 다른 로케일로 설정하는 경우, DB2 Universal Database는 사용자의 현재 프로그램 로케일을 사용하여 응용프로그램 환경을 위한 코드 페이지와 지역 설정값을 결정합니다. 그렇지 않은 경우, 이 값들 은 운영 체제 환경으로부터 구해집니다. setlocale()은 스레드에 안전(thread-safe) 하지 않으며, 사용자가 응용프로그램에서 setlocale()을 발행하는 경우 전체 프 로세스에 대하여 새로운 로케일이 설정됩니다.

#### DB2가 로케일을 구하는 방법

UNIX 기반 시스템에서 DB2에 의해 사용되는 사용 중인 로케일은 로케일의 LC\_CTYPE 부분으로부터 판별됩니다. 자세한 내용은 사용자 운영 체제의 NLS 관련 문서를 참조하십시오.

- 프로그램 로케일의 LC\_CTYPE에 "C" 값이 아닌 다른 값이 들어 있는 경우, DB2는 이 값을 사용하여 해당 코드 페이지에 응용프로그램 코드 페이지를 맵 핑함으로써 응용프로그램 코드 페이지를 판별합니다.
- LC\_CTYPE에 "C" 값("C" 로케일)이 들어 있는 경우 DB2는 setlocale() 함수를 사용하여 환경 로케일에 따라 프로그램 로케일을 설정합니다.
- LC\_CTYPE에 여전히 "C"의 값이 있으면 DB2는 미국 영어 환경과 코드 페이 지 819(ISO 8859-1)를 기본값으로 간주합니다.
- LC\_CTYPE에는 더 이상 "C"의 값이 없으면, 새로운 값이 해당 코드 페이지 를 맵핑하는 데 사용됩니다. 특정 플랫폼의 기본 로케일에 대한 내용은 관리 안 내서를 참조하십시오. 특정 플랫폼에서 응용프로그램을 구축하는 것에 대한 자 세한 내용은 *응용프로그램* 빌드 안내서를 참조하십시오.

# 자국어 지원(NLS) 응용프로그램 개발

정적 SQL문의 상수 문자열은 바인드될 때 응용프로그램 코드 페이지로부터 데이 터베이스 코드 페이지로 변환되며, 이 데이터베이스 코드 페이지 표기법으로 실행 <span id="page-590-0"></span>시 사용됩니다. 이러한 변환이 바람직하지 않아 이를 방지하려는 경우, 문자열 상 수 대신 호스트 변수를 사용할 수 있습니다.

프로그램에 상수 무자열이 있으면 동일한 코드 페이지를 사용하여 응용프로그램을 사전처리 컴파일, 바인드, 컴파일, 그리고 실행하도록 강력히 권장합니다. 유니코드 데이터베이스에 대해 문자열 상수 대신 호스트 변수를 사용해야 합니다. 이것은 서 버에 의한 데이터 변환이 바인드와 실행 단계 모두에서 발생할 수 있기 때문입니 다. 이것은 상수 문자열이 프로그램 내에서 사용되었을 때 문제가 될 수 있습니 다. 이렇게 삽입된 문자열은 바인드 단계 동안 유효한 코드 페이지에 근거하여 바 인드시 변환됩니다. 7비트 ASCII 문자는 DB2 Universal Database에 의해 지워 되는 모든 코드 페이지에 공통이며, 문제를 발생시키지 않습니다. 비 ASCII 문자 의 경우, 사용자들은 반드시 동일한 사용중인 코드 페이지를 사용하여 바인딩 및 실행을 함으로써 동일한 변환표를 사용하도록 하십시오. 응용프로그램이 사용중인 코드 페이지를 판별하는 방식에 대한 설명은 573 페이지의 『코드 페이지 값 구하 기』를 참조하십시오.

응용프로그램에 의해 얻어지는 외부 데이터는 응용프로그램 코드 페이지에 있는 것 으로 가정됩니다. 여기에는 파일이나 사용자 입력으로부터 얻어진 데이터도 포함 됩니다. 응용프로그램 외부의 소스로부터 얻어진 데이터가 응용프로그램과 같은 코 드 페이지를 사용하는지 확인하십시오.

C 언어나 C++ 응용프로그램에서 그래픽 데이터를 사용하는 호스트 변수를 사용 하는 경우, 고려해야 할 특별한 사전처리 컴파일러(precompiler), 응용프로그램 성 능 및 응용프로그램 설계(design)시 주의점 등이 있습니다. 이런 고려사항에 대한 상세한 설명은 706 페이지의 『C 및 C++에서 그래픽 호스트 변수 제어』를 참조 하십시오. 응용프로그램에서 EUC 코드 세트를 다루는 경우, 사용자가 고려해야 하 는 지침은 587 페이지의 『일본어와 대만어 EUC 및 UCS-2 코드 세트 고려사항』 을 참조하십시오.

#### SQL문 코딩

 $\overline{\phantom{a}}$ 

SQL문 코딩은 언어와는 독립적입니다. SQL 키워드는 대문자, 소문자 또는 대소 문자가 혼합되어 입력될 수 있지만 이 책에서 설명된 대로 입력되어야 합니다. SOL 문에서 발생하는 데이터베이스 오브젝트, 호스트 변수 및 프로그램 레이블의 이름 은 사용자의 응용프로그램 코드 페이지가 지원하는 문자여야 합니다. 확장 문자 세 트에 대한 자세한 내용은 SQL 참조서를 참조하십시오.

서버는 파일 이름을 변환하지 않습니다. 파일 이름을 코딩하기 위해서는 ASCII 불 변(invariant) 세트를 사용하거나, 실제 파일 시스템에 저장되어 있는 16진수 값에 대한 경로를 제공하십시오.

복수 바이트 환경에서, 불변 문자 세트에 속하지 않는 특수한 문자로 간주되는 네 개의 문자가 있습니다. 이 문자들은 다음과 같습니다.

- LIKE 처리에서 사용되는 2바이트 퍼센트 기호와 2바이트 밑줄 문자. LIKE에 대한 자세한 내용은 SQL 참조서를 참조하십시오.
- 그래픽 문자열의 공백 패딩(blank padding)에 사용되는 2바이트 공백 문자.
- 소스 코드 페이지와 목표 코드 페이지 사이에 맵핑이 존재하지 않을 때, 코드 페이지 변환 중에 대신 사용되는 2바이트 대체 문자.

코드 페이지별 이들 문자에 대한 코드 포인트는 다음과 같습니다.

표 19. 2바이트 *특수 문자에 대한 코*드 포인트

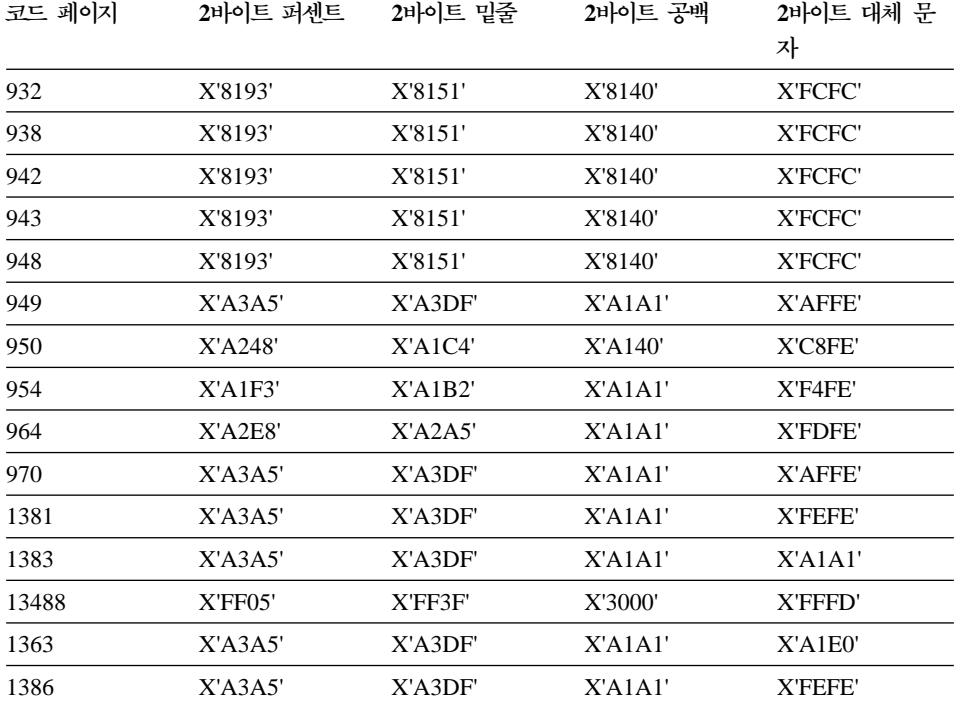

| |

> | |

 $\overline{1}$ 

| |

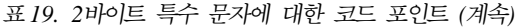

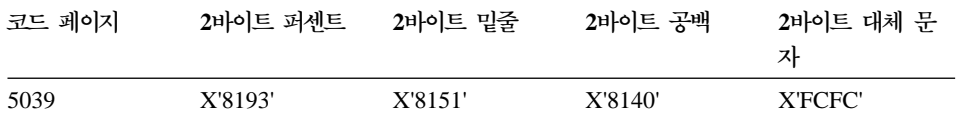

유니코드 고려시항: 유니코드 데이터베이스의 경우, 그래픽 공백(space)은 X'0020' 으로 이것은 euc-Japan 및 euc-Taiwan 데이터베이스에 사용되는 GRAPHIC 공 백 X'3000'과는 다릅니다. X'0020'과 X'3000'은 둘다 유니코드 표준에서 공백 문 자입니다. GRAPHIC 공백 코드 포인트에서의 차이점은 EUC 데이터베이스의 데 이터와 유니코드 데이터베이스의 데이터를 비교할 때 고려해야 합니다.

유니코드 데이터베이스에 대한 자세한 정보는 관리 안내서: 계획을 참조하십시오.

#### $\frac{1}{2}$ 원격 저장 프로시듀어와 UDF 코딩

<span id="page-592-0"></span>|

| | | | |

|

| | | | | | 원격으로 수행되는 저장 프로시듀어를 코딩할 때, 다음과 같은 내용을 고려해야 합 니다.

- 저장 프로시듀어의 데이터는 데이터베이스 코드 페이지에 있어야 합니다.
- 문자 데이터 유형을 갖는 SQLDA를 사용하여 저장 프로시듀어로 전달되거나 저장 프로시듀어로부터 전달되는 데이터는 실제 문자 데이터를 가지고 있어야 합니다. 클라이언트 응용프로그램 코드 페이지가 데이터베이스 코드 페이지와 다 른 경우, 숫자 데이터와 데이터 구조는 문자 유형과 함께 전달될 수 없습니다. 이는 서버가 SQLDA의 모든 문자 데이터를 변환하기 때문입니다. 문자 변환을 피하기 위해서는, BLOB 데이터 유형을 사용하여 2진 문자열 형식으로 데이터 를 정의하거나, FOR BIT DATA로 문자 데이터를 정의하여 데이터를 전달할 수 있습니다.

기본적으로 DB2 DARI 저장 프로시듀어와 UDF를 호출할 때, 이들은 데이터베 이스의 자국어 환경과 일치하지 않을 수도 있는 기본(default) 자국어 환경 하에서 수행됩니다. 결과적으로, C wchar\_t 그래픽 호스트 변수 및 함수와 같은 국가/지 역 또는 코드 페이지 고유 작업을 수행하면 예상대로 작동하지 않을 수도 있습니 다. 가능하다면, 저장 프로시듀어나 UDF 호출시 올바른 환경이 초기화되었는지를 확인해야 합니다.

#### 혼합 코드 페이지 환경에서 패키지 이름 고려사항

패키지 이름은 사용자가 PRECOMPILE PROGRAM 명령이나 API를 호출할 때 결정됩니다. 기본적으로 이들은 응용프로그램 소스 파일의 확장자를 뗀 처음 8바 이트에 기초하여 생성되며 대문자로 변환됩니다. 선택적으로 이름은 명시적(explicit) 으로 정의할 수 있습니다. 패키지 이름이 어디에서 비롯된 것인지와 상관없이, 동 일하지 않은 코드 페이지 환경에서 수행중인 경우, 사용하는 패키지 이름의 문자 는 불변 문자 세트 내에 있어야 합니다. 그렇지 않은 경우, 패키지 이름 수정에 관련된 문제점이 발생할 수 있습니다. 데이터베이스 관리 프로그램이 응용프로그램 의 패키지를 찾을 수 없거나, 클라이언트 도구가 사용자 패키지의 올바른 이름을 표시하지 못할 수 있습니다.

패키지 이름의 문자 중 어느 하나라도 데이터베이스 코드 페이지의 유효한 문자에 직접 맵핑되지 않으면, 문자 변환으로 인한 패키지 이름 수정이 발생하게 됩니다. 그러한 경우, 대체 문자가 변환되지 않는 문자를 대체합니다. 그러한 수정이 발생 한 후, 응용프로그램 코드 페이지로 다시 변환될 때 패키지 이름은 원래의 패키지 이름과 일치하지 않을 수 있습니다. 이러한 상황이 바람직하지 않은 경우의 예로, 사용자가 패키지 목록을 나열하고 이에 대한 작업을 하기 위해 DB2 Database Director를 사용하는 경우입니다. 표시된 패키지 이름이 예측한 이름과 같지 않을 수 있습니다.

패키지 이름에서 변환 문제가 발생하는 것을 방지하려면, 응용프로그램과 데이터베 이스 코드 페이지 모두에서 유효한 문자만을 사용하도록 해야 합니다.

#### $\lambda$  전처리 컴파일(precompile) 및 바인딩

사전처리 컴파일/바인드 시에 사전처리 컴파일러(precompiler)는 응용프로그램을 실 행합니다. 사전처리 컴파일(precompile) 요청 이전에 데이터베이스 연결이 이루어 졌을 때 사용중인 코드 페이지가 사전처리(preprocessing)된 명령문 및 SQLCA에 리턴된 문자 데이터에 사용됩니다.

#### <del>응용프로그</del>램 실행

응용프로그램 실행시, 데이터베이스 연결이 이루어질 때 사용중인 사용자 응용프 로그램의 코드 페이지가 연결되는 동안에 유효합니다. 모든 데이터는 이 코드 페 이지에 기초하여 해석됩니다. 여기에는 동적 SQL문, 사용자 입력 데이터, 사용자 출력 데이터 및 SQLCA의 문자 필드가 포함됩니다.

<span id="page-593-0"></span>| | | | | | | | |

#### <span id="page-594-0"></span>주의사항

이 지침을 따르지 않을 경우 예상치 못한 결과가 발생할 수 있습니다. 이 상황은 데이터베이스 관리 프로그램이 검출할 수 없으므로, 오류나 경고 메시지가 발생하 지 않습니다. 예를 들어 C 응용프로그램에 한 컬럼이 C1 CHAR(20)으로 정의된 테이블 T1에 대하여 수행되는, 다음과 같은 SQL문이 포함되어 있습니다.

(0) EXEC SQL CONNECT TO GLOBALDB;

(1) EXEC SQL INSERT INTO T1 VALUES ('*a-constant*');

strcpy(sqlstmt, "SELECT C1 FROM T1 WHERE C1='*a-constant*');

(2) EXEC SQL PREPARE S1 FROM :sqlstmt;

여기서,

| | | | | |

| |

- **x** = 바인드시 응용프로그램 코드 페이지
- **y** = 실행시 응용프로그램 코드 페이지
- **z** = 데이터베이스 코드 페이지

바인드시 명령문 (1)의 'a-constant'가 코드 페이지 x에서 코드 페이지 z로 변환됩 니다. 이 변환은 (x+z)로 표시할 수 있습니다.

실행시 '*a-constant*'(x→z)는 명령문 (1)이 실행될 때 테이블에 삽입됩니다. 그러나 명령문 (2)의 WHERE절은 '*a-constant*'(y→z)와 함께 실행됩니다. 상수의 코드 포 인트에 있어 두 가지 변환(x+z 및 y+z)이 서로 다른 결과를 낳은 경우, 명령문 (2)의 SELECT는 명령문 (1)에 의해 삽입된 데이터를 검색하는 데 실패합니다.

#### 다른 코드 페이지 간의 변환

이상적으로는 최적의 성능을 위해 사용자의 응용프로그램이 항상 데이터베이스와 같은 코드 페이지를 사용하는 것이 좋습니다. 그러나 이것이 항상 실제적이거나 가 능한 것은 아닙니다. DB2 제품에서는 사용자의 응용프로그램과 데이터베이스가 서 로 다른 코드 페이지를 사용하도록 허용하는 코드 페이지 변환을 지원합니다. 데 이터의 무결성을 유지하기 위해서는 하나의 코드 페이지의 문자가 다른 코드 페이 지에 맵핑되어야 합니다.

코드 페이지 변환이 발생하는 시점: 코드 페이지 변환은 다음과 같은 상황에서 발생할 수 있습니다.

• 데이터베이스에 액세스하는 클라이언트나 응용프로그램이 데이터베이스의 코드 페이지와 다른 코드 페이지에서 수행중인 경우.

이 데이터베이스 변환은 응용프로그램 코드 페이지에서 데이터베이스 코드 페이 지로의 변환 및 데이터베이스 코드 페이지에서 응용프로그램 코드 페이지로의 변 환 모두의 경우 데이터베이스 서버 머신(machine)에서 발생합니다.

사용자는 특정 경우에 있어서는 클라이언트/서버 문자 변환을 최소화하거나 없 애야 합니다. 예를 들면,

- 주로 코드 페이지 850을 사용하는 OS/2와 Windows 클라이언트 응용프로 그램과 일치하도록 코드 페이지 850을 사용하는 Windows NT 데이터베이 스를 작성하십시오.

Windows ODBC 응용프로그램이 Windows 데이터베이스 클라이언트에서 IBM DB2 ODBC 드라이버와 함께 사용된 경우, 이 문제점은 odbc.ini나 db2cli.ini 파일에서 TRANSLATEDLL 및 TRANSLATEOPTION 키 워드를 사용함으로써 피할 수 있습니다.

- 주로 코드 페이지 850을 사용하는 OS/2와 DOS 클라이언트 응용프로그램 환경과 일치하도록 코드 페이지 850을 사용하여 AIX용 DB2 데이터베이스 를 작성하십시오.
- 주: OS/2용 DB2 버전 1.0 또는 버전 1.2 데이터베이스 서버는 다른 코드 페 이지 간의 문자 변환을 지원하지 않습니다. 서버와 클라이언트의 코드 페이 지가 호환되는지 확인하십시오. 지원되는 코드 페이지 변환 목록에 대해서 는 관리 안내서를 참조하십시오.
- PC/IXF 파일을 가져오는 클라이언트나 응용프로그램이 가져오기를 하고 있는 파일과 다른 코드 페이지에서 수행되는 경우.

이 데이터 변환은 클라이언트가 데이터베이스 서버에 액세스하기 전에 데이터베 이스 클라이언트 머신(machine)에서 발생합니다. 응용프로그램이 이전 시점에서 앞서 언급한 데이터베이스의 코드 페이지와 다른 코드 페이지에서 수행되는 경 우, 추가적인 데이터 변환이 발생할 수 있습니다.

데이터 변환이 있는 경우, 이것은 가져오기 유틸리티가 호출되는 방식에 따라 다 릅니다. 자세한 내용은 관리 안내서를 참조하십시오.

• 호스트 또는 AS/400 서버의 데이터에 액세스하는 데 DB2 Connect가 사용된 경우. 이 경우 데이터를 수신하는 쪽이 문자 데이터를 변환합니다. 예를 들어 MVS/ESA용 DB2로 송신된 데이터는 MVS/ESA용 DB2에 의해 적절한 MVS 코딩(coding)된 문자 세트 식별자(CCSID)로 변환됩니다. MVS/ESA용 DB2에 서 DB2 Connect 머신으로 다시 송신된 데이터는 DB2 Connect에 의해 변환 됩니다. 자세한 정보는 DB2 Connect 사용자 안내서를 참조하십시오.

다음에 대해서는 문자 변환이 발생하지 <mark>않습니다</mark>.

- 파일 이름. 파일 이름의 경우 ASCII 불변(invariant) 세트를 사용하거나, 실제 로 파일 시스템에 저장되는 16진수 값으로 파일 이름을 지정해야 합니다. SQL 문의 일부에 파일 이름을 포함하는 경우, 명령문 변환의 일부로 파일 이름이 변 환됨에 주의하십시오.
- 목표가 되는 데이터 또는 FOR BIT DATA 속성이 할당된 컬럼으로부터 온 데 이터 또는 그 결과가 FOR BIT이거나 BLOB 데이터인 SQL 조작에 사용된 데 이터. 이러한 경우, 데이터는 바이트 스트림으로 취급되고, 변환은 일어나지 않 습니다.<sup>1</sup> 문자열을 지정, 비교 및 조합하기 위한 동일하지 않은 코드 페이지 규 칙에 대해서는 SQL 참조서를 참조하십시오.
- 원하는 코드 페이지 조합을 지원하지 않거나 그에 대한 지원이 설치되어 있지 않은 DB2 제품 또는 플랫폼. 이 경우, 사용자가 응용프로그램을 수행하려고 할 때 SQLCODE -332(SQLSTATE 57017)가 리턴됩니다.

코드 페이지 변환 중 문자 대체: 사용자의 응용프로그램이 하나의 코드 페이지 에서 다른 코드 페이지로 변환할 때, 하나 이상의 문자가 목표 코드 페이지에서 표시되지 않을 수 있습니다. 이러한 경우, DB2는 표시되지 않은 문자 대신 목표 문자열에 *대체(substitution)* 문자를 삽입합니다. 그러면 대체 문자는 문자열의 유 효한 부분으로 간주됩니다. 대체가 발생하는 경우, SQLCA의 SQLWARN10 표 시기가 'W'로 설정됩니다.

주: WCHARTYPE CONVERT 사전처리 컴파일러(precompiler) 옵션을 사용하 여 발생하는 문자 변환의 경우 대체가 발생하는 경우 경고를 플래그(flag)하지 않습니다.

**지원되는 코드 페이지 변환:** 데이터 변환이 발생할 때, 변환은 소스 코드 페<mark>이</mark>지 에서 목표 코드 페이지로 이루어집니다.

<sup>1.</sup> 그러나 FOR BIT DATA로 정의된 컬럼에 삽입된 리터럴(literal)은 이 리터럴이 변환된 SQL문의 일부인 경우 변환됩니다.

소스 코드 페이지는 데이터의 소스로부터 결정됩니다. 응용프로그램의 데이터는 응 용프로그램 코드 페이지와 동일한 소스 코드 페이지를 갖고, 데이터베이스의 데이 터는 데이터베이스 코드 페이지와 동일한 소스 코드 페이지를 갖습니다.

목표 코드 페이지의 결정은 더 많은 것과 관련이 됩니다. 중간(intermediate) 조작 규칙을 포함하여 해당 데이터가 어디에 위치할 것인가 등이 고려됩니다.

- 데이터가 중간 조작 없이 응용프로그램에서 데이터베이스로 직접 이동하는 경우, 목표 코드 페이지는 데이터베이스 코드 페이지입니다.
- 데이터가 PC/IXF 파일의 데이터베이스로 가져오기 되는 경우, 두 단계의 문자 변환 단계를 수행합니다.
	- 1. PC/IXF 파일 코드 페이지(소스 코드 페이지)에서 응용프로그램 코드 페이 지(목표 코드 페이지)로.
	- 2. 응용프로그램 코드 페이지(소스 코드 페이지)에서 데이터베이스 코드 페이지 (목표 코드 페이지)로.

두 가지 변환 단계가 발생하는 경우 주의해야 합니다. 문자 데이터 유실을 방 지하려면 관리 안내서에 나열된 지원되는 문자 변환을 반드시 따르십시오. 또한 각 그룹 내에서, 소스와 목표 코드 페이지 모두에 존재하는 문자들만이 의미있 는 변환을 할 수 있습니다. 다른 문자들은 『대체』로 사용되고, 목표 코드 페이 지에서 다시 소스 코드 페이지로 변화할 때에만 유용하며, 위에서 설명한 두 다 계의 변환 프로세스에서 반드시 의미 없는 변환을 제공한다고는 할 수 없습니 다. 응용프로그램 코드 페이지가 데이터베이스 코드 페이지와 동일하다면. 이러 한 문제점은 방지할 수 있습니다.

• 소스가 응용프로그램 코드 페이지. 데이터베이스 코드 페이지. FOR BIT DATA 또는 BLOB 데이터 중 어느 하나인 문자 데이터에 대하여 수행된 작업으로부 터 데이터를 구하는 경우, 데이터 변환은 일련의 규칙(rule)에 근거하여 이루어 집니다. 최종 목표 코드 페이지가 판별되기 전에 데이터 항목의 일부 또는 모두 가 중간 결과로 변화되어야 합니다. 이런 규칙(rule)에 대한 요약과 개별 연산 자 및 술어(predicate)가 있는 특정 응용프로그램에 대한 내용은 SOL 참조서를 참조하십시오.

DB2 Universal Database에서 지워되는 코드 페이지 목록에 대해서는 관리 안내 서를 참조하십시오. 『그룹』 제목 아래의 값들은 어디에서 변환이 지워되는지를 판 별하는 데 사용될 수 있습니다. 어떤 코드 페이지든 동일한 IBM 정의 언어 그룹

에 나열된 다른 코드 페이지로 변환될 수 있습니다. 예를 들어, 코드 페이지 437은 37, 819, 850, 1051, 1252 또는 1275로 변환될 수 있습니다.

<span id="page-598-0"></span>|

| |

|

주: 예를 들어, DBCS와 EUC 같이 복수 바이트 코드 페이지 간의 코드 페이지 변환의 경우, 문자열의 길이가 길어지거나 짧아질 수 있습니다.

코드 페이지 변환 확장 인수(factor): 사용자 응용프로그램이 DB2 데이터베이 스 서버로의 연결 시도를 완료하면, 리턴된 SQLCA에서 다음과 같은 필드를 고려 해야 합니다.

- SQLERRMC 필드의 두 번째 토큰(토큰은 X'FF'로 구분됩니다)은 데이터베이 스의 코드 페이지를 나타냅니다. SQLERRMC 필드의 아홉 번째 토큰은 응용 프로그램의 코드 페이지를 나타냅니다. 응용프로그램의 코드 페이지를 조회하고 이것을 데이터베이스의 코드 페이지와 비교하는 것은 응용프로그램에게 문자 변 환이 수행될 연결이 설정되었는지 여부를 알려주는 것입니다.
- SQLERRD 배열(array)의 첫 번째와 두 번째 항목. SQLERRD(1)에는 응용프 로그램 코드 페이지에서 데이터베이스 코드 페이지로 변환될 때, 혼합 문자 데 이터(CHAR 데이터 유형)의 길이에 대한 최대 예상 확장 또는 축소 인수와 동 일한 정수 값이 들어 있습니다. SQLERRD(2)에는 데이터베이스 코드 페이지 에서 응용프로그램 코드 페이지로 변환될 때, 혼합 문자 데이터(CHAR 데이터 유형)의 길이에 대한 최대 예상 확장 또는 축소 인수와 동일한 정수 값이 들어 있습니다. 0이나 1값은 확장하지 않음을 의미합니다. 1보다 큰 값은 길이에서 확장이 가능함을 나타내며, 음수 값은 축소가 가능함을 나타냅니다. CONNECT 문 사용에 대한 세부사항은 SQL 참조서를 참조하십시오.

그래픽 문자열 데이터에 대한 고려사항이 동일하지 않은 코드 페이지 상황에서 인 수(factor)가 되어서는 안됩니다. 각 문자열은 데이터가 응용프로그램 코드 페이지 에 있는지, 데이터베이스 코드 페이지에 있는지 여부와 상관없이 동일한 수의 문 자를 갖습니다.

동일하지 않은 코드 페이지 상황 처리에 대한 정보는 [592](#page-607-0) 페이지의 『동일하지 않 은 코드 페이지 상황』을 참조하십시오.

# <span id="page-599-0"></span>DBCS 문자 세트

|

 $\mathbf{I}$ 

| | | | | | | | |

||

|

|<br>|<br>|<br>|<br>|

| |

|

| | | |

결합된 1바이트 문자 세트(SBCS)나 2바이트 문자 세트(DBCS) 코드 페이지에서 1바이트와 2바이트 문자 코드 포인트를 사용할 수 있습니다. 이는 보통 코드 포 인트의 나머지를 정의하지 않거나 2바이트 코드 포인트의 첫 번째 바이트에 할당 하여 1바이트 문자의 혼합 코드 테이블에서 사용할 수 있는 256 코드 포인트의 부분 집합을 예약하여 이루어집니다. 이런 코드 포인트는 다음 표에 있습니다.

표*20. 혼합 문자 세트 코드 포인트* 

| 국가지역                                 | 혼합 코드 페이지 지원 | 1바이트 문자의 코드         | 2바이트 문자의 첫 번      |  |  |  |
|--------------------------------------|--------------|---------------------|-------------------|--|--|--|
|                                      |              | 포인트                 | 째 바이트에 대한 코드      |  |  |  |
|                                      |              |                     | 포인트               |  |  |  |
| 일본                                   | 932, 943     | $X'00'$ - $X'7F'$ , | X'81'-X'9F',      |  |  |  |
|                                      |              | $X'A1'$ - $X'DF'$   | X'E0'-X'FC'       |  |  |  |
| 일본                                   | 942          | X'00'-X'80',        | X'81'-X'9F',      |  |  |  |
|                                      |              | $X'A0'$ - $X'DF'$ , | X'E0'-X'FC'       |  |  |  |
|                                      |              | X'FD'-X'FF'         |                   |  |  |  |
| 대만                                   | 938 (*)      | X'00'-X'7E'         | $X'81'$ - $X'FC'$ |  |  |  |
| 대만                                   | 948 (*)      | X'00'-X'80', X'FD', | $X'81'$ - $X'FC'$ |  |  |  |
|                                      |              | X'FE'               |                   |  |  |  |
| 한국                                   | 949          | $X'00'$ - $X'7F'$   | X'8F'-X'FE'       |  |  |  |
| 대만                                   | 950          | X'00'-X'7E'         | $X'81'$ - $X'FE'$ |  |  |  |
| 중국                                   | 1381         | $X'00'$ - $X'7F'$   | X'8C'-X'FE'       |  |  |  |
| 한국                                   | 1363         | $X'00'$ - $X'7F'$   | $X'81'$ - $X'FE'$ |  |  |  |
| 중국                                   | 1386         | X'00'               | X'81'-X'FE'       |  |  |  |
| 주: (*) 이는 더 이상 권장되지 않는 이전 코드 페이지입니다. |              |                     |                   |  |  |  |

이런 범주에 할당되지 않은 코드 포인트는 정의되지 않고 1바이트의 정의되지 않 은 코드 포인트로 처리됩니다.

각 내재된 DBCS 코드 테이블에는 유효한 각 첫 번째 바이트에 대해 두 번째 바 이트로 사용할 수 있는 256 코드 포인트가 있습니다. 두 번째 바이트 값에는 X'40' 에서 X'7E'까지의 값과 X'80'에서 X'FE'까지의 값이 있을 수 있습니다. DBCS 환 경에서 DB2는 개별 2바이트 문자에서 유효성 검사를 수행하지 않습니다.

# <span id="page-600-0"></span>확장 UNIX 코드(EUC) 문자 세트

EUC 코드 패이지에서 1바이트 문자 코드 포인트와 최대 3개의 서로 다른 다중 바이트 문자 코드 포인트를 사용할 수 있습니다. 이는 1바이트 문자의 내재된 SBCS 코드 페이지 식별자에 대해 사용할 수 있는 256 코드 포인트의 부분 집합 을 예약하여 이루어집니다. 코드 포인트의 나머지는 정의되지 않고 다중 바이트 문 자의 요소로 할당되거나 다중 바이트 문자의 단일 이동 도입자(single-shift introducer)로 할당됩니다. 이런 코드 포인트는 다음 표에 있습니다.

표*21. 일본어 EUC 코*드 포인트

|

|

|<br>|<br>|<br>|

| ||

|<br>|<br>|<br>|

| ||

|<br>|<br>|<br>|

| ||

|<br>|<br>|

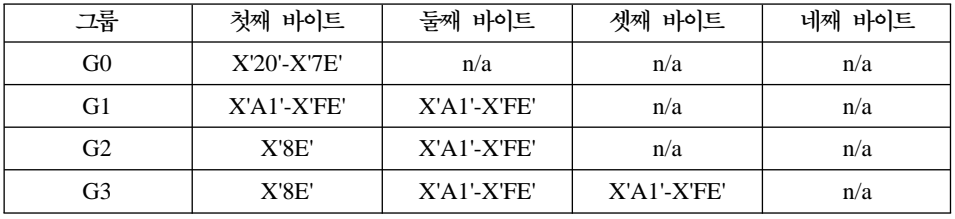

표*22. 한국어 EUC 코*드 포인트

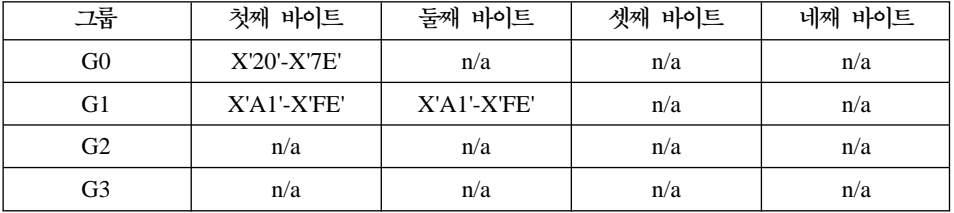

표*23. 대만어 EUC 코*드 포인트

| 그룹             | 첫째 바이트            | 둘째 바이트             | 셋째 바이트      | 바이트<br>네째          |
|----------------|-------------------|--------------------|-------------|--------------------|
| G <sub>0</sub> | X'20'-X'7E'       | n/a                | n/a         | n/a                |
| G1             | $X'A1'$ - $X'FE'$ | $X'$ A1'- $X'$ FE' | n/a         | n/a                |
| G <sub>2</sub> | X'8E'             | $X'$ A1'- $X'$ FE' | X'A1'-X'FE' | $X'$ A1'- $X'$ FE' |
| G3             | n/a               | n/a                | n/a         | n/a                |

표*24. 중국어 EUC 코*드 포인트

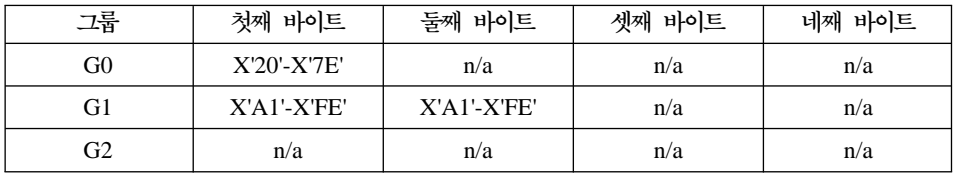

표 24. *중국어 EUC 코*드 포인트 *(계속)* 

<span id="page-601-0"></span>|

|| |

 $\mathbf{I}$  $\overline{\phantom{a}}$ 

|

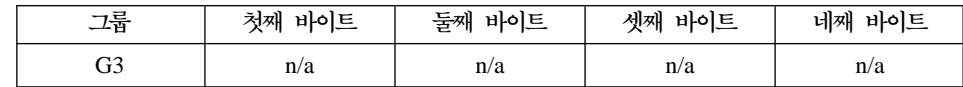

이런 범주에 할당되지 않은 코드 포인트는 정의되지 않고 1바이트의 정의되지 않 은 코드 포인트로 처리됩니다.

## $DBCS$  환경에서 CLI/ODBC/JDBC/SQLJ 프로그램 수행

JDBC와 SQLJ 프로그램은 DB2 CLI/ODBC 드라이버를 사용하여 DB2에 액세 스하므로, 같은 구성 파일(db2cli.ini)을 사용합니다. DBCS 환경에서 DB2 Universal Database에 액세스하는 Java 프로그램을 수행하는 경우, 이 구성 파일에 다음과 같은 항목들이 추가되어야 합니다.

#### **PATCH1 = 65536**

이것은 실제로 그래픽 리터럴(literal)인 문자 리터럴 앞에 드라이버가 수 동으로 "G"를 강제로 삽입합니다. 이 PATCH1 값은 2바이트 환경에서 작 업할 때는 항상 설정되어야 합니다.

#### **PATCH1 = 64**

이것은 드라이버가 그래픽 출력 문자열을 널(NULL)로 강제 종료합니다. 이것은 2바이트 환경의 Microsoft Access에서 필요합니다. 이 PATCH1 값 역시 사용할 필요가 있는 경우, 두 값을 더하여(64+65536+65600) PATCH1=65600으로 설정할 수 있습니다. PATCH1 값을 여러 개 지정 하는 것에 관한 정보는 아래의 주 #2를 참조하십시오.

#### **PATCH2 = 7**

이것은 드라이버가 강제로 char 컬럼 데이터 유형으로 모든 그래픽 컬럼 데이터 유형을 맵핑하도록 합니다. 이것은 2바이트 환경에서 필요합니다.

#### **PATCH2 = 10**

이 설정은 EUC(확장 Unix 코드) 환경에서만 사용되어야 합니다. 이것은 JDBC에 적절한 형식으로 CLI 드라이버가 CHAR, VARCHAR 등과 같 은 문자 변수를 제공하도록 합니다. 이러한 문자 유형의 데이터는 이 설정 없이는 JDBC에서 사용할 수 없습니다.

**:**

- <span id="page-602-0"></span>1. 이 키워드들 각각은 db2cli.ini 파일의 각 데이터베이스 고유의 스탠자 (stanza)에 설정됩니다. 여러 데이터베이스에 대하여 설정하려면, db2cli.ini 의 각 데이터베이스 스탠자에 이들을 반복해서 설정해야 합니다.
- 2. 여러 PATCH1 값을 설정하려면, 각각 개별적인 값을 더하여 그 합을 사 용합니다. PATCH1을 64와 65536으로 설정하려면, PATCH1=65600 (64+65536)을 설정합니다. 이미 다른 PATCH1 값이 설정되어 있다면, 기 존 숫자를 기존의 숫자와 추가하려는 새로운 PATCH1 값을 더한 값으로 대체하십시오.
- 3. PATCH2 값을 여러 개 설정하려면, PATCH1 옵션과는 달리 쉼표로 구 분한 문자열로 지정하십시오. PATCH2 값을 1과 7로 설정하려면, PATCH2="1,7"로 설정합니다.

이들 키워드 설정에 대한 자세한 정보는 설치 및 구성 보충 설명서를 참조하 십시오.

# 일본어와 대만어 EUC 및 UCS-2 코드 세트 고려사항

확장 UNIX 코드(EUC)는 UNIX를 기초로 한 운영 환경에서 1개에서 4개까지의 문자 세트로부터 지원하는 일반적인 인코딩 규칙 세트를 말합니다. 인코딩 규칙은 문자 세트의 일부를 구별하는 데 제어 문자가 사용되는 7비트와 8비트 데이터 인 코딩을 위한 ISO 2022 정의에 기초합니다. EUC는 코드 세트 인코딩 체계라기보 다는 코드 세트의 콜렉션을 지정하는 수단입니다. EUC에 기초한 코드 세트는 EUC 인코딩 규칙을 따르지만, 특정 인스턴스와 연관된 특정 문자 세트를 식별하기도 합 니다. 예를 들어, 일본어에 대한 IBM-eucJP 코드 세트는 EUC 인코딩 규칙에 따 른 일본어 산업 표준의 인코딩을 말합니다. 지원되는 코드 페이지 목록은 사용자 가 사용하고 있는 플랫폼의 빠른 시작을 참조하십시오.

길이가 2바이트보다 큰 문자 인코딩을 사용하는 EUC 코드 페이지 하에 수행되는 동안, 그래픽(순수한 2바이트 문자) 데이터에 대한 데이터베이스와 클라이언트 응 용프로그램 지원은 제한됩니다. DB2 Universal Database 제품은 그래픽 데이터 에 대하여 모든 문자가 정확히 2바이트여야 한다는 엄격한 규칙을 부여합니다. 이 규칙으로 인해 일본어와 대만어 EUC 코드 페이지의 많은 문자들이 허용되지 않

습니다. 이러한 상황을 극복하기 위해, 다른 인코딩 체계를 사용하여 일본어 및 대 만어 EUC 그래픽 데이터를 나타내도록, 응용프로그램 레벨과 데이터베이스 레벨 모두에서의 지원이 제공됩니다.

일본어나 대만어 EUC 코드 페이지에서 작성된 데이터베이스는 완전한 유니코드 문자 repertoire의 적절한 부분집합으로 2바이트 인코딩 체계인 유니코드 UCS-2 코드 세트를 사용하여 그래픽 데이터를 저장하고 조작합니다. 마찬가지로, 이들 코 드 페이지 하에서 수행되는 응용프로그램은 UCS-2 인코딩 데이터로 그래픽 데이 터를 데이터베이스 서버로 송신합니다. 이러한 지원을 사용하여 EUC 코드 페이지 하에서 수행되는 응용프로그램은 DBCS 코드 페이지 하에서 수행되는 응용프로그 램과 동일한 데이터 유형에 액세스할 수 있습니다. EUC 환경에 관한 추가 정보 는 SQL 참조서을 참조하십시오. UCS-2와 연관된 IBM 정의 코드 페이지 식별자 는 1200이며, 같은 코드 페이지의 CCSID 번호는 13488입니다. eucJP나 eucTW 데이터베이스의 그래픽 데이터는 CCSID 번호 13488을 사용합니다. 유니코드 데 이터베이스에서, GRAPHIC 데이터에 대한 CCSID 1200을 사용하십시오.

DB2 Universal Database는 UCS-2를 사용하여 인코드할 수 있는 모든 유니코드 문자를 지원하지만, 문자 작성, 분해 또는 정규화는 수행하지 않습니다. 유니코드 표준에 대한 자세한 사항은 유니코드 협회 웹 사이트인 www.unicode.org 또는 Addison Wesley Longman, Inc.에서 발행한 유니코드 표준 서적의 최신 개정판 을 참조하십시오.

이 문자 세트를 사용하는 응용프로그램이나 데이터베이스에 대해 작업하는 경우, UCS-2 인코딩 데이터 처리를 고려해야 할 것입니다. UCS-2 그래픽 데이터를 응 용프로그램의 EUC 코드 페이지로 변환할 때, 데이터 길이가 길어질 가능성이 있 습니다.데이터 확장에 대한 세부사항은 583 페이지의 『코드 페이지 변환 확장 인 수[\(factor\)](#page-598-0)』를 참조하십시오. 대용량의 데이터가 표시될 때, 버퍼를 할당하고 일련 의 프래그먼트(fragment)에서 데이터를 변환 및 표시할 필요가 있습니다.

다음 절에서는 이 환경에서 데이터를 처리하는 방법에 대하여 설명합니다. 이 절 에서 EUC라는 용어는 일본어와 대만어 EUC 문자 세트만을 의미합니다. 이러한 논의는 DB2 한글이나 중국어 EUC 지원에는 적용되지 않는데, 이들 문자 세트의 그래픽 데이터는 EUC 인코딩을 사용하여 나타내기 때문입니다.

| | | | | | | | | | |

| | | | |

 $\overline{\phantom{a}}$ 

#### <span id="page-604-0"></span>혼합 EUC 및 2바이트 클라이언트 및 데이터베이스 고려사항

혼합 EUC 및 2바이트 코드 페이지 환경에서의 데이터베이스 오브젝트는 클라이 언트와 데이터베이스 코드 페이지 간의 변환 결과로 오브젝트 이름의 길이가 늘어 나거나 줄어들 수 있는 가능성으로 인해 복잡합니다. 특히 다수의 관리 명령들 및 유틸리티들에서는 그들이 입력이나 출력 매개변수로 받아들일 수 있는 문자열의 길 이에 제한을 두고 있습니다. 이러한 제한은 달리 문서화되어 있지 않은 한 보통 클라이언트에서 적용됩니다. 예를 들어 테이블 이름의 길이 제한은 128바이트입니 다. 2바이트 코드 페이지에서 128바이트인 문자 세트는 EUC 코드 페이지에서는 135바이트입니다. 이러한 135바이트의 테이블 이름은 목표 2바이트 데이터베이스 에서는 유효하더라도 입력 매개변수로 사용되는 경우 REORGANIZE TABLE과 같은 명령은 유효하지 않은 것으로 간주합니다. 마찬가지로 출력 매개변수로 허용 되는 최대 길이는 데이터베이스 코드 페이지에서 응용프로그램 코드 페이지로의 변 환 후에 초과할 수 있습니다. 이것은 변환 오류 또는 출력 데이터 절단이 발생하 는 워인이 될 수도 있습니다.

혼합 EUC 및 2바이트 환경에서 관리 명령과 유틸리티들을 많이 사용할 것으로 예 측되는 경우, 데이터베이스 오브젝트와 연관된 데이터를 정의할 때, 지원되는 한계 를 넘어 길이가 확장될 수 있는 가능성을 염두에 두어야 합니다. 2바이트 클라이 언트에서 EUC 데이터베이스를 관리하는 경우. EUC 클라이언트에서 2바이트 데 이터베이스를 관리하는 것보다 제한 사항이 훨씬 적습니다. 2바이트 문자열은 일 반적으로 해당 EUC 문자열과 같거나 더 짧습니다. 그러면 문자열 길이 한계에 의 해 발생할 수 있는 문제점이 일반적으로 훨씬 적습니다.

**주: SQL**문의 경우, 입력 매개변수의 검증은 전체 명령문이 데이터베이스 코드 페 이지로 변환될 때까지 수행되지 않습니다. 이렇게 사용자는 클라이언트 코드 페 이지로 표시될 때 허용되는 것보다 기술적으로 더 길지만, 데이터베이스 코드 페이지에서 표시될 때는 길이 요구사항을 충족시키는 문자열을 사용할 수 있 습니다.

#### 대만어 사용자들을 위한 고려사항

대만어의 표준 정의로 인해. 2바이트나 EUC 코드 페이지와 UCS-2 간의 일부 문 자를 변환할 때 부가 작용(side effect)이 발생할 수 있습니다. 이 코드 세트의 다 른 문자로 변환될 때. 같은 UCS-2 코드 포인트를 공유하는 189개의 문자(187개) 의 어근과 2개의 숫자로 구성)가 있습니다. 이 문자들이 다시 2바이트나 EUC로

<span id="page-605-0"></span>변환될 때, 이들은 원래의 코드 포인트로 변환되지 않고, 동일한 UCS-2 코드 포 인트를 공유하는 동일한 문자의 표의 문자(ideograph) 코드 포인트로 변환됩니다. 표시되면, 문자는 동일하게 보이지만 코드 포인트가 다릅니다. 응용프로그램의 설 계(design)에 따라 이러한 기능을 고려해야 할 수도 있습니다.

예를 들어, EUC 코드 페이지 964가 UCS-2로 변환되었다가 다시 원래의 코드 페 이지 EUC 946으로 변환된 경우, 코드 포인트 A7A1가 어떻게 될 것인지를 생각 해 보십시오.

**EUC 946**  $UCS-2$ **EUC 946**  $A7A1 \rightarrow$  C4A1  $+$  UCS-2 - $C4A1 -$ 

이렇게 원래의 코드 포인트 A7A1과 C4A1은 변환 후에 코드 포인트 C4A1이 됩니 다.

EUC 코드 페이지 946(대만어 EUC)이나 950(대만어 Big-5) 및 UCS-2의 코드 페이지 변환표가 필요한 경우, 온라인 제품 및 서비스 기술 라이브러리 (http://www.ibm.com/software/data/db2/library/)를 참조하십시오.

#### 일본어 또는 대만어 EUC 응용프로그램 개발

EUC 응용프로그램을 개발할 때 다음과 같은 항목을 고려해야 합니다.

- 그래픽 데이터 처리
- 혼합 코드 세트 환경에서의 개발

저장 프로시듀어에 대한 추가적인 고려사항은 591 페이지의 『저장 프로시듀어[\(stored](#page-606-0) [procedure\)](#page-606-0)에 대한 고려사항』을 참조하십시오. 추가적인 언어별 고유 응용프로그 램 개발에 관한 정보는 다음에서 설명됩니다.

- 713 페이지의 『C 및 C++에 대한 일본어 또는 대만어 EUC 및 [UCS-2](#page-728-0) 고려 사항』(C 및 C++용).
- 802 페이지의 『[COBOL](#page-817-0)에 대한 일본어 또는 대만어 EUC 및 UCS-2 고려사 항』(COBOL).
- 821 페이지의 『[FORTRAN](#page-836-0)에 대한 일본어 또는 대만어 EUC 및 UCS-2 고려 사항』(FORTRAN).
- 844 페이지의 『[REXX](#page-859-0)에 대한 일본어 또는 대만어 EUC 고려사항』(REXX).

<span id="page-606-0"></span>**그래픽 데이터 처리:** 이 절에서는 그래픽 데이터를 처리하기 위한 EUC 응용프 로그램 개발 고려사항에 대하여 설명합니다. 여기에는 그래픽 상수 처리, UDF에 서의 그래픽 데이터 처리, 저장 프로시듀어, DBCLOB 파일 및 조합 등이 포함됩 니다.

**그래픽 상수:** 그래픽 상수 또는 리터럴(literal)은 실제 SQL문의 일부로서 혼합 문자 데이터로 분류됩니다. 일본어나 대만어 EUC 클라이언트로에서 SQL문의 그 래픽 상수는 내재적(implicit)으로 데이터베이스 서버에 의해 그래픽 인코딩으로 변 환됩니다. SQL 응용프로그램에서 EUC 인코딩 문자로 구성된 그래픽 리터럴을 사 용할 수 있습니다. EUC 데이터베이스 서버는 UCS-2가 될 그래픽 데이터베이스 코드 세트로 이러한 리터럴들을 변환합니다. EUC 클라이언트의 그래픽 상수에는 CS0 7비트 ASCII 문자나 일본어 EUC CS2(Katakana) 문자와 같은 단일 폭의 문자가 들어가서는 안됩니다.

그래픽 상수에 대한 추가 정보는 SQL 참조서를 참조하십시오.

UDF에 대한 고려사항: UDF는 데이터베이스 서버에서 호출되고, 데이터베이스 와 같은 코드 세트로 인코딩되는 데이터를 처리하도록 합니다. 일본어나 대만어 코 드 세트에서 수행되는 데이터베이스의 경우, 데이터베이스가 작성되는 EUC 코드 세트를 사용하여 혼합 문자 데이터가 인코딩됩니다. 그래픽 데이터는 UCS-2를 사 용하여 인코딩됩니다. 이것은 UDF가 UCS-2를 사용하여 인코딩되는 그래픽 데이 터를 인식하고 처리해야 함을 의미합니다.

예를 들어, 그래픽 문자열을 혼합 문자열로 변환하는 VARCHAR이라고 하는 UDF 를 작성합니다. 데이터베이스가 EUC 코드 세트에서 작성된 경우, VARCHAR 함 수는 UCS-2로 인코딩된 그래픽 문자열을 변환해야 합니다.

 $\overline{X}$  프로시듀어(stored procedure)에 대한 고려시항: 일본어나 대만어 EUC 코드 세트 중 하나에서 수행되는 저장 프로시듀어(stored procedure)는 UCS-2를 사용하여 인코딩된 그래픽이 데이터를 인식하고 처리하기 위한 준비를 해야 합니 다. 이러한 코드 세트를 수행할 때, 저장 프로시듀어(stored procedure)의 입/출력 SQLDA를 통해 수신되고 리턴된 그래픽 데이터는 UCS-2를 사용하여 인코딩됩니 다.

<span id="page-607-0"></span>DBCLOB 파일에 대한 고려사항: DBCLOB 파일에는 두 가지 중요한 고려사 항이 있습니다.

- DBCLOB 파일 데이터는 응용프로그램의 EUC 코드 페이지에 있는 것으로 간 주됩니다. EUC DBCLOB 파일의 경우, 데이터는 읽기를 수행할 때는 클라이 언트의 UCS-2로 변환되고, 쓰기를 수행할 때에는 UCS-2로부터 변환됩니다.
- 서버에서 읽혀지거나 기록된 바이트 수는 파일로부터 읽혀졌거나 파일로 기록된 UCS-2 인코딩 문자의 수에 근거한 파일 참조 변수의 데이터 길이 필드로 리턴 됩니다. 파일로부터 읽혀지거나 파일에 기록되는 실제 바이트 수는 더 클 수 있 습니다.

 $\mathbf{\Sigma}$ 합: 그래픽 데이터는 2진 순서로 정렬됩니다. 혼합 데이터는 각 바이트에 적용 된 데이터베이스의 조합 순서로 정렬됩니다. 정렬 순서에 대한 정보는 SQL 참조 서를 참조하십시오. 같은 국가/지역에서도 EUC 코드 세트와 DBCS 코드 세트에 서의 문자 순서에서 차이가 있기 때문에, 동일한 데이터가 EUC 데이터베이스와 DBCS 데이터베이스에서 정렬될 때 서로 다른 결과가 얻어질 수 있습니다.

#### **-**

이 절에서는 혼합 EUC 및 DBCS 환경에서 응용프로그램을 개발할 때 특정 상황 에서 데이터 길이의 증가나 감소와 관련된 다음과 같은 고려사항을 설명합니다.

- 동일하지 않은 코드 페이지 상황
- 클라이언트에 기초한 매개변수 검증
- [DESCRIBE](#page-613-0)문 사용
- 고정 또는 가변 길이 데이터 유형 사용
- 코드 페이지 변환 문자열 길이 오버플로우
- •유니코드 데이터베이스에 연결된 응용프로그램
- 문자열 변환 규칙
- •데이터 유형 한계를 초과한 문자 변환
- 저장 프로시듀어[\(stored procedure\)](#page-617-0)에서의 코드 페이지 변환

**동일하지 않은 코드 페이지 상황:** 응용프로그램 코드 페이지와 데이터베이스 코 드 페이지에 의해 사용되는 문자 인코딩 체계에 따라, 소스 코드 페이지에서 목표 코드 페이지로 변환될 때 문자열의 길이가 변경될 수도 있고, 변경되지 않을 수도 있습니다. 길이 변경은 보통 복수 바이트 코드 페이지와 다른 인코딩 체계, 예를 들면 DBCS와 EUC간의 변환과 관련됩니다.

| | | | |

 $\overline{1}$ 

메모리를 적게 할당하는 것보다 더 많이 할당하는 것의 문제가 훨씬 덜하므로, 길 이가 줄어들 가능성보다 늘어날 가능성이 더 심각합니다. 이러한 확장이 일어날 가 능성이 어디에 있느냐에 따라 데이터 송신 및 검색시 응용프로그램 고려사항은 별 도로 다루어져야 합니다. 길이의 증감이 예상되는 상황에서 *최선의 경우(best-case)* 와 *최악의 경우(worst-case)* 간의 차이에도 주의를 기울이는 것이 중요합니다. 확 장 가능성을 나타내는 양수 값은 *최악의 경우* 곱하기(x) 인수를 제공합니다. 예를 들어, SQLERRD(1)이나 SQLERRD(2)의 2 값은 저장영역의 문자열 길이의 최 대 2배가 변환 후 데이터를 처리하는 데 필요함을 의미합니다. 이것은 *최악의 경* 우 표시기입니다. 이 예에서 최선의 경우는 변환 후에도 길이가 동일하게 남아 있 는 것입니다.

감소 가능성을 나타내는 SQLERRD(1) 또는 SQLERRD(2)의 음수 값 역시 *최* 악의 경우 확장 인수를 제공합니다. 예를 들어, -1 값은 필요한 최대 저장영역이 변환 전에 문자열의 길이와 같음을 의미합니다. 사실상 더 작은 저장영역이 필요 할 수도 있지만, 실제적으로 수신하는 응용프로그램이 소스 데이터의 구조를 미리 알 수 없는 한 거의 소용이 없습니다.

문자 변환 후 최대한 확장될 가능성을 고려하여 충분한 저장영역이 할당되도록 하 려면, 다음과 같은 계산으로 산출된 max\_target\_length 값의 저장영역을 할당 해야 합니다.

1. 데이터의 확장 인수를 판별하십시오.

응용프로그램에서 데이터베이스로의 데이터 전송의 경우,

```
expansion factor = ABS[SQLERRD(1)]if expansion factor = 0expansion factor = 1
```
데이터베이스에서 응용프로그램으로의 데이터 전송의 경우,

```
expansion factor = ABS[SQLERRD(2)]if expansion factor = 0expansion factor = 1
```
위의 계산에서 ABS는 절대 값을 말합니다.

일부 DB2 Universal Database 제품은 SQLERRD(1)과 SQLERRD(2)에서 0을 리턴하므로 expansion\_factor = 0을 확인하는 것이 필요합니다. 이러

한 서버들은 데이터의 확장이나 감소를 발생시키는 코드 페이지 변환을 지원 하지 않습니다. 이것은 확장 인수 1로 표시됩니다.

2. 중간 길이 계산.

temp target length = actual source length  $*$  expansion factor

3. 목표 데이터 유형의 최대 길이를 판별하십시오.

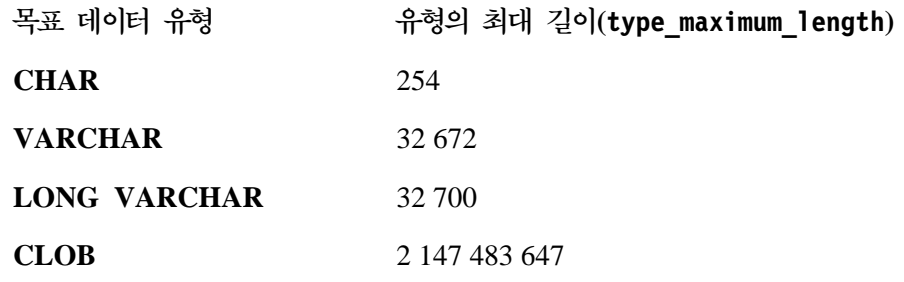

4. 최대 목표 길이를 판별하십시오.

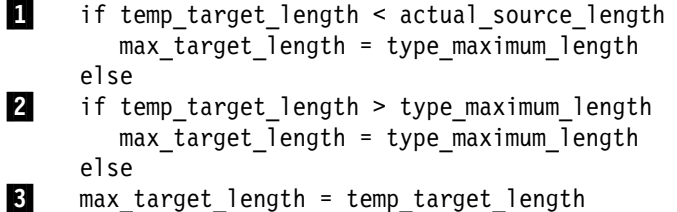

길이 계산시 발생할 수 있는 오버플로우를 허용하려면 위의 사항들을 모두 확 인해야 합니다. 특히 확인해야 할 사항은 다음과 같습니다.

1 2단계의 temp\_target\_length 계산 중에 오버플로우가 발생합니다.

두 개의 양수 값을 곱한 결과가 데이터 유형의 최대 값보다 큰 경우, 결과는 랩(wrap around)되어 두 값 중 큰 값보다 작은 값으로 리턴됩 니다.

예를 들어, 2바이트의 부호 있는 정수(비 CLOB 데이터 유형 길이에 사용되는)는 32 767입니다. actual\_source\_length가 25 000이고, 확 장 인수가 2인 경우, temp\_target\_length는 이론적으로 50 000입니 다. 이 값은 2바이트 부호 있는 정수에는 너무 크므로, 랩되어 -15 536 으로 리턴됩니다.

CLOB 데이터 유형의 경우, 4바이트 부호 있는 정수가 길이에 사용 됩니다. 4바이트 부호 있는 정수의 최대 값은 2 147 483 647입니다.

2 temp\_target\_length는 이 데이터 유형에 너무 큽니다.

데이터 유형의 길이는 3단계에서 나열된 값을 초과할 수 없습니다.

변환시 데이터 유형에 사용할 수 있는 공간보다 더 많이 필요하다면, 결과를 보관할 수 있는 더 큰 데이터 유형을 사용할 수도 있습니다. 예를 들어, CHAR(250) 값이 변환된 문자열을 보관하기 위하여 500 바이트를 필요로 한다면, CHAR 값의 최대 길이는 254바이트이므로 여기에 맞지 않을 것입니다. 그러나 변환 후 결과를 수용하기 위해 VARCHAR(500)을 사용할 수 있습니다. [601](#page-616-0) 페이지의 『데이터 유형 한계를 초과한 문자 변환』에서 자세한 내용을 참조하십시오.

3 temp\_target\_length는 결과에 올바른 길이입니다.

데이터베이스 연결시 및 위의 계산에서 리턴된 SQLERRD(1)과 SQLERRD(2) 값 을 사용하여, 사용자는 문자열의 길이가 문자 변환 결과 증가할 것인지 감소할 것 인지를 판별할 수 있습니다. 일반적으로 0이나 1 값은 확장되지 않음을 나타냅니 다. 1보다 큰 값은 길이가 확장될 가능성을 나타내며, 음수 값은 감소할 가능성을 나타냅니다. '0' 값은 다운 레벨 DB2 Universal Database 제품에서만 올 수 있 음에 주의하십시오. 또한 이 값들은 다른 데이터베이스 서버 제품에 대하여 정의 되지 않습니다. 표25에서는 DB2 Universal Database를 사용할 때, 다양한 응용 프로그램 코드 페이지와 데이터베이스 코드 페이지의 조합에 대한 기대 값을 나열 합니다.

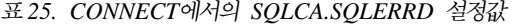

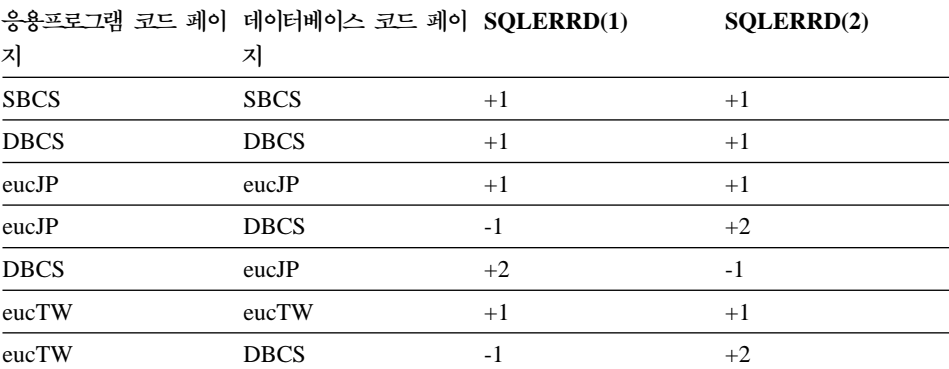

<span id="page-611-0"></span>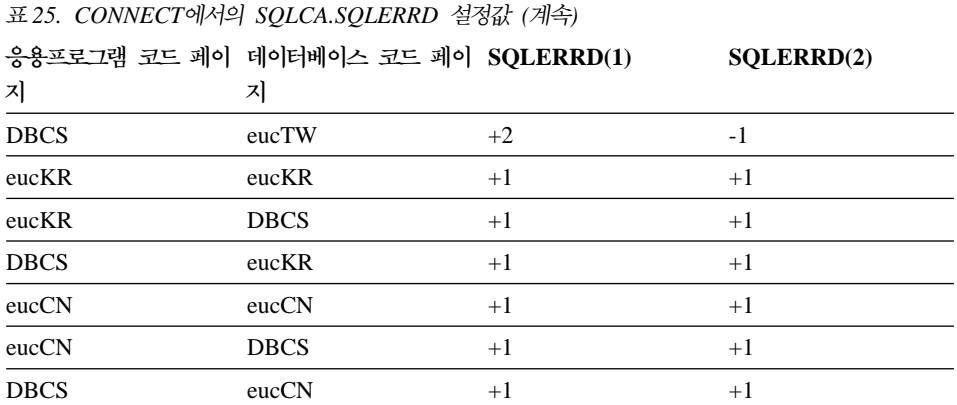

**데이터베이스 서버에서의 확장: SQLERRD(1) 항목이 데이터베이스 서버에서 확** 장을 나타내는 경우, 사용자의 응용프로그램에서는 클라이언트에서 유효한 길이에 종속적인 문자 세트가 변환 후 데이터베이스 서버에서 유효하지 않을 수 있는 가 능성을 고려해야 합니다. 예를 들어, DB2 제품에서는 컬럼 이름 길이가 128바이 트를 초과해서는 안됩니다. DBCS 코드 페이지에서 길이가 128바이트인 문자열이 EUC 코드 페이지로 변환된 후 128바이트 한계를 넘어서 확장될 가능성이 있습니 다. 이것은 응용프로그램 코드 페이지와 데이터베이스 코드 페이지가 동일할 때는 유효하고, 이들이 서로 다를 때는 유효하지 않은 활동들이 있음을 의미합니다. EUC와 DBCS 데이터베이스를 서로 다른 코드 페이지 상황에서 설계(design)할 때는 주의를 기울여야 합니다.

88프로그램에서의 확장: SQLERRD(2) 항목이 클라이언트 응용프로그램에서 확 장을 나타내는 경우, 사용자의 응용프로그램에서는 길이에 종속적인 문자 데이터 가 변환 후 확장될 가능성을 고려해야 합니다. 예를 들어, CHAR(128) 컬럼을 갖 는 행이 검색되었습니다. 데이터베이스와 응용프로그램의 코드 페이지가 동일한 상 황에서는 리턴된 데이터 길이는 128바이트입니다. 그러나 동일하지 않은 코드 페 이지 상황에서는 DBCS 코드 페이지에서 인코딩된 128바이트의 데이터는 EUC 코 드 페이지로 변환되면 128바이트를 초과하여 확장될 수 있습니다. 그러므로 완벽 한 문자열을 검색하려면 추가적인 저장영역이 할당되어야 합니다.

**클라이언트에 기초한 매개변수 검증:** 클라이언트와 서버간의 잠재적인 문자 데 이터 확장 및 감소의 중요한 부가 작용(side effect)은 클라이언트 응용프로그램과 데이터베이스 서버간에 전달된 데이터의 검증에 관련된 것입니다. 동일하지 않은 코

| | |
드 페이지 상황에서, 클라이언트에서 유효한 것으로 판명된 데이터가 실제로 코드 페이지 변환 후에 데이터베이스 서버에서 유효하지 않을 수도 있습니다. 거꾸로 클 라이언트에서 유효하지 않은 문자가 변환 후에 데이터베이스 서버에서 유효할 수 도 있습니다.

| | | |

> 어떤 일반 사용자 응용프로그램이나 API 라이브러리에서든, 동일하지 않은 코드 페이지 상황에서 일어날 수 있는 문제를 처리할 수 없을 잠재적인 가능성이 있습 니다. 또한 문자열 길이와 같은 일부 매개변수 검증이 명령과 API에 대해 클라이 언트에서 수행되는 동안, SQL문 내의 토큰은 데이터베이스의 코드 페이지로 변환 될 때까지 검증되지 않습니다. 이것은 테이블과 같은 데이터베이스 오브젝트에 액 세스하기 위해 동일하지 않은 코드 페이지 환경에서 SQL문을 사용하는 것이 가 능한 상황이 될 수도 있지만, 특정 명령이나 API를 사용하여 같은 오브젝트를 액 세스하는 것은 불가능합니다.

> 일반 사용자가 제공하는 테이블에 들어 있는 데이터를 리턴하고, 이 테이블 이름 이 128바이트보다 길지 않은지를 확인하는 응용프로그램을 생각해 봅시다. 이 응 용프로그램의 경우 다음과 같은 시나리오가 가능합니다.

- 1. DBCS 데이터베이스가 작성됩니다. DBCS 클라이언트에서 테이블(t1)이 길이 가 128바이트인 테이블 이름을 가지고 작성됩니다. 이 테이블 이름에는 문자 열이 EUC로 변환되는 경우 길이가 2바이트를 초과하는 일부 문자들을 포함 하고 있고, 테이블 이름을 EUC 표기로 하는 경우, 전체 131바이트 길이가 됩 니다. DBCS에서 DBCS로 연결할 경우 확장되지 않으므로, 데이터베이스 환 경에서 테이블 이름은 128바이트이고 CREATE TABLE은 성공합니다.
- 2. EUC 클라이언트가 DBCS 데이터베이스에 연결됩니다. EUC로 인코딩될 때는 120바이트이고 DBCS로 변환될 때는 100바이트인 테이블 이름을 갖는 테이 블(t2)을 작성합니다. DBCS 데이터베이스의 테이블 이름은 100바이트입니다. CREATE TABLE은 성공적입니다.
- 3. EUC 클라이언트는 64개의 EUC 문자(131바이트)로 구성된 테이블 이름을 갖 는 테이블(t3)을 작성합니다. 이 이름이 DBCS로 변환되면, 그 길이는 128바 이트 한계로 줄어듭니다. CREATE TABLE은 성공적입니다.
- 4. EUC 클라이언트가 DBCS 데이터베이스에서 각 테이블(t1, t2 및 t3)에 대하 여 응용프로그램을 호출하고, 그 결과는 다음과 같습니다.

<span id="page-613-0"></span>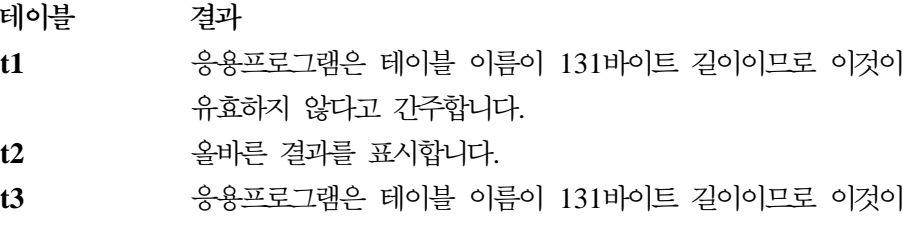

5. EUC 클라이언트는 CLP에서 DBCS 데이터베이스를 조회하는 데 사용됩니다. 테이블 이름이 클라이언트에서 131바이트라고 하더라도, 테이블 이름이 서버에 서는 128바이트이므로 조회는 성공합니다.

유효하지 않다고 간주합니다.

 $DESCRIBE문 사용: EUC 데이터베이스에 대하여 수행되는 DESCRIBE는 데$ 이터베이스의 컬럼 정의에 기초하여 혼합 문자 및 GRAPHIC 컬럼에 대한 정보를 리턴합니다. 이 정보는 클라이언트의 코드 페이지로 변환되기 전에 서버의 코드 페 이지에 기초합니다.

응용프로그램 문맥에서 해석되는 select 목록 항목에 대하여 DESCRIBE를 수행 할 때(예: VALUES SUBSTR(?,1,2)), 연관된 문자나 그래픽 데이터에 대하여 리 턴된 SQLLEN 값을 리턴된 코드 페이지와 함께 평가해야 합니다. 리턴된 코드 페 이지가 응용프로그램 코드 페이지와 동일한 경우, 확장되지 않습니다. 리턴된 코드 페이지가 데이터베이스 코드 페이지와 동일하다면, 확장될 가능성이 있습니다. FOR BIT DATA(코드 페이지 0)이거나 응용프로그램 코드 페이지에 있는 select 목록 항목은 응용프로그램으로 리턴될 때 변환되지 않으므로, 보고된 길이의 증감이 발 생하지 않습니다.

 $\overline{DBCS}$  데이터베이스를 사용하는 EUC 응용프로그램: 사용자의 응용프로그램 코 드 페이지가 EUC 코드 페이지이고, DBCS 코드 페이지를 갖는 데이터베이스에 대하여 DESCRIBE를 발행한 경우, CHAR과 GRAPHIC 컬럼에 대하여 리턴된 정보는 데이터베이스 문맥(context)에 리턴됩니다. 예를 들어, DESCRIBE의 일부 로 리턴된 CHAR(5) 컬럼에는 SQLLEN 필드에 5 값이 들어 있습니다. 비 EUC 데이터의 경우, 사용자는 이 컬럼에서 데이터를 페치(fetch)할 때 5바이트의 저장 영역을 할당합니다. EUC 데이터를 사용하는 경우에는 해당되지 않을 수도 있습 니다. DBCS에서 EUC로의 코드 페이지 변환이 발생할 때, CHAR 컬럼의 문자 에 사용된 서로 다른 인코딩으로 인해 데이터 길이가 증가할 수 있습니다. 예를 들어 대만어 문자 세트의 경우, 최대로 증가하게 되는 길이는 원래 길이의 2배입 니다. 즉 DBCS 인코딩에서 최대 문자 길이 2바이트는 EUC에서 최대 4바이트 길이로 증가할 수 있습니다. 일본어 코드 세트의 경우에도 최대 증가 길이는 2배 입니다. 그러나 일본어 DBCS에서의 최대 문자 길이가 2바이트인 반면, 일본어 EUC에서의 최대 문자 길이는 3바이트로 증가할 수도 있습니다. 이러한 증가는 인 수 1.5에 의해서만 가능할 것으로 보이지만, 일본어 DBCS의 1바이트 Katakana 문자는 1바이트 길이이고, 이들이 일본어 EUC에서는 2바이트입니다. 최대 크기를 판별하는 것에 대한 정보는 583 페이지의 『코드 페이지 변환 확장 인수[\(factor\)](#page-598-0)』 를 참조하십시오.

문자 변환 결과 발생할 수 있는 데이터 길이의 변경은 혼합 문자 데이터에만 적용 됩니다. 그래픽 문자 데이터 인코딩은 인코딩 체계에 관계없이 항상 2바이트의 같 은 길이입니다. 데이터 유실을 방지하기 위해, 동일하지 않은 코드 페이지 상황이 존재하는지 여부와 이것이 EUC 응용프로그램과 DBCS 데이터베이스 간의 상황 인지 여부를 판별해야 합니다. CONNECT문으로부터 리턴되는 SQLCA의 토큰으 로부터 데이터베이스 코드 페이지와 응용프로그램 코드 페이지를 판별할 수 있습 니다. 더 자세한 정보는 [573](#page-588-0) 페이지의 『코드 페이지 값 구하기』 또는 SQL 참조 서을 참조하십시오. 그러한 상황이 존재하는 경우, 사용자의 응용프로그램은 해당 인코딩 체계의 최대 확장 인수에 근거하여 혼합 문자 데이터를 위한 추가적인 저 장영역을 할당해야 합니다.

 $EUC$  데이터베이스를 사용하는 DBCS 응용프로그램: 사용자의 응용프로그램 코 드 페이지가 DBCS 코드 페이지이고 EUC 데이터베이스에 대하여 DESCRIBE를 발행한 경우, 598 페이지의 『[DBCS](#page-613-0) 데이터베이스를 사용하는 EUC 응용프로그램』 에서와 유사한 상황이 발생합니다. 그러나 이 경우, 응용프로그램에서는 SQLLEN 필드의 값에서 나타내는 것보다 더 작은 저장영역을 필요로 합니다. 이 상황에서 의 최악의 경우는 EUC에서 모든 데이터가 1바이트이거나 2바이트인 것으로, 이 것은 DBCS 인코딩 체계 하에서 동일한 SQLLEN 바이트를 필요로 함을 의미합 니다. 다른 상황에서는, SQLLEN 바이트보다 더 작은 저장영역이 필요한데, 이는 EUC 문자를 저장하는 데에는 최대 2바이트가 필요하기 때문입니다.

고정 또는 가변 길이 데이터 유형 사용: DBCS와 EUC 코드 페이지 간에 변환 시 문자열 길이가 변할 수 있으므로, 고정 길이 데이터 유형은 사용하지 않도록 하 십시오. 공백 패딩(blank padding)을 필요로 하는지 여부에 따라, DESCRIBE를 수행한 후 SQLTYPE을 고정 길이 문자열에서 가변 길이 문자열로 변경하는 것을 고려해야 합니다. 예를 들어 EUC에서 DBCS로의 연결시 최대 확장 인수가 2인 경우, 응용프로그램은 10바이트를 할당해야 합니다(598 페이지의 『[DBCS](#page-613-0) 데이터 베이스를 사용하는 [EUC](#page-613-0) 응용프로그램』의 CHAR(5) 예에 기초하여).

SQLTYPE이 고정 길이인 경우, EUC 응용프로그램은 코드 페이지 변환 결과 데 이터 요소가 최대 크기까지 늘어나지 않은 경우, 공백 패딩을 하여 DBCS 데이터 로부터 변환된 EUC 데이터 스트림으로 컬럼을 수신합니다. (이것 자체는 5바이트 의 후미(trailing) 공백 패드를 가질 수 있습니다.) SQLTYPE이 가변 길이인 경 우, CHAR(5) 컬럼 내용의 원래 의미가 보존되지만, 5바이트의 소스는 5에서 10 바이트 사이의 목표를 갖게 됩니다. 마찬가지로 데이터 감소의 가능성이 있는 경 우에(DBCS 응용프로그램과 EUC 데이터베이스), 가변 길이 데이터 유형으로 작 업할 것을 고려해야 합니다.

추가 공간을 할당하거나 데이터 유형을 승격시키는 것을 대체할 수 있는 방법은 데이터를 프래그먼트(fragment)로 선택하는 것입니다. 예를 들어, 변환 후 길이가 약 6000바이트가 될 VARCHAR(3000)을 선택하려면, SUBSTR(VC3000, 1, LENGTH(VC3000)/2) 및 SUBSTR(VC3000, (LENGTH(VC3000)/2)+1)의 두 가지 select를 수행하여 이들을 2개의 VARCHAR(3000) 응용프로그램 영역에 각각 둡 니다. 이 방법은 데이터 유형을 더 이상 승격할 수 없을 때에만 사용할 수 있는 방법입니다. 예를 들어, 최대 2기가바이트(GB)의 길이를 갖는 일본어 DBCS 코 드 페이지에서 인코딩된 CLOB는 일본어 EUC 코드 페이지로 인코딩되면 최대 두 배까지 확장될 가능성이 있습니다. 이것은 2기가바이트(GB)가 넘는 길이를 지원하 는 데이터 유형이 없기 때문에 이 데이터가 프래그먼트로 나뉘어야 함을 의미합니 다.

 $\overline{z}$ 로 페이<mark>지 변환 문자열 길이 오버플로우:</mark> EUC와 DBCS의 동일하지 않은 코 드 페이지 환경에서, 변환이 일어난 후, 전체 문자열을 수용할 충분한 공간이 컬럼 에 할당되지 않는 상황이 발생할 수 있습니다. 이 경우, 최대 확장은 바이트 단위 문자열 길이의 두 배가 됩니다. 확장시 컬럼 용량을 초과하게 되는 경우, SQLCODE -334(SQLSTATE 22524)가 리턴됩니다.

이 상황은 아래와 같이 즉시 명확해지거나 이전에 고려할 수 있는 상황이 아닐 수 있습니다.

- SQL문이 더 이상 32 765바이트가 아닐 수도 있습니다. 명령문이 복잡하거나 변 환시 확장될 가능성이 많은 상수나 데이터베이스 오브젝트 이름을 사용하는 경 우, 예상보다 일찍 이 한계에 도달하게 될 수 있습니다.
- 변환시 short 식별자는 8바이트까지 및 long 식별자는 128바이트까지로 최대 길 이를 확장하도록 SQL 식별자가 허용됩니다.
- 변환시 호스트 언어(host language) 식별자가 최대 255바이트까지로 확장되도 록 허용됩니다.
- SQLCA 구조의 문자 필드가 변환될 때, 이들은 이들의 정의된 최대 길이를 초 과하여 확장하도록 허용되지 않습니다.

문자열 변환 규칙: 혼합 코드 페이지 환경에서 응용프로그램을 설계(design)하는 경우, 다음과 같은 상황에 대해서는 SQL 참조서를 참조하십시오.

- 세트 조작(UNION, INTERSECT 및 EXCEPT)을 하는 완전 선택(full select) 에서의 해당 문자열 컬럼
- 병합(concatenation) 피연산자
- 술어 피연산자(LIKE의 예외가 있는)
- CASE문의 결과 표현식
- 스칼라 함수 COALESCE(와 VALUE)의 인수
- IN 술어의 IN 목록의 표현식 값
- 복수 행 VALUES절의 해당 표현식

이러한 상황에서 변환은 데이터베이스 코드 페이지 대신 응용프로그램 코드 페이 지에서 발생할 수 있습니다.

**테이터 유형 한계를 초과한 문자 변환:** EUC와 DBCS의 동일하지 않은 코드 페 이지 환경에서 변환이 일어난 후, 혼합 문자 또는 그래픽 문자열의 길이가 해당 데 이터 유형에 허용되는 최대 길이를 초과하는 상황이 발생할 수 있습니다. 문자열 의 길이가 확장 후에 데이터 유형의 한계를 초과하는 경우, 유형 승격이 발생하지 않습니다. 대신 확장 길이에 허용되는 최대값이 초과되었다는 오류 메시지가 리턴 됩니다. 이러한 상황은 삽입에서 보다는 술어를 평가하는 동안에 발생할 가능성이 더 많습니다. 삽입의 경우, 컬럼 폭은 응용프로그램에서 미리 알고 있고 최대 확 장 인수도 미리 고려할 수 있습니다. 많은 경우 문자 변환의 이러한 부가 작용(side effect)은 해당 값을 더 긴 최대 길이를 갖는 연관된 데이터 유형으로 변환함으로 써 피할 수 있습니다. 예를 들어, CHAR 값의 최대 길이는 254바이트이고,

VARCHAR의 최대 길이는 32672바이트입니다. 확장이 데이터 유형의 최대 길이 를 초과하는 경우, 오류 SQLCODE -334(SQLSTATE 22524)가 리턴됩니다.

 $\overline{\mathcal{A}}$ 장 프로시듀어(stored procedure)에서의 코드 페이지 변환: 응용프로그램 과 데이터베이스의 코드 페이지가 다른 경우, sqleproc()나 SQL CALL 호출에 서 호스트 변수와 SQLDA에 지정된 혼합 문자나 그래픽 데이터가 변환됩니다. 변 환 결과 문자열 길이 확장이 일어나는 경우, 이러한 확장을 처리할 공간이 충분하 지 않으면, SQLCODE -334(SQLSTATE 22524)를 수신합니다. 그러므로 저장 프로시듀어(stored procedure)를 개발할 때는 문자열 확장을 고려하여 충분한 공 간을 확보하도록 해야 합니다. 확장을 허용하기 위해 충분한 공간이 허용된 가변 길이 데이터 유형을 사용해야 합니다.

#### 유니코드 데이터베이스에 연결된 응용프로그램

앞의 [592](#page-607-0) 페이지의 『혼합 코드 세트 환경에서의 개발』에서 설명된 정보가 유니코 드 데이터베이스에도 적용됨에 주의하십시오.

어떤 코드 페이지 환경의 응용프로그램이든 유니코드 데이터베이스에 연결될 수 있 습니다. 유니코드 데이터베이스에 연결된 응용프로그램의 경우, 데이터베이스 관리 프로그램이 응용프로그램 코드 페이지와 데이터베이스 코드 페이지(UTF-8) 간의 문자열 데이터를 변환합니다. 유니코드 데이터베이스의 경우, 그래픽 데이터는 UCS-2 big-endian 순서입니다. 그러나 명령행 처리기(CLP)를 사용하여 그래픽 데 이터를 검색하는 경우, 그래픽 문자들은 클라이언트 코드 페이지로도 변환됩니다. 이러한 변환으로 명령행 처리기(CLP)는 현재의 글꼴로 그래픽 문자를 표시할 수 있습니다. 데이터베이스 관리 프로그램이 UCS-2 문자를 클라이언트 코드 페이지 로 변환할 때마다 데이터 유실이 일어날 수 있습니다. 데이터베이스 관리 프로그 램이 클라이언트 코드 페이지의 유효한 문자로 변환할 수 없는 문자들은 해당 코 드 페이지의 기본 대체 문자로 대체됩니다.

DB2가 코드 페이지에서 UTF-8로 문자들을 변환할 때, 문자들을 나타내는 전체 바이트 수가 그 문자들의 코드 페이지와 코드 포인트에 따라 늘어나거나 줄어들 수 있습니다. 7비트 ASCII는 UTF-8에서 변하지 않고 그대로 있으며, 각 ASCII 문자들은 1바이트를 필요로 합니다. 비 ASCII 문자는 1바이트씩 이상이 됩니다. UTF-8 변환에 대한 정보는 관리 안내서 또는 유니코드 표준 문서를 참조하십시 오.

| |

 $\overline{\phantom{a}}$ 

| | | | | | | | | | |

| | | | | | 유니코드 데이터베이스로 연결된 응용프로그램의 경우, GRAPHIC 데이터는 이미 유니코드에 있습니다. DBCS 데이터베이스에 연결된 응용프로그램의 경우, GRAPHIC 데이터가 응용프로그램 DBCS 코드 페이지와 데이터베이스 DBCS 코 드 페이지 간에 변환됩니다. 유니코드 응용프로그램은 그래픽 데이터를 위해 유니 코드 자신들 사이에서 필요한 변환을 수행하거나 WCHARTYPE CONVERT 옵 션을 설정하고 wchar\_t를 사용해야 합니다. 이 옵션에 대한 세부사항은 [706](#page-721-0) 페 이지의 『C 및 [C++](#page-721-0)에서 그래픽 호스트 변수 제어』를 참조하십시오.

# 디중 사이트 갱신(multi-site update)시 고려사항

이 절에서는 사용자 응용프로그램이 원격 데이터베이스에 대하여 작업하는 방법과 한 번에 둘 이상의 데이터베이스에 대하여 작업하는 방법을 설명합니다. 다음과 같 은 내용이 포함됩니다.

- 원격 작업 단위(RUOW)
- 다중 사이트 갱신[\(multi-site update\)](#page-619-0)

DB2를 사용하여 사용자는 BACKUP, RESTORE, DROP DATABASE, CREATE DATABASE와 같은 원격 서버 함수들을 지역(local) 응용프로그램처 럼 수행시킬 수 있습니다. 이들 함수를 원격으로 사용하는 것에 대한 정보는 관리 안내서를 참조하십시오.

### **- (RUOW)**

작업 단위(UOW)는 하나의 논리(logic)적 트랜잭션입니다. 이것은 일련의 SQL문 들로 구성되어, 이러한 조작이 모두 성공적으로 수행되거나, 전체가 모두 성공하지 못한 것으로 처리됩니다.

원격 작업 단위(RUOW)를 통해 사용자나 응용프로그램은 작업 단위(UOW)별로 한 위치에서 데이터를 읽거나 갱신할 수 있습니다. 이것은 작업 단위(UOW) 내에 서의 하나의 데이터베이스에 대한 액세스를 지원합니다. 응용프로그램이 여러 개 의 원격 데이터베이스에 액세스할 수 있는 반면, 작업 단위(UOW) 내에서는 하나 의 데이터베이스에만 액세스할 수 있습니다.

원격 작업 단위(RUOW)는 다음과 같은 특성을 갖습니다.

• 작업 단위(UOW)별 복수 요청이 지원됩니다.

- <span id="page-619-0"></span>• 작업 단위(UOW)별 복수 커서가 지원됩니다.
- 각 작업 단위(UOW)는 하나의 데이터베이스에만 액세스할 수 있습니다.
- 응용프로그램은 작업 단위(UOW)를 확약(commit)하거나 구간 복원(rollback)할 수 있습니다. 특정 오류 상황에서 서버는 작업 단위(UOW)를 구간 복원(rollback) 합니다.

## **- (multi-site update)**

분산 작업 단위(DUOW) 및 2단계 확약(two-phase commit)이라고도 하는 다중 사이트 갱신(multi-site update)은 응용프로그램이 무결성을 보장받으면서 복수의 원 격 데이터베이스 서버에 있는 데이터를 갱신할 수 있도록 하는 기능입니다. 다중 사이트 갱신(multi-site update)의 좋은 예는 다른 데이터베이스 서버에서 한 계좌 에서 다른 계좌로 돈을 이체시키는 것과 같은 은행 트랜잭션입니다. 이러한 트랜 잭션에서, 하나의 계좌에서 출금 조작을 구현하는 갱신은 다른 계좌로의 입금 처 리를 필요로 하는 갱신 역시 확약(commit)되지 않는 한, 확약(commit)되지 않습 니다. 다중 사이트 갱신(multi-site update)의 고려사항은 이러한 계좌를 나타내는 데이터가 두 개의 서로 다른 데이터베이스 서버에 의해 관리될 때 적용됩니다.

작업 단위(UOW) 내에서 복수의 DB2 Universal Database 데이터베이스를 읽고 갱신하는 데 다중 사이트 갱신(multi-site update)을 사용할 수 있습니다. DB2 Connect를 설치했거나 DB2 Universal Database Enterprise Edition에서 제공하 는 DB2 Connect 기능을 사용하면 OS/390용 DB2 Universal Database 및 AS/400용 DB2 Universal Database과 같은 호스트 또는 AS/400 데이터베이스 서버와 다른 사이트 갱신을 사용할 수도 있습니다. 다른 데이터베이스 서버와 다 중 사이트 갱신(multi-site update)을 사용할 때는 917 페이지의 『[DB2 Connect](#page-932-0) 와 다중 사이트 갱신[\(multi-site update\)](#page-932-0)』에서 설명된 바와 같이 특정 제한사항이 적용됩니다.

트랜잭션 관리 프로그램은 복수의 데이터베이스간의 확약(commit)을 조정합니다. CICS가 트랜잭션 처리(TP, transaction processing) 모니터 환경을 사용하는 경 우, TP 모니터는 자신의 트랜잭션 관리 프로그램을 사용합니다. 그렇지 않은 경우 DB2에서 제공하는 트랜잭션 관리 프로그램이 사용됩니다. OS/2, UNIX 및 Windows 32비트 운영 체제용 DB2 Universal Database는 XA(확장 아키텍처) 를 따르는 자원(resource) 관리자입니다. DB2 Connect를 통해 액세스하는 호스

<span id="page-620-0"></span>트 및 AS/400 데이터베이스 서버는 XA 호환 자원(resource) 관리자입니다. 또한 DB2 Universal Database 트랜잭션 관리 프로그램이 XA를 따르는 트랜잭션 관 리 프로그램이 아니므로 트랜잭션 관리 프로그램만이 DB2 데이터베이스를 조정할 수 있습니다.

다중 사이트 갱신(multi-site update)에 대한 세부사항은 관리 안내서를 참조하십 시오.

#### **다중 사이트 갱신(multi-site update) 사용 시점**

다중 사이트 갱신(multi-site update)은 둘 이상의 데이터베이스에 대하여 작업하 면서 데이터 무결성을 유지보수하고자 할 때 가장 유용합니다. 예를 들어 은행 각 지점이 각각의 데이터베이스를 가지고 있는 경우, 계좌 이체 응용프로그램은 다음 을 수행할 수 있습니다.

- 송신자의 데이터베이스에 연결합니다.
- 송신자의 계좌 잔액을 읽고 잔액이 충분한지를 확인합니다.
- 이체할 금액을 송신자의 계좌 잔액에서 뺍니다.
- 수신자의 데이터베이스에 연결합니다.
- 수신자의 계좌 잔액에 이체 금액을 더합니다.
- 데이터베이스를 확약(commit)합니다.

하나의 작업 단위(UOW) 안에서 수행함으로써, 두 데이터베이스가 모두 갱신되거 나 모두 갱신되지 않습니다.

#### **다중 사이트 갱신(multi-site update) 응용프로그램을 위한 SQL 코딩**

[606](#page-621-0) 페이지의 표26에서는 다중 사이트 갱신(multi-site update)을 위한 SQL문 코 딩 방법이 나와 있습니다. 왼쪽의 컬럼에서는 다중 사이트 갱신(multi-site update) 을 사용하지 않는 SQL문을 보여주고, 오른쪽 컬럼에서는 다중 사이트 갱신 (multi-site update)을 사용하는 유사한 명령문을 보여줍니다.

| RUOW문                          | 다중 사이트 갱신(multi-site update) 명령문 |
|--------------------------------|----------------------------------|
| CONNECT TO D1                  | CONNECT TO D1                    |
| <b>SELECT</b><br><b>UPDATE</b> | <b>SELECT</b><br><b>UPDATE</b>   |
| COMMIT                         |                                  |
|                                | CONNECT TO D2                    |
| CONNECT TO D2                  | INSERT                           |
| INSERT<br>COMMIT               | <b>RELEASE CURRENT</b>           |
|                                | SET CONNECTION D1                |
| CONNECT TO D1                  | <b>SELECT</b>                    |
| <b>SELECT</b>                  | RELEASE D1                       |
| COMMIT                         | COMMIT                           |
| CONNECT RESET                  |                                  |

<span id="page-621-0"></span>표 26. RUOW 및 다중 사이트 갱신(multi-site update) SQL문

왼쪽 컬럼의 SQL문은 각 작업 단위(UOW)에 대하여 하나의 데이터베이스에만 액 세스합니다. 이것은 원격 작업 단위(RUOW) 응용프로그램입니다.

오른쪽 컬럼의 SQL문은 작업 단위(UOW) 내에서 둘 이상의 데이터베이스에 액 세스합니다. 이것은 다중 사이트 갱신(multi-site update) 응용프로그램입니다.

일부 SQL문은 다중 사이트 갱신(multi-site update) 응용프로그램에서 달리 코딩 되고 해석됩니다.

- 현재의 작업 단위(UOW)는 다른 데이터베이스에 연결하기 전에 확약(commit) 되거나 구간 복원(rollback)될 필요가 없습니다.
- 다른 데이터베이스에 연결될 때 현재의 연결이 해제되지 않습니다. 대신 이것은 휴면(dormant) 상태에 들어갑니다. CONNECT문이 실패해도 현재 연결에 영 향을 미치지 않습니다.
- 데이터베이스에 대한 현재 연결 또는 휴면 연결이 존재하는 경우, USER/USING 절을 사용하여 연결할 수 없습니다.
- SET CONNECTION문을 사용하여 휴면 연결을 현재 연결로 변경할 수 있습 니다.

또한 휴면 데이터베이스로 CONNECT문을 발행하여 마찬가지로 수행할 수 있 습니다. 이것은 SQLRULES를 STD로 설정하는 경우 허용되지 않습니다. 사전 처리 컴파일러(precompiler) 옵션이나 SET CLIENT 명령이나 API를 사용하 여 SQLRULES 값을 설정할 수 있습니다. SQLRULES (DB2)의 기본값으로 CONNECT문을 사용하여 연결을 전환(switch)할 수 있습니다.

- select에서, 다른 데이터베이스로 전환했다가 다시 원래의 데이터베이스로 돌아 오는 경우 커서 위치는 영향을 받지 않습니다.
- CONNECT RESET문은 현재의 연결을 해제하지 않고 내재적(implicit)으로 현 재 작업 단위(UOW)를 확약(commit)하지 않습니다. 대신, 이것은 기본(default) 데이터베이스가 정의되어 있는 경우, 여기에 명시적(explicit)으로 연결하는 것과 같습니다. 내재된 연결이 정의되어 있지 않은 경우, SQLCODE -1024(SQLSTATE 08003)가 리턴됩니다.
- 다음 COMMIT에서 연결 해제에 대한 연결을 표시하려면 RELEASE문을 사 용할 수 있습니다. RELEASE CURRENT문은 현재의 연결에 적용되고, RELEASE connection은 명명된 연결에 적용되며, RELEASE ALL문은 모든 연결에 적용됩니다.

해제(release)로 표시된 연결은 다음 COMMIT문에서 제거될 때까지 여전히 사 용될 수 있습니다. 구간 복원(rollback)은 연결을 제거하지 않습니다. 이것을 통 해 연결 재시도를 수행할 수 있습니다. DISCONNECT문(또는 사전처리 컴파 일러(precompiler) 옵션)을 사용하여 확약(commit)이나 구간 복원(rollback) 후 에 연결을 제거하십시오.

- COMMIT문은 현재 또는 휴면 작업 단위(UOW)에서의 모든 데이터베이스를 확 약(commit)합니다.
- ROLLBACK문은 작업 단위(UOW) 내 모든 데이터베이스를 구간 복원(rollback) 하고, 작업 단위 내에서 액세스되었는지 여부에 상관없이 모든 데이터베이스에 대한 보류된 커서를 닫습니다.
- (휴면 연결 및 해제(release)로 표시된 연결을 포함한) 모든 연결은 응용프로그 램 프로세스가 종료하면 연결해제됩니다.
- (현재의 연결을 조회하기만 하는 옵션 없는 CONNECT문을 포함하여) 성공적 인 연결 횟수가 SQLCA의 SQLERRD(3)과 SQLERRD(4) 필드에 리턴됩니다. SQLERRD(3) 필드는 연결된 데이터베이스가 현재 작업 단위(UOW)에서 갱신 가능한지 여부에 대한 정보를 리턴합니다. 가능한 값은 다음과 같습니다.
	- 1 갱신 가능.
	- $2$  읽기 전용.

SQLERRD(4) 필드는 현재의 연결 특성에 대한 다음과 같은 정보를 리턴합니 다.

- 0 적용 불가능. 이 상태는 1단계 확약(one phase commit)을 사용하고 갱 신자(updater)인 하위 레벨 클라이언트로부터 수행되는 경우에만 가능합 니다.
- 1 1단계 확약(commit)
- $2$  1단계 확약(commit)(읽기 전용). 이 상태는 DB2 Connect 동기점 관 리자(sync point manager)를 시작하지 않고 DB2 Connect를 사용하 여 액세스할 수 있는 호스트나 AS/400 데이터베이스 서버에만 적용될 수 있습니다.
- 3 2단계 확약(two-phase commit).

도구나 유틸리티를 작성하고 있는 경우, 연결이 읽기 전용일 때 사용자들에게 메 시지를 발행하고자 할 수 있습니다.

#### 다중 사이트 갱신(multi-site update) 응용프로그램 사전처리 컴파일

다중 사이트 갱신(multi-site update) 응용프로그램을 사전처리 컴파일하는 경우, 반 드시 CLP 연결을 유형 1 연결로 설정해야 합니다. 그렇지 않은 경우, 응용프로그 랚을 사전처리 컴파일하려고 할 때 SOLCODE 30090(SOLSTATE 25000)을 받 게 됩니다. 연결 유형 설정 정보에 대해서는 Command Reference를 참조하십시 오. 다음 사전처리 컴파일러(precompiler) 옵션은 다중 사이트 갱신(multi-site update)을 사용하는 응용프로그램을 사전처리 컴파일할 때 사용됩니다.

### **CONNECT (1 | 2)**

605 페이지의 『다중 사이트 갱신[\(multi-site update\)](#page-620-0) 응용프로그램을 위한 [SQL](#page-620-0) 코딩』에서 설명된 것처럼, CONNECT 2를 지정하여, 이 응용프로 그램이 다중 사이트 갱신(multi-site update) 응용프로그램용 SQL 구문을 사용함을 나타내십시오. 기본값인 CONNECT 1은 응용프로그램에 적용되 는 SQL 구문에 대한 일반적인(RUOW) 규칙들입니다.

### **SYNCPOINT (ONEPHASE | TWOPHASE | NONE)**

SYNCPOINT TWOPHASE를 지정하고 DB2가 트랜잭션을 조정하면 DB2 는 트랜잭션 상태 정보를 유지보수해야 합니다. 응용프로그램을 전개할 때 데이터베이스 관리 프로그램 구성 매개변수인 TM\_DATABASE를 구성하 여 이 데이터베이스를 정의해야 합니다. TM\_DATABASE에 대한 정보

는 관리 안내서에서 자세한 내용을 참조하십시오. 이들 SYNCPOINT 옵 션이 프로그램 작동 방식에 영향을 미치는 방법에 관한 정보는 SQL 참조 서의 개념 절을 참조하십시오.

### **SQLRULES (DB2 | STD)**

다중 사이트 갱신(multi-site update) 응용프로그램에서 DB2 규칙을 사용 할 것인지 아니면, ISO/ANSI SQL92에 기초한 표준(STD) 규칙을 사용 할 것인지 여부를 지정합니다. DB2 규칙을 통해 사용자는 CONNECT문 을 휴면 데이터베이스에 발행할 수 있습니다. STD 규칙에서는 불가능합 니다.

### **DISCONNECT (EXPLICIT | CONDITIONAL | AUTOMATIC)**

COMMIT을 수행할 때 어떤 데이터베이스 연결이 해제될 것인지를 지정 합니다. 즉, RELEASE문을 사용하여 해제(release)로 표시된 데이터베이 스인지(EXPLICIT), 열려 있는 WITH HOLD 커서가 없는 모든 데이터 베이스인지(CONDITIONAL) 또는 모든 연결인지(AUTOMATIC)를 지정 합니다.

이 사전처리 컴파일러(precompiler)의 자세한 설명은 Command Reference를 참 조하십시오.

다중 사이트 갱신(multi-site update) 사전처리 컴파일러(precompiler) 옵션은 첫 번째 데이터베이스 연결이 이루어졌을 때 효과적입니다. 아무 연결도 설정되기 전 이나 모든 연결이 해제된 후, 기존 연결이 없을 때 연결 설정을 대체하기 위해 SET CLIENT API를 사용할 수 있습니다. QUERY CLIENT API를 사용하여 응용 프로그램 프로세스의 현재 연결 설정값을 조회할 수 있습니다.

사용자의 응용프로그램에서 참조된 오브젝트가 없는 경우, 바인더가 실패합니다. 다 중 사이트 갱신(multi-site update) 응용프로그램을 처리하는 방법에는 세 가지가 있습니다.

• 응용프로그램을 여러 파일로 나누어, 각각이 하나의 데이터베이스만을 액세스하 도록 합니다. 그리고 나서 각 파일들이 액세스하는 하나의 데이터베이스에 대하 여 각 파일들을 준비(prepare)하고 바인드합니다.

- 각 테이블은 각 데이터베이스에 존재하는지 확인할 수 있습니다. 예를 들어, 은 행 지점은 각각의 테이블이 동일한 데이터베이스(데이터는 제외)를 가지고 있을 수 있습니다.
- 동적 SQL만을 사용할 수 있습니다.

### 다중 사이트 갱신(multi-site update) 응용프로그램의 구성 매개변수 지정

호스트 또는 AS/400 데이터베이스에 연결된 XA 트랜잭션 관리 프로그램 (transaction manager)으로 조정된 다중 사이트 갱신(multi-site update)을 수행하 는 것에 대한 자세한 내용은 DB2 Connect 사용자 안내서를 참조하십시오.

다음 구성 매개변수는 다중 사이트 갱신(multi-site update)을 수행하는 응용프로 그램에 영향을 줍니다. LOCKTIMEOUT 예외와 함께 구성 매개변수는 데이터베 이스 관리 프로그램 구성 매개변수입니다. LOCKTIMEOUT은 데이터베이스 구성 매개변수입니다.

### **TM\_DATABASE**

어떤 데이터베이스가 2단계 확약(two-phase commit) 트랜잭션의 트랜잭 션 관리 프로그램으로 작동할 것인지를 지정합니다.

#### **RESYNC\_INTERVAL**

2단계 확약 중 이상 실패(indoubt) 트랜잭션의 재동기화를 다시 시도하기 전에 시스템이 기다리는 초 수를 지정합니다. 2단계 확약 중 이상 실패 (indoubt) 트랜잭션은 2단계 확약 중 첫 번째 단계는 성공적으로 완료하 였으나 두 번째 단계에서 실패한 트랜잭션입니다.

#### **LOCKTIMEOUT**

잠금 대기가 시간을 종료하고 현재의 트랜잭션을 구간 복원(rollback)하기 전까지의 초 수를 지정합니다. 응용프로그램은 명시적 ROLLBACK을 실 행하여 다중 사이트 갱신(multi-site update)에 참여하는 모든 데이터베이 스를 구간 복원(rollback)해야 합니다. LOCKTIMEOUT은 데이터베이스 구성 매개변수입니다.

#### **TP\_MON\_NAME**

TP 모니터가 있는 경우 그 이름을 지정합니다.

### <span id="page-626-0"></span>**SPM\_RESYNC\_AGENT\_LIMIT**

SNA를 사용하여 호스트나 AS/400 서버와 재동기를 수행할 수 있는 동 시 에이전트의 수를 지정합니다.

### **SPM\_NAME**

- SPM이 TCP/IP 2PC 연결을 가지고 사용된 경우, SPM\_NAME은 네 트워크 내에서 고유한 식별자여야 합니다. DB2 인스턴스를 작성할 때 DB2는 SPM\_NAME의 기본값을 TCP/IP 호스트 이름에서 가져옵니다. 환경에서 이 값을 승인할 수 없을 때는 이 값을 수정할 수 있습니다. 호스트 데이터베이스 서버와의 TCP/IP 연결성을 위해서는 기본값을 승 인해야 합니다. 호스트 또는 AS/400 데이터베이스 서버에 대한 SNA 연결을 위해서 이 값은 SNA 제품에서 정의된 SNA LU 프로파일과 일 치해야 합니다.
- SPM이 SNA 2PC 연결과 함께 사용되는 경우, SPM 이름은 2PC에 사용된 LU\_NAME으로 설정되어야 합니다.
- SPM이 TCP/IP와 SNA에 모두 사용된 경우, 2PC에 사용된 LU\_NAME이 사용되어야 합니다.
- 주: 환경에서 이루어지는 호스트 또는 AS/400 데이터베이스와의 다중 사 이트 갱신(multi-site update)에서는 SPM이 필요합니다. *DB2 Connect* 사용자 안내서에서 자세한 정보를 참조하십시오

#### **SPM\_LOG\_SIZE**

- SPM이 연결, 현재 연결 상태 등에 대한 정보를 기록하기 위해 사용하는 각각의 1차 및 2차 로그 파일의 4킬로바이트 페이지의 수.
- 이 구성 매개변수에 대한 자세한 설명은 관리 안내서를 참조하십시오.

#### 다중 사이트 갱신 제한사항

다음의 제한사항은 DB2의 다중 사이트 갱신(multi-site update)에 적용됩니다.

• TXSeries과 같은 트랜잭션 처리(TP) 모니터 환경에서, DISCONNECT문은 지 원되지 않습니다. TP 모니터와 함께 DISCONNECT를 사용하는 경우, SQLCODE -30090(SQLSTATE 25000)을 수신하게 됩니다. DISCONNECT 대신 RELEASE 다음에 COMMIT을 사용하십시오.

- 동적 COMMIT과 ROLLBACK은 연결 유형 2 환경에서 지원되지 않습니다. 이 환경에서 COMMIT을 사용하는 경우 거부되며 SQLCODE -925(SQLSTATE 2D521)가 수신됩니다. 이 환경에서 ROLLBACK을 사용하는 경우 거부되며 SQLCODE -926(SQLSTATE 2D521)이 수신됩니다.
- 사전처리 컴파일러(precompiler) 옵션 DISCONNECT CONDITIONAL을 버 전 1 데이터베이스에 대한 연결에는 사용할 수 없습니다. 버전 1 데이터베이스 에 대한 연결은 보류된 커서가 열려 있다고 하더라도 COMMIT시에 연결해제 됩니다.
- WITH HOLD로 선언된 커서들이 다중 사이트 갱신(multi-site update)에서 지 원된다고 하더라도, DISCONNECT가 성공하려면, WITH HOLD로 선언된 모 든 커서들을 닫고, DISCONNECT 요청 전에 COMMIT를 발행해야 합니다.
- TP 모니터 환경의 서비스가 트랜잭션 관리에 사용될 때, 다중 사이트 갱신 (multi-site update) 옵션은 내재적(implicit)으로 CONNECT 유형 2, SYNCPOINT TWOPHASE, SQLRULES DB2, DISCONNECT EXPLICIT 입니다. 사전처리 컴파일(precompiler)이나 SET CLIENT API를 사용하여 이 들 옵션을 변경하는 것은 불필요하며, 무시됩니다.
- 다음의 API는 다중 사이트 갱신(multi-site update)에서 지원되지 않으므로, 응 용프로그램에서 이들 API를 다중 사이트 갱신(multi-site update)(CONNECT 유형 2)에 사용하는 경우, SOLCODE -30090(SOLSTATE 25000)을 수신합 니다.

```
BACKUP DATABASE
BIND
EXPORT
IMPORT
LOAD
MIGRATE DATABASE
PRECOMPILE PROGRAM
RESTART DATABASE
RESTORE DATABASE
REORGANIZE TABLE
ROLLFORWARD DATABASE
```
• 저장 프로시듀어는 다중 사이트 갱신에서 지원됩니다. 그러나 다중 사이트 갱신 (CONNECT 유형 2)에서 COMMIT이나 ROLLBACK문을 발행하는 저장 프 로시듀어의 경우, 이 명령문들이 다중 사이트 갱신에서 지원되지 않으므로 SQLCODE -30090(SQLSTATE 25000)을 수신합니다.

# <span id="page-628-0"></span>호스트 또는 AS/400 서버에 액세스

서로 다른 데이터베이스 시스템에 액세스하거나 이를 갱신하는 응용프로그램을 개 발하려면, 다음을 수행해야 합니다.

- 1. 응용프로그램에서 액세스하려는 모든 데이터베이스 시스템에서 지원되는 사전 처리 컴파일/바인드 옵션과 SQL문을 사용하십시오. 예를 들어 저장 프로시듀 어(stored procedure)는 모든 플랫폼에서 지원되는 것은 아닙니다. IBM 제품의 경우, 코딩을 시작하기 전에 SQL 참조서를 참조하십시오.
- 2. 가능하다면, 응용프로그램이 SQLCODE보다는 SQLSTATE를 확인하도록 하 십시오.

응용프로그램에서 DB2 Connect를 사용하고 사용자는 SQLCODE를 사용하 려는 경우, DB2 Connect에서 제공하는 맵핑 기능을 사용하여 서로 다른 데 이터베이스 사이의 SQLCODE 변환을 고려해 보십시오.

3. 지원하려는 호스트나 AS/400 데이터베이스(예를 들면 OS/390용 DB2 Universal Database, OS/400 또는 VSE & VM용 DB2)에서 응용프로그램을 테스트하 십시오. 자세한 정보는 DB2 Connect 사용자 안내서- ㄹㄹ 참조하십시오.

호스트나 AS/400 데이터베이스 시스템 액세스에 대한 정보는 [901](#page-916-0) 페이지의 『부 록D. 호스트 또는 [AS/400](#page-916-0) 환경에서 프로그래밍』을 참조하십시오.

# $\Box$ 중 스레드(multiple thread) 데이터베이스 액세스

일부 운영 체제에는 하나의 프로세스 내에서 여러 개의 실행 스레드를 수행할 수 있는 기능이 있습니다. 이것을 통해 응용프로그램은 비동기 이벤트를 처리할 수 있 고, 폴링 스킴으로 재정렬하지 않고도 이벤트 중심의 응용프로그램을 더욱 쉽게 작 성할 수 있습니다. 이 절에서는 데이터베이스 관리 프로그램이 여러 스레드에 대 하여 작업하는 방식을 논의하고, 염두에 두어야 할 설계(design)시 지침을 나열합 니다. 사용자의 플랫폼이 다중 스레드 기능을 지원하는지를 판별하려면 응용프로 그램 빌드 안내서를 참조하십시오.

이 절에서는 사용자가 중요한 절 및 세마포어(semaphore)와 같은 다중 스레드 응 용프로그램 개발에 관련된 용어에 익숙하다고 가정합니다. 이들 용어에 익숙하지 않다면 해당 운영 체제의 프로그램 관련 문서를 참조하십시오.

DB2 응용프로그램은 문맥을 사용하여 복수 스레드로부터 SQL문을 실행할 수 있 습니다. 문맥이란 응용프로그램이 모든 SQL문과 API 호출을 수행하는 환경입니 다. 모든 연결, 작업 단위(UOW) 및 기타 데이터베이스 자원(resource)들도 모두 특정 문맥과 연관되어 있습니다. 각 문맥은 응용프로그램 내에서 하나 이상의 스 레드와 연관되어 있습니다.

문맥 내 실행 가능한 각각의 SQL문에서 첫 번째 런타임(runtime) 서비스 호출은 항상 래치를 확보하려고 합니다. 성공하면 처리가 계속됩니다.같은 문맥의 다른 스 레드에 있는 SQL문이 이미 해당 래치를 가지고 있기 때문에 실패한 경우, 세마포 어가 포스트될 때까지 신호를 보내는 세마포어에서 호출은 정지하고, 세마포어가 포스트되는 시점에 호출은 래치를 확보하고 처리를 계속합니다. 이 래치는 SQL문 이 처리를 완료할 때까지 확보하고 있으며, 처리가 완료되면, 해당 특정 SQL문에 대하여 생성되는 최종 런타임(runtime) 서비스 호출에 의해 해제(release)됩니다.

다른 스레드들도 동시에 SQL문을 실행시키려고 하지만, 네트 결과는 문맥 내의 각 SQL문이 가장 작은 단위로 실행된다는 것입니다. 이러한 조치는 동시에 서로 다 른 스레드로 인해 내부 데이터 구조가 변경되지 않도록 합니다. API들도 역시 런 타임(runtime) 서비스에 의해 사용되는 래치를 사용합니다. 그러므로 API도 각 문 맥 내에서 런타임(runtime) 서비스 루틴과 동일한 제한사항을 갖습니다.

기본적으로 모든 응용프로그램은 모든 데이터베이스 액세스에 사용되는 하나의 문 맥을 갖습니다. 이것이 단일 스레드 응용프로그램에 대하여 완벽한 반면, SQL문 의 직렬화는 단일 문맥이 다중 스레드 응용프로그램에 부적절하게 만듭니다. 다음 과 같은 DB2 API를 사용하여 사용자의 응용프로그램은 별도의 문맥을 각 스레 드에 접속하고, 스레드 간에 문맥이 전달될 수 있도록 합니다.

- sqleSetTypeCtx()
- sqleBeginCtx()
- $\Box$ sqleEndCtx()
- sqleAttachToCtx()
- sqleDetachFromCtx()
- sqleGetCurrentCtx()
- sqleInterruptCtx $()$

문맥은 프로세스 내 스레드 간에 교환될 수 있으나 프로세스 간에는 교환될 수 없 습니다. 여러 문맥 중 하나를 사용함으로써 동시적인 트랜잭션에 대한 지원을 제 공합니다. 이들 문맥 API의 사용 방법에 대한 자세한 내용은 Administrative API Reference 및 [619](#page-634-0) 페이지의 『동시 트랜잭션』을 참조하십시오.

### 다중 스레드 사용시 권장사항

다중 스레드 응용프로그램에서 데이터베이스에 액세스할 때, 다음의 지침을 따르 십시오.

• 데이터 구조 변경을 직렬화하십시오.

응용프로그램에서는 SQL문이나 데이터베이스 관리 프로그램 루틴이 다른 스레 드에서 처리되고 있는 동안, 이 SQL문과 데이터베이스 관리 프로그램 루틴이 사용하는 사용자 정의 데이터 구조가 하나의 스레드에 의해 변경되지 않도록 해 야 합니다. 예를 들어, SQLDA가 어떤 스레드의 SQL문에 의해 사용되고 있 는 동안, 다른 스레드가 이것을 재할당하도록 해서는 안됩니다.

• 별도의 데이터 구조 사용을 고려하십시오.

각 스레드에게 각자의 사용자 정의 데이터 구조를 주어 사용을 직렬화하지 않 도록 하는 것이 더 쉬울 것입니다. 이것은 특히 모든 실행가능 SQL문에 의해 사용될 뿐 아니라 모든 데이터베이스 관리 프로그램 루틴에 의해 사용되는 SQLCA의 경우 적용됩니다. SQLCA에서의 이러한 문제점을 방지하기 위한 방 법으로 세 가지가 있습니다.

- 1. EXEC SQL INCLUDE SQLCA를 사용하되, 첫 번째 스레드 이외의 다 른 모든 스레드가 사용하는 모든 루틴의 첫머리에 struct sqlca sqlca를 추가하십시오.
- 2. 전역(global) 범위 대신 SQL이 들어 있는 각 루틴 내부에 EXEC SQL INCLUDE SQLCA를 지정하십시오.
- 3. EXEC SQL INCLUDE SQLCA를 #include "sqlca.h"로 대체하고 SQL 을 사용하는 모든 루틴의 첫머리에 "struct sqlca sqlca"를 추가하십시  $\mathsf{P}$

# **- - / - -- -- UNIX** 용프로그램

AIX, Solaris 운영 환경, HP-UX 및 Silicon Graphics IRIX에서 데이터베이스 연결에 사용되는 코드 페이지와 국가/지역 코드의 런타임 조회에 사용되는 함수가 변경되었습니다. 이 함수들은 이제 스레드에 안전하지만 많은 수의 동시적인 데이 터베이스 연결을 사용하는 다중 스레드 응용프로그램에서는 잠금 경합 및 결과적 으로 성능 저하가 나타나게 되었습니다.

다중 스레드 응용프로그램에서 잠금 경합의 가능성을 줄이기 위해 새로운 환경 변 수(DB2\_FORCE\_NLS\_CACHE)가 작성되었습니다.

DB2\_FORCE\_NLS\_CACHE를 TRUE로 설정하면, 코드 페이지와 국가/지역 코 드 정보가, 스레드가 맨 처음 액세스할 때 저장됩니다. 이 시점부터 캐쉬된 정보는 이 정보를 요구하는 다른 스레드에 사용됩니다. 이 정보를 저장함으로써, 잠금 경 합은 감소하고, 특정한 경우에 성능상이 향상되기도 합니다.

응용프로그램이 연결간의 로케일(locale) 설정값을 변경하는 경우,

DB2\_FORCE\_NLS\_CACHE는 TRUE로 설정해서는 안됩니다. 설정하는 경우, 원 래의 로케일 정보가 로케일 설정값이 변경된 후에도 리턴됩니다. 일반적으로 다중 스레드 응용프로그램은 로케일 설정을 변경하지 않습니다. 이러한 점으로 응용프로 그램이 스레드에 안전하게 있을 수 있습니다.

### 다중 스레드 사용시 잠재적 함정

다중 스레드를 사용하는 응용프로그램은 당연히 단일 스레드 응용프로그램보다 더 복잡합니다. 이것이 잠재적으로 예상치 않은 문제점을 발생시키기도 합니다. 다중 스레드 응용프로그램을 작성할 때, 다음과 같은 주의를 기울여야 합니다.

### • 둘 이상의 문맥(context) 간에 데이터베이스 종속성

응용프로그램에서 각 문맥은 데이터베이스 오브젝트에 대한 잠금과 같은 각자 의 데이터베이스 자원(resource) 세트를 가지고 있습니다. 이러한 점으로 인해 두 개의 문맥이 하나의 데이터베이스 오브젝트에 액세스하는 경우 교착 상태에 놓이게 될 수 있습니다. 데이터베이스 관리 프로그램은 교착 상태를 검출하고, 문맥 중 하나가 SQLCODE-911을 수신하며, 그 작업 단위(UOW)는 구간 복 원(rollback)됩니다.

| | | | |

> | | | | | |

### • 둘 이상의 문맥 간의 응용프로그램 종속성

문맥 간에 종속 관계를 설정하는 프로그래밍 기법을 사용하는 경우, 주의해 주 십시오. 래치, 세마포어 및 중요한 절(critical section) 등이 그러한 종속성을 설 정하는 프로그래밍 기법의 예입니다. 문맥들 사이에 응용프로그램과 데이터베이 스 모두의 종속성을 갖는 두 개의 문맥이 응용프로그램에 있는 경우, 응용프로 그램이 교착 상태에 놓일 가능성이 있습니다. 일부 종속성이 데이터베이스 관리 프로그램 외부에 있는 경우, 교착 상태는 검출되지 않으므로 응용프로그램은 일 시 중단되거나 정지합니다.

이러한 종류의 문제점의 예로, 둘다 공통 데이터 구조에 액세스하는 두 개의 문 맥이 있는 응용프로그램을 생각해 봅시다. 두 가지 문맥이 동시에 데이터 구조 를 변경할 때의 문제점을 피하기 위해, 데이터 구조는 세마포어로 보호됩니다. 문맥은 다음과 같습니다.

*context 1* SELECT \* FROM TAB1 FOR UPDATE.... UPDATE TAB1 SET.... get semaphore access data structure release semaphore COMMIT

*context 2* get semaphore access data structure SELECT \* FROM TAB1... release semaphore COMMIT

두 번째 문맥이 세마포어를 받아 데이터 구조에 액세스하는 동안, 첫 번째 문 맥이 성공적으로 SELECT와 UPDATE문을 실행했다고 가정하십시오. 이제 첫 번째 문맥은 세마포어를 얻으려고 하지만, 두 번째 문맥이 세마포어를 가지고 있으므로 얻을 수가 없습니다. 이제 두 번째 문맥은 테이블 TAB1로부터 행을 읽으려고 하지만, 첫 번째 문맥이 데이터베이스 잠금을 가지고 있으므로 멈추게 됩니다. 이제 응용프로그램은 Context 2가 완료되기 전에 Context 1이 종료할 수 없고, Context 2는 Context 1이 종료하기를 기다리는 상태가 되었습니다. 응용프로그램이 교착 상태에 빠졌으나 데이터베이스 관리 프로그램이 세마포어 종속성을 모르고 있으므로, 문맥은 구간 복원(rollback)되지 않습니다. 그래서 응 용프로그램이 일시 중단됩니다.

### 복수 문맥에서 교착 상태 방지

데이터베이스 관리 프로그램이 스레드 간의 교착 상태를 발견하지 못하므로, 교착 상태를 방지하거나 최소한 피할 수 있는 방식으로 응용프로그램을 설계(design)하 고 코딩하십시오. 위의 예에서, 여러 가지 방법으로 교착 상태를 피할 수 있습니 다.

- 세마포어를 얻기 전에 보류되어 있는 잠금을 모두 해제(release)하십시오.
- Context 1의 코드를 변경하여 세마포어를 갖기 전에 확약(commit)을 수행하십 시오.
- 세마포어로 보호되는 섹션 내부에 SQL문을 코딩하지 마십시오. Context 2의 코드를 변경하여 SELECT를 수행하기 전에 세마포어를 해제 (release)하십시오.
- 세마포어 내에 모든 SQL문을 코딩하십시오. Context 1의 코드를 변경하여 SELECT문을 수행하기 전에 세마포어를 확보하 십시오. 이 기법들이 통하기는 하지만 매우 권장되는 방법은 아닌데, 이는 세마 포어가 데이터베이스 관리 프로그램에 대한 액세스를 직렬화(serialize)하여, 다
	- 중 스레드 사용의 이점을 잠재적으로 손상시키기 때문입니다.
- LOCKTIMEOUT 데이터베이스 구성 매개변수를 -1이 아닌 값으로 설정하십시  $\varphi$

이것이 교착 상태를 방지하진 않지만 실행이 다시 재개될 수 있도록 해줍니다. Context 2는 요청된 잠금을 얻을 수 없으므로 결국 구간 복원(rollback)됩니다. 구간 복원(rollback) 오류를 처리할 때 Context 2는 세마포어를 해제(release) 해야 합니다. 일단 세마포어가 해제되면, Context 1은 계속 수행하고, Context 2는 해제되어 작업을 재시도합니다.

교착 상태를 방지하는 기법은 위의 예를 중심으로 설명되었지만, 사용자는 이 기 법들을 모든 다중 스레드 응용프로그램에 적용할 수 있습니다. 일반적으로, 데이터 베이스 관리 프로그램을 보호 자원(resource)을 취급할 때처럼 취급하면 다중 스 레드 응용프로그램에서 발생할 수 있는 문제점이 발생하지 않을 것입니다.

### <span id="page-634-0"></span>동시 트랜잭션

때로 응용프로그램이 *동시 트랜잭션(concurrent transaction)*이라는 여러 개의 독 립적인 연결을 가지고 있으면 유용합니다. 동시 트랜잭션을 사용하여 응용프로그 램은 동시에 여러 개의 데이터베이스에 연결하고 같은 데이터베이스에 여러 개의 연결을 설정할 수 있습니다.

613 페이지의 『다중 스레드[\(multiple thread\)](#page-628-0) 데이터베이스 액세스』에서 설명된 문 맥 API를 통해 응용프로그램은 동시 트랜잭션을 사용할 수 있습니다. 응용프로그 램에서 작성된 각 문맥은 다른 문맥과는 독립적입니다. 이것은 사용자가 문맥을 작 성하고, 그 문맥을 사용하여 데이터베이스에 연결하며, 다른 문맥의 COMMIT이 나 ROLLBACK문 수행과 같은 조치에 의해 영향을 받지 않는 데이터베이스에 대 하여 SQL문을 수행한다는 것을 의미합니다.

예를 들어, 사용자가 하나의 데이터베이스에 대하여 SQL문을 수행하도록 허용하 고, 두 번째 데이터베이스에서 수행된 조치의 로그를 보관하는 응용프로그램을 작 성한다고 가정하십시오. 이 로그는 최신의 상태를 유지해야 하므로, 로그의 매 갱 신 후에 COMMIT문을 발행해야 하지만, 사용자는 SQL문이 로그에 대한 확약 (commit)의 영향을 받는 것을 원하지 않습니다. 이것이 동시 트랜잭션을 위한 완 벽한 상황입니다. 사용자의 응용프로그램에서, 두 개의 문맥을 작성하십시오. 하나 는 사용자의 데이터베이스에 연결되어 모든 사용자 SQL에 사용되고, 다른 하나 는 로그 데이터베이스에 연결되어 로그 갱신에 사용됩니다. 이러한 설계(design)로 사용자가 로그 데이터베이스의 변경사항을 확약(commit)할 때 사용자의 현재 작 업 단위(UOW)에는 영향을 미치지 않습니다.

동시 트랜잭션의 또 다른 이점은 하나의 연결에서 커서에 대한 작업이 구간 복원 (rollback)되면, 다른 연결의 커서에 영향을 미치지 않는다는 것입니다. 하나의 연 결에서의 구간 복원(rollback) 후에, 작업도 완료되고, 다른 연결에서 커서의 위치 도 여전히 유지됩니다.

### 동시 트랜잭션 사용시 잠재적 함정

동시 트랜잭션을 사용하는 응용프로그램은 단일 연결을 사용하는 응용프로그램 작 성시에는 발생하지 않는 문제점이 발생할 수 있습니다. 동시 트랜잭션을 사용하여 응용프로그램을 작성할 때, 다음을 주의하십시오.

• 둘 이상의 문맥 간에 데이터베이스 종속성

응용프로그램에서 각 문맥은 데이터베이스 오브젝트에 대한 잠금과 같은 각자 의 데이터베이스 자원(resource) 세트를 가지고 있습니다. 이러한 점으로 인해 두 개의 문맥이 하나의 데이터베이스 오브젝트에 액세스하는 경우 교착 상태에 놓이게 될 수 있습니다. 데이터베이스 관리 프로그램은 교착 상태를 검출하고, 문맥 중 하나가 SQLCODE -911을 수신하며, 그 작업 단위(UOW)는 구간 복 원(rollback)됩니다.

• 둘 이상의 문맥 간의 응용프로그램 종속성

하나의 스레드에서 문맥을 전환(switch)하는 것은 문맥 간의 종속 관계를 만드 는 것입니다. 문맥에 데이터베이스 종속성도 있는 경우, 교착 상태에 놓일 가능 성이 있습니다. 일부 종속성은 데이터베이스 관리 프로그램 외부에 있기 때문에 교착 상태는 검출되지 않고 응용프로그램은 일시 중단 상태가 됩니다.

이러한 종류의 문제점의 예로, 다음의 응용프로그램을 생각해 봅시다.

*context 1* UPDATE TAB1 SET COL = :new val *context 2* SELECT \* FROM TAB1 COMMIT *context 1* COMMIT

첫 번째 문맥이 성공적으로 UPDATE문을 실행했다고 가정하십시오. 갱신은 TAB1의 모든 행에 잠금을 설정했습니다. 이제 Context 2가 TAB1의 모든 행 을 선택하려 합니다. 두 문맥이 독립적이므로, Context 2는 Context 1이 차지 하고 있는 잠금을 기다립니다. 그러나 Context 1은 Context 2가 실행을 종료 할 때까지 잠금을 해제(release)할 수 없습니다. 이제 응용프로그램은 교착 상 태에 놓이게 되었으나 데이터베이스 관리 프로그램은 Context 1이 Context 2 를 기다리고 있음을 모르고 있으므로, 문맥 중 하나의 구간 복원(rollback)을 강 제하지 않습니다. 그래서 응용프로그램이 일시 중단됩니다.

### 동시 트랜잭션의 교착 상태 방지

데이터베이스 관리 프로그램이 문맥 간의 교착 상태를 검출할 수 없으므로, 교착 상태를 방지하거나 최소한 피할 수 있는 방식으로 응용프로그램을 설계(design)하 고 코딩해야 합니다. 위의 예에서, 여러 가지 방법으로 교착 상태를 피할 수 있습 니다.

- 문맥을 전환하기 전에 보류되어 있는 잠금을 모두 해제(release)하십시오. 코드를 변경하여 Context 1이 Context 2로 전환하기 전에 확약(commit)을 수
	- 행하도록 하십시오.
- 한 번에 둘 이상의 문맥에서 해당 오브젝트에 액세스하지 마십시오. 코드를 변경하여 같은 문맥에서 갱신 및 선택이 모두 이루어지도록 하십시오.
- LOCKTIMEOUT 데이터베이스 구성 매개변수를 -1이 아닌 값으로 설정하십시 오.

이것이 교착 상태를 방지하진 않지만 실행이 다시 재개될 수 있도록 해줍니다. Context 2는 요청된 잠금을 얻을 수 없으므로 결국 구간 복원(rollback)됩니다. 일단 Context 2가 구간 복원(rollback)되면, Context 1은 실행을 계속하고, 그 러면 잠금이 해제되며, Context 2는 작업을 재시도합니다.

교착 상태를 방지하는 기법은 위의 예를 중심으로 설명되었지만, 사용자는 이 기 법들을 모든 동시 트랜잭션 응용프로그램에 적용할 수 있습니다.

# **X/Open XA -**

 $X/O$ pen®  $XA$  인터페이스는 복수의 자원(resource)에 대한 변경을 조정하고, 이 러한 변경사항의 무결성을 보장하는 개방형 표준입니다. 트랜잭션 *처리 모니터* (transaction processing monitor)라고 알려져 있는 소프트웨어 모니터들은 일반 적으로 XA 인터페이스를 사용하며, DB2가 이 인터페이스를 지원하므로, 하나 이 상의 DB2 데이터베이스가 이러한 환경에서 자원(resource)으로서 동시에 액세스 될 수 있습니다. 데이터베이스 관리 프로그램에서 제공되는 XA 인터페이스 지원 의 개념과 구현에 대한 정보는 관리 안내서: 계획을 참조하십시오. 사용자의 플랫 폼이 X/Open XA Interface를 지원하는지 여부를 판별하려면, 응용프로그램 빌드 안내서를 참조하십시오.

트랜잭션 처리시 TP 모니터와는 독립적으로 수행되는 응용프로그램에 비교할 때 다른 모델이 사용되므로, XA 인터페이스를 사용하는 분산 트랜잭션 프로세싱(DTP) 환경에서 운영할 때는 특별한 고려사항이 있습니다. 이 트랜잭션 처리 모델의 <mark>특</mark> 징은 다음과 같습니다.

- 1. DB2 데이터베이스와 같은 복구 가능한 자원(resource)의 여러 유형이 트랜잭 션 내에서 수정될 수 있습니다.
- 2. 자원(resource)은 2단계 확약(two-phase commit)을 사용하여 갱신되어 실행 되는 트랜잭션의 무결성을 보장합니다.
- 3. 응용프로그램은 자원(resource) 관리 프로그램이 아닌 TP 모니터 제품으로 트 랜잭션의 확약(commit)이나 구간 복원(rollback) 요청을 송신합니다. 예를 들 어, CICS 환경에서 응용프로그램은 EXEC CICS SYNCPOINT를 발행하여 트랜 잭션을 확약(commit)할 수 있는데, EXEC SQL COMMIT을 DB2로 발행하는 것 은 유효하지 않으며 불필요합니다.
- 4. 트랜잭션을 수행할 수 있는 권한이 TP 모니터와 관련 소프트웨어에 의해 가려 지므로, DB2와 같은 자원 관리 프로그램은 TP 모니터를 권한이 부여된 단일 사용자로 취급합니다. 예를 들어, CICS 트랜잭션 사용은 CICS에 의해 권한 이 부여되어야 하고, 데이터베이스에 대한 액세스 특권은 CICS 응용프로그램 을 호출한 일반 사용자가 아니라 CICS에게 권한 부여받아야 합니다.
- 5. 복수의 프로그램(트랜잭션)들은 일반적으로 대기행렬에 들어갔다가 데이터베이 스 서버(DB2의 관점에서는 단일한 장기 실행 응용프로그램)에서 실행됩니다.

이러한 환경의 고유한 특성으로 DB2는 여기에서 수행되도록 코딩된 응용프로그램 에 대하여 특별한 작동 및 요구사항이 있습니다.

- 분산 작업 단위(DUOW) 사전처리 컴파일러(precompiler) 옵션이나 클라이언트 설정값을 고려하지 않고 작업 단위(UOW) 내에서 복수의 데이터베이스들이 연 결되고 갱신될 수 있습니다.
- DISCONNECT문은 허용되지 않으며 시도되는 경우 SQLCODE -30090(SQLSTATE 25000)과 함께 거부됩니다.
- RELEASE문은 트랜잭션이 확약(commit)될 때 해제(release)할 데이터베이스 연 결을 지정하는 데 사용될 수 있지만 권장되는 방법은 아닙니다. 연결이 해제되 면, 후속 트랜잭션들이 SET CONNECTION문을 사용하여 권한을 요구하지 않 고 데이터베이스로 연결해야 합니다.
- COMMIT과 ROLLBACK문은 TP 모니터 트랜잭션에 의해 액세스되는 저장 프로시듀어 내에서 허용되지 않습니다.
- 2단계 확약(two-phase commit) 흐름이 트랜잭션에 대하여 명시적(explicit)으 로 작동불가능 상태가 될 때(이들을 XA 인터페이스 용어로 LOCAL 트랜잭<mark>션</mark> 이라고 합니다.), 단 하나의 데이터베이스만이 이 트랜잭션 내에서 액세스될 수 있습니다. 이 데이터베이스는 SNA 연결성을 사용하는 액세스되는 호스트 또는 AS/400 데이터베이스가 될 수 없습니다. TCP/IP 연결성을 사용하여 OS/390용 DB2 버전 5에 대한 지역 트랜잭션은 지원됩니다.
- LOCAL 트랜잭션은 각 트랜잭션 끝에 SQL COMMIT 또는 SQL ROLLBACK을 발행해야 하는데, 그렇지 않은 경우 트랜잭션은 처리되는 다음 트랜잭션의 일부로 간주됩니다.
- 현재의 데이터베이스 연결들 간의 전환은 SQL CONNECT 또는 SQL SET CONNECTION의 사용을 통해 이루어집니다. 연결에 사용되는 권한은 CONNECT문에 사용자 ID나 암호를 지정하여 변경할 수 없습니다.
- 테이블, 뷰 또는 색인과 같은 데이터베이스 오브젝트가 동적 SQL문에서 완전 한 이름(fully qualified name)이 아닌 경우, 이것은 사용자 ID가 아닌 TP 모 니터가 그 아래에서 실행되고 있는 단일 권한 부여 ID를 사용하여 내재적 (implicit)으로 규정됩니다.
- LOCAL이 아닌 트랜잭션에 대하여 DB2 COMMIT 또는 ROLLBACK문의 사 용은 거부됩니다. 다음의 코드가 리턴됩니다.
	- 정적 COMMIT에는 SQLCODE -925 (SQLSTATE 2D521)
	- 정적 ROLLBACK에는 SOLCODE -926 (SOLSTATE 2D521)
	- 동적 COMMIT에는 SQLCODE -426 (SQLSTATE 2D528)
	- 동적 ROLLBACK에는 SQLCODE -427 (SQLSTATE 2D529)
- COMMIT이나 ROLLBACK을 위한 CLI 요청 역시 거부됩니다.
- 데이터베이스 초기화 구간 복원(rollback) 제어
	- DTP 환경에서, 예를 들어 시스템 오류나 교착 상태로 인해 전역 트랜잭션의 자 체 분기를 종료하기 위해 RM이 구간 복원(rollback)을 시작한 경우, 트랜잭션 관리 프로그램이 시작한 동기 시점 요청이 발생할 때까지 동일한 응용프로그램 프로세스로부터 오는 더 이상의 요청은 처리해서는 안됩니다. 여기에는 저장 프 로시듀어 내에서 발생한 교착 상태도 포함됩니다. 데이터베이스 관리 프로그램

의 경우, 이것은 SQLCODE -918(SQLSTATE 51021)과 함께 모든 후속 SQL 요청을 거부하고, 사용자에게 CICS 환경에서 CICS SYNCPOINT ROLLBACK 명령 사용과 같은 트랜잭션 관리 프로그램의 동기 시점 서비스를 사용하여 전 역 트랜잭션을 구간 복원(rollback)해야 함을 알려줍니다. 어떤 이유에서건, 사 용자가 대신 트랜잭션을 확약(commit)하기 위해 TM에게 요청한 경우, RM은 TM에게 구간 복원(rollback)에 대해 알려주고, TM이 다른 RM을 구간 복원 (rollback)하도록 합니다.

• WITH HOLD로 선언된 커서:

WITH HOLD로 선언된 커서는 CICS 트랜잭션 처리 모니터용 XA/DTP 환경 에서 지원됩니다.

WITH HOLD로 선언된 커서가 지원되지 않는 경우, OPEN문은 SQLCODE -30090(SQLSTATE 25000)과 함께 거부되며 이유 코드는 03입니다.

WITH HOLD로 지정된 커서가 더 이상 필요 없을 때 명시적(explicit)으로 닫 히도록 하는 것은 트랜잭션의 책임입니다. 그렇지 않은 경우 이 커서들은 다른 트랜잭션에 의해 상속되어 자원(resource)의 충돌이나 불필요한 소모를 유발합 니다.

- 데이터베이스를 갱신하거나 변경하는 명령문이 2단계 확약(two-phase commit) 요청 흐름을 지원하지 않는 데이터베이스에 대해서는 허용되지 않습니다. 예를 들어, DRDA 프로토콜(DRDA2)의 레벨 2가 지원되지 않는 환경에서의 호스트 또는 AS/400 데이터베이스 서버에의 액세스(917 페이지의 『[DB2 Connect](#page-932-0)와 다 중 사이트 갱신[\(multi-site update\)](#page-932-0)』 참조).
- 데이터베이스가 XA 환경에서 갱신을 지원하는지 여부는 CONNECT문을 발행 하여 런타임시에 판별할 수 있습니다. 데이터베이스 갱신이 가능하면 세 번째 SQLERRD 토큰에 1 값이 들어 있고, 아니면 2 값이 들어 있습니다.
- 갱신이 제한되면, 다음의 SQL문만이 허용됩니다.

CONNECT DECLARE DESCRIBE EXECUTE IMMEDIATE (where the first token or keyword is SET but not SET CONSTRAINTS) OPEN CURSOR FETCH CURSOR CLOSE CURSOR PREPARE (where the first token or keyword that is not blank or

left parenthesis is SET (other than SET CONSTRAINTS), SELECT, WITH, or VALUES) SELECT...INTO VALUES...INTO

그외 다른 시도는 거부되며 SQLCODE -30090(SQLSTATE 25000)이 수신됩 니다.

PREPARE문은 SELECT문을 준비하기 위해서만 사용됩니다. EXECUTE IMMEDIATE문 역시 OS/390용 DB2 Universal Database의 SET SOLID문 과 같이 아무런 출력 값을 리턴하지 않는 SQL SET문을 실행하도록 허용됩니 다.

• API 제한사항:

내부적으로 데이터베이스에 확약을 발행하고 2단계 확약(two-phase commit) 처 리를 바이패스하는 API는 거부되며, SQLCODE -30090(SQLSTATE 25000) 이 수신됩니다. 이러한 API 목록은 [611](#page-626-0) 페이지의 『다중 사이트 갱신 제한사항』 을 참조하십시오. 이 API들은 다중 사이트 갱신(multi-site update)(연결 유형 2)에서 지원되지 않습니다.

• 응용프로그램은 단일 스레드여야 합니다.

다중 스레드 응용프로그램을 개발하기로 하였다면, 하나의 스레드가 SQL을 사 용하도록 하거나, 같은 작업 단위(UOW) 안에서 다른 스레드로부터의 SQL문 과 얽히지 않도록 다중 프로세스 설계(design)를 사용해야 합니다. 트랜잭션 관 리 프로그램이 다중 프로세스나 다중 스레드를 지원하는 경우, 스레드를 직렬화 하여 다른 스레드가 시작하기 전에 하나의 스레드가 동기점까지 실행할 수 있 도록 해야 합니다. 예는 AIX/CICS의 *all\_operation*의 XASerialize 옵션입니 다. 이 정보가 들어 있는 AIX/CICS XAD 파일에 대한 세부사항은 관리 안내 *서: 계획*을 참조하십시오.

위의 제한사항이 XA 인터페이스를 사용하는 TP 모니터 환경에서 수행되는 응용 프로그램에 적용됨에 주의하십시오. DB2 데이터베이스가 XA 인터페이스와 함께 사용되도록 정의되어 있지 않은 경우, 이러한 제한사항은 적용되지 않지만, 여전히 트랜잭션 코딩시 부주의하게 다음에 실행될 트랜잭션에 영향을 미치는 상태가 되 도록 하지 않는 방식으로 코딩하는 것이 필요합니다.

### <del>응용프로그램</del> 링크

실행 가능 응용프로그램을 생성하기 위하여, 응용프로그램 오브젝트를 언어 라이 브러리, 운영 체제 라이브러리, 일반 데이터베이스 관리 프로그램 라이브러리 및 TP 모니터와 트랜잭션 관리 프로그램 제품 라이브러리와 링크해야 합니다.

# 네트워크에 걸쳐 있는 대용량의 데이터에 대한 작업

네트워크에 걸쳐 대용량의 데이터를 전달해야 하는 응용프로그램의 성능을 크게 향 상시키려면, 211 페이지의 『제7장 저장 프로시듀어[\(stored procedure\)](#page-226-0)』에 설명된 저장 프로시듀어 기법과 관리 안내서: 구현에서 설명된 행 블로킹(row blocking) 기법을 결합할 수 있습니다.

네트워크에서 배열, 대용량의 데이터 또는 데이터 패키지 등을 전달하는 응용<mark>프로</mark> 그램은 전달 메카니즘으로 SQLDA 데이터 구조나 호스트 변수를 사용하여 데이 터를 블록 단위로 전달할 수 있습니다. 이러한 기법은 구조(structure)를 지원하는 호스트 언어에서 특히 강력합니다.

클라이언트 응용프로그램이나 서버 프로시듀어가 네트워크에서 데이터를 전달할 수 있습니다. 다음과 같은 데이터 유형 중 하나를 사용하여 전달될 수 있습니다.

- v VARCHAR
- LONG VARCHAR
- v CLOB
- v BLOB

또한 다음과 같은 그래픽 유형 중 하나를 사용하여 전달될 수 있습니다.

- VARGRAPHIC
- LONG VARGRAPHIC
- DBCLOB

이 주제에 대한 자세한 정보는 92 페이지의 『데이터 유형』을 참조하십시오.

주: 이 기법을 사용할 때 데이터 변환의 가능성을 반드시 고려하십시오. VARCHAR, LONG VARCHAR 또는 CLOB과 같은 문자열 데이터 유형 이나 VARGRAPHIC, LONG VARGRAPHIC 또는 DBCLOB와 같은 그 래픽 데이터 유형 중 하나를 갖는 데이터를 전달하고, 응용프로그램 코드 페 이지가 데이터베이스 코드 페이지와 같지 않은 경우, 비 문자 데이터가 문자 데이터처럼 변환될 수 있습니다. 문자 변환을 방지하려면, 데이터를 BLOB 데 이터 유형의 변수에 전달해야 합니다.

데이터 변환이 발생하는 방법 및 시점에 대한 정보는 579 페이지의 『다른 코 드 페이지 간의 변환』을 참조하십시오.

# 제18장 파티션된 환경에서의 프로그래밍 고려사항

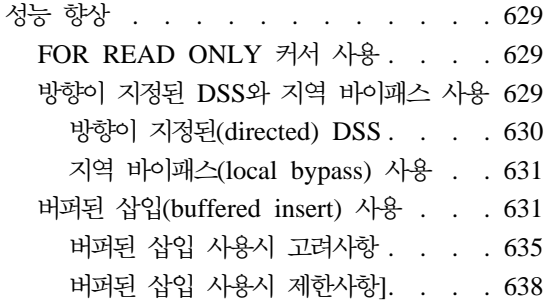

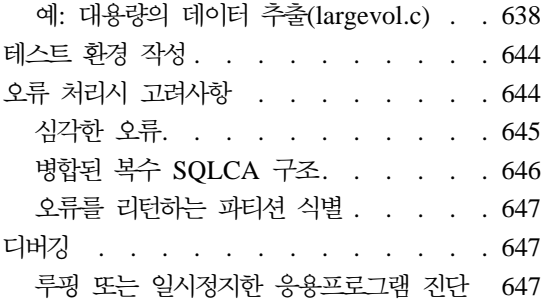

# 성능 향상

파티션된 환경이 제공하는 성능상의 이점을 활용하려면, 특별한 프로그래밍 기법 사 용을 고려해야 합니다. 예를 들어, 사용자의 응용프로그램이 둘 이상의 데이터베 이스 관리 프로그램 구획으로부터 DB2 데이터에 액세스하는 경우, 그 안에 들어 있는 정보를 고려해야 합니다. 파티션된 환경에 대한 개요는 관리 안내서 및 SQL 참조서를 참조하십시오.

### **FOR READ ONLY** 커서 사용

읽기만을 위한 커서를 선언하려는 경우, OPEN CURSOR 선언에 FOR READ ONLY 또는 FOR FETCH ONLY를 포함시키십시오. FOR READ ONLY와 FOR FETCH ONLY는 동일한 명령문입니다. FOR READ ONLY 커서를 사용하여 조 정자(coordinator) 파티션은 한 번에 여러 행을 검색함으로써 후속 FETCH문의 성 능을 크게 향상시킬 수 있습니다. 명시적(explicit)으로 커서를 FOR READ ONLY 로 선언하지 않으면, 조정자 파티션은 이들을 갱신 가능한 커서로 취급합니다. 갱 신 가능한 커서는 조정자 파티션이 FETCH 한 번에 한 행만을 검색하도록 하기 때문에 비용 소모가 큽니다.

### 방향이 지정된 DSS와 지역 바이패스 사용

온라인 트랜잭션 처리 응용프로그램을 최적화하기 위해, 사용자는 모든 데이터 파 티션에서의 처리를 요구하는 단순한 SQL문을 피하려 할 수 있습니다. 사용자는 SQL문이 하나의 파티션에서 데이터를 검색할 수 있도록 응용프로그램을 설계 <span id="page-645-0"></span>(design)해야 합니다. 이 기법은 조정자 파티션이 연관된 파티션 하나 또는 모두와 통신하는 데 소모되는 비용을 줄일 수 있습니다.

### **(directed) DSS**

분산 하위 섹션(DSS, distributed subsection)는 하위 섹션을 병렬 조회에 대해 몇 가지 작업을 수행해야 하는 데이터베이스 파티션으로 보내는 조치입니다. 이는 또 한 하위 섹션을 OLTP 환경에 있는 변수의 값과 같은 특정 값을 호출하여 시작하 는 방법을 설명합니다. 방향이 *지정된 DSS*는 조회를 단일 파티션으로 지정하기 위 해 테이블 파티션 키를 사용합니다. 사용자 응용프로그램에서 이러한 유형의 조회 를 사용하여, 모든 노드로 조회 브로드캐스트를 하는 데 필요한 조정자 파티션의 오버헤드를 피하십시오.

방향이 지정된 DSS를 활용할 수 있는 예제 SELECT문의 일부는 다음과 같습니 다

SELECT ... FROM *t1* WHERE PARTKEY=*:hostvar*

조정자 파티션이 조회를 수신하면, 이것은 어떤 파티션이 :hostvar의 데이터 부분 집합을 가지고 있는지를 판별하고, 조회를 해당 파티션으로 지정합니다.

방향이 지정된 DSS를 사용하여 응용프로그램을 최적화하려면, 복잡한 조회를 여 러 개의 단순한 조회로 나누십시오. 예를 들어, 다음 조회에서 조정자 파티션은 파 티션 키를 여러 값과 대응합니다. 조회를 만족시키는 데이터가 여러 파티션에 존 재하므로, 조정자 파티션은 이 조회를 모든 파티션으로 브로드캐스트합니다.

SELECT ... FROM *t1* WHERE PARTKEY IN (*:hostvar1*, *:hostvar2*)

대신 이 조회를 하나의 호스트 변수를 갖는 여러 개의 SELECT문으로 나누거나 UNION을 갖는 하나의 SELECT문을 사용하여 같은 결과를 얻으십시오. 조정자 파티션은 더 단순한 SELECT문을 활용하여 필요한 파티션과 통신하기 위해 방향 이 지정된 DSS를 사용합니다. 최적화된 조회는 다음과 같습니다.

SELECT ... AS *res1* FROM *t1* WHERE PARTKEY=*:hostvar1* UNION SELECT ... AS *res2* FROM *t1* WHERE PARTKEY=*:hostvar2*

<span id="page-646-0"></span>위의 기법은 UNION의 select의 수가 파티션 수보다 훨씬 적을 때에만 성능을 향 상시킬 수 있습니다.

#### 지역 바이패스(**local bypass)** 사용

방향이 지정된 DSS 조회의 특별한 형태가 조정자 파티션에만 저장되어 있는 데이 터에 액세스합니다. 조정자 파티션이 다른 파티션과 통신할 필요가 없이 조회를 완 료하기 때문에 이것을 지역 바이패스라고 합니다.

지역 바이패스는 가능할 때마다 자동으로 작동가능해지는데, 해당 트랜잭션에 대 한 데이터가 들어 있는 파티션으로 트랜잭션을 라우팅함으로써 그 사용을 증가시 킬 수 있습니다. 이를 수행하는 한 가지 기법은 원격 클라이언트가 각 파티션으로 의 연결을 유지보수하도록 하는 것입니다. 그러면 트랜잭션은 입력 파티션 키(input partition key)에 근거하여 올바른 연결을 사용할 수 있습니다. 또 다른 기법은 파 티션별로 트랜잭션을 그룹화하고, 각 파티션에 별도의 응용프로그램 서버를 두는 것 입니다.

트랜잭션 데이터가 상주하는 파티션 수를 판별하려면, sqlugrpn API(행 파티션 수 구하기)를 사용할 수 있습니다. 이 API를 사용하여 응용프로그램은 파티션 키가 주어졌을 때, 행의 파티션 수를 효율적으로 계산할 수 있습니다. sqlugrpn API 에 대한 자세한 정보는 Administrative API Reference를 참조하십시오.

또 다른 방법은 db2at1d 유틸리티를 사용하여 파티션 번호별로 입력 데이터를 나 누고 각 파티션에 대하여 응용프로그램 사본을 수행하는 것입니다. db2at1d 유틸 리티에 대한 자세한 정보는 Command Reference를 참조하십시오.

### **(buffered insert) -**

버퍼된 삽입은 삽입된 행을 버퍼에 넣기 위해 테이블 대기행렬을 활용하는 삽입 명령문으로, 이것을 통해 성능이 크게 향상될 수 있습니다. 버퍼된 삽입을 사용하 여 응용프로그램은 준비(prepare)되거나 INSERT BUF 옵션과 바인드되어야 합니 다.

버퍼된 삽입 결과 삽입을 수행하는 응용프로그램에서 근본적으로 성능이 향상될 수 있습니다. 일반적으로 한 루프 내에서 많은 행을 삽입시키기 위해 하나의 삽입 명 령문이 사용되고 다른 데이터베이스 수정 명령문이 사용되지 않고, 데이터 소스가 INSERT문의 VALUES절인 응용프로그램에서 버퍼된 삽입을 사용할 수 있습니다. 일반적으로 INSERT문은 연속되는 루프의 실행 중에 그 값이 바뀌는 하나 이상 의 호스트 변수를 참조합니다. VALUES절은 하나의 행 또는 복수 행을 지정할 수 있습니다.

일반적인 의사 결정 지원(decision support) 응용프로그램에서는 새로운 데이터의 로드 및 주기적 삽입을 필요로 합니다. 이 데이터는 수백, 수천 행으로 구성되었을 수 있습니다. 테이블을 로드할 때 버퍼된 삽입을 사용하기 위해 응용프로그램을 준 비하고 바인드할 수 있습니다.

응용프로그램이 버퍼된 삽입을 사용하도록 하려면, PREP 명령을 사용하여 응용프 로그램 소스 파일을 처리하거나 결과 바인드 파일에서 BIND 명령을 사용하십시 오. 두 가지 경우 모두에서 INSERT BUF 옵션을 지정해야 합니다. 응용프로그램 바인딩에 대한 자세한 정보는 67 페이지의 『바인딩[\(binding\)](#page-82-0)』을 참조하십시오. 응 용프로그램 준비에 대한 자세한 정보는 59 페이지의 『소스 파일 작성 및 준비』를 참조하십시오.

주: 버퍼된 삽입시 다음과 같은 단계가 수행됩니다.

- 1. 데이터베이스 관리 프로그램이 테이블이 상주하는 각 노드에 대하여 4 KB 버퍼를 엽니다.
- 2. 응용프로그램에 의해 발행된 VALUES절을 갖는 INSERT문을 사용하여 행이 적절한 버퍼에 들어갈 수 있게 합니다.
- 3. 데이터베이스 관리 프로그램은 응용프로그램에 제어를 리턴합니다.
- 4. 버퍼가 가득 차거나 일부만 찬 버퍼의 행을 송신하도록 하는 이벤트가 발 생한 경우, 버퍼의 행이 파티션으로 송신됩니다. 일부 찬 버퍼는 다음 중 하나가 발생하는 경우 비워집니다.
	- 응용프로그램은 내재적으로 또는 응용프로그램 종료를 통해 명시적 (explicit)으로 COMMIT이나 ROLLBACK을 지정합니다.
	- 응용프로그램은 저장점(savepoint)을 발생하도록 하는 다른 명령문을 지 정합니다. OPEN, FETCH 및 CLOSE 커서 명령문은 저장점이 발생하 도록 하지도 않고, 열려 있는 버퍼된 삽입을 닫지도 않습니다. 다음의 SQL문은 열려 있는 버퍼된 삽입을 닫습니다. – BEGIN COMPOUND SQL
		- COMMIT
- DDL
- DELETE
- END COMPOUND SQL
- EXECUTE IMMEDIATE
- GRANT
- 다른 테이블로 INSERT
- 이름으로 버퍼된 삽입을 수행하는 동일한 동적 명령문의 PREPARE
- REDISTRIBUTE NODEGROUP
- RELEASE SAVEPOINT
- REORG
- REVOKE
- ROLLBACK
- ROLLBACK TO SAVEPOINT
- RUNSTATS
- SAVEPOINT
- SELECT INTO
- UPDATE
- 다른 명령문의 실행, 그러나 버퍼 INSERT의 또 다른 루핑 실행은 아님.
- 응용프로그램의 종료
- 다음의 API는 열려 있는 버퍼된 삽입을 닫습니다.
- BIND (API)
- REBIND (API)
- RUNSTATS (API)
- REORG (API)
- REDISTRIBUTE (API)

다른 명령문들이 버퍼된 삽입을 닫는 이러한 상황에서, 조정자 노드는 모 든 노드가 버퍼를 수신하고 행이 삽입될 때까지 기다립니다. 그리고나서 모 든 행이 성공적으로 삽입되면, 다른 명령문(버퍼된 삽입을 닫는 명령문)을 실행합니다. 추가 세부사항은 [635](#page-650-0) 페이지의 『버퍼된 삽입 사용시 고려사 항』의 내용을 참조하십시오.

파티션된 환경에서 표준 인터페이스는 버퍼된 삽입 없이 한 번에 한 행을 로드하 며, 응용프로그램이 파티션 중 하나에서 지역적으로 수행된다는 가정 하에 다음과 같은 단계를 수행합니다.

- 1. 조정자 노드는 이 행을 같은 노드의 데이터베이스 관리 프로그램으로 전달합 니다.
- 2. 데이터베이스 관리 프로그램은 간접 해슁을 사용하여 이 행이 위치해야 할 파 티션을 판별합니다.
	- 목표 파티션이 행을 수신합니다.
	- 목표 파티션이 지역적으로 행을 삽입합니다.
	- 목표 파티션이 조정자 노드로 응답을 송신합니다.
- 3. 조정자 노드가 목표 파티션으로부터 응답을 받습니다.
- 4. 조정자 노드는 응용프로그램으로 응답을 줍니다.

삽입은 응용프로그램이 COMMIT을 지정하기 전까지는 확약(commit)되지 않 습니다.

5. VALUES절이 들어 있는 INSERT문은 무엇이든 행 수나 행의 요소 수에 상 관없이 버퍼된 삽입의 후보입니다. 즉, 요소는 상수, 특수 레지스터, 호스트 변 수, 표현식, 함수 등이 될 수 있습니다.

VALUES절을 갖는 INSERT문의 경우, DB2 SQL 컴파일러는 문법, 성능 또는 구현시 고려사항에 근거하여 삽입(insert)을 버퍼에 넣을 수 없습니다. INSERT BUF 옵션을 사용하여 응용프로그램을 준비하거나 바인드하는 경우, 버퍼된 삽입 에 종속되지 않도록 하십시오. 이 절에서는,

• 오류는 버퍼된 삽입에 비동기적으로 보고되거나, 일반적인 삽입에 동기적으로 보 고될 수 있습니다. 비동기적으로 보고되는 경우, 삽입 오류는 버퍼 내 후속 삽 입 시 또는 버퍼를 닫는 다른 명령문에서 보고됩니다. 오류를 보고하는 명령문 은 실행되지 않습니다. 예를 들어 버퍼된 삽입 루프를 닫기 위해 COMMIT문 을 사용하는 것을 생각해 봅시다. 이전 삽입에 중복 키가 있으므로 확약 (commit)은 SQLCODE -803(SQLSTATE 23505)을 보고합니다. 이러한 시나 리오에서 확약(commit)은 실행되지 않습니다. 예를 들어 사용자의 응용프로그 램이 버퍼된 삽입 루프를 입력하기 전에 수행된 일부 갱신 내용을 확약(commit) 하고자 하는 경우, COMMIT문을 다시 발행해야 합니다.

<span id="page-650-0"></span>• 삽입된 행은 버퍼된 삽입 없는 커서를 사용하여 SELECT문을 통해 즉시 볼 수 있습니다. 버퍼된 삽입을 사용하면 행을 즉시 볼 수는 없습니다. INSERT BUF 옵션을 사용하여 응용프로그램을 사전처리 컴파일(precompile)하거나 바인드하 는 경우, 응용프로그램이 이러한 커서 선택 행에 종속되지 않도록 작성하십시오.

버퍼된 삽입은 다음과 같은 성능상의 이점이 있습니다.

- 목표 파티션이 수신하는 각 버퍼에 대하여 단 하나의 메시지가 목표 파티션에 서 조정자 노드로 송신됩니다.
- 버퍼에는 행의 크기가 작은 경우 특히 많은 수의 행들이 들어 있을 수 있습니 다.
- 조정자 노드가 새로운 행을 수신하는 동안, 파티션에서 삽입이 일어나는 병렬 처리가 발생합니다.

INSERT BUF와 바인드된 응용프로그램은 버퍼된 삽입을 닫는 명령문이나 API 가 발행되기 전에 VALUES절이 있는 동일한 INSERT문이 반복되도록 작성되어 야 합니다.

주: 버퍼된 삽입이 트랜잭션 로그를 채우지 않도록 방지하기 위해 주기적인 확약 (commit)을 해야 합니다.

#### 버퍼된 삽입 사용시 고려사항

버퍼된 삽입은 응용프로그램에 영향을 미칠 수 있는 기능을 가지고 있습니다. 이 기능은 버퍼된 삽입의 비동기적 특성으로부터 기인합니다. 행의 파티션 키에 기초 하여 각 삽입된 행은 올바른 파티션에 지정된 버퍼에 놓이게 됩니다. 이 버퍼들이 가득 차게 되면 목적지 파티션으로 송신되거나, 이벤트를 발생시켜 비우게 됩니다. 응용프로그램을 설계(design)하고 코딩할 때 다음과 같은 점들을 숙지하고 고려해 야 합니다.

• INSERT문이 실행될 때 삽입된 행의 일부 오류 조건들이 보고되지 않습니다. 이들은 INSERT(또는 다른 테이블로의 INSERT)가 아닌 다른 명령문, 즉 DELETE, UPDATE, COMMIT 또는 ROLLBACK과 같은 첫 번째 명령문 이 실행될 때 나중에 보고됩니다. 버퍼된 삽입 명령문을 닫는 명령문이나 API 는 오류 보고를 볼 수 있습니다. 또한 삽입 자체의 호출의 경우 이전에 삽입된

행의 오류를 볼 수도 있습니다. 또한 버퍼된 삽입 오류가 UPDATE나 COMMIT 과 같은 다른 명령문에 의해 보고되는 경우, DB2는 이 명령문 실행을 시도하 지 않습니다.

- 행 그룹 삽입 중에 탐지된 오류로 이 그룹의 모든 행들이 백 아웃(back out)됩 니다. 행 그룹은 버퍼된 삽입 명령문 실행을 통해 삽입된 모든 행으로 정의됩니 다.
	- 작업 단위 시작부터,
	- 명령문이 동적인 경우 준비된 이후로 또는
	- 이전의 다른 갱신 명령문 실행 이후로. 버퍼된 삽입을 닫거나 비우는 명령문 들의 목록은 631 페이지의 『버퍼된 삽입[\(buffered insert\)](#page-646-0) 사용』을 참조하십 시오
- SELECT가 커서를 사용하여 실행되는 경우, 같은 응용프로그램에 의해 INSERT 다음에 발행된 SELECT문에는 삽입된 행이 즉시 보이지 않을 수 있습니다.

버퍼 INSERT문은 열려 있거나 닫혀 있습니다. 이 명령을 처음 호출하면 버퍼 INSERT를 열고, 행은 적절한 버퍼에 추가되며, 제어는 응용프로그램으로 리턴됩 니다. 후속 호출은 행을 버퍼에 추가하고 명령문은 열린 상태로 둡니다. 이 명령문 이 열려 있는 동안 버퍼는 행들이 목표 테이블의 파티션으로 삽입되는 목적지 파 티션으로 송신될 수 있습니다. 버퍼된 삽입을 닫는 명령문이나 API가 다른 버퍼 INSERT문의 호출을 포함하여 버퍼 INSERT문이 열려 있는 동안 호출되었거나, PREPARE문이 열려 있는 버퍼 INSERT문에 대하여 발행된 경우, 열기 명령문은 새로운 요청이 처리되기 전에 닫힙니다. 버퍼 INSERT문이 닫힌 경우, 나머지 버 퍼는 비워집니다. 그리고나서 행은 목표 파티션으로 송신되고 삽입됩니다. 모든 버 퍼가 송신되고 모든 행이 삽입된 후에야 새로운 요청이 처리를 시작합니다.

INSERT문을 닫는 중에 오류가 검출된 경우, 새로운 요청에 대한 SQLCA가 오 류 설명(description)으로 채워지며, 새로운 요청은 수행되지 않습니다. 또한 INSERT 문이 열린 이후 버퍼 INSERT문을 통해 삽입된 행 그룹 전체가 데이터베이스로부 터 제거됩니다. 응용프로그램 상태는 검출된 특정 오류에 대하여 정의됩니다. 예를 들어, 다음과 같습니다.

• 오류가 교착 상태인 경우, 버퍼된 삽입 섹션이 열리기 전에 이루어진 변경을 포 함하여 트랜잭션이 구간 복원(rollback)됩니다.

• 오류가 고유 키 위반인 경우, 데이터베이스의 상태는 명령문이 열리기 이전과 동 일합니다. 트랜잭션은 활동중인 상태로 남아 있으며, 명령문이 열리기 이전의 변 경 내용은 영향을 받지 않습니다.

예를 들어, 버퍼된 삽입 옵션과 바인드된 다음과 같은 응용프로그램을 생각해 봅 시다.

EXEC SQL UPDATE t1 SET COMMENT='about to start inserts'; DO UNTIL EOF OR SQLCODE < 0; READ VALUE OF hv1 FROM A FILE; EXEC SQL INSERT INTO t2 VALUES (:hv1); IF 1000 INSERTS DONE, THEN DO EXEC SQL INSERT INTO t3 VALUES ('another 1000 done'); RESET COUNTER; END; END; EXEC SQL COMMIT;

예를 들어, 파일에 8,000개의 값이 들어 있으나 고유 키 위반 등으로 3,258 값이 적절치 않다고 가정하십시오. 1,000개의 삽입이 각각 다른 SQL문을 실행하고, 이 는 INSERT INTO t2문을 닫습니다. 1,000개의 삽입으로 이루어진 네 번째 그룹 에서 3,258 값에 대한 오류가 검출되었습니다. 이것은 다른 값이 더 삽입된 후에 (반드시 다음 삽입은 아님) 검출될 수 있습니다. 이러한 상황에서 오류 코드가 INSERT INTO t2문에 대하여 리턴됩니다.

또한 오류는 테이블 t3에서 삽입이 시도될 때 검출될 수도 있는데, 이것은 INSERT INTO t2문을 닫습니다. 이러한 상황에서 오류는 테이블 t2에 적용된다고 하더라 도 오류 코드는 INSERT INTO t3문에 대하여 리턴됩니다.

대신 삽입할 행이 3,900개 있다고 가정하십시오. 행 번호 3,258에 대한 오류 보 고를 받기 전에, 응용프로그램은 루프를 빠져나와 COMMIT 발행을 시도할 수 있 습니다. 고유 키 위반 리턴 코드가 COMMIT문에 대하여 발행되고, COMMIT은 수행되지 않습니다. 응용프로그램이 지금까지 데이터베이스에 있는 3000행을 COMMIT하려고 하는 경우(EXEC SQL INSERT INTO t3 ...의 최종 실행이 이 들 3000행에 대한 저장점(savepoint)을 종료함), COMMIT는 다시 발행되어야 합 니다. ROLLBACK에서도 마찬가지로 비슷한 고려사항이 적용됩니다.

주: 버퍼된 삽입 사용시, 테이블이 불확실한 상태에 있지 않도록 하려면 리턴된 SQLCODES를 주의깊게 모니터해야 합니다. 예를 들어, 위의 예에서 THEN DO문에서 SQLCODE < 0절을 제거한 경우, 테이블은 불분명한 행 수를 포함 한 채 종료할 수 있습니다.

#### 버퍼된 삽입 사용시 제한사항]

다음의 제한사항]이 적용됩니다.

- 버퍼된 삽입을 활용하려는 응용프로그램의 경우 다음 중 하나가 참(true)이어야 합니다.
	- \_ 응용프로그램은 PREP을 통해 준비되거나 BIND 명령을 사용하여 바인드되 고, INSERT BUF 옵션이 지정되어야 합니다.
	- 응용프로그램은 BIND나 PREP API를 사용하여 바인드되어야 하고, SQL\_INSERT\_BUF 옵션이 지정되어야 합니다.
- VALUES절이 있는 INSERT문의 명시적 또는 내재적 컬럼 목록에 long 필드 나 LOBS가 포함되어 있는 경우, INSERT BUF 옵션은 이 명령문에 대해 무 시되고, 버퍼된 삽입이 아닌 일반적인 삽입 절이 수행됩니다. 이것은 오류 조건 이 아니며, 오류나 경고 메시지가 발행되지 않습니다.
- fullselect가 있는 INSERT는 INSERT BUF에 의해 영향을 받지 않습니다. 버 퍼 INSERT는 이러한 유형의 INSERT의 성능을 향상시키지 못합니다.
- 버퍼된 삽입은 EXECUTE IMMEDIATE문을 통해 수행되기 때문에, CLP 발 행 삽입이 아닌 응용프로그램에서만 사용할 수 있습니다.

응용프로그램은 지원되는 클라이언트 플랫폼이라면 어디에서든 수행될 수 있습니 다.

# **: - (largevol.c)**

DB2 Universal Database가 병렬 조회 처리에 뛰어난 기능을 제공하지만, 응용프 로그램이나 EXPORT 명령에 있어서 단일 연결점은 대용량의 데이터를 추출할 때 병목이 될 수 있습니다. 이것은 데이터베이스 관리 프로그램에서 응용프로그램으로 데이터를 전달하는 것이 하나의 노드, 즉 보통 단일 프로세서에서 실행되는 CPU 집약적인 프로세스이기 때문입니다.

DB2 Universal Database에서는 이러한 병목을 방지할 수 있는 몇 가지 방법을 제공하여, 추출된 데이터 용량이 프로세서의 수를 증가시키면서 시간 단위별로 커 지도록 합니다. 다음의 예에서는 이들 방법의 근간이 되는 개념을 설명합니다.

사용자에게 20개의 노드에 저장되어 있는 EMPLOYEE라는 테이블이 있고, 정당 한 부서에서 근무하는(즉 WORKDEPT는 NULL이 아님) 모든 직원들의 우편 목 록(FIRSTNME, LASTNAME, JOB)을 생성한다고 가정하십시오.

다음의 조회는 각 노드에서 병렬로 수행되고 하나의 노드, 즉 조정자 노드에서 전 체 응답 세트를 생성합니다.

SELECT FIRSTNME, LASTNAME, JOB FROM EMPLOYEE WHERE WORKDEPT IS NOT NULL

그러나 다음의 조회는 데이터베이스의 각 파티션에서 수행될 수 있습니다. 즉, 5개 의 파티션이 있는 경우 각 파티션에 하나씩 5개의 별도의 조회가 필요합니다. 각 조회는 그 기록이 조회가 수행되는 특정 구획에 있는 모든 직원 이름 세트를 생성 합니다. 각 지역 결과 세트는 파일로 경로 재지정될 수 있습니다. 그리고 나서 결 과 세트들은 하나의 결과 세트로 병합되어야 합니다.

AIX에서는 네트워크 파일 시스템(NFS) 파일들의 특성을 사용하여 병합을 자동화 할 수 있습니다. 모든 파티션이 자기들의 응답 세트를 NFS 마운트 상의 동일한 파일로 경로를 지정하면, 결과들이 병합됩니다. 대용량의 버퍼로 응답을 블로킹하 지 않고 NFS를 사용하는 경우 성능이 저하됨에 주의하십시오.

SELECT FIRSTNME, LASTNAME, JOB FROM EMPLOYEE WHERE WORKDEPT IS NOT NULL AND NODENUMBER(NAME) = CURRENT NODE

결과는 지역 파일에 저장될 수도 있고(즉 최종 결과가 20개의 파일에 담겨 있으며 각각의 파일에 전체 응답 세트의 일부가 들어 있음), 하나의 NFS 마운트 파일에 저장될 수도 있습니다.

다음의 예에서는 두 번째 방법을 사용하여 결과가 20개의 노드에 걸쳐 NFS 마운 트되어 있는 하나의 파일에 들어 있도록 합니다. NFS 잠금 메카니즘을 통해 다른 파티션으로부터 결과 파일에 기록하는 순서가 직렬화됩니다. 이 예는 NFS 파일 시 스템이 설치된 AIX 플랫폼에서 수행됨에 주의하십시오.

#define \_POSIX\_SOURCE #define TNCL 32  $#inc1$ ude  $\leq$ stdio.h> #include <stdlib.h>

```
#include <string.h>
#include <fcntl.h>
#include <sqlenv.h>
#include <errno.h>
#include <sys/access.h>
#include <sys/flock.h>
#include <unistd.h>
#define BUF SIZE 1500000 /* Local buffer to store the fetched records */
#define MAX<sup>-</sup>RECORD_SIZE 80 /* >= size of one written record */
int main(int argc, char *argv[]) {
    EXEC SQL INCLUDE SQLCA;
    EXEC SQL BEGIN DECLARE SECTION;
       char dbname[10]; /* Database name (argument of the program) */
       char userid\overline{[9]}:char passwd[19];
       char first name[21];
       char last name[21];
       char job \overline{\text{code}}[11];EXEC SQL END DECLARE SECTION;
       struct flock unlock ; /* structures and variables for handling */struct flock lock ; /* the NFS locking mechanism */
       int lock command ;
       int lock<sup>-</sup>rc ;
       int iFileHandle ; /* output file */int iOpenOptions=0;
       int iPermissions ;
       char * file buf ; /* pointer to the buffer where the fetched
                              records are accumulated */
       char * write ptr ; /* position where the next record is written */
       int buffer len = 0; /* length of used portion of the buffer *//* Initialization */
       lock.1 type = F WRLCK; /* An exclusive write lock request */lock.l<sup>-</sup>start = \overline{0}; /* To lock the entire file */
       lock.1 whence = SEEK SET;
       lock.]len = 0;
       unlock.l_type = F_UNLCK;/* An release lock request */
       unlock.l_start = \overline{0}; /* To unlock the entire file */
       unlock.l_whence = SEEK SET;
       unlock.llen = 0;
       lock_{command} = F_SETLKW; /* Set the lock */
       iOpenOptions = 0 CREAT; /* Create the file if not exist */iOpenOptions | = \overline{0} WRONLY; /* Open for writing only */
    /* Connect to the database */
       if (argc == 3) {
          strcpy( dbname, argv[2] ); /* get database name from the argument */EXEC SQL CONNECT TO :dbname IN SHARE MODE ;
          if ( SQLCDDE != 0 )
             printf( "Error: CONNECT TO the database failed. SQLCODE = \frac{1}{2}ld\n",
              SQLCODE );
      exit(1);}
       }
       else if ( \text{argc} == 5 )
         strcpy( dbname, argv[2] ); /* get database name from the argument */strcpy (userid, argv[3]);
strcpy (passwd, argv[4]);
EXEC SQL CONNECT TO :dbname IN SHARE MODE USER :userid USING :passwd;
if ( SQLCDDE != 0 )
    printf( "Error: CONNECT TO the database failed. SQLCODE = \frac{1}{2}ld\n".
            SQLCODE );
      exit( 1 );
         }
```

```
}
       else {
   printf ("\nUSAGE: largevol txt file database [userid passwd]\n\n");
   exit(1);
       \} /* endif */
      /* Open the input file with the specified access permissions */if ( ( iFileHandle = open(argv[1], iOpenOptions, 0666 ) ) == -1 ) {
       printf( "Error: Could not open %s.\n", argv[2] ) ;
       ext(2);
    }
    /* Set up error and end of table escapes */EXEC SQL WHENEVER SQLERROR GO TO ext ;
    EXEC SQL WHENEVER NOT FOUND GO TO cls ;
    /* Declare and open the cursor */EXEC SQL DECLARE c1 CURSOR FOR
              SELECT firstnme, lastname, job FROM employee
              WHERE workdept IS NOT NULL
              AND NODENUMBER(lastname) = CURRENT NODE;
    EXEC SQL OPEN c1 ;
    /* Set up the temporary buffer for storing the fetched result */if ( ( file buf = ( char * ) malloc( BUF SIZE ) ) == NULL ) {
       print(f \cdot \text{Error:} Allocation of buffer \text{Find}(\cdot) ;
       exit(3);
    }
    memset( file_buf, 0, BUF_SIZE ) ; /* reset the buffer */
    buffer len = \overline{0} ; /* reset the buffer length */
    write_ptr = file_buf ; /* reset the write pointer *//* For each fetched record perform the following \star/<br>/* - insert it into the buffer following the \star/
    /* - insert it into the buffer following the
    /* previously stored record */
    /* - check if there is still enough space in the */<br>/* buffer for the next record and lock/write/ */\frac{1}{x} buffer for the next record and lock/write/ \rightarrow */<br>\frac{1}{x} unlock the file and initialize the buffer \rightarrow */
    /* unlock the file and initialize the buffer<br>/* if not
          /* if not */
    do {
        EXEC SQL FETCH c1 INTO :first_name, :last_name, :job_code;
         buffer_len += sprintf( write_ptr, "%s %s %s\n",
                                  first_name, last_name, job_code );
        buffer len = strlen( file buf ) ;
       /* Write the content of the buffer to the file if *//* the buffer reaches the limit
       if ( buffer_len >= ( BUF_SIZE - MAX_RECORD_SIZE)){
        /* get excl. write lock */
        lock rc = fcntl( iFileHandle, lock command, &lock );
 if ( lock\_r\overline{c} != 0 ) goto file_lock_err;
 /* position at the end of file */lock_rc = lseek( iFileHandle, 0, SEEK_END );
if (\bar{loc}k_r c < 0) goto file_seek_err;
/* write the buffer */lock rc = write( iFileHandle,
                                  ( void * ) file buf, buffer len );
if ( lock rc < 0 ) goto file write err;
  /* release the lock */lock rc = fcntl( iFileHandle, lock command, &unlock );
 if (\overline{\phantom{a}} \text{lock}_r c := 0) goto file_unlock_err;
 file buf[0] = '\0'; /* reset the buffer */
```

```
buffer len = 0; /* reset the buffer length */
  write ptr = file buf ; /* reset the write pointer */
       }
       else {
          write ptr = file buf + buffer len ; /* next write position */}
    } while (1) ;
cls:
    /* Write the last piece of data out to the file */
    if (buffer len > 0)
       lock rc<sup>-</sup>= fcntl(iFileHandle, lock command, &lock);
       if (lock rc != \theta) goto file lock \overline{e}rr;
      lock_rc = lseek(iFileHandle, 0, SEEK_END);
       if (lock rc < 0) goto file_seek_err;
       lock rc \bar{=} write(iFileHandle, (void *)file buf, buffer len);
       if (lock rc < 0) goto file write err;
       lock rc = fcnt (iFileHandle, lock command, &unlock);
      if (lock rc != 0) goto file unlock err;}
    free(file_buf);
close(iFileHandle);
    EXEC SQL CLOSE c1;
    exit (0);
 ext:
    if ( SQLCODE != 0 )
       printf('Error: SolveODE = %Id. \n\frac{1}{1}, SolveE()EXEC SQL WHENEVER SQLERROR CONTINUE;
    EXEC SQL CONNECT RESET;
    if ( SQLCODE !=0 ) {
       printf( "CONNECT RESET Error: SQLCODE = %ld\n", SQLCODE );
       exit(4);}
    exit (5);
 file lock err:
    p\bar{r}intf\bar{r}"Error: file lock error = %ld.\n",lock rc);
      /* unconditional unlock of the file */
    fcntl(iFileHandle, lock_command, &unlock);
    exit(6);file_seek_err:
    \overline{p}rint\overline{f}("Error: file seek error = %ld.\n",lock rc);
      /* unconditional unlock of the file */
    fcntl(iFileHandle, lock_command, &unlock);
   exit(7);
file write err:
    printf("Error: file write error = %ld.\n",lock_rc);
      /* unconditional unlock of the file */fcntl(iFileHandle, lock command, &unlock);
    exit(8);file_unlock_err:
    printf("Error: file unlock error = %ld.\n",lock_rc);
      /* unconditional unlock of the file */
   fcntl(iFileHandle, lock_command, &unlock);
    exit(9);}
이 방법은 단일 테이블로부터의 선택에만 적용되는 것이 아니라 더 복잡한 조회에
```
도 적용될 수 있습니다. 그러나 조회에 비할당 조작이 필요한 경우(즉, Explain이 조정자 부속 섹션 이외의 둘 이상의 부속 섹션을 보여주는 경우), 조회가 모든 파 티션에서 병렬로 수행될 때, 이것은 일부 파티션에서 너무 많은 프로세스가 발생 할 수 있습니다. 이러한 경우, 필요에 따라 파티션에서 임시 테이블 TEMP에 조 회 결과를 저장한 후, TEMP로부터 병렬로 최종 추출을 수행합니다.

선택된 직책(job) 분류에 대해서 모든 직원을 추출하고자 하는 경우, 다음과 같이 컬럼 이름, FIRSTNME, LASTNAME 및 JOB을 사용하여 TEMP 테이블을 정 의할 수 있습니다.

INSERT INTO TEMP SELECT FIRSTNME, LASTNAME, JOB FROM EMPLOYEE WHERE WORKDEPT IS NOT NULL AND EMPNO NOT IN (SELECT EMPNO FROM EMP\_ACT WHERE EMPNO<200)

그리고나서 TEMP에서 병렬 추출을 실행합니다.

TEMP 테이블을 정의할 때, 다음을 고려하십시오.

- 조회가 총계(aggregation) GROUP BY를 지정하는 경우, TEMP의 파티션 키 를 GROUP BY 컬럼의 부분집합으로 정의해야 합니다.
- TEMP 테이블의 파티션 키는 테이블이 정의된 구획에 동등하게 분산되도록 충 분한 기본 행수(즉, 응답 세트 값의 수)를 가져야 합니다.
- NOT LOGGED INITIALLY 속성을 갖는 TEMP 테이블을 작성한 후, 테이 블을 작성한 작업 단위(UOW)를 COMMIT하여 확보된 키탈로그 잠금이 있으 면 해제하십시오.
- TEMP 테이블을 사용할 때, 하나의 작업 단위(UOW)에서 다음과 같은 명령을 발행해야 합니다.
	- 1. ALTER TABLE TEMP ACTIVATE NOT LOGGED INITIALLY WITH EMPTY TABLE (TEMP 테이블을 비우고 로그오프하기 위해)
	- 2. INSERT INTO TEMP SELECT FIRSTNAME...
	- 3. COMMIT

이 기법을 통해 사용자는 기록하거나 카탈로그 경합을 벌이지 않고 대용량의 응 답 세트를 테이블에 삽입할 수 있습니다. NOT LOGGED 상태를 활성화시키 는 작업 단위(UOW)에서 오류가 발생하면, 이것이 TEMP 테이블을 사용할 수 없도록 함에 주의하십시오. 이렇게 되면 TEMP 테이블을 제거하고 다시 작성 해야 합니다. 이러한 이유로 사용자는 쉽게 재작성할 수 없는 테이블에 데이터 를 추가하기 위해 이 기법을 사용해서는 안됩니다.

모든 노드로부터의 부분적 응답을 병합한 최종 응답 세트를 정렬할 필요가 있는 경우, 다음을 수행할 수 있습니다.

- 최종 SELECT에 SORT BY절을 지정하십시오.
- 각 파티션에서 별도의 파일로 추출을 수행하십시오.
- 예를 들어 sort -m AIX 명령을 사용하여 하나의 출력 세트로 별도의 파일들 을 병합하십시오.

# **테스트 환경 작성**

DB2 Enterprise Edition을 사용하여 사용자의 파티션된 환경에 대한 테스트 환경 을 작성할 수 있는데, 이는 DB2 Enterprise Edition이 DB2 Enterprise - Extended Edition과 같은 파티션 키 제한을 강제하기 때문입니다.

- 1. DB2 Enterprise Edition을 사용하여 사용자 데이터베이스 설계(design) 모델 을 작성하십시오.
- 2. 프로덕션(production) 환경의 파티션에 데이터를 분배하는 데 사용할 PARTITIONING KEY절을 갖는 샘플 테이블을 작성하십시오.
- 3. 테스트 데이터베이스에 대하여 응용프로그램을 개발하고 수행하십시오.

DB2 Enterprise Edition은 DB2 Enterprise - Extended Edition과 일관된 파티 션 키 제한조건을 강제하며, 사용자의 응용프로그램에 유용한 테스트 환경을 제공 합니다.

# 오류 처리시 고려사항

파티션된 환경에서, DB2는 SQL문을 부속 섹션으로 나누고, 이들 각각은 관련 데 이터를 갖는 파티션에서 처리됩니다. 결과적으로 오류는 응용프로그램에 대한 액 세스 권한이 없는 파티션에서 발생할 수 있습니다. 이것은 단일 파티션 환경에서 는 발생하지 않습니다.

다음을 고려해야 합니다.

- 비 CURSOR (EXECUTE) 심각하지 않은 오류
- CURSOR 심각하지 않은 오류
- 심각한 오류
- 병합된 복수 SQLCA 구조
- 오류를 리턴하는 파티션 식별 방법

응용프로그램이 심각한 오류로 인해 이상 종료한 경우, 2단계 확약 중 이상 실패 (indoubt) 트랜잭션이 데이터베이스에 남아 있을 수 있습니다. 2단계 확약 중 이 상 실패(indoubt) 트랜잭션은 한 국면이 성공적으로 끝날 때 전역 트랜잭션과 관 련되는데, 다음 단계가 완료되기 전에 시스템은 실패하고 데이터베이스는 일관성 이 없는 상태로 남게 됩니다. 이것을 처리하는 것에 대한 정보는 관리 안내서를 참조하십시오.

### 심각한 오류

DB2 Universal Database에서 심각한 오류가 발생하면, 다음 중 하나가 발생합니 다.

- 오류가 발생한 노드의 데이터베이스 관리 프로그램은 종료합니다. 활동중인 작업 단위(UOW)가 구간 복원(rollback)되지 않습니다. 이러한 상황에서 사용자는 종료가 발생했을 때 노드에서 활동중이던 노드나 데 이터베이스를 복구해야 합니다.
- 오류가 발생한 노드의 데이터베이스에서 모든 에이전트들이 강제로 종료됩니다. 이 데이터베이스의 모든 작업 단위(UOW)는 구간 복원(rollback)됩니다. 이러한 경우, 오류가 발생한 노드의 데이터베이스는 일관성이 없는 것으로 표시 됩니다. 이 데이터베이스에 액세스하려고 시도하면, SQLCODE -1034(SQLSTATE 58031) 또는 SQLCODE -1015(SQLSTATE 55025)가 리 턴됩니다. 사용자나 다른 노드의 응용프로그램이 이 노드의 데이터베이스에 액 세스할 수 있기 전에, 먼저 데이터베이스에 대하여 RESTART DATABASE 명 령을 수행해야 합니다. 이 명령에 대한 정보는 Command Reference를 참조하 십시오.

심각한 오류 SQLCODE -1224(SQLSTATE 55032)는 여러가지 이유로 발생할 수 있습니다. 이 메시지를 수신하는 경우, 어떤 노드가 실패했는지를 나타내는 SQLCA를 점검하십시오. 자세한 정보는 노드 간에 공유하는 db2diag.log 파일 을 점검하십시오. 추가 정보는 647 페이지의 『오류를 리턴하는 파티션 식별』을 참 조하십시오.

### **SQLCA**

하나의 SQL문이 여러 노드에서 여러 에이전트에 의해 실행될 수 있으며, 각 에이 전트는 다른 오류 또는 경고에 대하여 다른 SQLCA를 리턴할 수 있습니다. 조정 에이전트(coordinating agent) 역시 자신의 SQLCA를 갖습니다. 또한 SQLCA에 는 행 갯수를 나타내는 *sqlerrd* 필드와 같은 전역 숫자를 나타내는 필드들이 있습 니다. 응용프로그램에 일관성 있는 뷰를 제공하기 위해 모든 SQLCA 값은 하나 의 구조(structure)로 병합됩니다. 이 구조는 SQL 참조서에서 설명됩니다.

오류 보고는 다음과 같습니다.

- 심각한 오류 조건은 항상 보고됩니다. 심각한 오류가 보고자 마자, 즉시 심각한 오류 이후 SQLCA에 추가가 수행되지 않습니다.
- 심각한 오류가 발생하지 않은 경우, 교착 상태 오류가 다른 오류에 비해 우선 순위가 높습니다.
- 기타 모든 다른 오류에 대하여, 첫 번째 음수 SQLCODE에 대한 SQLCA가 응용프로그램에 리턴됩니다.
- 음수 SQLCODE가 검출되지 않은 경우, 첫 번째 경고(즉 양수 SQLCODE)에 대한 SQLCA가 응용프로그램에 리턴됩니다. 다른 파티션에는 데이터가 있으나 하나의 파티션에서 비어 있는 테이블에 대하여 데이터 조작 명령이 발행된 경 우, 이에 대한 예외가 발생합니다. 모든 파티션에서의 에이전트가 SQL0100W를 리턴하는 경우 SQLCODE +100만 응용프로그램으로 리턴되는데, 이것은 모든 파티션에서 테이블이 비었거나 UPDATE문의 WHERE절을 충족시키는 행이 없 기 때문입니다.
- 모든 오류와 경고에 대하여 sqlwarn 필드에는 모든 에이전트로부터 수신한 경 고 플래그가 들어갑니다.
- 행 갯수를 나타내는 sqlerrd 필드의 값은 모든 에이전트의 누적 값입니다.

응용프로그램은 첫 번째 오류나 경고를 발생시킨 문제점이 정정된 후 다시 그 뒤 에 발생하는 오류나 경고를 수신할 수 있습니다. 처음 검출된 오류에 다른 것보다 우선순위가 주어지도록 SQLCA에 오류가 보고됩니다. 즉 이전 오류에 의해 발생 된 오류가 원래의 오류를 겹쳐쓰기하지 않도록 합니다. 심각한 오류와 교착 상태 는 조정 에이전트에 의한 즉각적인 조치를 필요로 하기 때문에 높은 우선순위가 주어집니다.

### <span id="page-662-0"></span>오류를 리턴하는 파티션 식별

파티션이 오류나 경고를 리턴하는 경우, 그 번호는 SQLCA의 SQLERRD(6) 필 드에 들어가게 됩니다. 이 필드의 번호는 db2nodes.cfg 파일의 파티션에 지정된 것과 동일합니다.

SQL문이나 API가 성공적이라면 이 필드의 파티션 번호는 중요하지 않습니다.

SQLCA에 대한 정보는 SQL 참조서를 참조하십시오.

# 디버깅

응용프로그램 디버깅에는 다음에서 설명되는 도구를 사용할 수 있습니다. 자세한 정보는 문제점 해결 안내서를 참조하십시오.

### 루핑 또는 일시정지한 응용프로그램 진단

응용프로그램이나 조회를 시작한 후, 이 응용프로그램이 일시중지했거나(아무런 활 동을 보이지 않는 경우), 루프를 돌고 있는(활동을 보이지만 응용프로그램으로 아 무런 결과도 리턴되지 않는 경우) 것처럼 보일 수 있습니다. 잠금 시간종료를 켰는 지 확인하십시오. 그러나 어떤 경우에는 오류가 리턴되지 않습니다. 이러한 상황에 서 데이터베이스 시스템 모니터 스냅샷과 함께 문제점 해결 안내서에서 설명한 도 구가 유용합니다.

응용프로그램 디버깅에 유용한 데이터베이스 시스템 모니터의 기능 중 하나는 모 든 활동중인 에이전트의 상태를 표시하는 것입니다. 스냅샷을 가장 잘 활용하기 위 해서는, 다음과 같이 응용프로그램을 수행하기 전에, 특히 DB2START를 수행한 직후에, 명령문 콜렉션이 수행되고 있는지 확인하십시오.

db2\_all "db2 UPDATE MONITOR SWITCHES USING STATEMENT ON"

응용프로그램이나 조회가 정지했거나 루프를 돌고 있다고 판단되면, 다음의 명령을 발행하십시오.

db2\_all "db2 GET SNAPSHOT FOR AGENTS ON *database*

스냅샷에서 수집된 정보를 읽는 방법 및 데이터베이스 시스템 모니터 사용에 대한 자세한 정보는 시스템 모니터 안내 및 참조서를 참조하십시오.

# $\frac{1}{2}$  Alfa DB2 연합(federated) 시스템용 프로그램 작성

|

|||

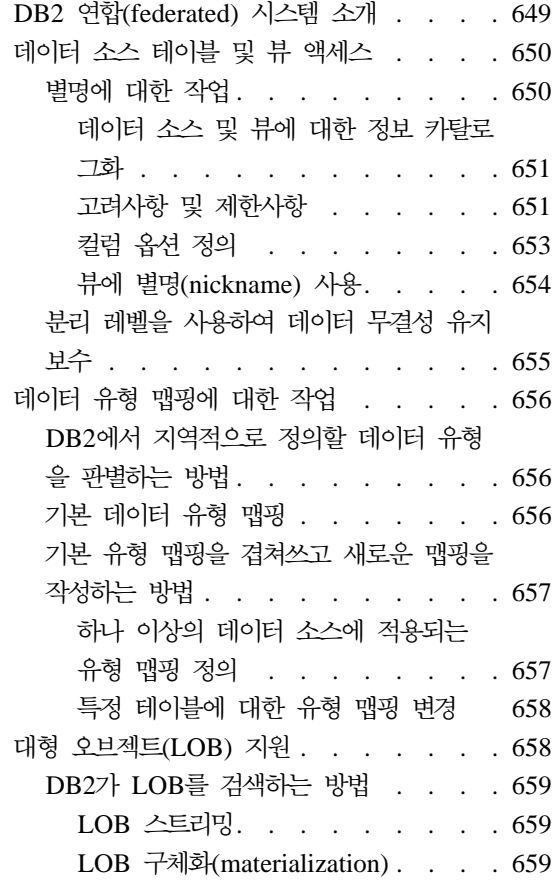

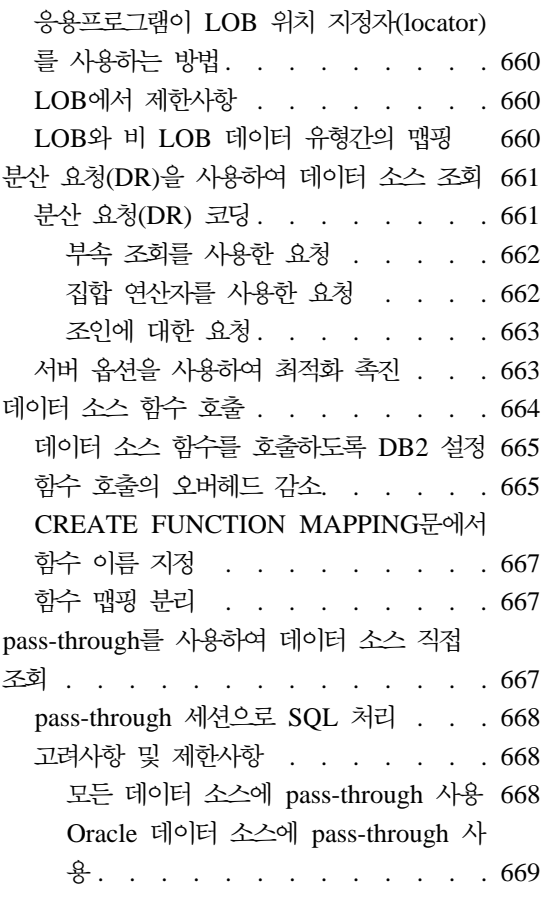

# DB2 연합(federated) 시스템 소개

DB2 연합(federated) 시스템은 다음으로 구성된 분산 컴퓨팅 시스템입니다.

- 연합(federated) 서버라 하는 DB2 서버
- 연합(federated) 서버에서 조회를 전송하는 복수 반자율 데이터 소스. 각 데이 터 소스는 관계형 데이터베이스 관리 시스템의 인스턴스과 인스턴스에서 지원하 는 데이터베이스(들)로 구성됩니다. DB2 연합(federated) 시스템의 데이터 소스 에는 Oracle 인스턴스와 DB2 제품군(family) 구성원의 인스턴스가 들어갈 수 있습니다.

||||

 $\overline{\phantom{a}}$  $\overline{\phantom{a}}$  $\overline{\phantom{a}}$  $\overline{\phantom{a}}$  <span id="page-665-0"></span>클라이언트 응용프로그램에 데이터 소스는 단일 집합 데이터베이스로 나타납니다. 그러나 응용프로그램은 연합(federated) 서버에 있는 연합(federated) 데이터베이스 라 하는 데이터베이스와 실제로 상호작용합니다. 데이터 소스의 데이터를 얻으려 면 연합(federated) 데이터베이스에 조회를 DB2 SQL로 제출하십시오. 그러면 DB2 에서 해당 데이터 소스로 조회를 분배하고, 요청된 데이터를 수집하고, 이 데이터 를 응용프로그램으로 리턴합니다.

응용프로그램에서 DB2 SQL을 사용하여 DB2에서 인식할 수 있는 데이터 유형 (LOB 데이터 유형 제외)의 값을 요청할 수 있습니다. 데이터 소스 테이블을 갱신 할 경우와 같이 데이터 소스에 기록하려면 응용프로그램에서 데이터 소스의 SQL을 pass-through라 하는 특수 모드로 사용해야 합니다.

연합(federated) 데이터베이스의 시스템 카탈로그에는 데이터베이스의 오브젝트에 대 한 정보뿐 아니라 데이터 소스와 특정 테이블, 뷰 및 그 기능에 대한 정보도 있습 니다. 카탈로그에는 전체 연합(federated) 시스템에 대한 정보가 있으므로 전역 카 탈로그라 합니다.

DB2 연합(federated) 시스템에 대한 상세한 개요는 *관리 안내서: 계획*을 참조하 십시오. 확장 개요에 대해서는 SQL 참조서를 참조하십시오. 응용프로그램에서 제 출할 수 있는 DB2 SQL 조회에 대해서는 661 페이지의 『분산 요청[\(DR\)](#page-676-0)을 사용 하여 데이터 소스 조회』를 참조하십시오. pass-through에 대해서는 [667](#page-682-0) 페이지의 『[pass-through](#page-682-0)를 사용하여 데이터 소스 직접 조회』를 참조하십시오.

## 데이터 소스 테이블 및 뷰 액세스

이 절에는 데이터 소스 테이블과 뷰에 액세스하여 사용하는 데 유용한 정보가 있 습니다. 이 절에서 다루는 주제는 다음과 같습니다.

- 연합(federated) 서버에서 참조할 수 있도록 테이블과 뷰에 할당하는 별명
- 테이블과 뷰에 액세스할 때 데이터 소스에서 데이터 무결성을 유지보수하는 데 유용한 분리 레벨

### 별명에 대한 작업

별명은 응용프로그램에서 데이터 소스 테이블이나 뷰를 참조하는 데 사용할 수 있 는 식별자입니다. 이 절에서는

- <span id="page-666-0"></span>• 별명을 작성할 테이블에 대한 정보를 전역 카탈로그에 제공하는 방법을 설명합 니다.
- 별명에 대해 작업할 때 기억해야 할 고려사항과 제한사항을 나열합니다.
- 조회를 최적화할 때 설정할 수 있는 매개변수에 대해 설명합니다.
- 별명으로 참조하는 뷰 사용 방법에 대해 설명합니다.

#### **데이터 소스 및 뷰에 대한 정보 카탈로그화**

데이터 소스나 뷰에 대해 별명을 작성하면 DB2에서 테이블이나 뷰의 데이터를 검 색하는 방법을 계획할 때 최적화 알고리즘이 사용할 수 있는 정보로 전역 카탈로 그를 갱신합니다. 이 정보에는 테이블이나 뷰의 이름, 테이블 또는 뷰 컬럼의 이 름과 속성 등이 포함됩니다.

테이블의 경우 이 정보에는 다음도 포함됩니다.

- 행이 있는 페이지의 수나 행 수와 같은 통계. DB2에서 최신 통계를 확보하게 하려면 별명을 작성하기 전에 테이블에 대해 데이터 소스의 RUNSTATS 명령 해당 부분을 수행하는 것이 좋습니다.
- 테이블의 색인에 대한 설명. 테이블에 색인이 없는 경우에도, 고유 값을 가지는 테이블의 컬럼(들)이나 행이 고유한 지 여부와 같이 색인 정보에 포함되는 메타 데이터(metadata)를 카탈로그에 제공할 수 있습니다. 테이블의 별명에 대해 CREATE INDEX문을 수행하여, 집합적으로 색인 스펙이라 하는 이 메타데이 터를 생성할 수 있습니다. 명령문을 사용하면 색인 스펙만 생성되고 실제 색인 은 작성되지 않습니다. 이 점에 주의하십시오. 이 명령문에 대해서는 SQL 참조 서를 참조하십시오.

전역 카탈로그에 저장된 데이터 소스 테이블에 대한 정보를 알아내려면 SYSCAT.TABLES와 SYSCAT.COLUMNS 카탈로그 뷰를 조회하십시오. 카탈 로그에 저장된 테이블 색인에 대한 정보나 특정 색인 스펙에 포함된 내용을 알아 내려면 SYSCAT.INDEXES 키탈로그 뷰를 조회하십시오. 이런 뷰에 대해서는 SQL 참조서를 참조하십시오. 테이블 및 색인에 대한 정보를 사용한 전역 카탈로그 갱 신에 대해서는 관리 안내서: 구현을 참조하십시오.

#### 고려사항 및 제한사항

다음을 실행할 때 염두에 두어야 할 고려사항과 제한사항이 몇 가지 있습니다.

• 별명(nickname) 정의, 변경 및 제거

- 테이블과 뷰를 별명(nickname)으로 참조
- 별명(nickname)으로 참조한 테이블과 뷰에 대한 작업 수행

### $\frac{1}{2}$ **(iding the sign of example)** 정의, 변경 및 제거:

- 테이블이나 뷰의 별명(nickname)을 정의하려면 CREATE NICKNAME문을 사 용하십시오. 이 명령문에서
	- 그 이름으로 Oracle 테이블이나 뷰를 참조합니다.
	- 그 이름으로 또는 별명(alias)이 있을 경우 그 별명(alias)으로 DB2 제품군 (family) 테이블이나 뷰를 참조할 수 있습니다.
- 동일 테이블이나 뷰에 대해 별명(nickname)을 하나 이상 정의할 수 있습니다. 또한 CREATE ALIAS문으로 별명(nickname)의 별명(alias)을 정의할 수도 있 습니다.
- 별명(nickname)을 변경하려면 별명을 삭제한 다음 대체해야 합니다. 별명 (nickname)을 삭제하려면 DROP NICKNAME문을 사용하고 별명을 대체하려 면 CREATE NICKNAME문을 사용하십시오.
- 별명(nickname)을 삭제하면 별명을 사용하여 정의한 모든 뷰가 작동 불능 (inoperative) 상태에 빠져 그 뷰에 종속된 모든 플랜은 유효하지 않게 됩니다.

CREATE NICKNAME, CREATE ALIAS 및 DROP NICKNAME문에 대해 서는 SQL 참조서을 참조하십시오.

### 별명으로 테이블과 뷰 참조:

- 데이터 소스 테이블이나 뷰에 별명(nickname)을 지정하면 그 별명만으로 테이 블이나 뷰를 참조할 수 있습니다(pass-through 세션 제외). 예를 들어, DB2MVS1.PERSON.DEPT 테이블을 표시하도록 DEPT 별명(nickname)을 정 의할 경우 SELECT \* FROM DEPT문이 허용되지만 SELECT \* FROM DB2MVS1.PERSON.DEPT는 허용되지 않습니다. 그러나 pass-through 세션 에서는 데이터 소스 이름으로 테이블이나 뷰에 액세스해야 합니다.
- CREATE TRIGGER문에서 별명(nickname)을 참조할 수 없습니다.
- 요약 테이블 정의 절에서 별명(nickname)을 참조할 경우 이 절에서 DEFINITION ONLY 키워드도 지정해야 합니다.

### **(nickname) - - :**

- <span id="page-668-0"></span>• COMMENT ON문이 별명(nickname) 및 별명에 대해 정의된 컬럼에 유효합 니다. 이 명령문은 전역 카탈로그를 갱신하지만 데이터 소스 카탈로그는 갱신하 지 않습니다.
- GRANT 및 REVOKE문은 특정 특권 및 모든 사용자와 그룹에 대해 별명 (nickname)에 유효합니다. 그러나 DB2에서는 별명(nickname)이 참조하는 테 이블이나 뷰에 대해 해당 GRANT 또는 REVOKE를 발행하지 않습니다. 별명 (nickname) 특권에 대해서는 관리 안내서: 계획을 참조하십시오.
- 데이터 소스는 읽기 전용입니다. 따라서
	- INSERT, UPDATE 및 DELETE문은 별명(nickname)에 대해 유효하지 않 습니다.
	- 별명(nickname)에 대한 UNION ALL절이 있는 뷰는 갱신할 수 없습니다.
- RUNSTATS, IMPORT, EXPORT 등과 같은 DB2 유틸리티를 별명(nickname) 에 대해 사용할 수 없습니다.

#### 컬럼 옵션 정의

테이블이나 뷰의 별명(nickname)을 정의하면 테이블이나 뷰의 특정 컬럼에 대한 정보를 전역 카탈로그에 제공할 수 있습니다. 이 정보는 컬럼 옵션 매개변수에 할 당하는 값의 양식으로 지정합니다. 이런 값은 대문자나 소문자로 지정할 수 있습 니다. 표27에서는 컬럼 옵션과 그 값에 대해 설명합니다.

표 27. 컬럼 옵션과 설정

| 옵션             | 유효한 설정                |                                                                                                    | 기본 설정 |
|----------------|-----------------------|----------------------------------------------------------------------------------------------------|-------|
| numeric_string | $\cdot_{\mathrm{V}}$  | 예, 이 컬럼에는 숫자 데이터의 문자열만 있습니다. 중요: 이 컬 $\cdot$ <sup>'n'</sup><br>럼에 숫자 문자열만 있고 그 뒤에 후미 공백(trailing blank)이<br>나올 경우 'y'를 지정하지 않는 것이 좋습니다. |       |
|                | $\mathbf{m}^{\prime}$ | 아니오, 이 컬럼은 숫자 데이터의 문자열에 제한되지 않습니다.                                                                                                    |       |
|                |                       | 컬럼에 대해 numeric_string을 'y'로 설정하여 이 컬럼에 공백(blank)이 없<br>어 컬럼 데이터의 정렬에 대해 상호작용할 수 있다는 사실을 최적화 알고<br>리즘에 알려 줄 수 있습니다.                      |       |

<span id="page-669-0"></span>표 27. 컬럼 옵션과 설정 (계속)

| 옵션                         | 유효한 설정                                                       |                                                                                                    | 기본 설정 |
|----------------------------|--------------------------------------------------------------|----------------------------------------------------------------------------------------------------|-------|
| varchar_no_trailing_blanks | 특정 VARCHAR 컬럼부터 후미 공백(trailing blank)이 없는지 여부를 지'n'<br>시합니다. |                                                                                                    |       |
|                            | $\mathbf{y}$                                                 | 예, 이 VARCHAR 컬럼부터 후미 공백(trailing blank)이 없습<br>니다.                                                                                                    |       |
|                            | n                                                            | 아니오, 이 VARCHAR 컬럼부터 후미 공백(trailing blank)이 없<br>습니다.                                                                                                    |       |
|                            |                                                              | 데이터 소스 VARCHAR 컬럼에 공간을 채우는 공백이 없을 경우 그에<br>액세스하는 최적화 알고리즘의 전략은 부분적으로 후미 공백(trailing blank)<br>이 있는지 여부에 의존합니다. 기본적으로 최적화 알고리즘에서는 실제로<br>후미 공백(trailing blank)이 있다고 『가정합니다』. 이런 가정에서 최적화<br>알고리즘은 이 컬럼의 리턴 값이 사용자가 예상한 값이 되도록 수정 조회<br>를 포함하는 액세스 전략을 개발합니다. 그러나 VARCHAR 컬럼에 후미<br>공백(trailing blank)이 없으며 최적화 알고리즘에 이 사실을 인식시켜 주<br>면 최적화 알고리즘에서 더 효율적인 액세스 전략을 개발할 수 있습니다.<br>특정 컬럼에 후미 공백(trailing blank)이 없다는 사실을 최적화 알고리즘<br>에 알려 주려면 ALTER NICKNAME문에서 그 컬럼을 지정하십시오(지 |       |
|                            |                                                              | 침에 대해서는 SQL 참조서 참조).                                                                                                    |       |

 $ALTER$  NICKNAME문에서 컬럼 옵션을 설정합니다. 이 명령문에 대해서는 SQL 참조서를 참조하십시오.

#### 뷰에 별명(nickname) 사용

두 가지 방법으로 뷰에 별명(nickname)을 사용할 수 있습니다.

- 데이터 소스 뷰의 별명(nickname)을 작성할 수 있습니다. 연합(federated) 서버 에서는 데이터 소스 테이블의 별명(nickname)을 다룰 때와 동일한 방식으로 데 이터 소스 뷰의 별명(nickname)을 다룹니다.
- 별명(nickname)을 가진 데이터 소스 테이블과 뷰의 연합(federated) 데이터베이 스 뷰를 작성할 수 있습니다. 예를 들어, 연합(federated) 서버가 다른 위치에서 기본 테이블의 조인을 수용할 수 있으므로 다른 데이터 소스에 있는 기본 테이 블의 연합(federated) 데이터베이스 뷰를 쉽게 정의할 수 있습니다. 이런 복수 위치 뷰에서는 복수 지역 테이블에 정의된 뷰가 중앙 관계형 데이터베이스 관 리 프로그램에 대해 실행할 때와 마찬가지로 전역으로 통합된 데이터베이스에

<span id="page-670-0"></span>대해 고도의 데이터 독립성을 제공합니다. 이 전역 뷰 메카니즘은 연합(federated) 서버에서 고도의 데이터 독립성을 제공하는 방식입니다.

데이터 소스 테이블에 대한 연합(federated) 데이터베이스 뷰를 작성하는 조치 를 때로 『별명(nickname)에 대한 뷰 작성』이라 합니다. 즉, 뷰를 작성하려면 CREATE VIEW문의 fullselect에서 뷰에 들어갈 각 테이블과 뷰의 별명 (nickname)을 참조해야 합니다.

데이터베이스에 있는 실제 테이블이 아닐 경우 뷰에는 자체 통계나 색인이 없습니 다. 구조와 내용면에서 뷰가 단일 기본 테이블과 같을 경우에도 이 명령문은 해당 됩니다. 통계와 색인에 대해서는 관리 안내서: 구현을 참조하십시오.

### 분리 레벨을 사용하여 데이터 무결성 유지보수

특정 분리 레벨(isolation)에서 테이블의 행 잠금을 요청하여 데이터 소스 테이블 에 대한 데이터 무결성을 유지보수할 수 있습니다. 예를 들어, 행에 대한 단일 액 세스가 있는지 확인하려면 그 행에 대한 반복 읽기(RR) 분리 레벨을 지정해야 합 니다.

연합(federated) 서버에서 사용자가 요청한 분리 레벨을 데이터 소스의 해당 부분 에 맵핑합니다. 이를 나타내기 위해 표28에서 다음을 나열합니다.

- 사용자가 요청할 수 있는 분리 레벨은 다음과 같습니다.
	- CS 커서 안정성
	- $RR$ 반복 읽기
	- RS 읽기 안정성
	- UR 미확약(commit) 읽기
- 요청된 레벨이 맵핑되는 Oracle 분리 레벨.

표 28. 연합(federated) 서버와 Oracle 데이터 소스 사이의 비교 가능한 분리 레벨

| 여 합<br>(federated)<br>서버(DB2) | CS  | RR         | RS         | UR                    |
|-------------------------------|-----|------------|------------|-----------------------|
| Oracle                        | 기본값 | 트랜잭션 읽기 전용 | 트랜잭션 읽기 전용 | 커서 안정성<br>$(CS)$ 과 동일 |

# <span id="page-671-0"></span>데이터 유형 맵핑에 대한 작업

데이터 소스 테이블의 별명(nickname)을 작성할 때 DB2에서 테이블에 대한 정보 로 전역 카탈로그를 채우기(populate)합니다. 이런 정보에는 별명(nickname), 테이 블의 이름, 모든 컬럼 이름 등이 포함되며 각 컬럼에 대해 다음의 내용이 포함됩 니다.

- 데이터 소스에서 컬럼에 대해 정의된 데이터 유형(이 절에서는 이 유형을 원격 유형이라 합니다.)
- DB2에서 지원하며 연합(federated) 데이터베이스에 등록된 해당 데이터 유형(이 절에서는 이 유형을 지역 유형이라 합니다.)

이 절에서는 DB2에서 데이터 유형 맵핑을 사용하여 데이터 소스 테이블의 컬럼 에 대해 정의된 DB2 지원 데이터 유형을 판별하는 방법에 대해 설명합니다. 그런 다음 두 하위 절에서 데이터 유형 맵핑(『유형 맵핑』이라고 함)에 대해 논의합니다. 첫 번째 하위 절에서는 기본 맵핑에 대해 설명하고, 두 번째 절에서는 기본 맵핑 을 겹쳐쓰고 새로운 맵핑을 작성하는 방법을 나타냅니다.

### DB2에서 지역적으로 정의할 데이터 유형을 판별하는 방법

DB2에서 원격 컬럼에 대해 사용할 지역 유형을 판별하는 방법은? 이 문장은 데 이터 소스의 컬럼 유형과 비교 가능한 지역 유형 사이의 맵핑을 의미하며 후자를 선택합니다. 예를 들어, DB2에서 제공하는 기본(default) 맵핑에서, 254바이트까 지 지원하는 CHAR VSE & VM용 DB2 데이터 유형은 DB2 CHAR 데이터 유 형을 지시합니다. 따라서 VSE & VM용 DB2 테이블의 별명을 작성했는데 테이 블의 C1 컬럼에 최대 길이가 200인 CHAR 데이터 유형이 있을 경우 기본값을 겹쳐쓰지 않는 한 C1에 대해 CHAR DB2 유형이 지역적으로 정의됩니다.

### 7본 데이터 유형 맵핑

RDBMS 사이의 차이점 때문에 데이터 소스 데이터 유형과 연합(federated) 서버 데이터 유형 사이의 기본 맵핑이 항상 1 대 1은 아닙니다. 그러나 요청된 모든 값 이 리턴되도록 보장할만큼 맵핑은 근접합니다.

예를 들어, 다음 사이에 기본 유형 맵핑이 있습니다.

• Oracle 유형 NUMBER(9,0)(여기서 9는 최대 정밀도이고 0은 최대 스케일)

<span id="page-672-0"></span>• DB2 유형 INTEGER, 최대 길이는 4바이트

NUMBER(9,0) 유형을 포함한 컬럼이 있는 Oracle 테이블의 별명(nickname)을 작 성한다고 가정해 보십시오. 기본 맵핑을 변경하지 않을 경우 C2의 유형은 지역적 으로 INTEGER로 정의됩니다. 또한 INTEGER의 4바이트가 최대 정밀도 10을 지 원하므로, 연합(federated) 서버에서 C2를 조회할 때 C2의 모든 값이 리턴된다고 확신할 수 있습니다.

기본 데이터 유형의 목록에 대해서는 SQL 참조서를 참조하십시오.

### 기본 유형 맵핑을 겹쳐쓰고 새로운 맵핑을 작성하는 방법

앞의 예에서 지적했듯이, 정의된 원격 유형에 대해 원격 컬럼을 조회할 때 두 유 형을 따르는 모든 값이 리턴될 정도로 기본 맵핑의 지역(local) 유형과 원격(remote) 유형은 비슷합니다. 그러나 때로 대체 맵핑을 요구할 수 있습니다. 다음 시나리오 를 참조하십시오.

#### 하나 이상의 데이터 소스에 적용되는 유형 맵핑 정의

Oracle 데이터 소스의 세 테이블에 있는 특정 컬럼에는 시간소인(timestamp)에 대 한 DATE 데이터 유형이 있습니다. 기본 맵핑에서 이 유형은 지역 DB2 유형 TIMESTAMP를 지시합니다. 따라서 기본값을 변경하지 않고 세 테이블의 별명을 작성하려는 경우 이런 컬럼에 대해 TIMESTAMP가 지역적으로 정의되고 컬럼에 대한 DB2 조회가 시간소인(timestamp)을 생성합니다. 그러나 이런 조회로 시간만 생성하려 한다고 가정해 봅시다. 이 경우, 기본값을 겹쳐쓰면서 Oracle DATE를 DB2 유형 TIME에 맵핑할 수 있습니다. 이런 방식으로 별명(nickname)을 작성 하면 컬럼에 대해 TIMESTAMP가 아닌 TIME이 지역적으로 정의됩니다. 따라서 이를 조회하면 시간소인(timestamp)의 시간 부분만 리턴됩니다. 기본 유형 맵핑을 겹쳐쓰려면 CREATE TYPE MAPPING문을 사용해야 합니다.

CREATE TYPE MAPPING문에서, 원하는 새로운 맵핑을 사용자의 회사 부서 에서 사용하는 데이터 소스와 같은 특정 데이터 소스에 적용할 지, 아니면 모든 Oracle 데이터 소스와 같은 특정 유형의 모든 데이터 소스에 적용할 지, 아니면 모든 Oracle 8.0.3 데이터 소스와 같이 특정 유형 버전의 모든 데이터 소스에 적 용할 지 지정할 수 있습니다.

#### <span id="page-673-0"></span>특정 테이블에 대한 유형 맵핑 변경

특정 테이블에 대한 유형 맵핑에서 지역 유형을 변경할 수 있습니다. 예를 들어, Oracle 데이터 유형 NUMBER(32,3)에서는 기본적으로 DB2 데이터 유형 DOUBLE, 부동 소수 데이터 유형에 맵핑됩니다. 직원 정보에 대한 Oracle 테이 블에서 NUMBER(32,3) 데이터 유형으로 BONUS 컬럼을 정의했다고 가정해 봅 시다. 맵핑 때문에 BONUS에 대한 조회는 다음과 같은 값을 리턴할 수 있습니 다.

5.0000000000000E+002 1.0000000000000E+003

여기서 +002는 소수점을 오른쪽으로 두 자리 이동해야 한다는 사실을 지시하고, +003은 소수점을 오른쪽으로 세 자리 이동해야 한다는 사실을 지시합니다.

따라서 BONUS에 대한 조회로 달러 금액과 같은 값을 리턴할 수 있으므로 이 특 정 테이블에 대해 실제 보너스의 형식을 반영하는 정밀도와 스케일을 포함한 DB2  $DECIMAL$  유형에  $NUMBER(32,3)$ 를 다시 맵핑할 수 있습니다. 예를 들어, 보 너스의 달러 부분이 6자리를 넘지 않는다는 사실을 알 경우 DECIMAL(8,2)에 NUMBER(32,3)를 다시 맵핑할 수 있습니다. 이 새로운 맵핑의 제한조건 아래에 서 BONUS에 대한 조회는 다음과 같은 값을 리턴합니다.

500.00 1000.00

특정 테이블의 컬럼에 대한 유형 맵핑을 변경하려면 AFTER NICKNAME문을 사 용하십시오. 이 명령문을 사용하여 별명을 정의한 테이블의 컬럼에 대해 지역적으 로 정의한 유형을 변경할 수 있습니다.

# $\overline{AB}$  오브젝트(LOB) 지원

|

| | | | | | 연합(federated) 데이터베이스 시스템에서는 원격(remote) 데이터 소스에서 LOB 로 액세스하여 조작할 수 있습니다. LOB의 크기가 매우 클 수 있기 때문에, 원격 데이터 소스에서 LOB를 전송할 경우 다소 시간이 소요될 수 있습니다. DB2 연 합(federated) 데이터베이스는 데이터 소스로부터의 LOB 데이터 전송을 최소화하 고 DB2에서 LOB를 구체화(materialization)하지 않고 데이터 소스에서 요청하는 응용프로그램으로 직접 LOB 데이터를 전달하려고 합니다.

- 이 절에서 다루는 내용은 다음과 같습니다.
- DB2가 LOB를 검색하는 방법
- 응용프로그램이 LOB 위치 지정자(locator)를 사용하는 방법
- LOB에서 제한사항
- LOB와 비 LOB 데이터 유형간의 맵핑
- 시스템 조정

<span id="page-674-0"></span>| | | | | |

| | |

| | | | |

| | | | | |

| | | | | | | |

### **DB2**가 LOB를 검색하는 방법

DB2 연합(federated) 시스템은 LOB 스트리밍(streaming)과 LOB 구체화 (materialization)라는 두 가지 메커니즘을 사용하여 LOB를 검색합니다.

#### **LOB**

LOB 스트리밍에서 LOB 데이터는 단계적으로 검색됩니다. DB2는 완전히 푸시 다운된 조회의 결과 세트에서 데이터의 LOB 스트리밍을 사용합니다. 예를 들면, 다음과 같은 조회를 고려해 보십시오.

SELECT *empname, picture* FROM *orc\_emp\_table* WHERE *empno = '01192345'*

여기서 picture는 LOB 컬럼을 나타내고 orc\_emp\_table은 사원 데이터를 포 함하는 Oracle 테이블을 가리키는 별명을 나타냅니다. DB2 조회 프로세서는 Oracle 데이터 소스에서 전체 조회를 수행할 것을 결정할 경우 스트리밍에 대해 picture 컬럼을 표시합니다. 실행 시, LOB가 스트리밍에 대해 표시된 것을 DB2가 주목 할 경우, 데이터 소스로부터 단계적으로 LOB를 검색합니다. 그런 다음 DB2는 데 이터를 응용프로그램 메모리 공간으로 전송합니다.

#### **LOB (materialization)**

LOB 구체화(materialization)에서 원격 LOB 데이터는 DB2에 의해 검색된 다음 연합(federated) 서버에서 지역적으로 저장됩니다. DB2는 다음의 경우에 LOB 구 체화(materialization)를 사용합니다.

- LOB 컬럼이 지연 또는 스트림될 수 없는 경우.
- 함수는 데이터가 전송되기 전에 LOB 컬럼에 지역적으로 적용되어야 합니다. 이 는 DB2가 원격 데이터 소스에서 사용할 수 없는 함수에 대해 보상할 때 발생 합니다. 예를 들어, Microsoft SQL Server는 LOB 컬럼에 대해 SUBSTR 함

수를 제공하지 않습니다. 이를 보상하기 위해, DB2는 LOB 컬럼을 지역적으로 구체화(materialization)한 다음 DB2 SUBSTR 함수를 검색된 LOB에 적용합 니다.

### 응용프로그램이 LOB 위치 지정자(locator)를 사용하는 방법

응용프로그램은 원격 데이터 소스에 저장된 LOB에 대해 LOB 위치 지정자(locator) 를 요청할 수 있습니다. LOB 위치 지정자(locator)는 프로그램이 데이터베이스 시 스템에 보유된 LOB 값(또는 LOB 표현식)을 참조하는 데 사용할 수 있는 호스 트 변수에 저장된 4바이트 값입니다. LOB 위치 지정자(locator)를 사용하여 프로 그램은 LOB 값이 일반 호스트 변수에 저장된 것처럼 LOB 값을 조작할 수 있습 니다. LOB 위치 지정자(locator) 사용에 있어서의 차이점은 서버에서 응용프로그 램으로(또는 다시 원래대로) LOB 값을 전송할 필요가 없다는 것입니다. LOB 위 치 지정자(locator)에 대한 추가적인 정보는 396 페이지의 『대형 오브젝트[\(LOB\)](#page-411-0) 위치 지정자[\(locator\)](#page-411-0)의 이해』를 참조하십시오.

DB2는 원격 데이터 소스에서 LOB를 검색하고 이를 DB2에서 저장한 다음 저장 된 LOB에 대해 LOB 위치 지정자(locator)를 발행할 수 있습니다. LOB 위치 지 정자(locator)는 다음의 경우에 해제됩니다.

- 응용프로그램이 "FREE LOCATOR" SQL문을 발행하는 경우.
- 응용프로그램이 COMMIT문을 발행하는 경우.
- DB2가 재시작될 경우.

### LOB에서 제한사항

<span id="page-675-0"></span>| | |

| | | | | | | | | |

| | | | | |

| | | |

| | | | | LOB를 사용하고 검색하는 중에 다음을 고려하십시오.

- DB2는 원격 LOB를 파일 참조 변수에 바인드할 수 없습니다.
- LOB는 pass-through 모드에서 지원되지 않습니다.

### LOB와 비 LOB 데이터 유형간의 맵핑

DB2 LOB 데이터 유형을 데이터 소스에서 LOB 이외 데이터 유형에 맵핑할 수 있는 경우가 간혹 있습니다. DB2 LOB 유형의 컬럼과 데이터 소스에서 이에 해 당되는 컬럼 사이의 맵핑을 작성해야 할 경우, 가능하면 항상 해당되는 컬럼으로 LOB 데이터 유형을 사용하는 것이 좋습니다.

맵핑을 작성하려면 create type mapping DDL문을 사용하십시오. 예를 들어, 다 음과 같습니다. CREATE TYPE MAPPING *my\_oracle\_lob* FROM *sysibm.clob* TO SERVER TYPE *oracle* TYPE*long* 여기서. *my\_oracle\_lob* 유형 맵핑의 이름입니다. *sysibm.clob* DB2 CLOB 데이터 유형입니다.

oracle 연결 중인 서버의 유형입니다.

long Oracle 데이터 유형의 해당 사항입니다.

# 분산 요청(DR)을 사용하여 데이터 소스 조회

연합(federated) 데이터베이스에 제출된 조회로 단일 데이터 소스로 생성되는 결과 를 요청할 수 있지만 보통 복수 데이터 소스로 생성되는 결과를 요청합니다. 일반 적인 조회는 복수 데이터 소스에 분산되므로 분산 요청(distributed request)이라 합니다.

이 절에서는

<span id="page-676-0"></span>| | |

|

| |

| |

||

 $\mathbf{I}$ 

 $\overline{\phantom{a}}$ 

|

- 분산 요청을 코딩하는 방법을 나타냅니다.
- 특정 분산 요청의 최적화를 돕는 방법을 소개합니다.

# **(DR) --**

일반적으로 분산 요청은 세 가지 SQL 표기법(부속 조회, 집합 연산자 및 조인 subselect 등) 중 하나 이상을 사용하여 데이터를 검색할 위치를 지정합니다. 이 절에는 다음 시나리오 문맥의 예가 있습니다. 연합(federated) 서버는 OS/390용 DB2 Universal Database 데이터 소스, AS/400용 DB2 Universal Database 데 이터 소스 및 Oracle 데이터 소스에 액세스하도록 구성되어 있습니다. 직원 정보 를 포함한 테이블은 각 데이터 소스에 저장됩니다. 연합(federated) 서버에서는 테 이블이 있는 위치를 지시하는 별명 UDB390\_EMPLOYEES, AS400\_EMPLOYEES 및 ORA\_EMPLOYEES로 이런 테이블을 참조합니다. (별 <span id="page-677-0"></span>명(nickname)은 데이터 소스를 참조할 필요가 없습니다. 이 시나리오의 별명 (nickname)은 테이블이 다른 RDBMS에 있다는 사실만을 강조하기 위해 참조합 니다.) ORA\_EMPLOYEES 외에, Oracle 데이터 소스에는 직원이 사는 국가에 대한 정보를 포함한 ORA\_COUNTRIES 별명(nickname)의 테이블이 있습니다.

#### 부속 조회를 사용한 요청

AS400\_EMPLOYEES 테이블에는 아시아에 사는 직원의 전화 번호가 있습니다. 또한 이런 전화 번호와 연관된 국가 코드도 있지만 코드가 표시하는 테이블에서 국 가는 나열하지 않습니다. 코드와 국가는 ORA\_COUNTRIES 테이블에 나열되어 있습니다. 다음 조회에서는 부속 조회를 사용하여 중국의 국가 코드를 알아내며 SELECT와 WHERE절을 사용하여, 다음과 같은 특정 코드가 필요한 전화 번호 를 가진 AS400\_EMPLOYEES의 직원을 나열합니다.

SELECT name, telephone FROM djadmin.as400\_employees WHERE country code IN (SELECT country\_code FROM djadmin.ora\_countries WHERE country name =  $'CHINA'$ )

#### $\overline{\mathbf{a}}$ 합 연산자를 사용한 요청

연합(federated) 서버에서는 다음과 같이 세 가지 집합 연산자를 지원합니다.

v UNION

이 집합 연산자를 사용하면 SELECT문을 두 개 이상 만족시키는 행을 결합할 수 있습니다.

• EXCEPT

이 집합 연산자를 사용하면 두 번째가 아닌 첫 번째 SELECT문을 충족시키는 행을 검색할 수 있습니다.

• INTERSECT

이 집합 연산자를 사용하면 두 SELECT문을 충족시키는 행을 검색할 수 있습 니다.

중복 행이 결과에서 제거되지 않아 추가 정렬할 필요가 없음을 지시하는 ALL 피 연산자가 세 집합 연산자 모두에 포함될 수 있습니다.

<span id="page-678-0"></span>각 테이블이 다른 데이터 소스에 있는 경우에도 다음 조회는 AS400\_EMPLOYEES

및 UDB390\_EMPLOYEES에 나타난 모든 직원 이름과 국가 코드를 검색합니다.

SELECT name, country code FROM as400\_employees INTERSECT SELECT name, country code FROM udb390\_employees

조인에 대한 요청

관계형 조인은 두 개 이상의 테이블에서 검색한 컬럼의 조합이 있는 결과 세트를 생성합니다. 결과 세트 행의 크기를 제한하는 조건을 지정해야 합니다.

아래 조회는 두 테이블에 나열된 국가 코드를 비교하여 직원 이름과 해당 국가 이 름을 결합합니다. 각 테이블은 다른 데이터 소스에 있습니다.

SELECT t1.name, t2.country name FROM djadmin.as400 employees t1, djadmin.ora countries t2 WHERE  $t1.c$ ountry code =  $t2.c$ ountry code

### **서버 옵션을 사용하여 최적화 촉진**

연합(federated) 시스템 사용자는 서버 옵션이라 하는 매개변수를 사용하여 데이 터 소스에 전체로 적용되는 정보를 전역 키탈로그에 제공하거나 DB2와 데이터 소 스 사이의 상호작용을 제어할 수 있습니다. 예를 들어, 데이터 소스의 기본 역할 을 하는 인스턴스의 식별자를 카탈로그화하기 위해 데이터베이스 관리자가 서버 옵 션 『노드』에 값으로 식별자를 할당합니다.

몇 가지 서버 옵션은 DB2와 데이터 소스 사이의 주요 영역, 조회 최적화를 나타 냅니다. 예를 들어, 『varchar\_no\_trailing\_blanks』 컬럼 옵션을 사용하여 DB2 최 적화 알고리즘에 후미 공백(trailing blank)이 없는 특정 데이터 소스 VARCHAR 컬럼을 알려줄 수 있듯이, 『varchar\_no\_trailing\_blanks』라고도 하는 서버 옵션을 사용하여 데이터 소스의 VARCHAR 컬럼에 후미 공백(trailing blank)이 없다는 사실을 최적화 알고리즘에 알려 줄 수 있습니다. 이런 정보를 사용하여 최적화 알 고리즘으로 액세스 전략을 작성하는 방법에 대해서는 [653](#page-668-0) 페이지의 표27을 참조 하십시오.

또한 Oracle 데이터 소스에 플랜 힌트라 하는 명령문 일부를 제공하도록 DB2를 설정하는 값으로 서버 옵션 『plan\_hints』를 설정할 수 있습니다. 플랜 힌트는 Oracle <span id="page-679-0"></span>최적화 알고리즘의 작업을 돕습니다. 특히 플랜 힌트를 통해 최적화 알고리즘은 테 이블에 액세스할 때 사용할 색인이나 결과 세트의 데이터를 검색할 때 사용할 테 이블 조인 순서와 같은 문제를 쉽게 결정할 수 있습니다.

일반적으로 데이터베이스 관리자가 연합(federated) 시스템에 대해 서버 옵션을 설 정합니다. 그러나 프로그래머가 조회를 최적화하는 데 유용한 옵션을 활용할 수도 있습니다. 예를 들어, ORACLE1과 ORACLE2 데이터 소스의 경우 plan\_hints 서 버 옵션은 기본값 'n'(아니오, 이 데이터 소스에 플랜 힌트를 제공하지 않습니다) 으로 설정됩니다. 또한 ORACLE1과 ORACLE2 데이터에 대한 분산 요청을 작 성하며, 이런 데이터 소스의 최적화 알고리즘에서 이 데이터에 액세스하는 전략을 향상시키는 데 플랜 힌트가 유용하리라 예상할 경우를 가정해 봅시다. 응용프로그 램이 연합(federated) 데이터베이스에 연결되어 있는 동안 'y'(예, 플랜 힌트를 제 공합니다)의 설정으로 기본값을 겹쳐쓸 수 있습니다. 연결이 완료되면 설정이 자동 으로 'n'으로 반전됩니다.

연합(federated) 데이터베이스에 대한 연결 중 서버 옵션 설정을 강제하려면 SET SERVER OPTION문을 사용하십시오. 설정을 적용하려면 CONNECT문 뒤 오른 쪽에 명령문을 지정해야 합니다. 또한 명령문을 동적으로 준비하는 것이 좋습니다.

SET SERVER OPTION문에 대해서는 SQL 참조서를 참조하십시오. 모든 서버 옵션과 그 설정에 대해서는 관리 안내서: 구현을 참조하십시오.

# 데0터 소스 함수 호출

이 절에서는 다음 방법을 설명합니다.

- 인식하지 못하는 데이터 소스 함수를 호출하도록 DB2 설정
- DB2에서 함수를 호출할 때 소비되는 오버헤드의 감소
- 서로 맵핑하려는 함수의 이름 지정
- 함수 사이의 맵핑 사용 중단

### <span id="page-680-0"></span>데이터 소스 함수를 호출하도록 DB2 설정

때로 DB2에서 인식하지 못하는 데이터 소스 함수를 DB2로 호출하려 할 수 있습 니다. 이런 함수는 DB2에 알려지지 않는 새로 내장한 함수나 사용자 정의 함수 일 수 있습니다.

DB2에서 인식하지 못하는 데이터 소스 함수에 액세스하려면 먼저 이 함수와 연 합(federated) 데이터베이스에 저장된 함수 사이의 맵핑을 작성해야 합니다. 맵핑 을 작성하려면 상대 함수를 선택한 다음 맵핑을 작성할 DDL문을 제출하십시오. 이 명령문을 CREATE FUNCTION MAPPING이라 합니다.

상대 함수는 기존 함수나 함수 템플리트나 사용자가 작성한 함수 또는 함수 템플 리트일 수 있습니다. (함수 템플리트는 실행 코드가 없는 부분적인 함수입니다.) CREATE FUNCTION문으로 함수나 함수 템플리트를 작성할 수 있습니다.

데이터 소스 함수와 연합(federated) 데이터베이스 상대 함수가 다음 방식으로 통 신해야 합니다.

- 두 함수의 입력 매개변수 수가 같아야 합니다.
- 데이터 소스 함수의 입력 매개변수의 데이터 유형은 연합(federated) 데이터베 이스 상대 함수의 데이터 유형과 호환 가능해야 합니다.

CREATE FUNCTION MAPPING CREATE FUNCTION *SQL* 참조서에서 자세한 내용을 참조하십시오.

### 함수 호출의 오버헤드 감소

데이터 소스 함수에 연합(federated) 서버 함수를 맵핑하려면--CREATE FUNCTION MAPPING문--DDL에서 데이터 소스 함수를 호출할 때 소비되는 오 버헤드에 대한 추정 통계를 포함할 수 있어야 합니다. 예를 들어, 명령문에서 데 이터 소스를 호출하는 데 필요한 지침의 추정치와 이 함수로 전달되는 인수 집합 의 각 바이트에 대해 소비되는 I/O의 추정치를 지정할 수 있습니다. 이런 추정치 는 전역 카탈로그에 저장되며 SYSCAT.FUNCMAPOPTIONS 뷰에서 볼 수 있 습니다. 또한 DB2 함수(템플리트가 아닌)에서 맵핑에 참여할 경우 이 함수를 호 출할 때 소비되는 오버헤드의 추정치가 카탈로그에 포함됩니다. 후자 추정치는 SYSCAT.FUNCTIONS 뷰에서 볼 수 있습니다.

맵핑을 작성하면 DB2 함수를 참조하는 분산 요청을 제출할 수 있습니다. 예를 들 어, DOLLAR라는 DB2 사용자 정의 함수를 US\_DOLLAR라 하는 Oracle 사용 자 정의 함수에 맵핑할 경우 요청에서 US\_DOLLAR가 아닌 DOLLAR를 지정 합니다. 요청이 처리되면 최적화 알고리즘에서 복수 액세스 전략을 평가합니다. 그 중 일부는 DB2 함수를 호출하는 추정 오버헤드를 반영합니다. 그 외의 함수는 데 이터 소스 함수를 호출하는 추정 오버헤드를 반영합니다. 최소 오버헤드를 지출하 는 것으로 간주되는 전략이 사용됩니다.

소비되는 오버헤드의 추정치가 변경되면 변경사항을 전역 카탈로그에 기록할 수 있 습니다. 데이터 소스 함수의 새로운 추정치를 기록하려면 먼저 함수 맵핑을 제거 하거나 사용안함으로 설정하십시오(그 방법에 대해서는 [667](#page-682-0) 페이지의 『함수 맵핑 분리』참조). 그런 다음 CREATE FUNCTION MAPPING문에서 새로운 추정 치를 지정하면서 그 명령문으로 맵핑을 다시 작성하십시오. 명령문을 실행하면 새 로운 추정치가 SYSCAT.FUNCTIONS 카탈로그 뷰에 추가됩니다. DB2 기능의 변경된 추정치를 기록하려면 SYSSTAT.FUNCTIONS 키탈로그 뷰를 직접 갱신하 십시오.

CREATE FUNCTION MAPPING문의 추정된 통계를 함수 맵핑 옵션이라는 매 개변수의 값으로 할당하여 추정된 통계를 지정합니다. 표29에서 이런 옵션과 그 값 에 대해 설명합니다.

표 29. *함수 맵핑 옵션과 설정* 

| 옵션                | 유효한 설정                                               | 기본 설정     |
|-------------------|------------------------------------------------------|-----------|
| ios_per_invoc     | 데이터 소스 함수 호출 당 I/O의 추정치                              | $\cdot 0$ |
| insts_per_invoc   | 데이터 소스 함수 호출 당 처리되는 지침의 추정치                          | 450'      |
| ios_per_argbyte   | 데이터 소스 함수에 전달된 인수 집합의 각 바이트에 대해 소비되는 I/O'0'<br>의 추정치 |           |
| insts_per_argbyte | 데이터 소스 함수에 전달된 인수 집합의 각 바이트에 대해 처리되는 지침 '0'<br>의 추정치 |           |
| percent_argbytes  | 데이터 소스 함수에서 실제로 읽는 입력 인수 바이트의 평균 추정 백분율 '100'        |           |
| initial ios       | 데이터 소스 함수를 호출했을 때 처음과 마지막으로 수행되는 I/O의 추정 '0'<br>치    |           |
| initial_insts     | 데이터 소스 함수를 호출했을 때 처음과 마지막으로 처리되는 지침의 추 '0'<br>정치     |           |

<span id="page-682-0"></span>DROP FUNCTION MAPPING문, SYSCAT.FUNCTIONS와 SYSSTAT.FUNCTIONS 뷰 및 SYSCAT.FUNCMAPOPTIONS 뷰에 대해서는 *SQL 참조서*를 참조하십시오.

### **CREATE FUNCTION MAPPING-**

CREATE FUNCTION MAPPING문을 코딩하는 방법은 부분적으로 함께 맵핑 하는 오브젝트의 이름이 같은 지 다른 지 여부에 따라 달라집니다. 같은 이름을 가진 두 함수(또는 함수 템플리트와 함수) 사이의 맵핑을 작성할 경우 function-name 매개변수에 이 이름을 할당해야 합니다.

이름이 다를 경우

- function-name 매개변수에 연합(federated) 데이터베이스 함수나 함수 템플리트 의 이름을 할당하십시오.
- 『remote\_name』이라는 함수 맵핑 옵션을 지정하고 이 옵션에 데이터 소스 함 수의 이름을 할당하십시오. 이름은 225자보다 적어야 합니다.

### 함수 맵핑 분리

함수 맵핑을 사용하여 분리하려면 다음 지침을 따르십시오.

- 맵핑이 SYSCAT.FUNCMAPPINGS 카탈로그 뷰에 나열된 경우 맵핑을 삭제 하십시오. DROP FUNCTION MAPPING문으로 삭제할 수 있습니다.
- SYSCAT.FUNCMAPPINGS 뷰에 나열되어 있지 않은 기본 맵핑을 분리하려 면 맵핑을 사용안함으로 설정하십시오. 『사용안함』이라는 함수 맵핑 옵션을 'y'(예, 이 함수 맵핑을 사용안합니다)로 설정하여 CREATE FUNCTION MAPPING문에서 그렇게 할 수 있습니다. 기본값은 'n'입니다.

# pass-through를 사용하여 데이터 소스 직접 조회

pass-through라는 기능을 사용하여 데이터 소스에 고유한 SQL에서 데이터 소스 를 조회할 수 있습니다. 이 절에서는

- 연합(federated) 서버와 연관 데이터 소스가 pass-through 세션에서 처리하는 SQL 문의 종류를 진술합니다.
- pass-through를 사용할 때 인식해야 하는 고려사항과 제한사항을 나열합니다.

### <span id="page-683-0"></span>**pass-through 세션으로 SQL 처리**

다음 규칙(rule)에서는 SQL문을 DB2로 처리할지, 아니면 데이터 소스로 처리할 지 여부를 지정합니다.

- 정적 명령문이 pass-through 세션에 제출되면 이는 연합(federated) 서버로 보 내져서 처리됩니다.
- Pass-through 세션에서 SQL문을 데이터 소스로 제출하여 처리하려면, 이를 세 션에서 동적으로 준비하고 세션이 열려 있을 때 실행해야 합니다.
	- SELECT문을 제출할 때 PREPARE문을 사용하여 준비한 다음 OPEN, FETCH 및 CLOSE문을 사용하여 조회의 결과를 액세스하십시오.
	- SELECT 외에 지원되는 명령문에 대해 다음과 같이 옵션이 두개 있습니다.
		- PREPARE문을 사용하여 지원되는 명령문을 준비하고 EXECUTE문을 사 용하여 이를 실행하십시오.
		- EXECUTE IMMEDIATE문을 사용하여 준비하고 명령문을 실행하십시  $\mathfrak{L}$ .
- pass-through 세션 중 COMMIT 또는 ROLLBACK문을 사용할 경우 이 명 령은 현재 작업 단위(UOW)를 완료합니다.

# 고려사항 및 제한사항

pass-through를 사용할 때 염두에 두어야 할 고려사항과 제한사항이 몇 가지 있 습니다. 그 중 몇 가지는 일반 속성을 가지며 다른 사항은 Oracle 데이터 소스에 만 적용됩니다.

#### 모든 데이터 소스에 pass-through 사용

다음 정보는 모든 데이터 소스에 적용됩니다.

- Pass-through 세션에서 준비된 명령문은 동일한 pass-through 세션에서 실행되 어야 합니다. Pass-through 세션에서 준비되지만, 동일한 pass-through 세션 밖 에서 실행되는 명령문은 실패합니다(SQLSTATE 56098).
- Pass-through를 사용하여 데이터 소스를 기록할 수 있습니다. 예를 들어, 테이 블 행을 삽입하고, 갱신하고, 삭제할 수 있습니다. 그러나 pass-through 세션의 UPDATE 및 DELETE문에서는 WHERE CURRENT OF 조건을 사용할 수 없다는 점에 주의하십시오.
- 응용프로그램은 다른 데이터 소스에 동일하게 영향을 주는 SET PASSTHRU 문을 몇 가지 포함할 수 있습니다. 응용프로그램에서 다중 SET PASSTHRU 문을 발행하더라도 pass-through 세션은 실제로 중첩되지 않습니다. 연합 (federated) 서버에서는 한 데이터 소스를 pass-through하여 다른 데이터 소스 에 액세스하지 못합니다. 대신 서버에서 각 데이터 소스에 직접 액세스합니다.
- 여러 pass-through 세션이 동시에 열리면 각 세션에서 작업 단위(UOW)를 종 료하려 할 때마다 COMMIT를 발행해야 합니다. 그런 다음 세션을 종료해야 할 경우 단일 SET PASSTHRU RESET문으로 그렇게 실행할 수 있습니다.
- pass-through 세션에서 SQL문에 정의된 호스트 변수는 :Hn의 양식을 취해야 합니다. 여기서 H와 n은 고유한 정수입니다. n의 값은 0부터 연속으로 지정되 어야 합니다.
- 한번에 하나 이상의 데이터 소스를 pass-through할 수 없습니다.
- pass-through는 저장 프로시듀어(stored procedure) 호출을 지원하지 않습니다.
- pass-through는 SELECT INTO문을 지원하지 않습니다.

#### Oracle 데이터 소스에 pass-through 사용

다음 정보는 Oracle 데이터 소스에 적용됩니다.

- 원격 클라이언트에서 명령행 처리기(CLP)에서 pass-through 모드로 SELECT 문을 발행할 경우 다음 제한사항이 적용됩니다. 클라이언트 코드가 DB2 Universal Database 버전 5 이전의 DB2 Application Development Client일 경우, SELECT에서 이유 코드 11로 SQLCODE -30090을 유도합니다. 이런 오류를 방지하려면 원격 클라이언트에서 버전 5 이상의 DB2 Application Development Client를 사용해야 합니다.
- Oracle 서버에 대해 발행된 DDL문은 분석시 수행되므로 트랜잭션 의미 (semantic)를 따르지 않습니다. 조작 완료시 Oracle에서 자동으로 조작을 확약 (commit)합니다. 구간 복원(rollback)이 발생할 경우 DDL은 구간 복원(rollback) 되지 않습니다.
- 원시(row) 데이터 유형에서 SELECT문을 발행할 경우 RAWTOHEX 함수를 사용하여 16진 값을 수신하십시오. 원시 데이터 유형으로 INSERT를 수행할 때 16진 표현을 제공하십시오.

제6부 언어 고려사항

# $\overline{a}$  서20장 C 및 C++ 프로그래밍

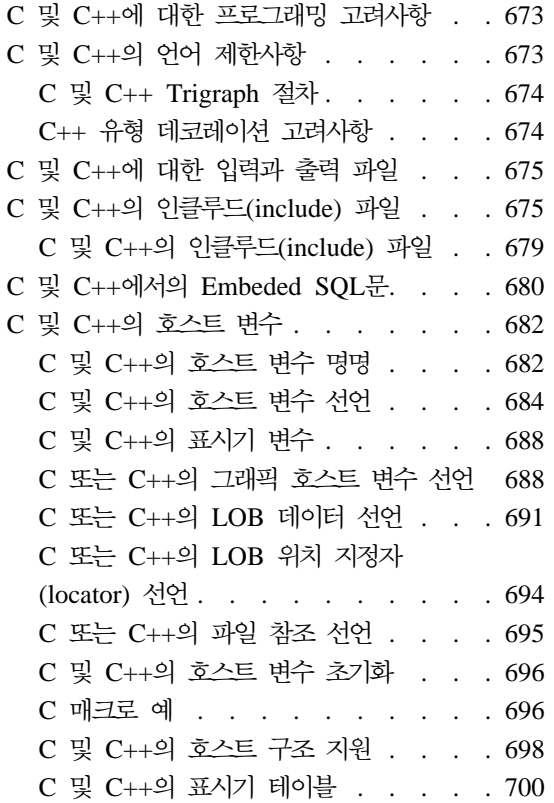

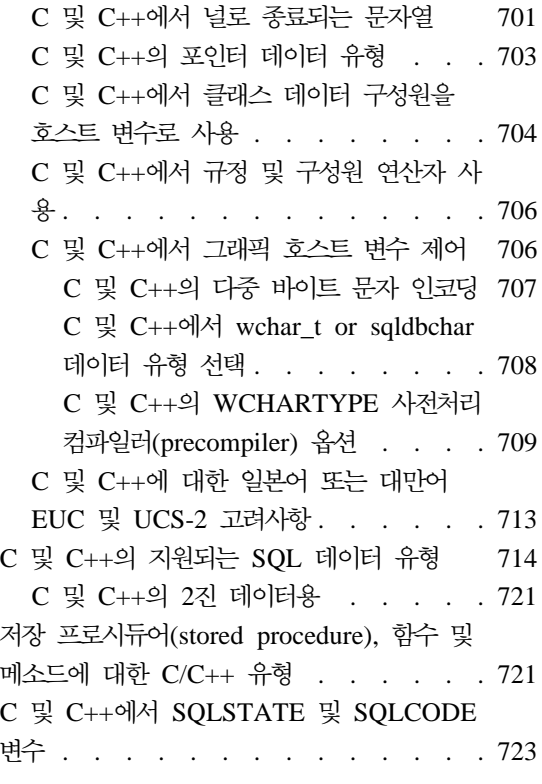

# C 및 C++에 대한 프로그래밍 고려사항

특수 호스트 언어(host language) 프로그래밍 고려사항은 다음 절에서 다룹니다. 언어 제한사항, 호스트 언어(host language) 고유의 인클루드(include) 파일, Embedded SQL문, 호스트 변수 및 호스트 변수에 대해 지원되는 데이터 유형에 대한 정보가 포함됩니다.

# C 및 C++의 언어 제한사항

다음 절에서는 C/C++ 언어 제한사항에 대해 설명합니다.

| |

# <span id="page-689-0"></span>**C C++ Trigraph**

C 또는 C++ 문자 세트의 일부 문자가 모든 키보드에서 사용 가능한 것은 아닙니 다. 이런 문자는 trigraph라 하는 세 개 문자의 절차를 사용하여 C 또는 C++ 소 스 프로그램에 입력할 수 있습니다. SQL문으로는 trigraph를 인식하지 못합니다. 사전처리 컴파일러(precompiler)는 호스트 변수 선언에서 다음 trigraph를 인식합 니다.

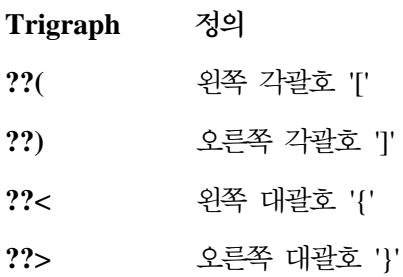

아래 나열되는 나머지 trigraph는 C 또는 C++ 소스 프로그램의 다른 곳에서 나 타날 수도 있습니다.

**Trigraph -**정의 ?? = 해쉬 기호 '#' ??/ 역슬래시 \'  $? ?'$  탈자 기호 '<sup>^</sup>' **??!** 수직선 !" ??- 딜데 m

# $C++$  유형 데코레이션 고려사항

C++를 사용하여 저장 프로시듀어(stored procedure)나 UDF를 작성할 때 프로시 듀어나 UDF 선언을 고려할 수 있습니다.

extern "C" ...procedure or function declaration...

extern "C"는 C++ 컴파일러의 함수 이름 유형 데코레이션을 방지합니다. 이런 선언이 없으면 저장 프로시듀어(stored procedure)를 호출하거나 CREATE FUNCTION문을 발행할 때 함수 이름에 대한 모든 유형 데코레이션을 포함해야 합니다.

# <span id="page-690-0"></span>**C C++- -**

기본적으로 입력 파일의 확장자는 다음과 같습니다.

**.sqc** -원되는 모든 플랫폼에서의 C 파일

 $\text{LsqC}$  UNIX 플랫폼에서의  $C_{++}$  파일

**.sqx** OS/2 및 Windows 32 운영 체제에서의 C++ 파일

기본적으로, 해당 사전처리 컴파일러(precompiler) 출력 파일의 확장자는 다음과 같 습니다.

.c 지원되는 모든 플랫폼에서의 C 파일

 $\mathbf{C}$  UNIX 플랫폼에서의  $C_{++}$  파일

.cxx OS/2 및 Windows 32 운영 체제에서의 C++ 파일

OUTPUT 사전처리 컴파일(precompile)을 사용하여 출력 수정 소스 파일의 이름 과 경로를 겹쳐쓸 수 있습니다. TARGET C나 TARGET CPLUSPLUS 사전처 리 컴파일(precompile) 옵션을 사용할 경우 입력 파일에 특정 확장자는 필요하지 않습니다.

# **C C++ (include) -**

C 및 C++용 호스트 언어(host language) 고유의 인클루드(include) 파일(헤더 파 일)의 파일 확장자는 .h입니다. 사용자의 응용프로그램에 사용할 인클루드(include) 파일은 아래에서 설명합니다.

#### **SQL(sql.h)**

이 파일에는 바인더, 사전처리 컴파일러(precompiler)에 대한 언어 특정 프 로토타입과 오류 메시지 API가 있습니다. 또한 시스템 상수를 정의합니다.

#### **SQLADEF(sqladef.h)**

이 파일에는 사전처리 컴파일된 C 및 C++ 응용프로그램에서 사용하는 함 수 프로토타입이 있습니다.

#### **SQLAPREP(sqlaprep.h)**

이 파일에는 사용자의 사전처리 컴파일러(precompiler)를 작성하기 위해 요 구되는 정의가 있습니다.

#### **SQLCA(sqlca.h)**

이 파일은 SQLCA 구조를 정의합니다. SQLCA에는 SQL문과 API 호출

의 실행에 관한 오류 정보와 함께 응용프로그램을 제공할 데이터베이스 관

리 프로그램에 의해 사용되는 변수가 있습니다.

#### **SQLCLI(sqlcli.h)**

이 파일에는 DB2 콜 레벨 인터페이스(CLI) 응용프로그램을 작성하는 데 필요한 함수 프로토타입과 상수가 있습니다. 이 파일의 함수는 X/Open 콜 레벨 인터페이스와 ODBC 코어 레벨에 공통됩니다.

#### **SQLCLI1(sqlcli1.h)**

이 파일에는 DB2 CLI에서 고급 기능을 활용하는 DB2 CLI를 작성하는 데 필요한 함수 프로토타입과 상수가 있습니다. 이 파일의 대부분 함수는 X/Open 콜 레벨 인터페이스와 ODBC 코어 레벨에 공통됩니다. 또한 이 파일에는 X/Open 전용 함수와 DB2 고유 함수도 있습니다.

이 파일에는 sqlcli.h와 sqlext.h(ODBC 레벨 2 API 정의를 포함한) 가 있습니다.

#### **SQLCODES(sqlcodes.h)**

이 파일은 SQLCA 구조의 SQLCODE에 대한 상수를 정의합니다.

#### **SQLDA(sqlda.h)**

이 파일은 SQLDA 구조를 정의합니다. SQLDA는 응용프로그램과 데이 터베이스 관리 프로그램 사이에서 데이터를 전달하기 위해 사용됩니다.

#### **SQLEAU(sqleau.h)**

이 파일에는 DB2 보안 감사 API에 요구되는 상수 및 구조 정의가 있습 니다. 이러한 API를 사용하면 프로그램에서 이 파일을 포함시킬 필요가 있 습니다. 또한 이 파일에는 감사 추적 레코드의 필드에 대한 상수 및 키워 드 값 정의가 포함됩니다. 외부 또는 벤더 감사 추적 추출 프로그램에서 이런 정의를 사용할 수 있습니다.

#### **SQLENV(sqlenv.h)**

이 파일은 데이터베이스 환경 API용 언어 특정 호출과 그러한 인터페이 스에 대한 구조, 상수 및 리턴 코드를 정의합니다.

#### **SQLEXT(sqlext.h)**

이 파일에는 X/Open 콜 레벨 인터페이스 스펙의 일부가 아니므로 Microsoft Corporation의 허가 아래 사용하는 ODBC 레벨 1과 레벨 2 API의 함수 프로토타입과 상수가 있습니다.

#### **SQLE819A(sqle819a.h)**

데이터베이스의 코드 페이지가 819(ISO Latin-1)일 경우, 이 순서는 호스 트 CCSID 500(EBCDIC 국제어) 2진 집합에 따라 2진 데이터용이 아닌 문자열을 정렬합니다. 이 파일은 CREATE DATABASE API에 의해 사 용됩니다.

#### **SQLE819B(sqle819b.h)**

데이터베이스의 코드 페이지가 819(ISO Latin-1)일 경우, 이 순서는 호스 트 CCSID 037(EBCDIC 미국 영어) 2진 집합에 따라 2진 데이터용이 아 닌 문자열을 정렬합니다. 이 파일은 CREATE DATABASE API에 의해 사용됩니다.

#### **SQLE850A(sqle850a.h)**

데이터베이스의 코드 페이지가 850(ASCII Latin-1)일 경우, 이 순서는 호 스트 CCSID 500(EBCDIC 국제어) 2진 집합에 따라 2진 데이터용이 아 닌 문자열을 정렬합니다. 이 파일은 CREATE DATABASE API에 의해 사용됩니다.

#### **SQLE850B(sqle850b.h)**

데이터베이스의 코드 페이지가 850(ASCII Latin-1)일 경우, 이 순서는 호 스트 CCSID 037(EBCDIC 미국 영어) 2진 집합에 따라 2진 데이터용이 아닌 문자열을 정렬합니다. 이 파일은 CREATE DATABASE API에 의 해 사용됩니다.

#### **SQLE932A(sqle932a.h)**

데이터베이스의 코드 페이지가 932(ASCII Japanese)일 경우, 이 순서는

호스트 CCSID 5035(EBCDIC 일본어) 2진 집합에 따라 2진 데이터용이 아닌 문자열을 정렬합니다. 이 파일은 CREATE DATABASE API에 의 해 사용됩니다.

### **SQLE932B(sqle932b.h)**

데이터베이스의 코드 페이지가 932(ASCII Japanese)일 경우, 이 순서는 호스트 CCSID 5026(EBCDIC 일본어) 2진 집합에 따라 2진 데이터용이 아닌 문자열을 정렬합니다. 이 파일은 CREATE DATABASE API에 의 해 사용됩니다.

#### **SQLJACB(sqljacb.h)**

이 파일에서는 DB2 Connect 인터페이스용 상수, 구조체 및 제어 블록을 정의합니다.

### **SQLMON(sqlmon.h)**

이 파일은 데이터베이스 시스템 모니터 API용 언어 특정 호출과 그러한 인터페이스에 대한 구조, 상수 및 리턴 코드를 정의합니다.

#### **SQLSTATE(sqlstate.h)**

이 파일은 SQLCA 구조의 SQLSTATE 필드에 대한 상수를 정의합니다.

### **SQLSYSTM(sqlsystm.h)**

이 파일에는 데이터베이스 관리 프로그램 API 및 데이터 구조에 의해 사 용된 플랫폼 특정 정의가 있습니다.

#### **SQLUDF(sqludf.h)**

이 파일에서는 사용자 정의 함수(UDF) 작성시 사용되는 상수와 인터페이 스 구조체를 정의합니다. 이 파일에 대해서는 473 페이지의 『[UDF](#page-488-0) 인클 루드(include) 파일[: sqludf.h](#page-488-0)』를 참조하십시오.

#### **SQLUTIL(sqlutil.h)**

이 파일은 유틸리티 API용 언어 특정 호출과 그러한 인터페이스에 요구 되는 구조, 상수 및 코드를 정의합니다.

#### **SQLUV(sqluv.h)**

이 파일에서는 비동기 Read Log API와, 테이블 로드 및 로드 해제 벤더 에서 사용하는 API용 구조체, 상수 및 프로토타입을 정의합니다.

#### <span id="page-694-0"></span>**SQLUVEND(sqluvend.h)**

이 파일에서는 저장영역 관리 벤더에서 사용할 API용 구조체, 상수 및 프 로토타입을 정의합니다.

### **SQLXA(sqlxa.h)**

이 파일에는 X/Open XA 인터페이스를 사용하는 응용프로그램용 함수 프 로토타입과 상수가 있습니다.

## $C \nsubseteq C$ ++의 인클루드(include) 파일

파일을 포함하는 방법은 EXEC SQL INCLUDE문 사용과 #include 매크로 사 용의 두 가지 방법이 있습니다. 사전처리 컴파일러(precompiler)에서는 #include를 무시하고, EXEC SQL INCLUDE문으로 포함한 파일만을 처리합니다.

EXEC SQL INCLUDE를 사용하여 포함한 파일을 찾기 위해 DB2 C 사전처리 컴파 일러(precompiler)에서는 먼저 현재 디렉토리를 검색한 다음 DB2INCLUDE 환 경 변수로 지정한 디렉토리를 검색합니다. 다음 예를 살펴 보십시오.

• EXEC SQL INCLUDE payroll;

위와 같이 INCLUDE문에 지정된 파일을 인용 부호로 닫지 않은 경우 C 사전 처리 컴파일러(precompiler)는 자신이 찾은 각 디렉토리에서 payrol1.sqc를 탐 색한 다음 payroll.h를 검색합니다. UNIX 운영 체제의 경우 C++ 사전처리 컴파일러(precompiler)는 자신이 찾은 각 디렉토리에서 payroll.sqC, payroll.sqx, payroll.hpp, payroll.h 순서로 검색합니다. OS/2 또는 Windows-32비트 운영 체제의 경우 C++ 사전처리 컴파일러(precompiler)는 자 신이 찾은 각 디렉토리에서 payroll.sqx, payroll.hpp, payroll.h 순서로 검색합니다.

• EXEC SQL INCLUDE 'pay/payroll.h';

위와 같이 파일 이름을 인용 부호로 닫을 경우 확장자는 이름에 추가되지 않습 니다.

인용 부호 안의 파일 이름에 절대 경로가 없을 경우 인클루드(include) 파일 이 름에 지정된 경로에 따라 DB2INCLUDE의 내용을 사용하여 파일을 검색합니 다. 예를 들어, UNIX 기반 시스템의 경우 DB2INCLUDE가 '/disk2:myfiles/c'에 설정된 경우 C/C++ 사전처리 컦파일러(precompiler) 에서 './pay/payroll.h', '/disk2/pay/payroll.h', 마지막으로

<span id="page-695-0"></span>'./myfiles/c/pay/payroll.h'를 검색합니다. 실제로 파일이 있는 경로가 사 전처리 컴파일러(precompiler) 메시지에 표시됩니다. OS/2 및 Windows 기반 운영 체제의 경우 위 예에서 정방향 슬래시를 역슬래시(\)로 대체하십시오.

주: DB2 명령행 처리기에서 DB2INCLUDE의 설정을 캐쉬합니다. CLP 명령을 발행한 후 DB2INCLUDE의 설정을 변경하려면 TERMINATE 명령을 입력 한 다음 데이터베이스에 다시 연결하고 평소와 마찬가지로 사전처리 컴파일하 십시오.

컴파일러 오류를 다시 원래 소스와 관련시키기 위해 사전처리 컴파일러(precompiler) 에서 출력 파일에 ANSI #line 매크로를 생성합니다. 이를 통해 컴파일러에서 사 전처리 컴파일러(precompiler) 출력 대신에 파일 이름과 소스 또는 포함된 소스 파 일의 행 수를 사용하여 오류를 보고할 수 있습니다.

그러나 PREPROCESSOR option 옵션을 지정할 경우 사전처리 컴파일러 (precompiler)에서 생성한 모든 #line 매크로는 외부 C 프로세서의 선행 처리 파 일을 참조합니다. PREPROCESSOR 옵션에 대해서는 [696](#page-711-0) 페이지의 『C 매크로 예』의 내용을 참조하십시오.

소스 코드와 목표 코드를 관련시키는 일부 디버거와 기타 도구에서 #line 매크로 에 대한 작업이 항상 원할하지는 않습니다. 사용하려는 도구가 예상과 달리 수행 될 경우 사전 컴파일시 NOLINEMACRO 옵션(DB2 PREP와 함께 사용)을 사 용하십시오. 그렇게 하면 #line 매크로 생성을 방지할 수 있습니다.

## **C C++- Embeded SQL**

Embedded SQL문은 다음 세 구성요소로 구성됩니다.

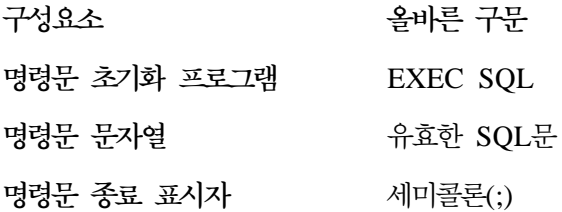

예를 들어, 다음과 같습니다.

EXEC SQL SELECT col INTO :hostvar FROM table;

다음 규칙(rule)이 Embedded SQL문에 적용됩니다.

- 키워드 쌍이나 분리 행과 같은 행에서 SQL문 문자열을 시작할 수 있습니다. 명 령문 문자열의 길이는 몇 행이 될 수 있습니다. 행 사이의 EXEC SQL 키워드 쌍을 분리하지 마십시오.
- SQL문 종료 표시자를 사용해야 합니다. 종료 표시자를 사용하지 않으면 사전 처리 컴파일러(precompiler)가 응용프로그램에서 다음 종료 표시자가 나타날 때 까지 계속 실행됩니다. 따라서 종료 오류가 발생할 수 있습니다.

C/C++ 주석은 명령문 초기화 프로그램 앞이나 명령문 종료 표시자 뒤에 지정 할 수 있습니다.

• 같은 행에 SQL문과 C/C++문을 여러 개 지정할 수 있습니다. 예를 들어, 다음 과 같습니다.

EXEC SQL OPEN c1; if (SQLCODE >= 0) EXEC SQL FETCH c1 INTO :hv;

- SQL 사전처리 컴파일러(precompiler)는 인용 부호로 싸인 문자열의 CR/LF와 TAB을 그대로 둡니다.
- Embedded SQL문의 일부인 모든 행에서 SQL 주석이 허용됩니다. 동적으로 실 행되는 명령문에서는 이런 주석이 허용되지 않습니다. SQL 주석의 형식은 이 중 대시(--) 다음에 0개 이상의 문자로 구성되며 행의 끝으로 종료됩니다. C/C++ 언어의 일부인 것처럼 보여 컴파일 오류가 발생되므로 SQL문 종료 표시자 뒤 에 SQL문을 지정하지 마십시오.

공백이 허용되는 정적 문자열에서 주석을 사용할 수 있습니다. C/C++ 주석 분 리문자 /\* \*/나 SQL 주석 기호(--)를 사용하십시오. 정적 SQL문에 // 스타 일 C++ 주석은 허용되지 않지만 프로그램이 다른 곳에서는 사용할 수 있습니 다. 사전처리 컴파일러(precompiler)에서 SQL문을 처리하기 전에 주석을 제거 합니다. 동적 SQL문에서 C 및 C++ 주석 분리문자 /\* \*/나 //를 사용할 수 없습니다. 그러나 프로그램의 다른 곳에서는 사용할 수 있습니다.

• C 및 C++ 응용프로그램의 행 분리 위에 SQL 문자열 리터럴과 분리 식별자를 계속 사용할 수 있습니다. 그렇게 하려면 분리하려는 행의 끝에 역슬래시(\)를 사용하십시오. 예를 들어, 다음과 같습니다.

EXEC SQL SELECT "NA\ ME" INTO :n FROM staff WHERE name='Sa\ nders';

<span id="page-697-0"></span>캐리지 리턴이나 라인 피드와 같은 새로운 행 문자는 문자열이나 분리 식별자 에 포함되지 않습니다.

- 행의 끝(eol)과 TAB 문자와 같은 공백 문자 대체는 다음과 같이 발생합니다. - SQL문 안이지만 외부 인용 부호 외부에 나타날 경우 행의 끝과 TAB은 단 일 공백으로 대체됩니다.
	- 인용 부호 안에서 나타날 때 C 프로그램에서 문자열이 제대로 연속되지 않 을 경우 문자열이 행의 끝 문자가 사라집니다. TAB은 수정되지 않습니다.

행의 끝과 TAB에 사용되는 실제 문자는 플랫폼에 따라 달라진다는 점에 주의 하십시오. 예를 들어, OS/2에서는 행의 끝에 대해 캐리지 리턴이나 라인 피드 를 사용하지만 UNIX 기반 시스템에서는 라인 피드만 사용합니다.

# C 및 C++의 호스트 변수

호스트 변수는 SQL문에서 참조되는 C 또는 C++ 언어 변수입니다. 이런 변수를 사용하여 응용프로그램에서 입력 데이터를 전달하고 데이터베이스 관리 프로그램 으로부터 출력 데이터를 수신할 수 있습니다. 응용프로그램을 사전처리 컴파일하면 컴파일러에서 다른 C/C++ 변수와 마찬가지로 호스트 변수를 사용합니다. 다음 규 칙(rule)은 호스트 변수를 명명, 선언 그리고 사용할 때 다음 절에서 설명됩니다.

### $C$  및  $C$ ++의 호스트 변수 명명

SQL 사전처리 컴파일러(precompiler)에서 선언된 이름으로 호스트 변수를 식별합 니다. 다음 규칙(rule)이 적용됩니다.

- 최대 255자까지 변수 이름을 지정하십시오.
- 시스템용으로 예약된 SQL, sql, DB2 및 db2, 이외의 접두부로 호스트 변수를 시작하십시오. 예를 들어, 다음과 같습니다.

EXEC SQL BEGIN DECLARE SECTION; char varsql;  $/*$  allowed  $*/$ char sqlvar;  $/*$  not allowed  $*/$ char SQL VAR; /\* not allowed  $*/$ EXEC SQL END DECLARE SECTION;

• 사전처리 컴파일러(precompiler)는 호스트 변수 이름을 모듈의 전역으로 간주합 니다. 그러나 호스트 변수를 전역 변수로 선언해야 한다는 의미는 아닙니다. 함 수 내에서 호스트 변수를 지역 변수로 선언하는 것은 좋습니다. 예를 들어, 다 음 코드가 제대로 작동합니다.

```
void f1(int i)
{
EXEC SQL BEGIN DECLARE SECTION;
  short host var 1;
EXEC SQL END DECLARE SECTION;
EXEC SQL SELECT COL1 INTO :host_var_1 from TBL1;
}
void f2(int i)
{
EXEC SQL BEGIN DECLARE SECTION;
  short host_var_2;
EXEC SQL END DECLARE SECTION;
EXEC SQL INSERT INTO TBL1 VALUES (:host_var_2);
}
```
또한 유형과 크기가 같은 한 몇 개의 지역 호스트 변수는 같은 이름을 가질 수 있습니다. 그렇게 하려면 호스트 변수의 첫 번째 발생을 BEGIN DECLARE SECTION과 END DECLARE SECTION 문 사이에서 사전처리 컴파일러 (precompiler)에 선언하고, 선언 섹션에서 변수에 대한 후속 선언을 선언 섹션 에서 제거하십시오. 다음 코드가 그 예를 나타냅니다.

```
void f3(int i)
{
EXEC SQL BEGIN DECLARE SECTION;
char host var 3[25];
EXEC SQL END DECLARE SECTION;
EXEC SQL SELECT COL2 INTO : host var 3 FROM TBL2;
}
void f4(int i)
{
char host var 3[25];
EXEC SQL INSERT INTO TBL2 VALUES (:host var 3);
}
```

```
f3과 f4가 같은 모듈에 있고 두 함수에서 host var 3의 유형과 길이가 같을
경우 사전처리 컴파일러(precompiler)에 대한 단일 선언은 두 위치에서 사용하
기에 충분합니다.
```
## <span id="page-699-0"></span>**C** 및 C++의 호스트 변수 선언

SQL 선언 섹션은 호스트 변수 선언을 식별하는 데 사용해야 합니다. 이 절은 후 속 SQL문에서 참조할 수 있는 호스트 변수를 후속 사전처리 컴파일러(precompiler) 에 알려 줍니다.

C/C++ 사전처리 컴파일러(precompiler)에서는 유효한 C 또는 C++ 선언의 부분 집합을 유효한 호스트 변수 선언으로만 인식합니다. 이런 선언에서 숫자나 문자 변 수를 정의합니다. 호스트 변수의 Typedefs는 허용되지 않습니다. 호스트 변수는 단 일 호스트 구조로 그룹화할 수 있습니다. 호스트 구조에 대해서는 [698](#page-713-0) 페이지의 『C 및 C++의 호스트 구조 지원』을 참조하십시오. C++ 클래스 데이터 구성원을 호스트 변수로 정의할 수 있습니다. 클래스에 대해서는 704 페이지의 『C 및 [C++](#page-719-0) 에서 클래스 데이터 구성원을 호스트 변수로 사용』을 참조하십시오.

숫자 호스트 변수는 숫자 SQL 입력 또는 출력 값의 입력 또는 출력 변수로 사용 할 수 있습니다. 문자 호스트 변수는 문자, 날짜, 시간 또는 시간소인(timestamp) SQL 입력 또는 출력 값의 입력 또는 출력 변수로 사용할 수 있습니다. 응용프로 그램에서 출력 변수가 수신한 값을 포함할만큼 충분히 긴 지 확인해야 합니다.

구조화 유형에 대해 호스트 변수를 선언하는 것에 대한 정보는 [392](#page-407-0) 페이지의 『구 조화유형 호스트 변수 선언』를 참조하십시오.

C 또는 C++에서 숫자 호스트 변수의 구문에서 C 또는 C++로 숫자 호스트 변수 를 선언하는 구문을 나타냅니다.

 $C$  또는  $C$ ++에서 숫자 호스트 변수의 구문

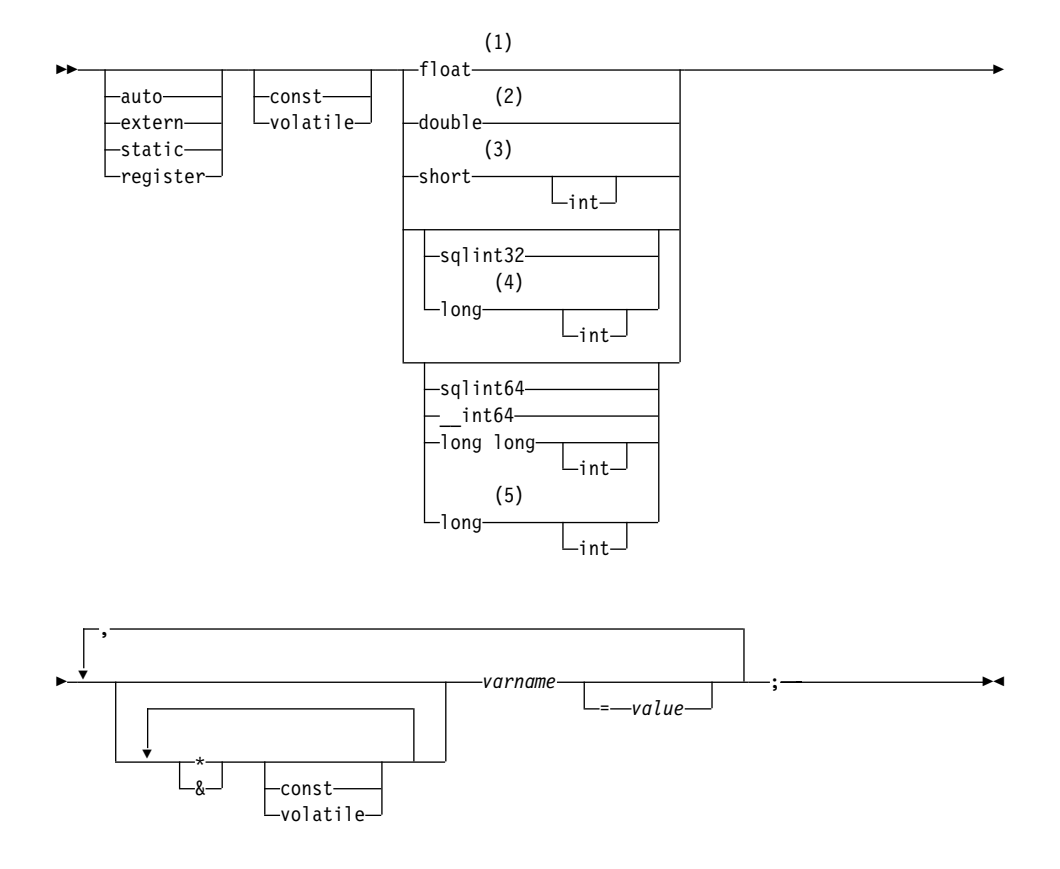

**:**

- **1** REAL(SQLTYPE 480), 길이 4
- $2$  DOUBLE(SQLTYPE 480), 길이 8
- **3** SMALLINT(SQLTYPE 500)
- 4 최대 응용프로그램 이식성을 위해 INTEGER 및 BIGINT 호스트 변수인 경 우에는 sqlint32와 sqlint64를 사용하십시오. 기본적으로, 긴 호스트 변수를 사 용하면, 64 BIT UNIX와 같은 64비트 수량 플랫폼에서 사전처리 컴파일 (precompile) 오류 SQL0402가 발생할 수 있습니다. PREP 옵션 LONGERROR NO를 사용하여 DB2에서 긴 변수를 승인 가능한 호스트 변 수 유형으로 승인하게 만들고 이를 BIGINT 변수로 처리하십시오.
- 5 최대 응용프로그램 이식성을 위해 INTEGER 및 BIGINT 호스트 변수인 경 우에는 sqlint32와 sqlint64를 사용하십시오. BIGINT 데이터 유형을 사용하

려면 플랫폼에서 64비트 정수 값을 지원해야 합니다. 기본적으로, 긴 호스트 변수를 사용하면, 64 BIT UNIX와 같은 64비트 수량 플랫폼에서 사전처리 컴파일(precompile) 오류 SQL0402가 발생할 수 있습니다. PREP 옵션 LONGERROR NO를 사용하여 DB2에서 긴 변수를 승인 가능한 호스트 변 수 유형으로 승인하게 만들고 이를 BIGINT 변수로 처리하십시오.

양식 1: C/C++에서 고정 길이의 널로 종료되는 문자 호스트 변수의 구문은 C 또 는 C++에서 고정 길이의 널로 종료되는(null-terminated) 문자 호스트 변수에 대 한 구문을 나타냅니다.

양식 1: C/C++에서 고정 길이의 널로 종료되는 문자 호스트 변수의 구문

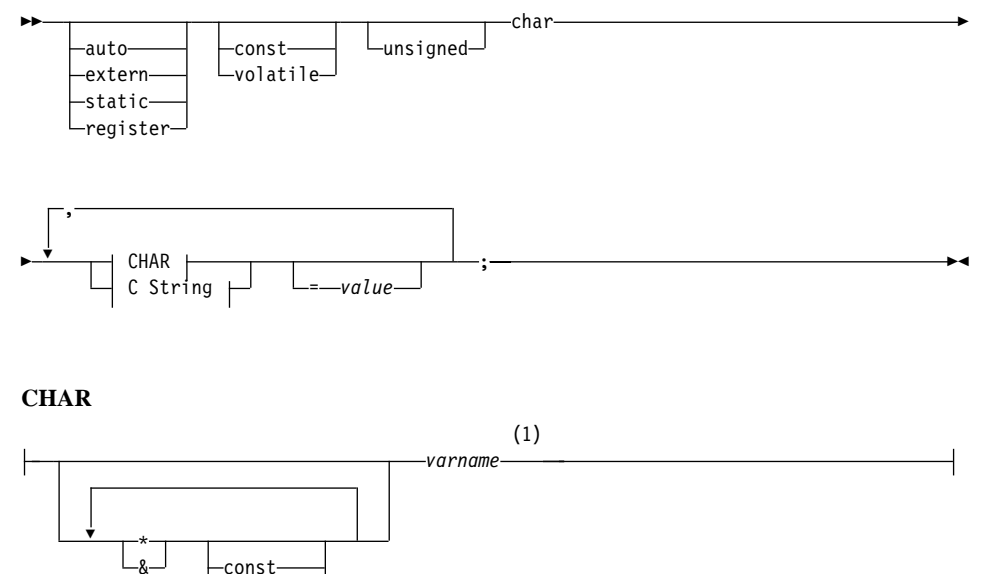

#### **C String**

volatile

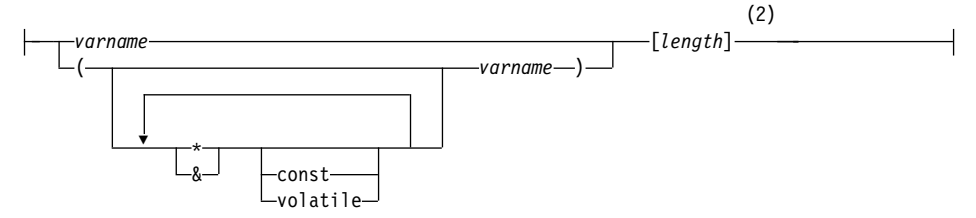

- **:**
- 1 CHAR(SQLTYPE 452), 길이 1
- 2 | 널로 종료되는 C 문자열(SQLTYPE 460); 길이는 유효한 상수 표현식이 될 수 있습니다.

양식 2: C/C++에서 가변 길이 문자 호스트 변수의 구문은 C 또는 C++에서 가 변 길이 문자 호스트 변수를 선언하는 구문을 나타냅니다.

양식 2: C/C++에서 가변 길이 문자 호스트 변수의 구문

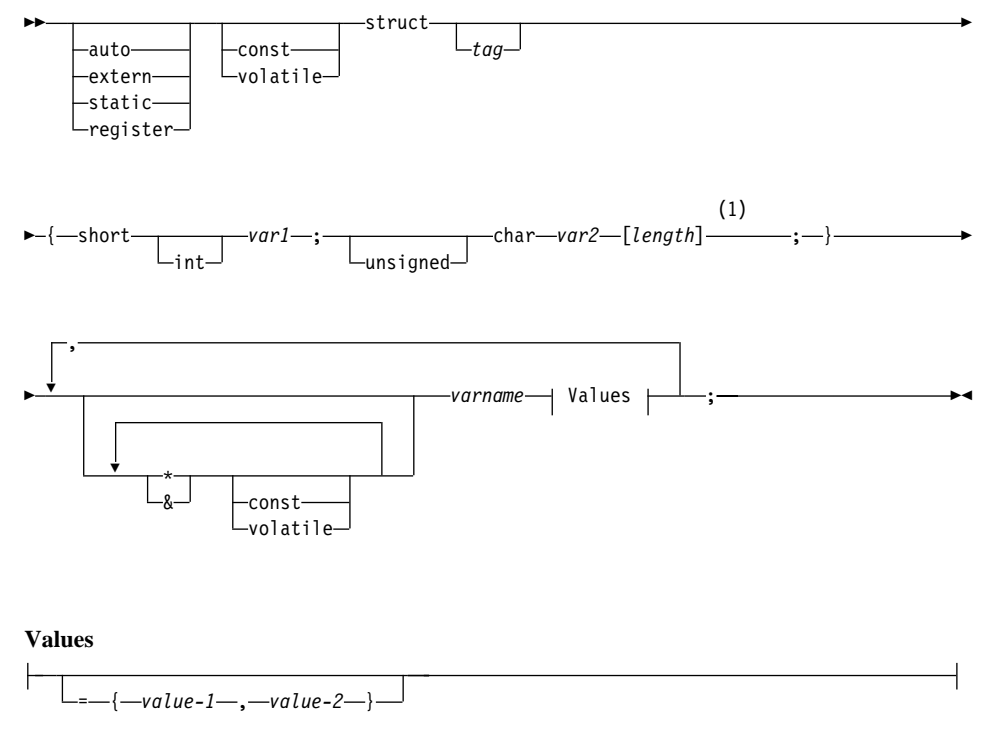

**:**

1 . 형식 2에서 길이는 유효한 상수 표현식이 될 수 있습니다. 평가 뒤의 값으로 호스트 변수가 VARCHAR(SQLTYPE 448) 또는 LONG VARCHAR (SQLTYPE 456)인지 판별합니다.

<span id="page-703-0"></span> **- :**

- 1. 데이터베이스 관리 프로그램에서 가능한 떼 문자 데이터를 양식 1이나 양식 2 로 변환한지만 <mark>양식 1</mark>은 CHAR 또는 VARCHAR 컬럼 유형에 대응하지만 양 식 2는 VARCHAR 및 LONG VARCHAR 컬럼 유형에 대응합니다.
- 2. <mark>양식 1</mark>에 길이 지정자 [n]을 사용할 경우 평가 뒤 길이 지정자 값은 32672보 다 작거나 같아야 하며 변수에 포함되는 문자열은 널로 종료되어야 합니다.
- 3. 양식 2를 사용할 경우 평가 뒤 길이 지정자의 값은 32 700보다 작거나 같아 야 합니다.
- 4. <mark>양식 2</mark>에서 var1과 var2는 연산자가 없는 단순 변수 참조여야 하며 호스트 변 수(varname이 호스트 변수)로 사용할 수 없습니다.
- 5. varname은 단순 변수 이름이거나 \*varname과 같은 연산자를 포함할 수 있 습니다. 703 페이지의 『C 및 [C++](#page-718-0)의 포인터 데이터 유형』에서 자세한 내용을 참조하십시오.
- 6. 사전처리 컦파일러(precompiler)에서 모든 호스트 변수의 SOLTYPE와 SOLLEN 을 판별합니다. 호스트 변수가 표시기 변수가 포함된 SQL문에 나타나면 그 명 령문 지속기간 중 기본 SQLTYPE+1이 되도록 할당됩니다.
- 7. 사전처리 컴파일러(precompiler)는 C 또는 C++에서 구문상으로 유효하지 않 은 선언을 몇 가지 허용합니다. 특정 선언 구문에 대해서 궁금한 점이 있으면 컴파일러 설명서를 참조하십시오.

## $C \nsubseteq C$  ++의 표시기 변수

표시기 변수는 short 데이터 유형으로 선언해야 합니다.

## **C** 또는 C++의 그래픽 호스트 변수 선언

그래픽 호스트 변수 선언은 다음 세 양식 중 하나를 취할 수 있습니다.

- 단일 그래픽 양식
- 널로 종료되는 그래픽 양식
- VARGRAPHIC 구조 양식

그래픽 호스트 변수 사용에 대해서는 706 페이지의 『C 및 [C++](#page-721-0)에서 그래픽 호스 트 변수 제어』를 참조하십시오.

그래픽 선언 구문(단일 그래픽 양식과 널로 종료되는 그래픽 양식)은 단일 그래픽 양식과 널로 종료되는 그래픽 양식을 사용하여 그래픽 호스트 변수를 선언하는 구 문을 나타냅니다.

그래픽 선언 구문(단일 그래픽 양식과 널로 종료되는 그래픽 양식)

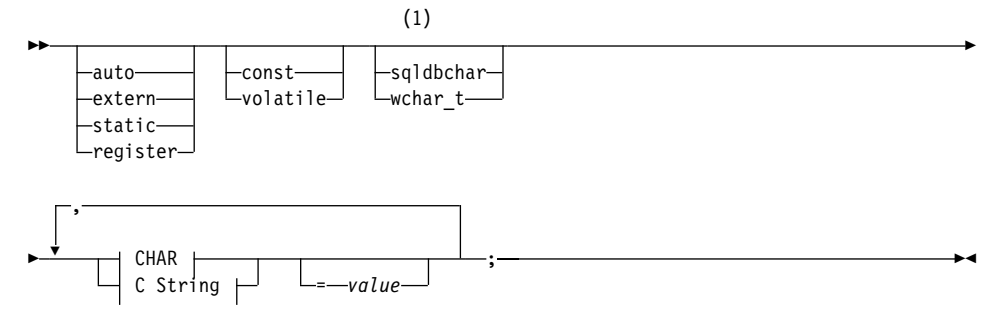

**CHAR**

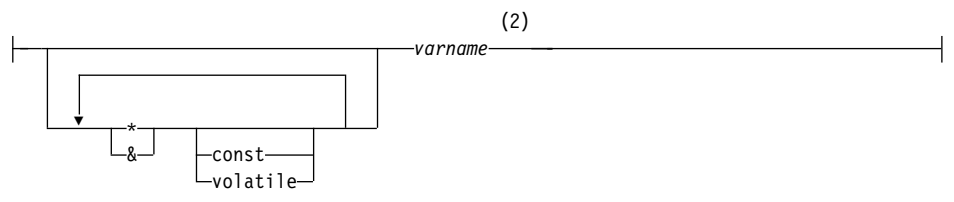

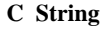

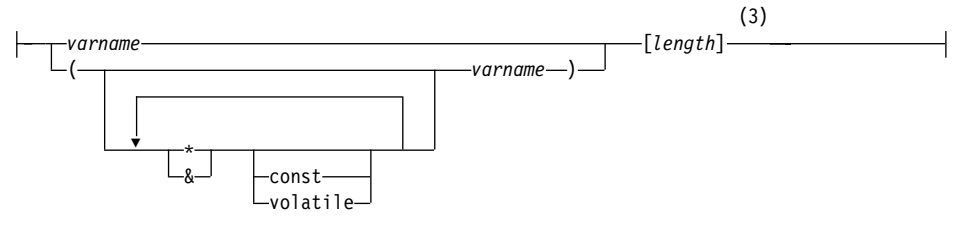

**:**

- 1 두 그래픽 유형 중 사용할 유형을 판별하려면 708 페이지의 『C 및 [C++](#page-723-0)에 서 [wchar\\_t or sqldbchar](#page-723-0) 데이터 유형 선택』을 참조하십시오.
- **2** GRAPHIC(SQLTYPE 468), length 1
- 3 널로 종료되는 그래픽 문자열(SQLTYPE 400)

그래픽 호스트 변수 고려사항**:** 

- 1. 단일 그래픽 양식에서 468 또는 469의 SQLTYPE로, 길이가 1인 고정 길이 그래픽 문자열을 선언합니다.
- 2. value는 초기 설정자입니다. WCHARTYPE CONVERT 옵션을 사용할 경우 와이드 문자 문자열 리터럴(L-리터럴)을 사용해야 합니다.
- 3. length는 유효한 상수 표현식이 될 수 있으며, 평가 뒤 그 값은 1보다 *크*거나 같아야 하며 VARGRAPHIC의 최대 길이 16 336보다 작아야 합니다.
- 4. 널로 종료되는 그래픽 문자열은 표준 레벨 사전처리 컴파일(precompile) 옵션 설정의 값에 따라 다르게 조절됩니다. 701 페이지의 『C 및 [C++](#page-716-0)에서 널로 종 료되는 문자열』에서 자세한 내용을 참조하십시오.

그래픽 선언의 구문(VARGRAPHIC 구조 양식)은 VARGRAPHIC 구조 양식을 사용하여 그래픽 호스트 변수를 선언하는 구문을 나타냅니다.

그래픽 선언의 구문(VARGRAPHIC 구조 양식)

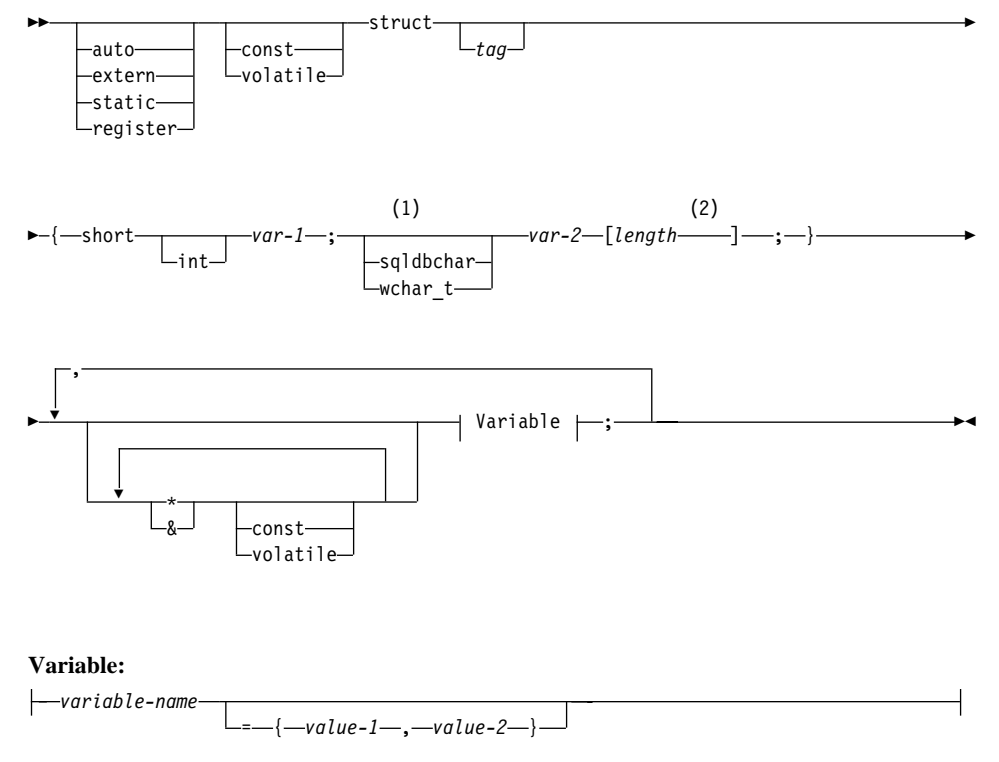

<span id="page-706-0"></span>**:**

- 1 두 그래픽 유형 중 사용할 유형을 판별하려면 708 페이지의 『C 및 [C++](#page-723-0)에 서 [wchar\\_t or sqldbchar](#page-723-0) 데이터 유형 선택』을 참조하십시오.
- 2 2 길이는 유효한 상수 표현식이 될 수 있습니다. 평가 뒤의 값으로 호스트 변 수가 VARGRAPHIC(SQLTYPE 464) 또는 LONG VARGRAPHIC (SQLTYPE 472)인지 판별합니다. 길이 값은 1과 같거나 커야 하면 LONG VARGRAPHIC의 최대 길이(16350)보다 작아야 합니다.

### 그래픽 선언(VARGRAPHIC 구조 양식) 고려사항**:**

- 1. var-1 및 var-2는 연산자가 없는 단순 변수 참조여야 하며 호스트 변수로 사 용할 수 없습니다.
- 2. *value-1* 및 *value-2*는 *var-1* 및 *var-2*의 초기 설정자입니다. *value-1*은 정수 여야 하고 WCHARTYPE CONVERT 사전처리 컴파일러(precompiler) 옵션 을 사용할 경우 value-2는 와이드 문자 문자열 리터럴(L-리터럴)이어야 합니 다.
- 3. tag 구조는 다른 데이터 영역을 정의하는 데 사용할 수 있지만 그 자체는 호 스트 변수로 사용할 수 없습니다.

## $C$  또는  $C$ ++의 LOB 데이터 선언

C/C++에서 대형 오브젝트(LOB) 호스트 변수의 구문은 C 또는 C++에서 대형 오 브젝트(LOB) 호스트 변수를 선언하는 구문을 나타냅니다.

WW auto extern static register const volatile -SQL TYPE IS-BLOB-CLOB  $-$ DBCLOB $-$ (1) (*length* ) W  $\overline{\phantom{0}}$  $\overline{\mathbf{r}}$ , *variable-name* LOB Data \* & const volatile

 $C/C++$ 에서 대형 오브젝트(LOB) 호스트 변수의 구문

W

#### **LOB Data**

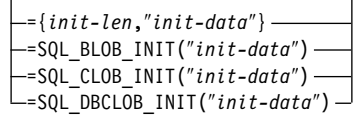

### **:**

1 - 길이는 유효한 상수 표현식이 될 수 있으며 여기서 K, M 또는 G 상수를 사 용할 수 있습니다. BLOB 및 CLOB를 평가한 후 길이 값은 1 <= length <= 2 147 483 647이어야 합니다. DBCLOB에 대해 평가한 후 길이 값은 1 <= length <= 1 073 741 823이어야 합니다.

 $\blacktriangleright$  ; which is a set of the set of the set of the set of the set of the set of the set of the set of the set of the set of the set of the set of the set of the set of the set of the set of the set of the set of the se

 $\bf{LOB}$  호스트 변수 고려사항:

- 1. 함수로 전달되는 LOB 유형 호스트 변수에 대해 유형 점검과 함수 결정을 실 행할 수 있도록 세 가지 LOB 유형을 서로 구별하려면 SQL TYPE IS절이 필요합니다.
- 2. SQL TYPE IS, BLOB, CLOB, DBCLOB, K, M, G는 대소문자 혼합으로 나타날 수 있습니다.
- 3. 초기 문자열 "init-data"에 허용된 최대 길이는 문자열 분리문자를 포함하는 32702바이트(사전처리 컴파일러(precompiler)에서 C/C++ 문자열의 기존 한계 와 동일)입니다.
- 4. 초기 길이 init-len은 숫자 상수여야 합니다. 즉, K, M 또는 G를 포함할 수 없습니다.
- 5. LOB의 길이는 지정해야 합니다. 즉, 다음 선언은 허용되지 않습니다.

SQL TYPE IS BLOB my blob;

- 6. 선언에서 LOB를 초기화하지 않은 경우 사전처리 컴파일러(precompiler) 생성 코드에서 초기화는 실행되지 않습니다.
- 7. DBCLOB를 초기화한 경우 사용자가 문자열의 접두부로 'L'(와이드 문자 문 자열 지시)을 지정해야 합니다.
- 주: WCHARTYPE CONVERT 사전처리 컴파일(precompile) 옵션을 선택한 경우 사전처리 컴파일(precompile) 프로그램에서 L"Hello"와 같은 와이 드 문자 리터럴만 사용해야 합니다.
- 8. 사전처리 컴파일러(precompiler)에서 호스트 변수의 유형으로 변환하는 데 사 용할 수 있는 구조 태그를 생성합니다.

### **BLOB :**

서어:

static Sql Type is Blob(2M) my\_blob=SQL\_BLOB\_INIT("mydata");

그 결과 다음 구조가 생성됩니다.

```
static struct my blob t {
     sqluint32 length;
     char data[2097152];
 } my_blob=SQL_BLOB_INIT("mydata");
```
### **CLOB :**

서언:

volatile sql type is clob(125m) \*var1, var2 =  $\{10, "data5data5";$ 

그 결과 다음 구조가 생성됩니다.

```
volatile struct var1_t {
    sqluint32 length;
    char data[131072000];
\} * var1, var2 = \{10, "data5data5";
```
### **DBCLOB :**

서어·

SQL TYPE IS DBCLOB(30000) my dbclob1;

WCHARTYPE NOCONVERT 옵션으로 사전처리 컴파일하면 다음 구조가 생성 됩니다.

```
struct my dbclob1 t {
    sqluint32 length;
    sqldbchar data[30000];
} my_dbclob1;
```
<span id="page-709-0"></span>서언:

SQL TYPE IS DBCLOB(30000) my dbclob2 = SQL DBCLOB INIT(L"mydbdata");

WCHARTYPE CONVERT 옵션으로 사전처리 컴파일하면 다음 구조가 생성됩 니다.

```
struct my dbclob2 t {
    sqluint32 length;
    wchar t data[30000];
\} my dbclob2 = SQL DBCLOB INIT(L"mydbdata");
```
# $C$  또는  $C$ ++의 LOB 위치 지정자(locator) 선언

C/C++에서 대형 오브젝트(LOB) 위치 지정자(locator) 호스트 변수의 구문은 C 또 는 C++에서 대형 오브젝트(LOB) 위치 지정자(locator) 호스트 변수를 선언하는 구문을 나타냅니다.

 $C/C$ ++에서 대형 오브젝트(LOB) 위치 지정자(locator) 호스트 변수의 구문

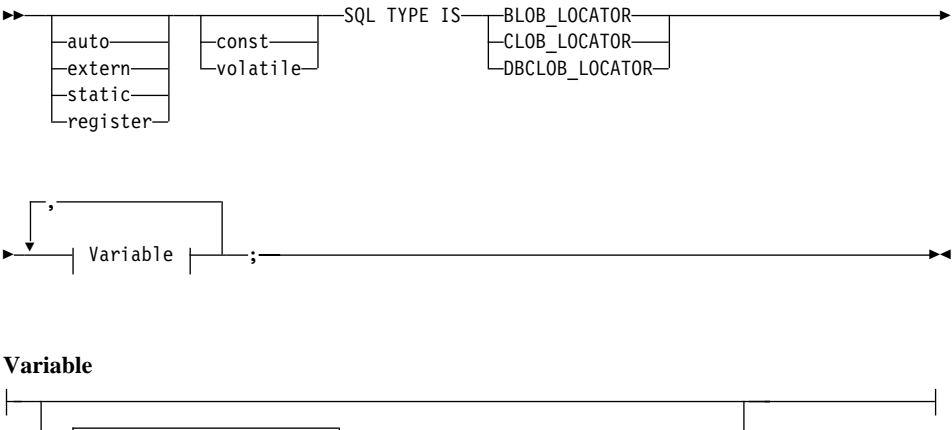

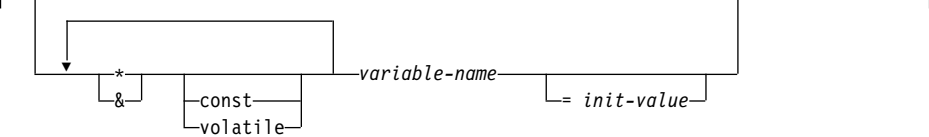

 $\text{LOB}$  위치 지정자(locator) 호스트 변수 고려사항:

1. SQL TYPE IS, BLOB\_LOCATOR, CLOB\_LOCATOR, DBCLOB\_LOCATOR는 대소문자 혼합으로 나타날 수 있습니다. <span id="page-710-0"></span>2. *init-value*는 포인터 및 참조 위치 지정자(locator) 변수의 초기화를 허용합니 다. 다른 초기화 유형에는 아무 의미도 없습니다.

 $CLOB$  위치 지정자(locator) 예(다른 LOB 위치 지정자유형 선언은 비슷):

서어:

SQL TYPE IS CLOB LOCATOR my locator;

그 결과 다음 선언이 생성됩니다.

sqlint32 my locator;

# **C** 또는 C++의 파일 참조 선언

C/C++에서 파일 참조 호스트 변수의 구문은 C 또는 C++에서 파일 참조 호스트 변수를 선언하는 구문을 나타냅니다.

 $C/C$ ++에서 과일 참조 호스트 변수의 구문

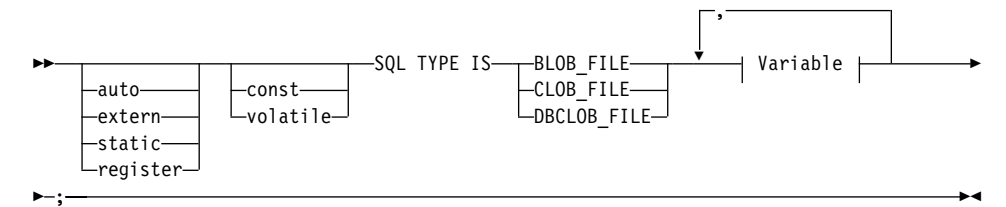

**Variable**

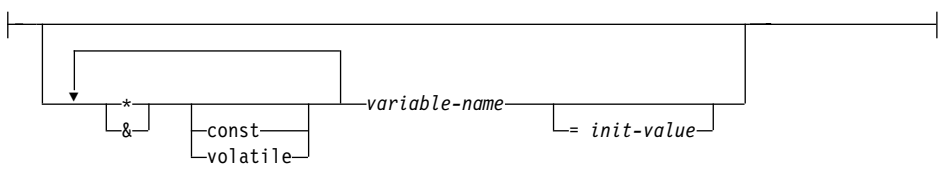

### **:**

• SQL TYPE IS, BLOB\_FILE, CLOB\_FILE, DBCLOB\_FILE은 대소문자 혼 합으로 나타날 수 있습니다.

CLOB 파일 참조 예(다른 LOB 파일 참조 선언은 비슷):

<span id="page-711-0"></span>.서언

```
static volatile SQL TYPE IS BLOB FILE my file;
```
그 결과 다음 구조가 생성됩니다.

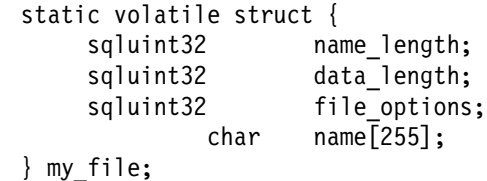

# $\mathsf{C}$  및 C++의 호스트 변수 초기화

C++ 선언 섹션에서는 괄호를 사용하여 호스트 변수를 초기화할 수 없습니다. 다 음 예는 선언 섹션에서 올바르게 초기화하는 방법과 틀리게 초기화하는 방법을 나 타냅니다.

```
EXEC SQL BEGIN DECLARE SECTION;
    short my short 2 = 5; /* correct */
    short my short 1(5); /* incorrect */
EXEC SQL END DECLARE SECTION;
```
# **C** 매크로 예

C/C++ 사전처리 컴파일러(precompiler)는 선언 섹션에서 선언에 사용한 C 매크 로를 직접 처리할 수 없습니다. 대신 외부 C 선행 처리기로 소스 파일을 먼저 선 행 처리해야 합니다. 그렇게 하려면 PREPROCESSOR 옵션을 통해 사전처리 컴 파일러(precompiler)에 C 선행 처리기를 호출하는 정확한 명령을 지정하십시오.

PREPROCESSOR 옵션을 지정하면 사전처리 컴파일러(precompiler)가 먼저 SQL INCLUDE문에서 참조한 모든 파일의 내용을 소스 파일로 통합하여 모든 SQL INCLUDE문을 처리합니다. 그런 다음 사전처리 컴파일러(precompiler)에서 사용 자가 수정한 소스 파일을 통해 입력으로 지정한 명령을 사용하여 외부 C 선행 처 리기를 호출합니다. 선행 처리 파일(사전처리 컴파일러(precompiler)에서 확장자를 항상 ".i"로 예상)은 사전처리 컴파일(precompile) 프로세스의 나머지에 대해 새로 운 소스 파일로 사용됩니다.

사전처리 컴파일러(precompiler)에서 생성한 #line 매크로는 더 이상 원래의 소스 파일을 참조하지 않는 대신 선행 처리 파일을 참조합니다. 컴파일러 오류를 원래 의 소스 파일과 다시 관련시키려면 선행 처리 파일에 주석을 포함하십시오. 그렇게 하면 헤더 파일을 포함하여 원래 소스 파일의 다양한 절을 쉽게 찾을 수 있습니 다. 주석을 포함한 옵션은 C 선행 처리기에서 공통적으로 사용할 수 있으며 PREPROCESSOR 옵션을 통해 지정한 명령에 이 옵션을 포함할 수 있습니다. 사 전처리 컴파일러(precompiler)에서 생성한 것과 틀리게 혼합될 수 있으므로 C 선 행 처리기로 #line 매크로 자체를 출력해선 안됩니다.

### 매크로 확장 사용에 대한 주:

1. PREPROCESSOR 옵션을 통해 지정한 명령에 입력 파일의 이름을 제외한 모 든 원하는 옵션을 포함해야 합니다. 예를 들어, AIX의 IBM C 경우 다음 옵 션을 사용할 수 있습니다.

xlC -P -DMYMACRO=1

2. 사전처리 컴파일러(precompiler)에서는 .i 확장자를 가진 선행 처리 파일을 생 성하는 명령을 기대합니다. 그러나 재지정을 사용하여 선행 처리 파일을 생성 할 수 없습니다. 예를 들어, 다음 옵션을 사용하여 선행 처리 파일을 생성할 수 없습니다.

 $xC - F > x$ .

3. 외부 C 선행 처리기에서 발견하는 모든 오류는 원래 소스 파일에 해당하는 이 름의 파일로 보고됩니다. 그러나 이 파일의 확장자는 되지만 .err입니다.

예를 들어, 다음과 같이 소스 코드에서 매크로 확장을 사용할 수 있습니다.

```
#define SIZE 3
  EXEC SQL BEGIN DECLARE SECTION;
  char a[SIZE+1];
  char b [(SIZE+1)*3];
        struct
  {
          short length;
    char data[SIZE*6];
  } m;
  SQL TYPE IS BLOB(SIZE+1) x;
  SQL TYPE IS CLOB((SIZE+2)*3) y;
  SQL TYPE IS DBCLOB(SIZE*2K) z;
  EXEC SQL END DECLARE SECTION;
```
PREPROCESSOR 옵션 사용 후 위 선언은 다음으로 분석됩니다.

```
EXEC SQL BEGIN DECLARE SECTION;
char a[4];
char b[12];
      struct
{
        short length;
  char data[18];
} m;
SQL TYPE IS BLOB(4) x;
SQL TYPE IS CLOB(15) y;
SQL TYPE IS DBCLOB(6144) z;
EXEC SQL END DECLARE SECTION;
```
# $\mathsf{C}$  및  $\mathsf{C}$ ++의 호스트 구조 지원

호스트 구조 지원을 통해 C/C++ 사전처리 컴파일러(precompiler)에서 호스트 변 수를 단일 호스트 구조로 그룹화할 수 있습니다. 따라서 SQL문의 동일 호스트 변 수 집합을 빠르게 참조할 수 있습니다. 예를 들어, 다음 호스트 구조를 사용하여 SAMPLE 데이터베이스의 STAFF 테이블에 있는 일부 컬럼에 액세스할 수 있습 니다.

```
struct tag
   {
     short id;
     struct
     {
       short length;
       char data[10];
     } name;
     struct
     {
       short years;
       double salary;
     } info;
   } staff_record;
```
호스트 구조의 필드는 유효한 임의의 호스트 변수 유형이 될 수 있습니다. 여기에 는 모든 숫자, 문자 및 대형 오브젝트(LOB) 유형이 포함됩니다. 중첩된 호스트 구 조도 25 레벨까지 지원됩니다. 위의 예에서 info 필드는 하위 구조이지만 name 필드는 VARCHAR 필드를 표시하므로 하위 구조가 아닙니다. 같은 원칙이 LONG VARCHAR, VARGRAPHIC 및 LONG VARGRAPHIC에 적용됩니다. 호스트 구조의 포인터도 지원됩니다.

SQL문의 호스트 구조에서 그룹화된 호스트 변수를 참조하는 방법에는 두 가지가 있습니다.

1. 호스트 구조 이름은 SQL문에서 참조할 수 있습니다.

```
EXEC SQL SELECT id, name, years, salary
     INTO :staff_record
       FROM staff
          WHERE id = 10:
```
사전처리 컴파일러(precompiler)에서 staff\_record에 대한 참조를 호스트 구 조에서 선언된 모든 필드의 목록으로 변환합니다. 이때 목록은 쉼표로 분리됩 니다. 각 필드는 모든 레벨의 호스트 구조 이름으로 규정되므로 다른 호스트 변수나 필드와의 명명 충돌을 방지합니다. 이는 다음 방법과 일치합니다.

2. SQL문에서 완전한 호스트 변수 이름을 참조할 수 있습니다.

```
EXEC SQL SELECT id, name, years, salary
     INTO : staff record.id, : staff record.name,
          :staff record.info.years, :staff record.info.salary
       FROM staff
          WHERE id = 10:
```
같은 이름을 가진 다른 호스트 변수가 없는 경우에도 필드 이름에 대한 참조 는 완전해야 합니다. 규정된 하위 구조도 참조할 수 있습니다. 위의 예에서 :staff\_record.info- :staff\_record.info.years, :staff\_record.info.salary를 대체할 수 있습니다.

첫 번째 예의 호스트 구조에 대한 참조가 쉼표로 분리되는 필드의 목록에 해당하 므로 이런 유형의 참조가 오류를 일으킬 수 있는 인스턴스가 있습니다. 예를 들 어, 다음과 같습니다.

EXEC SQL DELETE FROM :staff\_record;

여기서 DELETE문은 단일 문자 기반 호스트 변수를 기대합니다. 호스트 구조를 제공하면 명령문에서 사전처리 컴파일(precompile) 시간 오류가 발생합니다.

```
SQL0087N "staff_record" 호스트 변수는 구조 참조가 허용되지 않을 때
사용되는 구조입니다.
```
<span id="page-715-0"></span>PREPARE, EXECUTE IMMEDIATE, CALL, 표시기 변수 및 SQLDA 참조 등 다른 호스트 구조를 사용하면 SQL0087N 오류가 발생할 수 있습니다. 두 번 째 예에서 개별 필드를 정확히 참조할 때와 같은 상황에서는 한 필드만을 포함한 호스트 구조가 허용됩니다.

### $C \nsubseteq C$ ++의 표시기 테이블

표시기 테이블은 호스트 구조에 사용할 표시기 변수의 콜렉션입니다. 이 변수 집 합은 짧은 정수 배열로 선언해야 합니다. 예를 들어, 다음과 같습니다.

short ind  $tab[10]$ ;

위의 예는 10개의 구성요소가 있는 표시기 테이블을 선언합니다. 다음은 SQL문 에서 이 테이블을 사용할 수 있는 방법을 나타냅니다.

```
EXEC SQL SELECT id, name, years, salary
     INTO :staff_record INDICATOR :ind_tab
       FROM staff
          WHERE id = 10:
```
다음에서는 테이블의 해당 표시기 변수를 포함한 각 호스트 구조 필드를 나열합니 다.

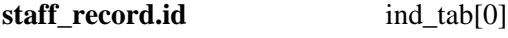

**staff\_record.name** ind\_tab[1]

**staff** record.info.years ind tab[2]

**staff** record.info.salary ind tab[3]

주: SQL문에서 ind\_tab[1]과 같은 표시기 테이블 구성요소를 개별적으로 참조 할 수 없습니다. INDICATOR 키워드는 선택적입니다. 구조 필드와 표시기의 수가 일치할 필요는 없습니다. 추가 표시기는 사용되지 않으며 추가 필드에서 표시기를 할당하지 않습니다.

표시기 변수 테이블 대신 스칼라 표시기 변수를 사용하여 호스트 구조의 첫 번째 필드에 대한 표시기를 제공할 수도 있습니다. 이는 구성요소가 하나만 있는 표시 기 테이블을 포함하는 것과 같습니다. 예를 들어, 다음과 같습니다.

```
short scalar_ind;
  EXEC SQL SELECT id, name, years, salary
           INTO :staff_record INDICATOR :scalar_ind
        FROM staff
           WHERE id = 10;
호스트 구조 대신 호스트 변수와 함께 표시기 테이블을 지정할 경우 ind_tab[0]
과 같은 표시기 테이블의 첫 번째 구성요소만 사용되지 않습니다.
  EXEC SQL SELECT id
           INTO :staff_record.id INDICATOR :ind_tab
        FROM staff
          WHERE id = 10;
호스트 구조에서 짧은 정수 배열을 선언할 경우
  struct tag
  {
    short i[2];
  } test_record;
```
:test\_record를 :test\_record.i[0], :test\_record.i[1]과 동일하게 설정 하면서 SQL문에서 test\_record를 참조하면 배열이 그 구성요소로 확장됩니다.

## $C$  및  $C$ ++에서 널로 종료되는 문자열

C/C++ 널로 종료되는 문자열은 자체 SQLTYPE(문자의 경우 460/461 및 그래 픽의 경우 468/469)를 포함합니다.

C/C++ 널로 종료되는 문자열은 LANGLEVEL 사전처리 컴파일러(precompiler) 옵션의 값에 따라 다르게 조절됩니다. SQL문에서 이런 SQLTYPE 및 선언 길이 n에 해당하는 호스트 변수 중 하나를 지정하고, 데이터의 바이트 수(문자 유형의 경우) 또는 2바이트 문자(그래픽 유형의 경우)가 k일 경우:

• PREP 명령에서 LANGLEVEL 옵션이 SAA1(기본값)이면

출력의 경우:

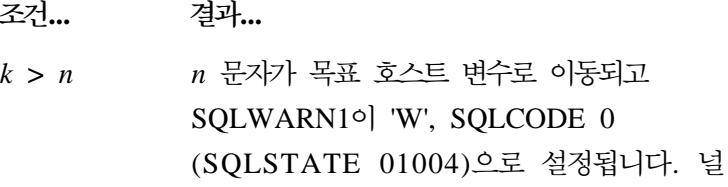

(NULL) 종료자(terminator)는 문자열에 지정 되지 않습니다. 호스트 변수에 표시기 변수를 지정하면 표시기 변수의 값은 k로 설정됩니다.

- $k = n$   $k \in \mathbb{R}$ 자가 목표 호스트 변수로 이동되고 SQLWARN1이 'N' 및 SQLCODE 0 (SQLSTATE 01004)으로 설정됩니다. 널 (NULL) 종료자(terminator)는 문자열에 지정 되지 않습니다. 호스트 변수에 표시기 변수를 지정하면 표시기 변수의 값은 0으로 설정됩니 다.
- *k* **<** *n k* - -- (NULL) 문자가  $k + 1$  문자에 지정됩니다. 호 스트 변수에 표시기 변수를 지정하면 표시기 변 수의 값은 0으로 설정됩니다.
- 입력의 경우: 데이터베이스 관리 프로그램에서 널(NULL) 종료자(terminator) 로 끝나지 않는 SQLTYPE 중 한 입력 호스트 변수를 발견할 경우  $n+1$  문자에 널(NULL) 종료자(terminator) 문자가 포함 된다고 가정합니다.
- PREP 명령에서 LANGLEVEL 옵션이 MIA이면

출력의 경우:

**... ...**  $k > = n$   $n - 1$  문자가 목표 호스트 변수로 이동되고 SQLWARN1이 'W' 및 SQLCODE 0 (SQLSTATE 01501)으로 설정됩니다. n번째 문자가 널(NULL) 종료자(terminator)로 설정 됩니다. 호스트 변수에 표시기 변수를 지정하면 표시기 변수의 값은 k로 설정됩니다. *k+1* **=** *n k* - -- (NULL) 종료자(terminator)가 *n* 문자에 지정

됩니다. 호스트 변수에 표시기 변수를 지정하면 표시기 변수의 값은 0으로 설정됩니다.

- <span id="page-718-0"></span>*k+1* **<** *n k* - -- *k+1* 문자의 오른쪽 시작 부분에 *n - k -1*개의 공 백이 추가되고 널(NULL) 종료자(terminator)가 n 문자에 지정됩니다. 호스트 변수에 표시기 변 수를 지정하면 표시기 변수의 값은 0으로 설정 됩니다.
- 입력의 경우: 데이터베이스 관리 프로그램에서 널(NULL) 종료자(terminator) 로 끝나지 않는 SQLTYPE 중 한 입력 호스트 변수를 발견할 경우 -302 (SQLSTATE 22501)가 리턴됩니다.

다른 SQL 문맥에서 지정할 경우 길이가 n인 호스트 변수 SQLTYPE 460은 위 에서 정의한 *n* 길이의 VARCHAR 데이터 유형으로 처리됩니다. 다른 SQL 문맥 에서 지정할 경우 길이가 n인 호스트 변수 SQLTYPE 468은 위에서 정의한 n 길 이의 VARGRAPHIC 데이터 유형으로 처리됩니다.

## **C** 및 C++의 포인터 데이터 유형

다음 제한사항 아래서 특정 데이터 유형의 포인터로 호스트 변수를 선언할 수 있 습니다.

• 호스트 변수를 포인터로 선언할 경우 동일 소스 파일에서 동일 이름을 가진 다 른 호스트 변수는 선언할 수 없습니다. 다음 예는 허용되지 않습니다.

> char mystring[20]; char (\*mystring)[20];

• 널로 종료되는 문자 배열의 포인터를 선언할 경우에는 괄호를 사용하십시오. 다 른 모든 경우에는 괄호를 사용할 수 없습니다. 예를 들어, 다음과 같습니다.

```
EXEC SQL BEGIN DECLARE SECTION;
    char (*arr)[10]; /* correct */
    char *(arr); /* incorrect */
    char *arr[10]; /* incorrect */
EXEC SQL END DECLARE SECTION;
```
<span id="page-719-0"></span>첫 번째 선언은 10바이트 문자 배열의 포인터입니다. 이는 유효한 호스트 변수 입니다. 두 번째는 유효하지 않은 선언입니다. 문자의 포인터에서 괄호는 허용 되지 않습니다. 세 번째 선언은 포인터의 배열입니다. 이는 지원되지 않는 데이 터 유형입니다.

호스트 변수 선언은 다음과 같습니다.

char \*ptr

위의 선언은 수용되지만 결정되지 않은 길이의 널로 종료되는 문자열을 의미하 지는 않습니다. 대신 고정 길이의, 단일 문자 호스트 변수의 포인터를 의미합니 다. 이는 의도한 내용이 아닐 수도 있습니다. 다른 문자열을 지시할 수 있는 포 인터 호스트 변수를 정의하려면 위의 첫 번째 선언 양식을 사용하십시오.

• SQL문에서 포인터 호스트 변수를 사용할 경우 다음 예와 같이 선언할 때 사용 한 것과 같은 수의 별표를 접두부에 지정해야 합니다.

EXEC SQL BEGIN DECLARE SECTION; char  $(*mychar)[20]$ ; /\* Pointer to character array of 20 bytes  $*/$ EXEC SQL END DECLARE SECTION;

EXEC SQL SELECT column INTO :\*mychar FROM table; /\* Correct \*/

- 호스트 변수 이름 위에 별표만을 연산자로 사용할 수 있습니다.
- 별표는 이름의 일부로 간주되지 않으므로 지정한 별표의 수가 호스트 변수 이 름의 최대 길이에 영향을 주지 않습니다.
- SQL문에서 포인터 변수를 사용할 때마다 최적화 레벨 사전처리 컴파일 (precompile) 옵션(OPTLEVEL)을 기본 설정값 0(최적화 안함)으로 두어야 합 니다. 즉, 데이터베이스 관리 프로그램에서 어떤 SQLDA 최적화도 실행하지 않 습니다.

## C 및 C++에서 클래스 데이터 구성원을 호스트 변수로 사용

클래스나 오브젝트 자체가 아닌 호스트 변수로 클래스 데이터 구성원을 선언할 수 있습니다. 다음 예는 사용할 메소드를 나타냅니다.

```
class STAFF
{
    private:
 EXEC SQL BEGIN DECLARE SECTION;
          char staff name[20];
          short int staff id;
```
```
double staff_salary;
EXEC SQL END DECLARE SECTION;
          short staff_in_db;
     .
     .
 };
```
클래스 구성원 함수에서 C++ 컴파일러가 제공하는 내재된 this 포인터를 통해서 만 SQL문에서 데이터 구성원에 액세스할 수 있습니다. SQL문에서 SELECT name INTO :my\_obj.staff\_name ...과 같은 오브젝트 인스턴스를 명시적(explicit)으 로 규정할 수 없습니다.

SQL문에서 클래스 데이터 구성원을 직접 참조할 경우 데이터베이스 관리 프로그 램에서 this 포인터를 사용하여 참조를 분석합니다. 이 때문에 최적화 레벨 사전처 리 컴파일(precompile) 옵션(OPTLEVEL)을 기본 설정값 0(최적화 안함)으로 두 어야 합니다. 즉, 데이터베이스 관리 프로그램에서 어떤 SQLDA 최적화도 실행하 지 않습니다. 이는 SQL문에 포인터 호스트 변수가 포함될 때마다 적용됩니다.

다음 예는 SQL문에서 호스트 변수로 선언한 클래스 데이터 구성원을 직접 사용 하는 방법을 나타냅니다.

```
class STAFF
    {
.
.
.
        public:
.
.
.
           short int hire( void )
           {
             EXEC SQL INSERT INTO staff ( name, id, salary )
               VALUES (:staff name, :staff id, :staff salary );
             staff in db = (sqlca.sqlcode == 0);
             return sqlca.sqlcode;
           }
    };
```
이 예에서는 클래스 데이터 구성원 staff\_name, staff\_id 및 staff\_salary를 INSERT문에서 직접 사용합니다. 이런 구성원은 호스트 변수로 선언되므로([704](#page-719-0) 페 이지의 『호스트 변수로 클래스 데이터 구성원 선언 예』의 예 참조), this 포인터를 통해 현재 오브젝트에 내재적(implicit)으로 규정됩니다. SQL문에서 *this* 포인터를 통해 액세스할 수 없는 데이터 구성원을 참조할 수도 있습니다. 포인터 또는 참조 호스트 변수를 사용하여 간접적으로 참조해서 그렇게 할 수 있습니다.

다음 예는 두 번째 오브젝트 otherGuy를 취하는 새로운 메소드 asWellPaidAs를 나타냅니다. SQL문에서 그 구성원을 직접적으로 참조할 수 없으므로, 이 메소드 는 지역 포인터나 참조 호스트 변수를 통해 그 구성원을 간접적으로 참조합니다.

```
short int STAFF::asWellPaidAs( STAFF otherGuy )
{
   EXEC SQL BEGIN DECLARE SECTION;
      short &otherID = otherGuy.staff_id
      double otherSalary;
   EXEC SQL END DECLARE SECTION;
   EXEC SQL SELECT SALARY INTO :otherSalary
      FROM STAFF WHERE id = : otherID;
      if(sqlca.sqlcode == 0)
         return staff salary >= otherSalary;
     else
         return 0;
}
```
# **C** 및 C++에서 규정 및 구성원 연산자 사용

Embedded SQL문에서 C/C++ 구성원 연산자 '.' 또는 '->'나 C++ 범위 분석 연 산자 '::'를 사용할 수 <mark>없습니다. SQL</mark>문 외부에서 원하는 범위 변수를 지시하도록 설정한 다음 SQL문 안에서 이를 지시하는 데 사용하는 지역 포인터나 참조 변수 를 통해 같은 작업을 쉽게 할 수 있습니다. 다음 예는 사용할 올바른 메소드를 나 타냅니다.

EXEC SQL BEGIN DECLARE SECTION; char  $($ & localName $)$  $[20] =$  ::name; EXEC SQL END DECLARE SECTION; EXEC SQL SELECT name INTO :localName FROM STAFF WHERE name = 'Sanders':

### **C** 및 C++에서 그래픽 호스트 변수 제어

C 또는 C++ 응용프로그램에서 그래픽 데이터를 제어하려면 DB2에서 제공하는 sqldbchar 데이터 유형이나 wchar\_t C/C++ 데이터 유형에 따라 호스트 변수 를 사용하십시오. 이런 호스트 변수의 유형을 GRAPHIC, VARGRAPHIC 또는 DBCLOB인 테이블 컬럼에 할당할 수 있습니다. 예를 들어, 테이블의 GRAPHIC 또는 VARGRAPHIC 컬럼에서 DBCS 데이터를 갱신하거나 선택할 수 있습니다.

그래픽 호스트 변수의 유효한 양식은 다음과 같이 세 가지입니다.

• 단일 그래픽 양식

단일 그래픽 호스트 변수에는 GRAPHIC(1) SQL 데이터 유형에 해당하는 468/469의 SQLTYPE가 있습니다. [689](#page-704-0) 페이지의 그래픽 선언 구문(단일 그래 픽 양식과 널로 종료되는 그래픽 양식)에서 자세한 내용을 참조하십시오.

• 널로 종료되는 그래픽 양식

널로 종료된다는 것은, 그래픽 문자열 중 마지막 문자의 모든 바이트에 2진 0('\0's)이 포함되는 상황을 의미합니다. 여기에는 400/401의 SQLTYPE가 포 함됩니다. [689](#page-704-0) 페이지의 그래픽 선언 구문(단일 그래픽 양식과 널로 종료되는 그래픽 양식)에서 자세한 내용을 참조하십시오.

• VARGRAPHIC 구조 양식

그 길이가 1과 16 336 사이일 경우 VARGRAPHIC 구조 호스트 변수에는 464/465의 SQLTYPE가 포함됩니다. 그 길이가 2000과 16 350바이트 사이일 경우 472/473의 SQLTYPE가 포함됩니다. [690](#page-705-0) 페이지의 그래픽 선언의 구문 [\(VARGRAPHIC](#page-705-0) 구조 양식)에서 자세한 내용을 참조하십시오.

#### $C$  및  $C$ ++의 다중 바이트 문자 인코딩

일부 문자 인코딩 스키마, 특히 서아시아 국가의 문자 인코딩 스키마의 경우 문자 를 표시하는 데 복수 바이트가 필요합니다. 데이터에 대한 외부 표현을 문자에 대 한 *복수 바이트 문자 코드* 표현이 하며 여기에는 2바이트 문자(2바이트로 표시되 는 문자)가 포함됩니다. DB2의 그래픽 데이터는 2바이트 문자로 구성됩니다.

2바이트 문자로 문자열을 조작하려면 응용프로그램에서 데이터에 대한 내부 표현 을 사용하는 것이 편리할 수 있습니다. 이 내부 표현을 2바이트 문자에 대한 *와이* 드 문자 코드라 하며 이 표현은 wchar\_t C/C++ 데이터 유형에 관습적으로 사용 되는 형식입니다. ANSI C 및 X/OPEN Portability Guide 4(XPG4)를 따르는 서 브루틴을 사용하여 와이드 문자 데이터를 처리하고 와이드 문자 형식의 데이터와 복수 바이트 형식 사이에서 변환할 수 있습니다.

응용프로그램에서 복수 바이트 형식이나 와이드 문자 형식으로 문자를 처리할 수 있지만 DBCS(복수 바이트) 문자 코드만으로 데이터베이스 관리 프로그램과의 상 호작용이 실행된다는 점에 주의하십시오. 즉, 데이터는 GRAPHIC 컬럼에 DBCS 형식으로 저장되며 여기서 검색됩니다. WCHARTYPE 사전처리 컴파일러 (precompiler) 옵션은, 데이터베이스 엔진과 교환할 때 와이드 문자 형식의 응용 프로그램 데이터를 복수 바이트 형식으로 또는 그 반대로 변환할 수 있도록 제공 됩니다.

#### $C \nsubseteq C$ ++에서 wchar\_t or sqldbchar 데이터 유형 선택

특정 코드 페이지에 대해 DB2 그래픽 데이터의 크기와 인코딩이 플랫폼 사이에 서 일정하지만 ANSI C 또는 C++ wchar\_t 데이터 유형의 크기와 내부 형식은 사용하는 컴파일러와 사용자가 있는 플랫폼에 따라 달라집니다. 그러나 DB2에서 sqldbchar 데이터 유형을 2바이트 크기로 정의하며, 이는 데이터베이스에 정의된 것과 같은 형식으로 DBCS 및 UCS-2 데이터를 조작하는 일종의 이식 방식입니 다. [UCS-2](#page-602-0) 데이터에 대해서는 587 페이지의 『일본어와 대만어 EUC 및 UCS-2 코드 세트 고려사항 의 관리 안내서를 참조하십시오.

wchar t 또는 sqldbchar을 사용하여 모든 DB2 C 그래픽 호스트 변수 유형을 정의할 수 있습니다. 709 페이지의 『C 및 C++의 [WCHARTYPE](#page-724-0) 사전처리 컴파 일러[\(precompiler\)](#page-724-0) 옵션』에서 설명한 대로 WCHARTYPE CONVERT 사전처리 컴파일(precompile) 옵션을 사용하여 응용프로그램을 구축(build)할 경우 wchar\_t 를 사용해야 합니다.

주: Windows 플랫폼에서 WCHARTYPE CONVERT 옵션을 지정할 경우, Windows 플랫폼의 wchar\_t가 유니코드라는 점에 주의해야 합니다. 따라서 C/C++ 컴파일러의 wchar\_t가 유니코드가 아닐 경우 wcstombs() 유니코드 함 수 호출이 SQLCODE -1421(SQLSTATE=22504)로 실패할 수 있습니다. 이 런 경우 WCHARTYPE NOCONVERT 옵션을 지정하고, 프로그램에서 wcstombs() 및 mbstowcs() 함수를 명시적(explicit)으로 호출할 수 있습니다.

WCHARTYPE NOCONVERT 사전처리 컴파일(precompile) 옵션으로 응용프로 그램을 구축(build)할 경우 서로 다른 DB2 클라이언트와 서버 플랫폼간의 최대 이 <span id="page-724-0"></span>식성을 위해 sqldbchar을 사용해야 합니다. WCHARTYPE NOCONVERT에 wchar\_t를 사용할 수 있지만 wchar\_t를 2바이트 길이로 정의한 플랫폼에서만 가 능합니다.

호스트 변수 선언에서 wchar t나 sqldbchar을 틀리게 사용할 경우 사전처리 컥 파일시 SQLCODE 15 (no SQLSTATE)를 수신하게 됩니다.

#### $C \nsubseteq C$ ++의 WCHARTYPE 사전처리 컴파일러(precompiler) 옵션

WCHARTYPE 사전처리 컴파일러(precompiler) 옵션을 사용하여, C/C++ 응용프 로그램에서 사용하려는 그래픽 문자를 지정할 수 있습니다. 이 옵션을 사용하면 그 래픽 데이터를 복수 바이트 형식으로 유지할 지 아니면 와이드 문자 형식으로 유 지할 지 융통성있게 선택할 수 있습니다. WCHARTYPE 옵션의 가능한 값은 다 음과 같이 두 가지입니다.

#### **CONVERT**

WCHARTYPE CONVERT 옵션을 선택하면 그래픽 호스트 변수와 데이 터베이스 관리 프로그램 사이에서 문자 코드가 변환됩니다. 그래픽 입력 호 스트 변수의 경우 ANSI C 함수 wcstombs()를 사용하여 데이터를 데이 터베이스 관리 프로그램으로 전송하기 전에 와이드 문자 형식에서 복수 바 이트 DBCS 문자 형식으로의 문자 코드 변환이 수행됩니다. 그래픽 출력 호스트 변수의 경우 ANSI C 함수 mbstowcs()를 사용하여 호스트 변수 에 저장된 데이터베이스 관리 프로그램에서 데이터를 수신하기 전에 복수 바이트 DBCS 문자 형식에서 와이드 문자 형식으로의 문자 코드 변환이 수행됩니다.

WCHARTYPE CONVERT를 사용할 경우의 이점은, 데이터베이스 관리 프로그램과 통신하기 전에 명시적(explicit)으로 데이터를 복수 바이트 형 식으로 변환하지 않고도 응용프로그램에서 L-리터럴이나 'wc' 문자열 함 수와 같은 와이드 문자열 처리를 위해 ANSI C 메카니즘을 완전하게 활 용할 수 있다는 것입니다. 단점은, 내재된 변환이 런타임에서 응용프로그 램의 성능에 영향을 줄 수 있으벼 메모리 요구사항을 증가시킬 수 있다는 것입니다.

WCHARTYPE CONVERT를 선택할 경우 sqldbchar 대신 wchar\_t를 사용하여 모든 그래픽 호스트 변수를 선언하십시오.

WCHARTYPE CONVERT 수행을 원하지만 CLI 응용프로그램과 같은 사용자의 응용프로그램을 사전처리 컴파일할 필요가 없을 경우 컴파일 타 임에서 C 선행 처리기 매크로 SQL\_WCHART\_CONVERT를 정의하십시오. 그 렇게 하면 DB2 헤더 파일의 특정 정의에서 sqldbchar 대신 wchar\_t 데 이터 유형을 사용하게 됩니다.

주: DB2 Windows 3.1 클라이언트에서 수행 중인 프로그램에서는 현재 WCHARTYPE CONVERT 사전처리 컴파일(precompile) 옵션을 지 원하지 않습니다. 이런 프로그램의 경우 기본값(WCHARTYPE NOCONVERT)을 사용하십시오.

### **NOCONVERT(- )**

WCHARTYPE NOCONVERT 옵션을 선택하거나 WCHARTYPE 옵션 을 지정하지 않을 경우 응용프로그램과 데이터베이스 관리 프로그램 사이 에 내재적 문자 코드 변환은 발생하지 않습니다. 그래픽 호스트 변수의 데 이터는 변경되지 않은 DBCS 문자로 데이터베이스 관리 프로그램로 전송 되거나 반대로 수신됩니다. 이 경우 성능이 향상된다는 이점이 있지만 응 용프로그램에서 wchar\_t 호스트 변수에 와이드 문자 데이터를 사용하지 않거나 데이터베이스 관리 프로그램과 상호 작용할 때 명시적(explicit)으 로 wcstombs() 및 mbstowcs() 함수를 호출하여 데이터와 복수 바이트 형식 사이에서 변환해야 한다는 단점이 있습니다.

WCHARTYPE NOCONVERT를 선택할 경우 다른 DB2 클라이언트/서 버 플랫폼과의 이식성을 최대화하기 위해 sqldbchar 유형을 사용하여 모 든 그래픽 호스트 변수를 선언하십시오.

Command Reference에서 자세한 내용을 참조하십시오.

다음은 사용자가 따라야 할 기타 지침입니다.

• wchar\_t 또는 sqldbchar 지원을 사용하여 DBCS 데이터를 조절하므로 이를 사용하려면 DBCS 또는 EUC 지원 하드웨어 및 소프트웨어가 필요합니다. 이 지원은 DB2 Universal Database의 DBCS 환경에서만 사용하거나 1바이트 응 용프로그램을 포함하여 UCS-2 데이터베이스에 연결된 모든 응용프로그램의 GRAPHIC 데이터를 처리하기 위해서만 사용할 수 있습니다.

- 그래픽 문자열에는 비DBCS 문자와, 비DBCS 문자로 변환할 수 있는 와이드 문자를 사용하지 않아야 합니다. 비DBCS 문자는 1바이트 문자와 2바이트 이 외의 문자를 의미합니다. 그래픽 문자열로는 그 값에 2바이트 문자 코드 포인 트만 포함되었는지 확인할 수 없습니다. 그래픽 호스트 변수에는 DBCS 데이터 만 포함되거나 WCHARTYPE CONVERT가 적용된 경우 DBCS 데이터로 변 환될 와이드 문자 데이터만 포함되어야 합니다. 문자 호스트 변수에는 2바이트 와 1바이트가 혼합된 데이터를 저장합니다. 혼합 데이터 호스트 변수는 WCHARTYPE 옵션 설정의 영향을 받지 않습니다.
- WCHARTYPE NOCONVERT 사전처리 컴파일(precompile) 옵션을 사용한 응 용프로그램에서 L-리터럴은 와이드 문자 형식이므로 L-리터럴은 그래픽 호스트 변수와 결합하여 사용해선 안됩니다. L-리터럴은 "wchar\_t의 배열" 데이터 유 형의 문자 L이 접두부에 지정된 C 와이드 문자열 리터럴입니다. 예를 들면, L"dbcs-문자열이 L-리터럴입니다.
- WCHARTYPE CONVERT 사전처리 컴파일(precompile) 옵션을 사용한 응용 프로그램에서 L-리터럴을 사용하여 wchar\_t 호스트 변수를 초기화할 수 있지 만 SQL문에서는 사용할 수 없습니다. L-리터럴을 사용하는 대신 SQL문은 그 래픽 문자열 상수를 사용합니다. 이 상수는 WCHARTYPE 설정에 독립적입니 다.
- WCHARTYPE 옵션 설정은 호스트 변수는 물론 SQLDA 구조를 사용하여 데 이터베이스 관리 프로그램과 주고받는 그래픽 데이터에 영향을 줍니다. WCHARTYPE CONVERT를 적용할 경우 SQLDA를 통해 응용프로그램에서 수신한 그래픽 데이터는 와이드 문자 형식을 취하며 wcstombs()에 대한 내재 적 호출을 통해 DBCS 형식으로 변환될 것이라 가정됩니다. 마찬가지로 응용프 로그램에서 수신한 그래픽 출력 데이터는 응용프로그램 저장영역에 지정되기 전 에 와이드 문자로 변환됩니다.
- 비분리 저장 프로시듀어(stored procedure)는 WCHARTYPE NOCONVERT 옵션으로 사전처리 컴파일해야 합니다. 일반 분리 저장 프로시듀어(stored procedure)는 CONVERT 또는 NOCONVERT 옵션으로 사전처리 컴파일할 수 있습니다. 이 옵션은 저장 프로시듀어(stored procedure)에 포함된 SQL문으로 조작하는 그래픽 데이터의 형식에 영향을 줍니다. 그러나 어떤 경우든 SQLDA 를 통해 저장 프로시듀어(stored procedure)에 전달되는 모든 그래픽 데이터의

형식은 DBCS 형식이어야 합니다. 마찬가지로 SQLDA를 통해 저장 프로시듀 어(stored procedure)에서 가져오는 데이터의 형식도 DBCS 형식이어야 합니다.

- 응용프로그램에서 DARI(Database Application Remote Interface) (sqleproc() API)를 통해 저장 프로시듀어(stored procedure)를 호출할 경우, 응용프로그램 의 WCHARTYPE 설정 호출 상태에 상관없이 입력 SQLDA의 모든 그래픽 데 이터의 형식은 DBCS 형식이거나 UCS-2 데이터베이스에 연결된 경우 UCS-2 형식이어야 합니다. 마찬가지로 SQLDA 출력의 모든 그래픽 데이터는 WCHARTYPE 설정에 상관없이 DBCS 형식으로 리턴되거나 UCS-2 데이터 베이스에 연결된 경우 UCS-2 형식으로 리턴됩니다.
- 응용프로그램에서 SQL CALL문을 통해 저장 프로시듀어(stored procedure)를 호출할 경우 응용프로그램의 WCHARTYPE 설정 호출에 따라 그래픽 데이터 변환이 SQLDA에서 발생합니다.
- 사용자 정의 함수(UDF)로 전달된 그래픽 데이터의 형식은 항상 DBCS 형식입 니다. 마찬가지로 UDF에서 리턴되는 모든 그래픽 데이터의 형식은 DBCS 데 이터베이스의 경우 DBCS 형식이고, EUC 및 UCS-2 데이터베이스의 경우 UCS-2라 가정합니다.
- DBCLOB 파일 참조 변수를 통해 DBCLOB 파일에 저장한 데이터는 DBCS 형식이나 UCS-2 데이터베이스의 경우 UCS-2 형식으로 저장됩니다. 마찬가지 로 DBCLOB 파일의 입력 데이터는 DBCS 형식이나 UCS-2 데이터베이스의 경우 UCS-2 형식으로 검색합니다.

### **:**

1. WCHARTYPE CONVERT 옵션을 사용하여 C 응용프로그램을 사전처리 컴 파일할 경우 DB2에서 변환 함수를 통해 데이터를 전달하는 입력 및 출력시 응 용프로그램의 그래픽 데이터가 유효한 지 확인합니다. CONVERT 옵션을 사 용하지 않을 경우 그래픽 데이터의 변환이 발생하지 않으므로 유효성 검증은 발생하지 않습니다. 혼합 CONVERT/NOCONVERT 환경에서, NOCONVERT 응용프로그램이 유효하지 않은 그래픽 데이터를 삽입한 다음 CONVERT 응 용프로그램이 분리할 경우에는 문제가 발생할 수 있습니다. 이 데이터는 CONVERT 응용프로그램의 FETCH에서 SQLCODE -1421(SQLSTATE 22504)를 사용하여 변환하지 못합니다.

2. DB2 Windows 3.1 클라이언트에서 수행 중인 프로그램의 경우 현재 WCHARTYPE CONVERT 사전처리 컴파일(precompile) 옵션은 지원되지 않 습니다. 이 경우, 기본 WCHARTYPE NOCONVERT 옵션을 사용하십시오.

# $C$  및  $C$ ++에 대한 일본어 또는 대만어 EUC 및 UCS-2 고려사항

응용프로그램 코드 페이지가 일보언 또는 대만어 EUC이거나 응용프로그램에서 UCS-2 데이터베이스에 연결할 경우 CONVERT 또는 NOCONVERT 옵션, wchar\_t 또는 sqldbchar 그래픽 호스트 변수 또는 입력/출력 SQLDA를 사용 하여 데이터베이스 서버에 있는 GRAPHIC 컬럼에 액세스할 수 있습니다. 이 절 에서 DBCS 형식은 EUC 데이터에 대한 UCS-2 인코딩 스키마를 의미합니다. 다 음 경우를 살펴 보십시오.

• CONVERT 옵션 사용

DB2 클라이언트가 와이드 문자 형식에서 응용프로그램 코드 페이지로 데이터 를 변환한 다음 입력 SQLDA를 데이터베이스 서버로 전송하기 전에 UCS-2로 변환합니다. 데이터베이스 서버로 전송되는 모든 그래픽 데이터에는 UCS-2 코 드 페이지 식별자가 태그로 지정됩니다. 혼합 문자 데이터에는 응용프로그램 코 드 페이지 식별자가 태그로 지정됩니다. 클라이언트가 데이터베이스에서 그래픽 데이터를 검색할 때 데이터에 UCS-2 코드 페이지 식별자가 태그로 지정됩니다. DB2 클라이언트가 UCS-2에서 클라이언트 응용프로그램 코드 페이지로 변환한 다음 와이드 문자 형식으로 변환합니다. 호스트 변수 대신 입력 SQLDA를 사 용할 경우 와이드 문자 형식을 사용하여 그래픽 데이터를 인코딩했는지 확인해 야 합니다. 이 데이터는 UCS-2로 변환된 다음 데이터베이스 서버로 전송됩니 다. 이런 변환은 성능에 영향을 줍니다.

• NOCONVERT 옵션 사용

그래픽 데이터는 DB2에서 UCS-2를 사용하여 인코딩하고 UCS-2 코드 페이지 를 통해 태그가 지정되며 변환은 실행되지 않습니다. DB2에서는 그래픽 호스 트 변수가 단지 한 집합으로 사용되고 있다고 가정합니다. NOCONVERT 옵 션을 선택하면 데이터베이스 서버에서 검색한 그래픽 데이터가 UCS-2를 사용 하여 인코딩한 응용프로그램으로 전달됩니다. 응용프로그램 코드 페이지에서 UCS-2로, UCS-2에서 응용프로그램 코드 페이지로의 모든 변환은 사용자가 담 당해야 합니다. UCS-2 식별자 태그가 지정된 데이터는 변환이나 변경없이 데 이터베이스 서버로 전송됩니다.

변환을 최소화하기 위해 NOCONVERT 옵션을 사용하고 응용프로그램에서 변환 을 조절하거나 GRAPHIC 컬럼을 사용하지 않을 수 있습니다. Windows NT 또 는 AIX 버전 4.3 이상과 같이 wchar\_t 인코딩이 2바이트 유니코드인 <mark>클라이언</mark> 트 환경의 경우 NOCONVERT 옵션을 사용하여 UCS-2에 대해 직접 작업할 수 있습니다. 이런 경우 사용자의 응용프로그램에서 큰 끝 형식과 작은 끝 형식 사이 의 차이점을 조절해야 합니다. NOCONVERT 옵션을 사용할 경우 DB2 Universal Database에서 항상 2바이트 큰 끝 형식인 sqldbchar을 사용합니다.

NOCONVERT를 지정한 경우 UCS-2으로 변환 후 또는 CONVERT를 지정한 경 우 와이드 문자 형식으로 변환하여 IBM-eucJP/IBM-eucTW CS0 (7비트 ASCII) 및 IBM-eucJP CS2 (Katakana) 데이터를 그래픽 호스트 변수에 할당하지 마십 시오. UCS-2에서 PC DBCS로 변환할 때 이런 EUC 코드 세트에 있는 문자가 1바이트가 되기 때문입니다.

일반적으로 eucJP 및 eucTW에서 GRAPHIC 데이터를 UCS-2로 저장하더라도 이 런 데이터베이스의 GRAPHIC 데이터는 여전히 비ASCII eucJP 또는 eucTW 데 이터입니다. 특히 이런 GRAPHIC 데이터에 채워지는 공백은 DBCS 공백(UCS-2, U+3000의 표의적인 공백이라고도 함)입니다. 그러나 UCS-2 데이터베이스의 경우 GRAPHIC 데이터에는 모든 UCS-2 문자가 들어갈 수 있으며 공백 채움은 UCS-2 공백, U+0020으로 실행됩니다. UCS-2 데이터베이스에서 UCS-2 데이터 대 eucJP 및 eucTW 데이터베이스에서 UCS-2 데이터를 검색하도록 응용프로그램을 코딩할 때 이 차이점을 기억해 두어야 합니다.

일반 EUC 응용프로그램 개발 지침에 대해서는 [587](#page-602-0) 페이지의 『일본어와 대만어 EUC 및 [UCS-2](#page-602-0) 코드 세트 고려사항』을 참조하십시오.

# C 및 C++의 지원되는 SQL 데이터 유형

사전 정의한 특정 C 및 C++ 데이터 유형은 데이터베이스 관리 프로그램 컬럼 유 형에해당합니다. 이런 C/C++ 데이터 유형만 호스트 변수로 선언할 수 있습니다.

[715](#page-730-0) 페이지의 표30은 각 컬럼 유형에 해당하는 C/C++ 데이터 유형을 나타냅니 다. 사전처리 컴파일러(precompiler)에서 호스트 변수 선언을 찾으면 해당 SQL 유 형 값을 판별합니다. 데이터베이스 관리 프로그램에서 이 값을 사용하여 응용프로 그램과 자체에서 교환된 데이터를 변환합니다.

주: 모든 DB2 호스트 언어(host language)에서 DATALINK 데이터 유형에 대 한 호스트 변수 지원은 없습니다.

<span id="page-730-0"></span>표 30. C/C++ 선언에 맵핑되는 SQL 데이터 유형

| SQL 컬럼 유형 <sup>1</sup> | C/C++ 데이터 유형                                                                             | SQL 컬럼 유형 설명                                                 |
|------------------------|------------------------------------------------------------------------------------------|--------------------------------------------------------------|
| <b>SMALLINT</b>        | short                                                                                    | 부호있는 16비트 정수                                                 |
| (500 또는 501)           | short int                                                                                |                                                              |
|                        | sqlint16                                                                                 |                                                              |
| <b>INTEGER</b>         | long                                                                                     | 부호있는 32비트 정수                                                 |
| (496 또는 497)           | long int                                                                                 |                                                              |
|                        | sqlint $32^2$                                                                            |                                                              |
| <b>BIGINT</b>          | long long                                                                                | 부호있는 64비트 정수                                                 |
| (492 또는 493)           | long                                                                                     |                                                              |
|                        | int64                                                                                    |                                                              |
|                        | sqlint643                                                                                |                                                              |
| REAL <sup>4</sup>      | float                                                                                    | 단정밀 부동 소수점                                                   |
| (480 또는 481)           |                                                                                          |                                                              |
| DOUBLE <sup>5</sup>    | double                                                                                   | 배정밀 부동 소수점                                                   |
| (480 또는 481)           |                                                                                          |                                                              |
| DECIMAL(p,s)           | 정확한 해당 데이터 유형 없음, double 팩된 10진수                                                         |                                                              |
| (484 또는 485)           | 사용                                                                                       | CHAR 및 DECIMAL 함수를 사용하여 팩된 십진수<br>필드를 문자 데이터로 조작할 것을 고려하십시오. |
| CHAR(1)                | char                                                                                     | 단일 문자                                                        |
| (452 또는 453)           |                                                                                          |                                                              |
| CHAR(n)                | 정확한 해당 데이터 유형 없음, 고정 길이 문자열                                                              |                                                              |
| (452 또는 453)           | $char[n+1]$ 사용. 여기서 n은 데이터를<br>유지할 만큼 충분히 큽니다.                                           |                                                              |
|                        | $1 < = n < 254$                                                                          |                                                              |
| VARCHAR(n)             | struct tag $\{$                                                                          | 2바이트 문자열 길이 표시기를 포함하며 널로 종료되<br>는 가변 문자열은 없습니다.              |
| (448 또는 449)           | short int;                                                                               |                                                              |
|                        | char[n]                                                                                  |                                                              |
|                        | }                                                                                        |                                                              |
|                        | $1 \le n \le 32672$                                                                      |                                                              |
|                        | 또는 char[n+1] 사용. 여기서 n은 데이 널로 종료되는 가변 길이 문자열<br>터를 유지할 만큼 충분히 큽니다.<br>$1 < = n < 32.672$ | 주: 할당된 460/461의 SQL 유형                                       |

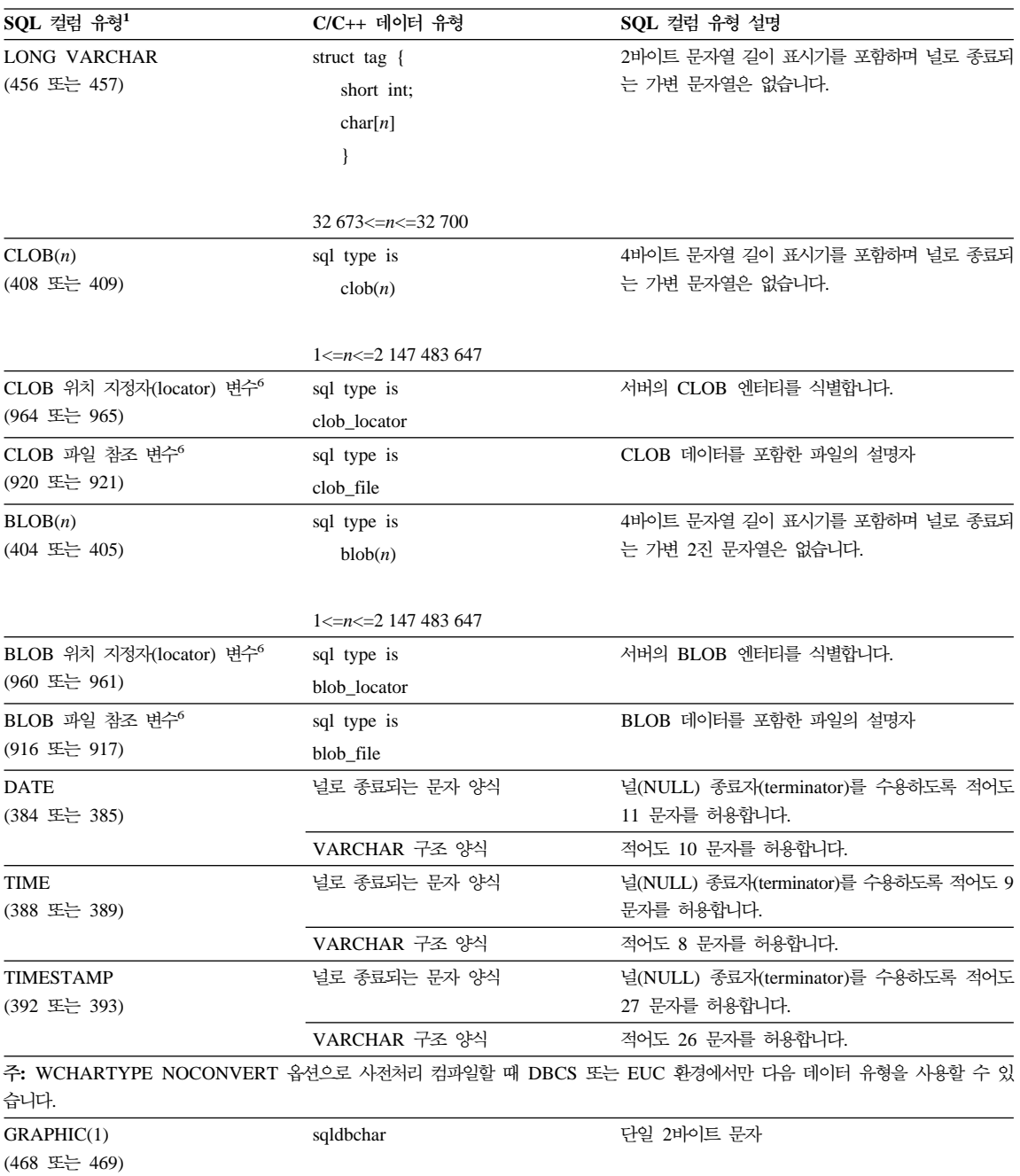

#### 표 30. C/C++ 선언에 맵핑되는 SQL 데이터 유형 (계속)

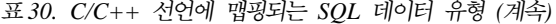

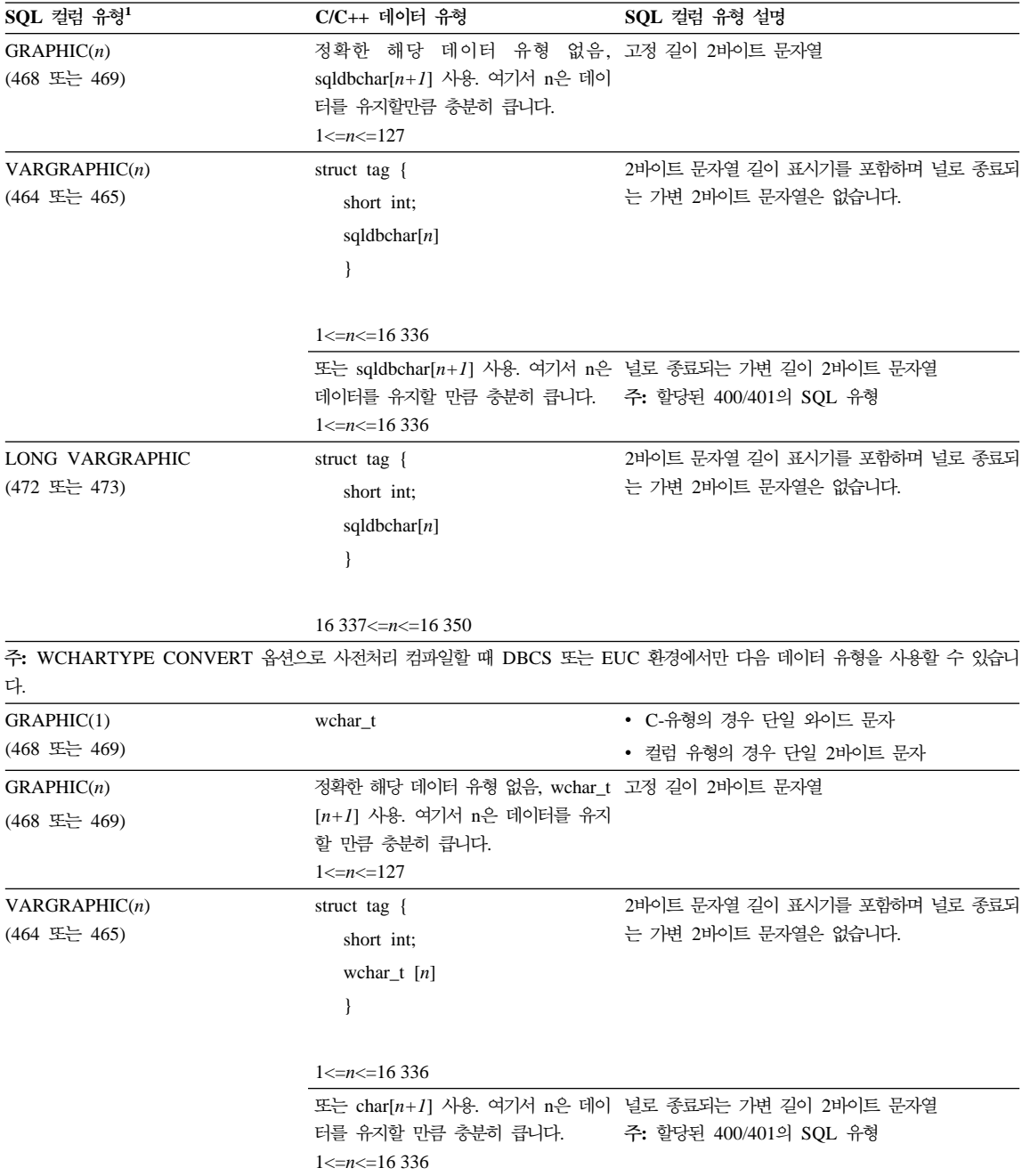

| SQL 컬럼 유형 <sup>1</sup>                                 | $C/C_{++}$ 데이터 유형           | SQL 컬럼 유형 설명                 |  |  |
|--------------------------------------------------------|-----------------------------|------------------------------|--|--|
| LONG VARGRAPHIC                                        | struct tag $\{$             | 2바이트 문자열 길이 표시기를 포함하며 널로 종료되 |  |  |
| (472 또는 473)                                           | short int;                  | 는 가변 2바이트 문자열은 없습니다.         |  |  |
|                                                        | wchar_t $[n]$               |                              |  |  |
|                                                        |                             |                              |  |  |
|                                                        |                             |                              |  |  |
|                                                        | 16 337 $\leq n \leq 16$ 350 |                              |  |  |
| <b>주: DBCS 또는 EUC 환경에서만 다음 데이터 유형을 사용할 수 있습니다.</b>     |                             |                              |  |  |
| DBCLOB(n)                                              | sql type is                 | 4바이트 문자열 길이 표시기를 포함하며 널로 종료되 |  |  |
| (412 또는 413)                                           | dbclob(n)                   | 는 가변 2바이트 문자열은 없습니다.         |  |  |
|                                                        | $1 \le n \le 1073741823$    |                              |  |  |
| DBCLOB 위치 지정자(locator) 변수 <sup>6</sup><br>(968 또는 969) | sql type is                 | 서버의 DBCLOB 엔터티를 식별합니다.       |  |  |
|                                                        | dbclob_locator              |                              |  |  |
| DBCLOB 파일 참조                                           | sql type is                 | DBCLOB 데이터를 포함한 파일의 설명자      |  |  |
| 변수 <sup>6</sup>                                        | dbclob_file                 |                              |  |  |
| (924 또는 925)                                           |                             |                              |  |  |

<span id="page-733-0"></span>표 30. C/C++ 선언에 맵핑되는 SQL 데이터 유형 (계속)

**:**

- 1. SQL 컬럼 유형 아래서 첫 번째 숫자는 표시기 변수가 제공되지 않은 경우를 나타내며 두 번째 숫자는 표시기 변수가 제공된 경우 를 나타냅니다. 표시기 변수는 널(NULL) 값을 나타내거나 절단된 문자열의 길이를 유지하는 데 필요합니다. 이들은 해당 데이터 유형에 대해 SQLDA의 SQLTYPE에 나타나는 값입니다.
- 2. 플랫폼 호환성을 위해 sqlint32를 사용하십시오. 64비트 UNIX 플랫폼에서 "long"은 64비트 정수입니다. 64비트 Windows 운영 체제와 32비트 UNIX 플랫폼에서 "long"은 32비트 정수입니다.
- 3. 플랫폼 호환성을 위해서는 sqlint64를 사용하십시오. Microsoft 컴파일러를 사용할 경우 DB2 Universal Database sqlsystm.h 헤 더 파일은 Windows NT 플랫폼에서 sqlint64를 "\_\_int64"로 유형 정의합니다. 32비트 UNIX 플랫폼에서는 "long long"으로 정의 하고 64비트 UNIX 플랫폼에서는 "long"으로 유형 정의됩니다.
- 4. FLOAT(n) 여기서 0 < n < 25는 REAL의 동의어입니다. SQLDA에서 REAL과 DOUBLE 사이의 차이점은 길이 값(4 또는 8) 입니다.
- 5. 다음 SQL 유형은 DOUBLE의 동의어입니다.
	- FLOAT
	- v FLOAT(*n*) 24 < *n* < 54
	- DOUBLE PRECISION
- 6. 이는 컬럼 유형이 아닌 호스트 변수 유형입니다.

다음은 지원되는 SQL 데이터 유형에 대해 선언된 호스트 변수를 포함한 샘플 SQL 선언 섹션입니다.

. . .

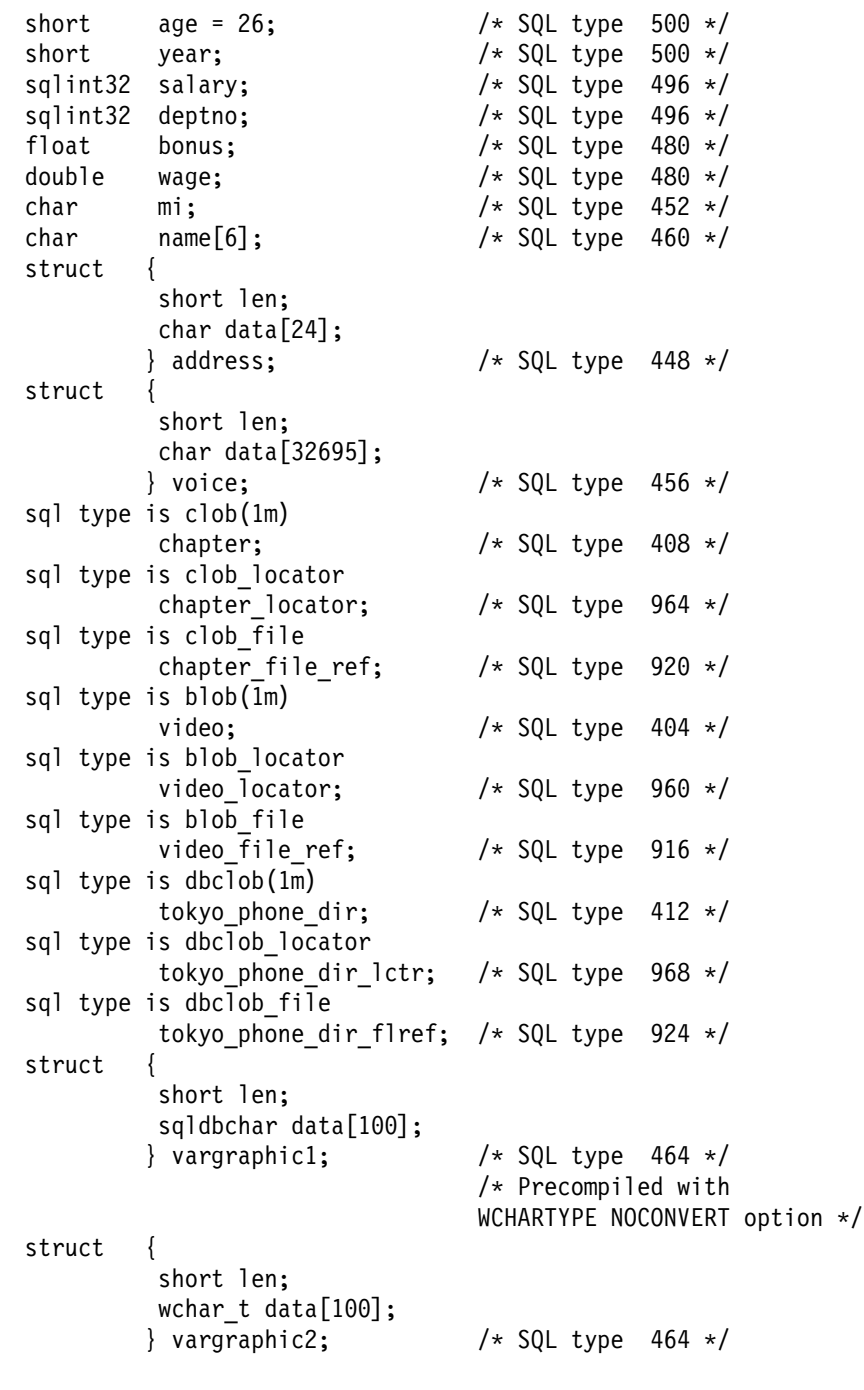

```
/* Precompiled with
                             WCHARTYPE CONVERT option */
struct {
        short len;
        sqldbchar data[10000]:
       } long vargraphic1; /* SQL type 472 *//* Precompiled with
                             WCHARTYPE NOCONVERT option */
struct {
        short len;
        wchar_t data[10000];
       } long vargraphic2; /* SQL type 472 *//* Precompiled with
                             WCHARTYPE CONVERT option */
sqldbchar graphic1[100]; /* SQL type 468 *//* Precompiled with
                             WCHARTYPE NOCONVERT option */
wchar t graphic2[100]; /* SQL type 468 *//* Precompiled with
                            WCHARTYPE CONVERT option */
char date[11]; /* SQL type 384 */char time[9]; /* SQL type 388 */char timestamp[27]; /* SQL type 392 */short wage ind; /* Null indicator */
```
. . .

EXEC SQL END DECLARE SECTION;

다음은 지원되는 C/C++ 데이터 유형에 대한 추가 규칙(rule)입니다.

- char 데이터 유형은 char 또는 unsigned char로 선언할 수 있습니다.
- 데이터베이스 관리 프로그램에서 널로 종료되는 가변 길이 문자열 데이터 유형 char[n](데이터 유형 460)을 VARCHAR(m)로 처리합니다.
	- LANGLEVEL이 SAA1이면 호스트 가변 길이 m은 char[*n*]의 문자열 길이  $n$  또는 첫 번째 널(NULL) 종료자(terminator)(\0) 앞에 나오는 바이트 수 중 작은 쪽과 동일합니다.
	- LANGLEVEL이 MIA이면 호스트 가변 길이 m은 첫 번째 널(NULL) 종 료자(terminator)(<0) 앞에 나오는 바이트 수와 동일합니다.
- 데이터베이스 관리 프로그램에서는 널로 종료되는 가변 길이 그래픽 문자열 데 이터 유형 wchar\_t[*n*] 또는 sqldbchar[*n*](데이터 유형 400)을 VARGRAPHIC(m)로 처리합니다.
- LANGLEVEL이 SAA1이면 호스트 변수 가변 길이 *m*은 wchar\_t[*n*] 또 는 sqldbchar[*n*]의 문자열 길이 *n*이나 첫 번째 그래픽 널(NULL) 종료자 (terminator) 앞에 나오는 문자 수 중 작은 쪽과 동일합니다.
- LANGLEVEL이 MIA이면 호스트 변수 가변 길이 m은 첫 번째 그래픽 널 (NULL) 종료자(terminator) 앞에 나오는 문자 수와 동일합니다.
- 부호없는 숫자 데이터 유형은 지원하지 않습니다.
- 내부 표현이 머신에 따라 달라지므로 C/C++ 데이터 유형 int는 허용되지 않 습니다.

### $C \nsubseteq C$  + +의 2진 데이터용

표준 C 또는 C++ 문자열 유형 460은 2진 데이터용으로 지정된 컬럼에 사용해선 안됩니다. 널(NULL) 문자가 나타나면 데이터베이스 관리 프로그램에서 이 데이 터 유형을 절단합니다. VARCHAR(SQL 유형 448) 또는 CLOB(SQL 유형 408) 구조를 사용하십시오.

# **- -(stored procedure), - - C/C++** 유형

다음 표는 SQL 데이터 유형 간의 지원된 맵핑과 저장 프로시듀어(stored procedure) 에 대한 C 데이터 유형, UDF, 메소드를 나열합니다.

표 31. C/C++ 선언에 맵핑되는 SQL 데이터 유형

| |

| |

|

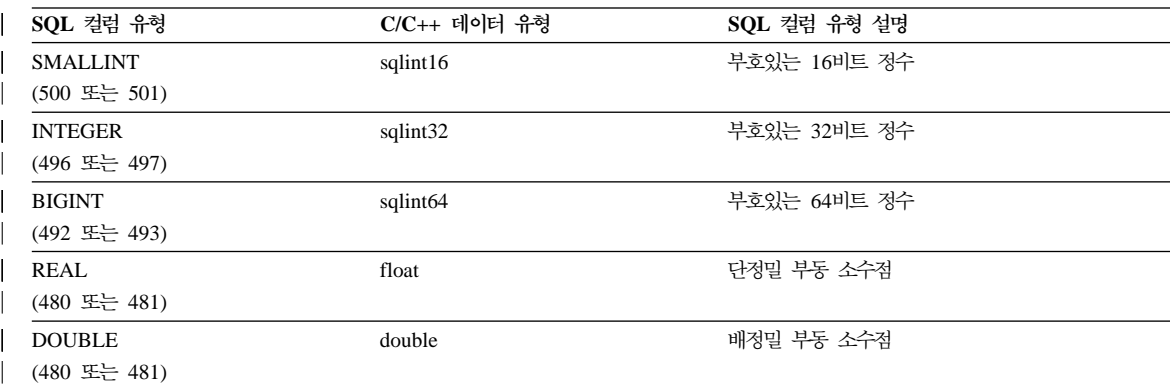

| 표 31. C/C++ 선언에 맵핑되는 SQL 데이터 유형 (계속)

| SQL 컬럼 유형                                 | C/C++ 데이터 유형                                                                        | SQL 컬럼 유형 설명                                                                                                    |
|-------------------------------------------|-------------------------------------------------------------------------------------|----------------------------------------------------------------------------------------------------|
| DECIMAL(p, s)<br>(484 또는 485)             | 지원되지 않음                                                                             | 십진수 값을 전달하려면, 매개변수를 DECIMAL로부<br>터 유형변환 가능한 데이터 유형(예를 들어, CHAR<br>또는 DOUBLE)으로 지정해야 하고, 해당 유형에 인<br>수를 명시적(explicit)으로 유형변환해야 합니다. |
| CHAR(n)<br>(452 또는 453)                   | char[n+1] 사용. 여기서 n은 데이터를 고정 길이, 널로 종료되는 문자열<br>유지할 만큼 충분히 큽니다.<br>$1 < = n < 254$  |                                                                                                    |
| $CHAR(n)$ FOR BIT DATA<br>(452 또는 453)    | char[n+1] 사용. 여기서 n은 데이터를 고정 길이 문자열<br>유지할 만큼 충분히 큽니다.<br>$1 < = n < 254$           |                                                                                                    |
| VARCHAR(n)<br>(448 또는 449) (460 또는 461)   | char[n+1] 사용. 여기서 n은 데이터를 널로 종료되는 가변 길이 문자열<br>유지할 만큼 충분히 큽니다.<br>$1 < = n < 32672$ |                                                                                                    |
| $VARCHAR(n)$ FOR BIT DATA<br>(448 또는 449) | struct $\{$<br>sqluint16 length;<br>char[ $n$ ]<br>$\mathcal{F}$                    | 널로 종료되는 가변 길이 문자열은 없음                                                                                                    |
|                                           | $1 < = n < 32672$                                                                   |                                                                                                    |
| <b>LONG VARCHAR</b><br>(456 또는 457)       | struct $\{$<br>sqluint16 length;<br>char[n]<br>$\mathcal{E}$                        | 널로 종료되는 가변 길이 문자열은 없음                                                                                                    |
|                                           | 32 673 $\leq n \leq 32$ 700                                                         |                                                                                                    |
| CLOB(n)<br>(408 또는 409)                   | struct $\{$<br>sqluint32 length;<br>char<br>$data[n]$ ;<br>$\mathcal{L}$            | 4바이트 문자열 길이 표시기를 포함하며 널로 종료되<br>는 가변 길이 문자열은 없음                                                                                    |
|                                           | $1 < = n < 2$ 147 483 647                                                           |                                                                                                    |
| BLOB(n)<br>(404 또는 405)                   | struct $\{$<br>sqluint32 length;<br>char<br>data[n];<br>$\}$                        | 4바이트 문자열 길이 표시기를 포함하며 널로 종료되<br>는 가변 2진 문자열은 없음                                                                                    |
|                                           | $1 < = n < 2$ 147 483 647                                                           |                                                                                                    |

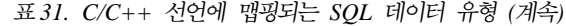

| | | | | | | | | | | | | | | | | | | | | | | | | | | | | | |

|

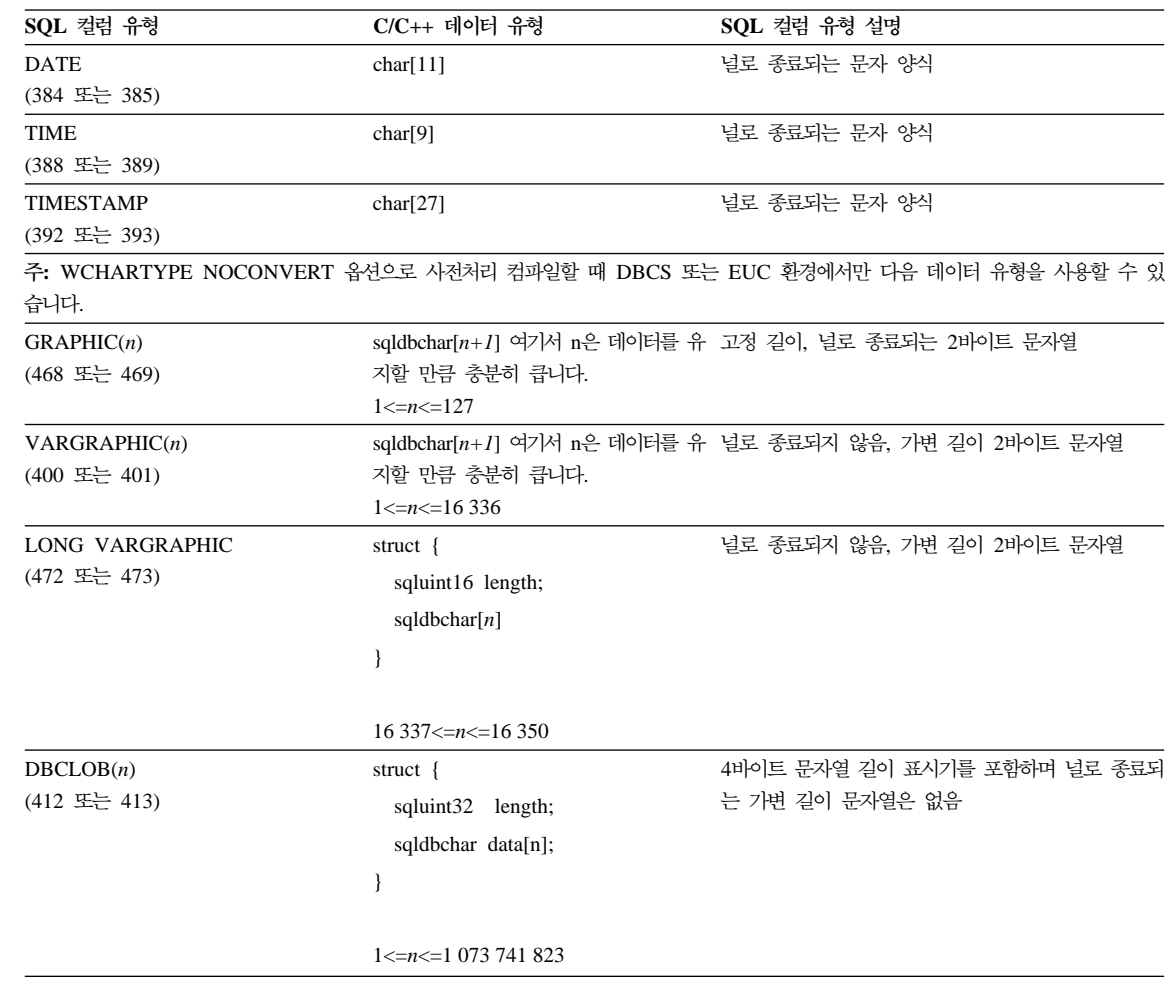

# C 및 C++에서 SQLSTATE 및 SQLCODE 변수

SQL92E 값에 LANGLEVEL 사전처리 컴파일(precompile) 옵션을 사용할 경우 다음 두 선언이 호스트 변수로 포함될 수 있습니다.

```
EXEC SQL BEGIN DECLARE SECTION;
char SQLSTATE[6]
sqlint32 SQLCODE;
```
EXEC SQL END DECLARE SECTION;

. . .

이들 중 어느 것도 지정하지 않을 경우, 사전처리 컴파일(precompile) 단계 중 SQLCODE 선언이 취해집니다. 이 옵션을 사용할 때 INCLUDE SQLCA문을 지 정해선 안됩니다. 이 점에 주의하십시오.

복수 소스 파일로 구성된 응용프로그램에서, SQLCODE 및 SQLSTATE 변수는 첫 번째 소스 파일에서 위와 같이 정의될 수 있습니다. 후속 소스 파일에서는 다 음과 같이 정의를 수정해야 합니다.

extern sqlint32 SQLCODE; extern char SQLSTATE[6];

# **21- Java**

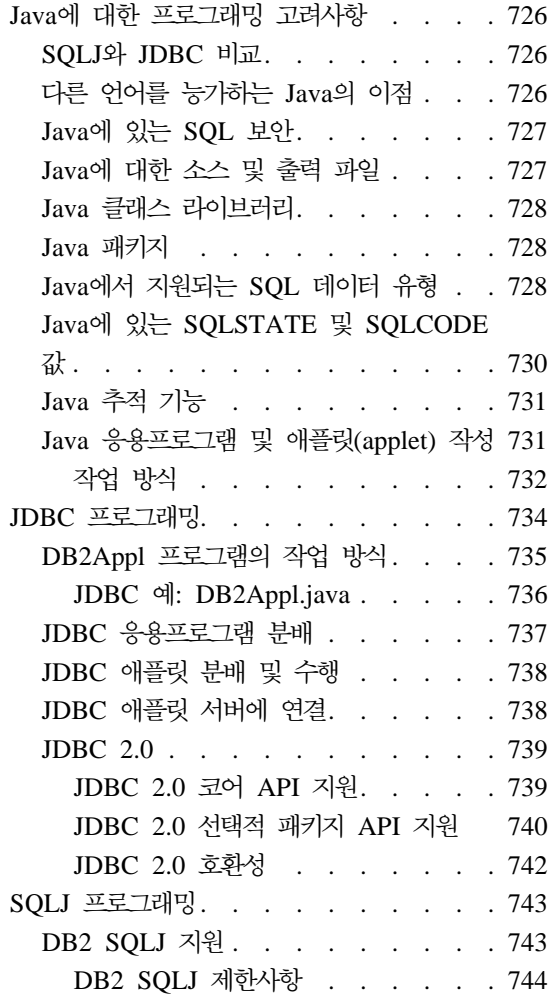

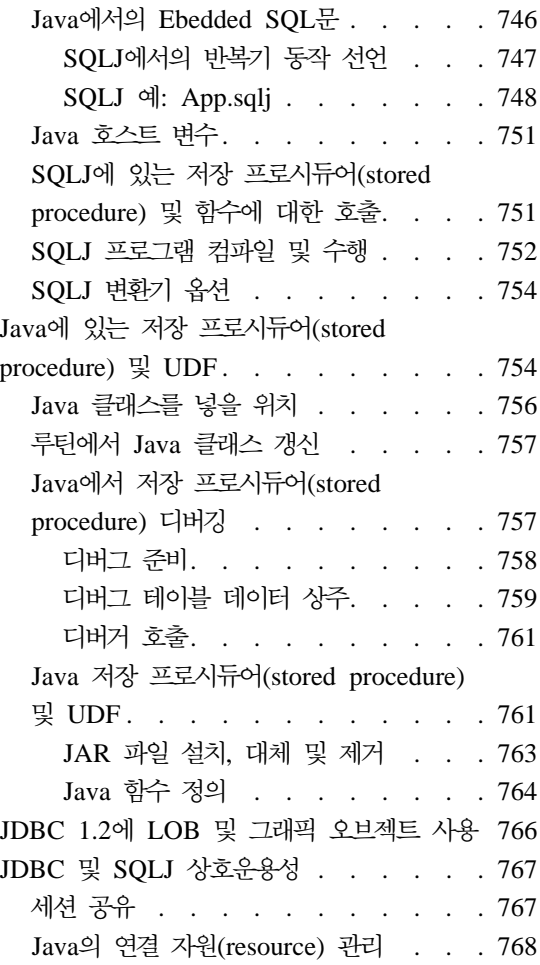

 $\begin{array}{c} \hline \end{array}$ |

# <span id="page-741-0"></span>Java에 대한 프로그래밍 고려사항

DB2 Universal Database에서는 두 표준 Java 프로그래밍 즉, JDBC(Java Database Connectivity) 및 SQLJ(Embedded SQL for Java)를 구현합니다. 이 장에서는 JDBC 및 SQLJ 프로그래밍에 대해 개요이지만, DB2 고유의 측면에 초점을 맞 춥니다. JDBC 및 SQLJ 스펙의 링크에 대해서는 http://www.ibm.com/ software/data/db2/java/의 [DB2 Universal Database Java](http://www.ibm.com/software/data/db2/java/) 웹 사이트를 참 조하십시오.

### $SQLJ<sup>2</sup>$  JDBC 비교

JDBC API를 통해 데이터베이스에 대한 동적 SQL 호출을 작성하는 Java 프로 그램을 작성할 수 있습니다. SQLJ 응용프로그램에서는 데이터베이스에 연결하여 SQL 오류를 처리하는 타스크의 기초로 JDBC를 사용하지만 SQLJ 소스 파일에 정적 Embedded SQL문도 포함할 수 있습니다. 결과 Java 소스 파일을 컴파일하 려면 먼저 SQLJ 변환프로그램으로 SQLJ 소스 파일을 변환해야 합니다.

JDBC 및 SQLJ 응용프로그램 구축(build)에 대해서는 응용프로그램 빌드 안내서 에서 자세한 내용을 참조하십시오.

### 다른 언어를 능기하는 Java의 이점

Embedded SQL을 포함하는 프로그래밍 언어를 호스트 언어(host language)라고 합니다. Java는 SQL을 Ebed하는 방법에 상당한 영향을 주는 방식에서 전형적인 호스트 언어(host language) C, COBOL 및 FORTRAN과 다릅니다.

- SQLJ 및 JDBC는 개방형 표준이므로, 다른 표준 호환 데이터베이스 시스템에 서 DB2 Universal Database로 SQLJ 또는 JDBC 응용프로그램을 쉽게 이식 할 수 있습니다.
- 혼합 데이터와 다양한 크기의 데이터를 나타내는 모든 Java 유형은 구별 값 null 을 가지며, 이 값은 SQL NULL 상태를 표시하는 데 사용될 수 있으므로, Java 프로그램에 다른 호스트 언어(host language)의 널(NULL) 표시기를 대체할 수 있는 수단을 제공합니다.
- Java는 자동으로 이질 이식이 가능한("super portable" 또는 단지 "다운로드 가 능"이라고도 함) 프로그램을 지원하도록 설계(design)되었습니다. Java 유형 시 스템 클래스 및 인터페이스와 함께, 이 기능은 구성요소 소프트웨어를 작동 가

<span id="page-742-0"></span>능하게 합니다. 특히, Java로 작성된 SQLJ 변환 프로그램은 데이터베이스 벤더 가 권한 부여, 스키마 검사, 유형 검사, 트랜잭션 및 복구 기능과 같은 기존 데 이터베이스 기능을 향상시키고 특정 데이터베이스에 최적화된 코드를 생성하기 위해 전문화한 구성요소를 호출할 수 있습니다.

• Java는 이질 네트워크에서 2진 이식이 가능하도록 설계(design)되며, 이로써 정 적 SQL을 사용하는 데이터베이스 응용프로그램의 2진 이식이 가능해집니다.

### **Java**에 있는 SQL 보안

기본적으로 JDBC 프로그램은 프로그램을 수행하는 사람에게 할당된 특권으로 SQL 문을 실행합니다. 반대로 SQLJ 프로그램은 데이터베이스 패키지를 작성한 사람에 게 할당된 특권으로 SQL문을 실행합니다.

### **Java에 대한 소스 및 출력 파일**

소스 파일의 확장자는 다음과 같습니다.

- .java Java 소스 파일, 사전처리 컴파일(precompile)을 실행할 필요가 없습니다. 사용자의 Java 개발 환경에 포함된 javac Java 컴파일러로 이런 파일을 컴파일할 수 있습니다.
- .sqlj SQLJ 소스 파일, sqlj 변환 프로그램으로 변환해야 합니다. 변환 프로그 램에서는 다음을 작성합니다.
	- 하나 이상의 .class 바이트코드 파일
	- 연결 문맥 당 한 .ser 프로파일 파일

해당 출력 파일의 확장자는 다음과 같습니다.

.class JDBC 및 SQLJ 바이트코드 컴파일 파일

.ser SQLJ 직렬화된 프로파일 파일. 데이터베이스에서 db2profc 유틸리티로 각 프로파일 파일에 대해 패키지를 작성합니다.

[SQLJ](#page-767-0) 프로그램을 컴파일해서 수행하는 방법의 예는 752 페이지의 『SQLJ 프로 그램 컴파일 및 수행』에서 볼 수 있습니다.

### <span id="page-743-0"></span>**Java -**

DB2 Universal Database에서는 JDBC 및 SQLJ 지원용 클래스 라이브러리를 제 공합니다. 이런 라이브러리는 CLASSPATH에 제공하거나 다음과 같이 애플릿으 로 포함해야 합니다.

#### **db2java.zip**

저장 프로시듀어(stored procedure)와 UDF 지원을 포함하여 JDBC 및 SQLJ 지원 클래스를 제공합니다.

#### **sqlj.zip**

SQLJ 변환 프로그램 클래스 파일을 제공합니다.

#### **runtime.zip**

SQLJ 응용프로그램 및 애플릿에 대한 Java 런타임 지원을 제공합니다.

### **Java**

사용자의 응용프로그램에서 DB2에 포함된 클래스 라이브러리를 사용하려면 소스 파일의 맨 위에 해당 import *package*문을 포함해야 합니다. Java 응용프로그램 에서 다음 패키지를 사용할 수 있습니다.

#### **java.sql.\***

JDK에 포함된 JDBC API. 모든 JDBC 및 SQLJ 프로그램에서 이 패키 지를 가져와야 합니다.

### **sqlj.runtime.\***

모든 DB2 클라이언트에 대하여 SQLJ를 지원합니다. 모든 SQLJ 프로그 램에서 이 패키지를 가져와야 합니다.

#### **sqlj.runtime.ref.\***

모든 DB2 클라이언트에 대하여 SQLJ를 지원합니다. 모든 SQLJ 프로그 램에서 이 패키지를 가져와야 합니다.

### $J$ ava에서 지원되는 SQL 데이터 유형

[729](#page-744-0) 페이지의 표32는 데이터 유형 맵핑에 대한 JDBC 스펙에 기초하여 각 SQL 데이터 유형에 해당하는 Java 데이터 유형을 나타냅니다. 일부 맵핑은 JDBC 버 전 1.2 또는 버전 2.0 드라이버 사용 여부에 따라 달라집니다. 이 점에 주의하십 시오. JDBC 드라이버는 다음 맵핑 스키마를 사용하여 응용프로그램과 데이터베이

| | | |

스 사이에서 교환되는 데이터를 변환합니다. 사용자의 Java 응용프로그램과 PARAMETER STYLE JAVA 저장 프로시듀어(stored procedure) 및 UDF에서 해당 맵핑을 사용하십시오. PARAMETER STYLE DB2GENERAL 저장 프로 시듀어(stored procedure)와 UDF의 데이터 유형 맵핑에 대해서는 [883](#page-898-0) 페이지의 『지원되는 [SQL](#page-898-0) 데이터 유형』을 참조하십시오.

표 32. Java 선언에 맵핑되는 SQL 데이터 유형

<span id="page-744-0"></span>| | | | |

> | |

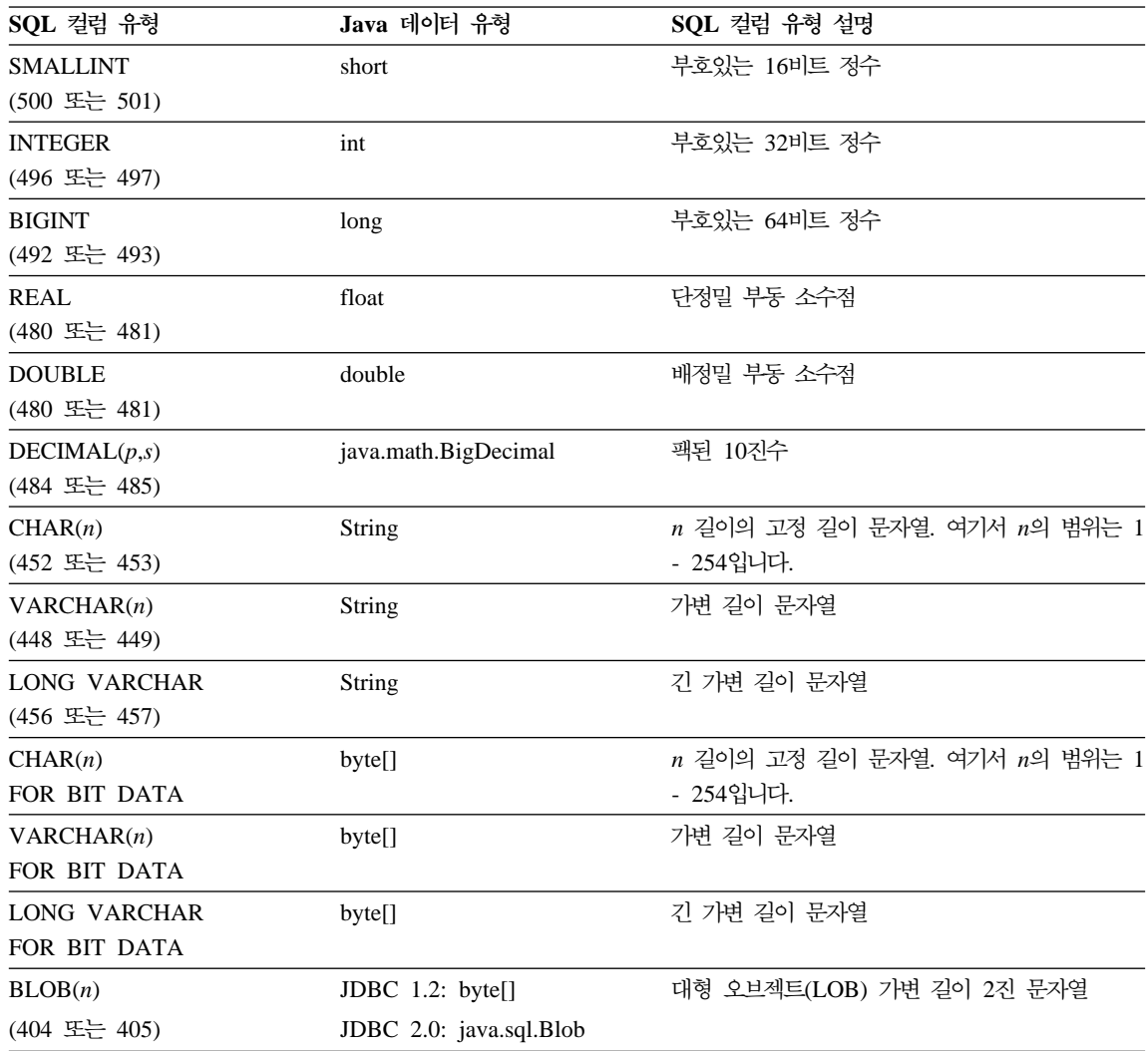

주: DB2에서 지원하는 모든 프로그래밍 언어에서 DATALINK 데이터 유형에 대 한 호스트 변수 지원은 없습니다.

<span id="page-745-0"></span>표 32. Java 선언에 맵핑되는 SQL 데이터 유형 (계속)

| | | |

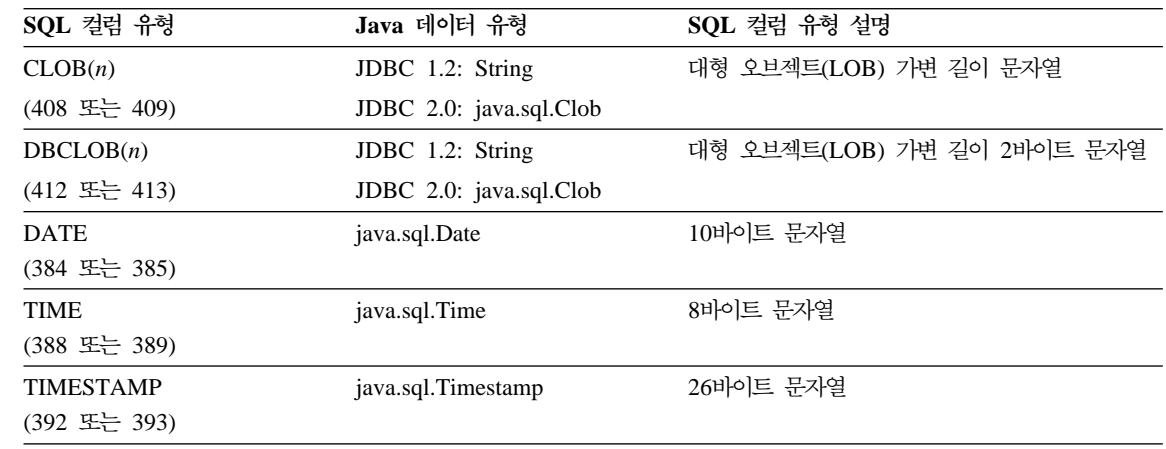

# **Java에 있는 SQLSTATE 및 SQLCODE 값**

SQL 오류가 발생하면 JDBC와 SQLJ 프로그램은 SQLException을 발생시킵니 다. SQLException에서 SQLSTATE, SQLCODE 또는 SQLMSG 값을 검색하 려면 다음과 같이 해당 인스턴스 메소드를 호출하십시오.

```
SQL -
                           SQLException 
SQLCODE SQLException.getErrorCode()
SQLMSG SQLException.getMessage()
SOLSTATE SQLException.getSQLState()
예를 들어, 다음과 같습니다.
   int sqlCode=0; // Variable to hold SQLCODE
   String sqlState="00000";// Variable to hold SQLSTATE
      try
   {
     // JDBC statements may throw SQLExceptions
     stmt.executeQuery("Your JDBC statement here");
     // SQLJ statements may also throw SQLExeptions
     #sql \{\ldots\} your SQLJ statement here \ldots\};
   }
   /* Here's how you can check for SQLCODEs and SQLSTATE */
      catch (SQLException e)
   {
     sqlCode = e.getErrorCode() // Get SQLCODE
     sqlState = e.getSQLState() // Get SQLSTATE
```

```
if (sq)Code == -190 || sqlState.equals("42837"))
    {
     // Your code here to handle SQLCODE -190 or SQLSTATE 42837
    }
else
    {
     // Your code here to handle other errors
    }
    System.err.println(e.getMessage()) ;// Print the exception
    System.exit(1); // Exit
  }
```
# **Java** 추적 기능

CLI/ODBC/JDBC 추적 기능과 DB2 추적 기능 db2trc를 사용하여 JDBC 또는 SQLJ 프로그램에 관련된 문제를 진단할 수 있습니다. 위의 추적을 실행하는 방법 은 *문제점 해결 안내서*에 설명되어 있습니다

SQLJ 프로그램에 런타임 호출 추적 기능을 설치할 수 있습니다. 유틸리티는 프로 그램과 연관된 프로파일을 작동합니다. 프로그램에서 App\_SJProfile0이라 하는 프로파일을 사용한다고 가정해 봅시다. 프로그램에 호출 추적을 설치하려면 다음 명령을 사용하십시오.

profdb App\_SJProfile0.ser

profdb 유틸리티는 JVM을 사용하여 sqlj.runtime.profile.util. AuditorInstaller 클래스의 main() 메소드를 수행합니다. AuditorInstaller 클래스 사용 및 옵션에 대해서는 http://www.ibm.com/software/data/db2/java 의 [DB2 Java](http://www.ibm.com/software/data/db2/java/) 웹 사이트를 참조하십시오.

### $\sqrt{2}$  Java 응용프로그램 및 애플릿(applet) 작성

응용프로그램 또는 애플릿에서 JDBC 또는 SQLJ를 사용하는 지에 따라 JDBC 스펙은 Sun Microsystems에서 얻을 수 있습니다. JDBC 및 SQLJ 자원(resource) 의 링크에 대해서는 http://www.ibm.com/software/data/db2/java/의 [DB2](http://www.ibm.com/software/data/db2/java/) [Java](http://www.ibm.com/software/data/db2/java/) 웹 사이트를 참조하십시오. 이 스펙에서는 JDBC API를 호출하여 데이터베 이스에 액세스한 다음 그 데이터베이스의 데이터를 조작하는 방법에 대해 설명합 니다.

<span id="page-747-0"></span>또한 이 절을 읽어 JDBC에 대한 DB2의 확장과 그 제한사항에 대해 알아야 합 니다. 739 페이지의 『[JDBC 2.0](#page-754-0)』에서 자세한 내용을 참조하십시오. Java로 UDF 나 저장 프로시듀어(stored procedure)를 작성하려는 경우 474 페이지의 『[Java](#page-489-0) 사 용자 정의 함수 작성 및 사용』 및 761 페이지의 『Java 저장 프로시듀어[\(stored](#page-776-0) [procedure\)](#page-776-0) 및 UDF』에서 자세한 내용을 참조하십시오. 여기서는 다른 언어보다 Java의 경우 달라지는 고려사항을 다룹니다.

JDBC 및 SQLJ 응용프로그램 및 애플릿을 구축(build)하려면 응용프로그램 빌드 안내서의 지침에 따라 사용자의 운영 체제 환경을 설정해야 합니다.

#### 작업 방식

DB2의 Java 지원에는 세 가지 독립 구성요소가 있습니다.

- JDBC를 사용하여 DB2에 액세스하는, Java로 작성한 클라이언트 응용프로그 램 및 애플릿에 대한 지원(734 페이지의 『[JDBC](#page-749-0) 프로그래밍』 참조)
- SQLJ를 사용하여 DB2에 액세스하는, Java로 작성한 클라이언트 응용프로그램 및 애플릿에 대한 사전처리 컴파일(precompile) 및 바인딩 지원( [743](#page-758-0) 페이지의 『[SQLJ](#page-758-0) 프로그래밍』참조)
- 서버의 Java UDF 및 저장 프로시듀어(stored procedure)에 대한 지원[\(754](#page-769-0) 페 이지의 『Java에 있는 저장 프로시듀어[\(stored procedure\)](#page-769-0) 및 UDF』 참조)

 $J$ ava 응용프로그램 지원: [733](#page-748-0) 페이지의 그림21은 DB2 JDBC 응용프로그램의 작업 방식을 나타냅니다. DB2 JDBC 응용프로그램을 DB2 CLI 응용프로그램으 로 간주할 수 있으며 Java 언어를 사용하여 작성합니다. Java 원시 메소드를 통 해 JDBC에 대한 호출은 DB2 CLI에 대한 호출로 변환됩니다. JDBC에서는 DB2 클라이언트로부터 DB2 CLI를 통해 DB2 서버에 이르는 흐름을 요청합니다.

SQLJ 응용프로그램은 이 JDBC 지원을 사용하며, 사전처리 컴파일(precompile) 및 바인딩 단계에서 데이터베이스에 바인드된 모든 SQL 패키지를 인증하고 실행 하도록 SQLJ 런타임 클래스에 요구합니다.

<span id="page-748-0"></span>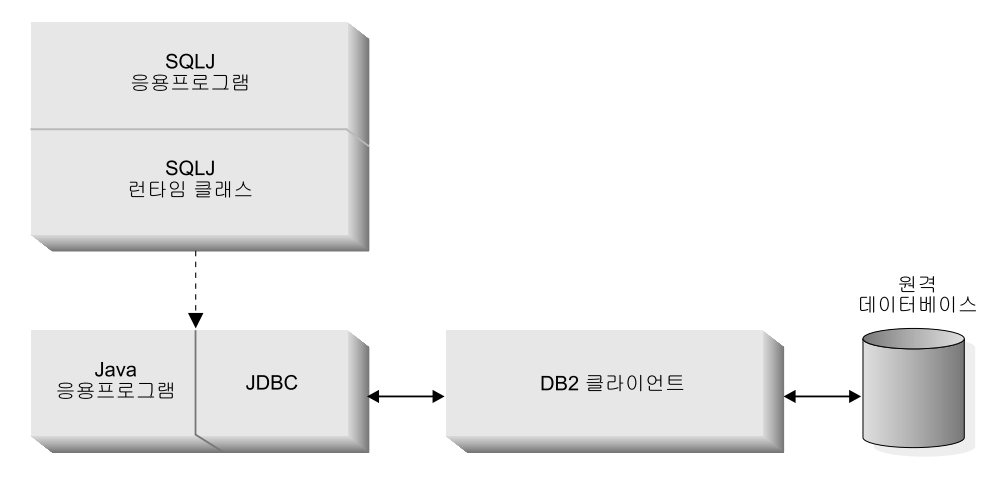

*그림21. DB2 Java 응용프로그램 구현* 

**Java 애플릿 지원:** [734](#page-749-0) 페이지의 그림22는 네트 드라이버라는 JDBC 애플릿 드라이버의 작업 방식을 설명합니다. 드라이버는 JDBC 클라이언트와 JDBC 서버 db2jd로 구성됩니다. JDBC 클라이언트 드라이버는 애플릿과 함께 웹 브라우저에 로드됩니다. 애플릿에서 DB2 데이터베이스에 대한 연결을 요청하면 클라이언트에 서 웹 서버가 수행 중인 머신의 JDBC 서버에 대한 TCP/IP 소켓을 엽니다. 연결 을 설정하면 클라이언트가 TCP/IP 연결을 통해 애플릿에서 JDBC 서버로의 후속 데이터베이스 액세스 요청을 전송합니다. 그런 다음 JDBC 서버에서 해당 CLI(ODBC)를 호출하여 타스크를 수행합니다. 완료시 JDBC 서버에서 연결을 통 해 클라이언트로 결과를 다시 전송합니다.

SQLJ 애플릿에서 JDBC 클라이언트 드라이버 위에 SQLJ 클라이언트 드라이버 를 추가하지만 그렇지 않은 경우 JDBC 애플릿과 같은 작업을 합니다.

DB2 JDBC 서버 시작에 대한 내용은 *Command Reference*의 db2jstrt 명령을 참조하십시오.

<span id="page-749-0"></span>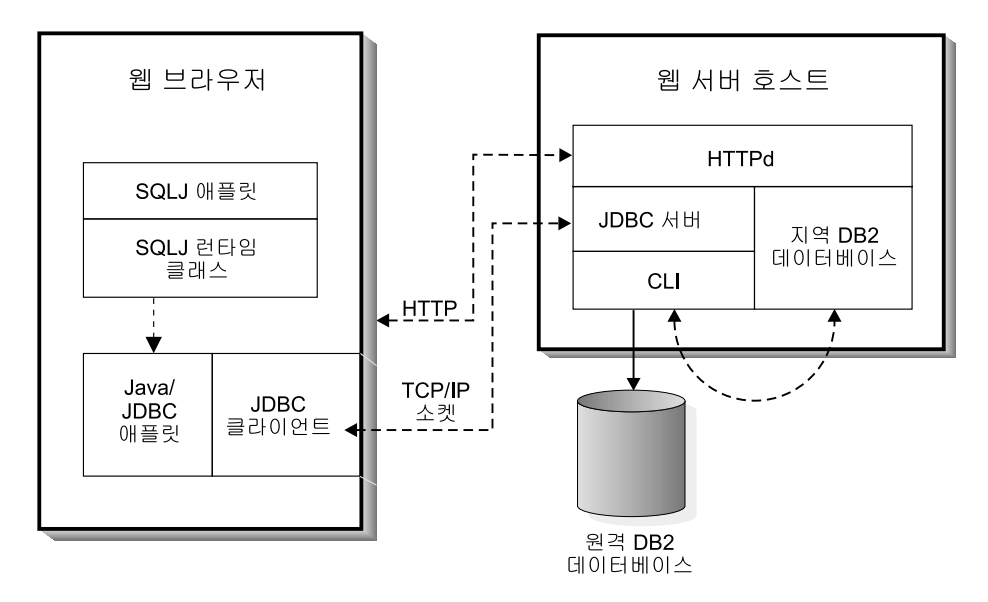

*22. DB2 Java* 

### **JDBC**

응용프로그램과 애플릿 둘다 다음과 같은 작업을 수행합니다.

- 1. 해당 Java 패키지와 클래스(java.sql.\*)를 가져오십시오.
- 2. 해당 JDBC 드라이버(응용프로그램의 경우 COM.ibm.db2.jdbc.app.DB2Driver 또는 애플릿의 경우 COM.ibm.db2.jdbc.net.DB2Driver)를 로드하십시오.
- 3. JDBC 스펙에서 정의한 URL로 위치를 지정하고 db2 서브프로토콜을 사용하 여 데이터베이스에 연결하십시오. 애플릿의 경우 사용자 ID, 암호, 호스트 이 름 및 애플릿 서버의 포트 번호를 제공해야 합니다. 응용프로그램은 대체 값 을 명시적(explicit)으로 지정하지 않는 이상 DB2 클라이언트 카탈로그에서 사 용자 ID와 암호의 기본값을 내재적으로 사용합니다.
- 4. 데이터베이스로 SQL문을 전달하십시오.
- 5. 결과를 수신하십시오.
- 6. 연결을 닫으십시오.

프로그램 코딩 후 다른 Java 프로그램의 경우와 마찬가지로 컴파일하십시오. 특수 한 사전처리 컴파일(precompile) 또는 바인드 단계를 수행할 필요가 없습니다.

### <span id="page-750-0"></span>**DB2Appl - -**

다음 샘플 프로그램 [DB2Appl.java](../db2hs/java/db2applj.htm)는 DB2용 JDBC 프로그램 코딩 방법의 데모 를 나타냅니다.

- 1. JDBC 패키지 가져오기. 모든 JDBC 및 SQLJ 프로그램에서는 JDBC 패키지 를 가져와야 합니다.
- 2. 연<mark>결 오브젝트 선언.</mark> 연결 오브젝트에서 데이터베이스 연결을 설정하고 관리합 니다.
- 3. 데이터베이스 URL 변수 설정. DB2 응용프로그램 드라이버에서는 jdbc:db2:> *database-name<* 양식을 취하는 URL을 수용합니다.
- 4. 데이터베이스에 연결. DriverManager.getConnection() 메소드는 보통 다 음 매개변수와 함께 사용됩니다.

#### **getConnection(String** *url***)**

기본 사용자 ID와 암호로 url에 지정된 데이터베이스에 대한 연결을 설정합니다.

**getConnection(String** *url***, String** *userid***, String** *password***)** 각각 *userid와 passwd*에 지정된 사용자 ID와 암호로 *url*에 지정된 데

이터베이스에 대한 연결을 설정합니다.

- 5. 명령문 오브젝트 작성. 명령문 오브젝트는 데이터베이스로 SQL문을 전송합니 다.
- 6. SQL SELECT문 실행. SELECT문과 같이 단일 결과 세트를 리턴하는 SQL 문의 executeQuery() 메소드를 사용합니다. ResultSet 오브젝트에 결과를 할 당합니다.
- 7. ResultSet의 행 검색. ResultSet 오브젝트를 사용하여 호스트 언어(host language) Embedded SQL에서 커서와 같은 결과 세트를 처리할 수 있습니 다. ResultSet.next() 메소드는다음 행으로 커서를 이동하고, 결과 세트의 마 지막 행에 도달한 경우 boolean false 값을 리턴합니다. 결과 세트 처리에 대한 제한사항은 데이터베이스 관리 프로그램 구성 매개변수를 통해 사용되는 JDBC API의 레벨에 따라 달라집니다.
- JDBC 2.0 API를 통해 행을 결과 세트의 정방향이나 역방향으로 화면이동 할 수 있습니다.
- JDBC 1.2 API는 ResultSet.next() 메소드를 사용한 결과 세트의 정방 향 화면이동을 제한합니다.
- $\mathbf{R}$ . 컬럼의 값 리턴. ResultSet.getString(n)은 n<sup>th</sup> 컬럼의 값을 문자열 오브 젝트로 리턴합니다.
- 9. SQL UPDATE문 실행. SQL UPDATE문의 executeUpdate() 메소드를 사 용합니다. 이 메소드는 갱신된 행의 수를 정수 값으로 리턴합니다.

#### **JDBC : DB2Appl.java**

<span id="page-751-0"></span>| |

```
import java.sql.\star; 1
class DB2Appl {
  static {
      try {
         Class.forName("COM.ibm.db2.jdbc.app.DB2Driver").newInstance();
      } catch (Exception e) {
         System.out.println(e);
      }
   }
  public static void main(String argv[]) {
      Connection con = null: \blacksquare// URL is jdbc:db2:dbname
      String url = "jdbc:db2:sample";try {
         if (argv.length == 0) {
            // connect with default id/password
            con = DriverManager.getConnection(url);
            }
         else if (\text{arg} \nu \cdot \text{length} = 2) {
            String userid = \arcsin 0:
            String passwd = argv[1];
            // connect with user-provided username and password
            con = DriverManager.getConnection(url, userid, passwd);
            }
         else {
            System.out.println("Usage: java DB2Appl [username password]");
            System.exit(0);
         }
         // retrieve data from the database
         System.out.println("Retrieve some data from the database...");
         Statement stmt = con.createStatement(); 5
         ResultSet rs = stmt.executeQuery("SELECT * from employee"); 6
         System.out.println("Received results:");
```

```
// display the result set
         // rs.next() returns false when there are no more rows
         while (rs.next()) { \blacksquareString a = rs.getString(1); 8
            String str = rs.getString(2);
            System.out.print(" empno= " + a);System.out.print(" firstname= " + str);
            System.out.print("");
         }
         rs.close();
         stmt.close();
         // update the database
         System.out.println("Update the database... ");
         stmt = con.createStatement();
         int rowsUpdated = stmt.executeUpdate("UPDATE employee
        SET firstnme = 'SHILI' where empno = '000010'"); \OmegaSystem.out.print("Changed "+rowsUpdated);
         if (1 == rowsUpdate)System.out.println(" row.");
         else
            System.out.println(" rows.");
         stmt.close();
         con.close();
      } catch( Exceptione){
         System.out.println(e);
      }
   }
}
```
### $J\mathsf{DBC}\,$  응용프로그램 분배

다른 Java 응용프로그램의 경우와 마찬가지로 JDBC 응용프로그램을 분배하십시 오. 응용프로그램에서 DB2 클라이언트를 사용하여 DB2 서버와 통신하므로 특별 히 보안에 신경쓸 필요가 없습니다. 권한 검증은 DB2 클라이언트에서 수행합니다.

클라이언트 머신에서 응용프로그램을 수행하려면 그 머신에 다음을 설치해야 합니 다.

- Java 코드를 수행하는 데 필요한 Java Virtual Machine(JVM)
- A DB2 클라이언트, 여기에는 DB2 JDBC 드라이버도 포함됩니다.

응용프로그램을 구축(build)하려면 운영 체제용 JDK도 설치해야 합니다. Java 환 경 설정, DB2 Java 응용프로그램 구축(build) 및 DB2 Java 응용프로그램 수행 에 대해서는 응용프로그램 빌드 안내서를 참조하십시오.

### <span id="page-753-0"></span>**JDBC**

다른 Java 애플릿과 마찬가지로 인트라넷이나 인터넷과 같은 네트워크에서 JDBC 애플릿을 분배합니다. 보통 HTML 페이지에 애플릿을 Embed합니다. 예를 들어, sqllib/samples/java에 있는 샘플 애플릿 DB2Applt.java를 호출하기 위해 다 음 <APPLET> 태그를 사용할 수 있습니다.

```
<applet code="DB2Applt.class" width=325 height=275 archive="db2java.zip">
  <param name="server" value="webhost">
   <param name="port" value="6789">
</applet>
```
애플릿을 수행하려면 단지 클라이언트 머신에 Java 지원 웹 브라우저만 있으면 됩 니다. HTML 페이지를 로드할 때 애플릿 태그에서 브라우저에 애플릿 및 db2java.zip 클래스 라이브러리를 다운로드하도록 지시합니다. 이 클래스 라이브러 리에는 COM.ibm.db2.jdbc.net 클래스에서 구현하는 DB2 JDBC 드라이버가 있 습니다. 애플릿에서 JDBC API를 호출하여 DB2에 연결하면 JDBC 드라이버에 서 웹 서버에서 수행 중인 JDBC 애플릿 서버를 통해 DB2 데이터베이스와 별도 의 통신을 설정합니다.

주: 웹 브라우저가 서버에서 db2java.zip을 다운로드하려면 클라이언트에서 CLASSPATH 환경 변수는 db2java.zip을 포함하지 말아야 합니다. 애플릿은 클라이언트가 db2java.zip의 지역 버전을 사용하는 경우 제대로 기능하지 못 합니다.

Java 애플릿 구축(build) 및 분배에 대해서는 응용프로그램 빌드 안내서를 참조하 십시오.

### **JDBC**

db2java.zip 파일이 JDBC 애플릿 서버와 같은 FixPak 레벨에 있는 Java 애플릿 에서 사용된다는 것은 중요합니다. 일반적인 상황에서, db2java.zip은 [734](#page-749-0) 페이지 의 그림[22](#page-749-0)에 나와 있는 것처럼 JDBC 애플릿 서버가 수행 중인 서버에서 로드되 며 이로서 일치하게 됩니다. 그러나 구성에 있어 다른 위치에서 db2java.zip을 로 드하는 Java 애플릿이 있으면 불일치가 발생합니다. DB2 버전 7.1 FixPak 2 이 전에는 이러한 경우에 예기치 않은 실패가 발생하기도 했습니다. DB2 버전 7.1

|

| | | | | | FixPak 2에서는 연결 시점에 두 파일의 FixPak 레벨이 확실하게 일치해야 합니 다. 불일치가 검출되면 연결이 거부되고 클라이언트는 다음 예외 중 하나를 받습 니다.

• db2java.zip이 DB2 버전 7.1 FixPak 2 이후인 경우:

COM.ibm.db2.jdbc.DB2Exception: [IBM][JDBC Driver] CLI0621E Unsupported JDBC server configuration.

• db2java.zip이 DB2 버전 7.1 FixPak 2 이전인 경우:

COM.ibm.db2.jdbc.DB2Exception: [IBM][JDBC Driver] CLI0601E Invalid statement handle or statement is closed. SQLSTATE=S1000

불일치가 발생하면, JDBC 애플릿 서버는 jdbcerr.log 파일에 다음 메시지 중 하 나를 기록합니다.

• JDBC 애플릿 서버가 DB2 버전 7.1 FixPak 2 이후인 경우:

jdbcFSQLConnect: JDBC Applet Server and client (db2java.zip) versions do not match. Unable to proceed with connection., einfo= -111

• JDBC 애플릿 서버가 DB2 버전 7.1 FixPak 2 이전인 경우:

jdbcServiceConnection(): Invalid Request Received., einfo= 0

### **JDBC 2.0**

<span id="page-754-0"></span>| | | | | | | | | |

| | | | | | |

|

|

JDBC 2.0은 최신 버전의 Sun JDBC입니다. 이 버전의 JDBC에는 두 개의 정의 된 파트, <mark>코어 API</mark>와 선택적 패키지 API가 있습니다. JDBC 스펙에 대해서는 http://www.ibm.com/software/data/db2/java/의 [DB2 Universal Database](http://www.ibm.com/software/data/db2/java/) [Java](http://www.ibm.com/software/data/db2/java/) 웹 사이트를 참조하십시오.

운영 체제에 대해 JDBC 2.0 드라이버를 설치하는 것에 대한 자세한 내용은 응용 프로그램 빌드 안내서를 참조하십시오.

#### $JDBC$  2.0 코어 API 지원

DB2 JDBC 2.0 드라이버에서는 JDBC 2.0 코어 API를 지원하지만 스펙에 정의 된 모든 피처를 지원하는 것은 아닙니다. DB2 JDBC 2.0 드라이버는 JDBC 2.0 코어 API의 다음 기능을 지원합니다.

• Scrollable insensitive ResultSet

- <span id="page-755-0"></span>• java.sql.Statement, java.sql.PreparedStatement 그리고 java.sql.CallableStatement의 일괄처리 갱신
- java.sql.Blob 지원
- java.sql.Clob 지원

|

I

| | | | | | | | | | | DB2 JDBC 2.0 드라이버는 다음 기능을 지원하지 않습니다.

- v Updatable Scrollable ResultSet
- 새로운 SQL 유형(Array, Ref, Distinct, Java Object, Struct)
- 사용자 정의된 SQL 유형 맵핑
- Java 저장 프로시듀어(stored procedure), UDF 또는 메소드에서 java.sql.Blob 또는 java.sql.Clob.
- 화면이동 가능한 민감한 결과 세트(화면이동 유형 ResultSet. TYPE\_SCROLL\_SENSITIVE)
- ResultSet.setFetchDirection(int)(무시됨, 예외를 발생하지 않음)
- ResultSet.setFetchSize(int)(무시됨, 예외를 발생하지 않음)
- Statement.setFetchSize(int)(무시됨, 예외를 발생하지 않음)
- ResultSet.getTime(int, Calendar)
- ResultSet.getTimestamp(int, Calendar)
- CallableStatement.getClob()
- CallableStatement.getBlob()

#### $I$ **JDBC 2.0 선택적 패키지 API 지원**

DB2 JDBC 2.0 드라이버는 JDBC 2.0 선택적 패키지 API의 다음 기능을 지원 합니다.

 **- - Java -(JNDI):** DB2 Java 명명 및 디렉토리 인터페이스(JNDI)에 대해 다음과 같은 지원을 제공합니다.

#### **javax.naming.Context**

이 인터페이스는 DataSource 오브젝트의 저장과 검색을 처리하는 COM.ibm.db2.jndi.DB2Context으로 구현됩니다. 논리(logic)적 데이터 소 스 이름의 지속 연관을 데이터베이스 이름과 같은 실제 데이터베이스 정
보에서 지원하려면 이런 연관이 .db2.jndi 파일에 저장되어야 합니다. 응 용프로그램에 대해 USER.HOME 환경 변수에 의해 지정된 디렉토리에 파 일이 상주(또는 없으면 작성됨)합니다. 애플릿에 대해 이 파일을 웹 서버 의 루트 디렉토리에 작성하여 lookup() 작업을 쉽게 만들어야 합니다. 애 플릿은 이 클래스의 bind(), rebind(), unbind() 그리고 rename() 메 소드를 지원하지 않습니다. 응용프로그램만 DataSource 오브젝트를 JNDI 에 바인드할 수 있습니다.

## **javax.sql.Datasource**

| | | |

|

이 인터페이스는 COM.ibm.db2.jdbc.DB2DataSource로 구현됩니다. 이 클래스의 오브젝트를 javax.naming.Context 구현에 저장할 수 있습니 다. 이 클래스는 또한 연결 풀링 지원을 사용합니다.

DB2DataSource는 다음 메소드를 지원합니다.

- public void setDatabaseName(String databaseName)
- public void setServerName(String serverName)
- public void setPortNumber(int portNumber)

## **javax.naming.InitialContextFactory**

이 인터페이스는 DB2Context의 인스턴스를 작성하는 COM.ibm.db2. jndi.DB2InitialContextFactory에서 구현됩니다. 응용프로그램은 JAVA.NAMING.FACTORY.INITIAL 환경 변수의 값을 자동으로 COM.ibm.db2.jndi.DB2InitialContextFactory로 설정합니다. 애플릿 에서 이 클래스를 사용하려면 다음 구문을 사용하여 InitialContext()를 호 출하십시오.

```
Hashtable env = new Hashtable(5);
env.put( "java.naming.factory.initial",
         "COM.ibm.db2.jndi.DB2InitialContextFactory" );
Context ctx = new InitialContext( env);
```
**연결 풀링:** DB2ConnectionPoolDataSource와 DB2PooledConnection은 다음 과 같이 자체 연결 풀링 메소드를 구현하는 데 필요한 후크를 제공합니다.

## **javax.sql.ConnectionPoolDataSource**

이 인터페이스는 COM.ibm.db2.jdbc.DB2ConnectionPoolDataSource에 서 구현되고 COM.ibm.db2.jdbc.DB2PooledConnection 오브젝트의 팩

토리입니다.

## <span id="page-757-0"></span>**javax.sql.PooledConnection**

이 인터페이스는 COM.ibm.db2.jdbc.DB2PooledConnection으로 구현됩 니다.

**Java Transaction API(JTA):** DB2는 DB2 JDBC 응용프로그램 드라이버를 통해 Java 트랜잭션 API(JTA)를 지원합니다. DB2는 DB2 JDBC 네트 드라이버 로 JTA 지원을 제공하지 않습니다.

#### **javax.sql.XAConnection**

이 인터페이스는 COM.ibm.db2.jdbc.DB2XAConnection으로 구현됩니다.

#### **javax.sql.XADataSource**

이 인터페이스는 COM.ibm.db2.jdbc.DB2XADataSource로 구현되고 COM.ibm.db2.jdbc.DB2PooledConnection 오브젝트의 팩토리입니다.

#### **javax.transactions.xa.XAResource**

이 인터페이스는 COM.ibm.db2.jdbc.app.DBXAResource로 구현됩니다.

## **javax.transactions.xa.Xid**

이 인터페이스는 COM.ibm.db2.jdbc.DB2Xid로 구현됩니다.

#### **JDBC 2.0 호환성**

이 버전의 스펙은 이전 버전인 1.2와 역호환성을 유지합니다. 그러나 DB2 JDBC 1.2 드라이버에서는 LOB 유형을 JDBC 1.2 스펙의 확장으로 지원하며 이 확장 은 새로운 스펙의 역호환성의 일부가 되지 않습니다. 즉, JDBC 1.2 드라이버의 LOB 지원에 의존하는 기존 JDBC 응용프로그램이 새로운 드라이버에 대해 작동 하지 않을 수 있습니다. LOB 및 그래픽 유형에 대한 DB2 JDBC 1.2 드라이버 지원은 766 페이지의 『[JDBC 1.2](#page-781-0)에 LOB 및 그래픽 오브젝트 사용』에서 자세한 내용을 참조하십시오. 문제를 해결하려면 응용프로그램을 수정하여 JDBC 2.0 드 라이버에서 제공되는 LOB 지원을 사용하는 것에 대해 고려하십시오.

주: 저장 프로시듀어(stored procedure) 또는 UDF에 있는 LOB와 그래픽 유형의 DB2 JDBC 2.0 드라이버 지원을 사용할 수 없습니다. 저장 프로시듀어(stored procedure)나 UDF에서 LOB 또는 그래픽 유형을 사용하려면 JDBC 1.2 드 라이버 지원을 사용해야 합니다.

| | | | | | | |

 $\overline{\phantom{a}}$ 

| | | |

# **SQLJ**

|

| | | | DB2 SQLJ 지원은 SQLJ ANSI 표준에 기초합니다. ANSI 웹 사이트와 다른 SQLJ 자원(resource)의 포인터에 대해서는 http://www.ibm.com/software/ data/db2/java의 [DB2 Java](http://www.ibm.com/software/data/db2/java/) 웹 사이트를 참조하십시오. 이 장에는 SQLJ 프로 그래밍에 대한 개요와 DB2 SQLJ 지원에 고유한 정보가 있습니다.

다음과 같은 SQL 구성이 SQLJ 프로그램에 나타날 수 있습니다.

- SELECT문 및 표현식과 같은 조회
- INSERT, UPDATE, DELETE와 같은 SQL 데이터 변경 명령문(DML)
- FETCH, SELECT..INTO와 같은 데이터 명령문
- COMMIT, ROLLBACK 등과 같은 트랜잭션 제어
- CREATE, DROP, ALTER와 같은 DDL, SML(Schema Manipulation Language)이라고도 함
- CALL MYPROC(:x, :y, :z)와 같은 저장 프로시듀어(stored procedure) 호출
- VALUES(MYFUN(:x))와 같은 함수 호출

## **DB2 SQLJ**

DDB2 Application Development Client에서 제공하는 DB2 SQLJ 지원입니다. DB2 클라이언트에서 제공하는 JDBC 지원과 함께 DB2 SQLJ 지원을 통해 Java 응용프로그램, 애플릿, 저장 프로시듀어 및 사용자 정의 함수(UDF)에 대해 Embedded SQL을 작성하고, 구축(build)하고 실행할 수 있습니다. DB2 SQLJ 지 원은 정적 SQL을 포함하며 DB2 데이터베이스에 바인드된 Embedded SQL문을 사용합니다.

DB2 Application Development Client에서는 다음과 같은 SQLJ 지원을 제공합 니다.

- SQLJ 변환 프로그램 sqlj는 SQLJ 프로그램의 Embedded SQL문을 Java 소 스 명령문으로 대체하고 SQLJ 프로그램의 SQL 조작에 대한 정보를 포함한 직 렬화된 프로파일을 생성합니다. SQLJ 변환 프로그램에서는 sqllib/java/ sqlj.zip 파일을 사용합니다.
- sqllib/java/runtime.zip에서 사용 가능한 SQLJ 런타임 클래스.
- DB2 SQLJ 프로파일 사용자 정의 프로그램 db2profc는 생성된 프로파일에 저 장된 SQL문을 사전처리 컴파일하고, DB2 데이터베이스에 패키지를 생성합니 다.
- DB2 SQLJ 프로파일 프린터 db2profp는 DB2 사용자 정의 프로파일 내용을 일반 텍스트로 인쇄합니다.
- SQLJ 프로파일 감사 설치 프로그램 profdb는 클래스 감사 프로그램 디버깅을 2진 프로파일의 기존 세트에 설치하거나 설치해제합니다. 일단 설치하면 응용프 로그램 런타임 중 이루어지는 RTStatement 및 RTResultSet에 대한 모든 호 출이 파일 또는 표준 출력에 기록됩니다. 그런 다음 파일을 검사하여 예상 수 행과 추적 오류를 확인할 수 있습니다. 런타임에 기본 RTStatement 및 RTResultSet 호출 인터페이스에 대해 이루어지는 호출만이 감사됩니다.
- SQLJ 프로파일 변환 도구 profconv는 직렬화된 프로파일 인스턴스를 클래스 바이트코드 형식으로 변환합니다. 일부 브라우저에서는 애플릿과 연관된 자원 (resource) 파일에서의 직렬화된 오브젝트 로드를 지원하지 않습니다. 일시적인 해결책으로 이 유틸리티를 수행하여 변환하십시오.

db2profc 및 db2profp 명령에 대해서는 Command Reference를 참조하십시오. SQLJ http://www.ibm.com/software/data/db2/java 의 [DB2 Java](http://www.ibm.com/software/data/db2/java/) 웹 사이트를 참조하십시오.

### **DB2 SQLJ** 제한사항

SQLJ로 DB2 응용프로그램을 작성할 때 다음 제한사항을 인식해야 합니다.

- DB2 SQLJ 지원은 SQL문 발행시 표준 DB2 Universal Database 제한사항 을 따릅니다.
- 위치 지정된 UPDATE 및 DELETE문은 복합 SQL문의 유효한 하위 명령문이 아닙니다.
- 사전처리 컴파일(precompile) 옵션 "DATETIME"은 지원하지 않습니다. 국제 표준 기관의 날짜 및 시간 형식만을 지원합니다.
- 사전처리 컴파일(precompile) 옵션 "PACKAGE USING package-name"은 변 환 프로그램에서 생성할 패키지의 이름을 지정합니다. 이름을 입력하지 않으면 확장자가 없고 대문자로 둘러싸인 프로파일 이름이 사용됩니다. 최대 길이는 8 자입니다. SQLJ 프로파일 이름의 접미부가 \_SJProfile*N*이므로 프로파일 이름

은 항상 8자보다 깁니다. 여기서 N은 프로파일 키 번호입니다. 기본 패키지 이 름은 프로파일 번호와 프로파일 키 번호의 처음 문자 8 - pfKeyNumLen으로 구성됩니다. 여기서 pfKeyNumLen은 프로파일 이름에서 프로파일 키 <mark>번호의</mark> 길 입니다. 프로파일 키 번호의 길이가 7보다 길 경우 경고 없이 마지막 7자리가 사용됩니다. 예를 들어, 다음과 같습니다.

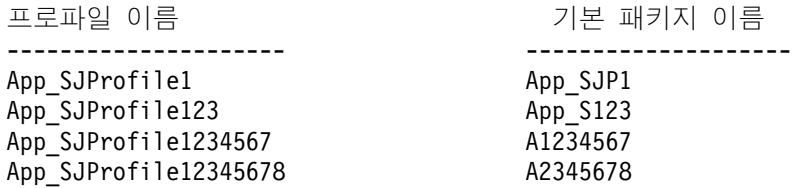

- java.math.BigDecimal 호스트 변수를 사용할 경우 응용프로그램 변환 중 호 스트 변수의 정밀도와 스케일은 사용할 수 없습니다. 명령문의 문맥에서 10진 호스트 변수의 정밀도와 스케일이 명확하지 않을 경우 CAST를 사용하여 정밀 도와 스케일을 지정할 수 있습니다.
- SQL문에서 java.math.BigInteger 유형의 Java 변수는 호스트 변수로 사용 할 수 없습니다.

일부 브라우저에서는 애플릿과 연관된 자원(resource) 파일에서의 직렬화된 오브젝 트 로드를 지원하지 않습니다. 이런 브라우저에서 Applt 애플릿을 로드하려는 경 우 다음과 같은 오류 메시지가 나타납니다.

java.lang.ClassNotFoundException: Applt\_SJProfile0

일시적인 해결책으로 직렬화된 프로파일을 Java 클래스 형식으로 저장된 프로파일 로 변환하는 유틸리티가 있습니다. 이 유틸리티는 sqlj.runtime.profile.util. SerProfileToClass라는 Java 클래스입니다. 이 유틸리티는 직렬화된 프로파일 자 원(resource)을 입력으로 취하고 프로파일을 포함한 Java 클래스를 출력으로 생성 합니다. 다음 명령을 사용하여 프로파일을 변환할 수 있습니다.

profconv Applt\_SJProfile0.ser

or java sqlj.runtime.profile.util.SerProfileToClass Applt\_SJProfile0.ser

Applt\_SJProfile0.class 클래스가 그 결과로 작성됩니다. 애플릿에서 사용하는 .ser 형식의 모든 프로파일을 .class 형식의 프로파일로 대체하십시오.

SQLJ 애플릿의 경우 db2java.zip와 runtime.zip 파일이 필요합니다. db2java.zip과 runtime.zip의 클래스인 모든 애플릿 클래스를 단일 Jar 파일 로 패키징하지 않을 경우 db2java.zip과 runtime.zip(쉼표로 분리)을 "applet" 태그의 아카이브 매개변수에 넣으십시오. 아카이브 태그에서 복수 zip 파일을 지 원하지 않는 브라우저의 경우 아카이브 태그에 db2java.zip을 지정한 다음 브라우저에 액세스 가능한 작업 디렉토리의 애플릿 클래스로 runtime.zip을 압 축해제하십시오.

# Java에서의 Ebedded SQL문

SQLJ의 정적 SQL문은 *SQLJ*절에 나타납니다. SQLJ절은 Java 프로그램의 SQL 문에서 데이터베이스와 통신하는 데 사용하는 메카니즘입니다.

SQLJ 변환 프로그램에서는 다음과 같은 구조 때문에 SQLJ절과 SQL문을 인식 합니다.

- SQLJ절은 #sql 토큰으로 시작합니다.
- SQLJ절은 세미콜론으로 종료됩니다.

가장 간단한 SQLJ절은 실행 가능 절이며 #sql 토큰과 괄호 안의 SQL문 순으로 구성됩니다. 예를 들어, Java 명령문이 일반적으로 나타나는 위치에 다음 SQLJ절 이 나타날 수 있습니다. 명령문의 목적은 TAB 테이블의 모든 행을 삭제하는 것입 니다.

#sql { DELETE FROM TAB };

SQLJ 실행 가능 절에서 괄호 안에 나타나는 토큰은 호스트 변수를 제외한 SQL 토큰입니다. 변환 프로그램에서 식별할 수 있도록 모든 호스트 변수는 콜론 문자 로 구분됩니다. SQL 토큰은 SQLJ 실행 가능 절의 괄호 밖에서 나타나지는 않습 니다. 예를 들어, 다음 Java 메소드는 SQL 테이블에 그 인수를 삽입합니다. 메소 드 본문은 호스트 변수 x, y 및 z를 포함하는 SQLJ 실행 가능 절로 구성됩니다. void m (int x, String y, float z) throws SQLException {  $#$ sql { INSERT INTO TAB1 VALUES  $(:x, :y, :z)$  }; }

일반적으로 SQL 토큰은 대소문자를 구분하지 않으며(이중 인용부호로 분리되는 식 별자 제외) 대문자, 소문자 또는 대소문자 혼합으로 작성할 수 있습니다. 그러나

Java 토큰은 대소문자를 구분합니다. 예에서는 명확성을 위해 대소문자를 구분하 지 않는 SQL은 대문자로, Java 토큰으로 소문자나 대소문자 혼합으로 표시했습 니다. 이 장 전체에서 소문자 null은 Java "널(null)" 값을 표시하는 데 사용하며 대문자 NULL은 SQL 널(null) 값을 표시하는 데 사용합니다.

#### SQLJ에서의 반복기 동작 선언

테이블에서 데이터를 검색하는 SQL문과 달리 위치 지정된 UPDATE 및 DELETE 작업을 수행하는 응용프로그램 또는 보유 가능성 또는 리턴 가능성 속성의 반 복기를 사용하는 것은 두 Java 소스 파일이 필요합니다. 반복기를 하나의 소스 파 일에서 공용으로 선언하고, with와 implements절을 적절히 추가하십시오.

보유 가능성 또는 리턴 가능성 속성의 값을 설정하려면, 해당 속성에 대해 with 절을 사용하여 반복기를 선언해야 합니다. 다음 예는 보유 가능성 속성을 WithHoldCurs 반복기에 대해 참으로 설정합니다.

#sql public iterator WithHoldCurs with (holdability=true) (String EmpNo);

위치 지정된 갱신을 수행하는 반복기는 sqlj.runtime.ForUpdate 인터페이스를 구현하는 implements절이 필요합니다. 예를 들어, file1.sqlj에서 다음과 같이 DelByName 반복기를 선언한다고 가정하십시오.

#sql public iterator DelByName implements sqlj.runtime.ForUpdate(String EmpNo);

그런 다음에는 다른 소스 파일에서 변환되었으며 컴파일된 반복기를 사용할 수 있 습니다. 반복기를 사용하려면 다음을 실행하십시오.

- 1. 생성된 반복기 클래스의 인스턴스를 선언하십시오.
- 2. 위치 지정된 UPDATE 또는 DELETE의 SELECT문을 반복기 인스턴스에 할 당하십시오.
- 3. 반복기를 사용하여 위치 지정된 UPDATE 또는 DELETE문을 실행하십시오.

file2.sqlj에서 위치 지정된 DELETE에 대해 DelByName을 사용하려면, 『위 치 지정된 반복기를 사용하여 행 삭제』에서와 같은 명령문을 실행하십시오.

- { DelByName deliter;// Declare object of DelByName class String enum;
- $\blacksquare$  #sql deliter = { SELECT EMPNO FROM EMP WHERE WORKDEPT='D11'}; while (deliter.next()) {

```
2 enum = deliter.EmpNo(); // Get value from result table<br>
8 #sql { DELETE WHERE CURRENT OF :deliter };
           #sql { DELETE WHERE CURRENT OF :deliter };
           // Delete row where cursor is positioned
       }
   }
```
## **:**

- 1. 1 이 SQLJ절은 SELECT문을 실행하고, SELECT문에 대한 결과 테이블이 있는 반복기 오브젝트를 구성하고 deliter 변수에 반복기 오브젝트를 할당합니 다.
- 2. 2 이 명령문은 삭제할 행 다음에 반복기를 지정합니다.
- 3. 3 이 SQLJ절은 위치 지정된 DELETE을 수행합니다.

## **SQLJ : App.sqlj**

다음 예제 SQLJ 응용프로그램 [App.sqlj](../db2hs/java/appq.htm)에서는 정적 SQL을 사용하여 DB2 샘플 데이터베이스의 EMPLOYEE 테이블에서 데이터를 검색하고 갱신합니다.

1. 반복기 선언. 이 절에서는 두 가지 유형의 반복기를 선언합니다.

## **App\_Cursor1**

컬럼 데이터 유형과 이름을 선언하고, 컬럼 이름에 따라 컬럼의 값을 리턴합니다(컬럼에 대한 명명된 바인딩).

### **App\_Cursor2**

컬럼 데이터 유형을 선언하고 컬럼 위치에 따라 컬럼의 값을 리턴합니 다(컬럼에 대한 지정된 바인딩).

- 2. <mark>반복기 초기화.</mark> 반복기 오브젝트 cursor1은 조회의 결과를 사용하여 초기화됩 니다. 조회는 cursor1에 결과를 저장합니다.
- 3. 다음 행으로 반복기 진행. 검색할 행이 더 없을 경우 cursor1.next() 메소 드는 false 부울값을 리턴합니다.
- 4. <mark>데이터 이동.</mark> 명명된 액세서 메소드 empno()는 현재 행에서 empno라는 컬럼 의 값을 리턴합니다. 명명된 액세서 메소드 firstnme()은 현재 행에서 firstnme라는 컬럼의 값을 리턴합니다.
- 5. 호스트 변수로의 데이터 SELECT. SELECT문은 count1 호스트 변수로 테 이블의 행 수를 전달합니다.
- 6. 반복기 초기화. 반복기 오브젝트 cursor2은 조회의 결과를 사용하여 초기화됩 니다.조회는 cursor2에 결과를 저장합니다.
- 7. 데이터 검색. FETCH문은 결과 테이블의 ByPos 커서에 선언된 첫 번째 컬럼 의 현재 값을 str2 호스트 변수로 리턴합니다.
- 8. FETCH..INTO문의 점검 성공. 반복기가 행에 지정되어 있지 않은 경우 즉, 행을 가져오려는 마지막 시도가 실패한 경우 endFetch() 메소드는 true 부 울값을 리턴합니다. 행을 가져오려는 마지막 시도가 성공한 경우 endFetch() 메소드는 false를 리턴합니다. next() 메소드를 호출하면 DB2에서 행을 가 져오려 합니다. FETCH...INTO문은 next() 메소드를 내재적(implicit)으로 호 출합니다.
- 9. <mark>반복기 닫기. close()</mark> 메소드는 반복기에서 유지하는 자원(resource)을 해제 합니다. 반복기를 명시적(explicit)으로 닫아 시스템 자원(resource)이 적시에 해 제(release)되도록 해야 합니다.

## **JDBC : App.sqlj:**

```
import java.sql.*;
import sqlj.runtime.*;
import sqlj.runtime.ref.*;
#sql iterator App Cursor1 (String empno, String firstnme) ; 1
#sql iterator App_Cursor2 (String) ;
class App
{
  /**********************
   ** Register Driver **
   **********************/
 static
 {
   try
   {
     Class.forName("COM.ibm.db2.jdbc.app.DB2Driver").newInstance();
   }
   catch (Exception e)
   {
     e.printStackTrace();
   }
 }
  /********************
          Main********************/
 public static void main(String argv[])
 {
   try
   {
     App Cursor1 cursor1;
     App_Cursor2 cursor2;
     String str1 = null;String str2 = null;
     long count1;
     // URL is jdbc:db2:dbname
```

```
String url = "jdbc:db2:sample";
  DefaultContext ctx = DefaultContext.getDefaultContext();
  if (ctx == null){
   try
    {
      // connect with default id/password
      Connection con = DriverManager.getConnection(url);
      con.setAutoCommit(false);
      ctx = new DefaultContext(con);
    }
    catch (SQLException e)
    {
      System.out.println("Error: could not get a default context");
      System.err.println(e) ;
      System.exit(1);
    }
    DefaultContext.setDefaultContext(ctx);
  }
  // retrieve data from the database
  System.out.println("Retrieve some data from the database.");
  #sql cursor1 = {SELECT empno, firstnme FROM employee}; \blacksquare// display the result set
  // cursor1.next() returns false when there are no more rows
  System.out.println("Received results:");
  while (curson1.next()) 8
  {
   str1 = cursor1.empno();
   str2 = cursor1.firstm (System.out.print (" empno= " + str1);
   System.out.print (" firstname= " + str2):
   System.out.print ("");
  }
  cursor1.close(); 9
  // retrieve number of employee from the database
  #sql { SELECT count(*) into :count1 FROM employee \}; 5
  if (1 == count1)System.out.println ("There is 1 row in employee table");
 else
   System.out.println ("There are " + count1
                          + " rows in employee table");
  // update the database
  System.out.println("Update the database. ");
  #sql { UPDATE employee SET firstnme = 'SHILI' WHERE empno = '000010' };
  // retrieve the updated data from the database
  System.out.println("Retrieve the updated data from the database.");
  str1 = "000010";
  #sql cursor2 = { \{ {\rm SELECT\,\,fix} \} } finstnme FROM employee WHERE empno = :str1\}; \, \, \,// display the result set
  // cursor2.next() returns false when there are no more rows
  System.out.println("Received results:");
  while (true)
  {
    #sql { FETCH :cursor2 INTO :str2_}; \Boxif (cursor2.endFetch()) break; 8
    System.out.print (" empno= " + \overline{\text{str}}1);
    System.out.print (" firstname= " + str2);
   System.out.print ("");
  }
  cursor2.close(); 9
  // rollback the update
  System.out.println("Rollback the update.");
  #sql { ROLLBACK work };
  System.out.println("Rollback done.");
catch( Exception e )
```
}

{

```
e.printStackTrace();
   }
 }
}
```
# **Java 호스트 변수**

Embedded SQL문의 인수는 호스트 변수, SQL문에 나타난 호스트 언어(host language)의 변수를 통해 전달됩니다. 호스트 변수에는 최대 세 가지 부분이 있습 니다.

- 콜론 접두부, :
- IN, OUT 또는 INOUT과 같은 선택적 매개변수 모드 식별자
- 매개변수, 변수 또는 필드에 대한 Java 식별자인 Java 호스트 변수

Java 식별자의 평가는 Java 프로그램에 부가 작용을 미치지 않으므로, SQLJ 클 래스를 대체하기 위해 생성된 Java 코드에 여러번 나타날 수 있습니다.

다음 조회에는 :x 호스트 변수가 있으며 이 호스트 변수는 조회를 포함한 범위에 가시적인 Java 변수, 필드 또는 매개변수 x입니다.

SELECT COL1, COL2 FROM TABLE1 WHERE :x > COL3

복합 SQL에 지정된 모든 호스트 변수는 기본적으로 입력 호스트 변수입니다. 호 스트 변수를 출력 호스트 변수로 표시하려면 호스트 변수 앞에 매개변수 모드 식 별자 OUT 또는 INOUT을 지정해야 합니다. 예를 들어, 다음과 같습니다.

#sql {begin compound atomic static select count(\*) into :OUT count1 from employee; end compound}

# $SGLJ$ 에 있는 저장 프로시듀어(stored procedure) 및 함수에 대한 호 출

데이터베이스에는 저장 프로시듀어(stored procedure), 사용자 정의 함수 그<mark>리</mark>고 사용자 정의 메소드가 들어 있습니다. 저장 프로시듀어(stored procedure), 사용자 정의 함수 그리고 사용자 정의 메소드는 데이터베이스에서 실행되는 명명된 스키 마 오브젝트입니다. Java 명령문으로 나타나는 SQLJ 실행 가능 절에서 다음과 같 은 CALL문을 통해 저장 프로시듀어(stored procedure)를 호출할 수 있습니다.

 $#sq$ ] { CALL SOME PROC(:INOUT myarg) };

저장 프로시듀어(stored procedure)에는 IN, OUT 또는 INOUT 매개변수가 들어 갈 수 있습니다. 위의 경우에 myarg 호스트 변수의 값은 그 절의 실행으로 변경 됩니다. SQLJ 실행 가능 절에서 SQL VALUES 구성을 통해 함수를 호출할 수 있 습니다. 예를 들어, 정수를 리턴하는 함수 F를 가정하십시오. 다음 예는 그 함수의 호출을 나타낸 다음 Java 지역 변수 x에 그 결과를 할당합니다.

```
{
int x;
       #sq1 x = { VALUES( F(34) ) };
   }
```
# SQLJ 프로그램 컴파일 및 수행

MyClass 프로그램 이름으로 SQLJ 프로그램을 수행하려면 다음을 실행하십시오.

1. Embedded SQL로 Java 소스 코드를 변환하여 MyClass.java Java 소스 코 드와 MyClass\_SJProfile0.ser, MyClass\_SJProfile1.ser, ... 프로파일을 생성하십시오(각 연결 문맥에 대해 한 프로파일씩).

sqlj MyClass.sqlj

sqlj.properties 파일을 지정하지 않고 SQLJ 변환 프로그램을 사용하면 변 환 프로그램에서 다음 값을 사용합니다.

```
sqlj.url=jdbc:db2:sample
sqlj.driver=COM.ibm.db2.jdbc.app.DB2Driver
sqlj.online=sqlj.semantics.JdbcChecker
sqlj.offline=sqlj.semantics.OfflineChecker
```

```
sqlj.properties 파일을 지정할 경우 다음 옵션이 설정되어 있는지 확인하
십시오.
```

```
sqlj.url=jdbc:db2:dbname
sqlj.driver=COM.ibm.db2.jdbc.app.DB2Driver
sqlj.online=sqlj.semantics.JdbcChecker
sqlj.offline=sqlj.semantics.OfflineChecker
```
여기서 dbname은 데이터베이스의 이름입니다. 또한 명령행에서 이런 옵션을 지 정할 수도 있습니다. 예를 들어, MyClass를 변환할 때 mydata 데이터베이스 를 지정하기 위해 다음 명령을 발행할 수도 있습니다.

```
sqlj -url=jdbc:db2:mydata MyClass.sqlj
```
-compile=false절로 컴파일 옵션을 명시적(explicit)으로 설정해제하지 않는 한 SQLJ 변환 프로그램에서 클래스 파일로 소스 코드를 자동으로 변환한다는 점에 주의하십시오.

2. 생성된 프로파일에서 DB2 SQLJ 사용자 정의 프로그램을 설치한 다음 DB2 데이터베이스 dbname에서 DB2 패키지를 작성하십시오.

db2profc -user=user-name -password=user-password -url=jdbc:db2:*dbname* -prepoptions="bindfile using MyClass0.bnd package using MyClass0" MyClass\_SJProfile0.ser db2profc -user=user-name -password=user-password -url=jdbc:db2:*dbname* -prepoptions="bindfile using MyClass1.bnd package using MyClass1" MyClass\_SJProfile1.ser ...

3. SQLJ 프로그램을 실행하십시오.

java MyClass

변환 프로그램에서는 SQLJ이 사용자 정의된 데이터베이스에 대한 SQL 구문을 생 성합니다. 예를 들면 다음과 같습니다.

 $i = \{$  VALUES  $($  F(:x)  $)$  };

이 구문은 SQLJ 변환 프로그램으로 변환되며

? = VALUES (F (?))

생성된 프로파일에 저장됩니다. DB2 Universal Database 데이터베이스에 연결하 면 DB2에서 VALUE문을 다음으로 사용자 정의합니다.

VALUES(F(?)) INTO ?

그러나 OS/390용 DB2 Universal Database 데이터베이스에 연결하면 DB2에서 VALUE문을 다음으로 사용자 정의합니다.

SELECT F(?) INTO ? FROM SYSIBM.SYSDUMMY1

DB2 Universal Database 데이터베이스에 대해 DB2 SQLJ 프로파일 사용자 정 의 프로그램 db2profc를 수행하여 바인드 파일을 생성할 경우 바인드 파일에 VALUES 절이 있으면 바인드 파일을 사용하여 OS/390용 DB2 데이터베이스에 바 인드할 수 없습니다. 이런 내용은 OS/390용 DB2 데이터베이스에 대해 바인드 파 일을 생성하여 DB2 Universal Database 데이터베이스에 바인드하려는 경우에도 적용됩니다.

DB2 SQLJ 프로그램 구축(build) 및 수행에 대해서는 응용프로그램 빌드 안내서 를 참조하십시오.

## $\boldsymbol{\mathsf{SQLJ}}$  변환기 옵션

SQLJ 변환기는 DB2 PRECOMPILE 명령과 같은 사전처리 컴파일(precompile) 옵션을 지원합니다. 다음은 예외사항입니다.

```
CONNECT
DISCONNECT
DYNAMICRULES
NOLINEMACRO
OPTLEVEL
OUTPUT
SOLCA
SQLFLAG
SQLRULES
SYNCPOINT
TARGET
WCHARTYPE
```
SQLJ 변환 프로그램에서 생성한 프로파일의 내용을 일반 텍스트로 인쇄하려면 다 음과 같이 profp 유틸리티를 사용하십시오.

profp MyClass\_SJProfile0.ser profp MyClass\_SJProfile1.ser ...

프로파일의 DB2 사용자 정의 버전의 내용을 일반 텍스트로 인쇄하려면 db2profp 유틸리티를 다음과 같이 사용하십시오. 여기서 dbname은 데이터베이스의 이름<mark>입</mark> 니다.

```
db2profp -user=user-name -password=user-password -url=jdbc:db2:dbname
        MyClass_SJProfile0.ser
db2profp -user=user-name -password=user-password -url=jdbc:db2:dbname
        MyClass_SJProfile1.ser
    ...
```
# **Java- - -(stored procedure) UDF**

다른 프로그래밍 언어의 경우와 마찬가지로 저장 프로시듀어(stored procedure)와 UDF를 Java로 작성하고 사용할 수 있습니다. Java 코드를 작성할 때 알아야 하 는 몇 가지 프로그래밍 고려사항(764 페이지의 『[Java](#page-779-0) 함수 정의』 참조)을 참조하 십시오. 또한 저장 프로시듀어(stored procedure)와 UDF를 등록해야 합니다. 저 장프로시듀어(stored procedure) 등록 방법에 대해서는 211 페이지의 『제7장 저 장 프로시듀어[\(stored procedure\)](#page-226-0)』를 참조하십시오. UDF 등록 방법에 대해서는 *SQL 참조서*의 CREATE FUNCTION문을 참조하십시오.

서버에서 UDF와 저장 프로시듀어(stored procedure)를 수행하려면 DB2에서 JVM 을 호출합니다. 데이터베이스를 시작하기 전에 적합한 JDK(Java Development Kit) 이나 Java Runtime Environment가 DB2 서버에 설치되고 구성되어 있는지 확인 하십시오.

JVM 런타임 라이브러리는 시스템 검색 경로인 PATH 또는 LIBPATH 또는 LD\_LIBRARY\_PATH 및 CLASSPATH에서 사용 가능해야 합니다. Java 환경 설정에 대해서는 응용프로그램 빌드 안내서를 참조하십시오.

처음으로 Java UDF나 저장 프로시듀어(stored procedure)를 호출할 때 DB2에서 JVM을 로드하거나 시작합니다. NOT FENCED UDF와 저장 프로시듀어(stored procedure)에 대해 DB2는 데이터베이스 인스턴스마다 JVM을 하나 로드하고 데 이터베이스 엔진의 주소 공간에서 이를 실행하여 성능을 향상시킵니다. 분리 UDF 의 경우 DB2는 db2udf 프로세스에서 명확한 JVM을 사용합니다. 마찬가지로 분 리 저장 프로시듀어(stored procedure)는 db2dari 프로세스에서 명확한 JVM을 사용합니다. 모든 경우에 Embedding 프로세스가 종료할 때까지 JVM은 여전히 로 드되어 있습니다.

주: 지역 클라이언트가 있는 데이터베이스 서버 노드 유형을 수행할 경우 Java 저 장 프로시듀어(stored procedure)를 호출하기 전에 maxdari 데이터베이스 관 리 프로그램 구성 매개변수를 0이 아닌 값으로 설정해야 합니다.

sqllib/samples/java 디렉토리에 제공된 Java 저장 프로시듀어(stored procedure)를 연구할 수 있습니다. DB2에 포함된 샘플 프로그램의 목록에 대해 서는853 페이지의 『부록B. 샘플 프로그램』을 참조하십시오.

저장 프로시듀어(stored procedure) 또는 UDF를 구현하는 데 사용하는 모든 Java 클래스 파일은 데이터베이스에 설치한 JAR 파일이나 756 페이지의 『[Java](#page-771-0) 클래스 를 넣을 위치』에서 언급한 운영 체제의 올바른 저장 프로시듀어(stored procedure) 또는 UDF 경로에 있어야 합니다.

<span id="page-771-0"></span>주: 혼합 코드 페이지 데이터베이스 서버에서, 대형 혼합 코드 페이지 문자열의 문 자 경계에 대한 랜덤한 액세스를 아직 구현하지 않았으므로 Java 사용자 정 의 함수와 저장 프로시듀어(stored procedure)에서 CLOB 유형 인수를 사용 할 수 없습니다. SBCS 데이터베이스에 대해 모든 LOB 유형을 완전히 지원 합니다. 혼합 데이터베이스의 경우에는 BLOB 및 DBCLOB 유형에 대해 지 원합니다. 일시적인 해결책으로, 혼합 데이터베이스 시스템에서 수행 중인 응 용프로그램에서 CLOB 인수를 DBCLOB, LONG VARGRAPHIC 또는 LONG VARCHAR 유형으로 변환해야 합니다. UDF의 경우 CAST 연산자 로 이를 실행할 수 있습니다.

# $\overline{a}$  **Java 클래스를 넣을 위치**

저장 프로시듀어(stored procedure) 또는 UDF에 대해 개별 Java 클래스 파일을 선택하거나 클래스 파일을 JAR 파일로 수집해 넣고 데이터베이스에 JAR 파일을 설치할 수 있습니다. JAR 파일을 사용하려는 경우 자세한 지침은 [761](#page-776-0) 페이지의 『Java 저장 프로시듀어[\(stored procedure\)](#page-776-0) 및 UDF』를 참조하십시오.

주: Java 루틴 클래스 파일을 갱신하거나 대체하면, CALL SQLJ. REFRESH\_CLASSES() 문을 실행하여 DB2에서 갱신된 클래스를 로드해야 합니다. CALL SQLJ.REFRESH\_CLASSES() 문에 대한 자세한 내용은 [75](#page-772-0) 7 페이지의 『루틴에서 [Java](#page-772-0) 클래스 갱신』을 참조하십시오.

DB2를 사용하여 저장 프로시듀어(stored procedure)와 UDF 찾아 사용하려면 다 음과 같이 운영 체제에 대해 정의된 디렉토리인 *함수 디렉토리*에 해당 클래스 파 일을 저장해야 합니다.

**Unix** 

sqllib/function

## $OS/2$  또는 Windows 32비트 운영 체제

 $\it instance\_name\$ function. 여기서  $\it instance\_name$  *DB2INSTPROF* 인 스턴스 특정의 레지스트리 설정값을 나타냅니다.

예를 들어, C:\sqllib에 DB2가 설치되어 있고 *DB2INSTPROF* 레지스 트리 설정이 지정되어 있지 않은 Windows NT 서버의 함수 디렉토리는 다음과 같습니다.

<span id="page-772-0"></span>개별 클래스 파일을 사용하려는 경우 사용자 운영 체제의 해당 디렉토리에 클래스 파일을 저장해야 합니다. 클래스를 Java 패키지의 일부로 선언한 경우 함수 디렉 토리에 해당 서브디렉토리를 작성한 다음 해당 서브디렉토리에 파일을 넣으십시오. 예를 들어, Linux 시스템용 ibm.tests.test1 클래스를 작성할 경우 sqllib/function/ibm/tests에 해당 Java 바이트 코드 파일 test1.class를 저장하십시  $\Delta$ .

DB2에서 호출하는 JVM은 CLASSPATH 환경 변수를 사용하여 Java 파일을 찾 습니다. DB2에서는 함수 디렉토리와 sqllib/java/db2java.zip을 CLASSPATH 설 정 앞에 추가합니다.

JVM에서 Java 클래스 파일을 찾을 수 있도록 환경을 설정하려면 jdk11 path 구 성 매개변수를 설정하거나 기본값을 사용해야 합니다. 또한 사용자 응용프로그램 의 힙(heap)을 증가시키도록 java\_heap\_sz 구성 매개변수를 설정해야 할 수 있 습니다. 구성 매개변수에 대해서는 관리 안내서의 내용을 참조하십시오.

# **Java**

Java 루틴 클래스를 갱신할 때 CALL SQLJ.REFRESH\_CLASSES()문을 실행 하여 DB2에서 새 클래스를 로드하게 해야 합니다. Java 루틴 코드를 갱신한 후 에 CALL SQLJ.REFRESH\_CLASSES()문을 실행하지 않으면 DB2는 계속 클 래스의 이전 버전을 사용합니다. CALL SQLJ.REFRESH\_CLASSES()문은 FENCED 루틴에만 적용됩니다. DB2는 COMMIT 또는 ROLLBACK이 발생할 때 클래스를 새로 고칩니다.

주: 데이터베이스 관리 프로그램을 중지하고 다시 시작하지 않은 상태에서는 NOT FENCED 루틴을 갱신할 수 없습니다.

# $\blacksquare$ Java에서 저장 프로시듀어(stored procedure) 디버깅

저장 프로시듀어(stored procedure)가 AIX 또는 Windows NT서버에서 실행할 경 우 DB2에서는 JDBC로 작성한 저장 프로시듀어(stored procedure)를 대화식으로 디버그하는 기능을 제공합니다. DB2 Stored Procedure Builder를 사용하면 가장

쉽게 디버깅을 호출할 수 있습니다. 그 실행 방법에 대해서는 Stored Procedure Builder에 대한 온라인 도움말을 참조하십시오.

이 절에서는 다음 주제를 다룹니다.

- 디버그 주비
- 디버그 테이블 데이터 상주
- 디버거 호출

**디버그** 준비

- 1. JDK 개발 환경 문서에 따라 저장 프로시듀어(stored procedure)를 디버그 모 드로 컴파일하십시오.
- 2. .
	- 소스 코드가 서버에 저장되어 있는 경우 756 페이지의 『[Java](#page-771-0) 클래스를 넣 을 위치』에서 정의한 함수 디렉토리에 소스 코드를 저장하거나 Java 소스 코드 디렉토리를 포함하도록 CLASSPATH 환경 변수를 설정하십시오.
	- db2set 명령을 사용하여 인스턴스 디버깅을 사용하십시오.

db2set DB2ROUTINE\_DEBUG=ON

- 3. 클라이언트 환경 변수를 설정하십시오.
	- 소스 코드가 클라이언트에 저장되어 있는 경우 저장 프로시듀어(stored procedure)의 소스 코드가 있는 디렉토리로 DB2\_DBG\_PATH 환경 변수 를 설정하십시오.
- 4. 디버그 테이블 작성.

Stored Procedure Builder를 사용하여 디버거를 호출하지 않을 경우 다음 명 령으로 디버그 테이블을 작성하십시오.

db2 -tf sqllib/misc/db2debug.ddl

**:** DB2 Enterprise - Extended Edition  USERSPACE1 테이블 공간에 대한 IBMDEFAULTGROUP이며 시스템 에 대해 정의된 모든 노드로 구성됩니다. DB2 Enterprise - Extended Edition 구성에서 저장 프로시듀어(stored procedure) 디버깅의 성능을 향 상시키려면 디버깅이 발생한 단일 조정자 노드가 있어야 하며 그 노드만 있는 노드 그룹을 정의해야 합니다.

5. 클라이언트에서 디버거 디먼을 시작하십시오.

저장 프로시듀어(stored procedure) 클라이언트에서 다음 명령으로 디버거 디 먼을 시작하십시오.

db2dbugd -qport=*portno*

여기서 portno는 사용되지 않는 TCP/IP 포트 번호입니다. 값을 제공하지 않 을 경우 디버거에서는 8000을 기본 포트 번호로 사용합니다. Windows 32비 트 운영 체제에서 DB2 폴더에 있는 디버거 디먼 단축 아이콘을 눌러서 디폴 트 포트 번호로 디버거를 시작할 수도 있습니다.

#### 디버그 테이블 데이터 상주

디버그 테이블에는 사용자가 디버그한 저장 프로시듀어(stored procedure) 및 디 버그를 실행한 클라이언트/서버 환경에 대한 정보가 있습니다. INSERT, UPDATE 또는 DELETE 특권이 있는 사용자나 DBA가 기본 테이블 DB2DBG. ROUTINE\_DEBUG의 값을 직접 조작할 수 있습니다. 그러나 DBA에서 제한사 항을 더 추가하지 않는 한 누구나 사용자 뷰 DB2DBG.

ROUTINE\_DEBUG\_USER를 통해 행을 추가하거나 갱신하거나 삭제할 수 있습 니다. 따라서 이 절의 나머지 부분에서는 사용자 뷰를 통해 테이블에 데이터를 상 주한다고 가정합니다.

Stored Procedure Builder를 사용하여 디버깅을 호출할 경우 디버거 유틸리티를 사용하여 디버그 테이블의 데이터를 상주하고 테이블을 관리할 수 있습니다. 그렇 지 않은 경우 지정한 저장 프로시듀어(stored procedure)에 대한 디버깅 지원을 사 용하려면 CLP에서 다음 명령을 발행하십시오.

DB2 INSERT INTO db2dbg.routine debug user (AUTHID, TYPE, ROUTINE SCHEMA, SPECIFICNAME, DEBUG ON, CLIENT IPADDR) VALUES ('*authid*', 'S', '*schema*', '*proc\_name*', 'Y', '*IP\_num*')

여기서.

#### **authid**

저장 프로시듀어(stored procedure) 디버깅에 사용되는 사용자 이름. 즉, 데이터베이스에 연결하는 데 사용되는 사용자 이름.

#### **schema**

저장 프로시듀어(stored procedure)의 스키마 이름.

저장 프로시듀어(stored procedure)의 고유 이름. 고유 이름을 제공하지 않 은 경우 CREATE PROCEDURE 명령 또는 시스템 생성 식별자에 제공 된 고유 이름입니다.

**IP\_num**

저장 프로시듀어(stored procedure)를 디버그하는 데 사용한 클라이언트의 IP 주소로 그 양식은 nnn.nnn.nnn.nnn.

예를 들어, 123.234.111.222 IP 주소에 있는 디버깅 클라이언트를 사용하여 USER1 사용자로 MySchema.myProc 저장 프로시듀어(stored procedure)에 대한 디버깅 을 사용하려면 다음 명령을 입력하십시오.

DB2 INSERT INTO db2dbg.routine debug user (AUTHID, TYPE, ROUTINE\_SCHEMA, SPECIFICNAME, DEBUG\_ON, CLIENT\_IPADDR) VALUES ('USER1', 'S', 'MySchema', 'myProc', 'Y', '123.234.111.222')

저장 프로시듀어(stored procedure)를 제거할 경우 그 디버그 정보는 디버그 테이 블에서 자동으로 삭제되지 않습니다. 존재하지 않는 저장 프로시듀어(stored procedure)에 대한 디버그 정보로는 사용자 데이터베이스나 인스턴스에 해로운 영 향을 줄 수 없습니다. DB2 카탈로그로 동기화된 디버그 테이블을 유지하려면 디 버그 정보를 수작업으로 삭제해야 합니다.

디버그 테이블을 수작업으로 또는 Stored Procedure Builder를 사용하여 작성하 든 디버그 테이블의 이름은 DB2DBG.ROUTINE\_DEBUG이며 그 정의는 다음 과 같습니다.

표*33. DB2DBG.ROUTINE\_DEBUG 테이블 정의* 

| 컬럼 이름               | 데이터 유형       | 속성        | 설명                                         |
|---------------------|--------------|-----------|--------------------------------------------|
| <b>AUTHID</b>       | VARCHAR(128) | NOT NULL. | 이 저장 프로시듀어(stored procedure)에 대한           |
|                     |              |           | DEFAULT USER 디버깅이 수헹되는 응용프로그램 authid. 데이터  |
|                     |              |           | 베이스에 연결시 제공되는 사용자 ID입니다.                   |
| <b>TYPE</b>         | CHAR(1)      | NOT NULL  | 유효한 값: 'S' (저장 프로시듀어(stored                |
|                     |              |           | procedure)                                 |
| ROUTINE SCHEMA      | VARCHAR(128) | NOT NULL  | 디버그할 저장 프로시듀어(stored procedure)의<br>스키마 이름 |
| <b>SPECIFICNAME</b> | VARCHAR(18)  | NOT NULL  | 디버그할 저장 프로시듀어(stored procedure)의<br>고유 이름  |

<span id="page-776-0"></span>표 33. DB2DBG.ROUTINE\_DEBUG 테이블 정의 (계속)

| 컬럼 이름                                                       | 데이터 유형         | 속성              | 설명                                |  |
|-------------------------------------------------------------|----------------|-----------------|-----------------------------------|--|
| DEBUG ON                                                    | CHAR(1)        | NOT NULL.       | 유효한 값은 다음과 같습니다.                  |  |
|                                                             |                | DEFAULT 'N'     | • Y - ROUTINE SCHEMA.             |  |
|                                                             |                |                 | SPECIFICNAME에 명명된 저장 프로시듀어        |  |
|                                                             |                |                 | (stored procedure)에 대한 디버깅 사용     |  |
|                                                             |                |                 | • N - ROUTINE SCHEMA.             |  |
|                                                             |                |                 | SPECIFICNAME에 명명된 저장 프로시듀어        |  |
|                                                             |                |                 | (stored procedure)에 대한 디버깅 사용 안함. |  |
|                                                             |                |                 | 이것은 기본값입니다.                       |  |
| <b>CLIENT_IPADDR</b>                                        | VARCHAR(15)    | NOT NULL        | nnn.nnn.nnn.nnn 양식의 디버깅을 실행하는     |  |
|                                                             |                |                 | 클라이언트의 IP 주소                      |  |
| <b>CLIENT PORT</b>                                          | <b>INTEGER</b> | NOT NULL,       | 디버깅 통신의 포트 기본값은 8000입니다.          |  |
|                                                             |                | DEFAULT 8000    |                                   |  |
| <b>DEBUG STARTN</b>                                         | <b>INTEGER</b> | NOT NULL        | 사용되지 않음.                          |  |
| DEBUG_STOPN                                                 | <b>INTEGER</b> | <b>NOT NULL</b> | 사용되지 않음.                          |  |
| 이 테이블의 기본 키는 AUTHID, TYPE, ROUTINE SCHEMA, SPECIFICNAME입니다. |                |                 |                                   |  |

### 디버거 호출

위의 단계를 따른 경우 저장 프로시듀어(stored procedure)를 호출하면 디버그 테 이블에 지정한 IP 주소로 클라이언트의 디버거가 호출됩니다.

디버거에서 소스 코드를 step through하고, 변수를 표시하고, 소스 코드에 중단점 을 설정할 수 있습니다. 디버거 사용에 대해서는 온라인 도움말에 포함된 디버거 문서를 참조하십시오.

# **Java --(stored procedure) UDF**

*Java* 루틴으로 알려진 Java 저장 프로시듀어(stored procedure)와 UDF는 DB2 카탈로그에 등록되어야 합니다. DB2 Universal Database 버전 7에서는 Java 함 수 루틴 및 전개를 위해 SQLJ 루틴 코어 스펙을 지원합니다. CREATE PROCEDURE 및 CREATE FUNCTION문에서 PARAMETER STYLE JAVA 를 사용하여 SQLJ 루틴을 따르도록 지정하십시오.

또는 DB2는 DB2 V5 및 V5.2 PARAMETER STYLE DB2GENERAL 저장 프로시듀어(stored procedure)와 UDF를 지원합니다. [877](#page-892-0) 페이지의 『부록C. DB2DARI 및 DB2GENERAL 저장 프로시듀어[\(stored procedure\)](#page-892-0)와 UDF』를 참 조하십시오.

Java 함수나 저장 프로시듀어(stored procedure)를 등록하려면 다음 단계를 따르 십시오.

- 1. Java 메소드를 Java 루틴으로 작성하십시오. Java 소스 코드를 Java 클래스 파 일로 컴파일하십시오. Java 저장 프로시듀어(stored procedure) 작성에 대해서 는 211 페이지의 『제7장 저장 프로시듀어[\(stored procedure\)](#page-226-0)』를 참조하십시오. [Java](#page-489-0) UDF 작성에 대해서는 474 페이지의 『Java 사용자 정의 함수 작성 및 사용』를 참조하십시오.
- 2. *jar* 파일에 Java 루틴을 포함한 클래스 파일을 수집하십시오. 단일 JAR 파일 에 클래스 파일을 하나 이상 수집할 수 있습니다. JAR 파일 작성에 대한 지 침은 *응용프로그램* 빌드 안내서를 참조하십시오.
- 3. DB2 인스턴스에 JAR 파일을 설치하십시오. 명령행에서 CALL SQLJ.INSTALL\_[JAR](#page-778-0)문을 사용하는 방법에 대해서는 763 페이지의 『JAR 파 일 설치, 대체 및 제거』를 참조하십시오. 또한 CLP로부터 응용프로그램의 sqlj.install\_jar 프로시듀어를 호출할 수도 있습니다.
- 4. Java 루틴의 해당 CREATE PROCEDURE 또는 CREATE FUNCTION SQL 문을 발행하십시오.
	- CREATE PROCEDURE문 사용에 대한 설명과 예는 219 페이지의 『저장 프로시듀어[\(stored procedure\)](#page-234-0) 등록』를 참조하십시오.
	- CREATE FUNCTION문 사용에 대한 설명과 예는 SQL 참조서를 참조하 십시오.

JAR 파일을 설치하면 DB2에서 JAR 파일로부터 Java 클래스 파일을 추출한 다 음 시스템 카탈로그의 각 클래스를 등록합니다. DB2에서 JAR 파일을 함수 디렉 토리의 jar/*schema* 서브디렉토리로 복사합니다. DB2에서는 *jar-id*절에 지정된 이 름을 JAR 파일의 새로운 사본에 지정합니다. DB2 인스턴스에 설치한 JAR 파일

<span id="page-778-0"></span>을 직접 수정하지 마십시오. 대신 CALL SQLJ.REMOVE\_JAR과 CALL SOLJ.REPLACE JAR 명령을 사용하여 설치된 JAR 파일을 제거하거나 대체할 수 있습니다.

#### **JAR , -**

DB2 인스턴스에서 JAR 파일을 설치하거나 대체하기 위해 명령행 처리기(CLP)에 서 다음 명령 구문을 사용할 수 있습니다.

WW  $(1)$   $(2)$ CALL—SQLJ.INSTALL\_JAR———(—'*—jar-url* ———-' —,—' —*jar-id* ———-' —)  $\mathsf{L}_{\mathsf{SQLJ.REPLACE}$  JAR- $\blacktriangleright$ 

### **:**

- 1 설치하거나 제거할 JAR 파일이 있는 URL을 지정합니다. 지원되는 유일한 URL 스킴은 'file:'입니다.
- $2$  jar-url로 지정한 파일과 연관시킬 데이터베이스에서 JAR 식별자를 ?XPP:break 지정합니다.
- 주: OS/2 및 Windows 32비트 운영 체제에서 DB2*는 DB2INSTPROF* 인스턴스 고유의 레지스트리 설정으로 지정된 경로에 JAR 파일을 저장합니다. 인스턴스 에 대해 JAR 파일을 고유하게 유지하려면 그 인스턴스의 DB2INSTPROF에 대해 고유 값을 지정해야 합니다.

예를 들어, DB2 인스턴스의 file:/home/db2inst/classes/ 디렉토리에 있는 Proc.jar 파일을 설치하려면 명령행 처리기(CLP)에서 다음 명령을 발행하십시오.

CALL SQLJ.INSTALL\_JAR('file:/home/db2inst/classes/Proc.jar' , 'myproc\_jar')

Procedure.jar 파일을 사용하는 후속 SQL 명령에서는 myproc\_jar 이름으로 이를 참조합니다. 데이터베이스에서 JAR 파일을 제거하려면 다음 구문으로 CALL REMOVE\_JAR 명령을 사용하십시오.

WW (1) CALL SQLJ.REMOVE\_JAR ( ' *jar-id* ' ) WY

#### **:**

1 - 데이터베이스에서 제거할 JAR 파일의 JAR 식별자를 지정합니다.

<span id="page-779-0"></span>데이터베이스에서 myProc\_jar JAR 파일을 제거하려면 명령행 처리기에서 다음 명 령을 입력하십시오.

```
CALL SQLJ.REMOVE_JAR('myProc_jar')
```
## **Java**

Java 루틴을 작성하려면 public 클래스에서 해당 public static 메소드를 코 딩해야 합니다. 또한 Java 루틴은 throws SQLException절로선언해야 합니다. 메 소드 본문으로부터 예상되는 출력과 일치하도록 메소드 서명과 메소드 선언의 나 머지를 코딩하십시오.

Java에서 값을 리턴하지 않는 함수: 호출 프로그램으로 값을 리턴하지 않는 메 소드를 작성하려면 void를 리턴하도록 메소드를 선언한 다음 메소드 본문으로 전 달해야 하는 서명에 임의의 매개변수를 포함하십시오. 단순 UDPATE를 수행한 다 음 클라이언트 응용프로그램에 값을 리턴하지 않는 저장 프로시듀어(stored procedure)를 다음과 같이 작성할 수 있습니다.

```
public class JavaExamples {
      public static void updateJob(String oldJob, String newJob)
            throws SQLException {
         Connection conn=DriverManager.getConnection("jdbc:ibm.db2.sample");
         PreparedStatement stmt = conn.prepareStatement("UPDATE employee
            SET job = ? WHERE job = ?");
         stmt.setString(1, newJob);
         stmt.setString(2, oldJob);
         stmt.executeUpdate();
         conn.close();
         return;
         }
      }
```
Java에서 단일 값을 리턴하는 함수: 각 SQL 데이터 유형에 해당하는 Java 리 턴 유형으로 단일 값을 리턴하는 [Java](#page-743-0) 메소드를 선언하십시오(728 페이지의 『Java 에서 지원되는 [SQL](#page-743-0) 데이터 유형』참조). 다음과 같이 SQL INTEGER 값을 리턴 하는 스칼라 UDF를 작성할 수 있습니다.

```
public class JavaExamples {
   public static int getDivision(String division) throws SQLException {
      if (division.equals("Corporate")) return 1;
     else if (division.equals("Eastern")) return 2;
      else if (division.equals("Midwest")) return 3;
      else if (division.equals("Western")) return 4;
     else return 5;
   }
}
```
**Java에서 복수 값을 리턴하는 함수:** 저장 프로시듀어(stored procedure)로 카 탈로그화된 Java 메소드에서 값을 하나 이상 리턴할 수 있습니다. 또한 복수 결과 세트를 리턴하는 Java 저장 프로시듀어(stored procedure)를 작성할 수도 있습니 다. 258 페이지의 『저장 프로시듀어로부터 결과 세트[\(result\)](#page-273-0) 리턴』에서 자세한 내 용을 참조하십시오. 사전 결정된 값의 수를 리턴하는 메소드를 코딩하려면 void 리 턴 유형을 선언한 다음 메소드 서명에 예상된 출력의 유형을 배열로 포함하십시 오. 이름, 서비스 연도 및 지정된 임계값 아래의 급여를 받는 두 명의 최장년 직원 의 급여를 리턴하는 저장 프로시듀어(stored procedure)를 다음과 같이 작성할 수 있습니다.

```
public Class JavaExamples {
   public static void lowSenioritySalary
      (String[] name1, int[] years1, BigDecimal[] salary1,
       String[] name2, int[] years2, BigDecimal[] salary2,
       Integer threshhold) throws SQLException {
      #sql iterator ByNames (String name, int years, BigDecimal salary);
      ByNames result;
      #sql result = {"SELECT name, years, salary
          FROM staff
                      WHERE salary < : threshhold
                      ORDER BY years DESC"};
      if (result.next()) {
         name1[0] = result.name();years1[0] = result.years();salary1[0] = result.salary();}
      else {
         name1[0] = "***";
         return;
      }
      if (result.next()) {
         name2[0] = result.name();years2[0] = result.years();salary2[0] = result.salary();}
      else {
         name2[0] = "***";
         return;
      }
   }
}
```
# <span id="page-781-0"></span> $\sqrt{10}$ BC 1.2에 LOB 및 그래픽 오브젝트 사용

|

| | | | | |

| | |

| | JDK 1.2에 대한 JDBC 2.0 스펙은 LOB 및 그래픽 유형에 대한 지원을 정의합 니다. DB2 [JDBC 2.0](#page-754-0) 드라이버 지원에 대해서는 739 페이지의 『JDBC 2.0』에 서 자세한 내용을 참조하십시오.

주: 저장 프로시듀어(stored procedure) 또는 UDF에 있는 LOB와 그래픽 유형의 DB2 JDBC 2.0 드라이버 지원을 사용할 수 없습니다. 저장 프로시듀어(stored procedure)나 UDF에서 LOB 또는 그래픽 유형을 사용하려면 JDBC 1.2 LOB 지원을 사용해야 합니다. DB2 JDBC 2.0 드라이버로 DB2 JDBC 1.2 LOB 지원하기에 대한 자세한 내용은 742 페이지의 『[JDBC 2.0](#page-757-0) 호환성』을 참조하 십시오.

그러나 JDBC 1.2 스펙에서는 대형 오브젝트(LOB)나 그래픽 유형을 명시적 (explicit)으로 언급하지 않습니다. JDBC 1.2 드라이버를 사용할 경우 DB2에서 는 LOB 및 그래픽 유형을 다음과 같이 지원합니다.

응용프로그램에서 LOB 또는 그래픽 유형을 사용할 경우 LOB를 해당 LONGVAR 유형으로 처리하십시오. SQL에서 LOB 유형이 최대 길이로 선언되므로 선언된 한 계보다 긴 문자열이나 배열을 리턴하지 않아야 합니다. 이 고려사항은 SQL 문자 열 유형에도 적용됩니다.

GRAPHIC과 DBCLOB 데이터 유형을 해당 CHAR 유형으로 처리하십시오.

DB2 클라이언트는 직접 서버 코드 페이지에서 유니코드로 데이터를 변환합니다. 다음 JDBC API는 데이터를 유니코드와 상호 변환합니다.

**getString**

서버 코드 페이지에서 유니코드로 변환합니다.

**setString**

유니코드에서 서버 코드 페이지로 변환합니다.

**getUnicodeStream**

서버 코드 페이지에서 유니코드로 변환합니다.

## **setUnicodeStream**

유니코드에서 서버 코드 페이지로 변환합니다.

다음 JDBC API에는 클라이언트 코드 페이지와 서버 코드 페이지 간의 변환이 일 어납니다.

### **setAsciiStream**

클라이언트 코드 페이지에서 서버 코드 페이지로 변환합니다.

#### **getAsciiStream**

서버 코드 페이지에서 클라이언트 코드 페이지로 변환합니다.

# $JDBC$  및 SQLJ 상호운<del>용</del>성

SQLJ 언어는 프로그램이 작성된 시기에 알려진 정적 SQL 조작을 직접 지원합니 다. 런타임까지 특정 SQL문의 일부 또는 전체를 결정할 수 없는 경우 이는 동적 조작입니다. 작업 SQLJ 프로그램에서 동적 SQL 조작을 수행하려면 JDBC를 사 용하십시오. ConnectionContext 오브젝트에는 JDBC 연결 오브젝트가 있는데 이 오브젝트는 동적 SQL 조작에 필요한 JDBC문 오브젝트를 작성하는 데 사용할 수 있습니다.

모든 SQLJ ConnectionContext 클래스에는 인수로 JDBC 연결을 취하는 구성자 가 있습니다. 이 구성자를 사용하여, JDBC 연결의 인스턴스와 그 기본 데이터베 이스 연결을 공유하는 SQLJ 연결 문맥 인스턴스를 작성할 수 있습니다.

모든 SQLJ ConnectionContext 인스턴스에는 JDBC Connection 인스턴스를 리 턴하는 getConnection() 메소드가 있습니다. 리턴되는 JDBC Connection에서 는 SQLJ 연결 문맥과 기본 데이터베이스 연결을 공유합니다. 이를 사용하여 JDBC API에 설명된 동적 SQL 조작을 실행할 수도 있습니다.

# 세션 공유

위에서 설명한 상호운용성 방법을 사용하면 SQLJ에 사용된 연결 추상과 JDBC에 사용된 추상 사이에서 변환할 수 있습니다. 두 추상은 동일 데이터베이스 세션 즉, 기본 데이터베이스 연결을 공유합니다. 따라서 한 오브젝트의 세션 상태에 영향을 주는 메소드에 대한 호출은 다른 오브젝트에도 반영됩니다. 실제로 영향을 받는 <mark>기</mark> 본 공유 세션이므로 그렇습니다.

JDBC에서는 새로 작성된 연결의 세션 상태에 대한 기본 값을 정의합니다. 대부 분의 경우 SQLJ에서는 이런 기본값을 채택합니다. 그러나 새로 작성된 JDBC 연 결에 기본적으로 자동 확약(commit) 모드가 포함된 반면 SQLJ 연결 문맥의 경우 구성시 자동 확약(commit) 모드를 명시적(explicit)으로 지정해야 합니다.

# **Java**의 연결 자원(resource) 관리

연결 문맥 인스턴스의 close() 메소드를 호출하면 연관된 JDBC 연결 인스턴스 와 기본 데이터베이스 연결이 닫힙니다. 연결 문맥이 다른 연결 문맥 및/또는 JDBC 연결과 기본 데이터베이스 연결을 공유할 수 있으므로 연결 문맥이 닫힐 때 기본 데이터베이스 연결을 닫는 것이 좋지 않을 수 있습니다. 프로그래머가 기본 데이 터베이스 연결을 실제로 닫지 않고 명령문 핸들과 같은 연결 문맥으로 유지보수되 는 자원(resource)을 해제하려는 경우가 있을 수 있습니다. 이 목적을 위해 연결 문맥 클래스에서는 close() 메소드도 지원합니다. 이 메소드는 기본 데이터베이 스 연결을 닫을 지 여부를 지시하는 부울값 인수를 취합니다. 즉, 데이터베이스 연 결을 닫아야 할 경우 CLOSE\_CONNECTION 상수, 유지해야 할 경우 KEEP\_CONNECTION 상수를 리턴합니다. 인수를 취하지 않는 close()의 변이 메 소드는 close(CLOSE\_CONNECTION)를 호출하는 단축 방법입니다.

비사용 메모리 정리(garbage collected)를 실행하기 전에 연결 문맥 인스턴스를 명 시적(explicit)으로 닫지 않은 경우, 연결 문맥의 최종 정리 메소드에서 close(KEEP\_CONNECTION)를 호출합니다. 따라서 연결 관련 자원(resource)을 사 용할 수 있는 다른 JDBC 및 SQLJ 오브젝트에 대한 기본 데이터베이스 연결을 유지하는 동안 일반 비사용 메모리 정리 프로세스에서 이 자원(resource)을 재생 할 수 있습니다. 연결을 사용하는 다른 JDBC 또는 SQLJ 오브젝트가 없을 경우 데이터베이스 연결은 닫히고 비사용 메모리 정리 프로세스에서 재생합니다.

SQLJ 연결 문맥 오브젝트와 JDBC 연결 오브젝트는 close() 메소드에 응답합 니다. SQLJ 프로그램을 작성하면 연결 문맥 오브젝트에서만 close() 메소드를 호 출하는 것으로 충분합니다. 연결 문맥을 닫으면 그와 연관된 JDBC 연결도 닫히 기 때문입니다. 그러나 연결 문맥의 getConnection() 메소드에서 리턴한 JDBC 연결만 닫는 것으로는 충분하지 않습니다. JDBC 연결의 close() 메소드로 인해 포함 중인 연결 문맥이 닫히지 않으므로 연결 문맥에서 유지하는 자원(resource) 이 비사용 메모리 정리 프로세스로 정리되기 전까지 해제되지 않기 때문입니다.

연결 문맥 인스턴스에서 close() 메소드의 변이가 호출될 경우 연결 문맥의 isClosed() 메소드는 true를 리턴합니다. isClosed()에서 true를 리턴할 경 우 close() 호출은 아무런 영향도 주지 않으며 또 다른 메소드 호출은 정의되지 않습니다.

# **22- Perl**

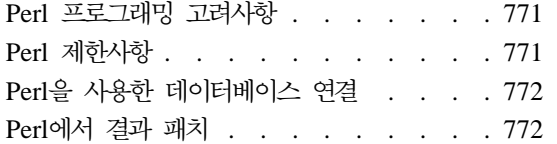

Perl의 매개변수 표시문자 . [. . . . . . . 773](#page-788-0) Perl의 [SQLSTATE](#page-789-0) 및 SQLCODE 변수 [774](#page-789-0) Perl DB2 응용프로그램 예 . . . . . 774

# **Perl**

Perl은 여러 운영 체제에서 자유롭게 사용 가능한 인기 있는 프로그래밍 언어입니 다. [http://www.ibm.com/software/data/db2/perl](http://www.ibm.com/software/data/db2/perl/)에서 사용할 수 있는 DBD::DB2 드라이버를 [http://www.perl.com](http://www.perl.com/)에서 사용할 수 있는 Perl DBI(Database Interface) 모듈과 함께 사용하면, Perl을 사용하여 DB2 응용프로그램을 작성할 수 있습니다.

Perl은 해석된 언어이고 Perl DBI 모듈은 동적 SQL을 사용하므로 Perl은 DB2 응용프로그램의 프로토타입을 신속하게 작성하고 수정할 수 있는 이상적인 언어입 니다. Perl DBI 모듈은 Perl 프로토타입을 CLI 및 JDBC로 쉽게 옮길 수 있게 만들어 주는 CLI 및 JDBC 인터페이스와 상당히 비슷합니다.

대부분의 데이터베이스 벤더는 Perl DBI 모듈에 대해 데이터베이스 드라이버를 제 공하는 데, 사용자는 Perl을 사용하여 여러 데이터베이스 서버에서 데이터를 액세 스하는 응용프로그램을 작성할 수도 있습니다. 예를 들어, DBD::Oracle 데이터베 이스 드라이버를 사용하여 Oracle 데이터베이스에 연결하고 Oracle 데이터베이스 에서데이터를 패치하며 DBD::DB2 데이터베이스 드라이버를 사용하여 DB2 데이 터베이스에데이터를 삽입할 수 있는 Perl DB2 응용프로그램을 작성할 수 있습니 다.

# **Perl**

Perl DBI 모듈은 동적 SQL만 지원합니다. 명령문을 여러 번 실행해야 하는 경우 prepare 호출을 실행하여 명령문을 준비함으로써 Perl DB2 응용프로그램의 성 능을 개선할 수 있습니다.

워크스테이션에 설치하는 DBD::DB2 드라이버의 버전 제한사항에 대한 현재 정 보는 DBD::DB2 드라이버 패키지에 있는 CAVEATS 파일을 참조하십시오.

# <span id="page-787-0"></span> $P$ erl을 사용한 데이터베이스 연결

Perl을 사용하여 DB2 모듈을 로드하려면 다음 행을 DB2 응용프로그램에 포함시 켜야 합니다.

use DBI;

DBI 모듈은 다음 구문으로 DBI->connect 명령문을 사용하여 데이터베이스 핸들 을 작성할 때 DBD::DB2 드라이버를 자동으로 로드합니다.

my *\$dbhandle* = DBI->connect('dbi:DB2:*dbalias*', *\$userID*, *\$password*);

여기서.

#### **\$dbhandle**

연결 명령문으로 리턴된 데이터베이스 핸들을 나타냅니다.

**dbalias**

DB2 데이터베이스 디렉토리에서 카탈로그로 만들어진 DB2 별명을 나타 냅니다.

#### **\$userID**

데이터베이스에 연결할 때 사용된 사용자 ID를 나타냅니다.

#### **\$password**

데이터베이스 연결할 때 사용된 사용자 ID의 암호를 나타냅니다.

# **Perl-**

Perl DBI 모듈은 동적 SQL만 지원하므로 Perl DB2 응용프로그램에서 호스트 변 수를 사용하지 않습니다. SQL 조회에서 결과를 리턴하려면 다음 단계를 수행하십 시오.

단계 1. 『Perl을 사용한 데이터베이스 연결』에서 설명된 대로 데이터베이스 핸들 을 작성합니다.

<span id="page-788-0"></span>단계 2. 데이터베이스 핸들에서 명령문 핸들을 작성합니다. 예를 들어, SQL문을 통해 prepare를 문자열 인수로 호출하여 다음 Perl문에서와 같이 데이터 베이스 핸들에서 명령문 핸들 *\$sth*를 리턴할 수 있습니다.

```
my $sth = $dbhandle->prepare(
   'SELECT firstnme, lastname
      FROM employee '
   \cdot
```
단계 3. 명령문 핸들에서 execute를 호출하여 SQL문을 실행하십시오. 성공적인 execute 호출은 결과 세트를 명령문 핸들과 연관시킵니다. 예를 들어, 다 음 Perl문을 사용하여 이전 예제에서 준비된 명령문을 실행할 수 있습니 다.

> #Note: \$rc represents the return code for the execute call my  $src = $sth->execute()$ ;

단계 4. fetchrow()에 대한 호출로 명령문 핸들에 연관된 결과 세트에서 행을 패 치하십시오. Perl DBI는 행을 컬럼당 값이 하나인 배열로 리턴합니다. 예 를 들어, 다음 Perl문을 사용하여 이전 예제의 명령문 핸들에서 모든 행 을 리턴할 수 있습니다.

```
while (($firstnme, $lastname) = $sth-> fetchrow()) { }print "$firstnme $lastname\n";
}
```
# Perl의 매개변수 표시문자

지정된 필드에 대해 여러 입력 값을 사용하여 준비된 명령문을 실행하려면 Perl DBI 모듈은 사용자가 매개변수 표시문자를 사용하여 명령문을 준비하고 실행할 수 있 게 합니다. SQL문에 매개변수 표시문자를 포함시키려면 물음표(?) 문자를 사용하 십시오.

다음 Perl 코드는 SELECT문의 WHERE절에 대해 매개변수 표시문자를 승인하 는 명령문 핸들을 작성합니다. 그러면 코드는 매개변수 표시문자를 바꾸기 위해 입 력 값 25000과 35000을 두 번 사용하여 명령문을 실행합니다.

```
my $sth = $dbhandle->prepare(
   'SELECT firstnme, lastname
      FROM employee
      WHERE salary > ?'
   );
```

```
my \frac{\gamma}{2} rc = \frac{\gamma}{2}sth->execute(25000);
.
.
.
    mv rc = $sth->execute(35000):
```
# Perl의 SQLSTATE 및 SQLCODE 변수

Perl DBI 데이터베이스 핸들 또는 명령문 핸들에 연관된 SQLSTATE를 리턴하 려면 state 메소드를 호출하십시오. 예를 들어, 데이터베이스 핸들 \$dbhandle에 연관된 SQLSTATE를 리턴하려면 다음 Perl문을 응용프로그램에 포함시켜야 합니 다.

```
my $sqlstate = $dbhandle->state;
```
Perl DBI 데이터베이스 핸들 또는 명령문 핸들에 연관된 SQLCODE를 리턴하려 면 err 메소드를 호출합니다. Perl DBI 데이터베이스 핸들 또는 명령문 핸들에 연관된 SQLCODE의 메시지를 리턴하려면 errstr 메소드를 호출합니다. 예를 들 어, 데이터베이스 핸들 \$dbhandle에 연관된 SQLCODE를 리턴하려면 다음 Perl 문을 응용프로그램에 포함시켜야 합니다.

```
my $sqlcode = $dbhandle->err;
```
# Perl DB2 <del>응용프로그램</del> 예

| | | | | | | | | | | | | | | | | |

```
#!/usr/bin/perl
use DBI;
my $database='dbi:DB2:sample';
my $user='';
my $password='';
my $dbh = DBI->connect($database, $user, $password)
   or die "Can't connect to $database: $DBI::errstr";
my $sth = $dbh->prepare(
   q{ SELECT firstnme, lastname
      FROM employee }
   \lambdaor die "Can't prepare statement: $DBI::errstr";
my $rc = $sth->execute
   or die "Can't execute statement: $DBI::errstr";
print "Query will return $sth->{NUM OF FIELDS} fields.\n\n";
print "$sth->{NAME}->[0]: $sth->{NAME}->[1]\n";
while (($firstnme, $lastname) = $sth-> fetchrow()) { }print "$firstnme: $lastname\n";
```

```
}
\frac{1}{2} check for problems which may have terminated the fetch early
warn $DBI::errstr if $DBI::err;
$sth->finish;
$dbh->disconnect;
```
| | | | |
# **23- COBOL**

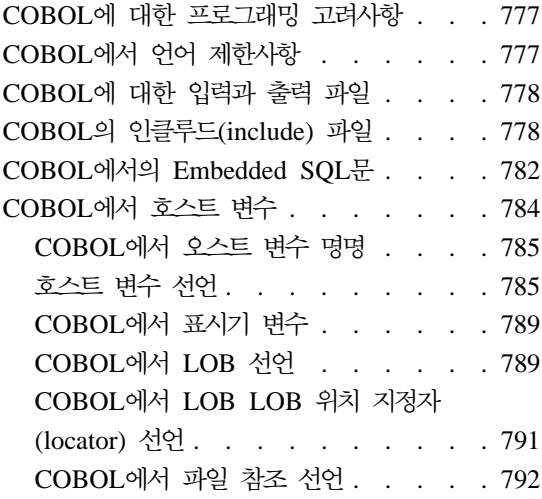

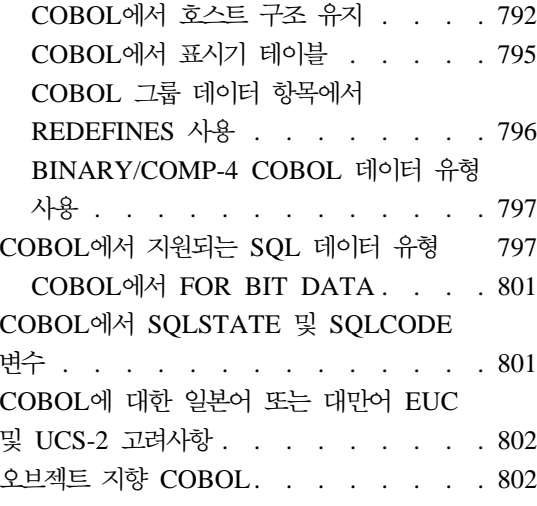

# COBOL에 대한 프로그래밍 고려사항

특수 호스트 언어(host language) 프로그래밍 고려사항은 다음 페이지에서 다룹니 다. 언어 제한사항, 호스트 언어(host language) 고유의 인클루드(include) 파일, Embedded SQL문, 호스트 변수 및 호스트 변수에 대해 지원되는 데이터 유형에 대한 정보가 포함됩니다. Embedded SQL문, 언어 제한사항 및 호스트 변수에 대 해 지원되는 데이터 유형에 대해서는 Micro Focus COBOL 문서를 참조하십시  $\overline{\sigma}$ .

## COBOL에서 언어 제한사항

모든 API 포인터는 4바이트입니다. API 호출시 값 매개변수로 사용되는 모든 정 수 변수는 USAGE COMP-5절로 선언해야 합니다.

OS/2에서 Micro Focus 16비트 COBOL을 사용할 때 각 데이터베이스 관리 프 로그램 API 호출 앞에 두 밑줄(\_\_)을 지정하십시오. 그러면 컴파일러에서 참조에 따른 매개변수를 전달할 때 완전히 세그먼트화된 주소를 사용합니다.

# <span id="page-793-0"></span> $C$ OBOL에 대한 입력과 출력 파일

기본적으로 입력 파일의 확장자는 .sqb이지만 TARGET 사전처리 컴파일 (precompile) TARGET ANSI\_COBOL, TARGET IBMCOB, TARGET MFCOB 또는 TARGET MFCOB16을 사용할 경우 입력 파일의 확장자를 선호 하는 확장자로 지정할 수 있습니다.

기본적으로 출력 파일의 확장자는 .cbl이지만 OUTPUT 사전처리 컴파일 (precompile) 옵션을 사용하여 출력 수정 소스 파일의 새로운 이름과 경로를 지정 할 수 있습니다.

# **COBOL (include) -**

COBOL용 호스트 언어(host language) 고유의 인클루드(include) 파일의 확장자 는 .cbl입니다. IBM COBOL 컴파일러의 "System/390 호스트 데이터 유형 지 원" 기능을 사용할 경우 사용자 응용프로그램용 DB2 인클루드(include) 파일은 다 음 디렉토리에 있습니다.

\$HOME/sqllib/include/cobol\_i

지정된 스크립트 파일로 DB2 샘플 프로그램을 구축(build)할 경우 스크립트 파일 에 지정된 인클루드(include) 파일 경로를 cobol\_a 디렉토리가 아닌 cobol\_i 디 렉토리로 변경해야 합니다.

IBM COBOL 컴파일러의 "System/390 호스트 데이터 유형 지원" 기능을 <mark>사용</mark> 하지 않거나 이 컴파일러의 이전 버전을 사용할 경우 사용자 응용프로그램용 DB2 인클루드(include) 파일은 다음 디렉토리에 있습니다.

\$HOME/sqllib/include/cobol\_a

사용자의 응용프로그램에 사용할 인클루드(include) 파일은 아래에서 설명합니다.

 $SQL(sql.chl)$  이 파일에는 바인더, 사전처리 컴파일러(precompiler)에 대한 언 어 특정 프로토타입과 오류 메시지 API가 있습니다. 또한 시스템 상수를 정의합니다.

### **SQLAPREP(sqlaprep.cbl)**

이 파일에는 사용자의 사전처리 컴파일러(precompiler)를 작성하 기 위해 요구되는 정의가 있습니다.

### **SQLCA(sqlca.cbl)**

이 파일은 SQLCA 구조를 정의합니다. SQLCA에는 SQL문과 API 호출의 실행에 관한 오류 정보와 함께 응용프로그램을 제공 할 데이터베이스 관리 프로그램에 의해 사용되는 변수가 있습니다.

### **SQLCA\_92(sqlca\_92.cbl)**

이 파일에는 SQL 통신 영역(SQLCA) 구조의 FIPS SQL92 Entry Level 순응 버전이 있습니다. FIPS SQL92 Entry Level 표준을 따르는 DB2 응용프로그램을 작성할 때 이 파일은 sqlca.cbl 파 일 대신 포함되어야 합니다. LANGLEVEL 사전처리 컴파일러 (precompiler) 옵션을 SQL92E로 설정하면 DB2 사전처리 컴파 일러(precompiler)에서 sqlca\_92.cbl 파일을 자동으로 포함합니 다.

### **SQLCODES(sqlcodes.cbl)**

이 파일은 SQLCA 구조의 SQLCODE에 대한 상수를 정의합니 다.

### **SQLDA(sqlda.cbl)**

이 파일은 SQLDA 구조를 정의합니다. SQLDA는 응용프로그램 과 데이터베이스 관리 프로그램 사이에서 데이터를 전달하기 위해 사용됩니다.

### **SQLEAU(sqleau.cbl)**

이 파일에는 DB2 보안 감사 API에 요구되는 상수 및 구조 정의 가 있습니다. 이러한 API를 사용하면 프로그램에서 이 파일을 포 함시킬 필요가 있습니다. 또한 이 파일에는 감사 추적 레코드의 필 드에 대한 상수 및 키워드 값 정의가 포함됩니다. 외부 또는 벤더 감사 추적 추출 프로그램에서 이런 정의를 사용할 수 있습니다.

#### **SQLENV(sqlenv.cbl)**

이 파일은 데이터베이스 환경 API용 언어 특정 호출과 그러한 인 터페이스에 대한 구조, 상수 및 리턴 코드를 정의합니다.

#### **SQLETSD(sqletsd.cbl)**

이 파일에서는 데이터베이스 API 작성, sqlgcrea로 전달되는 테 이블 공간 설명자 구조, SQLETSDESC를 정의합니다.

### **SQLE819A(sqle819a.cbl)**

데이터베이스의 코드 페이지가 819(ISO Latin-1)일 경우, 이 순 서는 호스트 CCSID 500(EBCDIC 국제어) 2진 집합에 따라 2 진 데이터용이 아닌 문자열을 정렬합니다. 이 파일은 CREATE DATABASE API에 의해 사용됩니다.

#### **SQLE819B(sqle819b.cbl)**

데이터베이스의 코드 페이지가 819(ISO Latin-1)일 경우, 이 순 서는 호스트 CCSID 037(EBCDIC 미국 영어) 2진 집합에 따라 2진 데이터용이 아닌 문자열을 정렬합니다. 이 파일은 CREATE DATABASE API에 의해 사용됩니다.

#### **SQLE850A(sqle850a.cbl)**

데이터베이스의 코드 페이지가 850(ASCII Latin-1)일 경우, 이 순 서는 호스트 CCSID 500(EBCDIC 국제어) 2진 집합에 따라 2 진 데이터용이 아닌 문자열을 정렬합니다. 이 파일은 CREATE DATABASE API에 의해 사용됩니다.

#### **SQLE850B(sqle850b.cbl)**

데이터베이스의 코드 페이지가 850(ASCII Latin-1)일 경우, 이 순 서는 호스트 CCSID 037(EBCDIC 미국 영어) 2진 집합에 따라 2진 데이터용이 아닌 문자열을 정렬합니다. 이 파일은 CREATE DATABASE API에 의해 사용됩니다.

#### **SQLE932A(sqle932a.cbl)**

데이터베이스의 코드 페이지가 932(ASCII Japanese)일 경우, 이 순서는 호스트 CCSID 5035(EBCDIC 일본어) 2진 집합에 따라 2진 데이터용이 아닌 문자열을 정렬합니다. 이 파일은 CREATE DATABASE API에 의해 사용됩니다.

#### **SQLE932B(sqle932b.cbl)**

데이터베이스의 코드 페이지가 932(ASCII Japanese)일 경우, 이 순서는 호스트 CCSID 5026(EBCDIC 일본어) 2진 집합에 따라 2진 데이터용이 아닌 문자열을 정렬합니다. 이 파일은 CREATE DATABASE API에 의해 사용됩니다.

### **SQL1252A(sql1252a.cbl)**

데이터베이스의 코드 페이지가 1252(Windows Latin-1)일 경우, 이 순서는 호스트 CCSID 500(EBCDIC 국제어) 2진 집합에 따 라 2진 데이터용이 아닌 문자열을 정렬합니다. 이 파일은 CREATE DATABASE API에 의해 사용됩니다.

#### **SQL1252B(sql1252b.cbl)**

데이터베이스의 코드 페이지가 1252(Windows Latin-1)일 경우, 이 순서는 호스트 CCSID 037(EBCDIC 미국 영어) 2진 집합에 따라 2진 데이터용이 아닌 문자열을 정렬합니다. 이 파일은 CREATE DATABASE API에 의해 사용됩니다.

#### **SQLMON(sqlmon.cbl)**

이 파일은 데이터베이스 시스템 모니터 API용 언어 특정 호출과 그러한 인터페이스에 대한 구조, 상수 및 리턴 코드를 정의합니다.

#### **SQLMONCT(sqlmonct.cbl)**

이 파일에는 데이터베이스 시스템 모니터 API를 호출하기 위해 필 요한 상수 정의와 지역 데이터 구조 정의가 있습니다.

#### **SQLSTATE(sqlstate.cbl)**

이 파일은 SQLCA 구조의 SQLSTATE 필드에 대한 상수를 정 의합니다.

#### **SQLUTBCQ(sqlutbcq.cbl)**

이 파일에서는 테이블 공간 컨테이너 조회 데이터 구조 SQLB-TBSCONTQRY-DATA를 정의합니다. 이 데이터 구조는 테이블 공간 컨테이너 조회 API, sqlgstsc, sqlgftcq 및 sqlgtcq에 사용됩니다.

### **SQLUTBSQ(sqlutbsq.cbl)**

이 파일에서는 테이블 공간 조회 데이터 구조 SQLB-TBSQRY-DATA를 정의합니다. 이 데이터 구조는 테이블 공간 조회 API, sqlgstsq, sqlgftsq 및 sqlgtsq에 사용됩니다.

### <span id="page-797-0"></span>**SQLUTIL(sqlutil.cbl)**

이 파일은 유틸리티 API용 언어 특정 호출과 그러한 인터페이스 에 요구되는 구조, 상수 및 코드를 정의합니다.

# **COBOL- Embedded SQL**

Embedded SQL문은 다음 세 구성요소로 구성됩니다.

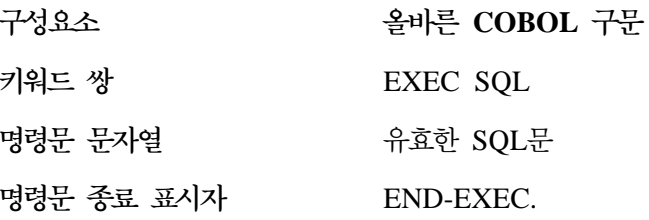

예를 들어, 다음과 같습니다.

EXEC SQL SELECT col INTO :hostvar FROM table END-EXEC.

다음 규칙(rule)이 Embedded SQL문에 적용됩니다.

- 실행 가능 SQL문은 PROCEDURE DIVISION에 지정해야 합니다. COBOL 문과 같은 단락 이름을 SQL문 앞에 지정할 수 있습니다.
- SQL문은 영역 A(컬럼 8 11) 또는 영역 B(컬럼 12 72)에서 시작할 수 있습니다.
- EXEC SQL로 각 SQL문을 시작하고 END-EXEC로 종료하십시오. SQL 사 전처리 컴파일러(precompiler)는 각 SQL문을 수정 소스 파일의 주석으로 포함 합니다.
- SQL문 종료 표시자를 사용해야 합니다. 종료 표시자를 사용하지 않으면 사전 처리 컴파일러(precompiler)가 응용프로그램에서 다음 종료 표시자가 나타날 때 까지 계속 실행됩니다. 따라서 종료 오류가 발생할 수 있습니다.
- Embedded SQL문의 일부인 모든 행에서 SQL 주석이 허용됩니다. 동적으로 실 행되는 명령문에서는 이런 주석이 허용되지 않습니다. SQL 주석의 형식은 이 중 대시(--) 다음에 0개 이상의 문자로 구성되며 행의 끝으로 종료됩니다. COBOL 언어의 일부인 것처럼 보여 컴파일 오류가 발생되므로 SQL문 종료 표 시자 뒤에 SQL문을 지정하지 마십시오.
- COBOL 주석은 Embedded SQL문 안의 거의 모든 위치에서 허용됩니다. 예 외는 다음과 같습니다.
	- EXEC와 SQL 사이에서는 주석이 허용되지 않습니다.
	- 동적으로 실행되는 명령문에서는 주석이 허용되지 않습니다.
- SQL문은 COBOL 언어와 동일한 행 지속 규칙(rule)을 따릅니다. 행 사이의 EXEC SQL 키워드 쌍을 분리하지 마십시오.
- COBOL COPY문을 사용하여 SQL문이 있는 파일을 포함하지 마십시오. 모듈 을 컴파일하기 전에 SQL문이 사전처리 컴파일됩니다. 사전처리 컴파일러 (precompiler)는 COBOL COPY문을 무시합니다. 대신 SQL INCLUDE문을 사용하여 해당 파일을 포함하십시오.

인클루드(include) 파일을 찾기 위해 DB2 COBOL 사전처리 컴파일러 (precompiler)에서는 먼저 현재 디렉토리를 검색한 다음 DB2INCLUDE 환경 변수로 지정된 디렉토리를 검색합니다. 다음 예를 살펴 보십시오.

– EXEC SQL INCLUDE payroll END-EXEC.

위와 같이 INCLUDE문에서 지정한 파일을 인용 부호로 닫지 않은 경우 사 전처리 컴파일러(precompiler)는 자신이 찾은 각 디렉토리에서 payroll.sqb, payroll.cpy, payroll.cbl 순으로 검색합니다.

– EXEC SQL INCLUDE 'pay/payroll.cbl' END-EXEC.

위와 같이 파일 이름을 인용 부호로 닫을 경우 확장자는 이름에 추가되지 않 습니다.

인용 부호 안의 파일 이름에 절대 경로가 없을 경우 인클루드(include) 파일 이름에 지정된 경로에 따라 DB2INCLUDE의 내용을 사용하여 파일을 검색 합니다. 예를 들어, AIX용 DB2를 사용하여, DB2INCLUDE를 '/disk2:myfiles/cobol'로 설정하면 사전처리 컴파일러(precompiler)에서  $\cdot$ ./pay/payroll.cbl',  $\cdot$ /disk2/pay/payroll.cbl', './myfiles/cobol/pay/payroll.cbl' 순으로 검색합니다. 실제로 파일이 있는 경로가 사전처리 컴파일러(precompiler) 메시지에 표시됩니다. OS/2 및 Windows 플랫폼의 경우 위 예에서 정방향 슬래시를 역슬래시(\)로 대체하 십시오.

- <span id="page-799-0"></span>주: DB2 명령행 처리기에서 DB2INCLUDE의 설정을 캐쉬화합니다. CLP 명 령을 발행한 후 DB2INCLUDE의 설정을 변경하려면 TERMINATE 명령 을 입력한 다음 데이터베이스에 다시 연결하고 평소와 마찬가지로 사전처리 컴파일하십시오.
- 문자열 상수가 다음 행으로 연속되게 하려면 연속되는 행의 컬럼 7에 '-'를 포 함하고 컬럼 12 이상에 문자열 분리문자를 포함해야 합니다.
- SQL 산술 연산자는 공백으로 분리해야 합니다.
- 전체 행 COBOL 주석은 SQL문 안을 포함하여 프로그램 내 어느 위치에 나 타날 수 있습니다.
- SQL문에서 호스트 변수를 참조할 때 선언된 것과 동일한 호스트 변수를 사용하십시오.
- 행의 끝(eol)과 TAB 문자와 같은 공백 문자 대체는 다음과 같이 발생합니다.
	- SQL문 안이지만 외부 인용 부호 외부에 나타날 경우 행의 끝과 TAB은 단 일 공백으로 대체됩니다.
	- 인용 부호 안에서 나타날 때 COBOL 프로그램에서 문자열이 제대로 연속 되지 않을 경우 문자열이 행의 끝 문자가 사라집니다. TAB은 수정되지 않 습니다.

행의 끝과 TAB에 사용되는 실제 문자는 플랫폼에 따라 달라진다는 점에 주의 하십시오. 예를 들어, OS/2에서는 행의 끝에 대해 캐리지 리턴이나 라인 피드 를 사용하지만 UNIX 기반 시스템에서는 라인 피드만 사용합니다.

## $\sf COBOL0IM1$  호스트 변수

호스트 변수는 SQL문에서 참조되는 COBOL 언어 변수입니다. 이런 변수를 사용 하여 응용프로그램에서 데이터베이스 관리 프로그램으로 입력 데이터를 전달하고 데이터베이스 관리 프로그램으로부터 출력 데이터를 수신할 수 있습니다. 응용프로 그램을 사전처리 컴파일하면 컴파일러에서 다른 COBOL 변수와 마찬가지로 호스 트 변수를 사용합니다. 호스트 변수를 명명하고, 선언하고, 사용할 때 아래에 기술 된 규칙(rule)을 따르십시오.

### <span id="page-800-0"></span>**COBOL**에서 오스트 변수 명명

SQL 사전처리 컴파일러(precompiler)에서 선언된 이름으로 호스트 변수를 식별합 니다. 다음 규칙(rule)이 적용됩니다.

- 최대 255자까지 변수 이름을 지정하십시오.
- 시스템용으로 예약된 SQL, sql, DB2 또는 db2 이외의 접두부로 호스트 변수를 시작하십시오.
- 아래 기술된 선언 구문을 사용하는 FILLER 항목은 그룹 호스트 변수 선언에 서 허용되며 사전처리 컴파일러(precompiler)에서는 이를 무시합니다. 그러나 SQL DECLARE절에서 FILLER를 한번 이상 사용할 경우 사전처리 컴파일러 (precompiler)는 실패합니다. VARCHAR, LONG VARCHAR, VARGRAPHIC 또는 LONG VARGRAPHIC 선언에는 FILLER 항목을 포함하지 못할 수 있 습니다.
- 호스트 변수 이름에 하이픈을 사용할 수 있습니다. SQL은 양 옆에 공백이 있는 하이픈을 뺄셈 연산자로 해석합니다. 따라서 호스 트 변수 이름에서 공백 없이 하이픈을 사용하십시오.
- 호스트 변수 선언에서 REDEFINES절이 허용됩니다.
- 호스트 변수 선언 섹션에서 레벨 88 선언이 허용되지만 무시됩니다.

### 호스트 변수 선언

SQL 선언 섹션은 호스트 변수 선언을 식별하는 데 사용해야 합니다. 이 절은 후 속 SQL문에서 참조할 수 있는 호스트 변수를 후속 사전처리 컴파일러(precompiler) 에 알려 줍니다.

구조화 유형에 대해 호스트 변수를 선언하는 것에 대한 정보는 [392](#page-407-0) 페이지의 『구 조화유형 호스트 변수 선언』를 참조하십시오.

COBOL 사전처리 컴파일러만이 유효한 COBOL 선언의 부분집합을 인식합니다. COBOL에서 숫자 호스트 변수의 구문은 숫자 호스트 변수의 구문을 나타냅니다.  $\bf COBOL$ 에서 숫자 호스트 변수의 구문

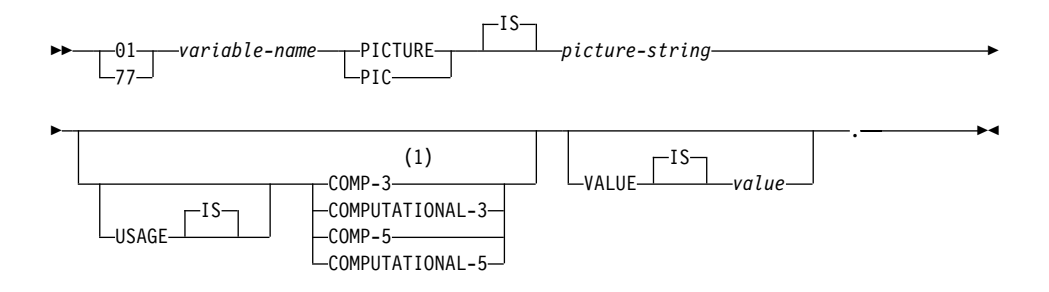

**:**

- 1 COMP-3의 대체는 팩된 십진수입니다.
- 부동 소수점

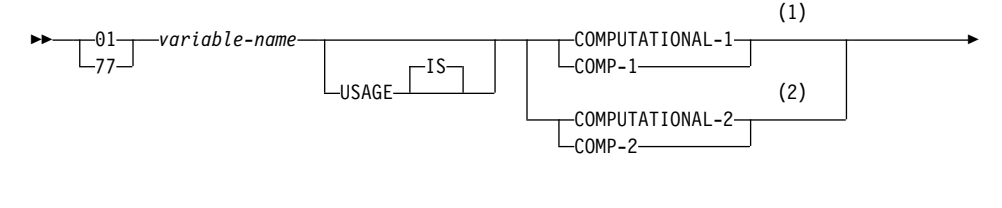

 $\overline{\phantom{a}}$  . We are the contract of the contract of the contract of the contract of the contract of the contract of the contract of the contract of the contract of the contract of the contract of the contract of the cont

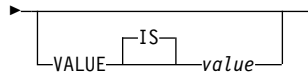

**:**

- **1** REAL (SQLTYPE 480), 길이 4
- $2$  DOUBLE (SQLTYPE 480), 길이 8

### 숫자 호스트 변수 고려사항:

- 1. Picture-string의 양식은 다음 중 하나와 같아야 합니다.
	- $S9(m)V9(n)$
	- $S9(m)V$
	- $S9(m)$
- 2. 9는 확장될 수 있습니다. 예를 들면, S9(3)" 대신 "S999"가 들어갈 수 있습니 다.
- 3. m과 n은 양의 정수여야 합니다.

COBOL에서 문자 호스트 변수의 구문: 고정 길이은 문자 호스트 변수의 구문을 나타냅니다.

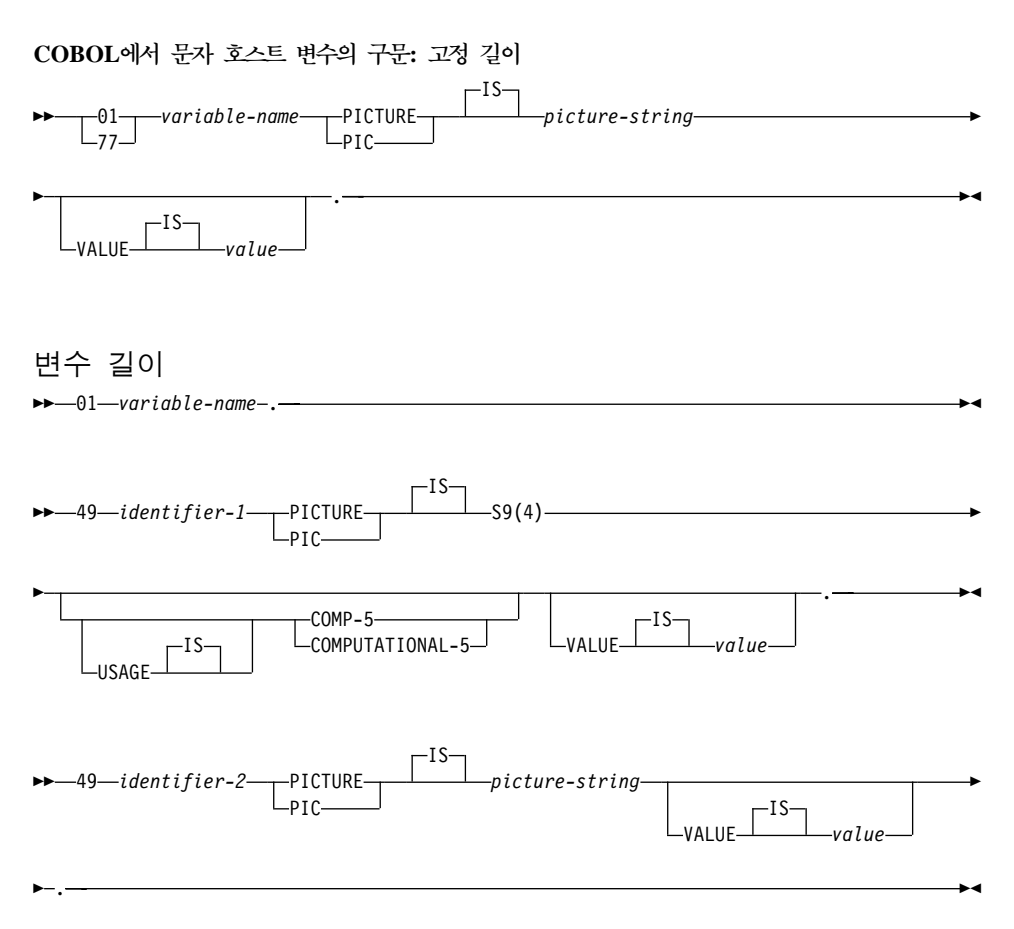

 $\exists$ 자 호스트 변수 고려사항:

- 1. Picture-string의 양식은 X(m)여야 합니다. 또는 X'는 확장될 수 있습니다. 예 를 들면, "X(3)" 대신 "XXX"가 들어갈 수 있습니다.
- 2. 고정 길이 문자열의 경우 m의 범위는 1 254입니다.
- 3. 가변 길이 문자열의 경우 m의 범위는 1 32 700입니다.
- 4. *m*이 32 672보다 클 경우 호스트 변수는 LONG VARCHAR 문자열로 처리 되며 그 사용은 제한될 수 있습니다.
- 5. PICTURE절에서 X와 9를 picture character로 사용하십시오. 다른 문자는 허 용되지 않습니다.
- 6. 가변 길이 문자열은 길이 항목과 값 항목으로 구성됩니다. 길이 항목과 문자열 항목에 수용 가능한 COBOL 이름을 사용할 수 있습니다. 그러나 SQL문의 집 합적인 이름으로 가변 길이 문자열을 참조하십시오.
- 7. 아래와 같은 CONNECT문에서 COBOL 문자열 호스트 변수 dbname과 userid 뒤에 공백이 포함되지만 처리 전에 제거됩니다.

```
EXEC SQL CONNECT TO :dbname USER :userid USING :p-word
END-EXEC.
```
그러나 암호에서 공백이 중요할 수 있으므로, 응용프로그램에서 다음과 같<mark>은</mark> CONNECT문의 중요한 암호 길이를 명시적(explicit)으로 지시할 수 있도록 p-word 호스트 변수를 VARCHAR 데이터 항목으로 선언해야 합니다.

EXEC SQL BEGIN DECLARE SECTION END-EXEC. 01 dbname PIC X(8). 01 userid PIC X(8). 01 p-word. 49 L PIC S9(4) COMP-5. 49 D PIC X(18). EXEC SQL END DECLARE SECTION END-EXEC. PROCEDURE DIVISION. MOVE "sample" TO dbname. MOVE "userid" TO userid. MOVE "password" TO D OF p-word. MOVE 8 TO L of p-word. EXEC SQL CONNECT TO :dbname USER :userid USING :p-word END-EXEC.

```
COBOL에서 그래픽 호스트 변수의 구문: 고정 길이은 그래픽 호스트 변수의 구
문을 나타냅니다.
```
COBOL에서 그래픽 호스트 변수의 구문: 고정 길이  $\rightarrow -1$ 77 *variable-name* — PICTURE PIC IS *picture-string-*USAGE W IS -DISPLAY-1 -IS-VALUE *value* . We are also assume that  $\overline{\phantom{a}}$ 

<span id="page-804-0"></span>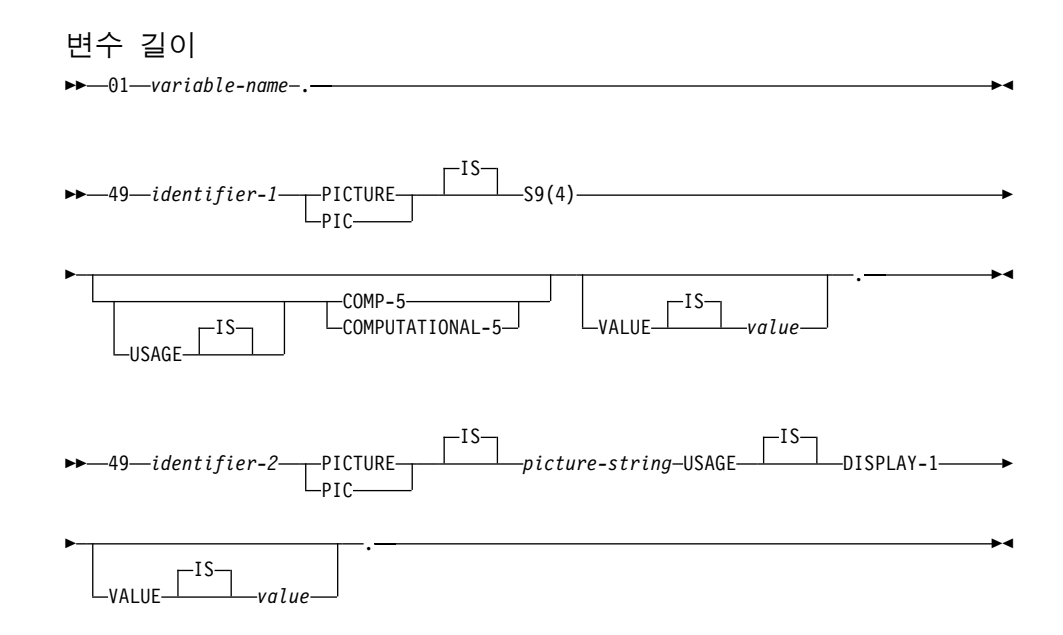

그래픽 호스트 변수 고려사항:

- 1. Picture-string의 양식은 G(m)여야 합니다. 또는 G'는 확장될 수 있습니다. 예 를 들면, "G(3)" 대신 "GGG"가 들어갈 수 있습니다.
- 2. 고정 길이 문자열의 경우 m의 범위는 1 127입니다.
- 3. 가변 길이 문자열의 경우 m의 범위는 1 16 350입니다.
- 4. *m*이 16 336보다 클 경우 호스트 변수는 LONG VARGRAPHIC 문자열로 처 리되며 그 사용은 제한될 수 있습니다.

### $C$ OBOL에서 표시기 변수

표시기 변수는 PIC S9(4) COMP-5 데이터 유형으로 선언해야 합니다.

## COBOL에서 LOB 선언

COBOL에서 LOB 호스트 변수의 구문은 COBOL에서 대형 오브젝트(LOB) 호 스트 변수를 선언하는 구문을 나타냅니다.

 $COBOL$ 에서 LOB 호스트 변수의 구문

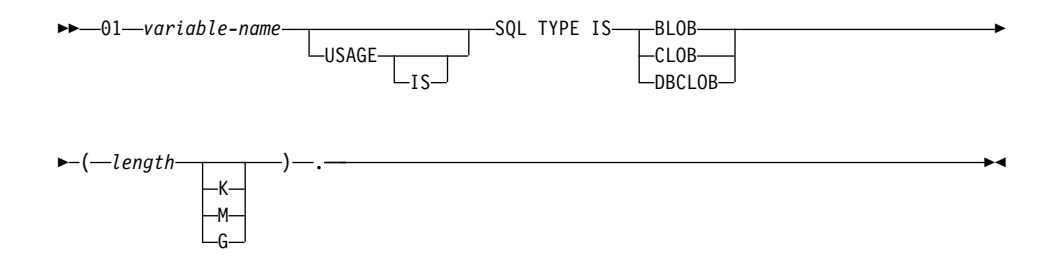

 $\bf{LOB}$  호스트 변수 고려사항:

- 1. BLOB and CLOB<sup>o</sup>  $\frac{1}{6}$  1 <= lob-length <= 2 147 483 647
- 2. DBCLOB의 경우  $1 \leq 1$  ob-length  $\leq 1073741823$ .
- 3. SOL TYPE IS, BLOB, CLOB, DBCLOB, K, M, G는 대문자, 소문자 또 는 대소문자 혼합으로 나타날 수 있습니다.
- 4. LOB 선언에서 초기화는 허용되지 않습니다.
- 5. 사전처리 컴파일러(precompiler) 생성 코드에서 호스트 변수 이름 앞에는 LENGTH와 DATA가 지정됩니다.

**BLOB** :

서어:

01 MY-BLOB USAGE IS SQL TYPE IS BLOB(2M).

그 결과 다음 구조가 생성됩니다.

01 MY-BLOB. 49 MY-BLOB-LENGTH PIC S9(9) COMP-5. 49 MY-BLOB-DATA PIC X(2097152).

### **CLOB** :

서어·

01 MY-CLOB USAGE IS SQL TYPE IS CLOB(125M).

그 결과 다음 구조가 생성됩니다.

01 MY-CLOB. 49 MY-CLOB-LENGTH PIC S9(9) COMP-5. 49 MY-CLOB-DATA PIC X(131072000).

### <span id="page-806-0"></span>**DBCLOB** :

서언:

01 MY-DBCLOB USAGE IS SQL TYPE IS DBCLOB(30000).

그 결과 다음 구조가 생성됩니다.

01 MY-DBCLOB.

49 MY-DBCLOB-LENGTH PIC S9(9) COMP-5. 49 MY-DBCLOB-DATA PIC G(30000) DISPLAY-1.

### $COBOL에서 LOB LOB 위치 지정자(locator) 선언$

COBOL에서 LOB 위치 지정자(locator) 호스트 변수의 구문은 COBOL에서 대 형 오브젝트(LOB) 위치 지정자(locator) 호스트 변수를 선언하는 구문을 나타냅니 다.

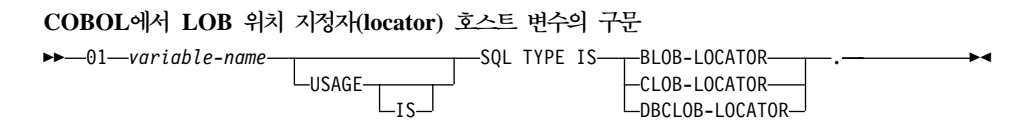

 $\text{LOB}$  위치 지정자(locator) 호스트 변수 고려사항:

- 1. SQL TYPE IS, BLOB-LOCATOR, CLOB-LOCATOR, DBCLOB-LOCATOR은 대문자, 소문자 또는 대소문자 혼합으로 나타날 수 있습니다.
- 2. 위치 지정자(locator)의 초기화는 허용되지 않습니다.

**BLOB 위치 지정자(locator) 예(다른 LOB** 위치 지정자(locator) 유형은 비슷):

서언:

01 MY-LOCATOR USAGE SQL TYPE IS BLOB-LOCATOR.

그 결과 다음 선언이 생성됩니다.

01 MY-LOCATOR PIC S9(9) COMP-5.

### <span id="page-807-0"></span>**COBOL -**

COBOL에서 파일 참조 호스트 변수의 구문은 COBOL에서 파일 참조 호스트 변 수를 선언하는 구문을 나타냅니다.

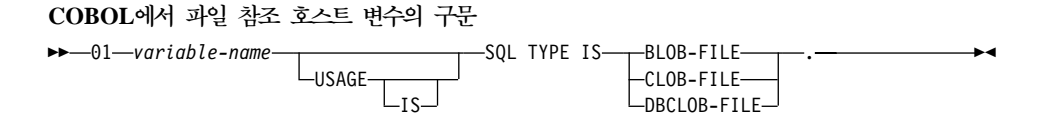

• SQL TYPE IS, BLOB-FILE, CLOB-FILE, DBCLOB-FILE은 대문자, 소문 자 또는 대소문자 혼합으로 나타날 수 있습니다.

**BLOB** 과일 참조 예(다른 LOB 유형은 비슷):

서언:

01 MY-FILE USAGE IS SQL TYPE IS BLOB-FILE.

그 결과 다음 선언이 생성됩니다.

01 MY-FILE.

49 MY-FILE-NAME-LENGTH PIC S9(9) COMP-5. 49 MY-FILE-DATA-LENGTH PIC S9(9) COMP-5. 49 MY-FILE-FILE-OPTIONS PIC S9(9) COMP-5. 49 MY-FILE-NAME PIC X(255).

### $\sf COBOL$ 에서 호스트 구조 유지

COBOL 사전처리 컴파일러(precompiler)에서는 호스트 변수 선언 섹션에서의 그 룹 데이터 항목에 대한 선언을 지원합니다. 따라서 무엇보다도 SQL문의 기본 데 이터 항목 집합을 간편하게 참조할 수 있습니다. 예를 들어, 다음 그룹 데이터 항 목을 사용하여 SAMPLE 데이터베이스의 STAFF 테이블에 있는 일부 컬럼에 액 세스할 수 있습니다.

```
01 staff-record.
   05 staff-id pic s9(4) comp-5.
   05 staff-name.
       49 l pic s9(4) comp-5.
       49 d pic x(9).
   05 staff-info.
       10 staff-dept pic s9(4) comp-5.
       10 staff-job pic x(5).
```
선언 섹션의 그룹 데이터 항목은 종속 데이터 항목으로 위에서 설명한 유효한 호 스트 변수를 포함할 수 있습니다. 여기에는 모든 숫자와 문자 유형, 모든 대형 오 브젝트(LOB)가 들어갑니다. 10 레벨까지 그룹 데이터 항목을 중첩할 수 있습니다. 위의 예와 같이 49 레벨의 종속 항목으로 VARCHAR 문자 유형을 선언해야 한 다는 점에 주의하십시오. 49 레벨에 있지 않을 경우 VARCHAR은 두 종속 항목 을 가진 그룹 데이터 항목으로 처리되며 그룹 데이터 항목 선언 및 사용의 규칙 (rule)을 따릅니다. 위의 예에서 staff-info는 그룹 데이터 항목인 반면 staff-name은 VARCHAR입니다. 같은 원칙이 LONG VARCHAR, VARGRAPHIC 및 LONG VARGRAPHIC에 적용됩니다. 02와 49 사이의 레 벨에서 그룹 데이터 항목을 선언할 수 있습니다.

그룹 데이터 항목과 그 후속 항목은 다음과 같이 네 가지 방법으로 사용할 수 있 습니다.

### **1.**

SQL문에서 전체 그룹을 단일 호스트 변수로 참조할 수 있습니다.

EXEC SQL SELECT id, name, dept, job INTO :staff-record FROM staff WHERE id = 10 END-EXEC.

사전처리 컴파일러(precompiler)에서 staff-record에 대한 참조를 staff-record에 서 선언된 모든 후속 항목의 목록으로 변환합니다. 이때 목록은 쉼표로 분리됩니 다. 각 기본 항목은 모든 레벨의 그룹 이름으로 규정되므로 다른 항목과의 명명 충 돌을 방지합니다. 이는 다음 방법과 일치합니다.

### **2.**

그룹 데이터 항목을 사용하는 두 번째 방법은 다음과 같습니다.

```
EXEC SQL SELECT id, name, dept, job
      INTO
      :staff-record.staff-id,
      :staff-record.staff-name,
      :staff-record.staff-info.staff-dept,
      :staff-record.staff-info.staff-job
 FROM staff WHERE id = 10 END-EXEC.
```
주: staff-id에 대한 참조는 순수 COBOL의 경우와 같이 staff-record의 staff-id가 아닌 staff-record. 접두부를 사용하는 그룹 이름으로 규정됩 니다.

위 명령문, staff-record의 종속 항목과 동일한 이름을 가진 호스트 변수가 없 다고 가정하면 명시적 그룹 규정을 제거하고 방법 3의 경우와 같이 코딩될 수도 있습니다.

**3.**

여기서 종속 항목은 특정 그룹 항목으로 규정되지 않고 일반 COBOL 방식으로 참조됩니다.

```
EXEC SQL SELECT id, name, dept, job
      INTO
      :staff-id,
      :staff-name,
      :staff-dept,
      :staff-job
  FROM staff WHERE id = 10 END-EXEC.
```
순수 COBOL에서와 마찬가지로, 지정된 종속 항목을 고유하게 식별할 수 있는 한 사전처리 컴파일러(precompiler)에서 이 방법을 사용할 수 있습니다. 예를 들어, staff-job이 하나 이상의 그룹에 나타날 경우 사전처리 컴파일러(precompiler)에 서 모호한 참조를 지시하는 오류를 발행합니다.

SQL0088N Host variable "staff-job" is ambiguous.

**4.**

모호한 참조를 해결하기 위해 다음과 같이 후속 항목에 대해 부분적인 규정을 사 용할 수 있습니다.

```
EXEC SQL SELECT id, name, dept, job
      INTO
      :staff-id,
      :staff-name,
      :staff-info.staff-dept,
      :staff-info.staff-job
 FROM staff WHERE id = 10 END-EXEC.
```
<span id="page-810-0"></span>방법 1에서와 같이 그룹 항목에 대한 참조가 쉼표로 분리되는 후속 항목의 목록 에 해당하므로 이런 유형의 참조가 오류를 일으킬 수 있는 인스턴스가 있습니다. 예를 들어, 다음과 같습니다.

EXEC SQL CONNECT TO :staff-record END-EXEC.

여기에서 CONNECT문은 단일 문자 호스트 변수를 기대합니다. 대신 staff-record 그룹 데이터 항목을 지정하면 호스트 변수는 다음과 같은 사전처 리 컴파일(precompile) 시간 오류를 낳습니다.

```
SQL0087N "staff-record" 호스트 변수는 구조 참조가 허용되지 않을 때
      사용되는 구조입니다.
```
SQL0087N을 발생시키는 그룹 항목의 기타 사용에는 PREPARE, EXECUTE IMMEDIATE, CALL, 표시기 변수 및 SQLDA 참조가 들어갑니다. 한 종속 항 목만 포함된 그룹은 위의 방법 2, 3, 4에서와 같이 개별 종속 항목을 참조하는 경 우에 허용됩니다.

## $\blacksquare$ COBOL에서 표시기 테이블

COBOL 사전처리 컴파일러(precompiler)에서는 그룹 데이터 항목에 사용하면 편 리한 표시기 변수의 테이블 선언을 지원합니다. 이는 다음과 같이 선언됩니다.

```
01 <indicator-table-name>.
    05 <indicator-name> pic s9(4) comp-5
                        occurs <table-size> times.
```
예를 들어, 다음과 같습니다.

```
01 staff-indicator-table.
    05 staff-indicator pic s9(4) comp-5
                       occurs 7 times.
```
이 표시기 테이블은 위 그룹 항목 참조의 첫 번째 형식으로 효과적으로 사용할 수 있습니다.

EXEC SQL SELECT id, name, dept, job INTO :staff-record :staff-indicator FROM staff WHERE id = 10 END-EXEC.

여기서 사전처리 컴파일러(precompiler)는 staff-indicator가 표시기 테이블로 선언되었음을 탐지하고, SQL문 처리시 개별 표시기 참조로 확장합니다. <span id="page-811-0"></span>staff-indicator(1)는 staff-record의 staff-id와 연관되고 staff-indicator(2)는 staff-record의 staff-name과 연관되는 식입니다.

주: 표시기 테이블의 표시기 항목이 데이터 항목에 있는 종속 항목보다 k개 많을 경우(예를 들어, staff-indicator에 10개의 항목이 있으면 k=6), 표시기 테 이블 끝에서 k개의 추가 항목은 무시됩니다. 마찬가지로 표시기 항목이 종속 항목보다 k개 적을 경우 그룹 항목의 마지막 k개의 종속 항목에는 그와 연관 된 표시기가 없습니다. SQL문의 표시기 테<mark>이블에 있는 개별 구성요소를</mark> 참조 할 수 있습니다.

### COBOL 그룹 데이터 항목에서 REDEFINES 사용

호스트 변수 선언시 REDEFINES절을 사용할 수 있습니다. REDEFINES절로 그 룹 데이터 항목의 구성원을 선언하고 SQL문에서 그 그룹 데이터 항목을 전체로 참조될 경우 REDEFINES절을 포함한 모든 종속 항목은 확장되지 않습니다. 예 를 들어, 다음과 같습니다.

```
01 foo.
10 a pic s9(4) comp-5.
10 al redefines a pic x(2).
10 b pic x(10).
```
SQL문에서 foo에 대한 참조는 다음과 같습니다.

... INTO :foo ...

위의 명령문은 다음에 해당합니다.

... INTO :foo.a, :foo.b ...

즉, REDEFINES절로 선언된 a1 종속 항목은 이런 경우에 자동으로 확장되지 않 습니다. a1이 명확한 경우 SQL문에서 REDEFINES절로 종속 항목을 명시적 (explicit)으로 참조할 수 있습니다.

... INTO :foo.a1 ...

또는

... INTO :a1 ...

# <span id="page-812-0"></span>**BINARY/COMP-4 COBOL -**

목표 COBOL 컴파일러에서 COMP-5 데이터 유형에 해당하는 BINARY, COMP 또는 COMP-4 데이터 유형을 보는 한(또는 보도록 설정할 수 있는 한) 정수 호 스트 변수와 표시기가 허용될 때마다 DB2 COBOL 사전처리 컴파일러(precompiler) 에서 BINARY, COMP 및 COMP-4 데이터 유형 사용을 지원합니다. 이 책에서 이런 호스트 변수와 표시기는 COMP-5 유형으로 표시됩니다. COMP, COMP-4, BINARY COMP 및 COMP-5를 동일하게 처리하는 DB2에서 지원하는 목표 컴 파일러는 다음과 같습니다.

- AIX<sup>8</sup> IBM COBOL Set
- AIX<sup>§</sup> Micro Focus COBOL
- OS/2용 IBM COBOL Visual Set(-qbinary(원시) 옵션 집합이 포함된)
- OS/2, Windows NT  $\downarrow$  Windows 95 $\frac{6}{5}$  IBM VisualAge for COBOL(-qbinary(원시) 옵션 집합이 포함된)

# $C$ OBOL에서 지원되는 SQL 데이터 유형

사전 정의된 특정 COBOL 데이터 유형은 컬럼 유형에 해당합니다. 이런 COBOL 데이터 유형은 호스트 변수로 선언할 수 있습니다.

표34는 각 컬럼 유형에 해당하는 COBOL 데이터 유형을 나타냅니다. 사전처리 컴 파일러(precompiler)에서 호스트 변수 선언을 찾으면 해당 SQL 유형 값을 판별 합니다. 데이터베이스 관리 프로그램에서 이 값을 사용하여 응용프로그램과 자체 에서 교환된 데이터를 변환합니다.

호스트 변수에 대한 가능한 데이터 설명이 모두 인식되지는 않습니다. COBOL 데 이터 항목은 다음 테이블에서 설명된 데이터 항목과 일치해야 합니다. 다른 데이 터 항목을 사용할 경우 오류가 일어날 수 있습니다.

주: 모든 DB2 호스트 언어(host language)에서 DATALINK 데이터 유형에 대 한 호스트 변수 지원은 없습니다.

표 34. COBOL 선언에 맵핑되는 SQL 데이터 유형

| $SOL$ 컬럼 유형 $^1$ | COBOL 데이터 유형                | SQL 컬럼 유형 설명 |
|------------------|-----------------------------|--------------|
| <b>SMALLINT</b>  | 01 name PIC $S9(4)$ COMP-5. | 부호있는 16비트 정수 |
| (500 또는 501)     |                             |              |

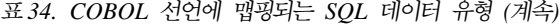

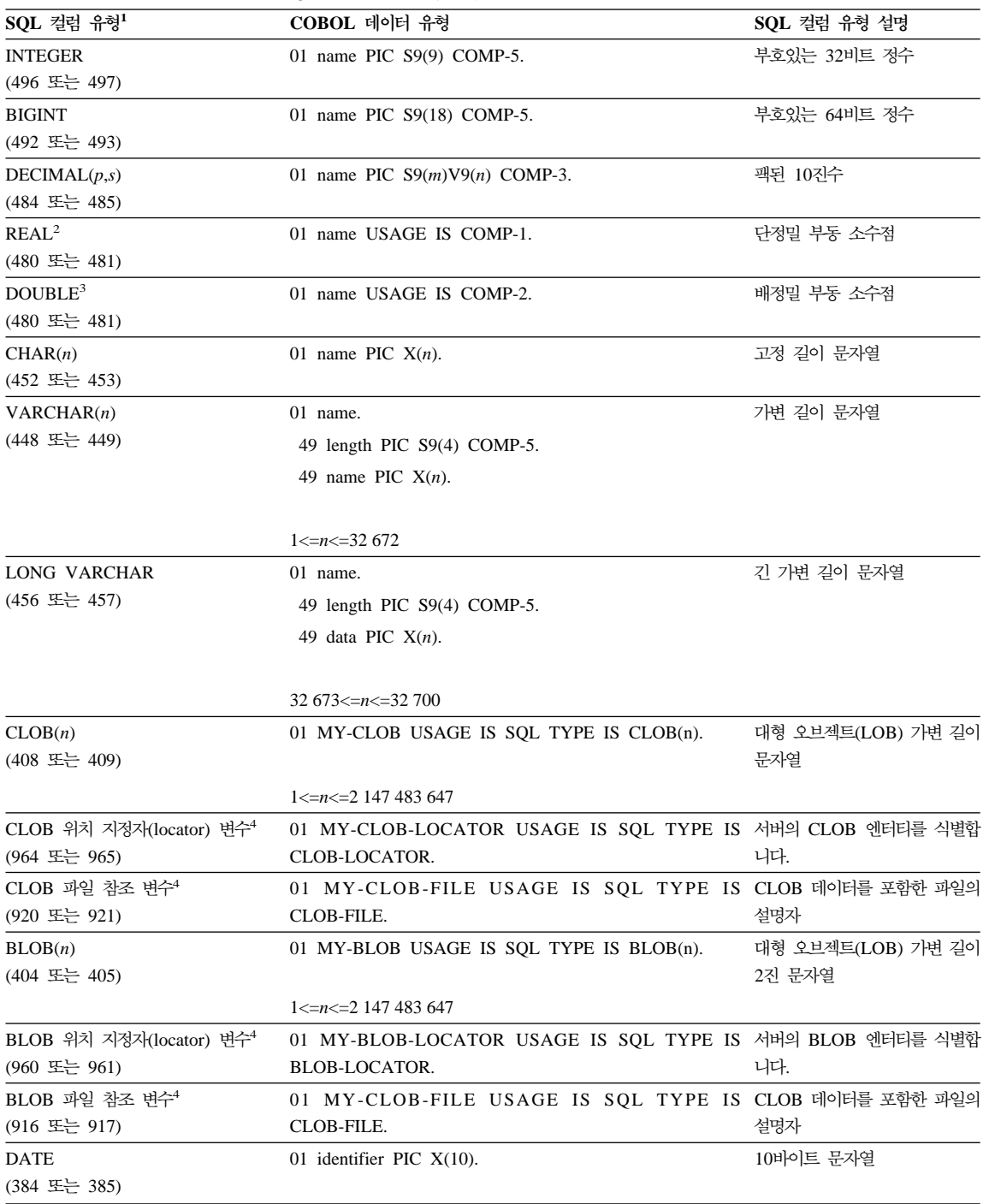

| $SOL$ 컬럼 유형 $1$                      | COBOL 데이터 유형                                                  | SQL 컬럼 유형 설명                                |  |
|--------------------------------------|---------------------------------------------------------------|---------------------------------------------|--|
| <b>TIME</b>                          | 01 identifier PIC $X(8)$ .                                    | 8바이트 문자열                                    |  |
| (388 또는 389)                         |                                                               |                                             |  |
| <b>TIMESTAMP</b>                     | 01 identifier PIC $X(26)$ .                                   | 26바이트 문자열                                   |  |
| (392 또는 393)                         |                                                               |                                             |  |
| 주: 다음 데이터 유형은 DBCS 환경에서만 사용할 수 있습니다. |                                                               |                                             |  |
| GRAPHIC(n)                           | 01 name PIC $G(n)$ DISPLAY-1.                                 | 고정 길이 2바이트 문자열                              |  |
| (468 또는 469)                         |                                                               |                                             |  |
| VARGRAPHIC(n)                        | 01 name.                                                      | 2바이트 문자열 길이 표시기를<br>포함하는 가변 길이의 2바이트<br>문자열 |  |
| (464 또는 465)                         | 49 length PIC S9(4) COMP-5.                                   |                                             |  |
|                                      | 49 name PIC $G(n)$ DISPLAY-1.                                 |                                             |  |
|                                      | $1 \le n \le 16336$                                           |                                             |  |
| <b>LONG VARGRAPHIC</b>               | 01 name.                                                      | 2바이트 문자열 길이 표시기를                            |  |
| (472 또는 473)                         | 49 length PIC S9(4) COMP-5.                                   | 포함하는 가변 길이의 2바이트                            |  |
|                                      | 49 name PIC $G(n)$ DISPLAY-1.                                 | 문자열                                         |  |
|                                      | $16\,337 \le n \le 16\,350$                                   |                                             |  |
| DBCLOB(n)                            | 01 MY-DBCLOB USAGE IS SQL TYPE IS DBCLOB(n). 4바이트 문자열 길이 표시기를 |                                             |  |
| (412 또는 413)                         |                                                               | 포함하는 대형 오브젝트(LOB)                           |  |
|                                      | $1 \le n \le 1073741823$                                      | 가변 길이의 2바이트 문자열                             |  |
| DBCLOB 위치 지정자(locator) 변수            | 01 MY-DBCLOB-LOCATOR USAGE IS SQL TYPE IS 서버의 DBCLOB 엔터티를 식   |                                             |  |
| (968 또는 969)                         | 별합니다.<br>DBCLOB-LOCATOR.                                      |                                             |  |
| DBCLOB 파일 참조 변수 <sup>4</sup>         | 01 MY-DBCLOB-FILE USAGE IS SQL TYPE IS DBCLOB 데이터를 포함한 파      |                                             |  |
| (924 또는 925)                         | DBCLOB-FILE.                                                  | 일의 설명자                                      |  |

<span id="page-814-0"></span>표 34. COBOL 선언에 맵핑되는 SQL 데이터 유형 (계속)

- **:**
- 1. SQL 컬럼 유형 아래서 첫 번째 숫자는 표시기 변수가 제공되지 않은 경우를 나타내며 두 번째 숫자는 표시기 변수가 제공된 경우 를 나타냅니다. 표시기 변수는 널(NULL) 값을 나타내거나 절단된 문자열의 길이를 유지하는 데 필요합니다. 이들은 해당 데이터 유형에 대해 SQLDA의 SQLTYPE에 나타나는 값입니다.
- 2. FLOAT(n) 여기서 0 < n < 25는 REAL의 동의어입니다. SQLDA에서 REAL과 DOUBLE 사이의 차이점은 길이 값(4 또는 8) 입니다.
- 3. 다음 SQL 유형은 DOUBLE의 동의어입니다.
	- FLOAT
	- v FLOAT(*n*) 24 < *n* < 54
	- DOUBLE PRECISION
- 4. 이는 컬럼 유형이 아닌 호스트 변수 유형입니다.

다음은 지원되는 각 SQL 데이터 유형에 대해 선언된 호스트 변수를 포함한 샘플 SQL 선언 섹션입니다.

EXEC SQL BEGIN DECLARE SECTION END-EXEC. \* 01 age PIC S9(4) COMP-5. 01 divis PIC S9(9) COMP-5. 01 salary PIC S9(6)V9(3) COMP-3. 01 bonus USAGE IS COMP-1. 01 wage USAGE IS COMP-2. 01 nm PIC  $X(5)$ . 01 varchar. 49 leng PIC S9(4) COMP-5. 49 strg PIC X(14). 01 longvchar. 49 len PIC S9(4) COMP-5. 49 str PIC X(6027). 01 MY-CLOB USAGE IS SQL TYPE IS CLOB(1M). 01 MY-CLOB-LOCATOR USAGE IS SQL TYPE IS CLOB-LOCATOR. 01 MY-CLOB-FILE USAGE IS SQL TYPE IS CLOB-FILE. 01 MY-BLOB USAGE IS SQL TYPE IS BLOB(1M). 01 MY-BLOB-LOCATOR USAGE IS SQL TYPE IS BLOB-LOCATOR. 01 MY-BLOB-FILE USAGE IS SQL TYPE IS BLOB-FILE. 01 MY-DBCLOB USAGE IS SQL TYPE IS DBCLOB(1M). 01 MY-DBCLOB-LOCATOR USAGE IS SQL TYPE IS DBCLOB-LOCATOR. 01 MY-DBCLOB-FILE USAGE IS SQL TYPE IS DBCLOB-FILE. 01 MY-PICTURE PIC G(16000) USAGE IS DISPLAY-1. 01 dt PIC X(10). 01 tm PIC X(8). 01 tmstmp PIC X(26). 01 wage-ind PIC S9(4) COMP-5. \* EXEC SQL END DECLARE SECTION END-EXEC.

다음은 지원되는 COBOL 데이터 유형에 대한 추가 규칙(rule)입니다.

- PIC S9 및 COMP-3/COMP-5는 표시되는 경우 필수입니다.
- v VARCHAR, LONG VARCHAR, VARGRAPHIC, LONG VARGRAPHIC 및 모든 LOB 변수 유형을 제외한 모든 컬럼 유형에 대해 01 대신 77 레벨 번 호를 사용할 수 있습니다.
- DECIMAL(p,s) 컬럼 유형에 대해 호스트 변수를 선언할 때 다음 규칙(rule)을 사용하십시오. 다음 샘플을 참조하십시오.

01 identifier PIC S9(*m*)V9(*n*) COMP-3

- V를 사용하여 소수점을 표시합니다.

- <span id="page-816-0"></span>- *n* 및 *m*의 값은 1보다 크거나 같아야 합니다.
- n + m의 값은 31을 초과할 수 없습니다.
- s의 값은 n의 값과 같아야 합니다.
- p의 값은 n + m의 값과 같아야 합니다.
- 반복 인수 (n)과 (m)은 선택적입니다. 다음 예는 모두 유효합니다.
	- 01 identifier PIC S9(3)V COMP-3 01 identifier PIC SV9(3) COMP-3 01 identifier PIC S9V COMP-3 01 identifier PIC SV9 COMP-3
- PACKED-DECIMAL can be used instead of COMP-3.
- COBOL 사전처리 컴파일러(precompiler)에서 배열은 지원하지 않습니다.

### **COBOL FOR BIT DATA**

특정 데이터베이스 컬럼은 2진 데이터용으로 선언할 수 있습니다. 일반적으로 문 자를 포함한 이런 컬럼은 2진 정보를 유지하는 데 사용됩니다. CHAR(n), VARCHAR, LONG VARCHAR 및 BLOB 데이터 유형은 2진 데이터를 포함 할 수 있는 COBOL 호스트 변수 유형입니다. 2진 데이터용 속성을 가진 컬럼에 대해 작업할 때 이런 데이터 유형을 사용하십시오.

## COBOL에서 SQLSTATE 및 SQLCODE 변수

SQL92E 값에 LANGLEVEL 사전처리 컴파일(precompile) 옵션을 사용할 경우 다음 두 선언이 호스트 변수로 포함될 수 있습니다.

EXEC SQL BEGIN DECLARE SECTION END-EXEC. 01 SQLSTATE PICTURE X(5). 01 SQLCODE PICTURE S9(9) USAGE COMP. . . .

EXEC SQL END DECLARE SECTION END-EXEC.

이들 중 어느 것도 지정하지 않을 경우, 사전처리 컴파일(precompile) 단계 중 SQLCODE 선언이 취해집니다. '01'은 '77'이 될 수도 있고 'PICTURE'는 'PIC' 가 될 수도 있습니다. 이 옵션을 사용할 때 INCLUDE SQLCA문을 지정해선 안 됩니다. 이 점에 주의하십시오.

다중 소스 파일로 구성된 응용프로그램의 경우 위와 같은 소스 파일에 SQLCODE 및 SQLSTATE 선언이 포함될 수 있습니다.

# <span id="page-817-0"></span> $\blacksquare$ COBOL에 대한 일본어 또는 대만어 EUC 및 UCS-2 고려사항

UCS-2 데이터베이스에 연결되었거나 eucJp 또는 eucTW 코드 세트 아래에서 수 행 중인 응용프로그램에서 전송된 모든 그래픽 데이터에는 UCS-2 코드 페이지 식 별자 태그가 지정됩니다. 사용자의 응용프로그램에서 그래픽 문자열을 데이터베이 스 서버로 전송하기 전에 먼저 UCS-2로 변환해야 합니다. 마찬가지로 임의의 응 용프로그램이 UCS-2 데이터베이스에서 검색한 그래픽 데이터나 EUC eucJP 또 는 eucTW 코드 페이지 아래에서 수행 중인 임의의 응용프로그램이 임의의 데이 터베이스에서 검색한 그래픽 데이터는 UCS-2를 사용하여 인코딩됩니다. 이때 사 용자에게 UCS-2 데이터가 제공되지 않는 한 응용프로그램이 내부적으로 UCS-2 에서 응용프로그램 코드 페이지로 변환해야 합니다.

SQLDA로 데이터를 복사하기 전에와 SQLDA에서 데이터를 복사한 후 이 변환 을 실행해야 하므로 응용프로그램에서 UCS-2로의 또는 그 반대의 변환을 담당합 니다. DB2 Universal Database에서는 사용자의 응용프로그램에 액세스할 수 있 는 변환 루틴을 제공하지 않습니다. 대신 사용자가 운영 체제에서 사용할 수 있는 시스템 호출을 사용해야 합니다. UCS-2 데이터베이스의 경우 VARCHAR 및 VARGRAPHIC 스칼라 함수 사용을 고려할 수도 있습니다.

이런 함수에 대해서는 SQL 참조서를 참조하십시오. 일반 EUC 응용프로그램 개 발 지침에 대해서는 587 페이지의 『일본어와 대만어 EUC 및 [UCS-2](#page-602-0) 코드 세트 고려사항』을 참조하십시오.

## $\Omega$ 브젝트 지향 COBOL

오브젝트 지향 COBOL을 사용할 경우 다음을 따라야 합니다.

• SQL문은 컴파일 단위의 첫 번째 프로그램이나 클래스에만 나타날 수 있습니다. 사전처리 컴파일러(precompiler)에서는 첫 번째 작업 저장영역 섹션으로 임시 작 업 데이터를 삽입합니다.

• 오브젝트 지향 COBOL 프로그램에서, SQL문을 포함한 모든 클래스에는 비어 있는 경우에도 클래스 레벨 작업 저장영역 섹션이 있어야 합니다. 이 절은 사 전처리 컴파일러(precompiler)에서 생성하는 데이터 정의를 저장하는 데 사용합 니다.

# **24- FORTRAN**

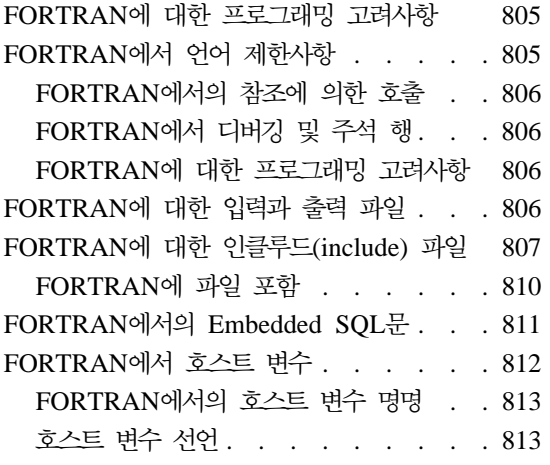

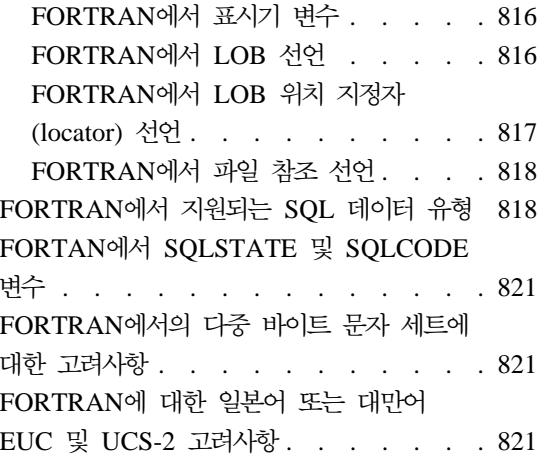

# FORTRAN에 대한 프로그래밍 고려사항

특수 호스트 언어(host language) 프로그래밍 고려사항은 다음 페이지에서 다룹니 다. 언어 제한사항, 호스트 언어(host language) 고유의 인클루드(include) 파일, Embedded SQL문, 호스트 변수 및 호스트 변수에 대해 지원되는 데이터 유형에 대한 정보가 포함됩니다.

주: 미래에 DB2 버전 5에서 안정화된 FORTRAN 지원이 계획되어 있지만 FORTRAN 지원에 대한 개선은 계획되어 있지 않습니다. 예를 들어, FORTRAN 사전처리 컴파일러(precompiler)에서는 18바이트 이상의 테이블 이름과 같은 SQL 오브젝트 식별자를 처리할 수 없습니다. 19-128 바이트의 테이블 이름과 같이 버전 5 이후에 DB2에 도입된 기능을 사용하려면 기타 FORTRAN으로 응용프로그램을 작성하십시오.

# **FORTRAN에서 언어 제한사항**

다음 절에서는 FORTRAN 언어 제한사항에 대해 설명합니다.

### <span id="page-821-0"></span> $FORTRAN에서의 참조에 의한 호출$

일부 API 매개변수는 호출 변수의 값보다 주소를 요구합니다. 데이터베이스 관리 프로그램에서는 GET ADDRESS, DEREFERENCE ADDRESS 및 COPY MEMORY API를 제공하는데 API는 이런 매개변수를 제공하는 사용자의 기능을 단순화합니다. 이런 API에 대한 완전한 설명은 Administrative API Reference를 참조하십시오.

### **FORTRAN에서 디버깅 및 주석 행**

일부 FORTRAN 컴파일러에서는 컬럼 1의 'D' 또는 'd'가 포함된 행을 조건 행으 로 처리합니다. 디버깅을 위해 또는 주석 행으로 처리하기 위해 이런 행을 컴파일 할 수 있습니다. 사전처리 컴파일러(precompiler)에서는 컬럼 1의 'D' 또는 'd'가 포함된 행을 항상 주석으로 처리합니다.

### **FORTRAN**에 대한 프로그래밍 고려사항

다음 항목은 사전처리 컴파일(precompile) 프로세스에 영향을 줍니다.

- 사전처리 컴파일러(precompiler)는 연속 행 컬럼 1-5에서 숫자, 공백 및 탭 문 자만을 허용합니다.
- .sqf 소스 파일에서는 알파벳-숫자 코드(hollerith) 상수가 지원되지 않습니다.

사용자에게 영향을 줄 수 있는 다른 사전처리 컴파일(precompile) 고려사항에 대 해서는 응용프로그램 빌드 안내서에서 자세한 내용을 참조하십시오.

# $F$ ORTRAN에 대한 입력과 출력 파일

기본적으로 입력 파일의 확장자는 .sqf이지만 TARGET 사전처리 컴파일 (precompile) 옵션 을 사용할 경우 입력 파일의 확장자를 선호하는 확장자로 지정 할 수 있습니다.

기본적으로 출력 파일의 확장자는 UNIX 플랫폼의 경우 .f이고 OS/2 및 Windows 기반 플랫폼의 경우 .for이지만 OUTPUT 사전처리 컴파일(precompile) 옵션을 사용하여 출력 수정 소스 파일의 새로운 이름과 경로를 지정할 수 있습니다.

# <span id="page-822-0"></span> $FORTRAN$ 에 대한 인클루드(include) 파일

FORTRAN용 호스트 언어(host language) 고유의 인클루드(include) 파일의 확 장지는 UNIX의 경우 .f이고 OS/2의 경우 .for입니다. 응용프로그램에서 다음 FORTRAN 인클루드(include) 파일을 사용할 수 있습니다.

 $SOL(sql.f)$ 이 파일에는 바인더, 사전처리 컴파일러(precompiler)에 대한 언 어 특정 프로토타입과 오류 메시지 API가 있습니다. 또한 시스템 상수를 정의합니다.

### **SQLAPREP(sqlaprep.f)**

이 파일에는 사용자의 사전처리 컴파일러(precompiler)를 작성하 기 위해 요구되는 정의가 있습니다.

### **SQLCA(sqlca\_cn.f, sqlca\_cs.f)**

이 파일은 SQLCA 구조를 정의합니다. SQLCA에는 SQL문과 API 호출의 실행에 관한 오류 정보와 함께 응용프로그램을 제공 할 데이터베이스 관리 프로그램에 의해 사용되는 변수가 있습니다.

FORTRAN 응용프로그램용으로 두 SQLCA 파일이 제공됩니다. 기본 파일인 sqlca\_cs.f에서는 IBM SQL 호환 형식으로 SQLCA 구조를 정의합니다. SQLCA NONE 옵션으로 사전처리 컴 파일된 sqlca\_cn.f 파일에서는 더 나은 성능을 위해 SQLCA 구 조를 정의합니다.

### **SQLCA\_92(sqlca\_92.f)**

이 파일에는 SQL 통신 영역(SQLCA) 구조의 FIPS SQL92 Entry Level 순응 버전이 있습니다. IPS SQL92 Entry Level 표준을 따르는 DB2 응용프로그램을 작성할 때 이 파일은 sqlca\_cn.f 또는 sqlca\_cs.f 파일 대신 포함되어야 합니다. LANGLEVEL 사전처리 컴파일러(precompiler) 옵션을 SQL92E로 설정하면 DB2 사전처리 컴파일러(precompiler)에서 sqlca 92.f 파일을 자동으 로 포함합니다.

### **SQLCODES(sqlcodes.f)**

이 파일은 SQLCA 구조의 SQLCODE에 대한 상수를 정의합니 다.

#### **SQLDA(sqldact.f)**

이 파일은 SQLDA 구조를 정의합니다. SQLDA는 응용프로그램 과 데이터베이스 관리 프로그램 사이에서 데이터를 전달하기 위해 사용됩니다. FORTRAN 프로그램에서 SQLDA를 코딩하는 방법 에 대해서는 159 페이지의 『SQLDA 구조[\(structure\)](#page-174-0) 할당』을 참 조하십시오.

### **SQLEAU(sqleau.f)**

이 파일에는 DB2 보안 감사 API에 요구되는 상수 및 구조 정의 가 있습니다. 이러한 API를 사용하면 프로그램에서 이 파일을 포 함시킬 필요가 있습니다. 또한 이 파일에는 감사 추적 레코드의 필 드에 대한 상수 및 키워드 값 정의가 포함됩니다. 외부 또는 벤더 감사 추적 추출 프로그램에서 이런 정의를 사용할 수 있습니다.

#### **SQLENV(sqlenv.f)**

이 파일은 데이터베이스 환경 API용 언어 특정 호출과 그러한 인 터페이스에 대한 구조, 상수 및 리턴 코드를 정의합니다.

#### **SQLE819A(sqle819a.f)**

데이터베이스의 코드 페이지가 819(ISO Latin-1)일 경우, 이 순 서는 호스트 CCSID 500(EBCDIC 국제어) 2진 집합에 따라 2 진 데이터용이 아닌 문자열을 정렬합니다. 이 파일은 CREATE DATABASE API에 의해 사용됩니다.

#### **SQLE819B(sqle819b.f)**

데이터베이스의 코드 페이지가 819(ISO Latin-1)일 경우, 이 순 서는 호스트 CCSID 037(EBCDIC 미국 영어) 2진 집합에 따라 2진 데이터용이 아닌 문자열을 정렬합니다. 이 파일은 CREATE DATABASE API에 의해 사용됩니다.

### **SQLE850A(sqle850a.f)**

데이터베이스의 코드 페이지가 850(ASCII Latin-1)일 경우, 이 순 서는 호스트 CCSID 500(EBCDIC 국제어) 2진 집합에 따라 2 진 데이터용이 아닌 문자열을 정렬합니다. 이 파일은 CREATE DATABASE API에 의해 사용됩니다.

### **SQLE850B(sqle850b.f)**

데이터베이스의 코드 페이지가 850(ASCII Latin-1)일 경우, 이 순 서는 호스트 CCSID 037(EBCDIC 미국 영어) 2진 집합에 따라 2진 데이터용이 아닌 문자열을 정렬합니다. 이 파일은 CREATE DATABASE API에 의해 사용됩니다.

#### **SQLE932A(sqle932a.f)**

데이터베이스의 코드 페이지가 932(ASCII Japanese)일 경우, 이 순서는 호스트 CCSID 5035(EBCDIC 일본어) 2진 집합에 따라 2진 데이터용이 아닌 문자열을 정렬합니다. 이 파일은 CREATE DATABASE API에 의해 사용됩니다.

### **SQLE932B(sqle932b.f)**

데이터베이스의 코드 페이지가 932(ASCII Japanese)일 경우, 이 순서는 호스트 CCSID 5026(EBCDIC 일본어) 2진 집합에 따라 2진 데이터용이 아닌 문자열을 정렬합니다. 이 파일은 CREATE DATABASE API에 의해 사용됩니다.

### **SQL1252A(sql1252a.f)**

데이터베이스의 코드 페이지가 1252(Windows Latin-1)일 경우, 이 순서는 호스트 CCSID 500(EBCDIC 국제어) 2진 집합에 따 라 2진 데이터용이 아닌 문자열을 정렬합니다. 이 파일은 CREATE DATABASE API에 의해 사용됩니다.

#### **SQL1252B(sql1252b.f)**

데이터베이스의 코드 페이지가 1252(Windows Latin-1)일 경우, 이 순서는 호스트 CCSID 037(EBCDIC 미국 영어) 2진 집합에 따라 2진 데이터용이 아닌 문자열을 정렬합니다. 이 파일은 CREATE DATABASE API에 의해 사용됩니다.

#### **SQLMON(sqlmon.f)**

이 파일은 데이터베이스 시스템 모니터 API용 언어 특정 호출과 그러한 인터페이스에 대한 구조, 상수 및 리턴 코드를 정의합니다.

#### **SQLSTATE(sqlstate.f)**

이 파일은 SQLCA 구조의 SQLSTATE 필드에 대한 상수를 정 의합니다.

### <span id="page-825-0"></span>**SQLUTIL(sqlutil.f)**

이 파일은 유틸리티 API용 언어 특정 호출과 그러한 인터페이스 에 요구되는 구조, 상수 및 코드를 정의합니다.

### **FORTRAN**

파일을 포함하는 방법은 EXEC SQL INCLUDE문 사용과 FORTRAN INCLUDE 문 사용의 두 가지 방법이 있습니다. 사전처리 컴파일러(precompiler)에서는 FORTRAN INCLUDE문을 무시하고, EXEC SQL INCLUDE문으로 포함한 파 일만을 처리합니다.

인클루드(include) 파일을 찾기 위해 DB2 FORTRAN 사전처리 컴파일러 (precompiler)에서는 먼저 현재 디렉토리를 검색한 다음 DB2INCLUDE 환경 변 수로 지정된 디렉토리를 검색합니다. 다음 예를 살펴 보십시오.

• EXEC SQL INCLUDE payroll

위와 같이 INCLUDE문에서 지정한 파일을 인용 부호로 닫지 않은 경우 사전 처리 컴파일러(precompiler)는 자신이 찾은 각 디렉토리에서 payroll.sqf 다 음에 payroll.f(OS/2에서는 payroll.for) 순으로 검색합니다.

v EXEC SQL INCLUDE 'pay/payroll.f'

위와 같이 파일 이름을 인용 부호로 닫을 경우 확장자는 이름에 추가되지 않습 니다. OS/2의 경우 파일은 'pay\payroll.for'로 지정됩니다.

인용 부호 안의 파일 이름에 절대 경로가 없을 경우 인클루드(include) 파일 이 름에 지정된 경로에 따라 DB2INCLUDE의 내용을 사용하여 파일을 검색합니 다. 예를 들어, AIX용 DB2를 사용하여 DB2INCLUDE를 '/disk2:myfiles/ fortran'로 설정하면 사전처리 컴파일러(precompiler)에서 './pay/payroll.f', '/disk2/pay/payroll.f', './myfiles/cobol/pay/payroll.f' - 합니다. 실제로 파일이 있는 경로가 사전처리 컴파일러(precompiler) 메시지에 표시됩니다. OS/2의 경우 위의 예에서 정방향 슬래시를 역슬래시(\)로 대체하고 'f' 확장자를 'for'로 대체하십시오.

<span id="page-826-0"></span>주: DB2 명령행 처리기에서 DB2INCLUDE의 설정을 캐쉬화합니다. CLP 명령 을 발행한 후 DB2INCLUDE의 설정을 변경하려면 TERMINATE 명령을 입 력한 다음 데이터베이스에 다시 연결하고 평소와 마찬가지로 사전처리 컴파일 하십시오.

## **FORTRAN- Embedded SQL**

Embedded SQL문은 다음 세 구성요소로 구성됩니다.

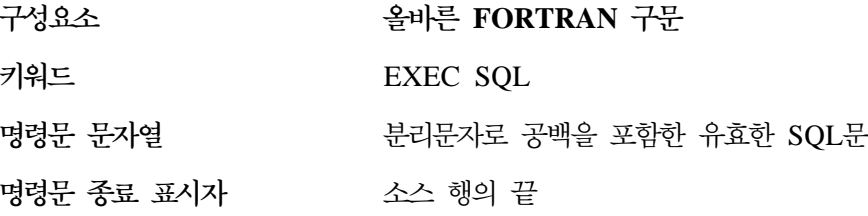

소스 행의 끝은 명령문 종료자 역할을 합니다. 행이 연속될 경우 명령문 종료자는 마지막 연속 행의 끝입니다.

예를 들어, 다음과 같습니다.

EXEC SQL SELECT COL INTO :hostvar FROM TABLE

다음 규칙(rule)이 Embedded SQL문에 적용됩니다.

- 컬럼 7-72 사이에서만 SQL문을 코딩하십시오.
- 전체 행 FORTRAN 주석 또는 SQL 주석을 사용하지만 SQL문에서 FORTRAN 행의 끝(eol) 주석 !! 문자를 사용하지 마십시오. 호스트 변수 선언을 포함하여, 이 주석 문자는 어느 곳에나 사용할 수 있습니다.
- FORTRAN문에서 분리문자로 공백을 요구하지 않더라도 Embedded SQL문을 코딩할 때 분리문자로 공백을 사용하십시오.
- 각 FORTRAN 소스 행에 대해 한 SQL문만을 사용하십시오. 일반 FORTRAN 연속 규칙(rule)은 소스 행을 하나 이상 요구하는 명령문에 대해 적용됩니다. 행 사이의 EXEC SQL 키워드 쌍을 분리하지 마십시오.
- Embedded SQL문의 일부인 모든 행에서 SQL 주석이 허용됩니다. 동적으로 실 행되는 명령문에서는 이런 주석이 허용되지 않습니다. SQL 주석의 형식은 이 중 대시(--) 다음에 0개 이상의 문자로 구성되며 행의 끝으로 종료됩니다.
- <span id="page-827-0"></span>• FORTRAN 주석은 Embedded SQL문 안의 거의 모든 위치에서 허용됩니다. 예외는 다음과 같습니다.
	- EXEC와 SQL 사이에서는 주석이 허용되지 않습니다.
	- 동적으로 실행되는 명령문에서는 주석이 허용되지 않습니다.
	- Embedded SQL문에서는 행의 끝에서 !의 확장자를 사용한 FORTRAN 주 석 코딩을 지원하지 않습니다.
- SQL문에서 실제 상수를 지정할 때 지수 표기를 사용하십시오. 데이터베이스 관 리 프로그램에서는 SQL문에서 소수점이 있는 숫자 문자열을 실질 상수가 아닌 소수 상수로 해석합니다.
- 명령문 번호는 첫 번째 실행 가능 FORTRAN문 앞에 나오는 SQL문에서 유 효합니다. SQL문에 그와 연관된 명령문 번호가 없을 경우 사전처리 컴파일러 (precompiler)에서 SQL문을 직접 처리하는, 레이블이 붙은 CONTINUE문을 생 성합니다.
- SQL문에서 호스트 변수를 참조할 때 선언된 것과 동일한 호스트 변수를 사용 하십시오.
- 행의 끝(eol)과 TAB 문자와 같은 공백 문자 대체는 다음과 같이 발생합니다.
	- SQL문 안이지만 외부 인용 부호 외부에 나타날 경우 행의 끝과 TAB은 단 일 공백으로 대체됩니다.
	- 인용 부호 안에서 나타날 때 FORTRAN 프로그램에서 문자열이 제대로 연 속되지 않을 경우 문자열이 행의 끝 문자가 사라집니다. TAB은 수정되지 않 습니다.

행의 끝과 TAB에 사용되는 실제 문자는 플랫폼에 따라 달라진다는 점에 주의 하십시오. 예를 들어, OS/2에서는 행의 끝에 대해 캐리지 리턴이나 라인 피드 를 사용하지만 UNIX 기반 시스템에서는 라인 피드만 사용합니다.

## $FORTRAN에서 호스트 변수$

호스트 변수는 SQL문에서 참조되는 FORTRAN 언어 변수입니다. 이런 변수를 사 용하여 응용프로그램에서 데이터베이스 관리 프로그램으로 입력 데이터를 전달하 고 그로부터 출력 데이터를 수신할 수 있습니다. 응용프로그램을 사전처리 컴파일 하면 컴파일러에서 다른 FORTRAN 변수와 마찬가지로 호스트 변수를 사용합니 다. 호스트 변수를 명명하고, 선언하고, 사용할 때 다음 제안을 활용하십시오.
### FORTRAN에서의 호스트 변수 명명

SQL 사전처리 컴파일러(precompiler)에서 선언된 이름으로 호스트 변수를 식별합 니다. 다음 제안이 적용됩니다.

- 최대 255자까지 변수 이름을 지정하십시오.
- 호스트 변수 이름을 시스템에 사용할 수 있도록 예약된 SQL, sql, DB2 또는 db2 외의 접두사를 사용하십시오.

### 호스트 변수 선언

SQL 선언 섹션은 호스트 변수 선언을 식별하는 데 사용해야 합니다. 이 절은 후 속 SQL문에서 참조할 수 있는 호스트 변수를 후속 사전처리 컴파일러(precompiler) 에 알려 줍니다.

FORTRAN 사전처리 컴파일러만이 유효한 FORTRAN 선언의 부분집합을 유효 한 호스트 변수 선언으로 인식합니다. 이런 선언에서 숫자나 문자 변수를 정의합 니다. 숫자 호스트 변수는 숫자 SQL 입력 또는 출력 값의 입력 또는 출력 변수로 사용할 수 있습니다. 문자 호스트 변수는 문자, 날짜, 시간 또는 시간소인 (timestamp) SQL 입력 또는 출력 값의 입력 또는 출력 변수로 사용할 수 있습니 다. 프로그래머가 출력 변수가 수신한 값을 포함할만큼 충분히 긴 지 확인해야 합 니다. FORTRAN에서 숫자 호스트 변수의 구문은 숫자 호스트 변수의 구문을 나 타냅니다.

구조화 유형에 대해 호스트 변수를 선언하는 것에 대한 정보는 [392](#page-407-0) 페이지의 『구 조화유형 호스트 변수 선언』을 참조하십시오.

 $\bf{FORTR}$ AN에서 숫자 호스트 변수의 구문

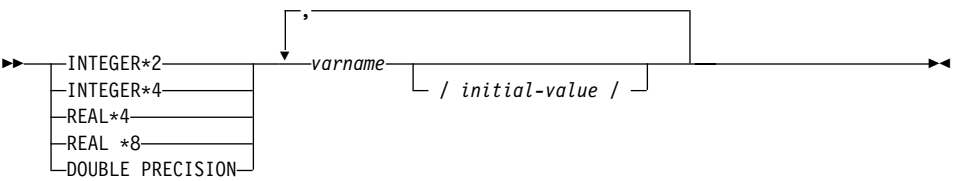

숫자 호스트 변수 고려사항**:** 

1. REAL\*8 및 DOUBLE PRECISION은 동일합니다.

2. REAL\*8 상수에 대한 지수 표시기로 D 대신 E를 사용하십시오.

FORTRAN에서 문자 호스트 변수의 구문: 고정 길이은 문자 호스트 변수의 구문 을 나타냅니다.

**FORTRAN- - : -** 

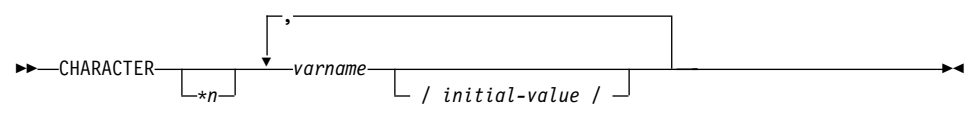

변수 길이

→ SQL TYPE IS VARCHAR—*(length) → varname U* ,

 $\exists$ 자 호스트 변수 고려사항:

- 1. \* n의 최대 값은 254입니다.
- 2. 길이가 1과 32 672 사이일 경우 호스트 변수의 유형은 VARCHAR(SQLTYPE 448)입니다.
- 3. 길이가 32 673과 32 700 사이일 경우 호스트 변수 유형은 LONG VARCHAR(SQLTYPE 456)입니다.
- 4. 선언 내에서 VARCHAR 및 LONG VARCHAR 호스트 변수의 초기화는 <mark>허</mark> 용되지 않습니다.

### **VARCHAR :**

선언:

sql type is varchar(1000) my\_varchar

그 결과 다음 구조가 생성됩니다.

```
character my_varchar(1000+2)
integer*2 my varchar length
character my varchar data(1000)
equivalence( my varchar(1),
+ my varchar length )
equivalence( my varchar(3),
+ my_varchar_data )
```
예를 들어, 응용프로그램에서 my\_varchar\_length와 my\_varchar\_data를 조작 하여 호스트 변수의 내용을 설정하거나 검사할 수 있습니다. VARCHAR를 전체 로 참조하기 위해 기본 이름(이 경우, my\_varchar)이 SQL문에서 사용됩니다.

### **LONG VARCHAR :**

서어·

sql type is varchar(10000) my lvarchar

그 결과 다음 구조가 생성됩니다.

```
character my lvarchar(10000+2)
integer*2 my lvarchar length
character my lvarchar data(10000)
equivalence( my lvarchar(1),
+ my lvarchar length )
equivalence( my lvarchar(3),
+ my lvarchar data )
```
예를 들어, 응용프로그램에서 my\_lvarchar\_length와 my\_lvarchar\_data를 조작하 여 호스트 변수의 내용을 검사하거나 설정할 수 있습니다. VARCHAR를 전체로 참조하기 위해 기본 이름(이 경우, my\_lvarchar)이 SQL문에서 사용됩니다.

주: 아래의 예와 같은 CONNECT문에서 FORTRAN 문자열 호스트 변수 dbname 과 userid 뒤에 공백이 포함되지만 처리 전에 제거됩니다.

EXEC SQL CONNECT TO :dbname USER :userid USING :passwd

그러나 암호에서 공백이 중요할 수 있으므로 VARCHAR과 같은 암호에 호 스트 변수를 선언하고 실제 암호 길이를 반영하도록 길이 필드를 설정해야 합 니다.

```
EXEC SQL BEGIN DECLARE SECTION
     character*8 dbname, userid
     sql type is varchar(18) passwd
EXEC SQL END DECLARE SECTION
   character*18 passwd_string
   equivalence(passwd_data,passwd_string)
   dbname = 'sample'
   userid = 'userid'
   passwd_length= 8
   passwd_string = 'password'
   EXEC SQL CONNECT TO :dbname USER :userid USING :passwd
```
### $\blacksquare$ FORTRAN에서 표시기 변수

표시기 변수는 INTEGER\*2 데이터 유형으로 선언해야 합니다.

## **FORTRAN에서 LOB 선언**

FORTRAN에서 대형 오브젝트(LOB) 호스트 변수의 구문은 FORTRAN에서 대 형 오브젝트(LOB) 호스트 변수를 선언하는 구문을 나타냅니다.

 $\tt FORTRAN에서 대형 오브젝트(LOB) 호스트 변수의 구문$ 

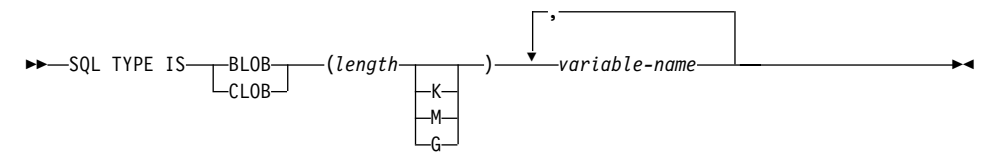

 $\bf{LOB}$  호스트 변수 고려사항:

- 1. GRAPHIC 유형은 FORTRAN에서 지원하지 않습니다.
- 2. SOL TYPE IS, BLOB, CLOB, K, M, G는 대문자, 소문자 또는 대소문자 혼합으로 나타날 수 있습니다.
- 3. BLOB and CLOB<sup>o</sup>  $\frac{1}{6}$  1 <= lob-length <= 2 147 483 647
- 4. LOB 선언에서 LOB의 초기화는 허용되지 않습니다.
- 5. 사전처리 컴파일러(precompiler) 생성 코드에서 호스트 변수 이름 앞에는 'length'와 'data'가 지정됩니다.

**BLOB :**

서어 $\cdot$ 

sql type is blob(2m) my blob

그 결과 다음 구조가 생성됩니다.

```
character my_blob(2097152+4)
integer*4 my_blob_length
character my_blob_data(2097152)
equivalence( my blob(1),
+ my_blob_length )
equivalence(my blob(5),
+ my_blob_data )
```
**CLOB :**

서언:

sql type is clob(125m) my clob

그 결과 다음 구조가 생성됩니다.

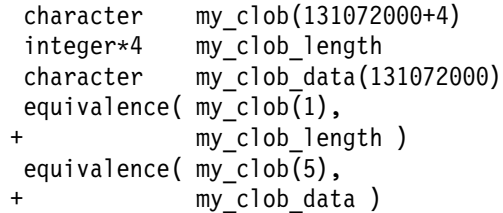

### **FORTRAN에서 LOB** 위치 지정자(locator) 선언

FORTRAN에서 대형 오브젝트(LOB) 위치 지정자(locator) 호스트 변수의 구문은 FORTRAN에서 대형 오브젝트(LOB) 위치 지정자(locator) 호스트 변수를 선언하 는 구문을 나타냅니다.

 $\textrm{FORTRAN에서 대형 오브젝트(LOB) 위치 지정자(locator) 호스트 변수의 구문$ 

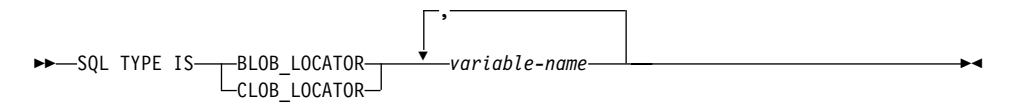

 $\text{LOB}$  위치 지정자(locator) 호스트 변수 고려사항:

- 1. GRAPHIC 유형은 FORTRAN에서 지원하지 않습니다.
- 2. SQL TYPE IS, BLOB\_LOCATOR, CLOB\_LOCATOR은 대문자, 소문자 또는 대소문자 혼합으로 나타날 수 있습니다.
- 3. 위치 지정자(locator)의 초기화는 허용되지 않습니다.

 $CLOB$  위치 지정자(locator) 예(BLOB 위치 지정자(locator)와 유사):

선언:

SQL TYPE IS CLOB\_LOCATOR my\_locator

그 결과 다음 선언이 생성됩니다.

integer\*4 my\_locator

### FORTRAN에서 파일 참조 선언

FORTRAN에서 파일 참조 호스트 변수의 구문은 FORTRAN에서 파일 참조 호 스트 변수를 선언하는 구문을 나타냅니다.

 $\tt{FORTRAN}$ 에서 과일 참조 호스트 변수의 구문 **>>**-SQL TYPE IS---BLOB FILE , SQL TYPE IS BLOB\_FILE *variable-name* -CLOB FILE- $\blacktriangleright$ 

파일 참조 호스트 변수 고려사항:

- 1. Graphic 유형은 FORTRAN에서 지원하지 않습니다.
- 2. SQL TYPE IS, BLOB\_FILE, CLOB\_FILE은 대문자, 소문자 또는 대소문 자 혼합으로 나타날 수 있습니다.

 $BLOB$  파일 참조 변수의 예 (CLOB 파일 참조 변수와 유사):

SQL TYPE IS BLOB FILE my file

그 결과 다음 선언이 생성됩니다.

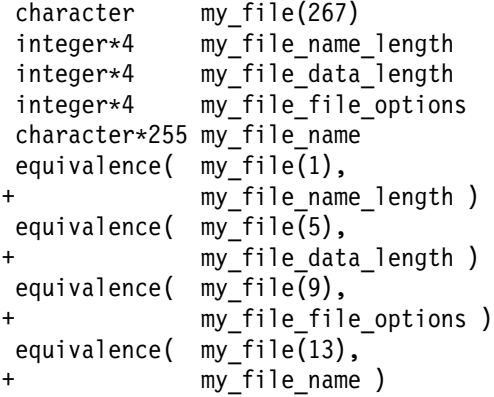

# $FORTRAN에서 지원되는 SQL 데이터 유형$

사전 정의된 특정 FORTRAN 데이터 유형은 데이터베이스 관리 프로그램 컬럼 유 형에 해당합니다. 이런 FORTRAN 데이터 유형은 호스트 변수로 선언할 수 있습 니다.

표35은 각 컬럼 유형에 해당하는 FORTRAN 데이터 유형을 나타냅니다. 사전처 리 컴파일러(precompiler)에서 호스트 변수 선언을 찾으면 해당 SQL 유형 값을 판별합니다. 데이터베이스 관리 프로그램에서 이 값을 사용하여 응용프로그램과 자 체에서 교환된 데이터를 변환합니다.

표 35. FORTRAN 선언에 맵핑되는 SQL 데이터 유형

| SQL 컬럼 유형 <sup>1</sup>               | FORTRAN 데이터 유형                            | SQL 컬럼 유형 설명                                         |
|--------------------------------------|-------------------------------------------|------------------------------------------------------|
| <b>SMALLINT</b>                      | INTEGER*2                                 | 부호있는 16비트 정수                                         |
| (500 또는 501)                         |                                           |                                                      |
| <b>INTEGER</b>                       | INTEGER*4                                 | 부호있는 32비트 정수                                         |
| (496 또는 497)                         |                                           |                                                      |
| REAL <sup>2</sup>                    | REAL*4                                    | 단정밀 부동 소수점                                           |
| (480 또는 481)                         |                                           |                                                      |
| DOLIBLE <sup>3</sup>                 | REAL*8                                    | 배정밀 부동 소수점                                           |
| (480 또는 481)                         |                                           |                                                      |
| DECIMAL(p,s)                         | 정확한 해당 데이터 유형 없음,                         | 팩된 10진수                                              |
| (484 또는 485)                         | REAL*8 사용                                 |                                                      |
| CHAR(n)                              | CHARACTER*n                               | $n$ 길이의 고정 길이 문자열. 여기서 $n$ 의 범위는 1 -                 |
| (452 또는 453)                         |                                           | 254.                                                 |
| VARCHAR(n)                           | SQL TYPE IS VARCHAR(n) 여기서 가변 길이 문자열      |                                                      |
| (448 또는 449)                         | n의 범위는 1 - 32 672                         |                                                      |
| <b>LONG VARCHAR</b>                  | SQL TYPE IS VARCHAR $(n)$ 여기서 긴 가변 길이 문자열 |                                                      |
| (456 또는 457)                         | n의 범위는 32 673 - 32 700                    |                                                      |
| CLOB(n)                              |                                           | SOL TYPE IS CLOB (n) 여기서 n의 대형 오브젝트(LOB) 가변 길이 문자열   |
| (408 또는 409)                         | 범위는 1 - 2 147 483 647                     |                                                      |
| CLOB 위치 지정자(locator) 변수 <sup>4</sup> | SQL TYPE IS CLOB_LOCATOR                  | 서버의 CLOB 엔터티를 식별합니다.                                 |
| (964 또는 965)                         |                                           |                                                      |
| CLOB 파일 참조 변수 <sup>4</sup>           | SQL TYPE IS CLOB_FILE                     | CLOB 데이터를 포함한 파일의 설명자                                |
| (920 또는 921)                         |                                           |                                                      |
| BLOB(n)                              |                                           | SOL TYPE IS BLOB(n) 여기서 n의 대형 오브젝트(LOB) 가변 길이 2진 문자열 |
| (404 또는 405)                         | 범위는 1 - 2 147 483 647                     |                                                      |
| BLOB 위치 지정자(locator) 변수 <sup>4</sup> | SQL TYPE IS BLOB_LOCATOR                  | 서버의 BLOB 엔터티를 식별합니다.                                 |
| (960 또는 961)                         |                                           |                                                      |
| BLOB 파일 참조 변수 $4$                    | SQL TYPE IS BLOB_FILE                     | BLOB 데이터를 포함한 파일의 설명자                                |
| (916 또는 917)                         |                                           |                                                      |
| <b>DATE</b>                          | CHARACTER*10                              | 10바이트 문자열                                            |
| (384 또는 385)                         |                                           |                                                      |

주: 모든 DB2 호스트 언어(host language)에서 DATALINK 데이터 유형에 대 한 호스트 변수 지원은 없습니다.

<span id="page-835-0"></span>표 35. FORTRAN 선언에 맵핑되는 SQL 데이터 유형 (계속)

| SQL 컬럼 유형 <sup>1</sup> | FORTRAN 데이터 유형 | SQL 컬럼 유형 설명 |
|------------------------|----------------|--------------|
| <b>TIME</b>            | CHARACTER*8    | 8바이트 뮤자열     |
| (388 또는 389)           |                |              |
| <b>TIMESTAMP</b>       | CHARACTER*26   | 26바이트 뮤자열    |
| (392 또는 393)           |                |              |

**:**

- 1. SQL 컬럼 유형 아래서 첫 번째 숫자는 표시기 변수가 제공되지 않은 경우를 나타내며 두 번째 숫자는 표시기 변수가 제공된 경우 를 나타냅니다. 표시기 변수는 널(NULL) 값을 나타내거나 절단된 문자열의 길이를 유지하는 데 필요합니다. 이들은 해당 데이터 유형에 대해 SQLDA의 SQLTYPE에 나타나는 값입니다.
- 2. FLOAT(*n*) 여기서 0 < *n* < 25는 REAL의 동의어입니다. SQLDA에서 REAL과 DOUBLE 사이의 차이점은 길이 값(4 또는 8) 입니다.
- 3. 다음 SQL 유형은 DOUBLE의 동의어입니다.
	- $\cdot$  FLOAT
	- v FLOAT(*n*) 24 < *n* < 54
	- DOUBLE PRECISION
- 4. 이는 컬럼 유형이 아닌 호스트 변수 유형입니다.

다음은 지원되는 각 데이터 유형에 대해 선언된 호스트 변수를 포함한 샘플 SQL 선언 섹션입니다.

EXEC SQL BEGIN DECLARE SECTION INTEGER\*2 AGE /26/ INTEGER\*4 DEPT REAL\*4 BONUS REAL\*8 SALARY CHARACTER MI CHARACTER\*112 ADDRESS SQL TYPE IS VARCHAR (512) DESCRIPTION SQL TYPE IS VARCHAR (32000) COMMENTS SQL TYPE IS CLOB (1M) CHAPTER SQL TYPE IS CLOB\_LOCATOR CHAPLOC SQL TYPE IS CLOB\_FILE CHAPFL SQL TYPE IS BLOB (1M) VIDEO SQL TYPE IS BLOB\_LOCATOR VIDLOC SQL TYPE IS BLOB\_FILE VIDFL CHARACTER\*10 DATE CHARACTER\*8 TIME CHARACTER\*26 TIMESTAMP INTEGER\*2 WAGE\_IND EXEC SQL END DECLARE SECTION

다음은 지원되는 FORTRAN 데이터 유형에 대한 추가 규칙(rule)입니다.

• VARCHAR, LONG VARCHAR, OR CLOB 호스트 변수를 사용하여 254 자 이상의 동적 SQL문을 정의할 수 있습니다.

# FORTAN에서 SQLSTATE 및 SQLCODE 변수

SOL92E 값에 LANGLEVEL 사전처리 컥파일(precompile) 옵션을 사용할 경우 다음 두 선언이 호스트 변수로 포함될 수 있습니다.

EXEC SQL BEGIN DECLARE SECTION; CHARACTER\*5 SQLSTATE INTEGER SQLCOD . . .

EXEC SQL END DECLARE SECTION

이들 중 어느 것도 지정하지 않을 경우 사전처리 컴파일(precompile) 단계 중 SQLCOD 선언이 취해집니다. 'SQLSTATE'의 변수 이름이 'SQLSTA'가 될 수 도 있습니다. 이 옵션을 사용할 때 INCLUDE SQLCA문을 지정해선 안됩니다. 이 점에 주의하십시오.

복수 소스 파일이 있는 응용프로그램의 경우 위와 같은 각 소스 파일에 SQLCOD 및 SQLSTATE 선언이 포함될 수 있습니다.

# FORTRAN에서의 다중 바이트 문자 세트에 대한 고려사항

FORTRAN에서는 그래픽(복수 바이트) 호스트 변수 데이터 유형을 지원하지 않 습니다. 대소문자가 혼합된 호스트 변수만을 문자 데이터 유형을 통해 지원합니 다. 그래픽 데이터가 있는 사용자 SQLDA를 작성할 수 있습니다.

# $FORTRAN$ 에 대한 일본어 또는 대만어 EUC 및 UCS-2 고려사항

UCS-2 데이터베이스에 연결되었거나 eucJp 또는 eucTW 코드 세트 아래에서 수 행 중인 응용프로그램에서 전송된 모든 그래픽 데이터에는 UCS-2 코드 페이지 식 별자 태그가 지정됩니다. 사용자의 응용프로그램에서 그래픽 문자열을 데이터베이 스 서버로 전송하기 전에 먼저 UCS-2로 변환해야 합니다. 마찬가지로 임의의 응 용프로그램이 UCS-2 데이터베이스에서 검색한 그래픽 데이터나 EUC eucJP 또 는 eucTW 코드 페이지 아래에서 수행 중인 임의의 응용프로그램이 임의의 데이 터베이스에서 검색한 그래픽 데이터는 UCS-2를 사용하여 인코딩됩니다. 이때 사 용자에게 UCS-2 데이터가 제공되지 않는 한 응용프로그램이 내부적으로 UCS-2 에서 응용프로그램 코드 페이지로 변환해야 합니다.

SQLDA로 데이터를 복사하기 전에와 SQLDA에서 데이터를 복사한 후 이 변환 을 실행해야 하므로 응용프로그램에서 UCS-2로의 또는 그 반대의 변환을 담당합 니다. DB2 Universal Database에서는 사용자의 응용프로그램에 액세스할 수 있 는 변환 루틴을 제공하지 않습니다. 대신 사용자가 운영 체제에서 사용할 수 있는 시스템 호출을 사용해야 합니다. UCS-2 데이터베이스의 경우 VARCHAR 및 VARGRAPHIC 스칼라 함수 사용을 고려할 수도 있습니다.

이런 함수에 대해서는 SQL 참조서를 참조하십시오.

일반 EUC 응용프로그램 개발 지침에 대해서는 [587](#page-602-0) 페이지의 『일본어와 대만어 EUC 및 [UCS-2](#page-602-0) 코드 세트 고려사항』을 참조하십시오.

# **25- REXX**

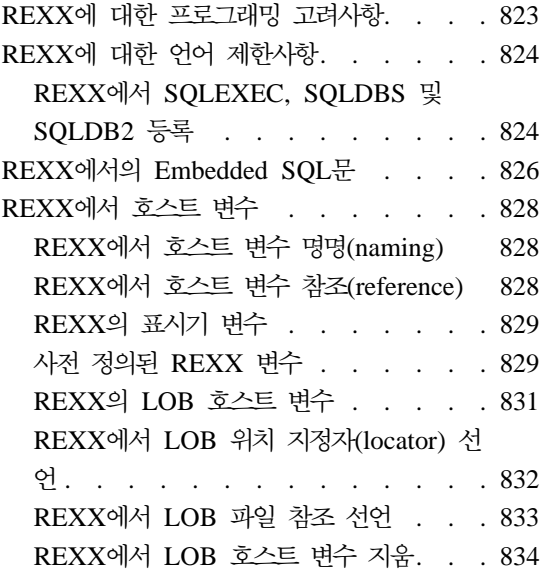

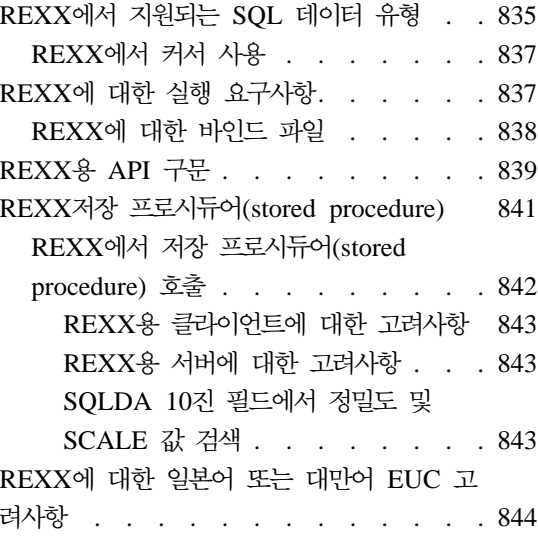

# REXX에 대한 프로그래밍 고려사항

특수 호스트 언어(host language) 프로그래밍 고려사항은 다음 페이지에서 다룹니 다. Embedded SQL문, 언어 제한사항 및 호스트 변수에 대해 지원되는 데이터 유형에 대한 정보가 포함됩니다.

주: 미래에 DB2 버전 5에서 안정화된 REXX 지원이 계획되어 있지만 REXX 지 원에 대한 개선은 계획되어 있지 않습니다. 예를 들어, REXX에서는 18바이 트 이상의 테이블 이름과 같은 SQL 오브젝트 식별자를 처리할 수 없습니다. 19-128바이트의 테이블 이름과 같이 버전 5 이후에 DB2에 도입된 기능을 사 용하려면 기타 REXX으로 응용프로그램을 작성하십시오.

REXX가 해석된 언어이므로 사전처리 컴파일러, 컴파일러 또는 링커를 사용하지 않습니다. 대신 세 개의 DB2 API를 사용하여 REXX로 DB2 응용프로그램을 작 성합니다. 이런 API를 사용하여 DB2의 서로 다른 구성요소에 액세스하십시오.

#### **SQLEXEC**

SQL 언어를 지원합니다.

#### <span id="page-839-0"></span>**SQLDBS**

DB2 API의 명령어와 같은 버전을 지원합니다.

#### **SQLDB2**

REXX 고유의 명령행 처리기(CLP) 인터페이스를 지원합니다. 이 인터페 이스의 사용 방법에 대해서는 839 페이지의 『[REXX](#page-854-0)용 API 구문』을 참 조하십시오.

# REXX에 대한 언어 제한사항

SQLEXEC, SQLDBS 및 SQLDB2 루틴으로 전달되는 명령문 또는 명령의 토큰 이 REXX 변수와 상응할 수 있습니다. 이 경우, REXX 인터프리터에서 SQLEXEC, SQLDBS 또는 SQLDB2를 호출하기 전에 변수의 값을 대체합니다.

이런 상황을 방지하려면 ' '나 " "와 같은 인용 부호로 명령문 문자열을 닫으십시 오. 인용 부호를 사용하지 않을 경우 SQLEXEC, SQLDBS 또는 SQLDB2 루틴 으로 전달하는 대신 REXX 인터프리터에서 충돌하는 변수 이름을 해결합니다.

REXX/SQL에서는 복합 SQL을 지원하지 않습니다.

OS/2 및 Windows 32비트 운영 체체에서는 REXX/SQL 저장 프로시듀어(stored procedure)를 지원하지만 AIX에서는 지원하지 않습니다.

### **REXX SQLEXEC, SQLDBS SQLDB2**

응용프로그램에서 DB2 API를 사용하거나 SQL문을 발행하기 전에 SQLDBS, SQLDB2 및 SQLEXEC 루틴을 등록해야 합니다. 그러면 REXX 인터프리터에 REXX/SQL 진입점이 통지됩니다. OS/2와 AIX 플랫폼에서 등록에 사용하는 방 법은 약간 다릅니다. 다음 예는 각 루틴 등록의 올바른 구문을 나타냅니다.

OS/2 또는 Windows에서 샘플 등록 /\* ------------ Register SQLDBS with REXX -------------------------\*/ If Rxfuncquery('sQLDBS') <> 0 then rcy = Rxfuncadd('sQLDBS','DB2AR','sQLDBS') If rcy  $\geq 0$  then do say 'SQLDBS was not successfully added to the REXX environment' signal rxx\_exit

```
end
```

```
/* ------------ Register SQLDB2 with REXX -------------------------*/
If Rxfuncquery('sQLDB2') <> 0 then
    rcy = Rxfuncadd('sQLDB2','DB2AR','sQLDB2')
If rcy \geq 0 then
    do
      say 'SQLDB2 was not successfully added to the REXX environment'
      signal rxx_exit
    end
/* ----------------- Register SQLEXEC with REXX --------------------*/
If Rxfuncquery('sQLEXEC') <> 0 then
    rcy = Rxfuncadd('sQLEXEC','DB2AR','sQLEXEC')
If rcy \geq 0 then
    do
      say 'SQLEXEC was not successfully added to the REXX environment'
      signal rxx_exit
    end
```
### $\Delta$ IX에서 샘플 등록

```
/* ------------ Register SQLDBS, SQLDB2 and SQLEXEC with REXX --------*/
rcy = SysAddFuncPkg("db2rexx")
If rcy \geq 0 then
  do
    say 'db2rexx was not successfully added to the REXX environment'
    signal rxx_exit
  end
```
OS/2에서 RxFuncAdd 명령은 모든 세션에 대해 한번만 실행해야 합니다.

AIX의 경우 모든 REXX/SQL 응용프로그램에서 SysAddFuncPkg를 실행해야 합 니다.

RXfuncadd 및 SysAddFuncPkg API에 대해서는 각기 OS/2 및 AIX용 REXX 설명서를 참조하십시오.

# <span id="page-841-0"></span>**REXX- Embedded SQL**

SQLEXEC 루틴을 사용하면 모든 SQL문을 처리할 수 있습니다. SQLEXEC 루 틴에 대한 문자열 인수는 다음 구성요소로 구성됩니다.

- SQL 키워드
- 사전 선언된 식별자
- 명령무 호스트 변수

SQLEXEC 루틴으로 유효한 SQL문을 전달하여 각 요청을 작성하십시오. 다음 구 문을 사용하십시오.

CALL SQLEXEC 'statement'

SQL문이 한 행 이상으로 연속될 수 있습니다. 다음과 같이 명령문의 각 부분은 단일 인용 부호로 닫아야 하며 추가 명령문 텍스트는 쉼표로 분리해야 합니다.

```
CALL SQLEXEC 'sQL text',
              'additional text',
                    .
                    .
                    .
              'final text'
```
다음은 REXX에서의 SQL문 Embedding의 예입니다.

```
statement = "UPDATE STAFF SET JOB = 'Clerk' WHERE JOB = 'Mgr'"
CALL SQLEXEC 'EXECUTE IMMEDIATE :statement'
IF ( SQLCA.SQLCODE < 0) THEN
  SAY 'Update Error: SQLCODE = ' SQLCA.SQLCODE
```
이 예에서 SQLCA 구조의 SQLCODE 필드를 점검하여 갱신이 성공했는지 여부를 판 별합니다.

다음 규칙(rule)이 Embedded SQL문에 적용됩니다.

• 다음 SQL문을 SQLEXEC 루틴으로 직접 전달할 수 있습니다. CALL CLOSE COMMIT **CONNECT** CONNECT TO

CONNECT RESET DECLARE **DESCRIBE DISCONNECT EXECUTE** EXECUTE IMMEDIATE **FETCH** FREE LOCATOR **OPEN** PREPARE RELEASE ROLLBACK SET CONNECTION

EXECUTE IMMEDIATE 또는 PREPARE 및 EXECUTE문을 SOLEXEC 루 틴과 결합해 사용하여 다른 SQL문을 동적으로 처리해야 합니다.

- REXX에서 CONNECT 및 SET CONNECTION의 호스트 변수를 사용할 수 없습니다.
- 커서 이름과 명령문 이름은 다음과 같이 사전 정의되어 있습니다.

**c1- c100**

커서 이름으로, WITH HOLD 옵션을 설정하지 않고 선언한 커서의 경 우 *c1 - c50* 범위를 가지며 WITH HOLD 옵션을 사용하여 선언한 커 서의 경우 *c51 - c100* 범위를 가집니다.

커서 이름 식별자는 DECLARE, OPEN, FETCH 및 CLOSE문에 사 용됩니다. 이는 SQL 요청에 사용된 커서를 식별합니다.

**s1- s100**

명령문 이름으로 범위는 s1 - s100입니다.

명령문 이름 식별자는 DECLARE, DESCRIBE, PREPARE 및 EXECUTE문과 함께 사용됩니다.

커서와 명령문 이름에 사전 선언한 식별자를 사용해야 합니다. 다른 이름은 허 용되지 않습니다.

- <span id="page-843-0"></span>• 커서 선언시 DECLARE문에서 커서 이름과 명령문 이름은 상응해야 합니다. 예 를 들어, 커서 이름으로  $cI$ 을 사용할 경우 명령문 이름에  $sI$ 을 사용해야 합니 다.
- SQL문 안에서 주석을 사용하지 마십시오.

## $R$ EXX에서 호스트 변수

호스트 변수는 SQL문에서 참조되는 REXX 언어 변수입니다. 이런 변수를 사용 하여 응용프로그램에서 DB2로 입력 데이터를 전달하고 DB2에서 출력 데이터를 수신할 수 있습니다. LOB 위치 지정자(locator) 및 LOB 파일 참조 변수를 제외 하면 REXX 응용프로그램에서 호스트 변수를 선언할 필요가 없습니다. 호스트 변 수 데이터 유형 및 크기는 변수가 참조되는 런타임에 결정됩니다. 호스트 변수를 명명하고 사용할 때 다음 규칙(rule)을 적용하십시오.

### **REXX - (naming)**

적절히 명명된 REXX 변수를 호스트 변수로 사용할 수 있습니다. 변수 이름의 길 이는 64자까지 가능합니다. 마침표로 이름을 종료하지 마십시오. 호스트 변수 이 름은 알파멧 문자, 숫자 및 @, \_, !, ., ?, \$ 등의 문자로 구성될 수 있습니다.

### **REXX - (reference)**

REXX 인터프리터가 프로시듀어에서 인용 부호가 없는 모든 문자열을 검사합니다. 문자열이 현재 REXX 변수 풀의 변수를 표시하면 REXX에서 문자열을 현재 값 으로 대체합니다. 다음은 REXX에서 호스트 변수를 참조하는 방법의 한 예입니 다.

CALL SQLEXEC 'FETCH C1 INTO :cm' SAY 'Commission = ' cm

문자열이 숫자 데이터 유형으로 변환되지 않게 하려면 다음 예에서와 같이 문자열 을 단일 인용 부호로 닫으십시오.

 $VAR = '100'$ 

REXX에서는 *VAR* 변수를 3바이트 문자열 100으로 설정합니다. 단일 인용 부호 를 문자열의 일부로 포함시키려는 경우 다음 예를 따르십시오.

 $VAR = "100"$ 

<span id="page-844-0"></span>CHARACTER 필드에 숫자 데이터를 삽입하면 REXX 인터프리터에서 숫자 데 이터를 정수로 처리하므로 숫자 문자열을 명시적(explicit)으로 연결하고 단일 인 용 부호로 닫아야 합니다.

### REXX의 표시기 변수

REXX의 표시기 변수 데이터 유형은 소수점이 없는 숫자입니다. 다음은 INDICATOR 키워드를 사용하는 REXX의 표시기 변수의 예입니다.

CALL SQLEXEC 'FETCH C1 INTO :cm INDICATOR :cmind' IF ( cmind  $\leq 0$  ) SAY 'Commission is NULL'

위의 예에서 cmind의 값이 음수인지 검사합니다. 음수가 아닐 경우 응용프로그램 에서 cm의 리턴된 값을 사용할 수 있습니다. 음수일 경우 가져온 값은 널(NULL) 이므로 cm을 사용해선 안됩니다. 이 경우 데이터베이스 관리 프로그램에서는 호스 트 변수의 값을 변경하지 않습니다.

## **- REXX**

SQLEXEC, SQLDBS 및 SQLDB2는 사전 정의된 REXX 변수를 특정 조작의 결과로 설정합니다. 이런 변수는 다음과 같습니다.

### **RESULT**

각 조작은 이 리턴 코드를 설정합니다. 가능한 값은 다음과 같습니다.

- $n$   $\longrightarrow$  여기서  $n$ 은 형식화된 메시지의 바이트 수를 지시하는 양의 값입 니다. GET ERROR MESSAGE API에서만 이 값을 리턴합니다.
- 0 API가 실행되었습니다. REXX 변수 SQLCA는 API의 완전한 상 태를 포함합니다. SQLCA.SQLCODE가 0이 아닐 경우 SQLMSG 에는 그 값과 연관된 텍스트 메시지가 있습니다.
- -1 API를 완료하는 데 사용 가능한 메모리가 충분하지 않습니다. 요 청된 메시지가 리턴되지 않았습니다.
- -2 SQLCA.SQLCODE가 0으로 설정됩니다. 메시지가 리턴되지 않 았습니다.
- -3 SQLCA.SQLCODE에 유효하지 않은 SQLCODE가 있었습니다. 메시지가 리턴되지 않았습니다.
- -6 SQLCA REXX 변수를 구축(build)할 수 없습니다. 즉, 사용 가 능한 메모리가 충분하지 않거나 어떤 이유로 REXX 변수 풀을 사 용할 수 없습니다.
- -7 SQLMSG REXX 변수를 구축(build)할 수 없습니다. 즉, 사용 가 능한 메모리가 충분하지 않거나 어떤 이유로 REXX 변수 풀을 사 용할 수 없습니다.
- **-8** REXX 변수 풀에서 SQLCA.SQLCODE REXX 변수를 가져올 수 없습니다.
- -9 기져오는 중 SQLCA.SQLCODE REXX 변수가 절단되었습니다. 이 변수의 최대 길이는 5바이트입니다.
- -10 SQLCA.SQLCODE REXX 변수를 ASCII에서 유효한 long 정 수로 변환할 수 없습니다.
- -11 REXX 변수 풀에서 SQLCA.SQLERRML REXX 변수를 가져 올 수 없습니다.
- -12 가져오는 중 SQLCA.SQLERRML REXX 변수가 절단되었습니 다. 이 변수의 최대 길이는 2바이트입니다.
- -13 SQLCA.SQLERRML REXX 변수를 ASCII에서 유효한 short 정 수로 변환할 수 없습니다.
- **-14** REXX 변수 풀에서 SQLCA.SQLERRMC REXX 변수를 가져 올 수 없습니다.
- -15 기져오는 중 SQLCA.SQLERRMC REXX 변수가 절단되었습니 다. 이 변수의 최대 길이는 70바이트입니다.
- -16 오류 텍스트용으로 지정된 REXX 변수를 설정할 수 없습니다.
- **-17** REXX 변수 풀에서 SQLCA.SQLSTATE REXX 변수를 가져올 수 없습니다.
- -18 기져오는 중 SQLCA.SQLSTATE REXX 변수가 절단되었습니다. 이 변수의 최대 길이는 2바이트입니다.
- **주:** GET ERROR MESSAGE API에서만 -8에서 -18 사이의 값을 리턴 합니다.

### **SQLMSG**

SQLCA.SQLCODE가 0이 아닐 경우 이 변수에는 오류 코드와 연관된 텍 스트 메시지가 있습니다.

#### <span id="page-846-0"></span>**SQLISL**

분리 레벨. 가능한 값은 다음과 같습니다.

- **RR** -반복 읽기(RR)
- **RS** 읽기 안정성(RS)
- CS 커서 안정성(CS). 기본값입니다.
- UR 미확약(commit) 읽기(UR)
- NC 확약(commit)하지 않습니다. (일부 호스트 또는 AS/400 서버에 서만 NC를 지원합니다.)

#### **SQLCA**

SQL문 이후에 갱신된 SQLCA 구조가 처리되고 DB2 API가 호출됩니다.

이 구조의 항목은 Administrative API Reference에 설명되어 있습니다.

### **SQLRODA**

CALL문을 사용하여 호출된 저장 프로시듀어(stored procedure)의 입력/ 출력 SQLDA 구조. 또한 데이터베이스 응용프로그램 원격 인터페이스 (DARI) API를 사용하여 호출된 저장 프로시듀어(stored procedure)의 출 력 SQLDA 구조이기도 합니다. 이 구조의 항목은 Administrative API Reference에 설명되어 있습니다.

### **SQLRIDA**

데이터베이스 응용프로그램 원격 인터페이스(DARI) API를 사용하여 호출 된 저장 프로시듀어(stored procedure)의 입력 SQLDA 구조입니다. 이 구 조의 항목은 Administrative API Reference에 설명되어 있습니다.

### **SQLRDAT**

데이터베이스 응용프로그램 원격 인터페이스(DARI) API를 사용하여 호출 된 서버 프로시듀어의 SQLCHAR 구조입니다. 이 구조의 항목은 Administrative API Reference에 설명되어 있습니다.

### REXX의 LOB 호스트 변수

LOB 컬럼을 REXX 호스트 변수로 가져오면 이는 단순(즉, uncounted) 문자열로 저장됩니다. 이는 CHAR, VARCHAR, GRAPHIC, LONG 등과 같은 모든 문 <span id="page-847-0"></span>자 기반 SQL 유형의 경우와 같은 방식으로 조절됩니다. 입력시 호스트 변수 내용 의 크기가 32K보다 크거나 아래 설정된 다른 기준을 만족시킬 경우 해당 LOB 유형으로 할당됩니다.

REXX SQL에서 LOB 유형은 아래와 같이 호스트 변수의 문자열 내용에 따라 결 정됩니다.

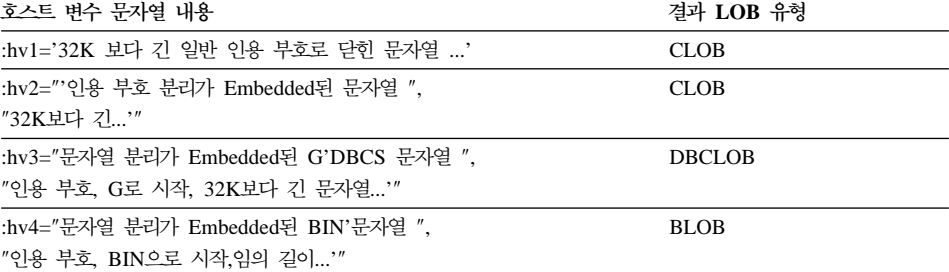

# REXX에서 LOB 위치 지정자(locator) 선언

REXX에서 LOB 위치 지정자(locator) 호스트 변수의 구문은 REXX에서 LOB 위 치 지정자(locator) 호스트 변수를 선언하는 구문을 나타냅니다.

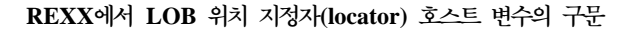

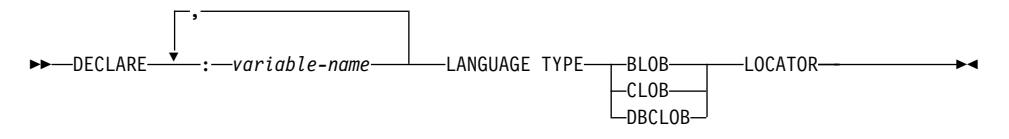

응용프로그램에서 LOB 위치 지정자(locator) 호스트 변수를 선언해야 합니다. REXX/SQL에서 이런 선언을 발견하면 선언된 호스트 변수를 나머지 프로그램의 위치 지정자로 처리합니다. 위치 지정자(locator) 값은 REXX 변수에 내부 형식으 로 저장됩니다.

예를 들면 다음과 같습니다.

CALL SQLEXEC 'DECLARE :hv1, :hv2 LANGUAGE TYPE CLOB LOCATOR'

엔진에서 리턴된 LOB 위치 지정자(locator)가 표시하는 데이터는 다음과 같은 형 식의 FREE LOCATOR문을 사용하여 REXX/SQL에서 해제할 수 있습니다.

<span id="page-848-0"></span>**FREE LOCATOR-**

 $\rightarrow$ -FREE-LOCATOR--:—variable-name

,

예를 들면 다음과 같습니다.

CALL SQLEXEC 'FREE LOCATOR :hv1, :hv2'

### **REXX LOB -**

응용프로그램에서 LOB 파일 참조 호스트 변수를 선언해야 합니다. REXX/SQL 에서 이런 선언을 발견하면 선언된 호스트 변수를 나머지 프로그램의 LOB 파일 참조로 처리합니다.

REXX에서 LOB 파일 참조 변수의 구문은 REXX에서 LOB 파일 참조 호스트 변수를 선언하는 구문을 나타냅니다.

 $REXX$  과일 참조 선언

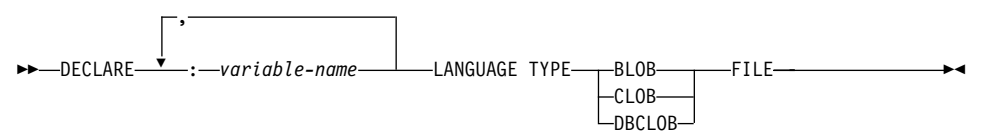

예를 들면 다음과 같습니다.

CALL SQLEXEC 'DECLARE :hv3, :hv4 LANGUAGE TYPE CLOB FILE'

REXX의 파일 참조 변수에는 세 필드가 있습니다. 위의 예의 경우 다음과 같습니 다.

**hv3.FILE\_OPTIONS.**

파일 사용 방법을 지시하도록 응용프로그램에서 설정합니다.

### **hv3.DATA\_LENGTH.**

파일 크기를 지시하도록 DB2에서 설정합니다.

**hv3.NAME.**

LOB 파일의 이름을 지시하도록 응용프로그램에서 설정합니다.

FILE\_OPTIONS에 대해 응용프로그램에서는 다음과 같은 키워드를 설정합니다.

<span id="page-849-0"></span>**(- )**

의미

### **READ (2)**

입력에 사용할 파일. 이 파일은 열고, 읽고, 닫을 수 있는 일반 파일입니 다. 파일의 데이터 길이(바이트 단위)는 파일을 열 때 계산됩니다(응용<mark>프</mark> 로그램 요청자 코드에 따라).

#### **CREATE (8)**

출력시, 새로운 파일을 작성합니다. 파일이 이미 있으면 오류가 발생합니 다. 파일의 길이(바이트 단위)는 파일 참조 변수 구조의 DATA\_LENGTH 필 드에 리턴됩니다.

### **OVERWRITE (16)**

출력시 기존 파일이 있는 경우 기존 파일은 겹쳐쓰여지고, 그렇지 않은 경 우 새로운 파일이 작성됩니다. 파일의 길이(바이트 단위)는 파일 참조 변 수 구조의 DATA\_LENGTH 필드에 리턴됩니다.

#### **APPEND (32)**

출력은 파일이 있는 경우 그 파일에 추가되고, 그렇지 않은 경우 새로운 파일이 작성됩니다. 전체 파일 길이가 아닌 파일에 추가되는 데이터 길이 (바이트 단위)는 파일 참조 변수 구조의 DATA\_LENGTH 필드에 리턴됩니다.

주: 파일 참조 호스트 변수는 REXX의 혼합 변수이므로 NAME, NAME\_LENGTH 및 FILE\_OPTIONS 필드를 선언할 뿐 아니라 해당 필드의 값도 설정해야 합니다.

### $R$ EXX에서 LOB 호스트 변수 지움

OS/2의 경우 REXX SQL LOB 위치 지정자(locator)와 파일 참조 호스트 변수 선언을 그대로 두면 응용프로그램 종료 후에 영향을 미치므로 명시적(explicit)으 로 지워야 할 경우가 있습니다. 응용프로그램이 수행 중인 세션을 닫기 전까지 응 용프로그램 프로세스가 나가지 않기 때문입니다. REXX SQL LOB 선언을 지우 지 않으면 LOB 응용프로그램 실행 후 동일 세션에서 수행 중인 다른 응용프로그 램과 상호작용할 수 있습니다.

선언을 지우는 구문은 다음과 같습니다.

CALL SQLEXEC "CLEAR SQL VARIABLE DECLARATIONS"

<span id="page-850-0"></span>LOB 응용프로그램의 끝에서 이 명령문을 코딩해야 합니다. 이전 응용프로그램에 서 남겼을 수 있는 선언을 지우는 예방책으로, REXX SQL 응용프로그램 시작시 와 같은 어느 위치에서든 명령문을 코딩할 수 있다는 점에 주의하십시오.

# $R$ EXX에서 지원되는 SQL 데이터 유형

사전 정의된 특정 REXX 데이터 유형은 DB2 컬럼 유형에 해당합니다. 표36은 SQLEXEC 및 SQLDBS에서 REXX 변수의 내용을 DB2 데이터 유형으로 변환 하기 위해 그 변수를 해석하는 방법을 나타냅니다.

표 36. REXX 선언에 맵핑되는 SQL 컬럼 유형

| SQL 컬럼 유형 <sup>1</sup> | REXX 데이터 유형                                  | SQL 컬럼 유형 설명                                         |
|------------------------|----------------------------------------------|------------------------------------------------------|
| <b>SMALLINT</b>        | 소수점이 없는 숫자로 범위는 -32 768 - 부호있는 16비트 정수       |                                                      |
| (500 또는 501)           | 32 767입니다.                                   |                                                      |
| <b>INTEGER</b>         | 소수점이 없는 숫자로 범위는 -2 147 483 648  부호있는 32비트 정수 |                                                      |
| (496 또는 497)           | - 2 147 483 647입니다.                          |                                                      |
| REAI <sup>2</sup>      | 과학 기호법의 숫자로 범위는 -3.40282346 x 단정밀 부동 소수점     |                                                      |
| (480 또는 481)           | $10^{38}$ - 3.40282346 x $10^{38}$ 입니다.      |                                                      |
| DOLIBLE <sup>3</sup>   | 과학 기호법의 숫자로 범위는 -1.79769313 x  배정밀 부동 소수점    |                                                      |
| (480 또는 481)           | $10^{308}$ - 1.79769313 x $10^{308}$ 입니다.    |                                                      |
| DECIMAL(p,s)           | 소수점이 있는 숫자                                   | 팩된 10진수                                              |
| (484 또는 485)           |                                              |                                                      |
| CHAR(n)                |                                              | 앞과 뒤에 인용 부호(')가 있는 문자열로, 두 n 길이의 고정 길이 문자열. 여기서 n의 범 |
| (452 또는 453)           | 인용 부호를 제거한 후 길이는 $n = 1-254$ 입니다.            |                                                      |
|                        | 과학 기호법의 E 또는 앞 공백과 뒤 공백 이                    |                                                      |
|                        | 외의 숫자 문자를 포함하지 않는 $n$ 길이의                    |                                                      |
|                        | 문자열                                          |                                                      |
| VARCHAR(n)             | CHAR에 해당 $(n)$                               | $n$ 길이의 가변 길이 문자열. 여기서 $n$ 의 범                       |
| (448 또는 449)           |                                              | 위는 1-4000입니다.                                        |
| <b>LONG VARCHAR</b>    | CHAR에 해당 $(n)$                               | $n$ 길이의 가변 길이 문자열. 여기서 $n$ 의 범                       |
| (456 또는 457)           |                                              | 위는 1-32 700입니다.                                      |
| CLOB(n)                | CHAR에 해당 $(n)$                               | n 길이의 대형 오브젝트(LOB) 가변 길이 문                           |
| (408 또는 409)           |                                              | 자열. 여기서 n의 범위는 1-2 147 483 647입<br>니다.               |

주: 모든 DB2 호스트 언어(host language)에서 DATALINK 데이터 유형에 대 한 호스트 변수 지원은 없습니다.

표 36. REXX 선언에 맵핑되는 SQL 컬럼 유형 (계속)

| SQL 컬럼 유형 <sup>1</sup>                                 | REXX 데이터 유형                                                                         | SQL 컬럼 유형 설명                                                                                           |  |
|--------------------------------------------------------|-------------------------------------------------------------------------------------|----------------------------------------------------------------------------------------------------|--|
| CLOB 위치 지정자(locator) 변수 <sup>4</sup><br>(964 또는 965)   | DECLARE :var_name LANGUAGE 서버의 CLOB 엔터티를 식별합니다.<br>TYPE CLOB LOCATOR                |                                                                                                    |  |
| CLOB 파일 참조 변수 <sup>4</sup><br>(920 또는 921)             | DECLARE : var_name LANGUAGE CLOB 데이터를 포함한 파일의 설명자<br>TYPE CLOB FILE                 |                                                                                                    |  |
| BLOB(n)<br>(404 또는 405)                                | 트로피를 제거한 후 문자열 길이는 n입니다. 2 147 483 647입니다.                                          | 앞과 뒤에 어스트로피가 있는 문자열로 문자 n 길이의 대형 오브젝트(LOB) 가변 길이 2<br>열 앞에는 BIN 지정. BIN과 두 개의 어스 진 문자열. 여기서 n의 범위는 1 - |  |
| BLOB 위치 지정자(locator) 변수 <sup>4</sup><br>(960 또는 961)   | DECLARE :var name LANGUAGE 서버의 BLOB 엔터티를 식별합니다.<br>TYPE BLOB LOCATOR                |                                                                                                    |  |
| BLOB 파일 참조 변수 <sup>4</sup><br>(916 또는 917)             | DECLARE :var_name LANGUAGE BLOB 데이터를 포함한 파일의 설명자<br>TYPE BLOB FILE                  |                                                                                                    |  |
| <b>DATE</b><br>(384 또는 385)                            | CHAR에 해당(10)                                                                        | 10바이트 문자열                                                                                              |  |
| <b>TIME</b><br>(388 또는 389)                            | CHAR에 해당(8)                                                                         | 8바이트 문자열                                                                                               |  |
| <b>TIMESTAMP</b><br>(392 또는 393)                       | CHAR에 해당(26)                                                                        | 26바이트 문자열                                                                                              |  |
| 주: 다음 데이터 유형은 DBCS 환경에서만 사용할 수 있습니다.                   |                                                                                     |                                                                                                    |  |
| GRAPHIC(n)<br>(468 또는 469)                             | 열 앞에는 G 또는 N 지정. 앞의 문자와 두 n의 범위는 1-127입니다.<br>개의 어스트로피를 제거한 후 DBCS 문자는<br>$n$ 개입니다. | 앞과 뒤에 어스트로피가 있는 문자열로 문자 n 길이의 고정 길이 그래픽 문자열. 여기서                                                       |  |
| VARGRAPHIC(n)<br>(464 또는 465)                          | GRAPHIC에 해당 $(n)$                                                                   | n 길이의 가변 길이 그래픽 문자열. 여기서<br>n의 범위는 1-2000입니다.                                                          |  |
| LONG VARGRAPHIC<br>(472 또는 473)                        | GRAPHIC에 해당 $(n)$                                                                   | $n$ 길이의 긴 가변 길이 그래픽 문자열. 여기<br>서 n의 범위는 1-16 350입니다.                                                   |  |
| DBCLOB(n)<br>(412 또는 413)                              | GRAPHIC에 해당 $(n)$                                                                   | n 길이의 대형 오브젝트(LOB) 가변 길이 그<br>래픽 문자열. 여기서 n의 범위는<br>1-1 073 741 823입니다.                                |  |
| DBCLOB 위치 지정자(locator) 변수 <sup>4</sup><br>(968 또는 969) | DECLARE :var_name LANGUAGE 서버의 DBCLOB 엔터티를 식별합니다.<br>TYPE DBCLOB LOCATOR            |                                                                                                    |  |
| DBCLOB 파일 참조 변수 <sup>4</sup><br>(924 또는 925)           | DECLARE : var_name LANGUAGE DBCLOB 데이터를 포함한 파일의 설명자<br>TYPE DBCLOB FILE             |                                                                                                    |  |

<span id="page-852-0"></span>표 36. REXX 선언에 맵핑되는 SQL 컬럼 유형 (계속)

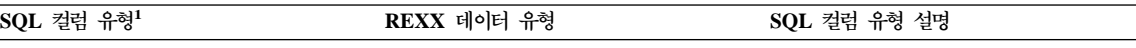

**:**

- 1. 컬럼 유형 아래의 첫 번째 숫자는 표시기 변수가 제공되지 않음을 지시하며 두 번째 숫자는 표시기 변수가 제공됨을 지시합니다. 표 시기 변수는 널(NULL) 값을 나타내거나 절단된 문자열의 길이를 유지하는 데 필요합니다.
- 2. FLOAT(n) 여기서 0 < n < 25는 REAL의 동의어입니다. SQLDA에서 REAL과 DOUBLE 사이의 차이점은 길이 값(4 또는 8) 입니다.
- 3. 다음 SQL 유형은 DOUBLE의 동의어입니다.
	- FLOAT
	- v FLOAT(*n*) 24 < *n* < 54
	- DOUBLE PRECISION
- 4. 이는 컬럼 유형이 아닌 호스트 변수 유형입니다.

### REXX에서 커서 사용

REXX에서 커서를 선언하면 커서는 조회와 연관됩니다. 조회는 PREPARE문에 할 당되는 명령문 이름과 연관됩니다. 호스트 변수에 대한 모든 참조는 매개변수 표 시문자로 표시됩니다. 다음 예에서는 동적 SELECT문과 연관된 DECLARE문을 나타냅니다.

prep string = "SELECT TABNAME FROM SYSCAT.TABLES WHERE TABSCHEMA = ?" CALL SQLEXEC 'PREPARE S1 FROM : prep\_string'; CALL SQLEXEC 'DECLARE C1 CURSOR FOR S1'; CALL SQLEXEC 'OPEN C1 USING :schema\_name';

# REXX에 대한 실행 요구사항

REXX 응용프로그램은 사전처리 컴파일되거나 컴파일되거나 링크되지 않습니다.

OS/2의 경우 응용프로그램 파일의 확장자는 .CMD여야 합니다. 파일 작성 후 운 영 체제 명령 프롬프트에서 응용프로그램을 직접 수행할 수 있습니다.

Windows 32비트 운영 체제의 경우 응용프로그램 파일은 임의의 이름을 가질 수 있습니다. 파일 작성 후 다음과 같이 REXX 인터프리터를 호출하여 운영 체제 명 령 프롬프트에서 응용프로그램을 수행할 수 있습니다.

REXX *file\_name*

<span id="page-853-0"></span>AIX의 경우 응용프로그램 파일은 임의의 이름을 가질 수 있습니다. 다음과 같은 두 방법 중 하나를 사용하여 응용프로그램을 수행할 수 있습니다.

- 1. 쉘 명령 프롬프트에서 rexx name를 입력하십시오. 여기서 name은 REXX 프 로그램의 이름입니다.
- 2. REXX 프로그램의 첫 번째 행에는 "magic number"(#!)이 있으며 이 행에서 REXX/6000 인터프리터가 있는 디렉토리를 식별할 경우, 쉘 명령 프롬프트에 서 그 이름을 입력하여 REXX 프로그램을 수행할 수 있습니다. 예를 들어, REXX/6000 인터프리터 파일이 /usr/bin 디렉토리에 있을 경우 REXX 프로 그램의 첫 번째 행에 다음을 포함시키십시오.

#! /usr/bin/rexx

그런 후 쉘 명령 프롬프트에서 다음 명령을 입력하여 프로그램 실행 파일을 작 성하십시오.

chmod +x name

쉘 명령 프롬프트에서 이 파일 이름을 입력하여 REXX 프로그램을 수행하십 시오.

주: AIX의 경우 REXX SQL 라이브러리 db2rexx가 있는 디렉토리를 포함하도 록 LIBPATH 환경 변수를 설정해야 합니다. 예를 들어, 다음과 같습니다. export LIBPATH=/lib:/usr/lib:/usr/lpp/db2\_07\_01/lib

### $R$ EXX에 대한 바인드 파일

REXX 응용프로그램을 지원하도록 다섯 개의 바인드 파일이 제공되었습니다. 이 런 파일의 이름은 DB2UBIND.LST 파일에 있습니다. 각 바인드 파일은 다른 분 리 레벨을 사용하여 사전처리 컴파일되므로 데이터베이스에 다섯 개의 다른 패키 지가 저장됩니다.

다섯 개의 바인드 파일은 다음과 같습니다.

#### **DB2ARXCS.BND**

커서 안정성(CS) 분리 레벨을 지원합니다.

#### **DB2ARXRR.BND**

반복 읽기(RR) 분리 레벨을 지원합니다.

#### <span id="page-854-0"></span>**DB2ARXUR.BND**

미확약(commit) 읽기(UR) 분리 레벨을 지원합니다.

#### **DB2ARXRS.BND**

읽기 안정성(RS) 분리 레벨을 지원합니다.

#### **DB2ARXNC.BND**

확약(commit)되지 않은 분리 레벨을 지원합니다. 일부 호스트 또는 AS/400 데이터베이스 서버에 대해 작업할 때 분리 레벨이 사용됩니다. 다른 데이 터베이스에서는 미확약(commit) 읽기(UR) 분리 레벨과 같이 수행합니다.

주: 몇몇 경우에 이런 파일을 데이터베이스에 명시적(explicit)으로 바인드해야 할 수 있습니다.

SQLEXEC 루틴을 사용할 경우 커서 안정성으로 작성된 패키지가 기본으로 사용 됩니다. 다른 분리 레벨 중 하나가 필요할 경우 데이터베이스에 연결하기 전에 SQLDBS CHANGE SQL ISOLATION LEVEL API로 분리 레벨을 변경할 수 있습니다. 그러면 SQLEXEC 루틴에 대한 후속 호출이 지정된 분리 레벨과 연관 됩니다.

OS/2 REXX 응용프로그램에서는 세션에 있는 다른 REXX 응용프로그램에서 설 정을 변경하지 않았다는 사실을 인식하지 않는 한 기본 분리 레벨이 적용된다고 가정할 수 없습니다. 데이터베이스에 연결하기 전에 REXX 응용프로그램에서 분 리 레벨을 명시적(explicit)으로 설정해야 합니다.

# **REXX API**

SQLDBS 루틴을 사용하여 다음 구문으로 DB2 API를 호출하십시오.

CALL SQLDBS 'command string'

DB2 API 작동 방식에 대해서는 Administrative API Reference의 DB2 API 장 을 참조하십시오.

사용하려는 DB2 API를 SQLDB 루틴으로 호출할 수 없는 경우 즉, 해당 DB2 API가 Administrative API Reference에 나열되어 있지 않은 경우 REXX 응용 프로그램에서 DB2 명령행 처리기(CLP)를 호출하여 API를 호출할 수 있습니다. 그러나 DB2 CLP에서 출력을 표준 출력 장치나 지정된 파일로 지정하므로 REXX 응용프로그램에서 호출된 DB2 API의 출력에 직접 액세스하거나 호출된 API가 성 공했는지 여부를 쉽게 판별할 수 없습니다. SQLDB2 API에서 각 호출 후에 복 합 REXX 변수를 설정하여 각 호출의 성공 또는 실패시 REXX 응용프로그램에 직접 피드백을 제공하는 DB2 CLP의 인터페이스를 제공합니다.

SQLDB2 루틴을 사용하여 다음 구문으로 DB2 API를 호출할 수 있습니다.

CALL SQLDB2 'command string'

여기서 'command string'은 CLP에서 처리할 수 있는 문자열입니다. CLP에서 처리할 수 있는 문자열 구문에 대해서는 Command Reference를 참조하십시오.

SQLDB2를 사용한 DB2 API 호출은 다음 경우를 제외한 CLP 직접 호출에 해 당합니다.

- CLP 실행 파일 호출은, 다른 CLP 옵션과 매개변수를 동일하게 지정했을 때 SQLDB2 호출로 대체됩니다.
- REXX 복합 변수 SQLCA는 SQLDB2 호출 후 설정되지만 CLP 실행 파일 호출 후에는 설정되지 않습니다.
- SQLDB2를 호출할 때 CLP의 기본 표시 출력은 오프로 설정되지만 CLP 실행 파일을 호출할 때에는 표시가 온 출력으로 설정됩니다. SQLDB2로 +o 또는 -o-옵션을 전달하여 CLP의 표시 출력을 온으로 설정할 수 있다는 점에 주의하십 시오.

SQLDB2 호출 후 설정된 REXX 변수만이 SQLCA이므로 이 루틴을 사용하여, SQLCA 이외의 다른 데이터를 리턴하지 않고 현재 SQLDBS 인터페이스를 통해 구현되지 않은 DB2 API를 호출할 수 있습니다. 따라서 SQLDB2에서는 다음 DB2 API만 지원합니다.

Activate Database Add Node Bind for DB2 Version  $1^{(1)(2)}$ Bind for DB2 Version 2 or  $5^{(1)}$ Create Database at Node Drop Database at Node Drop Node Verify

<span id="page-856-0"></span>Deactivate Database Deregister Load $^{(3)}$ Load Query Precompile  $Program<sup>(1)</sup>$ Rebind Package<sup>(1)</sup> Redistribute Nodegroup Register Start Database Manager Stop Database Manager

### $\mathbf{SQLDB2}$ 에서 지원하는 DB2 API에 대한 주:

- 1. 이런 명령은 SQLDB2 인터페이스를 사용한 CONNECT문을 요구합니다. SQLDB2 인터페이스를 사용한 연결로는 SQLDB2 인터페이스에 액세스할 수 없으며 SQLEXEC 인터페이스를 사용한 연결로는 SQLDB2 인터페이스에 액 세스할 수 없습니다.
- 2. OS/2에서 SQLDB2 인터페이스를 통해 지원됩니다.
- 3. Load API용 선택적 출력 매개변수 pLoadInfoOut는 REXX 응용프로그램으 로 리턴되지 않습니다. Load API 및 그 매개변수에 대해서는 Administrative API *Reference*를 참조하십시오.
- 주: SQLDB2 루틴의 목적이 위에 나열된 DB2 API 전용을 위한 것이지만 SQLDBS 루틴을 통해 지원되지 않는 다른 DB2 API에도 사용할 수 있습니 다. 또는 REXX 응용프로그램에서 CLP을 통해 DB2 API에 액세스할 수 있 습니다.

# **REXX- -(stored procedure)**

REXX SQL 응용프로그램에서 SQL CALL문을 사용하여 데이터베이스 서버의 저 장 프로시듀어(stored procedure)를 호출할 수 있습니다. AIX 시스템의 REXX를 제외하면, 해당 서버에서 지원하는 모든 언어로 저장 프로시듀어(stored procedure) 를 작성할 수 있습니다. AIX 시스템에서 REXX로 클라이언트 응용프로그램을 작 <span id="page-857-0"></span>성할 수 있지만 다른 언어로 작성할 경우 응용프로그램은 AIX에서 REXX로 작 성한 저장 프로시듀어(stored procedure)를 호출할 수 없습니다.

# $R$ EXX에서 저장 프로시듀어(stored procedure) 호출

CALL문을 사용하여 클라이언트 응용프로그램에서 서버 저장 프로시듀어(stored procedure)로 데이터를 전달하고 서버 저장 프로시듀어(stored procedure)에서 데 이터를 수신할 수 있습니다. 입력 및 출력 데이터의 인터페이스는 호스트 변수의 목록입니다. SQL 참조서에서 자세한 내용을 참조하십시오. REXX에서 일반적으 로 그 내용에 기초하여 호스트 변수의 유형과 크기를 판별하므로 CALL로 전달되 는 출력 전용 변수는 유형과 크기면에서 예상된 출력과 비숫한 dummy 데이터로 초기화해야 합니다.

CALL문의 USING DESCRIPTOR 구문을 사용하여 SQLDA REXX 변수를 통 해 저장 프로시듀어(stored procedure)에 데이터를 전달할 수도 있습니다. 표37은 SQLDA의 설정 방법을 나타냅니다. 테이블에서 ':value'는 응용프로그램에 필요한 값을 포함한 REXX 호스트 변수의 스템입니다 DESCRIPTOR의 경우 'n'은 SQLDA의 특정 *sqlvar* 구성요소를 지시하는 숫자 값입니다. 오른쪽의 숫자는 표 37 뒤에 나오는 주를 의미합니다.

| USING DESCRIPTOR | :value.SQLD      |  |
|------------------|------------------|--|
|                  | :value.n.SQLTYPE |  |
|                  | :value.n.SQLLEN  |  |
|                  | :value.n.SQLDATA |  |
|                  | :value.n.SQLDIND |  |

표 37. CALL문을 사용한 저장 프로시듀어(stored procedure)용 클라이언트 측 REXX SQLDA

### **:**

1. 저장 프로시듀어(stored procedure)를 호출하기 전에 클라이언트 응용프로그램 에서 해당 데이터로 REXX 변수를 초기화해야 합니다.

SQL CALL문을 실행하면 데이터베이스 관리 프로그램에서 저장영역을 할당 하고 REXX 변수 풀에서 REXX 변수의 값을 검색합니다. CALL문에 사용된 SQLDA의 경우 데이터베이스 관리 프로그램에서 SQLTYPE 및 SQLLEN 값 에 기초하여 SQLDATA 및 SQLIND 필드용 저장영역을 할당합니다.

<span id="page-858-0"></span>REXX 저장 프로시듀어(stored procedure) 즉, 호출 중인 프로시듀어가 OS/2 REXX로 작성된 자신일 경우 DARI API 또는 CALL문의 유형에서 클라이 언트가 전달한 데이터는 다음과 같은 사전 정의된 이름을 사용하여 데이터베 이스 서버의 REXX 변수 풀에 들어갑니다.

#### **SQLRIDA**

REXX 입력 SQLDA 변수의 사전 정의된 이름

#### **SQLRODA**

REXX 출력 SQLDA 변수의 사전 정의된 이름

2. 저장 프로시듀어(stored procedure)가 종료하면 데이터베이스 관리 프로그램에 서 저장 프로시듀어(stored procedure)의 변수 값을 검색합니다. 값은 클라이 언트 응용프로그램으로 리턴되며 클라이언트의 REXX 변수 풀에 들어갑니다.

#### REXX용 클라이언트에 대한 고려사항

CALL문에서 호스트 변수를 사용할 경우 서버 프로시듀어에서 호스트 변수로 리 턴되는 데이터와 호환 가능한 유형의 값으로 각 호스트 변수를 초기화하십시오. 해 당 표시기가 음수일 경우에도 이 초기화를 수행해야 합니다.

설명자를 사용할 경우 SQLDATA를 초기화해야 하며 SQLDATA에는 서버 프로 시듀어에서 리턴하는 데이터와 호환 가능한 유형의 데이터가 포함되어야 합니다. SQLIND 필드에 음수 값이 있는 경우에도 이 초기화를 수행해야 합니다.

#### $R$ EXX용 서버에 대한 고려사항

사전 정의된 출력 sqlda SQLRODA의 모든 SQLDATA 필드 및 SQLIND(널(NULL) 입력 기능한 경우)를 초기화했는지 확인하십시오. 예를 들어, SQLRODA.SQLD가 2일 경우 다음 필드에 어떤 데이터가 있어야 합니다(해당 표 시기가 음수이고 데이터가 클라이언트로 다시 전달되지 않는 경우에도).

- SQLRODA.1.SQLDATA
- SQLRODA.2.SQLDATA

### SQLDA 10진 필드에서 정밀도 및 SCALE 값 검색

데이터베이스 관리 프로그램에서 리턴하는 SQLDA 구조에서 십진수 필드의 정밀 도 및 스케일 값을 검색하려면 REXX 프로그램에서 SQLDA 출력을 초기화할 때 sqllen.scale 및 sqllen.precision 값을 사용하십시오. 예를 들어, 다음과 같 습니다.

```
.
.
/* INITIALIZE ONE ELEMENT OF OUTPUT SQLDA */
io sqlda.sqld = 1\frac{1}{10}sqlda.1.sqltype = 485 /* DECIMAL DATA TYPE */<br>io sqlda.1.sqllen.scale = 2 /* DIGITS RIGHT OF DECIM
                                                              /* DIGITS RIGHT OF DECIMAL POINT */<br>/* WIDTH OF DECIMAL */
io<sup>-</sup>sqlda.1.sqllen.precision = 7 /* WIDTH OF DECIMAL */<br>io sqlda.1.sqldata = 00000.00 /* HELPS DEFINE DATA FORMAT */
i = \begin{bmatrix} 1 & 0 \\ 0 & -5 \end{bmatrix} io_sqlda.1.sqldata = 00000.00 i + HELPS DEFINE DATA */<br>io_sqlda.1.sqlind = -1 i /* NO INPUT DATA */
io sqlda.1.sqlind = -1.
.
.
```
# $R$ EXX에 대한 일본어 또는 대만어 EUC 고려사항

<span id="page-859-0"></span>.

일본어나 대만어 EUC 환경에서는 REXX 응용프로그램이 지원되지 않습니다.

# 제7부 부록 및 끝머리

# **부록A. 지원되는 SQL문**

38:

- Linux, OS/2, UNIX 및 Windows 32비트 운영 체제에 대해 DB2 Universal Database에서 지원되는 모든 SQL문을 나열합니다.
- 'X'로, 동적으로 실행할 수 있는지 여부를 지시합니다.
- 'X'로, 명령행 처리기(CLP)에서 지원하는지 여부를 지시합니다.
- 'X' 또는 DB2 CLI 함수 이름으로, DB2 콜 레벨 인터페이스(DB2 CLI)를 사 용하여 명령문을 실행할 수 있는지 여부를 지시합니다.
- 명령문을 SQL 프로시듀어에서 실행할 수 있는지 나타냅니다('X' 사용).

표38을 빠른 참조 지원 도구로 사용할 수 있습니다. 그 구문을 포함하여 모든 명 령문에 대한 완전한 설명은 SQL 참조서의 내용을 참조하십시오.

*38. SQL(DB2 Universal Database)*

| SQL문                                                                                                    | 동적1 | $7$ (CLP) | 명령행 처리 콜 레벨 인터페이스 <sup>3</sup> (CLI) | SQL 프로시<br>듀어    |
|----------------------------------------------------------------------------------------------------|-----|-----------|--------------------------------------|------------------|
| <b>ALLOCATE CURSOR</b>                                                                                                    |     |           |                                      | X                |
| 명령문 지정                                                                                                    |     |           |                                      | X                |
| <b>ASSOCIATE LOCATORS</b>                                                                                                    |     |           |                                      | X                |
| ALTER { BUFFERPOOL, X<br>NICKNAME, <sup>10</sup> NODEGROUP,<br>$SERVER$ <sup>10</sup><br>TABLE,<br>TABLESPACE, USER MAPPING, <sup>10</sup><br>TYPE, VIEW } |     | X         | X                                    |                  |
| BEGIN DECLARE SECTION <sup>2</sup>                                                                                                    |     |           |                                      |                  |
| <b>CALL</b>                                                                                                    |     | $X^9$     | $X^4$                                | X                |
| CASE문                                                                                                    |     |           |                                      | X                |
| <b>CLOSE</b>                                                                                                    |     | X         | SQLCloseCursor(), SQLFreeStmt()      | $\boldsymbol{X}$ |
| <b>COMMENT ON</b>                                                                                                    | X   | X         | X                                    | X                |
| <b>COMMIT</b>                                                                                                    | X   | X         | SQLEndTran, SQLTransact()            | X                |
| 복합 SQL (Embedded)                                                                                                    |     |           | $X^4$                                |                  |
| 복합문                                                                                                    |     |           |                                      | X                |

표 38. SQL문(DB2 Universal Database) (계속)

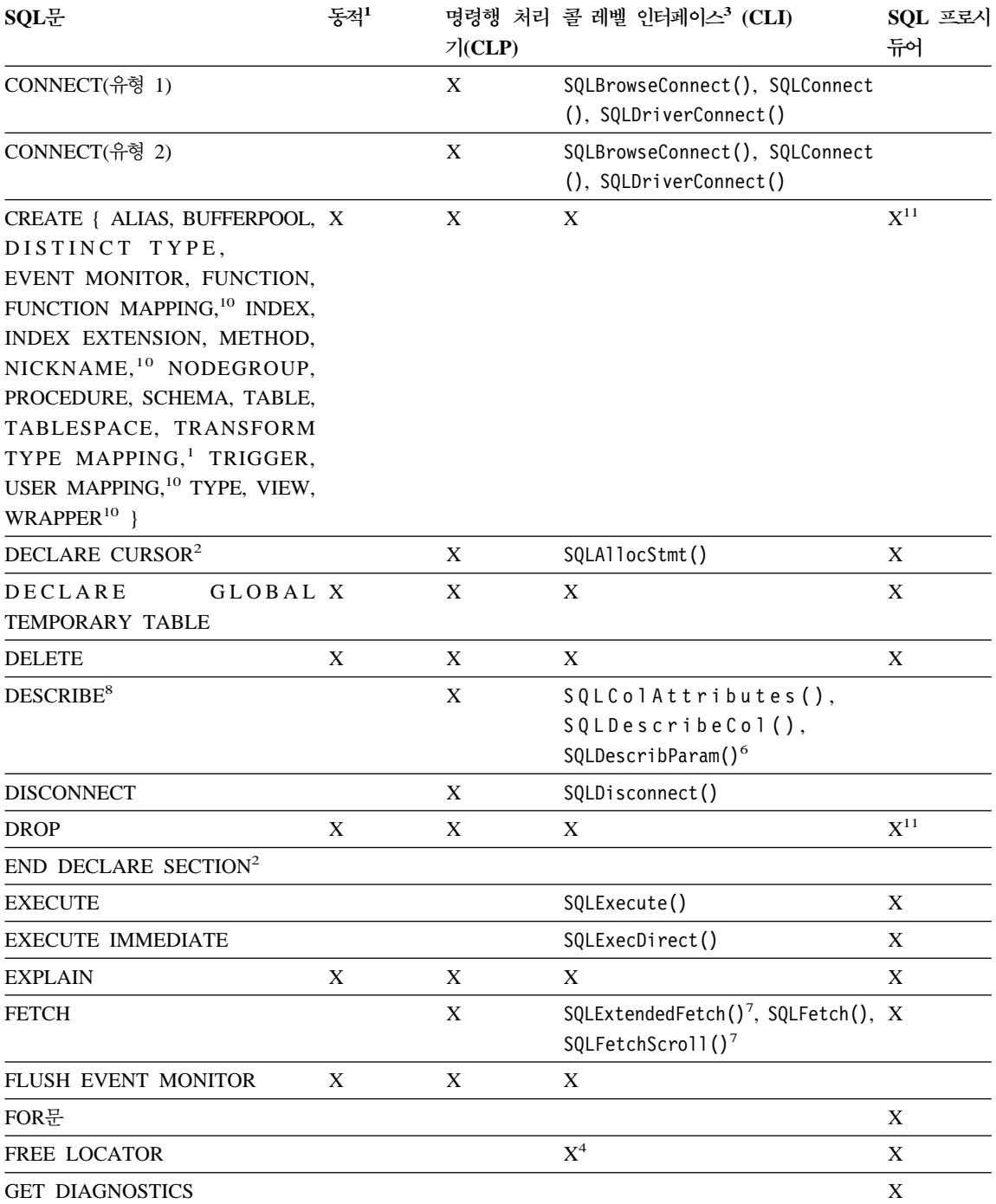
표 38. SQL문(DB2 Universal Database) (계속)

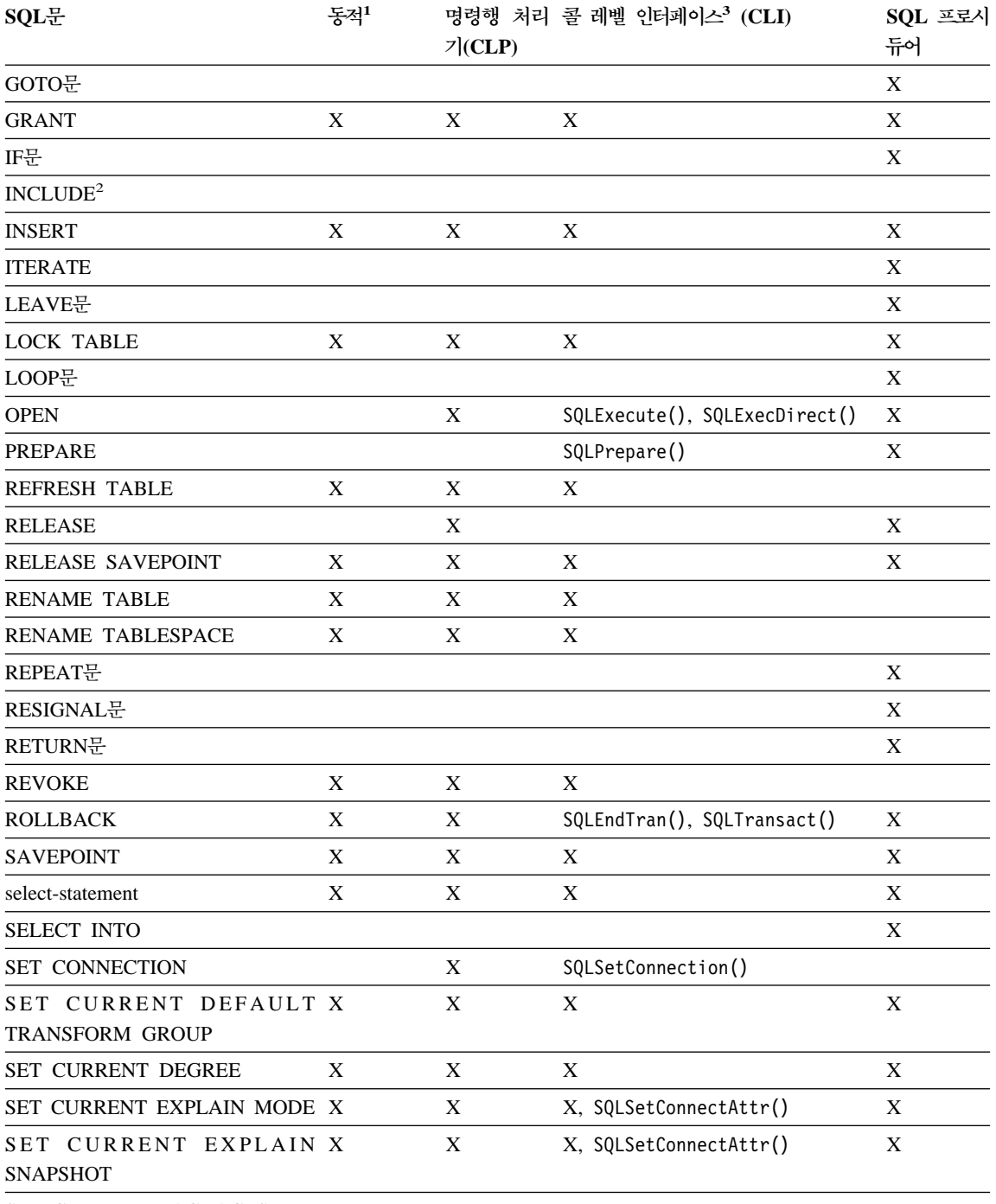

SET CURRENT PACKAGESET

표 38. SQL문(DB2 Universal Database) (계속)

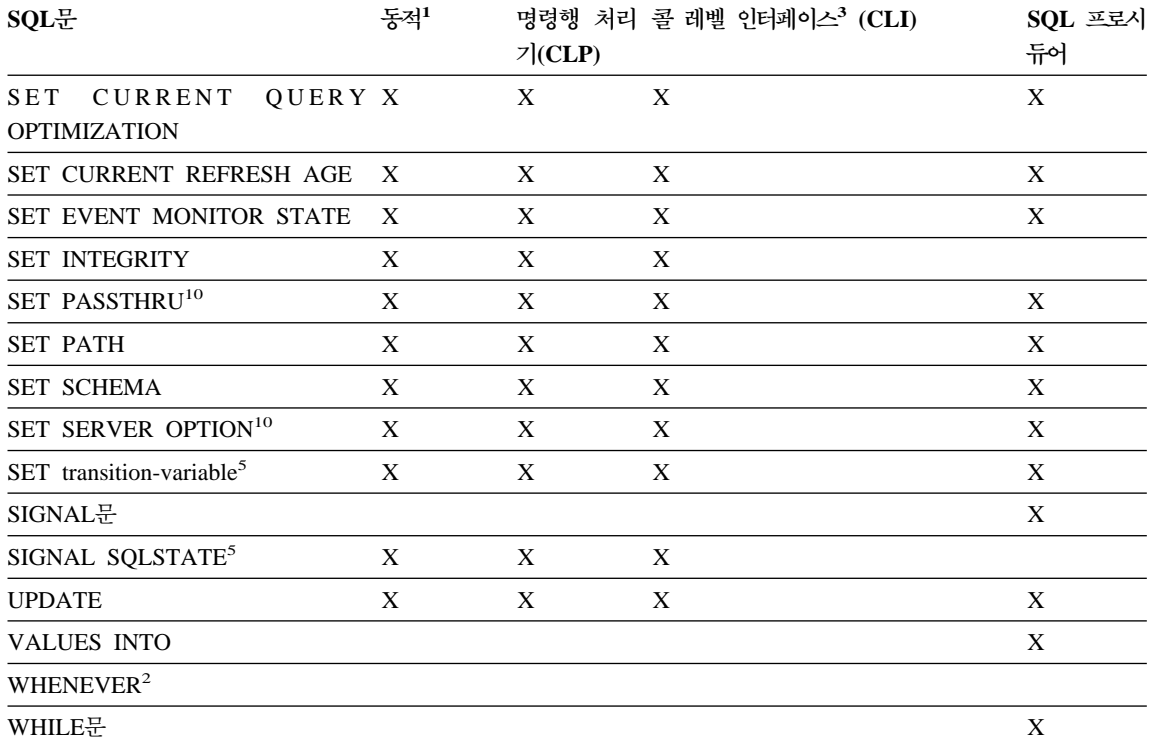

<span id="page-866-0"></span>표 38. SQL문(DB2 Universal Database) (계속)

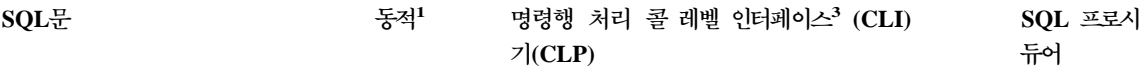

- 1. 이 목록의 모든 명령문으로 정적 SQL로 코딩할 수 있지만 X 표시된 명령문은 동적 SQL로 코딩하십시오.
- 2. 이 명령문을 실행할 수 없습니다.

**:**

- 3. X는 SQLExecDirect()나 SQLPrepare() 및 SQLExecute()를 사용하여 이 명령문을 실행할 수 있음을 나타냅니 다. 해당 DB2 CLI 기능이 있을 경우 함수 이름이 나열됩니다.
- 4. 이 명령문이 동적이지는 않지만 SQLExecDirect()나, SQLPrepare() 및 SQLExecute()를 호출할 때 DB2 CLI 를 사용하여 이 명령문을 지정할 수 있습니다.
- 5. CREATE TRIGGER문에서만 이를 사용할 수 있습니다.
- 6. SQL DESCRIBE문을 사용해서만 출력을 기술할 수 있지만 DB2 CLI를 사용하면 SQLDescribeParam() 함수로 입력도 기술할 수 있습니다.
- 7. SQL FETCH문을 사용하여 한 방향으로 한번에 한 행씩 가져올 수 있지만 DB2 CLI SQLExtendedFetch() 및 SQLFetchScrol1() 함수를 사용해서는 배열로 가져올 수 있습니다. 더 나아가 어떤 방향으로든 결과 세트의 어떤 위치에서든 가져올 수 있습니다.
- 8. DESCRIBE SQL문의 구문은 CLP DESCRIBE 명령의 구문과 다릅니다. DESCRIBE SQL문에 대해서는 *SQL* 참조서를 참조하십시오. DESCRIBE CLP 명령에 대해서는 Command Reference를 참조하십시오.
- 9. 명령행 프로시듀어를 통해 CALL을 발행할 경우 다음 프로시듀어와 그 매개변수만 지원됩니다. (763 페이지의 『[JAR](#page-778-0) 파일 설치, 대체 및 제거』참조).
- 10. 명령문은 연합(federated) 데이터베이스 서버에 대해서만 지원됩니다.
- 11. SQL 프로시듀어는 색인, 테이블 및 뷰에 대해서만 CREATE 및 DROP문을 실행할 수 있습니다.

# 부록B. 샘플 프로그램

이 절에는 DB2와 함께 제공되는 샘플 프로그램에 대한 정보가 있습니다. 모든 샘 플 프로그램은 sqllib 디렉토리의 samples 서브디렉토리에 있습니다. 지원되는 각 언어에 대한 서브디렉토리가 있습니다.

이 책에서 사용한 샘플 프로그램은 지원되는 호스트 언어(host language)에서 Embedded SQL문 및 API 호출의 예를 나타냅니다. 샘플 프로그램은 짧고 단순 하게 작성했습니다. 제작 응용프로그램에서는 리턴 코드 특히, API 호출 및 SQL 문의 SQLCODE 또는 SQLSTATE를 점검합니다. 오류 조건, SQLCODE 및 SQLSTATE 처리에 대해서는 125 페이지의 『진단 조절[\(diagnostic handling\)](#page-140-0) 및 SQLCA 구조[\(structure\)](#page-140-0)』를 참조하십시오. 사용자 환경에서 이런 프로그램의 설치, 구축(build) 및 실행에 대해서는 응용프로그램 빌드 안내서를 참조하십시오.

- **:**
- 1. 이 절에서는 DB2에서 지원하는 모든 플랫폼용 프로그래밍 언어의 샘플 프로 그램에 대해 설명합니다. 모든 샘플 프로그램이 모든 플랫폼이나 지원되는 모 든 프로그래밍 언어로 이식(port)되는 것은 아닙니다.
- 2. DB2 샘플 프로그램은 그 어떠한 보증도 없이 "현상태대로" 제공됩니다. IBM 이 아닌 사용자가 전체 품질, 성능의 위험을 감수하고 결함을 정정합니다.

샘플 프로그램은 DB2 응용프로그램 개발(DB2 AD) 클라이언트와 함께 제공됩니 다. 샘플 프로그램을 템플리트로 사용하여 사용자의 응용프로그램을 작성할 수 있 습니다.

샘플 프로그램 파일 확장은 지원되는 각 언어 그리고 각 언어의 Embedded SQL 및 비Embedded SQL 프로그램에서 다릅니다. 파일 확장자는 언어에서 프로그램 그룹에 대해서도 다를 수 있습니다. 이렇게 서로 다른 샘플 파일 확장은 다음과 같은 테이블로 분류됩니다.

언어별 샘플 파일 확장자

[855](#page-870-0) 페이지의 표39.

프로그램 그룹별 샘플 파일 확장자

[856](#page-871-0) 페이지의 표40.

- 다음 테이블에서는 유형별 샘플 프로그램을 설명합니다.
- $\textbf{Embedded SQL이 없는 DB2 API 샘플 프로그램$ [858](#page-873-0) 페이지의 표41.
- **DB2 API Embedded SQL - -** [862](#page-877-0) 페이지의 표42.
- $\blacksquare$   $\blacksquare$  API가 없는 Embedded SQL 샘플 프로그램 [864](#page-879-0) 페이지의 표43.
- 사용자 정의 함수 샘플 프로그램 [866](#page-881-0) 페이지의 표44
- **DB2 CLI - -** [866](#page-881-0) 페이지의 표45.
- $J$ ava  $JDBC$  샘플 프로그램 [868](#page-883-0) 페이지의 표46.
- $J$ ava SQLJ 샘플 프로그램 [869](#page-884-0) 페이지의 표47.
- $\textbf{SQL}$  Procedure 샘플 프로그램 [870](#page-885-0) 페이지의 표48.
- ActiveX Data Object, Remote Data Object 및 Microsoft Transaction Server 샘플 프로그램

[871](#page-886-0) 페이지의 표49.

- $\overline{OLE(Object}$  Linking and Embedding) 자동화 샘플 프로그램 [873](#page-888-0) 페이지의 표50.
- **OLE DB(Object Linking and Embedding Database)** [873](#page-888-0) 페이지의 표51.
- 명령행 처리기(CLP) 샘플 프로그램 [874](#page-889-0) 페이지의 표52.

<span id="page-870-0"></span>로그 관리 User Exit 프로그램

[874](#page-889-0) 페이지의 표53.

**:**

- 1. [862](#page-877-0) 페이지의 표42에는 DB2 API와 Embedded SQL문을 포함한 프로그램 이 있습니다. 모든 DB2 API 샘플 프로그램에 대해서는 [858](#page-873-0) 페이지의 표41 및 [862](#page-877-0) 페이지의 표42를 참조하십시오. Java SQLJ를 제외한 모든 Embedded SQL 샘플 프로그램에 대해서는 [862](#page-877-0) 페이지의 표42 및 [864](#page-879-0) 페이지의 표43을 참조하십시오.
- 2. DB2 CLI UDF 프로그램이 없는 UDF 샘플 프로그램은 [866](#page-881-0) 페이지의 표44 에 나와 있습니다. 이에 대해서는 [866](#page-881-0) 페이지의 표45를 참조하십시오.

표 39. 언어별 샘플 파일 *확장자* 

| 어어            | 디렉토리                               | Embedded SQL 프로그램                                 | Embedded되지 않는 SQL 프<br>로그램              |
|---------------|------------------------------------|---------------------------------------------------|-----------------------------------------|
| $\mathcal{C}$ | samples/c<br>samples/cli(CLI 프로그램) | s <sub>q</sub>                                    | . C                                     |
| $C++$         | samples/cpp                        | $\texttt{.sqC}$ (UNIX)<br>.sqx (Windows $& OS/2)$ | $.C$ (UNIX)<br>.cxx (Windows $& OS/2$ ) |
| <b>COBOL</b>  | samples/cobol<br>samples/cobol mf  | .sqb                                              | cb1                                     |
| <b>JAVA</b>   | samples/java                       | .sqlj                                             | .java                                   |
| <b>REXX</b>   | samples/rexx                       | .cmd                                              | .cmd                                    |

<span id="page-871-0"></span>표 40. 프로그램 그룹별 샘플 파일 확장자

| 샘플 그룹         | 디렉토리                                                               | 과일 확장자                                                                                     |
|---------------|--------------------------------------------------------------------|--------------------------------------------------------------------------------------------|
| ADO, RDO, MTS | samples\ADO\VB (Visual Basic)<br>samples\ADO\VC (Visual $C_{++}$ ) | .bas .frm .vbp (Visual Basic)<br>.cpp .dsp .dsw (Visual $C_{++}$ )                         |
|               | samples\RDO<br>samples\MTS                                         |                                                                                            |
| <b>CLP</b>    | samples/clp                                                        | db2                                                                                        |
| <b>OLE</b>    | samples\ole\msvb (Visual Basic)<br>samples\ole\msvc (Visual C++)   | bas .vbp (Visual Basic)<br>. cpp (Visual $C_{++}$ )                                        |
| OLE DB        | samples\oledb                                                      | db2                                                                                        |
| SOL 프로시듀어     | samples/sqlproc                                                    | db2<br>.c .sqc (클라이언트 응용프로그램)                                                              |
| User Exit     | samples/c                                                          | $\text{cad}$ (OS/2)<br>.cadsm (UNIX & Windows)<br>.cdisk (UNIX & Windows)<br>.ctape (UNIX) |

**:**

**- -**

UNIX의 경우 /입니다. OS/2 및 Windows 플랫폼에서는 \입니다. 테 이블에서 Windows 및/또는 OS/2에서만 디렉토리가 사용 가능한 경

우를 제외하면 UNIX 분리문자가 사용됩니다.

파일 확장자

확장이 하나만 존재하는 테이블에서 샘플에 대해 제공됩니다.

#### Embedded SQL 프로그램

프로그램 수행시 Embedded SQL문이 해석되는 REXX Embedded SQL 프로그램을 제외하고는 사전처리 컴파일(precompile)을 요구합 니다.

#### **IBM COBOL** 샘플

AIX, OS/2 및 Windows 32비트 운영 체제의 경우에만 cobol 서브 디렉토리에 제공됩니다.

#### **Micro Focus COBOL -**

AIX, HP-UX, OS/2 및 Windows 32비트 운영 체제의 경우에만 cobol\_mf 서브디렉토리에 제공됩니다.

#### **Java** 샘플

Java UDF뿐 아니라 JDBC(Java Database Connectivity) 애플릿, 응 용프로그램 및 저장 프로시듀어(stored procedure), SQLJ(Embedded SQL for Java) 애플릿, 응용프로그램 및 저장 프로시듀어(stored procedure)도 해당합니다. 지원되는 모든 DB2 플랫폼에서는 Java 샘 플을 사용할 수 있습니다.

#### $REXX$  샘플

AIX, OS/2 및 Windows NT 운영 체제에 대해서만 제공됩니다.

#### **CLP -**

SQL문을 실행하는 명령행 처리기 스크립트입니다.

#### **OLE** 샘플

Windows 32비트 운영 체제 전용으로 제공된, Microsoft Visual Basic  $\mathbb{R}$  MicrosoftVisual C++의 OLE(Object Linking and Embedding) 용입니다.

#### $ADO$ , RDO 및 MTS 샘플

Windows 32비트 운영 체제 전용으로 제공된, Microsoft Visual Basic 및 Microsoft Visual C++의 ActiveX Data Object 샘플과 Microsoft Visual Basic의 Remote Data Object 및 Microsoft Transaction Server 샘플입니다.

**User Exit -**

데이터베이스 로그 파일을 보관하고 검색하는 데 사용되는 로그 관리 User Exit 프로그램입니다. 이 파일의 확장자를 .c로 변경하고 파일 을 C 언어 프로그램으로 컴파일해야 합니다.

DB2를 설치한 디렉토리의 samples 서브디렉토리에 샘플 프로그램이 있습니다. 지 원되는 각 언어에 대한 서브디렉토리가 있습니다. 다음 예는 지원되는 각 플랫폼 에서 C 또는 C++로 작성한 샘플을 찾는 방법을 나타냅니다.

• UNIX 플랫폼의 경우

<span id="page-873-0"></span>데이터베이스 인스턴스 디렉토리가 있는 sqllib/samples/c 아래에 Embedded SQL 및 DB2 API 프로그램의 C 소스 코드가 있습니다. DB2 CLI 프로그램 의 C 소스 코드는 sqllib/samples/cli에 있습니다. 샘플 테이블의 프로그램 에 대한 자세한 내용은 DB2 인스턴스가 있는 해당 samples 서브디렉토리의 README 파일을 참조하십시오. README 파일에는 이 책에 나열되어 있지 않은 추가 샘플도 있습니다.

• OS/2 및 Windows 32비트 운영 체제의 경우

DB2 설치 디렉토리 아래의 %DB2PATH%\samples\c에 Embedded SQL 및 DB2 API 프로그램의 C 소스 코드가 있습니다. DB2 CLI 프로그램의 C 소스 코드 는 %DB2PATH%\samples\cli에 있습니다. %DB2PATH% 변수에서 DB2가 설치 된 위치를 판별합니다. DB2를 설치한 드라이브에 따라 %DB2PATH%는 drive:\sqllib를 지시합니다. 샘플 테이블의 샘플 프로그램에 대한 자세한 내 용은 해당 %DB2PATH%\samples 서브디렉토리의 README 파일을 참조하십시오. README 파일에는 이 책에 나열되어 있지 않은 추가 샘플도 있습니다.

사용자의 플랫폼이 [855](#page-870-0) 페이지의 표39에 설명되어 있지 않은 경우 사용자 환경의 고유 내용에 대해서는 응용프로그램 빌드 안내서를 참조하십시오.

샘플 프로그램 디렉토리는 대부분의 플랫폼에서 보통 읽기 전용입니다. 샘플 프로 그램을 변경하거나 구축(build)하기 전에 그 프로그램을 작업 디렉토리로 복사하십 시오

## **Embedded SQL DB2 API**

| 샘플 프로그램  | 포함된 API                               |
|----------|---------------------------------------|
| backrest | • sqlbftcq - 테이블 공간 컨테이너 조회 페치(fetch) |
|          | • sqlbstsc - 테이블 공간 컨테이너 설정           |
|          | • sqlfudb - 데이터베이스 구성 갱신              |
|          | • sqlubkp - 데이터베이스 백업                 |
|          | • sqluroll - 데이터베이스 롤 포워드             |
|          | • sqlurst - 데이터베이스 복원                 |

표*41. Embedded SQL 없는 DB2 API 샘플 프로그램* 

표41. Embedded SQL 없는 DB2 API 샘플 프로그램 (계속)

| 샘플 프로그램  | 포함된 API                                 |
|----------|-----------------------------------------|
| checkerr | • sqlaintp - 오류 메시지 확보                  |
|          | • sqlogstt - SQLSTATE 메시지 확보            |
| cli_info | • sqleqryi - 클라이언트 정보 조회                |
|          | • sqleseti - 클라이언트 정보 설정                |
| client   | • sqleqryc - 클라이언트 조회                   |
|          | • sqlesetc - 클라이언트 설정                   |
| d_dbconf | • sqleatin - 접속                         |
|          | • sqledtin - 분리                         |
|          | • sqlfddb - 데이터베이스 구성 기본값 확보            |
| d_dbmcon | • sqleatin - 접속                         |
|          | • sqledtin - 분리                         |
|          | • sqlfdsys - 데이터베이스 관리 프로그램 구성 기본값 확보   |
| db_udcs  | sqleatin - 접속<br>٠                      |
|          | sqlecrea - 데이터베이스 작성                    |
|          | sqledrpd - 데이터베이스 제거                    |
| db2mon   | • sqleatin - 접속                         |
|          | sqlmon - 모니터 스위치 확보/갱신<br>$\bullet$     |
|          | sqlmonss - 스냅샷 확보<br>٠                  |
|          | • sqlmonsz - sqlmonss() 출력 버퍼의 필수 크기 추정 |
|          | • sqlmrset - 모니터 재설정                    |
| dbcat    | • sqlecadb - 데이터베이스 카탈로그화               |
|          | sqledcls - 데이터베이스 디렉토리 스캔 닫기<br>٠       |
|          | sqledgne - 다음 데이터베이스 디렉토리 항목 확보<br>٠    |
|          | sqledosd - 데이터베이스 디렉토리 스캔 열기<br>٠       |
|          | • sqleuncd - 데이터베이스 카탈로그화 해제            |

표 41. Embedded SQL 없는 DB2 API 샘플 프로그램 (계속)

| 샘플 프로그램 | 포함된 API                            |
|---------|------------------------------------|
| dbcmt   | • sqledcgd - 데이터베이스 주석 변경          |
|         | • sqledcls - 데이터베이스 디렉토리 스캔 닫기     |
|         | • sqledgne - 다음 데이터베이스 디렉토리 항목 확보  |
|         | • sqledosd - 데이터베이스 디렉토리 스캔 열기     |
|         | • sqleisig - 신호 핸들러 설치             |
| dbconf  | • sqleatin - 접속                    |
|         | • sqlecrea - 데이터베이스 작성             |
|         | • sqledrpd - 데이터베이스 제거             |
|         | • sqlfrdb - 데이터베이스 구성 재설정          |
|         | • sqlfudb - 데이터베이스 구성 갱신           |
|         | • sqlfxdb - 데이터베이스 구성 확보           |
| dbinst  | • sqleatcp - 접속 및 암호 변경            |
|         | • sqleatin - 접속                    |
|         | • sqledtin - 분리                    |
|         | • sqlegins - 인스턴스 확보               |
| dbmconf | • sqleatin - 접속                    |
|         | • sqledtin - 분리                    |
|         | • sqlfrsys - 데이터베이스 관리 프로그램 구성 재설정 |
|         | • sqlfusys - 데이터베이스 관리 프로그램 구성 갱신  |
|         | • sqlfxsys - 데이터베이스 관리 프로그램 구성 확보  |
| dbsnap  | • sqleatin - 접속                    |
|         | • sqlmonss - 스냅샷 확보                |
| dbstart | • sqlepstart - 데이터베이스 관리 프로그램 시작   |
| dbstop  | • sqlefrce - 응용프로그램 강제             |
|         | • sqlepstp - 데이터베이스 관리 프로그램 중지     |

표41. Embedded SQL 없는 DB2 API 샘플 프로그램 (계속)

| 샘플 프로그램  | 포함된 API                                 |
|----------|-----------------------------------------|
| dcscat   | • sqlegdad - DCS 데이터베이스 카탈로그화           |
|          | sqlegdcl - DCS 디렉토리 스캔 닫기<br>٠          |
|          | sqlegdel - 데이터베이스 키탈로그화 해제<br>٠         |
|          | sqlegdge - 데이터베이스의 DCS 디렉토리 항목 확보<br>٠  |
|          | • sqlegdgt - DCS 디렉토리 항목 확보             |
|          | sqlegdsc - DCS 디렉토리 스캔 열기               |
| dmscont  | • sqleatin - 접속                         |
|          | sqlecrea - 데이터베이스 작성<br>$\bullet$       |
|          | • sqledrpd - 데이터베이스 제거                  |
| ebcdicdb | • sqleatin - 접속                         |
|          | • sqlecrea - 데이터베이스 작성                  |
|          | • sqledrpd - 데이터베이스 제거                  |
| migrate  | • sqlemgdb - 데이터베이스 이주                  |
| monreset | • sqleatin - 접속                         |
|          | • sqlmrset - 모니터 재설정                    |
| monsz    | • sqleatin - 접속                         |
|          | • sqlmonss - 스냅샷 확보                     |
|          | • sqlmonsz - sqlmonss() 출력 버퍼의 필수 크기 추정 |
| nodecat  | sqlectnd - 노드 카탈로그화<br>٠                |
|          | sqlencls - 노드 디렉토리 스캔 닫기<br>٠           |
|          | sqlengne - 다음 노드 디렉토리 항목 확보<br>٠        |
|          | sqlenops - 노드 디렉토리 스캔 열기<br>٠           |
|          | sqleuncn - 노드 카탈로그화 해제                  |
| restart  | • sqlerstd - 데이터베이스 재시작                 |
| setact   | • sqlesact - 계정 문자열 설정                  |
| setrundg | • sqlesdeg - 런타임 등급 설정                  |
| sws      | • sqleatin - 접속                         |
|          | sqlmon - 모니터 스위치 확보/갱신                  |

<span id="page-877-0"></span>표 41. Embedded SQL 없는 DB2 API 샘플 프로그램 (계속)

| │샘플 프로그램 | 포함된 API                    |
|----------|----------------------------|
| utilapi  | sqlaintp - 오류 메시지 확보       |
|          | sqlogstt - SQLSTATE 메시지 확보 |

# **DB2 API Embedded SQL**

표 42. DB2 API Embedded SQL 샘플 프로그램

| 샘플 프로그램  | 포함된 API                                |
|----------|----------------------------------------|
| asynrlog | • sqlurlog - 로그 비동기 읽기                 |
| autocfg  | • db2AutoConfig - 자동 구성                |
|          | • db2AutoConfigMemory - 사용가능 메모리 자동 구성 |
|          | • sqlfudb - 데이터베이스 구성 갱신               |
|          | • sqlfusys - 데이터베이스 관리 프로그램 구성 갱신      |
|          | • sqlesetc - 클라이언트 설정                  |
|          | • sqlaintp - SQLCA 메시지                 |
| dbauth   | • sqluadau - 권한 부여                     |
| dbstat   | • sqlureot - 테이블 재구성                   |
|          | • sqlustat - Runstats                  |
| expsamp  | • sqluexpr - 내보내기                      |
|          | • sqluimpr - 가져오기                      |
| impexp   | • sqluexpr - 내보내기                      |
|          | • sqluimpr - 가져오기                      |
| loadqry  | • db2LoadQuery - 조회 로드                 |
| makeapi  | • sqlabndx - 바인드                       |
|          | • sqlaprep - 프로그램 사전처리 컴파일             |
|          | • sqlepstp - 데이터베이스 관리 프로그램 중지         |
|          | • sqlepstr - 데이터베이스 관리 프로그램 시작         |
| rebind   | • sqlarbnd - 리바인드                      |

표 42. DB2 API Embedded SQL 샘플 프로그램 (계속)

| 샘플 프로그램  | 포함된 API                               |
|----------|---------------------------------------|
| rechist  | • sqlubkp - 데이터베이스 백업                 |
|          | • sqluhcls - 복구 실행기록 파일 스캔 닫기         |
|          | • sqluhgne - 다음 복구 실행기록 파일 항목 확보      |
|          | • sqluhops - 복구 실행기록 파일 스캔 열기         |
|          | • sqluhprn - 복구 실행기록 파일 제거            |
|          | • sqluhupd - 복구 실행기록 파일 갱신            |
| tabscont | • sqlbctcq - 테이블 공간 컨테이너 조회 닫기        |
|          | • sqlbftcq - 테이블 공간 컨테이너 조회 페치(fetch) |
|          | • sqlbotcq - 테이블 공간 컨테이너 조회 열기        |
|          | • sqlbtcq - 테이블 공간 컨테이너 조회            |
|          | • sqlefmem - 메모리 해제                   |
| tabspace | • sqlbctsq - 테이블 공간 조회 닫기             |
|          | • sqlbftpq - 테이블 공간 조회 페치(fetch)      |
|          | • sqlbgtss - 테이블 공간 통계 확보             |
|          | • sqlbmtsq - 테이블 공간 조회                |
|          | • sqlbotsq - 테이블 공간 조회 열기             |
|          | • sqlbstpq - 단일 테이블 공간 조회             |
|          | • sqlefmem - 메모리 해제                   |
| tload    | • sqluexpr - 내보내기                     |
|          | • sqluload - 로드                       |
|          | sqluvqdp - 테이블의 테이블 공간 Quiesce        |

<span id="page-879-0"></span>표 42. DB2 API Embedded SQL 샘플 프로그램 (계속)

| 샘플 프로그램 | 포함된 API                             |
|---------|-------------------------------------|
| tspace  | • sqlbctcq - 테이블 공간 컨테이너 조회 닫기      |
|         | sqlbctsq - 테이블 공간 조회 닫기             |
|         | sqlbftcq - 테이블 공간 컨테이너 조회 페치(fetch) |
|         | • sqlbftpq - 테이블 공간 조회 페치(fetch)    |
|         | sqlbgtss - 테이블 공간 통계 확보             |
|         | • sqlbmtsq - 테이블 공간 조회              |
|         | • sqlbotcq - 테이블 공간 컨테이너 조회 열기      |
|         | • sqlbotsq - 테이블 공간 조회 열기           |
|         | • sqlbstpq - 단일 테이블 공간 조회           |
|         | • sqlbstsc - 테이블 공간 컨테이너 설정         |
|         | • sqlbtcq - 테이블 공간 컨테이너 조회          |
|         | • sqlefmem - 메모리 해제                 |
| utilemb | • sqlaintp - 오류 메시지 확보              |
|         | sqlogstt - SQLSTATE 메시지 확보          |

# DB2 API가 없는 Embedded SQL 샘플

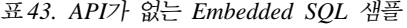

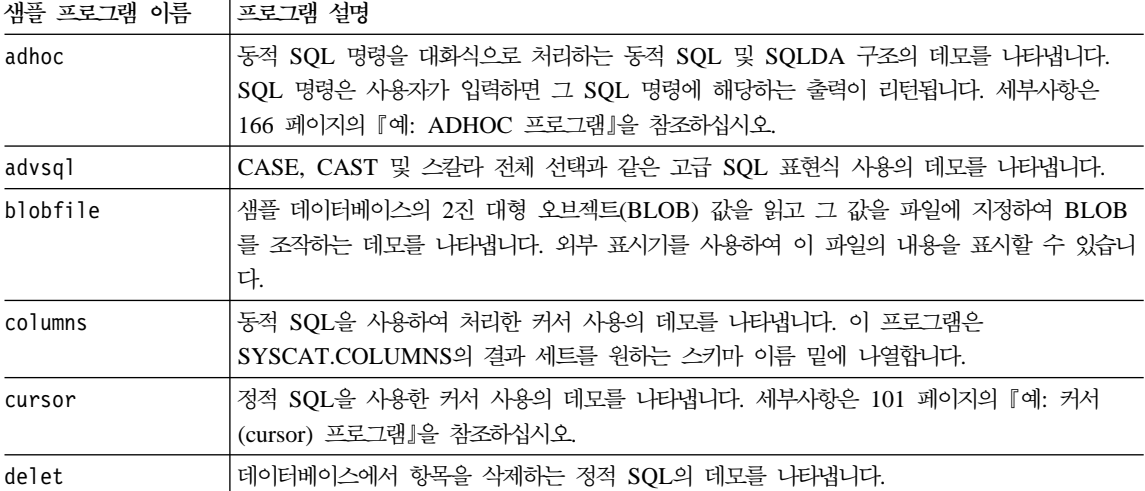

#### 표 43. API가 없는 Embedded SQL 샘플 (계속)

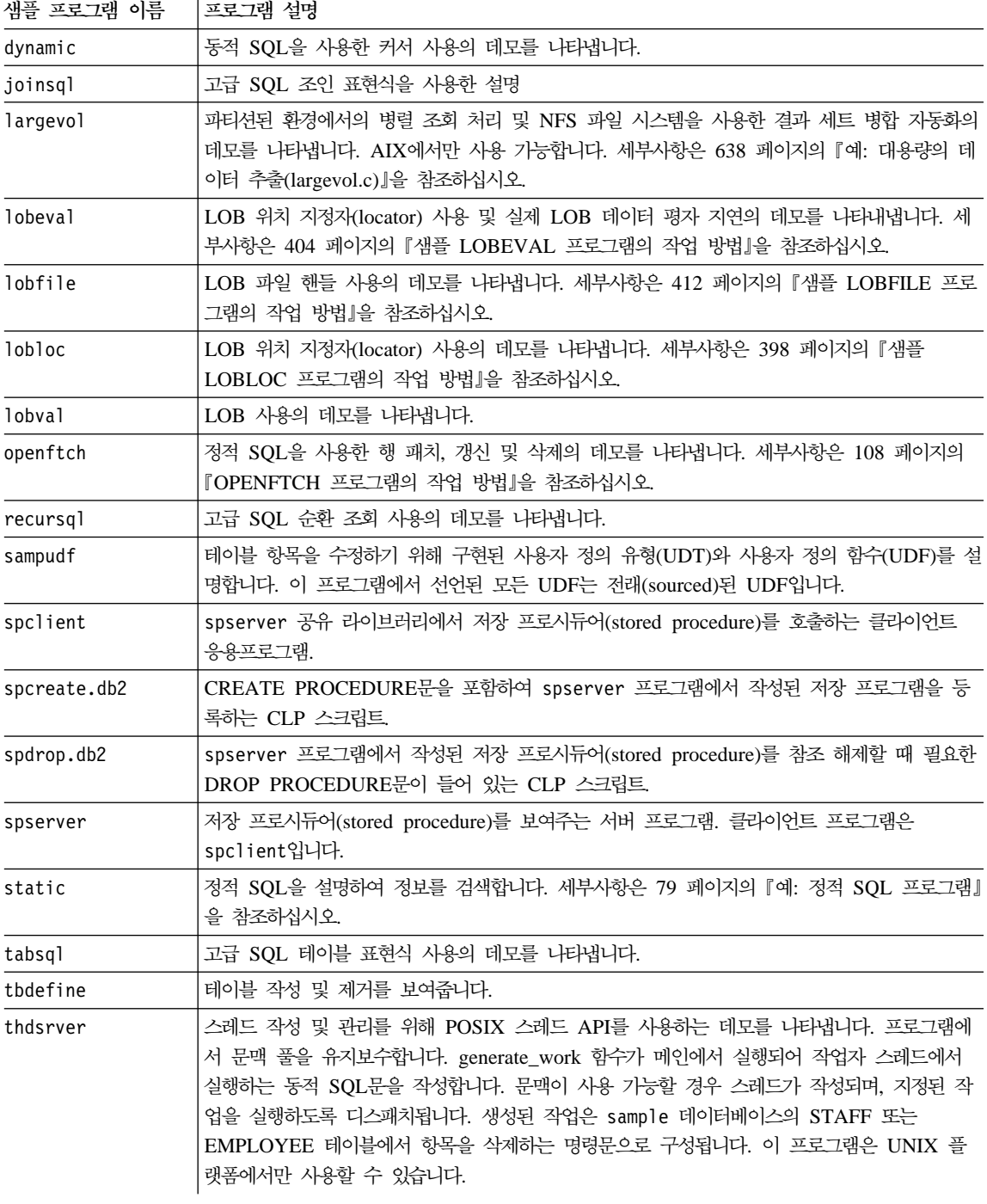

<span id="page-881-0"></span>표 43. API가 없는 Embedded SQL 샘플 (계속)

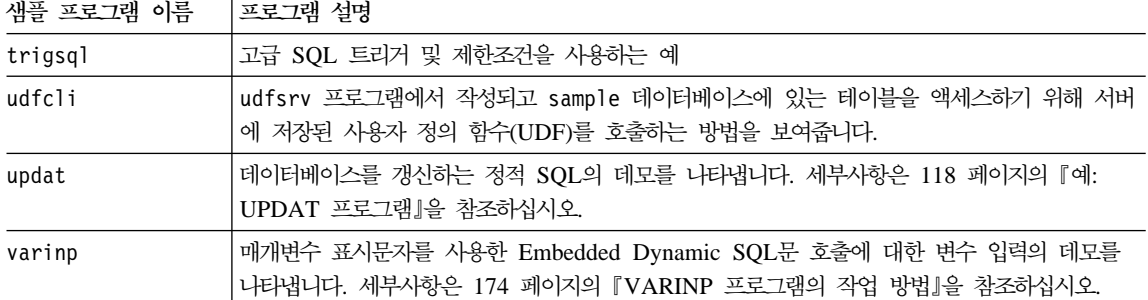

# 사용자 정의 함수 샘플

표*44. 사용자 정의 함수 샘플 프로그램* 

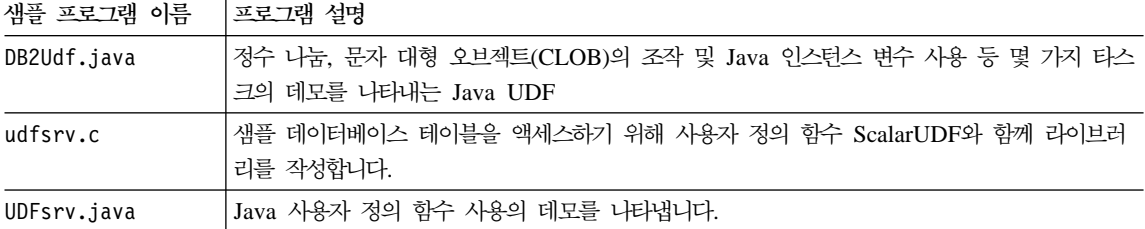

# **DB2 Call Level Interface**

표 45. DB2 Universal Database의 샘플 CLI 프로그램

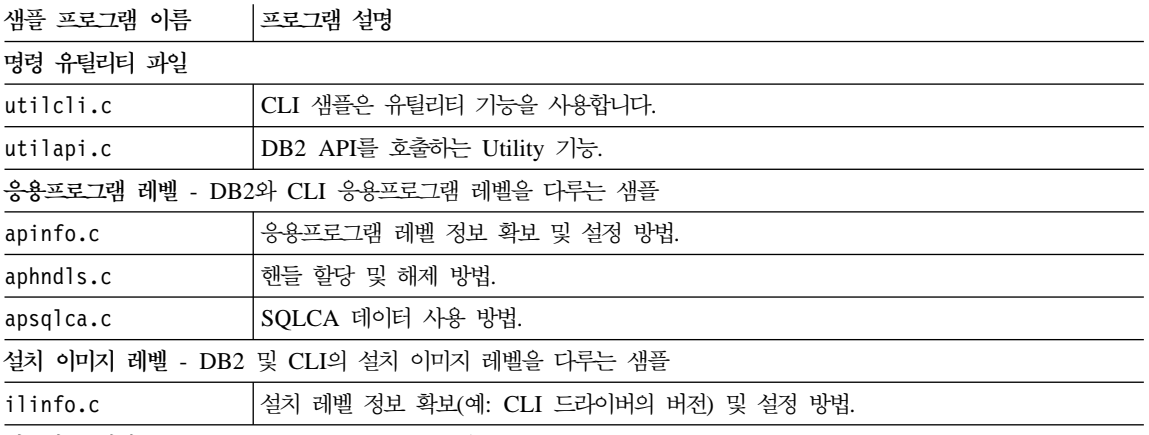

인스턴스 레벨 - DB2 및 CLI의 인스턴스 레벨을 다루는 샘플

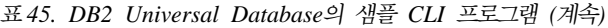

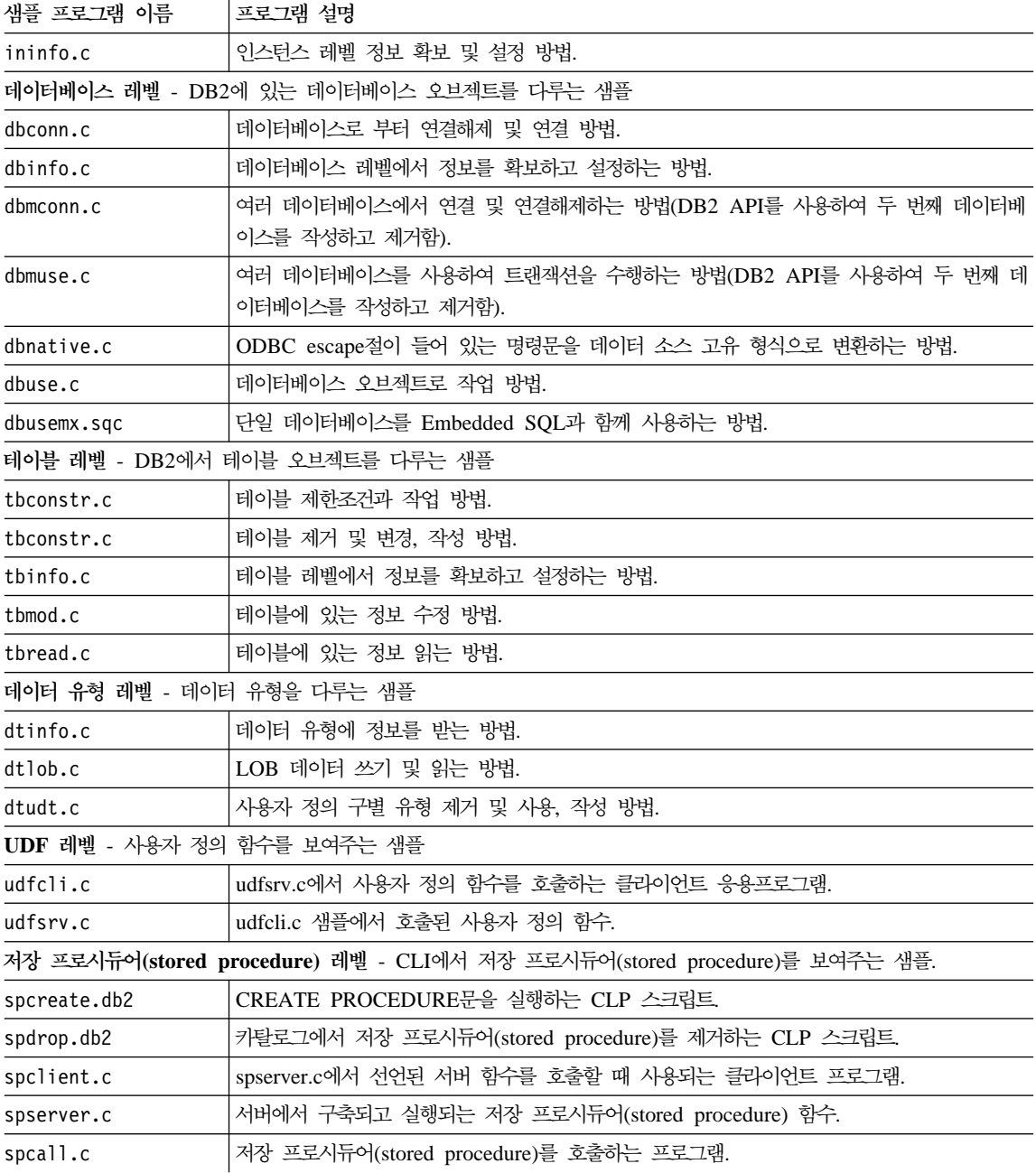

<span id="page-883-0"></span>표 45. DB2 Universal Database의 샘플 CLI 프로그램 (계속)

샘플 프로그램 램 이름 |프로그램 설명

주: samples/cli 디렉토리의 기타 파일은 다음과 같습니다.

- [README](../db2hs/cli/readme.htm) 모든 예제 파일을 나열합니다.
- [makefile](../db2hs/cli/makefile.htm) 모든 파일의 Makefile
- 응용프로그램 및 저장 프로시듀어(stored procedure)용 파일을 구축(build)합니다.

# **Java**

표 46. JDBC(Java Database Connectivity) 샘플 프로그램

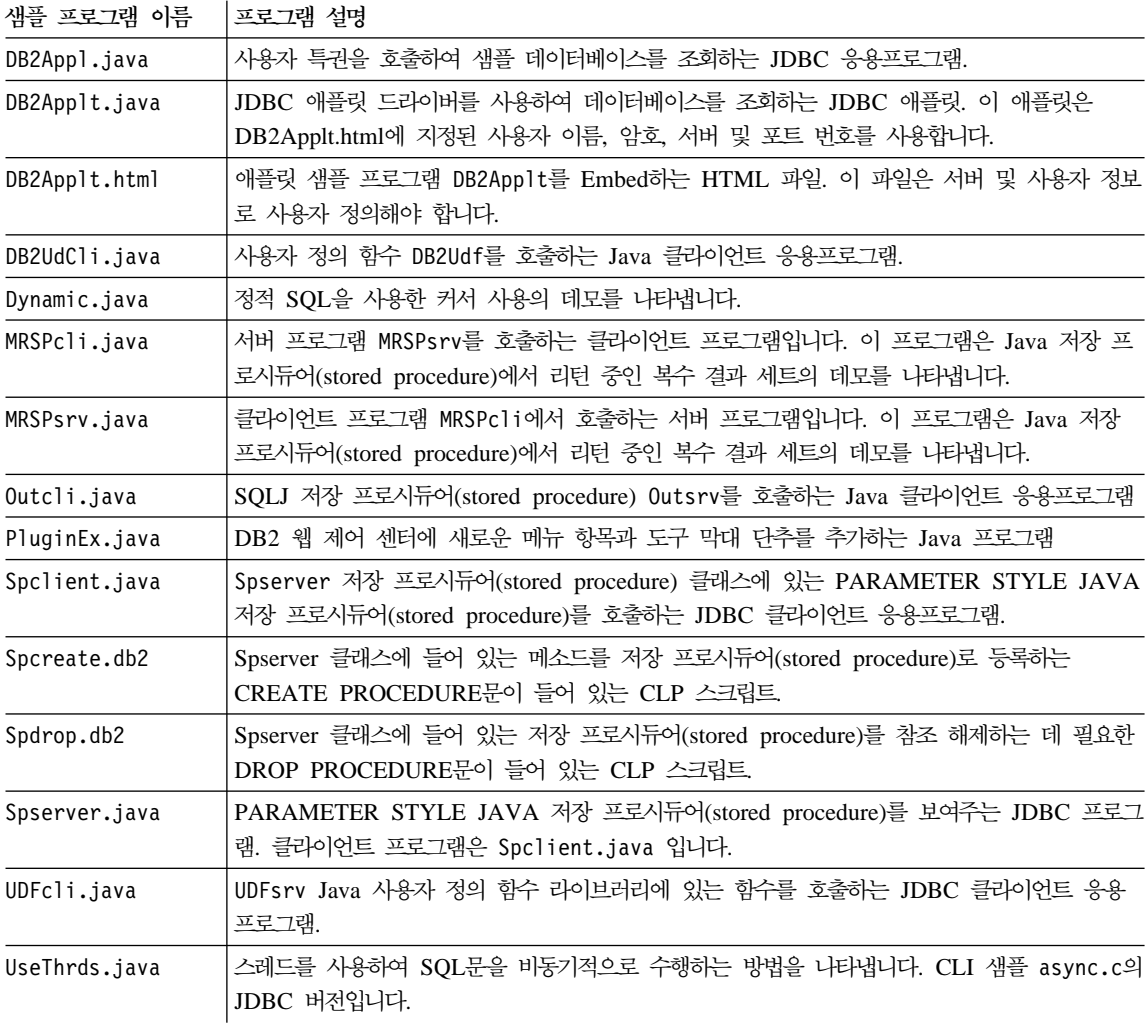

<span id="page-884-0"></span>표 46. JDBC(Java Database Connectivity) 샘플 프로그램 (계속)

| 샘플 프로그램 이름   | 프로그램 설명                                                                                                    |
|--------------|----------------------------------------------------------------------------------------------------|
| V5SpCli.java | DB2GENERAL 저장 프로시듀어(stored procedure) V5Stp.java를 호출하는 Java 클라이언<br>트 응용프로그램                                              |
| V5Stp.java   | 서버에서 EMPLOYEE 테이블을 갱신하고 클라이언트로 새로운 급여와 급료 지불 명부 정보<br>를 리턴하는 저장 프로시듀어(stored procedure). 클라이언트 프로그램은 V5SpCli.java입니<br>다. |
| Varinp.java  | 매개변수 표시문자를 사용한 Embedded Dynamic SQL문 호출에 대한 변수 입력의 데모를<br>나타냅니다.                                                          |

표 47. SQLJ(Embedded SQL for Java) 샘플 프로그램

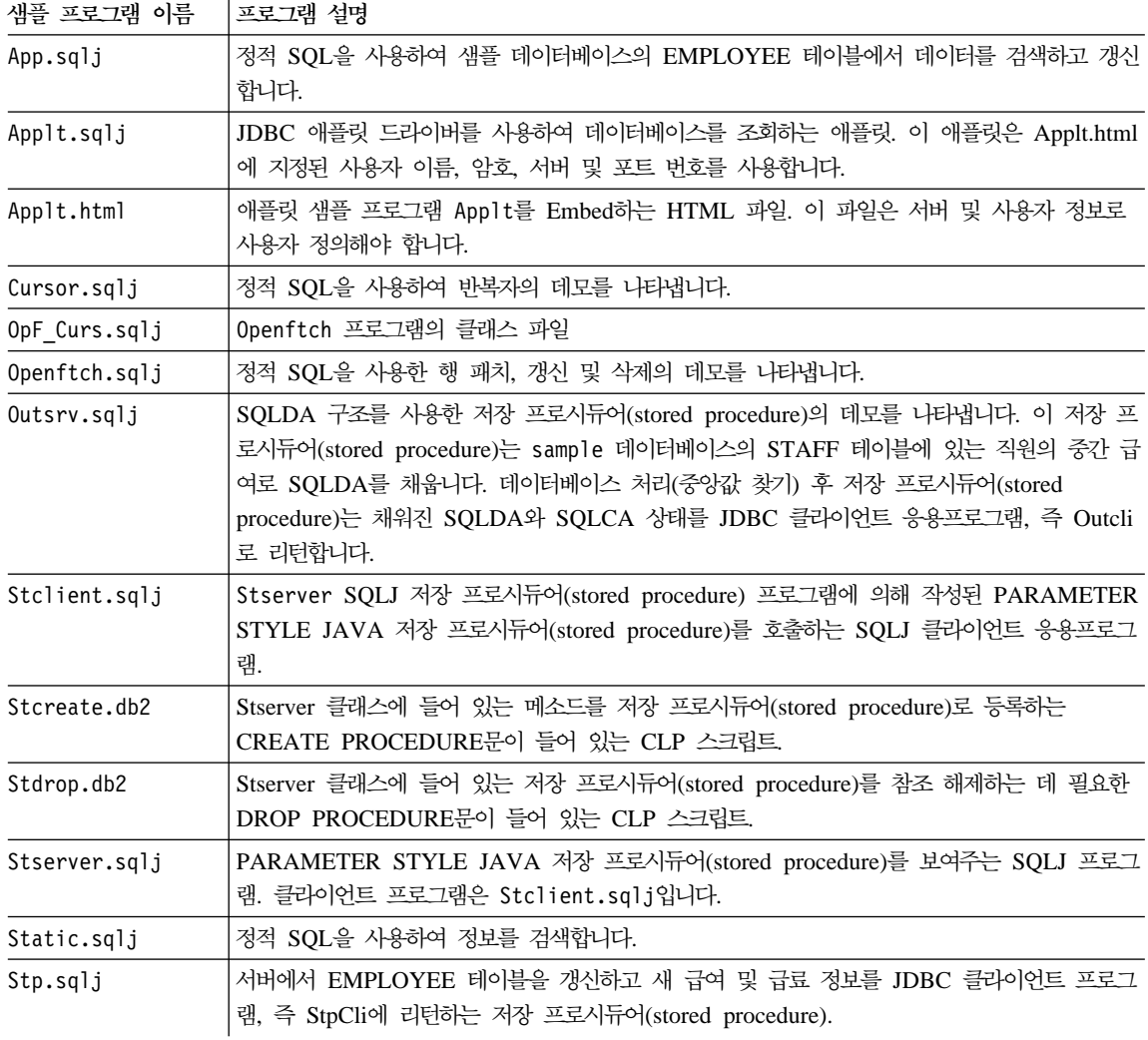

<span id="page-885-0"></span>표 47. SQLJ(Embedded SQL for Java) 샘플 프로그램 (계속)

| 샘플 프로그램 이름   | 프로그램 설명                                              |
|--------------|------------------------------------------------------|
| UDFclie.sqlj | UDFsrv Java 사용자 정의 함수 라이브러리에서 함수를 호출하는 클라이언트 응용프로그램. |
| Updat.sqlj   | 정적 SQL을 사용하여 데이터베이스를 갱신합니다.                          |

# SQL 프로시듀어 샘플

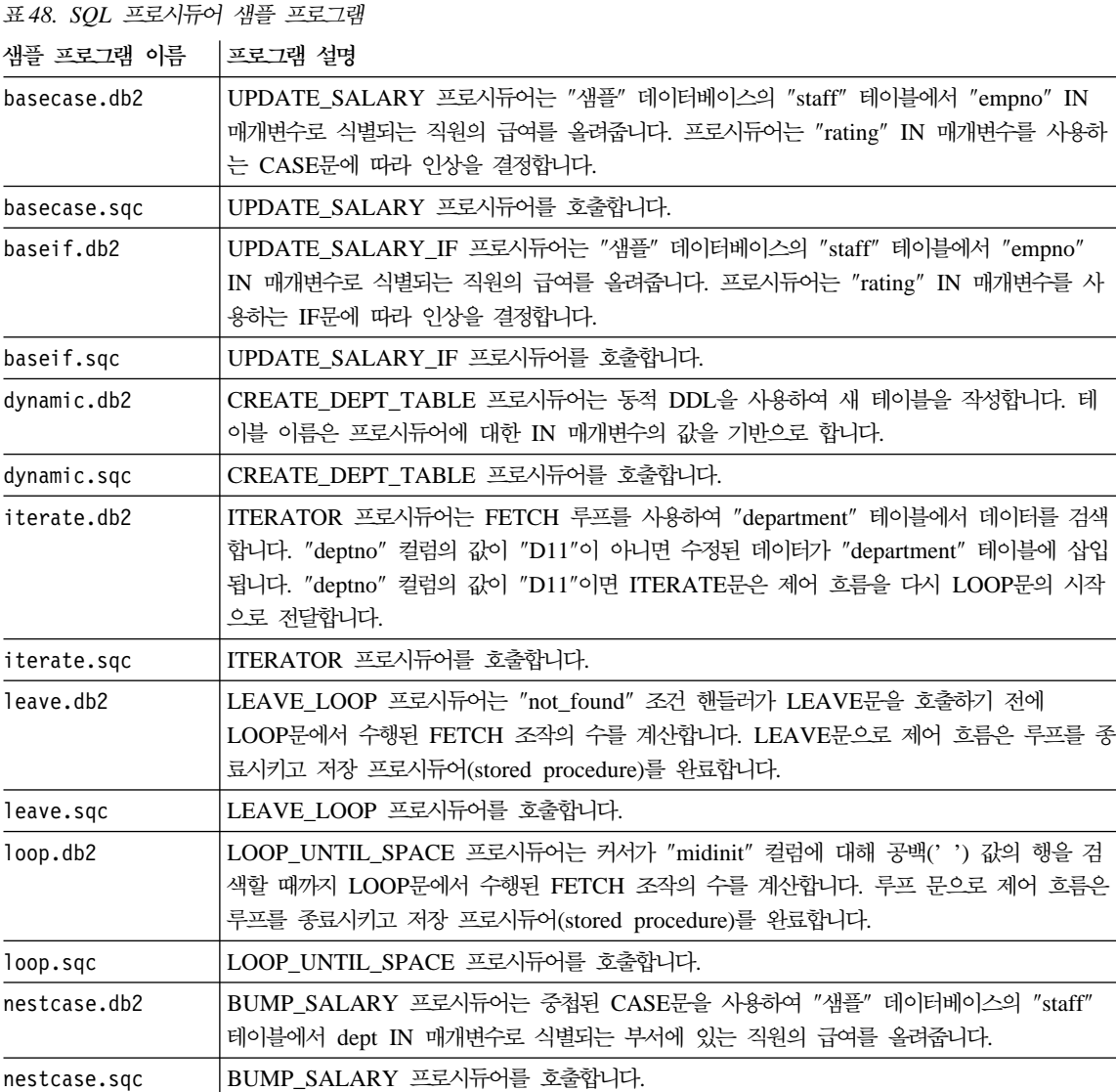

<span id="page-886-0"></span>표 48. SQL 프로시듀어 샘플 프로그램 (계속)

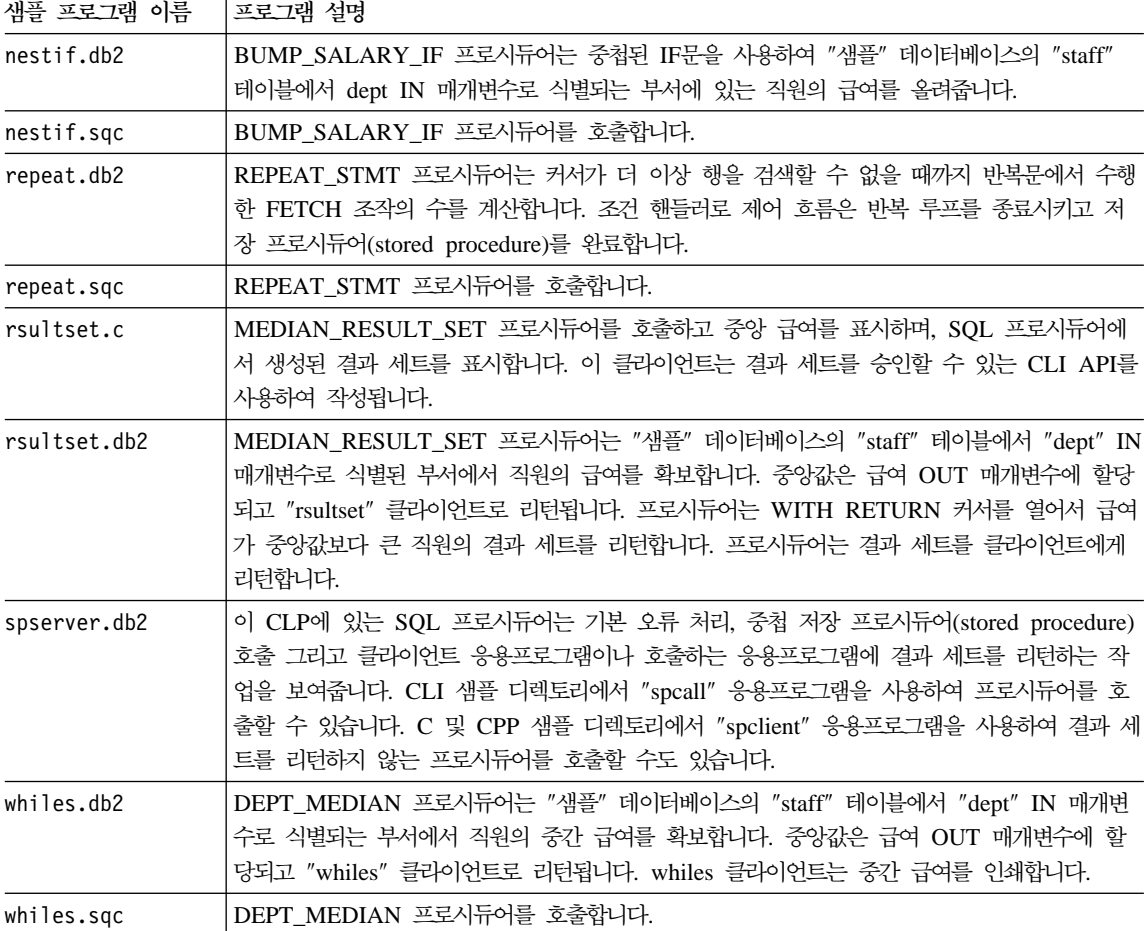

# ADO, RDO 및 MTS 샘플

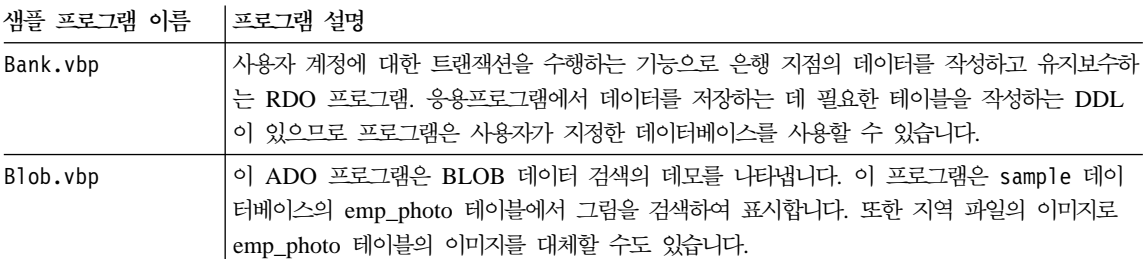

표 49. ADO, RDO 및 MTS 샘플 프로그램

#### 표 49. ADO, RDO 및 MTS 샘플 프로그램 (계속)

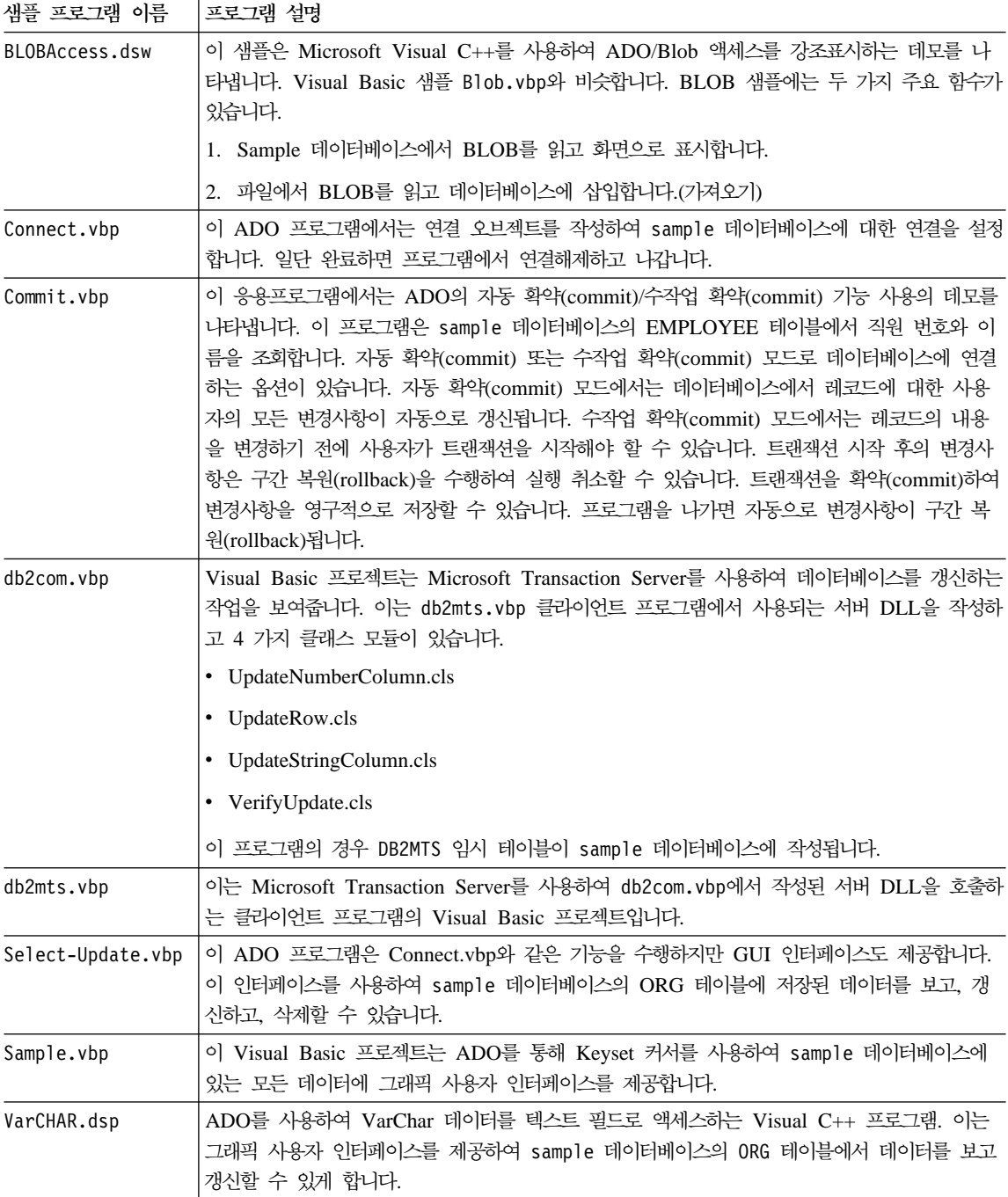

# <span id="page-888-0"></span>오브젝트 링크 및 샘플 포함

| 샘플 프로그램 이름  | 프로그램 설명                                                                                                    |  |  |  |  |  |  |
|-------------|----------------------------------------------------------------------------------------------------|--|--|--|--|--|--|
| sales       | Visual Basic으로 구현한 Microsoft Excel 판매 스프레드시트에 대한 롤업 조회의 데모를 나<br>타냅니다.                                             |  |  |  |  |  |  |
| names       | Visual Basic으로 구현한 Lotus Notes 주소록을 조회합니다.                                                                         |  |  |  |  |  |  |
| inbox       | Visual Basic으로 구현한 OLE/Messaging을 통해 Microsoft Exchange 받은 편지함 전자우<br>편 메시지를 조회합니다.                                |  |  |  |  |  |  |
| invoice     | 전자우편 첨부 파일로 Microsoft Word 송장 문서를 전송하는, Visual Basic으로 구현한<br>OLE 자동화 사용자 정의 함수(UDF)입니다.                           |  |  |  |  |  |  |
| bcounter    | OLE 자동화 사용자 정의 함수는 인스턴스 변수(Visual Basic으로 구현)를 사용하여 스크래치<br>패드를 보여줍니다.                                             |  |  |  |  |  |  |
| ccounter    | Visual C++로 구현한 카운터 OLE 자동화 사용자 정의 함수입니다.                                                                          |  |  |  |  |  |  |
| salarysrv   | Visual Basic으로 구현한 sample 데이터베이스의 STAFF 테이블에서 중간 급여를 계산하는<br>OLE 자동화 저장 프로시듀어(stored procedure)입니다.                |  |  |  |  |  |  |
| salarycltvc | salarysrv Visual Basic 저장 프로시듀어(stored procedure)를 호출하는 Visual C++<br>Embedded SQL 샘플.                             |  |  |  |  |  |  |
| salarycltvb | salarysrv Visual Basic 저장 프로시듀어(stored procedure)를 호출하는 Visual Basic DB2<br>CLI 샘플.                                |  |  |  |  |  |  |
| testcli     | tstsrv(Visual C++로 구현) 저장 프로시듀어(stored procedure)를 호출하는 OLE 자동화<br>Embedded SQL 클라이언트 응용프로그램.                      |  |  |  |  |  |  |
| tstsrv      | 클라이언트와 저장 프로시듀어(stored procedure)(Visual C++로 구현) 간에 다양한 유형을 전<br>달하는 과정을 보여주는 OLE 자동화 저장 프로시듀어(stored procedure). |  |  |  |  |  |  |

표 50. OLE(Object Linking and Embedding) 샘플 프로그램

표 51. OLE DB(Object Linking and Embedding Database) 테이블 함수

| 샘플 프로그램 이름   | 프로그램 설명                                |
|--------------|----------------------------------------|
| jet.db2      | Microsoft.Jet.OLEDB.3.51 Provider      |
| mapi.db2     | MAPI & INTERSOLV Connect OLE DB        |
| msdaora.db2  | Oracle & Microsoft OLE DB Provider     |
| msdasql.db2  | ODBC 드라이버용 Microsoft OLE DB Provider   |
| msidxs.db2   | Microsoft OLE DB Index Server Provider |
| notes.db2    | Notes & INTERSOLV Connect OLE DB       |
| sampprov.db2 | Microsoft OLE DB Sample Provider       |
| sqloledb.db2 | SQL 서버용 Microsoft OLE DB Provider      |

# <span id="page-889-0"></span>명령행 처리기 샘플

표 52. 명령행 *처리기(CLP) 샘플 프로그램* 

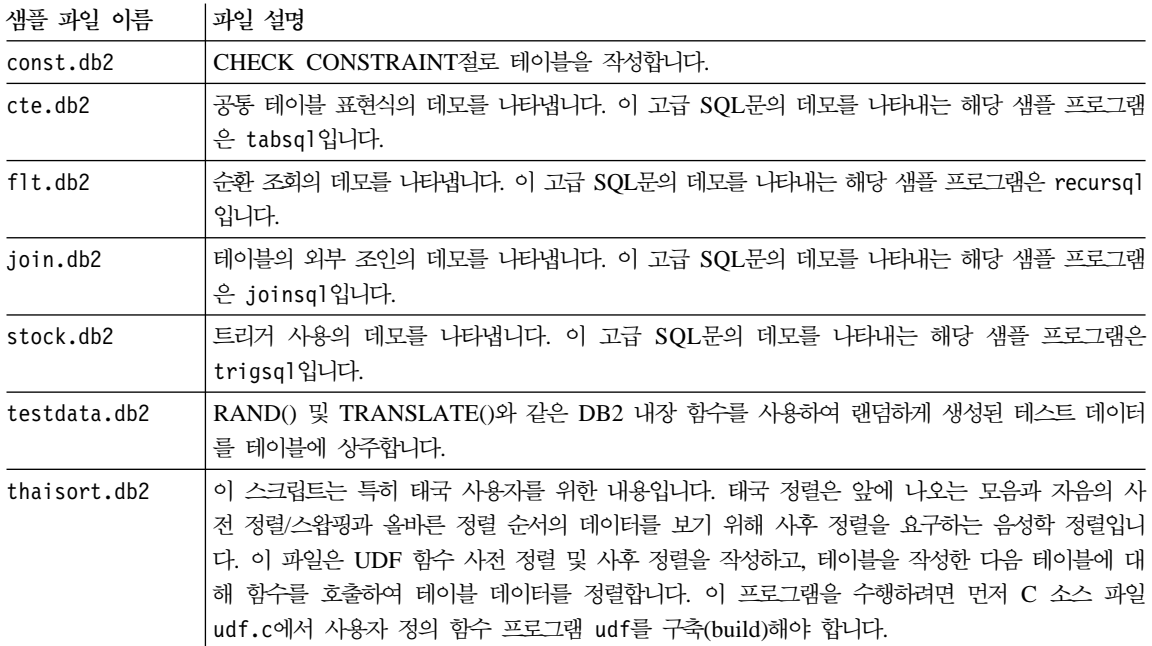

# **-- User Exit**

표*53. 로그 User Exit 샘플 프로그램* 

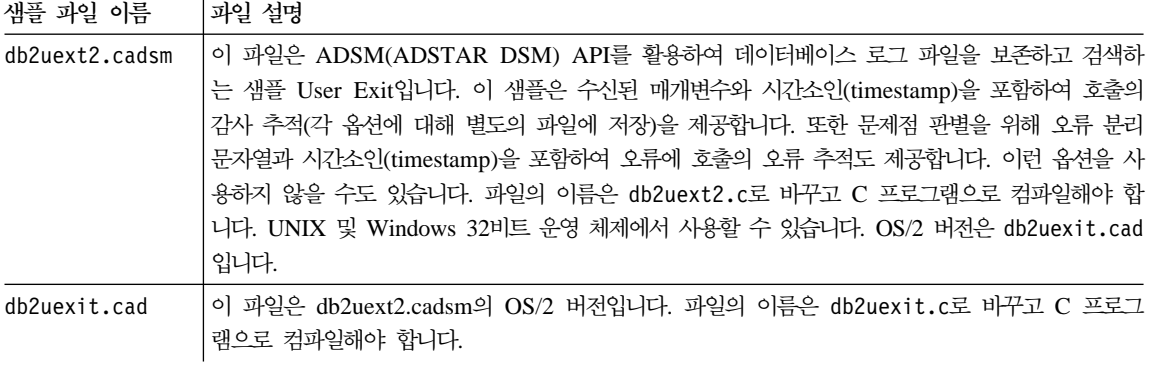

표 53. 로그 User Exit 샘플 프로그램 (계속)

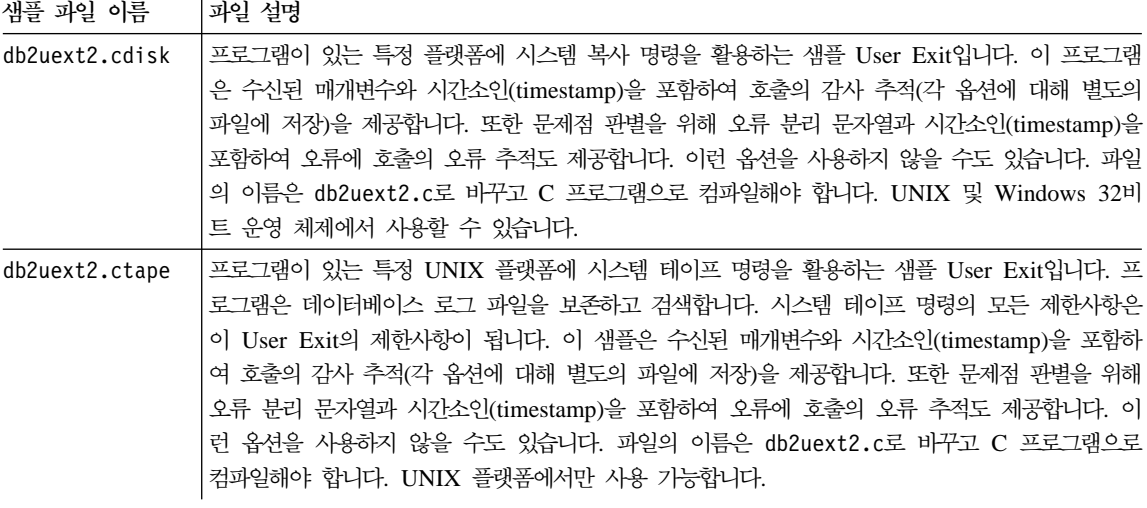

# 부록C. DB2DARI 및 DB2GENERAL 저장 프로시듀어 **(stored procedure) UDF**

#### DB2DARI 저장 프로시듀어(stored

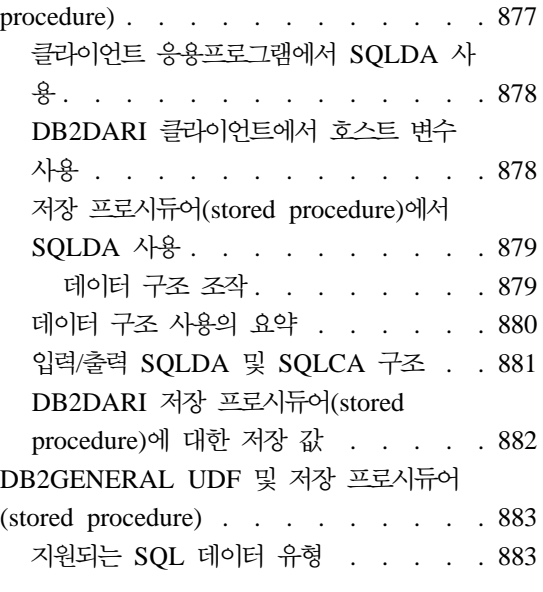

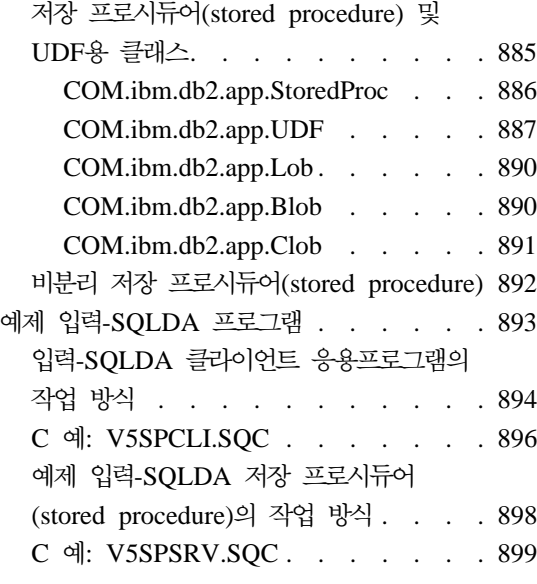

---

이 장에서는 DB2DARI 및 DB2GENERAL 매개변수 스타일 저장 프로시듀어 (stored procedure)와 DB2GENERAL UDF 작성 방법에 대해 설명합니다.

# **DB2DARI - -(stored procedure)**

호출하면 DB2DARI 저장 프로시듀어(stored procedure)에서 다음을 수행합니다.

- 1. 클라이언트 응용프로그램에서 SQLDA 데이터 구조를 수용합니다. 호스트 변 수는 SQL CALL문을 실행하면 데이터베이스 관리 프로그램에서 생성하는 SQLDA 데이터 구조를 통해 전달됩니다.
- 2. 클라이언트 응용프로그램과 같은 트랜잭션하에서 데이터베이스 서버에서 실행 됩니다.
- 3. SQLCA 정보 및 선택적 출력 데이터를 클라이언트 응용프로그램으로 리턴합 니다.

### <span id="page-893-0"></span>클라이언트 응용프로그램에서 SQLDA 사용

SQLDA 구조를 사용하여 저장 프로시듀어(stored procedure)로 값을 전달하려면 저장 프로시듀어(stored procedure)를 호출하기 전에 다음 단계를 수행하십시오.

- 1. 필수 갯수의 기본 SQLVAR 구성요소가 있는 구조의 저장영역을 할당합니다.
- 2. SQLN 필드를 할당된 SQLVAR 구성요소의 수로 설정합니다.
- 3. SQLD 필드를 실제로 사용된 SQLVAR 구성요소의 수로 설정합니다.
- 4. 다음과 같이 사용된 각 SQLVAR 구성요소를 초기화합니다.
	- SQLTYPE 필드를 적절한 데이터 유형으로 설정합니다.
	- SQLLEN 필드를 데이터 유형의 크기로 설정합니다.
	- SQLTYPE 및 SQLLEN의 값에 기초한 SQLDATA 및 SQLIND 필드의 저장영역을 할당합니다.

사용자의 응용프로그램에서 2진 데이터용으로 정의된 문자열에 대해 작업할 경우 SQLDAID 필드를 초기화하여 SQLDA에 2진 데이터용 정의와 2진 데이터용 구 성요소를 정의하는 각 SQLVAR의 SQLNAME 필드가 있음을 나타내야 합니다.

사용자의 응용프로그램에서 대형 오브젝트(LOB) 즉, CLOB, BLOB 또는 DBCLOB 유형의 데이터에 대해 작업할 경우 2차 SQLVAR 구성요소도 초기화 해야 합니다. SQLDA 구조에 대해서는 SQL 참조서를 참조하십시오.

### DB2DARI 클라이언트에서 호스트 변수 사용

[218](#page-233-0) 페이지의 『호스트 변수 할당』에서 언급한 것과 같은 접근 방법을 사용하여 SQLVAR를 선언하십시오. 또한 클라이언트 응용프로그램에서 출력 전용 SQLVAR을879 페이지의 『데이터 구조 조작』에서 언급한 대로 -1로 설정해야 합니다. 그러면 표시기만 전송되므로 SQLDATA 포인터의 내용을 전달할 필요를 없애 매개변수 전달 메카니즘의 성능을 향상시킬 수 있습니다. 이런 매개변수의 경 우 SQLTYPE 필드를 널(NULL) 입력 가능 데이터 유형으로 설정해야 합니다. SQLTYPE에서 널(NULL) 입력 불가능 데이터 유형을 지시할 경우 데이터베이스 관리 프로그램에서 표시기 변수를 점검하지 못합니다.

### <span id="page-894-0"></span>저장 프로시듀어(stored procedure)에서 SQLDA 사용

저장 프로시듀어(stored procedure)는 SQL CALL문에 의해 호출되며, 클라이언 트 응용프로그램에 의해 전달된 데이터를 사용합니다. 정보는 저장 프로시듀어 (stored procedure)의 SQLDA 구조를 통해 클라이언트 응용프로그램으로 리턴됩 니다.

SQL CALL문의 매개변수는 입력 및 출력 매개변수로 처리되며 저장 프로시듀어 (stored procedure)를 위해 다음 형식으로 변환됩니다.

SQL API RC SQL API FN proc name( void \*reserved1, void \*reserved2, struct sqlda \*inoutsqlda, struct sqlca \*sqlca )

SQL\_API\_FN은 지원되는 각 운영 체제에 따라 달라질 수 있는 함수의 호출 변환 을 지정하는 매크로입니다. 저장 프로시듀어(stored procedure) 또는 UDF를 작성 할 때 이 매크로가 필요합니다.

다음은 CALL문을 사용하여 서버의 매개변수 목록에 맵핑하는 방법의 예입니다. CALL OUTSRV (:empno:empind,:salary:salind)

이 호출의 매개변수는 두 SQLDA가 포함된 SQLDA 구조로 변환됩니다. 첫 번째 SQLVAR은 empno 호스트 변수와 empind 표시기 변수를 지시합니다. 두 번째 SQLVAR은 salary 호스트 변수와 salind 표시기 변수를 지시합니다.

주: SQLD 구성요소의 수를 0으로 설정한 경우 SQLDA 구조는 저장 프로시듀어 (stored procedure)로 전달되지 않습니다. 이 경우 SQLDA가 전달되지 않으 면 저장 프로시듀어(stored procedure)에서 널(NULL) 포인터를 수신합니다.

#### **데이터 구조 조작**

데이터베이스 관리 프로그램에서는 데이터베이스 서버에서 자동으로 중복 SQLDA 구조를 할당합니다. 네트워크 통신량을 줄이려면 입력 전용의 호스트 변수와 출력 전용의 호스트 변수를 지시하는 것이 중요합니다. 클라이언트 프로시듀어에서 출 력 전용 SQLVAR의 표시기를 -1로 설정해야 합니다. 서버 프로시듀어에서 입력 전용 SQLVAR의 표시기를 -128로 설정해야 합니다. 그렇게 하면 데이터베이스 관 리 프로그램에서 전달된 SQLVAR을 선택할 수 있습니다.

<span id="page-895-0"></span>클라이언트 또는 서버에서 표시기 변수를 음의 값으로 설정하면 즉, SQLVAR을 전달하지 못하게 설정하면 표시기 변수는 재설정되지 않습니다. SQLVAR에서 참 조하는 호스트 변수에 저장 프로시듀어(stored procedure) 또는 클라이언트 코드 의 값이 지정되면 값이 전달되도록 표시기 변수를 0이나 양의 값으로 설정해야 합 니다. 예를 들어, 한 출력 전용 매개변수를 취하며 다음과 같이 호출되는 저장 프 로시듀어(stored procedure)를 가정해 봅시다.

 $empind = -1$ ; EXEC SQL CALL storproc(:empno:empind);

저장 프로시듀어(stored procedure)에서 첫 번째 SQLVAR의 값을 설정하면 결과 가 empno로 다시 전달되도록 표시기의 값도 음이 아닌 값으로 설정해야 합니다.

## 데이터 구조 사용의 요약

표54에서는 저장 프로시듀어(stored procedure) 응용프로그램에 따른 다양한 구조 필드의 사용을 요약합니다. 테이블에서 sqlda는 저장 프로시듀어(stored procedure) 로 전달되는 SQLDA 구조이고 n은 SQLDA의 특정 SQLVAR 구성요소를 지시 하는 숫자 값입니다. 오른쪽의 숫자는 테이블 뒤에 나오는 주를 의미합니다.

표 54. 저장 프로시듀어(stored procedure) 매개변수

| Input/Output SQLDA  | sqlda.SQLDAID            |   |                |   | $\overline{4}$ |   |   |   |   |   |
|---------------------|--------------------------|---|----------------|---|----------------|---|---|---|---|---|
|                     | sqlda.SQLDABC            |   |                |   | $\overline{4}$ |   |   |   |   |   |
|                     | sqlda.SQLN               |   | 2              |   | $\overline{4}$ |   |   |   |   |   |
|                     | sqlda.SQLD               |   | $\overline{c}$ | 3 |                | 5 |   |   |   |   |
| Input/Output SQLVAR | sqlda.n.SQLTYPE          |   | $\overline{c}$ | 3 |                | 5 |   |   |   |   |
|                     | sqlda.n.SQLLEN           |   | $\overline{c}$ | 3 |                | 5 |   |   |   |   |
|                     | sqlda.n.SQLDATA          |   | $\overline{c}$ | 3 |                |   | 6 |   | 8 |   |
|                     | sqlda.n.SQLIND           |   | $\overline{c}$ | 3 |                |   | 6 |   | 8 | 9 |
|                     | sqlda.n.SQLNAME.length   |   |                |   |                |   | 6 | 7 |   |   |
|                     | sqlda.n.SQLNAME.data     |   |                |   |                |   | 6 | 7 |   |   |
|                     | sqlda.n.SQLDATATYPE_NAME |   | 2              | 3 |                | 5 |   |   |   |   |
|                     | sqlda.n.SQLLONGLEN       |   | $\overline{c}$ | 3 |                | 5 |   |   |   |   |
|                     | sqlda.n.SQLDATALEN       | 1 | $\overline{c}$ | 3 |                |   | 6 | 7 |   |   |
| SQLCA(모든 요소)        |                          |   |                |   |                |   | 6 | 7 |   |   |

<span id="page-896-0"></span>**:**

저장 프로시듀어(stored procedure)를 호출하기 전에 클라이언트 응용프로그램에서는 다음을 수행해야 합니다.

- 1. SQLTYPE 및 SQLLEN에 기초하여 포인터 구성요소의 저장영역을 할당합니다.
- 2. 해당 데이터로 구성요소를 초기화합니다.

응용프로그램에서 호출하면 데이터베이스 관리 프로그램에서 다음을 실행합니다.

3. 원래 구성요소의 데이터를 저장 프로시듀어(stored procedure)에 할당된 중복 구성요소로 전송합니다. SQLN 구성요소는 SQLD 구 성요소의 데이터로 초기화됩니다.

호출시 저장 프로시듀어(stored procedure)에서는 다음을 실행할 수 있습니다.

4. 중복 구성요소의 데이터를 변경합니다. 데이터가 유효한 지 점검하거나 클라이언트 응용프로그램으로 데이터를 리턴하지 않으므로 필요에 따라 데이터를 변경할 수 있습니다.

저장 프로시듀어(stored procedure) 종료시 데이터베이스 관리 프로그램에서 다음을 실행합니다.

- 5. 중복 구성요소의 데이터를 점검합니다. 이런 필드의 값이 원래 구성요소의 데이터와 일치하지 않을 경우 오류가 리턴됩니다.
- 6. 중복 구성요소의 데이터를 원래 구성요소로 리턴합니다.
- 7. 데이터가 유효한 지 점검하지 않으므로 필요에 따라 데이터를 변경할 수 있습니다.
- 8. 데이터가 유효한 지 점검하지는 않지만 클라이언트 응용프로그램으로 리턴하므로 필요에 따라 구성요소로 지시된 데이터를 변경할 수 있습니다.
- 9. SQLTYPE에서 컬럼 유형이 널(NULL) 입력 불가능하다고 지시할 경우 SQLIND 필드는 내부나 외부로 전달되지 않습니다.

### **/ SQLDA SQLCA**

이 저장 프로시듀어(stored procedure)는 SQLDA 구조의 입력 변수로 전달된 정 보를 사용하여 수행됩니다. 정보는 SQLDA의 출력 변수로 클라이언트에 리턴됩니 다. SQLDA의 SQLD, SQLTYPE 및 SQLLEN 필드의 값은 데이터를 리턴하기 전에 클라이언트 응용프로그램에서 설정한 원래 값과 비교되므로 이런 필드의 값 은 변경하지 마십시오. 두 값이 다를 경우 다음 SQLCODE 중 하나가 리턴됩니 다.

#### **SQLCODE -1113 (SQLSTATE 39502)**

변수의 데이터 유형 즉, SQLTYPE의 값이 변경되었습니다.

#### **SQLCODE -1114 (SQLSTATE 39502)**

변수의 길이 즉, SQLLEN의 값이 변경되었습니다.

#### **SQLCODE -1115 (SQLSTATE 39502)**

SQLD 필드가 변경되었습니다.

<span id="page-897-0"></span>또한 SQLDATA 및 SQLIND 필드에서 지시하는 값을 변경할 수 있더라도 이런 필드의 포인터를 변경하지 마십시오.

주: 입력과 출력에 동일 변수를 사용할 수 있습니다.

저장 프로시듀어(stored procedure)에서 리턴하기 전에 저장 프로시듀어(stored procedure)의 SQLCA 매개변수로 SQLCA 정보를 명시적(explicit)으로 복사해야 합니다.

### $D$ B2DARI 저장 프로시듀어(stored procedure)에 대한 저장 값

저장 프로시듀어(stored procedure)의 리턴 값은 클라이언트 응용프로그램으로 리 턴되지 않습니다. 나갈 때 서버 프로시듀어를 메모리에서 해제(release)해야 할 것 인지를 결정할 때 데이터베이스 관리 프로그램에 의해 사용됩니다.

저장 프로시듀어(stored procedure)는 다음 값 중 하나를 리턴합니다.

#### **SQLZ\_DISCONNECT\_PROC**

데이터베이스 관리 프로그램에게 라이브러리를 해제(release)(로드 해제)하 도록 지시합니다.

#### **SQLZ\_HOLD\_PROC**

데이터베이스 관리 프로그램이 라이브러리가 저장 프로시듀어(stored procedure)의 다음 호출 준비가 될 수 있도록 주 메모리에 서버 라이브러 리를 보유하도록 지시합니다. 이 명령은 성능을 향상시킬 수 있습니다.

저장 프로시듀어(stored procedure)가 한 번만 호출될 경우 SQLZ\_DISCONNECT\_PROC 를 리턴해야 합니다.

클라이언트 응용프로그램이 여러 번의 호출을 발행하여 동일한 저장 프로시듀어 (stored procedure)를 호출할 경우, SQLZ\_HOLD\_PROC는 저장 프로시듀어(stored procedure)의 리턴 값이 되어야 합니다. 저장 프로시듀어(stored procedure)는 로 드 해제되지 않습니다.

SQLZ\_HOLD\_PROC가 사용될 경우, 저장 프로시듀어(stored procedure)의 최종 호 출은

SQLZ DISCONNECT PROC 값을 리턴하여 주 메모리로부터 저장 프로시듀어(stored

<span id="page-898-0"></span>procedure) 라이브러리를 제거해야 합니다. 그렇지 않으면, 라이브러리는 데이터베 이스 관리 프로그램이 중지될 때까지 주 메모리에 남아 있습니다. 저장 프로시듀 어(stored procedure)에 대한 경고로서 클라이언트 응용프로그램은 최종 호출을 표 시하는 매개변수 중 하나로 플래그를 전달할 수 있습니다.

## **DB2GENERAL UDF - -(stored procedure)**

이제부터 PARAMETER STYLE DB2GENERAL UDF 및 Java로 작성된 저장 프로시듀어(stored procedure)는 단순히 Java UDF 및 저장 프로시듀어(stored procedure)로 언급합니다. DB2GENERAL UDF 및 저장 프로시듀어(stored procedure) 작성 프로세스는 지원되는 다른 프로그래밍 언어로 UDF 및 저장 프 로시듀어(stored procedure)를 작성할 때와 아주 비슷합니다. 일단 작성하여 등록 하면 어떤 언어의 프로그램에서든 이를 호출할 수 있습니다. 보통 저장 프로시듀 어(stored procedure)에서 JDBC API를 호출할 수 있지만 UDF에서는 호출할 수 없습니다.

## 지원되는 SQL 데이터 유형

PARAMETER STYLE DB2GENERAL UDF 및 저장 프로시듀어(stored procedure)를 호출하면 표55에 설명된 대로 DB2에서 자동으로 SQL 유형을 Java 유형으로 또는 그 반대로 변환합니다. 이런 클래스 중 몇 가지가 Java 패키지 COM.ibm.db2.app에 나와 있습니다.

*55. DB2 SQL Java* 

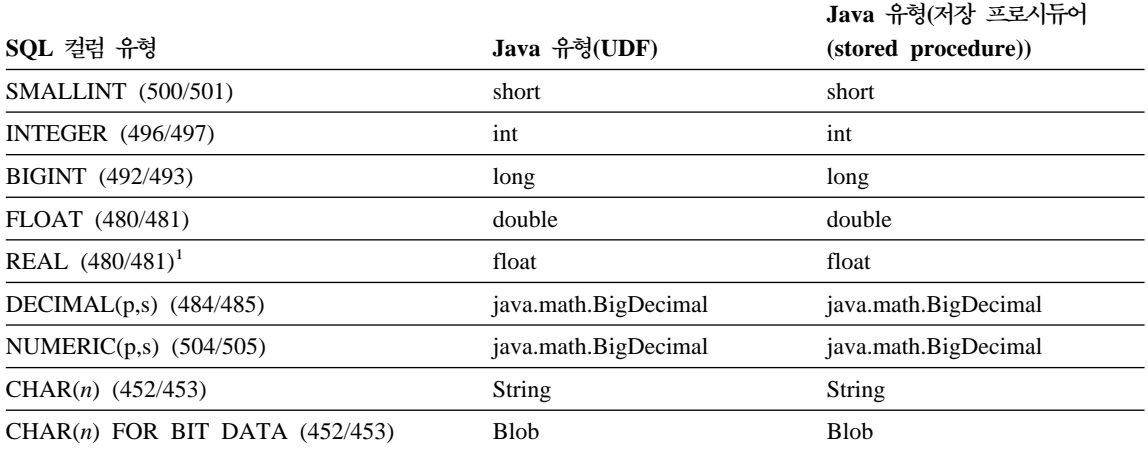

<span id="page-899-0"></span>표 55. DB2 SQL 유형 및 Java 오브젝트 (계속)

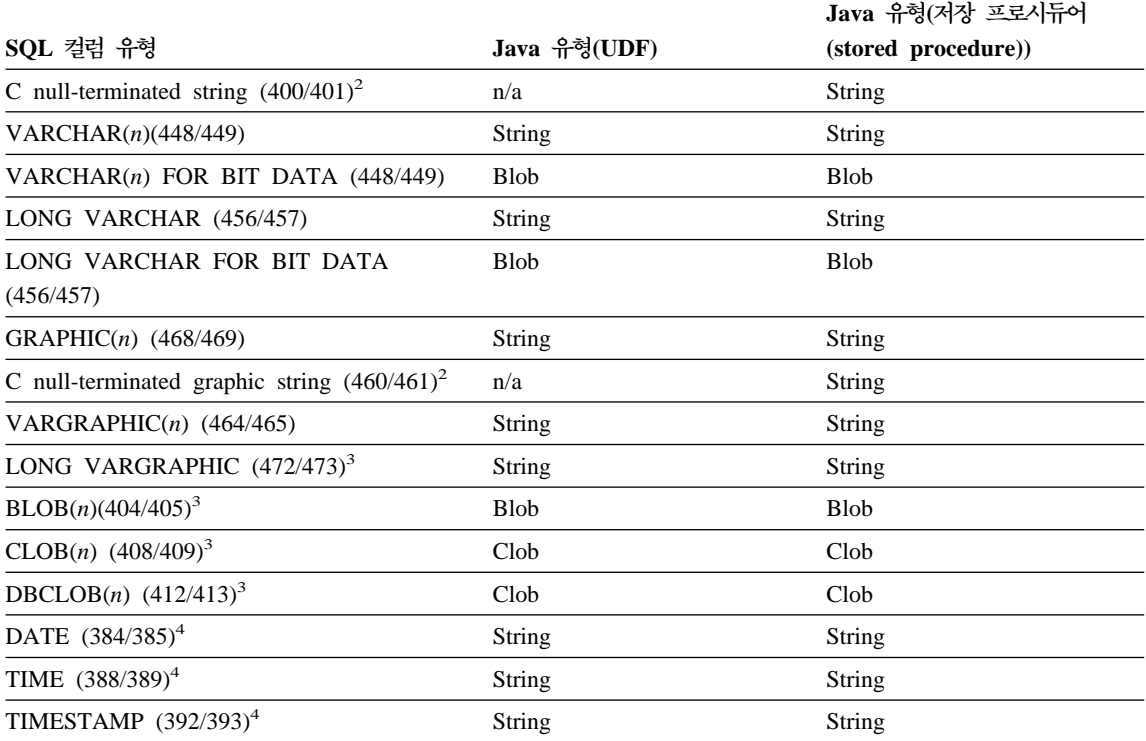

**:**

- 1. SQLDA에서 DOUBLE과 REAL은 길이 값(4 또는 8)에서 차이가 납니다.
- 2. C 널(NULL) 종료 그래픽 문자열과 같이 괄호로 닫힌 유형은 호출 응용프로그램에서 몇 가지 호스트 변수 유형으로 Embedded SQL를 사용할 때 저장 프로시듀어(stored procedure)에 나타납니다.
- 3. BLOB 및 CLOB 클래스는 COM.ibm.db2.app 패키지에 나와 있습니다. 그 인터페이스에는 BLOB를 읽고 여기에 쓰는 데 사용할 또는 CLOB용 Reader 및 Writer에 사용할 InputStream 및 OutputStream을 생성하는 루틴이 있 습니다. 클래스에 대해서는 885 페이지의 『저장 프로시듀어[\(stored procedure\)](#page-900-0) 및 UDF용 클래스』를 참조하십시오.
- 4. C로 코딩한 UDF의 경우와 마찬가지로 SQL DATE, TIME 및 TIMESTAMP 값은 Java의 ISO 문자열 인코딩을 사용합니다.

COM.ibm.db2.app.Blob 및 COM.ibm.db2.app.Clob 클래스의 인스턴스는 LOB 데이터 유형 즉, BLOB, CLOB 및 DBCLOB를 표시합니다. 이런 클래스에서는 입력으로 전달된 LOB를 읽고 출력으로 리턴된 LOB를 쓰는 제한된 인터페이스를 제공합니다. Java 입출력 스트림 오브젝트를 통해 LOB를 읽고 씁니다. BLOB 클 래스의 경우 getInputStream() 및 getOutputStream() 루틴은 InputStream 또
는 OutputStream 오브젝트를 리턴합니다. BLOB 내용은 이 오브젝트를 통해 특 정 시기에 바이트 단위로 처리될 수 있습니다. CLOB의 경우 getReader() 및 getWriter() 루틴은 Reader 또는 Writer 오브젝트를 리턴합니다. CLOB 또는 DBCLOB 내용은 이 오브젝트를 통해 특정 시기에 문자 단위로 처리될 수 있습 니다.

set() 메소드를 사용하여 이런 오브젝트를 출력으로 리턴할 경우 데이터베이스 코 드 페이지의 Java 유니코드 문자를 표시하도록 코드 페이지 변환이 적용될 수 있 습니다.

### 저장 프로시듀어(stored procedure) 및 UDF용 <del>클래</del>스

Java 저장 프로시듀어(stored procedure)는 Java UDF와 아주 비슷합니다. 테이 블 함수와 같이 이 저장 프로시듀어(stored procedure)의 출력은 여러 가지일 수 있습니다. 또한 널(NULL) 값에 대해 동일 변환을 사용하고 출력을 위해 동일 set 루틴을 사용합니다. 주요 차이점은 저장 프로시듀어(stored procedure)를 포함한 Java COM.ibm.db2.app.UDF COM.ibm.db2.app. StoredProc 클래스에서 계승해야 합니다. COM.ibm.db2.app.StoredProc 클래 스에 대해서는 886 페이지의 『[COM.ibm.db2.app.StoredProc](#page-901-0)』를 참조하십시오.

이 인터페이스에서는 Embedding 응용프로그램 문맥에 대한 JDBC 연결을 가져 오는 다음 루틴을 제공합니다.

public java.sql.Connection getConnection()

이 핸들을 사용하여 SQL문을 수행할 수 있습니다. StoredProc 인터페이스의 다 른 메소드는 sqllib/samples/java/StoredProc.java 파일에 나열됩니다.

Java 저장 프로시듀어(stored procedure) 또는 UDF에 사용할 수 있는 클래스/인 터페이스는 다음과 같이 5가지입니다.

- v COM.ibm.db2.app.StoredProc
- COM.ibm.db2.app.UDF
- COM.ibm.db2.app.Lob
- COM.ibm.db2.app.Blob
- COM.ibm.db2.app.Clob

<span id="page-901-0"></span>다음 절에서는 이런 클래스 수행의 공용 측면에 대해 설명합니다.

#### **COM.ibm.db2.app.StoredProc**

PARAMETER STYLE DB2GENERAL 저장 프로시듀어(stored procedure)로 호 출되는 메소드를 포함한 Java 클래스는 public이어야 하며 이 Java 인터페이스를 구현해야 합니다. 이런 클래스는 다음과 같이 선언해야 합니다.

public class <user-STP-class> extends COM.ibm.db2.app.StoredProc{ ... }

현재 실행 중인 저장 프로시듀어(stored procedure)의 문맥에서 COM.ibm.db2.app.StoredProc 인터페이스의 계승된 메소드만을 호출할 수 있습 니다. 예를 들어, 저장 프로시듀어(stored procedure)에서 리턴한 후에는 LOB 인 수, 결과 또는 상태 설정 호출 등에 대해 작업할 수 없습니다. 이 규칙(rule)을 위 반할 경우 Java 예외가 발생합니다.

인수 관련 호출에서는 컬럼 색인을 사용하여 참조 중인 컬럼을 식별합니다. 컬럼 색인은 첫 번째 인수에 대해 1에서 시작합니다. PARAMETER STYLE DB2GENERAL 저장 프로시듀어(stored procedure)의 모든 인수는 INOUT으로 간주되므로 입력이자 출력입니다.

저장 프로시듀어(stored procedure)에서 리턴된 예외는 데이터베이스에서 포착하며 SQLCODE -4302, SQLSTATE 38501과 함께 호출자에 리턴됩니다. JDBC SQLException 또는 SQLWarning은 특별하게 처리되며 자체 SQLCODE, SQLSTATE 등을 호출 응용프로그램 verbatim으로 전달합니다.

다음 메소드는 COM.ibm.db2.app.StoredProc 클래스와 연관되어 있습니다. public StoredProc() [default constructor]

저장 프로시듀어(stored procedure) 호출 전에 데이터베이스에서 이 생성자를 호 출합니다.

public boolean isNull(int) throws Exception

이 함수는 지정된 색인이 포함된 입력 인수가 SQL 널(NULL)인지 테스트합니다.

public void set(int, short) throws Exception public void set(int, int) throws Exception public void set(int, double) throws Exception public void set(int, float) throws Exception

public void set(int, java.math.BigDecimal) throws Exception public void set(int, String) throws Exception public void set(int, COM.ibm.db2.app.Blob) throws Exception public void set(int, COM.ibm.db2.app.Clob) throws Exception

이 함수는 지정된 색인이 포함된 출력 인수를 지정된 값으로 설정합니다. 색인은 유효한 출력 인수를 참조해야 하며, 데이터 유형이 일치해야 하고, 값의 길이와 내 용은 수용 가능해야 합니다. 유니코드 문자가 포함된 문자열은 데이터베이스 코드 페이지에서 표시 가능해야 합니다. 오류는 예외 발생을 낳습니다.

public java.sql.Connection getConnection() throws Exception

이 함수는 데이터베이스에 대한 호출 응용프로그램의 연결을 표시하는 JDBC 오 브젝트를 리턴합니다. 이는 C 저장 프로시듀어(stored procedure)에서 널(NULL) SQLConnect ()를 호출한 결과와 비슷합니다.

#### **COM.ibm.db2.app.UDF**

PARAMETER STYLE DB2GENERAL UDF로 호출되는 메소드를 포함한 Java 클래스는 public이어야 하며 이 Java 인터페이스를 구현해야 합니다. 이런 클래스 는 다음과 같이 선언해야 합니다.

public class <user-UDF-class> extends COM.ibm.db2.app.UDF{ ... }

현재 실행 중인 UDF의 문맥에서 COM.ibm.db2.app.UDF 인터페이스의 메소드만 을 호출할 수 있습니다. 예를 들어, UDF에서 리턴한 후에는 LOB 인수, 결과 또 는 상태 설정 호출 등에 대해 작업할 수 없습니다. 이 규칙(rule)을 위반할 경우 Java 예외가 발생합니다.

인수 관련 호출에서는 컬럼 색인을 사용하여 설정 중인 컬럼을 식별합니다. 컬럼 색인은 첫 번째 인수에 대해 1에서 시작합니다. 출력 인수에는 입력 인수보다 높 은 번호가 지정됩니다. 예를 들어, 세 개의 입력이 있는 스칼라 UDF는 출력에 색 인 4를 사용합니다.

UDF에서 리턴된 예외는 데이터베이스에서 포착하며 SQLCODE -4302, SQLSTATE 38501과 함께 호출자에 리턴됩니다.

다음 메소드는 COM.ibm.db2.app.UDF 클래스와 연관되어 있습니다.

public UDF() [default constructor]

일련의 UDF 호출 시작시 데이터베이스에서 이 생성자를 호출합니다. 이는 첫 번 째 UDF 호출에 앞섭니다.

```
public void close()
```
FINAL CALL 옵션으로 UDF를 작성할 때 UDF 평가 종료시 데이터베이스에서 이 함수를 호출합니다. 이는 C UDF를 마지막으로 호출한 결과와 비슷합니다. 테 이블 함수의 경우 UDF 메소드에 대한 CLOSE 호출 후(NO FINAL CALL이 코 딩되거나 기본값으로 설정될 경우) 또는 FINAL 호출 후 close()가 호출됩니다. Java UDF 클래스에서 이 함수를 구현하지 못할 경우 no-op 스텁에서 이 이벤트를 조 절하여 무시합니다.

public int getCallType() throws Exception

테이블 함수 UDF에서는 getCallType()를 사용하여 특정 호출에 대해 호출 유형 을 찾습니다. 그리고 다음과 같이 값을 리턴합니다(COM.ibm.db2.app.UDF 클래 스 정의에 있는 해당 값에 대해 기호 정의가 제공됩니다).

- -2 FIRST call
- -1 OPEN call
- 0 FETCH call
- 1 CLOSE call
- 2 FINAL call

public boolean isNull(int) throws Exception

이 함수는 지정된 색인이 포함된 입력 인수가 SQL 널(NULL)인지 테스트합니다. public boolean needToSet(int) throws Exception

이 함수는 지정된 색인이 포함된 출력 인수를 설정해야 하는지 여부를 테스트합니 다. UDF 호출자에서 그 컬럼을 사용하지 않을 경우 DBINFO로 선언된 테이블 UDF에 대해 false가 될 수 있습니다.

public void set(int, short) throws Exception public void set(int, int) throws Exception public void set(int, double) throws Exception public void set(int, float) throws Exception public void set(int, java.math.BigDecimal) throws Exception public void set(int, String) throws Exception public void set(int, COM.ibm.db2.app.Blob) throws Exception public void set(int, COM.ibm.db2.app.Clob) throws Exception

이 함수는 지정된 색인이 포함된 출력 인수를 지정된 값으로 설정합니다. 색인은 유효한 출력 인수를 참조해야 하며, 데이터 유형이 일치해야 하고, 값의 길이와 내 용은 수용 가능해야 합니다. 유니코드 문자가 포함된 문자열은 데이터베이스 코드 페이지에서 표시 가능해야 합니다. 오류는 예외 발생을 낳습니다.

```
public void setSQLstate(String) throws Exception
```
이 함수가 UDF에서 호출되어, 이 호출에서 리턴되도록 SQLSTATE를 설정할 수 있습니다. 테이블 UDF에서 "02000"으로 이 함수를 호출하여 테이블 끝 조건을 신호로 보내야 합니다. 문자열이 SQLSTATE로 수용 가능하지 않을 경우 예외가 발생합니다.

public void setSQLmessage(String) throws Exception

이 함수는 setSQLstate 함수와 비슷합니다. 이 함수는 SQL 메시지 결과를 설정 합니다. 문자열이 70자보다 길 경우와 같이 수용 가능하지 않을 경우 예외가 발 생합니다.

public String getFunctionName() throws Exception

이 함수는 실행 중인 UDF의 이름을 리턴합니다.

public String getSpecificName() throws Exception

이 함수는 실행 중인 UDF의 고유 이름을 리턴합니다.

public byte[] getDBinfo() throws Exception

이 함수는 실행 중인 UDF의 처리되지 않은 DBINFO 구조를 바이트 배열로 리 턴합니다. 먼저 DBINFO 옵션으로 이 함수를 선언해야 합니다.

public String getDBname() throws Exception public String getDBauthid() throws Exception public String getDBtbschema() throws Exception public String getDBtbname() throws Exception public String getDBcolname() throws Exception public String getDBver\_rel() throws Exception public String getDBplatform() throws Exception public String getDBapplid() throws Exception

이런 함수는 실행 중인 UDF의 DBINFO 구조에서 해당 필드의 값을 리턴합니다. public int[] getDBcodepg() throws Exception

이 함수는 DBINFO 구조에서 SBCS, DBCS 및 데이터베이스의 복합 코드 페이 지 수를 리턴합니다. 리턴된 정수 배열에는 처음 세 개의 구성요소로 각 숫자가 있 습니다.

public byte[] getScratchpad() throws Exception

이 함수는 현재 실행 중인 UDF의 스크래치 패드 사본을 리턴합니다. 먼저 SCRATCHPAD 옵션으로 UDF를 선언해야 합니다.

public void setScratchpad(byte[]) throws Exception

이 함수는 지정된 바이트 배열의 내용으로 현재 실행 중인 UDF의 스크래치 패드 를 겹쳐씁니다. 먼저 SCRATCHPAD 옵션으로 UDF를 선언해야 합니다. 바이트 배열의 크기는 getScratchpad() 리턴과 동일합니다.

#### **COM.ibm.db2.app.Lob**

이 클래스는 사용자 정의 함수 또는 저장 프로시듀어(stored procedure)에서의 계 산을 위해 임시 BLOB 또는 CLOB 오브젝트를 작성하는 유틸리티 루틴을 제공 합니다.

다음 메소드는 COM.ibm.db2.app.Lob 클래스와 연관됩니다.

public static Blob newBlob() throws Exception

이 함수는 임시 BLOB를 작성합니다. 가능한 경우 LOCATOR를 사용하여 이 함 수를 구현합니다.

public static Clob newClob() throws Exception

이 함수는 임시 CLOB를 작성합니다. 가능한 경우 LOCATOR를 사용하여 이 함 수를 구현합니다.

#### **COM.ibm.db2.app.Blob**

UDF 또는 저장 프로시듀어(stored procedure) 입력으로 BLOB를 표시하도록 데 이터베이스에서 이 클래스의 인스턴스를 전달하며 출력으로 전달할 수 있습니다. 응 용프로그램에서 인스턴스를 작성할 수 있지만 실행 중인 UDF 또는 저장 프로시 듀어(stored procedure)의 문맥에서만 그렇게 할 수 있습니다. 이런 문맥 외부에 서 해당 오브젝트를 사용하면 예외가 발생합니다.

다음 메소드는 COM.ibm.db2.app.Blob 클래스와 연관됩니다.

public long size() throws Exception

이 함수는 BLOB의 길이를 바이트 단위로 리턴합니다.

public java.io.InputStream getInputStream() throws Exception

이 함수를 새로운 InputStream을 리턴하여 BLOB의 문맥을 읽습니다. 효율적인 seek/mark 작업은 오브젝트에서 사용 가능합니다.

public java.io.OutputStream getOutputStream() throws Exception

이 함수는 새로운 OutputStream을 리턴하여 BLOB에 바이트를 첨부합니다. 첨부 된 바이트는 즉시 이 오브젝트의 getInputStream() 호출로 생성된 기존의 모든 InputStream 인스턴스에 가시적이 됩니다.

#### **COM.ibm.db2.app.Clob**

UDF 또는 저장 프로시듀어(stored procedure) 입력으로 CLOB를 표시하도록 데 이터베이스에서 이 클래스의 인스턴스를 전달하며 출력으로 전달할 수 있습니다. 응 용프로그램에서 인스턴스를 작성할 수 있지만 실행 중인 UDF 또는 저장 프로시 듀어(stored procedure)의 문맥에서만 그렇게 할 수 있습니다. 이런 문맥 외부에 서 해당 오브젝트를 사용하면 예외가 발생합니다.

CLOB 인스턴스는 데이터베이스 코드 페이지에 문자를 저장합니다. 일부 유니코 드 문자가 이 코드 페이지에서 표시되지 않을 수 있으며 변환 중 예외를 발생시킬 수도 있습니다. 첨부 작업 중이나 UDF 또는 StoredProc set() 호출 중 이런 경 우가 발생할 수 있습니다. 이런 경우 Java 프로그래머가 CLOB와 DBCLOB 사 이의 차이점은 숨겨야 합니다.

다음 메소드는 COM.ibm.db2.app.Clob 클래스와 연관됩니다.

public long size() throws Exception

이 함수는 CLOB의 길이를 문자 단위로 리턴합니다.

public java.io.Reader getReader() throws Exception

이 함수는 새로운 Reader를 리턴하여 CLOB 또는 DBCLOB의 문맥을 읽습니다. 효율적인 seek/mark 작업은 오브젝트에서 사용 가능합니다.

public java.io.Writer getWriter() throws Exception

이 함수는 새로운 Writer를 리턴하여 이 CLOB 또는 DBCLOB에 이 문자를 첨 부합니다. 첨부된 문자는 즉시 이 오브젝트의 GetReader() 호출로 생성된 기존 의 모든 Reader 인스턴스에 가시적이 됩니다.

### **--(stored procedure)**

DB2DARI 저장 프로시듀어(stored procedure)를 비분리 저장 프로시듀어(stored procedure)로 수행해야 한다는 사실을 지시하려면 응용프로그램 빌드 안내서에 지 시된 디렉토리에 넣으십시오. 비분리 저장 프로시듀어(stored procedure)에 대해서 는 255 페이지의 『[NOT FENCED](#page-270-0) 저장 프로시듀어』에서 자세한 내용을 참조하 십시오.

# 예제 입력-SQLDA 프로그램

다음은 입력 SQLDA 구조 사용의 데모를 나타내는 샘플 프로그램입니다. 클라이 언트 응용프로그램은 Presidents 테이블을 작성하고 데이터와 함께 테이블을 로 드하는 저장 프로시듀어(stored procedure)를 호출합니다.

이 프로그램은 SAMPLE 데이터베이스의 Presidents 테이블을 작성합니다. 그런 다음 테이블에 Washington, Jefferson 및 Lincoln 값을 삽입합니다.

저장 프로시듀어(stored procedure)를 사용하지 않을 경우 샘플 프로그램은 그림 23과 같이 각 SQL문을 처리하기 위해 네트워크에서 네 개의 별도 요청으로 데이 터를 전송하도록 설계(design)되었습니다.

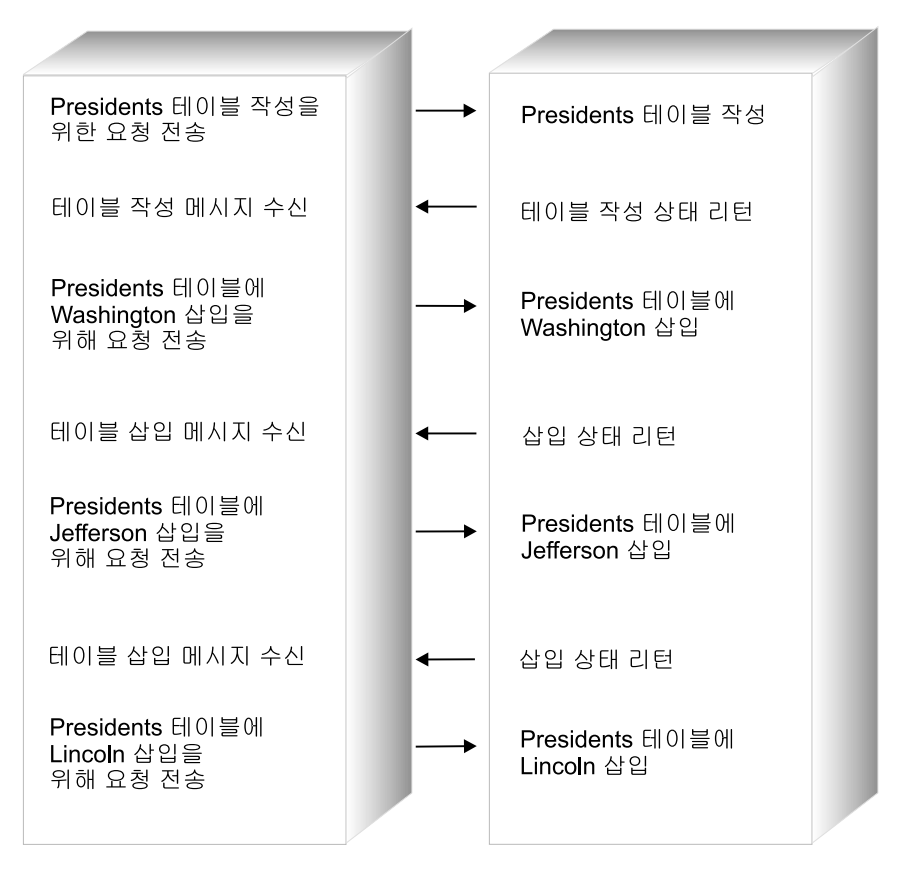

그림23. 저장 프로시듀어(stored procedure)가 없는 입력 SQLDA 샘플

대신 샘플 프로그램에서는 저장 프로시듀어(stored procedure) 기술을 활용하여 서버 프로 시듀어가 SQL문을 한 그룹으로 실행하도록 허용하면서 네트워크에서 모든 데이터를 한 요 청으로 전송합니다. 이 기술은 그림24에 나와 있습니다.

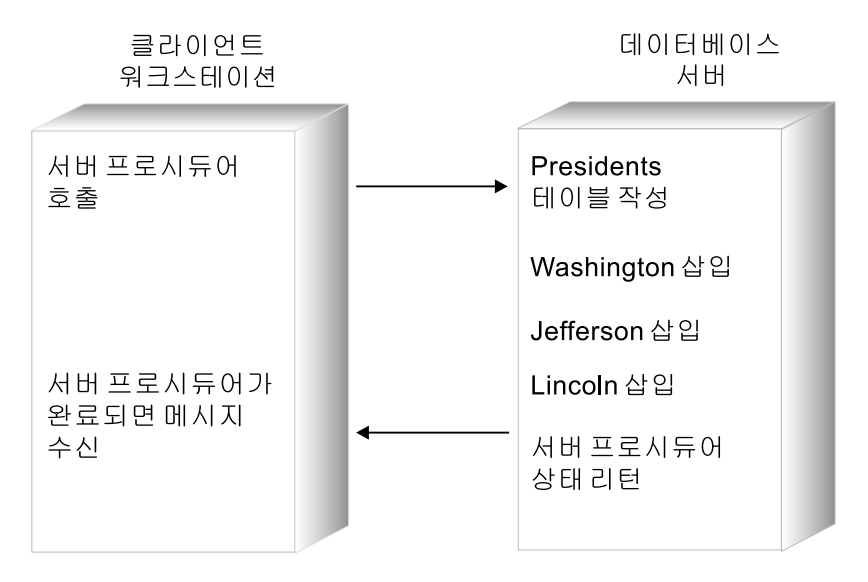

그림 24. 저장 프로시듀어(stored procedure)가 있는 입력 SQLDA 샘플

샘플 입력-SQLDA 클라이언트 응용프로그램 및 샘플 입력-SQLDA 저장 프로시듀어(stored procedure)는 894에 나와 있습니다.

### 입력-SQLDA 클라이언트 응용프로그램의 작업 방식

- 1. 입력 SQLDA 구조 초기화. 다음과 같은 입력 SQLDA의 필드가 초기화됩니 다.
	- SQLN 및 SQLD 구성요소는 할당되고 사용된 SQLVAR 구성요소의 총수 로 설정됩니다.
	- SQLTYPE 구성요소는 문자 데이터 유형을 지시하도록 설정됩니다.
	- 첫 번째 SQLDATA 구성요소는 테이블의 이름으로 설정됩니다. 두 번째에 서 네 번째 SQLDATA 구성요소는 Washington, Jefferson 및 Lincoln 값으로 설정됩니다.
	- SQLLEN 구성요소는 각 SQLDATA 구성요소의 길이로 설정됩니다(C 언 어 널(NULL) 종료자(terminator)가 있을 경우 1바이트 추가).
	- SQLIND 구성요소는 NULL로 설정됩니다.
- 2. 서버 프로시듀어 호출. 응용프로그램에서 다음을 사용하여 sample 데이터베이 스 위치에 있는 inpsrv 프로시듀어를 호출합니다.
	- a. 호스트 변수가 있는 CALL문
	- b. SQLDA가 있는 CALL문

CHECKERR 매크로/함수는 오류 점검 유틸리티입니다. 이 오류 점검 유틸리티의 위 치는 사용된 프로그래밍 언어에 따라 달라질 수 있습니다.

- $C$  DB2 API를 호출하는 C 프로그램의 경우 utilapi.c 내의 sqlInfoPrint 함수는 utilapi.h 내의 API\_SQL\_CHECK로서 참조 됩니다. C Embedded SQL 프로그램의 경우는 utilemb.sqc 내의 sqlInfoPrint 함수는 utilemb.h 내의 EMB\_SQL\_CHECK로서 참조 됩니다.
- COBOL CHECKERR은 checkerr.cbl이라고 하는 외부 프로그램입니다.
- $\text{FORTRAN}$  CHECKERR은 util.f 파일에 있는 서브루틴(subroutine)입니다.

REXX CHECKERR은 현재 프로그램의 끝에 있습니다.

이 오류 점검 유틸리티에 대한 소스 코드(source code)에 대해서는 [130](#page-145-0) 페이지의 『예제 프로그램에서 [GET ERROR MESSAGE](#page-145-0) 사용』을 참조하십시오.

## **C : V5SPCLI.SQC**

```
#include <stdio.h>
#include <stdlib.h>
#include <string.h>
#include <sqlenv.h>
#include <sqlca.h>
#include <sqlda.h>
#include <sqlutil.h>
#include "util.h"
#define CHECKERR(CE_STR) if (check_error (CE_STR, &sqlca) != 0) return 1;
int main(int argc, c\overline{h}ar *argv[]) {
   EXEC SQL BEGIN DECLARE SECTION;
     char database[9];
     char userid[9];
     char passwd[19];
     char procname[255] = "inpsrv";<br>char table name[11] = "PRESIDENTS";
     char table_name[11] = "PRESIDENTS";<br>char data item0[21] = "Washington";
     char data \bar{1}tem0[21] = "Washington"<br>char data item1[21] = "Jefferson";
     char data_item1[21] = "Jefferson<br>char data_item2[21] = "Lincoln";
     char data item2[21]
     short tableind, dataind0, dataind1, dataind2;
   EXEC SQL END DECLARE SECTION;
   /* Declare Variables for CALL USING */
   struct sqlca sqlca;
   struct sqlda *inout sqlda = NULL;
   char eBuffer[1024]; /* error message buffer */if (argc != 4) {
      printf ("\nUSAGE: inpcli remote_database userid passwd\n\n");
      return 1;
   }
   strcpy (database, argv[1]);
   strcpy (userid, argv[2]);
   strcpy (passwd, argv[3]);
   /* Connect to Remote Database */
   printf("CONNECT TO Remote Database.\n");
   EXEC SQL CONNECT TO :database USER :userid USING :passwd;
   CHECKERR ("CONNECT TO SAMPLE");
   /********************************************************\
   * Call the Remote Procedure via CALL with Host Variables *
   \********************************************************/
   printf("Use CALL with Host Variable to invoke the Server Procedure"
      " named inpsrv.\n");
   tableind = dataind0 = 0 = dataind1 = 0 ataind2 = 0;
   EXEC SQL CALL :procname (:table_name:tableind, :data_item0:dataind0,
      :data item1:dataind1, :data item2:dataind2); 2a
   /* COMMIT or ROLLBACK the transaction */
   if (SQLCODE == 0){ EXEC SQL COMMIT;
     printf("Server Procedure Complete.\n\n");
   }
   else
   \frac{1}{2} /* print the error message, roll back the transaction and return \frac{x}{2}sqlaintp (eBuffer, 1024, 80, &sqlca);
     printf("\n%s\n", eBuffer);
     EXEC SQL ROLLBACK;
     printf("Server Procedure Transaction Rolled Back.\n\n");
     return 1;
   }
   /* Allocate and Initialize Input SQLDA */ 1
```

```
inout sqlda = (struct sqlda *)malloc( SQLDASIZE(4) );
   inout sqlda->sqln = 4;
   inout sqlda->sqld = 4;
   inout sqlda->sqlvar[0].sqltype = SQL TYP NCSTR;
   inout sqlda->sqlvar[0].sqldata = table name;
   inout sqlda->sqlvar[0].sqllen = strlen( table name ) + 1;
   inout_sqlda->sqlvar[0].sqlind = &tableind;
   inout sqlda->sqlvar[1].sqltype = SQL TYP NCSTR;
   inout sqlda->sqlvar[1].sqldata = data item0;
   inout sqlda->sqlvar[1].sqllen = strlen( data item0 ) + 1;
   inout_sqlda->sqlvar[1].sqlind = &dataind0;
   inout sqlda->sqlvar[2].sqltype = SQL TYP NCSTR;
   inout_sqlda->sqlvar[2].sqldata = data_item1;
   inout sqlda->sqlvar[2].sqllen = strlen( data item1 ) + 1;
   inout_sqlda->sqlvar[2].sqlind = &dataind1;
   inout_sqlda->sqlvar[3].sqltype = SQL_TYP_NCSTR;
   inout sqlda->sqlvar[3].sqldata = data item2;
   inout sqlda->sqlvar[3].sqllen = strlen( data item2 ) + 1;
   inout_sqlda->sqlvar[3].sqlind = &dataind2;
   /***********************************************\
   * Call the Remote Procedure via CALL with SQLDA *
   \***********************************************/
   printf("Use CALL with SQLDA to invoke the Server Procedure named "
      "inpsrv.\n\cdot \n\cdot);
   tableind = dataind0 = dataind1 = dataind2 = 0;
   inout sqlda->sqlvar[0].sqlind = &tableind;
   inout sqlda->sqlvar[1].sqlind = &dataind0;
   inout sqlda->sqlvar[2].sqlind = &dataind1;
   inout sqlda->sqlvar[3].sqlind = &dataind2;
   EXEC \overline{SQL} CALL :procname USING DESCRIPTOR :*inout sqlda; 2b
   /* COMMIT or ROLLBACK the transaction */
   if (SQLCODE == 0){ EXEC SQL COMMIT;
     printf("Server Procedure Complete.\n\n");
   }
   else
   { /* print the error message, roll back the transaction and return */
     sqlaintp (eBuffer, 1024, 80, &sqlca);
     printf("\n%s\n", eBuffer);
     EXEC SQL ROLLBACK;
     printf("Server Procedure Transaction Rolled Back.\n\n");
     return 1;
   }
   /* Free allocated memory */
   free( inout sqlda );
   /* Drop the PRESIDENTS table created by the stored procedure */EXEC SOL DROP TABLE PRESIDENTS;
   CHECKERR("DROP TABLE");
   /* Disconnect from Remote Database */
   EXEC SQL CONNECT RESET;
   CHECKERR ("CONNECT RESET");
   return 0;
/* end of program : inpcli.sqc */
```
}

### 예제 입력-SQLDA 저장 프로시듀어(stored procedure)의 작업 방식

- 1. 서버 프로시듀어 선언. 프로시듀어는 SQLDA 및 SQLCA 구조의 포인터를 수 용합니다.
- 2. <mark>테이블 작성. SQLDA</mark> 구조의 첫 번째 SQLVAR에 전달된 데이터를 사용하 여 CREATE TABLE문이 생성되고 Presidents 테이블을 작성하도록 실행 됩니다.
- 3. 삽입 명령문 준비. 매개변수 표시문자 ?가 표시된 INSERT문이 준비됩니다.
- 4. 데이터 삽입. SQLDA 구조의 두 번째에서 네 번째 SQLVAR에 전달된 데이 터를 사용하여 이전에 준비된 INSERT문을 실행합니다. 매개변수 표시문자는 Washington, Jefferson 및 Lincoln 값으로 대체됩니다. 이런 값<mark>은</mark> Presidents 테이블에 삽입됩니다.
- 5. <mark>클라이언트 응용프로그램으로 리턴</mark>. 서버 프로시듀어에서 클라이언트 응용프로 그램의 SQLCA로 SQLCA를 복사하고, 트랜잭션이 성공한 경우 COMMIT문 을 발행하고, 서버 프로시듀어에 대한 더 이상의 호출이 없음을 지시하는 SQLZ\_DISCONNECT\_PROC 값을 리턴합니다.
- 주: 서버 프로시듀어는 AIX 시스템에서 REXX로 작성될 수 없습니다.

# **C : V5SPSRV.SQC**

```
#include <memory.h>
#include <string.h>
#include <sqlenv.h>
#include <sqlutil.h>
#ifdef __cplusplus
extern "C"
#endif
SQL API RC SQL API FN inpsrv(void *reserved1, 1void *reserved2,
          struct sqlda *inout sqlda,
          struct sqlca *ca)
{
  /* Declare a local SQLCA */
  EXEC SQL INCLUDE SQLCA;
  /* Declare Host Variables */
  EXEC SQL BEGIN DECLARE SECTION;
    char table stmt[80] = "CREATE TABLE ";
    char insert stmt[80] = "INSERT INTO ";
    char insert data[21];
  EXEC SQL END DECLARE SECTION;
   /* Declare Miscellanous Variables */
   int cntr = 0:
  char *table name;
  char *data_items[3];
  short data items length[3];
   int num of data = 0;
   /*-----------------------------------------------------------------*/
  /* Assign the data from the SQLDA to local variables so that we \star/
  /* don't have to refer to the SOLDA structure further. This will *//* provide better portability to other platforms such as DB2 MVS \star/
   /* where they receive the parameter list differently. \star//*-----------------------------------------------------------------*/
   table name = inout sqlda->sqlvar[0].sqldata;
  num of data = inout sqlda->sqld - 1;
   for (cntr = 0; cntr < num of data; cntr++)
   {
     data items[cntr] = inout sqlda->sqlvar[cntr+1].sqldata;
     data items length[cntr] = inout_sqlda->sqlvar[cntr+1].sqllen;
   }
  /*-----------------------------------------------------------------*/
  /* Create President Table */
  /* - For simplicity, we'll ignore any errors from the * */* CREATE TABLE so that you can run this program even when the *//* table already exists due to a previous run. *//*-----------------------------------------------------------------*/
  EXEC SQL WHENEVER SQLERROR CONTINUE;
```

```
strcat(table_stmt, table_name);
  strcat(table_stmt, " (name CHAR(20))"); 2
  EXEC SQL EXECUTE IMMEDIATE : table stmt;
  EXEC SQL WHENEVER SQLERROR GOTO ext;
  /*-----------------------------------------------------------------*/
  /* Generate and execute a PREPARE for an INSERT statement, and */* then insert the three presidents. *//*-----------------------------------------------------------------*/
  strcat(insert stmt, table name );
  strcat(insert stmt, " VALUES (?)"); 3
  EXEC SQL PREPARE S1 FROM : insert stmt;
  for (cntr = 0; cntr < num of data; cntr++)
  {
     strncpy(insert_data, data_items[cntr], data_items_length[cntr]);
     insert data[data items length[cntr]] = '\0';EXEC SQL EXECUTE S1 USING : insert data; 4}
  /*-----------------------------------------------------------------*/
  /* Return to caller *//* - Copy the SQLCA */* - Update the output SQLDA. Since there's no output to *//* return, we are setting the indicator values to -128 to \star/
  /* return only a null value. *//*-----------------------------------------------------------------*/
ext: 5
  memcpy(ca, &sqlca, sizeof(struct sqlca));
  if (inout_sqlda != NULL)
  {
    for (cntr = 0; cntr < inout sqlda->sqld; cntr++)
    {
      *(inout sqlda->sqlvar[cntr].sqlind) = -128;
    }
  }
  return(SQLZ_DISCONNECT_PROC);
```
}

# **부록D. 호스트 또는 AS/400 환경에서 프로그래밍**

이 절에는 DB2 Connect 사용자 안내서에 공통적인 내용이 있습니다. 이 절에 익 숙하지 않은 용어나 개념이 있으면 DB2 Connect 사용자 안내서를 참조하십시오.

DB2 Connect를 통해 응용프로그램은 System/390 및 AS/400 서버에 있는 DB2 데이터베이스에서 데이터를 액세스할 수 있습니다. 예를 들어, Windows에서 실행 하는 응용프로그램은 OS/390용 DB2 Universal Database 데이터베이스에 있는 데이터를 액세스할 수 있습니다. 호스트 또는 AS/400 환경에서 수행하도록 새로 운 응용프로그램을 작성하거나 기존 응용프로그램을 수정할 수 있습니다. 또한 한 환경에서 응용프로그램을 개발하여 다른 환경으로 이식할 수도 있습니다.

DB2 Connect를 통해 호스트 데이터베이스 제품에서 항목을 지원하는 한 OS/390용 DB2 Universal Database과 같은 호스트 데이터베이스 제품과 함께 다음 API를 사용할 수 있습니다.

- 정적 및 동적 Embedded SQL
- DB2 콜 레벨 인터페이스
- Microsoft ODBC API
- JDBC.

일부 SQL문은 관계형 데이터베이스 제품에 따라 다릅니다. 다음과 같은 SQL문 을 만날 수 있습니다.

- 표준에 관계 없이 사용하는 모든 데이터베이스 제품에 동일합니다.
- SQL 참조서에 설명되어 있으며 모든 IBM 관계형 데이터베이스 제품에서 사용 할 수 있습니다.
- 액세스하는 하나의 데이터베이스 시스템에 고유합니다.

처음 두 범주의 SQL문은 쉽게 이식 가능하지만 세 번째 범주의 SQL문의 경우에 는 먼저 변경해야 합니다. 일반적으로 DDL(Data Definition Language)의 SQL 문은 DML(Data Manipulation Language)의 SQL문 만큼 쉽게 이식할 수 없습 니다.

DB2 Connect는 DB2 Universal Database에서 지원하지 않는 일부 SQL문을 수 용합니다. DB2 Connect에서는 이런 명령문으로 호스트나 AS/400 서버로 전달합 니다. 최대 컬럼 길이와 같은 여러 플랫폼의 제한사항에 대해서는 SQL 참조서를 참조하십시오.

AIX용 CICS와 같은 다른 CICS 제품을 수행하도록 OS/390에서 VSE로 CICS 응용프로그램을 이동할 경우 DB2 Connect를 사용하여 OS/390 또는 VSE 데이 터베이스에 액세스할 수도 있습니다. 더 자세한 내용은 CICS/6000 Application *Programming Guide CICS Customization and Operation* -- 십시오.

주: DB2 Connect 없이 DB2 개인용 프로토콜을 사용하는 것이 더 효율적이지만 DB2 Universal Database 버전 7 데이터베이스에 DB2 Connect를 사용할 수 있습니다. 추상 데이터 유형에 대한 비지원과 같이 DB2 Connect 자체의 제 한사항으로 인해 제한이 발생할 경우를 제외하고 DB2 Universal Database 버 전 7 데이터베이스에 대해 DB2 Connect를 사용할 경우 다음 절에 나열되는 대부분의 비호환성 문제는 적용되지 않습니다.

호스트 또는 AS/400 환경에서 프로그래밍할 때 다음과 같은 특정 요인을 고려해 야 합니다.

- DDL(Data Definition Language)  $\lambda \frac{12}{5}$
- DML(Data Manipulation Language) 사용
- DCL(Data Control Language) 사용
- 연결 및 연결해제
- 사저처리 컦파일
- 정렬 순서 정의
- 참조 무결성 관리
- 잠금
- SQLCODE와 SQLSTATE 사이의 차이점
- 시스템 카탈로그 사용
- 분리 레벨
- 저장 프로시듀어(stored procedure)
- 최소단위 복합 SQL이 아님
- 분산 작업 단위(DUOW)
- DB2 Connect에서 지원하거나 거부하는 SQL문

# **DDL(Data Definition Language)**

시스템에 따라 저장영역이 다르게 처리되므로 DDL문은 IBM 데이터베이스 사이 에서 달라집니다. 호스트 또는 AS/400 서버 시스템에서 데이터베이스 지정과 CREATE TABLE문 발행 사이에 몇 개의 단계가 있을 수 있습니다. 예를 들어, 일련의 명령문으로 논리(logic) 오브젝트의 디자인을 저장영역의 해당 오브젝트에 대한 물리 표시로 변환할 수 있습니다.

호스트 또는 AS/400 서버 데이터베이스로 사전처리 컴파일할 때 사전처리 컴파일 러(precompiler)에서 DDL문 같은 여러 명령문을 호스트 또는 AS/400 서버에 전 달합니다. 응용프로그램이 수행 중인 데이터베이스에 대해서는 동일 명령문으로도 사전처리 컴파일하지 못합니다. 예를 들어, OS/2 응용프로그램에서 CREATE STORGROUP문으로는 OS/2용 DB2 데이터베이스가 아닌 OS/390용 DB2 Universal Database 데이터베이스로 사전처리 컴파일합니다.

### **DML(Data Manipulation Language)**

일반적으로 DML문의 이식성은 높습니다. SELECT, INSERT, UPDATE 및 DELETE문은 IBM 관계형 데이터베이스 제품에 걸쳐 비슷합니다. 대부분의 응용 프로그램은 기본적으로 DB2 Connect 프로그램에서 지원하는 DML SQL문을 사 용합니다.

### 

DB2 Universal Database로 숫자 데이터가 전송되면 데이터 유형이 변경될 수 있 습니다. AS/400용 DB2 Universal Database에서 지원하는 숫자 및 구역화된 십 진 SQLTYPE는 고정(팩된) 10진 SQLTYPE로 변환됩니다.

### 혼합 바이트 데이터

혼합 바이트 데이터는 동일 컬럼에 있는 EUC(확장 UNIX 코드) 문자 세트, 2바 이트 문자 세트(DBCS) 및 1바이트 문자 세트(SBCS)의 문자로 구성될 수 있습 니다. OS/390, OS/400, VSE 및 VM과 같이 EBCDIC에 데이터를 저장하는 시 스템에서 shift-out 및 shift-in 문자는 2바이트 데이터의 시작과 끝을 표시합니다. OS/2 및 UNIX와 같이 ASCII로 데이터를 저장하는 시스템에서 shift-in 및 shift-out 문자는 필요하지 않습니다.

응용프로그램이 ASCII 시스템에서 EBCDIC 시스템으로 혼합 바이트 데이터를 전 송할 경우 shift 문자에 충분한 공간을 허용해야 합니다. SBCS에서 DBCS 데이 터로의 각 전환에 대해 데이터 길이에 2바이트가 추가하십시오. 더 나은 이식성을 위해 혼합 바이트 데이터를 사용하는 응용프로그램에서 가변 길이 문자열을 사용 하십시오.

### 긴 필드

254자보다 긴 문자열의 긴 필드는 시스템에 따라 다르게 처리됩니다. 호스트 또는 AS/400 서버에서 긴 필드에 대해 스칼라 함수의 부분집합만을 지원할 수 있습니 다. 예를 들어, OS/390용 DB2 Universal Database에서는 긴 필드에 대해 LENGTH 및 SUBSTR 함수만을 허용합니다. 또한 호스트 또는 AS/400 서버에 서 특정 SQL문에 대해 다른 처리를 요구할 수 있습니다. 예를 들어, VSE  $\&$ VM용 DB2의 경우 INSERT문에 호스트 변수, SOLDA 또는 널(NULL) 값만 사 용해야 합니다.

### 대형 오브젝트(LOB) 데이터 유형

LOB 데이터 유형은 DB2 Connect에서 지원합니다.

### **- (UDT)**

사용자 정의 특성 유형은 DB2 Connect에서만 지원합니다. 추상 데이터 유형은 지 원되지 않습니다.

### **ROWID**

ROWID 데이터 유형은 DB2 Connect에서 2진 데이터용 VARCHAR로 처리합 니다.

### **64비트 정수(BIGINT) 데이터 유형**

8바이트(64비트) 정수는 DB2 Connect에서 지원됩니다. BIGINT 내부 데이터 유 형은 데이터 정밀도를 유지하면서 아주 큰 데이터베이스의 기본 행수(cardinality)를 지원하는 데 사용합니다.

### **DCL(Data Control Language)**

각 IBM 관계형 데이터베이스 관리 시스템에서는 GRANT 및 REVOKE SQL문 에 대해 다른 레벨의 granularity를 제공합니다. 특정 제품에 대한 책을 점검하여 각 데이터베이스 관리 시스템에 사용할 해당 SQL문을 검증하십시오.

# 연결 및 연결해제

DB2 Connect에서는 매개변수가 없는 CONNECT 외에 CONNECT문의 CONNECT TO 및 CONNECT RESET 버전을 지원합니다. 응용프로그램에서 먼 저 명시적 CONNECT TO문을 수행하지 않고 SQL문을 호출할 경우 기본 응용 프로그램 서버에 대한 내재된 연결이 수행됩니다(연결이 정의된 경우).

데이터베이스에 연결하면 관계형 데이터베이스 시스템을 식별하는 정보가 SQLCA의 SQLERRP 필드로 리턴됩니다. 응용프로그램 서버(AS)가 IBM 관계형 데이터베 이스일 경우, SQLERRP의 처음 세 바이트에는 다음 중 하나가 포함됩니다.

- DSN OS/390<sup>§</sup> DB2 Universal Database
- ARI VSE & VM<sup>§</sup> DB2
- **QSQ** AS/400 <del>§</del> DB2 Universal Database
- **SQL** DB2 Universal Database.

DB2 Connect를 사용하는 동안 CONNECT TO 또는 널(NULL) CONNECT문 을 발행할 경우 SQLCA의 SQLERRMC 필드에서 국가 코드 또는 지역 토큰은 공백으로 리턴됩니다. 응용프로그램 서버(AS)의 CCSID은 국가 코드 또는 코드 세 트 토큰으로 리턴됩니다.

유형 1 연결의 경우 CONNECT RESET문을, 유형 2 연결의 경우 RELEASE 및 COMMIT문을, 연결 유형이지만 IP 모니터 환경이 아닐 경우 DISCONNECT문 을 사용하여 명시적(explicit)으로 연결해제할 수 있습니다.

연결을 명시적(explicit)으로 연결해제하지 못하고 응용프로그램이 정상적으로 종료 된 경우 DB2 Connect에서 결과 데이터를 내재적(implicit)으로 확약(commit)합 니다.

주: 응용프로그램에서는 오류와 여전히 정상적인 종료를 지시하는 SQLCODE를 수 신할 수 있습니다. DB2 Connect에서는 이런 경우 데이터를 확약(commit)합 니다. 데이터 확약(commit)을 원하지 않을 경우 ROLLBACK 명령을 발행해 야 합니다.

FORCE 명령을 사용하여 데이터베이스에서 선택한 사용자나 모든 사용자를 연결 해제할 수 있습니다. 호스트 또는 AS/400 서버 데이터베이스에서 이를 지원합니 다. 사용자는 DB2 Connect 워크스테이션에서 강제로 분리될 수 있습니다.

# 사전처리 컴파일

상이한 IBM 관계형 데이터베이스 시스템에 따라 사전처리 컴파일러(precompiler) 에 몇 가지 차이점이 있습니다. DB2 Universal Database용 사전처리 컴파일러 (precompiler)는 호스트 또는 AS/400 서버 사전처리 컴파일러(precompiler)와 다 음과 같은 점에서 다릅니다.

- 이 컴파일러는 응용프로그램을 한번만 pass-through합니다.
- DB2 Universal Database 데이터베이스에 대해 바인딩할 때 성공적인 바인드 를 위해서는 오브젝트가 있어야 합니다. VALIDATE RUN은 지원되지 않습니 다.

### **블로킹**

DB2 Connect 프로그램에서는 DB2 데이터베이스 관리 프로그램 블로킹 바인드 옵션을 지원합니다.

#### **UNAMBIG**

불명확한 커서만 블로킹됩니다(기본값).

ALL 불명확한 커서가 블로킹됩니다.

NO 커서가 블로킹되지 않습니다.

DB2 Connect 프로그램에서는 RQRIOBLK 필드에 DB2 데이터베이스 관리 프 로그램 구성 파일에서 정의한 블록 크기를 사용합니다. DB2 Connect의 현재 버 전에서는 32 767까지 블록 크기를 지원합니다. DB2 데이터베이스 관리 프로그램 에 더 큰 값이 지정된 경우 DB2 Connect에서는 32 767 중 한 값을 사용하지만 DB2 데이터베이스 관리 프로그램 구성 파일을 재설정하지는 않습니다. 블로킹은 동적 및 정적 SQL에 동일한 블록 크기를 사용할 경우와 같이 처리됩니다.

주: 대부분의 호스트 또는 AS/400 서버 시스템에서는 동적 커서를 불명확한 커서 로 간주하지만 DB2 Universal Database 시스템에서는 몇 가지 동적 커서를 명확한 커서로 간주합니다. 혼동을 피하려면 DB2 Connect로 BLOCKING ALL을 지정할 수 있습니다.

*Administrative API Reference* 및 *Command Reference*에 나열된 CLP, 제어 센 터 또는 API를 사용하여 DB2 데이터베이스 관리 프로그램 구성 파일에서 블록 크기를 지정하십시오.

### 패키지 속성

패키지에는 다음 속성이 있습니다.

#### **ID**

패키지의 ID. PREP 명령에서 지정할 수 있습니다.

- 소유자 패키지 소유자의 권한 부여 ID. PREP 또는 BIND 명령에서 지정할 수 있습니다.
- 작성자 패키지를 바인드하는 사용자 이름.
- 규정자 패키지의 오브젝트에 대한 내재된 규정자. PREP 또는 BIND 명령에서 지 정할 수 있습니다.

각 호스트 도는 AS/400 서버 시스템의 경우 이런 속성 사용에 제한사항이 있습니 다.

#### **OS/390 DB2 Universal Database**

모두 네 개의 속성은 서로 다를 수 있습니다. 상이한 규정자를 사용하려

면 특수한 관리 특권이 있어야 합니다. 이런 속성 사용과 관련된 조건에 대해서는 OS/390용 DB2 Universal Database용 명령 참조서를 참조하십 시오

#### **VSE & VM** $_{2}^{\circ}$  DB<sub>2</sub>

모든 속성은 동일해야 합니다. USER1에서 PREP로 바인드 파일을 작성 하고 USER2에서 실제 바인드를 수행할 경우 USER2에 USER1에 대해 바인드하는 DBA 권한이 있어야 합니다. 속성에는 USER1의 사용자 이 름만 사용됩니다.

#### **AS/400 DB2 Universal Database**

규정자는 콜렉션 이름을 지시합니다. 규정자와 소유권 사이의 관계는 오브 젝트에 대한 특권의 권한 부여와 권한 취소에 영향을 줍니다. 콜렉션 ID 에서 규정하지 않는 한 기록되는 사용자 이름은 작성자와 소유자입니다. 이 경우, 콜렉션 ID는 소유자입니다. 규정자에서 사용하기 전에 콜렉션 ID 가 이미 있어야 합니다.

#### **DB2 Universal Database**

모두 네 개의 속성은 서로 다를 수 있습니다. 상이한 소유자를 사용하려 면 관리자 권한이 필요하며 바인더에 스키마에 대한 CREATEIN 특권이 있어야 합니다(이미 존재할 경우).

주: DB2 Connect에서 OS/390용 DB2 Universal Database 및 DB2 Universal Database용 *SET CURRENT PACKAGESET* 명령을 지원합니다.

### $C$  널로 종료되는 문자열

CNULREQD 바인드 옵션은 LANGLEVEL 옵션으로 지정한 널로 종료되는 문 자열 처리를 대체합니다.

MIA 또는 SAA1로 설정된 LANGLEVEL 옵션으로 준비할 경우 널로 종료되는 문자열 처리 방법에 대해서는 701 페이지의 『C 및 [C++](#page-716-0)에서 널로 종료되는 문자 열』의 내용을 참조하십시오.

기본적으로 CNULREQD는 YES로 설정됩니다. 따라서 널로 종료되는 문자열은 MIA 표준에 따라 해석됩니다. OS/390용 DB2 Universal Database 서버에 연결 할 경우 CNULREQD를 YES로 설정하는 것이 좋습니다. CNULREQD 옵션이 NO로 설정된 SAA1 표준으로 코딩된 응용프로그램에 바인드해야 합니다(널로 종 료되는 문자열과 관련하여). 그렇지 않은 경우 SAA1로 설정된 LANGLEVEL을 사용하여 준비한 경우에도 MIA 표준에 따라 널로 종료되는 문자열은 해석됩니다.

### **SQLCODE SQLSTATE**

ISO/ANS SOL92에 정의된 독립형 SOLCODE 및 SOLSTATE 변수는 LANGLEVEL SQL92E 사전처리 컴파일(precompile) 옵션을 통해 지원됩니다. SQL0020W 경고는 사전처리 컴파일(precompile) 시간에 발행되어 LANGLEVEL 이 지원되지 않음을 지시합니다. 이 경고는 LANGLEVEL SQL92E의 부분집합 인, Command Reference의 LANGLEVEL MIA 아래 나열된 기능에만 적용됨 니다.

# 정렬 순서 정의

EBCDIC 및 ASCII 사이의 차이점은 다양한 데이터베이스 제품에서 다양한 정렬 순서를 낳으며 ORDER BY 및 GROUP BY절에도 영향을 줍니다. 이런 차이점 을 최소화하는 한 가지 방법은 EBCDIC 정렬 순서를 모방하는 사용자 정의 조합 순서를 작성하는 것입니다. 새로운 데이터베이스를 작성할 때에만 조합 순서를 지 정할 수 있습니다. 더 자세한 내용은 Administrative API Reference 및 Command *Reference*를 참조하십시오.

주: 이제 데이터베이스 테이블을 ASCII 형식으로 OS/390용 DB2 Universal Database에 저장할 수 있습니다. 따라서 DB2 Connect와 OS/390용 DB2 Universal Database 사이에서 데이터를 더 빠르게 교환할 수 있고 필드 프로 시듀어를 제공할 필요가 없습니다. 그렇지 않은 경우에는 데이터를 변환하고 순서를 재지정하는 데 필드 프로시듀어를 사용해야 합니다.

### 참조 무결성 관리

시스템에 따라 참조 제한조건은 다르게 조절됩니다.

#### **OS/390 DB2 Universal Database**

기본 키를 사용하여 외부 키를 작성하려면 먼저 기본 키에서 색인을 작성 해야 합니다. 테이블은 자신을 참조할 수 있습니다.

#### **VSE & VM** $_{\rm P}^{\rm A}$  **DB2**

외부 키에 대한 색인은 자동으로 작성됩니다. 테이블은 자신을 참조할 수 없습니다.

#### **AS/400 DB2 Universal Database**

외부 키에 대한 색인은 자동으로 작성됩니다. 테이블은 자신을 참조할 수 있습니다.

#### **DB2 Universal Database**

DB2 Universal Database 데이터베이스의 경우 기본 키를 포함하여, 고 유 제한조건에 대한 색인은 자동으로 작성됩니다. 테이블은 자신을 참조 할 수 있습니다.

기타 규칙(rule)은 연쇄의 관련 레벨에 따라 달라집니다.

# 잠금

데이터베이스 서버에서 잠금을 수행하는 방법이 일부 응용프로그램에 영향을 줄 수 있습니다. 예를 들어, 행 레벨 잠금 및 커서 안정성(CS)의 분리 레벨 등으로 설계 (design)한 응용프로그램은 페이지 레벨 잠금을 수행하는 시스템으로 직접 이식할 수 없습니다. 이런 기본 차이점 때문에 응용프로그램을 조정해야 할 수 있습니다.

OS/390용 DB2 Universal Database 및 DB2 Universal Database 제품에는 잠 금을 시간 종료하고 대기 중인 응용프로그램으로 오류 리턴 코드를 전송하는 기능 이 있습니다.

# **SQLCODE SQLSTATE**

상이한 IBM 관계형 데이터베이스 제품은 비슷한 오류에 대해 항상 동일한 SQLCODE를 생성하지 않습니다. 다음 두 방법 중 하나로 이런 문제를 처리할 수 있습니다.

- 특정 오류에 SQLCODE 대신 SQLSTATE를 사용하십시오. SQLSTATE는 여러 데이터베이스 제품 사이에서 대략 동일한 의미를 가지며 이 제품은 SQLCODE에 해당하는 SQLSTATE를 생성합니다.
- 한 시스템에서 다른 시스템으로 SQLCODE를 맵핑하십시오.

기본적으로 DB2 Connect에서는 각 IBM 호스트 또는 AS/400 서버 시스템에 서 DB2 Universal Database 시스템으로 SQLCODE 및 토큰을 맵핑합니다. 기본 맵핑을 대체하거나 SQLCODE 맵핑을 포함하지 않은 데이터베이스 서버 (비IBM 데이터베이스 서버)를 사용하지 않을 경우 사용자의 SQLCODE 맵핑 파일을 지정할 수 있습니다. 또한 SQLCODE 맵핑을 해제할 수 있습니다. 자세한 정보는 DB2 Connect 사용자 안내서를 참조하십시오.

### 시스템 카탈로그 사용

시스템 카탈로그는 IBM 데이터베이스 제품에 따라 달라집니다. 뷰를 사용하여 많 은 차이점을 마스킹할 수 있습니다. 자세한 내용은 사용 중인 데이터베이스 서버 에 대한 설명서를 참조하십시오.

CLI의 카탈로그 함수는 DB2 제품군에서 카탈로그 조회에 대해 동일 API 및 결 과 세트 지원을 표시하여 이 문제를 해결합니다.

# 검색 할당에서 숫자 변환 오버플로우

검색 할당에서의 숫자 변환 오버플로우는 다른 IBM 관계형 데이터베이스 제품에 따라 다르게 처리될 수 있습니다. 예를 들어, OS/390용 DB2 Universal Database 및 DB2 Universal Database에서 정수 호스트 변수로 유동 컬럼을 가져올 수 있 습니다. 유동 값을 정수 값으로 변환할 때 변환 오버플로우가 발생할 수 있습니 다. 기본적으로 OS/390용 DB2 Universal Database에서 경고 SQLCODE 및 널 (NULL) 값을 응용프로그램으로 리턴합니다. 반대로 DB2 Universal Database에 서는 변환 오버플로우 오류를 리턴합니다. 대략 크기를 지정한 호스트 변수로 가 져와 응용프로그램은 검색 할당에서의 숫자 변환 오버플로우를 피하는 것이 좋습 니다.

### 분리 레벨

응용프로그램을 준비하거나 바인드할 때 DB2 Connect에서는 다음과 같은 분리 레벨을 수용합니다.

**RR** 반복 읽기(RR)

- **RS** 읽기 안정성(RS)
- **CS** 커서 안정성(CS)
- UR 미확약(commit) 읽기(UR)
- NC 확약(commit) 안함

분리 레벨은 보호 레벨이 가장 높은 쪽에서 가장 낮은 순으로 나열됩니다. 호스트 또는 AS/400 서버에서 사용자가 지정한 분리 레벨을 지원하지 않을 경우 다음으 로 높은 지원 레벨이 사용됩니다.

표56에서는 각 호스트 또는 AS/400 응용프로그램 서버(AS)에서의 각 분리 레벨 의 결과를 나타냅니다.

*56.* 

| <b>DB2</b> Connect |                           | $OS/390\frac{8}{9}$ DB2 VSE & VM $\frac{8}{9}$ DB2 AS/400 $\frac{8}{9}$ DB2 DB2 Universal |                             |           |
|--------------------|---------------------------|-------------------------------------------------------------------------------------------|-----------------------------|-----------|
|                    | <b>Universal Database</b> |                                                                                           | Universal Database Database |           |
| <b>RR</b>          | <b>RR</b>                 | <b>RR</b>                                                                                 | 주 $1$                       | RR        |
| <b>RS</b>          | 주 2                       | <b>RR</b>                                                                                 | COMMIT(*ALL)                | RS        |
| <b>CS</b>          | CS                        | CS                                                                                        | $COMMIT(*CS)$               | <b>CS</b> |
| UR                 | 주 3                       | CS                                                                                        | COMMIT(*CHG)                | UR        |
| NC                 | 주 4                       | 주 5                                                                                       | COMMIT(*NONE)               | UR        |
|                    |                           |                                                                                           |                             |           |

**:**

- 1. AS/400용 DB2 Universal Database에는 RR와 일치하는 해당 COMMIT 옵션이 없습니다. AS/400용 DB2 Universal Database에서는 전체 테이블을 잠금하여 RR을 지원합니다.
- 2. 버전 3.1의 경우 RR을 결과로 생성하고, APAR PN75407이 포함된 버전 4.1 또는 버전 5.1의 경우 RS를 생성합니다.
- 3. 버전 3.1의 경우 CS를 결과로 생성하고, 버전 4.1 또는 버전 5.1의 경우 UR을 생성합니다.
- 4. 버전 3.1의 경우 CS를 결과로 생성하고, APAR PN60988이 포함된 버전 4.1 또는 버전 5.1의 경우 UR을 생성합니다.
- 5. VSE & VM용 DB2으로는 분리 레벨 NC를 지원하지 못합니다.

응용프로그램이 ALL로 설정된 블로킹 및 UR의 분리 레벨과 바인드되었거나 분 리 레벨이 NC로 설정된 경우 AS/400용 DB2 Universal Database에서 기록되지 않는(unjournalled) 테이블에 액세스할 수 있습니다.

## **- -(stored procedure)**

• 호출

클라이언트 프로그램에서 SQL CALL문을 발행하여 서버 프로그램을 호출할 수 있습니다. 이 경우 각 서버는 다른 서버에 대해 약간 다르게 작업합니다.

#### **OS/390**

스키마 이름의 길이는 8바이트여야 하며, 프로시듀어 이름의 길이는 18 바이트여야 하고, 저장 프로시듀어(stored procedure)는 서버의 SYSIBM. SYSPROCEDURES 키탈로그에서 정의해야 합니다.

**VSE - VM**

프로시듀어 이름의 길이가 18바이트를 넘어선 안되며 그 이름은 서버 의 SYSTEM.SYSROUTINES 카탈로그에서 정의해야 합니다.

#### **OS/400**

프로시듀어 이름은 SQL 식별자여야 합니다. 또한 DECLARE PROCEDURE 또는 CREATE PROCEDURE문을 사용하여 실제 경 로 이름(스키마 이름 또는 콜렉션 이름)을 지정해 저장 프로시듀어(stored procedure)를 찾을 수 있습니다.

REXX/SQL에서 구현된 CALL문이 CALL USING DESCRIPTOR에 맵핑되므로 응용프로그램이 REXX/SQL에서 AS/400용 DB2로의 모든 CALL문은 동적으로 준비하여 실행해야 합니다.

SQL CALL문의 구문에 대해서는 SQL 참조서를 참조하십시오.

서버 프로그램이 OS/390용 DB2 Universal Database, AS/400용 DB2 Universal Database 또는 VSE & VM용 DB2에서 사용한 것과 동일한 매개변수 규정으 로 DB2 Universal Database에서 서버 프로그램을 호출할 수 있습니다. DB2 Universal Database 저장 프로시듀어(stored procedure) 호출에 대한 자세한 내 용은 211 페이지의 『제7장 저장 프로시듀어[\(stored procedure\)](#page-226-0)』를 참조하십시 오. 다른 플랫폼에서의 매개변수 규정에 대해서는 해당 플랫폼에 대한 DB2 제 품 문서를 참조하십시오.

저장 프로시듀어(stored procedure)의 모든 SQL문은 클라이언트 SQL 프로그 램에서 시작한 SQL 작업 단위(UOW)로 실행됩니다.

• 저장 프로시듀어(stored procedure)로 또는 저장 프로시듀어(stored procedure) 에서 특수한 의미를 가진 표시기 값을 전달하지 마십시오.

DB2 Universal Database 사이에서 시스템은 사용자가 표시기 변수에 넣은 값 을 전달합니다. 그러나 DB2 Connect를 사용할 경우 표시기 변수로 0, -1 및 -128만 전달할 수 있습니다.

• 서버 응용프로그램에서 발견한 오류나 경고를 리턴하도록 매개변수를 정의해야 합니다.

DB2 Universal Database의 서버 프로그램에서 오류나 경고를 리턴하도록 SQLCA를 갱신할 수 있지만 OS/390용 DB2 Universal Database 또는 AS/400용 DB2 Universal Database의 저장 프로시듀어(stored procedure)에 서는 이를 지원하지 않습니다. 사용자의 저장 프로시듀어(stored procedure)에 서 오류 코드를 리턴하려면 매개변수로 전달해야 합니다. 서버는 시스템 탐지 오 류를 위해 SQLCODE 및 SQLCA만 설정합니다.

• VSE & VM용 DB2 버전 7 이상 및 OS/390용 DB2 Universal Database 버 전 5.1 이상은 이때 저장 프로시듀어(stored procedure)의 결과 세트를 리턴할 수 있는 유일한 호스트 또는 AS/400 응용프로그램 서버(AS)입니다.

### **Stored Procedure Builder**

DB2 Stored Procedure Builder는 저장 프로시듀어(stored procedure) 작성, 설 치 그리고 테스트에 대해 사용하기 쉬운 개발 환경을 제공합니다. 이를 통해 사용 자는 DB2 서버에서 저장 프로시듀어(stored procedure) 등록, 구축 그리고 설치 에 대한 자세한 내용을 몰라도 저장 프로시듀어(stored procedure) 논리(logic) 작 성에 중점을 둘 수 있습니다. 또한, Stored Procedure Builder를 이용하여 한 운 영 체제에서는 저장 프로시듀어(stored procedure)를 개발하고, 다른 서버 운영 체 제에서는 저장 프로시듀어(stored procedure)를 구축할 수 있습니다.

Stored Procedure Builder는 신속한 개발을 지원하는 그래픽 응용프로그램입니다. Stored Procedure Builder를 사용하여 다음 타스크를 수행할 수 있습니다.

- 새로운 저장 프로시듀어(stored procedure) 작성
- 지역 및 원격 DB2 서버에서 저장 프로시듀어(stored procedure) 구축
- 기존의 저장 프로시듀어(stored procedure) 수정 및 재구축
- 설치된 저장 프로시듀어(stored procedure) 실행의 테스트 및 디버그

DB2 Universal Database 프로그램 그룹에서 Stored Procedure Builder를 별도 의 응용프로그램으로 시작하거나 다음 개발 응용프로그램에서 Stored Procedure Builder를 시작할 수 있습니다.

- Microsoft Visual Studio
- Microsoft Visual Basic
- IBM VisualAge for Java

OS/390용 DB2의 제어 센터에서도 Stored Procedure Builder를 시작할 수 있습 니다. Stored Procedure Builder를 제어 센터 도구 메뉴, 도구막대 또는 Stored Procedure 폴더에서 별도의 프로세스로 시작할 수 있습니다. 이 외에, Stored Procedure Builder 프로젝트 창에서 OS/390 서버용 DB2에 내장된 SQL 저장 프 로시듀어(stored procedure)를 하나 이상 명령행 처리기(CLP)에서 실행될 수 있 는 지정된 파일로 내보낼 수 있습니다.

Stored Procedure Builder는 프로젝트를 사용하여 작업을 관리합니다. 각 Stored Procedure Builder 프로젝트는 OS/390용 DB2 서버와 같은 특정 데이터베이스에 대한 연결을 저장합니다. 이 외에도, 필더를 작성하여 각 데이터베이스에서 저장 프 로시듀어(stored procedure)의 부분집합을 표시할 수 있습니다. 신규 또는 기존 Stored Procedure Builder 프로젝트를 열 때 이름, 스키마, 언어 또는 모음 ID(OS/390만)를 기반으로 저장 프로시듀어(stored procedure)를 볼 수 있도록 저 장 프로시듀어(stored procedure)를 필터할 수 있습니다.

연결 정보는 Stored Procedure Builder 프로젝트에 저장되므로 기존 프로젝트를 열면 데이터베이스에 대해 사용자 id와 암호를 입력하도록 자동 프롬프트됩니다. SQL 저장 프로시듀어(stored procedure) 삽입 마법사를 사용하여 OS/390용 DB2 서버에서 SQL 저장 프로시듀어(stored procedure)를 구축할 수 있습니다. OS/390 서버용 DB2에 구축된 SQL 저장 프로시듀어(stored procedure)에 대해 특정 컴 파일, 사전 링크, 바인드, 런타임, WLM 환경 그리고 외부 보안 옵션을 설정할 수 있습니다.

추가로 CPU 시간과 SQL 저장 프로시듀어(stored procedure)가 실행 중인 스레 드에 대한 기타 DB2 비용 정보를 포함하여 SQL 저장 프로시듀어(stored

procedure)에 대한 SQL 비용 정보를 얻을 수 있습니다. 특히, 래치/잠금 경합 대 기 시간, getpage 수, 읽기 I/O 수 그리고 쓰기 I/O 수에 대한 비용 정보를 얻을 수 있습니다.

비용 정보를 얻으려면 Stored Procedure Builder는 OS/390 서버용 DB2에 연결 하고 SQL문을 실행하며 저장 프로시듀어(stored procedure)(DSNWSPM)를 호출 하여 SQL 저장 프로시듀어(stored procedure)에서 사용한 CPU 시간을 알아냅니 다.

# **최소단위 복합 SQL이 아님**

복합 SQL을 통해 복수 SQL문을 단일 실행 가능 블록으로 그룹화할 수 있습니 다. 그렇게 하면 네트워크 오버헤드를 감소시키고 응답 시간을 향상시킬 수 있습 니다.

DB2 Connect에서는 최소단위 복합 SQL이 아닌 SQL을 지원합니다. 즉, 복합 SQL 처리 뒤에 계속해서 오류가 발생합니다. DB2 Connect에서 지원하지 않는 최소단 위 복합 SQL을 통해 오류는 복합 SQL의 전체 그룹을 구간 복원(rollback)합니 다.

응용프로그램 서버에서 종료할 때까지 명령문은 계속 실행됩니다. 일반적으로 복합 SQL문의 실행은 일련의 오류가 발생할 경우에만 중지됩니다.

최소단위 복합 SQL이 아닌 SQL은 지원되는 모든 호스트 또는 AS/400 응용프 로그램 서버에 사용할 수 있습니다.

다중 SQL 오류가 발생할 경우, 처음 7개 실패 명령문은 SQLSTATE가 복수 오 류가 발생했다는 메시지와 함께 SQLCA의 SQLERRMC 필드로 리턴됩니다. SQL 참조서에서 자세한 정보를 참조하십시오.

# **DB2 Connect - (multi-site update)**

DB2 Connect를 통해 2단계 확약(two-phase commit)이라고도 하는 다중 사이트 갱신(multi-site update)을 수행할 수 있습니다. 다중 사이트 갱신(multi-site update) 은 단일 분산 작업 단위(DUOW)에서 여러 데이터베이스를 갱신하는 것입니다. 몇 가지 인수에 따라 이 기능을 사용할 수 있는지 여부가 결정됩니다.

- 사용자의 응용프로그램은 CONNECT 2 및 SYNCPOINT TWOPHASE 옵션 으로 사전처리 컴파일해야 합니다.
- SNA 네트워크 연결을 사용하는 경우 AIX, OS/2 그리고 Windows NT에서 DB2 Connect Enterprise Edition 버전 7의 동기점 관리자 기능에서 제공하는 2단계 확약(two-phase commit) 지원을 사용할 수 있습니다. 이를 통해 다음 호스트 데이터베이스 서버는 분산 작업 단위에 참여할 수 있습니다.
	- AS/400용 DB2 버전 3.1 이상
	- MVS/ESA용 DB2 버전 3.1 이상
	- OS/390용 DB2 버전 5.1 이상
	- VM & VSE용 DB2 버전 5.1 이상

 - IBM TXSeries, CICS for Open Systems, BEA Tuxedo, Encina Monitor 그리고 Microsoft Transaction Server와 같은 외부 트랜잭션 처리(TP) 모니터로 조정되는 원시 DB2 UDB 응용프로그램과 응용프로그램에 대해 참입 니다.

- 주: BEA Tuxedo에 대한 자세한 정보는 DB2 Connect 사용자 안내서를 참조 하십시오.
- TCP/IP 네트워크 연결이 있으면 OS/390용 DB2 V5.1 이상의 서버는 분산 작 업 단위에 참여할 수 있습니다. 응용프로그램이 IBM TXSeries, CICS for Open Systems, Encina Monitor 또는 Microsoft Transaction Server와 같은 트랜잭 션 처리 모니터로 제어되면 도기지점 관리자를 사용해야 합니다.

원시 DB2 응용프로그램과 TP 모니터 응용프로그램에서 일반 DB2 Connect Enterprise Edition 서버를 사용하여 TCP/IP 연결을 통해 호스트 데이터를 액 세스하면 동기점 관리자를 사용해야 합니다.

단일 DB2 Connect Enterprise Edition 서버를 사용하여 SNA 및 TCP/IP 네 트워크 프로토콜을 사용하는 호스트 데이터를 액세스하고 두 단계 확약(commit) 이 필요하면 동기점 관리자를 사용해야 합니다. 이는 DB2 응용프로그램과 TP 모니터 응용프로그램의 경우에도 마찬가지입니다.

# **DB2 Connect- - -- AS/400 SQL**

호스트 또는 AS/400 서버 처리의 경우 다음 명령문이 성공적으로 컴파일되지만 DB2 Universal Database 시스템의 처리의 경우에는 그렇지 않습니다.

- ACQUIRE
- DECLARE (modifier.(qualifier.)table\_name TABLE ...
- LABEL ON

명령행 처리기에서도 이런 명령문을 지원합니다.

다음 명령문은 호스트 또는 AS/400 서버 처리에 대해 지원되지만 바인드 파일이 나 패키지에 추가되지 않으며 명령행 처리기(CLP)에서 지원하지도 않습니다.

- DESCRIBE statement name INTO descriptor name USING NAMES
- v PREPARE statement\_name INTO descriptor\_name USING NAMES FROM ...

사전처리 컴파일러(precompiler)에서는 다음과 같이 가정합니다.

- 호스트 변수는 입력 변수입니다.
- 명령문은 고유 절 번호에 할당됩니다.

# **DB2 Connect- - -- AS/400 SQL**

다음 SQL문은 DB2 Connect와 명령행 처리기(CLP)에서 지원하지 않습니다.

- COMMIT WORK RELEASE
- v DECLARE state\_name, statement\_name STATEMENT
- DESCRIBE statement name INTO descriptor name USING xxxx( $\alpha$ ) $\forall$ . xxxx는 ANY, BOTH 또는 LABELS입니다.)
- v PREPARE statement\_name INTO descriptor\_name USING xxxx FROM :host\_variable(여기서, xxxx는 ANY, BOTH 또는 LABELS입니다.)
- $\cdot$  PUT ...
- ROLLBACK WORK RELEASE
- SET :host\_variable = CURRENT ...

VSE & VM용 DB2 확장 동적 SQL문은 -104 및 구문 오류 SQLCODE로 거 부됩니다.
## 부록E. EBCDIC 2진 조합 시뮬레이트

DB2를 사용하여, 사용자 정의 조합 순서에 따라 문자열을 조합할 수 있습니다. 이 런 기능을 사용하여 EBCDIC 2진 조합을 시뮬레이트할 수 있습니다.

EBCDIC 조합을 시뮬레이트하는 한 예로, 코드 페이지 850으로 ASCII 데이터베 이스를 작성하려 하지만 마치 데이터가 실제로 코드 페이지 500의 EBCDIC 데이 터베이스 있는 것처럼 문자열을 조합하려 한다고 가정해 봅시다. 코드 페이지 500 의 정의에 대해서는 [924](#page-939-0) 페이지의 그림26, 코드 페이지 850에 대해서는 [925](#page-940-0) 페 이지의 그림[27](#page-940-0)을 참조하십시오.

2진으로 조합할 때 EBCDIC 코드 페이지 500 데이터베이스에 있는 네 문자의 상 대 조합을 고려해 보십시오.

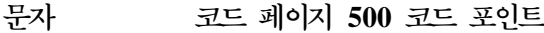

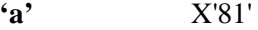

**'b'** X'82'

**'A'** X'C1'

**'B'** X'C2'

코드 페이지 500 2진 조합 순서(원하는 순서)는 다음과 같습니다.

 $'a' < 'b' < 'A' < 'B'$ 

ASCII 코드 페이지 850으로 데이터베이스를 작성할 경우 2진 조합은 다음과 같 은 결과를 낳습니다.

 **850 'a'** X'61'

**'b'** X'62'

**'A'** X'41'

**'B'** X'42'

코드 페이지 850 2진 조합 순서(원하지 않는 순서)는 다음과 같습니다.

 $'A' < 'B' < 'a' < 'b'$ 

원하는 순서를 얻으려면 사용자 정의 조합 순서로 데이터베이스를 작성해야 합니 다. 이를 위해서는 샘플 조합 순서가 sqle850a.h 인클루드(include) 파일로 DB2 에 제공되어야 합니다. sqle850a.h의 내용은 그림25에 나와 있습니다.

#ifndef SQL H SQLE850A #define SQL<sup>-H-SQLE850A</sup>

#ifdef \_\_cplusplus  $extern$ <sup> $\overline{\text{T}C}$ "</sup> #endif

unsigned char sqle  $850$   $500[256] = {$ 0x00,0x01,0x02,0x03,0x37,0x2d,0x2e,0x2f,0x16,0x05,0x25,0x0b,0x0c,0x0d,0x0e,0x0f, 0x10,0x11,0x12,0x13,0x3c,0x3d,0x32,0x26,0x18,0x19,0x3f,0x27,0x1c,0x1d,0x1e,0x1f, 0x40,0x4f,0x7f,0x7b,0x5b,0x6c,0x50,0x7d,0x4d,0x5d,0x5c,0x4e,0x6b,0x60,0x4b,0x61,<br>0xf0,<u>0xf1,0xf2,0xf</u>3,0xf4,0xf5,0xf6,0xf7,0xf8,0xf9,0x7a,0x5e,0x4c,0x7e,0x6e,0x6f, 0x7c, 0x**c1, 0xc2,**0xc3,0xc4,0xc5,0xc6,0xc7,0xc8,0xc9,0xd1,0xd2,0xd3,0xd4,0xd5,0xd6,<br>0xd7,0<u>xd8,0xd9,0xe</u>2,0xe3,0xe4,0xe5,0xe6,0xe7,0xe8,0xe9,0x4a,0xe0,0x5a,0x5f,0x6d, 0x79,0x81,0x82,0x83,0x84,0x85,0x86,0x87,0x88,0x89,0x91,0x92,0x93,0x94,0x95,0x96, 0x97,0x98,0x99,0xa2,0xa3,0xa4,0xa5,0xa6,0xa7,0xa8,0xa9,0xc0,0xbb,0xd0,0xa1,0x07, 0x68,0xdc,0x51,0x42,0x43,0x44,0x47,0x48,0x52,0x53,0x54,0x57,0x56,0x58,0x63,0x67, 0x71,0x9c,0x9e,0xcb,0xcc,0xcd,0xdb,0xdd,0xdf,0xec,0xfc,0x70,0xb1,0x80,0xbf,0xff, 0x45,0x55,0xce,0xde,0x49,0x69,0x9a,0x9b,0xab,0xaf,0xba,0xb8,0xb7,0xaa,0x8a,0x8b, 0x2b,0x2c,0x09,0x21,0x28,0x65,0x62,0x64,0xb4,0x38,0x31,0x34,0x33,0xb0,0xb2,0x24, 0x22,0x17,0x29,0x06,0x20,0x2a,0x46,0x66,0x1a,0x35,0x08,0x39,0x36,0x30,0x3a,0x9f, 0x8c,0xac,0x72,0x73,0x74,0x0a,0x75,0x76,0x77,0x23,0x15,0x14,0x04,0x6a,0x78,0x3b,<br>0xee,0x59,0xeb,0xed,0xcf,0xef,0xa0,0x8e,0xae,0xfe,0xfb,0xfd,0x8d,0xad,0xbc,0xbe, 0xca,0x8f,0x1b,0xb9,0xb6,0xb5,0xe1,0x9d,0x90,0xbd,0xb3,0xda,0xfa,0xea,0x3e,0x41 };<br>#ifdef cplusplus } #endif #endif  $/*$  SQL H SQLE850A  $*/$ 

*25. - sqle\_850\_500*

코드 페이지 850 문자에서 코드 페이지 500 2진 집합을 얻는 방법을 보려면 sqle\_850\_500 의 샘플 조합 순서를 점검하십시오. 각 코드 페이지 850 문자에 대해 조합 순서에서의 그 가중치는 단지 코드 페이지 500의 해당 코드 포인트입니다.

예를 들어, 'a' 문자를 고려해 보십시오. [925](#page-940-0) 페이지의 그림27과 같이 코드 페이지 850에 서 이 문자의 코드 포인트는 X'61'입니다. sqle\_850\_500 배열에서 'a' 문자에는 X'81'의 가중치가 할당되었습니다(즉, sqle\_850\_500 배열의 98번째 구성요소).

위의 샘플 사용자 정의 조합 순서로 데이터베이스를 작성할 때 네 문자의 조합 방법을 고 려해 보십시오.

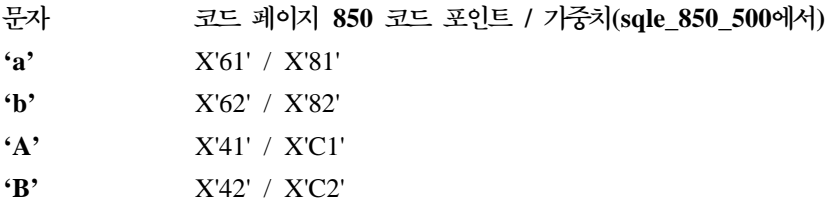

가중치에 따른 코드 페이지 850 사용자 정의 조합(원하는 조합)은 다음과 같습니다.

 $'a' < 'b' < 'A' < 'B'$ 

이 예에서 원하는 수행을 시뮬레이트하도록 올바른 가중치를 지정하여 원하는 조합을 얻 게 됩니다.

실제 조합 순서를 면밀히 관찰하면 순서 자체는 단순히 변환표라는 것을 알 수 있습니다. 이 변환표에서 소스 코드 페이지는 데이터 기반(850)의 코드 페이지이고 목표 코드 페이지 는 원하는 2진 조합 코드 페이지(500)입니다. DB2에서 제공하는 다른 샘플 조합 순서를 사용하면 다른 변환을 얻을 수 있습니다. 사용자가 요구하는 변환표가 DB2에 있지 않을 IBM *Character Data Representation Architecture, Reference and Registry* SC09-2190에서 추가 변환표를 찾아볼 수 있습니다. 이 책과 함께 제공되는 CD-ROM에 서 추가 변환표를 찾을 수 있습니다.

조합 순서에 대해서는 566 페이지의 『조합 순서 개요』를 참조하십시오. 또한 DB2에 있 는 조합 순서에 대해서, 그리고 사용자 정의 조합 순서로 데이터베이스를 작성하는 데모를 나타내는 샘플 프로그램의 목록(db\_udcs.c)에 대해서는 A*dministrative API Reference* 에 설명된 CREATE DATABASE API를 참조하십시오.

<span id="page-939-0"></span>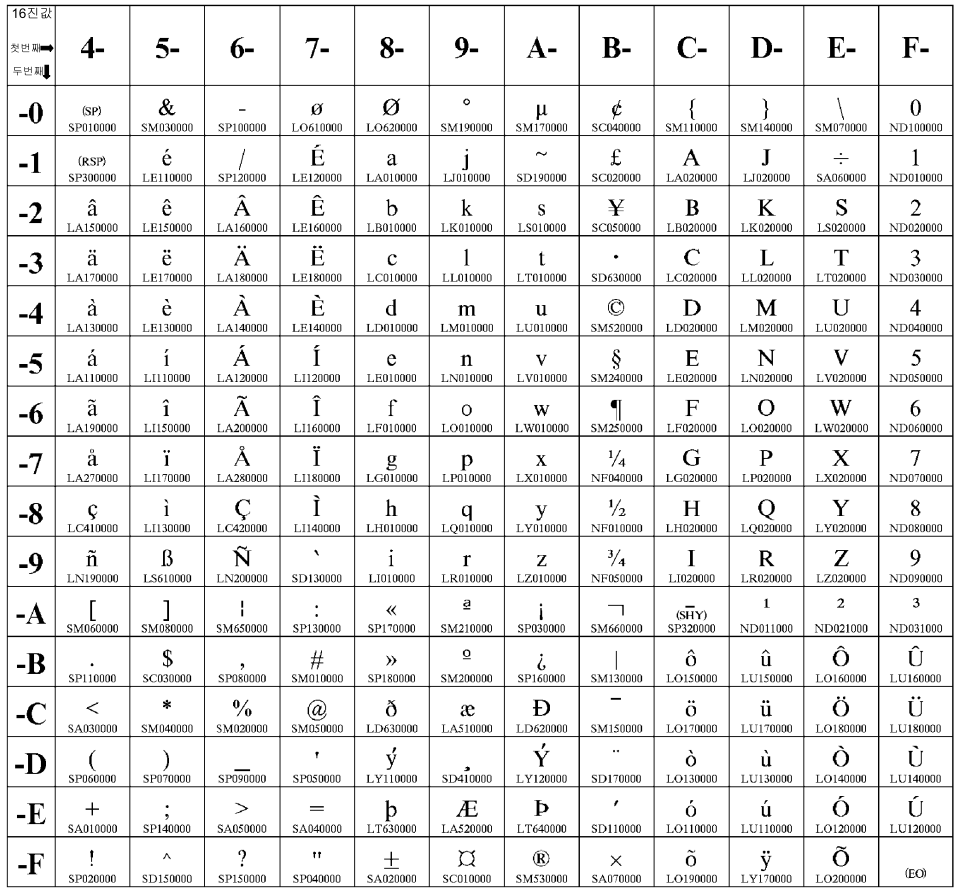

코드 페이지 501

그림 26. 코드 페이지 500

<span id="page-940-0"></span>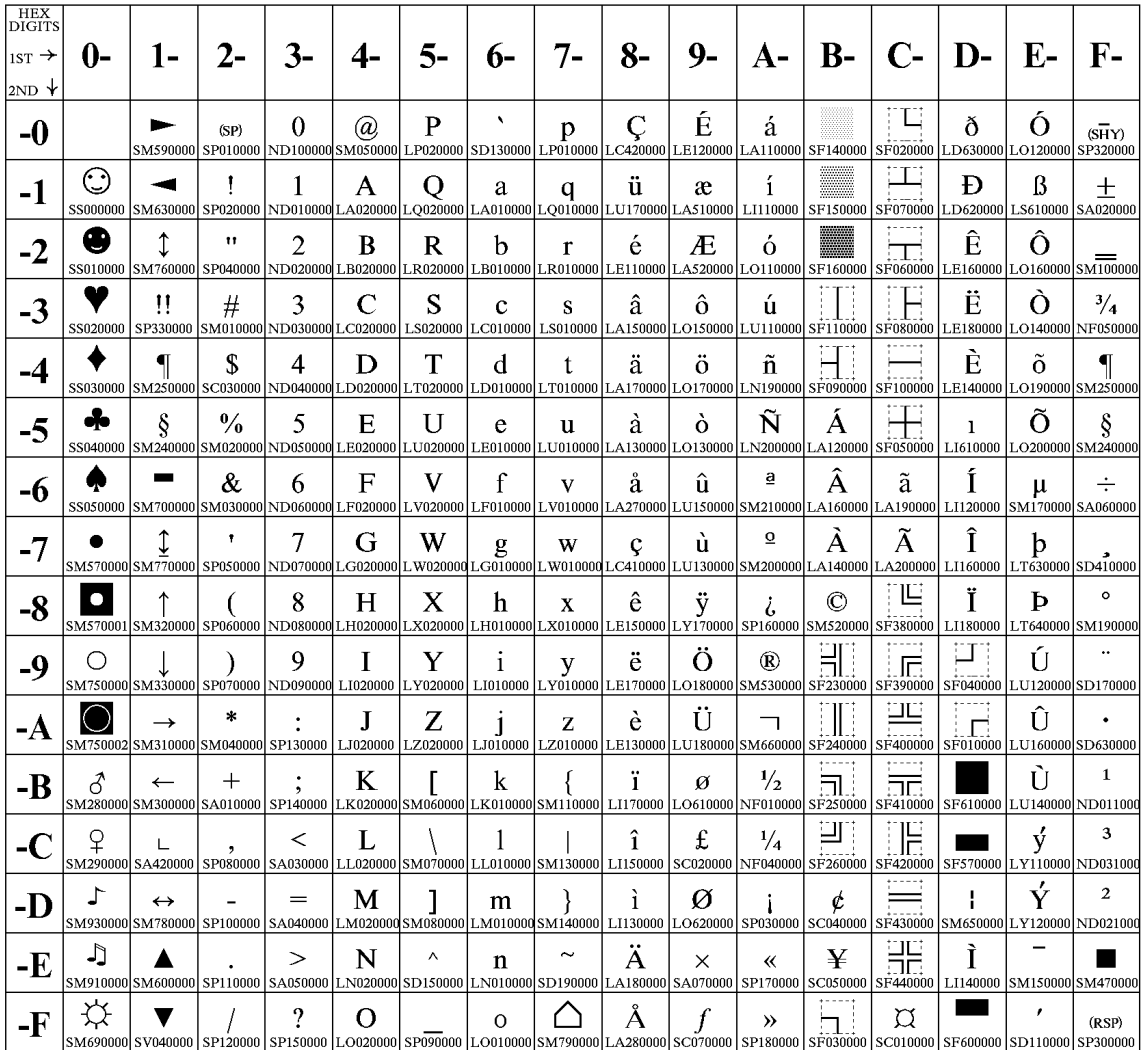

Code Page 00850

*그림 27. 코*드 페이지 *850* 

## 부록F. DB2 라이브러리 사용

DB2 Universal Database 라이브러리는 온라인 도움말, 책(PDF 및 HTML) 및 샘플 프로그램이 HTML 형식으로 구성됩니다. 이 절에서는 제공되는 정보 및 액 세스하는 방법에 대해 설명합니다.

제품 정보에 온라인으로 액세스하려면, 정보 센터를 이용할 수 있습니다. 자세한 내 용은 [943](#page-958-0) 페이지의 『정보 센터로 정보에 액세스』를 참조하십시오. 웹에서 타스크 정보, DB2 책, 문제점 해결 정보, 샘플 프로그램 및 DB2 정보를 열람할 수 있습 니다.

## **DB2 PDF -**

### **DB2**

다음의 표는 DB2 책을 네 개의 범주로 나눕니다.

**DB2** 안내 및 참조 정보

이 책에는 모든 플랫폼에 공통적인 DB2 정보가 들어 있습니다.

 ${\tt DB2}$  설치 및 구성 정보

이들 책은 특정 플랫폼에서의 DB2에 대한 것입니다. 예를 들어, OS/2, Windows 및 UNIX 기반 플랫폼에서의 DB2용으로 각각 다른 빠른 시 작 책이 있습니다.

#### $\bf{HTML}$  형식의 플랫폼 공통 샘플 프로그램

이들 샘플은 Application Development Client와 함께 설치된 샘플 프로 그램의 HTML 버전입니다. 이들은 단지 정보용으로서 실제 프로그램을 바 꾸지는 않습니다.

릴리스 정보

이러한 파일에는 DB2 책에 포함되지 않은 최신 정보가 포함되어 있습니 다.

설치 매뉴얼, 릴리스 정보 및 지습서는 제품 CD-ROM의 HTML 디렉토리에서 볼 수 있습니다. 대부분의 책은 단지 보기용으로 제품 CD-ROM에서 HTML 형식으 로 제공되고 보기와 인쇄용으로 DB2 책 CD-ROM에서 Adobe Acrobat(PDF) 형 식으로 제공됩니다. 또한 IBM에서 인쇄된 책을 주문하려면 [938](#page-953-0) 페이지의 『인쇄 된 책 주문』을 참조하십시오. 다음 표에는 주문할 수 있는 책을 보여줍니다.

OS/2 및 Windows 플랫폼에서는 sqllib\doc\html 디렉토리에 HTML 파일을 설 치할 수 있습니다. DB2 정보는 여러 언어로 번역되었습니다. 그러나 모든 정보가 모든 언어로 번역된 것은 아닙니다. 정보를 특정 언어로 사용할 수 없을 경우에는 영문으로 제공됩니다.

UNIX 플랫폼에서는 doc/%L/html 디렉토리에 여러 언어 버전의 HTML 파일을 설치할 수 있습니다. 여기서 %L은 해당 언어의 로케일을 나타냅니다. 자세한 내 용은 빠른 시작 책을 참조하십시오.

다음의 여러 가지 방법으로 DB2 책을 구하고 정보에 액세스할 수 있습니다.

- •942 페이지의 『온라인 정보 보기』
- [946](#page-961-0) 페이지의 『온라인 정보 검색』
- [938](#page-953-0) 페이지의 『인쇄된 책 주문』
- 937 페이지의 『[PDF](#page-952-0) 책 인쇄』

#### <span id="page-944-0"></span>*57. DB2*

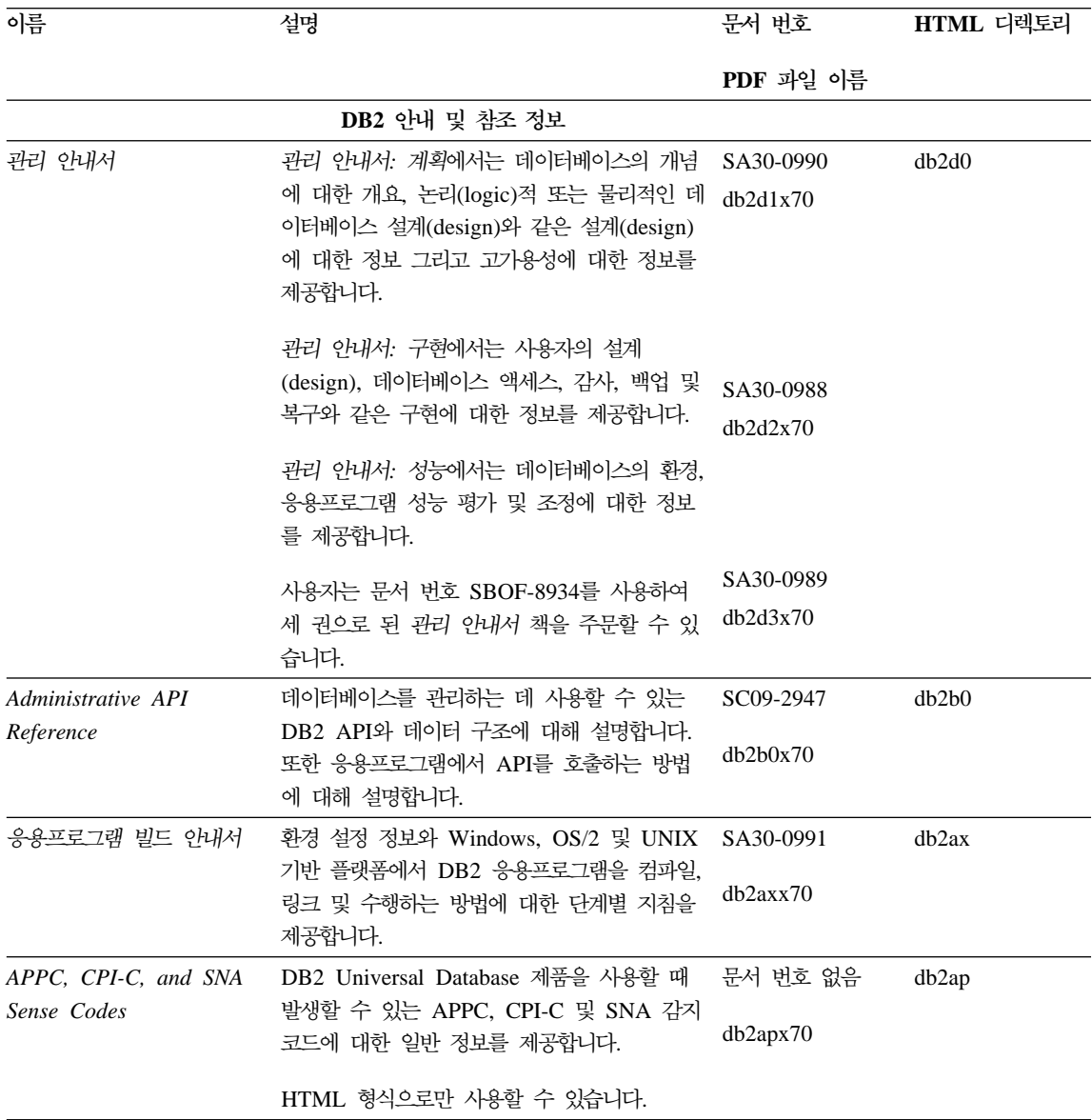

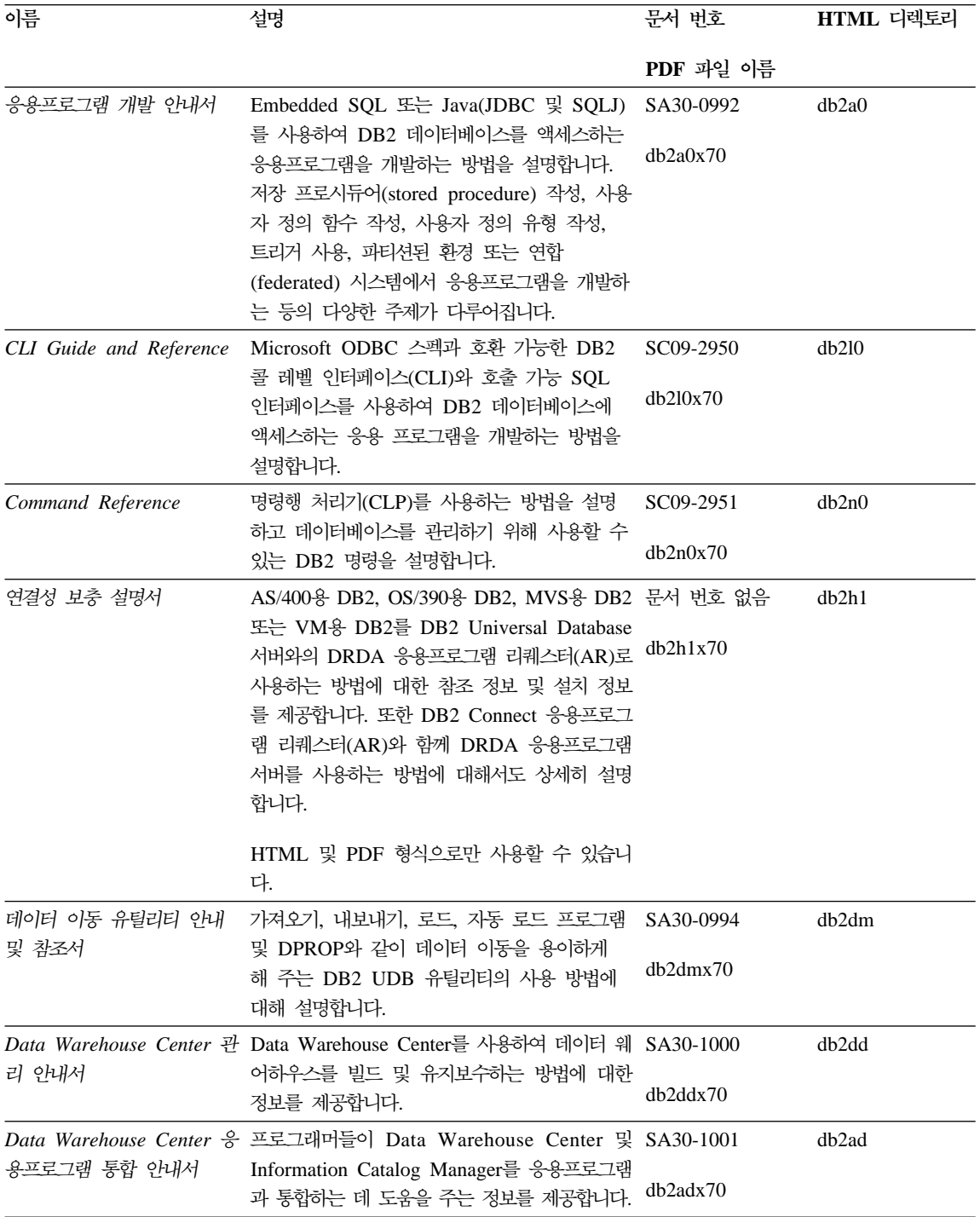

표 57. *DB*2 정보 (계속)

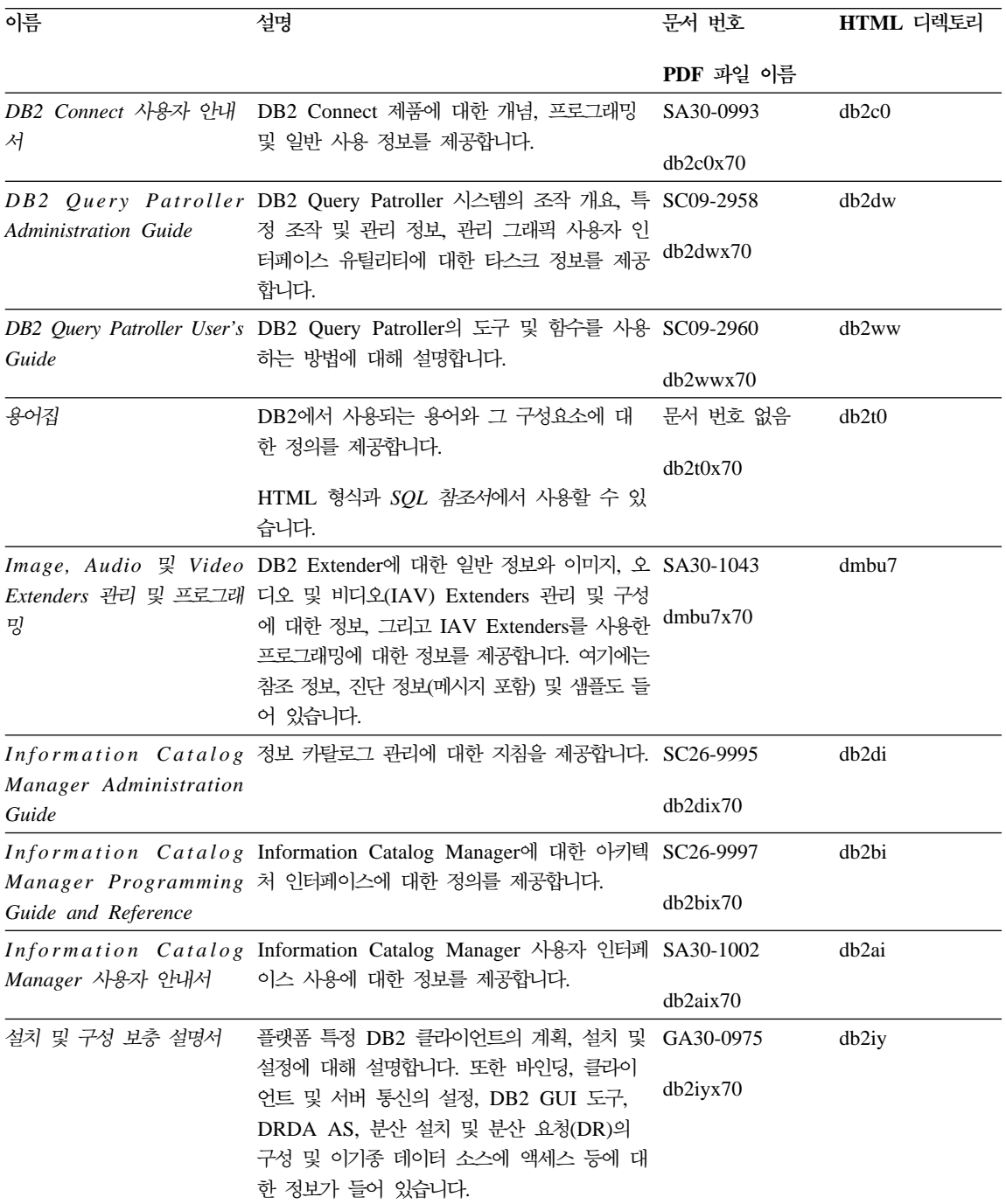

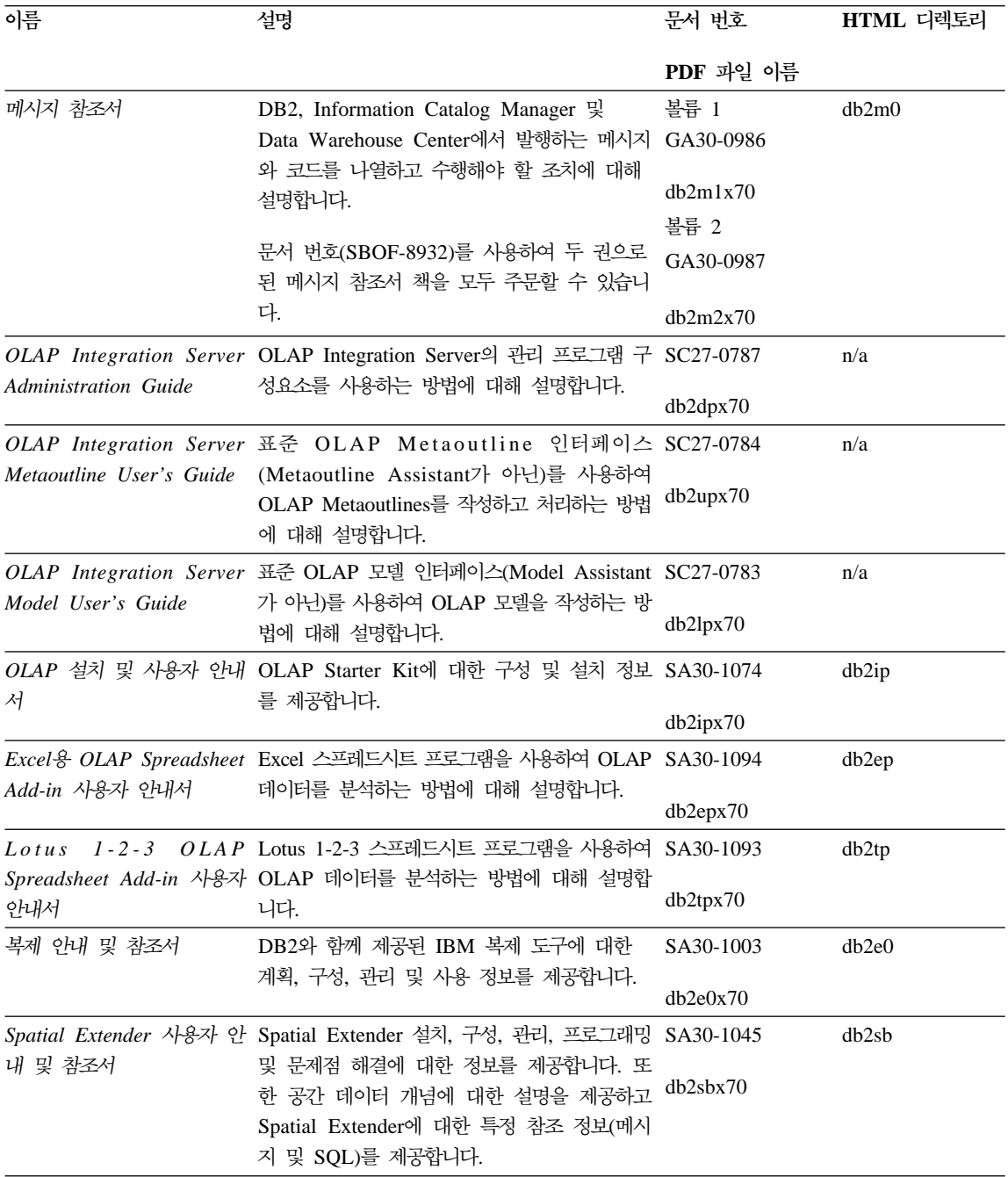

표 57. *DB*2 정보 (계속)

| 이름                                  | 설명                                                                                                    | 문서 번호             | HTML 디렉토리 |
|-------------------------------------|----------------------------------------------------------------------------------------------------|-------------------|-----------|
|                                     |                                                                                                    | PDF 과일 이름         |           |
| SQL 시작하기                            | SQL 개념을 소개하고 많은 구조와 타스크에<br>대한 예를 제공합니다.                                                                           | SA30-0996         | db2y0     |
|                                     |                                                                                                    | db2y0x70          |           |
| SQL 참조서, 볼륨 1 및 볼<br>륨 2            | SQL 구문, 의미 그리고 언어 규칙(rule)에 대<br>해 설명합니다. 또한 릴리스 간 비호환성, 제품<br>제한사항 및 키탈로그 뷰에 대한 정보도 들어<br>있습니다.                   | 볼륨 1<br>SA30-0997 | db2s0     |
|                                     |                                                                                                    | db2s1x70          |           |
|                                     | SBOF-8933 문서 번호를 사용하여 SQL 참조<br>서를 주문할 수 있습니다.                                                                     | 볼륨 2 SA30-0998    |           |
|                                     |                                                                                                    | db2s2x70          |           |
|                                     | 시스템 모니터 안내 및 참조 데이터베이스와 데이터베이스 관리 프로그램에                                                                            | SA30-0995         | db2f0     |
| 서                                   | 대한 다른 종류의 정보를 수집하는 방법에 대<br>해 설명합니다. 이 책은 데이터베이스 활동을<br>이해하고 성능을 향상시키며 문제점의 원인을                                    | db2f0x70          |           |
|                                     | 판별하기 위한 정보를 사용하는 방법에 대해<br>설명합니다.                                                                                  |                   |           |
|                                     | Text Extender 관리 및 프로 DB2 Extenders에 대한 일반 정보, Text SA30-1044                                                      |                   | desu9     |
| 그래밍                                 | Extenders 관리 및 구성에 대한 정보, Text<br>Extenders를 사용한 프로그래밍에 대한 정보를                                                     | desu9x70          |           |
|                                     | 제공합니다. 여기에는 참조 정보, 진단 정보(메<br>시지 포함) 및 샘플도 들어 있습니다.                                                                |                   |           |
| 문제점 해결 안내서                          | 오류의 소스를 판별하고 문제점으로부터 복구                                                                                            | GA30-0704         | db2p0     |
|                                     | 하며 DB2 고객 서비스와 상담하여 진단 도구<br>를 사용하는 것을 도와줍니다.                                                                      | db2p0x70          |           |
| 새로운 기능                              | DB2 Universal Database 버전 7의 새로운<br>특성, 기능 및 향상된 내용에 대해 설명합니다.                                                     | SA30-0999         | db2q0     |
|                                     |                                                                                                    | db2q0x70          |           |
|                                     | DB2 설치 및 구성 정보                                                                                                    |                   |           |
| OS/2 및 Windows용 DB2                 | OS/2 및 Windows 32비트 운영 체제에서                                                                                        | GA30-0974         | db2c6     |
| Connect Enterprise<br>Edition 빠른 시작 | DB2 Connect Enterprise Edition에 대한 계<br>획, 설치, 이주 및 구성 정보를 제공합니다. 또<br>한 지원되는 많은 클라이언트에 대한 설치 및<br>설정 정보도 들어 있습니다. | db2c6x70          |           |

표 57. *DB*2 정보 (계속)

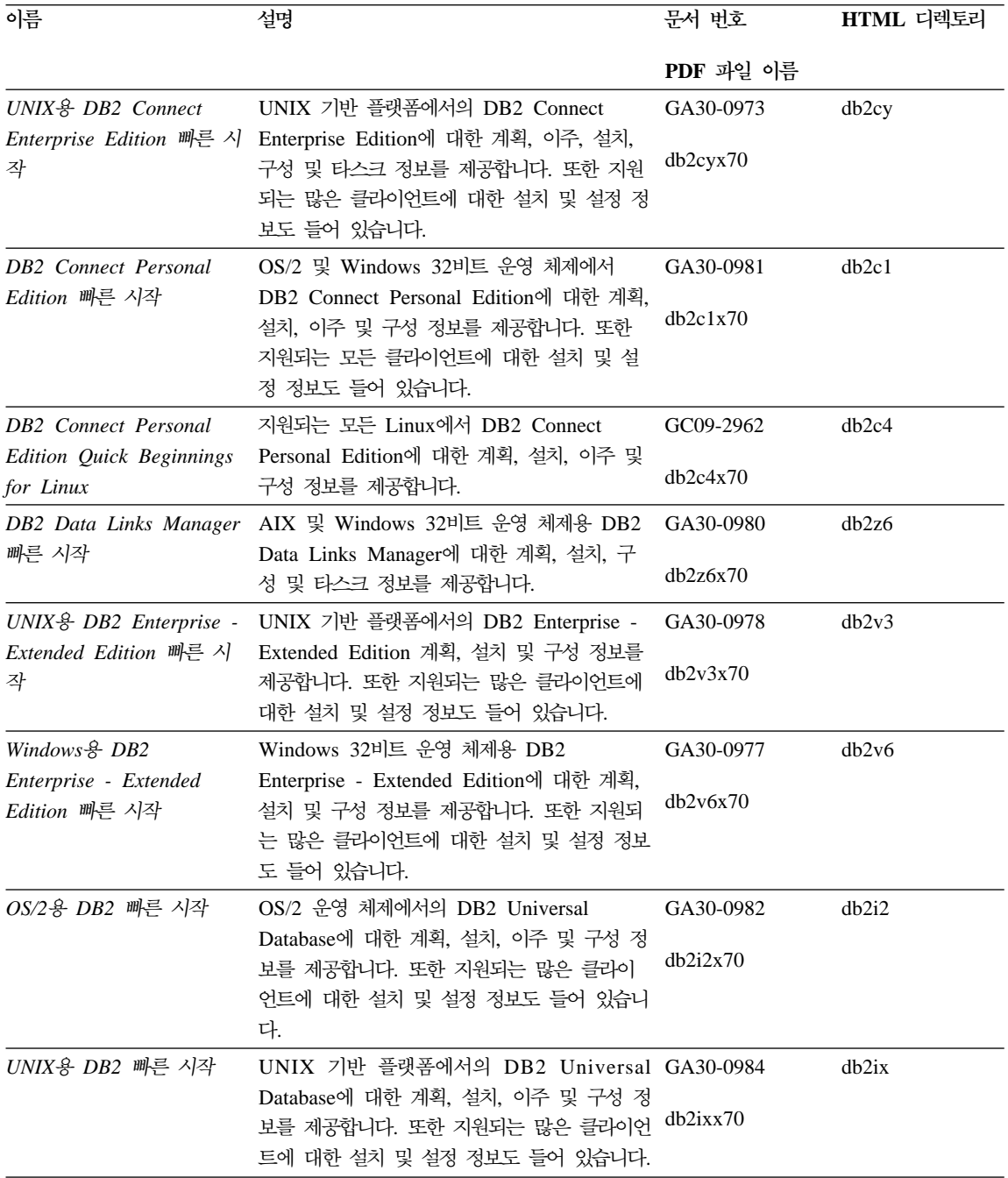

표 57. *DB*2 정보 (계속)

| 이름                                                           | 설명                                                                                                    | 문서 번호                 | HTML 디렉토리         |
|--------------------------------------------------------------|----------------------------------------------------------------------------------------------------|-----------------------|-------------------|
|                                                              |                                                                                                    | PDF 과일 이름             |                   |
|                                                              | Windows용 DB2 빠른 시작 Windows 32비트 운영 체제에서 DB2 GA30-0985<br>Universal Database에 대한 계획, 설치, 이주 및<br>구성 정보를 제공합니다. 또한 지원되는 많은 클 <sup>db2i6x70</sup><br>라이언트에 대한 설치 및 설정 정보도 들어 있<br>습니다.                                                      |                       | db2i6             |
| DB2 Personal Edition 呷<br>른 시작                               | OS/2 및 Windows 32비트 운영 체제에서의<br>DB2 Universal Database Personal Edition<br>에 대한 계획, 설치, 이주 및 구성 정보를 제<br>공합니다.                                                                                                    | GA30-0983<br>db2i1x70 | db2i1             |
| <b>DB2</b> Personal Edition<br>Quick Beginnings for<br>Linux | 지원되는 모든 Linux에서 DB2 Universal<br>Database Personal Edition에 대한 계획, 설<br>치, 이주 및 구성 정보를 제공합니다.                                                                                                    | GC09-2972<br>db2i4x70 | db2i4             |
| 안내서                                                          | DB2 Query Patroller 설치 DB2 Query Patroller에 대한 설치 정보를 제 GA30-0976<br>공합니다.                                                                                                    | db2iwx70              | db2iw             |
| 설치 안내서                                                       | DB2 Warehouse Manager 웨어하우스 에이전트, 웨어하우스 변환기 및 GA30-1027<br>Information Catalog Manager에 대한 설치 정<br>보를 제공합니다.                                                                                                    | db2idx70              | db <sub>2id</sub> |
|                                                              | HTML 형식의 플랫폼 공통 샘플 프로그램                                                                                                    |                       |                   |
|                                                              | HTML 형식의 샘플 프로그램 DB2가 지원하는 모든 플랫폼에서 프로그래밍 언 문서 번호 없음<br>어에 대한 샘플 프로그램이 HTML 형식으로 제<br>공됩니다. 이 샘플 프로그램은 정보용으로만 제<br>공됩니다. 모든 샘플을 모든 프로그래밍 언어를<br>사용할 수 있는 것은 아닙니다. HTML 샘플은<br>DB2 Application Development Client가 설치<br>될 때만 사용할 수 있습니다. |                       | db2hs             |
|                                                              | 프로그램에 대한 정보는 응용프로그램 빌드 안<br>내서를 참조하십시오.                                                                                                    |                       |                   |
|                                                              | 릴리스 정보                                                                                                    |                       |                   |
| DB2 Connect 릴리스 정보                                           | DB2 Connect 책에는 포함될 수 없었던 최신 정 #2를 참조하십시오. db2cr<br>보를 제공합니다.                                                                                                    |                       |                   |
| DB2 설치 정보                                                    | DB2 책에는 포함될 수 없었던 최신 설치 특정 제품 CD-ROM에서<br>정보를 제공합니다.                                                                                                    | 만 사용할 수 있습<br>니다.     |                   |

표 57. DB2 정보 (계속)

| 이름         | 설명                                                                      | 무서 번호     | HTML 디렉토리 |
|------------|-------------------------------------------------------------------------|-----------|-----------|
|            |                                                                         | PDF 파일 이름 |           |
| DB2 릴리스 정보 | DB2 책에는 포함될 수 없었던 모든 DB2 제품 #2를 참조하십시오. db2ir<br>및 기능에 대한 최신 정보를 제공합니다. |           |           |

### 주:

1. 파일 이름의 6번째 자리에 있는 문자 x는 책의 언어 버전을 나타냅니다. 예를 들어, 파일 이름 db2d0e70은 관리 안내서 책의 영문 버전을 나타내며 db2d0k70은 같은 책의 한글 버전을 나타냅니다. 다음 문자는 파일 이름의 6 번째 자리에 사용되어 언어 버전을 나타냅니다.

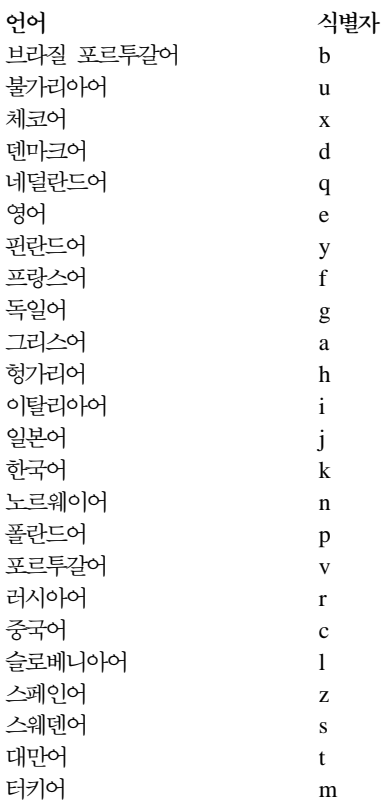

- <span id="page-952-0"></span>2. DB2 책에 포함되어 있지 않을 수 있는 최신 정보는 릴리스 정보에서 HTML 형식과 ASCII 파일로 사용할 수 있습니다. HTML 버전은 정보 센터와 제품 CD-ROM에서 사용할 수 있습니다. ASCII 파일을 보려면 다음을 수행하십시 오.
	- UNIX 기반 플랫폼의 경우에는 Release.Notes 파일을 참조하십시오. 이 파 일은 DB2DIR/Readme/%L 디렉토리에 있으며, 여기서 %L은 로케일 이름 을 나타내고 DB2DIR은 다음과 같습니다.
		- AIX에서는 /usr/lpp/db2\_07\_01
		- HP-UX, PTX, Solaris 및 Silicon Graphics IRIX에서는 /opt/IBMdb2/V7.1
		- Linux에서는 /usr/IBMdb2/V7.1
	- 다른 플랫폼의 경우에는 RELEASE.TXT 파일을 참조하십시오. 이 파일은 제품이 설치된 디렉토리에 있습니다. OS/2 플랫폼에서는 IBM DB2 폴더 를 더블 클릭한 다음 <mark>릴리스 정보</mark> 아이콘을 더블 클릭할 수 있습니다.

### **PDF** 책 인쇄

인쇄된 책의 사본을 원하는 경우, DB2 책 CD-ROM에 있는 PDF 파일을 인쇄할 수 있습니다. Adobe Acrobat Reader를 사용하여 책 전체나 특정 페이지를 인쇄 할 수 있습니다. 라이브러리에 있는 각 책의 파일 이름에 대해서는 [929](#page-944-0) 페이지의 표[57](#page-944-0)을 참조하십시오.

Adobe 웹 사이트 http://www.adobe.com에서 Adobe Acrobat Reader의 최신 버 전을 얻을 수 있습니다.

PDF 파일은 파일 확장자가 PDF인 DB2 책 CD-ROM에 들어 있습니다. PDF 파 일에 액세스하려면 다음을 수행하십시오.

- 1. DB2 책 CD-ROM을 삽입하십시오. UNIX 기반의 플랫폼에서는 DB2 책 CD-ROM을 마운트합니다. 마운트 프로시듀어에 대한 자세한 내용은 빠른 시 작 책을 참조하십시오.
- 2. Acrobat Reader를 시작하십시오.
- 3. 다음 위치 중 하나에서 원하는 PDF 파일을 여십시오.
	- OS/2 및 Windows 플랫폼에서

<span id="page-953-0"></span> $x$ :\doc\*language* 디렉토리. 여기서  $x$ 는 CD-ROM 드라이브를 나타내며 language는 사용자 언어를 나타내는 2문자 국가 코드를 나타냅니다. 예를 들어, 영문인 경우에는 EN입니다.

• UNIX 기반 플랫폼에서

/cdrom/doc/%L 디렉토리. 여기서 /cdrom은 CD-ROM의 마운트 지점을 나 타내고 %L은 원하는 로케일의 이름을 나타냅니다.

또한 PDF 파일을 CD-ROM에서 지역이나 네트워크 드라이브로 파일을 복사하고 거기서 읽을 수도 있습니다.

## 인쇄된 책 주문

인쇄된 DB2 책은 책 주문 번호(SBOF)를 사용하여 세트나 낱권으로 주문할 수 있습니다. 인쇄본을 주문하려면 IBM 협력업체 또는 영업 대표에게 문의하십시오. 또한 웹 페이지 http://www.elink.ibmlink.ibm.com/pbl/pbl에서도 책을 주문할 수 있습니다.

두 종류의 책 세트를 사용할 수 있습니다. SBOF-8935는 DB2 Warehouse Manager에 대한 참조 및 사용에 대한 정보를 제공합니다. SBOF-8931은 다른 모 든 DB2 Universal Database 제품과 기능에 대한 참조 및 사용 정보를 제공합니 다. 각 SBOF의 내용은 다음 표에 나열되어 있습니다.

#### *58.*

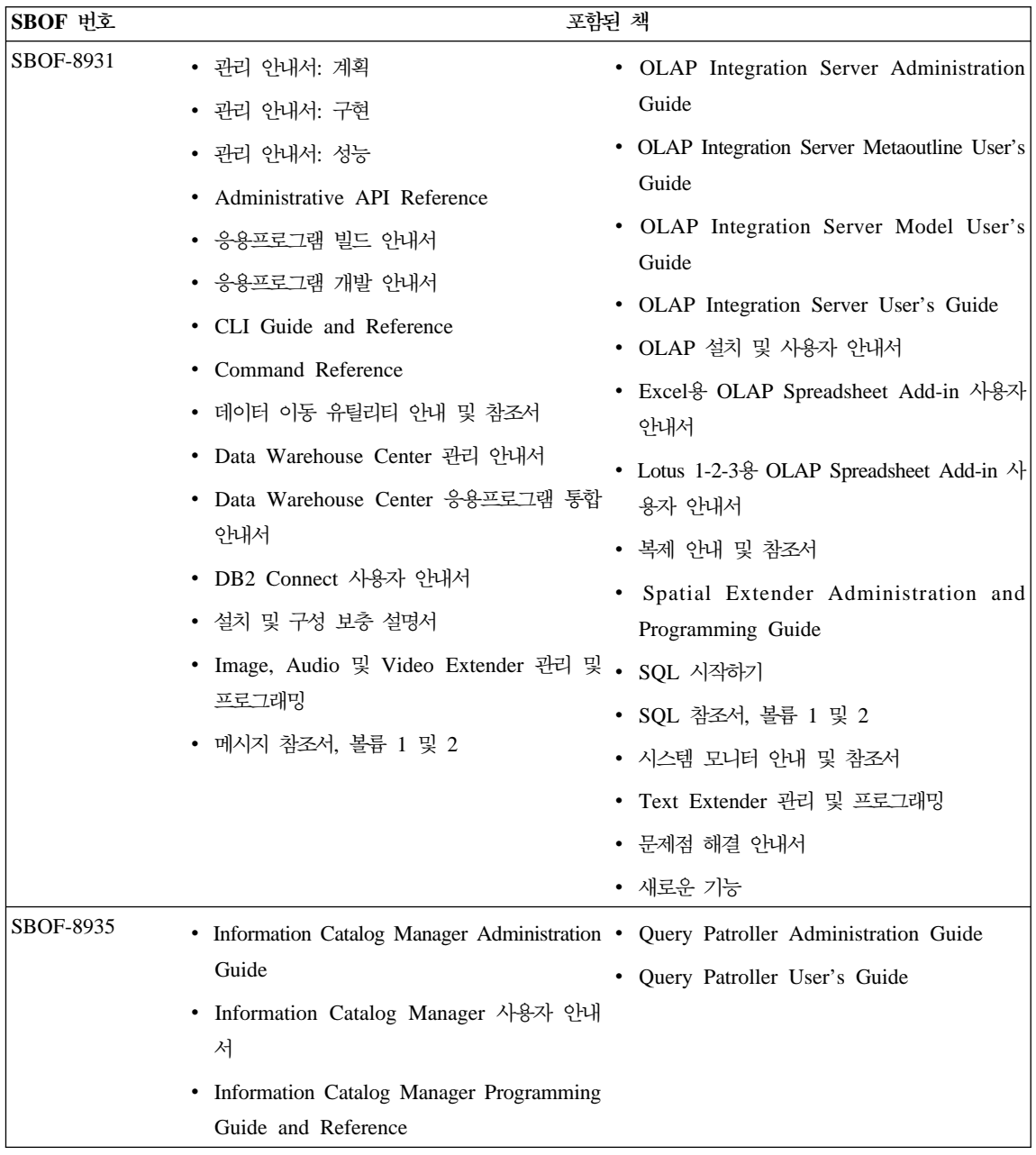

## **DB2**

### 온라인 도움말 액세스

온라인 도움말은 모든 DB2 구성요소에서 사용 가능합니다. 다음의 표에서는 다 양한 도움말 유형에 대해 설명합니다.

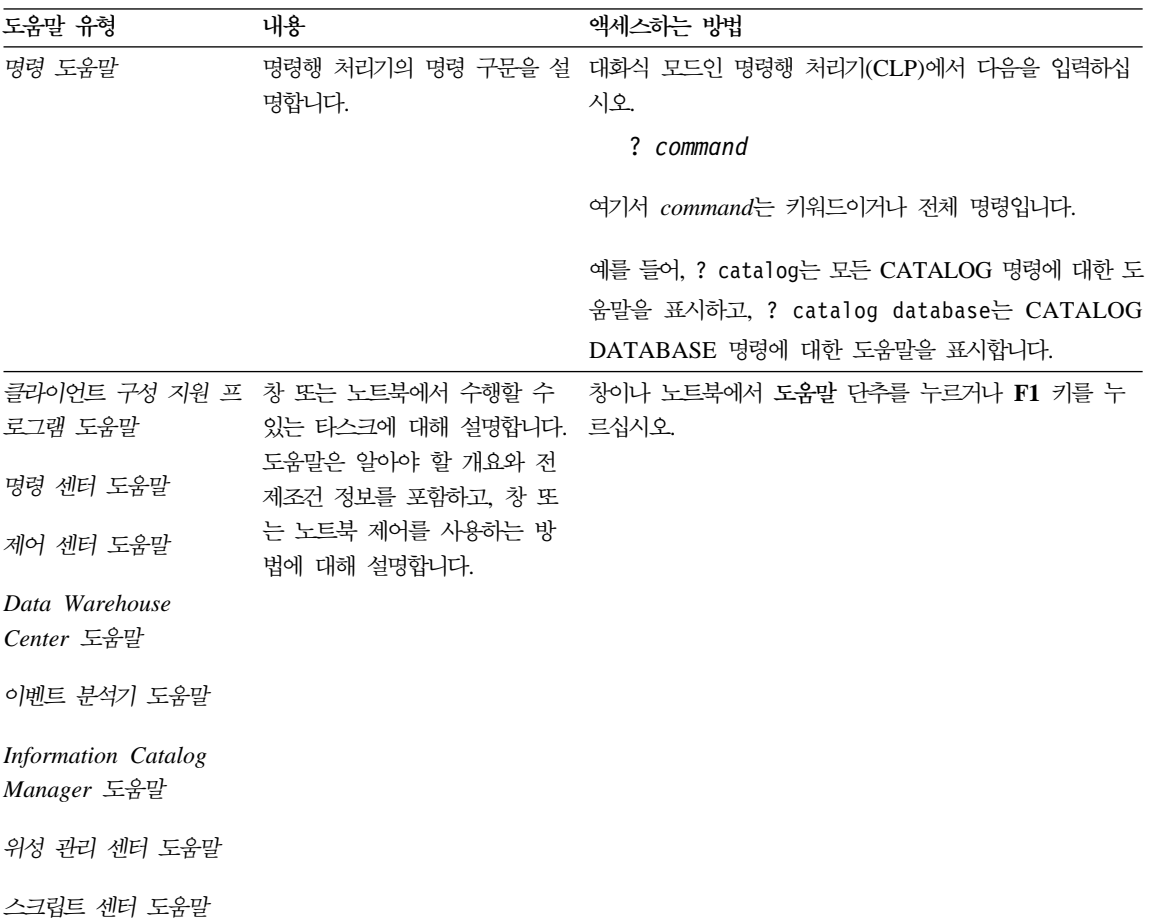

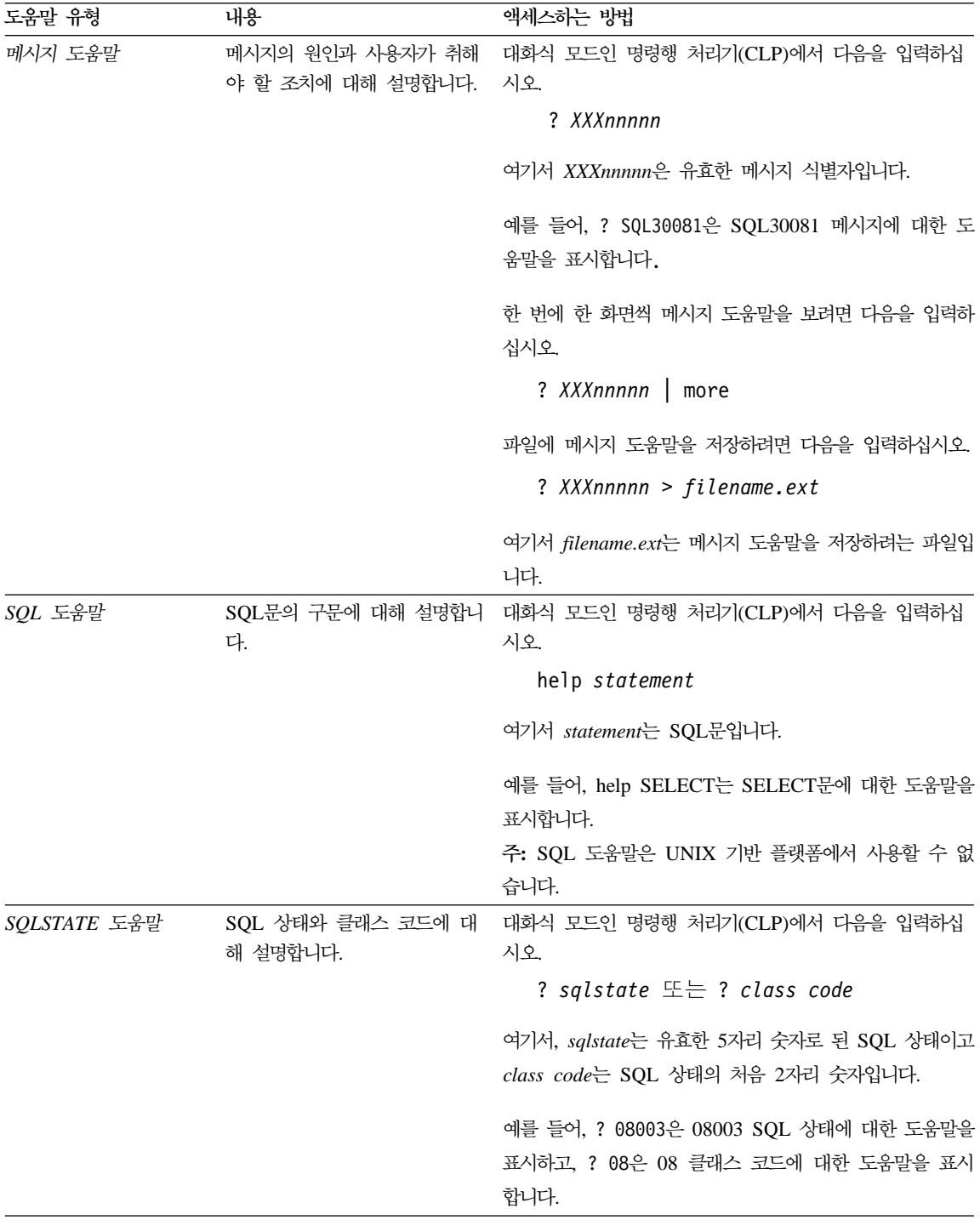

### <span id="page-957-0"></span>**온라인 정보 보기**

이 제품에 들어 있는 책은 HTML(Hypertext Markup Language) 소프트카피 형 식으로 제공됩니다. 소프트카피 형식은 정보를 검색할 수 있게 하고 관련된 정보 로 링크하는 하이퍼텍스트를 제공합니다. 또한 사이트에서 라이브러리를 공유하는 것도 더 쉬워집니다.

HTML 버전 3.2 스펙을 따르는 브라우저로 온라인 책 또는 샘플 프로그램을 볼 수 있습니다.

온라인 책 또는 샘플 프로그램을 보려면 다음을 수행하십시오.

- DB2 관리 도구를 수행할 경우, 정보 센터를 사용하십시오.
- 브라우저에서 파일 —> 페이지 열기를 누르십시오. 열린 페이지에 DB2 정보에 대한 설명과 링크가 들어 있습니다.
	- UNIX 기반 플랫폼의 경우, 다음 페이지를 여십시오.

*INSTHOME*/sqllib/doc/*%L*/html/index.htm

여기서 %L은 로케일 이름입니다.

- 기타 플랫폼에서는 다음 페이지를 여십시오.

sqllib\doc\html\index.htm

이 경로는 DB2가 설치된 드라이브에 있습니다.

정보 센터를 설치하지 않은 경우, DB2 정보 아이콘을 더블 클<mark>락하여 페이</mark> 지를 열 수 있습니다. 사용하는 시스템에 따라 주 제품 폴더나 Windows 시 작 메뉴에 아이콘이 있습니다.

#### $R$  etscape 브라우저 설치

웹 브라우저를 설치하지 않은 경우, 제품 상자에 있는 Netscape CD-ROM에서 Netscape를 설치할 수 있습니다. 설치하는 방법에 대한 자세한 지침을 보려면 다 음을 수행하십시오.

- 1. Netscape CD-ROM을 삽입하십시오.
- 2. UNIX 기반 플랫폼에서는 CD-ROM을 마운트하십시오. 마운트 프로시듀어에 대한 자세한 내용은 빠른 시작 책을 참조하십시오.

<span id="page-958-0"></span>3. 설치 지침의 경우에는 CDNAVnn.txt 파일을 참조하십시오. 여기서 nn은 2문 자로 된 언어 식별자입니다. 파일은 CD-ROM의 루트 디렉토리에 있습니다.

#### 정보 센터로 정보에 액세스

정보 센터는 DB2 제품 정보에 대한 빠른 액세스를 제공합니다. 정보 센터는 DB2 관리 도구를 사용할 수 있는 모든 플랫폼에서 사용할 수 있습니다.

정보 센터 아이콘을 더블 클릭하여 정보 센터를 열 수 있습니다. 사용하는 시스템 에 따라 아이콘은 주 제품 폴더나 Windows 시작 메뉴의 정보 폴더에 있습니다.

또한 DB2 Windows 플랫폼에서 도구 모음이나 <mark>도움말</mark> 메뉴를 사용하여 정보 센 터에 액세스할 수 있습니다.

정보 센터는 6개 유형의 정보를 제공합니다. 적절한 탭을 눌러 해당 유형에 제공 되는 주제를 보십시오.

- 타스크 크 DB2를 사용하여 수행할 수 있는 주요 타스크.
- 참조 기워드, 명령 및 API와 같은 DB2 참조 정보.

**책** DB2 책.

 $\pm$ 제점 해결 오류 메시지의 범주와 복구 조치.

- 심플 프로그램 DB2 Application Development Client와 함께 제공되는 샘플 프 로그램. DB2 Application Development Client를 설치하지 않은 경우, 이 탭은 표시되지 않습니다.
- - DB2 . 템에서 웹으로의 연결을 갖고 있어야 합니다.

목록 중 하나에서 항목을 선택하면 정보 센터가 표시기를 시작하여 정보를 표시합 니다. 표시기는 사용자가 선택하는 정보의 종류에 따라 시스템 도움말 표시기, 편 집기 또는 웹브라우저가 될 수 있습니다.

정보 센터는 찾기 기능을 제공하므로 목록을 찾지 않고도 특정 주제를 찾을 수 있 습니다.

전체 텍스트 검색의 경우, DB2 온라인 정보 검색 검색 양식으로 연결된 정보 센 터의 하이퍼텍스트 링크를 따라 검색하십시오.

<span id="page-959-0"></span>HTML 검색 서버는 보통 자동으로 시작됩니다. HTML 정보에서 검색 기능이 작 동하지 않으면 다음 방법 중 하나를 사용하여 검색 서버를 시작할 수 있습니다.

**Windows의 경우.** 

시작을 누르고 프로그램 —> **IBM DB2 —> 정보 —> HTML** 검색 서 버 시작을 선택하십시오.

**OS/2 ,**

OS/2용 DB2 폴더를 더블 클릭한 다음 HTML 검색 서버 시작 아이콘 을 더블 클릭하십시오.

HTML 정보 검색시 그 외의 다른 문제가 발생한 경우에는 릴리스 정보를 참조하 십시오.

주: 검색 기능은 Linux, PTX 및 Silicon Graphics IRIX 환경에서는 사용할 수 없습니다.

### **DB2** 마법사 사용

마법사는 한 번에 한 단계씩 각 타스크를 수행하게 함으로써 특정 관리 타스크를 완료하는 데 도움을 줍니다. 마법사는 제어 센터 및 클라이언트 구성 지원 프로그 램을 통해 사용할 수 있습니다. 다음 표에서는 마법사를 나열하고 해당 기능에 대 해 설명합니다.

주: 데이터베이스 작성, 색인 작성, 다중 사이트 갱신(multi-site update) 구성 및 성능 구성 마법사는 파티션된 데이터베이스 환경에서 사용할 수 있습니다.

| 마법사            | 도움 내용                                                                                                   | 액세스하는 방법                                                                              |
|----------------|----------------------------------------------------------------------------------------------------|---------------------------------------------------------------------------------------|
| 데이터베이스 추가      | 클라이언트 워크스테이션의 데이터베이스를 카탈로그<br>화합니다.                                                                     | 클라이언트 구성 지원 프로그램에서 추<br>가를 누르십시오.                                                     |
| 데이터베이스 백업      | 백업 플랜의 결정, 작성 및 스케줄합니다.                                                                                 | 제어 센터에서 백업하려는 데이터베이스<br>를 마우스 오른쪽 단추로 누른 다음 백<br>업 - > 마법사를 사용한 데이터베이스<br>를 선택하십시오.   |
| 다중 사이트 갱신<br>성 | 다중 사이트 갱신(multi-site update), 분산 트랜잭<br>(multi-site update) 구 션 또는 2단계 확약(two-phase commit)을 구성합<br>니다. | 제어 센터에서 데이터베이스 폴더를 마<br>우스의 오른쪽 단추로 누르고 다중 사이<br>트 갱신(multi-site update)을 선택하십<br>시오. |

<span id="page-960-0"></span>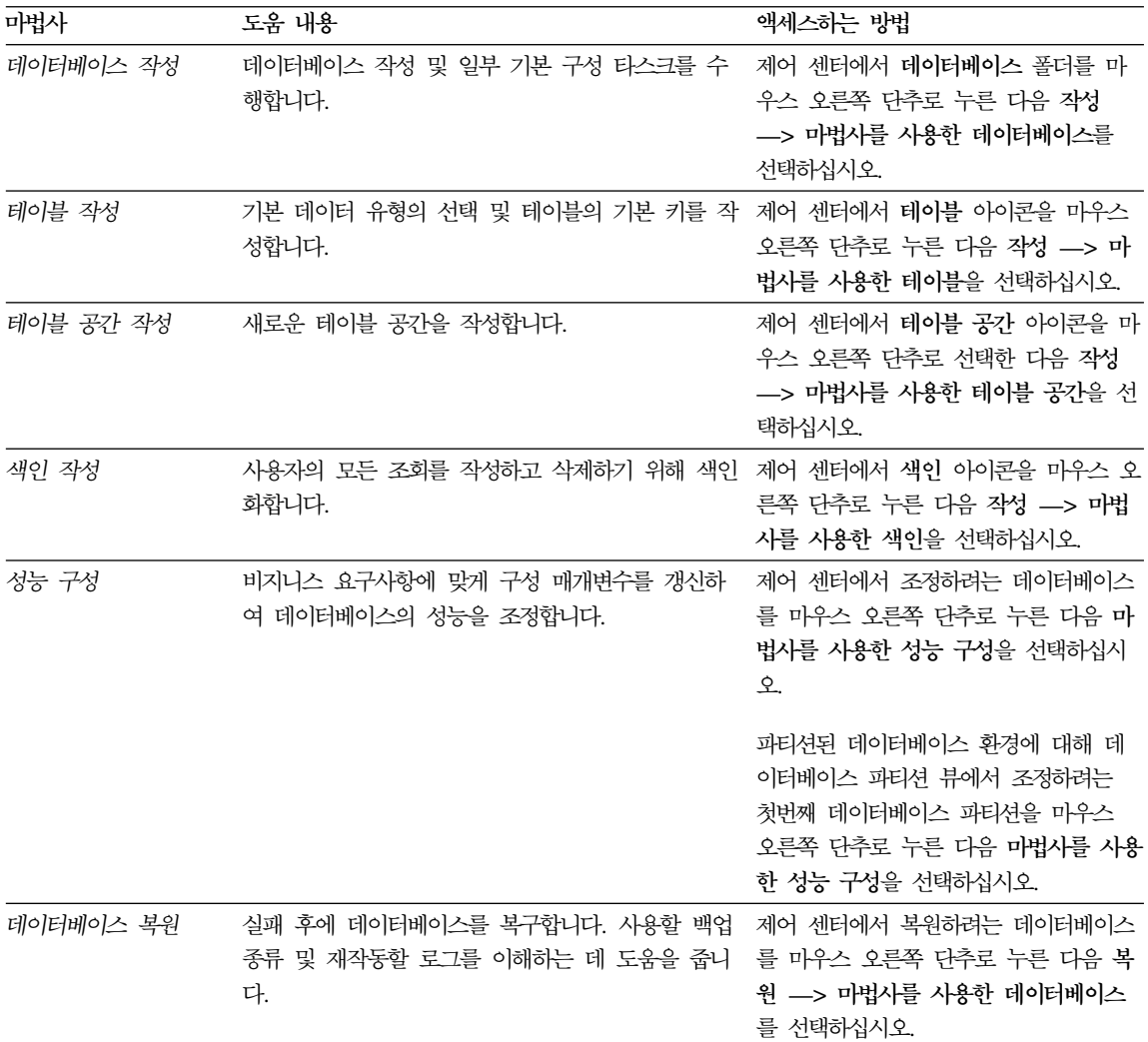

### 문서 서버 설정

기본값으로 DB2 정보는 지역 시스템에 설치됩니다. 이는 DB2 정보에 액세스해 야 하는 모든 사람이 동일한 파일을 설치해야 함을 의미합니다. DB2 정보를 단 일 위치에 저장하려면 다음 단계를 수행하십시오.

1. 모든 파일과 서브디렉토리를 지역 시스템의 \sqllib\doc\html에서 웹 서버로 복 사하십시오. 각 책은 책을 구성하는 데 필요한 모든 HTML 및 GIF 파일이 들어 있는 서브디렉토리를 가집니다. 디렉토리 구조가 변경되지 않게 하십시오.

- <span id="page-961-0"></span>2. 새로운 위치에 있는 파일을 찾도록 웹 서버를 구성하십시오. 자세한 내용은 설 치 및 구성 보충 설명서의 부록 NetQuestion을 참조하십시오.
- 3. Java 버전의 정보 센터를 사용 중인 경우, 모든 HTML 파일에 대한 기본 URL 을 지정할 수 있습니다. 책 목록에 대한 URL을 사용해야 합니다.
- 4. 책 파일을 볼 수 있게 되면 다음과 같이 자주 보는 주제 항목에 대해서는 책 갈피를 설정할 수 있습니다. 다음의 페이지들을 북매크로 설정해 두면 도움이 될 것입니다.
	- 책 목록
	- 자주 사용되는 책의 목차
	- ALTER TABLE 주제와 같은 자주 참조하는 항목
	- 검색 양식

DB2 Universal Database 온라인 문서 파일을 중앙 머신에서 제공하는 방법에 대 한 자세한 내용은 설치 및 구성 보충 설명서의 부록 NetQuestion을 참조하십시오.

### 온라인 정보 검색

HTML 파일에서 정보를 찾으려면 다음 방법 중 하나를 사용하십시오.

- 맨 위 프레임에서 검색을 누르십시오. 특정 주제를 찾으려면 검색 양식을 사용 하십시오. 이 기능은 Linux, PTX 또는 Silicon Graphics IRIX 환경에서는 사 용할 수 없습니다.
- 맨 위 프레임에서 <mark>색인</mark>을 누르십시오. 책에서 특정 주제를 찾으려면 색인을 사 용하십시오.
- 책에서 특정 주제를 찾으려면 목차나 도움말의 색인 또는 HTML 책을 표시하 고 웹 브라우저의 찾기 기능을 사용하십시오.
- 특정 주제로 빨리 리턴하려면 웹 브라우저의 책갈피 기능을 사용하십시오.
- 특정 주제를 찾으려면 정보 센터의 검색 기능을 사용하십시오. 자세한 내용은 [9](#page-958-0) 43 페이지의 『정보 센터로 정보에 액세스』를 참조하십시오.

## 부록G. 주의사항

IBM은 다른 국가에서 이 책에 기술된 제품, 서비스 또는 기능을 제공하지 않을 수도 있습니다. 현재 사용할 수 있는 제품 및 서비스에 대한 정보는 한국 IBM 담 당자에게 문의하십시오. 이 책에서 IBM 제품, 프로그램 또는 서비스를 언급했다 고 해서 해당 IBM 제품, 프로그램 또는 서비스만을 사용할 수 있다는 것을 의미 하지는 않습니다. IBM의 지적 재산권을 침해하지 않는 한, 기능상으로 동등한 제 품, 프로그램 또는 서비스를 대신 사용할 수도 있습니다. 그러나 비IBM 제품, 프 로그램 또는 서비스의 운영에 대한 평가 및 검증은 사용자의 책임입니다.

IBM은 이 책에서 다루고 있는 특정 내용에 대해 특허를 보유하고 있거나 현재 특허 출원 중일 수 있습니다. 이 책을 제공한다고 해서 특허에 대한 사용권까지 부 여하는 것은 아닙니다. 사용권에 대한 의문사항은 다음으로 문의하십시오.

135-270 서울특별시 강남구 도곡동 467-12, 군인공제회관빌딩 한국 아이.비.엠 주식회사 고객만족센터 -: 080-023-8080

2바이트(DBCS) 정보에 관한 사용권 문의는 한국 IBM 고객만족센터에 문의하거 나 다음 주소로 서면 문의하시기 바랍니다.

IBM World Trade Asia Corporation Licensing 2-31 Roppongi 3-chome, Minato-ku Tokyo 106, Japan

다음 단락은 현지법과 상충하는 영국이나 기타 국가에서는 적용되지 않습니다. IBM 은 타인의 권리 비침해, 상품성 및 특정 목적에의 적합성에 대한 묵시적 보<del>증</del>을 포 함하여(단, 이에 한하지 않음) 묵시적이든 명시적이든 어떠한 종류의 보증없이 이 책을 『현상태대로』 제공합니다. 일부 국가에서는 특정 거래에서 명시적 또는 묵시 적 보증의 면책사항을 허용하지 않으므로, 이 사항이 적용되지 않을 수도 있습니 다.

이 정보에는 기술적으로 부정확한 내용이나 인쇄상의 오류가 있을 수 있습니다. 이 정보는 주기적으로 변경되며, 이 변경사항은 최신판에 통합됩니다. IBM은 이 책 에서 설명한 제품 및/또는 프로그램을 사전 통고 없이 언제든지 개선 및/또는 변경 할 수 있습니다.

이 정보에서 비IBM의 웹 사이트는 단지 편의상 제공된 것으로, 어떤 방식으로든 이들 웹 사이트를 옹호하고자 하는 것은 아닙니다. 해당 웹 사이트의 자료는 본 IBM 제품 자료의 일부가 아니므로 해당 웹 사이트의 사용으로 인한 위험은 사용 자 본인이 감수해야 합니다.

IBM은 귀하의 권리를 침해하지 않는 범위 내에서 적절하다고 생각하는 방식으로 귀하가 제공한 정보를 사용하거나 배포할 수 있습니다.

(i) 독립적으로 작성된 프로그램 및 기타 프로그램(이 프로그램 포함)간의 정보 교 환 (ii) 교환된 정보의 상호 이용을 목적으로 정보를 원하는 프로그램 사용권자는 다음 주소로 문의하십시오.

135-270 서울특별시 강남구 도곡동 467-12, 군인공제회관빌딩 한국 아이.비.엠 주식회사 고객만족센터

이러한 정보는 해당 조항 및 조건(예를 들어, 사용권 지불 포함)에 따라 사용할 수 있습니다.

이 것보에 기술된 사용권 프로그램 및 사용가능한 모든 사용권 자료는 IBM이 IBM 기본 계약. IBM 프로그램 사용권 계약(IPLA) 또는 이와 동등한 계약에 따라 제 공한 것입니다.

여기에 있는 모든 성능 데이터는 제한된 환경에서 산출된 것입니다. 따라서, 다른 운영 환경에서 얻어진 결과는 상당히 다를 수 있습니다. 일부 측정치는 개발 레벨 시스템에서 작성되었을 수 있으며, 이러한 측정치가 일반적으로 사용가능한 시스템 에서도 동일하다고는 보장하지 않습니다. 더우기, 일부 측정치는 추정을 통해 추측 되었을 수도 있으므로 실제 결과는 다를 수 있습니다. 이 책의 사용자는 본인의 특정 환경에 적용할 수 있는 데이터를 검증해야 합니다.

비IBM 제품에 관한 정보는 해당 제품의 공급업체, 공개자료 또는 기타 범용 소스 로부터 얻은 것입니다. IBM에서는 이러한 제품들을 테스트하지 않았으므로, 비IBM 제품과 관련된 성능의 정확성, 호환성 또는 배상 청구에 대해서는 확신할 수 없습 니다. 비IBM 제품의 성능에 대한 의문사항은 해당 제품의 공급업체에 문의하십시 오.

IBM이 제시하는 방향 또는 의도에 관한 모든 언급은 특별한 통지없이 변경될 수 있습니다.

이 정보에는 일상의 업무에서 사용되는 자료와 보고의 예제가 포함되어 있을 수 있습니다. 가능한 완벽하게 설명하기 위해 개인. 회사. 상표 및 제품의 이름이 예 제에 들어 있습니다. 이들 이름은 모두 가공의 것이며, 실제 기업의 이름 및 주소 와 유사하더라도 이는 전적으로 우연입니다.

저작권:

이 정보에는 여러 가지 운영 플랫폼에서의 프로그래밍 기법을 보여주는 워어로 된 샘플 응용프로그램이 포함되어 있을 수 있습니다. 샘플 응용프로그램의 작성 기준 이 된 운영 플랫폼의 응용프로그램 프로그래밍 인터페이스에 부합하는 응용프로그 램을 개발. 사용. 마케팅 또는 배포를 목적으로 이들 샘플 프로그램을 복사. 수정 및 배포할 수 있으며 IBM에 대한 지불 의무는 없습니다. 이들 예제 프로그램은 모든 조건에서 철저하게 검사된 것은 아닙니다. 따라서, IBM은 이들 프로그램의 신뢰성, 서비스 가능성 또는 기능에 대해 어떠한 보증도 하지 않습니다.

각 사본이나 이들 샘플 프로그램의 일부 또는 파생본에는 다음과 같은 저작권 주 의사항을 포함시켜야 합니다.

© (귀하의 회사명) (연도). 이 코드 부분은 IBM 샘플 프로그램에 나와 있습니다. © Copyright IBM Corp. \_연도 입력\_. All rights reserved.

상표

별표(\*)로 표시된 다음의 용어는 전세계에서 IBM의 상표입니다.

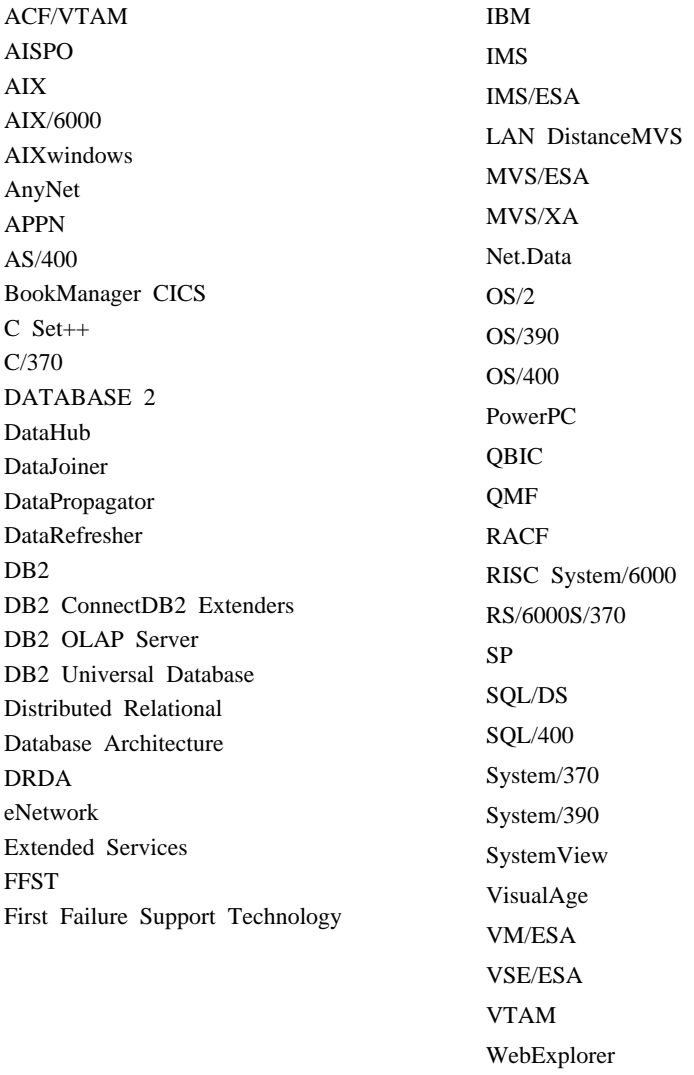

다음 용어는 기타 회사의 상표 또는 등록상표입니다.

Microsoft, Windows 및 Windows NT는 Microsoft Corporation의 상표 또는 등 록상표입니다.

WIN-OS/2

Java 또는 모든 Java 관련 상표와 로고 및 Solaris는 미국 또는 기타 국가에서 사 용되는 Sun Microsystems, Inc.의 상표입니다.

Tivoli 및 NetView는 미국 또는 기타 국가에서 사용되는 Tivoli Systems Inc.의 상표입니다.

UNIX는 미국 또는 기타 국가에서 X/Open Company Limited가 독점적인 사용 권을 가진 등록상표입니다.

두 개의 별표(\*\*)가 붙은 기타 회사 이름, 제품 이름 또는 서비스 이름은 해당 회 사의 상표이거나 서비스표입니다.

## 색인

## **-**

가변 길이 문자열 [904](#page-919-0) 가중치, 정의 [566](#page-581-0) 개신 조작 [545](#page-560-0) 검색 복수 행 [97](#page-112-0) 온라인 정보 [943](#page-958-0)[, 946](#page-961-0) 하 행 80 <sup>헤</sup> [107](#page-122-0) 결과 세트 저장 프로시듀어에서 258 [SQL](#page-299-0) 프로시듀어로부터 리턴 284 결과 코드 18 경고 메시지, 절단 92 경보, 트리거에 의해 지원되는 [544](#page-559-0) 계층 구조화 유형 [328](#page-343-0) 고려사항 데이터 값 제어 [32](#page-47-0) 데이터 관계 제어 35 데이터로 액세스 29 서버에서의응용프로그램 논리 [\(logic\) 37](#page-52-0) DB2 응용프로그램 설계[\(design\) 26](#page-41-0) 고유 키 위반 버퍼된 삽입 [636](#page-651-0) 고장 진단 및 해결 저장 프로시듀어 268 [Visual Studio](#page-283-0) 268 고정 또는 가변 길이 데이터 유형 확장 [UNIX](#page-614-0) 코드 고려사항 599 공유 메모리 크기에 대한 시스템 구성 매 개변수 [510](#page-525-0)

관계형 오브젝트 응용프로그램 도메인 및 오브젝트 지 향 [305](#page-320-0) 정의 [305](#page-320-0) 관찰[\(observer\)](#page-347-0) 메소드 332 교착 상태 다중 스레드 응용프로그램에서 [617](#page-632-0) 버퍼된 삽입의 오류 636 복수 문맥에서 방지 [618](#page-633-0) 구문 공백 문자 대체의 [Embedded](#page-697-0) SOL문 682 무자 호스트 변수 [687](#page-702-0) 서어 섹셔 [COBOL 785](#page-800-0) [FORTRAN 813](#page-828-0) 행 구분을 피하는 [Embedded](#page-696-0)  $SOLE$  681  $C/C++$ 에서 절 선언 684 C/C++에서 Embedded SOL문 681 C/C++에서의 [Embedded](#page-695-0)  $SOLF 680$ [C/C++;](#page-703-0)의 그래픽 호스트 변수 688 Embedded SQL [COBOL 782](#page-797-0) [COBOL](#page-797-0)의 주석 - 782 [FORTRAN 811](#page-826-0) [FORTRAN](#page-826-0)의 주석 811 REXX에서 [Embedded SQL](#page-843-0)문 주석 [828](#page-843-0) [REXX](#page-841-0)에서 SOL문 처리 826 구별 유형 [420](#page-435-0) 구별 유형 정의 [314](#page-329-0) 규정되지 않은 구별 유형 분석 [315](#page-330-0) 스트롱 타이핑[\(strong typing\) 318](#page-333-0)

구별 유형 [420](#page-435-0) *(계속)* 조작 예 [318](#page-333-0) 테이블 정의 [316](#page-331-0) 구별 유형과 관련된 비교의 예 31[8, 321](#page-336-0) 구별 유형과 관련된 지정 예 322 구별유형에서 사용자 정의 전래 함수 예 [321](#page-336-0) 구성 매개변수 [LOCKTIMEOUT 618](#page-633-0) 구성원 연산자[, C/C++](#page-721-0) 제한사항 706 구성자 함수 [331](#page-346-0) 구조화 유형 개요 [326](#page-341-0) 계층 [328](#page-343-0) 관찰[\(observer\)](#page-347-0) 메소드 332 구성자 학수 [331](#page-346-0) 구조화 유형 속성 정의 362 동적 유형 339 메소드 호출 [333](#page-348-0)[, 363](#page-378-0) 뮤테이터[\(mutator\)](#page-347-0) 메소드 332 변환 함수와 함께 부속 유형 바인드인 [387](#page-402-0) 부속 유형 속성 검색 365 [\(inheritance\) 326](#page-341-0) 속성 326 속성 값 검색 332 에 대한 정보 리턴 [367](#page-382-0) 유형 계층에서 부속 유형 액세스 [339](#page-354-0) 유형지정 테이블 작성 [334](#page-349-0) 의 내부 ID 검색 [355](#page-370-0) 의 속성 갱신 332[, 364](#page-379-0)[, 366](#page-381-0) 의 스키마 이름 검색 [355](#page-370-0) 의유형 이름 검색 355

```
구조화 유형 (계속)
 326
 356
 331
 364
 339
 339
 333
 저장 327
 정적 유형 339
 컬럼에 속성 삽입 361
 363
 컬럼에 저장 360
 컬럼에서 오브젝트 저장 337
 클라이언트 응용프로그램으로 인스턴스
  378
 330
 330
 행으로 저장 334
  변수 선언 392
 DESCRIBE문 392
 MODE DB2SQL절 326
국가 코드
 SQLERRMC 필드 905
규정되지 않은 이름
 69
422
435
규정된 함수 참조 사용 예 434
규정자 속성
  플랫폼 907
 907
그래픽 데이터
 587, 591
 587, 591
그래픽 데이터 유형
 708
그래픽 무자열
 583
```

```
그래픽 상수
  591
  591
그래픽 오브젝트
 Java에 대한 고려사항 766
그래픽 호스트 변수
 COBOL 788
 C/C++ 689909
, C/C++ 언어 제한사항 696
904
```
## **-**

```
905
C/C++ 유형
715
널(NULL) 값
 90
(terminator) 720
```
# **-**

다중 바이트 코드 페이지 대만어 코드 세트 [587](#page-602-0)[, 590](#page-605-0) 일본어 코드 세트 [587](#page-602-0)[, 590](#page-605-0) 다중 사이트 갱신(multi-site update) 개요 [604](#page-619-0) 구성 매개변수 [610](#page-625-0) 다중 사이트 갱신[\(multi-site update\)](#page-620-0) 응용프로그램을 위한 SQL 코딩 [605](#page-620-0) 사용 시기 [605](#page-620-0) 일반 고려사항 [603](#page-618-0) 저장 프로시듀어에서의 고려사항 254 제한사항 [610](#page-625-0) 지원 [917](#page-932-0) [DB2 Connect](#page-932-0) 지원 917 다중 사이트 갱신[\(multi-site update\)](#page-959-0) 구성 마법사 [944](#page-959-0)

다중 사이트 갱신(multi-site update) 구성 매개변수 [LOCKTIMEOUT 610](#page-625-0) [RESYNC\\_INTERVAL 610](#page-625-0) [SPM\\_LOG\\_NAME 611](#page-626-0) [SPM\\_NAME 611](#page-626-0) [SPM\\_RESYNC\\_AGENT\\_LIMIT 611](#page-626-0) [TM\\_DATABASE 610](#page-625-0) [TP\\_MON\\_NAME 610](#page-625-0) 다중 스레드 문맥 간의 교착 상태 방지 [618](#page-633-0) 문맥 간의 데이터베이스 종속성 616 문맥간의 응용프로그램 종속성 617 지침 [615](#page-630-0) [DB2](#page-628-0) 응용프로그램에서 사용 613 닫힌 상태, 버퍼된 삽입 [636](#page-651-0) 대리 함수[\(surrogate function\) 544](#page-559-0) 대만어 확장 [UNIX](#page-604-0) 코드 고려사항 589 2바이트 고려사항 [589](#page-604-0) 대만어 코드 세트 [587](#page-602-0) 사용하여 응용프로그램 개발 [590](#page-605-0)  $C/C_{++}$  고려사항 713 대만어 EUC 코드 세트 [REXX](#page-859-0) 고려사항 844 대체 가능성 [335](#page-350-0) 대체 가능성[\(substitutability\) 339](#page-354-0) 대형 오브젝트(LOB) 값에대한 프로그래밍 옵션 396 대형 오브젝트[\(LOB\)](#page-408-0) 값 393 대형 오브젝트[\(LOB\)](#page-408-0) 설명자 393 및 [DB2](#page-320-0) 오브젝트 확장 305 위치 지정자 [393](#page-408-0) 사용 예 398[, 403](#page-418-0) 표시기 변수 [409](#page-424-0) 프로그래밍 시나리오 [403](#page-418-0) 위치 지정자[\(locator\) 396](#page-411-0) 저장 305 조작 [305](#page-320-0)

대형 오브젝트(LOB) (계속) 트리거[, UDT](#page-574-0) 및 UDF와의 상승 효과 [559](#page-574-0) 파일 참조 변수 [393](#page-408-0) 사용 예 412 입력 값 [409](#page-424-0) 출력 값 [410](#page-425-0) [SQL\\_FILE\\_APPEND,](#page-425-0) 옵션 [410](#page-425-0) [SQL\\_FILE\\_CREATE,](#page-425-0) 옵션 [410](#page-425-0) [SQL\\_FILE\\_OVERWRITE,](#page-425-0) 값 옵션 [410](#page-425-0) [SQL\\_FILE\\_READ,](#page-425-0) [410](#page-425-0) [Java](#page-781-0)에 대한 고려사항 766 대형 오브젝트[\(LOB\)](#page-408-0) 값 393 대형 오브젝트[\(LOB\)](#page-409-0) 데이터에 액세스하기 위한 제어 정보 [394](#page-409-0) 대형 오브젝트[\(LOB\)](#page-408-0) 설명자 393 대형 오브젝트[\(LOB\)](#page-320-0) 저장 305 대형 오브젝트[\(LOB\)](#page-320-0) 조작 305 대형 오브젝트[\(LOB\)](#page-409-0) 컬럼의 최대 크기, 정의 [394](#page-409-0) 대형 오브젝트[\(LOB\)](#page-320-0)에서의 조작 규칙 [\(rule\) 305](#page-320-0) 대형 오브젝트[\(LOB\)](#page-320-0)의 제한조건 메카니즘 [305](#page-320-0) -(interactive) SQL 처리,샘플 프로그램 166 데이터 대용량 추출 638 추출시 병목 방지 638 데이터 값 제어 고려사항 데이터 유형 [33](#page-48-0) 응용프로그램 논리[\(logic\)](#page-50-0) 및 변수 유 형 [35](#page-50-0) 점검 옵션 보기 [34](#page-49-0) 점검 제한조건 [33](#page-48-0) 참조 무결성 고려사항 [34](#page-49-0)

데이터 검색 갱신 [118](#page-133-0) 두 번째 [115](#page-130-0) 뒤로 이동, 기술 [114](#page-129-0) 데이터 관계 고려사항 응용프로그램 논리[\(logic\) 37](#page-52-0) 참조 무결성 [35](#page-50-0) 트리거 [36](#page-51-0) 데이터 구조 사용자 정의, 다중 스레드 사용 [615](#page-630-0) 저장 프로시듀어[\(stored procedure\)](#page-233-0)에 대한할당 218 [DB2DARI](#page-894-0) 저장 프로시듀어(stored [procedure\)](#page-894-0) 조작 879 [SQLEDBDESC 571](#page-586-0) 데이터 구조의 직렬화 [615](#page-630-0) 데이터 구조, 선언 [13](#page-28-0) 데이터 복원 [24](#page-39-0) 데이터 비일관성 [22](#page-37-0) 데이터 유형 그래픽 유형 선택 [708](#page-723-0) 데이터 값 제어 고려사항 33 문자 변환 오버플로우 [601](#page-616-0) 변화 DB2 및  $COBOLZ$  $COBOLZ$  797 DB2 및 [FORTRAN](#page-834-0)가 819 DB2와 [OLE DB](#page-509-0) 테이블 함수 간 의 [494](#page-509-0) 변화 고려사항 [381](#page-396-0) 설명 [14](#page-29-0) 숫자 [903](#page-918-0) 오브젝트 지향 [305](#page-320-0) 유형 목록 및 [UDF](#page-477-0)에서의 표시 462 지원됨 [COBOL 797](#page-812-0) COBOL, 규칙[\(rule\) 800](#page-815-0) [FORTRAN 818](#page-833-0) [FORTRAN,](#page-835-0) 규칙(rule) 820 클래스 데이터 구성원[, C/C++](#page-719-0)에서 선 언 [704](#page-719-0)

데이터 유형 (계속) 포인터[, C++](#page-718-0)에서 선언 703 확장 [UNIX](#page-614-0) 코드 고려사항 599 10진 [FORTRAN 820](#page-835-0) [BLOB 393](#page-408-0) [CLOB 393](#page-408-0) [COBOL 797](#page-812-0) [C/C++ 714](#page-729-0)[, 715](#page-730-0)[, 720](#page-735-0) [C/C++](#page-736-0)의 2진 데이터용 721  $C/C++$ <sup> $\trianglelefteq$ </sup> [CLOB 721](#page-736-0)  $C/C++$ <sup> $\triangleleft$ </sup> [VARCHAR 721](#page-736-0) DB2 및 [C/C++](#page-730-0)간의 변환 715 DB2 및 [REXX](#page-850-0)가 변환 835 DB2와 [OLE](#page-499-0) 자동화 간의 변환 484 [DBCLOB 393](#page-408-0) [FOR BIT DATA, COBOL 801](#page-816-0) [FORTRAN 818](#page-833-0) [Java 728](#page-743-0) Java 저장 프로시듀어[\(stored](#page-898-0) [procedure\)\(DB2GENERAL\) 883](#page-898-0) [OLE](#page-499-0) 자동화 484 SOL 컬럼 유형, 목록 92 [UDF](#page-477-0)로 전달되는 방식 462 데이터 유형 맵핑 [656](#page-671-0) 기본값 [656](#page-671-0) 데이터 소스 작성 [657](#page-672-0) 특정 컬럼에 대해 작성 [658](#page-673-0) [ALTER NICKNAME](#page-673-0)문 658 [CREATE TYPE MAPPING](#page-672-0) $F$  657 데이터 일관성 22 데이터 전송 갱신 [118](#page-133-0) 데이터 정의 언어(DDL) 저장점에서 발행 204 데이터로의 액세스 고려사항 조회 제품 사용 [32](#page-47-0) DB2 콜 레벨 인터페이스 [\(DB2](#page-45-0) [CLI\) 30](#page-45-0) [Embedded SQL 29](#page-44-0)

데이터로의 액세스 고려사항 (계속) [JDBC 31](#page-46-0) [Microsoft](#page-46-0) 스펙 31 [ODBC 30](#page-45-0) [Perl](#page-47-0) 사용 32 [REXX 30](#page-45-0) 데이터베이스 관리 프로그램 API 저장 프로시듀어[\(stored procedure\)](#page-229-0)를 사용한 호출 [214](#page-229-0) 정의,샘플 프로그램 118 데이터베이스 백업 마법사 [944](#page-959-0) 데이터베이스 설명자 블록 [\(SQLEDBDESC\),](#page-586-0) 조합 순서 지정 [571](#page-586-0) 데이터베이스 액세스 다른 문맥 사용 [613](#page-628-0) 다중 스레드 사용 [613](#page-628-0) 데이터베이스 작성 마법사 [944](#page-959-0) 데이터베이스 작성, 조합 순서 지정 571 데이터베이스 추가 마법사 [944](#page-959-0)[, 945](#page-960-0) 독립 오브젝트로서 엔터티 모델링 [305](#page-320-0) 동기점 관리 프로그램 [611](#page-626-0) 동일하지 않은 코드 페이지 [592](#page-607-0) 저정영역 할당 593 동일하지 않은 코드 페이지에 대한 메모리 합당 [593](#page-608-0) 동일하지 않은 코드 페이지에 대한 저장영 역 할당 [593](#page-608-0) 동적 메모리[, UDF](#page-522-0)에서 할당 507 동적 명령문 바인딩 [69](#page-84-0) 동적 유형 339 동적 커서 [907](#page-922-0) 동적 SOL 개요 [135](#page-150-0) 고려사항 [137](#page-152-0) 구문, 정적과의 차이점 [136](#page-151-0) 구조화 유형에 대한 변환 그룹 [370](#page-385-0) 권한 부여 고려사항 [44](#page-59-0) 동적 [SQL](#page-93-0)과의 비교 78

동적 SQL (계속) 의 매개변수 표시문자 [173](#page-188-0) **읶의 명령문, 처리 164** 정적 [SQL](#page-152-0)과 비교 137 제한사항 [136](#page-151-0) 지원되는 명령문, 목록 [136](#page-151-0) 커서 처리 [141](#page-156-0) 커서처리, 샘플 프로그램 143 [DB2 Connect](#page-916-0) 지원 901 [EXECUTE IMMEDIATE](#page-151-0)문, 의 요 약 [136](#page-151-0) [EXECUTE](#page-151-0)문, 의 요약 136 [PREPARE](#page-151-0)문, 의 요약 136 [PREPARE, DESCRIBE](#page-155-0) 및 FETCH 사용 [140](#page-155-0) [SQLDA](#page-168-0) 선언 153 동적 [SQL](#page-337-0)에서의 지정 예 322 등록 OLE 자동 [UDF 481](#page-496-0) [UDF 424](#page-439-0) 디버깅 저장 프로시듀어 25[5, 268](#page-283-0) 저장 프로시듀어(stored procedure) [Stored Procedure Builder](#page-772-0) [757](#page-772-0) [Java](#page-746-0) 프로그램 731 [SQL](#page-302-0) 프로시듀어 287[, 288](#page-303-0)[, 290](#page-305-0) [SQLJ](#page-746-0) 프로그램 731 [Visual Studio](#page-283-0) 268

## **--**

래치 다중 스레드의 상태 [614](#page-629-0) 런타임 서비스 다중 스레드, 래치에 미치는 영향 [614](#page-629-0) 로케일 응용프로그램에서 구하기 [573](#page-588-0) [DB2](#page-588-0)가 구하는 방법 573

루트 유형 [328](#page-343-0) 루핑 응용프로그램 진단 [647](#page-662-0) 리바인딩 설명 [75](#page-90-0) [REBIND PACKAGE](#page-90-0) 75 리턴 코드 18 [SQLCA](#page-140-0) 구조 125 릴리스 정보 937 링크 개요 [66](#page-81-0)

# **-**

마법사 다중 사이트 갱신[\(multi-site update\)](#page-959-0) 구성 [944](#page-959-0) 데이터베이스 백업 [944](#page-959-0) 데이터베이스 복원 [945](#page-960-0) 데이터베이스 작성 [944](#page-959-0) 데이터베이스 추가 [944](#page-959-0)[, 945](#page-960-0) 색인 [945](#page-960-0) 성능 구성 [945](#page-960-0) 타스크 완료 [944](#page-959-0) 테이블 공간 작성 945 테이블 작성 [945](#page-960-0) 매개변수 표시문자 [182](#page-197-0) 동적 [SQL](#page-188-0) 사용 173 임의 명령문 처리 164 프로그래밍 예 [174](#page-189-0) 함수 예에서 434 SOLVAR 항목 173 메모리 LOB 위치 지정자[\(locator\)](#page-516-0)를 사용하여 요구사항 감소 [501](#page-516-0) 메모리 크기[, UDF](#page-525-0)의 공유 510 메모리[, UDF](#page-522-0)에서 동적 메모리 할당 [507](#page-522-0) 메소드 구현 [418](#page-433-0)
메소드 (계속) 등록 [425](#page-440-0) 연산자 호출 [333](#page-348-0) 이론적 근거 [418](#page-433-0) [424](#page-439-0)[, 441](#page-456-0) 정의 [417](#page-432-0) 호출 [333](#page-348-0) 메소드 호출 OLE 자동 [UDF 482](#page-497-0) 메시지 파일, 정의 [64](#page-79-0) 명령 [EXCSQLSTT 918](#page-933-0) [FORCE 906](#page-921-0) 명령문 연결 [905](#page-920-0) 호출 [913](#page-928-0) [ACQUIRE 918](#page-933-0) [BEGIN DECLARE SECTION 14](#page-29-0) [COMMIT 23](#page-38-0) [COMMIT WORK RELEASE 918](#page-933-0) [CONNECT 20](#page-35-0) [CREATE STORGROUP 903](#page-918-0) [CREATE TABLESPACE 903](#page-918-0) [DECLARE 918](#page-933-0) [DELETE 903](#page-918-0) [DESCRIBE 918](#page-933-0) [END DECLARE SECTION 14](#page-29-0) [GRANT 905](#page-920-0) [INCLUDE SQLCA 18](#page-33-0) [INSERT 903](#page-918-0)[, 904](#page-919-0) [LABEL ON 918](#page-933-0) [PREPARE 918](#page-933-0) [ROLLBACK 24](#page-39-0)[, 906](#page-921-0) [SELECT 903](#page-918-0) [SET CURRENT 919](#page-934-0) [UPDATE 903](#page-918-0) 명령문 해들 [182](#page-197-0) 명령행 처리기 [839](#page-854-0) 유틸리티 프로토타입 53 명확한 커서 [907](#page-922-0)

모음[\(vowel\)](#page-533-0) 찾기, UDF의 예에서 CLOB 문자 호스트 변수 *(계속)* 접기 [518](#page-533-0) 목표 파티션 버퍼된 삽입 없이 동작 [634](#page-649-0) 문맥 간의 교착 상태 방지 [618](#page-633-0) 간의 데이터베이스 종속성 616 간의응용프로그램 종속성 617 다중 스레드 [DB2](#page-628-0) 응용프로그램에서 설정 [613](#page-628-0) 뮤서서버 설정 945 문서를 파일로 추출 (테이블에서의 [CLOB](#page-427-0) - 바인드 옵션 요소) 예 [412](#page-427-0) 문자 대형 오브젝트[\(CLOB\) 393](#page-408-0) 무자 변화 [904](#page-919-0) 데이터 유형을 초과한 문자열 길이 오 버플로우 [601](#page-616-0) 문자열 길이 오버플로우 [600](#page-615-0) 문자열 변환 규칙 [601](#page-616-0) 발생 시점 [579](#page-594-0) 사전처리 컴파일[\(precompile\)](#page-593-0) 및 바인 딩 중에 [578](#page-593-0) 유니코드[\(UCS-2\) 602](#page-617-0) 응용프로그램 실행시 [578](#page-593-0) 자국어 지원[\(NLS\) 579](#page-594-0) 저장 프로시듀어 코딩 577 저장 프로시듀어[\(stored procedure\)](#page-617-0) 코딩 [602](#page-617-0) 지원되는 코드 페이지 [581](#page-596-0) 프로그래밍 고려사항 [574](#page-589-0) 확장 [583](#page-598-0) SOL문 코딩 575 문자 비교, 개요 [567](#page-582-0) 뮤자 세트 확장 UNIX 코드[\(EUC\) 585](#page-600-0) 문자 호스트 변수 [COBOL 787](#page-802-0) [C/C++](#page-702-0) 가변 길이 687 [C/C++](#page-701-0) 고정 길이 및 널로 종료 686 [C/C++](#page-702-0)에서 가변 길이 687

[C/C++](#page-701-0)에서 고정 길이 및 널로 종료 [686](#page-701-0) [FORTRAN 814](#page-829-0) 문자열 검색 및 정의 [UDF](#page-441-0) 예 426 문제점 해결 숫자 변환 오버플로우 [911](#page-926-0) 저장 프로시듀어 268 뮤테이터[\(mutator\)](#page-347-0) 메소드 332

# **-**

[EXPLSNAP 70](#page-85-0) [FUNCPATH 70](#page-85-0) [INSERT BUF 635](#page-650-0) [QUERYOPT 70](#page-85-0) 바이드 파일 사전처리 컴파일[\(precompile\)](#page-79-0) 옵션 [64](#page-79-0) 역 호환성 70 [REXX](#page-853-0) 응용프로그램에 대한 지원 [838](#page-853-0) 바인당 개요 [67](#page-82-0) 고려사항 [70](#page-85-0) 동적 명령문 [69](#page-84-0) 바인드 파일 설명 유틸리티. [db2bfd 72](#page-87-0) 옵션 [67](#page-82-0) 지연 [71](#page-86-0) 반복 읽기[\(RR\),](#page-130-0) 기술 115 버퍼 삽입 저장점 고려사항 205 버퍼된 삽입 개요 [631](#page-646-0) 고유 키 위반 [636](#page-651-0) 교착 상태 오류 - [636](#page-651-0) 단는 명령문 632 단힌 상태 [636](#page-651-0) 버퍼 크기 [632](#page-647-0)

버퍼된 삽입 (계속) 버퍼된 삽입에서의 오류 보고 [636](#page-651-0) 비동기 특성 [635](#page-650-0) 사용시 고려사항 [635](#page-650-0) 사용시 제한사항 [638](#page-653-0) 열린 상태 [636](#page-651-0) 오류 탐지 [636](#page-651-0) 이점 [635](#page-650-0) 일부가 참 [632](#page-647-0) 저장점 고려사항 632 트랜잭션 로그 고려사항 [635](#page-650-0) 행 그룹 [636](#page-651-0) [CLP](#page-653-0)에서 지원되지 않음 638 [INSERT BUF](#page-650-0) 바인드 옵션 635 [long](#page-653-0) 필드 제한사항 638 [SELECT](#page-651-0) 636 버퍼된 삽입 닫기 [632](#page-647-0) 버퍼된 삽입에서의 오류 탐지 [636](#page-651-0) 버퍼된 삽입의 버퍼 크기 632 버퍼된 삽입의 비동기 특성 635 범위 지정된 참조 참조 무결성에 대한 비교 [348](#page-363-0) 변경사항 구간 복원[\(rollback\) 24](#page-39-0) 변경사항 보관 [24](#page-39-0) 변경사항 확약[\(commit\),](#page-38-0) 테이블 23 벼수 [SQLCODE 723](#page-738-0)[, 801](#page-816-0)[, 821](#page-836-0) [SQLSTATE 723](#page-738-0)[, 801](#page-816-0)[, 821](#page-836-0) 변수[, REXX](#page-844-0)에서 사전 정의 829 벼수 선언 13 변환 뮤자 [904](#page-919-0) 변환 그룹 동적 SOL 370 명명 권장사항 368 외부 루틴에 대해 [370](#page-385-0) 정적 SOL 370 변화 함수 구조화 유형 속성 맵핑 371 구조화 유형에 연관 367

변환 함수 (계속) 부속 유형 매개변수 처리 [383](#page-398-0) 부속 유형 바인드인 [387](#page-402-0) 오브젝트를 외부 루틴으로 전달 [371](#page-386-0)[,](#page-387-0) [372](#page-387-0) 요약 테이블 [382](#page-397-0) 클라이언트 응용프로그램으로 구조화 유형 전달 [378](#page-393-0) 별명 고려사항, 제한사항 [651](#page-666-0) 관련 정보 카탈로그화 [651](#page-666-0) [CREATE NICKNAME](#page-667-0)문 652 (nickname) 뷰에 사용 [654](#page-669-0) 뵈기 시스템 카탈로그 911 온라인 것보 [942](#page-957-0) 복수 바이트 고려사항 일본어 및 대만어 EUC 코드 세트 [COBOL 802](#page-817-0) [FORTRAN 821](#page-836-0) C/C++에서 대만어[\(Traditional\)](#page-728-0) 코드 세트 [713](#page-728-0) [C/C++](#page-728-0)에서 일본어 코드 세트 713 [REXX](#page-859-0)에서 대만어 EUC 코드 세트 [844](#page-859-0) [REXX](#page-859-0)에서 일본어 EUC 코드 세트 [844](#page-859-0) 복수 트리거, 정렬 [558](#page-573-0) 복원 마법사 [945](#page-960-0) 복합 SQL [NOT ATOMIC 916](#page-931-0) 부속 유형 [328](#page-343-0) 변환 함수 작성 [383](#page-398-0) 변환 함수와 함께 바인드인 [387](#page-402-0) [OUTER](#page-372-0)를 사용하여 속성 리턴 357 분리 레벨 [655](#page-670-0)[, 911](#page-926-0)[, 912](#page-927-0) 분리되지않은 저장 프로시듀어 255 분산 서브섹션 [\(DSS\) 630](#page-645-0)

분산 요청(DR) 최적화 [663](#page-678-0) 코딩 [661](#page-676-0) 분산 환경 [901](#page-916-0) 불명확한 커서 [907](#page-922-0) 뷰 데이터 값 제어 고려사항 34 데이터 소스 뷰 [650](#page-665-0) 변경 [352](#page-367-0) 삭제 [352](#page-367-0) 시스템 카탈로그에 대한 삭제 포함 [352](#page-367-0) 제한사항 [352](#page-367-0) 뷰 변경 352 뷰 삭제 [352](#page-367-0) 블로킹 [906](#page-921-0) 비동기 이벤트 [613](#page-628-0) 비워진 버퍼된 삽입 [632](#page-647-0) 비일관성 상태 [22](#page-37-0)

## **-**

사용 [Java UDF 474](#page-489-0) Java 저장 프로시듀어[\(stored](#page-769-0) [procedure\) 754](#page-769-0) 사용자 갱신가능 카탈로그 통계 유틸리티 프로토타입 54 사용자 정의 유형 [DB2 Connect](#page-919-0)에서 지원 904 사용자정의 유형 삭제 351 사용자 정의 유형(UDT) 제한사항 삭제 [351](#page-366-0) 사용자 정의 조합 수서 909[, 921](#page-936-0) 사용자 정의 함수[\(UDF\),](#page-53-0) 응용프로그램 논 리[\(logic\)](#page-53-0) 고려사항 38 사전처리 컴파일 [65](#page-80-0) 동적 [SQL](#page-151-0)문 지원 136 복수서버 액세스 65 옵션, 갱신가능 커서 [107](#page-122-0) 플래거 유틸리티 [66](#page-81-0)

사전처리 컴파일 - [65](#page-80-0) *(계속)* [DB2 Connect](#page-80-0) [AS/400](#page-80-0) 응용프로그램 서버 액세스 [65](#page-80-0) 사전처리 컴파일러 개요 [58](#page-73-0) 옵션 [63](#page-78-0) 지원되는 언어 13 출력의 우형 [63](#page-78-0) [COBOL 777](#page-792-0) [C/C++ trigraph](#page-689-0) 절차 674  $C/C++ 715$  $C/C++ 715$  대체 673 [C/C++](#page-688-0) 매크로 처리 673  $C/C++$  문자 세트 674 [C/C++](#page-721-0) 언어 706 [C/C++](#page-695-0) 언어 디버깅 680 [C/C++ #](#page-688-0)포함 매크로 673 [DB2 Connect](#page-918-0) 지원 903[, 906](#page-921-0) [FORTRAN 805](#page-820-0) 사전처리 컴파일(precompile) 옵션 [WCHARTYPE](#page-272-0) [NOCONVERT 257](#page-272-0) 사전처리 컴파일(precompiling) 개요 [62](#page-77-0) 예 [62](#page-77-0) 산술 오류 [UDF](#page-461-0)에서 446 삽입 버퍼된 삽입 없이 [634](#page-649-0) (inheritance) [ONLY](#page-356-0)절 제어 341 상위 유형 328 상이한 [DB2](#page-917-0) 제품 사이의 차이점 902 색인 마법사 [945](#page-960-0) 색인 확장 [307](#page-322-0) 샘플 프로그램 위치 [853](#page-868-0) 플랫폼 공통 [935](#page-950-0) [API\(Application Program](#page-868-0) [Interface\) 853](#page-868-0)

샘플 프로그램 *(계속)* [Embedded SQL](#page-868-0)문 853 [HTML 935](#page-950-0) [Java UDF 474](#page-489-0) Java 저장 프로시듀어[\(stored](#page-769-0) [procedure\) 754](#page-769-0) 생성된[\(generated\)](#page-205-0) 컬럼 190 서로 다른 구별 유형 예가 관련된 지정 [323](#page-338-0) 서버 옵션 [663](#page-678-0) 서브테이블 서브테이블에서 속성 상속 [\(inheritance\) 341](#page-356-0) 작성 [335](#page-350-0) 서어 표시기 변수 [90](#page-105-0) 호스트 변수, 규칙[\(rule\) 85](#page-100-0) 서어 세셔 명령문에 대한 규칙[\(rule\) 85](#page-100-0) [COBOL 785](#page-800-0)[, 800](#page-815-0)  $C/C++ 684, 718$  $C/C++ 684, 718$ [db2dclgn](#page-103-0)으로 작성 88 [FORTRAN 813](#page-828-0)[, 820](#page-835-0) 선언된 임시 테이블 [196](#page-211-0) 선행처리기 기능과 SOL 사전처리 컴파 일러 [696](#page-711-0) 설명자 핸들 [183](#page-198-0) 설치 [Netscape](#page-957-0) 브라우저 942 성공 코드 18 성능 대형 오브젝트[\(LOB\) 395](#page-410-0) 데이터 블록 전달 [626](#page-641-0) 동적 SOL 캐슁 78 방향이 지정된 [DSS 630](#page-645-0) 버퍼된 삽입 향상 [631](#page-646-0) 영향 요인, 정적 [SQL 78](#page-93-0) 읽기 전용 커서로 개선 [107](#page-122-0) 정적 [SQL](#page-88-0)문 사전처리 컴파일 73 지역 바이패스 향상 [631](#page-646-0)

성능 (계속) 파티션된 환경 향상 629 패키지 최적화 73 햐상 저장 프로시듀어 사용 213 LOB 위치 지정자[\(locator\)](#page-516-0)를 사용하여 증가 [501](#page-516-0) [NOT FENCED](#page-270-0) 저장 프로시듀어 [255](#page-270-0) [READ ONLY](#page-644-0) 커서로 개선 629 [UDF 418](#page-433-0) 성능 구성 마법사 [945](#page-960-0) 성능 및 구별 유형 [313](#page-328-0) 성능상의 이점 버퍼된 삽입을 사용하여 635 세마포어 [617](#page-632-0) 소스 레벨 디버거 및 [UDF 541](#page-556-0) 소스 파일 수정된 소스 파일, 정의 63 요구사항 [65](#page-80-0) 작성, 개요 [59](#page-74-0) 파일 이름 확장자 63 SOL 파일 확장 59 소유자 속성 패키지 [907](#page-922-0) 속성 326 순서, 설명 192 숫자 데이터 유형 [903](#page-918-0) 숫자 변환 오버플로우 [911](#page-926-0) 숫자 호스트 변수 [COBOL 785](#page-800-0)  $C/C++ 684$ [FORTRAN 813](#page-828-0) 스냅샷 모니터 일시정지했거나 루핑 응용프로그램 진 다 [647](#page-662-0) 스레드가 문맥 전달 [614](#page-629-0) 스칼라 함수 [423](#page-438-0) [call-type](#page-467-0) 인수의 내용 452

스크래치 패드 고려사항 OLE 자동 [UDF 482](#page-497-0) 스크래치 패드 및 [UDF 476](#page-491-0)[, 496](#page-511-0) 스크래치 패드[, UDF](#page-458-0)로 전달 44[3, 450](#page-465-0) 스키마 이름 및 [UDF 422](#page-437-0) 스트롱 타이핑[\(strong typing\)](#page-333-0) 및 구별 유 형 [318](#page-333-0) 시스템 카탈로그 뷰 포함 제거 [352](#page-367-0) 사용 [911](#page-926-0) 시스템 카탈로그 뷰 유틸리티 프로토타입 53 식별 순서 566 식별[\(identity\)](#page-206-0) 컬럼 191 신호 핸들러 설치,샘플 프로그램 118 [SQL](#page-144-0)문으로 129 신호, 두 개의 함수 및 동일 [422](#page-437-0) 실행불가 SOL문 [DECLARE CURSOR 20](#page-35-0) [INCLUDE 20](#page-35-0) [INCLUDE SQLDA 20](#page-35-0) 심각한 오류 파티셔된 환경에서의 고려사항 645

# **-**

아내 데이터 값 제어 [32](#page-47-0) 데이터 관계 제어 35 데이터로 액세스 [29](#page-44-0) 서버에서의응용프로그램 논리 [\(logic\) 37](#page-52-0) DB2 응용프로그램 설계[\(design\) 26](#page-41-0) 언어 식별자 책 [936](#page-951-0) 연결 내재된 연결 [905](#page-920-0) [\(NULL\) CONNECT 905](#page-920-0) [CONNECT RESET](#page-920-0)뮤 905

연결 *(계속)* [CONNECT TO](#page-920-0)문 905 연결 해제 [CMS](#page-38-0) 응용프로그램 23 [DB2](#page-38-0)로의 23 연결 핸들 [183](#page-198-0) 연쇄 [910](#page-925-0) 연쇄 트리거 [557](#page-572-0) 연합(federated) 시스템 데이터 무결성 [655](#page-670-0) 데이터 소스 테이블, 뷰 고려사항, 제한사항 [651](#page-666-0) 별명 [650](#page-665-0) 정보 카탈로그화 [651](#page-666-0) 데이터 소스 함수 [664](#page-679-0) 데이터 유형 맵핑 [656](#page-671-0) 별명 [650](#page-665-0) 분리 레벨 [655](#page-670-0) 분산 요청[\(DR\) 661](#page-676-0) 서버 옵션 [663](#page-678-0) 소개 [649](#page-664-0) 컬럼 옵션 [653](#page-668-0) 함수 맵핑 [665](#page-680-0) 함수 맵핑 옵션 [666](#page-681-0) [pass-through 667](#page-682-0) 연합(federated) 시스템의 데이터 소스 데이터 유형 맵핑 [656](#page-671-0) 분리 레벨 맵핑 [655](#page-670-0) 분산 요청[\(DR\)](#page-676-0)을 사용하여 조회 661 테이블, 뷰 액세스 [650](#page-665-0) 함수 호출 [664](#page-679-0) [DB2](#page-680-0) 함수 맵핑 665 [pass-through](#page-682-0)를 사용하여 조회 667 열린 상태, 버퍼된 삽입 [636](#page-651-0) બી 검색 및 갱신에서 매개변수 표시문자 사용 [174](#page-189-0)

구별 유형과 관련된 비교 31[8, 321](#page-336-0) 구별 유형과 관련된 지정 322

예 *(계속)* 구별유형에서 사용자 정의 전래 함수 [321](#page-336-0) 동적 [SQL](#page-337-0)에서의 지정 322 문서를 파일로 추출 (테이블에서의 CLOB 요소[\) 412](#page-427-0) 서로 다른 구별 유형이 관련된 지정 [323](#page-338-0) 지원되는 [SQL](#page-733-0) 데이터 유형에 대한 샘 플 [SQL](#page-733-0) 선언 섹션 718 [ADHOC.SQC C](#page-185-0) 프로그램 목록 [170](#page-185-0) [BLOB](#page-708-0) 데이터 선언 693 [CLOB](#page-413-0) 값에 대해 작업할 위치 지정자  $(location)$  사용 398 [CLOB](#page-708-0) 데이터 선언 693 [CLOB](#page-710-0) 위치 지정자 695 [CLOB](#page-430-0) 컬럼에 데이터 삽입 415 [CLOB](#page-710-0) 파일 참조 695 [COBOL](#page-805-0)을 사용하여 BLOB 선언 [790](#page-805-0) [COBOL](#page-806-0)을 사용하여 BLOB 위치 지 정자[\(locator\)](#page-806-0) 선언 791 [COBOL](#page-807-0)을 사용하여 BLOB 파일 참 조 선언 [792](#page-807-0) [COBOL](#page-805-0)을 사용하여 CLOB 선언 [790](#page-805-0) COBOL을 사용하여 [DBCLOB](#page-806-0) 선언 [791](#page-806-0) [CREATE DISTINCT TYPE](#page-330-0) 비용 [315](#page-330-0) [CREATE DISTINCT TYPE](#page-330-0) 재개 [315](#page-330-0) [CREATE TABLE](#page-331-0)을 사용한 응용프 로그램 양식 [316](#page-331-0) [CREATE TABLE](#page-331-0)을 사용한 판매 [316](#page-331-0) [DB2Appl.java 737](#page-752-0) [DBCLOB](#page-708-0) 데이터 선언 693

예 *(계속)* [DYNAMIC.CMD REXX](#page-166-0) 프로그램 목록 [151](#page-166-0) [Dynamic.java Java](#page-162-0) 프로그램 목록 [147](#page-162-0) [DYNAMIC.SQB COBOL](#page-164-0) 프로그램 목록 [149](#page-164-0) [DYNAMIC.SQC C](#page-160-0) 프로그램 목록 [145](#page-160-0) [FORTRAN](#page-831-0)을 사용하여 BLOB 선언 [816](#page-831-0)[, 817](#page-832-0) [FORTRAN](#page-833-0)을 사용하여 BLOB 파일 참조 선언 [818](#page-833-0) [FORTRAN](#page-832-0)을 사용하여 CLOB 파일 위치 지정자[\(locator\)](#page-832-0) 선언 817 [FORTRAN](#page-829-0)의 문자 호스트 변수에 대 한 구문 [814](#page-829-0)[, 815](#page-830-0) [Java](#page-753-0) 애플링 738 [LOB](#page-418-0) 표현식 지연 효과 403 [LOBEVAL.SQB COBOL](#page-422-0) 프로그램 목록 [407](#page-422-0) [LOBEVAL.SQC C](#page-420-0) 프로그램 목록 [405](#page-420-0) [LOBFILE.SQB COBOL](#page-429-0) 프로그램 목록 [414](#page-429-0) [LOBFILE.SQC C](#page-428-0) 프로그램 목록 [413](#page-428-0) [LOBLOC.SQB COBOL](#page-416-0) 프로그램 목 록 [401](#page-416-0) [LOBLOC.SQC C](#page-414-0) 프로그램 목록 [399](#page-414-0) REXX용 [SQLEXEC, SQLDBS](#page-839-0) 및 [SQLDB2](#page-839-0) 824 SOLEXEC, SOLDBS 및 SOLDB2 등록 [825](#page-840-0) [SQL](#page-720-0)문에서 클래스 데이터 구성원 사 용 [705](#page-720-0) [UNION](#page-339-0)에서의 구별 유형 사용 324 [V5SPCLI.SQC C](#page-911-0) 프로그램 목록 [896](#page-911-0)

예 *(계속)* [V5SPSRV.SQC C](#page-914-0) 프로그램 목록 [899](#page-914-0) [Varinp.java Java](#page-193-0) 프로그램 목록 [178](#page-193-0) [VARINP.SQB COBOL](#page-195-0) 프로그램 목 록 [180](#page-195-0) [VARINP.SQC C](#page-191-0) 프로그램 목록 [176](#page-191-0) 오류 메시지 경고 조건 플래그 126 시간소인, 사전처리 컴파일시 [74](#page-89-0) 오류 조건 플래그 [126](#page-141-0) 제외 조건 플래그 [126](#page-141-0)  $SOLCA$  구조 126 [SQLSTATE 126](#page-141-0) [SQLWARN](#page-141-0)  $\vec{\tau}$   $\vec{\Sigma}$  126 오류 보고 [646](#page-661-0) 오류 조절 개요 [125](#page-140-0) 루핑 응용프로그램에서 [647](#page-662-0) 병합된 복수 [SQLCA](#page-661-0) 구조 646 보고 [646](#page-661-0) 사전처리 컴파일시 [64](#page-79-0) 오류를 리턴하는 파티션 식별 647 인클루드(include) 파일 [COBOL 779](#page-794-0)[, 781](#page-796-0) [FORTRAN 807](#page-822-0)[, 809](#page-824-0) 일시정지한 응용프로그램에서 647 재설정 [19](#page-34-0) 파티션된 환경에서의 고려사항 644 [C/C++](#page-695-0) 언어 사전처리 컴파일러 680 C/C++용 인클루드[\(include\)](#page-693-0) 파일 [678](#page-693-0)  $SQLCA$  구조 646 [SQLCA](#page-33-0) 이용 18 [SQLCODE 646](#page-661-0) [WHENEVER](#page-34-0)<sub>是</sub> 19 [WHENEVER](#page-142-0)문 사용 127 오류 코드 18

오버로드 저장 프로시듀어 이름 219 함수 이름 [422](#page-437-0) 오브젝트 관계형 데이터 유형 [305](#page-320-0) 제한조건 메카니즘 [305](#page-320-0) 트리거 [305](#page-320-0) [DB2](#page-320-0) 오브젝트 확장 사용 이유 305 [LOB 305](#page-320-0) UDT  $\vert \nabla \psi \vert$  [UDF 305](#page-320-0) 오브젝트 링크 및 삽입[\(OLE\) 480](#page-495-0) 오브젝트 식별자 에 대한 표현 유형 선택 345 자동으로 생성 [358](#page-373-0) 제한조건 작성 [359](#page-374-0) 오브젝트 식별자 컬럼 [330](#page-345-0) 지정 [341](#page-356-0) 오브젝트 인스턴스 OLE 자동 [UDF 482](#page-497-0) 오브젝트지향 데이터 유형의 인스턴스, 저장 305 오브젝트 지향 및 [UDF 418](#page-433-0) 오브젝트 지향 확장 및 구별 유형 [313](#page-328-0) 오브젝트 지향 [COBOL](#page-817-0) 제한사항 - 802 온라인 도움말 [940](#page-955-0) 온라인 정보 **검색 [946](#page-961-0)** 보기 [942](#page-957-0) 완료 코드 18 완전한 이름 [491](#page-506-0) 외부 키 [909](#page-924-0) 원격 데이터 오브젝트 지원 [DB2](#page-46-0)에서 지원 31 원격 작업 단위 [603](#page-618-0) 원시 이동[, DB2](#page-556-0) 점검 541 유니코드 [Java 766](#page-781-0) 유니코드(UCS-2) 대만어 코드 세트 [587](#page-602-0) 문자 변화 [602](#page-617-0)

유니코드(UCS-2) (계속) 문자 변환 오버플로우 [600](#page-615-0) 일본어 코드 세트 [587](#page-602-0) [UDF](#page-606-0) 고려사항 591 유틸리티 테스트 및 디버깅 데이터베이스시스템 모니터 52 시스템 카탈로그 뷰 52 시스템 카탈로그 통계 갱신 52 플래거 [52](#page-67-0) [Explain](#page-67-0) 기능 52 유틸리티 API [COBOL](#page-795-0) 응용프로그램에 대한 인클루 [\(include\)](#page-795-0) 780[, 781](#page-796-0)[, 782](#page-797-0) [C/C++](#page-693-0) 응용프로그램용 인클루드 [\(include\)](#page-693-0) 파일 678 [FORTRAN](#page-825-0) 응용프로그램에 대한 인 클루드[\(include\)](#page-825-0) 파일 810 유형 [ROWID 904](#page-919-0) 유형 데코레이션 저장 프로시듀어의 253 [UDF](#page-527-0)에서 512 유형 데코레이션 고려사항 [C++ 674](#page-689-0) 유형 또는 인수[, UDF](#page-477-0)에서의 승격 462 유형 맵핑 [656](#page-671-0) 제한사항 삭제 [351](#page-366-0) OLE 자동 유형 및 [BASIC](#page-499-0) 유형 [484](#page-499-0) [OLE](#page-499-0) 자동 유형 및 C++ 유형 484 유형 참조 [331](#page-346-0)[, 346](#page-361-0) 에 대한 표현 유형 선택 345 유형변환 [331](#page-346-0) 정의 [330](#page-345-0) 유형 컬럼 개요 [360](#page-375-0) 작성 [360](#page-375-0) 유형변화 [420](#page-435-0)

유형변환 [420](#page-435-0) (계속) SQL 유형 및 [OLE](#page-497-0) 자동 유형 사이 [482](#page-497-0) [UDF 439](#page-454-0) 유형지정 뷰 루트 유형에서 작성 [349](#page-364-0) 부속 유형에서 작성 [349](#page-364-0) 의 본문 [349](#page-364-0) 참조 컬럼에 범위 지정 [351](#page-366-0) 유형지정 뷰(typed view) 작성 [349](#page-364-0) 유형지정 뷰[\(typed view\)](#page-364-0) 작성 349 유형지정 테이블  [-](#page-351-0) 33[6, 346](#page-361-0) 계층 위치 결정 [341](#page-356-0) 로 오브젝트 삽입 [343](#page-358-0) 범위 정의 [343](#page-358-0) 부속 유형 속성 리턴 357 서브테이블 작성 [335](#page-350-0) 에서 데이터 선택 [353](#page-368-0) 오브젝트 식별자 삽입 [345](#page-360-0) 오브젝트 식별자 컬럼 [341](#page-356-0) 유형 계층에서 부속 유형 액세스 [335](#page-350-0) 자체 참조 [347](#page-362-0) 작성 [340](#page-355-0) 정의 [334](#page-349-0) 특권 제어 [342](#page-357-0) 융통성 및 구별 유형 [313](#page-328-0) 응용프로그램 논리(logic) 데이터 값 제어 고려사항 35 데이터 관계 고려사항 37 응용프로그램 논리(logic) 고려사항 사용자 정의 함수 [38](#page-53-0) 저장 프로시듀어[\(stored](#page-52-0) [procedure\) 37](#page-52-0) 트리거 [38](#page-53-0) 응용프로그램 도메인 및 오브젝트 지향 [305](#page-320-0)

응용프로그램 설계(design) 데이터 값 제어 고려사항 32 데이터 관계 35 데이터 두 번째 검색 [115](#page-130-0) 데이터 전달, 안내 [163](#page-178-0) 데이터로 액세스 29 데이터베이스 값 수신 [90](#page-105-0) 동적 SOL 캐슁 78 동적 SOL, 의 개요 135 매개변수 표시문자 사용 [173](#page-188-0) 문자 변환 고려사항 [574](#page-589-0) 바인딩 [59](#page-74-0) 변수없이 명령문 실행 [136](#page-151-0) 사전처리 컴파일[\(precompile\)](#page-74-0) 및 바인 딩 [59](#page-74-0) 샘플프로그램 - 118 서버에서의 논리[\(logic\) 37](#page-52-0) 오류 처리, 안내 [127](#page-142-0) 일반 사용자 요청 저장 166 입력[-SQLDA](#page-913-0) 저장 프로시듀어(stored [procedure\),](#page-913-0) 샘플 898 입력[-SQLDA](#page-908-0) 프로시듀어, 샘플 893 저장 프로시듀에서 문자 변환 577 정적 [SQL,](#page-93-0) 사용시 이점 78 지침 [26](#page-41-0) 충분한 [SQLVAR](#page-168-0) 엔터티 선언 153 커서 처리, 고려사항 [98](#page-113-0) 테이블 함수 고려사항 [498](#page-513-0) 특수 문자에 대한 코드 포인트 [576](#page-591-0) 패키지 이름 바꾸기 [68](#page-83-0) 2바이트 문자 지원[\(DBCS\) 576](#page-591-0) COBOL 요구사항, 인클루드[\(include\)](#page-793-0) 파일 [778](#page-793-0) [COBOL](#page-817-0) 일본어 및 대만어 EUC 고 려사항 [802](#page-817-0) [DB2](#page-27-0) 응용프로그램 코딩, 개요 12 OLE 자동화 [UDF 480](#page-495-0) [REXX](#page-839-0) 요구사항, 루틴 등록 824 [SELECT](#page-172-0)문 설명 157 [SQLDA](#page-174-0) 구조 작성, 안내 159

응용프로그램 설계(design) *(계속)* [SQL](#page-590-0)문의 문자 변환 575 UDF에서 LOB 위치 지정자[\(locator\)](#page-516-0) 사용 [501](#page-516-0) [varying-list](#page-180-0) 명령문, 처리 165 응용프로그램 이식 [901](#page-916-0) 응용프로그램 환경, 프로그래밍 12 이 책에서 사용되는 규약 9 이 책의 사용법 5 이름 바꾸기, 패키지 [68](#page-83-0) 이식성 [184](#page-199-0) 인수 유형[, UDF](#page-477-0)에서의 승격 462 인수[, DB2](#page-458-0)에서 UDF로 전달 443 인스턴스화 가능성[\(instantiability\) 339](#page-354-0) 인클루드(include) 파일 [COBOL](#page-793-0) 요굿사항 778 [COBOL](#page-798-0)로 찾기 783  $C/C++$  요구사항 675 [C/C++](#page-694-0)에서 찾기 679  $C/C++8$  [SQL 675](#page-690-0)  $C/C++8$  [SQLADEF 675](#page-690-0)  $C/C++8$  SOLAPREP 676  $C/C++8$  [SQLCA 676](#page-691-0)  $C/C++8$  [SQLCLI 676](#page-691-0)  $C/C++8$  SOLCLI1 676  $C/C++8$  [SQLCODES 676](#page-691-0)  $C/C++8$  SOLDA 676  $C/C++8$  SOLE819A 677  $C/C++8$  [SQLE819B 677](#page-692-0)  $C/C++8$  [SQLE850A 677](#page-692-0)  $C/C++8$  [SQLE850B 677](#page-692-0)  $C/C++8$  [SQLE932A 677](#page-692-0)  $C/C++8$  SOLE932B 678  $C/C++8$  [SQLEAU 676](#page-691-0)  $C/C++8$  [SQLENV 677](#page-692-0)  $C/C++8$  SOLEXT 677  $C/C++8$  [SQLJACB 678](#page-693-0)  $C/C++8$  [SQLMON 678](#page-693-0)  $C/C++8$  [SQLSTATE 678](#page-693-0)  $C/C++$  SOLSYSTM 678

인클루드(include) 파일 (계속)  $C/C++8$  [SQLUDF 678](#page-693-0) C/C++ [SQLUTIL 678](#page-693-0)  $C/C++8$  SOLUV 678  $C/C++8$  [SQLUVEND 679](#page-694-0)  $C/C++8$  [SQLXA 679](#page-694-0) [FORTRAN](#page-822-0) 요구사항 807 [FORTRAN](#page-825-0)에서 찾기 810 **SOL** [COBOL 778](#page-793-0) [FORTRAN 807](#page-822-0) SQL1252A [COBOL 781](#page-796-0) [FORTRAN 809](#page-824-0) SQL1252B [COBOL 781](#page-796-0) [FORTRAN 809](#page-824-0) SQLAPREP [COBOL 779](#page-794-0) [FORTRAN 807](#page-822-0) **SOLCA** [COBOL 779](#page-794-0) [FORTRAN 807](#page-822-0) SQLCA\_92 [COBOL 779](#page-794-0) [FORTRAN 807](#page-822-0) SQLCA\_CN [FORTRAN 807](#page-822-0) SOLCA<sub>CS</sub> [FORTRAN 807](#page-822-0) **SOLCODES** [COBOL 779](#page-794-0) [FORTRAN 807](#page-822-0) **SOLDA** [COBOL 779](#page-794-0) [FORTRAN 808](#page-823-0) SQLDACT [FORTRAN 808](#page-823-0) SQLE819A [COBOL 780](#page-795-0)

인클루드(include) 파일 (계속) SQLE819A *(계속)* [FORTRAN 808](#page-823-0) SQLE819B [COBOL 780](#page-795-0) [FORTRAN 808](#page-823-0) SQLE850A [COBOL 780](#page-795-0) [FORTRAN 808](#page-823-0) SQLE850B [COBOL 780](#page-795-0) [FORTRAN 809](#page-824-0) SQLE932A [COBOL 780](#page-795-0) [FORTRAN 809](#page-824-0) SQLE932B [COBOL 780](#page-795-0) [FORTRAN 809](#page-824-0) **SOLEAU** [COBOL 779](#page-794-0) [FORTRAN 808](#page-823-0) SQLENV [COBOL 779](#page-794-0) [FORTRAN 808](#page-823-0) **SOLETSD** [COBOL 780](#page-795-0) **SQLMON** [COBOL 781](#page-796-0) [FORTRAN 809](#page-824-0) **SOLMONCT** [COBOL 781](#page-796-0) **SOLSTATE** [COBOL 781](#page-796-0) [FORTRAN 809](#page-824-0) **SQLUTBCQ** [COBOL 781](#page-796-0) **SOLUTBSO** [COBOL 781](#page-796-0) **SOLUTIL** [COBOL 782](#page-797-0)

인클루드(include) 파일 (계속) [FORTRAN 810](#page-825-0) 인클루드(include) 파일 찾기 [COBOL 783](#page-798-0)  $C/C++ 679$ [FORTRAN 810](#page-825-0) 인터럽트[, SIGUSR1 129](#page-144-0) 일과성 데이터 [22](#page-37-0) 일관성 있는 조작 및 구별 유형 [313](#page-328-0) 일반 호출[, UDF](#page-466-0)에 대한 451 일본어 및 대만어 EUC 코드 세트 [COBOL](#page-817-0) 고려사항 802 [FORTRAN](#page-836-0) 고려사항 821 일본어 코드 세트 [587](#page-602-0) 사용하여 응용프로그램 개발 [590](#page-605-0)  $C/C++$  고려사항 713 일본어 EUC 코드 세트 [REXX](#page-859-0) 고려사항 844 일시정지한 응용프로그램 지다 [647](#page-662-0) 임시 테이블 [196](#page-211-0) 입력 데이터를 검증하기 위한 [SIGNAL](#page-559-0) [SQLSTATE SQL](#page-559-0)문 544 입력 및 출력 파일 [COBOL 778](#page-793-0)  $C/C++ 675$ [FORTRAN 806](#page-821-0) 입력 파일 확장자[, C/C++](#page-690-0) 언어 675

# **-**

작성 [Java UDF 474](#page-489-0) Java 저장 프로시듀어[\(stored](#page-769-0) [procedure\) 754](#page-769-0) OLE 자동 [UDF 481](#page-496-0) 작성가능한 단일 사용 [OLE](#page-501-0) 자동 서버 [486](#page-501-0) 작성가능한 복수 사용 [OLE](#page-501-0) 자동 서버 [486](#page-501-0) 작성자 속성 패키지 [907](#page-922-0) 작업 다위 부산 [603](#page-618-0) **완료** [99](#page-114-0) 원격 [603](#page-618-0) 커서 고려사항 [98](#page-113-0) 작업 환경 설정 [48](#page-63-0) 테스트 데이터베이스, 작성 안내 48 잠금 버퍼된 삽입 오류 [636](#page-651-0) 시간종료 [910](#page-925-0) 페이지 레벨 [910](#page-925-0) 행 레벨 [910](#page-925-0) 잠금시시간종료 910 재사용 및 [UDF 418](#page-433-0) 재진입(re-entrant) [UDF 496](#page-511-0) 저장 프로시듀어 개요 [219](#page-234-0) 결과 세트 리턴 258 경로 [220](#page-235-0) 그래픽 호스트 변수 고려사항 [253](#page-268-0) 다중 사이트 갱신[\(multi-site update\)](#page-269-0) 고려사항 [254](#page-269-0) 디버깅 [255](#page-270-0) 매개변수 [220](#page-235-0)[, 235](#page-250-0) 매개변수 모드 선언 [220](#page-235-0) 메인[\(main\)](#page-239-0) 함수로서 작성 224 문자 변환 [577](#page-592-0)

저장 프로시듀어 (계속) 아키텍처 215 예 [234](#page-249-0) 오버로드된 이름 219 요구사항 [215](#page-230-0) 위치 [220](#page-235-0) 응용프로그램 고장 진단 및 해결 [268](#page-283-0) 이점 [213](#page-228-0) 제하사항 [239](#page-254-0) 코드 페이지 고려사항 [252](#page-267-0) 허용된 SOL문 236 [CALL](#page-234-0)문 21[9, 282](#page-297-0) CONTAINS SOL절 236 [CREATE PROCEDURE](#page-234-0)를 이용한 레지스터 [219](#page-234-0) [CREATE PROCEDURE](#page-234-0)문 219  $C_{++}$  고려사항 253 [db2dari](#page-254-0) 실행파일 239 [DBINFO](#page-248-0) 구조 전달 233 [EXTERNAL](#page-235-0)절 220 [FOR BIT DATA](#page-267-0) 고려사항 252 [NOT FENCED 255](#page-270-0) [OUT](#page-258-0) 매개변수 클라이언트 프로그램 [243](#page-258-0) [PARAMETER STYLE](#page-241-0)절 226 [PROGRAM TYPE](#page-239-0)절 224 저장 프로시듀어(Stored Procedures) 응용프로그램 논리[\(logic\)](#page-52-0) 고려사항 [37](#page-52-0) 저장 프로시듀어(stored procedure) 개요 [212](#page-227-0) 대만어 코드 세트 [591](#page-606-0) 디버기 [Stored Procedure Builder](#page-772-0) [757](#page-772-0) 무자 변환[, EUC](#page-617-0)에 대한 602 일반 [913](#page-928-0) 일본어 코드 세트 [591](#page-606-0)

저장 프로시듀어(stored procedure) (계 *)* 입력[-SQLDA](#page-913-0) 저장 프로시듀어(stored [procedure\),](#page-913-0) 샘플 898 입력[-SQLDA](#page-908-0) 프로시듀어, 샘플 893 저정영역 할당 218 중첩 [237](#page-252-0) 지원되는 언어 223 클라이언트 응용프로그램 [218](#page-233-0) 호스트 변수 [218](#page-233-0) 호출 [218](#page-233-0)  $CALL \neq 218$  $CALL \neq 218$ [Java](#page-769-0) 작성 및 사용 754 [Java](#page-769-0)로 등록 754 [LANGUAGE](#page-238-0)절 223 [REXX](#page-856-0) 변수 초기화 841 [REXX](#page-856-0) 응용프로그램 841 SOLDA 및 SOLCA 구조 사용 881 저장 프로시듀어(stored procedure)(DB2DARI) 데이터 구조 사용 [880](#page-895-0) 리턴값 [882](#page-897-0) 매개변수 [sqlda.n.SQLDAT 880](#page-895-0) [sqlda.n.SQLDATALEN 880](#page-895-0) [sqlda.n.](#page-895-0) SOLDATATYPE\_NAME 880 [sqlda.n.SQLIND 880](#page-895-0) [sqlda.n.SQLLEN 880](#page-895-0) [sqlda.n.SQLLONGLEN 880](#page-895-0) [sqlda.n.SQLNAME.data 880](#page-895-0) [sqlda.n.SQLNAME.length 880](#page-895-0) [sqlda.n.SQLTYPE 880](#page-895-0) [sqlda.SQLDABC 880](#page-895-0) [sqlda.SQLDAID 880](#page-895-0) [sqlda.SQLN 880](#page-895-0) 제한사항 [879](#page-894-0) 표시기 변수 사용 [879](#page-894-0) 호출 규약 매개변수 변환 [879](#page-894-0)

저장 프로시듀어(stored procedure)(DB2DARI) *(계속)* 호출 규약 (계속) [SQL\\_API\\_FN 879](#page-894-0) [NOT FENCED 892](#page-907-0) 저장된오브젝트의 의미론 조작 305 저장영역 충분한 [SQLVAR](#page-168-0) 엔터티 선언 153 행보유를 위한 할당 157 저장점 199 버퍼 삽입 [205](#page-220-0) 블로킹 커서 [206](#page-221-0) 제하사항 [203](#page-218-0) 중첩 [204](#page-219-0) 최소단위 복합 SOL(atomic [compound SQL\) 203](#page-218-0) 트리거 [204](#page-219-0) [DDL 204](#page-219-0) [SET INTEGRITY](#page-219-0)문 204 XA 트랜잭션 관리 프로그램 [207](#page-222-0) 저장점, 버퍼된 삽입 고려사항 632 [UDF 320](#page-335-0) 전이 변수, OLD와 NEW 트리거이벤트의 유형을 기반으로 한 전이 변수 550 전이 테이블 트리거 이벤트 유형에 기초하여 [552](#page-567-0) [OLD\\_TABLE](#page-567-0) 및 NEW TABLE 552 전제조건, 프로그래밍 12 절 번호 [918](#page-933-0) 절다 표시기 변수 [92](#page-107-0) 호스트 변수 92 정렬 순서 정의 [909](#page-924-0) 조합 슈서 909 정렬, 조합 순서 지정 571 정보 센터 [943](#page-958-0) 정적 유형 339

정적 SQL 개요 [78](#page-93-0) 고려사항 [137](#page-152-0) 구조화 유형에 대한 변환 그룹 [370](#page-385-0) 데이터 검색 및 조작용 명령문 코딩 [84](#page-99-0) 동적 [SQL](#page-152-0)과 비교 137 사전처리 컴파일, 이점 [73](#page-88-0) 샘플프로그램 79 정적 갱신 프로그래밍 예 [118](#page-133-0) 호스트 변수 사용 [85](#page-100-0) [DB2 Connect](#page-916-0) 지원 901 제하사하 버퍼된 삽입 사용시 [638](#page-653-0) 저장 프로시듀어[\(stored](#page-894-0) [procedure\)\(DB2DARI\) 879](#page-894-0) [COBOL 777](#page-792-0)  $C/C++ 696$ [FORTRAN 806](#page-821-0) [REXX 824](#page-839-0) [UDF](#page-525-0)에 대한 510 조건 핸들러 개요 [276](#page-291-0) 예 [278](#page-293-0) [SQL](#page-291-0) 프로시듀어 276 조정자 노드 버퍼된 삽입 없이 동작 [634](#page-649-0) 조합 순서 개요 [566](#page-581-0) 대소문자 독립 비교 [568](#page-583-0) 문자 비교에 사용 [567](#page-582-0) 복수 바이트 문자 [567](#page-582-0) 생플 [572](#page-587-0) 식별 순서 566 인클루드(include) 파일 [COBOL 780](#page-795-0) [FORTRAN 808](#page-823-0) 정렬 순서 예 570 지정 [571](#page-586-0) 코드 포인트 [566](#page-581-0)

조합 순서 *(계속)* C/C++에서 인클루드[\(include\)](#page-692-0) 파일 [677](#page-692-0) [EBCDIC 2](#page-936-0)진 조합 시뮬레이트 921 EBCDIC [ASCII 909](#page-924-0) [EBCDIC](#page-585-0) 및 ASCII 정렬 순서 예 [570](#page-585-0) 조합 정렬 대만어 코드 세트 [592](#page-607-0) 일본어 코드 세트 [592](#page-607-0) 조회 제품, 데이터로의 액세스 고려사항 [32](#page-47-0) 주석 SQL, 규칙[\(rule\) 782](#page-797-0)[, 811](#page-826-0) 주석, SQL, 규칙[\(rule\) 681](#page-696-0) 중요한 절 [617](#page-632-0) 중요한 절 루틴, 다중 스레드에서, 지침 [617](#page-632-0) 중첩 저장 프로시듀어 [SQL](#page-297-0) 프로시듀어 282 중첩 저장 프로시듀어[\(nested stored](#page-252-0) [procedure\) 237](#page-252-0) 중첩(nested) 저장 프로시듀어 결과 세트 리터 283 매개변수 전달 [282](#page-297-0) 반복 [283](#page-298-0) 제하사항 [283](#page-298-0) 지수화[\(exponentiation\)](#page-441-0) 및 UDF 정의 예 [426](#page-441-0) 지역 SQLCA의 [SQLERRMC](#page-920-0) 필드 905 지역 바이패스 [631](#page-646-0)

# **-**

```
참조
 를 사용한 관계 정의  336
  제한조건과의 비교 337
 337
909
 데이터 관계 고려사항 35
```
참조 무결성 [909](#page-924-0) *(계속)* 범위 지정된 참조에 대한 비교 [348](#page-363-0) 참조 무결성 제한조건 데이터 값 제어 고려사항 34 참조 범위 [343](#page-358-0) 참조 컬럼 번위 정의 [343](#page-358-0) 유형지정 뷰에 범위 지정 [351](#page-366-0) 참조 해제 연산자 [337](#page-352-0) 를 사용하는 조회 [353](#page-368-0) 책 [927](#page-942-0)[, 938](#page-953-0) 총계 함수 [423](#page-438-0) 최소단위 복합 SOL [DB2 Connect](#page-931-0)에서 지원 안함 916 최소단위 복합 [SQL](#page-931-0)이 아님 916 최신 정보 [937](#page-952-0) 최종 호출[, UDF](#page-466-0)에 대한 451 최초 호출[, UDF](#page-466-0)에 대한 451 추춤 대용량의 데이터 [638](#page-653-0) 출력 파일 확장자[, C/C++](#page-690-0) 언어 675

# **-**

카운팅 및 [UDF](#page-445-0) 정의 예 430 캡슐화 및 구별 유형 [313](#page-328-0) 커서 개신가능 [107](#page-122-0) 다중 행 검색 97 동적 [907](#page-922-0) 명명[, REXX 827](#page-842-0) 명확함 [907](#page-922-0) 불명확 [107](#page-122-0) 불명확한 [907](#page-922-0) 샘플프로그램 108 서언 [98](#page-113-0) 이름과 정의 [97](#page-112-0) 읽기 전용 [97](#page-112-0)[, 107](#page-122-0) 읽기 전용, 응용프로그램 요건 [98](#page-113-0) 작업 단위[\(UOW\)](#page-114-0) 완료 99 처리, 동적 SOL 141

커서 *(계*속) 처리,샘플 프로그램 10[1, 143](#page-158-0) 처리, 요약 97 테이블 끝에 두기 [118](#page-133-0) [CLI](#page-197-0)에서 사용 182 [COMMIT](#page-114-0)문 발행 99 [FOR FETCH ONLY 107](#page-122-0) SOLDA 구조의 처리 158 [WITH HOLD](#page-114-0) 선언 99 커서 안정성[\(CS\) 910](#page-925-0) 컬럼 널[\(NULL\)](#page-107-0) 값 설정 92 널[\(NULL\)](#page-111-0) 입력 가능 데이터 컬럼에 서의 표시기 변수 사용 [96](#page-111-0) 생성된 [190](#page-205-0) 식별 [191](#page-206-0) 지원된 [SQL](#page-107-0) 데이터 유형 92 파생된 [190](#page-205-0) 컴럼 옵션 [342](#page-357-0) 설명 [653](#page-668-0) [ALTER NICKNAME](#page-669-0)문 654 컬럼 유형[, COBOL](#page-812-0) 작성 797 컬럼 유형[, C/C++](#page-729-0) 작성 714 컬럼 유형[, FORTRAN](#page-833-0) 작성 818 컬럼 함수 [423](#page-438-0) **컨파일 [66](#page-81-0)** 컴파일되는 응용프로그램용 패키지 작성 [62](#page-77-0) 컴파일되는 응용프로그램, 패키지 작성 [62](#page-77-0) 코드 세트 SOLCA의 SOLERRMC 필드 905 코드 페이지 동일하지 않은 상황 [583](#page-598-0)[, 592](#page-607-0) 동일하지않은 상황에서의 저장영역 할당 [593](#page-608-0) 로케일 응용프로그램에서 구하기 [573](#page-588-0) DB2가 로케일을 구하는 방법 [573](#page-588-0)

코드 페이지 (계속) 문자 변환 [579](#page-594-0) 바인딩 고려사항 [70](#page-85-0) 서버에서의 확장 처리 [596](#page-611-0) 응용프로그램에서의 확장 처리 [596](#page-611-0) 자국어 지원[\(NLS\) 579](#page-594-0) 저장 프로시듀어 고려사항 252 지원되는 [Windows](#page-588-0) 코드 페이지 [573](#page-588-0) [DB2CODEPAGE](#page-588-0) 레지스트리 변수 [573](#page-588-0) SOLCA의 SOLERRMC 필드 905 코드 포인트 [566](#page-581-0) 코드 포인트, 정의 [566](#page-581-0) 콜 레벨 인터페이스(CLI) 개요 [182](#page-197-0) 사용의 이점 18[4, 186](#page-201-0) [Embedded SQL](#page-197-0) 및 DB2 CLI 비교 [182](#page-197-0) 콜렉션 [908](#page-923-0) 콜력션 ID 속성 패키지 [907](#page-922-0) AS/400 & [DB2 Universal](#page-923-0) [Database 908](#page-923-0) 클라이언트 변환 개요 [378](#page-393-0) 데이터 유형변환 고려사항 [381](#page-396-0) 외부 [UDF](#page-395-0)를 사용한 구현 380 클라이언트 응용프로그램에서 인스턴스 바인드인 [380](#page-395-0) 클라이언트 응용프로그램 저장 프로시듀어[\(stored procedure\)](#page-233-0) 수행 [218](#page-233-0) 클라이언트에 기초한 매개변수 검증 확장 [UNIX](#page-611-0) 코드 고려사항 596 클라이언트/서버 코드 페이지 변환 [579](#page-594-0) 클래스 데이터 구성원[, C/C++](#page-719-0)의 호스트 변수 [704](#page-719-0)

기본 [909](#page-924-0) 외부 [909](#page-924-0)

# [타]

키

테스트 데이터 생성 [50](#page-65-0) 테스트 데이터베이스 작성 [48](#page-63-0) 추천사항 48 [CREATE DATABASE API 48](#page-63-0) 테스트 화경 설정 [48](#page-63-0) 테스트 데이터베이스, 작성 안내 48 파티셔된 환경에서 644 테이블 끝에 커서 두기 [118](#page-133-0) 데이터 소스 테이블 [650](#page-665-0) 변경사항 확약[\(commit\) 23](#page-38-0) **읶시** [196](#page-211-0) [CREATE TABLE](#page-410-0) [lob-options-clause 395](#page-410-0) [CREATE TABLE](#page-410-0) [tablespace-options-clause 395](#page-410-0) 테이블 공간 작성 마법사 945 테이블 이름 규정되지 않은 분석 69 테이블 작성 마법사 [945](#page-960-0) 테이블 점검 제한조건, 데이터 값 제어 고 려사항 [33](#page-48-0) 테이블 함수 [423](#page-438-0)[, 444](#page-459-0) 응용프로그램 설계[\(design\)](#page-513-0) 고려사항 [498](#page-513-0) [call-type](#page-468-0) 인수의 내용 453 [Java 475](#page-490-0) [OLE DB 487](#page-502-0) [SQL-result](#page-459-0) 444 테이블 함수 예 [431](#page-446-0)

테이블 함수에서 [CARDINALITY](#page-513-0) 스펙 [498](#page-513-0) 트래잭셔 내재적 종료 25설명 [22](#page-37-0) 완료 작업 구간 복원[\(rollback\) 24](#page-39-0) 완료 작업 확약[\(commit\) 23](#page-38-0) 저장점 199 트랜잭션 시작 [22](#page-37-0) 트래잭셔 종료 [23](#page-38-0) 프로그램 종료 [COMMIT](#page-39-0) 및 [ROLLBACK](#page-39-0)문 24 트랜잭션 내재적 종료 25트랜잭션 로그 고려사항 버퍼된 삽입 [635](#page-650-0) 트랜잭션 로그, 버퍼된 삽입 고려사항 [635](#page-650-0) 트래잭셔 시작 [22](#page-37-0) 트랜잭션 종료 [23](#page-38-0) 트랜잭션 처리 모니터 [X/Open XA](#page-636-0) 인터페이스 621 트리거 개요 [545](#page-560-0) 데이터 관계 고려사항 36 및 [DB2](#page-320-0) 오브젝트 확장 305 복수 트리거, 정렬 [558](#page-573-0) 연쇄 [557](#page-572-0) 영향을 받는 행 세트 [547](#page-562-0) 응용프로그램 논리[\(logic\)](#page-53-0) 고려사항 [38](#page-53-0) 이점 [545](#page-560-0) 전이 변수 550 전이 테이블 552 정의 [543](#page-558-0) 참조제한조건과의 상호작용 557 참조제한조건, 트리거를 사용한 상호 작용 [557](#page-572-0) 트리거 사용 이유 [543](#page-558-0) 트리거 수주 [548](#page-563-0)

트리거 *(계속)* 트리거 이벤트 [546](#page-561-0) 트리거 조치 조건 [554](#page-569-0) 트리거 SOL문 554 활성화 시간 [549](#page-564-0) [AFTER](#page-564-0) 트리거 549[, 555](#page-570-0) [BEFORE](#page-564-0) 54[9, 555](#page-570-0) [DELETE](#page-561-0) 조작 546 [INSERT](#page-561-0) 조작 546 SQL 트리거문을 사용하는 함수 [RAISE\\_ERROR](#page-570-0) 내장 함수 555 [UDT, UDF](#page-574-0) 및 LOB와의 상승 효과 [559](#page-574-0) [UPDATE](#page-561-0) 조작 546 [WHEN](#page-569-0)절 554 트리거를 사용한 더욱 신속한 응용프로그 램 개발 [545](#page-560-0) 트리거를 사용한 더욱 용이한 유지보수 [545](#page-560-0) 트리거를사용한 비지니스 규칙(rule)의 전 역 적용 [545](#page-560-0) 특수 레지스터 [CURRENT EXPLAIN MODE 69](#page-84-0) [CURRENT FUNCTION PATH 69](#page-84-0) [CURRENT QUERY](#page-84-0) [OPTIMIZATION 69](#page-84-0)

# [ 과 ]

파생된 컬럼 [190](#page-205-0) 파일 참조 변수 사용 예 412 입력 값 [409](#page-424-0) 출력 값 [410](#page-425-0) [LOB](#page-408-0) 조작용 393 파일 참조 변수를 사용한 대형 오브젝트 [\(LOB\)](#page-408-0) 아동 393 파일 확장자 샘플프로그램 853

파티션된 환경 성능 향상 [629](#page-644-0) 심각한 오류 고려사항 [645](#page-660-0) 오류발생시 식별 647 오류 처리시 고려사항 [644](#page-659-0) 패키지 속성 907 시간소인[\(timestamp\)](#page-89-0) 오류 74 이름 바꾸기 [68](#page-83-0) 작성 [67](#page-82-0) 컴파일되는 응용프로그램용 작성 [62](#page-77-0) [REXX](#page-853-0) 응용프로그램에 대한 지원 [838](#page-853-0) 패키지 속성 규정자 [907](#page-922-0) 소유자 907 작성자 [907](#page-922-0) 페이지 레벨 잠금 [910](#page-925-0) 표시 유형 [330](#page-345-0) 표시기 변수 널[\(NULL\)](#page-111-0) 입력 가능 컬럼에서의 사 용 [96](#page-111-0) 선언 [90](#page-105-0) 예 [96](#page-111-0) COBOL, 규칙[\(rule\) 789](#page-804-0) C/C++, 규칙[\(rule\) 688](#page-703-0) [DB2DARI](#page-894-0) 저장 프로시듀어(stored [procedure\)](#page-894-0)  $\lambda$   $\frac{12}{5}$  879 [FORTRAN,](#page-831-0) 규칙(rule) 816 REXX, 규칙[\(rule\) 829](#page-844-0) 표시기 변수 및 [LOB](#page-424-0) 위치 지정자 409 표시기 테이블[, COBOL](#page-810-0) 지원 795 프로그래밍 고려사항 다른 코드 페이지 간의 변환 [566](#page-581-0) 복잡한 환경에서의 프로그래밍 [566](#page-581-0) 자국어 지원[\(NLS\) 566](#page-581-0) 조합 수서 566 호스트 또는 [AS/400](#page-628-0) 서버에 액세스 [613](#page-628-0) 호스트 또는 [AS/400](#page-916-0) 환경 901

프로그래밍 고려사항 *(계속)* [COBOL 777](#page-792-0)  $C/C++ 673$ [FORTRAN 805](#page-820-0) [REXX 823](#page-838-0) [X/Open XA](#page-636-0) 인터페이스 - 621 프로그래밍 프레임워크 [26](#page-41-0) 프로그램 변수 유형, 데이터 값 제어 고려 사항 [35](#page-50-0) 플래거 유틸리티, 사전처리 컴파일시 사용 [66](#page-81-0) **--**

함수 스칼라 함수 [423](#page-438-0) 참조용 구문 [432](#page-447-0) 총계 함수 [423](#page-438-0) 컬럼 함수 [423](#page-438-0) 테이블 함수 [423](#page-438-0)  $SOL$  트리거문을 사용 555 함수 경로 및 [UDF 422](#page-437-0) 함수 디렉토리 [220](#page-235-0) 함수 맵핑 옵션 [666](#page-681-0) [CREATE FUNCTION](#page-680-0) [MAPPING](#page-680-0)문 665 함수 변화 개요 [372](#page-387-0) 외부 루틴에 매개변수 전달 [376](#page-391-0) [SQL](#page-389-0) 본문 루틴으로 구현 374 함수 선택 알고리즘 및 [UDF 422](#page-437-0) 함수 참조 [UDF](#page-451-0) 요약 436 함수 참조 구문 [432](#page-447-0) *학수* 템플리트 [665](#page-680-0) 함수 호출 예 [433](#page-448-0) 핸들 명령문 해들 [182](#page-197-0) 설명자 해들 [183](#page-198-0) 연결 핸들 [183](#page-198-0)

핸들 (계속) 환경 핸들 [183](#page-198-0) 해들러 개요 [276](#page-291-0) 예 [278](#page-293-0) 해 검색 [80](#page-95-0) 선택[, SELECT INTO](#page-95-0)문 사용 80 순서, 제어 116 커서로 다중 검색 [107](#page-122-0) 테이블에서의 순서, 위치 118 트리거의 영향을 받는 행 세트 [547](#page-562-0) [SQLDA](#page-172-0)를 사용한 검색 157 행 그룹 버퍼된 삽입에서 [636](#page-651-0) 행 레벨 잠금 [910](#page-925-0) 행 블로킹(row blocking) 성능을 위한 사용자 정의 626 호스트 또는 AS/400 호스트 서버에 액세스 [613](#page-628-0) 호스트 또는 [AS/400](#page-919-0) 서버에서 데이터 확 장 [904](#page-919-0) 호스트 또는 [AS/400](#page-933-0) 서버와 워크스테이션 사이의 차이점 [918](#page-933-0) 호스트 또는 AS/400 환경 프로그래밍 [901](#page-916-0) 호스트 변수 구조화 유형 선언 [392](#page-407-0) 그래픽 데이터 [706](#page-721-0) 그래픽 데이터 유형 선택 [708](#page-723-0) 그래픽 선언 [COBOL 788](#page-803-0) 널로 종료되는 문자열[, C/C++](#page-716-0)에서 조 절 [701](#page-716-0) 데이터 블록 전달에 사용 [626](#page-641-0) 데이터 유형의 포인터로 선언 [703](#page-718-0) 동적 [SQL](#page-151-0) 사용 136 명명 [COBOL 785](#page-800-0) [FORTRAN 813](#page-828-0)

호스트 변수 (계속) 복수바이트 문자 인코딩 707 서어 [85](#page-100-0) [COBOL 785](#page-800-0) [FORTRAN 813](#page-828-0) 선언, 규칙[\(rule\) 85](#page-100-0) 선언,샘플 프로그램 118 서어 예 89 저장 프로시듀어 고려사항 253 저장 프로시듀어[\(stored procedure\)](#page-232-0) 초기화 [217](#page-232-0) 저장 프로시듀어[\(stored procedure\)](#page-233-0)에 서 할당 [218](#page-233-0) 정의 [85](#page-100-0) 정적 SOL 85 참조 [COBOL 784](#page-799-0) [FORTRAN 812](#page-827-0) 컬럼에 사용할 정의 방법 판별 17 클래스 데이터 구성원[, C/C++](#page-719-0)에서 조 절 [704](#page-719-0) [COBOL](#page-807-0)에서 파일 참조 선언 792 [COBOL](#page-804-0)에서 LOB 데이터 선언 789 [COBOL](#page-806-0)에서 LOB 위치 지정자 [\(locator\)](#page-806-0) 선언 791 [C/C++](#page-711-0) 초기화 696 [C/C++](#page-703-0)에서 그래픽 선언 688  $C/C++$ 에서 명명 682 [C/C++](#page-699-0)에서 선언 684 [C/C++](#page-697-0)에서 참조 682 [C/C++](#page-710-0)에서 파일 참조 선언 695 [C/C++](#page-706-0)에서 LOB 데이터 선언 691 [C/C++](#page-709-0)에서 LOB 위치 지정자 [\(locator\)](#page-709-0) 선언 694 [db2dclgn](#page-103-0)을 사용하여 선언 88 [FORTRAN](#page-833-0)에서 파일 참조 선언 [818](#page-833-0) [FORTRAN](#page-831-0)에서 LOB 데이터 선언 [816](#page-831-0)

호스트 변수 (계속) [FORTRAN](#page-832-0)에서 LOB 위치 지정자 [\(locator\)](#page-832-0) 선언 817 [FORTRAN,](#page-827-0) 개요 812 [REXX 828](#page-843-0) [REXX](#page-843-0)에서 명명 828 [REXX](#page-843-0)에서 조회 828 [REXX](#page-848-0)에서 파일 참조 선언 833 [REXX](#page-847-0)에서 LOB 위치 지정자 [\(locator\)](#page-847-0) 선언 832 [REXX](#page-849-0)에서 LOB 호스트 변수 지움 [834](#page-849-0) [REXX](#page-846-0)의 LOB 데이터 831 SOL에서 참조, 예 90 [variable list](#page-180-0) 명령문을 사용한 선언 [165](#page-180-0) [WCHARTYPE](#page-724-0) 사전처리 컴파일러 [\(precompiler\)](#page-724-0) 옵션 709 호스트 변수(Host Variabl) SQL문에 연관시키기 16 호출 규약 [UDF](#page-477-0)에 대한 462 혼합 바이트 데이터 [904](#page-919-0) 혼합 코드 세트 환경 응용프로그램 설계[\(design\) 592](#page-607-0) 혼합 확장 [UNIX](#page-604-0) 코드 고려사항 589 화면과 키보드에 대한 입력과 출력 및 [UDF 510](#page-525-0) 화면과 키보드에 대한 출력과 입력 및 [UDF 510](#page-525-0) 확장 UNIX 코드(EUC) 고정 또는 가변 길이 데이터 유형 [599](#page-614-0) 그래픽 데이터 처리 [591](#page-606-0) 그래픽 상수 [591](#page-606-0) 대만어 고려사항 [589](#page-604-0) 대만어 코드 세트 [587](#page-602-0)[, 590](#page-605-0) 동일하지 않은 코드 페이지 [592](#page-607-0) 문자 변환 오버플로우 [600](#page-615-0) 문자 세트 [585](#page-600-0)

확장 UNIX 코드(EUC) (계속) 문자열 길이 오버플로우 [601](#page-616-0) 문자열 변환 규칙 [601](#page-616-0) 서버에서의 확장 [596](#page-611-0) 응용프로그램에서의 확장 [596](#page-611-0) 일본어 및 대만어 [COBOL](#page-817-0) 고려사항 802 [FORTRAN](#page-836-0) 고려사항 821 일본어 코드 세트 [587](#page-602-0)[, 590](#page-605-0) 저장 프로시듀어[\(stored procedure\)](#page-606-0) 고려사항 [591](#page-606-0) 저장 프로시듀어[\(stored procedure\)](#page-617-0)에 서 무자 변화 [602](#page-617-0) 조합시 고려사항 [592](#page-607-0) 클라이언트에 기초한 매개변수 검증 [596](#page-611-0) 혼합 코드 세트 환경 [592](#page-607-0) 혼합 코드 페이지 [589](#page-604-0) 확장 샘플 [597](#page-612-0) 2바이트 코드 페이지 [589](#page-604-0) C/C++에서 대만어[\(Traditional\) 713](#page-728-0) [C/C++](#page-728-0)에서 일본어 713 [DBCLOB](#page-607-0)에 대한 고려사항 592 [DESCRIBE](#page-613-0)문 사용 598 [REXX](#page-859-0)에서 일본어 844 [UDF](#page-606-0) 고려사항 591 확장된 동적 SQL문 [DB2 Connect](#page-934-0)에서 지원 안함 919 확장성 및 구별 유형 [313](#page-328-0) 환경 핸들 [183](#page-198-0) 환경 API COBOL에 대한 인클루드[\(include\)](#page-794-0) 파 일 [779](#page-794-0) C/C++용 인클루드[\(include\)](#page-692-0) 파일 [677](#page-692-0) [FORTRAN](#page-823-0)에 대한 인클루드(include) 파일 [808](#page-823-0) 환경, 프로그래밍 12 활성화 시간 및 트리거 [549](#page-564-0)

# **[숫자]**

2바이트 문자 대형 오브젝트[\(LOB\) 393](#page-408-0) 2바이트 문자 세트 구성 매개변수 [586](#page-601-0) 대만어 고려사항 [589](#page-604-0) 대만어 코드 세트 [590](#page-605-0) 동일하지 않은 코드 페이지 [592](#page-607-0) 일본어 코드 세트 [590](#page-605-0) 조합시 고려사항 [592](#page-607-0) 혼합 코드 세트 환경 [592](#page-607-0) 2바이트 문자 세트(DBCS) 대만어 코드 세트 [587](#page-602-0) 일본어 코드 세트 [587](#page-602-0) 2바이트 문자 지원 특수 문자에 대한 코드 포인트 [576](#page-591-0) 2바이트 코드 페이지 [589](#page-604-0) 2진 대형 오브젝트[\(BLOB\) 393](#page-408-0) 2진 데이터용 [C/C++](#page-736-0)의 데이터 유형 721 64비트 정수(BIGINT) 데이터 유형 [DB2 Connect](#page-920-0) 버전 7에서 지원 905

# **A**

[ACQUIRE](#page-933-0)문 918 ActiveX 데이터 오브젝트 스펙 [DB2](#page-46-0)에서 지원 31 [ADD METHOD 333](#page-348-0) [ADHOC.SQC C](#page-185-0) 프로그램 목록 170 ADO 스펙 [DB2](#page-46-0)에서 지원 31 [AFTER](#page-564-0) 트리거 54[9, 555](#page-570-0) [ALLOW PARALLEL](#page-491-0)절 476 **ALTER NICKNAME**是 데이터 유형 맵핑 [658](#page-673-0) 컬럼 옵션 [654](#page-669-0) API(Application Program Interface) 개요 [47](#page-62-0)

API(Application Program Interface) *(*- *)* 스레드가 문맥 설정 [sqleAttachToCtx\(\) 614](#page-629-0) [sqleBeginCtx\(\) 614](#page-629-0) [sqleDetachFromCtx\(\) 614](#page-629-0) [sqleEndCtx\(\) 614](#page-629-0) [sqleGetCurrentCtx\(\) 614](#page-629-0) [sqleInterruptCtx\(\) 614](#page-629-0) [sqleSetTypeCtx\(\) 614](#page-629-0) 의 사용 [47](#page-62-0) 의유형 47 [JDBC](#page-781-0) 응용프로그램 766 [REXX](#page-854-0)에 대한 구문 839 XA 환경에서의 제한사항 [625](#page-640-0) [APPC,](#page-144-0) 인터럽트 조절 129 [ARI \(VSE & VM](#page-920-0) & DB2) 905 [AS LOCATOR](#page-516-0)절 501 ASCII 정렬 순서 909 혼합 바이트 데이터 [904](#page-919-0) AS/400 & DB2 Universal Database [FOR BIT DATA](#page-267-0) 저장 프로시듀어 [\(stored procedure\)](#page-267-0) 고려사항 252

## **B**

BASIC 언어 OLE 자동화 [UDF](#page-496-0)의 구현 481 [BASIC](#page-499-0) 유형 및 OLE 자동 유형 484 [BASIC](#page-553-0)으로 작성한 메일 OLE 자동 [UDF](#page-553-0) 오브젝트 예제 538 [BASIC](#page-549-0)으로 작성한 OLE 자동 UDF 오 보젝트 예제 [534](#page-549-0) [BEFORE](#page-564-0) 54[9, 555](#page-570-0) [BEGIN DECLARE SECTION 14](#page-29-0) [BigDecimal Java](#page-743-0) 유형 728 [BIGINT SQL](#page-107-0) 데이터 유형 92 [COBOL 797](#page-812-0) [C/C++ 715](#page-730-0)

[BIGINT SQL](#page-107-0) 데이터 유형 92 (계속) [FORTRAN 819](#page-834-0) [Java 728](#page-743-0) Java 저장 프로시듀어[\(stored](#page-898-0) [procedure\)\(DB2GENERAL\) 883](#page-898-0) [OLE DB](#page-509-0) 테이블 함수 494 [BIND API 71](#page-86-0) [BIND API,](#page-82-0) 패키지 작성 67 BIND PACKAGE 리바인딩 [75](#page-90-0) [blob C/C++](#page-730-0) 715 [BLOB FORTRAN](#page-834-0) 유형 819 [BLOB SQL](#page-107-0) 데이터 유형 9[2, 484](#page-499-0) [COBOL 797](#page-812-0)  $C/C_{++}$  715 [FORTRAN 819](#page-834-0) [Java 728](#page-743-0) Java 저장 프로시듀어[\(stored](#page-898-0) [procedure\)\(DB2GENERAL\) 883](#page-898-0) [OLE DB](#page-509-0) 테이블 함수 494 [REXX 835](#page-850-0) BLOB(2진 대형 오브젝트) 사용 및 정의 [393](#page-408-0)  $BLOB에서의 문자열 검색 427$  $BLOB에서의 문자열 검색 427$ [BLOB-FILE COBOL](#page-812-0) 유형 797 [BLOB-LOCATOR COBOL](#page-812-0) 유형 797 [blob\\_file C/C++](#page-730-0) 715 [BLOB\\_FILE FORTRAN](#page-834-0) 유형 819 [blob\\_locator C/C++](#page-730-0) 715 [BLOB\\_LOCATOR FORTRAN](#page-834-0) [819](#page-834-0) [BSTR OLE](#page-499-0) 자동 유형 484

## **C**

C 널[\(NULL\)](#page-499-0) 종료 그래픽 문자열 SOL 데이터 유형 [484](#page-499-0) C 널[\(NULL\)](#page-499-0) 종료 문자열 SQL 데이터 유형 [484](#page-499-0) [CALL USING DESCRIPTOR](#page-928-0)异(OS/ [400\) 913](#page-928-0)

CALL 상이한플랫폼 913 저장 프로시듀어[\(stored procedure\)](#page-233-0) 호출 [218](#page-233-0) 저장 프로시듀어(stored procedure)(DB2DARI)를 위해 클라 이언트 초기화  $SOLDA$   $725$  878 [Java 751](#page-766-0) [call-type 498](#page-513-0) 스킬라 함수를 포함하는 내용 452 테이블 함수를 포함하는 내용 453 [call-type, UDF](#page-466-0)로 전달 451 [CAST FROM](#page-459-0)절 444 [CHAR 447](#page-462-0) [char C/C++](#page-730-0) 유형 715 [CHAR SQL](#page-107-0) 데이터 유형 92[, 484](#page-499-0) [COBOL 797](#page-812-0)  $C/C++$  715 [FORTRAN 819](#page-834-0) [Java 728](#page-743-0) Java 저장 프로시듀어[\(stored](#page-898-0) [procedure\)\(DB2GENERAL\) 883](#page-898-0) [OLE DB](#page-509-0) 테이블 함수 494 [REXX 835](#page-850-0) [CHAR](#page-781-0) 유형 766 [CHARACTER\\*n FORTRAN](#page-834-0) [819](#page-834-0) [CHECKERR REXX](#page-148-0) 프로그램 목록 [133](#page-148-0) [CHECKERR.CBL](#page-147-0) 프로그램 목록 132 [CICS 902](#page-917-0) [CICS SYNCPOINT ROLLBACK](#page-638-0) [623](#page-638-0) [CLASSPATH](#page-771-0) 756 [CLI 182](#page-197-0) [clob C/C++](#page-730-0) 715 [CLOB FORTRAN](#page-834-0) 유형 819 [CLOB SQL](#page-107-0) 데이터 유형 92[, 484](#page-499-0) [COBOL 797](#page-812-0)

[CLOB SQL](#page-107-0) 데이터 유형 9[2, 484](#page-499-0) (계 *)*  $C/C++$  715 [FORTRAN 819](#page-834-0) [Java 728](#page-743-0) Java 저장 프로시듀어[\(stored](#page-898-0) [procedure\)\(DB2GENERAL\) 883](#page-898-0) [OLE DB](#page-509-0) 테이블 함수 494 [REXX 835](#page-850-0) [CLOB](#page-413-0) 값에 대해 작업할 위치 지정자 [\(locator\)](#page-413-0) 사용 예 398 [CLOB](#page-430-0) 컬럼에 데이터 삽입 예 415 CLOB(문자 대형 오브젝트) 사용 및 정의 [393](#page-408-0) [CLOB-FILE COBOL](#page-812-0) 유형 797 [CLOB-LOCATOR COBOL](#page-812-0) 유형 797 [clob\\_file C/C++](#page-730-0) 715 CLOB FILE FORTRAN 유형 819 [clob\\_locator C/C++](#page-730-0) 유형 715 [CLOB\\_LOCATOR FORTRAN](#page-834-0) [819](#page-834-0) [CLOSE](#page-468-0) 호출 453 COBOL 오브젝트 지향 제한사항 [802](#page-817-0) 인클루드[\(include\)](#page-793-0) 파일, 목록 778 일본어 및 대만어 [EUC](#page-817-0) 고려사항 [802](#page-817-0) 입력 및 출력 파일 [778](#page-793-0) 제한사항 [777](#page-792-0) 지원되는 데이터 유형 [797](#page-812-0) 파일 참조 선언 [792](#page-807-0) 표시기 변수에 대한 규칙[\(rule\) 789](#page-804-0) 표시기 테이블 [795](#page-810-0) 호스트변수 선언 785 [embedding SQL](#page-72-0)문 57 [LOB LOB](#page-806-0) 위치 지정자(locator) 선언 [791](#page-806-0) [LOB](#page-804-0) 데이터 선언 789 COBOL 데이터 유형 [BINARY 797](#page-812-0)

COBOL 데이터 유형 (계속) [BLOB 797](#page-812-0) [BLOB-FILE 797](#page-812-0) [BLOB-LOCATOR 797](#page-812-0) [CLOB 797](#page-812-0) [CLOB-FILE 797](#page-812-0) [CLOB-LOCATOR 797](#page-812-0) [COMP 797](#page-812-0) [COMP-1 797](#page-812-0) [COMP-3 797](#page-812-0) [COMP-4 797](#page-812-0) [COMP-5 797](#page-812-0) [DBCLOB 797](#page-812-0) [DBCLOB-FILE 797](#page-812-0) [DBCLOB-LOCATOR 797](#page-812-0) [PICTURE\(PIC\)](#page-812-0)절 797 [USAGE](#page-812-0)절 797 COBOL 연어 지원되는 데이터 유형 [797](#page-812-0) COBOL 유형의 [COMP-1 797](#page-812-0) COBOL 유형의 [COMP-3 797](#page-812-0) COBOL 유형의 [COMP-5 797](#page-812-0) COBOL 유형의 [PICTURE\(PIC\)](#page-812-0)절 797 [COBOL](#page-812-0) 유형의 USAGE절 797 COBOL에서 [REDEFINES 796](#page-811-0) COBOL의 [BINARY](#page-812-0) 데이터 유형 797 COBOL의 COMP 및 [COMP-4](#page-812-0) 데이터 유형 [797](#page-812-0) [COLLECTION](#page-84-0) 매개변수 69 **COMMIT WORK RELEASE** 지원 안함 [918](#page-933-0) [DB2 Connect](#page-933-0)에서 지원 안함 918 [COMMIT](#page-28-0)문 13 커서와의 연결 [98](#page-113-0) 트랜잭션 종료 [23](#page-38-0)[, 24](#page-39-0) [pass-through 668](#page-683-0)[, 669](#page-684-0) [COM.ibm.db2.app.Blob 890](#page-905-0) [COM.ibm.db2.app.Clob 891](#page-906-0) [COM.ibm.db2.app.Lob 890](#page-905-0) [COM.ibm.db2.app.StoredProc 886](#page-901-0)

[COM.ibm.db2.app.UDF 475](#page-490-0)[, 887](#page-902-0) [COM.ibm.db2.jdbc.app.DB2Driver 734](#page-749-0) [COM.ibm.db2.jdbc.net.DB2Driver 734](#page-749-0) **CONNECT** 샘플프로그램 118 응용프로그램 [20](#page-35-0) SOLCA.SOLERRD 설정 595 CONNECT RESET 트랜잭션 종료 [24](#page-39-0) CONNECT TYPE 2 저장 프로시듀어에서의 고려사항 254 [CONNECT](#page-28-0)문 13 CONNECT에서 [SQLCA.SQLERRD](#page-610-0) 설 정 [595](#page-610-0) **CONVERT** WCHARTYPE 저장 프로시듀어의 253 CREATE DATABASE API SOLEDBDESC 구조 571 [CREATE DISTINCT TYPE](#page-330-0) 예 [315](#page-330-0) [CREATE DISTINCT TYPE](#page-330-0) 예 [315](#page-330-0) CREATE DISTINCT TYPE 구별 유형 정의 [314](#page-329-0) 및 유형변환 기능 [420](#page-435-0) 사용 예 315 CREATE FUNCTION MAPPING 연합[\(federated\)](#page-680-0) 서버에 데이터 소스 함수 인식 [665](#page-680-0) 함수 이름 지정 [667](#page-682-0) 함수 호출의 오버헤드 감소 [665](#page-680-0) 함수를 호출하는 오버헤드 추정 [666](#page-681-0) [CREATE FUNCTION](#page-465-0)문 45[0, 451](#page-466-0)[,](#page-469-0) [454](#page-469-0)[, 498](#page-513-0)[, 501](#page-516-0) 연합[\(federated\)](#page-680-0) 시스템의 665 [CAST FROM](#page-477-0)절 462 [Java UDF 476](#page-491-0) OLE 자동 [UDF 481](#page-496-0) [RETURNS](#page-477-0)절 462

[CREATE FUNCTION](#page-465-0)문 450[, 451](#page-466-0)[,](#page-469-0) [454](#page-469-0)[, 498](#page-513-0)[, 501](#page-516-0) *(계속)*  $UDF$  등록 425 [CREATE FUNCTION](#page-477-0)문의 CAST [FROM](#page-477-0)절 462 [CREATE FUNCTION](#page-477-0) [RETURNS](#page-477-0)절 462 [CREATE METHOD 333](#page-348-0) CREATE METHOD 메소드등록 425 [CREATE PROCEDURE](#page-234-0)是 219[, 754](#page-769-0) [CREATE SERVER](#page-507-0)문 492 CREATE STORGROUP [DB2 Connect](#page-918-0) 지원 903 CREATE TABLESPACE [DB2 Connect](#page-918-0) 지원 903 CREATE TABLE 사용 예 316 컬럼 옵션 정의 [342](#page-357-0) [LOB](#page-410-0) 컬럼 정의 395 [lob-options-clause 395](#page-410-0) [tablespace-options-clause 395](#page-410-0) [CREATE TABLE](#page-410-0) [lob-options-clause 395](#page-410-0) [CREATE TABLE](#page-410-0) [tablespace-options-clause 395](#page-410-0) [CREATE TABLE](#page-331-0)을 사용한 응용프로그 램 양식 예 [316](#page-331-0) [CREATE TABLE](#page-331-0)을 사용한 판매 예 [316](#page-331-0) CREATE TRIGGER 개요 [545](#page-560-0) 복수 트리거 [558](#page-573-0) 트리거 활성화 순서 549 [REFERENCING](#page-567-0)절 552 [CREATE TRIGGER](#page-567-0) [REFERENCING](#page-567-0)절 552 CREATE TYPE 구조화 유형 [328](#page-343-0) [CREATE TYPE MAPPING](#page-672-0) $F$  657

CREATE TYPE [MODE DB2SQL](#page-341-0)절 326 [REF USING](#page-345-0)절 330 [CREATE USER MAPPING](#page-508-0)문 493 CREATE VIEW 유형지정 뷰[\(typed view\)](#page-364-0) 작성 349 [ctr\(\) UDF C](#page-537-0) 프로그램 목록 522 [CURRENT EXPLAIN MODE](#page-84-0) 레지스터 [69](#page-84-0) [CURRENT FUNCTION PATH](#page-84-0) 레지스 터 [69](#page-84-0) [CURRENT QUERY OPTIMIZATION](#page-84-0) 레지스터 [69](#page-84-0) [CURSOR.SQB COBOL](#page-119-0) 프로그램 목록 [104](#page-119-0) [CURSOR.SQC C](#page-117-0) 프로그램 목록 102 [Cursor.sqlj Java](#page-118-0) 프로그램 목록 103  $C_{++}$ 유형 데코레이션 고려사항 [674](#page-689-0) 저장 프로시듀어를 위한 고려사항 [253](#page-268-0) [UDF](#page-527-0)에 대한 고려사항 512 C++ 유형 및 [OLE](#page-499-0) 자동 유형 484 C++로 작성한 카운터 OLE 자동 [UDF](#page-551-0) 오브젝트 예제 [536](#page-551-0) C/C++ 데이터 유형 널로 종료되는 문자 양식 [715](#page-730-0) [blob 715](#page-730-0) [blob\\_file 715](#page-730-0) [blob\\_locator 715](#page-730-0) [char 715](#page-730-0) [clob 715](#page-730-0) [clob\\_file 715](#page-730-0) [clob\\_locator 715](#page-730-0) [dbclob 715](#page-730-0) [dbclob\\_file 715](#page-730-0) [dbclob\\_locator 715](#page-730-0) [double 715](#page-730-0) [float 715](#page-730-0) [long 715](#page-730-0)

C/C++ 데이터 유형 (계속) [long int 715](#page-730-0) [long long 715](#page-730-0) [long long int 715](#page-730-0) [short 715](#page-730-0) [short int 715](#page-730-0) [sqldbchar 715](#page-730-0) [sqlint64 715](#page-730-0) [VARCHAR](#page-730-0) 구조 양식 715 [wchar\\_t 715](#page-730-0) C/C++ 언어 구성원 연산자, 제한사항 [706](#page-721-0) 규정 연산자, 제한사항 [706](#page-721-0) 그래픽호스트 변수 선언 688 널로 종료되는 문자열 조절 [701](#page-716-0) 대만어 [EUC](#page-728-0) 고려사항 713 데이터 유형의 포인터[, C/C++](#page-718-0)에서 선 언 [703](#page-718-0) 뮤자 세트 [674](#page-689-0) 인클루드[\(include\)](#page-690-0) 파일, 필수 675 일본어 [EUC](#page-728-0) 고려사항 713 입력 및 출력 파일 [675](#page-690-0) 지원되는 데이터 유형 [714](#page-729-0) 클래스 데이터 구성원 조절 [704](#page-719-0) 파일 참조 선언 [695](#page-710-0) 프로그래밍 제한사항 [673](#page-688-0) 호스트변수 선언 684 호스트 변수 초기화 [696](#page-711-0) 호스트 변수, 명명 682 [embedding SQL](#page-72-0)문 57 [LOB LOB](#page-709-0) 위치 지정자(locator) 선언 [694](#page-709-0) [LOB](#page-706-0) 데이터 선언 691 [trigraph](#page-689-0) 절차 674 [C/C++](#page-688-0) 언어의 매크로 처리 673 [C/C++](#page-721-0)에서 규정 및 구성원 연산자 706

### **D**

[DATE OLE](#page-499-0) 자동 유형 484 [DATE SQL](#page-107-0) 데이터 유형 92[, 484](#page-499-0)

[DATE SQL](#page-107-0) 데이터 유형 9[2, 484](#page-499-0) (계 *)* [COBOL 797](#page-812-0)  $C/C_{++}$  715 [FORTRAN 819](#page-834-0) [Java 728](#page-743-0) Java 저장 프로시듀어[\(stored](#page-898-0) [procedure\)\(DB2GENERAL\) 883](#page-898-0) [OLE DB](#page-509-0) 테이블 함수 494 [REXX 835](#page-850-0) DB2 BIND 패키지 작성 [67](#page-82-0) [DB2 Connect 901](#page-916-0) **분리 레벨** [911](#page-926-0) [DB2 Connect](#page-916-0) 프로그래밍 고려사항 901 [DB2 Connect](#page-916-0)를 사용하는 DB2 901 [DB2 Connect](#page-916-0)를 사용하는 OS/400 901 [DB2 Connect](#page-916-0)를 사용하는 [SQL/DS 901](#page-916-0) DB2 PREP 명령 개요 [62](#page-77-0) 예 [62](#page-77-0) DB2 라이브러리 구조 [927](#page-942-0) 마법사 [944](#page-959-0) 문서서버 설정 945 온라인 도움말 [940](#page-955-0) 온라인 정보 검색 [946](#page-961-0) 온라인정보 보기 942 인쇄된 책 주문 [938](#page-953-0) 정보 센터 [943](#page-958-0) 체 [927](#page-942-0) 책의 언어 식별자 936 최신 정보 [937](#page-952-0) [PDF](#page-952-0) 책 인쇄 937 [DB2](#page-270-0) 시스템 제어기 255 DB2 응용프로그램 설계[\(design\),](#page-41-0) 안내 [26](#page-41-0) [DB2](#page-35-0) 응용프로그램의 연결 20

DB2 콜 레벨 인터페이스 (DB2 CLI) 데이터로의 액세스 고려사항 30 [DB2](#page-41-0) 프로그래밍용 모델 26 DB2 프로그램 설정 [14](#page-29-0) [DB2](#page-29-0) 프로그램 설정 14 DB2Appl.java 응용프로그램 예 [737](#page-752-0) [DB2ARXCS.BND REXX](#page-853-0) [838](#page-853-0) [DB2ARXNC.BND REXX](#page-853-0) [838](#page-853-0) [DB2ARXRR.BND REXX](#page-853-0) [838](#page-853-0) [DB2ARXRS.BND REXX](#page-853-0) [838](#page-853-0) [DB2ARXUR.BND REXX](#page-853-0) [838](#page-853-0) [db2bfd,](#page-87-0) 바이드 파일 덤프 유틸리티 72 [DB2CODEPAGE](#page-588-0) 레지스트리 변수 573 [db2dari](#page-254-0) 실행파일 239 [DB2DARI](#page-241-0) 저장 프로시듀어(stored [procedure\) 226](#page-241-0) [DB2DARI](#page-894-0) 저장 프로시듀어(stored [procedure\)](#page-894-0)의 제한사항 879 [db2dclgn](#page-103-0) 명령 88 [db2diag.log](#page-660-0) 645 [DB2GENERAL](#page-241-0) 저장 프로시듀어(stored [procedure\) 226](#page-241-0) [DB2INCLUDE](#page-694-0) 67[9, 784](#page-799-0)[,](#page-826-0) [811](#page-826-0) [db2nodes.cfg](#page-662-0) 파일 647 [db2udf](#page-525-0) 실행가능 파일 510 [DB2Udf.java 474](#page-489-0) [DB2\\_SQLROUTINE\\_KEEP\\_FILES 291](#page-306-0) DBCLOB 대만어 코드 세트 [592](#page-607-0) 사용 및 정의 [393](#page-408-0) 일본어 코드 세트 [592](#page-607-0) [dbclob C/C++](#page-730-0) 715

[DBCLOB SQL](#page-107-0) 데이터 유형 92[, 484](#page-499-0) [COBOL 797](#page-812-0)  $C/C_{++}$  715 [Java 728](#page-743-0) Java 저장 프로시듀어[\(stored](#page-898-0) [procedure\)\(DB2GENERAL\) 883](#page-898-0) [OLE DB](#page-509-0) 테이블 함수 494 [REXX 835](#page-850-0) [DBCLOB](#page-781-0) 766 [DBCLOB-FILE COBOL](#page-812-0) 유형 797 [DBCLOB-LOCATOR COBOL](#page-812-0) [797](#page-812-0) dbclob file  $C/C++$  유형 715 [dbclob\\_locator C/C++](#page-730-0) 유형 715 [DBCS 587](#page-602-0) [dbinfo 498](#page-513-0) [DBINFO](#page-469-0) 키워드 454 [dbinfo, UDF](#page-469-0)로 전달 454 [dbminfo](#page-469-0) 인수, 요소 454 고유응용프로그램 식별자  $(\text{appl id})$  459 데이터베이스 이름 길이 [\(dbnamelen\) 455](#page-470-0) 데이터베이스 이름[\(dbname\) 455](#page-470-0) 데이터베이스 코드 페이지 [\(codepg\) 455](#page-470-0) 버전/릴리스 번호[\(ver\\_rel\) 456](#page-471-0) 스키마 이름 길이[\(tbschemalen\) 456](#page-471-0) 스키마 이름[\(tbschema\) 456](#page-471-0) 응용프로그램 권한 부여 [ID](#page-470-0) 길이 [\(authidlen\) 455](#page-470-0) 응용프로그램 권한 부여 [ID\(authid\) 455](#page-470-0) 컬럼 이름 길이[\(colnamelen\) 456](#page-471-0) 컬럼 이름[\(colname\) 456](#page-471-0) 테이블 이름 길이[\(tbnamelen\) 456](#page-471-0) 테이블 이름[\(tbname\) 456](#page-471-0) 테이블 함수 컬럼 목록 [\(tfcolumn\) 458](#page-473-0)

[dbminfo](#page-469-0) 인수, 요소 454 *(계속)* 테이블 함수 컬럼 항목 [\(numtfcol\) 457](#page-472-0) 프로시듀어 [ID \(procid\) 458](#page-473-0) 플랫폼 [457](#page-472-0) [appl\\_id \(](#page-474-0)고유 응용프로그램 식별 [\) 459](#page-474-0) [authidlen\(](#page-470-0)응용프로그램 권한 부여 ID -[\) 455](#page-470-0) [authid\(](#page-470-0)응용프로그램 권한 부여 [ID\) 455](#page-470-0) [codepg\(](#page-470-0)데이터베이스 코드 페이 지[\) 455](#page-470-0) [colnamelen\(](#page-471-0)컬럼 이름 길이) 456 [colname\(](#page-471-0)컬럼 이름) 456 [dbnamelen\(](#page-470-0)데이터베이스 이름 길 -[\) 455](#page-470-0) [dbname\(](#page-470-0)데이터베이스 이름) 455 [numtfcol\(](#page-472-0)테이블 함수 컬럼 항 [\) 457](#page-472-0) procid (프로시듀어 [ID\) 458](#page-473-0) [tbnamelen\(](#page-471-0)테이블 이름 길이) 456 [tbname\(](#page-471-0)테이블 이름) 456 [tbschemalen\(](#page-471-0)스키마 이름 길이) 456 [tbschema\(](#page-471-0)스키마 이름) 456 [tfcolumn\(](#page-473-0)테이블 함수 컬럼 목 [\) 458](#page-473-0) [\(ver\\_rel\)](#page-471-0) 버전/릴리스 번호 456 [DCL\(data control language\) 905](#page-920-0) [DDL 903](#page-918-0) [DDL\(data definition language\) 903](#page-918-0) [DECIMAL SQL](#page-107-0) 데이터 유형 9[2, 484](#page-499-0) [COBOL 797](#page-812-0)  $C/C_{++}$  715 [FORTRAN 819](#page-834-0) [Java 728](#page-743-0) Java 저장 프로시듀어[\(stored](#page-898-0) [procedure\)\(DB2GENERAL\) 883](#page-898-0) [OLE DB](#page-509-0) 테이블 함수 494 [REXX 835](#page-850-0)

[DECLARE CURSOR](#page-35-0)문 20 [DECLARE CURSOR](#page-112-0)뮤. 의 개요 97 [DECLARE PROCEDURE](#page-928-0)문(OS/400) [913](#page-928-0) DECLARE STATEMENT [DB2 Connect](#page-933-0) 지원 918 [DECLARE](#page-933-0)문 918 DELETE **트리거 [552](#page-567-0)** [DB2 Connect](#page-918-0) 지원 903  $DELETE$  조작 및 트리거 546 DEREF 기능 정의 [354](#page-369-0) 필수 특권 [355](#page-370-0) [DESCRIBE](#page-933-0)문 918 구조화 유형 [392](#page-407-0) 임의 명령문 처리 164 확장 [UNIX](#page-613-0) 코드 고려사항 598 2바이트 문자 세트 고려사항 [598](#page-613-0) [DB2 Connect](#page-933-0) 지원 918 [EUC](#page-614-0) 데이터베이스 사용시 확장 [UNIX](#page-614-0) 코드 고려사항 599 [DFT\\_SQLMATHWARN](#page-461-0) 구성 매개변수 [446](#page-461-0) [diagnostic-message, UDF](#page-464-0)로 전달 449 [divid\(\) UDF C](#page-529-0) 프로그램 목록 514 [DML\(data manipulation](#page-918-0) [language\) 903](#page-918-0) [double C/C++](#page-730-0) 715 [double Java](#page-743-0) 유형 728 [double OLE](#page-499-0) 자동 유형 484 [DOUBLE SQL](#page-107-0) 데이터 유형 92[, 484](#page-499-0) DROP 사용자정의 유형 351 유형 맵핑 [351](#page-366-0) DSN (OS/390 & [DB2 Universal](#page-920-0) [Database\) 905](#page-920-0) DSS (분산 서브섹션[\) 630](#page-645-0) [DUOW 604](#page-619-0)

[DYNAMIC.CMD REXX](#page-166-0) 프로그램 목록 [151](#page-166-0) [Dynamic.java Java](#page-162-0) 프로그램 목록 147 [DYNAMIC.SQB COBOL](#page-164-0) 프로그램 목 록 [149](#page-164-0) [DYNAMIC.SQC C](#page-160-0) 프로그램 목록 145

#### **E**

EBCDIC 정렬 순서 909 혼합 바이트 데이터 [904](#page-919-0) Embedded SQL 데이터로의 액세스 고려사항 [29](#page-44-0) Embedded SQL 개요 [57](#page-72-0) -[\(rule\) 58](#page-73-0) -[\(rule\), COBOL 782](#page-797-0) -[\(rule\), C/C++ 680](#page-695-0) -[\(rule\), FORTRAN 811](#page-826-0) 예 [58](#page-73-0) 주석, 규칙[\(rule\) 681](#page-696-0)[, 782](#page-797-0)[, 811](#page-826-0) 호스트 변수, 참조 90 [END DECLARE SECTION 14](#page-29-0) [EUC 587](#page-602-0) EUC(확장 UNIX 코드) 문자 세트 [585](#page-600-0) EXCSOLSTT 명령 918 EXEC SQL INCLUDE SQLCA 다중 스레드 고려사항 [615](#page-630-0) [EXEC SQL INCLUDE](#page-694-0)문, C/C++ 언어 제한사항 [679](#page-694-0) [EXECUTE IMMEDIATE](#page-151-0)문, 의 요약 [136](#page-151-0) [EXECUTE](#page-151-0)문, 의 요약 136 exit 루틴, 사용시 제한사항 [129](#page-144-0) [Explain](#page-85-0) 스냅샷 70 [EXPLAIN,](#page-68-0) 유틸리티 프로토타입 53 [EXPLSNAP](#page-85-0) 바인드 옵션 70 extern declaration  $C_{++}$  674

[EXTERNAL ACTION](#page-522-0) 옵션 및 [UDF 507](#page-522-0) [EXTERNAL NAME](#page-506-0)절 491[, 492](#page-507-0) [EXTERNAL](#page-235-0)절 220

#### **F**

FENCED 옵션 및 [UDF 507](#page-522-0) [FETCH](#page-468-0) 호출 453 **FETCH문** 뒤로 이동, 기술 [114](#page-129-0) 반복된 액세스, 기술 [115](#page-130-0) 호스트 변수 [140](#page-155-0) [SQLDA](#page-172-0) 구조 사용 157 [FINAL CALL](#page-466-0) 키워드 451 [FINAL CALL](#page-468-0)절 453 [findvwl\(\) UDF C](#page-533-0) 프로그램 목록 518 [FIPS 127-2](#page-33-0) 표준 18 [FIRST](#page-468-0) 호출 453 [float C/C++](#page-730-0) 유형 715 [float OLE](#page-499-0) 자동 유형 484 [FLOAT SQL](#page-107-0) 데이터 유형 92[, 484](#page-499-0) [COBOL 797](#page-812-0)  $C/C_{++}$  715 [FORTRAN 819](#page-834-0) [Java 728](#page-743-0) Java 저장 프로시듀어[\(stored](#page-898-0) [procedure\)\(DB2GENERAL\) 883](#page-898-0) [OLE DB](#page-509-0) 테이블 함수 494 [REXX 835](#page-850-0) [fold\(\) UDF C](#page-533-0) 프로그램 목록 518 FOR BIT DATA 저장 프로시듀어 고려사항 252 [FOR BIT DATA SQL](#page-499-0) 데이터 유형 [484](#page-499-0) [FOR EACH ROW](#page-563-0) 트리거 548 [FOR EACH STATEMENT](#page-563-0) [548](#page-563-0) [FOR UPDATE](#page-121-0)절 106 [FORCE](#page-921-0) 명령 906

FORTRAN 일본어 및 대만어 [EUC](#page-836-0) 고려사항 [821](#page-836-0) 입력 및 출력 파일 [806](#page-821-0) 지원되는 데이터 유형 [818](#page-833-0)[, 820](#page-835-0) 파일 참조 선언 [818](#page-833-0) 표시기 변수, 규칙[\(rule\) 816](#page-831-0) 프로그래밍 고려사항 [805](#page-820-0) 프로그래밍 제한사항 [806](#page-821-0) 호스트 변수 참조 [812](#page-827-0) 호스트 변수, 개요 [812](#page-827-0) embedding SOL문 57 [LOB LOB](#page-832-0) 위치 지정자(locator) 선언 [817](#page-832-0) [LOB](#page-831-0) 데이터 선언 816 FORTRAN 데이터 유형 [BLOB 819](#page-834-0) [BLOB\\_FILE 819](#page-834-0) [BLOB\\_LOCATOR 819](#page-834-0) [CHARACTER\\*n 819](#page-834-0) [CLOB 819](#page-834-0) [CLOB\\_FILE 819](#page-834-0) [CLOB\\_LOCATOR 819](#page-834-0) [INTEGER\\*2 819](#page-834-0) [INTEGER\\*4 819](#page-834-0) [REAL\\*2 819](#page-834-0) [REAL\\*4 819](#page-834-0) [REAL\\*8 819](#page-834-0) FORTRAN 언어 지원되는 데이터 유형 [818](#page-833-0) [FROM SQL](#page-386-0) 변환 371 fullselect 버퍼된 삽입 고려사항 [638](#page-653-0) [fullselect](#page-653-0) 고려사항 638 [FUNCPATH](#page-85-0) 바인드 옵션 70 [function-name, UDF](#page-463-0)로 전달 448

## **G**

[GENERAL WITH NULLS](#page-241-0) 저장 프로시 -[\(stored procedure\) 226](#page-241-0)

[GENERAL](#page-241-0) 저장 프로시듀어(stored [procedure\) 226](#page-241-0) [GET ERROR MESSAGE API 130](#page-145-0)[,](#page-844-0) [829](#page-844-0) [getAsciiStream JDBC](#page-781-0) 메소드 766 [getString JDBC](#page-781-0) 메소드 766 [getUnicodeStream JDBC](#page-781-0) 메소드 766 **GRANT**뮤 테이블 계층에서 발행 [342](#page-357-0) [DB2 Connect](#page-920-0) 지원 905 GRAPHIC SQL 데이터 유형 [COBOL 797](#page-812-0)  $C/C_{++}$  715 [FORTRAN,](#page-834-0) 지원 안함 819 [Java 728](#page-743-0) Java 저장 프로시듀어[\(stored](#page-898-0) [procedure\)\(DB2GENERAL\) 883](#page-898-0) [OLE DB](#page-509-0) 테이블 함수 494 [REXX 835](#page-850-0) [GRAPHIC](#page-781-0) 유형 766 GROUP BY 정렬 순서 909

## **H**

HTML 샘플프로그램 935 HTML 페이지 [Java](#page-753-0) 애플릿의 태그 지정 738

# **I**

IN 저장 프로시듀어[\(stored procedure\)](#page-235-0) 매개변수 [220](#page-235-0)[, 235](#page-250-0) INCLUDE SQLCA 의사 코드 18 [INCLUDE SQLDA](#page-35-0)문 20 [INCLUDE SQLDA](#page-174-0)문, SQLDA 구조 작 성 [159](#page-174-0) [INCLUDE](#page-35-0)문 20

infix 표기 및 [UDF 437](#page-452-0) [INHERIT SELECT](#page-357-0) [PRIVILEGES](#page-357-0)절 342 [INOUT](#page-235-0) 저장 프로시듀어(stored [procedure\)](#page-235-0) 매개변수 220[, 235](#page-250-0) INSERT BUF  버퍼된 삽입 [635](#page-650-0) [INSERT](#page-561-0) 조작 및 트리거 546 INSERT 에 대해 유형지정 테이블에서의 데이 [\(populating\) 343](#page-358-0) [CLP](#page-653-0)에서 지원되지 않음 638 [DB2 Connect](#page-918-0) 지원 903[, 904](#page-919-0) [VALUES](#page-649-0)절을 사용 634 [Int Java](#page-743-0) 728 [INTEGER 451](#page-466-0) [INTEGER SQL](#page-107-0) 데이터 유형 9[2, 484](#page-499-0) [COBOL 797](#page-812-0)  $C/C_{++}$  715 [FORTRAN 819](#page-834-0) [Java 728](#page-743-0) Java 저장 프로시듀어[\(stored](#page-898-0) [procedure\)\(DB2GENERAL\) 883](#page-898-0) [OLE DB](#page-509-0) 테이블 함수 494 [REXX 835](#page-850-0) [INTEGER\\*2 FORTRAN](#page-834-0) 유형 819 [INTEGER\\*4 FORTRAN](#page-834-0) 유형 819 IS OF 술어 리턴되는 유형 제한 [356](#page-371-0) [ISO 10646](#page-602-0) 587 [ISO 2022](#page-602-0) 587 [ISO/ANS SQL92 909](#page-924-0) [ISO/ANS SQL92](#page-33-0) 표준 18

### **J**

Java 개요 [726](#page-741-0) 다른 언어와 비교 726 디버깅 [731](#page-746-0) 애플릿 분배 및 수행 738 Java *(계속)* 애플릿 지원 [733](#page-748-0) 연결 풀링 [741](#page-756-0) 응용프로그램 분배 및 수행 737 응용프로그램 지원 *7*32 저장 프로시듀어[\(stored](#page-776-0) [procedure\) 761](#page-776-0)[, 763](#page-778-0) 예 [764](#page-779-0) 트랜잭션 [API \(JTA\) 742](#page-757-0) [DB2](#page-747-0) 지원에 대한 개요 732 [embedding SQL](#page-72-0)문 57 [JAR](#page-776-0) 파일 설치 761[, 763](#page-778-0) [JDBC 2.0](#page-755-0) 선택적 패키지 API 지원 [740](#page-755-0) [JDBC](#page-746-0) 스펙 731 [JDBC](#page-750-0) 예제 프로그램 735 [JNDI](#page-755-0) 지원 - 740 [SQLCODE 730](#page-745-0) [SQLJ](#page-746-0) 스펙 731 SQLJ(Embedded SQL for Java) 예제 프로그램 사용 [748](#page-763-0) 저장 프로시듀어[\(stored](#page-766-0) [procedure\)](#page-766-0) 751 호스트 변수 [751](#page-766-0) [SQLJ\(Embedded SQLJ for](#page-758-0) [Java\) 743](#page-758-0) 리턴 가능성 [747](#page-762-0) 반복기 선언 [747](#page-762-0) 변환 프로그램 [743](#page-758-0) 보유 가능성 [747](#page-762-0) 애플릿 [744](#page-759-0) 예제 절 [746](#page-761-0) 위치 지정된 [DELETE](#page-762-0)문 747 위치 지정된 [UPDATE](#page-762-0)문 747 제한사항 [744](#page-759-0) 커서선언 747 [db2profc 743](#page-758-0) [db2profp 743](#page-758-0) [Embedded SQL](#page-761-0)문 746 [profconv 743](#page-758-0)

Java *(계속)* SQLJ와 [JDBC](#page-741-0) 비교 726 SOLMSG 730 [SQLSTATE 730](#page-745-0) UDF(사용자 정의 함수[\) 761](#page-776-0)[, 763](#page-778-0) 예 [764](#page-779-0) Java data [BigDecimal 728](#page-743-0) [Blob 728](#page-743-0) [double 728](#page-743-0) [Int 728](#page-743-0) [java.math.BigDecimal 728](#page-743-0) [short 728](#page-743-0) [String 728](#page-743-0) Java I/O [System.err 475](#page-490-0) [System.in 475](#page-490-0) [System.out 475](#page-490-0) [Java UDF](#page-458-0) 고려사항 443 [Java UDF](#page-490-0) 코딩 475 [Java](#page-491-0) 메소드 마무리 476 Java 명명 및 디렉토리 인터페이스 [\(JNDI\) 740](#page-755-0) Java 응용프로그램 그래픽 및 대형 오브젝트[\(LOB\)](#page-781-0) 사용 [766](#page-781-0) [SCRATCHPAD](#page-491-0) 고려사항 476 [UDF](#page-490-0)에 대한 시그니쳐 475 JAVA 저장 프로시듀어[\(stored](#page-241-0) [procedure\) 226](#page-241-0) Java 저장 프로시듀어[\(stored procedure\)](#page-769-0) 등록 [754](#page-769-0) Java 클래스 파일 위치 [756](#page-771-0) [CLASSPATH](#page-771-0) 756 [java\\_heap\\_sz](#page-771-0) 구성 매개변수 756 [jdk11\\_path](#page-771-0) 구성 매개변수 756 [Java](#page-749-0) 패키지 및 클래스 734 [COM.ibm.db2.app 728](#page-743-0) [Java](#page-756-0)에서 연결 풀링 741

[java.math.BigDecimal Java](#page-743-0) 유형 728 [java\\_heap\\_sz](#page-771-0) 구성 매개변수 756 JDBC 데이터로의 액세스 고려사항 31 예제 프로그램 사용 [735](#page-750-0) [1.22](#page-754-0) 드라이버 739 2.0 드라이버 [739](#page-754-0) 2.0 선택적 패키지 [API](#page-755-0) 지원 740 2.0 코어 [API 739](#page-754-0) [COM.ibm.db2.jdbc](#page-749-0) [.app.DB2Driver 734](#page-749-0) [COM.ibm.db2.jdbc](#page-749-0) [.net.DB2Driver 734](#page-749-0) [getAsciiStream](#page-781-0) 메소드 766 [getString](#page-781-0) 메소드 766 [getUnicodeStream](#page-781-0) 메소드 766 [setAsciiStream](#page-781-0) 메소드 766 [setString](#page-781-0) 메소드 766 [setUnicodeStream](#page-781-0) 메소드 766 SOLJ 상호운용성 767 [SQLJ](#page-741-0)와 비교 726 [JDBC\(Java Database](#page-749-0) [Connectivity\) 734](#page-749-0) [jdk11\\_path](#page-771-0) 구성 매개변수 756 [JNDI\(Java](#page-755-0) 명명 및 디렉토리 인터페이  $\triangle$ [\) 740](#page-755-0) [JTA \(Java Transaction API\) 742](#page-757-0)

### **L**

 $LABEL ONE$  $LABEL ONE$  918 [LANGLEVEL SQL92E](#page-924-0) 사전처리 컴파일 [\(precompile\)](#page-924-0) 옵션 909 LANGLEVEL 사전처리 컴파일 (precompile) [MIA 720](#page-735-0) [SAA1 720](#page-735-0) SQL92E 및 [SQLSTATE](#page-738-0) 또는 [SQLCODE](#page-738-0) 72[3, 801](#page-816-0)[,](#page-836-0) [821](#page-836-0) [LANGUAGE OLE](#page-496-0)절 481

LOB 데이터 유형 [DB2 Connect](#page-919-0) 버전 7에서 지원 904 LOB 위치 지정자 사용 시나리오 [506](#page-521-0) [UDF](#page-516-0)에서 사용 501 LOB 위치 지정자(locator) API, UDF에 서 사용 [sqludf\\_append API 501](#page-516-0) [sqludf\\_create\\_locator API 501](#page-516-0) [sqludf\\_free\\_locator API 501](#page-516-0) [sqludf\\_length API 501](#page-516-0) sqludf substr API 501 LOB 위치 지정자[\(locator\)](#page-546-0) 예제 프로그램 목록 [531](#page-546-0) [LOB](#page-408-0) 조작용 위치 지정자 393 [LOB](#page-418-0) 표현식 지연 효과 예 403 [LOBEVAL.SQB COBOL](#page-422-0) 프로그램 목록 [407](#page-422-0)[, 414](#page-429-0) [LOBEVAL.SQC C](#page-420-0) 프로그램 목록 40[5,](#page-428-0) [413](#page-428-0) [LOBLOC.SQB COBOL](#page-416-0) 프로그램 목록 [401](#page-416-0) [LOBLOC.SQC C](#page-414-0) 프로그램 목록 399 [LOCKTIMEOUT](#page-633-0) 구성 매개변수 618 [LOCKTIMEOUT](#page-625-0) 다중 사이트 갱신 [\(multi-site update\)](#page-625-0) 구성 매개변수 [610](#page-625-0) [long C/C++](#page-730-0) 715 [long int C/C++](#page-730-0) 유형 715 [long long C/C++](#page-730-0) 유형 715 [long long int C/C++](#page-730-0) 유형 715 [long OLE](#page-499-0) 자동 유형 484 LONG VARCHAR 저장영역 한계 393 [UDF](#page-481-0)로의 매개변수 466 [LONG VARCHAR SQL](#page-107-0) 데이터 유형 [92](#page-107-0)[, 484](#page-499-0) [COBOL 797](#page-812-0)  $C/C++$  715 [FORTRAN 819](#page-834-0)

[LONG VARCHAR SQL](#page-107-0) 데이터 유형 [92](#page-107-0)[, 484](#page-499-0) *(계속)* [Java 728](#page-743-0) Java 저장 프로시듀어[\(stored](#page-898-0) [procedure\)\(DB2GENERAL\) 883](#page-898-0) [OLE DB](#page-509-0) 테이블 함수 494 [REXX 835](#page-850-0) LONG VARGRAPHIC 저장영역 한계 393 [UDF](#page-484-0)로의 매개변수 469 [LONG VARGRAPHIC SQL](#page-107-0) 데이터 유 [92](#page-107-0)[, 484](#page-499-0) [COBOL 797](#page-812-0)  $C/C_{++}$  715 [FORTRAN 819](#page-834-0) [Java 728](#page-743-0) Java 저장 프로시듀어[\(stored](#page-898-0) [procedure\)\(DB2GENERAL\) 883](#page-898-0) [OLE DB](#page-509-0) 테이블 함수 494 [REXX 835](#page-850-0) long 필드 제한사항 버퍼된 삽입 사용 [638](#page-653-0) [LONGVAR](#page-781-0) 유형 766

## **M**

[maxdari](#page-769-0) 구성 매개변수 754 [MIA 720](#page-735-0) [Microsoft Exchange,](#page-553-0) 메일 예제에 사용 [538](#page-553-0) Microsoft Visual C++ [IBM DB2 Universal Database](#page-53-0) [Project Add-In 38](#page-53-0) [Microsoft Visual C++](#page-53-0)에 대한 IBM [DB2 Universal Database Project](#page-53-0) [Add-In 38](#page-53-0)[, 41](#page-56-0) [Microsoft Visual C++](#page-57-0)에 대한 IBM [DB2 Universal Database](#page-57-0) 도구 추가, 활성화 42 Microsoft 스펙 데이터로의 액세스 고려사항 31

Microsoft 스펙 *(계*속) [ADO\(ActiveX Data Object\) 31](#page-46-0) [MTS\(Microsoft Transaction](#page-46-0) [Server\) 31](#page-46-0) [RDO\(Remote Data Object\) 31](#page-46-0) [Visual Basic 31](#page-46-0) [Visual C++ 31](#page-46-0) Microsoft 트랜잭션 서버 스펙 데이터로의 액세스 고려사항 31 [MODE DB2SQL](#page-341-0)절 326

## **N**

Netscape 브라우저 설치 [942](#page-957-0) NOCONVERT WCHARTYPE 저장 프로시듀어의 253 NOLINEMACRO [PREP](#page-695-0) 옵션 680 [NOT DETERMINISTIC](#page-522-0) 옵션 및 [UDF 507](#page-522-0) [NOT FENCED LOB](#page-516-0) 위치 지정자 [\(locator\) UDF 501](#page-516-0) NOT FENCED 저장 프로시듀어 고려사항 [257](#page-272-0) 사전처리 컴파일 [257](#page-272-0) 작업 [255](#page-270-0) [NOT NULL CALL](#page-522-0) 옵션 및 UDF 507 [NOT NULL CALL](#page-460-0)절 445 [NUMERIC SQL](#page-499-0) 데이터 유형 484 [COBOL 797](#page-812-0)  $C/C++$  715 [FORTRAN 819](#page-834-0) [Java 728](#page-743-0) Java 저장 프로시듀어[\(stored](#page-898-0) [procedure\)\(DB2GENERAL\) 883](#page-898-0) [OLE DB](#page-509-0) 테이블 함수 494 [REXX 835](#page-850-0)

## **O**

ODBC 데이터로의 액세스 고려사항 30 OLE DB 서버 이름 사용 [490](#page-505-0) 연결 문자열 사용 [490](#page-505-0) 테이블 함수 [487](#page-502-0) 사용자 맵핑 정의 [493](#page-508-0) 서버 식별 [492](#page-507-0) 완전한 이름 [491](#page-506-0) 작성 [488](#page-503-0) [CREATE SERVER](#page-507-0)문 492 [CREATE USER](#page-508-0) [MAPPING](#page-508-0)문 493 [EXTERNAL NAME](#page-506-0)절 491 [CONNECTSTRING](#page-505-0) 490 [DB2](#page-46-0)에서 지원 31 [OLE DB](#page-508-0) 테이블 함수의 USER [MAPPING 493](#page-508-0) [OLE](#page-553-0) 메시지의 예 538 OLE자동 데이터 유형 484 [BSTR 484](#page-499-0) [DATE 484](#page-499-0) [double 484](#page-499-0) [float 484](#page-499-0) [long 484](#page-499-0) [SAFEARRAY 484](#page-499-0) [short 484](#page-499-0) [OLE](#page-496-0) 자동 서버 481 [OLE](#page-497-0) 자동 유형 482 OLE 자동 유형 및 [BASIC](#page-499-0) 유형 484 [OLE](#page-499-0) 자동 유형 및 C++ 유형 484 OLE 자동 UDF 구현 [481](#page-496-0) 스크래치 패드 고려사항 [482](#page-497-0) 오브젝트 인스턴스 [482](#page-497-0) 작성가능한 단일 사용 [OLE](#page-501-0) 자동 서 버 [486](#page-501-0)

OLE 자동 UDF (계속) 작성가능한 복수 사용 [OLE](#page-501-0) 자동 서 버 [486](#page-501-0) [C++](#page-500-0)의 구현 485 [OLE](#page-445-0) 자동화 오브젝트 카운팅 예 430 [OLE](#page-445-0) 자동화 오브젝트에서의 카운팅 [430](#page-445-0) OLE 자동화 UDF [BASIC](#page-499-0)으로 구현 484 [UDF 480](#page-495-0) OLE자동화 UDF에 대한 프로그램 [ID\(progID\) 481](#page-496-0) [OLE](#page-495-0) 키워드 480 OLE 프로그램 [ID\(progID\) 481](#page-496-0) ONLY적 리턴된 유형 제한 [356](#page-371-0) [OPENFTCH.SQB COBOL](#page-128-0) 프로그램 목 록 [113](#page-128-0) [OPENFTCH.SQC C](#page-124-0) 프로그램 목록 [109](#page-124-0) [Openftch.sqlj Java](#page-125-0) 프로그램 목록 110 ORDER BY 정렬 슈서 909 OS/390 & DB2 Universal Database [FOR BIT DATA](#page-267-0) 저장 프로시듀어 [\(stored procedure\)](#page-267-0) 고려사항 252 OUT 저장 프로시듀어[\(stored procedure\)](#page-235-0) 매개변수 [220](#page-235-0)[, 235](#page-250-0) OUTER 키워드 부속 유형 속성 리턴 357

### **P**

pass-through 고려사항, 제한사항 [668](#page-683-0) [COMMIT](#page-683-0)문 668[, 669](#page-684-0) [SET PASSTHRU RESET](#page-684-0)문 669 [SET PASSTHRU](#page-684-0)문 669 [SQL](#page-683-0) 처리 668 [PDF 937](#page-952-0)

[PDF](#page-952-0) 책 인쇄 937 Perl 데이터로의 액세스 고려사항 32 PREP 옵션 [NOLINEMACRO 680](#page-695-0) PREPARE 의 요약 [136](#page-151-0) **임의 명령문 처리 164** [DB2 Connect](#page-933-0) 지원 918 **PUT**문 [DB2 Connect](#page-934-0)에서 지원 안함 919

## **Q**

QSQ (AS/400 g [DB2 Universal](#page-920-0) [Database\) 905](#page-920-0) OUERYOPT 바인드 옵션 70

## **R**

[RAISE\\_ERROR](#page-570-0) 내장 함수 555 RDO 스펙 [DB2](#page-46-0)에서 지원 31 [REAL SQL](#page-107-0) 데이터 유형 92[, 484](#page-499-0) [COBOL 797](#page-812-0)  $C/C_{++}$  715 [FORTRAN 819](#page-834-0) [Java 728](#page-743-0) Java 저장 프로시듀어[\(stored](#page-898-0) [procedure\)\(DB2GENERAL\) 883](#page-898-0) [OLE DB](#page-509-0) 테이블 함수 494 [REXX 835](#page-850-0) [REAL\\*2 FORTRAN](#page-834-0) 유형 819 [REAL\\*4 FORTRAN](#page-834-0) 유형 819 [REAL\\*8 FORTRAN](#page-834-0) 유형 819 [REF USING](#page-345-0)절 330 [RELEASE SAVEPOINT](#page-218-0)문 203 [REORGANIZE TABLE](#page-604-0) 명령 589 [RESULT REXX](#page-844-0) 사전 정의된 변수 829

[RESYNC\\_INTERVAL](#page-625-0) 다중 사이트 갱 신[\(multi-site update\)](#page-625-0) 구성 매개변수 [610](#page-625-0) [RETURNS TABLE](#page-459-0)절 444 REVOKE 명령문 [905](#page-920-0) 테이블 계층에서 발행 [342](#page-357-0) [DB2 Connect](#page-920-0) 지원 905 REXX 대만어 고려사항 [844](#page-859-0) 데이터로의 액세스 고려사항 30 루틴 등록 [824](#page-839-0) 바인드 파일 [838](#page-853-0) 변수 초기화 [841](#page-856-0) 사전 정의된 변수 [829](#page-844-0) 실행 요구사항 [837](#page-852-0) 응용프로그램에서 [DB2 CLP](#page-854-0) 호출 [839](#page-854-0) 일본어 고려사항 [844](#page-859-0) 저장 프로시듀어[\(stored](#page-856-0) [procedure\) 841](#page-856-0) 제한사항 [824](#page-839-0) 지원되는 데이터 유형 [835](#page-850-0) 지원되는 [SQL](#page-841-0)문 826 커서 식별자 - [827](#page-842-0) 표시기 변수 [829](#page-844-0)[, 837](#page-852-0) 프로그래밍 고려사항 [824](#page-839-0) [API](#page-854-0) 구문 839 [LOB LOB](#page-847-0) 위치 지정자(locator) 선언 [832](#page-847-0) [LOB](#page-846-0) 데이터 831 [LOB](#page-848-0) 파일 참조 선언 833 [LOB](#page-849-0) 호스트 변수 지움 834 SOLEXEC, SOLDBS 및 SOLDB2 등록 [824](#page-839-0) REXX API [SQLDB2 823](#page-838-0)[, 839](#page-854-0) [SQLDBS 823](#page-838-0) [SQLEXEC 823](#page-838-0) [REXX](#page-850-0) 및 C++ 데이터 유형 835

[REXX](#page-854-0) 응용프로그램에서 호출 839 REXX 응용프로그램에서 [DB2 CLP](#page-854-0) 호 출 [839](#page-854-0) [REXX](#page-853-0)에 대한 바인드 파일 838 [REXX](#page-852-0)에 대한 실행 요구사항 837 [REXX](#page-852-0)에서 커서 사용 837 [REXX](#page-848-0)에서 파일 참조 선언 833 [REXX](#page-841-0)에서 SQL문 처리 826 re-entrant 저장 프로시듀어 257 [ROLLBACK TO SAVEPOINT](#page-218-0)문 203 ROLLBACK WORK RELEASE [DB2 Connect](#page-934-0)에서 지원 안함 919 [ROLLBACK](#page-28-0)문 1[3, 906](#page-921-0) 데이터 복원 [24](#page-39-0) 변경사항 구간 복원[\(rollback\) 24](#page-39-0) 변경사항 보관 [24](#page-39-0) 커서와의 연결 [98](#page-113-0) 트랜잭션 종료 [24](#page-39-0) ROWID 데이터 유형 [DB2 Connect](#page-919-0) 버전 7에서 지원 904 [RQRIOBLK](#page-922-0) 필드 907 [RUOW 603](#page-618-0)

## **S**

[SAA1 720](#page-735-0) [SAFEARRAY OLE](#page-499-0) 자동 유형 484 [SAVEPOINT](#page-218-0)뮤 203 SCRATCHPAD 옵션 OLE 자동 [UDF 482](#page-497-0) [SCRATCHPAD](#page-465-0) 키워드 450[, 451](#page-466-0)[,](#page-491-0) [476](#page-491-0)[, 496](#page-511-0) [SCRATCHPAD](#page-468-0)절 453 SELECT INTO 개요 [80](#page-95-0) SELECT<sub>문</sub> 검색된데이터 갱신 118 다중 행 검색 [97](#page-112-0) 데이터 두 번째 검색 [115](#page-130-0) 버퍼된 삽입 고려사항 [636](#page-651-0)

SELECT문 *(계속)* 설명[, SQLDA](#page-172-0) 할당 이후 157 수퍼 테이블에서 특권 상속 [342](#page-357-0) 유형지정 테이블 [353](#page-368-0) 의 범위 지정된 참조 [353](#page-368-0) 의 참조 해제 연산자 [353](#page-368-0) [DB2 Connect](#page-918-0) 지원 903 [DECLARE CURSOR](#page-112-0)문의 97 [EXECUTE](#page-151-0)문과의 연결 136 [SQLDA](#page-168-0) 선언 153 [varying-list,](#page-180-0) 개요 165 [SET CURRENT FUNCTION](#page-439-0)  $PATH# 424$  $PATH# 424$ [SET CURRENT PACKAGESET](#page-84-0)문 69 SET CURRENT [DB2 Connect](#page-934-0) 지원 919 [SET PASSTHRU RESET](#page-684-0)문 669 [SET PASSTHRU](#page-684-0)문 669 [SET SERVER OPTION](#page-679-0)문 664 [setAsciiStream JDBC](#page-781-0) 메소드 766 [setString JDBC](#page-781-0) 메소드 766 [setUnicodeStream JDBC](#page-781-0) 메소드 766 [shift-out](#page-919-0) 및 shift-in 문자 904 [short C/C++](#page-730-0) 715 [short int C/C++](#page-730-0) 유형 715 [short Java](#page-743-0) 728 [short OLE](#page-499-0) 자동 유형 484 [SIGUSR1](#page-144-0) 인터럽트 129 [SIMPLE WITH NULLS](#page-241-0) 저장 프로시듀 -[\(stored procedure\) 226](#page-241-0) [SIMPLE](#page-241-0) 저장 프로시듀어(stored [procedure\) 226](#page-241-0) [SMALLINT 445](#page-460-0)[, 446](#page-461-0) [SMALLINT SQL](#page-107-0) 데이터 유형 9[2,](#page-499-0) [484](#page-499-0) [COBOL 797](#page-812-0)  $C/C++$  715 [FORTRAN 819](#page-834-0) [Java 728](#page-743-0)

[SMALLINT SQL](#page-107-0) 데이터 유형 92[,](#page-499-0) [484](#page-499-0) *(계속)* Java 저장 프로시듀어[\(stored](#page-898-0) [procedure\)\(DB2GENERAL\) 883](#page-898-0) [OLE DB](#page-509-0) 테이블 함수 494 [REXX 835](#page-850-0) SmartGuides 마법사 [944](#page-959-0) [specific-name, UDF](#page-463-0)로 전달 448 [SPM\\_LOG\\_SIZE](#page-626-0) 다중 사이트 갱신 [\(multi-site update\)](#page-626-0) 구성 매개변수 [611](#page-626-0) [SPM\\_NAME](#page-626-0) 다중 사이트 갱신 [\(multi-site update\)](#page-626-0) 구성 매개변수 [611](#page-626-0) [SPM\\_RESYNC\\_AGENT\\_LIMIT](#page-626-0) 사이트 갱신[\(multi-site update\)](#page-626-0) 구성 매 개변수 [611](#page-626-0) SQL 권한 부여[\(Consideration\)](#page-58-0) 고려사항 [43](#page-58-0) 동적 [SQL](#page-59-0)에 대한 권한 부여 고려사항 [44](#page-59-0) 동적으로 준비 183명령문, 요약 43 정적 [SQL](#page-60-0)에 대한 권한 부여 고려사항 [45](#page-60-0) 지원되는 명령문 테이블 [847](#page-862-0) [API](#page-61-0)를 사용한 권한 부여 고려사항 [46](#page-61-0) [SQL](#page-497-0) 데이터 유형 48[2, 484](#page-499-0) [BIGINT 92](#page-107-0) [BLOB 92](#page-107-0)[, 484](#page-499-0) [CHAR 92](#page-107-0)[, 484](#page-499-0) [CLOB 92](#page-107-0)[, 484](#page-499-0) [COBOL 797](#page-812-0) [C/C++](#page-730-0)로의 변환 715 [DATE 92](#page-107-0)[, 484](#page-499-0) [DBCLOB 92](#page-107-0)[, 484](#page-499-0) [DECIMAL 92](#page-107-0)

[SQL](#page-497-0) 데이터 유형 482[, 484](#page-499-0) *(계속)* [DOUBLE 484](#page-499-0) [FLOAT 92](#page-107-0)[, 484](#page-499-0) [FOR BIT DATA 484](#page-499-0) [FORTRAN 819](#page-834-0) [GRAPHIC 484](#page-499-0) [INTEGER 92](#page-107-0)[, 484](#page-499-0) [Java 728](#page-743-0) [LONG GRAPHIC 484](#page-499-0) [LONG VARCHAR 92](#page-107-0)[, 484](#page-499-0) [LONG VARGRAPHIC 92](#page-107-0)[, 484](#page-499-0) [NUMERIC 484](#page-499-0) [OLE DB](#page-509-0) 테이블 함수 494 [REAL 92](#page-107-0)[, 484](#page-499-0) [REXX 835](#page-850-0) [SMALLINT 92](#page-107-0)[, 484](#page-499-0) [TIME 92](#page-107-0)[, 484](#page-499-0) [TIMESTAMP 92](#page-107-0)[, 484](#page-499-0) [VARCHAR 92](#page-107-0)[, 484](#page-499-0) [VARGRAPHIC 92](#page-107-0)[, 484](#page-499-0) SQL 데이터 유형[, UDF](#page-477-0)로 전달 462 [SQL](#page-29-0) 선언 섹션 14 SQL 인수[, DB2](#page-458-0)에서 UDF로 전달 443 SOL 인클루드(include) 파일 [COBOL](#page-793-0) 응용프로그램 778 [C/C++](#page-690-0) 응용프로그램 675 [FORTRAN](#page-822-0) 응용프로그램 807 [SQL](#page-68-0) 코드 프로토타입 53 SOL 통신 영역(SOLCA) 18 SQL 프로시듀어 결과 세트 리턴 283[, 284](#page-299-0) 결과 세트 수신 286 동적 SOL 280 [287](#page-302-0)[, 288](#page-303-0)[, 290](#page-305-0) 로그 파일 [290](#page-305-0) 반복 [283](#page-298-0) 제한사항 [283](#page-298-0) 조건 핸들러 [276](#page-291-0) [CALL](#page-297-0)문 282 [RESIGNAL 279](#page-294-0)

SQL 프로시듀어 (계속) [SIGNAL 279](#page-294-0) SOL1252A 인클루드(include) 파일 [COBOL](#page-796-0) 응용프로그램 781 [FORTRAN](#page-824-0) 응용프로그램 809 SQL1252B 인클루드(include) 파일 [COBOL](#page-796-0) 응용프로그램 781 [FORTRAN](#page-824-0) 응용프로그램 809 [SQL92 909](#page-924-0) SQLADEF 인클루드(include) 파일 [C/C++](#page-690-0) 응용프로그램 675 SOLAPREP 인클루드(include) 파일 [COBOL](#page-794-0) 응용프로그램 779 [C/C++](#page-691-0) 응용프로그램 676 [FORTRAN](#page-822-0) 응용프로그램 807 SQLCA 다중 스레드 고려사항 [615](#page-630-0) 다중 정의 피하기 19 버퍼된 삽입에서의 오류 보고 [636](#page-651-0) 오류 발생시 불완전한 삽입 [636](#page-651-0) [SQLERRMC](#page-920-0) 필드 905[, 916](#page-931-0) [SQLERRP](#page-920-0) 필드 905 SOLCA 구조 개요 [126](#page-141-0) 경고 92 다중 정의 [127](#page-142-0) 병합된 복수 구조 [646](#page-661-0) 오류 보고 [646](#page-661-0) 요구사항 [126](#page-141-0) 인클루드(include) 파일 [COBOL](#page-794-0) 응용프로그램 779 [FORTRAN](#page-822-0) 응용프로그램 807 저장 프로시듀어[\(stored procedure\)](#page-896-0) 사용 [881](#page-896-0) 정의,샘플 프로그램 118  $C/C++$ 용 인클루드[\(include\)](#page-691-0) 파일 [676](#page-691-0) [sqlerrd 646](#page-661-0)  $SOLERRD(6)$  필드 647 SOLWARN1 필드 92

[SQLCA](#page-844-0) 사전 정의된 변수 829 SOLCA 인클루드(include) 파일 [COBOL](#page-794-0) 응용프로그램 779 [C/C++](#page-691-0) 응용프로그램 676 [FORTRAN](#page-822-0) 응용프로그램 807 [SQLCA](#page-34-0)의 다중 정의, 피하기 19 SQLCA의 [SQLERRMC](#page-598-0) 필드 583[,](#page-920-0) [905](#page-920-0)[, 916](#page-931-0) SOLCA의 SOLERRP 필드 905 SQLCA\_92 구조 인클루드(include) 파일 [FORTRAN](#page-822-0) 응용프로그램 807 SOLCA 92 인클루드(include) 파일 [COBOL](#page-794-0) 응용프로그램 779 [FORTRAN](#page-822-0) 응용프로그램 807 [SQLCA\\_CN](#page-822-0) 인클루드(include) 파일 [807](#page-822-0) [SQLCA\\_CS](#page-822-0) 인클루드(include) 파일 [807](#page-822-0) SQLCHAR 데이터 전달 [163](#page-178-0) SQLCLI 인클루드(include) 파일 [C/C++](#page-691-0) 응용프로그램 676 SQLCLI1 인클루드(include) 파일 [C/C++](#page-691-0) 응용프로그램 676 **SOLCODE** 구조 [126](#page-141-0) 독립형 [909](#page-924-0) 오류 보고 [646](#page-661-0) 플랫폼 차이점 [910](#page-925-0) [Java](#page-745-0) 프로그램 730 [SQLCA](#page-33-0) 포함 18 [SQLCODE -1015 645](#page-660-0) [SQLCODE -1034 645](#page-660-0) [SQLCODE -1224 645](#page-660-0) SQLCODES 인클루드(include) 파일 [COBOL](#page-794-0) 응용프로그램 779 [C/C++](#page-691-0) 응용프로그램 676 [FORTRAN](#page-822-0) 응용프로그램 807

SQLCODE와 [SQLSTATE](#page-925-0) 사이의 차이 적 [910](#page-925-0) **SOLDA** 다중 스레드 고려사항 [615](#page-630-0) SOLDA 구조 데이터 블록 전달에 사용 [626](#page-641-0) 데이터 전달 [163](#page-178-0) 사용,샘플 프로그램 166 서버 입력 프로시듀어, 샘플 [898](#page-913-0) 선언 [153](#page-168-0) 입력[-SQLDA](#page-908-0) 프로시듀어, 샘플 893 작성(할당[\) 159](#page-174-0) 작성, 호스트 언어[\(host language\)](#page-175-0) 예 [160](#page-175-0) 저장 프로시듀어[\(stored procedure\)](#page-896-0) 사용 [881](#page-896-0) 저장 프로시듀어[\(stored](#page-893-0) [procedure\)\(DB2DARI\)](#page-893-0)를 위해 초기 화 [878](#page-893-0) 저장 프로시듀어(stored procedure)에 사용된 필드 [SQLDATA 881](#page-896-0) [SQLIND 881](#page-896-0) SOLLEN 881 [SQLTYPE 881](#page-896-0) 최소를 사용하는 준비[\(prepare\)](#page-169-0) 명령문 [154](#page-169-0) 충분한 [SQLVAR](#page-171-0) 엔터티 선언 156 [DB2DARI](#page-894-0) 저장 프로시듀어(stored [procedure\)](#page-894-0)로 조작 879 [PREPARE](#page-151-0)문과의 연결 136 SQLDA 인클루드(include) 파일 [COBOL](#page-794-0) 응용프로그램 779 [C/C++](#page-691-0) 응용프로그램 676 [FORTRAN](#page-823-0) 응용프로그램 808 SOLDACT 인클루드(include) 파일 808 SOLDATA 필드 881 [sqlda.n.SQLDAT 880](#page-895-0) [sqlda.n.SQLDATALEN 880](#page-895-0) [sqlda.n.SQLDATATYPE\\_NAME 880](#page-895-0)

[sqlda.n.SQLIND 880](#page-895-0) [sqlda.n.SQLLEN 880](#page-895-0) [sqlda.n.SQLLONGLEN 880](#page-895-0) [sqlda.n.SQLNAME.data 880](#page-895-0) [sqlda.n.SQLNAME.length 880](#page-895-0) [sqlda.n.SQLTYPE 880](#page-895-0) sqlda.SOLDABC 880 [sqlda.SQLDAID 880](#page-895-0) [sqlda.SQLN 880](#page-895-0) [SQLDB2 REXX API 823](#page-838-0)[, 839](#page-854-0) [SQLDB2, REXX](#page-839-0)에 대한 등록 824 [sqldbchar C/C++](#page-730-0) 유형 715 [sqldbchar](#page-482-0) 데이터 유형 467[, 468](#page-483-0)[, 469](#page-484-0)[,](#page-486-0) [471](#page-486-0)[, 708](#page-723-0) [sqldbchar](#page-723-0) 및 wchar\_t, 데이터 유형 선택 [708](#page-723-0) [SQLDBS REXX API 823](#page-838-0) SOLDBS, REXX에 대한 등록 824 SQLE819A 인클루드(include) 파일 [COBOL](#page-795-0) 응용프로그램 780 [C/C++](#page-692-0) 응용프로그램 677 [FORTRAN](#page-823-0) 응용프로그램 808 SOLE819B 인클루드(include) 파일 [COBOL](#page-795-0) 응용프로그램 780 [C/C++](#page-692-0) 응용프로그램 677 [FORTRAN](#page-823-0) 응용프로그램 808 SQLE850A 인클루드(include) 파일 [COBOL](#page-795-0) 응용프로그램 780 [FORTRAN](#page-823-0) 응용프로그램 808 SQLE850B 인클루드(include) 파일 [COBOL](#page-795-0) 응용프로그램 780 [FORTRAN](#page-824-0) 응용프로그램 809 SQLE859A 인클루드(include) 파일 [C/C++](#page-692-0) 응용프로그램 677 SQLE859B 인클루드(include) 파일 [C/C++](#page-692-0) 응용프로그램 677 SOLE932A 인클루드(include) 파일 [COBOL](#page-795-0) 응용프로그램 780 [C/C++](#page-692-0) 응용프로그램 677 [FORTRAN](#page-824-0) 응용프로그램 809

SQLE932B 인클루드(include) 파일 [COBOL](#page-795-0) 응용프로그램 780 [C/C++](#page-693-0) 응용프로그램 678 [FORTRAN](#page-824-0) 응용프로그램 809 [sqleAttachToCtx\(\) API 614](#page-629-0) SQLEAU 인클루드(include) 파일 [COBOL](#page-794-0) 응용프로그램 779 [C/C++](#page-691-0) 응용프로그램 676 [FORTRAN](#page-823-0) 응용프로그램 808 [sqleBeginCtx\(\) API 614](#page-629-0) [sqleDetachFromCtx\(\) API 614](#page-629-0) [sqleEndCtx\(\) API 614](#page-629-0) [sqleGetCurrentCtx\(\) API 614](#page-629-0) [sqleInterruptCtx\(\) API 614](#page-629-0) SOLENV 인클루드(include) 파일 [COBOL](#page-794-0) 응용프로그램 779 [C/C++](#page-692-0) 응용프로그램 677 [FORTRAN](#page-823-0) 응용프로그램 808 [SQLERRD\(1\) 583](#page-598-0)[, 593](#page-608-0)[, 595](#page-610-0) [SQLERRD\(2\) 583](#page-598-0)[, 593](#page-608-0)[, 595](#page-610-0) SQLERRD(3) XA 환경 [624](#page-639-0) [sqleSetTypeCtx\(\) API 614](#page-629-0) SQLETSD 인클루드(include) 파일 [COBOL](#page-795-0) 응용프로그램 780 **SOLException** 조절 [131](#page-146-0) [SQLCODE](#page-745-0) 양식 검색 730 SOLMSG 검색 730 [SQLSTATE](#page-745-0) 양식 검색 730 SQLEXEC [REXX](#page-841-0)에서 SOL문 처리 826 [SQLEXEC REXX API 823](#page-838-0) SOLEXEC, REXX에 대한 등록 824 SQLEXT 인클루드(include) 파일 [CLI](#page-692-0) 응용프로그램 677  $SOLIND \underline{4} = 881$ [sqlint64 C/C++](#page-730-0) 유형 715 [SQLISL](#page-844-0) 사전 정의된 변수 829 [SQLJ](#page-762-0) 반복기에서의 리턴 가능성 747

[SQLJ](#page-762-0) 반복기에서의 보유 가능성 747 SQLJACB 인클루드(include) 파일 [C/C++](#page-693-0) 응용프로그램 678 SQLJ(Embedded SQL for Java) 개요 [743](#page-758-0) 리턴 가능성 [747](#page-762-0) 반복기 선언 [747](#page-762-0) 보유 가능성 [747](#page-762-0) 애플릿 [744](#page-759-0) 예제 절 [746](#page-761-0) 예제 프로그램 사용 [748](#page-763-0) 위치 지정된 [DELETE](#page-762-0)문 747 위치 지정된 [UPDATE](#page-762-0)문 747 저장 프로시듀어[\(stored procedure\)](#page-766-0) 호출 [751](#page-766-0) 제한사항 [744](#page-759-0) 커서선언 747 호스트 변수 [751](#page-766-0) [db2profc](#page-758-0) 743 [db2profp](#page-758-0) 743 [Embedded SQL](#page-761-0)문 746 [JDBC\(Java Database Connectivity\)](#page-782-0) 상호운용성 767 [profconv](#page-758-0) 743 [translator](#page-758-0) 명령 743 SQLJ(Embedded SQLJ for Java) [JDBC\(Java Database Connectivity\)](#page-741-0) 와 비교 [726](#page-741-0) SOLLEN 필드 881 SQLMON 인클루드(include) 파일 [COBOL](#page-796-0) 응용프로그램 781 [C/C++](#page-693-0) 응용프로그램 678 [FORTRAN](#page-824-0) 응용프로그램 809 SOLMONCT 인클루드(include) 파일 [COBOL](#page-796-0) 응용프로그램 781 SQLMSG [Java](#page-745-0) 프로그램 730 [SQLMSG](#page-844-0) 사전 정의된 변수 829

[SQLRDAT](#page-844-0) 사전 정의된 변수 829 SOLRIDA 사전 정의된 변수 829

[CLI](#page-198-0)에서 183 [Java](#page-745-0) 프로그램 730 SOLCA의 SOLERRMC 필드 916 SQLSTATE 인클루드(include) 파일 [COBOL](#page-796-0) 응용프로그램 781 [C/C++](#page-693-0) 응용프로그램 678 [FORTRAN](#page-824-0) 응용프로그램 809 [SQLSTATE](#page-141-0) 필드, 오류 메시지 126 SQLSYSTM 인클루드(include) 파일 [C/C++](#page-693-0) 응용프로그램 678 [SQLTYPE](#page-896-0) 881 SQLUDF 인클루드(include) 파일 설명 [473](#page-488-0) [C/C++](#page-693-0) 응용프로그램 678 [UDF](#page-458-0) 인터페이스 443 sqludf.h 인클루드[\(include\)](#page-477-0) 파일 462 [sqludf.h](#page-488-0)에서 구조 정의 473 [sqludf.h](#page-488-0)에서 매크로 473 [sqludf.h](#page-488-0)에서 C 언어 유형 정의 473 [sqludf\\_append API 501](#page-516-0) [sqludf\\_create\\_locator API 501](#page-516-0) [sqludf\\_free\\_locator API 501](#page-516-0) [sqludf\\_length API 501](#page-516-0) [sqludf\\_substr API 501](#page-516-0) SOLUTBCO 인클루드(include) 파일 [COBOL](#page-796-0) 응용프로그램 781 SQLUTBSQ 인클루드(include) 파일 [COBOL](#page-796-0) 응용프로그램 781 SQLUTIL 인클루드(include) 파일 [COBOL](#page-797-0) 응용프로그램 782 [C/C++](#page-693-0) 응용프로그램 678 [FORTRAN](#page-825-0) 응용프로그램 810 SOLUV 인클루드(include) 파일 [C/C++](#page-693-0) 응용프로그램 678 SQLUVEND 인클루드(include) 파일 [C/C++](#page-694-0) 응용프로그램 679

[SQLRODA](#page-844-0) 사전 정의된 변수 829

SQLSTATE 독립형 [909](#page-924-0) 차이점 [910](#page-925-0) SQLVAR 변수 번호, 선언 [153](#page-168-0) 충분한수 선언 156 SOLWARN 구조, 의 개요 126 SQLXA 인클루드(include) 파일 [C/C++](#page-694-0) 응용프로그램 679 SOLZ DISCONNECT PROC 리턴값 [882](#page-897-0) SOLZ HOLD PROC 리턴값 882 SQL 벽주 [901](#page-916-0) 신호 해들러 [129](#page-144-0) 예외 해들러 129 인터럽트 해들러 [129](#page-144-0) 일반 사용자 요청 저장 166 저장 프로시듀어[\(stored procedure\)](#page-229-0)를 사용한 그룹화 [214](#page-229-0)  $COBOL$   $\rightarrow \nexists$  782  $C/C_{++}$   $\rightarrow$   $\leftarrow$  680 [DB2 Connect](#page-933-0) 지원 918 [FORTRAN](#page-826-0)  $\exists \Xi$  811 [REXX](#page-841-0) 구문 826 [REXX](#page-841-0)에서 지원됨 826 SOL무 실행 - [614](#page-629-0) [SQL](#page-629-0)문 실행의 직렬화 614 [SQL](#page-144-0)문으로 인터럽트 조절 129 [SQL-argument 452](#page-467-0) [SQL-argument, UDF](#page-459-0)로 전달 444 [SQL-argument-ind 452](#page-467-0) [SQL-argument-ind, UDF](#page-460-0)로 전달 445 [SQL-result 452](#page-467-0)[, 498](#page-513-0) [SQL-result, UDF](#page-459-0)로 전달 444 [SQL-result-ind 452](#page-467-0)[, 498](#page-513-0) [SQL-result-ind, UDF](#page-461-0)로 전달 446 [SQL-state, UDF](#page-462-0)로 전달 447 [SQL\\_API\\_FN](#page-477-0) 매크로 46[2, 879](#page-894-0) [SQL\\_FILE\\_READ,](#page-425-0) 입력 값 옵션 410 [SQL\\_WCHART\\_CONVERT](#page-724-0) 기 매크로 [709](#page-724-0)

[STATIC.SQB COBOL](#page-98-0) 프로그램 목록 [83](#page-98-0) [STATIC.SQC C](#page-97-0) 프로그램 목록 82 [Static.sqlj Java](#page-97-0) 프로그램 목록 82 Stored Procedure Builder 개요 [914](#page-929-0) 기능 [914](#page-929-0) 디버그 테이블 [759](#page-774-0) 환경 설정 [758](#page-773-0) [String 728](#page-743-0) [SYSCAT.FUNCMAPOPTIONS](#page-680-0) 카탈로 그 뷰 [665](#page-680-0) [SYSCAT.FUNCTIONS](#page-680-0) 카탈로그 뷰 [665](#page-680-0) [SYSIBM.SYSPROCEDURES](#page-928-0) 키탈로그 [\(OS/390\) 913](#page-928-0) [SYSSTAT.FUNCTIONS](#page-681-0) 카탈로그 뷰 [666](#page-681-0) [System.err Java I/O](#page-490-0) 스트림 475 [System.in Java I/O](#page-490-0) 스트림 475 [System.out Java I/O](#page-490-0) 스트림 475

## **T**

[tfweather\\_u](#page-540-0) 테이블 함수 C 프로그램 목 록 [525](#page-540-0) [TIME SQL](#page-107-0) 데이터 유형 9[2, 484](#page-499-0) [COBOL 797](#page-812-0)  $C/C_{++}$  715 [FORTRAN 819](#page-834-0) [Java 728](#page-743-0) Java 저장 프로시듀어[\(stored](#page-898-0) [procedure\)\(DB2GENERAL\) 883](#page-898-0) [OLE DB](#page-509-0) 테이블 함수 494 [REXX 835](#page-850-0) [TIMESTAMP SQL](#page-107-0) 데이터 유형 92[,](#page-499-0) [484](#page-499-0) [COBOL 797](#page-812-0)  $C/C_{++}$  715 [FORTRAN 819](#page-834-0)

[Java 728](#page-743-0)

[TIMESTAMP SQL](#page-107-0) 데이터 유형 9[2,](#page-499-0) [484](#page-499-0) *(계속)* Java 저장 프로시듀어[\(stored](#page-898-0) [procedure\)\(DB2GENERAL\) 883](#page-898-0) [OLE DB](#page-509-0) 테이블 함수 494 [REXX 835](#page-850-0) [TM\\_DATABASE](#page-625-0) 다중 사이트 갱신 [\(multi-site update\)](#page-625-0) [610](#page-625-0) [TO SQL](#page-386-0) 변환 371 [TP\\_MON\\_NAME](#page-625-0) 다중 사이트 갱신 [\(multi-site update\)](#page-625-0) [610](#page-625-0) [TREAT](#page-380-0) 365 [trigraph](#page-689-0) 절차 674 TYPE 술어 리턴되는 유형 제한 [356](#page-371-0) TYPE ID 함수 355 [TYPE\\_NAME](#page-370-0) 355 [TYPE\\_SCHEMA](#page-370-0) 함수 355

### **U**

[UCS-2 587](#page-602-0) [UDF](#page-439-0) 구현 424 [UDF](#page-556-0) 디버깅 541 [UDF](#page-439-0) 링크 424 [UDF](#page-459-0) 및 DB2가 인수 444 [call-type 451](#page-466-0) [dbinfo 454](#page-469-0) [diagnostic-message 449](#page-464-0) [function-name 448](#page-463-0) [scratchpad 450](#page-465-0) [specific-name 448](#page-463-0) [SQL-argument 444](#page-459-0) [SQL-argument-ind 445](#page-460-0) [SQL-result 444](#page-459-0) [SQL-result-ind 446](#page-461-0) [SQL-state 447](#page-462-0) UDF 및 [LOB](#page-453-0) 유형 438 [UDF](#page-522-0) 보호 507

[UDF](#page-529-0) 예에서 정수 나누기 연산자 514 UDF(사용자 정의 함수) (계속) [UDF](#page-537-0) 예에서의 카운터 522 [UDF](#page-439-0) 컴파일 424 [UDF](#page-556-0) 테스트 541 [UDF](#page-447-0) 호출 432 [UDF](#page-480-0)로 부동 소수점 매개변수 465 UDF로의 [BIGINT](#page-479-0) 매개변수 464 UDF로의 [BLOB](#page-485-0) 매개변수 470 UDF로의 [CHAR](#page-480-0) 매개변수 465 UDF로의 [CHARACTER](#page-480-0) 매개변수 465 UDF로의 [CLOB](#page-485-0) 매개변수 470 UDF로의 [DATE](#page-485-0) 매개변수 470 UDF로의 [DBCLOB](#page-486-0) 매개변수 471 UDF로의 [DECIMAL](#page-479-0) 매개변수 464 UDF로의 [DOUBLE PRECISION](#page-480-0) 매개 변수 [465](#page-480-0) UDF로의 [DOUBLE](#page-479-0) 매개변수 46[4, 465](#page-480-0) UDF로의 [FLOAT](#page-480-0) 매개변수 465 UDF로의 [GRAPHIC](#page-482-0) 매개변수 467 UDF로의 [INTEGER](#page-478-0) 또는 INT 매개변수 [463](#page-478-0) UDF로의 [NUMERIC](#page-479-0) 매개변수 464 UDF로의 [REAL](#page-480-0) 매개변수 465 UDF로의 [SMALLINT](#page-478-0) 매개변수 463 UDF로의 [TIME](#page-485-0) 매개변수 470 UDF로의 [TIMESTAMP](#page-485-0) 매개변수 470 UDF로의 [VARCHAR FOR BIT](#page-481-0) [DATA](#page-481-0) 매개변수 466 UDF로의 [VARGRAPHIC](#page-483-0) 매개변수 [468](#page-483-0) UDF를 디버깅하기 위한 [printf\(\) 541](#page-556-0) UDF(사용자 정의 함수) 개념 [422](#page-437-0) 공유 메모리 *크*기 510 공유 메모리 *크*기에 대한 시스템 구성 매개변수 [510](#page-525-0) 구현 [418](#page-433-0) 구현프로세스 424 규정되지 않은 참조 [422](#page-437-0) 대만어 코드 세트 [591](#page-606-0)

등록 [425](#page-440-0) 및 [DB2](#page-320-0) 오브젝트 확장 305 보호 자원[\(resource\)](#page-525-0) 사용시 고려사항 [510](#page-525-0) 스크래치 패드 고려사항 [496](#page-511-0) 스키마 이름 및 [UDF 422](#page-437-0) 예 [518](#page-533-0) 오버로드된 함수 이름 422 유형 목록 및 [UDF](#page-477-0)에서의 표시 462 유형변화 [439](#page-454-0) 이론적 근거 [418](#page-433-0) 인수를 DB2에서 [UDF](#page-458-0)로 전달 443 일반 고려사항 [437](#page-452-0) 일본어 코드 세트 [591](#page-606-0) [424](#page-439-0)[, 441](#page-456-0) 재진입[\(re-entrant\) UDF 496](#page-511-0) 저래 [320](#page-335-0) 정의 [417](#page-432-0) 제한사항 및 조건 [510](#page-525-0) 조건 [510](#page-525-0) 코드 페이지 차이점 [510](#page-525-0) 코딩시 도움말 및 추가 정보 [507](#page-522-0) 테이블 함수 [498](#page-513-0) 트리거[, UDT](#page-574-0) 및 LOB와의 상승 효과 [559](#page-574-0) 함수 경로 [422](#page-437-0) 함수선택 알고리즘 422 함수 유형 [423](#page-438-0) 학수 참조 [432](#page-447-0) 함수 참조 요약 [436](#page-451-0) 함수의저장 상태 496 호출 [432](#page-447-0) 규정되지 않은 함수 참조 [435](#page-450-0) 규정된 함수 참조 [434](#page-449-0) 함수의 매개변수 표시문자 [434](#page-449-0) 호출 규약 [462](#page-477-0) 화면과 키보드에 대한 입력과 출력 [510](#page-525-0)

UDF(사용자 정의 함수) *(계속)* 화면과 키보드에 대한 출력과 입력 [510](#page-525-0) [C++](#page-527-0) 고려사항 512 DB2및 UDF간의 인터페이스 - 443 [db2udf](#page-525-0) 실행가능 파일 510 [DETERMINISTIC 497](#page-512-0) [EXTERNAL ACTION](#page-522-0) 옵션 507 [FENCED](#page-522-0) 옵션 507 [infix](#page-452-0) 표기 437 [Java](#page-458-0) 고려사항 443 [Java](#page-489-0) 작성 및 사용 474 [Java](#page-490-0) 코딩 475 LOB 위치 지정자[\(locator\)](#page-516-0) 사용 501 LOB 위치 지정자[\(locator\)](#page-521-0) 사용법 시 나리오 [506](#page-521-0) [LOB](#page-453-0) 유형 438 [NOT DETERMINISTIC 496](#page-511-0) [NOT DETERMINISTIC](#page-522-0) 옵션 507 [NOT FENCED 515](#page-530-0) [NOT NULL CALL 515](#page-530-0) [NOT NULL CALL](#page-522-0) 옵션 507 OLE 자동화 [UDF 480](#page-495-0) [SCRATCHPAD 497](#page-512-0) [SQL](#page-477-0) 데이터 유형, 전달되는 방식 [462](#page-477-0) [SQLUDF](#page-458-0) 인클루드(include) 파일 [443](#page-458-0)[, 473](#page-488-0) [SQL\\_API\\_FN 514](#page-529-0) [SUBSTR](#page-536-0) 내장 함수 521 [UDF](#page-556-0) 디버깅 541 [UDF](#page-528-0) 코드 예 513 UDF에서 동적 메모리 할당 507 UDF에 대한 sqludf.h 인클루드[\(include\)](#page-488-0) 파일 [473](#page-488-0) UDF에서 동적 메모리 할당 507 UDF의 공유 메모리 크기 510 UDF의 [FOR BIT DATA](#page-481-0) 수정자 466 UDT 비용 예 429

UDT(사용자 정의 유형) 및 [DB2](#page-320-0) 오브젝트 확장 305 트리거. UDF 및 LOB와의 상승 효과 [559](#page-574-0) [UDT](#page-443-0)에서의 문자열 검색 예 428 UDT의 [AVG](#page-444-0) 예 429 [UNION](#page-339-0)에서의 구별 유형 사용 예 324 [UPDATE](#page-561-0) 조작 및 트리거 546 UPDATE [DB2 Connect](#page-918-0) 지원 903 [UPDATE, INSERT](#page-561-0) 또는 DELETE와 같은 트리거 이벤트 [546](#page-561-0) [UPDAT.CMD REXX](#page-139-0) 프로그램 목록 [124](#page-139-0) [UPDAT.SQB COBOL](#page-138-0) 프로그램 목록 [123](#page-138-0) [UPDAT.SQC C](#page-135-0) 프로그램 목록 120 [Updat.sqlj Java](#page-137-0) 프로그램 목록 122 [UTILAPI.C](#page-145-0) 프로그램 목록 130

### **V**

[V5SPCLI.SQC C](#page-911-0) 프로그램 목록 896 [V5SPSRV.SQC C](#page-914-0) 프로그램 목록 899 VALIDATE RUN [DB2 Connect](#page-921-0) 지원 906 VALUES [INSERT](#page-649-0)문에서 634 [VARCHAR 448](#page-463-0)[, 449](#page-464-0) [VARCHAR SQL](#page-107-0) 데이터 유형 9[2, 484](#page-499-0) C 또는 [C++ 721](#page-736-0) [COBOL 797](#page-812-0)  $C/C++$  715 [FORTRAN 819](#page-834-0) [Java 728](#page-743-0) Java 저장 프로시듀어[\(stored](#page-898-0) [procedure\)\(DB2GENERAL\) 883](#page-898-0) [OLE DB](#page-509-0) 테이블 함수 494 [REXX 835](#page-850-0) [VARCHAR](#page-730-0) 구조 양식 C/C++ 유형 [715](#page-730-0)

[VARGRAPHIC SQL](#page-107-0) 데이터 유형 9[2,](#page-499-0) [484](#page-499-0) [COBOL 797](#page-812-0)  $C/C_{++}$  715 [FORTRAN 819](#page-834-0) [Java 728](#page-743-0) Java 저장 프로시듀어[\(stored](#page-898-0) [procedure\)\(DB2GENERAL\) 883](#page-898-0) [OLE DB](#page-509-0) 테이블 함수 494 [REXX 835](#page-850-0) [VARGRAPHIC](#page-735-0) 데이터 720 [Varinp.java Java](#page-193-0) 프로그램 목록 178 [VARINP.SQB COBOL](#page-195-0) 프로그램 목록 [180](#page-195-0) [VARINP.SQC C](#page-191-0) 프로그램 목록 176 Visual Basic [DB2](#page-46-0)에서 지원 31 Visual C++ [DB2](#page-46-0)에서 지원 31 [IBM DB2 Universal Database](#page-53-0) [Project Add-In 38](#page-53-0)

### **W**

WCHARTYPE 저장 프로시듀어의 253 지침 [710](#page-725-0) [WCHARTYPE](#page-272-0) 사전처리 컴파일러 [\(precompiler\)](#page-272-0) 25[7, 709](#page-724-0) [wchar\\_t C/C++](#page-730-0) 715 [wchar\\_t](#page-482-0) 데이터 유형 46[7, 468](#page-483-0)[, 469](#page-484-0)[,](#page-486-0) [471](#page-486-0)[, 708](#page-723-0) wchar\_t 및 [sqldbchar,](#page-723-0) 데이터 유형 선택 [708](#page-723-0) [WHENEVER SQLERROR](#page-34-0) [CONTINUE](#page-34-0)문 19 WHENEVER<sub>是</sub> 오류 처리 [127](#page-142-0) [SQLCA](#page-34-0)를 이용한 오류 표시기 19 SOL 과 함께 사용시 유의사항 19

Windows 등록 데이터베이스 OLE 자동 [UDF 481](#page-496-0) Windows 코드 페이지 지원되는 코드 페이지 [573](#page-588-0) [DB2CODEPAGE](#page-588-0) 레지스트리 변수 [573](#page-588-0) WITH HOLD로 선언된 커서 [X/Open XA](#page-639-0) 인터페이스 624 WITH OPTIONS 참조된 컬럼 범위 정의 [343](#page-358-0) 컬럼 옵션 정의 [342](#page-357-0)

## **X**

[X/Open XA](#page-636-0) 인터페이스 621 다중 스레드 응용프로그램 [625](#page-640-0) 단일 스레드 응용프로그램 [625](#page-640-0) 저장점 207 트래잭셔 [622](#page-637-0) 트랜잭션 처리의 특징 [622](#page-637-0) [API](#page-640-0) 제한사항 625 [CICS](#page-637-0) 환경 622 COMMIT 및 [ROLLBACK 622](#page-637-0) [DISCONNECT 622](#page-637-0) [SET CONNECTION 622](#page-637-0) [SQL CONNECT 623](#page-638-0) [WITH HOLD](#page-639-0)로 선언된 커서 624 XA [624](#page-639-0) [XASerialize 625](#page-640-0)

# $[$  특수 문자]

[#ifdefs, C/C++](#page-711-0) 언어 제한사항 696 #include 매크로[, C/C++](#page-694-0) 언어 제한사항 [679](#page-694-0) #line 매크로[, C/C++](#page-694-0) 언어 제한사항 [679](#page-694-0)

## **IBM-**

기술적인 문제가 발생한 경우에는 DB2 고객만족센터에 문의하기 전에 *문제점 해* 결 안내서에서 제안한 조치를 검토하고 실행해 보십시오. 이것은 DB2 고객 지원 부서로 하여금 사용자를 보다 잘 지원할 수 있도록 사용자가 모을 수 있는 정보 를 제공합니다.

DB2 Universal Database 제품에 대한 정보나 주문은 지방 사무소의 IBM 담당 자나 공인 IBM 소프트웨어 재판매업자에게 문의하십시오.

미국에 사시는 분은 다음 번호 중 하나를 선택하여 전화하십시오.

- 고객 지원을 받으려면, 1-800-237-5511.
- 사용가능한 서비스 옵션을 알려면, 1-888-426-4343.

## 제품 정보

미국에 사시는 분은 다음 번호 중 하나를 선택하여 전화하십시오.

- 제품 주문이나 일반 정보를 얻으려면 1-800-IBM-CALL(1-800-426-2255) 또 는 1-800-3IBM-OS2(1-800-342-6672).
- 책에 대한 주문은, 1-800-879-2755.

#### **http://www.ibm.com/software/data/**

DB2 WWW(World Wide Web) 페이지에서는 새로운 소식, 제품 설명, 교육 일정 등에 관한 현재 DB2 정보를 제공합니다.

#### **http://www.ibm.com/software/data/db2/library/**

DB2 제품 및 서비스 기술 라이브러리는 빈도 높은 질문(FAQ), 수정사항 (fixes), 책 및 최신 DB2 기술 정보에 대한 액세스를 제공합니다.

주: 이러한 정보는 영어로만 제공됩니다.

#### **http://www.elink.ibmlink.ibm.com/pbl/pbl/**

여기에서는 책을 웹 사이트에서 주문할 수 있는 방법을 제공합니다.

#### **http://www.ibm.com/education/certify/**

IBM 웹 사이트에서 기술 전문 인증 프로그램은 DB2를 포함하여 다른 IBM 제품의 기술 전문 인증 테스트 정보를 제공합니다.

#### **ftp.software.ibm.com**

anonymous로 로그온하십시오. /ps/products/db2 디렉토리에서 DB2와 많은 관련 제품에 관한 데이터, 수정사항, 도구 등을 찾을 수 있습니다.

#### **comp.databases.ibm-db2, bit.listserv.db2-l**

이러한 인터넷 뉴스 그룹으로 사용자는 DB2 제품에 대한 자신의 사용 경 험을 토론할 수 있습니다.

#### **Compuserve- GO IBMDB2**

이 명령을 입력하여 IBM DB2 제품군 포럼을 액세스하십시오. 모든 DB2 제품이 이러한 포럼을 통해 지원됩니다.

미국 외 지역에서 IBM에 연락하는 방법에 관한 정보는 IBM Software Support Handbook의 Appendix A를 참조하십시오. 이 문서에 액세스하려면, 웹 사이트 http://www.ibm.com/support/로 가서 페이지 맨 밑에 있는 IBM Software Support Handbook 링크를 누르십시오.

주: 일부 국가에서는 IBM 공인 딜러는 IBM 지원 센터 대신 해당 딜러 지원 부 서에 연락해야 합니다.

# IBM 한글 지원에 관한 설문

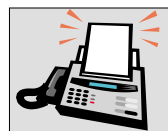

### FAX: (02) 3787-0123

보내 주시는 의견은 더 나은 고객 지원 체제를 위한 귀중한 자료가 됩니다. 독자 여러분의 좋은 의견을 기다립니다.

책 제목: IBM DB2 Universal Database 응용프로그램 개발 안내서 버전 7

책 번호: SA30-0992-01

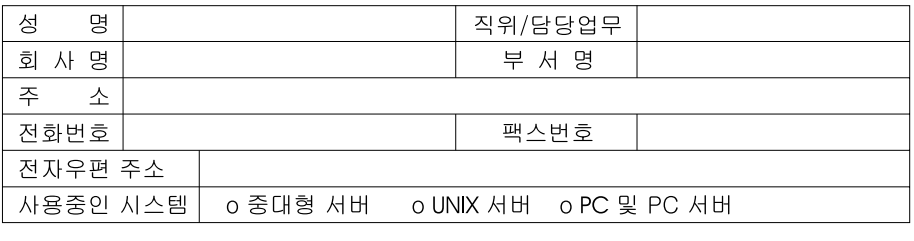

- 1. IBM에서 제공하는 한글 책자와 영문 책자 중 어느 것을 더 좋아하십니까? 그 이유는 무엇입니까?  $\square$  한글 책자  $\square$  영문 책자 ( 이유:  $\lambda$
- 2. 본 책자와 해당 소프트웨어에서 사용된 한글 용어에 대한 귀하의 평가 점수는?  $\Box$  가 日全 口♀  $\Box$   $\Box$ 口す
- 3. 본 책자와 해당 소프트웨어에서 번역 품질에 대한 귀하의 평가 점수는? ロ가 日至 그 우  $\Box$   $\Box$ 口味
- 4. 본 책자의 인쇄 상태에 대한 귀하의 평가 점수는? 口수 口。  $\Box$   $\Box$ 口。 ロ外
- 5. 한글 소프트웨어 및 책자가 지원되는 분야에 대해 귀하는 어떻게 생각하십니까?  $\square$  한글 책자를 늘려야 함 □ 현재 수준으로 만족  $\square$  그다지 필요성을 느끼지 않음
- 6. IBM은 인쇄물 형식(hardcopy)과 화면 형식(softcopy)의 두 종류로 책자를 제공합니다. 어느 형식을<br>- 더 좋아하십니까? □ 인쇄물 형식(hardcopy) ■ 화면 형식(softcopy) ■ 둘 다

· BIBM 한글 지원 서비스에 대해 기타 제안사항이 있으시면 적어주십시오.

◎ 설문에 답해 주셔서 감사합니다.

귀하의 의견은 저희에게 매우 소중한 것이며, 고객 여러분들께 보다 좋은 제품을 제공해 드리기 위해<br>최선을 다하겠습니다.

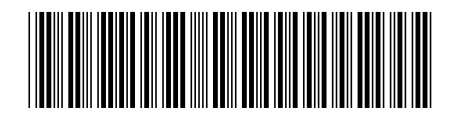

SA30-0992-01

IBM